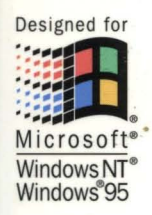

**Volume One** of the four-volume Microsoft Visual C++ 5.0 Programmer's Reference Set

**Microsoft Press** 

## **Complete documentation for Microsoft Visual C++ version 5.0**

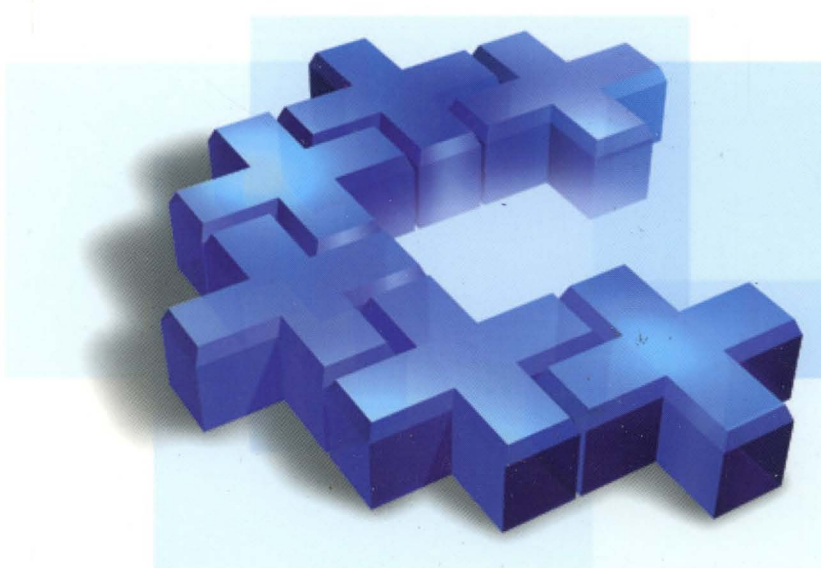

# Microsoft® **Visual C++ MFC Library Reference,** Part 1

# $\mathsf{jcrosoft}^*$ **lSualC+T MFC Library Reference, Part 1 Microsoft**<sup>®</sup>Press

PUBLISHED BY Microsoft Press A Division of Microsoft Corporation One Microsoft Way Redmond, Washington 98052-6399

Copyright © 1997 by Microsoft Corporation

All rights reserved. No part of the contents of this book may be reproduced or transmitted in any form or by any means without the written permission of the publisher.

Library of Congress Cataloging-in-Publication Data Microsoft Visual *C++* MFC Library Reference / Microsoft Corporation. p. cm. Includes index. ISBN 1-57231-518-0 1. *C++* (Computer program language) 2. Microsoft Visual *C++.*  3. Microsoft foundation class library. I. Microsoft Corporation. QA76.73.CI53M535 1997 005.26'8--dc21 97-2421 CIP

Printed and bound in the United States of America.

1 2 3 4 5 6 7 8 9 WCWC 2 1 0 9 8 7

Distributed to the book trade in Canada by Macmillan of Canada, a division of Canada Publishing Corporation.

A CIP catalogue record for this book is available from the British Library.

Microsoft Press books are available through booksellers and distributors worldwide. For further information about international editions, contact your local Microsoft Corporation office. Or contact Microsoft Press International directly at fax (206) 936-7329.

Macintosh and TrueType are registered trademarks of Apple Computer, Inc. FoxPro, Microsoft, Microsoft Press, MS, MS-DOS, Visual Basic, Visual *C++,* Win32, Windows, and Windows NT are registered trademarks of Microsoft Corporation. Other product and company names mentioned herein may be the trademarks of their respective owners.

**Acquisitions Editor:** Eric Stroo **Project Editor:** Maureen Williams Zimmerman

## **Contents**

### **Part 1**

#### **Introduction xi**

#### **Class Library Overview 1**

About the Microsoft Foundation Classes Root Class: CObject 4 MFC Application Architecture Classes 5 Window, Dialog, and Control Classes 10 Drawing and Printing Classes 17 Simple Data Type Classes 19 Array, List, and Map Classes 20 File and Database Classes 22 Internet and Networking Classes 25 OLE Classes 27 Debugging and Exception Classes 32

#### **Alphabetical Reference to the Microsoft Foundation Class Library 35**

CAnimateCtrl 35 CArchive 40 CArchiveException 59 CArray 61 CAsyncMonikerFile 71 CAsyncSocket 80 CBitmap 113 CBitmapButton 123 CBrush 127 CButton 136 CByteArray 145 CCachedDataPathProperty 147 CCheckListBox 149 CClientDC 156 CCmdTarget 158

CCmdUI 168 CColorDialog 172 CComboBox 177 CCommandLinelnfo 202 CCommonDialog 208 CConnectionPoint 210 CControlBar 214 CCreateContext 222 CCriticalSection 224 CCtrlView 227 CDaoDatabase 229 CDaoException 251 CDaoFieldExchange 256 CDaoQueryDef 260 CDaoRecordset 280 CDaoRecordView 348 CDaoTableDef 354 CDaoWorkspace 378 CDatabase 402 CDataExchange 419 CDataPathProperty 423 CDBException 427 CDBVariant 431 CDC 436 CDialog 563 CDialogBar 575 CDocItem 577 CDockState 579 CDocObjectServer 582 CDocObjectServerItem 586 CDocTemplate 589 CDocument 601 CDragListBox 620 CDumpContext 624 CDWordArray 629 CEdit 631 CEditView 653 CEvent 663 CException 667

CFieldExchange 672 CFile 676 CFileDialog 694 CFileException 704 CFileFind 709 CFindReplaceDialog 721 CFont 728 CFontDialog 737 CFontHolder 743 CForm View 747 CFrameWnd 751 CFtpConnection 770 CFtpFileFind 780 CGdiObject 783 CGopherConnection 790 CGopherFile 794 CGopherFileFind 796 CGopherLocator 800 CHeaderCtrl 803 CHotKeyCtrl 810 CHtmlStream 814 CHttpConnection 822 CHttpFile 825 CHttpFilter 833 CHttpFilterContext 844 CHttpServer 850 CHttpServerContext 860 CImageList 868 CIntemetConnection 881 CIntemetException 884 CIntemetFile 886 CIntemetSession 893 CList 909 CListBox 920 CListCtrl 945 CListView 976 CLongBinary 978 CMap 980 CMapPtrToPtr 986

CMapPtrTo Word 988 CMapStringToOb 990 CMapStringToPtr 998 CMapStringToString 1000 CMap WordToOb 1002 CMapWordToPtr 1004 CMDIChildWnd 1006 CMDIFrameWnd 1011 CMemFile 1019 CMemoryException 1025 CMemoryState 1026 CMenu 1030 CMetaFileDC 1053 CMiniFrameWnd 1058 CMonikerFile 1060 CMultiDocTemplate 1064 CMultiLock 1067 CMutex 1071 CNotSupportedException 1073 CObArray 1074 CObject 1091 CObList 1099 COleBusyDialog 1116 COleChangeIconDialog 1120 COleChangeSourceDialog 1124 COleClientltem 1129 COleCmdUI 1173 COleControl 1176 COleControlModule 1256 COleConvertDialog 1257 COleCurrency 1263 COleDataObject 1275 COleDataSource 1282 COleDateTime 1293

#### **Index**

**Part 2** 

COleDateTimeSpan 1317 COleDialog 1332 COleDispatchDriver 1334 COleDispatchException 1341 COleDocument 1344 COleDropSource 1356 COleDropTarget 1359 COleException 1366 COlelnsertDialog 1368 COleIPFrameWnd 1374 COleLinkingDoc 1377 COleLinksDialog 1381 COleMessageFilter 1384 COleObjectFactory 1391 COlePasteSpecialDialog 1398 COlePropertiesDialog 1405 COlePropertyPage 1410 COleResizeBar 1417 COleSafeArray 1419 COleServerDoc 1431 COleServerItem 1450 COleStreamFile 1470 COleTemplateServer 1474 COleUpdateDialog 1477 COleVariant 1479 CPageSetupDialog 1487 CPaintDC 1495 CPalette 1497 CPen 1503 CPictureHolder 1510 CPoint 1515 CPrintDialog 1521 CPrintInfo 1530 CProgressCtrl 1538 CPropertyPage 1542 CPropertySheet 1551

 $\bar{a}$  .

CPropExchange 1563 CPtrArray 1568 CPtrList 1570 CRecentFileList 1572 CRecordset 1576 CRecordView 1633 CRect 1639 CRectTracker 1657 CResourceException 1666 CRgn 1667 CRichEditCntrItem 1681 CRichEditCtrl 1683 CRichEditDoc 1711 CRichEditView 1714 CRuntimeClass 1735 CScrollBar 1737 CScrollView 1744 CSemaphore 1752 CSharedFile 1754 CSingleDocTemplate 1757 CSingleLock 1760 CSize 1763 CSliderCtrl 1767 CSocket 1779 CSocketFile 1785 CSpinButtonCtrl 1787 CSplitterWnd 1794 CStatic 1812 CStatusBar 1818 CStatusBarCtrl 1825 CStdioFile 1833 CString 1837 CStringArray 1863 CStringList 1865 CSyncObject 1867 CTabCtrl 1870 CTime 1882 CTimeSpan 1894 CToolBar 1901

CToolBarCtrl 1913 CToolTipCtrl 1940 CTreeCtrl 1948 CTree View 1974 CTypedPtrArray 1976 CTypedPtrList 1981 CTypedPtrMap 1989 CUIntArray 1993 CUserException 1995 CView 1997 CWaitCursor 2017 CWinApp 2021 CWindowDC 2064 CWinThread 2066 CWnd 2078 CWordArray 2277

#### **MFC Macros and Globals 2279**

Data Types 2281 Type Casting of MFC Class Objects 2282 Run-Time Object Model Services 2282 Diagnostic Services 2283 Exception Processing 2285 CString Formatting and Message-Box Display 2287 Application Information and Management 2287 Standard Command and Window IDs 2288 Collection Class Helpers 2289 Record Field Exchange Functions 2290 Dialog Data Exchange Functions for CRecordView and CDaoRecordView 2292 Dialog Data Exchange Functions for OLE Controls 2293 Database Macros 2294 DAO Database Engine Initialization and Termination 2295 OLE Initialization 2295 Application Control 2295 Dispatch Maps 2296 Variant Parameter Type Constants 2296 Type Library Access 2297 Property Pages 2298" Event Maps 2299

Event Sink Maps 2300 Connection Maps 2300 Registering OLE Controls 2301 Class Factories and Licensing 2302 Persistence of OLE Controls 2303 Internet Server API (ISAPI) Parse Maps 2303 Internet Server API (ISAPI) Diagnostic Macros 2304 Macros, Global Functions, and Global Variables 2304 ClassWizard Comment Delimiters 2483

#### **Structures, Styles, and Callback Functions 2489**

Structures Used by MFC 2489 Styles Used by MFC 2564 Callback Functions Used by MFC 2575

#### **Index**

## **Introduction**

The *Class Library Reference* covers the classes, global functions, global variables, and macros that make up the Microsoft® Foundation Class Library, version 4.21. The Class Hierarchy Chart online details the class relationships in the class library.

The Class Library Overview lists the classes in helpful categories. Use these lists to help locate a class that contains the functionality you are interested in. *Visual C++ Programmer's Guide* online explains how to use the class library to program for Microsoft Windows NT®, Microsoft Windows® 95, and other Win32® platforms. Practical examples and techniques are supplied in the tutorials in *Visual C++ Tutorials* online.

The remainder of the *Class Library Reference* consists of an alphabetical listing of the classes and an MFC Macros and Globals section that explains the global functions, global variables, and macros used with the class library.

The individual hierarchy charts included with each class are useful for locating base classes. The *Class Library Reference* usually does not describe inherited member functions, inherited operators, and overridden virtual member functions. For information on these functions, refer to the base classes depicted in the hierarchy diagrams.

In the alphabetical listing section, each class description includes a member summary by category, followed by alphabetical listings of member functions, overloaded operators, and data members.

Public and protected class members are documented only when they are normally used in application programs or derived classes. Occasionally, private members are listed because they override a public or protected member in the base class. See the class header files for a complete listing of class members.

Some C-Ianguage structures defined by Windows are so widely applicable that their descriptions have been reproduced completely in a section following the alphabetical reference.

Please note that the "See Also" sections refer to Win32 API functions by prefacing them with the scope resolution operator (::), for example, **::EquaIRect.** More information on these functions can be found in the Win32 SDK documentation.

 $\label{eq:2.1} \frac{1}{\sqrt{2}}\int_{\mathbb{R}^3} \frac{1}{\sqrt{2}}\left(\frac{1}{\sqrt{2}}\right)^2\left(\frac{1}{\sqrt{2}}\right)^2\left(\frac{1}{\sqrt{2}}\right)^2\left(\frac{1}{\sqrt{2}}\right)^2.$ 

## Class Library Overview

This overview categorizes and describes the classes in the Microsoft Foundation Class Library (MFC) version 4.21. The classes in MFC, taken together, constitute an "application framework"—the framework of an application written for the Windows API. Your programming task is to fill in the code that is specific to your application.

## **About the Microsoft Foundation Classes**

The library's classes are presented here in the following categories:

- Root Class: CObject
- MFC Application Architecture Classes
	- Application and Thread Support Classes
	- Command Routing Classes
	- Document Classes
	- View Classes (Architecture)
	- Frame Window Classes (Architecture)
	- Document-Template Classes
- Window, Dialog, and Control Classes
	- Frame Window Classes (Windows)
	- View Classes (Windows)
	- Dialog Box Classes
	- Control Classes
	- Control Bar Classes
- Drawing and Printing Classes
	- Output (Device Context) Classes
	- Drawing Tool Classes
- Simple Data Type Classes
- Array, List, and Map Classes
	- Template Classes for Arrays, Lists, and Maps
	- Ready-to-Use Array Classes
	- Ready-to-Use List Classes
	- Ready-to-Use Map Classes

Class Library Overview

- File and Database Classes
	- File I/O Classes
	- DAO Classes
	- ODBC Classes
- Internet and Networking Classes
	- ISAPI Classes
	- Windows Sockets Classes
	- Win32 Internet Classes
- OLE Classes
	- OLE Container Classes
	- OLE Server Classes
	- OLE Drag-and-Drop and Data Transfer Classes
	- OLE Common Dialog Classes
	- OLE Automation Classes
	- OLE Control Classes
	- Active Document Classes
	- OLE-Related Classes
- Debugging and Exception Classes
	- Debugging Support Classes
	- Exception Classes

The section "General Class Design Philosophy" explains how the Microsoft Foundation Class Library was designed.

The framework is explained in detail in the *Visual C++ Programmer's Guide* online. (See "Using the Classes to Write Applications for Windows," for an overview.) Some of the classes listed above are general-purpose classes that can be used outside of the framework.and provide useful abstractions such as collections, exceptions, files, and strings.

To see the inheritance of a class, use the Class Hierarchy Chart online.

In addition to the classes listed in this overview, the Microsoft Foundation Class Library contains a number of global functions, global variables, and macros. There is an overview and detailed listing of these in the section "MFC Macros and Globals," which follows the alphabetical reference to the MFC classes.

### **General Class Design Philosophy**

Microsoft Windows was designed long before the C++ language became popular. Because thousands of applications use the C-Ianguage Windows application programming interface (API), that interface will be maintained for the foreseeable future. Any C++ Windows interface must therefore be built on top of the procedural C-Ianguage API. This guarantees that C++ applications will be able to coexist with C applications.

The Microsoft Foundation Class Library is an object-oriented interface to Windows that meets the following design goals:

- Significant reduction in the effort to write an application for Windows.
- Execution speed comparable to that of the C-language API.
- Minimum code size overhead.
- Ability to call any Windows C function directly.
- Easier conversion of existing C applications to C++.
- Ability to leverage from the existing base of C-Ianguage Windows programming experience.
- Easier use of the Windows API with C++ than with C.
- Easier-to-use yet powerful abstractions of complicated features such as ActiveX, database support, printing, toolbars, and status bars.
- True Windows API for C++ that effectively uses C++ language features.

### **The Application Framework**

The core of the Microsoft Foundation Class Library is an encapsulation of a large portion of the Windows API in C++ form. Library classes represent windows, dialog boxes, device contexts, common GDI objects such as brushes and pens, controls, and other standard Windows items. These classes provide a convenient C++ member function interface to the structures in Windows that they encapsulate. For more about using these classes, see "Window Object Topics" in the *Visual C++ Programmer's Guide* online.

But the Microsoft Foundation Class Library also supplies a layer of additional application functionality built on the C++ encapsulation of the Windows API. This layer is a working application framework for Windows that provides most of the common user interface expected of programs for Windows, including toolbars, status bars, printing, print preview, database support, and ActiveX support. "Using the Classes to Write Applications for Windows" in *Visual C++ Programmer's Guide*  online explains the framework in detail, and *Visual C++ Tutorials* online provides the Scribble tutorial, which teaches application-framework programming.

### **Relationship to the C-Language API**

The single characteristic that sets the Microsoft Foundation Class Library apart from other class libraries for Windows is the very close mapping to the Windows API written in the C language. Further, you can generally mix calls to the class library freely with direct calls to the Windows API. This direct access does not, however, imply that the classes are a complete replacement for that API. Developers must still occasionally make direct calls to some Windows functions—SetCursor and GetSystemMetrics, for example. A Windows function is wrapped by a class member function only when there is a clear advantage to doing so.

Because you sometimes need to make native Windows function calls, you should have access to the C-Ianguage Windows API documentation. This documentation is included with Microsoft Visual C++. Two useful books are *Advanced Windows,*  by Jeffrey Richter, and *Programming Windows* 95, by Charles Petzold. Both are published by Microsoft Press®. Many of those books' examples can be easily converted to the Microsoft Foundation classes. For examples and additional information about programming with the Microsoft Foundation Class Library, see *Inside Visual C++* by David 1. Kruglinski, also published by Microsoft Press.

**Note** For an overview of how the Microsoft Foundation Class Library framework operates, see "Using the Classes to Write Applications for Windows" in Visual  $C_{++}$  Programmer's Guide online. The overview material is no longer located in the Class Library Reference.

### **Class Summary by Category**

The following is a brief summary of the classes in the Microsoft Foundation Class Library, divided by category to help you locate what you need. In some cases, a class is listed in more than one category. To see the inheritance of a class, use the Class Hierarchy Chart online.

## Root Class: CObject

Most of the classes in the Microsoft Foundation Class Library are derived from a single base class at the root of the class hierarchy. CObject provides a number of useful capabilities to all classes derived from it, with very low overhead. For more information about CObject and its capabilities, see "CObject Class Topics" in *Visual C++ Programmer's Guide* online.

CObject The ultimate base class of most MFC classes. Supports serializing data and obtaining run-time information about a class.

CRuntimeClass Structure used to determine the exact class of an object at run time.

## MFC Application Architecture Classes

Classes in this category contribute to the architecture of a framework application. They supply functionality common to most applications. You fill in the framework to add application-specific functionality. Typically, you do so by deriving new classes from the architecture classes, then adding new members and/or overriding existing member functions.

AppWizard generates several types of applications, all of which use the application framework in differing ways. SDI (single document interface) and MDI (multiple document interface) applications make full use of a part of the framework called document/view architecture. Other types of applications, such as dialog-based applications, form-based applications, and DLLs, use only some of document/view architecture features.

Document/view applications contain one or more sets of documents, views, and frame windows. A document-template object associates the classes for each document/view/frame set.

Although you do not have to use document/view architecture in your MFC application, there are a number of advantages to doing so. MFC's OLE container and server support is based on document/view architecture, as is support for printing and print preview.

All MFC applications have at least two objects: an application object derived from CWinApp, and some sort of main window object, derived (often indirectly) from CWnd. (Most often, the main window is derived from CFrameWnd, CMDIFrameWnd, or CDialog, all of which are derived from CWnd.)

Applications that use document/view architecture contain additional objects. The principal objects are as follows:

- An application object derived from class **CWinApp**, as mentioned before.
- One or more document class objects derived from class **CDocument**. Document class objects are responsible for the internal representation of the data manipulated in the view. They may be associated with a data file.
- One or more view objects derived from class **CView**. Each view is a window that is attached to a document and associated with a frame window. Views display and manipulate the data contained in a document class object.

Document/view applications also contain frame windows (derived from CFrameWnd) and document templates (derived from CDocTemplate).

### **Application and Thread Support Classes**

Each application has one and only one application object; this object coordinates other objects in the running program and is derived from **CWinApp.** 

The Microsoft Foundation Class Library supports multiple threads of execution within an application. All applications must have at least one thread; the thread used by your **CWinApp** object is this "primary" thread.

**CWinThread** encapsulates a portion of the operating system's threading capabilities. To make using multiple threads easier, MFC also provides synchronization object classes to provide a C++ interface to Win32 synchronization objects.

#### **Application and Thread Classes**

**CWinApp** Encapsulates the code to initialize, run, and terminate the application. You will derive your application object from this class.

**CWinThread** The base class for all threads. Use directly, or derive a class from **CWinThread** if your thread performs user-interface functions. **CWinApp** is derived from **CWinThread.** 

#### **ISAPI Application Classes**

**CHttpFilter** Filters selected HTTP requests sent to an ISAPI server.

**CHttpServer** Extends the functionality of an ISAPI server by processing client requests.

#### **Synchronization Object Classes**

**CSyncObject** Base class of the synchronization object classes.

- **CCriticalSection** A synchronization class that allows only one thread within a single process to access an object.
- **CSemaphore** A synchronization class that allows between one and a specified maximum number of simultaneous accesses to an object.
- **CMutex** A synchronization class that allows only one thread within any number of processes to access an object.
- **CEvent** A synchronization class that notifies an application when an event has occurred.
- **CSingleLock** Used in member functions of thread-safe classes to lock on one synchronization object.

**CMultiLock** Used in member functions of thread-safe classes to lock on one or more synchronization objects from an array of synchronization objects.

#### **Related Classes**

**CCommandLineInfo** Parses the command line with which your program was started.

**CWaitCursor** Puts a wait cursor on the screen. Used during lengthy operations.

CDockState Handles persistent storage of docking state data for control bars.

CRecentFileList Maintains the most recently used (MRV) file list.

### **Command Routing** Classes

As the user interacts with the application by choosing menus or control-bar buttons with the mouse, the application sends messages from the affected user-interface object to an appropriate command-target object. Command-target classes derived from CCmdTarget include CWinApp, CWnd, CDocTemplate, CDocument, CView, and the classes derived from them. The framework supports automatic command routing so that commands can be handled by the most appropriate object currently active in the application.

An object of class CCmdUI is passed to your command targets' update command VI (ON\_UPDATE\_COMMAND\_UI) handlers to allow you to update the state of the user interface for a particular command (for instance, to check or remove the check from menu items). You call member functions of the CCmdUI object to update the state of the VI object. This process is the same whether the VI object associated with a particular command is a menu item or a button or both.

- CCmdTarget Serves as the base class for all classes of objects that can receive and respond to messages.
- CCmdUI Provides a programmatic interface for updating user-interface objects such as menu items or control-bar buttons. The command target object enables, disables, checks, and/or clears the user-interface object via this object.

### **Document** Classes

Document class objects, created by document-template objects, manage the application's data. You will derive a class for your documents from one of these classes.

Document class objects interact with view objects. View objects represent the client area of a window, display a document's data, and allow users to interact with it. Documents and views are created by a document-template object.

- CDocument The base class for application-specific documents. Derive your document class(es) from CDocument.
- COleDocument Vsed for compound document implementation, as well as basic container support. Serves as a container for classes derived from CDocItem. This class can be used as the base class for container documents and is the base class for COleServerDoc.
- COleLinkingDoc A class derived from COleDocument that provides the infrastructure for linking. You should derive the document classes for your

#### Class Library Overview

container applications from this class instead of from COleDocument if you want them to support links to embedded objects.

- CRichEditDoc Maintains the list of OLE client items that are in the rich edit control. Used with CRichEditView and CRichEditCntrItem.
- COleServerDoc Used as the base class for server-application document classes. COleServerDoc objects provide the bulk of server support through interactions with **COleServerItem** objects. Visual editing capability is provided using the class library's document/view architecture.

#### Related Classes

Document class objects can be persistent<sup>3</sup>/4 in other words, they can write their state to a storage medium and read it back. MFC provides the CArchive class to facilitate transferring the document's data to a storage medium.

CArchive Cooperates with a CFile object to implement persistent storage for objects through serialization (see CObject::Serialize).

Documents can also contain OLE objects. CDocItem is the base class of the server and client items.

CDocItem Abstract base class of COleClientItem and COleServerItem. Objects of classes derived from CDocItem represent parts of documents.

### View Classes (Architecture)

CView and its derived classes are child windows that represent the client area of a frame window. Views show data and accept input for a document.

A view class is associated with a document class and a frame window class using a document-template object.

- CView The base class for application-specific views of a document's data. Views display data and accept user input to edit or select the data. Derive your view class(es) from CView.
- CScrollView The base class for views with scrolling capabilities. Derive your view class from CScrollView for automatic scrolling.

#### Form and Record Views

Form views are also scrolling views. They are based on a dialog box template.

Record views are derived from form views. In addition to the dialog box template, they also have a connection to a database.

CForm View A scroll view whose layout is defined in a dialog box template. Derive a class from CForm View to implement a user interface based on a dialog box template.

- CDaoRecordView Provides a form view directly connected to a Data Access Object (DAO) recordset object. Like all form views, a CDaoRecordView is based on a dialog box template.
- CRecordView Provides a form view directly connected to an Open Database Connectivity (ODBC) recordset object. Like all form views, a CRecordView is based on a dialog box template.

#### Control Views

Control views display a control as their view.

- CCtrlView The base class for all views associated with Windows controls. The views based on controls are described below.
- CEditView A view that contains a Windows standard edit control (see CEdit). Edit controls support text-editing, searching, replacing, and scrolling capabilities.
- CRichEditView A view that contains a Windows rich edit control (see CRichEditCtrl). In addition to the capabilities of an edit control, rich edit controls support fonts, colors, paragraph formatting, and embedded OLE objects.
- CListView A view that contains a Windows list control (see CListCtrl). A list control displays icons and strings in a manner similar to the right-hand pane of the Windows 95 Explorer.
- CTreeView A view that contains a Windows tree control (see CTreeCtrl). A tree control displays icons and strings arranged in a hierarchy in a manner similar to the left-hand pane of the Windows 95 Explorer.

### Frame Window Classes (Architecture)

In document/view architecture, frame windows are windows that contain a view window. They also support having control bars attached to them.

In multiple document interface (MDI) applications, the main window is derived from CMDIFrameWnd. It indirectly contains the documents' frames, which are CMDIChildWnd objects. The CMDIChildWnd objects, in tum, contain the documents' views.

In single document interface (SDI) applications, the main window, derived from CFrameWnd, contains the view of the current document.

- CFrameWnd The base class for an SDI application's main frame window. Also the base class for all other frame window classes.
- CMDIFrameWnd The base class for an MDI application's main frame window.
- CMDIChildWnd The base class for an MDI application's document frame windows.
- COleIPFrame Wnd Provides the frame window for a view when a server document is being edited in place.

### Document-Template Classes

Document-template objects coordinate the creation of document, view, and frame window objects when a new document and/or view is created.

- CDocTemplate The base class for document templates. You will never use this class directly; instead, you'll use one of the other document-template classes derived from this class.
- CMultiDocTemplate A template for documents in the multiple document interface (MDI). MDI applications can have multiple documents open at a time.
- CSingleDocTemplate A template for documents in the single document interface (SDI). SDI applications have only one document open at a time.

#### Related Class

CCreateContext A structure passed by a document template to window-creation functions to coordinate the creation of document, view, and frame-window objects.

## Window, Dialog, and Control Classes

Class CWnd and its derived classes encapsulate an HWND, a handle to a Windows window. CWnd can be used by itself or as a base for deriving new classes. The derived classes supplied by the class library represent various kinds of windows.

CWnd The base class for all windows. You can use one of the classes derived from CWnd or derive your own classes directly from it.

### Frame Window Classes (Windows)

Frame windows are windows that frame an application or a part of an application. Frame windows usually contain other windows, such as views, tool bars, and status bars. In the case of CMDIFrameWnd, they may contain CMDIChildWnd objects indirectly.

- CFrameWnd The base class for an SDI application's main frame window. Also the base class for all other frame window classes.
- CMDIFrameWnd The base class for an MDI application's main frame window.
- CMDIChildWnd The base class for an MDI application's document frame windows.
- CMiniFrame Wnd A half-height frame window typically seen around floating toolbars.
- COleIPFrameWnd Provides the frame window for a view when a server document is being edited in place.

#### Related Class

Class CMenu provides an interface through which to access your application's menus. It is useful for manipulating menus dynamically at run time; for example, when adding or deleting menu items according to context. Although menus are most often used with frame windows, they can also be used with dialog boxes and other nonchild windows.

CMenu Encapsulates an HMENU handle to the application's menu bar and pop-up menus.

### View Classes (Windows)

CView and its derived classes are child windows that represent the client area of a frame window. Views show data and accept input for a document.

A view class is associated with a document class and a frame window class using a document-template object.

CView The base class for application-specific views of a document's data. Views display data and accept user input to edit or select the data. Derive your view class(es) from CView.

CScrollView The base class for views with scrolling capabilities. Derive your view class from CScrollView for automatic scrolling.

#### Form and Record Views

Form views are also scrolling views. They are based on a dialog box template.

- . Record views are derived from form views. In addition to the dialog box template, they also have a connection to a database.
- CForm View A scroll view whose layout is defined in a dialog box template. Derive a class from CForm View to implement a user interface based on a dialog box template.
- CDaoRecordView Provides a form view directly connected to a Data Access Object (DAO) recordset object. Like all form views, a CDaoRecordView is based on a dialog box template.
- CRecordView Provides a form view directly connected to an Open Database Connectivity (ODBC) recordset object. Like all form views, a CRecordView is based on a dialog box template.

#### Control Views

Control views display a control as their view.

CCtrlView The base class for all views associated with Windows controls. The views based on controls are described below.

- CEditView A view that contains a Windows standard edit control (see CEdit). Edit controls support text-editing, searching, replacing, and scrolling capabilities.
- CRichEditView A view that contains a Windows rich edit control (see CRichEditCtrl). In addition to the capabilities of an edit control, rich edit controls support fonts, colors, paragraph formatting, and embedded OLE objects.
- CListView A view that contains a Windows list control (see CListCtrl). A list control displays a collection of items, each consisting of an icon and a label, in a manner similar to the right-hand pane of the Windows 95 Explorer.
- CTreeView A view that contains a Windows tree control (see CTreeCtrl). A tree control displays a hierarchical list of icons and labels arranged in a manner similar to the left-hand pane of the Windows 95 Explorer.

#### Related Classes

CSplitterWnd allows you to have multiple views within a single frame window. CPrintDialog and CPrintlnfo support the print and print preview ability of views. CRichEditDoc and CRichEditCntrItem are used with CRichEditView to implement OLE container capabilities.

- CSplitterWnd A window that the user can split into multiple panes. These panes can be resizable by the user or fixed size.
- CPrintDialog Provides a standard dialog box for printing a file.
- CPrintlnfo A structure containing information about a print or print preview job. Used by CView's printing architecture.
- CRichEditDoc Maintains the list of OLE client items that are in a CRichEditView.
- CRichEditCntrItem Provides client-side access to an OLE item stored in a CRichEditView.

### Dialog Box Classes

Class CDialog and its derived classes encapsulate dialog-box functionality. Since a dialog box is a special kind of window, CDialog is derived from CWnd. Derive your dialog classes from CDialog or use one of the common dialog classes for standard dialog boxes, such as opening or saving a file, printing, selecting a font or color, initiating a search-and-replace operation, or performing various OLE-related operations.

CDialog The base class for all dialog boxes-both modal and modeless.

CDataExchange Supplies data exchange and validation information for dialog boxes.

#### Common Dialogs

These dialog box classes encapsulate the Windows common dialog boxes. They provide easy-to-use implementations of complicated dialog boxes.

**CCommonDialog** This is the base class for all common dialog boxes.

**CFileDialog** Provides a standard dialog box for opening or saving a file.

**CColorDialog** Provides a standard dialog box for selecting a color.

**CFontDialog** Provides a standard dialog box for selecting a font.

**CFindReplaceDialog** Provides a standard dialog box for a search-and-replace operation.

**CPrintDialog** Provides a standard dialog box for printing a file.

**CPageSetupDialog** Encapsulates the services provided by the Windows common Page Setup dialog box with additional support for setting and modifying print margins.

#### **OLE Common Dialogs**

OLE adds several common dialog boxes to Windows. These classes encapsulate the OLE common dialog boxes.

- **COleDialog** Used by the framework to contain common implementations for all OLE dialog boxes. All dialog box classes in the user-interface category are derived from this base class. **COleDialog** cannot be used directly.
- **COlelnsertDialog** Displays the Insert Object dialog box, the standard user interface for inserting new OLE linked or embedded items.
- **COlePasteSpecialDialog** Displays the Paste Special dialog box, the standard user interface for implementing the Edit Paste Special command.
- **COleLinksDialog** Displays the Edit Links dialog box, the standard user interface for modifying information about linked items.
- **COleChangeIconDialog** Displays the Change Icon dialog box, the standard user interface for changing the icon associated with an OLE embedded or linked item.
- **COleConvertDialog** Displays the Convert dialog box, the standard user interface for converting OLE items from one type to another.
- **COlePropertiesDialog** Encapsulates the Windows common OLE Properties dialog box. Common OLE Properties dialog boxes provide an easy way to display and modify the properties of an OLE document item in a manner consistent with Windows standards.
- **COleUpdateDialog** Displays the Update dialog box, the standard user interface for updating all links in a document. The dialog box contains a progress indicator to indicate how close the update procedure is to completion.
- **COleChangeSourceDialog** Displays the Change Source dialog box, the standard user interface for changing the destination or source of a link.
- **COleBusyDialog** Displays the Server Busy and Server Not Responding dialog boxes, the standard user interface for handling calls to busy applications. Usually displayed automatically by the **COleMessageFilter** implementation.

Class Library Overview

#### Property Sheet Classes

The property sheet classes allow your applications to use property sheets, also known as "tabbed dialogs." Property sheets are an efficient way to organize a large number of controls in a single dialog box.

- CPropertyPage Provides the individual pages within a property sheet. Derive a class from CPropertyPage for each page to be added to your property sheet.
- CPropertySheet Provides the frame for multiple property pages. Derive your property sheet class from CPropertySheet to implement your property sheets quickly.
- COlePropertyPage Displays the properties of an OLE control in a graphical interface, similar to a dialog box.

#### Related Classes

These classes are not dialog boxes per se, but they use dialog box templates and have much of the behavior of dialog boxes.

- CDialogBar A control bar that is based on a dialog box template.
- CForm View A scroll view whose layout is defined in a dialog box template. Derive a class from CForm View to implement a user interface based on a dialog box template.
- CDaoRecordView Provides a form view directly connected to a Data Access Object (DAO) recordset object. Like all form views, a CDaoRecordView is based on a dialog box template.
- CRecordView Provides a form view directly connected to an Open Database Connectivity (ODBC) recordset object. Like all form views, a CRecordView is based on a dialog box template.
- CPrintlnfo A structure containing information about a print or print preview job. Used by the printing architecture of CView.

### Control Classes

Control classes encapsulate a wide variety of standard Windows controls ranging from static text controls to tree controls. In addition, MFC provides some new controls, including buttons with bitmaps and control bars.

The controls whose class names end in "Ctrl" are new in Windows 95 and Windows NT version 3.51.

#### Static Display Controls

CStatic A static-display window. Static controls are used to label, box, or separate other controls in a dialog box or window. They may also display graphical images rather than text or a box.

#### Text Controls

- CEdit An editable-text control window. Edit controls are used to accept textual input from the user.
- CRichEditCtrl A control in which the user can enter and edit text. Unlike the control encapsulated in CEdit, a rich edit control supports character and paragraph formatting and OLE objects.

#### Controls Which Represent Numbers

- CSliderCtrl A control containing a slider, which the user moves to select a value or set of values.
- CSpinButtonCtrl A pair of arrow buttons the user can click to increment or decrement a value.
- CProgressCtrl Displays a rectangle that is gradually filled from left to right to indicate the progress of an operation.
- CScrollBar A scroll-bar control window. The class provides the functionality of a scroll bar, for use as a control in a dialog box or window, through which the user can specify a position within a range.

#### **Buttons**

CButton A button control window. The class provides a programmatic interface for a pushbutton, check box, or radio button in a dialog box or window.

CBitmapButton A button with a bitmap rather than a text caption.

#### Lists

- CListBox A list-box control window. A list box displays a list of items that the user can view and select.
- CDragListBox Provides the functionality of a Windows list box; allows the user to move list box items, such as filenames and string literals, within the list box. List boxes with this capability are useful for an item list in an order other than alphabetical, such as include pathnames or files in a project.
- CComboBox A combo-box control window. A combo box consists of an edit control plus a list box.
- CCheckListBox Displays a list of items with check boxes, which the user can check or clear, next to each item.
- CListCtrl Displays a collection of items, each consisting of an icon and a label, in a manner similar to the right-hand pane of the Windows 95 Explorer.
- CTreeCtri Displays a hierarchical list of icons and labels arranged in a manner similar to the left-hand pane of the Windows 95 Explorer.

#### Toolbars and Status Bars

CToolBarCtrl Provides the functionality of the Windows toolbar common control. Most MFC programs use CToolBar instead of this class.

CStatusBarCtrl A horizontal window, usually divided into panes, in which an application can display status information. Most MFC programs use CStatusBar instead of this class.

#### Miscellaneous Controls

CAnimateCtrl Displays a simple video clip.

CToolTipCtrl A small pop-up window that displays a single line of text describing the purpose of a tool in an application.

CHeaderCtrl Displays titles or labels for columns.

- CTabCtrl A control with tabs on which the user can click, analogous to the dividers in a notebook.
- CHotKeyCtrl Enables the user to create a "hot key" combination, which the user can press to perform an action quickly.

#### Related Classes

- CImageList Provides the functionality of the Windows image list. Image lists are used with list controls and tree controls. They can also be used to store and archive a set of same-sized bitmaps.
- CCtrlView The base class for all views associated with Windows controls. The views based on controls are described below.

CEditView A view that contains a Windows standard edit control.

CRichEditView A view that contains a Windows rich edit control.

CListView A view that contains a Windows list control.

CTree View A view that contains a Windows tree control.

### Control Bar Classes

Control bars are attached to a frame window. They contain buttons, status panes, or a dialog template. Free-floating control bars, also called tool palettes, are implemented by attaching them to a CMiniFrameWnd object.

#### Framework Control Bars

These control bars are an integral part of the MFC framework. They are easier to use and more powerful than the Windows control bars because they're integrated with the framework. Most MFC applications use these control bars rather than the Windows control bars.

CControlBar The base class for MFC control bars listed in this section. A control bar is a window aligned to the edge of a frame window. The control bar contains either HWND-based child controls or controls not based on an HWND, such as toolbar buttons.

- CToolBar Toolbar control windows that contain bitmap command buttons not based on an HWND. Most MFC applications use this class rather than CToolBarCtrl.
- CStatusBar The base class for status-bar control windows. Most MFC applications use this class rather than CStatusBarCtrl.
- CDialogBar A control bar that is based on a dialog box template.

#### Windows Control Bars

These control bars are thin wrappers for the corresponding Windows controls. Since they're not integrated with the framework, they're harder to use than the control bars listed above. Most MFC applications use the control bars listed above.

CStatusBarCtrl A horizontal window, usually divided into panes, in which an application can display status information.

CToolBarCtrl Provides the functionality of the Windows toolbar common control.

#### Related Classes

CToolTipCtrl A small pop-up window that displays a single line of text describing the purpose of a tool in an application.

CDockState Handles persistent storage of docking state data for control bars.

## Drawing and Printing Classes

In Windows, all graphical output is drawn on a virtual drawing area called a device context (or DC). MFC provides classes to encapsulate the various types of DCs, as well as encapsulations for Windows drawing tools such as bitmaps, brushes, palettes, and pens.

### **Output** (Device Context) Classes

These classes encapsulate the different types of device contexts available in Windows.

Most of the following classes encapsulate a handle to a Windows device context. A device context is a Windows object that contains information about the drawing attributes of a device such as a display or a printer. All drawing calls are made through a device-context object. Additional classes derived from CDC encapsulate specialized device-context functionality, including support for Windows metafiles.

- CDC The base class for device contexts. Used directly for accessing the whole display and for accessing nondisplay contexts such as printers.
- CPaintDC A display context used in OnPaint member functions of windows. Automatically calls BeginPaint on construction and EndPaint on destruction.
- CClientDC A display context for client areas of windows. Used, for example, to draw in an immediate response to mouse events.
- CWindowDC A display context for entire windows, including both the client and nonclient areas.
- CMetaFileDC A device context for Windows metafiles. A Windows metafile contains a sequence of graphics device interface (GDI) commands that can be replayed to create an image. Calls made to the member functions of a CMetaFileDC are recorded in a metafile.

#### Related Classes

- **CPoint** Holds coordinate  $(x, y)$  pairs.
- CSize Holds distance, relative positions, or paired values.
- CRect Holds coordinates of rectangular areas.
- CRgn Encapsulates a GDI region for manipulating an elliptical, polygonal, or irregular area within a window. Used in conjunction with the clipping member functions in class CDC.
- CRectTracker Displays and handles the user interface for resizing and moving rectangular objects.

CColorDialog Provides a standard dialog box for selecting a color.

CFontDialog Provides a standard dialog box for selecting a font.

CPrintDialog Provides a standard dialog box for printing a file.

### Drawing Tool Classes

These classes encapsulate drawing tools that are used to draw on a device context.

- CGdiObject The base class for GDI drawing tools.
- CBrush Encapsulates a GDI brush that can be selected as the current brush in a device context. Brushes are used for filling interiors of objects being drawn.
- CPen Encapsulates a GDI pen that can be selected as the current pen in a device context. Pens are used for drawing the border lines of objects.
- CFont Encapsulates a GDI font that can be selected as the current font in a device context.
- CBitmap Encapsulates a GDI bitmap, providing an interface for manipulating bitmaps.
- CPalette Encapsulates a GDI color palette for use as an interface between the application and a color output device such as a display.
- CRectTracker Displays and handles the user interface for resizing and moving rectangular objects.

## Simple Data Type Classes

The following classes encapsulate drawing coordinates, character strings, and time and date information, allowing convenient use of C++ syntax. These objects are used widely as parameters to the member functions of Windows classes in the class library. Because CPoint, CSize, and CRect correspond to the POINT, SIZE, and RECT structures, respectively, in the Win32 SDK, you can use objects of these C++ classes wherever you can use these C-Ianguage structures. The classes provide useful interfaces through their member functions. CString provides very flexible dynamic character strings. CTime, COleDateTime, CTimeSpan, and COleTimeSpan represent time and date values. For more information about these classes, see the article "Date and Time" in *Visual C++ Programmer's Guide* online.

The classes that begin with "COle" are encapsulations of data types provided by OLE. These data types can be used in Windows programs regardless of whether other OLE features are used.

CString Holds character strings.

CTime Holds absolute time and date values.

- COleDateTime Wrapper for the OLE automation type DATE. Represents date and time values.
- CTimeSpan Holds relative time and date values.
- COleDateTimeSpan Holds relative COleDateTime values, such as the difference between two COleDateTime values.
- **CPoint** Holds coordinate  $(x, y)$  pairs.
- CSize Holds distance, relative positions, or paired values.
- CRect Holds coordinates of rectangular areas.
- CImageList Provides the functionality of the Windows image list. Image lists are used with list controls and tree controls. They can also be used to store and archive a set of same-sized bitmaps.
- COleVariant Wrapper for the OLE automation type VARIANT. Data in VARIANTs can be stored in many formats.
- COleCurrency Wrapper for the OLE automation type CURRENCY, a fixed-point arithmetic type, with 15 digits before the decimal point and 4 digits after.

## Array, List, and Map Classes

For handling aggregates of data, the class library provides a group of collection classes—arrays, lists, and "maps"—that can hold a variety of object and predefined types. The collections are dynamically sized. These classes can be used in any program, whether written for Windows or not. However, they are most useful for implementing the data structures that define your document classes in the application framework. You can readily derive specialized collection classes from these, or you can create them based on the template classes. For more information about these approaches, see the article "Collections" in *Visual C++ Programmer's Guide* online and "Template Classes for Arrays, Lists, and Maps" in this overview for a list of the template collection classes.

Arrays are one-dimensional data structures that are stored contiguously in memory. They support very fast random access since the memory address of any given element can be calculated by multiplying the index of the element by the size of an element and adding the result to the base address of the array. But arrays are very expensive if you have to insert elements into the array, since the entire array past the element inserted has to be moved to make room for the element to be inserted. Arrays can grow and shrink as necessary.

Lists are similar to arrays but are stored very differently. Each element in a list also includes a pointer to the previous and next elements, making it a doubly-linked list. It's very fast to add or delete items because doing so only involves changing a few pointers. However, searching a list can be expensive since all searches need to start at one of the list's ends.

Maps relate a key value to a data value. For instance, the key of a map could be a string and the data a pointer into a list. You would ask the map to give you the pointer associated with a particular string. Map lookups are fast because maps use hash tables for key lookups. Adding and deleting items is also fast. Maps are often used with other data structures as auxiliary indices. MFC uses a special kind of map called a "message map" to map Windows messages to a pointer to the handler function for that message.

### Template Classes for Arrays, Lists, and Maps

These collection classes are templates whose parameters determine the types of the objects stored in the aggregates. The CArray, CMap, and CList classes use global helper functions that must usually be customized. For more information about these helper functions, see Collection Class Helpers in the "Macros and Globals" section. The typed pointer classes are "wrappers" for other classes in the class library. By using these wrappers, you enlist the compiler's type-checking to help you avoid errors. For more information on using these classes, see the article "Collections" in *Visual C++ Programmer's Guide* online.

These classes provide templates you can use to create arrays, lists, and maps using any type you like.

CArray Template class for making arrays of arbitrary types.

CList Template class for making lists of arbitrary types.

CMap Template class for making maps with arbitrary key and value types.

CTypedPtrArray Template class for type-safe arrays of pointers.

CTypedPtrList Template class for type-safe lists of pointers.

CTypedPtrMap Template class for type-safe maps with pointers.

### Ready-to-Use Array Classes

CByteArray Stores elements of type BYTE in an array.

CDWordArray Stores elements of type DWORD in an array.

CObArray Stores pointers to objects of class CObject or to objects of classes derived from CObject in an array.

CPtrArray Stores pointers to void (generic pointers) in an array.

CUIntArray Stores elements of type UINT in an array.

CWordArray Stores elements of type WORD in an array.

CStringArray Stores CString objects in an array.

### Ready-to-Use List Classes

CObList Stores pointers to objects of class CObject or to objects of classes derived from CObject in a linked list.

CPtrList Stores pointers to void (generic pointers) in a linked list.

CStringList Stores CString objects in a linked list.

### Ready-to-Use Map Classes

CMapPtrToPtr Uses void pointers as keys for finding other void pointers.

CMapPtrToWord Uses void pointers as keys for finding data of type WORD.

CMapStringToOb Uses CString objects as keys for finding CObject pointers.

CMapStringToPtr Uses CString objects as keys for finding void pointers.

CMapStringToString Uses CString objects as keys for finding other CString objects.

CMapWordToOb Uses data of type WORD to find CObject pointers. CMapWordToPtr Uses data of type WORD to find void pointers.

## File and Database Classes

These classes allow you to store information to a database or a disk file. There are two sets of database classes-DAO and ODBC-which provide similar functionality. The DAO group is implemented using the Data Access Object, while the ODBC group is implemented using Open Database Connectivity. There are also a set of classes for manipulating standard files, ActiveX streams, and HTML streams.

The following categories of classes support data persistence.

- File 1/0 Classes
- DAO Classes
- ODBC Classes

### File 1/0 Classes

These classes provide an interface to traditional disk files, in-memory files, ActiveX streams, and Windows sockets. All of the classes derived from CFile can be used with a CArchive object to perform serialization.

Use the following classes, particularly CArchive and CFile, if you write your own input/output processing. Normally you don't need to derive from these classes. If you use the application framework, the default implementations of the Open and Save commands on the File menu will handle file I/O (using class **CArchive**), as long as you override your document's Serialize function to supply details about how a document "serializes" its contents. For more information about the file classes and serialization, see the article "Files in MFC" and the article "Serialization (Object Persistence)" in *Visual C++ Programmer's Guide* online.

CFile Provides a file interface to binary disk files.

CStdioFile Provides a CFile interface to buffered stream disk files, usually in text mode.

CMemFile Provides a CFile interface to in-memory files.

CSharedFile Provides a CFile interface to shared in-memory files.

COleStreamFile Uses the COM IStream interface to provide CFile access to compound files.

CSocketFile Provides a CFile interface to a Windows Socket.

#### Related Classes

CArchive Cooperates with a CFile object to implement persistent storage for objects through serialization (see CObject::Serialize).

CArchiveException An archive exception.

CFileException A file-oriented exception.

CFileDialog Provides a standard dialog box for opening or saving a file.

CHtmlStream Handles caching HTML output. Functionally similar to CMemFile.

CRecentFileList Maintains the most recently used (MRU) file list.

### **DAO** Classes

These classes work with the other application framework classes to give easy access to DAO (Data Access Object) databases, which use the same database engine as Microsoft Visual Basic® and Microsoft Access. The DAO classes can also access a wide variety of databases for which Open Database Connectivity (ODBC) drivers are available.

Programs that use DAO databases will have at least a CDaoDatabase object and a CDaoRecordset object.

CDaoWorkspace Manages a named, password-protected database session from login to logoff. Most programs use the default workspace.

CDaoDatabase A connection to a database through which you can operate on the data.

CDaoRecordset Represents a set of records selected from a data source.

CDaoRecordView A view that displays database records in controls.

CDaoQueryDef Represents a query definition, usually one saved in a database.

CDaoTableDef Represents the stored definition of a base table or an attached table.

CDaoException Represents an exception condition arising from the DAO classes.

CDaoFieldExchange Supports the DAO record field exchange (DFX) routines used by the DAO database classes. You will normally not directly use this class.

#### Related Classes

CLongBinary Encapsulates a handle to storage for a binary large object (or BLOB), such as a bitmap. CLongBinary objects are used to manage large data objects stored in database tables.

COle Currency Wrapper for the OLE automation type CURRENCY, a fixed-point arithmetic type, with 15 digits before the decimal point and 4 digits after.
COleDateTime Wrapper for the OLE automation type DATE. Represents date and time values.

COleVariant Wrapper for the OLE automation type VARIANT. Data in VARIANTs can be stored in many formats.

### **ODBC** Classes

These classes work with the other application framework classes to give easy access to a wide variety of databases for which Open Database Connectivity (ODBC) drivers are available.

Programs that use ODBC databases will have at least a CDatabase object and a CRecordset object.

CDatabase Encapsulates a connection to a data source, through which you can operate on the data source.

- CRecordset Encapsulates a set of records selected from a data source. Recordsets enable scrolling from record to record, updating records (adding, editing, and deleting records), qualifying the selection with a filter, sorting the selection, and parameterizing the selection with information obtained or calculated at run time.
- CRecordView Provides a form view directly connected to a recordset object. The dialog data exchange (DDX) mechanism exchanges data between the recordset and the controls of the record view. Like all form views, a record view is based on a dialog template resource. Record views also support moving from record to record in the recordset, updating records, and closing the associated recordset when the record view closes.
- CDBException An exception resulting from failures in data access processing. This class serves the same purpose as other exception classes in the exception-handling mechanism of the class library.
- CFieldExchange Supplies context information to support record field exchange (RFX), which exchanges data between the field data members and parameter data members of a recordset object and the corresponding table columns on the data source. Analogous to class CDataExchange, which is used similarly for dialog data exchange (DDX).

#### Related Classes

- CLongBinary Encapsulates a handle to storage for a binary large object (or BLOB), such as a bitmap. CLongBinary objects are used to manage large data objects stored in database tables.
- CDBVariant Allows you to store a value without worrying about the value's data type. CDBVariant tracks the data type of the current value, which is stored in a union.

# Internet and Networking Classes

These classes allow you to exchange information with another computer using ISAPI or a Windows Socket. There are also a set of classes for creating ISAPI extension DLLs and a set of classes for manipulating Windows Sockets.

The following categories of classes support connectivity.

- ISAPI Classes
- Windows Sockets Classes
- <sup>o</sup>Win32 Internet Classes

### **ISAPI** Classes

ISAPI describes an interface for Internet servers. An example of an ISAPI server is Windows NT Server running Microsoft Internet Information Server (lIS).

HTTP filters handle server requests. They can be used to handle the following types of applications:

- Custom authentication schemes
- Data compression
- Encryption
- <sup>o</sup>Logging

#### Filter Classes

CHttpFilter Filters selected HTTP requests sent to an ISAPI server.

CHttpFilterContext Manages the context for an HTTP filter. This is a helper class to handle multiple, concurrent requests of a CHttpFilter object.

#### Server Classes

ISAPI server extensions process server requests, including Common Gateway Interface (CGI).

- CHttpServer Extends the functionality of an ISAPI server by processing client requests.
- CHttpServerContext Manages the context for an ISAPI server extension. This is a helper class to handle multiple, concurrent requests of a CHttpServer object.

#### Related Classes

CHtmlStream Handles caching HTML output. Functionally similar to CMemFile.

### Windows Sockets Classes

Windows Sockets provide a network protocol-independent way to communicate between two computers. These sockets can be synchronous (your program waits until the communication is done) or asynchronous (your program continues running while the communication is going on).

CAsyncSocket Encapsulates the Windows Sockets API in a thin wrapper.

CSocket Higher-level abstraction derived from CAsyncSocket. It operates synchronously.

CSocketFile Provides a CFile interface to a Windows Socket.

### Win32 Internet Classes

MFC wraps the Win32 Internet (WinInet) and ActiveX technology to make Internet programming easier.

- ClnternetSession Creates and initializes one Internet session or several simultaneous Internet sessions and, if necessary, describes the connection to a proxy server.
- ClnternetConnection Manages your connection to an Internet server.
- ClnternetFile This class and its derived classes allow access to files on remote systems that use Internet protocols.
- CHttpConnection Manages your connection to an HTTP server.
- CHttpFile Provides the functionality to find and read files on an HTTP server.
- CGopherFile Provides the functionality to find and read files on a gopher server.
- CFtpConnection Manages your connection to an FTP server.

CGopherConnection Manages your connection to a gopher server.

CFileFind Performs local and Internet file searches.

CFtpFileFind Aids in Internet file searches of FTP servers.

CGopherFileFind Aids in Internet file searches of gopher servers.

- CGopherLocator Gets a gopher "locator" from a gopher server, determines the locator's type, and makes the locator available to CGopherFileFind.
- ClnternetException Represents an exception condition related to an Internet operation.

# **OLE Classes**

The OLE classes work with the other application framework classes to provide easy access to the ActiveX API, giving your programs an easy way to provide the power of ActiveX to your users. Using ActiveX, you can:

- Create compound documents, which allow users to create and edit documents containing data created by multiple applications, including text, graphics, spreadsheets, sound, or other types of data.
- Create OLE objects that can be embedded in compound documents.
- Use OLE drag and drop to copy data between applications.
- Use Automation to control one program with another.
- Create ActiveX controls and ActiveX control containers (formerly called OLE controls and OLE control containers, respectively).

The following categories of classes support ActiveX:

- OLE Container Classes
- OLE Server Classes
- OLE Drag-and-Drop and Data Transfer Classes
- OLE Common Dialog Classes
- OLE Automation Classes
- OLE Control Classes
- Active Document Classes
- OLE-Related Classes

To see the inheritance of a class, use the Class Hierarchy Chart online.

### **OLE Container Classes**

These classes are used by container applications. Both **COleLinkingDoc** and **COleDocument** manage collections of **COleClientItem** objects. Rather than deriving your document class from **CDocument,** you'll derive it from **COleLinkingDoc** or **COleDocument,** depending on whether or not you want support for links to objects embedded in your document.

Use a **COleClientItem** object to represent each OLE item in your document that is embedded from another document or is a link to another document.

- COleDocument Used for compound document implementation, as well as basic container support. Serves as a container for classes derived from CDocItem. This class can be used as the base class for container documents and is the base class for COleServerDoc.
- COleLinkingDoc A class derived from COleDocument that provides the infrastructure for linking. You should derive the document classes for your container applications from this class instead of from COleDocument if you want them to support links to embedded objects.
- CRichEditDoc Maintains the list of OLE client items that are in the rich edit control. Used with CRichEditView and CRichEditCntrItem.
- CDocItem Abstract base class of COleClientItem and COleServerItem. Objects of classes derived from CDocItem represent parts of documents.
- COleClientItem A client item class that represents the client's side of the connection to an embedded or linked OLE item. Derive your client items from this class.
- CRichEditCntrItem Provides client-side access to an OLE item stored in a rich edit control when used with CRichEditView and CRichEditDoc.
- COleException An exception resulting from a failure in OLE processing. This class is used by both containers and servers.

### **OLE** Server Classes

These classes are used by server applications. Server documents are derived from COleServerDoc rather than CDocument. Note that since COleServerDoc is derived from COleLinkingDoc, server documents can also be containers that support linking.

The COleServerItem class represents a document or portion of a document that can be embedded in another document or linked to.

COleIPFrame Wnd and COleResizeBar support in-place editing while the object is in a container, and COleTemplateServer supports creation of document/view pairs so OLE objects from other applications can be edited.

- COleServerDoc Used as the base class for server-application document classes. COleServerDoc objects provide the bulk of server support through interactions with **COleServerItem** objects. Visual editing capability is provided using the class library's document/view architecture.
- CDocItem Abstract base class of COleClientItem and COleServerItem. Objects of classes derived from CDocItem represent parts of documents.
- COleServerItem Used to represent the OLE interface to COleServerDoc items. There is usually one COleServerDoc object, which represents the embedded part of a document. In servers that support links to parts of documents, there can be many COleServerItem objects, each of which represents a link to a portion of the document.
- **COleIPFrameWnd** Provides the frame window for a view when a server document is being edited in place.
- **COleResizeBar** Provides the standard user interface for in-place resizing. Objects of this class are always used in conjunction with **COleIPFrameWnd** objects.
- **COleTemplateServer** Used to create documents using the framework's document/view architecture. A **COleTemplateServer** object delegates most of its work to an associated **CDocTemplate** object.
- **COleException** An exception resulting from a failure in OLE processing. This class is used by both containers and servers.

### **OLE Drag-and-Drop and Data Transfer Classes**

These classes are used in OLE data transfers. They allow data to be transferred between applications by using the Clipboard or through drag and drop.

- **COleDropSource** Controls the drag-and-drop operation from start to finish. This class determines when the drag operation starts and when it ends. It also displays cursor feedback during the drag-and-drop operation.
- **COleDataSource** Used when an application provides data for a data transfer. **COleDataSource** could be viewed as an object-oriented Clipboard object.
- **COleDropTarget** Represents the target of a drag-and-drop operation. A **COleDropTarget** object corresponds to a window on screen. It determines whether to accept any data dropped onto it and implements the actual drop operation.
- **COleDataObject** Used as the receiver side to **COleDataSource. COleDataObject**  objects provide access to the data stored by a **COleDataSource** object.

### **OLE Common Dialog Classes**

These classes handle common OLE tasks by implementing a number of standard OLE dialog boxes. They also provide a consistent user interface for OLE functionality.

- **COleDialog** Used by the framework to contain common implementations for all OLE dialog boxes. All dialog box classes in the user-interface category are derived from this base class. **COleDialog** cannot be used directly.
- **COleInsertDialog** Displays the Insert Object dialog box, the standard user interface for inserting new OLE linked or embedded items.
- **COlePasteSpecialDialog** Displays the Paste Special dialog box, the standard user interface for implementing the Edit Paste Special command.
- **COleLinksDialog** Displays the Edit Links dialog box, the standard user interface for modifying information about linked items.
- **COleChangeIconDialog** Displays the Change Icon dialog box, the standard user interface for changing the icon associated with an OLE embedded or linked item.
- **COleConvertDialog** Displays the Convert dialog box, the standard user interface for converting OLE items from one type to another.
- **COlePropertiesDialog** Encapsulates the Windows common OLE Properties dialog box. Common OLE Properties dialog boxes provide an easy way to display and modify the properties of an OLE document item in a manner consistent with Windows standards.
- **COleUpdateDialog** Displays the Update dialog box, the standard user interface for updating all links in a document. The dialog box contains a progress indicator to indicate how close the update procedure is to completion.
- **COleChangeSourceDialog** Displays the Change Source dialog box, the standard user interface for changing the destination or source of a link.
- **COleBusyDialog** Displays the Server Busy and Server Not Responding dialog boxes, the standard user interface for handling calls to busy applications. Usually displayed automatically by the **COleMessageFilter** implementation.

### **OLE Automation Classes**

These classes support automation clients (applications that control other applications). Automation servers (applications that can be controlled by other applications) are supported through dispatch maps.

- **COleDispatchDriver** Used to call automation servers from your automation client. Class Wizard uses this class to create type-safe classes for automation servers that provide a type library.
- **COleDispatchException** An exception resulting from an error during OLE automation. Automation exceptions are thrown by automation servers and caught by automation clients.

### **OLE Control Classes**

These are the primary classes you'll use when writing OLE controls. The **COleControlModule** class in an OLE control module is like the **CWinApp** class in an application. Each module implements one or more OLE controls; these controls are represented by **COleControl** objects. These controls communicate with their containers using **CConnectionPoint** objects.

The **CPictureHolder** and **CFontHolder** classes encapsulate COM interfaces for pictures and fonts, while the **COlePropertyPage** and **CPropExchange** classes help you implement property pages and property persistence for your control.

- COleControlModule Replaces the CWinApp class for your OLE control module. Derive from the COleControlModule class to develop an OLE control module object. It provides member functions for initializing your OLE control's module.
- COleControl Derive from the COleControl class to develop an OLE control. Derived from CWnd, this class inherits all the functionality of a Windows window object plus additional OLE-specific functionality, such as event firing and the ability to support methods and properties.
- CConnectionPoint The CConnectionPoint class defines a special type of interface used to communicate with other OLE objects, called a "connection point." A connection point implements an outgoing interface that is able to initiate actions on other objects, such as firing events and change notifications.
- CPictureHolder Encapsulates the functionality of a Windows picture object and the IPicture COM interface; used to implement the custom Picture property of an OLE control.
- CFontHolder Encapsulates the functionality of a Windows font object and the IFont COM interface; used to implement the stock Font property of an OLE control.
- COlePropertyPage Displays the properties of an OLE control in a graphical interface, similar to a dialog box.
- CPropExchange Supports the implementation of property persistence for your OLE controls. Analogous to CDataExchange for dialog boxes.
- CMonikerFile Takes a moniker, or a string representation that it can make into a moniker, and binds it synchronously to the stream for which the moniker is a name.
- CAsyncMonikerFile Works similarly to CMonikerFile; however, it binds the moniker asynchronously to the stream for which the moniker is a name.
- CDataPathProperty Implements an OLE control property that can be loaded asynchronously.
- CCachedDataPathProperty Implements an OLE control property transferred asynchronously and cached in a memory file.
- COleCmdUI Allows an ActiveX document to receive commands that originate in its container's user interface (such as FileNew, Open, Print, and so on), and allows a container to receive commands that originate in the ActiveX document's user interface.
- COleSafeArray Works with arrays of arbitrary type and dimension.

### Active Document Classes

Active documents can be displayed either in the entire client window of a Web browser, such as Internet Explorer 3.0, or in an ActiveX container—such as the Microsoft Office Binder—that supports ActiveX documents.

- CDocObjectServer Maps the ActiveX document interfaces, and initializes and activates an ActiveX document object.
- CDocObjectServerItem Implements OLE server verbs specifically for ActiveX document servers.

### OLE-Related Classes

These classes provide a number of different services, ranging from exceptions to file input and output.

- COleObjectFactory Used to create items when requested from other containers. This class serves as the base class for more specific types of factories, including COleTemplateServer.
- COleMessageFiIter Used to manage concurrency with OLE Lightweight Remote Procedure Calls (LRPC).
- COleStreamFiIe Uses the COM IStream interface to provide CFiIe access to compound files. This class (derived from CFiIe) enables MFC serialization to use OLE structured storage.

CRectTracker Used to allow moving, resizing, and reorientation of in-place items.

# Debugging and Exception Classes

These classes provide support for debugging dynamic memory allocation and for passing exception information from the function where the exception is thrown to the function where it's caught.

Use classes CDumpContext and CMemoryState during development to assist with debugging, as described in "MFC Debugging Support." Use CRuntimeClass to determine the class of any object at run time, as described in the article "CObject Class: Accessing Run-Time Class Information." Both articles are in *Visual* c++ *Programmer's Guide* online. The framework uses CRuntimeClass to create objects of a particular class dynamically.

### **Debugging Support Classes**

MFC provides the following classes to help you debug dynamic memory allocation problems.

**CDumpContext** Provides a destination for diagnostic dumps.

**CMemoryState** Structure that provides snapshots of memory use. Also used to compare earlier and later memory snapshots.

### **Exception Classes**

The class library provides an exception-handling mechanism based on class **CException.** The application framework uses exceptions in its code; you can also use them in yours. For more information, see the article "Exceptions" in *Visual C++ Programmer's Guide* online. You can derive your own exception types from **CException.** 

MFC provides an exception class from which you can derive your own exception as well as exception classes for all of the exceptions it supports.

**CException** The base class for exceptions.

**CArchiveException** An archive exception.

**CDaoException** An exception resulting from a failure in a DAO database operation.

**CDBException** An exception resulting from a failure in ODBC database processing.

**CFileException** A file-oriented exception.

**CMemoryException** An out-of-memory exception.

**CNotSupportedException** An exception resulting from using an unsupported feature.

**COleException** An exception resulting from a failure in OLE processing. This class is used by both containers and servers.

**COleDispatchException** An exception resulting from an error during automation. Automation exceptions are thrown by automation servers and caught by automation clients.

**CResourceException** An exception resulting from a failure to load a Windows resource.

**CUserException** An exception used to stop a user-initiated operation. Typically the user has been notified of the problem before this exception is thrown.

# **CAnimateCtrl**

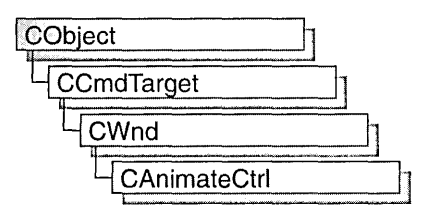

The **CAnimateCtrl** class provides the functionality of the Windows common animation control. This control (and therefore the **CAnimateCtrl** class) is available only to programs running under Windows 95 and Windows NT version 3.51 and later.

An animation control is a rectangular window that displays a clip in AVI (Audio Video Interleaved) format—the standard Windows video/audio format. An AVI clip is a series of bitmap frames, like a movie.

Animation controls can play only simple"AVI clips. Specifically, the clips to be played by an animation control must meet the following requirements:

- There must be exactly one video stream and it must have at least one frame.
- There can be at most two streams in the file (typically the other stream, if present, is an audio stream, although the animation control ignores audio information).
- The clip must either be uncompressed or compressed with RLE8 compression.
- No palette changes are allowed in the video stream.

You can add the AVI clip to your application as an AVI resource, or it can accompany your application as a separate AVI file.

Since your thread continues executing while the AVI clip is displayed, one common use for an animation control is to indicate system activity during a lengthy operation. For example, the Find dialog box of the Windows 95 Explorer displays a moving magnifying glass as the system searches for a file.

If you create a **CAnimateCtrl** object within a dialog box or from a dialog resource using the dialog editor, it will be automatically destroyed when the user closes the dialog box.

If you create a **CAnimateCtrl** object within a window, you may need to destroy it. If you create the **CAnimateCtrl** object on the stack, it is destroyed automatically. If you create the **CAnimateCtrl** object on the heap by using the **new** function, you must call **delete** on the object to destroy it. If you derive a new class from **CAnimateCtrl** and allocate any memory in that class, override the **CAnimateCtrl** destructor to dispose of the allocations.

For more information on using **CAnimateCtrl,** see Technical Note 60 online.

#inciude <afxcmn.h>

See Also: Animation Control Styles in CAnimateCtrl::Create, ON\_CONTROL

# CAnimateCtrl Class Members

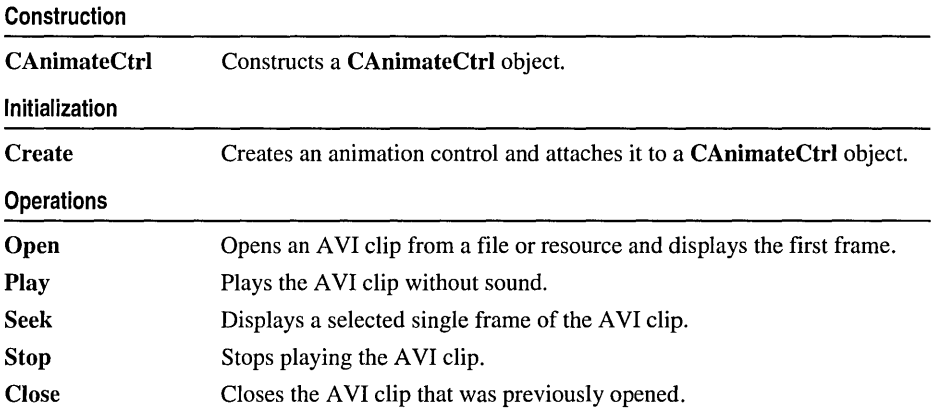

# Member Functions

### CAnimateCtrl: : CAnimateCtrl

#### CAnimateCtrl( );

#### Remarks

Constructs a CAnimateCtri object. You must call the Create member function before you can perform any other operations on the object you create.

See Also: CAnimateCtrl::Create

### CAnimateCtrl: :Close

#### BOOL Close( );

#### Return Value

Nonzero if successful; otherwise zero.

#### Remarks

Use the Close member function to close the AVI clip that was previously opened in the animation control (if any) and remove it from memory.

#### See Also: CAnimateCtrl::Open

### CAnimateCtrl: : Create

BOOL Create( DWORD *dwStyle,* const RECT & *reet,* CWnd\* *pParentWnd,*   $\rightarrow$  UINT  $nID$  );

#### Return Value

Nonzero if successful; otherwise zero.

#### **Parameters**

- *dwStyle* Specifies the animation control's style. Apply any combination of the window and animation control styles described under Remarks to the control.
- *reet* Specifies the animation control's position and size. It can be either a CRect object or a RECT structure.
- *pParentWnd* Specifies the animation control's parent window, usually a CDialog. It must not be NULL.
- *nID* Specifies the animation control's ID.

#### Remarks

You construct a CAnimateCtrl in two steps. First call the constructor, then call Create, which creates the animation control and attaches it to the CAnimateCtrl object.

Apply the following window styles to an animation control.

- WS\_CHILD Always
- WS\_VISIBLE Usually
- WS\_DISABLED Rarely

In addition to the window styles listed above, you may want to apply one or more of the following animation control styles to an animation control:

- ACS\_CENTER Centers the AVI clip in the animation control's window and leaves the animation control's size and position unchanged when the AVI clip is opened. If this style is not specified, the control will be resized when the AVI clip is opened to the size of the images in the AVI clip.
- ACS\_TRANSPARENT Causes the AVI clip to be drawn using a transparent background rather than the background color specified in the AVI clip.
- ACS AUTOPLAY Causes the AVI clip to start playing as soon as it is opened. When the clip is done playing, it will automatically be repeated.

#### See Also: CAnimateCtrl::CAnimateCtrl, CAnimateCtrl::Open, CAnimateCtrl: :Play, CAnimateCtrl: :Seek

### CAnimateCtrl::Open

#### BOOL Open( LPCTSTR *IpszFileName* ); BOOL Open( UINT *nID* );

#### Return Value

Nonzero if successful; otherwise zero.

#### **Parameters**

- *IpszFileName* A CString object or a pointer to a null-terminated string that contains either the name of the AVI file or the name of an AVI resource. If this parameter is NULL, the system closes the AVI clip that was previously opened for the animation control, if any.
- *nID* The AVI resource identifier. If this parameter is NULL, the system closes the AVI clip that was previously opened for the animation control, if any.

#### Remarks

Call this function to open an AVI clip and display its first frame.

If the animation control has the ACS\_AUTOPLAY style, the animation control will automatically start playing the clip immediately after it opens it. It will continue to play the clip in the background while your thread continues executing. When the clip is done playing, it will automatically be repeated.

If the animation control has the ACS CENTER style, the AVI clip will be centered in the control and the size of the control will not change. If the animation control does not have the ACS\_CENTER style, the control will be resized when the AVI clip is opened to the size of the images in the AVI clip. The position of the top left corner of the control will not change, only the size of the control.

If the animation control has the ACS\_TRANSPARENT style, the first frame will be drawn using a transparent background rather than the background color specified in the animation clip.

#### See Also: CAnimateCtrl::Close, CAnimateCtrl::Create

### CAnimateCtrl::Play

#### BOOL Play( UINT *nFrom,* UINT *nTo,* UINT *nRep* );

#### Return Value

Nonzero if successful; otherwise zero.

#### **Parameters**

*nFrom* Zero-based index of the frame where playing begins. Value must be less than 65,536. A value of 0 means begin with the first frame in the AVI clip.

- *nTo* Zero-based index of the frame where playing ends. Value must be less than  $65,536$ . A value of  $-1$  means end with the last frame in the AVI clip.
- *nRep* Number of times to replay the AVI clip. A value of  $-1$  means replay the file indefinitely.

#### Remarks

Call this function to play an AVI clip in an animation control. The animation control will play the clip in the background while your thread continues executing. If the animation control has ACS\_TRANSPARENT style, the AVI clip will be played using a transparent background rather than the background color specified in the animation clip.

See Also: CAnimateCtrl: :Open, CAnimateCtrl: :Stop, CAnimateCtrl: :Seek, CAnimateCtrl:: Create

### CAnimateCtrl: :Seek

BOOL Seek( UINT *nTo* );

#### Return Value

Nonzero if successful; otherwise zero.

#### **Parameters**

*nTo* Zero-based index of the frame to display. Value must be less than 65,536. A value of 0 means display the first frame in the AVI clip. A value of  $-1$  means display the last frame in the AVI clip.

#### Remarks

Call this function to statically display a single frame of your AVI clip. If the animation control has ACS\_TRANSPARENT style, the AVI clip will be drawn using a transparent background rather than the background color specified in the animation clip.

See Also: CAnimateCtrl::Open, CAnimateCtrl::Play, CAnimateCtrl::Create

### CAnimateCtrl: :Stop

#### BOOL Stop( );

#### Return Value

Nonzero if successful; otherwise zero.

#### Remarks

Call this function to stop playing an AVI clip in an animation control.

See Also: CAnimateCtrl::Play

CArchive

### CArchive

CArchive does not have a base class.

The CArchive class allows you to save a complex network of objects in a permanent binary form (usually disk storage) that persists after those objects are deleted. Later you can load the objects from persistent storage, reconstituting them in memory. This process of making data persistent is called "serialization."

You can think of an archive object as a kind of binary stream. Like an input/output stream, an archive is associated with a file and permits the buffered writing and reading of data to and from storage. An input/output stream processes sequences of ASCII characters, but an archive processes binary object data in an efficient, nonredundant format.

You must create a CFile object before you can create a CArchive object. In addition, you must ensure that the archive's load/store status is compatible with the file's open mode. You are limited to one active archive per file.

When you construct a **CArchive** object, you attach it to an object of class **CFile** (or a derived class) that represents an open file. You also specify whether the archive will be used for loading or storing. A **CArchive** object can process not only primitive types but also objects of CObject-derived classes designed for serialization. A serializable class usually has a Serialize member function, and it usually uses the DECLARE\_SERIAL and IMPLEMENT\_SERIAL macros, as described under class CObject.

The overloaded extraction  $(\gg)$  and insertion  $(\ll)$  operators are convenient archive programming interfaces that support both primitive types and CObject-derived classes.

CArchive also supports programming with the MFC Windows Sockets classes CSocket and CSocketFile. The IsBufferEmpty member function supports that usage.

For more information on CArchive, see the articles "Serialization (Object Persistence)" and "Windows Sockets: Using Sockets with Archives" in *Visual C++ Programmer's Guide* online.

#include <afx.h>

See Also: CFile, CObject, CSocket, CSocketFile

# CArchive Class Members

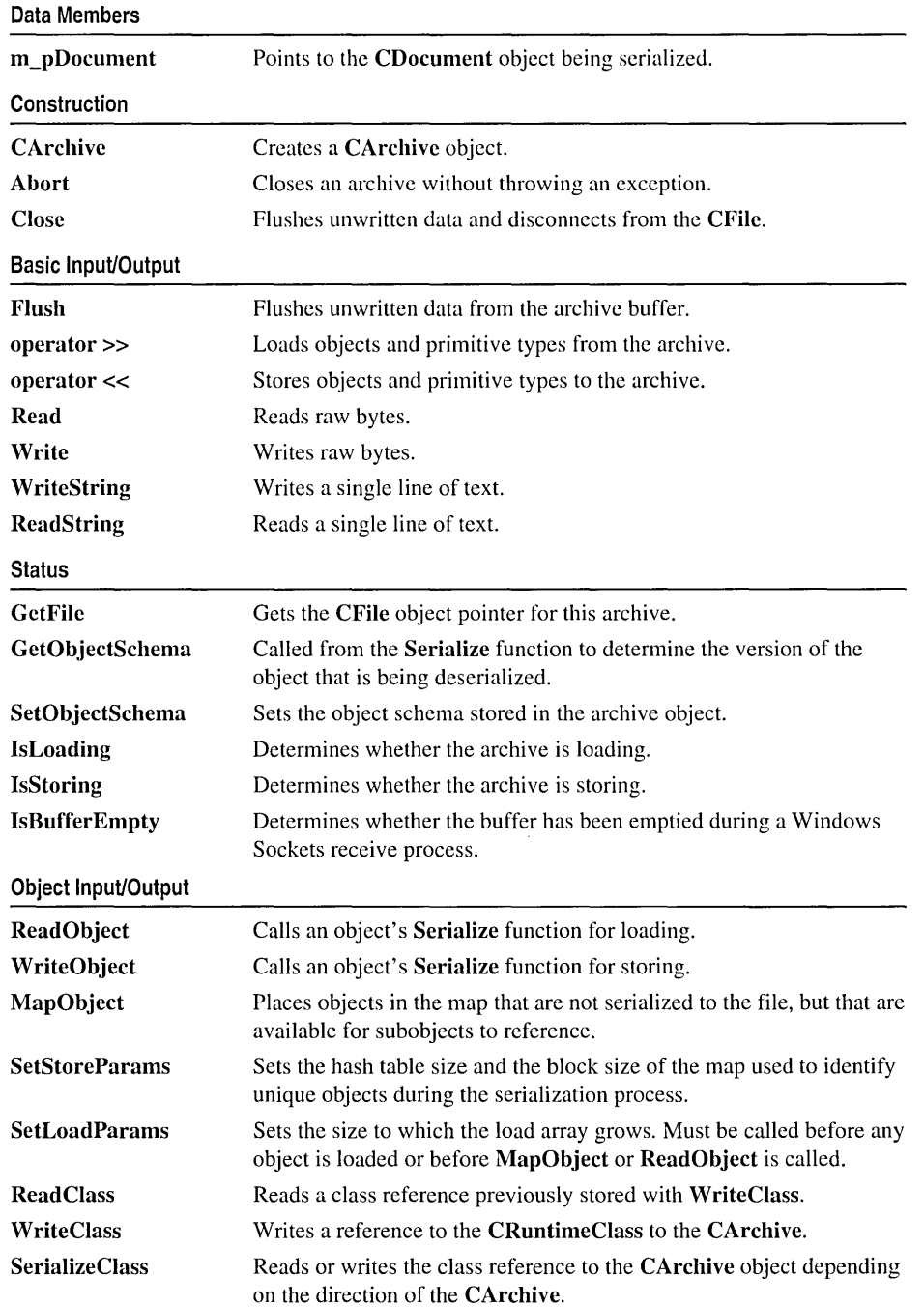

# Member **Functions**  CArchive: :Abort

#### void Abort ( );

#### Remarks

Call this function to close the archive without throwing an exception. The CArchive destructor will normally call Close, which will flush any data that has not been saved to the associated CFiIe object. This can cause exceptions.

When catching these exceptions, it is a good idea to use **Abort**, so that destructing the CArchive object doesn't cause further exceptions. When handling exceptions, CArchive: :Abort will not throw an exception on failures because, unlike CArchive::Close, Abort ignores failures.

If you used new to allocate the CArchive object on the heap, then you must delete it after closing the file.

See Also: CArchive::Close, CFile::Close

### CArchive: :CArchive

CArchive( CFiIe\* *pFile,* UINT *nMode,* int *nBujSize* = 4096, void\* *IpBuJ* = NULL ); throw( CMemoryException, CArchiveException, CFileException);

#### **Parameters**

*pFile* A pointer to the CFile object that is the ultimate source or destination of the persistent data.

*nMode* A flag that specifies whether objects will be loaded from or stored to the archive. The *nMode* parameter must have one of the following values:

- CArchive::load Loads data from the archive. Requires only CFile read permission.
- <sup>o</sup>CArchive::store Saves data to the archive. Requires CFiIe write permission.
- CArchive::bNoFlushOnDelete Prevents the archive from automatically calling Flush when the archive destructor is called. If you set this flag, you are responsible for explicitly calling Close before the destructor is called. If you do not, your data will be corrupted.
- *nBujSize* An integer that specifies the size of the internal file buffer, in bytes. Note that the default buffer size is 4096 bytes. If you routinely archive large objects, you will improve performance if you use a larger buffer size that is a multiple of the file buffer size.

*IpBuf* An optional pointer to a user-supplied buffer of size *nBufSize*. If you do not specify this parameter, the archive allocates a buffer from the local heap and frees it when the object is destroyed. The archive does not free a user-supplied buffer.

#### Remarks

Constructs a CArchive object and specifies whether it will be used for loading or storing objects. You cannot change this specification after you have created the archive.

You may not use CFile operations to alter the state of the file until you have closed the archive. Any such operation will damage the integrity of the archive. You may access the position of the file pointer at any time during serialization by obtaining the archive's file object from the GetFile member function and then using the CFile::GetPosition function. You should call CArchive::Flush before obtaining the position of the file pointer.

#### Example

```
extern char* pFileName; 
CFile f; 
char buf[512]; 
if( !f.Open( pFileName. CFile::modeCreate I CFile::modeWrite ) ) { 
   1Fifdef _DEBUG 
      afxDump \lt\lt "Unable to open file" \lt\lt "\n";
      exit( 1 ); 
   #endif 
\mathbf{1}CArchive ar( &f, CArchive::store, 512, buf );
```
See Also: CArchive::Close, CArchive::Flush, CFile::Close

### CArchive: :Close

void Close( ); throw( CArchiveException, CFileException );

#### Remarks

Flushes any data remaining in the buffer, closes the archive, and disconnects the archive from the file. No further operations on the archive are permitted. After you close an archive, you can create another archive for the same file or you can close the file.

The member function Close ensures that all data is transferred from the archive to the file, and it makes the archive unavailable. To complete the transfer from the file to the storage medium, you must first use CFile::Close and then destroy the CFile object.

#### See Also: CArchive:: Flush, CArchive:: Abort

### CArchive: :Flush

#### void Flush( ); throw( CFileException);

#### Remarks

Forces any data remaining in the archive buffer to be written to the file.

The member function Flush ensures that all data is transferred from the archive to the file. You must call CFile::Close to complete the transfer from the file to the storage medium.

See Also: CArchive::Close, CFile::Flush, CFile::Close

### CArchive: : GetFile

CFile\* GetFile( ) const;

#### Return Value

A constant pointer to the CFile object in use.

#### Remarks

Gets the CFile object pointer for this archive. You must flush the archive before using GetFile.

#### Example

extern CArchive ar; const  $CFile*$  fp = ar.GetFile();

See Also: CArchive:: Flush

### CArchive::GetObjectSchema

#### UINT GetObjectSchema();

#### Return Value

During deserialization, the version of the object being read.

#### Remarks

Call this function from the Serialize function to determine the version of the object that is currently being deserialized. Calling this function is only valid when the CArchive object is being loaded (CArchive: :IsLoading returns nonzero). It should be the first call in the Serialize function and called only once. A return value of (UINT)-l indicates that the version number is unknown).

A CObject-derived class may use VERSIONABLE\_SCHEMA combined (using bitwise OR) with the schema version itself (in the **IMPLEMENT** SERIAL macro) to create a "versionable object," that is, an object whose Serialize member function

can read multiple versions. The default framework functionality (without **VERSIONABLE\_SCHEMA)** is to throw an exception when the version is mismatched.

#### Example

```
IMPLEMENT_SERIAL(CMyObject, CObject, VERSIONABLE_SCHEMA|1)
void CMyObject::Serialize(CArchive& ar) 
{ 
   if (ar.lsLoading()) 
    { 
       int nVersion = ar.GetObjectSchema();
       switch(nVersion)
       { 
       case 0: 
           II read in previous 
version of 
          II this object 
          break; 
       case 1: 
          II read in current version of 
          II this object 
          break; 
       default:
          II report unknown version of 
          II this object 
          break; 
       \mathbf{R}\mathbf{I}else 
   { 
       II Normal storing code goes here 
   \mathcal{E}\mathbf{I}
```
See Also: CObject: :Serialize, CObject: :IsSerializable, IMPLEMENT\_SERIAL, DECLARE\_SERIAL, CArchive::IsLoading

### CArchive:: IsBufferEmpty

#### BOOL IsBufferEmpty( ) const;

#### Return Value

Nonzero if the archive's buffer is empty; otherwise O.

#### Remarks

Call this member function to determine whether the archive object's internal buffer is empty. This function is supplied to support programming with the MFC Windows Sockets class CSocketFile. You do not need to use it for an archive associated with a CFile object.

The reason for using IsBufferEmpty with an archive associated with a CSocketFile object is that the archive's buffer might contain more than one message or record. After receiving one message, you should use IsBufferEmpty to control a loop that continues receiving data until the buffer is empty. For more information, see the Receive member function of class CAsyncSocket and the MFC Advanced Concepts sample CHATSRVR, which shows how to use IsBufferEmpty.

For more information, see the article "Windows Sockets: Using Sockets with Archives" in *Visual C++ Programmer's Guide* online.

See Also: CSocketFile, CAsyncSocket::Receive

### CArchive: :IsLoading

#### BOOL IsLoading( ) const;

#### Return Value

Nonzero if the archive is currently being used for loading; otherwise 0.

#### Remarks

Determines whether the archive is loading data. This member function is called by the Serialize functions of the archived classes.

#### Example

```
int i; 
extern CArchive ar; 
if( ar.IsLoading() 
  ar \gg i:
else 
  ar«i;
```
See Also: CArchive::IsStoring

### CArchive: :IsStoring

#### BOOL IsStoring( ) const;

#### Return Value

Nonzero if the archive is currently being used for storing; otherwise 0.

#### Remarks

Determines whether the archive is storing data. This member function is called by the Serialize functions of the archived classes.

If the IsStoring status of an archive is nonzero, then its IsLoading status is 0, and vice versa.

#### Example

```
int i: 
extern CArchive ar: 
if( ar.IsStoring() 
  ar \lt\lt i:
else 
  ar \gg i:
```
See Also: CArchive::IsLoading

### CArchive: :MapObject

#### void MapObject( const CObject\* *pOb* );

#### Parameters

*pOb* A constant pointer to the object being stored.

#### Remarks

Call this member function to place objects in the map that are not really serialized to the file, but that are available for subobjects to reference. For example, you might not serialize a document, but you would serialize the items that are part of the document. By calling MapObject, you allow those items, or subobjects, to reference the document. Also, serialized subitems can serialize their m\_pDocument back pointer.

You can call MapObject when you store to and load from the CArchive object. MapObject adds the specified object to the internal data structures maintained by the CArchive object during serialization and deserialization, but unlike ReadObject and WriteObject, it does not call serialize on the object.

#### Example

```
II MyDoc.h 
// Document should have DECLARE_SERIAL and IMPLEMENT_SERIAL
class CMyDocument : public CDocument 
{ 
   CObList m_listOfSubItems: 
   DECLARE_SERIAL(CMyDocument) 
} : 
II MyDoc.cpp 
\sim \simIMPLEMENT_SERIAL(CMyDocument, CObject, 1) 
void CMyDocument::Serialize(CArchive& ar) 
{
```

```
CArchive: :MapObject
```

```
if (ar.IsStoring())
   { 
      // TODO: add storing code here
   \mathcal{E}else 
   { 
      // TODO: add loading code here
   \mathcal{F}ar.MapObject(this);
   //serialize the subitems in the document;
   Iithey will be able to serialize their m_pDoc 
   Ilback pointer 
   m_listOfSubltems.Serialize(ar); 
\mathcal{L}//SubItem.h
class CSubItem : public CObject
{ 
public: 
   CSubltemCCMyDocument * pDoc) 
       {m_pboc = pDoc; }// back pointer to owning document
   CMyDocument* m_pDoc; 
   WORD m_i; II other item data 
   virtual void Serialize(CArchive& ar);
} ; 
//SubItem.cpp
void CSubltem::Serialize(CArchive& ar) 
{ 
   if (ar.IsStoring())
   { 
      // will serialize a reference
      lito the "mapped" document pointer 
      ar << m_pDoc;
      ar \lt m_i;
   \mathcal{E}else 
   { 
      II will load a reference to 
      lithe "mapped" document pointer 
      ar \gg m_pDoc;
      ar \gg m_i;
   } 
\mathcal{E}
```
**See Also: CArchive: :ReadObject, CArchive:: WriteObject** 

### CArchive::Read

UINT Read( void\* *lpBuf, UINT nMax*); throw( CFileException );

#### Return Value

An unsigned integer containing the number of bytes actually read. If the return value is less than the number requested, the end of file has been reached. No exception is thrown on the end-of-file condition.

#### Parameters

*lpBuf* A pointer to a user-supplied buffer that is to receive the data read from the archive.

 $nMax$  An unsigned integer specifying the number of bytes to be read from the archive.

#### Remarks

Reads a specified number of bytes from the archive. The archive does not interpret the bytes.

You can use the Read member function within your Serialize function for reading ordinary structures that are contained in your objects.

#### Example

```
extern CArchive ar; 
char pb[100]; 
UINT nr = ar.Read( pb, 100);
```
### CArchive: : ReadClass

```
CRuntimeClass* ReadClass( const CRuntimeClass* pClassRefRequested = NULL, 
  \rightarrow UINT* pSchema = NULL, DWORD* obTag = NULL );
  throw CArchiveException; 
  throw CNotSupportedException;
```
#### Return Value

A pointer to the CRuntimeClass structure.

#### **Parameters**

*pClassRefRequested* A pointer to the CRuntimeClass structure that corresponds to the class reference requested. Can be NULL.

*pSchema* A pointer to a schema of the run-time class previously stored.

*obTag* A number that refers to an object's unique tag. Used internally by the implementation of ReadObject. Exposed for advanced programming only; *obTag* normally should be NULL.

#### Remarks

Call this member function to read a reference to a class previously stored with WriteClass.

If *pClassRefRequested* is not NULL, ReadClass verifies that the archived class information is compatible with your runtime class. If it is not compatible, ReadClass will throw a CArchiveException.

Your runtime class must use DECLARE\_SERIAL and IMPLEMENT\_SERIAL; otherwise, ReadClass will throw a CNotSupportedException.

If *pSchema* is NULL, the schema of the stored class can be retrieved by calling CArchive::GetObjectSchema; otherwise, *\*pSchema* will contain the schema of the run-time class that was previously stored.

You can use SerializeClass instead of ReadClass, which handles both reading and writing of the class reference.

See Also: CArchive:: WriteClass, CArchive:: GetObjectSchema, CArchive::SetObjectSchema, CArchiveException, CNotSupportedException, CArchive::SerializeClass

### CArchive: : ReadObject

#### CObject\* ReadObject( const CRuntimeClass\* *pClass* ); throw( CFileException, CArchiveException, CMemoryException);

#### Return Value

A CObject pointer that must be safely cast to the correct derived class by using CObject: :IsKindOf.

#### Parameters

*pClass* A constant pointer to the CRuntimeClass structure that corresponds to the object you expect to read.

#### Remarks

Reads object data from the archive and constructs an object of the appropriate type.

This function is normally called by the **CArchive** extraction (>>) operator overloaded for a CObject pointer. ReadObject, in turn, calls the Serialize function of the archived class.

If you supply a nonzero *pClass* parameter, which is obtained by the RUNTIME CLASS macro, then the function verifies the run-time class of the archived object. This assumes you have used the IMPLEMENT\_SERIAL macro in the implementation of the class.

#### See Also: CArchive::WriteObject, CObject::IsKindOf

### CArchive: : ReadString

#### Bool ReadString(CString& *rString* ); LPTSTR ReadString( LPTSTR *lpsz,* UINT *nMax* ); throw( CArchiveException );

#### Return Value

In the version that returns Bool, TRUE if successful; FALSE otherwise.

In the version that returns an LPTSTR, a pointer to the buffer containing the text data; NULL if end-of-file was reached.

#### Parameters

- *rString* A reference to a CString that will contain the resultant string after it is read from the file associated with the CArchive object.
- *lpsz* Specifies a pointer to a user-supplied buffer that will receive a null-terminated text string.
- *nMax* Specifies the maximum number of characters to read. Should be one less than the size of the *lpsz* buffer.

#### Remarks

Call this member function to read text data into a buffer from the file associated with the CArchive object. In the version of the member function with the *nMax* parameter, the buffer will hold up to a limit of *nMax-l* characters. Reading is stopped by a carriage return-linefeed pair. Trailing newline characters are always removed. A null character ('\0') is appended in either case.

CArchive::Read is also available for text-mode input, but it does not terminate on a carriage return-linefeed pair.

See Also: CArchive::Read, CArchive::Write, CArchive::WriteString, CArchiveException

### CArchive: :SerializeClass

#### void SerializeClass( const CRuntimeClass\* *pRuntimeClass* );

#### **Parameters**

*pRuntimeClass* A pointer to a run-time class object for the base class.

#### Remarks

Call this member function when you want to store and load the version information of a base class. Serialize Class reads or writes the reference to a class to the CArchive object, depending on the direction of the CArchive. Use SerializeClass in place of ReadClass and WriteClass as a convenient way to serialize base-class objects; Serialize Class requires less code and fewer parameters.

Like ReadClass, SerializeClass verifies that the archived class information is compatible with your runtime class. If it is not compatible, SerializeClass will throw a CArchiveException.

Your runtime class must use DECLARE\_SERIAL and IMPLEMENT\_SERIAL; otherwise, SerializeClass will throw a CNotSupportedException.

Use the RUNTIME\_CLASS macro to retrieve the value for the *pRuntimeClass*  parameter. The base class must have used the IMPLEMENT\_SERIAL macro.

#### Example

```
class CBaseClass : public CObject { ... }; 
class CDerivedClass : public CBaseClass { ... }; 
void CDerivedClass::Serialize(CArchive& ar) 
{ 
   if (ar.IsStoring())
   { 
      //normal code for storing contents
      Ilof this object 
   f,
   else 
   { 
      //normal code for reading contents
      Ilof this object 
   } 
   //allow the base class to serialize along
   //with its version information
   ar.SerializeClass(RUNTIME_CLASS(CBaseClass));
   CBaseClass::Serialize(ar); 
\mathbf{1}
```
See Also: CArchive::ReadClass, CArchive::WriteClass, CArchive: :GetObjectSchema, CArchive: :SetObjectSchema, CArchiveException, CNotSupportedException

### CArchive:: SetLoadParams

```
void SetLoadParams( UINT nGrowBy = 1024 );
```
#### Parameters

*nGrowBy* The minimum number of element slots to allocate if a size increase is necessary.

#### Remarks

Call SetLoadParams when you are going to read a large number of CObject-derived objects from an archive. CArchive uses a load array to resolve references to objects stored in the archive. SetLoadParams allows you to set the size to which the load array grows.

You must not call SetLoadParams after any object is loaded, or after MapObject or ReadObject is called.

```
Example 
         class CMyLargeDocument : public CDocument { ... }; 
         void CMyLargeDocument::Serialize(CArchive& ar) 
          { 
             if (ar. IsStoring())
                 ar.SetStoreParams(); // use large defaults
             else 
                 ar.SetLoadParams(); 
             if (ar.IsStoring())
             { 
                 II code for storing CMyLargeDocument 
             <sup>1</sup>
             else 
             { 
                 II code for loading CMyLargeDocument 
             \mathcal{F}\mathcal{F}
```
**See Also: CArchive::SetStoreParams** 

### **CArchive::SetObjectSchema**

**void SetObjectSchema( UINT** *nSchema* );

#### **Parameters**

*nSchema* Specifies the object's schema.

#### **Remarks**

Call this member function to set the object schema stored in the archive object to *nSchema.* The next call to **GetObjectSchema** will return the value stored in *nSchema.* 

Use **SetObjectSchema** for advanced versioning; for example, when you want to force a particular version to be read in a **Serialize** function of a derived class.

**See Also: CArchive::GetObjectSchema** 

### **CArchive::SetStoreParams**

**void SetStoreParams( UINT** *nHashSize* **= 2053, UINT** *nBlockSize* **= 128);** 

#### **Parameters**

*nHashSize* The size of the hash table for interface pointer maps. Should be a prime number.

*nBlockSize* Specifies the memory-allocation granularity for extending the parameters. Should be a power of 2 for the best performance.

#### **Remarks**

Use **SetStoreParams** when storing a large number of CObject-derived objects in an archive.

CArchive::Write

**SetStoreParams** allows you to set the hash table size and the block size of the map used to identify unique objects during the serialization process.

You must not call **SetStoreParams** after any objects are stored, or after **MapObject**  or **WriteObject** is called.

#### **Example**

```
class CMyLargeDocument : public CDocument { ... }; 
void CMyLargeDocument::Serialize(CArchive& ar) 
{ 
   if (ar. IsStoring())
       ar.SetStoreParams(); // use large defaults
   else 
       ar.SetLoadParams(); 
   if (ar.IsStoring())
   { 
      II code for storing CMyLargeDocument 
   \mathbf{L}else 
   { 
       II code for loading CMyLargeDocument 
   \mathcal{E}\mathcal{F}
```
**See Also: CArchive: :SetLoadParams** 

### **CArchive::Write**

**void Write( const** void\* *IpBuf,* **UINT** *nMax);*  **throw( CFileException);** 

#### **Parameters**

*IpBuf* A pointer to a user-supplied buffer that contains the data to be written to the archive.

*nMax* An integer that specifies the number of bytes to be written to the archive.

#### **Remarks**

Writes a specified number of bytes to the archive. The archive does not format the bytes.

You can use the **Write** member function within your **Serialize** function to write ordinary structures that are contained in your objects.

#### **Example**

```
extern CArchive ar; 
char pb[100]; 
ar.Write( pb. 100 );
```
**See Also: CArchive: :Read** 

### CArchive:: WriteClass

#### void WriteClass( const CRuntimeClass\* *pClassRej);*

#### Parameters

*pClassRej* A pointer to the CRuntimeClass structure that corresponds to the class reference requested.

#### Remarks

Use WriteClass to store the version and class information of a base class during serialization of the derived class. WriteClass writes a reference to the CRuntimeClass for the base class to the CArchive. Use CArchive::ReadClass to retrieve the reference.

Write Class verifies that the archived class information is compatible with your runtime class. If it is not compatible, WriteClass will throw a CArchiveException.

Your runtime class must use DECLARE\_SERIAL and IMPLEMENT\_SERIAL; otherwise, WriteClass will throw a CNotSupportedException.

You can use Serialize Class instead of Write Class, which handles both reading and writing of the class reference.

See Also: CArchive::ReadClass, CArchive::GetObjectSchema, CArchive: :SetObjectSchema, CArchive: :SerializeClass, CArchiveException, CNotSupportedException.

### CArchive:: WriteObject

void WriteObject( const CObject\* *pOb* ); throw( CFileException, CArchiveException );

#### **Parameters**

*pOb* A constant pointer to the object being stored.

#### Remarks

Stores the specified CObject to the archive.

This function is normally called by the **CArchive** insertion  $\langle \langle \rangle$  operator overloaded for CObject. WriteObject, in turn, calls the Serialize function of the archived class.

You must use the IMPLEMENT\_SERIAL macro to enable archiving. WriteObject writes the ASCII class name to the archive. This class name is validated later during the load process. A special encoding scheme prevents unnecessary duplication of the class name for multiple objects of the class. This scheme also prevents redundant storage of objects that are targets of more than one pointer.

The exact object encoding method (including the presence of the ASCII class name) is an implementation detail and could change in future versions of the library.

Note. Finish creating, deleting, and updating all your objects before you begin to archive them. Your archive will be corrupted if you mix archiving with object modification.

See Also: CArchive::ReadObject

### CArchive:: WriteString

#### void WriteString( LPCTSTR *lpsz);*  throw( CFileException);

#### **Parameters**

*lpsz* Specifies a pointer to a buffer containing a null-terminated text string.

#### Remarks

Use this member function to write data from a buffer to the file associated with the **CArchive** object. The terminating null character  $(\sqrt{0})$  is not written to the file; nor is a newline automatically written.

WriteString throws an exception in response to several conditions, including the disk-full condition.

Write is also available, but rather than terminating on a null character, it writes the requested number of bytes to the file.

See Also: CArchive:: Write, CArchive:: Read, CArchive:: ReadString, **CFileException** 

## **Operators** CArchive::operator <<

#### friend CArchive& operator «( CArchive& *ar,* const CObject\* *pOb* ); throw( CArchiveException, CFileException); CArchive& operator << $(SYTE by);$ throw( CArchiveException, CFileException); CArchive& operator <<  $(WORD W);$ throw( CArchiveException, CFileException ); CArchive & operator  $<<$  (int i); throw( CArchiveException, CFileException); CArchive& operator << $($  LONG  $l$  ); throw( CArchiveException, CFileException );

CArchive & operator <<  $\alpha$  DWORD  $dw$  ); throw( CArchiveException, CFileException ); CArchive& operator <<  $(f$ loat $f)$ ; throw( CArchiveException, CFileException); CArchive& operator << ( double *d* ); throw( CArchiveException, CFileException );

#### Return Value

A CArchive reference that enables multiple extraction operators on a single line.

#### Remarks

Stores the indicated object or primitive type to the archive.

If you used the IMPLEMENT\_SERIAL macro in your class implementation, then the insertion operator overloaded for CObject calls the protected WriteObject. This function, in turn, calls the Serialize function of the class.

#### Example

```
long 1; 
int i:
extern CArchive ar; 
if( ar.IsStoring() ) 
  ar << 1 << i;
```
See Also: CArchive::WriteObject, CObject::Serialize

### CArchive::operator >>

```
friend CArchive& operator »( CArchive& ar, CObject *& pOb); 
  throw( CArchiveException, CFileException, CMemoryException); 
friend CArchive& operator »( CArchive& ar, const CObject *& pOb); 
  throw( CArchiveException, CFileException, CMemoryException); 
CArchive & operator \gg (BYTE & by);
  throw( CArchiveException, CFileException); 
CArchive& operator >>(WORD&w);
  throw( CArchiveException, CFileException); 
CArchive & operator \gg (int & i);
  throw( CArchiveException, CFileException); 
CArchive& operator >>(LONG& l);
  throw( CArchiveException, CFileException); 
CArchive & operator >>( DWORD & dw );
  throw( CArchiveException, CFileException); 
CArchive& operator >>(float&f);
  throw( CArchiveException, CFileException); 
CArchive& operator >>(\text{double} \& d);
  throw( CArchiveException, CFileException );
```
#### **Return Value**

A CArchive reference that enables multiple insertion operators on a single line.

#### **Remarks**

Loads the indicated object or primitive type from the archive.

If you used the IMPLEMENT\_SERIAL macro in your class implementation, then the extraction operators overloaded for CObject call the protected ReadObject function (with a nonzero run-time class pointer). This function, in turn, calls the Serialize function of the class.

#### **Example**

```
int i:
extern CArchive ar; 
if( ar.IsLoading() ) 
  ar \gg i:
```
**See Also:** CArchive::ReadObject, CObject::Serialize

# **Data Members**

### **CArchive: :m\_pDocument**

#### **Remarks**

Set to NULL by default, this pointer to a CDocument can be set to anything the user of the CArchive instance wants. A common usage of this pointer is to convey additional information about the serialization process to all objects being serialized. This is achieved by initializing the pointer with the document (a CDocument-derived class) that is being serialized, in such a way that objects within the document can access the document if necessary. This pointer is also used by COleClientItem objects during serialization.

The framework sets **m\_pDocument** to the document being serialized when a user issues a File Open or Save command. If you serialize an Object Linking and Embedding (OLE) container document for reasons other than File Open or Save, you must explicitly set m\_pDocument. For example, you would do this when serializing a container document to the Clipboard.

#### **See Also:** CDocument, COleClientItem

# **CArchiveException**

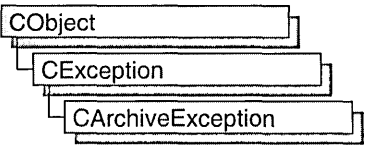

A CArchiveException object represents a serialization exception condition. The CArchiveException class includes a public data member that indicates the cause of the exception.

CArchiveException objects are constructed and thrown inside CArchive member functions. You can access these objects within the scope of a CATCH expression. The cause code is independent of the operating system. For more information about exception processing, see the article "Exceptions" in *Visual C++ Programmer's Guide* online.

#include <afx.h>

See Also: CArchive, AfxThrow Archive Exception, Exception Processing

# CArchiveException Class Members

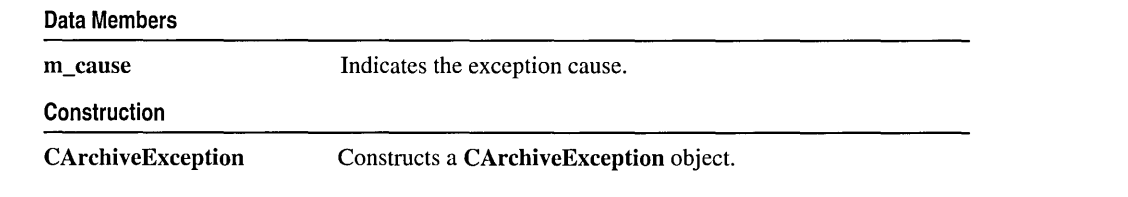

# Member **Functions**

### CArchiveException::CArchiveException

CArchiveException( int *cause* = CArchiveException::none);

#### Parameters

*cause* An enumerated type variable that indicates the reason for the exception. For a list of the enumerators, see the **m\_cause** data member.
### Remarks

Constructs a CArchiveException object, storing the value of *cause* in the object. You can create a CArchiveException object on the heap and throw it yourself or let the global function AfxThrowArchiveException handle it for you.

Do not use this constructor directly; instead, call the global function AfxThrow ArchiveException.

# Data Members CArchiveException: :m\_cause

### Remarks

Specifies the cause of the exception. This data member is a public variable of type int. Its values are defined by a CArchiveException enumerated type. The enumerators and their meanings are as follows:

- CArchiveException::none No error occurred.
- CArchiveException::generic Unspecified error.
- CArchiveException::readOnly Tried to write into an archive opened for loading.
- CArchiveException::endOfFile Reached end of file while reading an object.
- CArchiveException::writeOnly Tried to read from an archive opened for storing.
- CArchiveException::badlndex Invalid file format.
- CArchiveException::badClass Tried to read an object into an object of the wrong type.
- CArchiveException::badSchema Tried to read an object with a different version of the class.

Note These CArchiveException cause enumerators are distinct from the CFileException cause enumerators.

# **CArray**

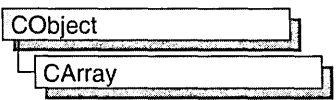

### template< class *TYPE,* class *ARG\_TYPE* > class CArray : public CObject

### Parameters

- *TYPE* Template parameter specifying the type of objects stored in the array. TYPE is a parameter that is returned by CArray.
- *ARG\_TYPE* Template parameter specifying the argument type used to access objects stored in the array. Often a reference to *TYPE.* ARG\_TYPE is a parameter that is passed to CArray.

### Remarks

The CArray class supports arrays that are similar to C arrays, but can dynamically shrink and grow as necessary.

Array indexes always start at position O. You can decide whether to fix the upper bound or allow the array to expand when you add elements past the current bound. Memory is allocated contiguously to the upper bound, even if some elements are null.

As with a C array, the access time for a CArray indexed element is constant and is independent of the array size.

Tip Before using an array, use SetSize to establish its size and allocate memory for it. If you do not use SetSize, adding elements to your array causes it to be frequently reallocated and copied. Frequent reallocation and copying are inefficient and can fragment memory.

If you need a dump of individual elements in an array, you must set the depth of the CDumpContext object to 1 or greater.

Certain member functions of this class call global helper functions that must be customized for most uses of the CArray class. See the topic "Collection Class Helpers" in the MFC Macros and Globals section.

When elements are removed from a CArray object, the helper function DestructElements is called. When elements are added, the helper function ConstructElements is called.

Array class derivation is similar to list derivation.

For more information on using CArray, see the article "Collections" in *Visual C++ Programmer's Guide* online.

#include <afxtempl.h>

See Also: CObArray, DestructElements, ConstructElements, "Collection Class Helpers"

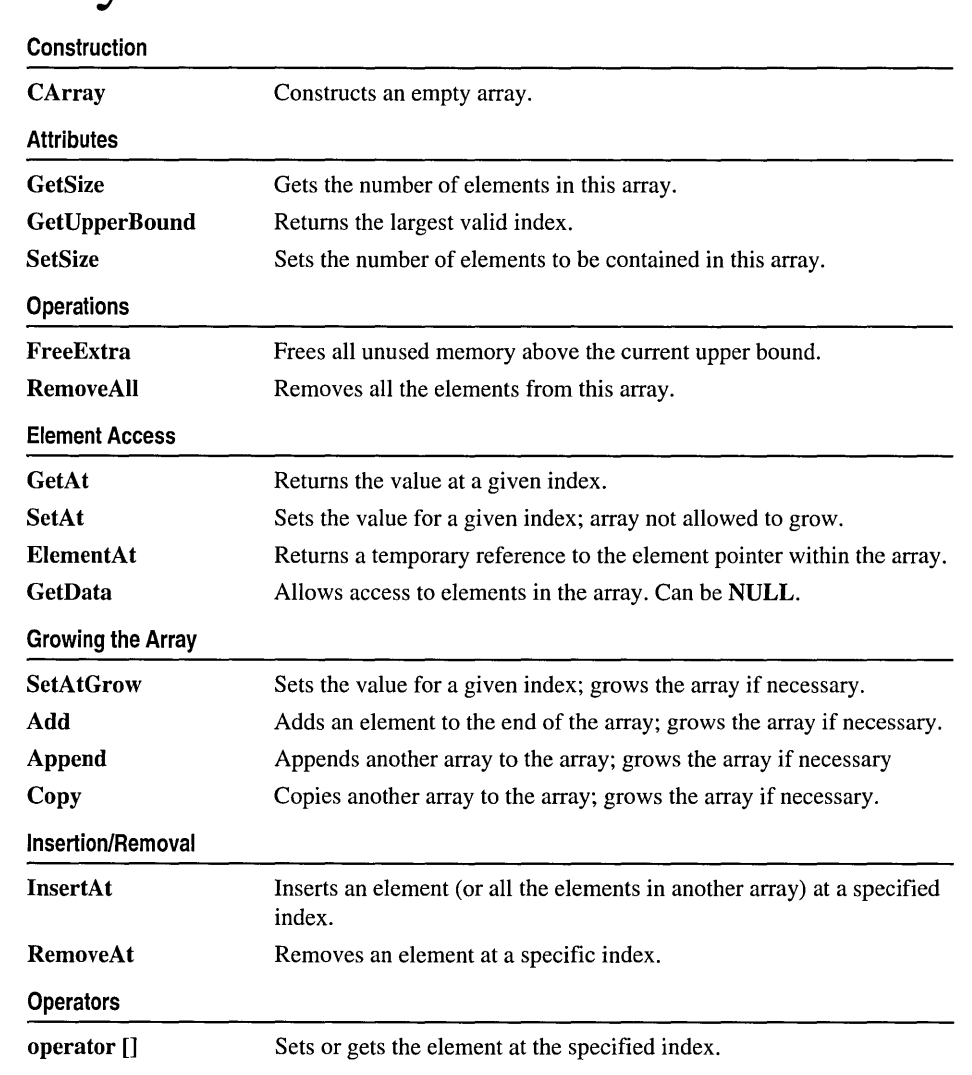

# CArray Class Members

# Member **Functions**

### CArray::Add

int Add( *ARG\_TYPE newElement);*  throw( CMemoryException);

### Return Value

The index of the added element.

### Parameters

*ARG\_TYPE* Template parameter specifying the type of arguments referencing elements in this array.

*newElement* The element to be added to this array.

### Remarks

Adds a new element to the end of an array, growing the array by 1. If SetSize has been used with an *nGrowBy* value greater than 1, then extra memory may be allocated. However, the upper bound will increase by only 1.

### Example

// example for CArray::Add CArray<CPoint,CPoint> ptArray;

```
CPoint pt(10,20); 
ptArray.Add(pt); // Element 0
ptArray.Add(CPoint(30,40)); // Element 1
```
See Also: CArray::SetAt, CArray::SetAtGrow, CArray::lnsertAt, CArray::operator []

# CArray: : Append

int Append( const CArray& *src);* 

### Return Value

The index of the first appended element.

### Parameters

*src* Source of the elements to be appended to an array.

### Remarks

Call this member function to add the contents of one array to the end of another. The arrays must be of the same type.

If necessary, Append may allocate extra memory to accommodate the elements appended to the array.

See Also: CArray::Copy

# CArray::CArray

### CArray( );

### Remarks

Constructs an empty array. The array grows one element at a time.

See Also: CObArray::CObArray

# CArray: Copy

void Copy( const CArray& *src);* 

### Parameters

*src* Source of the elements to be copied to an array.

### Remarks

Use this member function to copy the elements of one array to another.

Call this member function to overwrite the elements of one array with the elements of another array.

Copy does not free memory; however, if necessary, Copy may allocate extra memory to accommodate the elements copied to the array.

See Also: CArray::Append

## CArray: : ElementAt

### *TYPE&* ElementAt( int *nlndex);*

### Return Value

A reference to an array element.

### **Parameters**

*TYPE* Template parameter specifying the type of elements in the array.

*nlndex* An integer index that is greater than or equal to 0 and less than or equal to the value returned by GetUpperBound.

### Remarks

Returns a temporary reference to the specified element within the array. It is used to implement the left-side assignment operator for arrays.

### See Also: CArray::operator []

# CArray: : FreeExtra

### void FreeExtra( );

### Remarks

Frees any extra memory that was allocated while the array was grown. This function has no effect on the size or upper bound of the array.

# CArray::GetAt

*TYPE* GetAt( int *nIndex* ) const;

### Return Value

The array element currently at this index.

### **Parameters**

*TYPE* Template parameter specifying the type of the array elements.

*nlndex* An integer index that is greater than or equal to 0 and less than or equal to the value returned by GetUpperBound.

### Remarks

Returns the array element at the specified index.

Note Passing a negative value or a value greater than the value returned by GetUpperBound will result in a failed assertion.

See Also: CArray::SetAt, CArray::operator [], ConstructElements

### CArray:: GetData

const *TYPE\** GetData() const; *TYPE\** GetData( );

### Return Value

A pointer to an array element.

### Parameters

*TYPE* Template parameter specifying the type of the array elements.

### Remarks

Use this member function to gain direct access to the elements in an array. If no elements are available, GetData returns a null value.

While direct access to the elements of an array can help you work more quickly, use caution when calling GetData; any errors you make directly affect the elements of your array.

See Also: CArray::GetAt, CArray::SetAt, CArray::ElementAt

# CArray: : GetSize

### int GetSize( ) const;

### Remarks

Returns the size of the array. Since indexes are zero-based, the size is 1 greater than the largest index.

See Also: CArray::GetUpperBound, CArray::SetSize

# CArray: : GetUpperBound

### int GetUpperBound() const;

### Remarks

Returns the current upper bound of this array. Because array indexes are zero-based, this function returns a value 1 less than GetSize.

The condition GetUpperBound( $) = -1$  indicates that the array contains no elements.

See Also: CArray::GetSize, CArray::SetSize

### CArray: : InsertAt

void InsertAt( int *nlndex, ARG\_TYPE newElement,* int *nCount* = 1 ); throw( CMemoryException ); void InsertAt( int *nStartlndex,* CArray\* *pNewArray* ); throw( CMemoryException);

### Parameters

*nlndex* An integer index that may be greater than the value returned by GetUpperBound.

*ARG \_TYPE* Template parameter specifying the type of elements in this array.

*newElement* The element to be placed in this array.

*nCount* The number of times this element should be inserted (defaults to 1).

*nStartlndex* An integer index that may be greater than the value returned by GetUpperBound.

*pNewArray* Another array that contains elements to be added to this array.

### Remarks

The first version of InsertAt inserts one element (or multiple copies of an element) at a specified index in an array. In the process, it shifts up (by incrementing the index) the existing element at this index, and it shifts up all the elements above it.

The second version inserts all the elements from another CArray collection, starting at the *nStartIndex* position.

The SetAt function, in contrast, replaces one specified array element and does not shift any elements.

### Example

```
// example for CArray:: InsertAt
```
CArray<CPoint,CPoint> ptArray;

ptArray.Add(CPoint(10,20)); // Element 0  $ptArrayAdd(CPoint(30,40)); //$  Element 1 (will become element 2) ptArray. InsertAt(1, CPoint(50,60)); // New element 1

See Also: GetUpperBound, CArray::SetAt, CArray::RemoveAt

## CArray: : RemoveAll

void RemoveAll();

### Remarks

Removes all the elements from this array. If the array is already empty, the function still works.

### CArray::RemoveAt

void RemoveAt( int *nlndex,* int *nCount* = 1 );

### **Parameters**

*nlndex* An integer index that is greater than or equal to 0 and less than or equal to the value returned by GetUpperBound.

*nCount* The number of elements to remove.

#### Remarks

Removes one or more elements starting at a specified index in an array. In the process, it shifts down all the elements above the removed element(s). It decrements the upper bound of the array but does not free memory.

If you try to remove more elements than are contained in the array above the removal point, then the Debug version of the library asserts.

See Also: CArray::SetAt, CArray::SetAtGrow, CArray::InsertAt

### CArray::SetAt

void SetAt( int *nIndex, ARG\_TYPE newElement*);

### **Parameters**

*nlndex* An integer index that is greater than or equal to 0 and less than or equal to the value returned by GetUpperBound.

*ARG\_TYPE* Template parameter specifying the type of arguments used for referencing array elements.

*newElement* The new element value to be stored at the specified position.

### Remarks

Sets the array element at the specified index. SetAt will not cause the array to grow. Use SetAtGrow if you want the array to grow automatically.

You must ensure that your index value represents a valid position in the array. If it is out of bounds, then the Debug version of the library asserts.

See Also: CArray::GetAt, CArray::SetAtGrow, CArray::ElementAt, CArray: :operator []

### CArray: : SetAtGrow

void SetAtGrow( int *nIndex, ARG\_TYPE newElement*); throw( CMemoryException );

### **Parameters**

*nlndex* An integer index that is greater than or equal to O.

*ARG\_TYPE* Template parameter specifying the type of elements in the array.

*newElement* The element to be added to this array. A NULL value is allowed.

### Remarks

Sets the array element at the specified index. The array grows automatically if necessary (that is, the upper bound is adjusted to accommodate the new element).

### Example

II example for CArray::SetAtGrow CArray<CPoint,CPoint> ptArray;

ptArray.Add(CPoint(10,20));// Element 0 ptArray.Add(CPoint(30,40));// Element 1 II Element 2 deliberately skipped ptArray.SetAtGrow(3, CPoint(50,60)); // Element 3

See Also: CArray::GetAt, CArray::SetAt, CArray::ElementAt, CArray: :operator []

## CArray::SetSize

### void SetSize( int *nNewSize,* int *nGrowBy* = -1 ); throw( CMemory Exception);

### **Parameters**

- *nNewSize* The new array size (number of elements). Must be greater than or equal to O.
- *nGrowBy* The minimum number of element slots to allocate if a size increase is necessary.

### Remarks

Establishes the size of an empty or existing array; allocates memory if necessary.

If the new size is smaller than the old size, then the array is truncated and all unused memory is released.

Use this function to set the size of your array before you begin using the array. If you do not use SetSize, adding elements to your array causes it to be frequently reallocated and copied. Frequent reallocation and copying are inefficient and can fragment memory.

The *nGrowBy* parameter affects internal memory allocation while the array is growing. Its use never affects the array size as reported by GetSize and GetUpperBound. If the default value is used, MFC allocates memory in a way calculated to avoid memory fragmentation and optimize efficiency for most cases.

See Also: CArray::GetUpperBound, CArray::GetSize

# **Operators**

# CArray::operator [ ]

*TYPE&* operator []( int *nlndex); TYPE* operator []( int *nlndex)* const;

### Parameters

*TYPE* Template parameter specifying the type of elements in this array.

*nlndex* Index of the element to be accessed.

### Remarks

These subscript operators are a convenient substitute for the SetAt and GetAt functions.

#### CArray::operator []

 $\bar{z}$ 

The first operator, called for arrays that are not const, may be used on either the right (r-value) or the left (I-value) of an assignment statement. The second, called for const arrays, may be used only on the right.

The Debug version of the library asserts if the subscript (either on the left or right side of an assignment statement) is out of bounds.

### See Also: CArray: :GetAt, CArray: :SetAt, CArray: :ElementAt

# CAsyncMonikerFile

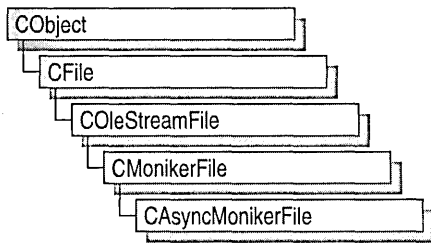

CAsyncMonikerFile provides functionality for the use of asynchronous monikers in ActiveX controls (formerly OLE controls). Derived from CMonikerFile, which in turn is derived from COleStreamFile, CAsyncMonikerFile uses the IMoniker interface to access any data stream asynchronously, including loading files asynchronously from a URL. The files can be datapath properties of ActiveX controls.

Asynchronous monikers are used primarily in Internet-enabled applications and ActiveX controls to provide a responsive user-interface during file transfers. A prime example of this is the use of **CDataPathProperty** to provide asynchronous properties for ActiveX controls. The CDataPathProperty object will repeatedly get a callback to indicate availability of new data during a lengthy property exchange process.

For more information about how to use asynchronous monikers and ActiveX controls in Internet applications, see the following articles in *Visual C++ Programmer's Guide*  online:

- Internet First Steps: Asynchronous Monikers
- Internet First Steps: ActiveX Controls

#include <afxole.h>

See Also: CMonikerFile, CDataPathProperty, Asynchronous Versus Synchronous Monikers in the *OLE Programmer's Reference* in the Win32 SDK

# CAsyncMonikerFile Class Members

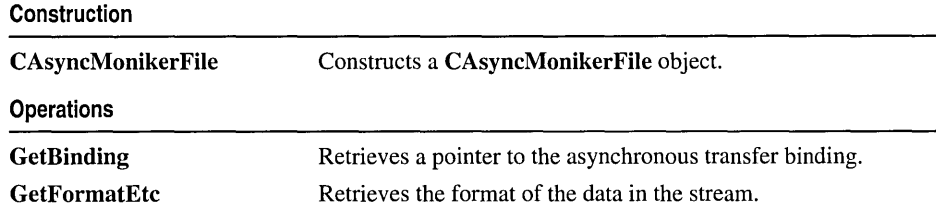

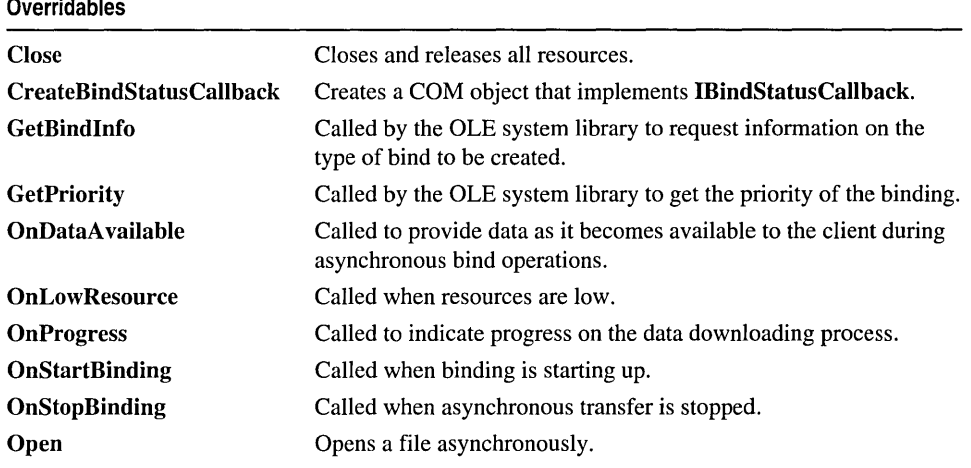

# Member **Functions**  CAsyncMonikerFile: : CAsyncMonikerFile

### CAsyncMonikerFile( );

### Remarks

Constructs a CAsyncMonikerFile object. It does not create the IBindHost interface. IBindHost is used only if you provide it in the Open member function.

For a description of the IBindHost interface, see the *ActiveX SDK.* 

See Also: CDataPathProperty, CAsyncMonikerFile::Open

# CAsyncMonikerFile: : Close

### virtual void Close( );

### Remarks

Call this function to close and release all resources. Can be called on unopened or already closed files.

See Also: CAsyncMonikerFile: :Open

# CAsyncMonikerFile::CreateBindStatusCallback

virtual IUnknown\* CreateBindStatusCallback( IUnknown\* *pUnkControlling);* 

### Return Value

If *pUnkControlling* is not NULL, the function returns a pointer to the inner IUnknown on a new COM object supporting IBindStatusCallback. If

*pUnkControlling* is NULL, the function returns a pointer to an IUnknown on a new COM object supporting IBindStatusCallback.

### Parameters

```
pUnkControlling A pointer to the controlling unknown (the outer IUnknown) 
   or NULL if aggregation is not being used.
```
### Remarks

CAsyncMonikerFile requires a COM object that implements IBindStatusCallback. MFC implements such an object, and it is aggregatable. You can override CreateBindStatusCallback to return your own COM object. Your COM object can aggregate MFC's implementation by calling CAsyncMonikerFile::CreateBindStatusCallback with the controlling unknown of your COM object.

Alternately, your COM object can delegate to MFC's implementation by calling CAsyncMonikerFile::CreateBindStatusCallback( NULL).

### CAsyncMonikerFile::Open calls CreateBindStatusCallback( NULL).

For details about the asynchronous binding, see "How Asynchronous Binding and Storage Work" in the *OLE Programmer* s *Reference* in the Win32 SDK. For a discussion of aggregation, see "Aggregation" in the *OLE Programmer's Reference*  in the Win32 SDK.

## CAsyncMonikerFile: : GetBindInfo

### virtual DWORD GetBindlnfo( ) const;

### Return Value

Retrieves the settings for IBindStatusCallBack. For a description of the IBindStatusCallback interface, see the *ActiveX SDK.* 

### Remarks

Called from the client of an asynchronous moniker to tell the asynchronous moniker how it wants to bind. The default implementation sets the binding to be asynchronous, to use a storage medium (a stream), and to use the data-push model. Override this function if you want to change the behavior of the binding.

One reason for doing this would be to bind using the data-pull model instead of the data-push model. In a data-pull model, the client drives the bind operation, and the moniker only provides data to the client when it is read. In a data-push model, the moniker drives the asynchronous bind operation and continuously notifies the client whenever new data is available.

# CAsyncMonikerFile: : GetBinding

### IBinding\* GetBinding( ) const;

### Return Value

A pointer to the IBinding interface provided when asynchronous transfer begins. Returns NULL if for any reason the transfer cannot be made asynchronously.

### Remarks

Call this function to retrieve a pointer to the asynchronous transfer binding. This allows you to control the data transfer process through the IBinding interface, for example, with IBinding::Abort, IBinding::Pause, and IBinding::Resume.

For a description of the IBinding interface, see the *ActiveX SDK.* 

# CAsyncMonikerFile::GetFormatEtc

### FORMATETC\* GetFormatEtc( ) const;

### Return Value

A pointer to the Windows structure FORMATETC for the currently opened stream. Returns NULL if the moniker has not been bound, if it is not asynchronous, or if the asynchronous operation has not begun.

### Remarks

Call this function to retrieve the format of the data in the stream.

# CAsyncMonikerFile: : GetPriority

### virtual long GetPriority( ) const;

### Return Value

The priority at which the asynchronous transfer will take place. One of the standard thread priority flags: THREAD PRIORITY ABOVE NORMAL, THREAD PRIORITY BELOW NORMAL, THREAD PRIORITY HIGHEST, THREAD PRIORITY IDLE, THREAD\_PRIORITY\_LOWEST, THREAD\_PRIORITY\_NORMAL, and THREAD\_PRIORITY\_TIME\_CRITICAL. See the Windows function SetThreadPriority for a description of these values.

### Remarks

Called from the client of an asynchronous moniker as the binding process starts to receive the priority given to the thread for the binding operation. GetPriority should not be called directly. THREAD\_PRIORITY\_NORMAL is returned by the default implementation.

# **CAsyncMonikerFile: : OnDataAvailable**

### **virtual void OnDataAvaiiable( DWORD** *dwsize,* **DWORD** *bscfFlag* );

### **Parameters**

*dwsize* The cumulative amount (in bytes) of data available since the beginning of the binding. Can be zero, indicating that the amount of data is not relevant to the operation, or that no specific amount became available.

*bscfFlag* A **BSCF** enumeration value. Can be one or more of the following values:

- BSCF FIRSTDATANOTIFICATION Identifies the first call to **OnDataAvailable** for a given bind operation.
- BSCF INTERMEDIATEDATANOTIFICATION Identifies an intermediary call to **OnDataAvailable** for a bind operation.
- **BSCF \_LASTDATANOTIFICATION** Identifies the last call to **OnDataAvailable** for a bind operation.

### **Remarks**

An asynchronous moniker calls **OnDataAvailable** to provide data to the client as it becomes available, during asynchronous bind operations. The default implementation of this function does nothing. See the following example for a sample implementation.

### **Example**

```
II refer to CDataPathProperty. 
void CAsyncMyTextProperty::OnDataAvailable(CFile* pfile. 
~DWORD dwSize. DWORD grfBSCF) 
{ 
   if «grfBSCF & BSCF_FIRSTDATANOTIFICATION) != 0) 
   { 
      m_dwReadBefore = 0;
      m_strText.Empty(); 
   <sup>1</sup>
   DWORD dwArriving = dwSize - m dwReadBefore;
   if (dwArriving > 0) 
   { 
      int nLen = m_strText.GetLength(); 
      ASSERT(nLen == m_dwReadBefore); 
      LPTSTR psz = m_strText.GetBuffer(nLen + dwArriving); 
      pFile->Read(psz + nLen. dwArriving); 
      m_strText.ReleaseBuffer(nLen + dwArriving); 
      m_dwReadBefore = dwSize; 
      GetControl()->Invalidate(); 
   \mathbf{)}\mathcal{L}
```
**See Also: CDataPathProperty** 

# **CAsyncMonikerFile: :OnLowResource**

### virtual void OnLowResource();

### **Remarks**

Called by the moniker when resources are low. The default implementation calls GetBinding( )-> Abort( ).

# **CAsyncMonikerFile:: OnProgress**

### virtual void OnProgress( ULONG *ulProgress,* ULONG *ulProgressMax,*  <sup>~</sup>ULONG *ulStatusCode,* LPCTSTR *szStatusText* );

### **Parameters**

- *ulProgress* Indicates the current progress of the bind operation relative to the expected maximum indicated in *ulProgressMax.*
- *ulProgressMax* Indicates the expected maximum value of *ulProgress* for the duration of calls to OnProgress for this operation.
- *ulStatusCode* Provides additional information regarding the progress of the bind operation. Valid values are taken from the BINDSTATUS enumeration. See Remarks for possible values.
- *szStatusText* Information about the current progress, depending on the value of *ulStatusCode.* See Remarks for possible values.

### **Remarks**

Called by the moniker repeatedly to indicate the current progress of this bind operation, typically at reasonable intervals during a lengthy operation.

Possible values for *ulStatusCode* (and the *szStatusText* for each value) are:

- BINDSTATUS\_FINDINGRESOURCE The bind operation is finding the resource that holds the object or storage being bound to. The *szStatusText* provides the display name of the resource being searched for (for example, "www.microsoft.com").
- BINDSTATUS\_CONNECTING The bind operation is connecting to the resource that holds the object or storage being bound to. The *szStatusText* provides the display name of the resource being connected to (for example, an IP address).
- BINDSTATUS\_SENDINGREQUEST The bind operation is requesting the object or storage being bound to. The *szStatusText* provides the display name of the object (for example, a file name).
- BINDSTATUS\_REDIRECTING The bind operation has been redirected to a different data location. The *szStatusText* provides the display name of the new data location.
- **BINDSTATUS\_USINGCACHEDCOPY** The bind operation is retrieving the requested object or storage from a cached copy. The *szStatusText* is **NULL.**
- **BINDSTATUS BEGINDOWNLOADDATA** The bind operation has begun receiving the object or storage being bound to. The *szStatusText* provides the display name of the data location.
- **BINDSTATUS\_DOWNLOADINGDATA** The bind operation continues to receive the object or storage being bound to. The *szStatusText* provides the display name of the data location.
- **BINDSTATUS\_ENDDOWNLOADDATA** The bind operation has finished receiving the object or storage being bound to. The *szStatusText* provides the display name of the data location.
- **BINDSTATUS\_CLASSIDAVAILABLE** An instance of the object being bound to is just about to be created. The *szStatusText* provides the CLSID of the new object in string format, allowing the client an opportunity to cancel the bind operation, if desired.

# **CAsyncMonikerFile: :OnStartBinding**

### **virtual void OnStartBinding();**

### **Remarks**

Override this function in your derived classes to perform actions when binding is starting up. This function is called back by the moniker. The default implementation does nothing.

**See Also: CAsyncMonikerFile: :OnStopBinding** 

# **CAsyncMonikerFile::OnStopBinding**

### **virtual void OnStopBinding( HRESULT** *hresult,* **LPCTSTR** *szError* );

### **Parameters**

*hresult* An **HRESULT** that is the error or warning value.

*szErrort* A character string describing the error.

### **Remarks**

Called by the moniker at the end of the bind operation. Override this function to perform actions when the transfer is stopped. By default, the function releases **IBinding.** 

For a description of the **IBinding** interface, see the *ActiveX SDK.* 

### **See Also: CAsyncMonikerFile: :OnStartBinding**

# CAsyncMonikerFile: :Open

virtual BOOL Open( LPCTSTR *IpszURL,* CFileException\* *pError* = NULL ); virtual BOOL Open( IMoniker\* *pMoniker,* CFileException\* *pError* = NULL ); virtual BOOL Open( LPCTSTR *lpszURL,* IBindHost\* *pBindHost,*  ... CFileException\* *pError* = NULL ); virtual BOOL Open( IMoniker\* *pMoniker,* IBindHost\* *pBindHost,*  ... CFileException\* *pError* = NULL ); virtual BOOL Open( LPCTSTR *IpszURL,* IServiceProvider\* *pServiceProvider,*  ... CFileException\* *pError* = NULL ); virtual BOOL Open( IMoniker\* *pMoniker,* IServiceProvider\* *pServiceProvider,*  ... CFileException\* *pError* = NULL); virtual BOOL Open( LPCTSTR *lpszURL,* IUnknown\* *pUnknown,*  ... CFileException\* *pError* = NULL ); virtual BOOL Open( IMoniker\* *pMoniker,* IUnknown\* *pUnknown,*  ... CFileException\* *pError* = NULL );

### Return Value

Nonzero if the file is opened successfully; otherwise O.

### Parameters

- *IpszURL* A pointer to file to be opened asynchronously. The file can be any valid URL or filename.
- *pError* A pointer to the file exceptions. In the event of an error, it will be set to the cause.
- *pMoniker* A pointer to the asynchronous moniker interface IMoniker, a precise moniker that is the combination of the document's own moniker, which you can retrieve with IOleClientSite::GetMoniker( *OLEWHICHMK\_CONTAINER),* and a moniker created from the path name. The control can use this moniker to bind, but this is not the moniker the control should save.
- *pBindHost* A pointer to the IBindHost interface that will be used to create the moniker from a potentially relative pathname. If the bind host is invalid or does not provide a moniker, the call defaults to Open( *lpszFileName, pError* ). For a description of the IBindHost interface, see the *ActiveX SDK.*
- *pServiceProvider* A pointer to the IServiceProvider interface. If the service provider is invalid or fails to provide the service for IBindHost, the call defaults to Open( *lpszFileName, pError* ).
- *pUnknown* A pointer to the IUnknown interface. If IServiceProvider is found, the function queries for IBindHost. If the service provider is invalid or fails to provide the service for IBindHost, the call defaults to Open( *IpszFileName, pError* ).

#### **Remarks**

Call this member function to open a file asynchronously. This call initiates the binding process.

You can use a URL or a filename for the *IpszURL* parameter. For example:

```
CMyAsyncMonFile mamf; 
mamf.Open(_T("http://www.microsoft.com"));
```
 $-$ or $-$ 

CMyAsyncMonFile mamf; mamf.Open(\_T("file:c:\mydata.dat"));

### **See Also: CAsyncMonikerFile::CAsyncMonikerFile**

# CAsyncSocket

CObject **CAsyncSocket** 

A CAsyncSocket object represents a Windows Socket-an endpoint of network communication. Class CAsyncSocket encapsulates the Windows Sockets API, providing an object-oriented abstraction for programmers who want to use Windows Sockets in conjunction with MFC.

This class is based on the assumption that you understand network communications. You are responsible for handling blocking, byte-order differences, and conversions between Unicode and multibyte character set (MBCS) strings. If you want a more convenient interface that manages these issues for you, see class CSocket.

To use a CAsyncSocket object, call its constructor, then call the Create function to create the underlying socket handle (type SOCKET), except on accepted sockets. For a server socket call the Listen member function, and for a client socket call the Connect member function. The server socket should call the Accept function upon receiving a connection request. Use the remaining CAsyncSocket functions to carry out communications between sockets. Upon completion, destroy the CAsyncSocket object if it was created on the heap; the destructor automatically calls the Close function. The SOCKET data type is described in the article "Windows Sockets: Background" in *Visual C++ Programmer's Guide* online.

For more information, see "Windows Sockets: Using Class CAsyncSocket" and related articles in *Visual C++ Programmer's Guide* online, as well as "Overview of Windows Sockets 2" and "Windows Sockets Programming Considerations" in the Win32 SDK documentation.

### #include <afxsock.h>

See Also: CSocket, CSocketFile

# CAsyncSocket Class Members

#### Construction

**CAsyncSocket Create** 

Constructs a CAsyncSocket object. Creates a socket.

 $\overline{a}$ 

### Attributes

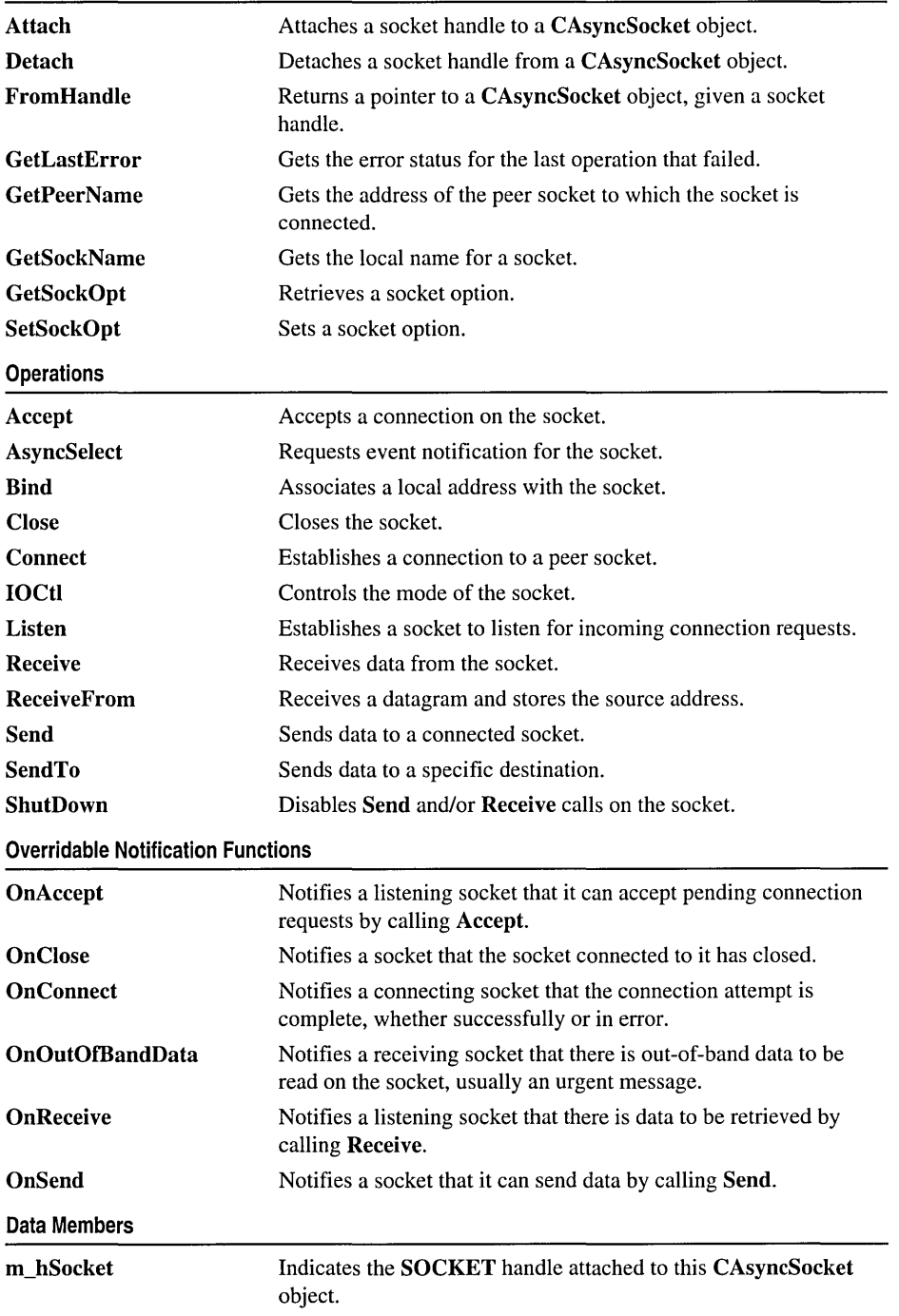

# Member **Functions**

# CAsyncSocket: :Accept

virtual BOOL Accept( CAsyncSocket& *rConnectedSocket,*  ... SOCKADDR\* *lpSockAddr* = NULL, int\* *lpSockAddrLen* = NULL);

### Return Value

Nonzero if the function is successful; otherwise 0, and a specific error code can be retrieved by calling GetLastError. The following errors apply to this member function:

- WSANOTINITIALISED A successful AfxSocketInit must occur before using this API.
- WSAENETDOWN The Windows Sockets implementation detected that the network subsystem failed.
- **WSAEFAULT** The *lpSockAddrLen* argument is too small (less than the size of a SOCKADDR structure).
- WSAEINPROGRESS A blocking Windows Sockets call is in progress.
- WSAEINVAL Listen was not invoked prior to accept.
- **WSAEMFILE** The queue is empty upon entry to accept and there are no descriptors available.
- WSAENOBUFS No buffer space is available.
- WSAENOTSOCK The descriptor is not a socket.
- WSAEOPNOTSUPP The referenced socket is not a type that supports connection-oriented service.
- WSAEWOULDBLOCK The socket is marked as nonblocking and no connections are present to be accepted.

### Parameters

- *rConnectedSocket* A reference identifying a new socket that is available for connection.
- *lpSockAddr* A pointer to a SOCKADDR structure that receives the address of the connecting socket, as known on the network. The exact format of the *lpSockAddr*  argument is determined by the address family established when the socket was created. If *lpSockAddr* and/or *lpSockAddrLen* are equal to NULL, then no information about the remote address of the accepted socket is returned.
- *lpSockAddrLen* A pointer to the length of the address in *lpSockAddr* in bytes. The *lpSockAddrLen* is a value-result parameter: it should initially contain the amount of space pointed to by *lpSockAddr;* on return it will contain the actual length (in bytes) of the address returned.

### **Remarks**

Call this member function to accept a connection on a socket. This routine extracts the first connection in the queue of pending connections, creates a new socket with the same properties as this socket, and attaches it to *rConnectedSocket.* If no pending connections are present on the queue, Accept returns zero and GetLastError returns an error. The accepted socket *(rCollllectedSocket)* cannot be used to accept more connections. The original socket remains open and listening.

The argument *lpSockAddr* is a result parameter that is filled in with the address of the connecting socket, as known to the communications layer. Accept is used with connection-based socket types such as SOCK\_STREAM.

See Also: CAsyncSocket::Bind, CAsyncSocket::Connect, CAsyncSocket::Listen, CAsyncSocket:: Create, :: WSAAsyncSelect

### CAsyncSocket: :AsyncSelect

### BOOL AsyncSelect( long *[Event* = FD\_READ I FD\_ WRITE I FD\_OOB I 1.+ FD\_ACCEPT I FD\_CONNECT I FD\_CLOSE);

### Return Value

Nonzero if the function is successful; otherwise 0, and a specific error code can be retrieved by calling GetLastError. The following errors apply to this member function:

- WSANOTINITIALISED A successful AfxSocketInit must occur before using this API.
- WSAENETDOWN The Windows Sockets implementation detected that the network subsystem failed.
- WSAEINVAL Indicates that one of the specified parameters was invalid.
- WSAEINPROGRESS A blocking Windows Sockets operation is in progress.

#### Parameters

*lEvent* A bitmask which specifies a combination of network events in which the application is interested.

- FD\_READ Want to receive notification of readiness for reading.
- FD\_WRITE Want to receive notification when data is available to be read.
- FD\_OOB Want to receive notification of the arrival of out-of-band data.
- FD\_ACCEPT Want to receive notification of incoming connections.
- FD\_CONNECT Want to receive notification of connection results.
- FD\_CLOSE Want to receive notification when a socket has been closed by a peer.

### Remarks

Call this member function to request event notification for a socket. This function is used to specify which MFC callback notification functions will be called for the socket. AsyncSelect automatically sets this socket to nonblocking mode. For more information, see the article "Windows Sockets: Socket Notifications" in *Visual C++ Programmer s Guide* online and "Overview of Windows Sockets 2" and "Windows Sockets Programming Considerations" in the Win32 SDK documentation.

See Also: CAsyncSocket::GetLastError, ::WSAAsyncSelect

## CAsyncSocket: : Attach

### BOOL Attach( SOCKET *hSocket,* long *IEvent* = FD\_READ <sup>I</sup>FD\_ WRITE <sup>I</sup>  $\rightarrow$  FD\_OOB I FD\_ACCEPT I FD\_CONNECT I FD\_CLOSE);

### Return Value

Nonzero if the function is successful.

### **Parameters**

*hSocket* Contains a handle to a socket.

*IEvent* A bitmask which specifies a combination of network events in which the application is interested.

- FD\_READ Want to receive notification of readiness for reading.
- FD\_WRITE Want to receive notification when data is available to be read.
- FD\_OOB Want to receive notification of the arrival of out-of-band data.
- FD\_ACCEPT Want to receive notification of incoming connections.
- FD\_CONNECT Want to receive notification of connection results.
- FD\_CLOSE Want to receive notification when a socket has been closed by a peer.

### Remarks

Call this member function to attach the *hSocket* handle to an CAsyncSocket object. The SOCKET handle is stored in the object's m\_hSocket data member.

See Also: CAsyncSocket::Detach

### CAsyncSocket: :Bind

BOOL Bind( UINT *nSocketPort,* LPCTSTR *lpszSocketAddress* = NULL); BOOL Bind (const SOCKADDR\* *IpSockAddr,* int *nSockAddrLen);* 

### Return Value

Nonzero if the function is successful; otherwise 0, and a specific error code can be retrieved by calling GetLastError. The following errors apply to this member function:

- WSANOTINITIALISED A successful AfxSocketInit must occur before using this API.
- WSAENETDOWN The Windows Sockets implementation detected that the network subsystem failed.
- WSAEADDRINUSE The specified address is already in use. (See the SO\_REUSEADDR socket option under SetSockOpt.)
- **WSAEFAULT** The *nSockAddrLen* argument is too small (less than the size of a SOCKADDR structure).
- WSAEINPROGRESS A blocking Windows Sockets call is in progress.
- WSAEAFNOSUPPORT The specified address family is not supported by this port.
- WSAEINVAL The socket is already bound to an address.
- WSAENOBUFS Not enough buffers available, too many connections.
- WSAENOTSOCK The descriptor is not a socket.

### **Parameters**

*nSocketPort* The port identifying the socket application.

*IpszSocketAddress* The network address, a dotted number such as "128.56.22.8".

*IpSockAddr* A pointer to a SOCKADDR structure that contains the address to assign to this socket.

*nSockAddrLen* The length of the address in *IpSockAddr* in bytes.

#### Remarks

Call this member function to associate a local address with the socket. This routine is used on an unconnected datagram or stream socket, before subsequent Connect or Listen calls. Before it can accept connection requests, a listening server socket must select a port number and make it known to Windows Sockets by calling Bind. Bind establishes the local association (host address/port number) of the socket by assigning a local name to an unnamed socket.

See Also: CAsyncSocket::Connect, CAsyncSocket::Listen, CAsyncSocket: :GetSockName, CAsyncSocket: :SetSockOpt, CAsyncSocket:: Create

## CAsyncSocket: :CAsyncSocket

### CAsyncSocket( );

#### Remarks

Constructs a blank socket object. After constructing the object, you must call its Create member function to create the SOCKET data structure and bind its address. (On the server side of a Windows Sockets communication, when the listening socket creates a socket to use in the Accept call, you do not call Create for that socket.)

See Also: CAsyncSocket::Create

## CAsyncSocket: :Close

virtual void Close( );

### Remarks

This function closes the socket. More precisely, it releases the socket descriptor, so that further references to it will fail with the error WSAENOTSOCK. If this is the last reference to the underlying socket, the associated naming information and queued data are discarded. The socket object's destructor calls Close for you.

For CAsyncSocket, but not for CSocket, the semantics of Close are affected by the socket options SO\_LINGER and SO\_DONTLINGER. For further information, see member function GetSockOpt and "Overview of Windows Sockets 2" and "Windows Sockets Programming Considerations" in the Win32 SDK documentation.

See Also: CAsyncSocket: :Accept, CAsyncSocket:: CAsyncSocket, CAsyncSocket: :IOCtI, CAsyncSocket: :GetSockOpt, CAsyncSocket: :SetSockOpt, CAsyncSocket: :AsyncSelect

### CAsyncSocket: :Connect

BOOL Connect( LPCTSTR *IpszHostAddress,* UINT *nHostPort* ); BOOL Connect( const SOCKADDR \* *IpSockAddr,* int *nSockAddrLen* );

### Return Value

Nonzero if the function is successful; otherwise 0, and a specific error code can be retrieved by calling GetLastError. If this indicates an error code of WSAEWOULDBLOCK, and your application is using the overridable callbacks, your application will receive an OnConnect message when the connect operation is complete. The following errors apply to this member function:

- WSANOTINITIALISED A successful AfxSocketInit must occur before using this API.
- WSAENETDOWN The Windows Sockets implementation detected that the network subsystem failed.
- WSAEADDRINUSE The specified address is already in use.
- WSAEINPROGRESS A blocking Windows Sockets call is in progress.
- WSAEADDRNOTAVAIL The specified address is not available from the local machine.
- WSAEAFNOSUPPORT Addresses in the specified family cannot be used with this socket.
- WSAECONNREFUSED The attempt to connect was rejected.
- WSAEDESTADDRREO A destination address is required.
- WSAEFAULT The *nSockAddrLen* argument is incorrect.
- WSAEINVAL The socket is not already bound to an address.
- **WSAEISCONN** The socket is already connected.
- **WSAEMFILE** No more file descriptors are available.
- WSAENETUNREACH The network cannot be reached from this host at this time.
- WSAENOBUFS No buffer space is available. The socket cannot be connected.
- WSAENOTSOCK The descriptor is not a socket.
- WSAETIMEDOUT Attempt to connect timed out without establishing a connection.
- WSAEWOULDBLOCK The socket is marked as nonblocking and the connection cannot be completed immediately.

### **Parameters**

*IpszHostAddress* The network address of the socket to which this object is connected: a machine name such as "ftp.microsoft.com", or a dotted number such as "128.56.22.8".

*nHostPort* The port identifying the socket application.

*IpSockAddr* A pointer to a SOCKADDR structure that contains the address of the connected socket.

*nSockAddrLen* The length of the address in *IpSockAddr* in bytes.

### Remarks

Call this member function to establish a connection to an unconnected stream or datagram socket. If the socket is unbound, unique values are assigned to the local association by the system, and the socket is marked as bound. Note that if the address field of the name structure is all zeroes, Connect will return zero. To get extended error information, call the GetLastError member function.

For stream sockets (type SOCK\_STREAM), an active connection is initiated to the foreign host. When the socket call completes successfully, the socket is ready to send/receive data.

For a datagram socket (type **SOCK\_DGRAM**), a default destination is set, which will be used on subsequent **Send** and **Receive** calls.

See Also: CAsyncSocket::Accept, CAsyncSocket::Bind, CAsyncSocket: :GetSockName, CAsyncSocket: :Create, CAsyncSocket: :AsyncSelect

## CAsyncSocket: : Create

### BOOL Create( UINT *nSocketPort* = 0, int *nSocketType* = SOCK\_STREAM, '+ long *lEvent* = FD\_READ <sup>I</sup>FD\_ WRITE I FD\_OOB I FD\_ACCEPT <sup>I</sup> '+ FD\_CONNECT I FD\_CLOSE, LPCTSTR *IpszSocketAddress* = NULL);

### Return Value

) Nonzero if the function is successful; otherwise 0, and a specific error code can be retrieved by calling GetLastError. The following errors apply to this member function:

- WSANOTINITIALISED A successful AfxSocketInit must occur before using this API.
- WSAENETDOWN The Windows Sockets implementation detected that the network subsystem failed.
- WSAEAFNOSUPPORT The specified address family is not supported.
- WSAEINPROGRESS A blocking Windows Sockets operation is in progress.
- WSAEMFILE No more file descriptors are available.
- WSAENOBUFS No buffer space is available. The socket cannot be created.
- WSAEPROTONOSUPPORT The specified port is not supported.
- WSAEPROTOTYPE The specified port is the wrong type for this socket.
- WSAESOCKTNOSUPPORT The specified socket type is not supported in this address family.

### **Parameters**

*nSocketPort* A well-known port to be used with the socket, or 0 if you want Windows Sockets to select a port.

### *nSocketType* SOCK\_STREAM or SOCK\_DGRAM.

- *lEvent* A bitmask which specifies a combination of network events in which the application is interested.
	- FD READ Want to receive notification of readiness for reading.
	- FD\_WRITE Want to receive notification of readiness for writing.
	- FD OOB Want to receive notification of the arrival of out-of-band data.
	- FD ACCEPT Want to receive notification of incoming connections.
	- FD\_CONNECT Want to receive notification of completed connection.
	- FD\_CLOSE Want to receive notification of socket closure.

*IpszSockAddress* A pointer to a string containing the network address of the connected socket, a dotted number such as "128.56.22.8".

#### Remarks

Call the Create member function after constructing a socket object to create the Windows socket and attach it. Create then calls Bind to bind the socket to the specified address. The following socket types are supported:

- **SOCK STREAM** Provides sequenced, reliable, full-duplex, connection-based byte streams. Uses the Transmission Control Protocol (TCP) for the Internet address family.
- **SOCK DGRAM** Supports datagrams, which are connectionless, unreliable packets of a fixed (typically small) maximum length. Uses the User Datagram Protocol (UDP) for the Internet address family.

Note The Accept member function takes a reference to a new, empty CSocket object as its parameter. You must construct this object before you call Accept. Keep in mind that if this socket object goes out of scope, the connection closes. Do not call Create for this new socket object.

For more information about stream and datagram sockets, see the articles "Windows Sockets: Background" and "Windows Sockets: Ports and Socket Addresses" in *Visual C++ Programmer's Guide* online and "Overview of Windows Sockets 2" and "Windows Sockets Programming Considerations" in the Win32 SDK documentation.

See Also: CAsyncSocket::Accept, CAsyncSocket::Bind, CAsyncSocket::Connect, CAsyncSocket::GetSockName,CAsyncSocket::IOCtl, CAsyncSocket: :Listen, CAsyncSocket: :Receive, CAsyncSocket: :Send, CAsyncSocket: :ShutDown

## CAsyncSocket: :Detach

SOCKET Detach( );

### Remarks

Call this member function to detach the **SOCKET** handle in the **m** hSocket data member from the CAsyncSocket object and set m\_hSocket to NULL.

See Also: CAsyncSocket::Attach

### CAsyncSocket: : FromHandle

static CAsyncSocket\* PASCAL FrornHandle( SOCKET *hSocket* );

### Return Value

A pointer to an CAsyncSocket object, or NULL if there is no CAsyncSocket object attached to *hSocket.* 

### **Parameters**

*hSocket* Contains a handle to a socket.

CAsyncSocket: : GetLastError

#### Remarks

Returns a pointer to a CAsyncSocket object. When given a SOCKET handle, if a CAsyncSocket object is not attached to the handle, the member function returns NULL.

See Also: CSocket::FromHandle, CAsyncSocket::Attach, CAsyncSocket: :Detach

## CAsyncSocket: : GetLastError

### static int GetLastError();

### Return Value

The return value indicates the error code for the last Windows Sockets API routine performed by this thread.

### Remarks

Call this member function to get the error status for the last operation that failed. When a particular member function indicates that an error has occurred, GetLastError should be called to retrieve the appropriate error code. See the individual member function descriptions for a list of applicable error codes.

For more information about the error codes, see "Overview of Windows Sockets 2" and "Windows Sockets Programming Considerations" in the Win32 SDK documentation.

See Also: :: WSASetLastError

### CAsyncSocket::GetPeerName

BOOL GetPeerName( CString& *rPeerAddress,* UINT& *rPeerPort);*  BOOL GetPeerName( SOCKADDR\* *IpSockAddr,* int\* *IpSockAddrLen);* 

### Return Value

Nonzero if the function is successful; otherwise 0, and a specific error code can be retrieved by calling GetLastError. The following errors apply to this member function:

- WSANOTINITIALISED A successful AfxSocketInit must occur before using this API.
- WSAENETDOWN The Windows Sockets implementation detected that the network subsystem failed.
- WSAEFAULT The *IpSockAddrLen* argument is not large enough.
- WSAEINPROGRESS A blocking Windows Sockets call is in progress.
- **WSAENOTCONN** The socket is not connected.
- WSAENOTSOCK The descriptor is not a socket.

#### Parameters

*rPeerAddress* Reference to a CString object that receives a dotted number IP address.

*rPeerPort* Reference to a UINT that stores a port.

- *IpSockAddr* A pointer to the SOCKADDR structure that receives the name of the peer socket.
- *IpSockAddrLen* A pointer to the length of the address in *IpSockAddr* in bytes. On return, the *IpSockAddrLen* argument contains the actual size of *IpSockAddr*  returned in bytes.

### Remarks

Call this member function to get the address of the peer socket to which this socket is connected.

See Also: CAsyncSocket::Bind, CAsyncSocket::Connect, CAsyncSocket:: Create, CAsyncSocket: :GetSockName

## CAsyncSocket::GetSockName

BOOL GetSockName( CString& *rSocketAddress,* UINT& *rSocketPort);*  BOOL GetSockName( SOCKADDR\* *IpSockAddr,* int\* *IpSockAddrLen* );

### Return Value

Nonzero if the function is successful; otherwise 0, and a specific error code can be retrieved by calling GetLastError. The following errors apply to this member function:

- WSANOTINITIALISED A successful AfxSocketInit must occur before using this API.
- WSAENETDOWN The Windows Sockets implementation detected that the network subsystem failed.
- WSAEFAULT The *IpSockAddrLen* argument is not large enough.
- **WSAEINPROGRESS** A blocking Windows Sockets operation is in progress.
- WSAENOTSOCK The descriptor is not a socket.
- WSAEINVAL The socket has not been bound to an address with Bind.

### **Parameters**

*rSocketAddress* Reference to a CString object that receives a dotted number IP address.

*rSocketPort* Reference to a UINT that stores a port.

*IpSockAddr* A pointer to a SOCKADDR structure that receives the address of the socket.

*IpSockAddrLen* A pointer to the length of the address in *IpSockAddr* in bytes.

### Remarks

Call this member function to get the local name for a socket. This call is especially useful when a Connect call has been made without doing a Bind first; this call provides the only means by which you can determine the local association which has been set by the system. For more information, see "Overview of Windows Sockets 2" and "Windows Sockets Programming Considerations" in the Win32 SDK documentation.

See Also: CAsyncSocket::Bind, CAsyncSocket::Create, CAsyncSocket: : GetPeerName

### CAsyncSocket: : GetSockOpt

### BOOL GetSockOpt( int *nOptionName,* void\* *IpOption Value,* int\* *IpOptionLen,*   $\rightarrow$  int  $nLevel = SOL$  SOCKET );

### Return Value

Nonzero if the function is successful; otherwise 0, and a specific error code can be retrieved by calling GetLastError. If an option was never set with SetSockOpt, then GetSockOpt returns the default value for the option. The following errors apply to this member function:

- WSANOTINITIALISED A successful AfxSocketInit must occur before using this API.
- WSAENETDOWN The Windows Sockets implementation detected that the network subsystem failed.
- WSAEFAULT The *IpOptionLen* argument was invalid.
- WSAEINPROGRESS A blocking Windows Sockets operation is in progress.
- WSAENOPROTOOPT The option is unknown or unsupported. In particular, SO\_BROADCAST is not supported on sockets of type SOCK\_STREAM, while SO\_ACCEPTCONN, SO\_DONTLINGER, SO\_KEEPALIVE, SO\_LINGER, and SO\_OOBINLINE are not supported on sockets of type SOCK\_DGRAM.
- WSAENOTSOCK The descriptor is not a socket.

### Parameters

*nOptionName* The socket option for which the value is to be retrieved.

*IpOption Value* A pointer to the buffer in which the value for the requested option is to be returned. The value associated with the selected option is returned in the buffer *lpOptionValue.* The integer pointed to by *IpOptionLen* should originally contain the size of this buffer in bytes; and on return, it will be set to the size of the value returned. For SO\_LINGER, this will be the size of a LINGER structure; for all other options it will be the size of a BOOL or an int, depending on the option. See the list of options and their sizes in the Remarks section.

*IpOptionLen* A pointer to the size of the *lpOption Value* buffer in bytes.

*nLevel* The level at which the option is defined; the only supported levels are SOL\_SOCKET and IPPROTO\_TCP.

### Remarks

Call this member function to retrieve a socket option. GetSockOpt retrieves the current value for a socket option associated with a socket of any type, in any state, and stores the result in *IpOption Value.* Options affect socket operations, such as the routing of packets, out-of-band data transfer, and so on.

The following options are supported for GetSockOpt. The Type identifies the type of data addressed by *IpOption Value.* The TCP \_NODELAY option uses level IPPROTO\_TCP; all other options use level SOL\_SOCKET.

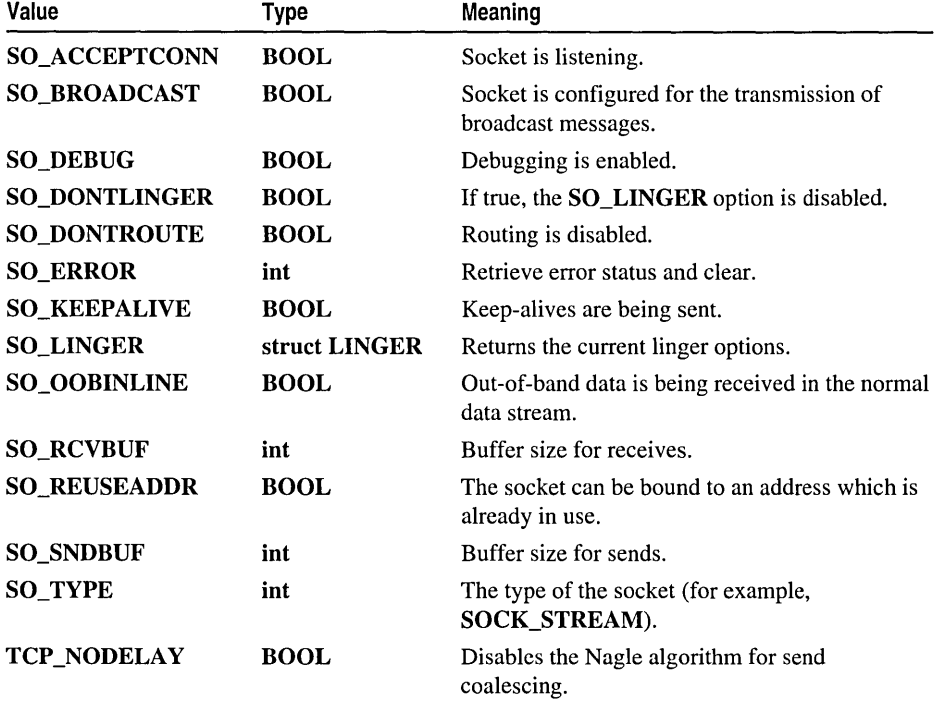

Berkeley Software Distribution (BSD) options not supported for GetSockOpt are:

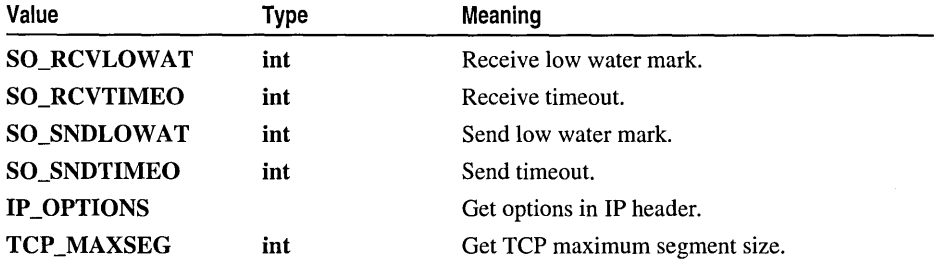

Calling GetSockOpt with an unsupported option will result in an error code of WSAENOPROTOOPT being returned from GetLastError.

See Also: CAsyncSocket::SetSockOpt

# CAsyncSocket: **:IOCtl**

BOOL IOCtI( long *[Command,* DWORD\* *[pArgument* );

### Return Value

Nonzero if the function is successful; otherwise 0, and a specific error code can be retrieved by calling GetLastError. The following errors apply to this member function:

- WSANOTINITIALISED A successful AfxSocketInit must occur before using this API.
- WSAENETDOWN The Windows Sockets implementation detected that the network subsystem failed.
- WSAEINVAL *lCommand* is not a valid command, or *lpArgument* is not an acceptable parameter for *lCommand,* or the command is not applicable to the type of socket supplied.
- WSAEINPROGRESS A blocking Windows Sockets operation is in progress.
- WSAENOTSOCK The descriptor is not a socket.

### Parameters

*lCommand* The command to perform on the socket.

*lpArgument* A pointer to a parameter for *lCommand.* 

### Remarks

Call this member function to control the mode of a socket. This routine can be used on any socket in any state. It is used to get or retrieve operating parameters associated with the socket, independent of the protocol and communications subsystem. The following commands are supported:

- FIONBIO Enable or disable nonblocking mode on the socket. The *IpArgument*  parameter points at a DWORD, which is nonzero if nonblocking mode is to be enabled and zero if it is to be disabled. If AsyncSelect has been issued on a socket, then any attempt to use IOCtI to set the socket back to blocking mode will fail with WSAEINVAL. To set the socket back to blocking mode and prevent the WSAEINVAL error, an application must first disable AsyncSelect by calling AsyncSelect with the *IEvent* parameter equal to 0, then call IOCtI.
- **FIONREAD** Determine the maximum number of bytes that can be read with one Receive call from this socket. The *IpArgument* parameter points at a DWORD in which IOCtI stores the result. If this socket is of type SOCK\_STREAM, FIONREAD returns the total amount of data which can be read in a single

Receive; this is normally the same as the total amount of data queued on the socket. If this socket is of type SOCK\_DGRAM, FIONREAD returns the size of the first datagram queued on the socket.

• **SIOCATMARK** Determine whether all out-of-band data has been read. This applies only to a socket of type **SOCK** STREAM which has been configured for in-line reception of any out-of-band data (SO\_OOBINLINE). If no out-of-band data is waiting to be read, the operation returns nonzero. Otherwise it returns 0, and the next Receive or ReceiveFrom performed on the socket will retrieve some or all of the data preceding the "mark"; the application should use the SIOCATMARK operation to determine whether any data remains. If there is any normal data preceding the "urgent" (out-of-band) data, it will be received in order. (Note that a Receive or ReceiveFrom will never mix out-of-band and normal data in the same call.) The *lpArgument* parameter points at a DWORD in which IOCtl stores the result.

This function is a subset of **ioctl**() as used in Berkeley sockets. In particular, there is no command which is equivalent to FIOASYNC, while SIOCATMARK is the only socket-level command which is supported.

See Also: CAsyncSocket::AsyncSelect, CAsyncSocket::Create, CAsyncSocket: :GetSockOpt, CAsyncSocket: :SetSockOpt

### CAsyncSocket: :Listen

BOOL Listen( int *nConnectionBacklog* = 5);

### Return Value

Nonzero if the function is successful; otherwise 0, and a specific error code can be retrieved by calling GetLastError. The following errors apply to this member function:

- WSANOTINITIALISED A successful AfxSocketInit must occur before using this API.
- WSAENETDOWN The Windows Sockets implementation detected that the network subsystem failed.
- WSAEADDRINUSE An attempt has been made to listen on an address in use.
- WSAEINPROGRESS A blocking Windows Sockets operation is in progress.
- WSAEINVAL The socket has not been bound with Bind or is already connected.
- WSAEISCONN The socket is already connected.
- **WSAEMFILE** No more file descriptors are available.
- WSAENOBUFS No buffer space is available.
- **WSAENOTSOCK** The descriptor is not a socket.
- WSAEOPNOTSUPP The referenced socket is not of a type that supports the Listen operation.
#### Parameters

*nConnectionBacklog* The maximum length to which the queue of pending connections can grow. Valid range is from 1 to 5.

#### Remarks

Call this member function to listen for incoming connection requests. To accept connections, the socket is first created with Create, a backlog for incoming connections is specified with Listen, and then the connections are accepted with Accept. Listen applies only to sockets that support connections, that is, those of type SOCK STREAM. This socket is put into "passive" mode where incoming connections are acknowledged and queued pending acceptance by the process.

This function is typically used by servers (or any application that wants to accept connections) that could have more than one connection request at a time: if a connection request arrives with the queue full, the client will receive an error with an indication of WSAECONNREFUSED.

Listen attempts to continue to function rationally when there are no available ports (descriptors). It will accept connections until the queue is emptied. If ports become available, a later call to Listen or Accept will refill the queue to the current or most recent "backlog," if possible, and resume listening for incoming connections.

See Also: CAsyncSocket::Accept, CAsyncSocket::Connect, CAsyncSocket:: Create

### CAsyncS ocket: : OnAccept

virtual void OnAccept( int *nErrorCode* );

#### Parameters

*nErrorCode* The most recent error on a socket. The following error codes applies to the OnAccept member function:

- 0 The function executed successfully.
- WSAENETDOWN The Windows Sockets implementation detected that the network subsystem failed.

#### Remarks

Called by the framework to notify a listening socket that it can accept pending connection requests by calling the Accept member function. For more information, see the article "Windows Sockets: Socket Notifications" in *Visual C++ Programmer's Guide* online.

See Also: CAsyncSocket::Accept, CAsyncSocket::GetLastError, CAsyncSocket: :OnClose, CAsyncSocket: :OnConnect, CAsyncSocket: :OnOutOffiandData, CAsyncSocket: :OnReceive, CAsyncSocket: :OnSend

# CAsyncSocket: : OnClose

#### virtual void OnClose( int *nErrorCode);*

#### Parameters

*nErrorCode* The most recent error on a socket. The following error codes apply to the OnClose member function:

- 0 The function executed successfully.
- WSAENETDOWN The Windows Sockets implementation detected that the network subsystem failed.
- WSAECONNRESET The connection was reset by the remote side.
- WSAECONNABORTED The connection was aborted due to timeout or other failure.

#### Remarks

Called by the framework to notify this socket that the connected socket is closed by its process. For more information, see the article "Windows Sockets: Socket Notifications" in *Visual C++ Programmer's Guide* online.

See Also: CAsyncSocket::Close, CAsyncSocket::GetLastError, CAsyncSocket: :OnAccept, CAsyncSocket: :OnConnect, CAsyncSocket: :OnOutOffiandData, CAsyncSocket: :OnReceive, CAsyncSocket:: OnSend

## CAsyncSocket: : OnConnect

#### virtual void OnConnect( int *nErrorCode);*

#### Parameters

*nErrorCode* The most recent error on a socket. The following error codes apply to the OnConnect member function:

- 0 The function executed successfully.
- WSAEADDRINUSE The specified address is already in use.
- WSAEADDRNOTAVAIL The specified address is not available from the local machine.
- WSAEAFNOSUPPORT Addresses in the specified family cannot be used with this socket.
- WSAECONNREFUSED The attempt to connect was forcefully rejected.
- WSAEDESTADDRREQ A destination address is required.
- WSAEFAULT The *lpSockAddrLen* argument is incorrect.
- **WSAEINVAL** The socket is already bound to an address.
- **WSAEISCONN** The socket is already connected.
- WSAEMFILE No more file descriptors are available.
- WSAENETUNREACH The network cannot be reached from this host at this time.
- WSAENOBUFS No buffer space is available. The socket cannot be connected.
- WSAENOTCONN The socket is not connected.
- WSAENOTSOCK The descriptor is a file, not a socket.
- WSAETIMEDOUT The attempt to connect timed out without establishing a connection.

#### Remarks

Called by the framework to notify this connecting socket that its connection attempt is completed, whether successfully or in error.

Important In CSocket, the OnSend and OnConnect notification functions are never called.

To send data, you simply call Send, which won't return until all the data has been sent. The use of the notification to complete this task is an MFC implementation detail for CSocket. For connections, you simply call Connect, which will return when the connection is completed (either successfully or in error). How connection notifications are handled is also an MFC implementation detail.

For more information, see the article "Windows Sockets: Socket Notifications" in *Visual C++ Programmer's Guide* online.

See Also: CAsyncSocket:: Connect, CAsyncSocket:: GetLastError, CAsyncSocket: :OnAccept, CAsyncSocket:: On Close, CAsyncSocket::OnOutOfBandData, CAsyncSocket::OnReceive, CAsyncSocket: :OnSend

## CAsyncSocket: :OnOutOfBandData

#### virtual void OnOutOfBandData( int  $nErrorCode$  );

#### Parameters

*nErrorCode* The most recent error on a socket. The following error codes apply to the OnOutOfBandData member function:

- 0 The function executed successfully.
- WSAENETDOWN The Windows Sockets implementation detected that the network subsystem failed.

#### Remarks

Called by the framework to notify the receiving socket that the sending socket has out-of-band data to send. Out-of-band data is a logically independent channel that is associated with each pair of connected sockets of type SOCK\_STREAM. The channel is generally used to send urgent data.

MFC supports out-of-band data, but users of class CAsyncSocket are discouraged from using it. The easier way is to create a second socket for passing such data. For more information about out-of-band data, see the article "Windows Sockets: Socket Notifications" in *Visual C++ Programmer's Guide* online and "Overview of Windows Sockets 2" and "Windows Sockets Programming Considerations" in the Win32 SDK documentation.

See Also: CAsyncSocket::GetLastError, CAsyncSocket::OnAccept, CAsyncSocket: :On Close, CAsyncSocket: :On Connect, CAsyncSocket: :OnReceive, CAsyncSocket: :OnSend

### CAsyncSocket: : OnRecei ve

virtual void OnReceive( int *nErrorCode* );

#### Parameters

*nErrorCode* The most recent error on a socket. The following error codes apply to the OnReceive member function:

- 0 The function executed successfully.
- WSAENETDOWN The Windows Sockets implementation detected that the network subsystem failed.

#### Remarks

Called by the framework to notify this socket that there is data in the buffer that can be retrieved by calling the Receive member function. For more information, see the article "Windows Sockets: Socket Notifications" in *Visual C++ Programmer's Guide* online.

See Also: CAsyncSocket::GetLastError, CAsyncSocket::OnAccept, CAsyncSocket:: On Close, CAsyncSocket:: On Connect, CAsyncSocket: :OnOutOfBandData, CAsyncSocket: :OnSend, CAsyncSocket: : Receive

## CAsyncSocket: :OnSend

#### virtual void OnSend( int *nErrorCode* );

#### **Parameters**

*nErrorCode* The most recent error on a socket. The following error codes apply to the OnSend member function:

- 0 The function executed successfully.
- WSAENETDOWN The Windows Sockets implementation detected that the network subsystem failed.

CAsyncSocket: :Recei ve

#### Remarks

Called by the framework to notify the socket that it can now send data by calling the Send member function.

Important In CSocket, the OnSend and OnConnect notification functions are never called.

To send data, you simply call Send, which won't return until all the data has been sent. The use of the notification to complete this task is an MFC implementation detail for CSocket. For connections, you simply call Connect, which will return when the connection is completed (either successfully or in error). How connection notifications are handled is also an MFC implementation detail.

For more information, see the article "Windows Sockets: Socket Notifications" in *Visual C++ Programmer's Guide* online.

See Also: CAsyncSocket::GetLastError, CAsyncSocket::OnAccept, CAsyncSocket: :On Close, CAsyncSocket:: On Connect, CAsyncSocket: :OnOutOfBandData, CAsyncSocket: :OnReceive, CAsyncSocket: :Send

### CAsyncSocket: :Recei ve

virtual int Receive( void\* *IpBuf,* int *nBufLen,* int *nFlags* = 0 );

#### Return Value

If no error occurs, Receive returns the number of bytes received. If the connection has been closed, it returns O. Otherwise, a value of SOCKET\_ERROR is returned, and a specific error code can be retrieved by calling GetLastError. The following errors apply to this member function:

- WSANOTINITIALISED A successful AfxSocketInit must occur before using this API.
- WSAENETDOWN The Windows Sockets implementation detected that the network subsystem failed.
- **WSAENOTCONN** The socket is not connected.
- **WSAEINPROGRESS** A blocking Windows Sockets operation is in progress.
- WSAENOTSOCK The descriptor is not a socket.
- WSAEOPNOTSUPP MSG\_OOB was specified, but the socket is not of type SOCK\_STREAM.
- WSAESHUTDOWN The socket has been shut down; it is not possible to call Receive on a socket after ShutDown has been invoked with *nHow* set to 0 or 2.
- WSAEWOULDBLOCK The socket is marked as nonblocking and the Receive operation would block.
- WSAEMSGSIZE The datagram was too large to fit into the specified buffer and was truncated.
- WSAEINVAL The socket has not been bound with Bind.
- WSAECONNABORTED The virtual circuit was aborted due to timeout or other failure.
- **WSAECONNRESET** The virtual circuit was reset by the remote side.

#### Parameters

*lpBuf* A buffer for the incoming data.

*nBufLen* The length of *IpBuJin* bytes.

- *nFlags* Specifies the way in which the call is made. The semantics of this function are determined by the socket options and the *nFlags* parameter. The latter is constructed by combining any of the following values with the  $C++OR$  operator:
	- MSG\_PEEK Peek at the incoming data. The data is copied into the buffer but is not removed from the input queue.
	- MSG OOB Process out-of-band data (see "Windows Sockets Programming") Considerations" in the Win32 SDK documentation for a discussion of this topic).

#### Remarks

Call this member function to receive data from a socket. This function is used for connected stream or datagram sockets and is used to read incoming data.

For sockets of type SOCK\_STREAM, as much information as is currently available up to the size of the buffer supplied is returned. If the socket has been configured for in-line reception of out-of-band data (socket option SO\_OOBINLINE) and out-of-band data is unread, only out-of-band data will be returned. The application can use the **IOCtl SIOCATMARK** option or **OnOutOfBandData** to determine whether any more out-of-band data remains to be read.

For datagram sockets, data is extracted from the first enqueued datagram, up to the size of the buffer supplied. If the datagram is larger than the buffer supplied, the buffer is filled with the first part of the datagram, the excess data is lost, and Receive returns a value of SOCKET\_ERROR with the error code set to WSAEMSGSIZE. If no incoming data is available at the socket, a value of SOCKET\_ERROR is returned with the error code set to WSAEWOULDBLOCK. The OnReceive callback function can be used to determine when more data arrives.

If the socket is of type **SOCK\_STREAM** and the remote side has shut down the connection gracefully, a Receive will complete immediately with 0 bytes received. If the connection has been reset, a Receive will fail with the error WSAECONNRESET.

See Also: CAsyncSocket::AsyncSelect, CAsyncSocket::Create, CAsyncSocket: :ReceiveFrom, CAsyncSocket: :Send

# CAsyncSocket: : ReceiveFrom

int ReceiveFrom( void\* *IpBuf,* int *nBufLen,* CString& *rSocketAddress,*  ... UINT& *rSocketPort,* int *nFlags* = 0); int ReceiveFrom( void\* *IpBuf,* int *nBufLen,* SOCKADDR\* *IpSockAddr,* 

 $\rightarrow$  int\* *lpSockAddrLen,* int *nFlags* = 0 );

#### Return Value

If no error occurs, ReceiveFrom returns the number of bytes received. If the connection has been closed, it returns O. Otherwise, a value of SOCKET\_ERROR is returned, and a specific error code can be retrieved by calling GetLastError. The following errors apply to this member function:

- WSANOTINITIALISED A successful AfxSocketInit must occur before using this API.
- WSAENETDOWN The Windows Sockets implementation detected that the network subsystem failed.
- WSAEFAULT The *IpSockAddrLen* argument was invalid: the *IpSockAddr* buffer was too small to accommodate the peer address.
- WSAEINPROGRESS A blocking Windows Sockets operation is in progress.
- **WSAEINVAL** The socket has not been bound with **Bind**.
- WSAENOTCONN The socket is not connected (SOCK STREAM only).
- WSAENOTSOCK The descriptor is not a socket.
- WSAEOPNOTSUPP MSG\_OOB was specified, but the socket is not of type SOCK\_STREAM.
- WSAESHUTDOWN The socket has been shut down; it is not possible to call ReceiveFrom on a socket after ShutDown has been invoked with *nHow* set to o or 2.
- WSAEWOULDBLOCK The socket is marked as nonblocking and the ReceiveFrom operation would block.
- **WSAEMSGSIZE** The datagram was too large to fit into the specified buffer and was truncated.
- WSAECONNABORTED The virtual circuit was aborted due to timeout or other failure.
- WSAECONNRESET The virtual circuit was reset by the remote side.

#### **Parameters**

*IpBuf* A buffer for the incoming data.

*nBufLen* The length of *lpBuf* in bytes.

*rSocketAddress* Reference to a CString object that receives a dotted number IP address.

*rSocketPort* Reference to a UINT that stores a port.

*lpSockAddr* A pointer to a SOCKADDR structure that holds the source address upon return.

*IpSockAddrLen* A pointer to the length of the source address in *IpSockAddr* in bytes.

*nFlags* Specifies the way in which the call is made. The semantics of this function are determined by the socket options and the *nFlags* parameter. The latter is constructed by combining any of the following values with the C++ OR operator:

- MSG PEEK Peek at the incoming data. The data is copied into the buffer but is not removed from the input queue.
- MSG\_OOB Process out-of-band data (see "Windows Sockets Programming Considerations" in the Win32 SDK documentation for a discussion of this topic).

#### Remarks

Call this member function to receive a datagram and store the source address in the SOCKADDR structure or in *rSocketAddress.* This function is used to read incoming data on a (possibly connected) socket and capture the address from which the data was sent.

For sockets of type **SOCK STREAM**, as much information as is currently available up to the size of the buffer supplied is returned. If the socket has been configured for in-line reception of out-of-band data (socket option SO\_OOBINLINE) and out-of-band data is unread, only out-of-band data will be returned. The application can use the IOCtl SIOCATMARK option or OnOutOfBandData to determine whether any more out-of-band data remains to be read. The *lpSockAddr* and *IpSockAddrLen* parameters are ignored for SOCK\_STREAM sockets.

For datagram sockets, data is extracted from the first enqueued datagram, up to the size of the buffer supplied. If the datagram is larger than the buffer supplied, the buffer is filled with the first part of the message, the excess data is lost, and ReceiveFrom returns a value of SOCKET\_ERROR with the error code set to WSAEMSGSIZE.

If *IpSockAddr* is nonzero, and the socket is of type SOCK\_DGRAM, the network address of the socket which sent the data is copied to the corresponding SOCKADDR structure. The value pointed to by *IpSockAddrLen* is initialized to the size of this structure, and is modified on return to indicate the actual size of the address stored there. If no incoming data is available at the socket, the ReceiveFrom call waits for data to arrive unless the socket is nonblocking. In this case, a value of SOCKET ERROR is returned with the error code set to WSAEWOULDBLOCK. The OnReceive callback can be used to determine when more data arrives.

If the socket is of type SOCK\_STREAM and the remote side has shut down the connection gracefully, a ReceiveFrom will complete immediately with 0 bytes received.

See Also: CAsyncSocket: :AsyncSelect, CAsyncSocket:: Create, CAsyncSocket: :Receive, CAsyncSocket: :Send

# CAsyncSocket: : Send

#### virtual int Send( const void\* *IpBuf,* int *nBufLen,* int *nFlags* = 0 );

#### Return Value

If no error occurs, Send returns the total number of characters sent. (Note that this can be less than the number indicated by *nBufLen.)* Otherwise, a value of SOCKET\_ERROR is returned, and a specific error code can be retrieved by calling GetLastError. The following errors apply to this member function:

- WSANOTINITIALISED A successful AfxSocketInit must occur before using this API.
- WSAENETDOWN The Windows Sockets implementation detected that the network subsystem failed.
- WSAEACCES The requested address is a broadcast address, but the appropriate flag was not set.
- WSAEINPROGRESS A blocking Windows Sockets operation is in progress.
- WSAEFAULT The *lpBuf* argument is not in a valid part of the user address space.
- WSAENETRESET The connection must be reset because the Windows Sockets implementation dropped it.
- WSAENOBUFS The Windows Sockets implementation reports a buffer deadlock.
- WSAENOTCONN The socket is not connected.
- WSAENOTSOCK The descriptor is not a socket.
- WSAEOPNOTSUPP MSG\_OOB was specified, but the socket is not of type SOCK\_STREAM.
- WSAESHUTDOWN The socket has been shut down; it is not possible to call Send on a socket after ShutDown has been invoked with *nHow* set to 1 or 2.
- WSAEWOULDBLOCK The socket is marked as nonblocking and the requested operation would block.
- WSAEMSGSIZE The socket is of type SOCK\_DGRAM, and the datagram is larger than the maximum supported by the Windows Sockets implementation.
- WSAEINVAL The socket has not been bound with Bind.
- WSAECONNABORTED The virtual circuit was aborted due to timeout or other failure.
- WSAECONNRESET The virtual circuit was reset by the remote side.

#### **Parameters**

*lpBuf* A buffer containing the data to be transmitted.

*nBufLen* The length of the data in *lpBuf* in bytes.

- *nFlags* Specifies the way in which the call is made. The semantics of this function are determined by the socket options and the *nFlags* parameter. The latter is constructed by combining any of the following values with the  $C++OR$  operator:
	- MSG DONTROUTE Specifies that the data should not be subject to routing. A Windows Sockets supplier can choose to ignore this flag; see also the discussion of the SO\_DONTROUTE option in "Windows Sockets Programming Considerations" in the Win32 SDK documentation.
	- MSG\_OOB Send out-of-band data (SOCK\_STREAM only).

#### Remarks

Call this member function to send data on a connected socket. Send is used to write outgoing data on connected stream or datagram sockets. For datagram sockets, care must be taken not to exceed the maximum IP packet size of the underlying subnets, which is given by the **iMaxUdpDg** element in the **WSADATA** structure returned by AfxSocketlnit. If the data is too long to pass atomically through the underlying protocol, the error WSAEMSGSIZE is returned via GetLastError, and no data is transmitted.

Note that for a datagram socket the successful completion of a Send does not indicate that the data was successfully delivered.

On CAsyncSocket objects of type SOCK\_STREAM, the number of bytes written can be between I and the requested length, depending on buffer availability on both the local and foreign hosts.

See Also: CAsyncSocket:: Create, CAsyncSocket:: Receive, CAsyncSocket: :ReceiveFrom, CAsyncSocket: :SendTo

### CAsyncSocket: : SendTo

int SendTo( const void\* *lpBuf,* int *nBufLen,* UINT *nHostPort,* 

.. LPCTSTR *lpszHostAddress* = NULL, int *nFlags* = 0 );

```
int SendTo( const void* lpBuf, int nBufLen, const SOCKADDR* lpSockAddr,
```
 $\rightarrow$  int *nSockAddrLen*, int *nFlags* = 0 );

#### Return Value

If no error occurs, SendTo returns the total number of characters sent. (Note that this can be less than the number indicated by *nBujLen.)* Otherwise, a value of SOCKET\_ERROR is returned, and a specific error code can be retrieved by calling GetLastError. The following errors apply to this member function:

- WSANOTINITIALISED A successful AfxSocketInit must occur before using this API.
- WSAENETDOWN The Windows Sockets implementation detected that the network subsystem failed.
- WSAEACCES The requested address is a broadcast address, but the appropriate flag was not set.
- WSAEINPROGRESS A blocking Windows Sockets operation is in progress.
- WSAEFAULT The *lpBuf* or *lpSockAddr* parameters are not part of the user address space, or the *lpSockAddr* argument is too small (less than the size of a SOCKADDR structure).
- WSAENETRESET The connection must be reset because the Windows Sockets implementation dropped it.
- WSAENOBUFS The Windows Sockets implementation reports a buffer deadlock.
- WSAENOTCONN The socket is not connected (SOCK STREAM only).
- WSAENOTSOCK The descriptor is not a socket.
- WSAEOPNOTSUPP MSG\_OOB was specified, but the socket is not of type SOCK\_STREAM.
- WSAESHUTDOWN The socket has been shut down; it is not possible to call SendTo on a socket after ShutDown has been invoked with *nHow* set to 1 or 2.
- WSAEWOULDBLOCK The socket is marked as nonblocking and the requested operation would block.
- WSAEMSGSIZE The socket is of type SOCK\_DGRAM, and the datagram is larger than the maximum supported by the Windows Sockets implementation.
- WSAECONNABORTED The virtual circuit was aborted due to timeout or other failure.
- WSAECONNRESET The virtual circuit was reset by the remote side.
- WSAEADDRNOTAVAIL The specified address is not available from the local machine.
- WSAEAFNOSUPPORT Addresses in the specified family cannot be used with this socket.
- WSAEDESTADDRREO A destination address is required.
- WSAENETUNREACH The network cannot be reached from this host at this time.

#### **Parameters**

*lpBuf* A buffer containing the data to be transmitted.

*nBufLen* The length of the data in *lpBuf* in bytes.

*nHostPort* The port identifying the socket application.

- *lpszHostAddress* The network address of the socket to which this object is connected: a machine name such as "ftp.microsoft.com," or a dotted number such as "128.56.22.8".
- *nFlags* Specifies the way in which the call is made. The semantics of this function are determined by the socket options and the *nFlags* parameter. The latter is constructed by combining any of the following values with the C++ OR operator:
	- MSG DONTROUTE Specifies that the data should not be subject to routing. A Windows Sockets supplier can choose to ignore this flag; see also the discussion of the SO\_DONTROUTE option in "Windows Sockets Programming Considerations" in the Win32 SDK documentation.
	- MSG\_OOB Send out-of-band data (SOCK STREAM only).
- *lpSockAddr* A pointer to a SOCKADDR structure that contains the address of the target socket.

*nSockAddrLen* The length of the address in *lpSockAddr* in bytes.

#### Remarks

Call this member function to send data to a specific destination. SendTo is used on datagram or stream sockets and is used to write outgoing data on a socket. For datagram sockets, care must be taken not to exceed the maximum IP packet size of the underlying subnets, which is given by the iMaxUdpDg element in the WSADATA structure filled out by AfxSocketInit. If the data is too long to pass atomically through the underlying protocol, the error WSAEMSGSIZE is returned, and no data is transmitted.

Note that the successful completion of a SendTo does not indicate that the data was successfully delivered.

SendTo is only used on a SOCK\_DGRAM socket to send a datagram to a specific socket identified by the *lpSockAddr* parameter.

To send a broadcast (on a SOCK\_DGRAM only), the address in the *lpSockAddr*  parameter should be constructed using the special IP address

INADDR\_BROADCAST (defined in the Windows Sockets header file WINSOCK.H) together with the intended port number. Or, if the *lpszHostAddress*  parameter is NULL, the socket is configured for broadcast. It is generally inadvisable for a broadcast datagram to exceed the size at which fragmentation can occur, which implies that the data portion of the datagram (excluding headers) should not exceed 512 bytes.

See Also: CAsyncSocket::Create, CAsyncSocket::Receive, CAsyncSocket: : ReceiveFrom, CAsyncSocket: :Send

# CAsyncSocket: : SetSockOpt

#### BOOL SetSockOpt( int *nOptionName, const void\* lpOptionValue, int nOptionLen,*  $\rightarrow$  int *nLevel* = SOL\_SOCKET );

#### Return Value

Nonzero if the function is successful; otherwise 0, and a specific error code can be retrieved by calling GetLastError. The following errors apply to this member function:

- WSANOTINITIALISED A successful AfxSocketInit must occur before using this API.
- WSAENETDOWN The Windows Sockets implementation detected that the network subsystem failed.
- WSAEFAULT *lpOption Value* is not in a valid part of the process address space.
- WSAEINPROGRESS A blocking Windows Sockets operation is in progress.
- WSAEINVAL *nLevel* is not valid, or the information in *lpOption Value* is not valid.
- WSAENETRESET Connection has timed out when SO\_KEEPALIVE is set.
- WSAENOPROTOOPT The option is unknown or unsupported. In particular, SO\_BROADCAST is not supported on sockets of type SOCK\_STREAM, while SO\_DONTLINGER, SO\_KEEPALIVE, SO\_LINGER, and SO\_OOBINLINE are not supported on sockets of type SOCK\_DGRAM.
- WSAENOTCONN Connection has been reset when SO\_KEEPALIVE is set.
- WSAENOTSOCK The descriptor is not a socket.

#### Parameters

*nOptionName* The socket option for which the value is to be set.

*lpOption Value* A pointer to the buffer in which the value for the requested option is supplied.

*nOptionLen* The size of the *lpOption Value* buffer in bytes.

*nLevel* The level at which the option is defined; the only supported levels are SOL\_SOCKET and IPPROTO\_TCP.

#### Remarks

Call this member function to set a socket option. SetSockOpt sets the current value for a socket option associated with a socket of any type, in any state. Although options can exist at multiple protocol levels, this specification only defines options that exist at the uppermost "socket" level. Options affect socket operations, such as whether expedited data is received in the normal data stream, whether broadcast messages can be sent on the socket, and so on.

There are two types of socket options: Boolean options that enable or disable a feature or behavior, and options which require an integer value or structure. To enable a Boolean option, *lpOption Value* points to a nonzero integer. To disable the option *lpOptionValue* points to an integer equal to zero. *nOptionLen* should be equal to sizeof(BOOL) for Boolean options. For other options, *lpOption Value* points to the integer or structure that contains the desired value for the option, and *nOptionLen* is the length of the integer or structure.

SO LINGER controls the action taken when unsent data is queued on a socket and the Close function is called to close the socket. For more information, see "Windows Sockets Programming Considerations" in the Win32 SDK documentation.

By default, a socket cannot be bound (see Bind) to a local address which is already in use. On occasion, however, it may be desirable to "reuse" an address in this way. Since every connection is uniquely identified by the combination of local and remote addresses, there is no problem with having two sockets bound to the same local address as long as the remote addresses are different.

To inform the Windows Sockets implementation that a Bind call on a socket should not be disallowed because the desired address is already in use by another socket, the application should set the SO\_REUSEADDR socket option for the socket before issuing the Bind call. Note that the option is interpreted only at the time of the Bind call: it is therefore unnecessary (but harmless) to set the option on a socket which is not to be bound to an existing address, and setting or resetting the option after the Bind call has no effect on this or any other socket.

An application can request that the Windows Sockets implementation enable the use of "keep-alive" packets on Transmission Control Protocol (TCP) connections by turning on the SO\_KEEPALIVE socket option. (For information about "keep-alive" packets, see "Windows Sockets Programming Considerations" in the Win32 SDK documentation.) A Windows Sockets implementation need not support the use of keep-alives: if it does, the precise semantics are implementation-specific but should conform to section 4.2.3.6 of RFC 1122: "Requirements for Internet Hosts-Communication Layers." If a connection is dropped as the result of "keep-alives" the error code WSAENETRESET is returned to any calls in progress on the socket, and any subsequent calls will fail with WSAENOTCONN.

The **TCP\_NODELAY** option disables the Nagle algorithm. The Nagle algorithm is used to reduce the number of small packets sent by a host by buffering unacknowledged send data until a full-size packet can be sent. However, for some applications this algorithm can impede performance, and TCP \_NODELAY can be used to turn it off. Application writers should not set **TCP\_NODELAY** unless the impact of doing so is well-understood and desired, since setting TCP \_NODELAY can have a significant negative impact on network performance. TCP\_NODELAY is the only supported socket option which uses level IPPROTO\_TCP; all other options use level SOL\_SOCKET.

Some implementations of Windows Sockets supply output debug information if the SO\_DEBUG option is set by an application.

The following options are supported for SetSockOpt. The Type identifies the type of data addressed by *IpOptionValue.* 

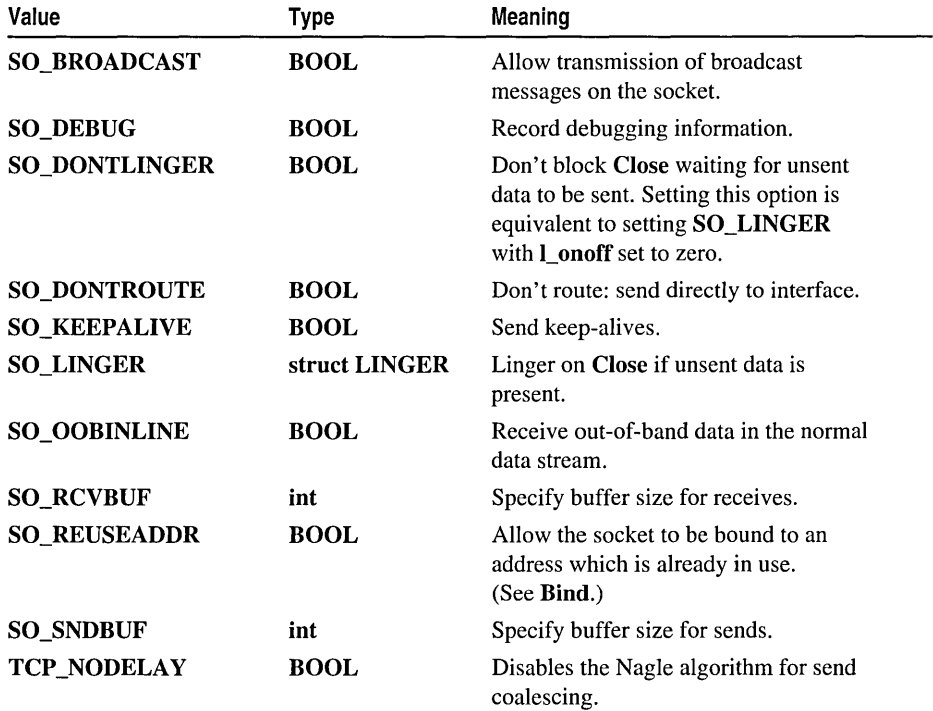

Berkeley Software Distribution (BSD) options not supported for SetSockOpt are:

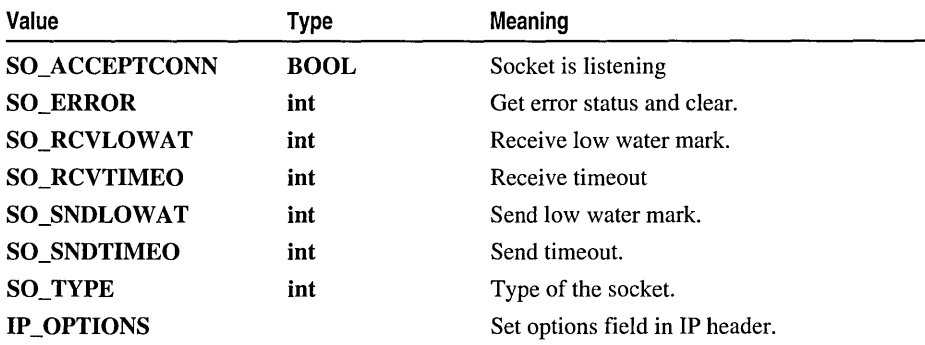

See Also: CAsyncSocket::AsyncSelect, CAsyncSocket::Bind, CAsyncSocket:: Create, CAsyncSocket:: GetSockOpt, CAsyncSocket: :IOCtl

## CAsyncSocket: : ShutDown

#### BOOL ShutDown( int *nHow* = sends );

#### Return Value

Nonzero if the function is successful; otherwise 0, and a specific error code can be retrieved by calling GetLastError. The following errors apply to this member function:

- WSANOTINITIALISED A successful AfxSocketInit must occur before using this API.
- WSAENETDOWN The Windows Sockets implementation detected that the network subsystem failed.
- **WSAEINVAL** *nHow* is not valid.
- WSAEINPROGRESS A blocking Windows Sockets operation is in progress.
- WSAENOTCONN The socket is not connected (SOCK STREAM only).
- WSAENOTSOCK The descriptor is not a socket.

#### **Parameters**

*nHow* A flag that describes what types of operation will no longer be allowed, using the following enumerated values:

- receives  $= 0$
- sends  $= 1$
- both  $= 2$

#### Remarks

Call this member function to disable sends and/or receives on the socket. ShutDown is used on all types of sockets to disable reception, transmission, or both. If *nHow* is 0, subsequent receives on the socket will be disallowed. This has no effect on the lower protocol layers.

For Transmission Control Protocol (TCP), the TCP window is not changed and incoming data will be accepted (but not acknowledged) until the window is exhausted. For User Datagram Protocol (UDP), incoming datagrams are accepted and queued. In no case will an ICMP error packet be generated. If *nHow* is 1, subsequent sends are disallowed. For TCP sockets, a FIN will be sent. Setting *nHow* to 2 disables both sends and receives as described above.

Note that ShutDown does not close the socket, and resources attached to the socket will not be freed until Close is called. An application should not rely on being able to reuse a socket after it has been shut down. In particular, a Windows Sockets implementation is not required to support the use of Connect on such a socket.

#### See Also: CAsyncSocket::Connect, CAsyncSocket::Create

# **Data Members CAsyncSocket: :m\_hSocket**

**Remarks** 

 $\bar{1}$ 

Contains the **SOCKET** handle for the socket encapsulated by this **CAsyncSocket**  object.

 $\bar{z}$ 

# **CB**itmap

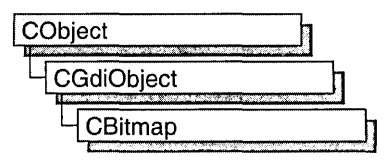

The CBitmap class encapsulates a Windows graphics device interface (GDI) bitmap and provides member functions to manipulate the bitmap. To use a CBitmap object, construct the object, attach a bitmap handle to it with one of the initialization member functions, and then call the object's member functions.

For more information on using graphic objects like CBitmap, see "Graphic Objects" in *Visual C++ Programmer's Guide* online.

#include <afxwin.h>

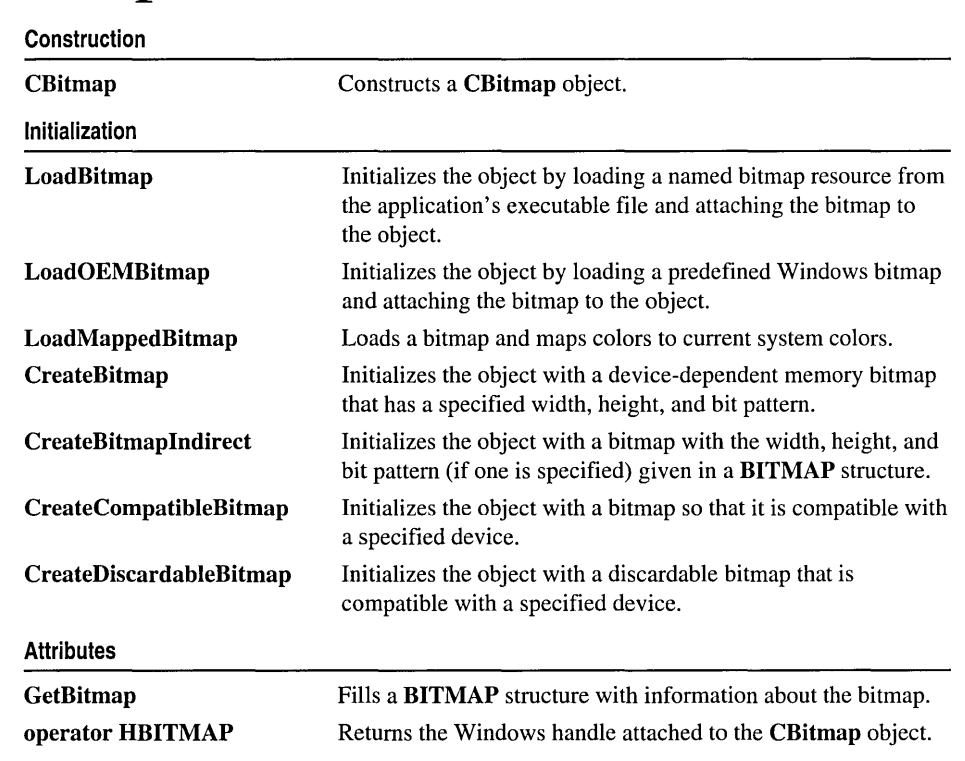

# CBitmap Class Members

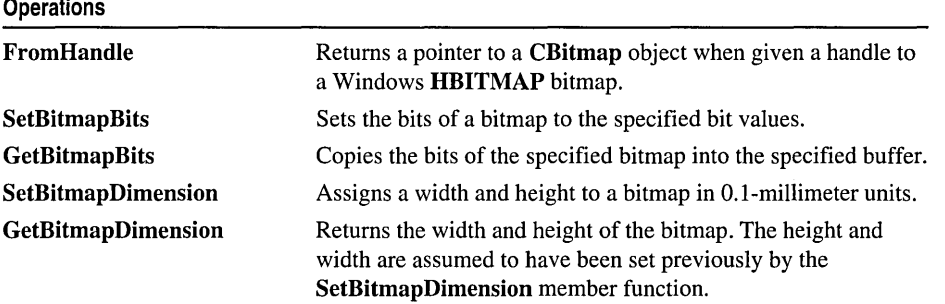

# Member Functions CBitmap: :CBitmap

#### CBitmap( );

#### Remarks

Constructs a CBitmap object. The resulting object must be initialized with one of the initialization member functions.

See Also: CBitmap::LoadBitmap, CBitmap::LoadOEMBitmap, CBitmap: :CreateBitmap, CBitmap: :CreateBitmapIndirect, CBitmap:: CreateCompatibleBitmap, CBitmap:: CreateDiscardableBitmap

## CBitmap: :CreateBitmap

BOOL CreateBitmap( int *n Width,* int *nHeight,* UINT *nPlanes,* UINT *nBitcount,*  1+ const void\* *lpBits* );

#### Return Value

Nonzero if successful; otherwise O.

#### **Parameters**

*n Width* Specifies the width (in pixels) of the bitmap.

*nHeight* Specifies the height (in pixels) of the bitmap.

*nPlanes* Specifies the number of color planes in the bitmap.

*nBitcount* Specifies the number of color bits per display pixel.

*lpBits* Points to a short-integer array that contains the initial bitmap bit values. If it is NULL, the new bitmap is left uninitialized.

#### Remarks

Initializes a device-dependent memory bitmap that has the specified width, height, and bit pattern.

For a color bitmap, either the *nPlanes* or *nBitcount* parameter should be set to 1. If both of these parameters are set to 1, CreateBitmap creates a monochrome bitmap.

Although a bitmap cannot be directly selected for a display device, it can be selected as the current bitmap for a "memory device context" by using CDC::SelectObject and copied to any compatible device context by using the CDC::BitBlt function.

When you finish with the CBitmap object created by the CreateBitmap function, first select the bitmap out of the device context, then delete the CBitmap object.

For more information, see the description of the bmBits field in the BITMAP structure. The BITMAP structure is described under the CBitmap::CreateBitmapIndirect member function.

See Also: CDC::SelectObject, CGdiObject::DeleteObject, CDC::BitBlt, ::CreateBitmap

### CBitmap::CreateBitmapIndirect

#### BOOL CreateBitmapIndirect( LPBITMAP *IpBitmap);*

#### Return Value

Nonzero if successful; otherwise O.

#### **Parameters**

*IpBitmap* Points to a **BITMAP** structure that contains information about the bitmap.

#### Remarks

Initializes a bitmap that has the width, height, and bit pattern (if one is specified) given in the structure pointed to by *IpBitmap.* Although a bitmap cannot be directly selected for a display device, it can be selected as the current bitmap for a memory device context by using CDC::SelectObject and copied to any compatible device context by using the CDC::BitBlt or CDC::StretchBlt function. (The CDC::PatBIt function can copy the bitmap for the current brush directly to the display device context.)

If the BITMAP structure pointed to by the *IpBitmap* parameter has been filled in by using the GetObject function, the bits of the bitmap are not specified and the bitmap is uninitialized. To initialize the bitmap, an application can use a function such as CDC::BitBIt or ::SetDIBits to copy the bits from the bitmap identified by the first parameter of CGdiObject::GetObject to the bitmap created by CreateBitmapIndirect.

When you finish with the CBitmap object created with CreateBitmapIndirect function, first select the bitmap out of the device context, then delete the CBitmap object.

See Also: CDC::SelectObject, CDC::BitBlt, CGdiObject::DeleteObject, CGdiObject:: GetObject, :: CreateBitmapIndirect

# **CBitmap: :CreateCompatibleBitmap**

#### **BOOL CreateCompatibleBitmap(** CDC\* *pDC,* **int** *n Width,* **int** *nHeight* );

#### **Return Value**

Nonzero if successful; otherwise O.

#### **Parameters**

*pDC* Specifies the device context.

*nWidth* Specifies the width (in pixels) of the bitmap.

*nHeight* Specifies the height (in pixels) of the bitmap.

#### **Remarks**

Initializes a bitmap that is compatible with the device specified by *pDC.* The bitmap has the same number of color planes or the same bits-per-pixel format as the specified device context. It can be selected as the current bitmap for any memory device that is compatible with the one specified by *pDC.* 

If *pDC* is a memory device context, the bitmap returned has the same format as the currently selected bitmap in that device context. A "memory device context" is a block of memory that represents a display surface. It can be used to prepare images in memory before copying them to the actual display surface of the compatible device.

When a memory device context is created, GDI automatically selects a monochrome stock bitmap for it.

Since a color memory device context can have either color or monochrome bitmaps selected, the format of the bitmap returned by the **CreateCompatibleBitmap** function is not always the same; however, the format of a compatible bitmap for a nonmemory device context is always in the format of the device.

When you finish with the **CBitmap** object created with the **CreateCompatibleBitmap** function, first select the bitmap out of the device context, then delete the **CBitmap** object.

**See Also: : :CreateCompatibleBitmap, CGdiObject: :DeleteObject** 

## **CBitmap: :CreateDiscardableBitmap**

**BOOL CreateDiscardableBitmap(** CDC\* *pDC,* **int** *n Width,* **int** *nHeight* );

#### **Return Value**

Nonzero if successful; otherwise O.

#### **Parameters**

*pDC* Specifies a device context.

*n Width* Specifies the width (in bits) of the bitmap.

*nHeight* Specifies the height (in bits) of the bitmap.

#### Remarks

Initializes a discardable bitmap that is compatible with the device context identified by pDC. The bitmap has the same number of color planes or the same bits-per-pixel format as the specified device context. An application can select this bitmap as the current bitmap for a memory device that is compatible with the one specified by  $pDC$ .

Windows can discard a bitmap created by this function only if an application has not selected it into a display context. If Windows discards the bitmap when it is not selected and the application later attempts to select it, the CDC::SelectObject function will return NULL.

When you finish with the CBitmap object created with the CreateDiscardableBitmap function, first select the bitmap out of the device context, then delete the CBitmap object.

#### See Also: ::CreateDiscardableBitmap, CGdiObject::DeleteObject

### CBitmap: : FromHandle

#### static CBitmap\* PASCAL FromHandle( HBITMAP *hBitmap* );

#### Return Value

A pointer to a CBitmap object if successful; otherwise NULL.

#### **Parameters**

*hBitmap* Specifies a Windows GDI bitmap.

#### Remarks

Returns a pointer to a CBitmap object when given a handle to a Windows GDI bitmap. If a CBitmap object is not already attached to the handle, a temporary CBitmap object is created and attached. This temporary CBitmap object is valid only until the next time the application has idle time in its event loop, at which time all temporary graphic objects are deleted. Another way of saying this is that the temporary object is only valid during the processing of one window message.

### CBitmap: : GetBitmap

#### int GetBitmap( BITMAP\* *pBitMap* );

#### Return Value

Nonzero if successful; otherwise O.

#### Parameters

*pBitMap* Pointer to a BITMAP structure. Must not be NULL.

#### Remarks

Call this member function to retrieve information about a CBitmap object. This information is returned in the BITMAP structure referred to by *pBitmap.* 

See Also: BITMAP

### CBitmap:: GetBitmapBits

#### DWORD GetBitmapBits( DWORD *dwCount,* LPVOID *IpBits* ) const;

#### Return Value

The actual number of bytes in the bitmap, or 0 if there is an error.

#### **Parameters**

*dwCount* Specifies the number of bytes to be copied.

*IpBits* Points to the buffer that is to receive the bitmap. The bitmap is an array of bytes. The bitmap byte array conforms to a structure where horizontal scan lines are multiples of 16 bits.

#### Remarks

Copies the bit pattern of the CBitmap object into the buffer that is pointed to by *lpBits.* The *dwCount* parameter specifies the number of bytes to be copied to the buffer. Use CGdiObject::GetObject to determine the correct *dwCount* value for the given bitmap.

See Also: CGdiObject::GetObject, ::GetBitmapBits

## CBitmap:: GetBitmapDimension

#### CSize GetBitmapDimension( ) const;

#### Return Value

The width and height of the bitmap, measured in O.I-millimeter units. The height is in the cy member of the CSize object, and the width is in the cx member. If the bitmap width and height have not been set by using SetBitmapDimension, the return value is O.

#### Remarks

Returns the width and height of the bitmap. The height and width are assumed to have been set previously by using the SetBitmapDimension member function.

#### See Also: CBitmap::SetBitmapDimension

## CBitmap: :LoadBitmap

#### BOOL LoadBitmap( LPCTSTR *lpszResourceName*); BOOL LoadBitmap( UINT *nIDResource* );

#### Return Value

Nonzero if successful; otherwise O.

#### **Parameters**

*IpszResourceName* Points to a null-terminated string that contains the name of the bitmap resource.

*nIDResource* Specifies the resource ID number of the bitmap resource.

#### Remarks

Loads the bitmap resource named by *lpszResourceName* or identified by the ID number in *nIDResource* from the application's executable file. The loaded bitmap is attached to the CBitmap object.

If the bitmap identified by *IpszResourceName* does not exist or if there is insufficient memory to load the bitmap, the function returns O.

An application must call the CGdiObject::DeleteObject function to delete any bitmap loaded by the LoadBitmap function.

The following bitmaps were added to Windows versions 3.1 and later:

#### OBM\_UPARRROWI OBM\_DNARROWI OBM\_RGARROWI OBM\_LFARROWI

These bitmaps are not found in device drivers for Windows versions 3.0 and earlier. For a complete list of bitmaps and a display of their appearance, see the *Win32 Programmer's Reference.* 

See Also: CBitmap::LoadOEMBitmap, ::LoadBitmap, CGdiObject: :DeleteObject

## CBitmap::LoadMappedBitmap

BOOL LoadMappedBitmap( UINT *nIDBitmap,* UINT *nFlags* = 0, ... LPCOLORMAP *IpColorMap* = NULL, int *nMapSize* = 0 );

#### Return Value

Nonzero if successful; otherwise O.

#### **Parameters**

*nIDBitmap* The ID of the bitmap resource.

*nFlags* A flag for a bitmap. Can be zero or CMB\_MASKED.

#### CBitmap: :LoadOEMBitmap

*lpColorMap* A pointer to a COLORMAP structure that contains the color information needed to map the bitmaps. If this parameter is NULL, the function uses the default color map.

*nMapSize* The number of color maps pointed to by *lpColorMap.* 

#### Remarks

Call this member function to load a bitmap and map the colors to the current system colors. By default, LoadMappedBitmap will map colors commonly used in button glyphs.

For information about creating a mapped bitmap, see the Windows function ::CreateMappedBitmap and the COLORMAP structure in the *Win32 Programmer's Reference.* 

See Also: ::LoadBitmap, ::CreateMappedBitmap

### CBitmap: : LoadOEMBitmap

BOOL LoadOEMBitmap( UINT *nIDBitmap* );

#### Return Value

Nonzero if successful; otherwise O.

#### Parameters

*nIDBitmap* ID number of the predefined Windows bitmap. The possible values are listed below from WINDOWS.H:

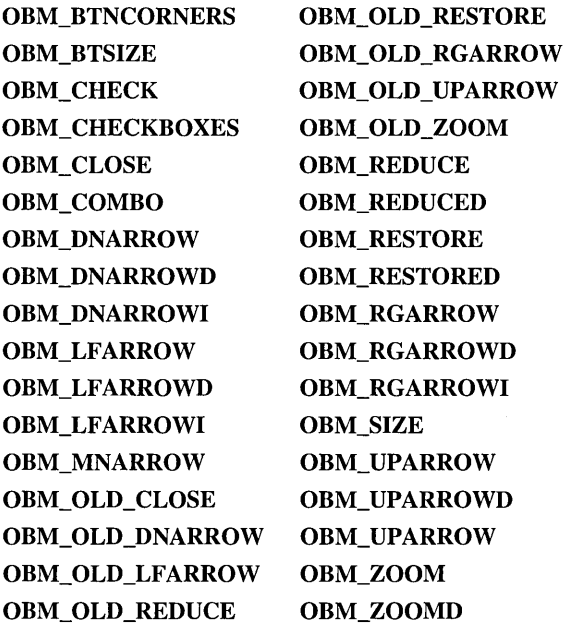

#### Remarks

. Loads a predefined bitmap used by Windows.

Bitmap names that begin with **OBM\_OLD** represent bitmaps used by Windows versions prior to 3.0.

Note that the constant OEMRESOURCE must be defined before including WINDOWS.H in order to use any of the OBM\_ constants.

See Also: CBitmap::LoadBitmap, ::LoadBitmap

### CBitmap::operator HBITMAP

#### operator HBITMAP( ) const;

#### Return Value

If successful, a handle to the Windows GDI object represented by the CBitmap object; otherwise NULL.

#### Remarks

Use this operator to get the attached Windows GDI handle of the **CBitmap** object. This operator is a casting operator, which supports direct use of an HBITMAP object.

For more information about using graphic objects, see "Graphic Objects" in the *Win32 Programmer's Reference.* 

### CBitmap:: SetBitmapBits

#### DWORD SetBitmapBits( DWORD *dwCount,* const void\* *lpBits* );

#### Return Value

The number of bytes used in setting the bitmap bits; 0 if the function fails.

#### Parameters

*dwCount* Specifies the number of bytes pointed to by *lpBits.* 

*lpBits* Points to the **BYTE** array that contains the bit values to be copied to the CBitmap object.

#### Remarks

Sets the bits of a bitmap to the bit values given by *lpBits.* 

See Also: ::SetBitmapBits

# **CBitmap::SetBitmapDimension**

#### CSize SetBitmapDimension( **int** *nWidth,* **int** *nHeight);*

#### **Return Value**

The previous bitmap dimensions. Height is in the ey member variable of the CSize object, and width is in the ex member variable.

#### **Parameters**

*n Width* Specifies the width of the bitmap (in O.I-millimeter units).

*nHeight* Specifies the height of the bitmap (in O.I-millimeter units).

#### **Remarks**

Assigns a width and height to a bitmap in O.I-millimeter units. The GDI does not use these values except to return them when an application calls the GetBitmapDimension member function.

**See Also:** CBitmap: : GetBitmapDimension

# **CBitmapButton**

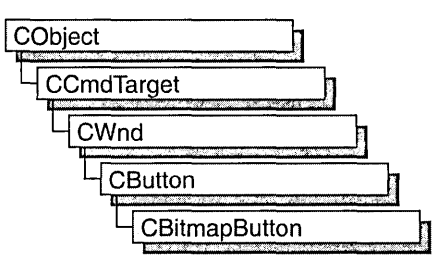

Use the CBitmapButton class to create pushbutton controls labeled with bitmapped images instead of text. CBitmapButton objects contain up to four bitmaps, which contain images for the different states a button can assume: up (or normal), down (or selected), focused, and disabled. Only the first bitmap is required; the others are optional.

Bitmap-button images include the border around the image as well as the image itself. The border typically plays a part in showing the state of the button. For example, the bitmap for the focused state usually is like the one for the up state but with a dashed rectangle inset from the border or a thick solid line at the border. The bitmap for the disabled state usually resembles the one for the up state but has lower contrast (like a dimmed or grayed menu selection).

These bitmaps can be of any size, but all are treated as if they were the same size as the bitmap for the up state.

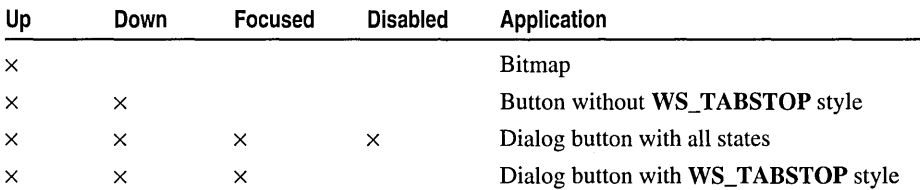

Various applications demand different combinations of bitmap images:

When creating a bitmap-button control, set the **BS\_OWNERDRAW** style to specify that the button is owner-drawn. This causes Windows to send the WM\_MEASUREITEM and WM\_DRAWITEM messages for the button; the framework handles these messages and manages the appearance of the button for you.

To create a bitmap-button control in a window's client area, follow these steps:

- 1. Create one to four bitmap images for the button.
- 2. Construct the CBitmapButton object.
- 3. Call the Create function to create the Windows button control and attach it to the CBitmapButton object.

4. Call the LoadBitmaps member function to load the bitmap resources after the bitmap button is constructed.

To include a bitmap-button control in a dialog box, follow these steps:

- 1. Create one to four bitmap images for the button.
- 2. Create a dialog template with an owner-draw button positioned where you want the bitmap button. The size of the button in the template does not matter.
- 3. Set the button's caption to a value such as "MYIMAGE" and define a symbol for the button such as IDC\_MYIMAGE.
- 4. In your application's resource script, give each of the images created for the button an ID constructed by appending one of the letters "U," "D," "F," or "X" (for up, down, focused, and disabled) to the string used for the button caption in step 3. For the button caption "MYIMAGE," for example, the IDs would be "MYIMAGEU," "MYIMAGED," "MYIMAGEF," and "MYIMAGEX." You must specify the ID of your bitmaps within double quotes. Otherwise the resource editor will assign an integer to the resource and MFC will fail when loading the image.
- 5. In your application's dialog class (derived from CDialog), add a CBitmapButton member object.
- 6. In the CDialog object's OnInitDialog routine, call the CBitmapButton object's AutoLoad function, using as parameters the button's control ID and the CDialog object's this pointer.

If you want to handle Windows notification messages, such as BN\_CLICKED, sent by a bitmap-button control to its parent (usually a class derived from CDialog), add to the CDialog-derived object a message-map entry and message-handler member function for each message. The notifications sent by a CBitmapButton object are the same as those sent by a CButton object.

The class CToolBar takes a different approach to bitmap buttons.

For more information on CBitmapButton, see "Control Topics" in *Visual C++ Programmer* s *Guide* online.

#include <afxext.h>

# CBitmapButton Class Members

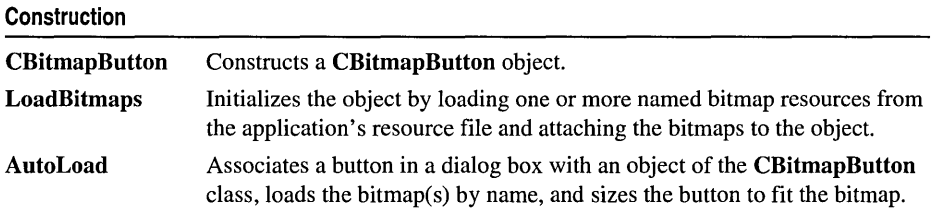

#### **Operations**

SizeToContent Sizes the button to accommodate the bitmap.

# Member Functions CBitmapButton: : AutoLoad

BOOL AutoLoad( UINT *nID,* CWnd\* *pParent);* 

#### Return Value

Nonzero if successful; otherwise O.

#### Parameters

*nID* The button's control ID.

*pParent* Pointer to the object that owns the button.

#### Remarks

Associates a button in a dialog box with an object of the CBitmapButton class, loads the bitmap(s) by name, and sizes the button to fit the bitmap.

Use the AutoLoad function to initialize an owner-draw button in a dialog box as a bitmap button. Instructions for using this function are in the remarks for the CBitmapButton class.

See Also: CBitmapButton: :LoadBitmaps, CBitmapButton: :SizeToContent

### CBitmapButton: :CBitmapButton

CBitmapButton( );

#### Remarks

Creates a CBitmapButton object.

After creating the C++ CBitmapButton object, call CButton::Create to create the Windows button control and attach it to the CBitmapButton object.

See Also: CBitmapButton::LoadBitmaps, CBitmapButton::AutoLoad, CBitmapButton: :SizeToContent, CButton:: Create

### CBitmapButton::LoadBitmaps

BOOL LoadBitmaps( LPCTSTR *lpszBitmapResource,* LPCTSTR

... *lpszBitmapResourceSel* = NULL, LPCTSTR *lpszBitmapResourceFocus* = NULL,

... LPCTSTR *lpszBitmapResourceDisabled* = NULL );

BOOL LoadBitmaps( UINT *nIDBitmapResource,* UINT *nIDBitmapResourceSel* = 0,  $\rightarrow$  UINT *nIDBitmapResourceFocus* = 0, UINT *nIDBitmapResourceDisabled* = 0 );

#### Return Value

Nonzero if successful; otherwise O.

#### **Parameters**

- *IpszBitmapResource* Points to the null-terminated string that contains the name of the bitmap for a bitmap button's normal or "up" state. Required.
- *IpszBitmapResourceSel* Points to the null-terminated string that contains the name of the bitmap for a bitmap button's selected or "down" state. May be NULL.
- *IpszBitmapResourceFocus* Points to the null-terminated string that contains the name of the bitmap for a bitmap button's focused state. May be NULL.
- *IpszBitmapResourceDisabled* Points to the null-terminated string that contains the name of the bitmap for a bitmap button's disabled state. May be NULL.
- *nIDBitmapResource* Specifies the resource ID number of the bitmap resource for a bitmap button's normal or "up" state. Required.
- *nIDBitmapResourceSel* Specifies the resource ID number of the bitmap resource for a bitmap button's selected or "down" state. May be O.
- *nIDBitmapResourceFocus* Specifies the resource ID number of the bitmap resource for a bitmap button's focused state. May be o.
- *nIDBitmapResourceDisabled* Specifies the resource ID number of the bitmap resource for a bitmap button's disabled state. May be O.

#### Remarks

Use this function when you want to load bitmap images identified by their resource names or ID numbers, or when you cannot use the AutoLoad function because, for example, you are creating a bitmap button that is not part of a dialog box.

See Also: CBitmapButton: :AutoLoad, CBitmapButton: :SizeToContent, CButton: : Create, CBitmap: :LoadBitmap

## CBitmapButton:: SizeToContent

#### void SizeToContent();

#### Remarks

Call this function to resize a bitmap button to the size of the bitmap.

#### See Also: CBitmapButton::LoadBitmaps, CBitmapButton::AutoLoad

# CBrush

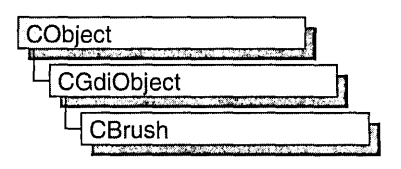

The CBrush class encapsulates a Windows graphics device interface (GDI) brush. To use a CBrush object, construct a CBrush object and pass it to any CDC member function that requires a brush.

Brushes can be solid, hatched, or patterned.

For more information on CBrush, see "Graphic Objects" in *Visual C++ Programmer's Guide* online.

#include <afxwin.h>

See Also: CBitmap, CDC

# CBrush Class Members

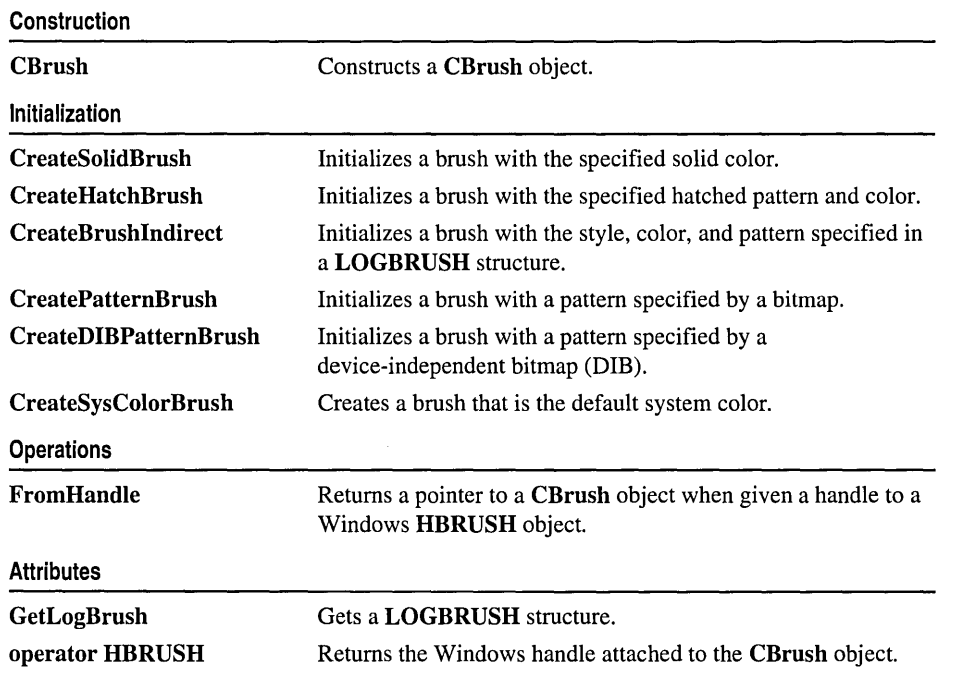

# Member Functions CBrush: :CBrush

#### CBrush( );

CBrush( COLORREF *erColor* ); throw( CResourceException ); CBrush( int *nlndex,* COLORREF *erColor* ); throw( CResourceException); CBrush( CBitmap\* *pBitmap);*  throw( CResourceException );

#### Parameters

*erColor* Specifies the foreground color of the brush as an RGB color. If the brush is hatched, this parameter specifies the color of the hatching.

*nlndex* Specifies the hatch style of the brush. It can be anyone of the following values:

- HS\_BDIAGONAL Downward hatch (left to right) at 45 degrees
- HS\_CROSS Horizontal and vertical crosshatch
- HS\_DIAGCROSS Crosshatch at 45 degrees
- HS\_FDIAGONAL Upward hatch (left to right) at 45 degrees
- HS\_HORIZONTAL Horizontal hatch
- HS\_VERTICAL Vertical hatch
- *pBitmap* Points to a CBitmap object that specifies a bitmap with which the brush paints.

#### Remarks

Has four overloaded constructors. The constructor with no arguments constructs an uninitialized CBrush object that must be initialized before it can be used.

If you use the constructor with no arguments, you must initialize the resulting CBrush object with CreateSolidBrush, CreateHatchBrush, CreateBrushIndirect, CreatePatternBrush, or CreateDIBPatternBrush. If you use one of the constructors that takes arguments, then no further initialization is necessary. The constructors with arguments can throw an exception if errors are encountered, while the constructor with no arguments will always succeed.

The constructor with a single COLORREF parameter constructs a solid brush with the specified color. The color specifies an RGB value and can be constructed with the RGB macro in WINDOWS.H.

The constructor with two parameters constructs a hatch brush. The *nlndex* parameter specifies the index of a hatched pattern. The *crColor* parameter specifies the color.

The constructor with a CBitmap parameter constructs a patterned brush. The parameter identifies a bitmap. The bitmap is assumed to have been created by using CBitmap::CreateBitmap, CBitmap::CreateBitmapIndirect, CBitmap::LoadBitmap, or CBitmap::CreateCompatibleBitmap. The minimum size for a bitmap to be used in a fill pattern is 8 pixels by 8 pixels.

See Also: CBrush::CreateSolidBrush, CBrush::CreateHatchBrush, CBrush: :CreateBrushIndirect, CBrush:: CreatePatternBrush, CBrush::CreateDIBPatternBrush, CGdiObject::CreateStockObject

## CBrush: : CreateBrushlndirect

#### BOOL CreateBrushIndirect( const LOGBRUSH\* *lpLogBrush* );

#### Return Value

Nonzero if the function is successful; otherwise O.

#### Parameters

*lpLogBrush* Points to a LOGBRUSH structure that contains information about the brush.

#### Remarks

Initializes a brush with a style, color, and pattern specified in a LOGBRUSH structure. The brush can subsequently be selected as the current brush for any device context.

A brush created using a monochrome (1 plane, 1 bit per pixel) bitmap is drawn using the current text and background colors. Pixels represented by a bit set to 0 will be drawn with the current text color. Pixels represented by a bit set to 1 will be drawn with the current background color.

See Also: CBrush::CreateDIBPatternBrush, CBrush::CreatePatternBrush, CBrush::CreateSolidBrush, CBrush::CreateHatchBrush, CGdiObject:: CreateStockObject, CGdiObject: :DeleteObject, :: CreateBrushIndirect

### CBrush::CreateDIBPatternBrush

BOOL CreateDIBPatternBrush( HGLOBAL *hPackedDIB,* UINT *nUsage* ); BOOL CreateDIBPatternBrush( const void\* *lpPackedDIB,* UINT *nUsage);* 

#### Return Value

Nonzero if successful; otherwise O.

#### CB rush: :CreateDIBPattemBrush

#### **Parameters**

*hPackedDIB* Identifies a global-memory object containing a packed device-independent bitmap (DIB).

- *nUsage* Specifies whether the bmiColors[] fields of the BITMAPINFO data structure (a part of the "packed DIB") contain explicit RGB values or indices into the currently realized logical palette. The parameter must be one of the following values:
	- DIB\_PAL\_COLORS The color table consists of an array of 16-bit indexes.
	- DIB\_RGB\_COLORS The color table contains literal RGB values.

The following value is available only in the second version of this member function:

• DIB PAL INDICES No color table is provided. The bitmap itself contains indices into the logical palette of the device context into which the brush is to be selected.

*/pPackedDIB* Points to a packed DIB consisting of a BITMAPINFO structure immediately followed by an array of bytes defining the pixels of the bitmap.

#### Remarks

Initializes a brush with the pattern specified by a device-independent bitmap (DIB). The brush can subsequently be selected for any device context that supports raster operations.

The two versions differ in the way you handle the DIB:

- In the first version, to obtain a handle to the DIB you call the Windows ::GlobaIAlIoc function to allocate a block of global memory and then fill the memory with the packed DIB.
- In the second version, it is not necessary to call ::GlobalAlloc to allocate memory for the packed DIB.

A packed DIB consists of a BITMAPINFO data structure immediately followed by the array of bytes that defines the pixels of the bitmap. Bitmaps used as fill patterns should be 8 pixels by 8 pixels. If the bitmap is larger, Windows creates a fill pattern using only the bits corresponding to the first 8 rows and 8 columns of pixels in the upper-left comer of the bitmap.

When an application selects a two-color DIB pattern brush into a monochrome device context, Windows ignores the colors specified in the DIB and instead displays the pattern brush using the current text and background colors of the device context. Pixels mapped to the first color (at offset 0 in the DIB color table) of the DIB are displayed using the text color. Pixels mapped to the second color (at offset 1 in the color table) are displayed using the background color.

For information about using the following Windows functions, see the *Win32 SDK Programmer's Reference:* 

- ::CreateDIBPatternBrush (This function is provided only for compatibility with applications written for versions of Windows earlier than 3.0; use the ::CreateDIBPatternBrushPt function.)
- ::CreateDIBPatternBrushPt (This function should be used for Win32-based applications.)
- ::GlobaIAlloc

See Also: CBrush::CreatePatternBrush, CBrush::CreateBrushIndirect, CBrush::CreateSolidBrush, CBrush::CreateHatchBrush, CGdiObject: :CreateStockObject, CDC: :SelectObject, CGdiObject: :DeleteObject, CDC:: GetBrushOrg, CDC: :SetBrushOrg

## CBrush: :CreateHatchBrush

#### BOOL CreateHatchBrush( int *nlndex,* COLORREF *crColor* );

#### Return Value

Nonzero if successful; otherwise O.

#### **Parameters**

*nlndex* Specifies the hatch style of the brush. It can be anyone of the following values:

- HS\_BDIAGONAL Downward hatch (left to right) at 45 degrees
- HS\_CROSS Horizontal and vertical crosshatch
- HS\_DIAGCROSS Crosshatch at 45 degrees
- HS\_FDIAGONAL Upward hatch (left to right) at 45 degrees
- HS\_HORIZONTAL Horizontal hatch
- HS\_VERTICAL Vertical hatch

*crColor* Specifies the foreground color of the brush as an RGB color (the color of the hatches). See COLORREF in the Win32 SDK documentation for more information.

#### **Remarks**

Initializes a brush with the specified hatched pattern and color. The brush can subsequently be selected as the current brush for any device context.

See Also: CBrush:: CreateBrushIndirect, CBrush:: CreateD IBPatternBrush, CBrush:: CreatePatternBrush, CBrush:: CreateSolidBrush, CGdiObject::CreateStockObject, ::CreateHatchBrush
## CBrush: :CreatePatternBrush

### BOOL CreatePatternBrush( CBitmap\* *pBitmap* );

### Return Value

Nonzero if successful; otherwise 0.

### **Parameters**

*pBitmap* Identifies a bitmap.

### Remarks

Initializes a brush with a pattern specified by a bitmap. The brush can subsequently be selected for any device context that supports raster operations. The bitmap identified by *pBitmap* is typically initialized by using the CBitmap::CreateBitmap, CBitmap:: CreateBitmapIndirect, CBitmap: :LoadBitmap, or CBitmap: :CreateCompatibleBitmap function.

Bitmaps used as fill patterns should be 8 pixels by 8 pixels. If the bitmap is larger, Windows will only use the bits corresponding to the first 8 rows and columns of pixels in the upper-left comer of the bitmap.

A pattern brush can be deleted without affecting the associated bitmap. This means the bitmap can be used to create any number of pattern brushes.

A brush created using a monochrome bitmap (l color plane, 1 bit per pixel) is drawn using the current text and background colors. Pixels represented by a bit set to 0 are drawn with the current text color. Pixels represented by a bit set to 1 are drawn with the current background color.

For information about using ::CreatePatternBrush, a Windows function, see the *Win32 SDK Programmer's Reference.* 

See Also: CBitmap, CBrush::CreateBrushIndirect, CBrush: :CreateDIBPatternBrush, CBrush:: CreateHatchBrush, CBrush::CreateSolidBrush, CGdiObject::CreateStockObject

## CBrush:: CreateSolidBrush

### BOOL CreateSolidBrush( COLORREF *crColor* );

### Return Value

Nonzero if successful; otherwise 0.

### Parameters

*crColor* A COLORREF structure that specifies the color of the brush. The color specifies an RGB value and can be constructed with the RGB macro in WINDOWS.H.

### Remarks

Initializes a brush with a specified solid color. The brush can subsequently be selected as the current brush for any device context.

When an application has finished using the brush created by **CreateSolidBrush**, it should select the brush out of the device context.

See Also: CBrush:: CreateBrushIndirect, CBrush: :CreateDIBPatternBrush, CBrush:: CreateHatchBrush, CBrush: :CreatePatternBrush, : :CreateSolidBrush, CGdiObject::DeleteObject

## CBrush:: CreateSysColorBrush

### BOOL CreateSysColorBrush( int *nlndex* );

### Return Value

Nonzero if successful; otherwise 0.

### Parameters

*nlndex* Specifies the hatch style of the brush. It can be anyone of the following values:

- HS BDIAGONAL Downward hatch (left to right) at 45 degrees
- HS\_CROSS Horizontal and vertical crosshatch
- HS\_DIAGCROSS Crosshatch at 45 degrees
- HS\_FDIAGONAL Upward hatch (left to right) at 45 degrees
- HS\_HORIZONTAL Horizontal hatch
- HS\_VERTICAL Vertical hatch

### Remarks

Initializes a brush color. The brush can subsequently be selected as the current brush for any device context.

When an application has finished using the brush created by CreateSysColorBrush, it should select the brush out of the device context.

See Also: CBrush::CreateBrushIndirect, CBrush::CreateDIBPatternBrush, CBrush: :CreateHatchBrush, CBrush:: CreatePatternBrush, ::CreateSolidBrush, CBrush::CreateSolidBrush, ::GetSysColorBrush, CGdiObject: :DeleteO bject

## CBrush: : FromHandle

### static CBrush\* PASCAL FromHandle( HBRUSH *hBrush* );

### Return Value

A pointer to a CBrush object if successful; otherwise NULL.

### **Parameters**

*hBrush* HANDLE to a Windows GDI brush.

### Remarks

Returns a pointer to a CBrush object when given a handle to a Windows HBRUSH object. If a CBrush object is not already attached to the handle, a temporary CBrush object is created and attached. This temporary CBrush object is valid only until the next time the application has idle time in its event loop. At this time, all temporary graphic objects are deleted. In other words, the temporary object is valid only during the processing of one window message.

For more information about using graphic objects, see "Graphic Objects" in the *Win32 SDK Programmer's Reference.* 

## CBrush: : GetLogBrush

### int GetLogBrush( LOGBRUSH\* *pLogBrush* );

### Return Value

If the function succeeds, and *pLogBrush* is a valid pointer, the return value is the number of bytes stored into the buffer.

If the function succeeds, and *pLogBrush* is NULL, the return value is the number of bytes required to hold the information the function would store into the buffer.

If the function fails, the return value is O.

### **Parameters**

*pLogBrush* Points to a LOGBRUSH structure that contains information about the brush.

### Remarks

Call this member function to retrieve the LOGBRUSH structure. The LOGBRUSH structure defines the style, color, and pattern of a brush.

For example, call GetLogBrush to match the particular color or pattern of a bitmap.

### Example

LOGBRUSH logbrush; brushExisting.GetLogBrush( &logbrush ); CBrush brushOther( logbrush.lbColor);

### See Also: LOGBRUSH, ::GetObject

## CBrush::operator **HBRUSH**

### operator HBRUSH() const;

### Return Value

If successful, a handle to the Windows GDI object represented by the CBrush object; otherwise NULL.

### Remarks

Use this operator to get the attached Windows GDI handle of the CBrush object. This operator is a casting operator, which supports direct use of an HBRUSH object.

For more information about using graphic objects, see "Graphic Objects" in the *Win32 SDK Programmer's Reference.* 

## **CButton**

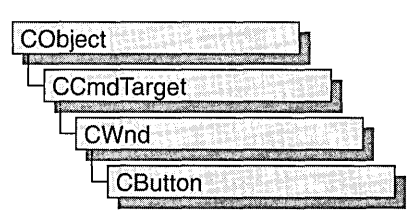

The CButton class provides the functionality of Windows button controls. A button control is a small, rectangular child window that can be clicked on and off. Buttons can be used alone or in groups and can either be labeled or appear without text. A button typically changes appearance when the user clicks it.

Typical buttons are the check box, radio button, and pushbutton. A CButton object can become any of these, according to the button style specified at its initialization by the Create member function.

In addition, the CBitmapButton class derived from CButton supports creation of button controls labeled with bitmap images instead of text. A CBitmapButton can have separate bitmaps for a button's up, down, focused, and disabled states.

You can create a button control either from a dialog template or directly in your code. In both cases, first call the constructor **CButton** to construct the **CButton** object; then call the Create member function to create the Windows button control and attach it to the CButton object.

Construction can be a one-step process in a class derived from CButton. Write a constructor for the derived class and call Create from within the constructor.

If you want to handle Windows notification messages sent by a button control to its parent (usually a class derived from CDialog), add a message-map entry and message-handler member function to the parent class for each message.

Each message-map entry takes the following form:

ON\_Notification( *id, memberFxn* )

where *id* specifies the child window ID of the control sending the notification and *memberFxn* is the name of the parent member function you have written to handle the notification.

The parent's function prototype is as follows:

afx\_msg void *memberFxn(* );

Potential message-map entries are as follows:

Map entry Sent to parent when...

The user clicks a button.

### ON\_BN\_CLICKED ON\_BN\_DOUBLECLICKED

The user double-clicks a button.

If you create a CButton object from a dialog resource, the CButton object is automatically destroyed when the user closes the dialog box.

If you create a CButton object within a window, you may need to destroy it. If you create the CButton object on the heap by using the new function, you must call delete on the object to destroy it when the user closes the Windows button control. If you create the CButton object on the stack, or it is embedded in the parent dialog object, it is destroyed automatically.

### #include <afxwin.h>

See Also: CWnd, CComboBox, CEdit, CListBox, CScrollBar, CStatic, CBitmapButton, CDialog

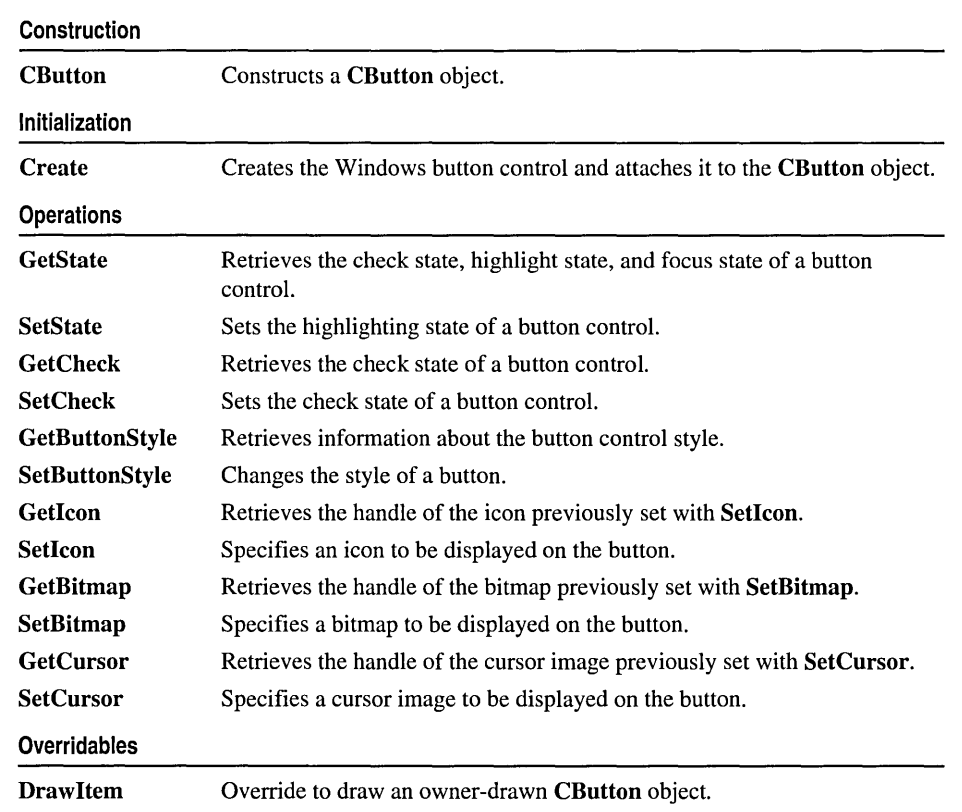

## CButton Class Members

## Member Functions CButton::CButton

### CButton( );

### Remarks

Constructs a CButton object.

See Also: CButton::Create

### CButton::Create

BOOL Create( LPCTSTR *lpszCaption,* DWORD *dwStyle,*  .. const RECT& *reet,* CWnd\* *pParentWnd,* UINT *nID* );

### Return Value

Nonzero if successful; otherwise O.

### **Parameters**

*lpszCaption* Specifies the button control's text.

- *dwStyle* Specifies the button control's style. Apply any combination of button styles to the button.
- *reet* Specifies the button control's size and position. It can be either a CRect object or a RECT structure.
- *pParentWnd* Specifies the button control's parent window, usually a CDialog. It must not be NULL.
- *nID* Specifies the button control's ID.

### Remarks

You construct a CButton object in two steps. First call the constructor, then call Create, which creates the Windows button control and attaches it to the CButton object.

If the WS VISIBLE style is given, Windows sends the button control all the messages required to activate and show the button.

Apply the following window styles to a button control:

- WS CHILD Always
- WS\_VISIBLE Usually
- WS\_DISABLED Rarely
- WS\_GROUP To group controls
- WS\_TABSTOP To include the button in the tabbing order

See Also: CButton::CButton

### CButton::DrawItem

### virtual void DrawItem( LPDRAWITEMSTRUCT *IpDrawltemStruct);*

### **Parameters**

*IpDrawltemStruct* A long pointer to a DRAWITEMSTRUCT structure. The structure contains information about the item to be drawn and the type of drawing required.

### Remarks

Called by the framework when a visual aspect of an owner-drawn button has changed. An owner-drawn button has the BS\_OWNERDRAW style set. Override this member function to implement drawing for an owner-drawn **CButton** object. The application should restore all graphics device interface (ODI) objects selected for the display context supplied in *IpDrawltemStruct* before the member function terminates.

Also see the BS\_ style values.

See Also: CButton::SetButtonStyle, WM\_DRAWITEM

### CButton: : GetBitmap

### HBITMAP GetBitmap( ) const;

### Return Value

A handle to a bitmap. NULL if no bitmap is previously specified.

### Remarks

Call this member function to get the handle of a bitmap, previously set with SetBitmap, that is associated with a button.

See Also: CButton::SetBitmap, CBitmapButton::LoadBitmaps, "Bitmaps" online

## CButton: : GetButtonStyle

### UINT GetButtonStyle( ) const;

### Return Value

Returns the button styles for this CButton object.

### Remarks

This function returns only the BS\_ style values, not any of the other window styles.

## CButton: : GetCheck

int GetCheck( ) const;

### Return Value

The return value from a button control created with the BS\_AUTOCHECKBOX, BS\_AUTORADIOBUTTON, BS\_AUT03STATE, BS\_CHECKBOX, BS\_RADIOBUTTON, or BS\_3STATE style is one of the following values:

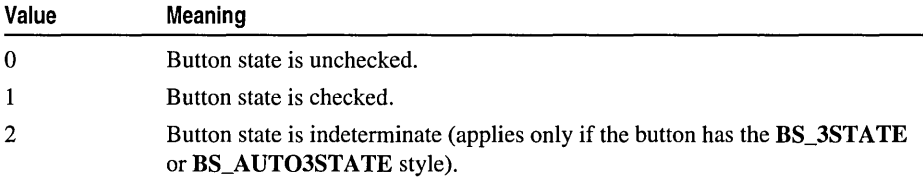

If the button has any other style, the return value is O.

### Remarks

Retrieves the check state of a radio button or check box.

See Also: CButton::GetState, CButton::SetState, CButton::SetCheck, BM\_GETCHECK

## CB utton: : GetCursor

### HCURSOR GetCursor( );

### Return Value

A handle to a cursor image. NULL if no cursor is previously specified.

### Remarks

Call this member function to get the handle of a cursor, previously set with SetCursor, that is associated with a button.

See Also: CButton::SetCursor, CBitmapButton::LoadBitmaps, "Bitmaps" online

### CButton: : GetIcon

### HICON Getlcon() const;

### Return Value

A handle to an icon. NULL if no icon is previously specified.

### Remarks

Call this member function to get the handle of an icon, previously set with Setlcon, that is associated with a button.

See Also: CButton::Setlcon, CBitmapButton::LoadBitmaps, "Bitmaps" online

## **CButton:** : GetS tate

### **UINT GetState() const;**

### **Return Value**

Specifies the current state of the button control. You can use the following masks against the return value to extract information about the state:

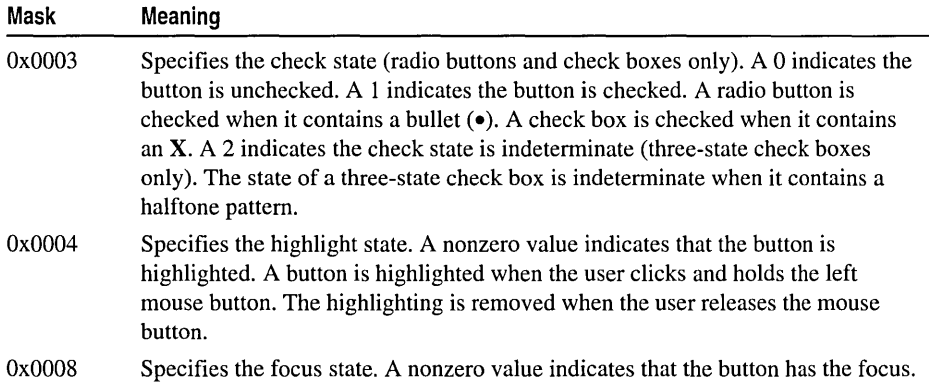

### **Remarks**

Retrieves the state of a radio button or check box.

**See Also: CButton::GetCheck, CButton::SetCheck, CButton::SetState, BM\_GETSTATE** 

## **CButton: :SetBitmap**

### **HBITMAP SetBitmap( HBITMAP** *hBitmap* );

### **Return Value**

The handle of a bitmap previously associated with the button.

### **Parameters**

*hBitmap* The handle of a bitmap.

### **Remarks**

Call this member function to associate a new bitmap with the button.

The bitmap will be automatically placed on the face of the button, centered by default. If the bitmap is too large for the button, it will be clipped on either side. You can choose other alignment options, including the following:

- **BS\_TOP**
- **BS\_LEFT**
- **BS\_RIGHT**
- BS\_CENTER
- BS\_BOTTOM
- BS\_VCENTER

Unlike CBitmapButton, which uses four bitmaps per button, SetBitmap uses only one bitmap per the button. When the button is pressed, the bitmap appears to shift down and to the right.

See Also: CButton::GetBitmap, CBitmapButton, CBitmapButton: :LoadBitmaps, "Bitmaps" online

## CButton: :SetButtonStyle

void SetButtonStyle( UINT *nStyle,* BOOL *bRedraw* = TRUE );

### **Parameters**

*nStyle* Specifies the button style.

*bRedraw* Specifies whether the button is to be redrawn. A nonzero value redraws the button. A 0 value does not redraw the button. The button is redrawn by default.

### Remarks

Changes the style of a button.

Use the GetButtonStyle member function to retrieve the button style. The low-order word of the complete button style is the button-specific style.

## CButton: :SetCheck

### void SetCheck( int *nCheck* );

### **Parameters**

*nCheck* Specifies the check state. This parameter can be one of the following:

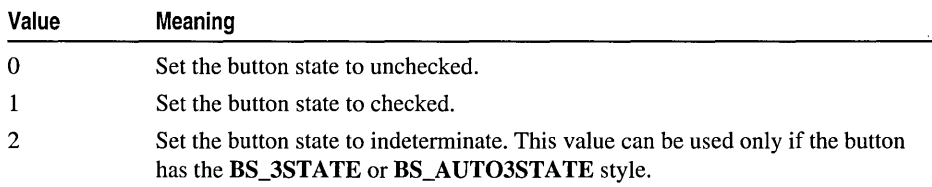

### Remarks

Sets or resets the check state of a radio button or check box. This member function has no effect on a pushbutton.

### See Also: CButton::GetCheck, CButton::GetState, CButton::SetState, BM\_SETCHECK

### **CButton: :SetCursor**

### **HCURSOR SetCursor( HCURSOR** *hCursor* );

### **Return Value**

The handle of a cursor previously associated with the button.

### **Parameters**

*hCursor* The handle of a cursor.

### **Remarks**

Call this member function to associate a new cursor with the button.

The cursor will be automatically placed on the face of the button, centered by default. If the cursor is too large for the button, it will be clipped on either side. You can choose other alignment options, including the following:

- **BS\_TOP**
- **BS\_LEFT**
- **BS\_RIGHT**
- **BS\_CENTER**
- **BS\_BOTTOM**
- **BS\_ VCENTER**

Unlike **CBitmapButton,** which uses four bitmaps per button, **SetCursor** uses only one cursor per the button. When the button is pressed, the cursor appears to shift down and to the right.

**See Also: CButton::GetCursor, CBitmapButton::LoadBitmaps,** "Bitmaps" online

## **CButton: :Setlcon**

### **HICON Setlcon( HICON** *hIcon* );

### **Return Value**

The handle of an icon previously associated with the button.

### **Parameters**

*hlcon* The handle of an icon.

### **Remarks**

Call this member function to associate a new icon with the button.

#### CButton::SetState

The icon will be automatically placed on the face of the button, centered by default. If the icon is too large for the button, it will be clipped on either side. You can choose other alignment options, including the following:

- **BS\_TOP**
- **BS\_LEFT**
- **BS\_RIGHT**
- **BS\_CENTER**
- **BS\_BOTTOM**
- **BS\_ VCENTER**

Unlike **CBitmapButton,** which uses four bitmaps per button, **SetIcon** uses only one icon per the button. When the button is pressed, the icon appears to shift down and to the right.

**See Also: CButton::GetIcon, CBitmapButton::LoadBitmaps,** "Bitmaps" online

## **CB utton: : SetState**

**void SetState( BOOL** *bHighlight);* 

### **Parameters**

*bHighlight* Specifies whether the button is to be highlighted. A nonzero value highlights the button; a 0 value removes any highlighting.

### **Remarks**

Sets the highlighting state of a button control.

Highlighting affects the exterior of a button control. It has no effect on the check state of a radio button or check box.

A button control is automatically highlighted when the user clicks and holds the left mouse button. The highlighting is removed when the user releases the mouse button.

### **See Also: CButton: :GetState, CButton: :SetCheck, CButton: :GetCheck, BM\_SETSTATE**

# **CByteArray**

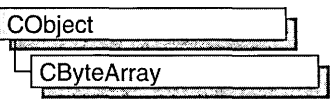

The CByteArray class supports dynamic arrays of bytes.

The member functions of CByteArray are similar to the member functions of class CObArray. Because of this similarity, you can use the CObArray reference documentation for member function specifics. Wherever you see a CObject pointer as a function parameter or return value, substitute a BYTE.

CObject\* CObArray::GetAt( int <nIndex> ) const;

for example, translates to

BYTE CByteArray::GetAt( int <nIndex> ) const;

CByteArray incorporates the IMPLEMENT\_SERIAL macro to support serialization and dumping of its elements. If an array of bytes is stored to an archive, either with the overloaded insertion  $\left(\langle \langle \rangle \right)$  operator or with the **Serialize** member function, each element is, in turn, serialized.

Note Before using an array, use SetSize to establish its size and allocate memory for it. If you do not use SetSize, adding elements to your array causes it to be frequently reallocated and copied. Frequent reallocation and copying are inefficient and can fragment memory.

If you need debug output from individual elements in the array, you must set the depth of the CDumpContext object to 1 or greater.

For more information on using CByteArray, see the article "Collections" in *Visual C++ Programmer's Guide* online.

#include <afxcoll.h>

See Also: CObArray

# CByteArray Class Members

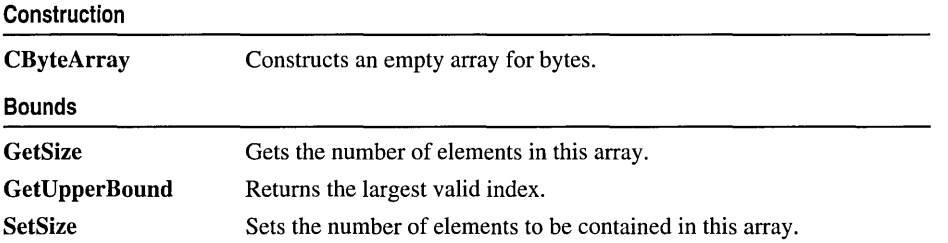

### CByteArray

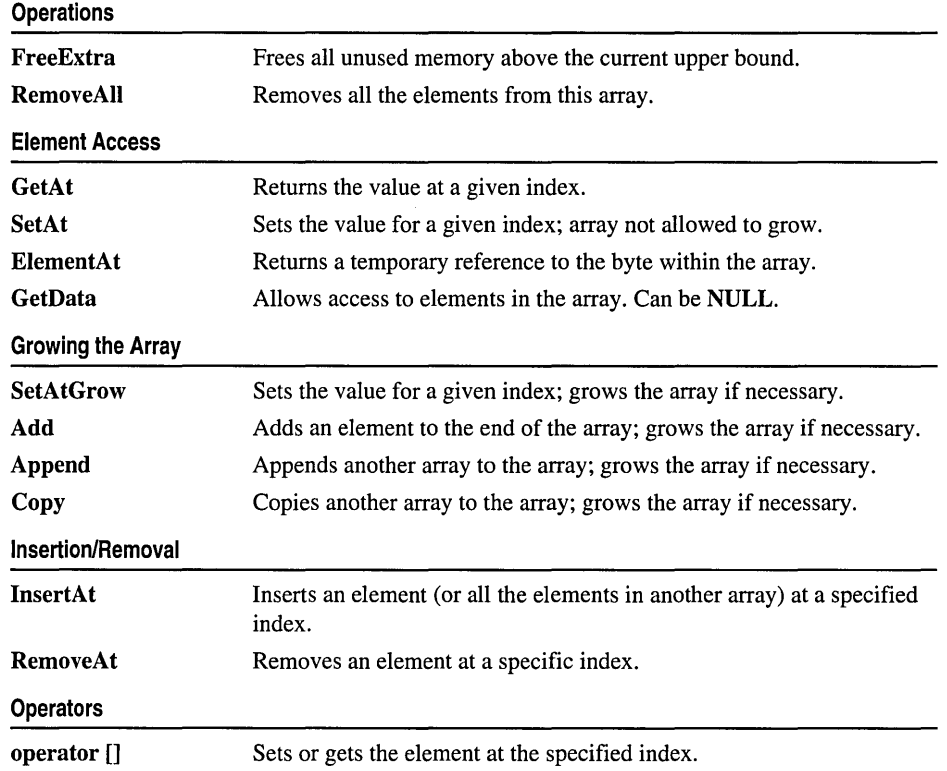

## CCachedDataPathProperty

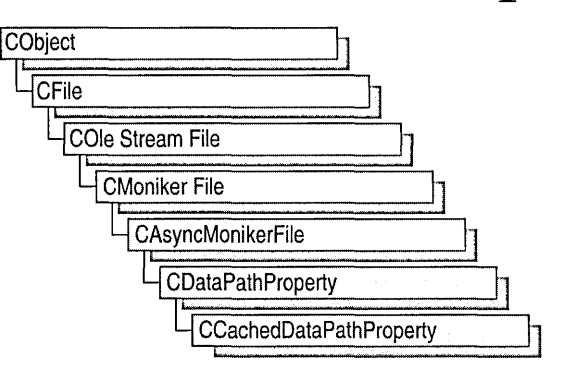

Class CCachedDataPathProperty implements an OLE control property transferred asynchronously and cached in a memory file. A memory file is stored in RAM rather than on disk and is useful for fast temporary transfers.

### Along with CAysncMonikerFile and CDataPathProperty,

CCachedDataPathProperty provides functionality for the use of asynchronous monikers in OLE controls. With CCachedDataPathProperty objects, you to transfer data asynchronously from a URL or file source and store it in a memory file via the m. Cache public variable. All the data is stored in the memory file, and there is no need to override OnDataAvailable unless you want to watch for notifications and respond. For example, if you are transferring a large .GIF file and want to notify your control that more data has arrived and it should redraw itself, override OnDataAvailable to make the notification.

The class CCachedDataPathProperty is derived from CDataPathProperty.

For more information about how to use asynchronous monikers and ActiveX controls in Internet applications, see the following topics in *Visual C++ Programmer's Guide*  online:

- Internet First Steps: ActiveX Controls
- Internet First Steps: Asynchronous Monikers

### #include <afxctl.h>

### **See Also:** CDataPathProperty

# CCachedDataPathProperty Class Members

Data Members

m Cache CMemFile object in which to cache data.

## Data Members CCachedDataPathProperty: :m\_ Cache

CMemFile m\_Cache;

### Remarks

Contains the class name of the memory file into which data is cached. A memory file is stored in RAM rather than on disk.

See Also: CDataPathProperty

# **CCheckListBox**

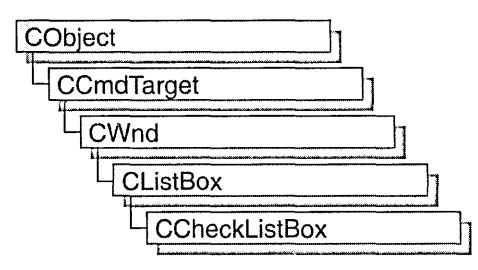

The CCheckListBox class provides the functionality of a Windows checklist box. A "checklist box" displays a list of items, such as filenames. Each item in the list has a check box next to it that the user can check or clear.

CCheckListBox is only for owner-drawn controls because the list contains more than text strings. At its simplest, a checklist box contains text strings and check boxes, but you do not need to have text at all. For example, you could have a list of small bitmaps with a check box next to each item.

To create your own checklist box, you must derive your own class from CCheckListBox. To derive your own class, write a constructor for the derived class, then call Create.

If your checklist box is a default checklist box (a list of strings with the default-sized checkboxes to the left of each), you can use the default CCheckListBox::DrawItem to draw the checklist box. Otherwise, you must override the

CListBox::CompareItem function and the CCheckListBox::DrawItem and CCheckListBox: :MeasureItem functions.

You can create a checklist box either from a dialog template or directly in your code.

#include <afxwin.h>

See Also: CListBox

# CCheckListBox Class Members

### Construction

**CCheckListBox Create** 

Constructs a CCheckListBox object. Creates the Windows checklist box and attaches it to the CCheckListBox object.

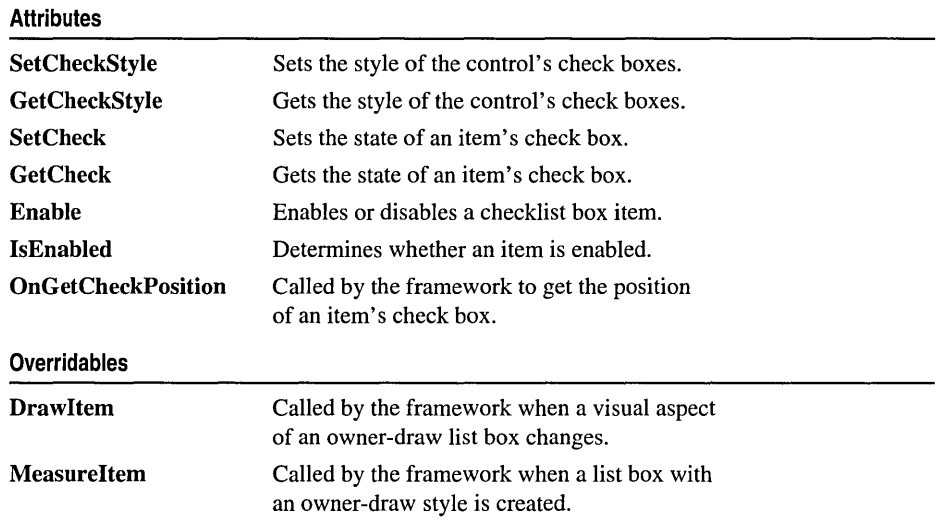

## Member **Functions**  CCheckListBox: :CCheckListBox

CCheckListBox( );

### Remarks

Constructs a CCheckListBox object.

You construct a CCheckListBox object in two steps. First define a class derived from CCheckListBox, then call Create, which initializes the Windows checklist box and attaches it to the CCheckListBox object. For example:

```
class CMyChecklistBox : public CChecklistBox 
{ 
   DEClARE_DYNAMIC(CMyChecklistBox) 
II Constructors 
public: 
   CMyChecklistBox(); 
   BOOL Create(DWORD dwStyle, const RECT& rect, CWnd* pParentWnd, \rightarrow UINT nID);
\ddotsc
```
### See Also: CCheckListBox:: Create

### CCheckListBox: : Create

### BOOL Create( DWORD *dwStyle,* const RECT& *reet,* CWnd\* *pParentWnd,* UINT *nID);*

### Return Value

Nonzero if successful; otherwise O.

### Parameters

*dwStyle* Specifies the style of the checklist box. The style must be either LBS OWNERDRAWFIXED (all items in the list are the same height) or LBS\_OWNERDRAWVARIABLE (items in the list are of varying heights). This style can be combined with other list-box styles.

- *reet* Specifies the checklist-box size and position. Can be either a CRect object or a RECT structure.
- *pParentWnd* Specifies the checklist box's parent window (usually a CDialog object). It must not be NULL.
- *nID* Specifies the checklist box's control ID.

### Remarks

You construct a CCheckListBox object in two steps. First define a class derived from CCheckListBox, then call Create, which initializes the Windows checklist box and attaches it to the CCheckListBox. See CCheckListBox::CCheckListBox for a sample.

When Create executes, Windows sends the WM\_NCCREATE, WM\_CREATE, WM\_NCCALCSIZE, and WM\_GETMINMAXINFO messages to the checklist-box control.

These messages are handled by default by the OnNcCreate, OnCreate,

OnNcCalcSize, and OnGetMinMaxInfo member functions in the CWnd base class. To extend the default message handling, add a message map to the your derived class and override the preceding message-handler member functions. Override OnCreate, for example, to perform needed initialization for a new class.

Apply the following window styles to a checklist-box control:

- WS\_CHILD Always
- WS\_VISIBLE Usually
- WS\_DISABLED Rarely
- WS\_VSCROLL To add a vertical scroll bar
- WS\_HSCROLL To add a horizontal scroll bar
- **WS\_GROUP** To group controls
- WS TABSTOP To allow tabbing to this control

### See Also: CCheckListBox::CCheckListBox

## CCheckListBox: :Draw Item

### virtual void Drawltem( LPDRAWITEMSTRUCT *IpDrawltemStruct);*

### **Parameters**

*IpDrawltemStruct* A long pointer to a DRAWITEMSTRUCT structure that contains information about the type of drawing required.

### Remarks

Called by the framework when a visual aspect of an owner-drawn checklist box changes. The itemAction and itemState members of the DRAWITEMSTRUCT structure define the drawing action that is to be performed.

By default, this function draws a default checkbox list, consisting of a list of strings each with a default-sized checkbox to the left. The checkbox list size is the one specified in Create.

Override this member function to implement drawing of owner-draw checklist boxes that are not the default, such as checklist boxes with lists that aren't strings, with variable-height items, or with checkboxes that aren't on the left. The application should restore all graphics device interface (GDI) objects selected for the display context supplied in *IpDrawltemStruct* before the termination of this member function.

If checklist box items are not all the same height, the checklist box style (specified in Create) must be LBS\_OWNERVARIABLE, and you must override the MeasureItem function.

See Also: CCheckListBox::Create, CCheckListBox::MeasureItem

## CCheckListBox::Enable

### void Enable( int *nlndex, BOOL bEnabled* = TRUE );

### **Parameters**

*nlndex* Index of the checklist box item to be enabled.

*bEnabled* Specifies whether the item is enabled or disabled.

### Remarks

Call this function to enable or disable a checklist box item.

See Also: CCheckListBox::IsEnabled

## CCheckListBox: : GetCheck

### int GetCheck( int *nlndex* );

### Return Value

Zero if the item is not checked, 1 if it is checked, and 2 if it is indeterminate.

### **Parameters**

*nlndex* Index of the item whose check status is to be retrieved.

### **Remarks**

Call this function to determine the check state of an item.

**See Also: CCheckListBox:: OnGetCheckPosition, CCheckListBox:: SetCheck, CCheckListBox: :SetCheckStyle, CCheckListBox:: GetCheckStyle** 

## **CCheckListBox:** : GetCheckStyle

**UINT GetCheckStyle();** 

### **Return Value**

The style of the control's check boxes.

### **Remarks**

Call this function to get the checklist box's style. For information on possible styles, see **SetCheckStyle.** 

**See Also: CCheckListBox::OnGetCheckPosition, CCheckListBox::SetCheck, CCheckListBox: :SetCheckStyle, CCheckListBox: :GetCheck** 

### **CCheckListBox:** : IsEnabled

### **BOOL IsEnabled( int** *nlndex);*

### **Return Value**

Nonzero if the item is enabled; otherwise O.

### **Parameters**

*nlndex* Index of the item.

### **Remarks**

Call this function to determine whether an item is enabled.

**See Also: CCheckListBox: :Enable** 

## **CCheckListBox:** : MeasureItem

### **virtual void MeasureItem( LPMEASUREITEMSTRUCT** *IpMeasureltemStruct* );

### **Parameters**

*IpMeasureltemStruct* A long pointer to a **MEASUREITEMSTRUCT** structure.

### **Remarks**

Called by the framework when a checklist box with anon-default style is created.

By default, this member function does nothing. Override this member function and fill in the MEASUREITEMSTRUCT structure to inform Windows of the dimensions of checklist-box items. If the checklist box is created with the LBS\_OWNERDRAWVARIABLE style, the framework calls this member function for each item in the list box. Otherwise, this member is called only once.

See Also: CCheckListBox::Create, CCheckListBox::DrawItem

### CCheckListBox::OnGetCheckPosition

virtual CRect OnGetCheckPosition( CRect *reet/tern,* CRect *reetCheekBox* );

### Return Value

The position and size of an item's check box.

### **Parameters**

*rectItem* The position and size of the list item.

*reetCheekBox* The default position and size of an item's check box.

### Remarks

The framework calls this function to get the position and size of the check box in an item.

The default implementation only returns the default position and size of the check box *(reetCheekBox).* By default, a check box is aligned in the upper-left comer of an item and is the standard check box size. There may be cases where you want the check boxes on the right, or want a larger or smaller check box. In these cases, override OnGetCheckPosition to change the check box position and size within the item.

For example, the following function overrides the default and puts the check box on the right of the item, makes it the same height as the item (minus a pixel offset at the top and bottom), and makes it the standard check box width:

```
CRect CMyCheckListBox::OnGetCheckPosition(CRect rectltem, 
... CRect rectCheckBox) 
{ 
   CRect rectMyCheckBox; 
   rectMyCheckBox.top = rectltem.top -1; 
   rectMyCheckBox.bottom = rectltem.bottom -1; 
   rectMyCheckBox.right = rectItem.right -1;rectMyCheckBox.left = rectltem.right -1 - rectCheckBox.Width(); 
   return rectMyCheckBox; 
\mathcal{L}
```
See Also: CCheckListBox: :SetCheck, CCheckListBox:: SetCheckStyle, CCheckListBox: :GetCheck, CCheckListBox: : GetCheckStyle

## CCheckListBox: :SetCheck

void SetCheck( int *nlndex,* int *nCheck* );

### Parameters

*nlndex* Index of the item whose check box is to be set.

*nCheck* State of the check box: 0 for clear, 1 for checked, and 2 for indeterminate.

### Remarks

Call this function to set the check box of the item specified by *nlndex.* 

See Also: CCheckListBox::SetCheckStyle, CCheckListBox::GetCheck, CCheckListBox: : GetCheckStyle

## CCheckListBox:: SetCheckStyle

### void SetCheckStyle( UINT *nStyle* );

### Parameters

*nStyle* Determines the style of check boxes in the checklist box.

### Remarks

Call this function to set the style of check boxes in the checklist box. Valid styles are:

- BS\_CHECKBOX
- BS\_AUTOCHECKBOX
- o BS\_AUT03STATE
- BS\_3STATE

For information on these styles, see "Button Styles."

See Also: CCheckListBox: :SetCheck, CCheckListBox: :GetCheck, CCheckListBox: :GetCheckStyle

# CClientDC

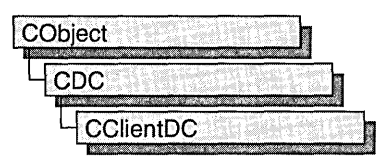

The CClientDC class is derived from CDC and takes care of calling the Windows functions GetDC at construction time and ReleaseDC at destruction time. This means that the device context associated with a CClientDC object is the client area of a window.

For more information on CClientDC, see "Device Contexts" in *Visual C++ Programmer* s *Guide* online.

#include <afxwin.h>

See Also: CDC

## CClientDC Class Members

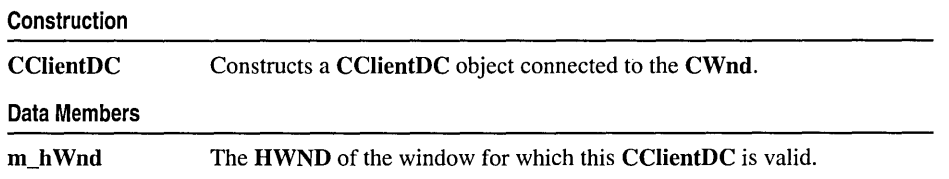

# Member **Functions**

## CClientDC: :CClientDC

CClientDC( CWnd\* *p Wnd* ); throw( CResourceException);

### **Parameters**

*p Wnd* The window whose client area the device context object will access.

### Remarks

Constructs a CClientDC object that accesses the client area of the CWnd pointed to by *p Wnd.* The constructor calls the Windows function GetDC.

An exception (of type **CResourceException)** is thrown if the Windows **GetDC** call fails. A device context may not be available if Windows has already allocated all of its available device contexts. Your application competes for the five common display contexts available at any given time under Windows.

## **Data Members CClientDC::m hWnd**

### **Remarks**

The **HWND** of the **CWnd** pointer used to construct the **CClientDC** object. **m\_hWnd**  is a protected variable.

# **CCmdTarget**

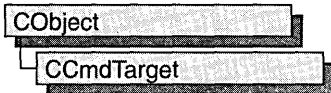

CCmdTarget is the base class for the Microsoft Foundation Class Library message-map architecture. A message map routes commands or messages to the member functions you write to handle them. (A command is a message from a menu item, command button, or accelerator key.)

Key framework classes derived from CCmdTarget include CView, CWinApp, CDocument, CWnd, and CFrameWnd. If you intend for a new class to handle messages, derive the class from one of these CCmdTarget-derived classes. You will rarely derive a class from CCmdTarget directly.

For an overview of command targets and OnCmdMsg routing, see "Command Targets," "Command Routing," and "Mapping Messages" in *Visual C++ Programmer's Guide* online.

CCmdTarget includes member functions that handle the display of an hourglass cursor. Display the hourglass cursor when you expect a command to take a noticeable time interval to execute.

Dispatch maps, similar to message maps, are used to expose OLE automation IDispatch functionality. By exposing this interface, other applications (such as Visual Basic) can call into your application. For more information on the IDispatch interfaces, see "Creating the IDispatch Interface" and "Dispatch Interface and API Functions" in the *Win32 SDK OLE Programmer's Reference.* 

### #include <afxwin.h>

See Also: CCmdUI, CDocument, CDocTemplate, CWinApp, CWnd, CView, CFrame Wnd, COleDispatchDriver

## CCmdTarget Class Members

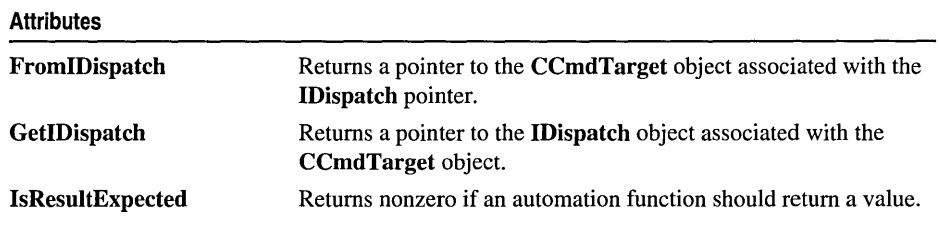

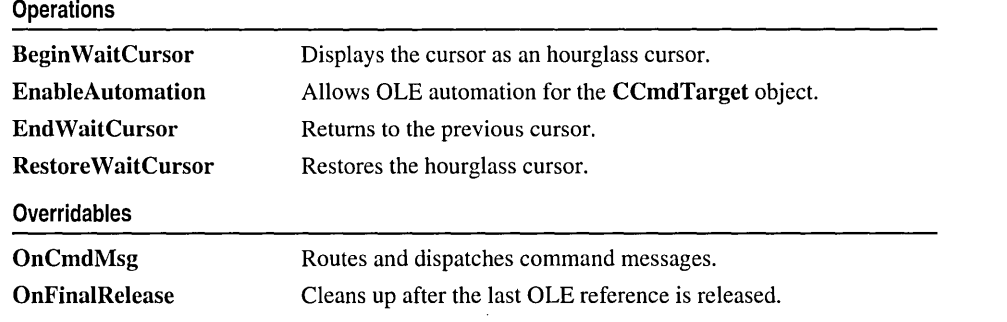

## **Member Functions CCmdTarget: :Begin WaitCursor**

### void BeginWaitCursor();

### **Remarks**

Call this function to display the cursor as an hourglass when you expect a command to take a noticeable time interval to execute. The framework calls this function to show the user that it is busy, such as when a CDocument object loads or saves itself to a file.

The actions of **Begin WaitCursor** are not always effective outside of a single message handler as other actions, such as OnSetCursor handling, could change the cursor.

Call EndWaitCursor to restore the previous cursor.

### **Example**

```
II The following example illustrates the most common case 
II of displaying the hourglass cursor during some lengthy 
II processing of a command handler implemented in some 
II CCmdTarget-derived class, such as a document or view. 
void CMyView::OnSomeCommand() 
{ 
   BeginWaitCursor(): II display the hourglass cursor 
   II do some lengthy processing 
   EndWaitCursor(): II remove the hourglass cursor 
} 
II The next example illustrates RestoreWaitCursor. 
void CMyView::OnSomeCommand() 
{
```

```
BeginWaitCursor(); II display the hourglass cursor 
   II do some lengthy processing 
   II The dialog box will normally change the cursor to 
   II the standard arrow cursor, and leave the cursor in 
   II as the standard arrow cursor when the dialog box is 
   II closed. 
   CMyDialog dlg; 
   dlg.DoModal (); 
   II It is necessary to call RestoreWaitCursor here in order 
   II to change the cursor back to the hourglass cursor. 
   RestoreWaitCursor(); 
   II do some more lengthy processing 
   EndWaitCursor(); II remove the hourglass cursor 
\mathcal{F}II In the above example, the dialog was clearly invoked between 
II the pair of calls to BeginWaitCursor and EndWaitCursor. 
II Sometimes it may not be clear whether the dialog is invoked 
II in between a pair of calls to BeginWaitCursor and EndWaitCursor. 
II It is permissable to call RestoreWaitCursor, even if 
II BeginWaitCursor was not previously called. This case is 
II illustrated below, where CMyView::AnotherFunction does not 
II need to know whether it was called in the context of an 
II hourglass cursor. 
void CMyView::AnotherFunction() 
{ 
   II some processing 
   CMyDialog dlg; 
   dlg.DoModal(); 
   RestoreWaitCursor(); 
   II some more processing 
} 
II If the dialog is invoked from a member function of 
II some non-CCmdTarget, then you can call CWinApp::DoWaitCursor 
II with a 0 parameter value to restore the hourglass cursor. 
void CMyObject::AnotherFunction() 
{ 
   CMyDialog dlg; 
   dlg.DoModal(); 
   AfxGetApp()->DoWaitCursor(0); II same as CCmdTarget::RestoreWaitCursor 
}
```
**See Also: CWaitCursor, CCmdTarget::EndWaitCursor, CCmdTarget: :Restore WaitCursor, CWinApp: :Do WaitCursor** 

## **CCmdTarget:** : EnableAutomation

### **void EnableAutomation( );**

### **Remarks**

Call this function to enable OLE automation for an object. This function is typically called from the constructor of your object and should only be called if a dispatch map has been declared for the class. For more information on automation see the articles "Automation Clients" and "Automation Servers" in *Visual C++ Programmer's Guide*  online.

**See Also: DECLARE\_DISPATCH\_MAP, DECLARE\_OLECREATE** 

## **CCmdTarget:** : EndWaitCursor

### **void EndWaitCursor( );**

### **Remarks**

Call this function after you have called the **Begin WaitCursor** member function to return from the hourglass cursor to the previous cursor. The framework also calls this member function after it has called the hourglass cursor.

### **Example**

```
II The following example illustrates the most common case 
II of displaying the hourglass cursor during some lengthy 
II processing of a command handler implemented in some 
II CCmdTarget-derived class, such as a document or view. 
void CMyView::OnSomeCommand() 
{ 
   BeginWaitCursor(); II display the hourglass cursor 
   II do some lengthy processing 
   EndWaitCursor(); II remove the hourglass cursor 
\mathbf{I}II The next example illustrates RestoreWaitCursor. 
void CMyView::OnSomeCommand() 
{ 
   BeginWaitCursor(); II display the hourglass cursor 
   II do some lengthy processing 
   II The dialog box will normally change the cursor to 
   II the standard arrow cursor, and leave the cursor in 
   II as the standard arrow cursor when the dialog box is 
   1/ closed. 
   CMyDialog dlg; 
   dlg.DoModal();
```

```
II It is necessary to call RestoreWaitCursor here in order 
   II to change the cursor back to the hourglass cursor. 
   RestoreWaitCursor(); 
   II do some more lengthy processing 
   EndWaitCursor(); II remove the hourglass cursor 
\mathcal{L}II In the above example, the dialog was clearly invoked between 
II the pair of calls to BeginWaitCursor and EndWaitCursor. 
II Sometimes it may not be clear whether the dialog is invoked 
II in between a pair of calls to BeginWaitCursor and EndWaitCursor. 
II It is permissable to call RestoreWaitCursor, even if 
II BeginWaitCursor was not previously called. This case is 
II illustrated below, where CMyView::AnotherFunction does not 
II need to know whether it was called in the context of an 
II hourglass cursor. 
void CMyView::AnotherFunction() 
{ 
   II some processing 
   CMyDialog dlg; 
   dlg.DoModal (); 
   RestoreWaitCursor(); 
   II some more processing 
} 
II If the dialog is invoked from a member function of 
II some non-CCmdTarget, then you can call CWinApp::DoWaitCursor 
II with a 0 parameter value to restore the hourglass cursor. 
void CMyObject: :AnotherFunction() 
{ 
   CMyDialog dlg; 
   dlg.DoModal (); 
   AfxGetApp()->DoWaitCursor(0); II same as CCmdTarget::RestoreWaitCursor 
\mathcal{E}
```
**See Also: CWaitCursor, CCmdTarget: :Begin WaitCursor, CCmdTarget: :Restore WaitCursor, CWinApp: :Do WaitCursor** 

### **CCmdTarget:** : FromIDispatch

### **static CCmdTarget\* FromIDispatch( LPDISPATCH** *IpDispatch* );

### **Return Value**

A pointer to the **CCmdTarget** object associated with *IpDispatch.* This function returns **NULL** if the **IDispatch** object is not recognized as a Microsoft Foundation Class **IDispatch** object.

### **Parameters**

*IpDispatch* A pointer to an **IDispatch** object.

### Remarks

Call this function to map an IDispatch pointer, received from automation member functions of a class, into the CCmdTarget object that implements the interfaces of the IDispatch object.

The result of this function is the inverse of a call to the member function GetlDispatch.

See Also: CCmdTarget::GetlDispatch, COleDispatchDriver

## CCmdTarget: : GetIDispatch

### LPDISPATCH GetlDispatch( BOOL *bAddRef);*

### Return Value

The IDispatch pointer associated with the object.

### Parameters

*bAddRef* Specifies whether to increment the reference count for the object.

### Remarks

Call this member function to retrieve the IDispatch pointer from an automation method that either returns an IDispatch pointer or takes an IDispatch pointer by reference.

For objects that call EnableAutomation in their constructors, making them automation enabled, this function returns a pointer to the Foundation Class implementation of IDispatch that is used by clients who communicate via the IDispatch interface. Calling this function automatically adds a reference to the pointer, so it is not necessary to make a call to IUnknown::AddRef.

See Also: CCmdTarget::EnableAutomation, COleDispatchDriver, IUnknown: : Release

## CCmdTarget: : IsResultExpected

### BOOL IsResultExpected( );

### Return Value

Nonzero if an automation function should return a value; otherwise O.

### Remarks

Use IsResultExpected to ascertain whether a client expects a return value from its call to an automation function. The OLE interface supplies information to MFC about whether the client is using or ignoring the result of a function call, and MFC in turn uses this information to determine the result of a call to IsResultExpected. If production of a return value is time- or resource-intensive, you can increase efficiency by calling this function before computing the return value.

This function returns 0 only once so that you will get valid return values from other automation functions if you call them from the automation function that the client has called.

IsResultExpected returns a nonzero value if called when an automation function call is not in progress.

See Also: CCmdTarget::GetIDispatch, CCmdTarget::EnableAutomation

### CCmdTarget:: OnCmdMsg

virtual BOOL OnCmdMsg( UINT *nID,* int *nCode,* void\* *pExtra,*  <sup>~</sup>AFX\_CMDHANDLERINFO\* *pHandlerlnfo* );

### Return Value

Nonzero if the message is handled; otherwise O.

#### **Parameters**

*nID* Contains the command ID.

*nCode* Identifies the command notification code.

*pExtra* Used according to the value of *nCode.* 

*pHandlerlnfo* If not NULL, OnCmdMsg fills in the pTarget and pmf members of the *pHandlerInfo* structure instead of dispatching the command. Typically, this parameter should be NULL.

#### Remarks

Called by the framework to route and dispatch command messages and to handle the update of command user-interface objects. This is the main implementation routine of the framework command architecture.

At run time, OnCmdMsg dispatches a command to other objects or handles the command itself by calling the root class CCmdTarget::OnCmdMsg, which does the actual message-map lookup. For a complete description of the default command routing, see "Message Handling and Mapping Topics" in *Visual C++ Programmer's Guide* online.

On rare occasions, you may want to override this member function to extend the framework's standard command routing. Refer to Technical Note 21 online for advanced details of the command-routing architecture.

### Example

```
// This example illustrates extending the framework's standard command
11 route from the view to objects managed by the view. This example
11 is from an object-oriented drawing application, similar to the
// DRAWCLI sample application, which draws and edits "shapes".
BOOl CMyView::OnCmdMsg(UINT nID, int nCode, void* pExtra, 
      AFX_CMDHANDlERINFO* pHandlerlnfo) 
{
```

```
II Extend the framework's command route from the view to 
  II the application-specific CMyShape that is currently selected 
  II in the view. m_pActiveShape is NULL if no shape object 
   II is currently selected in the view. 
   if ((m_pActiveShape != NULL) 
      && m_pActiveShape-)OnCmdMsg(nID, nCode, pExtra, pHandlerInfo)) 
      return TRUE; 
  II If the object(s) in the extended command route don't handle 
  II the command, then let the base class OnCmdMsg handle it. 
  return CView::OnCmdMsg(nID, nCode, pExtra, pHandlerInfo); 
\mathbf{R}II The command handler for ID_SHAPE_COLOR (menu command to change 
II the color of the currently selected shape) was added to 
II the message map of CMyShape (note, not CMyView) using ClassWizard. 
II The menu item will be automatically enabled or disabled, depending 
lion whether a CMyShape is currently selected in the view, that is, 
II depending on whether CMyView::m_pActiveView is NULL. It is not 
II necessary to implement an ON_UPDATE_COMMAND_UI handler to enable 
II or disable the menu item. 
BEGIN_MESSAGE_MAP(CMyShape, CCmdTarget) 
   11{{AFX_MSG_MAP(CMyShape) 
  ON_COMMAND(ID_SHAPE_COLOR, OnShapeColor) 
   I/}} AFX_MSG_MAP 
END_MESSAGE_MAP()
```
**See Also: CCmdUI** 

## **CCmdTarget: : OnFinalRelease**

### **virtual void OnFinalRelease( );**

### **Remarks**

Called by the framework when the last OLE reference to or from the object is released. Override this function to provide special handling for this situation. The default implementation deletes the object.

**See Also: COleServerItem** 

## **CCmdTarget: :Restore WaitCursor**

### **void RestoreWaitCursor();**

### **Remarks**

Call this function to restore the appropriate hourglass cursor after the system cursor has changed (for example, after a message box has opened and then closed while in the middle of a lengthy operation).

#### CCmdTarget: :Restore WaitCursor

```
Example 
        II The following example illustrates the most common case 
        II of displaying the hourglass cursor during some lengthy 
        II processing of a command handler implemented in some 
        II CCmdTarget-derived class, such as a document or view. 
        void CMyView::OnSomeCommand() 
        { 
           BeginWaitCursor(); II display the hourglass cursor 
           II do some lengthy processing 
           EndWaitCursor(); II remove the hourglass cursor 
        \mathcal{L}II The next example illustrates RestoreWaitCursor. 
        void CMyView::OnSomeCommand() 
        { 
           BeginWaitCursor(); II display the hourglass cursor 
           II do some lengthy processing 
           II The dialog box will normally change the cursor to 
           II the standard arrow cursor, and leave the cursor in 
           II as the standard arrow cursor when the dialog box is 
           II closed. 
           CMyDialog dlg; 
           dlg.DoModal (); 
           II It is necessary to call RestoreWaitCursor here in order 
           II to change the cursor back to the hourglass cursor. 
           RestoreWaitCursor(); 
           II do some more lengthy processing 
           EndWaitCursor(); II remove the hourglass cursor 
        } 
        II In the above example, the dialog was clearly invoked between 
        II the pair of calls to BeginWaitCursor and EndWaitCursor. 
        II Sometimes it may not be clear whether the dialog is invoked 
        II in between a pair of calls to BeginWaitCursor and EndWaitCursor. 
        II It is permissable to call RestoreWaitCursor, even if 
        II BeginWaitCursor was not previously called. This case is 
        II illustrated below. where CMyView::AnotherFunction does not 
        II need to know whether it was called in the context of an 
        II hourglass cursor. 
        void CMyView::AnotherFunction() 
        { 
           II some processing ...
```

```
CMyDialog dlg: 
   dlg.DoModal(): 
   RestoreWaitCursor(); 
   // some more processing ...
\mathbf{A}II If the dialog is invoked from a member function of 
II some non-CCmdTarget, then you can call CWinApp::DoWaitCursor 
II with a 0 parameter value to restore the hourglass cursor. 
void CMyObject::AnotherFunction() 
{ 
   CMyDialog dlg; 
   dlg.DoModal(): 
   AfxGetApp()-)DoWaitCursor(0): II same as CCmdTarget::RestoreWaitCursor 
\mathbf{I}
```
**See Also: CWaitCursor, CCmdTarget: :EndWaitCursor, CCmdTarget::BeginWaitCursor, CWinApp::DoWaitCursor**
# **CCmdUI**

CCmdUI does not have a base class.

The CCmdUI class is used only within an ON\_UPDATE\_COMMAND\_UI handler in a CCmdTarget-derived class.

When a user of your application pulls down a menu, each menu item needs to know whether it should be displayed as enabled or disabled. The target of a menu command provides this information by implementing an ON\_UPDATE\_COMMAND\_UI handler. Use ClassWizard to browse the command user-interface objects in your application and create a message-map entry and function prototype for each handler.

When the menu is pulled down, the framework searches for and calls each ON\_UPDATE\_COMMAND\_UI handler, each handler calls CCmdUI member functions such as Enable and Check, and the framework then appropriately displays each menu item.

A menu item can be replaced with a control-bar button or other command user-interface object without changing the code within the ON\_UPDATE\_COMMAND\_UI handler.

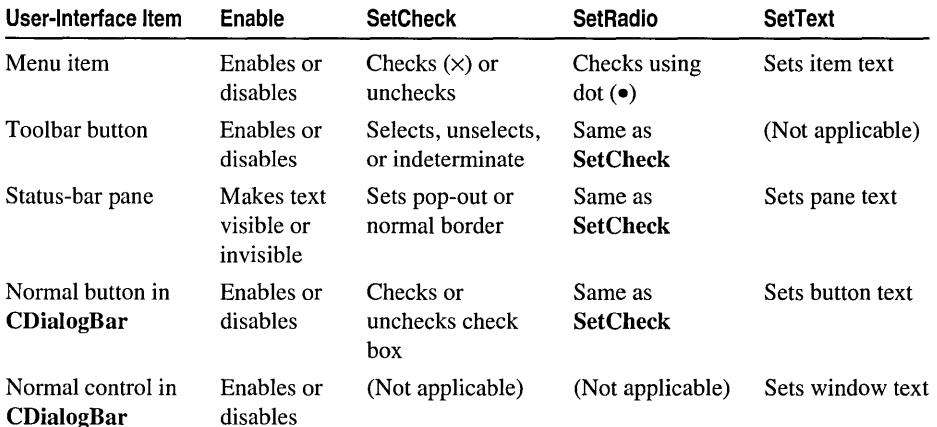

The following table summarizes the effect **CCmdUI**'s member functions have on various command user-interface items.

For more on the use of this class, see "Constructing the User Interface" in *Visual C++ Tutorials* online and "How to Update User-Interface Objects" in *Visual C++ Programmer's Guide* online.

#include <afxwin.h>

See Also: CCmdTarget

# CCmdUI Class Members

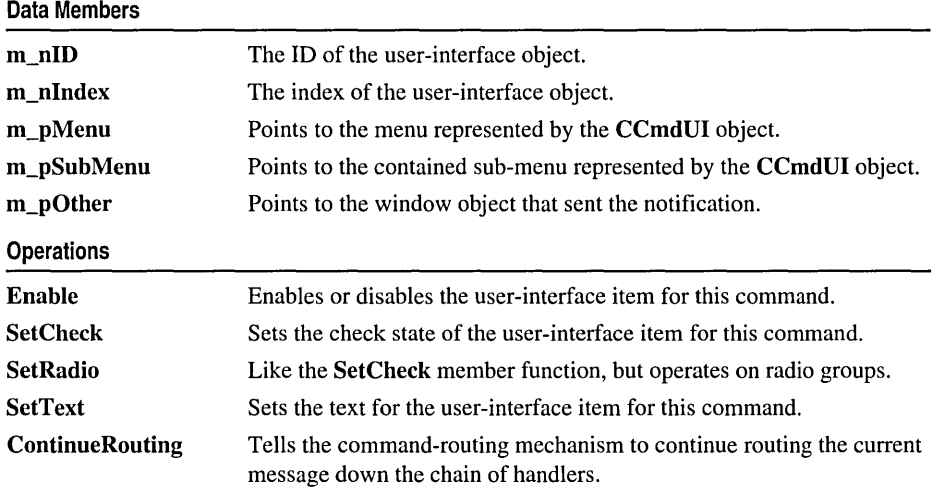

# Member Functions CCmdUI: : ContinueRouting

### void ContinueRouting();

#### Remarks

Call this member function to tell the command-routing mechanism to continue routing the current message down the chain of handlers.

This is an advanced member function that should be used in conjunction with an ON\_COMMAND\_EX handler that returns FALSE. For more information, see Technical Note 21 online.

# CCmdUI: :Enable

#### virtual void Enable( BOOL *bOn* = TRUE );

#### Parameters

*bOn* TRUE to enable the item, FALSE to disable it.

### Remarks

Call this member function to enable or disable the user-interface item for this command.

See Also: CCmdUI::SetCheck

# CCmdUI: : SetCheck

### virtual void SetCheck( int *nCheck* = 1 );

#### **Parameters**

*nCheck* Specifies the check state to set. If 0, unchecks; if 1, checks; and if 2, sets indeterminate.

#### Remarks

Call this member function to set the user-interface item for this command to the appropriate check state. This member function works for menu items and toolbar buttons. The indeterminate state applies only to toolbar buttons.

See Also: CCmdUI: :SetRadio

# CCmdUI::SetRadio

#### virtual void SetRadio( BOOL *bOn* = TRUE );

#### Parameters

*bOn* TRUE to enable the item; otherwise FALSE.

#### Remarks

Call this member function to set the user-interface item for this command to the appropriate check state. This member function operates like SetCheck, except that it operates on user-interface items acting as part of a radio group. Unchecking the other items in the group is not automatic unless the items themselves maintain the radio-group behavior.

See Also: CCmdUI::SetCheck

# CCmdUI::SetText

virtual void SetText( LPCTSTR *lpszText);* 

#### Parameters

*lpszText* A pointer to a text string.

#### Remarks

Call this member function to set the text of the user-interface item for this command.

### See Also: CCmdUI::Enable

# Data Members CCmdUI::m\_nID

### Remarks

The ID of the menu item, toolbar button, or other user-interface object represented by the CCmdUI object.

# CCmdUI: : m\_nIndex

### Remarks

The index of the menu item, toolbar button, or other user-interface object represented by the CCmdUI object.

# CCmdUI: :m\_pMenu

### Remarks

Pointer (of CMenu type) to the menu represented by the CCmdUI object. NULL if the item is not a menu.

See Also: CMenu

# CCmdUI: :m\_pSubMenu

### Remarks

Pointer (of **CMenu** type) to the contained sub-menu represented by the **CCmdUI** object. NULL if the item is not a menu. If the sub menu is a pop-up,  $m_nID$ contains the 10 of the first item in the pop-up menu. For more information, see Technical Note 21 online.

See Also: CMenu

# CCmdUI: :m\_pOther

#### Remarks

Pointer (of type CWnd) to the window object, such as a tool or status bar, that sent the notification. NULL if the item is a menu or a non-CWnd object.

See Also: CWnd

# **CColorDialog**

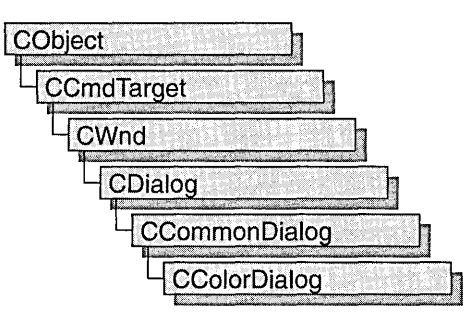

The CColorDialog class allows you to incorporate a color-selection dialog box into your application. A CColorDialog object is a dialog box with a list of colors that are defined for the display system. The user can select or create a particular color from the list, which is then reported back to the application when the dialog box exits.

To construct a CColorDialog object, use the provided constructor or derive a new class and use your own custom constructor.

Once the dialog box has been constructed, you can set or modify any values in the  $m_{\text{c}}$  cc structure to initialize the values of the dialog box's controls. The  $m_{\text{c}}$  cc structure is of type CHOOSECOLOR.

After initializing the dialog box's controls, call the DoModal member function to display the dialog box and allow the user to select a color. DoModal returns the user's selection of either the dialog box's OK (IDOK) or Cancel (IDCANCEL) button.

If DoModal returns IDOK, you can use one of CColorDialog's member functions to retrieve the information input by the user.

You can use the Windows CommDlgExtendedError function to determine whether an error occurred during initialization of the dialog box and to learn more about the error.

CColorDialog relies on the COMMDLG.DLL file that ships with Windows versions 3.1 and later.

To customize the dialog box, derive a class from CColorDialog, provide a custom dialog template, and add a message map to process the notification messages from the extended controls. Any unprocessed messages should be passed to the base class.

Customizing the hook function is not required.

Note On some installations the **CColorDialog** object will not display with a gray background if you have used the framework to make other CDialog objects gray.

For more information on using CColorDialog, see "Common Dialog Classes" in *Visual C++ Programmer's Guide* online.

#include <afxdlgs.h>

# CColorDialog Class Members

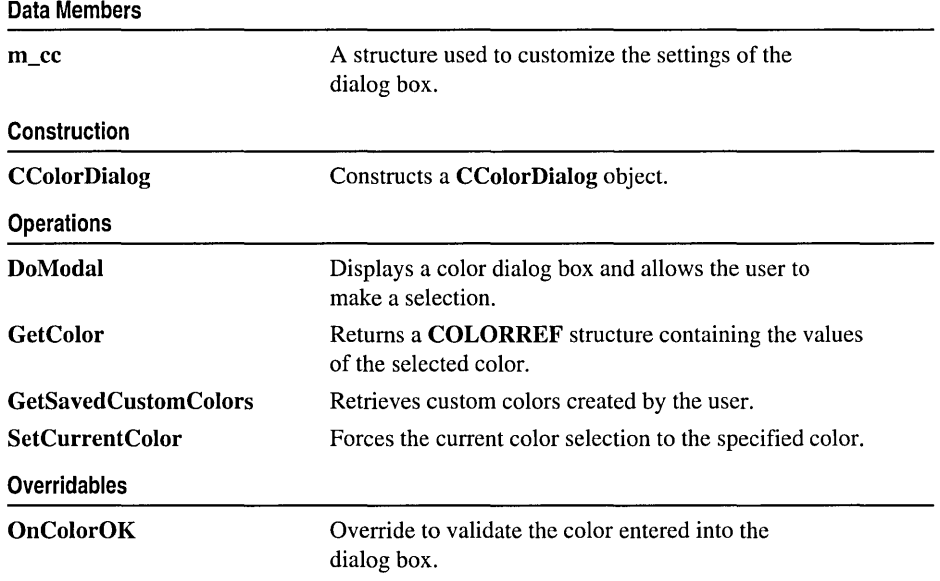

# Member Functions

# CColorDialog: :CColorDialog

```
CColorDialog( COLORREF elr/nit = 0, DWORD dwFlags = 0, 
\rightarrow CWnd<sup>*</sup> pParentWnd = NULL );
```
## Parameters

*elrInit* The default color selection. If no value is specified, the default is RGB(0,0,0) (black).

*dwFlags* A set of flags that customize the function and appearance of the dialog box. For more information, see the CHOOSECOLOR structure in the Win32 SDK documentation.

*pParentWnd* A pointer to the dialog box's parent or owner window.

CColorDialog: :DoModal

### Remarks

Constructs a CColorDialog object.

See Also: CDialog::DoModal

# CColorDialog: :DoModal

### virtual int DoModal( );

### Return Value

IDOK or IDCANCEL if the function is successful; otherwise O. IDOK and IDCANCEL are constants that indicate whether the user selected the OK or Cancel button.

If IDCANCEL is returned, you can call the Windows CommDIgExtendedError function to determine whether an error occurred.

#### Remarks

Call this function to display the Windows common color dialog box and allow the user to select a color.

If you want to initialize the various color dialog-box options by setting members of the m\_cc structure, you should do this before calling **DoModal** but after the dialog-box object is constructed.

After calling DoModaI, you can call other member functions to retrieve the settings or information input by the user into the dialog box.

See Also: CDialog::DoModal, CColorDialog::CColorDialog

# CColorDialog: : GetColor

### COLORREF GetColor( ) const;

#### Return Value

A COLORREF value that contains the ROB information for the color selected in the color dialog box.

#### Remarks

Call this function after calling DoModal to retrieve the information about the color the user selected.

### See Also: CColorDialog: :SetCurrentColor

# CColorDialog: : GetSavedCustomColors

## static COLORREF \* GetSavedCustomColors();

### Return Value

A pointer to an array of 16 ROB color values that stores custom colors created by the user.

### Remarks

CColorDialog objects permit the user, in addition to choosing colors, to define up to 16 custom colors. The GetSavedCustomColors member function provides access to these colors. These colors can be retrieved after DoModal returns IDOK.

Each of the 16 RGB values in the returned array is initialized to RGB(255,255,255) (white). The custom colors chosen by the user are saved only between dialog box invocations within the application. If you wish to save these colors between invocations of the application, you must save them in some other manner, such as in an initialization (.INI) file.

See Also: CColorDialog::GetColor

# CColorDialog: :OnColorOK

### virtual BOOL OnColorOK();

### Return Value

Nonzero if the dialog box should not be dismissed; otherwise 0 to accept the color that was entered.

### Remarks

Override this function only if you want to provide custom validation of the color entered into the dialog box. This function allows you to reject a color entered by a user into a common color dialog box for any application-specific reason. Normally, you do not need to use this function because the framework provides default validation of colors and displays a message box if an invalid color is entered.

Use the GetColor member function to get the ROB value of the color.

If 0 is returned, the dialog box will remain displayed in order for the user to enter another filename.

# CColorDialog:: SetCurrentColor

### void SetCurrentColor( COLORREF *clr* );

### Parameters

*clr* An RGB color value.

### Remarks

Call this function after calling DoModal to force the current color selection to the color value specified in *clr.* This function is called from within a message handler or OnColorOK. The dialog box will automatically update the user's selection based on the value of the *clr* parameter.

See Also: CColorDialog::GetColor, CColorDialog::OnColorOK

# Data Members

# CColorDialog::m\_cc

## CHOOSECOLOR m\_cc;

### Remarks

A structure of type CHOOSECOLOR, whose members store the characteristics and values of the dialog box. After constructing a CColorDialog object, you can use m cc to set various aspects of the dialog box before calling the **DoModal** member function.

# CComboBox

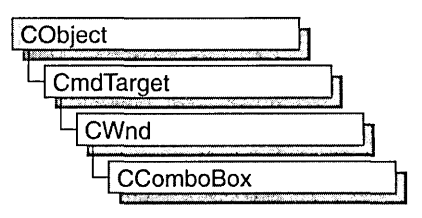

The CComboBox class provides the functionality of a Windows combo box.

A combo box consists of a list box combined with either a static control or edit control. The list-box portion of the control may be displayed at all times or may only drop down when the user selects the drop-down arrow next to the control.

The currently selected item (if any) in the list box is displayed in the static or edit control. In addition, if the combo box has the drop-down list style, the user can type the initial character of one of the items in the list, and the list box, if visible, will highlight the next item with that initial character.

The following table compares the three combo-box styles.

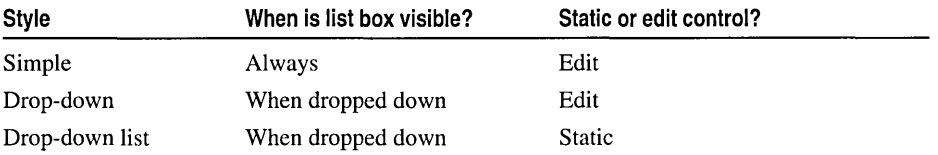

You can create a CComboBox object from either a dialog template or directly in your code. In both cases, first call the constructor CComboBox to construct the CComboBox object; then call the Create member function to create the control and attach it to the CComboBox object.

If you want to handle Windows notification messages sent by a combo box to its parent (usually a class derived from CDialog), add a message-map entry and message-handler member function to the parent class for each message.

Each message-map entry takes the following form:

```
ON_Notification( id, memberFxn )
```
where *id* specifies the child-window ID of the combo-box control sending the notification and *memberFxn* is the name of the parent member function you have written to handle the notification.

The parent's function prototype is as follows:

```
afx_msg void memberFxn();
```
#### CComboBox

The order in which certain notifications will be sent cannot be predicted. In particular, a CBN\_SELCHANGE notification may occur either before or after a CBN\_CLOSEUP notification.

Potential message-map entries are the following:

- ON CBN CLOSEUP (Windows 3.1 and later.) The list box of a combo box has closed. This notification message is not sent for a combo box that has the CBS SIMPLE style.
- ON CBN DBLCLK The user double-clicks a string in the list box of a combo box. This notification message is only sent for a combo box with the CBS\_SIMPLE style. For a combo box with the CBS\_DROPDOWN or CBS\_DROPDOWNLIST style, a double-click cannot occur because a single click hides the list box.
- ON CBN DROPDOWN The list box of a combo box is about to drop down (be made visible). This notification message can occur only for a combo box with the CBS\_DROPDOWN or CBS\_DROPDOWNLIST style.
- ON CBN EDITCHANGE The user has taken an action that may have altered the text in the edit-control portion of a combo box. Unlike the CBN\_EDITUPDATE message, this message is sent after Windows updates the screen. It is not sent if the combo box has the CBS\_DROPDOWNLIST style.
- ON CBN EDITUPDATE The edit-control portion of a combo box is about to display altered text. This notification message is sent after the control has formatted the text but before it displays the text. It is not sent if the combo box has the CBS\_DROPDOWNLIST style.
- ON CBN ERRSPACE The combo box cannot allocate enough memory to meet a specific request.
- ON CBN SELENDCANCEL (Windows 3.1 and later.) Indicates the user's selection should be canceled. The user clicks an item and then clicks another window or control to hide the list box of a combo box. This notification message is sent before the CBN\_ CLOSEUP notification message to indicate that the user's selection should be ignored. The CBN\_SELENDCANCEL or CBN\_SELENDOK notification message is sent even if the CBN\_CLOSEUP notification message is not sent (as in the case of a combo box with the CBS SIMPLE style).
- ON CBN SELENDOK The user selects an item and then either presses the ENTER key or clicks the DOWN ARROW key to hide the list box of a combo box. This notification message is sent before the CBN\_ CLOSEUP message to indicate that the user's selection should be considered valid. The CBN\_SELENDCANCEL or CBN\_SELENDOK notification message is sent even if the CBN\_CLOSEUP notification message is not sent (as in the case of a combo box with the CBS\_SIMPLE style).
- ON\_CBN\_KILLFOCUS The combo box is losing the input focus.
- ON\_CBN\_SELCHANGE The selection in the list box of a combo box is about to be changed as a result of the user either clicking in the list box or changing the selection by using the arrow keys. When processing this message, the text in the edit control of the combo box can only be retrieved via GetLBText or another similar function. GetWindowText cannot be used.
- ON CBN SETFOCUS The combo box receives the input focus.

If you create a CComboBox object within a dialog box (through a dialog resource), the CComboBox object is automatically destroyed when the user closes the dialog box.

If you embed a CComboBox object within another window object, you do not need to destroy it. If you create the CComboBox object on the stack, it is destroyed automatically. If you create the CComboBox object on the heap by using the new function, you must call delete on the object to destroy it when the Windows combo box is destroyed.

### #include <afxwin.h>

See Also: CWnd, CButton, CEdit, CListBox, CScrollBar, CStatic, CDialog

# CComboBox Class Members

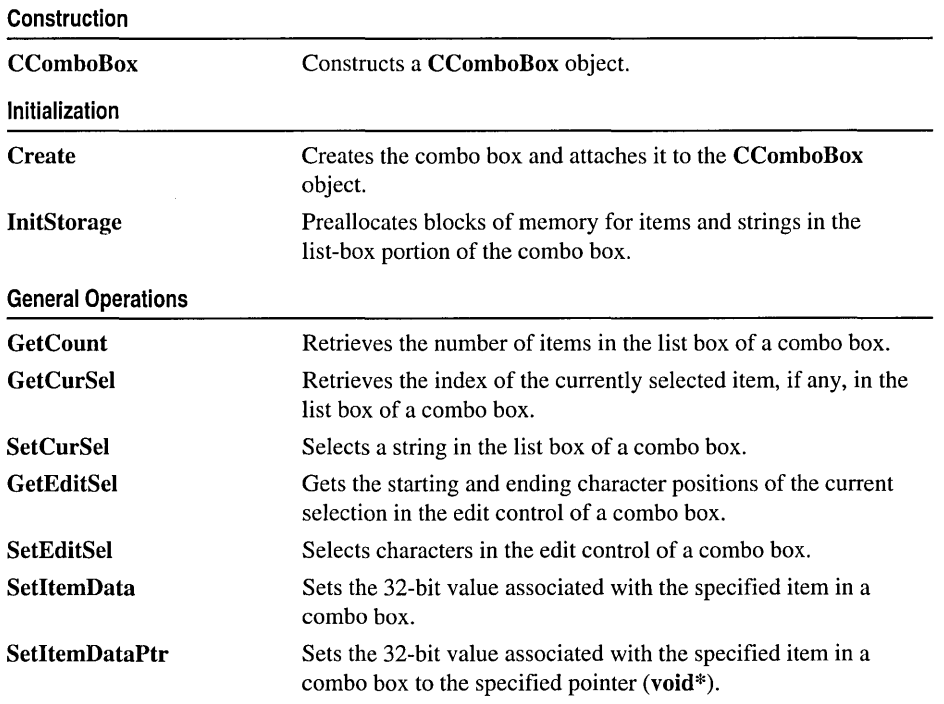

(continued)

CComboBox

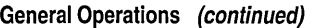

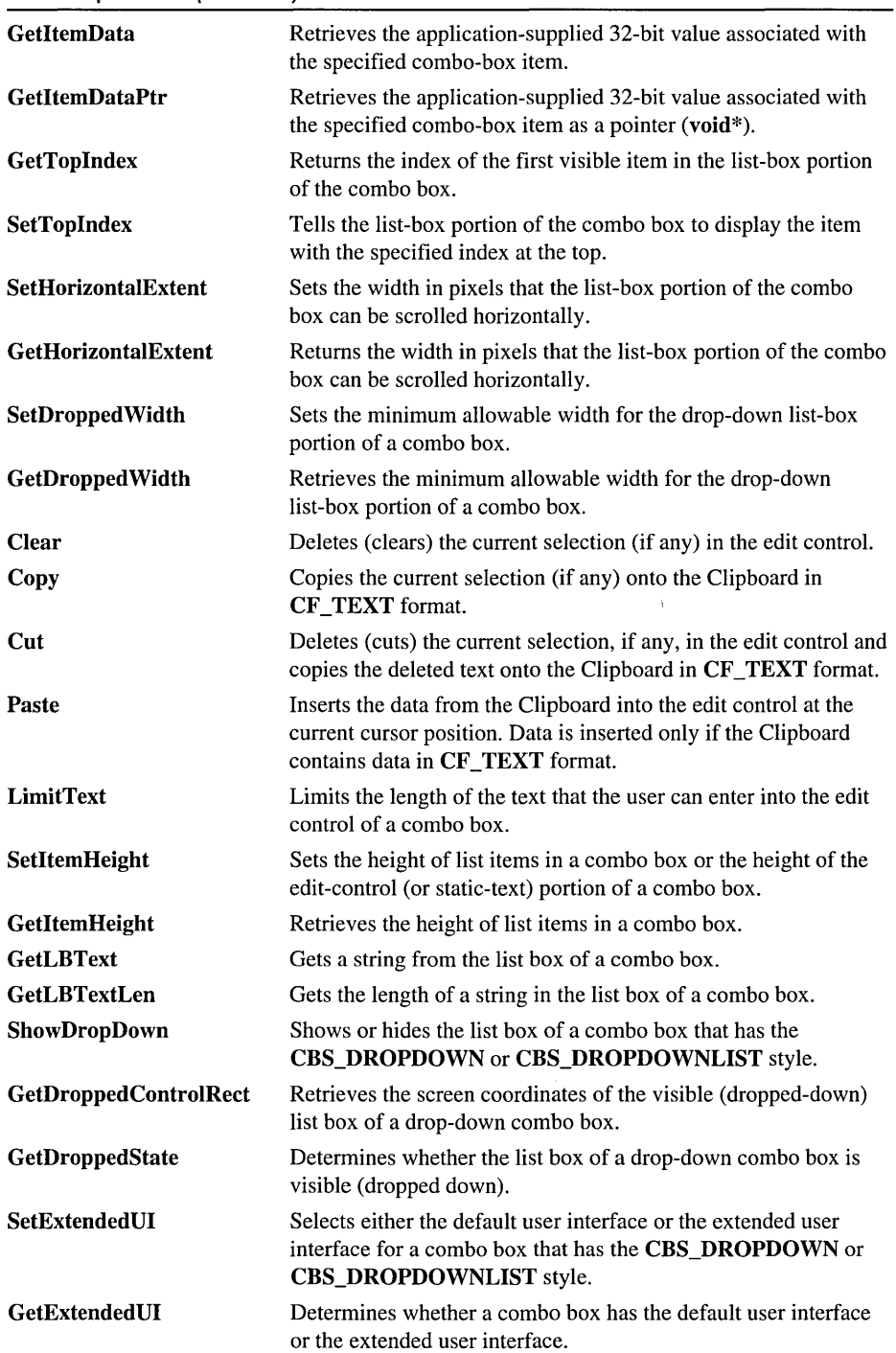

 $\sim 10^{-10}$ 

 $\sim 10^{11}$ 

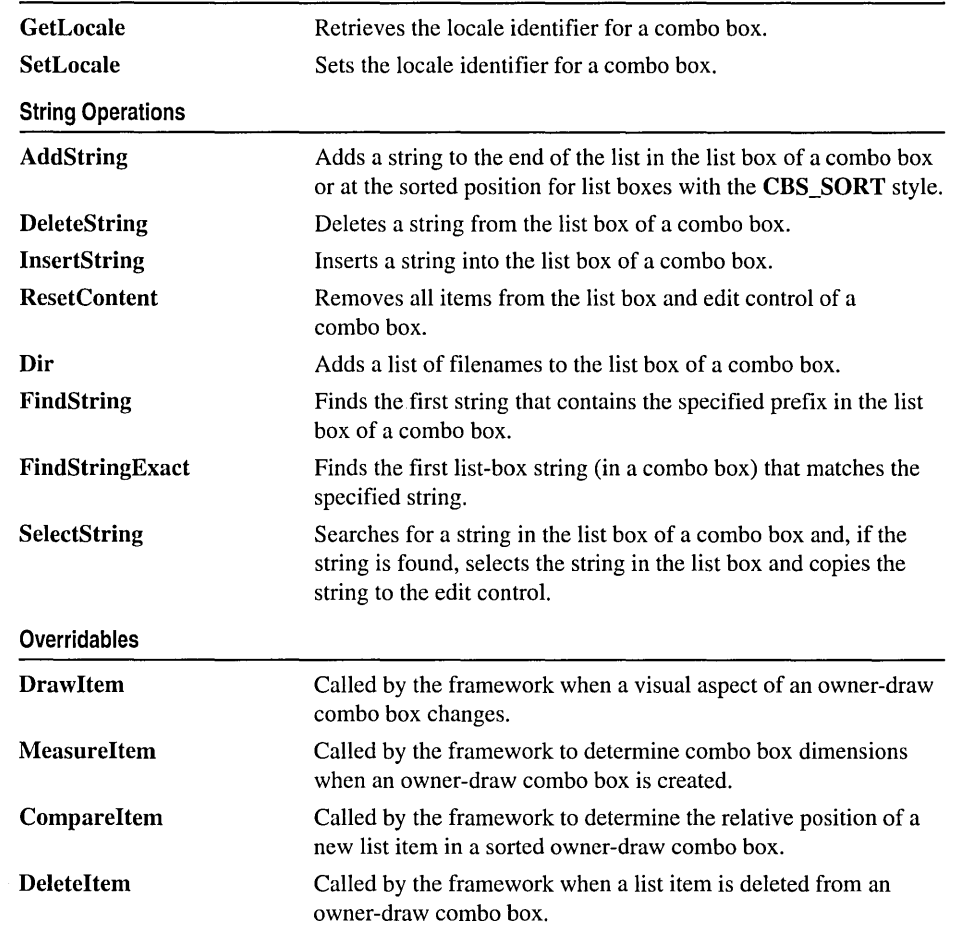

#### General Operations (continued)

# Member **Functions**

# CComboBox: : AddString

## int AddString( LPCTSTR *lpszString*);

### Return Value

If the return value is greater than or equal to 0, it is the zero-based index to the string in the list box. The return value is CB\_ERR if an error occurs; the return value is CB\_ERRSPACE if insufficient space is available to store the new string.

### **Parameters**

*lpszString* Points to the null-terminated string that is to be added.

### Remarks

Adds a string to the list box of a combo box. If the list box was not created with the **CBS** SORT style, the string is added to the end of the list. Otherwise, the string is inserted into the list, and the list is sorted.

To insert a string into a specific location within the list, use the InsertString member function.

See Also: CComboBox::InsertString, CComboBox::DeleteString, CB\_ADDSTRING

# CComboBox: :CComboBox

CComboBox( );

### Remarks

Constructs a CComboBox object.

See Also: CComboBox::Create

# CComboBox: :Clear

void Clear( );

### Remarks

Deletes (clears) the current selection, if any, in the edit control of the combo box.

To delete the current selection and place the deleted contents onto the Clipboard, use the Cut member function.

See Also: CComboBox::Copy, CComboBox::Cut, CComboBox::Paste, WM\_CLEAR

# CComboBox: :CompareItem

virtual int Compareltem( LPCOMPAREITEMSTRUCT *IpCompareltemStruct* );

### Return Value

Indicates the relative position of the two items described in the COMPAREITEMSTRUCT structure. It can be any of the following values:

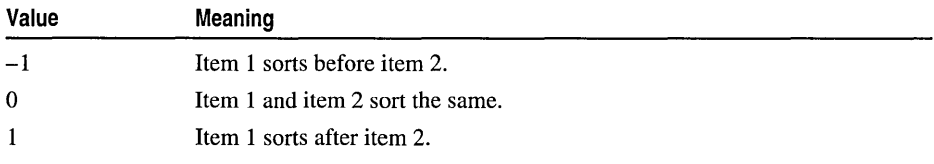

See CWnd::OnCompareltem for a description of COMPAREITEMSTRUCT.

#### **Parameters**

*lpCompareItemStruet* A long pointer to a COMPAREITEMSTRUCT structure.

### Remarks

Called by the framework to determine the relative position of a new item in the list-box portion of a sorted owner-draw combo box. By default, this member function does nothing. If you create an owner-draw combo box with the LBS\_SORT style, you must override this member function to assist the framework in sorting new items added to the list box.

See Also: WM\_COMPAREITEM, CComboBox::DrawItem, CComboBox: :MeasureItem, CComboBox: :DeleteItem

# CComboBox: :Copy

void Copy( );

### Remarks

Copies the current selection, if any, in the edit control of the combo box onto the Clipboard in CF \_TEXT format.

See Also: CComboBox::Clear, CComboBox::Cut, CComboBox::Paste, WM\_COPY

# CComboBox::Create

BOOL Create( DWORD *dwStyle,* const RECT& *reet,* CWnd\* *pParentWlld,* UINT *nID);* 

### Return Value

Nonzero if successful; otherwise O.

#### **Parameters**

- *dwStyle* Specifies the style of the combo box. Apply any combination of combo-box styles to the box.
- *rect* Points to the position and size of the combo box. Can be a **RECT** structure or a CRect object.
- *pParentWnd* Specifies the combo box's parent window (usually a CDialog). It must not be NULL.
- *nID* Specifies the combo box's control ID.

#### Remarks

You construct a CComboBox object in two steps. First call the constructor, then call Create, which creates the Windows combo box and attaches it to the CComboBox object.

When Create executes, Windows sends the WM\_NCCREATE, WM\_CREATE, WM\_NCCALCSIZE, and WM\_GETMINMAXINFO messages to the combo box.

These messages are handled by default by the OnNcCreate, OnCreate, OnNcCalcSize, and OnGetMinMaxInfo member functions in the CWnd base class. To extend the default message handling, derive a class from CComboBox, add a message map to the new class, and override the preceding message-handler member functions. Override OnCreate, for example, to perform needed initialization for a new class.

Apply the following window styles to a combo-box control. :

- WS\_CHILD\_Always
- WS\_VISIBLE Usually
- WS\_DISABLED Rarely
- WS\_VSCROLL To add vertical scrolling for the list box in the combo box
- WS\_HSCROLL To add horizontal scrolling for the list box in the combo box
- WS\_GROUP To group controls
- WS\_TABSTOP To include the combo box in the tabbing order

See Also: CComboBox::CComboBox, "Combo-Box Styles"

# CComboBox::Cut

void Cut();

#### Remarks

Deletes (cuts) the current selection, if any, in the combo-box edit control and copies the deleted text onto the Clipboard in CF TEXT format.

To delete the current selection without placing the deleted text onto the Clipboard, call the Clear member function.

See Also: CComboBox::Clear, CComboBox::Copy, CComboBox::Paste, WM\_CUT

# CComboBox::DeleteItem

### virtual void DeleteItem( LPDELETEITEMSTRUCT *IpDeleteltemStruct* );

#### Parameters

*IpDeleteltemStruct* A long pointer to a Windows DELETEITEMSTRUCT structure that contains information about the deleted item. See CWnd::OnDeleteItem for a description of this structure.

#### Remarks

Called by the framework when the user deletes an item from an owner-draw CComboBox object or destroys the combo box. The default implementation of this function does nothing. Override this function to redraw the combo box as needed.

See Also: CComboBox::CompareItem, CComboBox::DrawItem, CComboBox::MeasureItem, WM\_DELETEITEM

# CComboBox: : DeleteString

int DeleteString( UINT *nlndex);* 

#### Return Value

If the return value is greater than or equal to 0, then it is a count of the strings remaining in the list. The return value is **CB\_ERR** if *nIndex* specifies an index greater then the number of items in the list.

#### Parameters

*nIndex* Specifies the index to the string that is to be deleted.

### Remarks

Deletes a string in the list box of a combo box.

See Also: CComboBox::InsertString, CComboBox::AddString, CB\_DELETESTRING

# CComboBox: :Dir

int Dir( UINT attr, LPCTSTR *lpszWildCard*);

### Return Value

If the return value is greater than or equal to 0, it is the zero-based index of the last filename added to the list. The return value is CB\_ERR if an error occurs; the return value is CB\_ERRSPACE if insufficient space is available to store the new strings.

### Parameters

*attr* Can be any combination of the enum values described in CFile::GetStatus or any combination of the following values:

- **DDL READWRITE** File can be read from or written to.
- **DDL\_READONLY** File can be read from but not written to.
- **DDL\_HIDDEN** File is hidden and does not appear in a directory listing.
- **DDL\_SYSTEM** File is a system file.
- DDL\_DIRECTORY The name specified by *lpszWildCard* specifies a directory.
- **DDL** ARCHIVE File has been archived.
- **DDL\_DRIVES** Include all drives that match the name specified by *lpsz WildCard.*
- **DDL\_EXCLUSIVE** Exclusive flag. If the exclusive flag is set, only files of the specified type are listed. Otherwise, files of the specified type are listed in addition to "normal" files.

*lpsz WildCard* Points to a file-specification string. The string can contain wildcards (for example,  $*,*)$ ).

#### Remarks

Adds a list of filenames and/or drives to the list box of a combo box.

See Also: CWnd::DIgDirList, CB\_DIR, CFile::GetStatus

# CComboBox::DrawItem

virtual void DrawItem( LPDRAWITEMSTRUCT *IpDrawltemStruct);* 

#### Parameters

*IpDrawltemStruct* A pointer to a DRAWITEMSTRUCT structure that contains information about the type of drawing required.

#### Remarks

Called by the framework when a visual aspect of an owner-draw combo box changes. The itemAction member of the DRAWITEMSTRUCT structure defines the drawing action that is to be performed. See CWnd::OnDrawItem for a description of this structure.

By default, this member function does nothing. Override this member function to implement drawing for an owner-draw CComboBox object. Before this member function terminates, the application should restore all graphics device interface (GDI) objects selected for the display context supplied in *IpDrawltemStruct.* 

See Also: CComboBox::CompareItem, WM\_DRAWITEM, CComboBox: :MeasureItem, CComboBox: :Deleteltem

# CComboBox: : FindString

### int FindString( int *nStartAfter,* LPCTSTR *IpszString* ) const;

#### Return Value

If the return value is greater than or equal to 0, it is the zero-based index of the matching item. It is **CB\_ERR** if the search was unsuccessful.

#### **Parameters**

- *nStartAfter* Contains the zero-based index of the item before the first item to be searched. When the search reaches the bottom of the list box, it continues from the top of the list box back to the item specified by *nStartAfter.* If -1, the entire list box is searched from the beginning.
- *lpszString* Points to the null-terminated string that contains the prefix to search for. The search is case independent, so this string can contain any combination of uppercase and lowercase letters.

#### Remarks

Finds, but doesn't select, the first string that contains the specified prefix in the list box of a combo box.

See Also: CComboBox: :SelectString, CComboBox: :SetCurSel, CB\_FINDSTRING

# CComboBox: : FindStringExact

### int FindStringExact( int *nlndexStart,* LPCTSTR *lpszFind* ) const;

#### Return Value

The zero-based index of the matching item, or CB\_ERR if the search was unsuccessful.

#### **Parameters**

- *nlndexStart* Specifies the zero-based index of the item before the first item to be searched. When the search reaches the bottom of the list box, it continues from the top of the list box back to the item specified by *nlndexStart.* If *nlndexStart* is -1, the entire list box is searched from the beginning.
- *lpszFind* Points to the null-terminated string to search for. This string can contain a complete filename, including the extension. The search is not case sensitive, so this string can contain any combination of uppercase and lowercase letters.

#### Remarks

Call the FindStringExact member function to find the first list-box string (in a combo box) that matches the string specified in *lpszFind.* 

If the combo box was created with an owner-draw style but without the CBS\_HASSTRINGS style, FindStringExact attempts to match the doubleword value against the value of *lpszFind.* 

### See Also: CComboBox::FindString, CB\_FINDSTRINGEXACT

# CComboBox::GetCount

### int GetCount( ) const;

### Return Value

The number of items. The returned count is one greater than the index value of the last item (the index is zero-based). It is CB ERR if an error occurs.

### Remarks

Call this member function to retrieve the number of items in the list-box portion of a combo box.

See Also: CB\_GETCOUNT

# CComboBox: : GetCurSel

### int GetCurSel( ) const;

### Return Value

The zero-based index of the currently selected item in the list box of a combo box, or CB\_ERR if no item is selected.

### Remarks

Call this member function to determine which item in the combo box is selected. GetCurSel returns an index into the list.

See Also: CComboBox::SetCurSel, CB\_GETCURSEL

# CComboBox: : GetDroppedControlRect

void GetDroppedControlRect( LPRECT *lprect)* const;

# **Parameters**

*lprect* Points to the **RECT** structure that is to receive the coordinates.

# Remarks

Call the GetDroppedControlRect member function to retrieve the screen coordinates of the visible (dropped-down) list box of a drop-down combo box.

See Also: CB\_GETDROPPEDCONTROLRECT

# CComboBox: : GetDroppedState

# BOOL GetDroppedState( ) const;

# Return Value

Nonzero if the list box is visible; otherwise O.

Remarks

Call the GetDroppedState member function to determine whether the list box of a drop-down combo box is visible (dropped down).

See Also: CB\_SHOWDROPDOWN, CB\_GETDROPPEDSTATE

# CComboBox: : GetDroppedWidth

## int GetDroppedWidth( ) const;

## Return Value

If successful, the minimum allowable width, in pixels; otherwise, CB\_ERR.

### Remarks

Call this function to retrieve the minimum allowable width, in pixels, of the list box of a combo box. This function only applies to combo boxes with the CBS\_DROPDOWN or CBS\_DROPDOWNLIST style.

By default, the minimum allowable width of the drop-down list box is O. The minimum allowable width can be set by calling SetDroppedWidth. When the I ist-box portion of the combo box is displayed, its width is the larger of the minimum allowable width or the combo box width.

## See Also: CComboBox::SetDroppedWidth, CB\_GETDROPPEDWIDTH

# CComboBox: : GetEditSel

# DWORD GetEditSel( ) const;

## Return Value

A 32-bit value that contains the starting position in the low-order word and the position of the first nonselected character after the end of the selection in the high-order word. If this function is used on a combo box without an edit control, CB\_ERR is returned.

## Remarks

Gets the starting and ending character positions of the current selection in the edit control of a combo box.

See Also: CComboBox::SetEditSel, CB\_GETEDITSEL

# CComboBox:: GetExtendedUI

# BOOL GetExtendedUI( ) const;

## Return Value

Nonzero if the combo box has the extended user interface; otherwise O.

### **Remarks**

Call the **GetExtendedUI** member function to determine whether a combo box has the default user interface or the extended user interface. The extended user interface can be identified in the following ways:

- Clicking the static control displays the list box only for combo boxes with the **CBS\_DROPDOWNLIST** style.
- Pressing the DOWN ARROW key displays the list box (F4 is disabled).

Scrolling in the static control is disabled when the item list is not visible (arrow keys are disabled).

**See Also: CComboBox::SetExtendedUI, CB\_GETEXTENDEDUI** 

# **CComboBox:** : GetHorizontalExtent

### **UINT GetHorizontalExtent( ) const;**

### **Return Value**

The scrollable width of the list-box portion of the combo box, in pixels.

### **Remarks**

Retrieves from the combo box the width in pixels by which the list-box portion of the combo box can be scrolled horizontally. This is applicable only if the list-box portion of the combo box has a horizontal scroll bar.

### **See Also: CListBox::SetHorizontalExtent, CB\_GETHORIZONTALEXTENT**

# **CComboBox:** : GetItemData

### **DWORD GetltemData( int** *nlndex* ) **const;**

### **Return Value**

The 32-bit value associated with the item, or **CB\_ERR** if an error occurs.

### **Parameters**

*nlndex* Contains the zero-based index of an item in the combo box's list box.

### **Remarks**

Retrieves the application-supplied 32-bit value associated with the specified combo-box item. The 32-bit value can be set with the *dwltemData* parameter of a **SetltemData** member function call. Use the **GetltemDataPtr** member function if the 32-bit value to be retrieved is a pointer (void<sup>\*</sup>).

**See Also: CComboBox::SetltemData, CComboBox::GetltemDataPtr, CComboBox::SetltemDataPtr, CB\_GETITEMDATA** 

# CComboBox: : GetItemDataPtr

### void\* GetltemDataPtr( int *nlndex)* const;

### Return Value

Retrieves a pointer, or  $-1$  if an error occurs.

### **Parameters**

*nlndex* Contains the zero-based index of an item in the combo box's list box.

### Remarks

Retrieves the application-supplied 32-bit value associated with the specified combo-box item as a pointer (void\*).

See Also: CComboBox: :SetltemDataPtr, CComboBox: :GetltemData, CComboBox::SetltemData, CB\_GETITEMDATA

# CComboBox: : GetItemHeight

### int GetltemHeight( int *nlndex* ) const;

### Return Value

The height, in pixels, of the specified item in a combo box. The return value is CB\_ERR if an error occurs.

### **Parameters**

*nlndex* Specifies the component of the combo box whose height is to be retrieved. If the *nIndex* parameter is  $-1$ , the height of the edit-control (or static-text) portion of the combo box is retrieved. If the combo box has the CBS\_OWNERDRAWVARIABLE style, *nlndex* specifies the zero-based index of the list item whose height is to be retrieved. Otherwise, *nlndex* should be set to O.

### Remarks

Call the GetItemHeight member function to retrieve the height of list items in a combo box.

See Also: CComboBox: :SetItemHeight, WM\_MEASUREITEM, CB\_GETITEMHEIGHT

# CComboBox: : GetLBText

int GetLBText( int *nlndex,* LPTSTR *lpszText)* const; void GetLBText( int *nlndex,* CString& *rString* ) const;

### Return Value

The length (in bytes) of the string, excluding the terminating null character. If *nlndex*  does not specify a valid index, the return value is CB\_ERR.

#### CComboBox: :GetLBTextLen

#### **Parameters**

*nlndex* Contains the zero-based index of the list-box string to be copied.

*IpszText* Points to a buffer that is to receive the string. The buffer must have sufficient space for the string and a terminating null character.

*rString* A reference to a **CString**.

#### Remarks

Gets a string from the list box of a combo box. The second form of this member function fills a CString object with the item's text.

See Also: CComboBox::GetLBTextLen, CB\_GETLBTEXT

# CComboBox: : GetLBTextLen

#### int GetLBTextLen( int *nlndex* ) const;

#### Return Value

The length of the string in bytes, excluding the terminating null character. If *nlndex*  does not specify a valid index, the return value is **CB\_ERR**.

#### **Parameters**

*nlndex* Contains the zero-based index of the list-box string.

#### Remarks

Gets the length of a string in the list box of a combo box.

### See Also: CComboBox::GetLBText, CB\_GETLBTEXTLEN

# CComboBox: : GetLocale

#### LCID GetLocale() const;

#### Return Value

The locale identifier (LCID) value for the strings in the combo box.

#### Remarks

Retrieves the locale used by the combo box. The locale is used, for example, to determine the sort order of the strings in a sorted combo box.

See Also: CComboBox::SetLocale, ::GetStringTypeW, : : GetSystemDefaultLCID, : : GetUserDefaultLCID

# CComboBox: : GetTopIndex

### int GetTopIndex( ) const;

### Return Value

The zero-based index of the first visible item in the list-box portion of the combo box if successful, CB\_ERR otherwise.

### Remarks

Retrieves the zero-based index of the first visible item in the list-box portion of the combo box. Initially, item 0 is at the top of the list box, but if the list box is scrolled, another item may be at the top.

See Also: CComboBox::SetTopIndex, CB\_GETTOPINDEX

# CComboBox: : InitStorage

int InitStorage( int *nltems,* UINT *nBytes);* 

### Return Value

If successful, the maximum number of items that the list-box portion of the combo box can store before a memory reallocation is needed, otherwise CB\_ERR, meaning not enough memory is available.

### Parameters

*nltems* Specifies the number of items to add.

*nBytes* Specifies the amount of memory, in bytes, to allocate for item strings.

### Remarks

Allocates memory for storing list box items in the list-box portion of the combo box. Call this function before adding a large number of items to the list-box portion of the CComboBox.

Windows 95 only: The *wParam* parameter is limited to 16-bit values. This means list boxes cannot contain more than 32,767 items. Although the number of items is restricted, the total size of the items in a list box is limited only by available memory.

This function helps speed up the initialization of list boxes that have a large number of items (more than 100). It preallocates the specified amount of memory so that subsequent AddString, InsertString, and Dir functions take the shortest possible time. You can use estimates for the parameters. If you overestimate, some extra memory is allocated; if you underestimate, the normal allocation is used for items that exceed the preallocated amount.

See Also: CComboBox::CComboBox, CComboBox::Create, CComboBox: :ResetContent, CB\_INITSTORAGE

# CComboBox: : InsertString

### int InsertString( int *nlndex,* LPCTSTR *IpszString);*

### Return Value

The zero-based index of the position at which the string was inserted. The return value is CB\_ERR if an error occurs. The return value is CB\_ERRSPACE if insufficient space is available to store the new string.

### Parameters

*nlndex* Contains the zero-based index to the position in the list box that will receive the string. If this parameter is  $-1$ , the string is added to the end of the list.

*IpszString* Points to the null-terminated string that is to be inserted.

#### Remarks

Inserts a string into the list box of a combo box. Unlike the **AddString** member function, the InsertString member function does not cause a list with the CBS\_SORT style to be sorted.

See Also: CComboBox::AddString, CComboBox::DeleteString, CComboBox: :ResetContent, CB\_INSERTSTRING

# CComboBox: : LimitText

### BOOL LimitText( int *nMaxChars);*

#### Return Value

Nonzero if successful. If called for a combo box with the style CBS\_DROPDOWNLIST or for a combo box without an edit control, the return value is CB\_ERR.

### Parameters

*nMaxChars* Specifies the length (in bytes) of the text that the user can enter. If this parameter is 0, the text length is set to 65,535 bytes.

### Remarks

Limits the length in bytes of the text that the user can enter into the edit control of a combo box.

If the combo box does not have the style CBS\_AUTOHSCROLL, setting the text limit to be larger than the size of the edit control will have no effect.

LimitText only limits the text the user can enter. It has no effect on any text already in the edit control when the message is sent, nor does it affect the length of the text copied to the edit control when a string in the list box is selected.

### See Also: CB\_LIMITTEXT

# CComboBox: : Measureltem

### virtual void MeasureItem( LPMEASUREITEMSTRUCT *IpMeasureltemStruct);*

#### **Parameters**

*IpMeasureltemStruct* A long pointer to a MEASUREITEMSTRUCT structure.

#### Remarks

Called by the framework when a combo box with an owner-draw style is created.

By default, this member function does nothing. Override this member function and fill in the MEASUREITEMSTRUCT structure to inform Windows of the dimensions of the list box in the combo box. If the combo box is created with the CBS\_OWNERDRAWVARIABLE style, the framework calls this member function for each item in the list box. Otherwise, this member is called only once.

Using the CBS\_OWNERDRAWFIXED style in an owner-draw combo box created with the SubclassDlgItem member function of CWnd involves further programming considerations. See the discussion in Technical Note 14 online.

See CWnd::OnMeasureItem for a description of the MEASUREITEMSTRUCT structure.

See Also: CComboBox::CompareItem, CComboBox::DrawItem, WM\_MEASUREITEM, CComboBox: :DeleteItem

# CComboBox: :Paste

void Paste( );

### Remarks

Inserts the data from the Clipboard into the edit control of the combo box at the current cursor position. Data is inserted only if the Clipboard contains data in CF TEXT format.

See Also: CComboBox::Clear, CComboBox::Copy, CComboBox::Cut, WM\_PASTE

# CComboBox: : ResetContent

### void ResetContent( );

#### Remarks

Removes all items from the list box and edit control of a combo box.

See Also: CB\_RESETCONTENT

# CComboBox: :SelectString

### int SelectString( int *nStartAfter,* LPCTSTR *IpszString* );

### Return Value

The zero-based index of the selected item if the string was found. If the search was unsuccessful, the return value is  $CB$  ERR and the current selection is not changed.

### **Parameters**

- *nStartAfter* Contains the zero-based index of the item before the first item to be searched. When the search reaches the bottom of the list box, it continues from the top of the list box back to the item specified by  $nStartAfter$ . If  $-1$ , the entire list box is searched from the beginning.
- *IpszString* Points to the null-terminated string that contains the prefix to search for. The search is case independent, so this string can contain any combination of uppercase and lowercase letters.

### Remarks

Searches for a string in the list box of a combo box, and if the string is found, selects the string in the list box and copies it to the edit control.

A string is selected only if its initial characters (from the starting point) match the characters in the prefix string.

Note that the SelectString and FindString member functions both find a string, but the SelectString member function also selects the string.

### See Also: CComboBox::FindString, CB\_SELECTSTRING

# CComboBox: :SetCurSel

### int SetCurSel( int *nSelect* );

### Return Value

The zero-based index of the item selected if the message is successful. The return value is CB\_ERR if *nSelect* is greater than the number of items in the list or if *nSelect*  is set to  $-1$ , which clears the selection.

### **Parameters**

*nSelect* Specifies the zero-based index of the string to select. If  $-1$ , any current selection in the list box is removed and the edit control is cleared.

### Remarks

Selects a string in the list box of a combo box. If necessary, the list box scrolls the string into view (if the list box is visible). The text in the edit control of the combo box is changed to reflect the new selection. Any previous selection in the list box is removed.

See Also: CComboBox::GetCurSel, CB\_SETCURSEL

# CComboBox:: SetDroppedWidth

### int SetDroppedWidth( UINT *n Width* );

### Return Value

If successful, the new width of the list box, otherwise **CB\_ERR**.

### **Parameters**

*n Width* The minimum allowable width of the list-box portion of the combo box, in pixels.

#### Remarks

Call this function to set the minimum allowable width, in pixels, of the list box of a combo box. This function only applies to combo boxes with the CBS\_DROPDOWN or CBS\_DROPDOWNLIST style.

By default, the minimum allowable width of the drop-down list box is O. When the list-box portion of the combo box is displayed, its width is the larger of the minimum allowable width or the combo box width.

### See Also: CComboBox::GetDroppedWidth, CB\_SETDROPPEDWIDTH

# CComboBox:: SetEditSel

BOOL SetEditSel( int *nStartChar,* int *nEndChar* );

### Return Value

Nonzero if the member function is successful; otherwise  $0$ . It is  $CB\_ERR$  if CComboBox has the CBS\_DROPDOWNLIST style or does not have a list box.

### **Parameters**

*nStartChar* Specifies the starting position. If the starting position is set to  $-1$ , then any existing selection is removed.

*nEndChar* Specifies the ending position. If the ending position is set to  $-1$ , then all text from the starting position to the last character in the edit control is selected.

### Remarks

Selects characters in the edit control of a combo box.

The positions are zero-based. To select the first character of the edit control, you specify a starting position of O. The ending position is for the character just after the last character to select. For example, to select the first four characters of the edit control, you would use a starting position of 0 and an ending position of 4.

### See Also: CComboBox::GetEditSel, CB\_SETEDITSEL

# CComboBox:: SetExtendedUI

### int SetExtendedUI( BOOL *bExtended* = TRUE );

### Return Value

CB OKAY if the operation is successful, or CB ERR if an error occurs.

### Parameters

*bExtended* Specifies whether the combo box should use the extended user interface or the default user interface. A value of TRUE selects the extended user interface; a value of FALSE selects the standard user interface.

## Remarks

Call the SetExtendedUI member function to select either the default user interface or the extended user interface for a combo box that has the CBS\_DROPDOWN or CBS\_DROPDOWNLIST style.

The extended user interface can be identified in the following ways:

- Clicking the static control displays the list box only for combo boxes with the CBS\_DROPDOWNLIST style.
- Pressing the DOWN ARROW key displays the list box (F4 is disabled).

Scrolling in the static control is disabled when the item list is not visible (the arrow keys are disabled).

See Also: CComboBox::GetExtendedUI, CB\_SETEXTENDEDUI

# CCornboBox:: SetHorizontalExtent

## void SetHorizontalExtent( UINT *nExtent);*

## Parameters

*nExtent* Specifies the number of pixels by which the list-box portion of the combo box can be scrolled horizontally.

## Remarks

Sets the width, in pixels, by which the list-box portion of the combo box can be scrolled horizontally. If the width of the list box is smaller than this value, the horizontal scroll bar will horizontally scroll items in the list box. If the width of the list box is equal to or greater than this value, the horizontal scroll bar is hidden or, if the combo box has the CBS\_DISABLENOSCROLL style, disabled.

See Also: CComboBox::GetHorizontalExtent, CB\_SETHORIZONTALEXTENT

# CComboBox: :SetItemData

### int SetItemData( int  $nIndex$ , DWORD dwItemData);

### Return Value

CB ERR if an error occurs.

### **Parameters**

*nlndex* Contains a zero-based index to the item to set.

*dwltemData* Contains the new value to associate with the item.

#### Remarks

Sets the 32-bit value associated with the specified item in a combo box. Use the SetItemDataPtr member function if the 32-bit item is to be a pointer.

See Also: CComboBox: : GetItemData, CComboBox: : GetItemDataPtr, CComboBox: :SetltemDataPtr, CB\_SETITEMDATA, CComboBox: :AddString, CComboBox: : InsertString

# CComboBox:: SetItemDataPtr

int SetltemDataPtr( int *nlndex,* void\* *pData* );

### Return Value

CB ERR if an error occurs.

### Parameters

*nlndex* Contains a zero-based index to the item.

*pData* Contains the pointer to associate with the item.

#### Remarks

Sets the 32-bit value associated with the specified item in a combo box to be the specified pointer (void\*). This pointer remains valid for the life of the combo box, even though the item's relative position within the combo box might change as items are added or removed. Hence, the item's index within the box can change, but the • pointer remains reliable.

See Also: CComboBox::GetltemData, CComboBox::GetltemDataPtr, CComboBox: :SetItemData, CB\_SETITEMDATA, CComboBox: :AddString, CComboBox: :InsertString

# CComboBox:: SetItemHeight

### int SetItemHeight( int *nlndex,* UINT *cyltemHeight* );

### Return Value

CB\_ERR if the index or height is invalid; otherwise O.

### Parameters

*nlndex* Specifies whether the height of list items or the height of the edit-control (or static-text) portion of the combo box is set.

If the combo box has the CBS\_OWNERDRAWVARIABLE style, *nlndex*  specifies the zero-based index of the list item whose height is to be set; otherwise, *nlndex* must be 0 and the height of all list items will be set.

If *nlndex* is -1, the height of the edit-control or static-text portion of the combo box is to be set.

*cyltemHeight* Specifies the height, in pixels, of the combo-box component identified by *nlndex.* 

### Remarks

Call the SetItemHeight member function to set the height of list items in a combo box or the height of the edit-control (or static-text) portion of a combo box.

The height of the edit-control (or static-text) portion of the combo box is set independently of the height of the list items. An application must ensure that the height of the edit-control (or static-text) portion is not smaller than the height of a particular list-box item.

### See Also: CComboBox::GetItemHeight, WM\_MEASUREITEM, CB\_SETITEMHEIGHT

# CComboBox:: SetLocale

### LCID SetLocale( LCID *nNewLocale);*

### Return Value

The previous locale identifier (LCID) value for this combo box.

### **Parameters**

*nNewLocale* The new locale identifier (LCID) value to set for the combo box.

### Remarks

Sets the locale identifier for this combo box. If SetLocale is not called, the default locale is obtained from the system. This system default locale can be modified by using Control Panel's Regional (or International) application.

### See Also: CComboBox::GetLocale

# **CComboBox:: SetTopIndex**

### int SetTopIndex( int  $nIndex$ );

### **Return Value**

Zero if successful, or **LB\_ERR** if an error occurs.

### **Parameters**

*nlndex* Specifies the zero-based index of the list-box item.

### **Remarks**

Ensures that a particular item is visible in the list-box portion of the combo box.

The system scrolls the list box until either the item specified by *nIndex* appears at the top of the list box or the maximum scroll range has been reached.

**See Also: CComboBox:** : GetTopIndex, **CB\_SETTOPINDEX** 

# **CComboBox:: Show DropDown**

### **void ShowDropDown( BOOL** *bShowlt* **= TRUE** );

#### **Parameters**

*bShowlt* Specifies whether the drop-down list box is to be shown or hidden. A value of **TRUE** shows the list box. A value of **FALSE** hides the list box.

### **Remarks**

Shows or hides the list box of a combo box that has the **CBS\_DROPDOWN** or **CBS\_DROPDOWNLIST** style. By default, a combo box of this style will show the list box.

This member function has no effect on a combo box created with the **CBS\_SIMPLE**  style.

### **See Also: CB\_SHOWDROPDOWN**

# CCommandLineInfo

CCommandLineInfo does not have a base class.

The CCommandLineInfo class aids in parsing the command line at application startup.

An MFC application will typically create a local instance of this class in the InitInstance function of its application object. This object is then passed to CWinApp::ParseCommandLine, which repeatedly calls ParseParam to fill the CCommandLineInfo object. The CCommandLineInfo object is then passed to CWinApp::ProcessShellCommand to handle the command-line arguments and flags.

You can use this object to encapsulate the following command-line options and parameters:

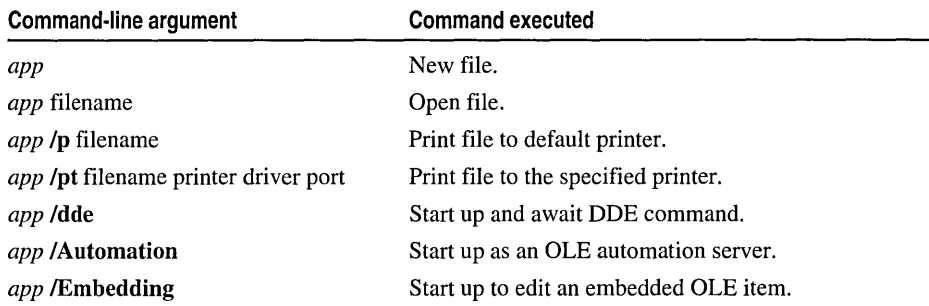

Derive a new class from CCommandLineInfo to handle other flags and parameter values. Override ParseParam to handle the new flags.

#include <afxwin.h>

See Also: CWinApp::ParseCommandLine, CWinApp::ProcessShellCommand

# CCommandLineInfo Class Members

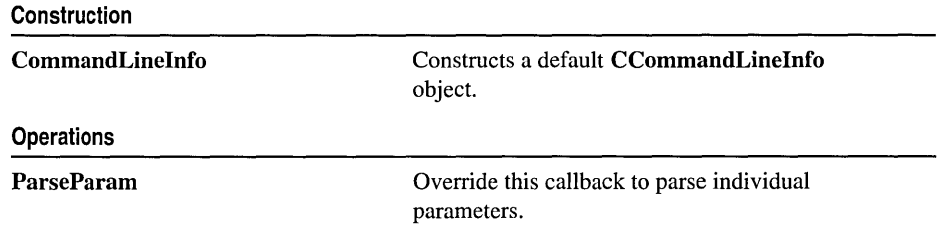

#### Data Members

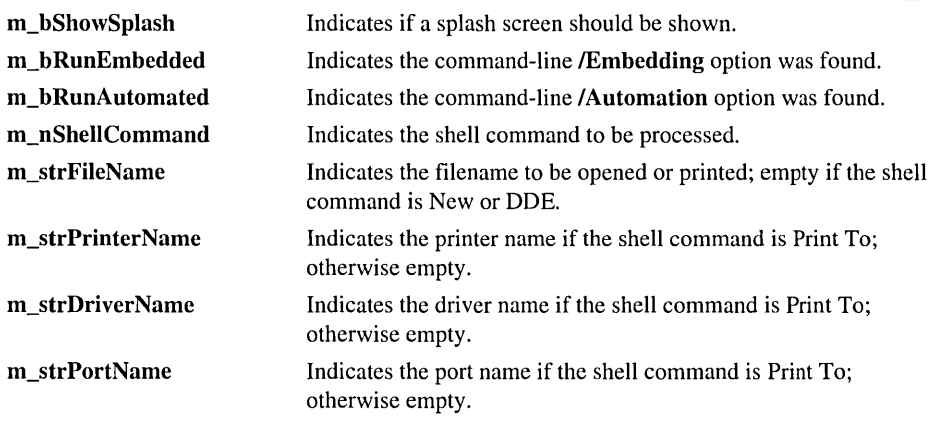

# Member Functions

# CCommandLineInfo: : CCommandLineInfo

### CCommandLineInfo( );

#### Remarks

This constructor creates a CCommandLineInfo object with default values. The default is to show the splash screen  $(m_b)$ ShowSplash = TRUE) and to execute the New command on the File menu  $(m_nSheilCommand = NewFile)$ .

The application framework calls ParseParam to fill data members of this object.

See Also: CCommandLineInfo::ParseParam

# CCommandLineInfo: :ParseParam

#### virtual void ParseParam( LPCTSTR *IpszParam,* BOOL *bFlag,* BOOL *bLast);*

#### **Parameters**

*IpszParam* The parameter or flag.

*bFlag* Indicates whether *IpszParam* is a parameter or a flag.

*bLast* Indicates if this is the last parameter or flag on the command line.

#### Remarks

The framework calls this function to parse/interpret individual parameters from the command line. CWinApp::ParseCommandLine calls ParseParam once for each
parameter or flag on the command line, passing the argument to *lpszParam.* If the first character of the parameter is a '-' or a '/', then it is removed and  $bFlag$  is set to TRUE. When parsing the final parameter, *bLast* is set to TRUE.

The default implementation of this function recognizes the following flags:  $/p$ ,  $/pt$ , Idde, IAutomation, and /Embedding, as shown in the following table:

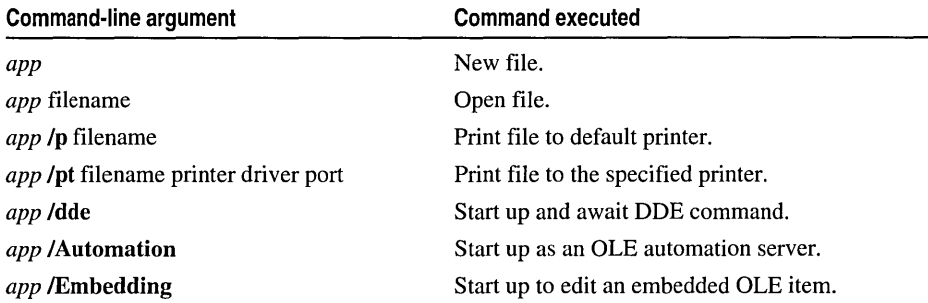

This information is stored in m\_bRunAutomated, m\_bRunEmbedded, and m\_nShellCommand. Flags are marked by either a forward-slash '/' or hyphen '-'.

The default implementation puts the first non-flag parameter into **m\_strFileName**. In the case of the *Ipt* flag, the default implementation puts the second, third, and fourth non-flag parameters into m\_strPrinterName, m\_strDriverName, and m\_strPortName, respectively.

The default implementation also sets **m\_bShowSplash** to **TRUE** only in the case of a new file. In the case of a new file, the user has taken action involving the application itself. In any other case, including opening existing files using the shell, the user action involves the file directly. In a document-centric standpoint, the splash screen does not need to announce the application starting up.

Override this function in your derived class to handle other flag and parameter values.

See Also: CWinApp::ParseCommandLine

# Data Members

### CCommandLineInfo::m\_bRunAutomated

#### Remarks

Indicates that the IAutomation flag was found on the command line. If TRUE, this means start up as an OLE automation server.

See Also: CCommandLineInfo::ParseParam, CWinApp::ProcessShellCommand

### **CCommandLineInfo: :m\_bRunEmbedded**

#### **Remarks**

Indicates that the **!Embedding** flag was found on the command line. If **TRUE,** this means start up for editing an embedded OLE item.

**See Also: CCommandLinelnfo: :m\_bShowSplash, CWinApp::ProcessShellCommand** 

### **CCommandLineInfo: :m\_bShowSplash**

#### **Remarks**

Indicates that the splash screen should be displayed. If **TRUE,** this means the splash screen for this application should be displayed during startup. The default implementation of **ParseParam** sets this data member to **TRUE** if **m\_nShellCommand** is equal to **CCommandLinelnfo::FileNew.** 

See Also: **CCommandLineInfo:** : m bRunAutomated, **CCommandLinelnfo: :m\_bRunEmbedded, CCommandLinelnfo: :m\_nShellCommand, CCommandLinelnfo: :ParseParam, CWinApp::ProcessShellCommand** 

### **CCommandLineInfo: :m\_nShell Command**

#### **Remarks**

Indicates the shell command for this instance of the application.

The type for this data member is the following enumerated type, which is defined within the **CCommandLinelnfo** class.

```
enum{ 
} ; 
   Fil eNew. 
   FileOpen. 
   FilePrint. 
   FilePrintTo.
   FileDDE. 
   FileNothing = -1
```
For a brief description of these values, see the following list.

- **CCommandLinelnfo::FileNew** Indicates that no filename was found on the command line.
- **CCommandLinelnfo::FileOpen** Indicates that a filename was found on the command line and that none of the following flags were found on the command line: **/p, /pt,** /dde.
- CCommandLineInfo:: FilePrint Indicates that the /p flag was found on the command line.
- CCommandLineInfo::FilePrintTo Indicates that the *l* pt flag was found on the command line.
- CCommandLineInfo::FileDDE Indicates that the *I*dde flag was found on the command line.
- CCommandLineInfo::FileNothing Turns off the display of a new MDI child window on startup. By design, AppWizard generated MDI applications display a new child window on startup. To turn off this feature, an application can use CCommandLineInfo::FileNothing as the shell command when calling ProcessSheIlCommand. ProcessSheIlCommand is called by the InitInstance() of all CWinApp derived classes.

#### Example

```
BOOL CMyWinApp::InitInstance()
{ 
// Parse command line for standard shell commands, DDE, file open
   CCommandlinelnfo cmdlnfo; 
   ParseCommandline(cmdlnfo); 
II DON'T display a new MOl child window during startup!!! 
   cmdlnfo.m_nShellCommand = CCommandlinelnfo::FileNothing; 
// Dispatch commands specified on the command line
   if (!ProcessShellCommand(cmdInfo))
      return FALSE; 
\ddots\cdotSee Also: CCommandLineInfo: : m_strFileName,
```
CCommandLineInfo::m\_strPrinterName, CCommandLineInfo::m\_strDriverName, CCommandLineInfo::m\_strPortName, CWinApp::ProcessShellCommand

### CCommandLineInfo::m\_strFileName

#### Remarks

Stores the value of the first non-flag parameter on the command line. This parameter is typically the name of the file to open.

See Also: CCommandLineInfo::m\_strPrinterName, CCommandLineInfo::m\_strDriverName, CCommandLineInfo::m\_strPortName, CWinApp::ProcessShellCommand

### CCommandLineInfo::m\_strDriverName

#### Remarks

Stores the value of the third non-flag parameter on the command line. This parameter is typically the name of the printer driver for a Print To shell command. The default implementation of ParseParam sets this data member only if the /pt flag was found on the command line.

See Also: CCommandLineInfo::m\_strFileName, CCommandLinelnfo::m\_strPrinterName, CCommandLinelnfo: :m\_strPortName, CWinApp: :ProcessShellCommand

### CCommandLineInfo::m\_strPortName

#### Remarks

Stores the value of the fourth non-flag parameter on the command line. This parameter is typically the name of the printer port for a Print To shell command. The default implementation of **ParseParam** sets this data member only if the /pt flag was found on the command line.

See Also: CCommandLineInfo::m\_strFileName, CCommandLinelnfo::m\_strPrinterName, CCommandLinelnfo: :m\_strDriverName, CWinApp: :ProcessShellCommand

### CCommandLineInfo::m\_strPrinterName

#### Remarks

Stores the value of the second non-flag parameter on the command line. This parameter is typically the name of the printer for a Print To shell command. The default implementation of ParseParam sets this data member only if the /pt flag was found on the command line.

See Also: CCommandLineInfo::m\_strFileName, CCommandLinelnfo::m\_strDriverName, CCommandLinelnfo: :m\_strPortName, CWinApp: :ProcessShellCommand

# **CCommonDialog**

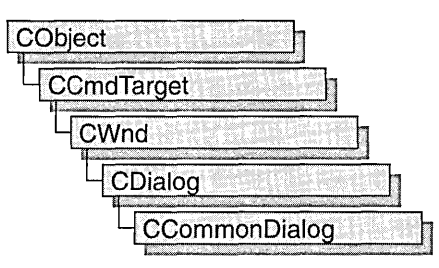

CCommonDialog is the base class for classes that encapsulate functionality of the Windows common dialogs:

- CFiIeDialog
- CFontDialog
- CColorDialog
- CPageSetupDialog
- CPrintDialog
- CFindReplaceDialog
- COleDialog

#incIude <afxdIgs.h>

See Also: CFiIeDialog, CFontDialog, CColorDialog, CPageSetupDialog, CPrintDialog, CFindReplaceDialog, COleDialog

# CCommonDialog Class Members

Construction

CCommonDialog Constructs a CCommonDialog object.

# Member Functions CCommonDialog: :CCommonDialog

CCommonDialog( CWnd\* *pParentWnd* );

#### **Parameters**

*pParentWnd* Points to the parent or owner window object (of type CWnd) to which the dialog object belongs. If it is NULL, the dialog object's parent window is set to the main application window.

#### Remarks

Constructs a CCommonDialog object. See CDialog::CDialog for complete information.

See Also: CDialog::CDialog

# **CConnectionPoint**

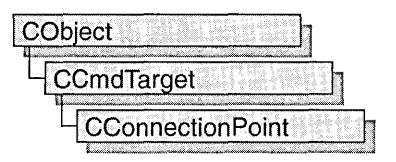

The **CConnectionPoint** class defines a special type of interface used to communicate with other OLE objects, called a "connection point." Unlike normal OLE interfaces, which are used to implement and expose the functionality of an OLE control, a connection point implements an outgoing interface that is able to initiate actions on other objects, such as firing events and change notifications.

A connection consists of two parts: the object calling the interface, called the "source," and the object implementing the interface, called the "sink." By exposing a connection point, a source allows sinks to establish connections to itself. Through the connection point mechanism, a source object obtains a pointer to the sink's implementation of a set of member functions. For example, to fire an event implemented by the sink, the source can call the appropriate method of the sink's implementation.

By default, a COleControl-derived class implements two connection points: one for events and one for property change notifications. These connections are used, respectively, for event firing and for notifying a sink (for example, the control's container) when a property value has changed. Support is also provided for OLE controls to implement additional connection points. For each additional connection point implemented in your control class, you must declare a "connection part" that implements the connection point. If you implement one or more connection points, you also need to declare a single "connection map" in your control class.

The following example demonstrates a simple connection map and one connection point for the Samp1e OLE control, consisting of two fragments of code: the first portion declares the connection map and point; the second implements this map and point. The first fragment is inserted into the declaration of the control class, under the **protected** section:

```
// Connection point for ISample interface
BEGIN_CONNECTION_PART(CSampleCtrl. SampleConnPt) 
  CONNECTION_IID(IID_ISampleSink) 
END_CONNECTION_PART(SampleConnPt)
```

```
DECLARE_CONNECTION_MAP()
```
The **BEGIN\_CONNECTION\_PART** and **END\_CONNECTION\_PART** macros declare an embedded class, XSampl eConnPt (derived from **CConnectionPoint)** that implements this particular connection point. If you want to override any **CConnectionPoint** member functions, or add member functions of your own, declare them between these two macros. For example, the **CONNECTION\_lID** macro overrides the **CConnectionPoint::GetIID** member function when placed between these two macros.

The second code fragment is inserted into the implementation file (.CPP) of your control class. This code implements the connection map, which includes the additional connection point, SampleConnPt:

```
BEGIN_CONNECTION_MAP(CSampleCtrl. COleControl)
   CONNECTION_PART(CSampleCtrl. IID_ISampleSink. SampleConnPt) 
END_CONNECTION_MAP()
```
Once these code fragments have been inserted, the Sample OLE control exposes a connection point for the **ISampleSink** interface.

Typically, connection points support "multicasting"; the ability to broadcast to multiple sinks connected to the same interface. The following code fragment demonstrates how to accomplish multicasting by iterating through each sink on a connection point:

```
void CSampleCtrl::CallSinkFunc() 
{ 
   const CPtrArray* pConnections = m_xSampleConnPt.GetConnections();
   ASSERT(pConnections != NULL);
   int cConnections = pConnections-)GetSize(); 
   ISampleSink* pSampleSink; 
   for (int i = 0; i \lt cConnections; i++){ 
      pSampleSink = (ISampleSink*)(pConnections-)GetAt(i)); 
      ASSERT(pSampleSink 1= NULL); 
      pSampleSink-)SinkFunc(); 
   \mathbf{r}\mathbf{)}
```
This example retrieves the current set of connections on the SampleConnPt connection point with a call to CConnectionPoint:: GetConnections. It then iterates through the connections and calls ISampleSink:: Sink Func on every active connection.

For more information on using **CConnectionPoint,** see the article "Connection Points" in *Visual C++ Programmer's Guide* online.

#### **#include <afxctl.h>**

# CConnectionPoint Class Members

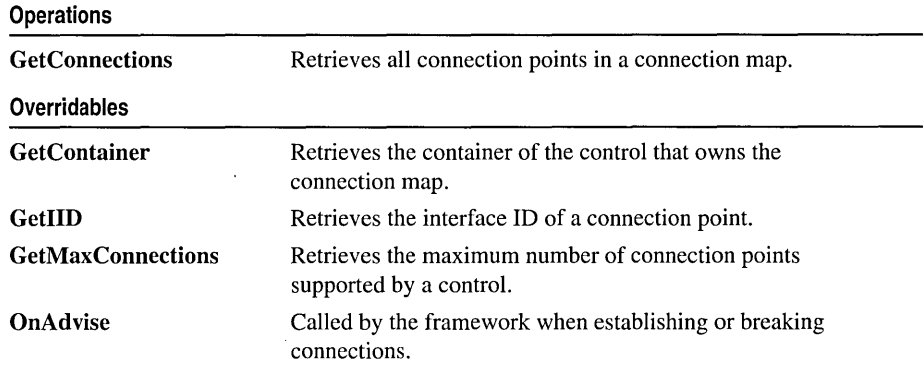

# Member Functions

### CConnectionPoint: : GetConnections

#### const CPtrArray\* GetConnections();

#### Return Value

A pointer to an array of active connections (sinks). Each pointer in this array can be safely converted to a pointer to the sink interface using a cast operator.

#### Remarks

Call this function to retrieve all active connections for a connection point.

See Also: CConnectionPoint::GetMaxConnections

### CConnectionPoint: : GetContainer

#### virtual LPCONNECTIONPOINTCONTAINER GetContainer( ) = 0;

#### Return Value

If successful, a pointer to the container; otherwise NULL.

#### Remarks

Called by the framework to retrieve the IConnectionPointContainer for the connection point. This function is typically implemented by the BEGIN\_CONNECTION\_PART macro.

See Also: BEGIN\_CONNECTION\_PART

### CConnectionPoint: : GetIID

#### virtual REFIID GetIID( $= 0$ ;

#### Return Value

A reference to the connection point's interface ID.

#### Remarks

Called by the framework to retrieve the interface ID of a connection point.

Override this function to return the interface ID for this connection point.

See Also: CONNECTION\_lID

### CConnectionPoint: : GetMaxConnections

#### virtual int GetMaxConnections();

#### Return Value

The maximum number of connections supported by the control, or  $-1$  if no limit.

#### Remarks

Called by the framework to retrieve the maximum number of connections supported by the connection point. The default implementation returns  $-1$ , indicating no limit.

Override this function if you want to limit the number of sinks that can connect to your control.

See Also: CConnectionPoint::GetConnections

### CConnectionPoint: : OnAdvise

#### virtual void OnAdvise( BOOL *bAdvise* );

#### **Parameters**

*bAdvise* TRUE, if a connection is being established; otherwise FALSE.

#### Remarks

Called by the framework when a connection is being established or broken. The default implementation does nothing.

Override this function if you want notification when sinks connect to or disconnect from your connection point.

# CControlBar

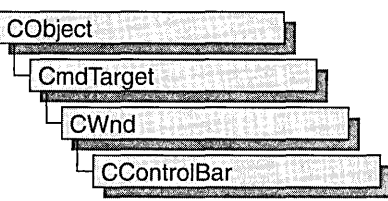

CControlBar is the base class for the control-bar classes CStatusBar, CToolBar, CDialogBar, and COleResizeBar. A control bar is a window that is usually aligned to the left or right of a frame window. It may contain child items that are either HWND-based controls, which are Windows windows that generate and respond to Windows messages, or non-HWND-based items, which are not windows and are managed by application code or framework code. List boxes and edit controls are examples of HWND-based controls; status-bar panes and bitmap buttons are examples of non-HWND-based controls.

Control-bar windows are usually child windows of a parent frame window and are usually siblings to the client view or MDI client of the frame window. A CControlBar object uses information about the parent window's client rectangle to position itself. It then informs the parent window as to how much space remains unallocated in the parent window's client area.

For more information on CControlBar, see the article "Control Bar Topics" in *Visual* c++ *Programmer's Guide* online and Technical Note 31 online, "Control Bars."

#### #include <afxext.h>

See Also: CToolBar, CDialogBar, CStatusBar

# CControlBar Class Members

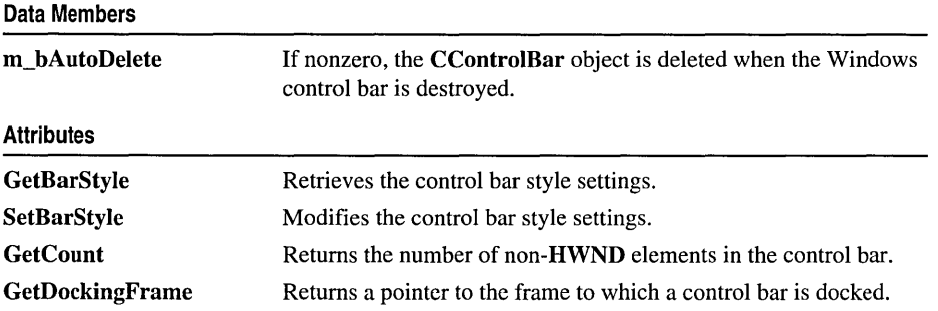

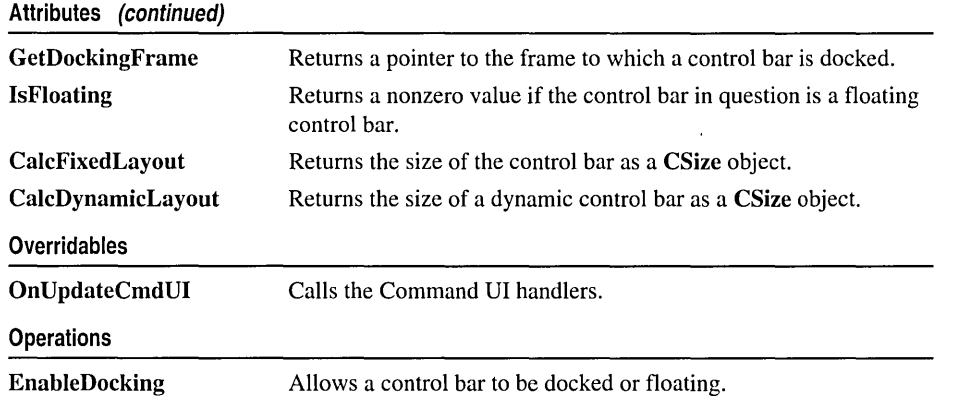

# Member Functions

### CControlB ar: : CalcDynamicLayout

virtual CSize CalcDynamicLayout( int *nLength,* DWORD *dwMode);* 

#### Return Value

The control bar size, in pixels, of a CSize object.

#### **Parameters**

*nLength* The requested dimension of the control bar, either horizontal or vertical, depending on *dwMode.* 

*dwMode* The following predefined flags are used to determine the height and width of the dynamc control bar. Use the bitwise-OR (I) operator to combine the flags.

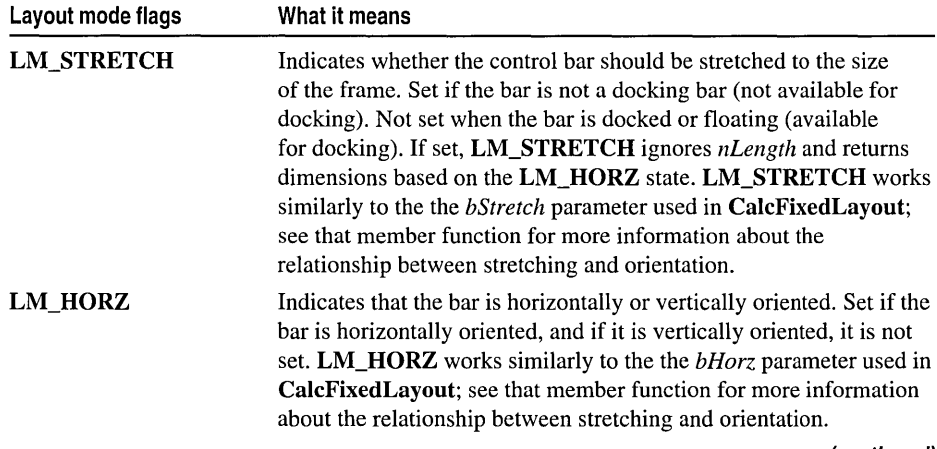

(continued)

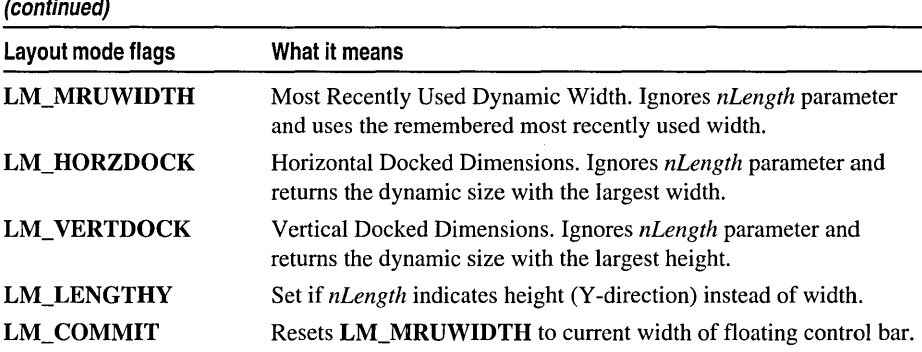

#### Remarks

The framework calls this member function to calculate the dimensions of a dynamic toolbar.

Override this member function to provide your own dynamic layout in classes you derive from CControlBar. MFC classes derived from CControlBar, such as CToolbar, override this member function and provide their own implementation.

See Also: CControlBar:: CalcFixedLayout, CToolbar

### CControlB ar: : CalcFixedLayout

#### virtual CSize CalcFixedLayout( BOOL *bStretch,* BOOL *bHorz* );

#### Return Value

The control bar size, in pixels, of a CSize object.

#### **Parameters**

- *bStretch* Indicates whether the bar should be stretched to the size of the frame. The *bStretch* parameter is nonzero when the bar is not a docking bar (not available for docking) and is 0 when it is docked or floating (available for docking).
- *bHorz* Indicates that the bar is horizontally or vertically oriented. The *bHorz*  parameter is nonzero if the bar is horizontally oriented and is 0 if it is vertically oriented.

#### Remarks

Call this member function to calculate the horizontal size of a control bar.

Control bars such as toolbars can stretch horizontally or vertically to accommodate the buttons contained in the control bar.

If *bStretch* is TRUE, stretch the dimension along the orientation provided by *bHorz.*  In other words, if *bHorz* is FALSE, the control bar is stretched vertically. If *bStretch*  is FALSE, no stretch occurs. The following table shows the possible permutations, and resulting control-bar styles, of *bStretch* and *bHorz.* 

|              |              | <b>Stretching</b>          | <b>Orientation</b>       | docking     |
|--------------|--------------|----------------------------|--------------------------|-------------|
| <b>TRUE</b>  | <b>TRUE</b>  | Horizontal<br>stretching   | Horizontally<br>oriented | Not docking |
| <b>TRUE</b>  | <b>FALSE</b> | Vertical<br>stretching     | Vertically<br>oriented   | Not docking |
| <b>FALSE</b> | <b>TRUE</b>  | No stretching<br>available | Horizontally<br>oriented | Docking     |
| <b>FALSE</b> | <b>FALSE</b> | No stretching<br>available | Vertically<br>oriented   | Docking     |

See Also: CControIBar:: CalcDynamicLayout

### CControlBar: : EnableDocking

#### void EnableDocking( DWORD *dwStyle* );

#### Parameters

- *dwStyle* Specifies whether the control bar supports docking and the sides of its parent window to which the control bar can be docked, if supported. Can be one or more of the following:
	- **CBRS\_ALIGN\_TOP** Allows docking at the top of the client area.
	- CBRS\_ALIGN\_BOTTOM Allows docking at the bottom of the client area.
	- **CBRS\_ALIGN\_LEFT** Allows docking on the left side of the client area.
	- **CBRS\_ALIGN\_RIGHT** Allows docking on the right side of the client area.
	- **CBRS\_ALIGN\_ANY** Allows docking on any side of the client area.
	- **CBRS\_FLOAT\_MULTI** Allows multiple control bars to be floated in a single mini-frame window.

If 0 (that is, indicating no flags), the control bar will not dock.

#### Remarks

Call this function to enable a control bar to be docked. The sides specified must match one of the sides enabled for docking in the destination frame window, or the control bar cannot be docked to that frame window.

See Also: CFrameWnd::EnableDocking, CFrameWnd::DockControIBar, CFrame Wnd: :FloatControIBar, CControlBar: :SetBarStyle

### CControlBar::GetBarStyle

#### DWORD GetBarStyle( );

#### Return Value

The current **CBRS** (control bar styles) settings for the control bar. See CControlBar: :SetBarStyle for the complete list of available styles.

#### Remarks

Call this function to determine which CBRS\_ (control bar styles) settings are currently set for the control bar. Does not handle WS\_ (window style) styles.

See Also: CControIBar::SetBarStyle

### CControlBar::GetCount

int GetCount( ) const;

#### Return Value

The number of non-HWND items on the CControlBar object. This function returns 0 for a CDialogBar object.

#### Remarks

Returns the number of non-HWND items on the CControlBar object. The type of the item depends on the derived object: panes for CStatusBar objects, and buttons and separators for CToolBar objects.

See Also: CToolBar::SetButtons, CStatusBar::SetIndicators, CStatusBar, CToolBar, CDialogBar

### CControlBar: : GetDockingFrame

#### CFrameWnd\* GetDockingFrame() const;

#### Return Value

A pointer to a frame window if successful; otherwise NULL.

#### Remarks

Call this member function to obtain a pointer to the current frame window to which your control bar is docked.

For more information about dockable control bars, see CControlBar: :EnableDocking and CFrame Wnd: :DockControIBar.

See Also: CControlBar: :EnableDocking, CFrame Wnd: :DockControlBar

### **CControlBar:** : IsFloating

#### **BOOL IsFloating( ) const;**

#### **Return Value**

Nonzero if the control bar is floating; otherwise O.

#### **Remarks**

Call this member function to determine whether the control bar is floating or docked.

To change the state of a control bar from docked to floating, call **CFrame Wnd: :FloatControIBar.** 

**See Also: CFrame Wnd: :FloatControlBar** 

### **CControlBar: :OnUpdateCmdUI**

#### **virtual void OnUpdateCmdUI( CFrameWnd\*** *pTarget,*  **.. BOOL** *bDisableIjNoHndler* ) **= 0;**

#### **Parameters**

*pTarget* Points to the main frame window of the application. This pointer is used for routing update messages.

*bDisableIfNoHndler* Flag that indicates whether a control that has no update handler should be automatically displayed as disabled.

#### **Remarks**

This member function is called by the framework to update the status of the toolbar or status bar.

To update an individual button or pane, use the **ON\_UPDATE\_COMMAND\_UI**  macro in your message map to set an update handler appropriately. See **ON\_UPDATE\_COMMAND\_UI** for more information about using this macro.

**OnUpdateCmdUI** is called by the framework when the application is idle. The frame window to be updated must be a child window, at least indirectly, of a visible frame window. **OnUpdateCmdUI** is an advanced overridable.

See Also: **ON\_UPDATE\_COMMAND\_UI,** Technical Note 31 online: "Control Bars"

### CControIBar::SetBarStyle

#### void SetBarStyle( DWORD *dwStyle* );

#### Parameters

*dwStyle* The desired styles for the control bar. Can be one or more of the following:

- CBRS\_ALIGN\_TOP Allows the control bar to be docked to the top of the client area of a frame window.
- **CBRS\_ALIGN\_BOTTOM** Allows the control bar to be docked to the bottom of the client area of a frame window.
- CBRS\_ALIGN\_LEFT Allows the control bar to be docked to the left side of the client area of a frame window.
- CBRS ALIGN RIGHT Allows the control bar to be docked to the right side of the client area of a frame window.
- **CBRS\_ALIGN\_ANY** Allows the control bar to be docked to any side of the client area of a frame window.
- CBRS BORDER TOP Causes a border to be drawn on the top edge of the control bar when it would be visible.
- CBRS BORDER BOTTOM Causes a border to be drawn on the bottom edge of the control bar when it would be visible.
- CBRS\_BORDER\_LEFT Causes a border to be drawn on the left edge of the control bar when it would be visible.
- CBRS\_BORDER\_RIGHT Causes a border to be drawn on the right edge of the control bar when it would be visible.
- **CBRS\_FLOAT\_MULTI** Allows multiple control bars to be floated in a single mini-frame window.
- **CBRS\_TOOLTIPS** Causes tool tips to be displayed for the control bar.
- **CBRS\_FLYBY** Causes message text to be updated at the same time as tool tips.

#### Remarks

Call this function to set the desired CBRS\_ styles for the control bar. Does not affect the WS\_ (window style) settings.

#### See Also: CControIBar::GetBarStyle

# Data Members CControlBar: :m\_bAutoDelete

#### Remarks

m bAutoDelete is a public variable of type BOOL. If it is nonzero when the Windows control-bar object is destroyed, the CControlBar object is deleted.

A control-bar object is usually embedded in a frame-window object. In this case, m bAutoDelete is 0 because the embedded control-bar object is destroyed when the frame window is destroyed.

Set this variable to a nonzero value if you allocate a CControlBar object on the heap and you do not plan to call delete.

#### See Also: CWnd::DestroyWindow

# CCreateContext

CCreateContext does not have a base class.

The framework uses the CCreateContext structure when it creates the frame windows and views associated with a document. When creating a window, the values in this structure provide information used to connect the components that make up a document and the view of its data. You will only need to use CCreateContext if you are overriding parts of the creation process.

A CCreateContext structure contains pointers to the document, the frame window, the view, and the document template. It also contains a pointer to a CRuntimeClass that identifies the type of view to create. The run-time class information and the current document pointer are used to create a new view dynamically. The following table suggests how and when each CCreateContext member might be used:

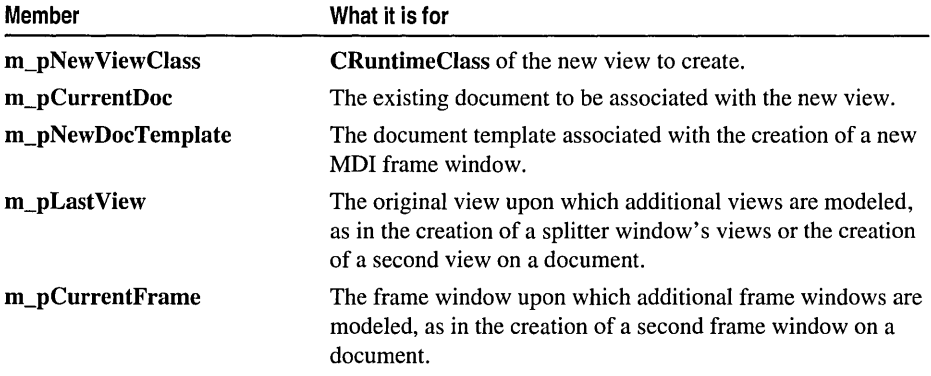

When a document template creates a document and its associated components, it validates the information stored in the CCreateContext structure. For example, a view should not be created for a nonexistent document.

Note All of the pointers in CCreateContext are optional and can be NULL if unspecified or unknown.

CCreateContext is used by the member functions listed under "See Also." Consult the descriptions of these functions for specific information if you plan to override them.

Here are a few general guidelines:

• When passed as an argument for window creation, as in **CWnd::Create**, CFrameWnd::Create, and CFrameWnd::LoadFrame, the create context specifies what the new window should be connected to. For most windows, the entire structure is optional and a NULL pointer can be passed.

- For overridable member functions, such as **CFrameWnd::OnCreateClient,**  the **CCreateContext** argument is optional.
- For member functions involved in view creation, you must provide enough information to create the view. For example, for the first view in a splitter window, you must supply the view class information and the current document.

**In** general, if you use the framework defaults, you can ignore **CCreateContext.** If you attempt more advanced modifications, the Microsoft Foundation Class Library source code or the sample programs, such as VIEWEX, will guide you. If you do forget a required parameter, a framework assertion will tell you what you forgot.

For more information on **CCreateContext,** see the MFC sample VIEWEX.

**#include <afxext.h>** 

**See Also: CFrameWnd::Create, CFrameWnd::LoadFrame, CFrameWnd::OnCreateClient, CSplitterWnd::Create, CSplitterWnd::CreateView, CWnd::Create** 

#### **CCriticalSection**  i--

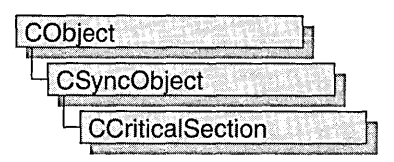

An object of class **CCriticalSection** represents a "critical section"a synchronization object that allows one thread at a time to access a resource or section of code. Critical sections are useful when only one thread at a time can be allowed to modify data or some other controlled resource. For example, adding nodes to a linked list is a process that should only be allowed by one thread at a time. By using a CCriticalSection object to control the linked list, only one thread at a time can gain access to the list.

Critical sections are used instead of mutexes when speed is critical and the resource will not be used across process boundaries. For more information on using mutexes in MFC, see CMutex.

To use a CCriticalSection object, construct the CCriticalSection object when it is needed. You can then access the critical section when the constructor returns. Call Unlock when you are done accessing the critical section.

To access a resource controlled by a CCriticalSection object in this manner, first create a variable of either type CSingleLock or type CMultiLock in your resource's access member function. Then call the lock object's Lock member function (for example, CSingleLock::Lock). At this point, your thread will either gain access to the resource, wait for the resource to be released and gain access, or wait for the resource to be released and time out, failing to gain access to the resource. In any case, your resource has been accessed in a thread-safe manner. To release the resource, use the lock object's Unlock member function (for example, CSingleLock::Unlock), or allow the lock object to fall out of scope.

Alternatively, you can create a CCriticalSection object stand-alone, and access it explicitly before attempting to access the controlled resource. This method, while clearer to someone reading your source code, is more prone to error as you must remember to lock and unlock the critical section before and after access.

For more information on using CCriticalSection objects, see the article "Multithreading: How to Use the Synchronization Classes" in *Visual C++ Programmer's Guide* online.

#include <afxmt.h>

See Also: CMutex

# CCriticalSection Class Members

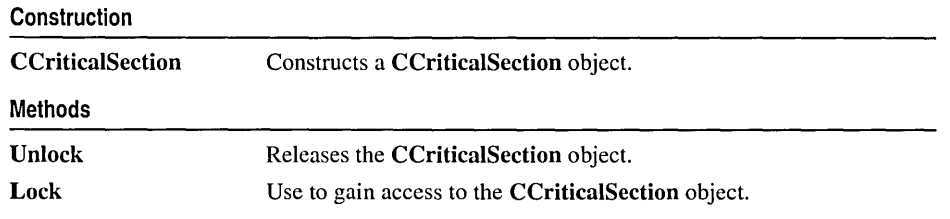

# Member Functions

### CCriticalSection: :CCriticalSection

CCriticalSection( );

#### Remarks

Constructs a CCriticalSection object. To access or release a CCriticalSection object, create a CMultiLock or CSingleLock object and call its Lock and Unlock member functions. If the CCriticalSection object is being used stand-alone, call its Unlock member function to release it.

### CCriticalSection: :Lock

BOOL Lock(); BOOL Lock( DWORD *dwTimeout* );

#### Return Value

Nonzero if the function was successful; otherwise O.

#### Parameters

*dwTimeout* Lock ignores this parameter value.

#### Remarks

Call this member function to gain access to the critical section object. Lock is a blocking call that will not return until the critical section object is signaled (becomes available).

If timed waits are necessary, you can use a CMutex object instead of a CCriticalSection object.

See Also: CSingleLock::Lock, CMultiLock::Lock

### **CCriticalSection:: Unlock**

#### **virtual BOOL Unlock();**

#### **Return Value**

Nonzero if the **CCriticalSection** object was owned by the thread and the release was successful; otherwise O.

#### **Remarks**

Releases the **CCriticalSection** object for use by another thread. If the **CCriticalSection** is being used stand-alone, **Unlock** must be called immediately after completing use of the resource controlled by the critical section. If a **CSingleLock** or **CMultiLock** object is being used, **CCriticaISection::Unlock** will be called by the lock object's **Unlock** member function.

# **CCtrlView**

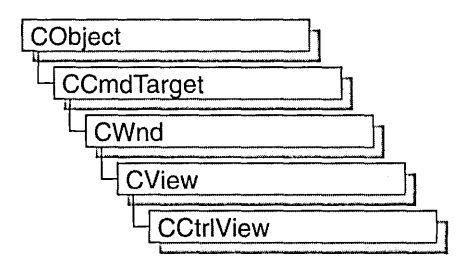

The class CCtrlView and its derivatives, CEditView, CListView, CTreeView, and CRichEditView, adapt the document-view architecture to the new common controls supported by Windows 95 and Windows NT versions 3.51 and later. For more information on the document-view architecture, see "Document/View Architecture Topics" in *Visual C++ Programmer's Guide* online.

#### #inc1ude <afxwin.h>

See Also: CTreeView, CListView, CRichEditView

# CCtrlView Class Members

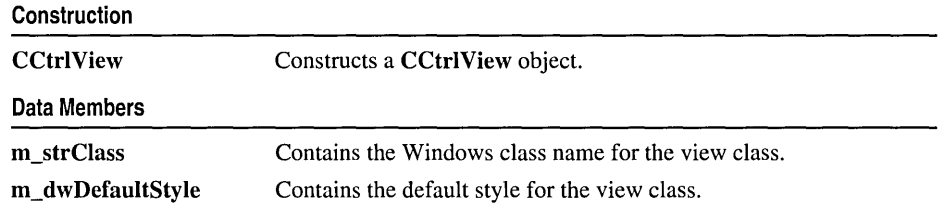

## Member Functions

### CCtrlView: :CCtrlView

CCtrlView( LPCTSTR *lpszClass,* DWORD *dwStyle* );

#### **Parameters**

*lpszClass* Windows class name of the view class.

*dwStyle* Style of the view class.

#### **Remarks**

Constructs a **CCtrlView** object. The framework calls the constructor when a new frame window is created or a window is split. Override **CView::OnInitiaIUpdate**  to initialize the view after the document is attached. Call **CWnd::Create** or **CWnd::CreateEx** to create the Windows object.

#### **See Also: CWnd: :PreCreate Window**

# **Data Members CCtrlView::m\_dwDefaultStyle**

#### **DWORD m\_dwDefaultStyle;**

#### **Remarks**

Contains the default style for the view class. This style is applied when a window is created.

**See Also: CCtrlView::m\_strClass** 

### **CCtrlView: :m\_strClass**

**CString m\_strClass;** 

#### **Remarks**

Contains the Windows class name for the view class.

**See Also: CCtrIView::m\_dwDefaultStyle** 

## **CDaoDatabase**

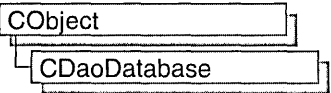

A CDaoDatabase object represents a connection to a database through which you can operate on the data. For information about the database formats supported, see the GetName member function. You can have one or more CDaoDatabase objects active at a time in a given "workspace," represented by a CDaoWorkspace object. The workspace maintains a collection of open database objects, called the Databases collection.

Note The MFC DAD database classes are distinct from the MFC database classes based on ODSC. All DAD database class names have the "CDao" prefix. Class CDaoDatabase supplies an interface similar to that of the ODBC class CDatabase. The main difference is that CDatabase accesses the DSMS through Dpen Database Connectivity (DDSC) and an DDSC driver for that DSMS. CDaoDatabase accesses data through a Data Access Dbject (DAO) based on the Microsoft Jet database engine. In general, the MFC classes based on DAD are more capable than the MFC classes based on DDSC; the DAD-based classes can access data, including through DDSC drivers, via their own database engine. The DAD-based classes also support Data Definition Language (DOL) operations, such as adding tables via the classes, without having to call DAD directly.

#### Usage

You can create database objects implicitly, when you create recordset objects. But you can also create database objects explicitly. To use an existing database explicitly with CDaoDatabase, do either of the following:

- Construct a CDaoDatabase object, passing a pointer to an open CDaoWorkspace object.
- Or construct a CDaoDatabase object without specifying the workspace (MFC creates a temporary workspace object).

To create a new Microsoft Jet (.MDB) database, construct a CDaoDatabase object and call its Create member function. Do *not* call Open after Create.

To open an existing database, construct a CDaoDatabase object and call its Open member function.

Any of these techniques appends the DAO database object to the workspace's Databases collection and opens a connection to the data. When you then construct CDaoRecordset, CDaoTableDef, or CDaoQueryDef objects for operating on the connected database, pass the constructors for these objects a pointer to your CDaoDatabase object. When you finish using the connection, call the Close

member function and destroy the CDaoDatabase object. Close closes any recordsets you have not closed previously.

#### **Transactions**

Database transaction processing is supplied at the workspace level  $\rightarrow$  see the BeginTrans, CommitTrans, and Rollback member functions of class CDaoWorkspace. For more information, see the article "DAO Workspace: Managing Transactions" in *Visual C++ Programmer's Guide* online.

#### OOBC Connections

The recommended way to work with ODBC data sources is to attach external tables to a Microsoft Jet (.MDB) database. For more information, see the article "DAO External: Working with External Data Sources" in *Visual C++ Programmer's Guide* online.

#### **Collections**

Each database maintains its own collections of tabledef, querydef, recordset, and relation objects. Class CDaoDatabase supplies member functions for manipulating these objects.

Note The objects are stored in DAO, not in the MFC database object. MFC supplies classes for tabledef, querydef, and recordset objects but not for relation objects.

For more information about CDaoDatabase, see the article "DAO Database" in *Visual C++ Programmer's Guide* online.

#### #include <afxdao.h>

See Also: CDao Workspace, CDaoRecordset, CDaoTableDef, CDaoQueryDef, CDatabase, CDaoException

# CDaoDatabase Class Members

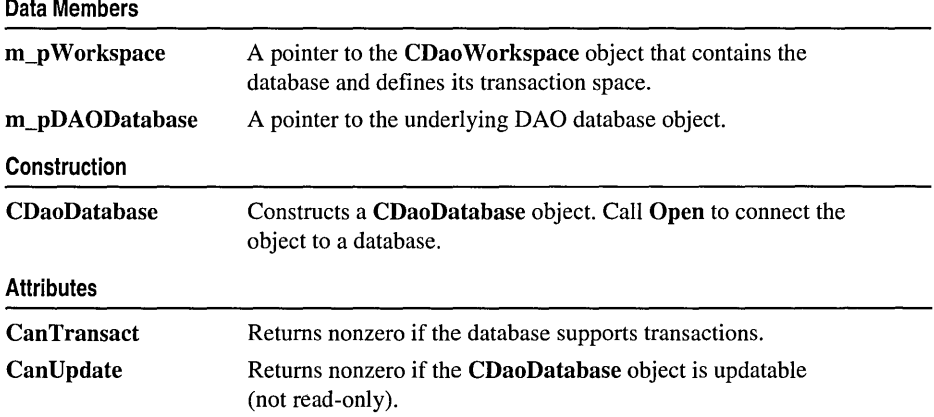

#### Attributes (continued)

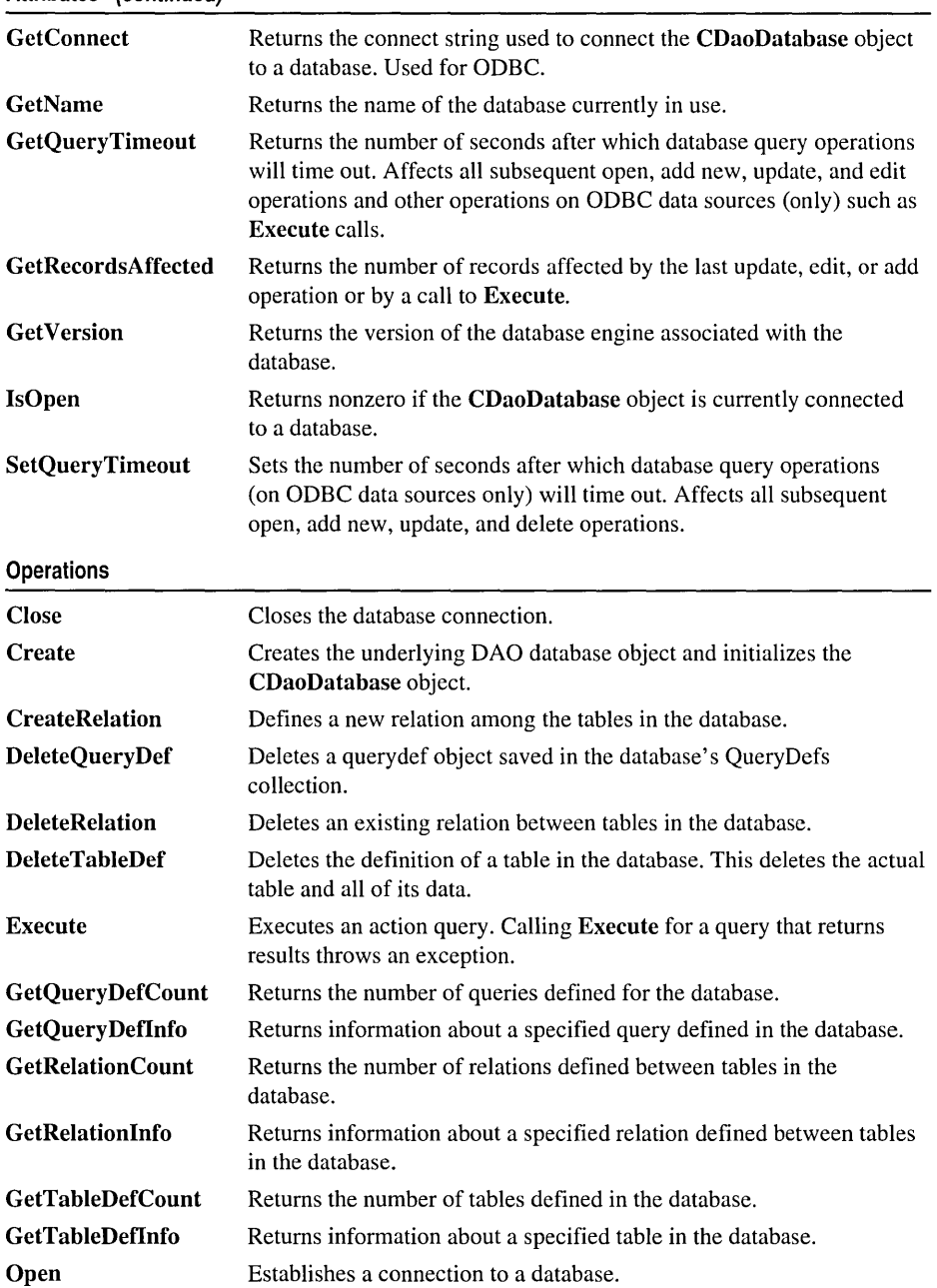

### Member **Functions**  CDaoDatabase: : Can Transact

#### BOOL CanTransact( ); throw( CDaoException, CMemoryException );

#### Return Value

Nonzero if the database supports transactions; otherwise O.

#### Remarks

Call this member function to determine whether the database allows transactions. Transactions are managed in the database's workspace. For information about transactions, see the article "DAO Workspace: Managing Transactions" in *Visual C++ Programmer's Guide* online.

See Also: CDao Workspace:: BeginTrans, CDao Workspace:: CommitTrans, CDao Workspace: :Rollback

### CDaoDatabase: :Can Update

#### BOOL CanUpdate( ); throw( CDaoException, CMemoryException);

#### Return Value

Nonzero if the CDaoDatabase object allows updates; otherwise 0, indicating either that you passed TRUE in *bReadOnly* when you opened the CDaoDatabase object or that the database itself is read-only. See the Open member function.

#### Remarks

Call this member function to determine whether the CDaoDatabase object allows updates. For information about database updatability, see the article "DAO Recordset: Recordset Operations" in *Visual C++ Programmer's Guide* online and see the topic "Updatable Property" in DAO Help.

### CDaoDatabase: :CDaoDatabase

#### CDaoDatabase( CDao Workspace\* *p Workspace* = NULL );

#### **Parameters**

*p Workspace* A pointer to the CDao Workspace object that will contain the new database object. If you accept the default value of NULL, the constructor creates a temporary CDaoWorkspace object that uses the default DAO workspace. You can get a pointer to the workspace object via the **m\_pWorkspace** data member.

#### Remarks

Constructs a CDaoDatabase object. After constructing the object, if you are creating a new Microsoft Jet (.MDB) database, call the object's Create member function. If you are, instead, opening an existing database, call the object's Open member function.

When you finish with the object, you should call its **Close** member function and then destroy the CDaoDatabase object.

You might find it convenient to embed the CDaoDatabase object in your document class.

Note A CDaoDatabase object is also created implicitly if you open a CDaoRecordset object without passing a pointer to an existing **CDaoDatabase** object. This database object is closed when you close the recordset object.

For information about workspaces, see the article "DAO Workspace." For information about using CDaoDatabase objects, see the article "DAO Database." These articles are in *Visual C++ Programmer's Guide* online.

### CDaoDatabase: :Close

#### virtual void Close( );

#### Remarks

Call this member function to disconnect from a database and close any open recordsets, tabledefs, and querydefs associated with the database. It is good practice to close these objects yourself before you call this member function. Closing a CDaoDatabase object removes it from the Databases collection in the associated workspace. Because Close does not destroy the CDaoDatabase object, you can reuse the object by opening the same database or a different database.

Caution Call the Update member function (if there are pending edits) and the Close member function on all open recordset objects before you close a database. If you exit a function that declares CDaoRecordset or CDaoDatabase objects on the stack, the database is closed, any unsaved changes are lost, all pending transactions are rolled back, and any pending edits to your data are lost.

Caution If you try to close a database object while any recordset objects are open, or if you try to close a workspace object while any database objects belonging to that specific workspace are open, those recordset objects will be closed and any pending updates or edits will be rolled back. If you try to close a workspace object while any database objects belonging to it are open, the operation closes all database objects belonging to that specific workspace object, which may result in unclosed recordset objects being closed. If you do not close your database object, MFC reports an assertion failure in debug builds.

If the database object is defined outside the scope of a function, and you exit the function without closing it, the database object will remain open until explicitly closed or the module in which it is defined is out of scope.

For more information about CDaoDatabase objects, see the article "DAO Database" in *Visual C++ Programmer's Guide* online. For related information, see the topic "Close Method" in DAO Help.

See Also: CDaoDatabase::Open, CDaoRecordset::Close, CDao Workspace: :Close, CDaoQueryDef:: Close, CDaoTableDef: :Close

### CDaoDatabase: : Create

virtual void Create( LPCTSTR *IpszName,* LPCTSTR *lpszLocale* = dbLangGeneral,  $\rightarrow$  int *dwOptions* = 0 ); throw( CDaoException, CMemoryException);

#### **Parameters**

*IpszName* A string expression that is the name of the database file that you are creating. It can be the full path and filename, such as "C:\\MYDB.MDB". You must supply a name. If you do not supply a filename extension, .MDB is appended. If your network supports the uniform naming convention (UNC), you can also specify a network path, such as "\\\\MYSERVER\\MYSHARE\\MYDIR\\MYDB". Only Microsoft Jet (.MDB) database files can be created using this member function. (Double backslashes are required in string literals because "\" is the C++ escape character.)

*IpszLocale* A string expression used to specify collating order for creating the database. The default value is dbLangGeneral. Possible values are:

- dbLangGeneral English, German, French, Portuguese, Italian, and Modern Spanish
- dbLangArabic Arabic
- dbLangCyriIlic Russian
- dbLangCzech Czech
- dbLangDutch Dutch
- dbLangGreek Greek
- dbLangHebrew Hebrew
- dbLangHungarian Hungarian
- dbLanglcelandic Icelandic
- dbLangNordic Nordic languages (Microsoft Jet database engine version 1.0 only)
- dbLangNorwdan Norwegian and Danish
- dbLangPolish Polish
- dbLangSpanish Traditional Spanish
- dbLangSwedfin Swedish and Finnish
- dbLangTurkish Turkish

*dwOptions* An integer that indicates one or more options. Possible values are:

- o dbEncrypt Create an encrypted database.
- **dbVersion10** Create a database with Microsoft Jet database version 1.0.
- db Version 11 Create a database with Microsoft Jet database version 1.1.
- dbVersion 20 Create a database with Microsoft Jet database version 2.0.
- dbVersion30 Create a database with Microsoft Jet database version 3.0.

If you omit the encryption constant, an unencrypted database is created. You can specify only one version constant. If you omit a version constant, a database that uses the Microsoft Jet database version 3.0 is created.

Caution If a database is not encrypted, it is possible, even if you implement user/password security, to directly read the binary disk file that constitutes the database.

#### Remarks

To create a new Microsoft Jet (.MDB) database, call this member function after you construct a CDaoDatabase object. Create creates the database file and the underlying DAO database object and initializes the C++ object. The object is appended to the associated workspace's Databases collection. The database object is in an open state; do not call Open after Create.

Note With Create, you can create only Microsoft Jet (.MOB) databases. You cannot create ISAM databases or ODBC databases.

For information about databases, see the article "DAO Database" in *Visual C++ Programmer's Guide* online. For related information, see the topic "CreateDatabase Method" in DAO Help.

See Also: CDaoDatabase:: CDaoDatabase

### CDaoDatabase: :CreateRelation

void CreateRelation( LPCTSTR *lpszName,* LPCTSTR *lpszTable,*  ... LPCTSTR *lpszForeignTable,* long *lAttributes,* LPCTSTR *lpszField,*  ... LPCTSTR *lpszForeignField);* 

throw( CDaoException, CMemory Exception);

void CreateRelation( CDaoRelationlnfo& *relinfo* ); throw( CDaoException, CMemoryException);

CDaoDatabase:: CreateRelation

#### **Parameters**

- *lpszName* The unique name of the relation object. The name must start with a letter and can contain a maximum of 40 characters. It can include numbers and underscore characters but cannot include punctuation or spaces.
- *lpszTable* The name of the primary table in the relation. If the table does not exist, MFC throws an exception of type **CDaoException.**
- *lpszForeignTable* The name of the foreign table in the relation. If the table does not exist, MFC throws an exception of type **CDaoException.**
- *lAttributes* A long value that contains information about the relationship type. You can use this value to enforce referential integrity, among other things. You can use the bitwise-OR operator (I) to combine any of the following values (as long as the combination makes sense):
	- **dbRelationUnique** Relationship is one-to-one.
	- **dbRelationDontEnforce** Relationship is not enforced (no referential integrity).
	- dbRelationInherited Relationship exists in a noncurrent database that contains the two attached tables.
	- **dbRelationUpdateCascade** Updates will cascade (for more on cascades, see Remarks).
	- **dbRelationDeleteCascade** Deletions will cascade.
- *lpszField* A pointer to a null-terminated string containing the name of a field in the primary table (named by *lpszTable).*
- *lpszForeignField* A pointer to a null-terminated string containing the name of a field in the foreign table (named by *lpszForeignTable).*
- *relinfo* A reference to a **CDaoRelationInfo** object that contains information about the relation you want to create.

#### **Remarks**

Call this member function to establish a relation between one or more fields in a primary table in the database and one or more fields in a foreign table (another table in the database). The relationship cannot involve a query or an attached table from an external database.

Use the first version of the function when the relation involves one field in each of the two tables. Use the second version when the relation involves multiple fields. The maximum number of fields in a relation is 14.

This action creates an underlying DAO relation object, but this is an MFC implementation detail since MFC's encapsulation of relation objects is contained within class **CDaoDatabase.** MFC does not supply a class for relations.

If you set the relation object's attributes to activate cascade operations, the database engine automatically updates or deletes records in one or more other tables when changes are made to related primary key tables.

For example, suppose you establish a cascade delete relationship between a Customers table and an Orders table. When you delete records from the Customers table, records in the Orders table related to that customer are also deleted. In addition, if you establish cascade delete relationships between the Orders table and other tables, records from those tables are automatically deleted when you delete records from the Customers table.

For related information, see the topic "CreateRelation Method" in DAO Help.

#### See Also: CDaoDatabase: :DeleteRelation

### CDaoDatabase: : DeleteQuery Def

#### void DeleteQueryDef( LPCTSTR */pszName);*  throw( CDaoException, CMemoryException);

#### **Parameters**

*/pszName* The name of the saved query to delete.

#### Remarks

Call this member function to delete the specified querydef34 saved query 34 from the CDaoDatabase object's QueryDefs collection. Afterwards, that query is no longer defined in the database.

For information about creating querydef objects, see class CDaoQueryDef. A querydef object becomes associated with a particular CDaoDatabase object when you construct the CDaoQueryDef object, passing it a pointer to the database object.

For information about querydefs, see the article "DAO QueryDef' in *Visual C++ Programmer's Guide* online. For related information, see the topic "Delete Method" in DAO Help.

See Also: CDaoQueryDef::Create, CDaoDatabase::CreateRelation, CDaoTableDef:: Create

### CDaoDatabase: : DeleteRelation

void DeleteRelation( LPCTSTR */pszName);*  throw( CDaoException, CMemoryException);

#### Parameters

*IpszName* The name of the relation to delete.

#### Remarks

Call this member function to delete an existing relation from the database object's Relations collection. Afterwards, the relation no longer exists.

For related information, see the topic "Delete Method" in DAO Help.

See Also: CDaoDatabase::CreateRelation, CDaoTableDef::Create, CDaoQueryDef: : Create

### CDaoDatabase: : DeleteTableDef

#### void DeleteTableDef( LPCTSTR *IpszName* ); throw( CDaoException, CMemoryException);

#### **Parameters**

*IpszName* The name of the tabledef to delete.

#### Remarks

Call this member function to delete the specified table and all of its data from the CDaoDatabase object's TableDefs collection. Afterwards, that table is no longer defined in the database.

Warning Be very careful not to delete system tables.

For information about creating tabledef objects, see class CDaoTableDef. A tabledef object becomes associated with a particular CDaoDatabase object when you construct the CDaoTableDef object, passing it a pointer to the database object.

For information about tabledefs, see the article "DAO TableDef' in *Visual C++ Programmer s Guide* online. For related information, see the topic "Delete Method" in DAO Help.

See Also: CDaoTableDef::Create, CDaoQueryDef::Create, CDaoDatabase:: CreateRelation

### CDaoDatabase: : Execute

#### void Execute( LPCTSTR *IpszSQL,* int *nOptions* = 0 ); throw( CDaoException, CMemoryException);

#### **Parameters**

*IpszSQL* Pointer to a null-terminated string containing a valid SQL command to execute.

*nOptions* An integer that specifies options relating to the integrity of the query. You can use the bitwise-OR operator (I) to combine any of the following constants

(provided the combination makes sense-for example, you would not combine dblnconsistent with dbConsistent):

- dbDenyWrite Deny write permission to other users.
- dbInconsistent (Default) Inconsistent updates.
- db Consistent Consistent updates.
- dbSQLPassThrough SQL pass-through. Causes the SQL statement to be passed to an ODBC data source for processing.
- dbFailOnError Roll back updates if an error occurs.
- dbSeeChanges Generate a run-time error if another user is changing data you are editing.

Note If both dblnconsistent and dbConsistent are included or if neither is included, the result is the default. For an explanation of these constants, see the topic "Execute Method" in DAD Help.

#### Remarks

Call this member function to run an action query or execute an SQL statement on the database. Execute works only for action queries or SQL pass-through queries that do not return results. It does not work for select queries, which return records.

For a definition and information about action queries, see the topics "Action Query" and "Execute Method" in DAO Help.

Tip Given a syntactically correct SQL statement and proper permissions, the Execute member function will not fail even if not a single row can be modified or deleted. Therefore, always use the dbFailOnError option when using the Execute member function to run an update or delete query. This option causes MFC to throw an exception of type CDaoException and rolls back all successful changes if any of the records affected are locked and cannot be updated or deleted. Note that you can always call GetRecordsAffected to see how many records were affected.

Call the GetRecordsAffected member function of the database object to determine the number of records affected by the most recent Execute call. For example, GetRecordsAffected returns information about the number of records deleted, updated, or inserted when executing an action query. The count returned will not reflect changes in related tables when cascade updates or deletes are in effect.

Execute does not return a recordset. Using Execute on a query that selects records causes MFC to throw an exception of type CDaoException. (There is no ExecuteSQL member function analogous to CDatabase::ExecuteSQL.)

For more information about using the Execute member function, see the article "DAO Querydef: Using Querydefs" in *Visual C++ Programmer's Guide* online.
# CDaoDatabase: : GetConnect

## CString GetConnect( ); throw( CDaoException, CMemoryException);

## Return Value

The connect string if Open has been called successfully on an ODBC data source; otherwise, an empty string. For a Microsoft Jet (.MDB) database, the string is always empty unless you set it for use with the dbSQLPassThrough option used with the Execute member function or used in opening a recordset.

## Remarks

Call this member function to retrieve the connect string used to connect the CDaoDatabase object to an ODBC or ISAM database. The string provides information about the source of an open database or a database used in a pass-through query. The connect string is composed of a database type specifier and zero or more parameters separated by semicolons. For additional information about connect strings in DAO, see the topic "Connect Property" in DAO Help.

Important Using the MFC DAD classes to connect to a data source via ODBC is less efficient than connecting via an attached table. For more information, see the article "DAD External: Working with External Data Sources" in Visual C++ Programmer's Guide online.

Note The connect string is used to pass additional information to ODBC and certain ISAM drivers as needed. It is not used for .MDB databases. For Microsoft Jet database base tables, the connect string is an empty string ("") except when you use it for an SQL pass-through query as described under Return Value above.

See the Open member function for a description of how the connect string is created. Once the connect string has been set in the Open call, you can later use it to check the setting to determine the type, path, user ID, Password, or ODBC data source of the database.

For connect string syntax, see the topic "Connect Property" in DAO Help.

# CDaoDatabase::GetName

## CString GetName(); throw( CDaoException, CMemoryException);

### Return Value

The full path and filename for the database if successful; otherwise, an empty CString.

### Remarks

Call this member function to retrieve the name of the currently open database, which is the name of an existing database file or registered ODBC data source name. If your network supports the uniform naming convention (UNC), you can also specify a network path, such as "\\\\MYSERVER\\MYSHARE\\MYDIR\\MYDB.MDB". (Double backslashes are required in string literals because "\" is the C++ escape character. )

You might, for example, want to display this name in a heading. If an error occurs while retrieving the name, MFC throws an exception of type **CDaoException**.

Important For better performance when accessing external databases, it is recommended that you attach external database tables to a Microsoft Jet engine database (.MDB) rather than connecting directly to the data source.

The database type is indicated by the file or directory that the path points to, as follows:

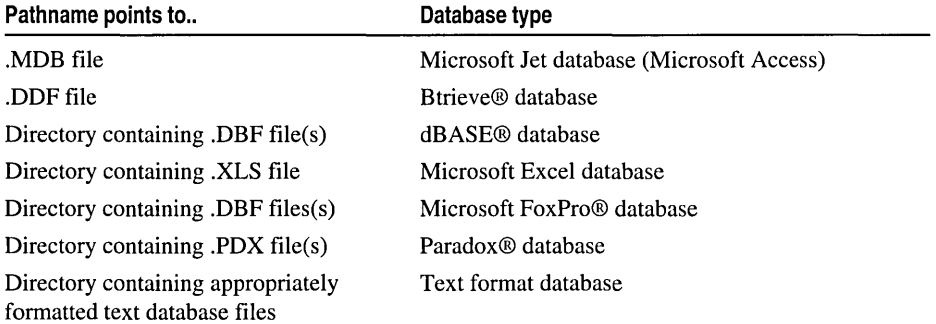

For ODBC databases, such as Microsoft SQL Server and Oracle®, the database's connect string identifies a data source name (DSN) registered by ODBC.

For more about attaching external tables, see the article "DAO External: Attaching External Tables" in *Visual C++ Programmer's Guide* online.

See Also: CDatabase::Open, CDatabase::GetConnect

# CDaoDatabase: : GetQuery DefCount

## short GetQueryDefCount(); throw( CDaoException, CMemoryException);

## Return Value

The number of queries defined in the database.

### Remarks

Call this member function to retrieve the number of queries defined in the database's QueryDefs collection. GetQueryDefCount is useful if you need to loop through all querydefs in the QueryDefs collection. To obtain infonnation about a given query in the collection, see GetQueryDeflnfo.

For information about queries and querydef objects, see the articles "DAO Queries" and "DAO QueryDef." Both articles are in *Visual C++ Programmer's Guide* online.

# CDaoDatabase: : GetQueryDefInfo

```
void GetQueryDeflnfo( int nlndex, CDaoQueryDeflnfo& querydefinfo, 
  '+ DWORD dwlnfoOptions = AFX_DAO_PRIMARY_INFO ); 
  throw( CDaoException, CMemoryException ); 
void GetQueryDeflnfo( LPCTSTR lpszName, CDaoQueryDeflnfo& querydefinfo, 
  '+ DWORD dwlnfoOptions = AFX_DAO_PRIMARY _INFO ); 
  throw( CDaoException, CMemoryException);
```
## **Parameters**

*nlndex* The index of the predefined query in the database's QueryDefs collection, for lookup by index.

*querydefinfo* A reference to a CDaoQueryDeflnfo object that returns the information requested.

- *dwlnfoOptions* Options that specify which information about the recordset to retrieve. The available options are listed here along with what they cause the function to return about the recordset:
	- AFX\_DAO\_PRIMARY\_INFO (Default) Name, Type
	- AFX\_DAO\_SECONDARY\_INFO Primary information plus: Date Created, Date of Last Update, Returns Records, Updatable
	- AFX DAO ALL INFO Primary and secondary information plus: SOL, Connect, ODBCTimeout

*lpszName* A string containing the name of a query defined in the database, for lookup by name.

# Remarks

Call this member function to obtain various kinds of information about a query defined in the database. Two versions of the function are supplied so you can select a query either by index in the database's QueryDefs collection or by the name of the query.

For a description of the information returned in *querydefinfo,* see the CDaoQuery Deflnfo structure. This structure has members that correspond to the items of information listed above in the description of *dwlnfoOptions.* If you request one level of information, you get any prior levels of information as well.

For information about queries and querydef objects, see the articles "DAO Queries" and "DAO QueryDef." Both articles are in *Visual C++ Programmer's Guide* online.

See Also: CDaoDatabase::GetQueryDefCount

# CDaoDatabase: : GetQueryTimeout

## short GetQueryTimeout(); throw( CDaoException, CMemoryException);

### Return Value

A short integer containing the timeout value in seconds.

## Remarks

Call this member function to retrieve the current number of seconds to allow before subsequent operations on the connected database are timed out. An operation might time out due to network access problems, excessive query processing time, and so on. While the setting is in effect, it affects all open, add new, update, and delete operations on any recordsets associated with this CDaoDatabase object. You can change the current timeout setting by calling SetQueryTimeout. Changing the query timeout value for a recordset after opening does not change the value for the recordset. For example, subsequent Move operations do not use the new value. The default value is initially set when the database engine is initialized.

The default value for query timeouts is taken from the Windows registry. If there is no registry setting, the default is 60 seconds. Not all databases support the ability to set a query timeout value. If you set a query timeout value of 0, no timeout occurs; and communication with the database may hang. This behavior may be useful during development. If the call fails, MFC throws an exception of type **CDaoException**.

For more information about database objects, see the article "DAO Database" in *Visual C++ Programmer's Guide* online. For related information, see the topic "QueryTimeout Property" in DAO Help.

See Also: CDao Workspace: :SetLoginTimeout

# CDaoDatabase: : GetRecordsAffected

## long GetRecordsAffected( ); throw( CDaoException, CMemoryException);

## Return Value

A long integer containing the number of records affected.

### Remarks

Call this member function to determine the number of records affected by the most recent call of the Execute member function. The value returned includes the number of records deleted, updated, or inserted by an action query run with Execute. The count returned will not reflect changes in related tables when cascade updates or deletes are in effect.

For more information about database objects, see the article "DAO Database" in *Visual C++ Programmer's Guide* online. For related information, see the topic "RecordsAffected Property" in DAO Help.

# CDaoDatabase: : GetRelationCount

short GetRelationCount(); throw( CDaoException, CMemoryException);

## Return Value

The number of relations defined between tables in the database.

## Remarks

Call this member function to obtain the number of relations defined between tables in the database. GetRelationCount is useful if you need to loop through all defined relations in the database's Relations collection. To obtain information about a given relation in the collection, see GetRelationlnfo.

To illustrate the concept of a relation, consider a Suppliers table and a Products table, which might have a one-to-many relationship. In this relationship, one supplier can supply more than one product. Other relations are one-to-one and many-to-many.

For more information about database objects, see the article "DAO Database" in *Visual C++ Programmer's Guide* online.

# CDaoDatabase: : GetRelationInfo

void GetRelationlnfo( int *nlndex,* CDaoRelationlnfo& *relinfo,*  ... DWORD *dwlnfoOptions* = AFX\_DAO\_PRIMARY\_INFO); throw( CDaoException, CMemoryException); void GetRelationlnfo( LPCTSTR *IpszName,* CDaoRelationlnfo& *relinfo,*  ... DWORD *dwlnfoOptions* = AFX\_DAO\_PRIMARY\_INFO); throw( CDaoException, CMemoryException);

### Parameters

- *nlndex* The index of the relation object in the database's Relations collection, for lookup by index.
- *relinfo* A reference to a **CDaoRelationInfo** object that returns the information requested.

*dwlnfoOptions* Options that specify which information about the relation to retrieve. The available options are listed here along with what they cause the function to return about the relation:

- AFX\_DAO\_PRIMARY\_INFO (Default) Name, Table, Foreign Table
- AFX\_DAO\_SECONDARY\_INFO Attributes, Field Information

The Field Information is a CDaoRelationFieldInfo object containing the fields from the primary table involved in the relation.

*IpszName* A string containing the name of the relation object, for lookup by name.

#### Remarks

Call this member function to obtain information about a specified relation in the database's Relations collection. Two versions of this function provide access either by index or by name. For a description of the information returned in *relinfo,* see the CDaoRelationInfo structure. This structure has members that correspond to the items of information listed above in the description of *dwlnfoOptions.* If you request information at one level, you also get information at any prior levels as well.

Note If you set the relation object's attributes to activate cascade operations (dbRelationUpdateCascades or dbRelationDeleteCascades), the Microsoft Jet database engine automatically updates or deletes records in one or more other tables when changes are made to related primary key tables. For example, suppose you establish a cascade delete relationship between a Customers table and an Orders table. When you delete records from the Customers table, records in the Orders table related to that customer are also deleted. In addition, if you establish cascade delete relationships between the Orders table and other tables, records from those tables are automatically deleted when you delete records from the Customers table.

For more information about database objects, see the article "DAO Database" in *Visual C++ Programmer's Guide* online.

## See Also: CDaoDatabase:: GetRelationCount

# CDaoDatabase: : GetTableDefCount

short GetTableDefCount( ); throw( CDaoException, CMemoryException);

#### Return Value

The number of tabledefs defined in the database.

### Remarks

Call this member function to retrieve the number of tables defined in the database. GetTableDefCount is useful if you need to loop through all tabledefs in the database's TableDefs collection. To obtain information about a given table in the collection, see GetTableDeflnfo.

For more information about tables and tabledef objects, see the article "DAO TableDef' in *Visual C++ Programmer's Guide* online.

# CDaoDatabase: : GetTableDefinfo

void GetTableDefInfo( int *nlndex,* CDaoTableDefInfo& *tabledefinfo,*  ... DWORD *dwlnfoOptions* = AFX\_DAO\_PRIMARY\_INFO); throw( CDaoException, CMemoryException); void GetTableDefInfo( LPCTSTR *lpszName,* CDaoTableDefInfo& *tabledefinfo,*  ... DWORD *dwlnfoOptions* = AFX\_DAO\_PRIMARY\_INFO); throw( CDaoException, CMemoryException);

## Parameters

- *nlndex* The index of the tabledef object in the database's TableDefs collection, for lookup by index.
- *tabledefinfo* A reference to a CDaoTableDefinfo object that returns the information requested.
- *dwlnfoOptions* Options that specify which information about the table to retrieve. The available options are listed here along with what they cause the function to return about the relation:
	- AFX\_DAO\_PRIMARY\_INFO (Default) Name, Updatable, Attributes
	- AFX\_DAO\_SECONDARY\_INFO Primary information plus: Date Created, Date Last Updated, Source Table Name, Connect
	- AFX\_DAO\_ALL\_INFO Primary and secondary information plus: Validation Rule, Validation Text, Record Count

*IpszName* The name of the tabledef object, for lookup by name.

## Remarks

Call this member function to obtain various kinds of information about a table defined in the database. Two versions of the function are supplied so you can select a table either by index in the database's TableDefs collection or by the name of the table.

For a description of the information returned in *tabledefinfo,* see the CDaoTableDefinfo structure. This structure has members that correspond to the items of information listed above in the description of *dwlnfoOptions.* If you request information at one level, you get information for any prior levels as well.

Warning The AFX DAO ALL INFO option provides information that can be slow to obtain. In this case, counting the records in the table could be very time consuming if there are many records.

For more information about tables and tabledef objects, see the article "DAO TableDef' in *Visual C++ Programmer's Guide* online.

## See Also: CDaoDatabase::GetTableDefCount

# CDaoDatabase: : GetVersion

## CString GetVersion( ); throw( CDaoException, CMemoryException);

## Return Value

A CString that indicates the version of the database file associated with the object.

## Remarks

Call this member function to determine the version of the Microsoft Jet database file. The value returned represents the version number in the form "major.minor"; for example, "3.0". The product version number (for example, 3.0) consists of the version number (3), a period, and the release number (0). The versions to date are 1.0, 1.1, 2.0, and 3.0.

For more information about database objects, see the article "DAO Database" in *Visual C++ Programmer's Guide* online. For related information, see the topic "Version Property" in DAO Help.

# CDaoDatabase: :IsOpen

## BOOL IsOpen( ) const;

### Return Value

Nonzero if the CDaoDatabase object is currently open; otherwise 0.

### Remarks

Call this member function to determine whether the CDaoDatabase object is currently open on a database.

For more information about database objects, see the article "DAO Database" in *Visual C++ Programmer's Guide* online.

See Also: CDatabase::Open

# CDaoDatabase: :Open

virtual void Open( LPCTSTR *IpszName,* BOOL *bExclusive* = FALSE, ... BOOL *bReadOnly* = FALSE, LPCTSTR *lpszConnect* = \_T("")); throw( CDaoException, CMemoryException);

### Parameters

*lpszName* A string expression that is the name of an existing Microsoft Jet (.MDB) database file. If the filename has an extension, it is required. If your network supports the uniform naming convention (UNC), you can also specify a network path, such as "\\\\MYSERVER\\MYSHARE\\MYDIR\\MYDB.MDB". (Double backslashes are required in string literals because "\" is the C++ escape character.) Some considerations apply when using *IpszName.* If it:

- Refers to a database that is already open for exclusive access by another user, . MFC throws an exception of type CDaoException. Trap that exception to let your user know that the database is unavailable.
- Is an empty string ("") and *IpszConnect* is "ODBC;", a dialog box listing all registered ODBC data source names is displayed so the user can select a database. You should avoid direct connections to ODBC data sources; use an attached table instead. For information, see the article "DAO External: Working with External Data Sources" in *Visual C++ Programmer's Guide* online.
- Otherwise does not refer to an existing database or valid ODBC data source name, MFC throws an exception of type CDaoException.

Note For details about DAD error codes, see the DADERR.H file. For related information, see the topic "Trappable Data Access Errors" in DAD Help.

*bExclusive* A Boolean value that is TRUE if the database is to be opened for exclusive (nonshared) access and FALSE if the database is to be opened for shared access. If you omit this argument, the database is opened for shared access.

- *bReadOnly* A Boolean value that is TRUE if the database is to be opened for read-only access and FALSE if the database is to be opened for read/write access. If you omit this argument, the database is opened for read/write access. All dependent recordsets inherit this attribute.
- *IpszConnect* A string expression used for opening the database. This string constitutes the ODBC connect arguments. You must supply the exclusive and read-only arguments to supply a source string. For syntax, see the topic "Connect Property" in DAO Help. If the database is a Microsoft Jet database (.MDB), this string is empty (""). The syntax for the default value  $-\underline{T}$ ("")  $-$  provides portability for Unicode as well as ANSI builds of your application.

## Remarks

You must call this member function to initialize a newly constructed CDaoDatabase object that represents an existing database. Open associates the database with the underlying DAO object. You cannot use the database object to construct recordset, tabledef, or querydef objects until it is initialized. Open appends the database object to the associated workspace's Databases collection.

Use the parameters as follows:

- If you are opening a Microsoft Jet (.MDB) database, use the *IpszName* parameter and pass an empty string for the *IpszConnect* parameter or pass a password string of the form ";PWD=password" if the database is password-protected (.MDB databases only).
- If you are opening an ODBC data source, pass a valid ODBC connect string in *IpszConnect* and an empty string in *lpszName.*

For related information, see the topic "OpenDatabase Method" in DAO Help.

Important For better performance when accessing external databases, including ISAM databases and ODBC data sources, it is recommended that you attach external database tables to a Microsoft Jet engine database (.MOB) rather than connecting directly to the data source.

It is possible for a connection attempt to time out if, for example, the DBMS host is unavailable. If the connection attempt fails, Open throws an exception of type CDaoException.

The remaining remarks apply only to ODBC databases:

If the database is an ODBC database and the parameters in your Open call do not contain enough information to make the connection, the ODBC driver opens a dialog box to obtain the necessary information from the user. When you call Open, your connect string, *lpszConnect,* is stored privately and is available by calling the GetConnect member function.

If you wish, you can open your own dialog box before you call Open to get information from the user, such as a password, then add that information to the connect string you pass to Open. Or you might want to save the connect string you pass (perhaps in the Windows registry) so you can reuse it the next time your application calls Open on a CDaoDatabase object.

You can also use the connect string for multiple levels of login authorization (each for a different CDaoDatabase object) or to convey other database-specific information.

For related information about connect strings, see the topic "Connect Property" in DAO Help.

See Also: CDatabase::CDatabase, CDatabase::Close

# CDaoDatabase: :SetQueryTimeout

void SetQueryTimeout( short *nSeconds* ); throw( CDaoException, CMemoryException);

## **Parameters**

*nSeconds* The number of seconds to allow before a query attempt times out.

## Remarks

Call this member function to override the default number of seconds to allow before subsequent operations on the connected database time out. An operation might time out due to network access problems, excessive query processing time, and so on. Call SetQueryTimeout prior to opening your recordset or prior to calling the recordset's AddNew, Update, or Delete member functions if you want to change the query timeout value. The setting affects all subsequent Open, AddNew, Update, and Delete calls to any recordsets associated with this **CDaoDatabase** object. Changing the query timeout value for a recordset after opening does not change the value for the recordset. For example, subsequent **Move** operations do not use the new value.

The default value for query timeouts is 60 seconds. Not all databases support the ability to set a query timeout value. If you set a query timeout value of 0, no timeout occurs; the communication with the database may hang. This behavior may be useful during development.

For related information, see the topic "QueryTimeout Property" in DAO Help.

**See Also: CDao Workspace: :SetLoginTimeout** 

# **Data Members**

# **CDaoDatabase: :m\_pDAODatabase**

## **Remarks**

Contains a pointer to the OLE interface for the DAO database object underlying the **CDaoDatabase** object. Use this pointer if you need to access the DAO interface directly.

For more information about DAO databases, see the article "DAO Database" in *Visual C++ Programmer's Guide* online. For information about calling DAO directly, see Technical Note 54 online.

# **CDaoDatabase: :m\_p Workspace**

## **Remarks**

Contains a pointer to the **CDao Workspace** object that contains the database object. Use this pointer if you need to access the workspace directly—for example, to obtain pointers to other database objects in the workspace's Databases collection.

For more information about workspaces, see the article "DAO Workspace" in *Visual C++ Programmer's Guide* online.

# CDaoException

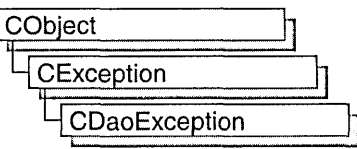

A CDaoException objectrepresents an exception condition arising from the MFC database classes based on data access objects (DAO). The class includes public data members you can use to determine the cause of the exception. **CDaoException** objects are constructed and thrown by member functions of the DAO database classes.

Note The DAO database classes are distinct from the MFC database classes based on Dpen Database Connectivity (DDSC). All DAO database class names have the "CDao" prefix. You can still access ODSC data sources with the DAD classes. In general, the MFC classes based on DAO are more capable than the MFC classes based on DDSC; the DAD-based classes can access data, including through DDSe drivers, via their own database engine. The DAD-based classes also support Data Definition Language (DDL) operations, such as adding tables via the classes, without having to call DAO directly. For information on exceptions thrown by the ODBC classes, see CDBException.

You can access exception objects within the scope of a CATCH expression. You can also throw CDaoException objects from your own code with the AfxThrowDaoException global function.

In MFC, all DAO errors are expressed as exceptions, of type **CDaoException**. When you catch an exception of this type, you can use CDaoException member functions to retrieve information from any DAO error objects stored in the database engine's Errors collection. As each error occurs, one or more error objects are placed in the Errors collection. (Normally the collection contains only one error object; if you are using an ODBC data source, you are more likely to get multiple error objects.) When another DAO operation generates an error, the Errors collection is cleared, and the new error object is placed in the Errors collection. DAO operations that do not generate an error have no effect on the Errors collection.

For DAO error codes, see the file DAOERR.H. For related information, see the topic "Trappable Data Access Errors" in DAO Help.

For more information about exception handling in general, or about **CDaoException** objects, see the articles "Exceptions" and "Exceptions: Database Exceptions" in *Visual C++ Programmer's Guide* online. The second article contains example code that illustrates exception handling in DAO.

## #include <afxdao.h>

See Also: CException

# CDaoException Class Members

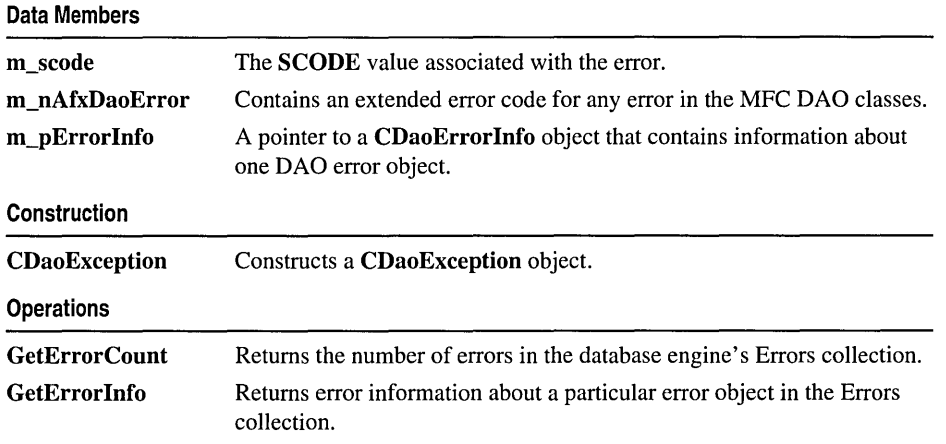

# Member **Functions**

# CDaoException: : CDaoException

# CDaoException( );

## Remarks

Constructs a CDaoException object. Ordinarily, the framework creates exception objects when its code throws an exception. You seldom need to construct an exception object explicitly. If you want to throw a CDaoException from your own code, call the global function AfxThrowDaoException.

However, you might want to explicitly create an exception object if you are making direct calls to DAO via the DAO interface pointers that MFC classes encapsulate. In that case, you might need to retrieve error information from DAO. Suppose an error occurs in DAO when you call a DAO method via, say, the DAODatabases interface to a workspace's Databases collection. To retrieve the DAO error information:

- 1. Construct a CDaoException object.
- 2. Call the exception object's GetErrorCount member function to determine how many error objects are in the database engine's Errors collection. (Normally only one, unless you are using an ODBC data source.)
- 3. Call the exception object's GetErrorlnfo member function to retrieve one specific error object at a time, by index in the collection, via the exception object. Think of the exception object as a proxy for one DAO error object.
- 4. Examine the current CDaoErrorInfo structure that GetErrorInfo returns in the m pErrorInfo data member. Its members provide information on the DAO error.
- 5. In the case of an ODBC data source, repeat steps 3 and 4 as needed, for more error objects.
- 6. If you constructed the exception object on the heap, delete it with the delete operator when you finish.

For more information about handling errors in the MFC DAO classes, see the article "Exceptions: Database Exceptions" in *Visual C++ Programmer's Guide* online.

# CDaoException: : GetErrorCount

## short GetErrorCount();

## Return Value

The number of DAO error objects in the database engine's Errors collection.

## Remarks

Call this member function to retrieve the number of DAO error objects in the database engine's Errors collection. This information is useful for looping through the Errors collection to retrieve each of the one or more DAO error objects in the collection. To retrieve an error object by index or by DAO error number, call the GetErrorInfo member function.

Note Normally there is only one error object in the Errors collection. If you are working with an ODBC data source, however, there could be more than one.

# CDaoException: : GetErrorlnfo

## void GetErrorInfo( int *nlndex);*

### **Parameters**

*nlndex* The index of the error information in the database engine's Errors collection, for lookup by index.

### Remarks

Call this member function to obtain the following kinds of information about the exception:

- Error Code
- Source
- Description
- Help File
- Help Context

GetErrorInfo stores the information in the exception object's **m\_pErrorInfo** data member. For a brief description of the information returned, see m\_pErrorInfo. If you catch an exception of type CDaoException thrown by MFC, the m\_pErrorInfo member will already be filled in. If you choose to call DAO directly, you must call the exception object's GetErrorInfo member function yourself to fill m\_pErrorInfo. For a more detailed description, see the CDaoErrorlnfo structure.

For information about DAO exceptions, and example code, see the article "Exceptions: Database Exceptions." For more about getting information from DAO object collections, see the article "DAO Collections: Obtaining Information About DAO Objects. Both articles are in *Visual C++ Programmer's Guide* online.

See Also: CDaoException:: GetErrorCount

# **Data** Members

# CDaoException: :m\_nAfxDaoError

## Remarks

Contains an MFC extended error code. This code is supplied in cases where a specific component of the MFC DAO classes has erred.

Possible values are:

- NO AFX DAO ERROR The most recent operation did not result in an MFC extended error. However, the operation could have produced other errors from DAO or OLE, so you should check m\_pErrorInfo and possibly m\_scode.
- AFX\_DAO\_ERROR\_ENGINE\_INITIALIZATION MFC could not initialize the Microsoft Jet database engine. OLE might have failed to initialize, or it might have been impossible to create an instance of the DAO database engine object. These problems usually suggest a bad installation of either DAO or OLE.
- AFX\_DAO\_ERROR\_DFX\_BIND An address used in a DAO record field exchange (DFX) function call does not exist or is invalid (the address was not used to bind data). You might have passed a bad address in a DFX call, or the address might have become invalid between DFX operations.
- AFX\_DAO\_ERROR\_OBJECT\_NOT\_OPEN You attempted to open a recordset based on a querydef or a tabledef object that was not in an open state.

For more information about DFX, see the article "DAO Record Field Exchange (DFX)" in *Visual C++ Programmer's Guide* online.

See Also: CDaoException::GetErrorCount, CDaoException::GetErrorlnfo

# CDaoException: :m\_pErrorInfo

#### Remarks

Contains a pointer to a CDaoErrorInfo structure that provides information on the DAO error object that you last retrieved by calling GetErrorInfo. This object contains the following information:

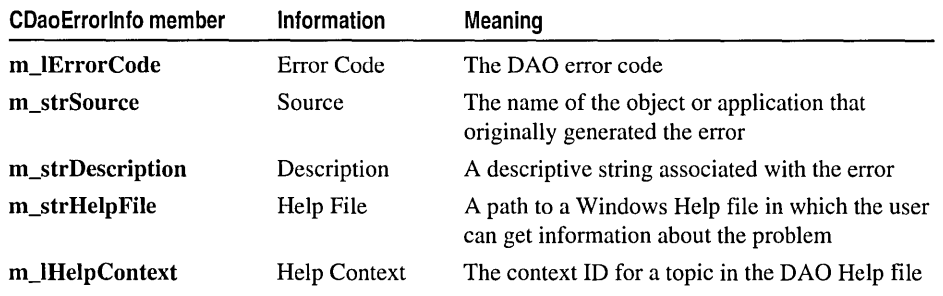

For full details about the information contained in the CDaoErrorInfo object, see the CDaoErrorInfo structure.

See Also: CDaoException::m\_scode, CDaoException::m\_nAfxDaoError

# CDaoException: :m\_scode

### Remarks

Contains a value of type SCODE that describes the error. This is an OLE code. You will seldom need to use this value because, in almost all cases, more specific MFC or DAO error information is available in the other **CDaoException** data members.

For information about SCODE, see the topic "Structure of OLE Error Codes" in the Win32 SDK, *OLE Programmer's Reference, Volume* 1. The SCODE data type maps to the HRESULT data type.

See Also: CDaoException::m\_pErrorInfo, CDaoException::m\_nAfxDaoError

# CDaoFieldExchange

CDaoFieldExchange does not have a base class.

The CDaoFieldExchange class supports the DAO record field exchange (DFX) routines used by the DAO database classes. Use this class if you are writing data exchange routines for custom data types; otherwise, you will not directly use this class. DFX exchanges data between the field data members of your CDaoRecordset object and the corresponding fields of the current record on the data source. DFX manages the exchange in both directions, from the data source and to the data source. See Technical Note 53 online for information about writing custom DFX routines.

Note The DAD database classes are distinct from the MFC database classes based on Dpen Database Connectivity (DOBC). All DAD database class names have the "COao" prefix. You can still access DOBC data sources with the DAO classes. In general, the MFC classes based on DAD are more capable than the MFC classes based on DOBC. The DAD-based classes can access data, including through DOBC drivers, via their own database engine. They also support Data Definition Language (DOL) operations, such as adding tables via the classes instead of having to call OAO yourself.

Note DAD record field exchange (OFX) is very similar to record field exchange (RFX) in the DOBC-based MFC database classes (CDatabase, CRecordset). If you understand RFX, you will find it easy to use OFX.

A CDaoFieldExchange object provides the context information needed for DAO record field exchange to take place. CDaoFieldExchange objects support a number of operations, including binding parameters and field data members and setting various flags on the fields of the current record. DFX operations are performed on recordset-class data members of types defined by the enum FieldType in CDaoFieldExchange. Possible FieldType values are:

- CDaoFieldExchange: :outputColumn for field data members.
- CDaoFieldExchange::param for parameter data members.

The IsValidOperation member function is provided for writing your own custom DFX routines. You will use SetFieldType frequently in your CDaoRecordset::DoFieldExchange functions. For details about the DFX global functions, see "Record Field Exchange Functions." For information about writing custom DFX routines for your own data types, see Technical Note 53 online.

For information about DFX, see the article "DAO Record Field Exchange (DFX)" in *Visual C++ Programmer's Guide* online.

#incIude <afxdao.h>

See Also: CDaoRecordset

# CDaoFieldExchange Class Members

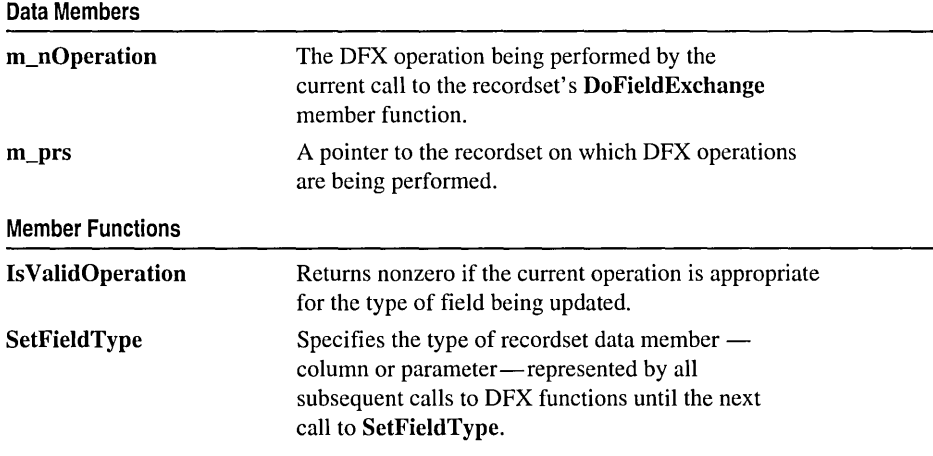

# Member Functions

# CDaoFieldExchange: : Is ValidOperation

# BOOL IsValidOperation( );

## Return Value

Nonzero if the current operation is appropriate for the type of field being updated.

# Remarks

If you write your own DFX function, call IsValidOperation at the beginning of your function to determine whether the current operation can be performed on a particular field data member type (a CDaoFieldExchange::outputColumn or a CDaoFieldExchange::param). Some of the operations performed by the DFX mechanism apply only to one of the possible field types. Follow the model of the existing DFX functions.

For more information about DFX, see the article "DAO Record Field Exchange (DFX)" in *Visual C++ Programmer's Guide* online. For additional information on writing custom DFX routines, see Technical Note 53 online.

# See Also: CDaoFieldExchange::SetFieldType

# CDaoFieldExchange: :SetFieldType

void SetFieldType( UINT *nFieldType);* 

### **Parameters**

*nFieldType* A value of the enum FieldType, declared in CDaoFieldExchange, which can be either of the following:

- CDaoFieldExchange: :outputColumn
- CDaoFieldExchange: :param

## Remarks

Call SetFieldType in your CDaoRecordset class's DoFieldExchange override. Normally, ClassWizard writes this call for you. If you write your own function and are using the wizard to write your DoFieldExchange function, add calls to your own function outside the field map. If you do not use the wizard, there will not be a field map. The call precedes calls to DFX functions, one for each field data member of your class, and identifies the field type as CDaoFieldExchange: :outputColumn.

If you parameterize your recordset class, you should add DFX calls for all parameter data members (outside the field map) and precede these calls with a call to SetFieldType. Pass the value CDaoFieldExchange::param. (You can, instead, use a CDaoQueryDef and set its parameter values.)

In general, each group of DFX function calls associated with field data members or parameter data members must be preceded by a call to SetFieldType. The *nFieldType* parameter of each SetFieldType call identifies the type of the data members represented by the DFX function calls that follow the **SetFieldType** call.

For more information about DFX, see the article "DAO Record Field Exchange (DFX)" in *Visual C++ Programmer's Guide* online.

See Also: CDaoFieldExchange::Is Valid Operation, CDaoRecordset: :DoFieldExchange

# **Data** Members

# CDaoFieldExchange: :m\_nOperation

## Remarks

Identifies the operation to be performed on the CDaoRecordset object associated with the field exchange object. The CDaoFieldExchange object supplies the context for a number of different DFX operations on the recordset.

Note The PSEUDO NULL value described under the MarkForAddNew and SetFieldNull operations below is a value used to mark fields Null. The DAD record field exchange mechanism (DFX) uses this value to determine which fields have been explicitly marked Null. PSEUDO NULL is not required for COleDateTime and COleCurrency fields.

For more information about DFX and these operations, see the article "DAO Record Field Exchange (DFX)" in *Visual C++ Programmer's Guide* online.

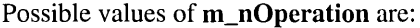

Description

 $\bigcap_{i=1}^n$ 

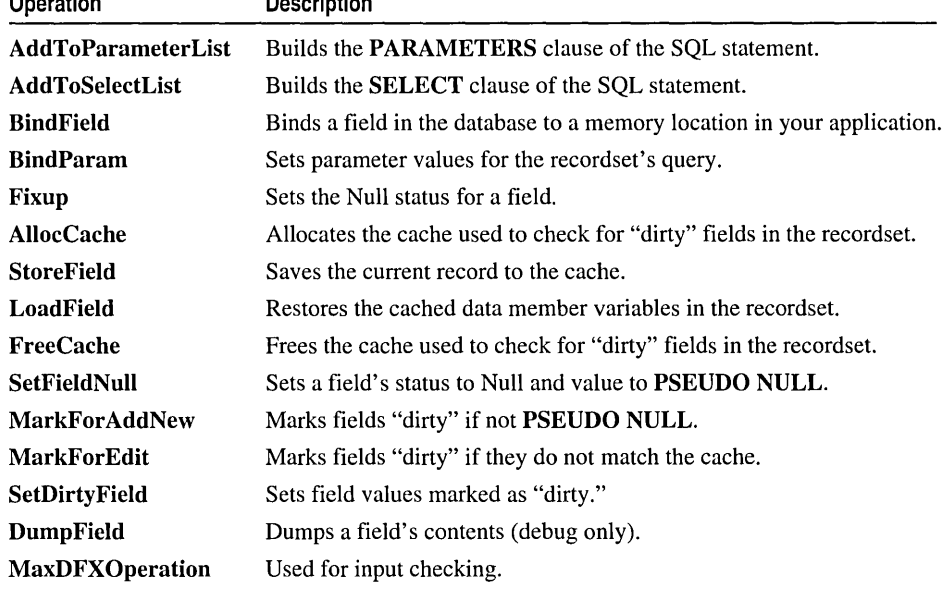

See Also: CDaoFieldExchange: :Is ValidOperation, CDaoFieldExchange: :m\_prs, CDaoRecordset: :DoFieldExchange

# CDaoFieldExchange: :m\_prs

### Remarks

Contains a pointer to the CDaoRecordset object associated with the CDaoFieldExchange object.

For more information about DFX, see the article "DAO Record Field Exchange (DFX)" in *Visual C++ Programmer's Guide* online.

### See Also: CDaoFieldExchange::m\_nOperation, CDaoRecordset

# CDaoQueryDef

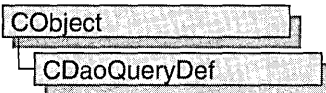

A CDaoQueryDef object represents a query definition, or "querydef," usually one saved in a database. A querydef is a data access object that contains the SQL statement that describes a query, and its properties, such as "Date Created" and "ODBC Timeout." You can also create temporary querydef objects without saving them, but it is convenient—and much more efficient—to save commonly reused queries in a database. A CDaoDatabase object maintains a collection, called the QueryDefs collection, that contains its saved querydefs.

Note The DAO database classes are distinct from the MFC database classes based on Open Database Connectivity (ODSC). All DAD database class names have the "CDao" prefix. You can still access ODSC data sources with the DAD classes. In general, the MFC classes based on DAD are more capable than the MFC classes based on DDSC; the DAD-based classes can access data, including through DDSC drivers, via their own database engine. The DAD-based classes also support Data Definition Language (DDL) operations, such as adding tables via the classes, without having to call DAD directly.

### Usage

Use querydef objects either to work with an existing saved query or to create a new saved query or temporary query:

- 1. In all cases, first construct a CDaoQueryDef object, supplying a pointer to the CDaoDatabase object to which the query belongs.
- 2. Then do the following, depending on what you want:
	- To use an existing saved query, call the querydef object's **Open** member function, supplying the name of the saved query.
	- To create a new saved query, call the querydef object's Create member function, supplying the name of the query. Then call Append to save the query by appending it to the database's QueryDefs collection. Create puts the querydef into an open state, so after calling Create you do not call Open.
	- To create a temporary querydef, call **Create**. Pass an empty string for the query name. Do not call Append.

When you finish using a querydef object, call its **Close** member function; then destroy the querydef object.

Tip The easiest way to create saved queries is to create them and store them in your database using Microsoft Access. Then you can open and use them in your MFC code.

#### Purposes

You can use a querydef object for any of the following purposes:

- To create a **CDaoRecordset** object
- To call the object's **Execute** member function to directly execute an action query or an SQL pass-through query

You can use a querydef object for any type of query, including select, action, crosstab, delete, update, append, make-table, data definition, SQL pass-through, union, and bulk queries. The query's type is determined by the content of the SQL statement that you supply. For information about query types, see the Execute and GetType member functions. Recordsets are commonly used for row-returning queries, usually those using the SELECT ... FROM keywords. Execute is most commonly used for bulk operations. For more information, see Execute and CDaoRecordset.

### Querydefs and Recordsets

To use a querydef object to create a CDaoRecordset object, you typically create or open a querydef as described above. Then construct a recordset object, passing a pointer to your querydef object when you call CDaoRecordset::Open. The querydef you pass must be in an open state. For more information, see class CDaoRecordset.

You cannot use a querydef to create a recordset (the most common use for a querydef) unless it is in an open state. Put the querydef into an open state by calling either Open or Create.

### External Databases

Querydef objects are the preferred way to use the native SQL dialect of an external database engine. For example, you can create a Transact SQL query (as used on Microsoft SQL Server) and store it in a querydef object. When you need to use a SQL query not based on the Microsoft Jet database engine, you must provide a connect string that points to the external data source. Queries with valid connect strings bypass the database engine and pass the query directly to the external database server for processing.

Tip The preferred way to work with ODBC tables is to attach them to a Microsoft Jet (.MDB) database. For more information, see the article "DAO External: Working with External Data Sources" in Visual C++ Programmer's Guide online.

For more information about querydefs, see the article "DAO Querydef' in *Visual* C+ + *Programmer's Guide* online. For related information, see the topics "QueryDef Object," "QueryDefs Collection," and "Accessing External Databases with DAO" in DAO Help.

### #include <afxdao.h>

See Also: CDaoRecordset, CDaoDatabase, CDaoTableDef, CDaoException

# CDaoQueryDef Class Members

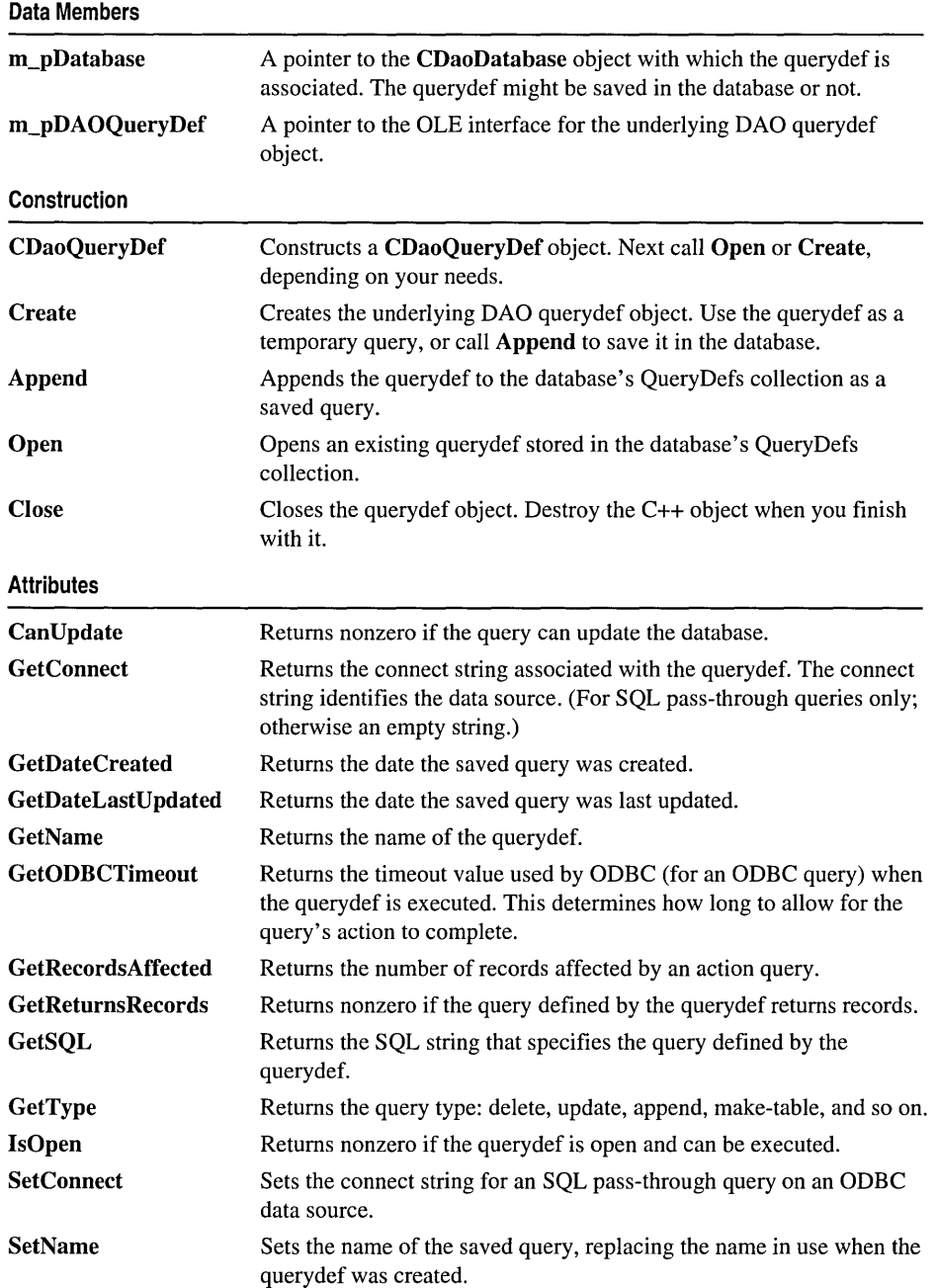

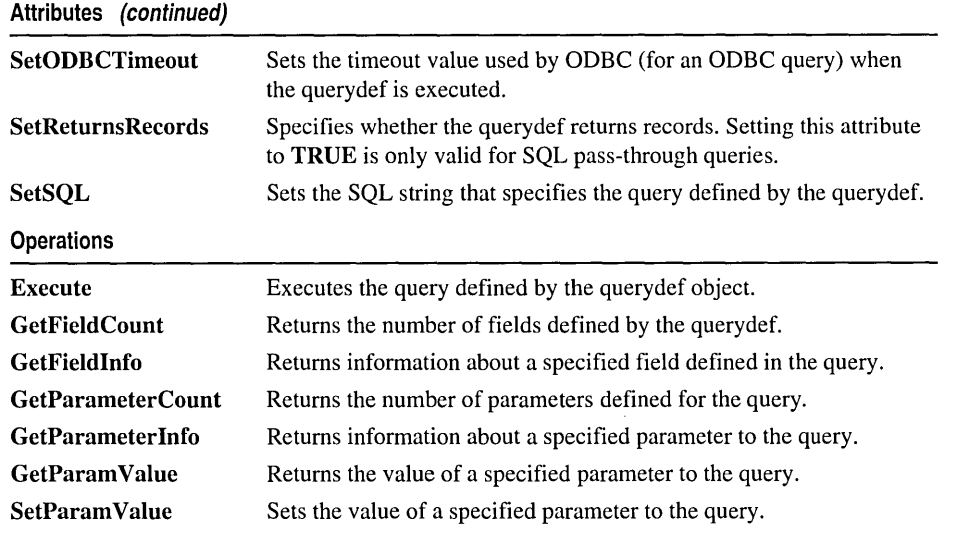

# Member **Functions**

# CDaoQuery Def: : Append

### virtual void Append( ); throw( CDaoException, CMemoryException);

# Remarks

Call this member function after you call Create to create a new querydef object. Append saves the querydef in the database by appending the object to the database's QueryDefs collection. You can use the querydef as a temporary object without appending it, but if you want it to persist, you must call Append.

If you attempt to append a temporary querydef object, MFC throws an exception of type CDaoException.

For information about querydefs, see the article "DAO Querydef" in *Visual C*++ *Programmer's Guide* online.

# CDaoQuery Def: : Can Update

# BOOL CanUpdate( ); throw( CDaoException, CMemoryException);

# Return Value

Nonzero if you are permitted to modify the querydef; otherwise O.

#### CDaoQueryDef: :CDaoQueryDef

### Remarks

Call this member function to determine whether you can modify the querydef—such as changing its name or SQL string. You can modify the querydef if:

- It is not based on a database that is open read-only.
- You have update permissions for the database.

This depends on whether you have implemented security features. MFC does not provide support for security; you must implement it yourself by calling DAO directly or by using Microsoft Access. See the topic "Permissions Property" in DAO Help.

For information about querydefs, see the article "DAO Querydef' in *Visual C++ Programmer's Guide* online.

# CDaoQueryDef: :CDaoQueryDef

CDaoQueryDef( CDaoDatabase\* *pDatabase);* 

#### **Parameters**

*pDatabase* A pointer to an open CDaoDatabase object.

#### Remarks

Constructs a CDaoQueryDef object. The object can represent an existing querydef stored in the database's QueryDefs collection, a new query to be stored in the collection, or a temporary query, not to be stored. Your next step depends on the type of querydef:

- If the object represents an existing querydef, call the object's **Open** member function to initialize it.
- o If the object represents a new querydef to be saved, call the object's Create member function. This adds the object to the database's QueryDefs collection. Then call CDaoQueryDef member functions to set the object's attributes. Finally, call Append.
- If the object represents a temporary querydef (not to be saved in the database), call Create, passing an empty string for the query's name. After calling Create, initialize the querydef by directly setting its attributes. Do not call Append.

To set the attributes of the querydef, you can use the SetName, SetSQL, SetConnect, SetODBCTimeout, and SetReturnsRecords member functions.

When you finish with the querydef object, call its **Close** member function. If you have a pointer to the querydef, use the delete operator to destroy the C++ object.

For information about querydefs, see the article "DAO Querydef' in *Visual C++ Programmer's Guide* online.

See Also: CDaoQueryDef::GetConnect, CDaoQueryDef::GetDateCreated, CDaoQueryDef: :GetDateLastUpdated, CDaoQueryDef: : GetName, CDaoQueryDef: :GetODBCTimeout, CDaoQueryDef: : GetReturnsRecords, CDaoQueryDef: :GetSQL

# CDaoQuery Def: : Close

virtual void Close( );

#### Remarks

Call this member function when you finish using the querydef object. Closing the querydef releases the underlying DAO object but does not destroy the saved DAO querydef object or the C++ CDaoQueryDef object. This is not the same as CDaoDatabase::DeleteQueryDef, which deletes the querydef from the database's QueryDefs collection in DAO (if not a temporary querydef).

For information about querydefs, see the article "DAO Querydef' in *Visual C++ Programmer's Guide* online.

See Also: CDaoQueryDef::Open, CDaoQueryDef::Create, CDaoQueryDef:: CDaoQueryDef

# CD ao Query Def: : Create

virtual void Create( LPCTSTR *IpszName* = NULL, LPCTSTR *IpszSQL* = NULL ); throw( CDaoException, CMemoryException);

#### Parameters

- *lpszName* The unique name of the query saved in the database. For details about the string, see the topic "CreateQueryDef Method" in DAO Help. If you accept the default value, an empty string, a temporary querydef is created. Such a query is not saved in the QueryDefs collection.
- *lpszSQL* The SQL string that defines the query. If you accept the default value of NULL, you must later call SetSQL to set the string. Until then, the query is undefined. You can, however, use the undefined query to open a recordset; see Remarks for details. The SQL statement must be defined before you can append the querydef to the QueryDefs collection.

### Remarks

Call this member function to create a new saved query or a new temporary query. If you pass a name in *lpszName,* you can then call Append to save the querydef in the database's QueryDefs collection. Otherwise, the object is a temporary querydef and is not saved. In either case, the querydef is in an open state, and you can either use it to create a CDaoRecordset object or call the querydef's Execute member function.

If you do not supply an SQL statement in *IpszSQL,* you cannot run the query with Execute but you can use it to create a recordset. In that case, MFC uses the recordset's default SQL statement.

For information about querydefs, see the article "DAO Queryder' in *Visual C++ Programmer's Guide* online.

See Also: CDaoQueryDef::Open, CDaoQueryDef::CDaoQueryDef, CDaoRecordset::GetSQL

# CDaoQuery Def: :Execute

## virtual void Execute( int *nOptions* = dbFailOnError ); throw( CDaoException, CMemoryException);

### Parameters

*nOptions* An integer that determines the characteristics of the query. For related information, see the topic "Execute Method" in DAO Help. You can use the bitwise-OR operator (I) to combine the following constants for this argument:

- dbDenyWrite Deny write permission to other users.
- dbInconsistent Inconsistent updates.
- db Consistent Consistent updates.
- dbSQLPassThrough SQL pass-through. Causes the SQL statement to be passed to an ODBC database for processing.
- dbFailOnError Default value. Roll back updates if an error occurs and report the error to the user.
- dbSeeChanges Generate a run-time error if another user is changing data you are editing.

Note For an explanation of the terms "inconsistent" and "consistent," see the topic "Execute Method" in DAD Help.

### Remarks

Call this member function to run the query defined by the querydef object. Querydef objects used for execution in this manner can only represent one of the following query types:

- Action queries
- SQL pass-through queries

Execute does not work for queries that return records, such as select queries. Execute is commonly used for bulk operation queries, such as UPDATE, INSERT, or SELECT INTO, or for data definition language (DDL) operations.

For an explanation of action queries and SQL pass-through queries, see the article "DAO Querydef: Action Queries and SQL Pass-Through Queries" in *Visual C++ Programmer's Guide* online.

**Tip** The preferred way to work with ODBC data sources is to attach tables to a Microsoft Jet (.MDB) database. For more information, see the topic "Accessing External Databases with DAO" in DAO Help and the article "DAO External: Working with External Data Sources" in Visual C++ Programmer's Guide online.

Call the GetRecordsAffected member function of the querydef object to determine the number of records affected by the most recent Execute call. For example, GetRecordsAffected returns information about the number of records deleted, updated, or inserted when executing an action query. The count returned will not reflect changes in related tables when cascade updates or deletes are in effect.

If you include both dbInconsistent and db Consistent or if you include neither, the result is the default, **dbInconsistent**.

Execute does not return a recordset. Using Execute on a query that selects records causes MFC to throw an exception of type CDaoException.

For more information about using the Execute member function for querydef objects, see the article "DAO Querydef: Using Querydefs" in *Visual C++ Programmer's Guide* online.

# CD ao Query **Def: : GetConnect**

### CString GetConnect( ); throw( CDaoException, CMemoryException);

### **Return Value**

A CString containing the connect string for the querydef .

## . Remarks

Call this member function to get the connect string associated with the querydef's data. source. This function is used only with ODBC data sources and certain ISAM drivers. It is not used with Microsoft Jet (.MDB) databases; in this case, GetConnect returns an empty string. For more information, see SetConnect.

**Tip** The preferred way to work with ODBC tables is to attach them to an .MDB database. For more information, see the topic "Accessing External Databases with DAO" in DAO Help and the article "DAO External: Working with External Data Sources" in Visual C++ Programmer's Guide online.

For information about connect strings, see the topic "Connect Property" in DAO Help. For information about querydefs, see the article "DAO Querydef' in *Visual C++ Programmer's Guide* online.

# **CDaoQuery Def: : GetDateCreated**

## **COleDateTime GetDateCreated(** ); **throw( CDaoException, CMemoryException);**

## **Return Value**

A **COleDateTime** object containing the date and time the querydef was created.

# **Remarks**

Call this member function to get the date the querydef object was created.

For information about querydefs, see the article "DAO Querydef' in *Visual C++ Programmer's Guide* online. For related information, see the topic "DateCreated, LastUpdated Properties" in DAO Help.

**See Also: CDaoQueryDef::GetDateLastUpdated** 

# CD ao Query **Def: : GetDateLast Updated**

## **COleDateTime GetDateLastUpdated(** ); **throw( CDaoException, CMemoryException);**

# **Return Value**

A **COleDateTime** object containing the date and time the querydef was last updated.

# **Remarks**

Call this member function to get the date the querydef object was last updated—when any of its properties were changed, such as its name, its SQL string, or its connect string.

For information about querydefs, see the article "DAO Querydef' in *Visual C++ Programmer's Guide* online. For related information, see the topic "DateCreated, LastUpdated Properties" in DAO Help.

# **See Also: CDaoQueryDef::GetDateCreated**

# **CDaoQuery Def: : GetFieldCount**

## **short GetFieldCount(** ); **throw( CDaoException, CMemoryException);**

# **Return Value**

The number of fields defined in the query.

# **Remarks**

Call this member function to retrieve the number of fields in the query. **GetFieldCount** is useful for looping through all fields in the querydef. For that purpose, use **GetFieldCount** in conjunction with **GetFieldInfo.** 

For information about obtaining information about querydef fields, see the article "DAO Collections: Obtaining Information About DAO Objects" in *Visual C++ Programmer's Guide* online.

# CDaoQuery Def: : GetFieldInfo

void GetFieldInfo( int *nlndex,* CDaoFieldInfo& *fieldinfo,*  ... DWORD *dwlnfoOptions* = AFX\_DAO\_PRIMARY \_INFO ); throw( CDaoException, CMemoryException); void GetFieldInfo( LPCTSTR *ipszName,* CDaoFieldInfo& *fieldinfo,*  ... DWORD *dwlnfoOptions* = AFX\_DAO\_PRIMARY\_INFO); throw( CDaoException, CMemoryException);

## Parameters

- *nlndex* The zero-based index of the desired field in the querydef's Fields collection, for lookup by index.
- *fieldinfo* A reference to a CDaoFieldInfo object that returns the information requested.
- *dwlnfoOptions* Options that specify which information about the field to retrieve. The available options are listed here along with what they cause the function to return:
	- AFX\_DAO\_PRIMARY\_INFO (Default) Name, Type, Size, Attributes
	- <sup>o</sup>AFX\_DAO\_SECONDARY\_INFO Primary information plus: Ordinal Position, Required, Allow Zero Length, Source Field, Foreign Name, Source Table, Collating Order
	- AFX\_DAO\_ALL\_INFO Primary and secondary information plus: Default Value, Validation Text, Validation Rule

*IpszName* A string containing the name of the desired field, for lookup by name. You can use a CString.

### Remarks

Call this member function to obtain various kinds of information about a field defined in the querydef. For a description of the information returned *infieldinfo,* see the CDaoFieldInfo structure. This structure has members that correspond to the descriptive information under *dwlnfoOptions* above. If you request one level of information, you get any prior levels of information as well.

For more information about obtaining field information, see the article "DAO Collections: Obtaining Information About DAO Objects" in *Visual C++ Programmer's Guide* online.

## See Also: CDaoQueryDef::GetFieldCount

# CDaoQueryDef::GetName

## CString GetName(); throw( CDaoException, CMemoryException);

## Return Value

The name of the query.

## Remarks

Call this member function to retrieve the name of the query represented by the querydef. Querydef names are unique user-defined names. For more information about querydef names, see the topic "Name Property" in DAO Help.

For information about querydefs, see the article "DAO Queryder' in *Visual C++ Programmer's Guide* online.

See Also: CDaoQueryDef::SetName, CDaoQueryDef::GetSQL, CDaoQueryDef: : GetReturnsRecords, CDaoQueryDef: : GetODBCTimeout

# CDaoQueryDef::GetODBCTirneout

## short GetODBCTimeout( );

throw( CDaoException, CMemoryException );

## Return Value

The number of seconds before a query times out.

# Remarks

Call this member function to retrieve the current time limit before a query to an ODBC data source times out. For information about this time limit, see the topic "ODBCTimeout Property" in DAO Help.

Tip The preferred way to work with ODBC tables is to attach them to a Microsoft Jet (.MDB) database. For more information, see the topic "Accessing External Databases with DAD" in DAO Help and the article "DAO External: Working with External Data Sources" in Visual C++ Programmer's Guide online.

For information about querydefs, see the article "DAO Queryder' in *Visual C++ Programmer's Guide* online.

See Also: CDaoQueryDef::SetODBCTimeout, CDaoQueryDef::GetName, CDaoQueryDef: :GetSQL, CDaoQueryDef: : GetReturnsRecords

# CDaoQuery Def: : GetPararneterCount

short GetParameterCount(); throw( CDaoException, CMemoryException);

### Return Value

The number of parameters defined in the query.

### Remarks

Call this member function to retrieve the number of parameters in the saved query. GetParameterCount is useful for looping through all parameters in the querydef. For that purpose, use GetParameterCount in conjunction with GetParameterInfo.

For information about parameterizing queries, see the article "DAO Queries: Filtering and Parameterizing Queries" in *Visual C++ Programmer's Guide* online. For related information, see the topics "Parameter Object," "Parameters Collection," and "PARAMETERS Declaration (SQL)" in DAO Help.

See Also: CDaoQueryDef::GetParamValue, CDaoQueryDef::SetParamValue

# CDaoQuery Def:: GetParameterInfo

void GetParameterInfo( int *nlndex,* CDaoParameterInfo& *paraminfo,*  ... DWORD *dwlnfoOptions* = AFX\_DAO\_PRIMARY \_INFO ); throw( CDaoException, CMemoryException ); void GetParameterInfo( LPCTSTR *lpszName,* CDaoParameterInfo& *paraminfo,*  ... DWORD *dwlnfoOptions* = AFX\_DAO\_PRIMARY \_INFO ); throw( CDaoException, CMemoryException);

### Parameters

- *nlndex* The zero-based index of the desired parameter in the querydef's Parameters collection, for lookup by index.
- *paraminfo* A reference to a CDaoParameterInfo object that returns the information requested.
- *dwlnfoOptions* Options that specify which information about the parameter to retrieve. The available option is listed here along with what it causes the function to return:
	- AFX\_DAO\_PRIMARY\_INFO (Default) Name, Type
- *IpszName* A string containing the name of the desired parameter, for lookup by name. You can use a CString.

### Remarks

Call this member function to obtain information about a parameter defined in the querydef. For a description of the information returned in *paraminfo,* see the CDaoParameterInfo structure. This structure has members that correspond to the descriptive information under *dwlnfoOptions* above.

For more information about obtaining parameter information, see the article "DAO Collections: Obtaining Information About DAO Objects." For more information about parameterizing queries, see the article "DAO Queries: Filtering and Parameterizing

Queries." Both articles are in *Visual C++ Programmer's Guide* online. For related information, see the topic "PARAMETERS Declaration (SQL)" in DAO Help.

See Also: CDaoQueryDef::GetParameterCount

# CDaoQueryDef: : GetParam Value

COleVariant GetParamValue( LPCTSTR *IpszName);*  throw( CDaoException, CMemoryException ); COleVariant GetParamValue( int *nlndex);*  throw( CDaoException, CMemoryException);

## Return Value

An object of class COleVariant that contains the parameter's value.

## Parameters

*IpszName* The name of the parameter whose value you want, for lookup by name.

*nlndex* The zero-based index of the parameter in the querydef's Parameters collection, for lookup by index. You can obtain this value with calls to GetParameterCount and GetParameterlnfo.

## Remarks

Call this member function to retrieve the current value of the specified parameter stored in the querydef's Parameters collection. You can access the parameter either by name or by its ordinal position in the collection.

For examples and more information about parameterizing queries, see the article "DAO Queries: Filtering and Parameterizing Queries" in *Visual C++ Programmer's Guide* online. For related information, see the topic "PARAMETERS Declaration (SQL)" in DAO Help.

See Also: CDaoQueryDef::SetParamValue

# CDaoQuery Def: : GetRecordsAffected

long GetRecordsAffected(); throw( CDaoException, CMemoryException);

## Return Value

The number of records affected.

## Remarks

Call this member function to determine how many records were affected by the last call of Execute. The count returned will not reflect changes in related tables when cascade updates or deletes are in effect.

For information about querydefs, see the article "DAO Querydef" in *Visual C*++ *Programmer's Guide* online. For related information see the topic "RecordsAffected Property" in DAO Help.

# CDaoQuery Def: : GetReturnsRecords

BOOL GetReturnsRecords(); throw( CDaoException, CMemoryException);

## Return Value

Nonzero if the querydef is based on a query that returns records; otherwise o.

### Remarks

Call this member function to determine whether the querydef is based on a query that returns records. This member function is only used for SQL pass-through queries. For more information about SQL queries, see the Execute member function. For more information about working with SQL pass-through queries, see the SetReturnsRecords member function.

For information about querydefs, see the article "DAO Querydef' in *Visual* C++ *Programmer's Guide* online. For related information, see the topic "ReturnsRecords Property" in DAO Help.

See Also: CDaoQueryDef::GetName, CDaoQueryDef::GetSQL, CDaoQueryDef: :GetODBCTimeout

# CDaoQueryDef: : GetSQL

CString GetSQL(); throw( CDaoException, CMemoryException);

### Return Value

The SQL statement that defines the query on which the querydef is based.

## Remarks

Call this member function to retrieve the SQL statement that defines the query on which the querydef is based. You will then probably parse the string for keywords, table names, and so on.

For information about querydefs, see the article "DAO Querydef' in *Visual* C++ *Programmer's Guide* online. For related information, see the topics "SQL Property," "Comparison of Microsoft Jet Database Engine SQL and ANSI SQL," and "Querying a Database with SQL in Code" in DAO Help.

See Also: CDaoQueryDef::SetSQL, CDaoQueryDef::GetName, CDaoQueryDef: : GetReturnsRecords, CDaoQueryDef: :GetODBCTimeout

# CDaoQuery Def: : GetType

## short GetType(); throw( CDaoException, CMemoryException);

## Return Value

The type of the query defined by the querydef. For values, see Remarks.

## Remarks

Call this member function to determine the query type of the querydef. The query type is set by what you specify in the querydef's SQL string when you create the querydef or call an existing querydef's SetSQL member function. The query type returned by this function can be one of the following values:

- dbQSelect Select
- dbQAction Action
- dbQCrosstab Crosstab
- dbQDelete Delete
- dbQUpdate Update
- dbQAppend Append
- dbQMakeTable Make-table
- dbQDDL Data-definition
- dbQSQLPassThrough Pass-through
- dbQSetOperation Union
- dbOSPTBulk Used with dbOSOLPassThrough to specify a query that does not return records.

Note To create an SQL pass-through query, don't set the **dbSQLPassThrough** constant. This is set automatically by the Microsoft Jet database engine when you create a querydef object and set the connect string.

For information about SQL strings, see GetSQL. For information about query types, see Execute.

# CDaoQueryDef: :IsOpen

# BOOL IsOpen( ) const;

### Return Value

Nonzero if the CDaoQueryDef object is currently open; otherwise O.

## Remarks

Call this member function to determine whether the CDaoQueryDef object is currently open. A querydef must be in an open state before you use it to call

Execute or to create a  $\mathbf{CD}_{\mathbf{A}}$  and  $\mathbf{D}_{\mathbf{B}}$  are object. To put a query defined an open state call either Create (for a new querydef) or Open (for an existing querydef).

For information about querydefs, see the article "DAO Querydef' in *Visual C++ Programmer's Guide* online.

# CDaoQuery Def: : Open

virtual void Open( LPCTSTR *lpszName* = NULL); throw( CDaoException, CMemoryException);

### Parameters

*IpszName* A string that contains the name of the saved querydef to open. You can use a CString.

## Remarks

Call this member function to open a querydef previously saved in the database's QueryDefs collection. Once the querydef is open, you can call its Execute member function or use the querydef to create a CDaoRecordset object.

For information about querydefs, see the article "DAO Querydef' in *Visual C++ Programmer's Guide* online.

See Also: CDaoQueryDef::IsOpen, CDaoQueryDef::Close, CDaoQueryDef: :SetName, CDaoQueryDef: :Create

# CDaoQuery Def: : SetConnect

void SetConnect( LPCTSTR *IpszConnect);*  throw( CDaoException, CMemoryException);

## Parameters

*IpszConnect* A string that contains a connect string for the associated CDaoDatabase object.

## Remarks

Call this member function to set the querydef object's connect string. The connect string is used to pass additional information to ODBC and certain ISAM drivers as needed. It is not used for Microsoft Jet (.MDB) databases.

Tip The preferred way to work with ODBC tables is to attach them to an .MDB database. For more information, see the topic "Accessing External Databases with DAO" in DAO Help and the article "DAD External: Working with External Data Sources" in Visual C++ Programmer's Guide online.
Before executing a querydef that represents an SQL pass-through query to an ODBC data source, set the connect string with SetConnect and call SetReturnsRecords to specify whether the query returns records.

For more information about the connect string's structure and examples of connect string components, see the topic "Connect Property" in DAO Help. For information about querydefs, see the article "DAO Querydef" in *Visual C++ Programmer's Guide* online.

# CDaoQueryDef::SetName

### void SetName( LPCTSTR *IpszName);*  throw( CDaoException, CMemoryException);

#### Parameters

*IpszName* A string that contains the new name for a nontemporary query in the associated CDaoDatabase object.

#### Remarks

Call this member function if you want to change the name of a querydef that is not temporary. Querydef names are unique, user-defined names. You can call SetName before the querydef object is appended to the QueryDefs collection.

For information about querydefs, see the article "DAO Querydef' in *Visual C++ Programmer's Guide* online. For more information about the querydef name, see the topic "Name Property" in DAO Help.

See Also: CDaoQueryDef::GetName, CDaoQueryDef::SetSQL, CDaoQueryDef: :SetConnect, CDaoQueryDef: :SetODBCTimeout, CDaoQueryDef: :SetReturnsRecords

# CDaoQueryDef::SetODBCTirneout

void SetODBCTimeout( short *nODBCTimeout* ); throw( CDaoException, CMemoryException);

#### **Parameters**

*nODBCTimeout* The number of seconds before a query times out.

#### Remarks

Call this member function to set the time limit before a query to an ODBC data source times out.

Tip The preferred way to work with ODBC tables is to attach them to a Microsoft Jet (.MDB) database. For more information, see the topic "Accessing External Databases with DAD" in DAO Help and the article "DAO External: Working with External Data Sources" in Visual C++ Programmer's Guide online.

This member function lets you override the default number of seconds before subsequent operations on the connected data source "time out." An operation might time out due to network access problems, excessive query processing time, and so on. Call SetODBCTimeout prior to executing a query with this querydef if you want to change the query timeout value. (As ODBC reuses connections, the timeout value is the same for all clients on the same connection.)

The default value for query timeouts is 60 seconds.

For information about querydefs, see the article "DAO Querydef' in *Visual C++ Programmer's Guide* online. For related information, see the topic "ODBCTimeout Property" in DAO Help.

See Also: CDaoQueryDef::GetODBCTimeout, CDaoQueryDef::SetName, CDaoQueryDef: :SetSQL, CDaoQueryDef: :SetConnect, CDaoQuery Def: :SetReturnsRecords

# CDaoQuery Def: : SetParam Value

void SetParamValue( LPCTSTR *lpszName,* const COleVariant& *varValue);*  throw( CDaoException, CMemoryException); void SetParamValue( int *nOrdinal,* const COleVariant& *varValue);*  throw( CDaoException, CMemoryException);

#### Parameters

*lpszName* The name of the parameter whose value you want to set.

*varValue* The value to set; see Remarks.

*nOrdinal* The ordinal position of the parameter in the querydef's Parameters collection. You can obtain this value with calls to GetParameterCount and GetParameter Info.

#### Remarks

Call this member function to set the value of a parameter in the querydef at run time. The parameter must already have been established as part of the querydef's SQL string. You can access the parameter either by name or by its ordinal position in the collection.

Specify the value to set as a COleVariant object. For information about setting the desired value and type in your COleVariant object, see class COleVariant.

For examples and more information about parameterizing queries, see the article "DAO Queries: Filtering and Parameterizing Queries" in *Visual C++ Programmer's Guide* online. For related information, see the topic "PARAMETERS Declaration (SQL)" in DAO Help.

## See Also: CDaoQueryDef::GetParamValue

# CDaoQuery Def: : SetReturnsRecords

#### void SetReturnsRecords( BOOL *bReturnsRecords);*  throw( CDaoException, CMemoryException);

#### **Parameters**

*bReturnsRecords* Pass TRUE if the query on an external database returns records; otherwise, FALSE.

## Remarks

Call this member function as part of the process of setting up an SQL pass-through query to an external database. In such a case, you must create the querydef and set its properties using other CDaoQueryDef member functions. For a description of external databases, see SetConnect.

For information about querydefs, see the article "DAO Querydef." For information about external data sources, see the article "DAO External: Working with External Data Sources." Both articles are in *Visual C++ Programmer's Guide* online. For related information, see the topic "ReturnsRecords Property" in DAO Help.

See Also: CDaoQueryDef::GetReturnsRecords, CDaoQueryDef::SetName, CDaoQueryDef: :SetSQL, CDaoQueryDef: :SetConnect, CDaoQueryDef: :SetODBCTimeout

# CDaoQueryDef: :SetSQL

void SetSQL( LPCTSTR *IpszSQL);*  throw( CDaoException, CMemoryException);

## **Parameters**

*IpszSQL* A string containing a complete SQL statement, suitable for execution. The syntax of this string depends on the DBMS that your query targets. For a discussion of syntax used in the Microsoft Jet database engine, see the topic "Building SQL Statements in Code" in DAO Help.

## Remarks

Call this member function to set the SQL statement that the querydef executes. A typical use of SetSQL is setting up a querydef object for use in an SQL pass-through query. (For the syntax of SQL pass-through queries on your target DBMS, see the documentation for your DBMS.)

For information about querydefs, see the article "DAO Querydef' in *Visual C++ Programmer's Guide* online. For more information about SQL, see the topics "SQL Property," "Microsoft Jet Database Engine SQL Data Types," and "Querying a Database with SQL in Code" in DAO Help.

**See Also: CDaoQueryDef: :GetSQL, CDaoQueryDef: :SetName, CDaoQueryDef::SetConnect, CDaoQueryDef::SetODBCTimeout, CDaoQuery Def: :SetReturnsRecords** 

# **Data Members CDaoQuery Def: : m\_pDatabase**

### **Remarks**

Contains a pointer to the **CDaoDatabase** object associated with the querydef object. Use this pointer if you need to access the database directly—for example, to obtain pointers to other querydef or recordset objects in the database's collections.

For information about querydefs, see the article "DAO Querydef' in *Visual C++ Programmer s Guide* online.

# **CDaoQuery Def: :m\_pDAOQuery Def**

## **Remarks**

Contains a pointer to the OLE interface for the underlying DAO querydef object. This pointer is provided for completeness and consistency with the other classes. However, because MFC rather fully encapsulates DAO querydefs, you are unlikely to need it. If you do use it, do so cautiously—in particular, do not change the value of the pointer unless you know what you are doing.

For information about querydefs, see the article "DAO Querydef' in *Visual C++ Programmer's Guide* online.

# **CDaoRecordset**

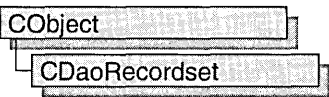

A CDaoRecordset object represents a set of records selected from a data source. Known as "recordsets," CDaoRecordset objects are available in the following three forms:

- Table-type recordsets represent a base table that you can use to examine, add, change, or delete records from a single database table.
- Dynaset-type recordsets are the result of a query that can have updatable records. These recordsets are a set of records that you can use to examine, add, change, or delete records from an underlying database table or tables. Dynaset-type recordsets can contain fields from one or more tables in a database.
- Snapshot-type recordsets are a static copy of a set of records that you can use to find data or generate reports. These recordsets can contain fields from one or more tables in a database but cannot be updated.

Each form of recordset represents a set of records fixed at the time the recordset is opened. When you scroll to a record in a table-type recordset or a dynaset-type recordset, it reflects changes made to the record after the recordset is opened, either by other users or by other recordsets in your application. (A snapshot-type recordset cannot be updated.) You can use CDaoRecordset directly or derive an application-specific recordset class from CDaoRecordset. You can then:

- Scroll through the records.
- Set an index and quickly look for records using Seek (table-type recordsets only).
- Find records based on a string comparison: " $\lt$ ", " $\lt =$ ", " $\gt$ =", or " $\gt$ " (dynaset-type and snapshot-type recordsets).
- Update the records and specify a locking mode (except snapshot-type recordsets).
- Filter the recordset to constrain which records it selects from those available on the data source.
- Sort the recordset.
- Parameterize the recordset to customize its selection with information not known until run time.

Class CDaoRecordset supplies an interface similar to that of class CRecordset. The main difference is that class CDaoRecordset accesses data through a Data Access Object (DAO) based on OLE. Class CRecordset accesses the DBMS through Open Database Connectivity (ODBC) and an ODBC driver for that DBMS.

Note The DAD database classes are distinct from the MFC database classes based on Dpen Database Connectivity (DDBC). All DAD database class names have the "CDao" prefix. You can still access DDBC data sources with the DAD classes; the DAD classes generally offer superior capabilities because they are specific to the Microsoft Jet database engine.

You can either use CDaoRecordset directly or derive a class from CDaoRecordset. To use a recordset class in either case, open a database and construct a recordset object, passing the constructor a pointer to your CDaoDatabase object. You can also construct a CDaoRecordset object and let MFC create a temporary CDaoDatabase object for you. Then call the recordset's Open member function, specifying whether the object is a table-type recordset, a dynaset-type recordset, or a snapshot-type recordset. Calling Open selects data from the database and retrieves the first record.

Use the object's member functions and data members to scroll through the records and operate on them. The operations available depend on whether the object is a table-type recordset, a dynaset-type recordset, or a snapshot-type recordset, and whether it is updatable or read-only—this depends on the capability of the database or Open Database Connectivity (ODBC) data source. To refresh records that may have been changed or added since the Open call, call the object's Requery member function. Call the object's Close member function and destroy the object when you finish with it.

CDaoRecordset uses DAO record field exchange (DFX) to support reading and updating of record fields through type-safe C++ members of your CDaoRecordset or CDaoRecordset-derived class. You can also implement dynamic binding of columns in a database without using the DFX mechanism using GetFieldValue and SetFieldValue.

For more information about recordsets, see the article "DAO: Recordset Architecture" in *Visual C++ Programmer's Guide* online. For related information, see the topic "Recordset Object" in DAO Help.

#include <afxdao.h>

Data Members

See Also: CDaoTableDef, CDaoWorkspace, CDaoDatabase, CDaoQueryDef

# CDaoRecordset Class Members

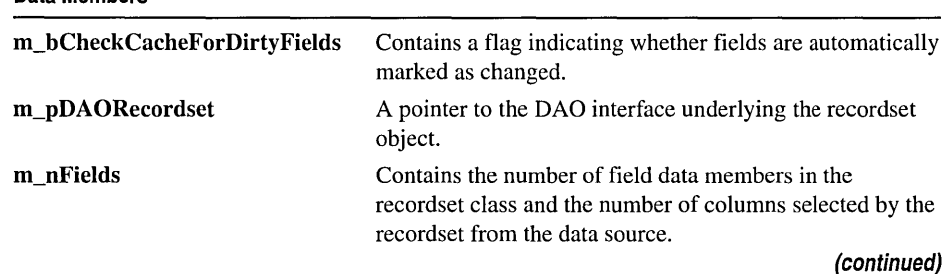

#### CDaoRecordset

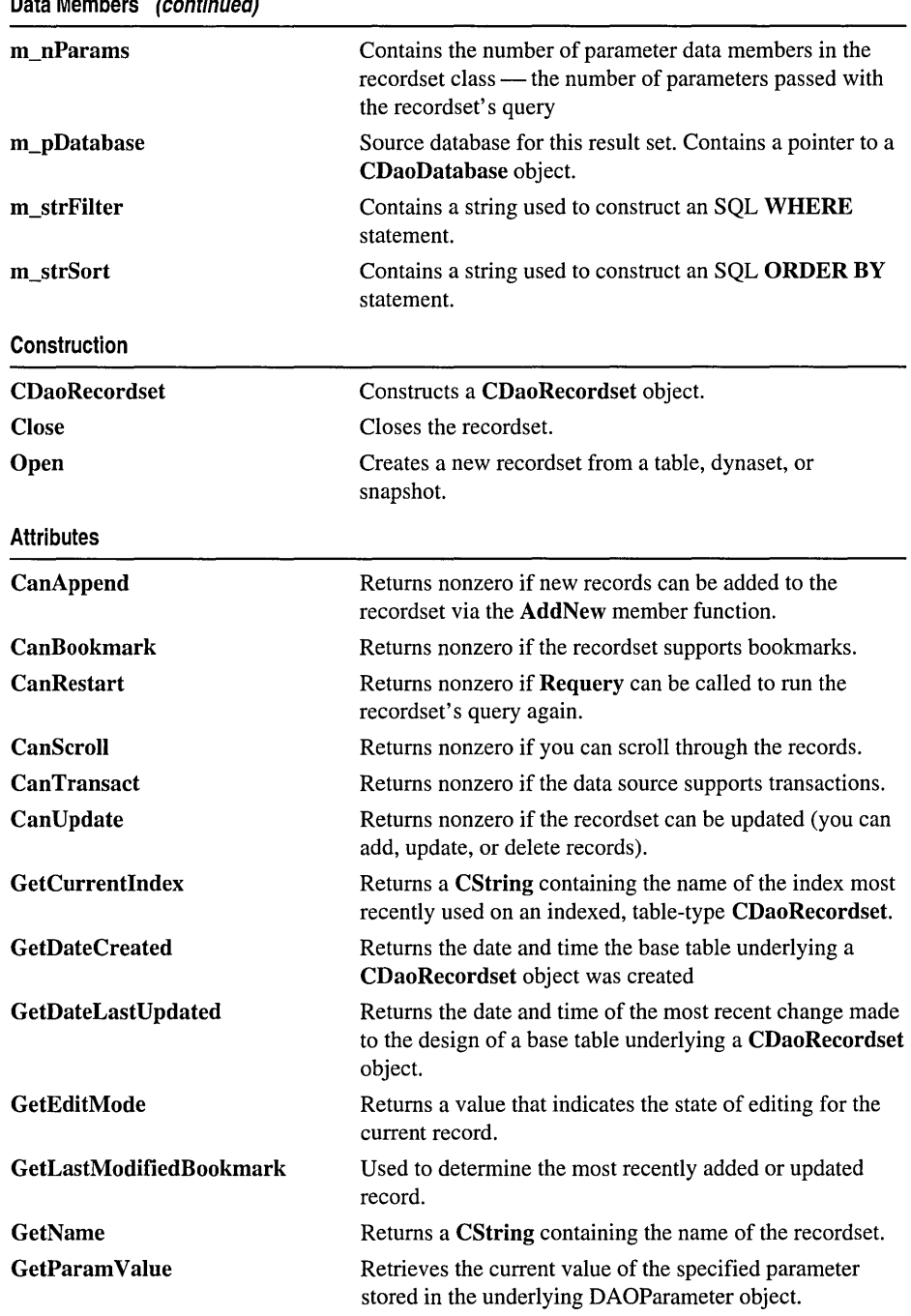

**Data Members (continued)** 

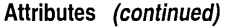

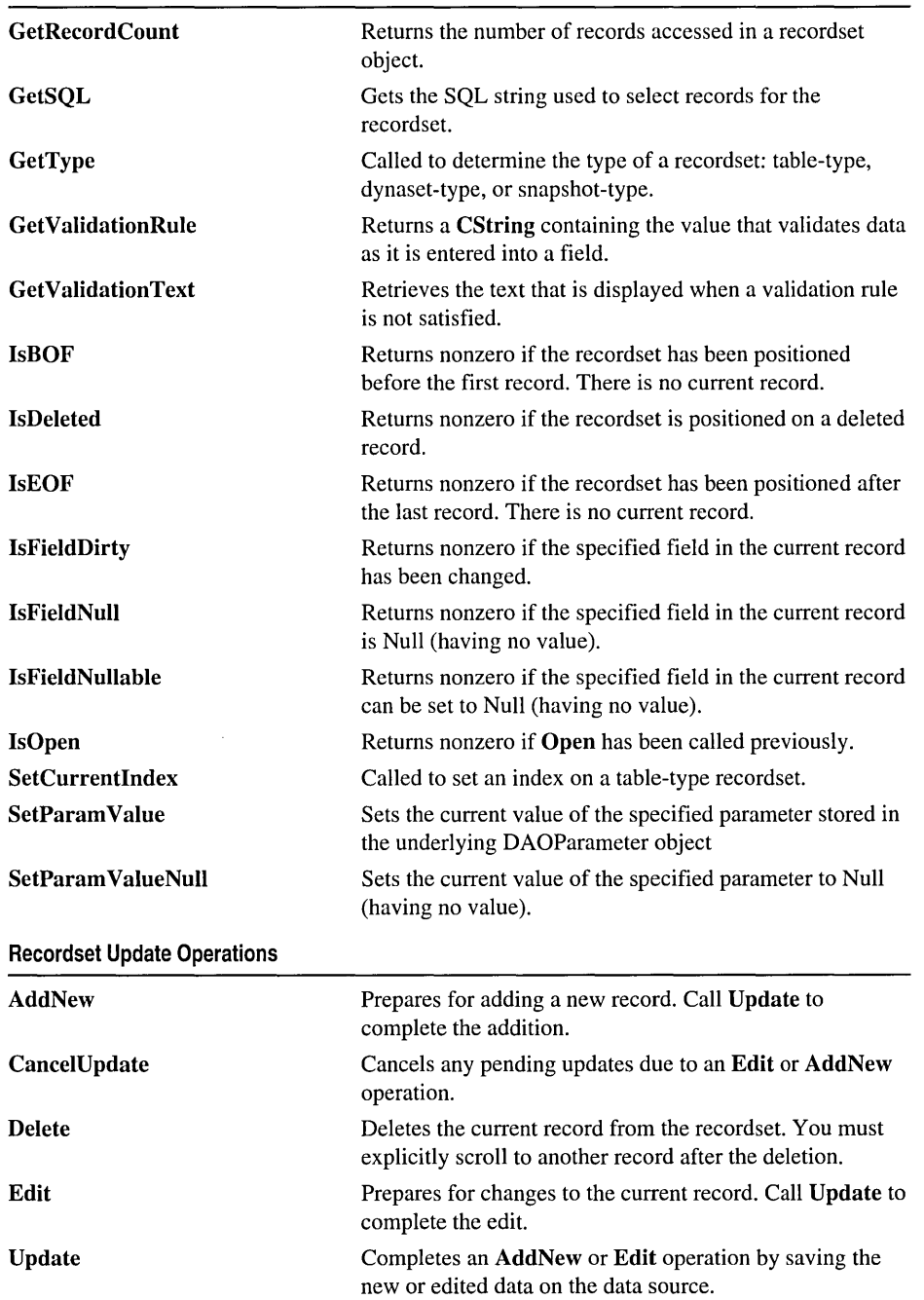

#### CDaoRecordset

**Recordset Navigation Operations** 

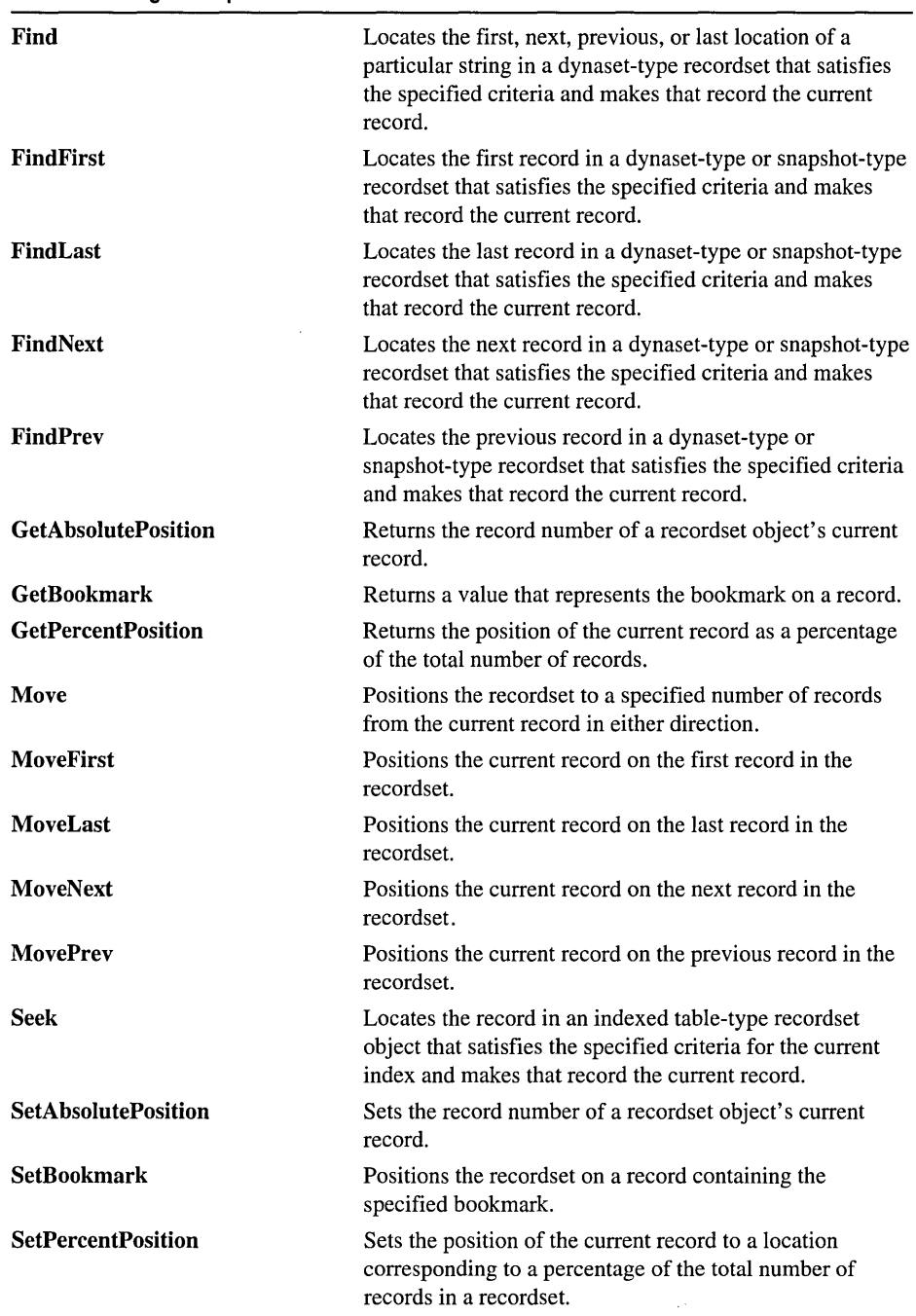

 $\bar{\lambda}$ 

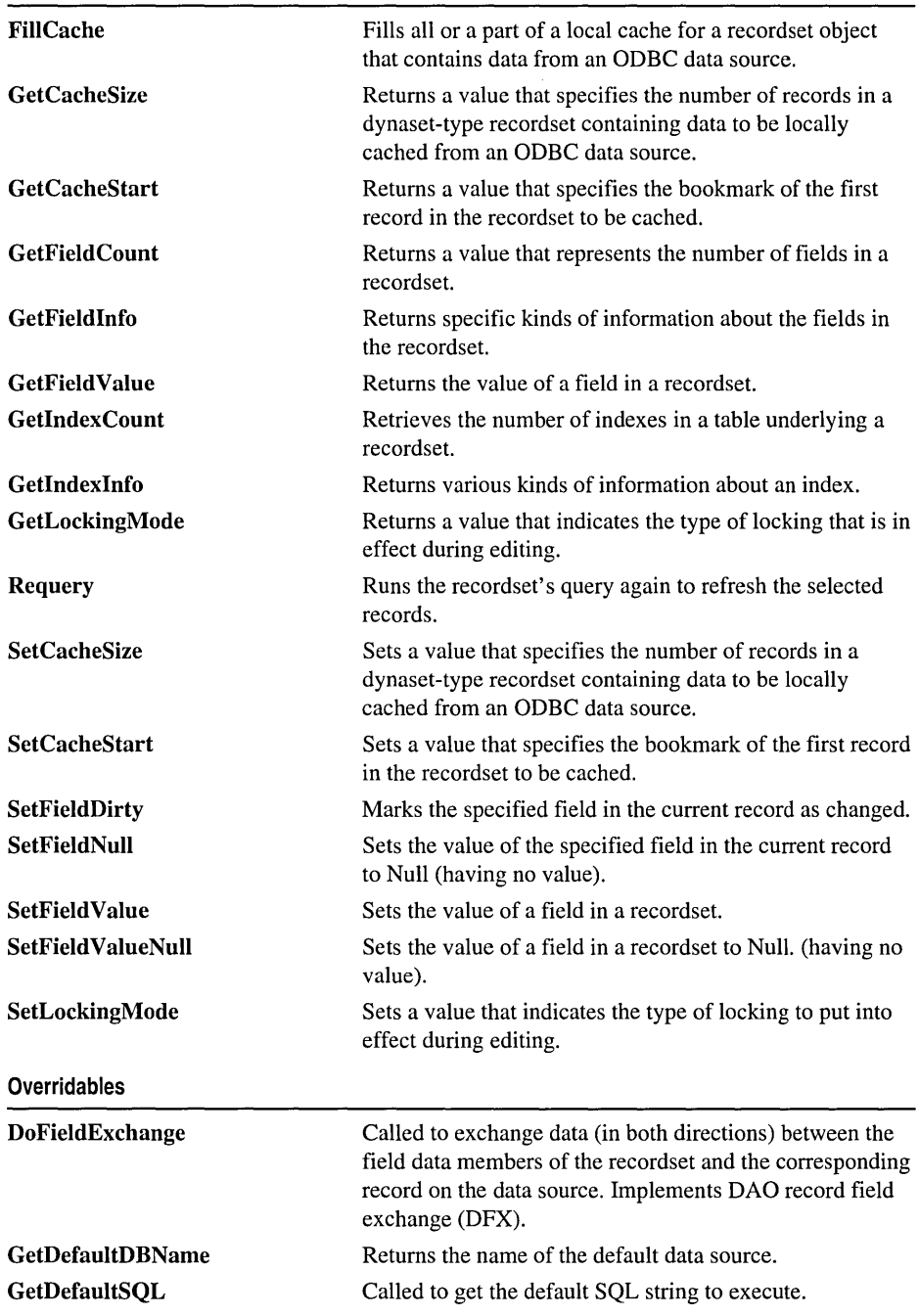

 $\bar{z}$ 

# Member Functions CDaoRecordset:: AddNew

# virtual void AddNew(); throw( CDaoException, CMemoryException);

# Remarks

Call this member function to add a new record to a table-type or dynaset-type recordset. The record's fields are initially Null. (In database terminology, Null means "having no value" and is not the same as NULL in C++.) To complete the operation, you must call the Update member function. Update saves your changes to the data source.

Caution If you edit a record and then scroll to another record without calling Update. vour changes are lost without warning.

If you add a record to a dynaset-type recordset by calling AddNew, the record is visible in the recordset and included in the underlying table where it becomes visible to any new CDaoRecordset objects.

The position of the new record depends on the type of recordset:

- In a dynaset-type recordset, records are inserted at the end of the recordset, regardless of any sorting or ordering rules that may have been in effect when the recordset was opened.
- In a table-type recordset for which an index has been specified, records are returned in their proper place in the sort order. If no index has been specified, new records are returned at the end of the recordset.

The record that was current before you used AddNew remains current. If you want to make the new record current and the recordset supports bookmarks, call SetBookmark to the bookmark identified by the LastModified property setting of the underlying DAO recordset object. Doing so is useful for determining the value for counter (auto-increment) fields in an added record. For more information, see GetLastModifiedBookmark.

If the database supports transactions, you can make your AddNew call part of a transaction. For more information about transactions, see class CDao Workspace. Note that you should call CDaoWorkspace::BeginTrans before calling AddNew.

It is illegal to call AddNew for a recordset whose Open member function has not been called. A CDaoException is thrown if you call AddNew for a recordset that cannot be appended. You can determine whether the recordset is updatable by calling CanAppend.

The framework marks changed field data members to ensure they will be written to the record on the data source by the DAO record field exchange (DFX) mechanism. Changing the value of a field generally sets the field dirty automatically, so you will seldom need to call SetFieldDirty yourself, but you might sometimes want to ensure that columns will be explicitly updated or inserted regardless of what value is in the field data member. The DFX mechanism also employs the use of PSEUDO NULL. For more information, see CDaoFieldExchange::m\_nOperation.

If the double-buffering mechanism is not being used, then changing the value of the field does not automatically set the field as dirty. In this case, it will be necessary to explicity set the field dirty. The flag contained in m\_bCheckCacheForDirtyFields controls this automatic field checking.

Note If records are double-buffered (that is, automatic field checking is enabled), calling Cancel Update will restore the member variables to the values they had before AddNew or Edit was called.

For more information about updating records, see the article "DAO Recordset: Recordset Operations" in *Visual C++ Programmer's Guide* online. For related information, see the topics "AddNew Method," "CancelUpdate Method," "LastModified Property," and "EditMode Property" in DAO Help.

See Also: CDaoRecordset:: CanUpdate, CDaoRecordset:: CancelUpdate, CDaoRecordset: :Delete, CDaoRecordset: :Edit, CDaoRecordset:: Update, CDaoRecordset:: Can Transact

# CDaoRecordset: : CanAppend

BOOL CanAppend( ) const;

## Return Value

Nonzero if the recordset allows adding new records; otherwise O. CanAppend will return 0 if you opened the recordset as read-only.

## Remarks

Call this member function to determine whether the previously opened recordset allows you to add new records by calling the AddNew member function.

For more information about updating records, see the article "DAO Recordset: Recordset Operations" in *Visual C++ Programmer's Guide* online. For related information, see the topic "Append Method" in DAO Help.

See Also: CDaoRecordset:: CanBookmark, CDaoRecordset: :CanRestart, CDaoRecordset:: CanScroll, CDaoRecordset:: Can Transact, CDaoRecordset: :CanUpdate

# CDaoRecordset: :CanBookmark

# BOOL CanBookmark( ) const; throw( CDaoException, CMemoryException);

# Return Value

Nonzero if the recordset supports bookmarks, otherwise O.

# Remarks

Call this member function to determine whether the previously opened recordset allows you to individually mark records using bookmarks. If you are using recordsets based entirely on Microsoft Jet database engine tables, bookmarks can be used except on snapshot-type recordsets flagged as forward-only scrolling recordsets. Other database products (external ODBC data sources) may not support bookmarks.

For more information about recordset navigation, see the article "DAO Recordset: Recordset Navigation" in *Visual C++ Programmer's Guide* online. For related information, see the topic "Bookmarkable Property" in DAO Help.

See Also: CDaoRecordset::CanAppend, CDaoRecordset::CanRestart, CDaoRecordset:: CanScroll, CDaoRecordset:: CanTransact, CDaoRecordset: :Can Update

# CDaoRecordset: :CancelUpdate

virtual void CanceIUpdate(); throw( CDaoException, CMemoryException);

# Remarks

The CancelUpdate member function cancels any pending updates due to an Edit or AddNew operation. For example, if an application calls the Edit or AddNew member function and has not called Update, CancelUpdate cancels any changes made after Edit or AddNew was called.

Note If records are double-buffered (that is, automatic field checking is enabled), calling Cancel Update will restore the member variables to the values they had before AddNew or Edit was called.

If there is no Edit or AddNew operation pending, CancelUpdate causes MFC to throw an exception. Call the GetEditMode member function to determine if there is a pending operation that can be canceled.

For more information about updating data, see the article "DAO Recordset: Recordset Operations" in *Visual C++ Programmer's Guide* online. For related information, see the topic "CancelUpdate Method" in DAO Help.

See Also: CDaoRecordset::AddNew, CDaoRecordset::Delete, CDaoRecordset: :Edit, CDaoRecordset:: Update, CDaoRecordset: :CanTransact

# CDaoRecordset: : CanRestart

## BOOL CanRestart( ); throw( CDaoException, CMemoryException);

### Return Value

Nonzero if Requery can be called to run the recordset's query again, otherwise O.

# Remarks

Call this member function to determine whether the recordset allows restarting its query (to refresh its records) by calling the Requery member function. Table-type recordsets do not support Requery.

If Requery is not supported, call Close then Open to refresh the data. You can call Requery to update a recordset object's underlying parameter query after the parameter values have been changed.

For more information about working with DAO objects, see the article "DAO: Creating, Opening, and Closing DAO Objects" in *Visual* C++ *Programmer's Guide*  online. For related information, see the topic "Restartable Property" in DAO Help.

See Also: CDaoRecordset::CanAppend, CDaoRecordset::CanBookmark, CDaoRecordset:: CanScroll, CDaoRecordset:: CanTransact, CDaoRecordset::CanUpdate

# CDaoRecordset: :CanScroll

BOOL CanScroll( ) const;

# Return Value

Nonzero if you can scroll through the records, otherwise O.

## Remarks

Call this member function to determine whether the recordset allows scrolling. If you call Open with dbForwardOnly, the recordset can only scroll forward.

For more information about navigating through recordsets, see the article "DAO Recordset: Recordset Navigation" in *Visual* c++ *Programmer's Guide* online. For related information, see the topic "Positioning the Current Record Pointer with DAO" in DAO Help.

See Also: CDaoRecordset::CanAppend, CDaoRecordset::CanBookmark, CDaoRecordset:: CanRestart, CDaoRecordset:: CanTransact, CDaoRecordset:: CanUpdate, CDaoRecordset: :Open

# **CDaoRecordset: : Can Transact**

## **BOOL CanTransact() const: throw( CDaoException, CMemoryException);**

### **Return Value**

Nonzero if the underlying data source supports transactions, otherwise o.

# **Remarks**

Call this member function to determine whether the recordset allows transactions.

For more information about updating data, see the article "DAO Recordset: Recordset Operations" in *Visual C++ Programmer's Guide* online. For related information, see the topic "Transactions Property" in DAO Help.

**See Also: CDaoRecordset::AddNew, CDaoRecordset::CanAppend, CDaoRecordset:: CancelU pdate, CDaoRecordset:: CanScroll, CDaoRecordset:: CanRestart, CDaoRecordset:: Can Update, CDaoRecordset: :Delete, CDaoRecordset: :Edit, CDaoRecordset:: Update** 

# **CDaoRecordset: : Can Update**

# **BOOL CanUpdate() const;**

**throw( CDaoException, CMemoryException);** 

## **Return Value**

Nonzero if the recordset can be updated (add, update, and delete records), otherwise O.

# **Remarks**

Call this member function to determine whether the recordset can be updated. A recordset might be read-only if the underlying data source is read-only or if you specified **dbReadOnly** for *nOptions* when you called **Open** for the recordset.

For more information about updating data, see the article "DAO Recordset: Recordset Operations" in *Visual C++ Programmer's Guide* online. For related information, see the topics "AddNew Method," "Edit Method," "Delete Method," "Update Method," and "Updatable Property" in DAO Help.

**See Also: CDaoRecordset: :CanAppend, CDaoRecordset: :CanBookmark, CDaoRecordset::** CanS croll, **CDaoRecordset:: CanRestart, CDaoRecordset:: Can1ransact** 

# CDaoRecordset: : CDaoRecordset

#### CDaoRecordset( CDaoDatabase\* *pDatabase* = NULL);

#### Parameters

*pDatabase* Contains a pointer to a CDaoDatabase object or the value NULL. If not NULL and the CDaoDatabase object's Open member function has not been called to connect it to the data source, the recordset attempts to open it for you during its own Open call. If you pass NULL, a CDaoDatabase object is constructed and connected for you using the data source information you specified if you derived your recordset class from CDaoRecordset.

#### Remarks

Constructs a CDaoRecordset object. You can either use CDaoRecordset directly or derive an application-specific class from CDaoRecordset. You can use ClassWizard to derive your recordset classes.

Note If you derive a CDaoRecordset class, your derived class must supply its own constructor. In the constructor of your derived class, call the constructor CDaoRecordset::CDaoRecordset, passing the appropriate parameters along to it.

Pass NULL to your recordset constructor to have a CDaoDatabase object constructed and connected for you automatically. This is a useful shortcut that does not require you to construct and connect a CDaoDatabase object prior to constructing your recordset. If the CDaoDatabase object is not open, a CDaoWorkspace object will also be created for you that uses the default workspace. For more information, see CDaoDatabase:: CDaoDatabase.

For more information about constructing recordsets, see the article "DAO: Creating, Opening, and Closing DAO Objects" in *Visual C++ Programmer's Guide* online.

See Also: CDaoRecordset::GetDefaultDBName, CDaoRecordset:: GetDefaultSQ L, CDaoRecordset:: GetDateCreated, CDaoRecordset:: GetDateLastUpdated

# CDaoRecordset: :Close

virtual void Close( ); throw( CDaoException);

#### Remarks

Closing a CDaoRecordset object removes it from the collection of open recordsets in the associated database. Because Close does not destroy the CDaoRecordset object, you can reuse the object by calling Open on the same data source or a different data source.

All pending **AddNew** or **Edit** statements are canceled, and all pending transactions are rolled back. If you want to preserve pending additions or edits, call Update before you call Close for each recordset.

You can call Open again after calling Close. This lets you reuse the recordset object. A better alternative is to call Requery, if possible.

For more information about working with recordsets, see the article "DAO: Creating, Opening, and Closing DAO Objects" in *Visual C++ Programmer's Guide* online. For related information, see the topic "Close Method" in DAO Help.

See Also: CDaoRecordset: :Open, CDaoRecordset:: CDaoRecordset

# CDaoRecordset: :Delete

virtual void Delete( ); throw( CDaoException, CMemoryException);

### Remarks

Call this member function to delete the current record in an open dynaset-type or table-type recordset object. After a successful deletion, the recordset's field data members are set to a Null value, and you must explicitly call one of the recordset navigation member functions (Move, Seek, SetBookmark, and so on) in order to move off the deleted record. When you delete records from a recordset, there must be a current record in the recordset before you call Delete; otherwise, MFC throws an exception.

Delete removes the current record and makes it inaccessible. Although you cannot edit or use the deleted record, it remains current. Once you move to another record, however, you cannot make the deleted record current again.

Caution The recordset must be updatable and there must be a valid record current in the recordset when you call Delete. For example, if you delete a record but do not scroll to a new record before you call Delete again, Delete throws a CDaoException.

You can undelete a record if you use transactions and you call the CDaoWorkspace::RoIIback member function. If the base table is the primary table in a cascade delete relationship, deleting the current record may also delete one or more records in a foreign table. For more information, see the definition "cascade delete" in DAO Help.

Unlike AddNew and Edit, a call to Delete is not followed by a call to Update.

For more information about updating data, see the article "DAO Recordset: Recordset Operations" in *Visual C++ Programmer's Guide* online. For related information, see the topics "AddNew Method," "Edit Method," "Delete Method," "Update Method," and "Updatable Property" in DAO Help.

**See Also: CDaoRecordset: :AddNew, CDaoRecordset: :CanceIUpdate, CDaoRecordset: :Edit, CDaoRecordset:: Update, CDaoRecordset:: CanTransact** 

# **CDaoRecordset:** : DoFieldExchange

**virtual void DoFieldExchange( CDaoFieldExchange\*** *pFX);* 

#### **Parameters**

*pFX* Contains a pointer to a **CDaoFieldExchange** object. The framework will already have set up this object to specify a context for the field exchange operation.

#### **Remarks**

The framework calls this member function to automatically exchange data between the field data members of your recordset object and the corresponding columns of the current record on the data source. **It** also binds your parameter data members, if any, to parameter placeholders in the SQL statement string for the recordset's selection. The exchange of field data, called DAO record field exchange (DFX), works in both directions: from the recordset object's field data members to the fields of the record on the data source, and from the record on the data source to the recordset object. If you are binding columns dynamically, you are not required to implement **DoFieldExchange.** 

The only action you must normally take to implement **DoFieldExchange** for your derived recordset class is to create the class with ClassWizard and specify the names and data types of the field data members. You might also add code to what ClassWizard writes to specify parameter data members. If all fields are to be bound dynamically, this function will be inactive unless you specify parameter data members. For more information, see the article "DAO Recordset: Binding Records Dynamically" in *Visual C++ Programmer's Guide* online.

When you declare your derived recordset class with ClassWizard, the wizard writes an override of **DoFieldExchange** for you, which resembles the following example:

```
void CCustSet::DoFieldExchange(CDaoFieldExchange* pFX) 
{ 
} 
   //{{AFX_FIELD_MAP(CCustSet) 
   pFX->SetFieldType(CDaoFieldExchange::outputColumn); 
   DFX_Text(pFX, "Name", m_strName); 
   DFX_Short(pFX, "Age", m_wAge); 
   //}}AFX_FIELD_MAP
```
For more information about record field exchange, see the article "DAO Record Field Exchange (DFX)" in *Visual C++ Programmer's Guide* online.

#### **See Also: CDaoException**

# CDaoRecordset: :Edit

## virtual void Edit( ); throw( CDaoException, CMemoryException);

#### Remarks

Call this member function to allow changes to the current record.

Once you call the Edit member function, changes made to the current record's fields are copied to the copy buffer. After you make the desired changes to the record, call Update to save your changes. Edit saves the values of the recordset's data members. If you call Edit, make changes, then call Edit again, the record's values are restored to what they were before the first Edit call.

Caution If you edit a record and then perform any operation that moves to another record without first calling Update, your changes are lost without warning. In addition, if you close the recordset or the parent database, your edited record is discarded without warning.

In some cases, you may want to update a column by making it Null (containing no data). To do so, call SetFieldNull with a parameter of TRUE to mark the field Null; this also causes the column to be updated. If you want a field to be written to the data source even though its value has not changed, call SetFieldDirty with a parameter of TRUE. This works even if the field had the value Null.

The framework marks changed field data members to ensure they will be written to the record on the data source by the DAO record field exchange (DFX) mechanism. Changing the value of a field generally sets the field dirty automatically, so you will seldom need to call SetFieldDirty yourself, but you might sometimes want to ensure that columns will be explicitly updated or inserted regardless of what value is in the field data member. The DFX mechanism also employs the use of PSEUDO NULL. For more information, see CDaoFieldExchange::m\_nOperation.

If the double-buffering mechanism is not being used, then changing the value of the field does not automatically set the field as dirty. In this case, it will be necessary to explicity set the field dirty. The flag contained in m\_bCheckCacheForDirtyFields controls this automatic field checking.

When the recordset object is pessimistically locked in a multiuser environment, the record remains locked from the time Edit is used until the updating is complete. If the recordset is optimistically locked, the record is locked and compared with the pre-edited record just before it is updated in the database. If the record has changed since you called Edit, the Update operation fails and MFC throws an exception. You can change the locking mode with SetLockingMode.

Note Optimistic locking is always used on external database formats, such as ODBC and installable ISAM.

The current record remains current after you call Edit. To call Edit, there must be a current record. If there is no current record or if the recordset does not refer to an open table-type or dynaset-type recordset object, an exception occurs. Calling Edit causes a CDaoException to be thrown under the following conditions:

- There is no current record.
- The database or recordset is read-only.
- No fields in the record are updatable.
- The database or recordset was opened for exclusive use by another user.
- Another user has locked the page containing your record.

If the data source supports transactions, you can make the Edit call part of a transaction. Note that you should call CDaoWorkspace::BeginTrans before calling Edit and after the recordset has been opened. Also note that calling CDaoWorkspace::CommitTrans is not a substitute for calling Update to complete the Edit operation. For more information about transactions, see class CDaoWorkspace.

For more information about updating data, see the article "DAO Recordset: Recordset Operations" in *Visual C++ Programmer's Guide* online. For related information, see the topics "AddNew Method," "Edit Method," "Delete Method," "Update Method," and "Updatable Property" in DAO Help.

See Also: CDaoRecordset::AddNew, CDaoRecordset::CanceIUpdate, CDaoRecordset:: CanTransact, CDaoRecordset: :Delete, CDaoRecordset:: Update

# CDaoRecordset: :FillCache

void FillCache( long\* *pSize* = NULL, COleVariant\* *pBookmark* = NULL); throw( CDaoException, CMemoryException);

#### Parameters

- *pSize* Specifies the number of rows to fill in the cache. If you omit this parameter, the value is determined by the CacheSize property setting of the underlying DAO object.
- *pBookmark* A COle Variant specifying a bookmark. The cache is filled starting from the record indicated by this bookmark. If you omit this parameter, the cache is filled starting from the record indicated by the CacheStart property of the underlying DAO object.

#### Remarks

Call this member function to cache a specified number of records from the recordset. Caching improves the performance of an application that retrieves, or fetches, data from a remote server. A cache is space in local memory that holds the data most recently fetched from the server on the assumption that the data will probably be

requested again while the application is running. When data is requested, the Microsoft Jet database engine checks the cache for the data first rather than fetching it from the server, which takes more time. Using data caching on non-ODBC data sources has no effect as the data is not saved in the cache.

Rather than waiting for the cache to be filled with records as they are fetched, you can explicitly fill the cache at any time by calling the **FillCache** member function. This is a faster way to fill the cache because FillCache fetches several records at once instead of one at a time. For example, while each screenful of records is being displayed, you can have your application call FillCache to fetch the next screenful of records.

Any ODBC database accessed with recordset objects can have a local cache. To create the cache, open a recordset object from the remote data source, and then call the SetCacheSize and SetCacheStart member functions of the recordset. If *ISize* and *IBookmark* create a range that is partly or wholly outside the range specified by SetCacheSize and SetCacheStart, the portion of the recordset outside this range is ignored and is not loaded into the cache. If FillCache requests more records than remain in the remote data source, only the remaining records are fetched, and no exception is thrown.

Records fetched from the cache do not reflect changes made concurrently to the source data by other users.

FiIlCache fetches only records not already cached. To force an update of all the cached data, call the SetCacheSize member function with an *ISize* parameter equal to 0, call SetCacheSize again with the *ISize* parameter equal to the size of the cache you originally requested, and then call FillCache.

For more information about caching records, see the article "DAO External: Improving Performance with External Data Sources" in *Visual* c++ *Programmer's Guide* online. For related information, see the topic "FillCache Method" in DAO Help.

See Also: CDaoRecordset: :GetCacheSize, CDaoRecordset: :GetCacheStart, CDaoRecordset: :SetCacheSize, CDaoRecordset: :SetCacheStart

# CDaoRecordset: :Find

virtual BOOL Find( long *IFindType,* LPCTSTR *IpszFilter* ); throw( CDaoException, CMemoryException);

#### Return Value

Nonzero if matching records are found, otherwise O.

#### Parameters

*IFindType* A value indicating the type of Find operation desired. The possible values are:

• AFX\_DAO\_NEXT Find the next location of a matching string.

- AFX DAO\_PREV Find the previous location of a matching string.
- AFX DAO FIRST Find the first location of a matching string.
- AFX DAO LAST Find the last location of a matching string.

*lpszFilter* A string expression (like the WHERE clause in an SQL statement without the word WHERE) used to locate the record. For example:

 $Find(AFX\_DAO_FIRST, "colRecID = 7")$ Find(AFX\_DAO\_NEXT, "customerName = 'Jones'")

#### Remarks

Call this member function to locate a particular string in a dynaset- or snapshot-type recordset using a comparison operator. You can find the first, next, previous, or last instance of the string. Find is a virtual function, so you can override it and add your own implementation. The FindFirst, FindLast, FindNext, and FindPrev member functions call the Find member function, so you can use Find to control the behavior of all Find operations.

To locate a record in a table-type recordset, call the Seek member function.

Tip The smaller the set of records you have, the more effective Find will be. In general, and especially with ODBC data, it is better to create a new query that retrieves just the records you want.

For more information about finding records, see the article "DAO Recordset: Recordset Navigation" in *Visual C++ Programmer's Guide* online. For related information, see the topic "FindFirst, FindLast, FindNext, FindPrevious Methods" in DAO Help.

See Also: CDaoRecordset::FindFirst, CDaoRecordset::FindLast, CDaoRecordset::FindNext, CDaoRecordset::FindPrev

# CDaoRecordset: :FindFirst

BOOL FindFirst( LPCTSTR *IpszFilter);*  throw( CDaoException, CMemoryException);

#### Return Value

Nonzero if matching records are found, otherwise O.

#### **Parameters**

*IpszFilter* A string expression (like the WHERE clause in an SQL statement without the word WHERE) used to locate the record.

#### **Remarks**

Call this member function to find the first record that matches a specified condition. The FindFirst member function begins its search from the beginning of the recordset and searches to the end of the recordset.

If you want to include all the records in your search (not just those that meet a specific condition) use one of the Move operations to move from record to record. To locate a record in a table-type recordset, call the Seek member function.

If a record matching the criteria is not located, the current record pointer is undetermined, and FindFirst returns zero. If the recordset contains more than one record that satisfies the criteria, FindFirst locates the first occurrence, FindNext locates the next occurrence, and so on.

Caution If you edit the current record, be sure to save the changes by calling the Update member function before you move to another record. If you move to another record without updating, your changes are lost without warning.

The Find member functions search from the location and in the direction specified in the following table:

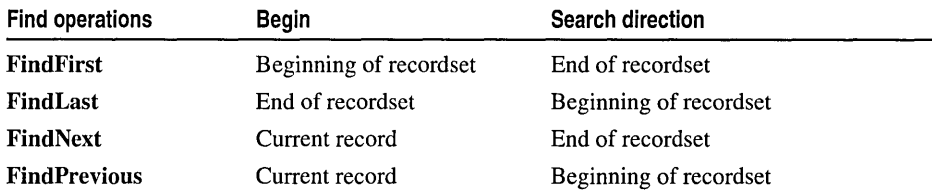

Important When you call FindLast, the Microsoft Jet database engine fully populates your recordset before beginning the search, if this has not already been done. The first search may take longer than subsequent searches.

Using one of the Find operations is not the same as calling **MoveFirst** or **MoveNext**. however, which simply makes the first or next record current without specifying a condition. You can follow a Find operation with a Move operation.

Keep the following in mind when using the Find operations:

- If Find returns nonzero, the current record is not defined. In this case, you must position the current record pointer back to a valid record.
- You cannot use a Find operation with a forward-only scrolling snapshot-type recordset.
- You should use the U.S. date format (month-day-year) when you search for fields containing dates, even if you are not using the U.S. version of the Microsoft Jet database engine; otherwise, matching records may not be found.
- When working with ODBC databases and large dynasets, you may discover that using the Find operations is slow, especially when working with large recordsets. You can improve performance by using SQL queries with customized **ORDER BY** or WHERE clauses, parameter queries, or CDaoQuerydef objects that retrieve specific indexed records.

For more information about finding records, see the article "DAO Recordset: Recordset Navigation" in *Visual C++ Programmer's Guide* online. For related information, see the topic "FindFirst, FindLast, FindNext, FindPrevious Methods" in DAO Help.

See Also: CDaoRecordset: :Find, CDaoRecordset: :FindLast, CDaoRecordset: :FindN ext, CDaoRecordset: :FindPrev

# CDaoRecordset: :FindLast

BOOL FindLast( LPCTSTR *lpszFilter);*  throw( CDaoException, CMemoryException);

#### Return Value

Nonzero if matching records are found, otherwise O.

#### Parameters

*lpszFilter* A string expression (like the WHERE clause in an SQL statement without the word WHERE) used to locate the record.

#### Remarks

Call this member function to find the last record that matches a specified condition. The FindLast member function begins its search at the end of the recordset and searches backward towards the beginning of the recordset.

If you want to include all the records in your search (not just those that meet a specific condition) use one of the Move operations to move from record to record. To locate a record in a table-type recordset, call the Seek member function.

If a record matching the criteria is not located, the current record pointer is undetermined, and FindLast returns zero. If the recordset contains more than one record that satisfies the criteria, FindFirst locates the first occurrence, FindNext locates the next occurrence after the first occurrence, and so on.

Caution If you edit the current record, be sure you save the changes by calling the Update member function before you move to another record. If you move to another record without updating, your changes are lost without warning.

Using one of the Find operations is not the same as calling MoveFirst or MoveNext, however, which simply makes the first or next record current without specifying a condition. You can follow a Find operation with a Move operation.

Keep the following in mind when using the Find operations:

• If Find returns nonzero, the current record is not defined. In this case, you must position the current record pointer back to a valid record.

- You cannot use a Find operation with a forward-only scrolling snapshot-type record set.
- You should use the U.S. date format (month-day-year) when you search for fields containing dates, even if you are not using the U.S. version of the Microsoft Jet database engine; otherwise, matching records may not be found.
- When working with ODBC databases and large dynasets, you may discover that using the Find operations is slow, especially when working with large recordsets. You can improve performance by using SQL queries with customized **ORDER BY**  or **WHERE** clauses, parameter queries, or **CDaoQuerydef** objects that retrieve specific indexed records.

For more information about finding records, see the article "DAO Recordset: Recordset Navigation" in *Visual C++ Programmer's Guide* online. For related information, see the topic "FindFirst, FindLast, FindNext, FindPrevious Methods" in DAO Help.

**See Also: CDaoRecordset: :Find, CDaoRecordset:** : FindFirst, **CDaoRecordset: :FindN** ext, **CDaoRecordset:** : FindPrev

# **CDaoRecordset:** : FindN **ext**

### **BOOL FindNext( LPCTSTR** *IpszFilter* ); **throw( CDaoException, CMemoryException);**

## **Return Value**

Nonzero if matching records are found, otherwise 0.

#### **Parameters**

*IpszFilter* A string expression (like the **WHERE** clause in an SQL statement without the word **WHERE)** used to locate the record.

## **Remarks**

Call this member function to find the next record that matches a specified condition. The **FindNext** member function begins its search at the current record and searches to the end of the recordset.

If you want to include all the records in your search (not just those that meet a specific condition) use one of the Move operations to move from record to record. To locate a record in a table-type recordset, call the **Seek** member function.

If a record matching the criteria is not located, the current record pointer is undetermined, and **FindNext** returns zero. If the recordset contains more than one record that satisfies the criteria, **FindFirst** locates the first occurrence, **FindNext**  locates the next occurrence, and so on.

Caution If you edit the current record, be sure you save the changes by calling the Update member function before you move to another record. If you move to another record without updating, your changes are lost without warning.

Using one of the Find operations is not the same as calling **MoveFirst** or **MoveNext**, however, which simply makes the first or next record current without specifying a condition. You can follow a Find operation with a Move operation.

Keep the following in mind when using the Find operations:

- If Find returns nonzero, the current record is not defined. In this case, you must position the current record pointer back to a valid record.
- You cannot use a Find operation with a forward-only scrolling snapshot-type recordset.
- You should use the U.S. date format (month-day-year) when you search for fields containing dates, even if you are not using the U.S. version of the Microsoft Jet database engine; otherwise, matching records may not be found.
- When working with ODBC databases and large dynasets, you may discover that using the Find operations is slow, especially when working with large recordsets. You can improve performance by using SQL queries with customized ORDER BY or WHERE clauses, parameter queries, or CDaoQuerydef objects that retrieve specific indexed records.

For more information about finding records, see the article "DAO Recordset: Recordset Navigation" in *Visual C++ Programmer's Guide* online. For related information, see the topic "FindFirst, FindLast, FindNext, FindPrevious Methods" in DAO Help.

See Also: CDaoRecordset: :Find, CDaoRecordset: :FindFirst, CDaoRecordset:: FindLast, CDaoRecordset:: FindPrev

# CDaoRecordset: : FindPrev

BOOL FindPrev( LPCTSTR *IpszFilter* ); throw( CDaoException, CMemoryException);

#### Return Value

Nonzero if matching records are found, otherwise O.

#### Parameters

*IpszFilter* A string expression (like the WHERE clause in an SQL statement without the word WHERE) used to locate the record.

#### CDaoRecordset: :FindPrev

#### Remarks

Call this member function to find the previous record that matches a specified condition. The FindPrev member function begins its search at the current record and searches backward towards the beginning of the recordset.

If you want to include all the records in your search (not just those that meet a specific condition) use one of the Move operations to move from record to record. To locate a record in a table-type recordset, call the Seek member function.

If a record matching the criteria is not located, the current record pointer is undetermined, and FindPrev returns zero. If the recordset contains more than one record that satisfies the criteria, FindFirst locates the first occurrence, FindNext locates the next occurrence, and so on.

Caution If you edit the current record, be sure you *save* the changes by calling the Update member function before you *move* to another record. If you *move* to another record without updating, your changes are lost without warning.

Using one of the Find operations is not the same as calling **MoveFirst** or **MoveNext**, however, which simply makes the first or next record current without specifying a condition. You can follow a Find operation with a Move operation.

Keep the following in mind when using the Find operations:

- If Find returns nonzero, the current record is not defined. In this case, you must position the current record pointer back to a valid record.
- You cannot use a Find operation with a forward-only scrolling snapshot-type recordset.
- You should use the U.S. date format (month-day-year) when you search for fields containing dates, even if you are not using the U.S. version of the Microsoft Jet database engine; otherwise, matching records may not be found.
- When working with ODBC databases and large dynasets, you may discover that using the Find operations is slow, especially when working with large recordsets. You can improve performance by using SQL queries with customized ORDER BY or WHERE clauses, parameter queries, or CDaoQuerydef objects that retrieve specific indexed records.

For more information about finding records, see the article "DAO Recordset: Recordset Navigation" in *Visual C++ Programmer's Guide* online. For related information, see the topic "FindFirst, FindLast, FindNext, FindPrevious Methods" in DAO Help.

See Also: CDaoRecordset::Find, CDaoRecordset::FindFirst, CDaoRecordset::FindLast, CDaoRecordset::FindNext

# CDaoRecordset: : GetAbsolutePosition

### long GetAbsolutePosition(); throw( CDaoException, CMemoryException);

#### Return Value

An integer from 0 to the number of records in the recordset. Corresponds to the ordinal position of the current record in the recordset.

### Remarks

Returns the record number of a recordset object's current record. The AbsolutePosition property value of the underlying DAO object is zero-based; a setting of 0 refers to the first record in the recordset. You can determine the number of populated records in the recordset by calling GetRecordCount. Calling GetRecordCount may take some time because it must access all records to determine the count.

If there is no current record, as when there are no records in the recordset,  $-1$  is returned. If the current record is deleted, the AbsolutePosition property value is not defined, and MFC throws an exception if it is referenced. For dynaset-type recordsets, new records are added to the end of the sequence.

Note This property is not intended to be used as a surrogate record number. Bookmarks are still the recommended way of retaining and returning to a given position and are the only way to position the current record across all types of recordset objects. In particular, the position of a given record changes when record(s) preceding it are deleted. There is also no assurance that a given record will have the same absolute position if the recordset is re-created again because the order of individual records within a recordset is not guaranteed unless it is created with an SQL statement using an ORDER BY clause.

Note This member function is valid only for dynaset-type and snapshot-type recordsets.

For more information about finding records, see the article "DAO Recordset: Recordset Navigation" in *Visual C++ Programmer's Guide* online. For related information, see the topic "AbsolutePosition Property" in DAO Help.

## See Also: CDaoRecordset: :SetAbsolutePosition

# CDaoRecordset: : GetBookmark

# COleVariant GetBookmark(); throw( CDaoException, CMemory Exception);

# Return Value

Returns a value representing the bookmark on the current record.

### Remarks

Call this member function to obtain the bookmark value in a particular record. When a recordset object is created or opened, each of its records already has a unique bookmark if it supports them. Call CanBookmark to determine whether a recordset supports bookmarks.

You can save the bookmark for the current record by assigning the value of the bookmark to a COle Variant object. To quickly return to that record at any time after moving to a different record, call SetBookmark with a parameter corresponding to the value of that COleVariant object.

For more information about finding records, see the article "DAO Recordset: Recordset Navigation" in *Visual C++ Programmer's Guide* online. For related information, see the topic "Bookmark Property" in DAO Help.

See Also: CDaoRecordset: :SetBookmark, CDaoRecordset: :CanBookmark

# CDaoRecordset: : GetCacheSize

long GetCacheSize(); throw( CDaoException, CMemoryException);

### Return Value

A value that specifies the number of records in a dynaset-type recordset containing data to be locally cached from an ODBC data source.

## Remarks

Call this member function to obtain the number of records cached. Data caching improves the performance of an application that retrieves data from a remote server through dynaset-type recordset objects. A cache is a space in local memory that holds the data most recently retrieved from the server in the event that the data will be requested again while the application is running. When data is requested, the Microsoft Jet database engine checks the cache for the requested data first rather than retrieving it from the server, which takes more time. Data that does not come from an ODBC data source is not saved in the cache.

Any ODBC data source, such as an attached table, can have a local cache.

For more information about caching records, see the article "DAO External: Improving Performance with External Data Sources" in *Visual C++ Programmer's Guide* online. For related information, see the topic "CacheSize, CacheStart Properties" in DAO Help.

See Also: CDaoRecordset::FillCache, CDaoRecordset::GetCacheStart, CDaoRecordset: :SetCacheSize, CDaoRecordset: :SetCacheStart

# CDaoRecordset: : GetC acheS tart

## COleVariant GetCacheStart(); throw( CDaoException, CMemoryException);

#### Return Value

A COle Variant that specifies the bookmark of the first record in the recordset to be cached.

### Remarks

Call this member function to obtain the bookmark value of the first record in the recordset to be cached. The Microsoft Jet database engine requests records within the cache range from the cache, and it requests records outside the cache range from the server.

Note Records retrieved from the cache do not reflect changes made concurrently to the source data by other users.

For more information about caching records, see the article "DAO External: Improving Performance with External Data Sources" in *Visual C++ Programmer's Guide* online. For related information, see the topic "CacheSize, CacheStart Properties" in DAO Help.

See Also: CDaoRecordset: :FillCache, CDaoRecordset: :GetCacheSize, CDaoRecordset: :SetCacheSize, CDaoRecordset: :SetCacheStart

# CDaoRecordset: : GetCurrentIndex

#### CString GetCurrentlndex(); throw( CDaoException, CMemoryException);

#### Return Value

A CString containing the name of the index currently in use with a table-type recordset. Returns an empty string if no index has been set.

## Remarks

Call this member function to determine the index currently in use in an indexed table-type CDaoRecordset object. This index is the basis for ordering records in a table-type recordset, and is used by the Seek member function to locate records.

A CDaoRecordset object can have more than one index but can use only one index at a time (although a CDaoTableDef object may have several indexes defined on it).

For more information about finding records, see the article "DAO Recordset: Recordset Navigation" in *Visual C++ Programmer's Guide* online. For related information, see the topic "Index Object" and the definition "current index" in DAO Help.

See Also: CDaoRecordset: :SetCurrentlndex

# **CDaoRecordset: : GetDateCreated**

### **COleDateTime GetDateCreated(** ); **throw( CDaoException, CMemoryException);**

### **Return Value**

A **COleDateTime** object containing the date and time the base table was created.

## **Remarks**

Call this member function to retrieve the date and time a base table was created. Date and time settings are derived from the computer on which the base table was created.

For more information about creating recordsets, see the article "DAO: Creating, Opening, and Closing DAO Objects" in *Visual C++ Programmer's Guide* online. For related information, see the topic "DateCreated, LastUpdated Properties" in DAO Help.

# **See Also: CDaoRecordset:** : GetDateLastUpdated

# **CDaoRecordset: : GetDateLast Updated**

#### **COleDateTime GetDateLastUpdated(** ); **throw( CDaoException, CMemoryException);**

## **Return Value**

A **COleDateTime** object containing the date and time the base table structure (schema) was last updated.

# **Remarks**

Call this member function to retrieve the date and time the schema was last updated. Date and time settings are derived from the computer on which the base table structure (schema) was last updated.

For more information about creating recordsets, see the article "DAO: Creating, Opening, and Closing DAO Objects" in *Visual C++ Programmer's Guide* online. For related information, see the topic "DateCreated, LastUpdated Properties" in DAO Help.

## **See Also: CDaoRecordset::GetDateCreated**

# CDaoRecordset::GetDefaultDBName

# virtual CString GetDefaultDBName( );

## Return Value

A CString that contains the path and name of the database from which this recordset is derived.

## Remarks

Call this member function to determine the name of the database for this recordset. If a recordset is created without a pointer to a CDaoDatabase, then this path is used by the recordset to open the default database. By default, this function returns an empty string. When ClassWizard derives a new recordset from CDaoRecordset, it will create this function for you.

The following example illustrates the use of the double backslash  $(\mathcal{N})$  in the string, as is required for the string to be interpreted correctly.

```
CString CMyRecordset::GetDefaultDBName(void) 
{ 
   return _T("c:\\mydir\\datasrc.mdb"); 
\mathcal{E}
```
For more information about connecting to databases, see the article "DAO: Creating, Opening, and Closing DAO Objects" in *Visual C++ Programmer's Guide* online.

See Also: CDaoRecordset::GetDefaultSQL, CDaoRecordset::GetName, CDaoRecordset: :GetSQL, CDaoRecordset: :GetType

# CDaoRecordset: : GetDefaultSQL

# virtual CString GetDefaultSQL( );

# Return Value

A CString that contains the default SQL statement.

# Remarks

The framework calls this member function to get the default SQL statement on which the recordset is based. This might be a table name or an SQL SELECT statement.

You indirectly define the default SQL statement by declaring your recordset class with Class Wizard, and Class Wizard performs this task for you.

If you pass a null SQL string to Open, then this function is called to determine the table name or SQL for your recordset.

For more information about connecting to databases, see the article "DAO: Creating, Opening, and Closing DAO Objects" in *Visual C++ Programmer's Guide* online.

See Also: CDaoRecordset: : GetDefaultDBName, CDaoRecordset: : GetName, CDaoRecordset: :GetSQL, CDaoRecordset: : GetType

# CDaoRecordset: : GetEditMode

short GetEditMode(); throw( CDaoException, CMemoryException);

#### Return Value

Returns a value that indicates the state of editing for the current record.

### Remarks

Call this member function to determine the state of editing, which is one of the following values:

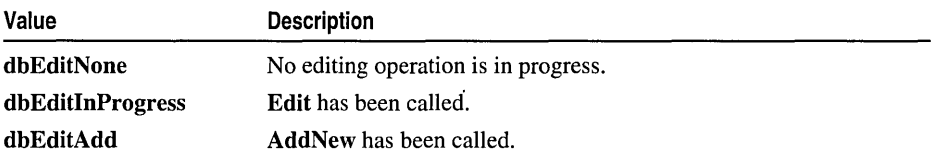

For more information about updating data, see the article "DAO Recordset: Recordset Operations" in *Visual C++ Programmer's Guide* online. For related information, see the topic "EditMode Property" in DAO Help.

# CDaoRecordset: : GetFieldCount

## short GetFieldCount( );

throw( CDaoException, CMemoryException);

#### Return Value

The number of fields in the recordset.

#### Remarks

Call this member function to retrieve the number of fields (columns) defined in the recordset.

For more information about creating recordsets, see the article "DAO Recordset: Creating Recordsets" in *Visual C++ Programmer's Guide* online. For related information, see the topic "Count Property" in DAO Help.

See Also: CDaoRecordset:: GetFieldlnfo, CDaoRecordset:: GetFieldValue, CDaoRecordset:: GetIndexCount, CDaoRecordset: : GetIndexlnfo

# CDaoRecordset: : GetFieldInfo

void GetFieldInfo( int *nlndex,* CDaoFieldInfo& *fieldinfo,*  ... DWORD *dwlnfoOptions* = AFX\_DAO\_PRIMARY \_INFO ); throw( CDaoException, CMemoryException); void GetFieldInfo( LPCTSTR *IpszName,* CDaoFieldInfo& *fieldinfo,*  ... DWORD *dwlnfoOptions* = AFX\_DAO\_PRIMARY\_INFO); throw( CDaoException, CMemoryException);

# Parameters

*nlndex* The zero-based index of the predefined field in the recordset's Fields collection, for lookup by index.

*fieldinfo* A reference to a CDaoFieldInfo structure.

*dwlnfoOptions* Options that specify which information about the recordset to retrieve. The available options are listed here along with what they cause the function to return. For best performance, retrieve only the level of information you need:

- AFX DAO\_PRIMARY\_INFO (Default) Name, Type, Size, Attributes
- AFX DAO SECONDARY INFO Primary information, plus: Ordinal Position, Required, Allow Zero Length, Collating Order, Foreign Name, Source Field, Source Table
- AFX\_DAO\_ALL\_INFO Primary and secondary information, plus: Default Value, Validation Rule, Validation Text

*IpszName* The name of the field.

## Remarks

Call this member function to obtain information about the fields in a recordset. One version of the function lets you look up a field by index. The other version lets you look up a field by name.

For a description of the information returned, see the CDaoFieldInfo structure. This structure has members that correspond to the items of information listed above in the description of *dwlnfoOptions.* When you request information at one level, you get information for any prior levels as well.

For more information about creating recordsets, see the article "DAO Recordset: Creating Recordsets" in *Visual C++ Programmer's Guide* online. For related information, see the topic "Attributes Property" in DAO Help.

See Also: CDaoRecordset:: GetField Count, CDaoRecordset:: GetFieldValue, CDaoRecordset::GetlndexCount, CDaoRecordset::GetlndexInfo

# CDaoRecordset: : GetFieldValue

virtual void GetFieldValue( LPCTSTR *lpszName,* COle Variant& *varValue* ); throw( CDaoException, CMemoryException); virtual void GetFieldValue( int *nlndex,* COleVariant& *varValue);*  throw( CDaoException, CMemoryException ); virtual COleVariant GetFieldValue( LPCTSTR *lpszName);*  throw( CDaoException, CMemoryException); virtual COleVariant GetFieldValue( int *nlndex);*  throw( CDaoException, CMemoryException);

### Return Value

The two versions of GetFieldValue that return a value return a COleVariant object that contains the value of a field.

### Parameters

*lpszName* A pointer to a string that contains the name of a field.

*varValue* A reference to a **COleVariant** object that will store the value of a field.

*nlndex* A zero-based index of the field in the recordset's Fields collection, for lookup by index.

## Remarks

Call this member function to retrieve data in a recordset. You can look up a field by name or by ordinal position.

Note It is more efficient to call one of the versions of this member function that takes a COleVariant object reference as a parameter, rather than calling a version that returns a COleVariant object.

Use GetFieldValue and SetFieldValue to dynamically bind fields at run time rather than statically binding columns using the DoFieldExchange mechanism.

GetFieldValue and the DoFieldExchange mechanism can be combined to improve performance. For example, use GetFieldValue to retrieve a value that you need only on demand, and assign that call to a "More Information" button in the interface.

For more information about binding fields dynamically, see the article "DAO Recordset: Binding Records Dynamically" in *Visual C++ Programmer's Guide*  online. For related information, see the topics "Field Object" and "Value Property" in DAO Help.

See Also: CDaoRecordset::SetFieldValue

# **CDaoRecordset:** : GetIndexCount

### **short GetIndexCount(** ); **throw( CDaoException, CMemoryException);**

## **Return Value**

The number of indexes in the table-type recordset.

# **Remarks**

Call this member function to determine the number of indexes available on the table-type recordset. **GetIndexCount** is useful for looping through all indexes in the recordset. For that purpose, use **GetIndexCount** in conjunction with **GetIndexInfo.**  If you call this member function on dynaset-type or snapshot-type recordsets, MFC throws an exception.

For more information about creating recordsets, see the article "DAO Recordset: Creating Recordsets" in *Visual C++ Programmer's Guide* online. For related information, see the topic "Attributes Property" in DAO Help.

**See Also: CDaoRecordset:** : GetFieldCount, **CDaoRecordset: :GetFieldInfo, CDaoRecordset:** : GetIndexInfo

# **CDaoRecordset: : GetIndexInfo**

**void GetIndexInfo( int** *nlndex,* **CDaoIndexInfo&** *indexinfo,*  **1.+ DWORD** *dwlnfoOptions* = **AFX\_DAO\_PRIMARY \_INFO** ); **throw( CDaoException, CMemoryException); void GetIndexInfo( LPCTSTR** *IpszName,* **CDaoIndexInfo&** *indexinfo,*  **1.+ DWORD** *dwlnfoOptions* = **AFX\_DAO\_PRIMARY\_INFO); throw( CDaoException, CMemoryException);** 

# **Parameters**

*nlndex* The zero-based index in the table's Indexes collection, for lookup by numerical position.

*indexinfo* A reference to a **CDaoIndexInfo** structure.

*dwlnfoOptions* Options that specify which information about the index to retrieve. The available options are listed here along with what they cause the function to return. For best performance, retrieve only the level of information you need:

- **AFX\_DAO\_PRIMARY\_INFO** (Default) Name, Field Info, Fields
- **AFX\_DAO\_SECONDARY\_INFO** Primary information, plus: Primary, Unique, Clustered, IgnoreNulls, Required, Foreign
- **AFX\_DAO\_ALL\_INFO** Primary and secondary information, plus: Distinct Count
CDaoRecordset: : GetLastModifiedBookmark

*IpszName* A pointer to the name of the index object, for lookup by name.

#### **Remarks**

Call this member function to obtain various kinds of information about an index defined in the base table underlying a recordset. One version of the function lets you look up a index by its position in the collection. The other version lets you look up an index by name.

For a description of the information returned, see the **CDaolndexlnfo** structure. This structure has members that correspond to the items of information listed above in the description of *dwlnfoOptions.* When you request information at one level, you get information for any prior levels as well.

For more information about creating recordsets, see the article "DAO Recordset: Creating Recordsets" in *Visual* c++ *Programmer's Guide* online. For related information, see the topic "Attributes Property" in DAO Help.

**See Also: CDaoRecordset:** : GetFieldCount, **CDaoRecordset:** : GetFieldlnfo, **CDaoRecordset:: GetIndexCount, CDaoRecordset: :GetLastModifiedBookmark** 

## **CDaoRecordset:** : GetLastModifiedBookrnark

#### **COleVariant GetLastModifiedBookmark(); throw( CDaoException, CMemoryException);**

#### **Return Value**

A **COle Variant** containing a bookmark that indicates the most recently added or changed record.

#### **Remarks**

Call this member function to retrieve the bookmark of the most recently added or updated record. When a recordset object is created or opened, each of its records already has a unique bookmark if it supports them. Call **GetBookmark** to determine if the recordset supports bookmarks. If the recordset does not support bookmarks, a **CDaoException** is thrown.

When you add a record, it appears at the end of the recordset, and is not the current record. To make the new record current, call **GetLastModifiedBookmark** and then call **SetBookmark** to return to the newly added record.

For more information about navigating in recordsets, see the article "DAO Recordset: Recordset Navigation" in *Visual* C++ *Programmer's Guide* online. For related information, see the topic "LastModified Property" in DAO Help.

#### **See Also: CDaoRecordset: :GetBookmark, CDaoRecordset: :SetBookmark**

## CDaoRecordset: : GetLockingMode

#### BOOL GetLockingMode( ); throw( CDaoException, CMemoryException );

#### Return Value

Nonzero if the type of locking is pessimistic, otherwise 0 for optimistic record locking.

#### Remarks

Call this member function to determine the type of locking in effect for the recordset. When pessimistic locking is in effect, the data page containing the record you are editing is locked as soon as you call the Edit member function. The page is unlocked when you call the Update or Close member function or any of the Move or Find operations.

When optimistic locking is in effect, the data page containing the record is locked only while the record is being updated with the Update member function.

When working with ODBC data sources, the locking mode is always optimistic.

For more information about updating data, see the article "DAO Recordset: Recordset Operations" in *Visual C++ Programmer's Guide* online. For related information, see the topics "LockEdits Property" and "Locking Behavior in Multiuser Applications" in DAO Help.

See Also: CDaoRecordset: :SetLockingMode

## CDaoRecordset::GetName

CString GetName(); throw( CDaoException, CMemory Exception);

#### Return Value

A CString containing the name of the recordset.

#### Remarks

Call this member function to retrieve the name of the recordset. The name of the recordset must start with a letter and can contain a maximum of 40 characters. It can include numbers and underscore characters but can't include punctuation or spaces.

For more information about creating recordsets, see the article "DAO Recordset: Creating Recordsets" in *Visual C++ Programmer's Guide* online. For related information, see the topic "Name Property" in DAO Help.

See Also: CDaoRecordset::GetDefaultDBName, CDaoRecordset: : GetDefaultSQL, CDaoRecordset: :GetSQL, CDaoRecordset: : GetType

## CDaoRecordset: : GetParam Value

#### virtual COleVariant GetParamValue( int *nlndex);*  throw( CDaoException, CMemoryException); virtual COleVariant GetParamValue( LPCTSTR *IpszName);*  throw( CDaoException, CMemoryException);

#### Return Value

An object of class COleVariant that contains the parameter's value.

#### Parameters

*nlndex* The numerical position of the parameter in the underlying DAOParameter object.

*IpszName* The name of the parameter whose value you want.

#### Remarks

Call this member function to retrieve the current value of the specified parameter stored in the underlying DAOParameter object. You can access the parameter either by name or by its numerical position in the collection.

For more information about parameters, see the article "DAO Queries: Filtering and Parameterizing Queries" in *Visual C++ Programmer's Guide* online. For related information, see the topic "Parameter Object" in DAO Help.

See Also: CDaoRecordset: :SetParam Value, CDaoRecordset: :m\_nParams

## CDaoRecordset: : GetPercentPosition

float GetPercentPosition( ); throw( CDaoException, CMemoryException);

#### Return Value

A number between 0 and 100 that indicates the approximate location of the current record in the recordset object based on a percentage of the records in the recordset.

#### Remarks

When working with a dynaset-type or snapshot-type recordset, if you call GetPercentPosition before fully populating the recordset, the amount of movement is relative to the number of records accessed as indicated by calling GetRecordCount. You can move to the last record by calling MoveLast to complete the population of all recordsets, but this may take a significant amount of time.

You can call GetPercentPosition on all three types of recordset objects, including tables without indexes. However, you cannot call GetPercentPosition on forward-only scrolling snapshots, or on a recordset opened from a pass-through query against an external database. If there is no current record, or he current record has been deleted, a CDaoException is thrown.

For more information about navigating in recordsets, see the article "DAO Recordset: Recordset Navigation" in *Visual C++ Programmer's Guide* online. For related information, see the topic "PercentPosition Property" in DAO Help.

See Also: CDaoRecordset: :SetPercentPosition

## CDaoRecordset: : GetRecordCount

long GetRecordCount(); throw( CDaoException, CMemoryException);

#### Return Value

Returns the number of records in a recordset.

#### Remarks

Call this member function to find out how many records in a recordset have been accessed. GetRecordCount does not indicate how many records are contained in a dynaset-type or snapshot-type recordset until all records have been accessed. This member function call may take a significant amount of time to complete.

Once the last record has been accessed, the return value indicates the total number of un deleted records in the recordset. To force the last record to be accessed, call the MoveLast or FindLast member function for the recordset. You can also use a SQL Count to determine the approximate number of records your query will return.

As your application deletes records in a dynaset-type recordset, the return value of GetRecordCount decreases. However, records deleted by other users are not reflected by GetRecordCount until the current record is positioned to a deleted record. If you execute a transaction that affects the record count and subsequently roll back the transaction, GetRecordCount will not reflect the actual number of remaining records.

The value of GetRecordCount from a snapshot-type recordset is not affected by changes in the underlying tables.

The value of GetRecordCount from a table-type recordset reflects the approximate number of records in the table and is affected immediately as table records are added and deleted.

A recordset with no records returns a value of O. When working with attached tables or ODBC databases, GetRecordCount always returns-I. Calling the Requery member function on a recordset resets the value of GetRecordCount just as if the query were re-executed.

For more information about navigating in recordsets, see the article "DAO Recordset: Recordset Navigation" in *Visual C++ Programmer's Guide* online. For related information, see the topic "RecordCount Property" in DAO Help.

See Also: CDaoRecordset:: GetFieldCount, CDaoRecordset:: GetFieldlnfo, CDaoRecordset:: GetIndexCount, CDaoRecordset:: GetIndexlnfo

## CDaoRecordset: :GetSQL

#### CString GetSQL( ) const;

#### Return Value

A CString that contains the SQL statement.

#### Remarks

Call this member function to get the SQL statement that was used to select the recordset's records when it was opened. This will generally be an SQL SELECT statement.

The string returned by GetSQL is typically different from any string you may have passed to the recordset in the *IpszSQL* parameter to the Open member function. This is because the recordset constructs a full SQL statement based on what you passed to Open, what you specified with ClassWizard, and what you may have specified in the m\_strFilter and m\_strSort data members.

Important Call this member function only after calling Open.

For more information about creating recordsets, see the article "DAO Recordset: Creating Recordsets" in *Visual* c++ *Programmer's Guide* online. For related information, see the topic "SQL Property" in DAO Help.

See Also: CDaoRecordset::GetDefaultSOL, CDaoRecordset::GetDefaultDBName, CDaoRecordset::GetName, CDaoRecordset: : GetType

## CDaoRecordset: : GetType

#### short GetType(); throw( CDaoException, CMemoryException);

#### Return Value

One of the following values that indicates the type of a recordset:

- dbOpenTable Table-type recordset
- dbOpenDynaset Dynaset-type recordset
- dbOpenSnapshot Snapshot-type recordset

#### Remarks

Call this member function after opening the recordset to determine the type of the recordset object.

For more information about creating recordsets, see the article "DAO Recordset: Creating Recordsets" in *Visual C++ Programmer's Guide* online. For related information, see the topic "Type Property" in DAO Help.

See Also: CDaoRecordset: : GetDefaultDBName, CDaoRecordset: :GetDefaultSQL, CDaoRecordset: :GetName, CDaoRecordset: :GetSQL

## CDaoRecordset: : Get ValidationRule

#### CString GetValidationRule( ); throw( CDaoException, CMemoryException);

#### Return Value

A CString object containing a value that validates the data in a record as it is changed or added to a table.

#### Remarks

Call this member function to determine the rule used to validate data. This rule is text-based, and is applied each time the underlying table is changed. If the data is not legal, MFC throws an exception. The returned error message is the text of the ValidationText property of the underlying field object, if specified, or the text of the expression specified by the ValidationRule property of the underlying field object. You can call GetValidationText to obtain the text of the error message.

For example, a field in a record that requires the day of the month might have a validation rule such as "DAY BETWEEN 1 AND 31."

For more information about creating recordsets, see the article "DAO Recordset: Creating Recordsets" in *Visual C++ Programmer's Guide* online. For related information, see the topic "ValidationRule Property" in DAO Help.

See Also: CDaoRecordset::GetValidationText

## CDaoRecordset: : Get Validation Text

#### CString GetValidationText( ); throw( CDaoException, CMemoryException);

#### Return Value

A CString object containing the text of the message that is displayed if the value of a field does not satisfy the validation rule of the underlying field object.

#### Remarks

Call this member function to retrieve the text of the ValidationText property of the underlying field object.

For more information about creating recordsets, see the article "DAO Recordset: Creating Recordsets" in *Visual C++ Programmer's Guide* online. For related information, see the topic "ValidationText Property" in DAD Help.

See Also: CDaoRecordset::GetValidationRule

### CDaoRecordset: :IsBOF

#### BOOL IsBOF( ) const; throw( CDaoException, CMemoryException);

#### Return Value

Nonzero if the recordset contains no records or if you have scrolled backward before the first record; otherwise O.

#### Remarks

Call this member function before you scroll from record to record to learn whether you have gone before the first record of the recordset. You can also call IsBOF along with IsEOF to determine whether the recordset contains any records or is empty. Immediately after you call Open, if the recordset contains no records, IsBOF returns nonzero. When you open a recordset that has at least one record, the first record is the current record and IsBOF returns O.

If the first record is the current record and you call MovePrev, IsBOF will subsequently return nonzero. If IsBOF returns nonzero and you call MovePrev, an exception is thrown. If IsBOF returns nonzero, the current record is undefined, and any action that requires a current record will result in an exception.

Effect of specific methods on IsBOF and IsEOF settings:

- Calling Open internally makes the first record in the recordset the current record by calling MoveFirst. Therefore, calling Open on an empty set of records causes IsBOF and IsEOF to return nonzero. (See the following table for the behavior of a failed MoveFirst or MoveLast call.)
- All Move operations that successfully locate a record cause both IsBOF and IsEOF to return O.
- An AddNew call followed by an Update call that successfully inserts a new record will cause **IsBOF** to return 0, but only if **ISEOF** is already nonzero. The state of IsEOF will always remain unchanged. As defined by the Microsoft Jet database engine, the current record pointer of an empty recordset is at the end of a file, so any new record is inserted after the current record.
- Any Delete call, even if it removes the only remaining record from a recordset, will not change the value of IsBOF or IsEOF.

This table shows which Move operations are allowed with different combinations of IsBOF/IsEOF.

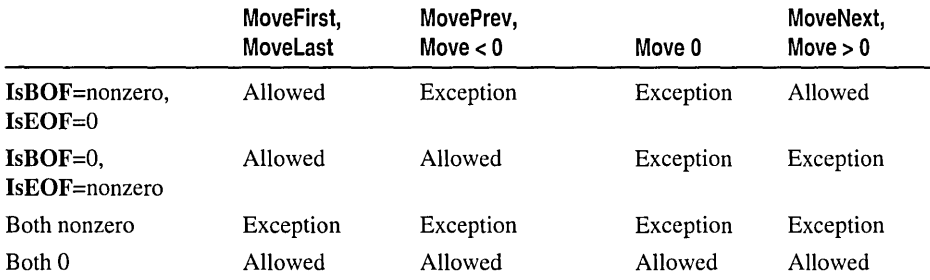

Allowing a Move operation does not mean that the operation will successfully locate a record. It merely indicates that an attempt to perform the specified Move operation is allowed and will not generate an exception. The value of the IsBOF and IsEOF member functions may change as a result of the attempted move.

The effect of Move operations that do not locate a record on the value of IsBOF and IsEOF settings is shown in the following table.

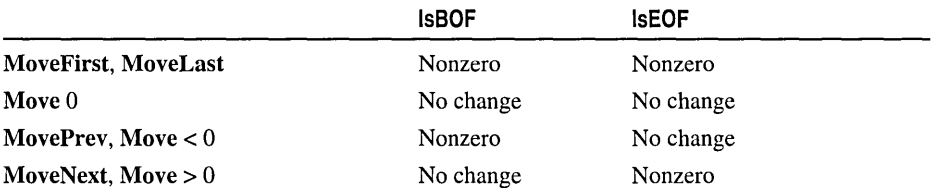

For more information about navigating in recordsets, see the article "DAO Recordset: Recordset Navigation" in *Visual C++ Programmer's Guide* online. For related information, see the topic "BOF, EOF Properties" in DAO Help.

#### See Also: CDaoRecordset::IsEOF

### CDaoRecordset: : IsDeleted

#### BOOL IsDeleted( ) const;

#### Return Value

Nonzero if the recordset is positioned on a deleted record; otherwise O.

#### Remarks

Call this member function to determine whether the current record has been deleted. If you scroll to a record and IsDeleted returns TRUE (nonzero), then you must scroll to another record before you can perform any other recordset operations.

Note You don't need to check the deleted status for records in a snapshot or table-type recordset. Because records cannot be deleted from a snapshot, there is no need to call IsDeleted. For table-type recordsets, deleted records are actually removed from the recordset. Once a record has been deleted, either by you, another user, or in another recordset, you <sup>~</sup> cannot scroll back to that record. Therefore, there is no need to calilsDeleted.

When you delete a record from a dynaset, it is removed from the recordset and you cannot scroll back to that record. However, if a record in a dynaset is deleted either by another user or in another recordset based on the same table, IsDeleted will return TRUE when you later scroll to that record.

For more information about navigating in recordsets, see the article "DAO Recordset: Recordset Navigation" in *Visual C++ Programmer's Guide* online. For related information, see the topics "Delete Method," "LastModified Property," and "EditMode Property" in DAO Help.

See Also: CDaoRecordset::Delete, CDaoRecordset::IsBOF, CDaoRecordset: :IsEOF

### CDaoRecordset: :IsEOF

#### BOOL IsEOF( ) const;

throw( CDaoException, CMemoryException);

#### Return Value

Nonzero if the recordset contains no records or if you have scrolled beyond the last record; otherwise O.

#### Remarks

Call this member function as you scroll from record to record to learn whether you have gone beyond the last record of the recordset. You can also call IsEOF to determine whether the recordset contains any records or is empty. Immediately after you call Open, if the recordset contains no records, IsEOF returns nonzero. When you open a recordset that has at least one record, the first record is the current record and IsEOF returns O.

If the last record is the current record when you call MoveNext, IsEOF will subsequently return nonzero. If IsEOF returns nonzero and you call MoveNext, an exception is thrown. If IsEOF returns nonzero, the current record is undefined, and any action that requires a current record will result in an exception.

Effect of specific methods on IsBOF and IsEOF settings:

- Calling Open internally makes the first record in the recordset the current record by calling MoveFirst. Therefore, calling Open on an empty set of records causes IsBOF and IsEOF to return nonzero. (See the following table for the behavior of a failed MoveFirst call.)
- All Move operations that successfully locate a record cause both IsBOF and IsEOF to return O.
- An AddNew call followed by an Update call that successfully inserts a new record will cause IsBOF to return 0, but only if IsEOF is already nonzero. The state of IsEOF will always remain unchanged. As defined by the Microsoft Jet database engine, the current record pointer of an empty recordset is at the end of a file, so any new record is inserted after the current record.

• Any Delete call, even if it removes the only remaining record from a recordset, will not change the value of IsBOF or IsEOF.

This table shows which Move operations are allowed with different combinations of IsBOF/IsEOF.

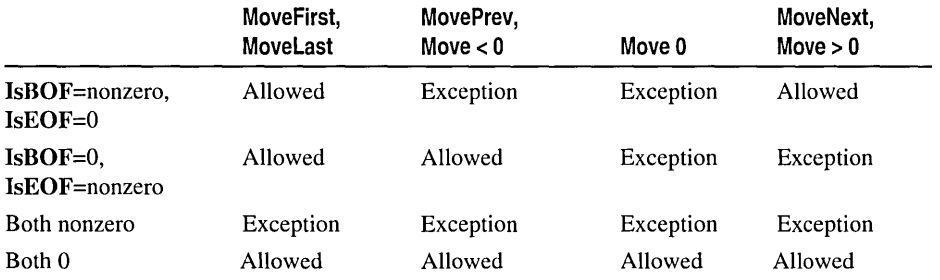

Allowing a Move operation does not mean that the operation will successfully locate a record. It merely indicates that an attempt to perform the specified Move operation is allowed and will not generate an exception. The value of the IsBOF and IsEOF member functions may change as a result of the attempted Move.

The effect of Move operations that do not locate a record on the value of IsBOF and IsEOF settings is shown in the following table.

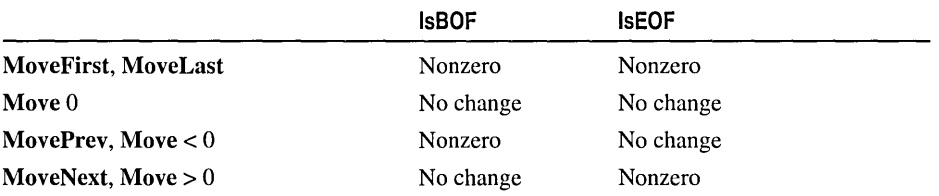

For more information about navigating in recordsets, see the article "DAO Recordset: Recordset Navigation" in *Visual C++ Programmer's Guide* online. For related information, see the topic "BOF, EOF Properties" in DAO Help.

See Also: CDaoRecordset::IsBOF

## CDaoRecordset: : IsFieldDirty

#### BOOL IsFieldDirty( void\* *pv)* const; throw( CDaoException, CMemoryException);

#### Return Value

Nonzero if the specified field data member is flagged as dirty; otherwise O.

#### **Parameters**

*pv* A pointer to the field data member whose status you want to check, or NULL to determine if any of the fields are dirty.

#### Remarks

Call this member function to determine whether the specified field data member of a dynaset has been flagged as "dirty" (changed). The data in all dirty field data members will be transferred to the record on the data source when the current record is updated by a call to the Update member function of CDaoRecordset (following a call to Edit or AddNew). With this knowledge, you can take further steps, such as unflagging the field data member to mark the column so it will not be written to the data source. For more information on the dirty flag, see the article "DAO Recordset: Caching Multiple Records" in *Visual C++ Programmer's Guide* online.

IsFieldDirty is implemented through DoFieldExchange.

For more information about record field exchange, see the article "DAO Record Field Exchange (DFX)" in *Visual C++ Programmer's Guide* online.

See Also: CDaoRecordset::IsFieldNull, CDaoRecordset::IsFieldNullable

## CDaoRecordset: : IsFieldNul1

BOOL IsFieldNull( void\* *pv);*  throw( CDaoException, CMemoryException);

#### Return Value

Nonzero if the specified field data member is flagged as Null; otherwise O.

#### Parameters

*pv* A pointer to the field data member whose status you want to check, or NULL to determine if any of the fields are Null.

#### Remarks

Call this member function to determine whether the specified field data member of a recordset has been flagged as Null. (In database terminology, Null means "having no value" and is not the same as NULL in  $C_{++}$ .) If a field data member is flagged as Null, it is interpreted as a column of the current record for which there is no value.

Note In certain situations, using IsFieldNull can be inefficient, as the following code example illustrates:

```
COleVariant varValue; 
II this code is inefficient because data 
II must be retrieved for both IsFieldNull 
II and GetFieldValue 
if ( !rs.IsFieldNull( nField ) ) 
   rs.GetFieldValue( nField. varValue ); 
II this code is more efficient 
rs.GetFieldValue( nField. varValue ); 
if ( varValue.vt == VT_NULL ) 
   II do something
```
#### See Also: CDaoRecordset::IsFieldDirty, CDaoRecordset::IsFieldNullable

## CDaoRecordset: : IsFieldNullable

#### BOOL IsFieldNullable( void\* *pv* ); throw( CDaoException, CMemoryException);

#### Return Value

Nonzero if the specified field data member can be made Null; otherwise O.

#### **Parameters**

*pv* A pointer to the field data member whose status you want to check, or NULL to determine if any of the fields are Null.

#### Remarks

Call this member function to determine whether the specified field data member is "nullable" (can be set to a Null value;  $C++$  NULL is not the same as Null, which, in database terminology, means "having no value").

A field that cannot be Null must have a value. If you attempt to set such a field to Null when adding or updating a record, the data source rejects the addition or update, and Update will throw an exception. The exception occurs when you call Update, not when you call SetFieldNull.

See Also: CDaoRecordset::IsFieldDirty, CDaoRecordset::IsFieldNull

## CDaoRecordset: :IsOpen

#### BOOL IsOpen( ) const;

#### Return Value

Nonzero if the recordset object's Open or Requery member function has previously been called and the recordset has not been closed; otherwise O.

#### Remarks

Call this member function to determine if the recordset is open.

For more information about creating recordsets, see the article "DAO Recordset: Creating Recordsets" in *Visual C++ Programmer's Guide* online.

See Also: CDaoRecordset: :Open, CDaoRecordset:: Close

### CDaoRecordset: :Move

virtual void Move( long *lRows);*  throw( CDaoException, CMemoryException);

#### Parameters

*lRows* The number of records to move forward or backward. Positive values move forward, toward the end of the recordset. Negative values move backward, toward the beginning.

CDaoRecordset: :MoveFirst

#### Remarks

Call this member function to position the recordset *IRows* records from the current record. You can move forward or backward. Move (1) is equivalent to MoveNext, and Move( - 1) is equivalent to MovePrev.

Caution Calling any of the Move functions throws an exception if the recordset has no records. In general, call both IsBOF and IsEOF before a Move operation to determine whether the recordset has any records. After you call Open or Requery, call either IsBOF or IsEOF.

If you have scrolled past the beginning or end of the recordset (ISBOF or ISEOF returns nonzero), a call to Move throws a CDaoException.

If you call any of the Move functions while the current record is being updated or added, the updates are lost without warning.

When you call Move on a forward-only scrolling snapshot, the *IRows* parameter must be a positive integer and bookmarks are not allowed, so you can move forward only.

To make the first, last, next, or previous record in a recordset the current record, call the MoveFirst, MoveLast, MoveNext, or MovePrev member function.

For more information about finding records, see the article "DAO Recordset: Recordset Navigation" in *Visual C++ Programmer's Guide* online. For related information, see the topics "Move Method" and "MoveFirst, MoveLast, MoveNext, MovePrevious Methods" in DAO Help.

See Also: CDaoRecordset::MoveFirst, CDaoRecordset::MoveLast, CDaoRecordset: :MoveNext, CDaoRecordset: :MovePrev

### CDaoRecordset: : MoveFirst

#### void MoveFirst(); throw( CDaoException, CMemoryException);

#### **Remarks**

Call this member function to make the first record in the recordset (if any) the current record. You do not have to call **MoveFirst** immediately after you open the recordset. At that time, the first record (if any) is automatically the current record.

Caution Calling any of the Move functions throws an exception if the recordset has no records. In general, call both IsBOF and IsEOF before a Move operation to determine whether the recordset has any records. After you call Open or Requery, call either IsBOF or IsEOF.

If you call any of the Move functions while the current record is being updated or added, the updates are lost without warning.

Use the **Move** functions to move from record to record without applying a condition. Use the Find operations to locate records in a dynaset-type or snapshot-type recordset object that satisfy a certain condition. To locate a record in a table-type recordset object, call Seek.

If the recordset refers to a table-type recordset, movement follows the table's current index. You can set the current index by using the Index property of the underlying DAO object. If you do not set the current index, the order of returned records is undefined.

If you call MoveLast on a recordset object based on an SQL query or querydef, the query is forced to completion and the recordset object is fully populated.

You cannot call the MoveFirst or MovePrev member function with a forward-only scrolling snapshot.

To move the position of the current record in a recordset object a specific number of records forward or backward, call Move.

For more information about finding records, see the article "DAO Recordset: Recordset Navigation" in *Visual C++ Programmer's Guide* online. For related information, see the topics "Move Method" and "MoveFirst, MoveLast, MoveNext, MovePrevious Methods" in DAO Help.

See Also: CDaoRecordset::Move, CDaoRecordset::MoveLast, CDaoRecordset:: MoveNext, CDaoRecordset: :MovePrev

### CDaoRecordset: :MoveLast

void MoveLast( ); throw( CDaoException, CMemoryException);

#### Remarks

Call this member function to make the last record (if any) in the recordset the current record.

Caution Calling any of the Move functions throws an exception if the recordset has no records. In general, call both IsBOF and IsEOF before a Move operation to determine whether the recordset has any records. After you call Open or Requery, call either IsBOF or IsEOF.

If you call any of the Move functions while the current record is being updated or added, the updates are lost without warning.

Use the **Move** functions to move from record to record without applying a condition. Use the Find operations to locate records in a dynaset-type or snapshot-type recordset object that satisfy a certain condition. To locate a record in a table-type recordset object, call Seek.

If the recordset refers to a table-type recordset, movement follows the table's current index. You can set the current index by using the Index property of the underlying

DAO object. If you do not set the current index, the order of returned records is undefined.

If you call MoveLast on a recordset object based on an SQL query or querydef, the query is forced to completion and the recordset object is fully populated.

To move the position of the current record in a recordset object a specific number of records forward or backward, call Move.

For more information about finding records, see the article "DAO Recordset: Recordset Navigation" in *Visual C++ Programmer's Guide* online. For related information, see the topics "Move Method" and "MoveFirst, MoveLast, MoveNext, MovePrevious Methods" in DAO Help.

See Also: CDaoRecordset::Move, CDaoRecordset::MoveFirst, CDaoRecordset: :MoveNext, CDaoRecordset: :MovePrev

### CDaoRecordset: MoveNext

#### void MoveNext(); throw( CDaoException, CMemoryException);

#### Remarks

Call this member function to make the next record in the recordset the current record. It is recommended that you call IsBOF before you attempt to move to the previous record. A call to MovePrev will throw a CDaoException if IsBOF returns nonzero, indicating either that you have already scrolled before the first record or that no records were selected by the recordset.

Caution Calling any of the Move functions throws an exception if the recordset has no records. In general, call both IsBOF and IsEOF before a Move operation to determine whether the recordset has any records. After you call Open or Requery, call either IsBOF or IsEOF.

If you call any of the Move functions while the current record is being updated or added, the updates are lost without warning.

Use the **Move** functions to move from record to record without applying a condition. Use the Find operations to locate records in a dynaset-type or snapshot-type recordset object that satisfy a certain condition. To locate a record in a table-type recordset object, call Seek.

If the recordset refers to a table-type recordset, movement follows the table's current index. You can set the current index by using the Index property of the underlying DAO object. If you do not set the current index, the order of returned records is undefined.

To move the position of the current record in a recordset object a specific number of records forward or backward, call Move.

For more information about finding records, see the article "DAO Recordset: Recordset Navigation" in *Visual C++ Programmer's Guide* online. For related information, see the topics "Move Method" and "MoveFirst, MoveLast, MoveNext, MovePrevious Methods" in DAO Help.

See Also: CDaoRecordset::Move, CDaoRecordset::MoveFirst, CDaoRecordset: :MoveLast, CDaoRecordset: :MovePrev

### CDaoRecordset: : MovePrev

void MovePrev( ); throw( CDaoException, CMemoryException);

#### Remarks

Call this member function to make the previous record in the recordset the current record.

It is recommended that you call IsBOF before you attempt to move to the previous record. A call to MovePrev will throw a CDaoException if IsBOF returns nonzero, indicating either that you have already scrolled before the first record or that no records were selected by the recordset.

Caution Calling any of the Move functions throws an exception if the recordset has no records. In general, call both IsBOF and IsEOF before a Move operation to determine whether the recordset has any records. After you call Open or Requery, call either IsBOF or IsEOF.

If you call any of the Move functions while the current record is being updated or added, the updates are lost without warning.

Use the Move functions to move from record to record without applying a condition. Use the Find operations to locate records in a dynaset-type or snapshot-type recordset object that satisfy a certain condition. To locate a record in a table-type recordset object, call Seek.

If the recordset refers to a table-type recordset, movement follows the table's current index. You can set the current index by using the Index property of the underlying DAO object. If you do not set the current index, the order of returned records is undefined.

You cannot call the MoveFirst or MovePrev member function with a forward-only scrolling snapshot.

To move the position of the current record in a recordset object a specific number of records forward or backward, call Move.

For more information about finding records, see the article "DAO Recordset: Recordset Navigation" in *Visual C++ Programmer's Guide* online. For related information, see the topics "Move Method" and "MoveFirst, MoveLast, MoveNext, MovePrevious Methods" in DAO Help.

See Also: CDaoRecordset::Move, CDaoRecordset::MoveFirst, CDaoRecordset: :MoveLast, CDaoRecordset: :MoveNext

## CDaoRecordset: : Open

virtual void Open( int *nOpenType* = AFX\_DAO\_USE\_DEFAULT\_TYPE,  $\rightarrow$  LPCTSTR *lpszSOL* = NULL, int *nOptions* = 0 ); throw( CDaoException, CMemoryException); virtual void Open( CDaoTableDef\* *pTableDef,* int *nOpenType* = dbOpenTable,  $\rightarrow$  int *nOptions* = 0 ); throw( CDaoException, CMemoryException); virtual void Open( CDaoQueryDef\* *pOueryDef,* int *nOpenType* = dbOpenDynaset,  $\rightarrow$  int *nOptions* = 0 ); throw( CDaoException, CMemoryException);

#### Parameters

*nOpenType* One of the following values:

- dbOpenDynaset A dynaset-type recordset with bidirectional scrolling. This is the default.
- db Open Table A table-type records et with bidirectional scrolling.
- dbOpenSnapshot A snapshot-type recordset with bidirectional scrolling.

*IpszSQL* A string pointer containing one of the following:

- A NULL pointer.
- The name of one or more tabledefs and/or querydefs (comma-separated).
- An SQL SELECT statement (optionally with an SQL WHERE or ORDER BY clause).
- A pass-through query.

*nOptions* One or more of the options listed below. The default value is O. Possible values are as follows:

- dbAppendOnly You can only append new records (dynaset-type recordset only). This option means literally that records may only be appended. The MFC ODBC database classes have an append-only option that allows records to be retrieved and appended.
- dbForwardOnly The recordset is a forward-only scrolling snapshot.
- dbSeeChanges Generate an exception if another user is changing data you are editing.
- dbDenyWrite Other users cannot modify or add records.
- dbDenyRead Other users cannot view records (table-type recordset only).
- dbReadOnly You can only view records; other users can modify them.
- **dbInconsistent** Inconsistent updates are allowed (dynaset-type recordset only).
- db Consistent Only consistent updates are allowed (dynaset-type recordset only).

Note The constants dbConsistent and dblnconsistent are mutually exclusive. You can use one or the other, but not both in a given instance of Open.

- *pTableDef* A pointer to a CDaoTableDef object. This version is valid only for table-type recordsets. When using this option, the CDaoDatabase pointer used to construct the CDaoRecordset is not used; rather, the database in which the tabledef resides is used.
- *pQueryDef* A pointer to a CDaoQueryDef object. This version is valid only for dynaset-type and snapshot-type recordsets. When using this option, the CDaoDatabase pointer used to construct the CDaoRecordset is not used; rather, the database in which the querydef resides is used.

#### Remarks

You must call this member function to retrieve the records for the recordset. Before calling Open, you must construct the recordset object. There are several ways to do this:

- When you construct the recordset object, pass a pointer to a **CDaoDatabase** object that is already open.
- When you construct the recordset object, pass a pointer to a CDaoDatabase object that is not open. The recordset opens a CDaoDatabase object, but will not close it when the recordset object closes.
- When you construct the recordset object, pass a **NULL** pointer. The recordset object calls GetDefaultDBName to get the name of the Microsoft Access .MDB file to open. The recordset then opens a CDaoDatabase object and keeps it open as long as the recordset is open. When you call Close on the recordset, the CDaoDatabase object is also closed.

Note When the recordset opens the CDaoDatabase object, it opens the data source with nonexclusive access.

For the version of Open that uses the *IpszSQL* parameter, once the recordset is open you can retrieve records in one of several ways. The first option is to have DFX functions in your DoFieldExchange. The second option is to use dynamic binding by calling the GetFieldValue member function. These options can be implemented separately or in combination. If they are combined, you will have to pass in the SQL statement yourself on the call to Open. For more information about dynamic binding, see the article "DAO Recordset: Binding Records Dynamically" in *Visual C*++ *Programmer's Guide* online.

When you use the second version of **Open** where you pass in a **CDaoTableDef** object, the resulting columns will be available for you to bind via DoFieldExchange and the DFX mechanism, and/or bind dynamically via GetFieldValue.

Note You can only call Open using a CDaoTableDef object for table-type recordsets.

When you use the third version of **Open** where you pass in a **CDaoQueryDef** object, that query will be executed, and the resulting columns will be available for you to bind via DoFieldExchange and the DFX mechanism, and/or bind dynamically via GetFieldValue.

Note You can only call Open using a CDaoQueryDef object for dynaset-type and snapshot-type recordsets.

For the first version of Open that uses the *IpszSQL* parameter, records are selected based on criteria shown in the following table.

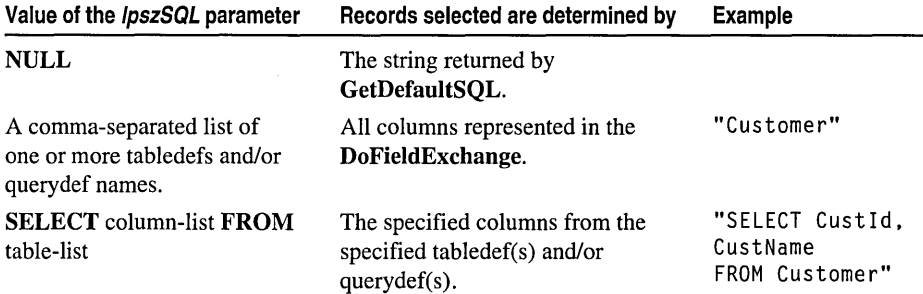

The usual procedure is to pass NULL to Open; in that case, Open calls GetDefaultSQL, an overridable member function that ClassWizard generates when creating a CDaoRecordset-derived class. This value gives the tabledef(s) and/or querydef name(s) you specified in ClassWizard. You can instead specify other information in the *IpszSQL* parameter.

Whatever you pass, **Open** constructs a final SQL string for the query (the string may have SQL WHERE and ORDER BY clauses appended to the *IpszSQL* string you passed) and then executes the query. You can examine the constructed string by calling GetSQL after calling Open.

The field data members of your recordset class are bound to the columns of the data selected. If any records are returned, the first record becomes the current record.

If you want to set options for the recordset, such as a filter or sort, set m\_strSort or m\_strFilter after you construct the recordset object but before you call Open. If you want to refresh the records in the recordset after the recordset is already open, call Requery.

If you call Open on a dynaset-type or snapshot-type recordset, or if the data source refers to an SQL statement or a tabledef that represents an attached table, you cannot use dbOpenTable for the type argument; if you do, MFC throws an exception. To determine whether a tabledef object represents an attached table, create a CDaoTableDef object and call its GetConnect member function.

Use the dbSeeChanges flag if you wish to trap changes made by another user or another program on your machine when you are editing or deleting the same record. For example, if two users start editing the same record, the first user to call the Update member function succeeds. When Update is called by the second user, a CDaoException is thrown. Similarly, if the second user tries to call Delete to delete the record, and it has already been changed by the first user, a CDaoException occurs.

Typically, if the user gets this CDaoException while updating, your code should refresh the contents of the fields and retrieve the newly modified values. If the exception occurs in the process of deleting, your code could display the new record data to the user and a message indicating that the data has recently changed. At this point, your code can request a confirmation that the user still wants to delete the record.

Tip Use the forward-only scrolling option (dbForwardOnly) to improve performance when your application makes a single pass through a recordset opened from an ODBC data source.

For more information about opening recordsets, see the articles "DAO Recordset: Creating Recordsets" and "DAO: Creating, Opening, and Closing DAO Objects" in *Visual C++ Programmer's Guide* online. For related information, see the topic "OpenRecordset Method" in DAO Help.

See Also: CDaoRecordset::Close, CDaoRecordset::CDaoRecordset

## CDaoRecordset: : Requery

virtual void Requery(); throw( CDaoException, CMemoryException);

#### Remarks

Call this member function to rebuild (refresh) a recordset. If any records are returned, the first record becomes the current record.

In order for the recordset to reflect the additions and deletions that you or other users are making to the data source, you must rebuild the recordset by calling Requery. If the recordset is a dynaset, it automatically reflects updates that you or other users make to its existing records (but not additions). If the recordset is a snapshot, you must call Requery to reflect edits by other users as well as additions and deletions.

For either a dynaset or a snapshot, call Requery any time you want to rebuild the recordset using parameter values. Set the new filter or sort by setting **m** strFilter and m strSort before calling Requery. Set new parameters by assigning new values to parameter data members before calling Requery.

If the attempt to rebuild the recordset fails, the recordset is closed. Before you call Requery, you can determine whether the recordset can be requeried by calling the CanRestart member function. CanRestart does not guarantee that Requery will succeed.

Caution Call Requery only after you have called Open.

You can't call **Requery** on a dynaset-type or snapshot-type recordset if calling CanRestart returns 0, nor can you use it on a table-type recordset.

If both IsBOF and IsEOF return nonzero after you call Requery, the query didn't return any records and the recordset will contain no data.

For more information about updating data, see the article "DAO Recordset: Recordset Operations" in *Visual C++ Programmer's Guide* online. For related information, see the topic "Requery Method" in DAO Help.

See Also: CDaoRecordset:: CanRestart

### CDaoRecordset: : Seek

BOOL Seek( LPCTSTR *IpszComparison,* COleVariant\* *pKeyJ,*   $\rightarrow$  COleVariant\* *pKey2* = NULL, COleVariant\* *pKey3* = NULL); throw( CDaoException, CMemoryException); BOOL Seek (LPCTSTR *IpszComparison,* COleVariant\* *pKeyArray,* WORD *nKeys);*  throw( CDaoException, CMemoryException);

#### Return Value

Nonzero if matching records are found, otherwise 0.

#### Parameters

*IpszComparison* One of the following string expressions: "<", "<=", "=", ">=", or ">".

- *pKeyJ* A pointer to a COleVariant whose value corresponds to the first field in the index. Required.
- *pKey2* A pointer to a **COleVariant** whose value corresponds to the second field in the index, if any. Defaults to NULL.
- *pKey3* A pointer to a **COleVariant** whose value corresponds to the third field in the index, if any. Defaults to NULL.
- *pKeyArray* A pointer to an array of variants. The array size corresponds to the number of fields in the index.

*nKeys* An integer corresponding to the size of the array, which is the number of fields in the index.

Note Do not specify wildcards in the keys. Wildcards will cause Seek to return no matching records.

#### Remarks

Call this member function to locate the record in an indexed table-type recordset object that satisfies the specified criteria for the current index and make that record the current record. Use the second (array) version of Seek to handle indexes of four fields or more.

Seek enables high-performance index searching on table-type recordsets. You must set the current index by calling SetCurrentIndex before calling Seek. If the index identifies a nonunique key field or fields, Seek locates the first record that satisfies the criteria. If you do not set an index, an exception is thrown.

Note that if you are not creating a UNICODE recordset, the COleVariant objects must be explicitly declared ANSI. This can be done by using the COleVariant::COleVariant( *IpszSrc, vtSrc)* form of constructor with *vtSrc* set to VT\_BSTRT (ANSI) or by using the COleVariant function SetString( *IpszSrc, vtSrc)* with *vtSrc* set to VT\_BSTRT.

When you call Seek, you pass one or more key values and a comparison operator (" $\lt$ ", " $\lt$ =", " $\gt$ =", or " $\gt$ "). Seek searches through the specified key fields and locates the first record that satisfies the criteria specified by *IpszComparison* and *pKeyl.* Once found, Seek returns nonzero, and makes that record current. If Seek fails to locate a match, Seek returns zero, and the current record is undefined. When using DAO directly, you must explicitly check the NoMatch property.

If *lpszComparison* is "=", ">=", or ">", Seek starts at the beginning of the index. If *IpszComparison* is "<" or "<=", Seek starts at the end of the index and searches backward unless there are duplicate index entries at the end. In this case, Seek starts at an arbitrary entry among the duplicate index entries at the end of the index.

There does not have to be a current record when you use Seek.

To locate a record in a dynaset-type or snapshot-type recordset that satisfies a specific condition, use the Find operations. To include all records, not just those that satisfy a specific condition, use the Move operations to move from record to record.

You cannot call Seek on an attached table of any type because attached tables must be opened as dynaset-type or snapshot-type recordsets. However, if you call CDaoDatabase::Open to directly open an installable ISAM database, you can call Seek on tables in that database, although the performance may be slow.

For more information about finding records, see the article "DAO Recordset: Recordset Navigation" in *Visual C++ Programmer's Guide* online. For related information, see the topic "Seek Method" in DAO Help.

See Also: CDaoRecordset: :FindFirst, CDaoRecordset: :FindLast, CDaoRecordset: :FindNext, CDaoRecordset: :FindPrev, CDaoRecordset: :Move, CDaoRecordset: :MoveFirst, CDaoRecordset: :MoveLast, CDaoRecordset::MoveNext, CDaoRecordset::MovePrev, COle Variant:: COle Variant, COle Variant: :SetString

### CDaoRecordset: :SetAbsolutePosition

void SetAbsolutePosition( long *IPosition* ); throw( CDaoException, CMemoryException );

#### **Parameters**

*IPosition* Corresponds to the ordinal position of the current record in the recordset.

#### Remarks

Sets the relative record number of a recordset object's current record. Calling SetAbsolutePosition enables you to position the current record pointer to a specific record based on its ordinal position in a dynaset-type or snapshot-type recordset. You can also determine the current record number by calling GetAbsolutePosition.

Note This member function is valid only for dynaset-type and snapshot-type recordsets.

The AbsolutePosition property value of the underlying DAO object is zero-based; a setting of 0 refers to the first record in the recordset. Setting a value greater than the number of populated records causes MFC to throw an exception. You can determine the number of populated records in the recordset by calling the GetRecordCount member function.

If the current record is deleted, the AbsolutePosition property value is not defined, and MFC throws an exception if it is referenced. New records are added to the end of the sequence.

Note This property is not intended to be used as a surrogate record number. Bookmarks are still the recommended way of retaining and returning to a given position and are the only way to position the current record across all types of recordset objects that support bookmarks. In particular, the position of a given record changes when record(s) preceding it are deleted. There is also no assurance that a given record will have the same absolute position if the recordset is re-created again because the order of individual records within a recordset is not guaranteed unless it is created with an SQL statement using an ORDER BY clause.

For more information about finding records, see the article "DAO Recordset: Recordset Navigation" in *Visual* c++ *Programmer's Guide* online. For related information, see the topic "AbsolutePosition Property" in DAO Help.

#### See Also: CDaoRecordset::GetAbsolutePosition

## **CDaoRecordset: : SetBookmark**

**void SetBookmark( COleVariant** *varBookmark);*  **throw( CDaoException, CMemoryException);** 

#### **Parameters**

*varBookmark* A **COle Variant** object containing the bookmark value for a specific record.

#### **Remarks**

Call this member function to position the recordset on the record containing the specified bookmark. When a recordset object is created or opened, each of its records already has a unique bookmark. You can retrieve the bookmark for the current record by calling **GetBookmark** and saving the value to a **COleVariant** object. You can later return to that record by calling **SetBookmark** using the saved bookmark value.

Note that if you are not creating a UNICODE recordset, the **COleVariant** object must be explicitly declared ANSI. This can be done by using the **COleVariant::COleVariant(** *[pszSrc, vtSrc)* form of constructor with *vtSrc* set to **VT\_BSTRT** (ANSI) or by using the **COleVariant** function **SetString(** *[pszSrc, vtSrc)* with *vtSrc* set to **VT\_BSTRT.** 

For more information about finding records, see the article "DAO Recordset: Recordset Navigation" in *Visual C++ Programmer's Guide* online. For related information, see the topics "Bookmark Property" and "Bookmarkable Property" in DAO Help.

**See Also: CDaoRecordset: :GetBookmark** 

## **CDaoRecordset: : SetCacheSize**

**void SetCacheSize( long** *[Size* ); **throw( CDaoException, CMemoryException);** 

#### **Parameters**

*lSize* Specifies the number of records. A typical value is 100. A setting of 0 turns off caching. The setting must be between 5 and 1200 records. The cache may use a considerable amount of memory.

#### **Remarks**

Call this member function to set the number of records to be cached. A cache is a space in local memory that holds the data most recently retrieved from the server in the event that the data will be requested again while the application is running. Data caching improves the performance of an application that retrieves data from a remote server through dynaset-type recordset objects. When data is requested, the

Microsoft Jet database engine checks the cache for the requested data first rather than retrieving it from the server, which takes more time. Data that does not come from an ODBC data source is not saved in the cache.

Any ODBC data source, such as an attached table, can have a local cache. To create the cache, open a recordset object from the remote data source, call the SetCacheSize and SetCacheStart member functions, and then call the FillCache member function or step through the records by using one of the Move operations. The ISize parameter of the SetCacheSize member function can be based on the number of records your application can work with at one time. For example, if you are using a recordset as the source of the data to be displayed on screen, you could pass the **SetCacheSize** *ISize* parameter as 20 to display 20 records at one time.

For more information about finding records, see the article "DAO Recordset: Recordset Navigation" in *Visual C++ Programmer's Guide* online. For related information, see the topic "CacheSize, CacheStart Properties" in DAO Help.

See Also: CDaoRecordset: : Fill Cache, CDaoRecordset: :GetCacheSize, CDaoRecordset: :GetCacheStart, CDaoRecordset: :SetCacheStart

## CDaoRecordset: : SetCacheStart

void SetCacheStart( COleVariant *varBookmark);*  throw( CDaoException, CMemoryException);

#### **Parameters**

*varBookmark* A **COleVariant** that specifies the bookmark of the first record in the recordset to be cached.

#### Remarks

Call this member function to specify the bookmark of the first record in the recordset to be cached. You can use the bookmark value of any record for the *varBookmark*  parameter of the SetCacheStart member function. Make the record you want to start the cache with the current record, establish a bookmark for that record using SetBookmark, and pass the bookmark value as the parameter for the SetCacheStart member function.

The Microsoft Jet database engine requests records within the cache range from the cache, and it requests records outside the cache range from the server.

Records retrieved from the cache do not reflect changes made concurrently to the source data by other users.

To force an update of all the cached data, pass the ISize parameter of SetCacheSize as 0, call SetCacheSize again with the size of the cache you originally requested, and then call the FillCache member function.

Note that if you are not creating a UNICODE recordset, the COleVariant object must be explicitly declared ANSI. This can be done by using the COleVariant::COleVariant( *ipszSrc, vtSrc)* form of constructor with *vtSrc* set to VT\_BSTRT (ANSI) or by using the COleVariant function SetString( *ipszSrc, vtSrc)* with *vtSrc* set to VT\_BSTRT.

For more information about finding records, see the article "DAO Recordset: Recordset Navigation" in *Visual C++ Programmer's Guide* online. For related information, see the topic "CacheSize, CacheStart Properties" in DAO Help.

See Also: CDaoRecordset: :FillCache, CDaoRecordset: :GetCacheSize, CDaoRecordset: :GetCacheStart, CDaoRecordset: :SetCacheSize

## CDaoRecordset: : SetCurrentIndex

void SetCurrentIndex( LPCTSTR *ipszIndex);*  throw( CDaoException, CMemoryException);

#### **Parameters**

*ipszIndex* A pointer containing the name of the index to be set.

#### Remarks

Call this member function to set an index on a table-type recordset. Records in base tables are not stored in any particular order. Setting an index changes the order of records returned from the database, but it does not affect the order in which the records are stored. The specified index must already be defined. If you try to use an index object that does not exist, or if the index is not set when you call Seek, MFC throws an exception.

You can create a new index for the table by calling **CDaoTableDef::CreateIndex** and appending the new index to the Indexes collection of the underlying tabledef by calling **CDaoTableDef::Append**, and then reopening the recordset.

Records returned from a table-type recordset can be ordered only by the indexes defined for the underlying tabledef. To sort records in some other order, you can open a dynaset-type or snapshot-type recordset using an SQL ORDER BY clause stored in CDaoRecordset::m\_strSort.

For more information about finding records, see the article "DAO Recordset: Recordset Navigation" in *Visual C++ Programmer's Guide* online. For related information, see the topic "Index Object" and the definition "current index" in DAO Help.

#### See Also: CDaoRecordset::GetCurrentIndex

## CDaoRecordset: : SetFieldDirty

#### void SetFieldDirty( void\* *pv,* BOOL *bDirty* = TRUE ); throw( CDaoException, CMemoryException);

#### **Parameters**

- *pv* Contains the address of a field data member in the recordset or NULL. If NULL, all field data members in the recordset are flagged. (C++ NULL is not the same as Null in database terminology, which means "having no value.")
- *bDirty* TRUE if the field data member is to be flagged as "dirty" (changed). Otherwise FALSE if the field data member is to be flagged as "clean" (unchanged).

#### Remarks

Call this member function to flag a field data member of the recordset as changed or as unchanged. Marking fields as unchanged ensures the field is not updated.

The framework marks changed field data members to ensure they will be written to the record on the data source by the DAO record field exchange (DFX) mechanism. Changing the value of a field generally sets the field dirty automatically, so you will seldom need to call SetFieldDirty yourself, but you might sometimes want to ensure that columns will be explicitly updated or inserted regardless of what value is in the field data member. The DFX mechanism also employs the use of PSEUDO NULL. For more information, see CDaoFieldExchange::m\_nOperation.

If the double-buffering mechanism is not being used, then changing the value of the field does not automatically set the field as dirty. In this case, it will be necessary to explicity set the field as dirty. The flag contained in m\_bCheckCacheForDirtyFields controls this automatic field checking.

Important Call this member function only after you have called Edit or AddNew.

Using NULL for the first argument of the function will apply the function to all outputColumns, not params in CDaoFieldExchange. For instance, the call

SetFieldDirty( NULL );

will set only **outputColumns** to **NULL**. The value of **param** will be unaffected.

To work on a param, you must supply the actual address of the individual param you want to work on, such as:

SetFieldOirty( &m\_strParam );

This means you cannot set all params NULL, as you can with outputColumns.

SetFieldDirty is implemented through DoFieldExchange.

For more information about record field exchange, see the articles "DAO Record Field Exchange (DFX)" and "DAO Recordset: Binding Records Dynamically" in *Visual C++ Programmer's Guide* online.

See Also: CDaoRecordset: :SetFieldNull, CDaoRecordset: :SetFieldValue

## CDaoRecordset::SetFieldNull

void SetFieldNull( void\* pv, BOOL bNull = TRUE); throw( CDaoException, CMemoryException);

#### **Parameters**

- *pv* Contains the address of a field data member in the recordset or NULL. If NULL, all field data members in the recordset are flagged.  $(C_{++} NULL$  is not the same as Null in database terminology, which means "having no value.")
- *bNull* Nonzero if the field data member is to be flagged as having no value (Null). Otherwise 0 if the field data member is to be flagged as non-Null.

#### Remarks

Call this member function to flag a field data member of the recordset as Null (specifically having no value) or as non-Null. The first version of SetFieldNull is used for fields bound in the DoFieldExchange mechanism. If you choose to bind your fields dynamically, you must use either the second or third version of this member function. You can mix the calls as necessary.

When you add a new record to a recordset, all field data members are initially set to a Null value and flagged as "dirty" (changed). When you retrieve a record from a data source, its columns either already have values or are Null. If it is not appropriate to make a field Null, a CDaoException is thrown.

If you are using the double-buffering mechanism, for example, if you specifically wish to designate a field of the current record as not having a value, call SetFieldNull with *bNull* set to **TRUE** to flag it as Null. If a field was previously marked Null and you now want to give it a value, simply set its new value. You do not have to remove the Null flag with SetFieldNull. To determine whether the field is allowed to be Null, call IsFieldNullable.

If you are not using the double-buffering mechanism, then changing the value of the field does not automatically set the field as dirty and non-Null. You must specifically set the fields dirty and non-Null. The flag contained in

m bCheckCacheForDirtyFields controls this automatic field checking.

The DFX mechanism employs the use of PSEUDO NULL. For more information, see CDaoFieldExchange: :m\_nOperation.

Important Call this member function only after you have called Edit or AddNew.

Using NULL for the first argument of the function will apply the function only to outputColumns, not params in CDaoFieldExchange. For instance, the call

SetFieldNull( NULL ):

will set only **outputColumns** to **NULL**. The value of **param** will be unaffected.

For more information about record field exchange, see the articles "DAO Record Field Exchange (DFX)" and "DAO Recordset: Binding Records Dynamically" in *Visual C++ Programmer's Guide* online.

See Also: CDaoRecordset: :SetParam Value

## CDaoRecordset: : SetFieldValue

void SetFieldValue( LPCTSTR *IpszName,* const COleVariant& *varValue);*  throw( CDaoException, CMemoryException); void SetFieldValue( int *nOrdinal,* const COleVariant& *varValue);*  throw( CDaoException, CMemoryException); void SetFieldValue( LPCTSTR *IpszName,* LPCTSTR *IpszValue);*  void SetFieldValue( int *nOrdinal,* LPCTSTR *IpszValue);* 

#### **Parameters**

*lpszName* A pointer to a string containing the name of a field.

- *varValue* A reference to a **COleVariant** object containing the value of the field's contents.
- *nOrdinal* An integer that represents the ordinal position of the field in the recordset's Fields collection (zero-based).

*lpszValue* A pointer to a string containing the value of the field's contents.

#### Remarks

Call this member function to set the value of a field, either by ordinal position or by changing the value of the string. Use SetFieldValue and GetFieldValue to dynamically bind fields at run time rather than statically binding columns using the DoFieldExchange mechanism.

Note that if you are not creating a UNICODE recordset, you must either use a form of SetFieldValue that does not contain a COle Variant parameter (one of the last two syntax forms), or the COleVariant object must be explicitly declared ANSI. This can be done by using the COleVariant::COleVariant( *IpszSrc, vtSrc)* form of constructor with *vtSrc* set to VT\_BSTRT (ANSI) or by using the COleVariant function SetString( *IpszSrc, vtSrc)* with *vtSrc* set to VT\_BSTRT.

For more information about record field exchange, see the articles "DAO Record Field Exchange (DFX)" and "DAO Recordset: Binding Records Dynamically" in *Visual C++ Programmer's Guide* online. For related information, see the topics "Field Object" and "Value Property" in DAO Help.

See Also: CDaoRecordset::GetFieldValue, CDaoRecordset::m\_nParams, CDaoRecordset: :SetFieldValueNull, COle Variant:: COle Variant, COle Variant: :SetString

### CDaoRecordset: :SetFieldValueNull

void SetFieldValueNull( short *nlndex* ); throw( CDaoException, CMemoryException); void SetFieldValueNull( LPCTSTR *IpszName* ); throw( CDaoException, CMemory Exception);

#### **Parameters**

*nlndex* The index of the field in the recordset, for lookup by zero-based index.

*IpszName* The name of the field in the recordset, for lookup by name.

#### Remarks

Call this member function to set the field to a Null value.  $C_{++}$  NULL is not the same as Null, which, in database terminology, means "having no value."

For more information about record field exchange, see the articles "DAO Record Field Exchange (DFX)" and "DAO Recordset: Binding Records Dynamically" in *Visual C++ Programmer's Guide* online. For related information, see the topics "Field Object" and "Value Property" in DAO Help.

See Also: CDaoRecordset::SetFieldValue

## CDaoRecordset: : SetLockingMode

void SetLockingMode( BOOL *bPessimistic* ); throw( CDaoException, CMemoryException);

#### Parameters

*bPessimistic* A flag that indicates the type of locking.

#### Remarks

Call this member function to set the type of locking for the recordset. When pessimistic locking is in effect, the 2K page containing the record you are editing is locked as soon as you call the Edit member function. The page is unlocked when you call the Update or Close member function or any of the Move or Find operations.

When optimistic locking is in effect, the 2K page containing the record is locked only while the record is being updated with the Update member function.

If a page is locked, no other user can edit records on the same page. If you call SetLockingMode and pass a nonzero value and another user already has the page locked, an exception is thrown when you call Edit. Other users can read data from locked pages.

If you call SetLockingMode with a zero value and later call Update while the page is locked by another user, an exception occurs. To see the changes made to your record by another user (and lose your changes), call the SetBookmark member function with the bookmark value of the current record.

When working with ODBC data sources, the locking mode is always optimistic.

For more information about updating data, see the article "DAO Recordset: Recordset Operations" in *Visual C++ Programmer's Guide* online. For related information, see the topics "LockEdits Property," "EditMode Property," and "Locking Behavior in Multiuser Applications" in DAO Help.

See Also: CDaoRecordset::GetLockingMode

### CDaoRecordset: :SetParam Value

virtual void SetParamValue( int *nlndex,* const COleVariant& *var);*  throw( CDaoException, CMemoryException); virtual void SetParam Value( LPCTSTR *IpszName,* const COle Variant& *var* ); throw( CDaoException, CMemoryException);

#### Parameters

*nlndex* The numerical position of the parameter in the querydef's Parameters collection.

*var* The value to set; see Remarks.

*IpszName* The name of the parameter whose value you want to set.

#### Remarks

Call this member function to set the value of a parameter in the recordset at run time. The parameter must already have been established as part of the recordset's SQL string. You can access the parameter either by name or by its index position in the collection.

Specify the value to set as a **COleVariant** object. For information about setting the desired value and type in your **COleVariant** object, see class **COleVariant**. Note that if you are not creating a UNICODE recordset, the COleVariant object must be explicitly declared ANSI. This can be done by using the COleVariant::COleVariant *( IpszSrc, vtSrc)* form of constructor with *vtSrc* set to VT\_BSTRT (ANSI) or by using the COleVariant function SetString( *IpszSrc, vtSrc)* with *vtSrc* set to VT\_BSTRT.

For more information about updating data, see the article "DAO Recordset: Recordset Operations" in *Visual C++ Programmer's Guide* online. For related information, see the topic "Parameter Object" in DAO Help.

See Also: CDaoRecordset: : GetParam Value, CDaoRecordset: :m\_nParams, CDaoRecordset: :SetParam ValueNull

### CDaoRecordset: :SetParam ValueNull

void SetParamValueNull( short *nlndex);*  throw( CDaoException, CMemoryException); void SetParam ValueNull( LPCTSTR *IpszName* ); throw( CDaoException, CMemory Exception);

#### Parameters

*nlndex* The index of the field in the recordset, for lookup by zero-based index.

*IpszName* The name of the field in the recordset, for lookup by name.

#### Remarks

Call this member function to set the parameter to a Null value. C++ NULL is not the same as Null, which, in database terminology, means "having no value."

For more information about updating data, see the article "DAO Recordset: Recordset Operations" in *Visual C++ Programmer's Guide* online. For related information, see the topic "Parameter Object" in DAO Help.

### CDaoRecordset: : SetPercentPosition

#### void SetPercentPosition( float *fPosition* ); throw( CDaoException, CMemory Exception);

#### Parameters

*<i>fPosition* A number between 0 and 100.

#### Remarks

Call this member function to set a value that changes the approximate location of the current record in the recordset object based on a percentage of the records in the recordset.

When working with a dynaset-type or snapshot-type recordset, first populate the recordset by moving to the last record before you call SetPercentPosition. If you call SetPercentPosition before fully populating the recordset, the amount of movement is relative to the number of records accessed as indicated by the value of GetRecordCount. You can move to the last record by calling MoveLast.

Once you call SetPercentPosition, the record at the approximate position corresponding to that value becomes current.

Note Calling SetPercentPosition to move the current record to a specific record in a recordset is not recommended. Call the SetBookmark member function instead.

For more information about navigating in recordsets, see the article "DAO Recordset: Recordset Navigation" in *Visual C++ Programmer's Guide* online. For related information, see the topic "PercentPosition Property" in DAO Help.

See Also: CDaoRecordset: :GetPercentPosition

### CDaoRecordset: : Update

virtual void Update( ); throw( CDaoException, CMemoryException);

#### Remarks

Call this member function after a call to the AddNew or Edit member function. This call is required to complete the AddNew or Edit operation.

Both AddNew and Edit prepare an edit buffer in which the added or edited data is placed for saving to the data source. Update saves the data. Only those fields marked or detected as changed are updated.

If the data source supports transactions, you can make the Update call (and its corresponding AddNew or Edit call) part of a transaction. For more information about transactions, see the article "DAO Workspace: Managing Transactions" in *Visual C++ Programmer's Guide* online.

Caution If you call Update without first calling either AddNew or Edit, Update throws a CDaoException. If you call AddNew or Edit, you must call Update before you call MoveNext or close either the recordset or the data source connection. Otherwise, your changes are lost without notification.

When the recordset object is pessimistically locked in a multiuser environment, the record remains locked from the time Edit is used until the updating is complete. If the recordset is optimistically locked, the record is locked and compared with the pre-edited record just before it is updated in the database. If the record has changed since you called Edit, the Update operation fails and MFC throws an exception. You can change the locking mode with SetLockingMode.

Note Optimistic locking is always used on external database formats, such as ODBC and installable ISAM.

For more information about updating data, see the article "DAO Recordset: Recordset Operations" in *Visual C++ Programmer's Guide* online. For related information, see the topics "AddNew Method," "CancelUpdate Method," "Delete Method," "LastModified Property," "Update Method," and "EditMode Property" in DAO Help.

See Also: CDaoRecordset::AddNew, CDaoRecordset::CanceIUpdate, CDaoRecordset: :Delete, CDaoRecordset: :Edit, CDaoRecordset:: CanTransact

# Data Members

## CDaoRecordset: :m\_bCheckCacheForDirty Fields

#### Remarks

Contains a flag indicating whether cached fields are automatically marked as dirty (changed) and Null. The flag defaults to TRUE. The setting in this data member controls the entire double-buffering mechanism. If you set the flag to TRUE, you can turn off the caching on a field-by-field basis using the DFX mechanism. If you set the flag to FALSE, you must call SetFieldDirty and SetFieldNull yourself.

Set this data member before calling Open. This mechanism is primarily for ease-of-use. Performance may be slower because of the double-buffering of fields as changes are made.

For more information about binding records dynamically, see the article "DAO Recordset: Binding Records Dynamically" in *Visual C++ Programmer's Guide*  online.

See Also: CDaoRecordset::SetFieldNull, CDaoRecordset::IsFieldNull, CDaoRecordset: : IsFieldDirty , CDaoRecordset: :SetFieldDirty

## CDaoRecordset: :m\_nFields

#### Remarks

Contains the number of field data members in the recordset class and the number of columns selected by the recordset from the data source. The constructor for the recordset class must initialize m\_nFields with the correct number of statically bound fields. ClassWizard writes this initialization for you when you use it to declare your recordset class. You can also write it manually.

The framework uses this number to manage interaction between the field data members and the corresponding columns of the current record on the data source.

Note This number must correspond to the number of output columns registered in DoFieldExchange after a call to SetFieldType with the parameter CDaoFieldExchange::outputColumn.

You can bind columns dynamically by way of **CDaoRecordset::GetFieldValue** and CDaoRecordset::SetFieldValue, as explained in the article "DAO Recordset: Binding Records Dynamically." If you do so, you do not need to increment the count in m\_nFields to reflect the number of DFX function calls in your DoFieldExchange member function.

For more information, see the article "DAO Record Field Exchange (DFX)" in *Visual C++ Programmer's Guide* online.

#### **See Also:** CDaoRecordset: :SetFieldValue, CDaoRecordset: : GetFieldValue

## **CDaoRecordset: :m\_nParams**

#### **Remarks**

Contains the number of parameter data members in the recordset class — the number of parameters passed with the recordset's query. If your recordset class has any parameter data members, the constructor for the class must initialize m\_nParams with the correct number. The value of  $m$  nParams defaults to 0. If you add parameter data members — which you must do manually — you must also manually add an initialization in the class constructor to reflect the number of parameters (which must be at least as large as the number of '?' placeholders in your m\_strFilter or m\_strSort string).

The framework uses this number when it parameterizes the recordset's query.

**Important** This number must correspond to the number of "params" registered in **DoFieldExchange** after a call to **SetFieldType** with the parameter **CFieldExchange::param.** 

For more information about selecting records, see the article "DAO Queries: Filtering and Parameterizing Queries" in *Visual C++ Programmer's Guide* online. For related information, see the topic "Parameter Object" in DAO Help.

## **CDaoRecordset: :m\_pDAORecordset**

#### **Remarks**

Contains a pointer to the OLE interface for the DAO recordset object underlying the CDaoRecordset object. Use this pointer if you need to access the DAO interface directly.

For more information about accessing underlying DAO objects, see the article "DAO Collections: Obtaining Information About DAO Objects" in *Visual C++ Programmer's Guide* online. For related information, see the topic "Recordset Object" in DAO Help.

#### See Also: CDaoRecordset: : m\_pDatabase

## **CDaoRecordset: :m\_pDatabase**

#### **Remarks**

Contains a pointer to the CDaoDatabase object through which the recordset is connected to a data source. This variable is set in two ways. Typically, you pass a pointer to an already open CDaoDatabase object when you construct the recordset object. If you pass NULL instead, CDaoRecordset creates a CDaoDatabase object for you and opens it. In either case, CDaoRecordset stores the pointer in this variable. Normally you will not directly need to use the pointer stored in m\_pDatabase. If you write your own extensions to **CDaoRecordset**, however, you might need to use the pointer. For example, you might need the pointer if you throw your own CDaoException(s).

For more information about accessing underlying DAO objects, see the article "DAO Collections: Obtaining Information About DAO Objects" in *Visual C++ Programmer's Guide* online. For related information, see the topic "Database Object" in DAO Help.

#### See Also: CDaoRecordset::m\_pDAORecordset

### CDaoRecordset: :m\_strFilter

#### Remarks

Contains a string that is used to construct the WHERE clause of an SQL statement. It does not include the reserved word WHERE to filter the recordset. The use of this data member is not applicable to table-type recordsets. The use of m\_strFilter has no effect when opening a recordset using a CDaoQueryDef pointer.

Use the U.S. date format (month-day-year) when you filter fields containing dates, even if you are not using the U.S. version of the Microsoft Jet database engine; otherwise, the data may not be filtered as you expect.

For more information about selecting records, see the article "DAO Queries: Filtering and Parameterizing Queries" in *Visual C++ Programmer's Guide* online. For related information, see the topic "Filter Property" in DAO Help.

See Also: CDaoRecordset::m\_strSort

## CDaoRecordset: :m\_strSort

#### Remarks

Contains a string containing the ORDER BY clause of an SQL statement without the reserved words ORDER BY. You can sort on dynaset- and snapshot-type recordset objects.

You cannot sort table-type recordset objects. To determine the sort order of a table-type recordset, call SetCurrentIndex.

The use of **m\_strSort** has no effect when opening a recordset using a CDaoQueryDef pointer.

For more information about selecting records, see the article "DAO Queries: Filtering and Parameterizing Queries" in *Visual C++ Programmer's Guide* online. For related information, see the topic "Sort Property" in DAO Help.

#### See Also: CDaoRecordset::m\_strFilter
# **CDaoRecordView**

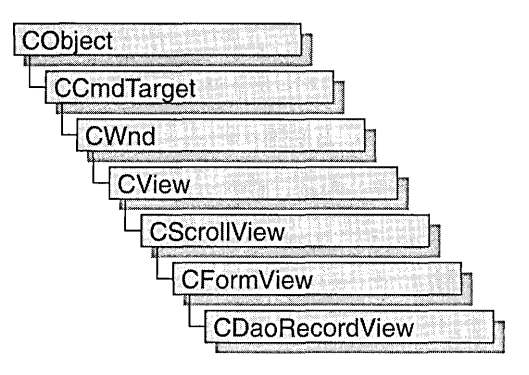

A CDaoRecordView object is a view that displays database records in controls. The view is a form view directly connected to a CDaoRecordset object. The view is created from a dialog template resource and displays the fields of the CDaoRecordset object in the dialog template's controls. The CDaoRecordView object uses dialog data exchange (DDX) and DAO record field exchange (DFX) to automate the movement of data between the controls on the form and the fields of the recordset. CDaoRecordView also supplies a default implementation for moving to the first, next, previous, or last record and an interface for updating the record currently in view.

**Note** The DAO database classes are distinct from the MFC database classes based on Open Database Connectivity (ODBC). All DAO database class names have the "CDao" prefix. You can still access ODBC data sources with the DAO classes; the DAO classes generally offer superior capabilities because they use the Microsoft Jet database engine.

The most common way to create your record view is with App Wizard. App Wizard creates both the record view class and its associated recordset class as part of your skeleton starter application.

If you simply need a single form, the AppWizard approach is easier. ClassWizard lets you decide to use a record view later in the development process. If you don't create the record view class with AppWizard, you can create it later with ClassWizard. Using ClassWizard to create a record view and a recordset separately and then connect them is the most flexible approach because it gives you more control in naming the recordset class and its *.HI.CPP* files. This approach also lets you have multiple record views on the same recordset class.

To make it easy for end-users to move from record to record in the record view, AppWizard creates menu (and optionally toolbar) resources for moving to the first, next, previous, or last record. If you create a record view class with ClassWizard, you need to create these resources yourself with the menu and bitmap editors. For more information about these resources, see "Overview: Creating a Program That Supports a Database" and "ClassWizard: Creating a Database Form."

For information about the default implementation for moving from record to record, see IsOnFirstRecord and IsOnLastRecord and the article "Record Views: Using a Record View," which applies to both CRecordView and CDaoRecordView.

CDaoRecordView keeps track of the user's position in the recordset so that the record view can update the user interface. When the user moves to either end of the recordset, the record view disables user interface objects—such as menu items or toolbar buttons-for moving further in the same direction.

For more information about declaring and using your record view and recordset classes, see "Designing and Creating a Record View" in the article "Record Views." For more information about how record views work and how to use them, see the article "Record Views: Using a Record View." All the articles mentioned above apply to both CRecordView and CDaoRecordView and are found in *Visual C++ Programmer's Guide* online.

#include <afxdao.h>

See Also: CDaoRecordset, CDaoTableDef, CDaoQueryDef, CDaoDatabase, CDaoWorkspace, CFormView

# CDaoRecordView Class Members

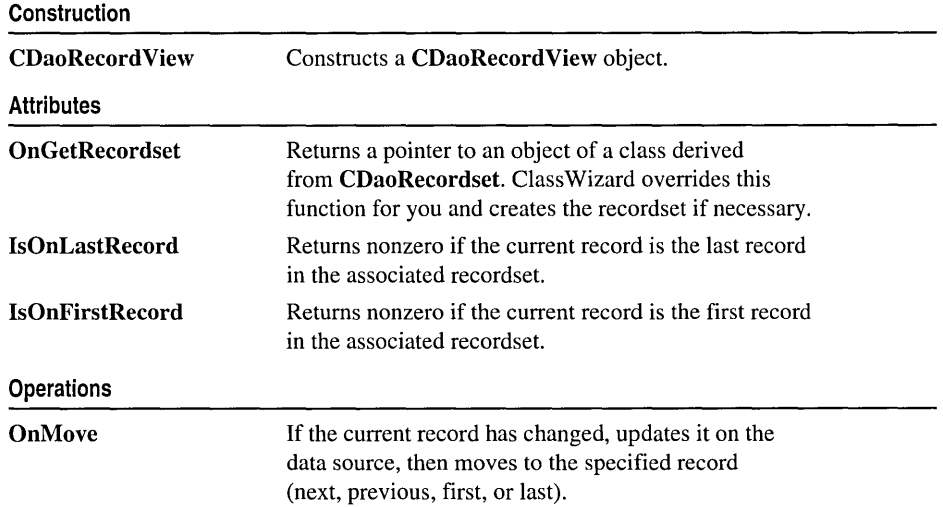

# Member **Functions**  CDaoRecordView: : CDaoRecordView

### CDaoRecordView( LPCSTR *IpszTemplateName);*  CDaoRecordView( UINT *nIDTemplate);*

#### **Parameters**

*IpszTemplateName* Contains a null-terminated string that is the name of a dialog template resource.

*nIDTemplate* Contains the ID number of a dialog template resource.

#### Remarks

When you create an object of a type derived from **CDaoRecordView**, call either form of the constructor to initialize the view object and identify the dialog resource on which the view is based. You can either identify the resource by name (pass a string as the argument to the constructor) or by its ID (pass an unsigned integer as the argument). Using a resource ID is recommended.

Note Your derived class must supply its own constructor. In the constructor of your derived class, call the constructor CDaoRecordView::CDaoRecordView with the resource name or ID as an argument.

CDaoRecordView: :OnInitialUpdate calls CWnd:: UpdateData, which calls CWnd: :DoDataExchange. This initial call to DoDataExchange connects CDaoRecordView controls (indirectly) to CDaoRecordset field data members created by Class Wizard. These data members cannot be used until after you call the base class CFormView::OnInitiaIUpdate member function.

Note If you use ClassWizard, the wizard defines an enum value CDaoRecordView:: IDD and specifies it in the member initialization list for the constructor where you see IDD\_MYFORM.

```
CMyRecordView::CMyRecordView() 
   : CDaoRecordView( IDD_MYFORM 
\mathbf{f}II{{AFX_DATA_INIT( CMyRecordView ) 
      // NOTE: the ClassWizard will add member initialization here
   /I}}AFX_DATA_INIT 
   // Other construction code, such as data initialization
}
```
#### See Also: CWnd::UpdateData, CWnd::DoDataExchange

# CDaoRecordView: : IsOnFirstRecord

## BOOL IsOnFirstRecord();

### Return Value

Nonzero if the current record is the first record in the recordset; otherwise O.

### Remarks

Call this member function to determine whether the current record is the first record in the recordset object associated with this record view. This function is useful for writing your own implementations of the default command update handlers written by Class Wizard.

If the user moves to the first record, the framework disables any user interface objects (for example, menu items or toolbar buttons) you have for moving to the first or the previous record.

### See Also: CDaoRecordView: :IsOnLastRecord

# CDaoRecordView: : IsOnLastRecord

## BOOL IsOnLastRecord();

### Return Value

Nonzero if the current record is the last record in the recordset; otherwise O.

### Remarks

Call this member function to determine whether the current record is the last record in the recordset object associated with this record view. This function is useful for writing your own implementations of the default command update handlers that Class Wizard writes to support a user interface for moving from record to record.

Caution The result of this function is reliable except that the view may not be able to detect the end of the recordset until the user has moved past it. The user might have to move beyond the last record before the record view can tell that it must disable any user interface objects for moving to the next or last record. If the user moves past the last record and then moves back to the last record (or before it), the record view can track the user's position in the recordset and disable user interface objects correctly.

### See Also: CDaoRecordView: :IsOnFirstRecord

# CDaoRecordView: :OnGetRecordset

### virtual CDaoRecordset\* OnGetRecordset( ) = 0;

#### Return Value

A pointer to a CDaoRecordset-derived object if the object was successfully created; otherwise a NULL pointer.

### Remarks

Returns a pointer to the CDaoRecordset-derived object associated with the record view. You must override this member function to construct or obtain a recordset object and return a pointer to it. If you declare your record view class with Class Wizard, the wizard writes a default override for you. ClassWizard's default implementation returns the recordset pointer stored in the record view if one exists. If not, it constructs a recordset object of the type you specified with ClassWizard and calls its Open member function to open the table or run the query, and then returns a pointer to the object.

For more information and examples, see the article "Record Views: Using a Record View" in *Visual* c++ *Programmer's Guide* online.

See Also: CDaoRecordset, CDaoRecordset: :Open

# CDaoRecordView: : OnMove

### virtual BOOL OnMove( UINT *nIDMoveCommand* );

### Return Value

Nonzero if the move was successful; otherwise 0 if the move request was denied.

#### **Parameters**

*nIDMoveCommand* One of the following standard command ID values:

- ID\_RECORD\_FIRST Move to the first record in the recordset.
- ID\_RECORD\_LAST Move to the last record in the recordset.
- ID\_RECORD\_NEXT Move to the next record in the recordset.
- **ID\_RECORD\_PREV** Move to the previous record in the recordset.

#### Remarks

Call this member function to move to a different record in the recordset and display its fields in the controls of the record view. The default implementation calls the appropriate Move member function of the CDaoRecordset object associated with the record view.

By default, OnMove updates the current record on the data source if the user has changed it in the record view.

AppWizard creates a menu resource with First Record, Last Record, Next Record, and Previous Record menu items. If you select the Initial Toolbar option, AppWizard also creates a toolbar with buttons corresponding to these commands.

If you move past the last record in the recordset, the record view continues to display the last record. If you move backward past the first record, the record view continues to display the first record.

Caution Calling OnMove throws an exception if the recordset has no records. Call the appropriate user interface update handler function-OnUpdateRecordFirst, OnUpdateRecordLast, OnUpdateRecordNext, or OnUpdateRecordPrev-before the corresponding move operation to determine whether the recordset has any records. For information about the update handlers, see "Overview: Creating a Program That Supports a Database" in Visual C++ Programmer's Guide online.

See Also: CDaoRecordset::Move

# **CDaoTableDef**

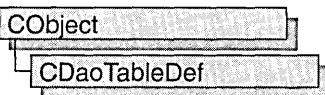

A CDaoTableDef object represents the stored definition of a base table or an attached table. Each DAO database object maintains a collection, called TableDefs, that contains all saved DAO tabledef objects.

You manipulate a table definition using a CDaoTableDef object. For example, you can:

- Examine the field and index structure of any local, attached, or external table in a database.
- Call the SetConnect and SetSourceTableName member functions for attached tables, and use the RefreshLink member function to update connections to attached tables.
- Call the CanUpdate member function to determine if you can edit field definitions in the table.
- Get or set validation conditions using the GetValidationRule and SetValidationRule, and the GetValidationText and SetValidationText member functions.
- Use the **Open** member function to create a table-, dynaset-, or snapshot-type CDaoRecordset object.

Note The DAO database classes are distinct from the MFC database classes based on Open Database Connectivity (ODSC). All DAO database class names have the "CDao" prefix. You can still access ODSC data sources with the DAO classes; the DAO classes generally offer superior capabilities because they are specific to the Microsoft Jet database engine.

Use tabledef objects either to work with an existing table or to create a new table:

- 1. In all cases, first construct a CDaoTableDef object, supplying the a pointer to a CDaoDatabase object to which the table belongs.
- 2. Then do the following, depending on what you want:
	- To use an existing saved table, call the tabledef object's Open member function, supplying the name of the saved table.
	- To create a new table, call the tabledef object's Create member function, supplying the name of the table. Call CreateField and CreateIndex to add fields and indexes to the table.

• Call Append to save the table by appending it to the database's TableDefs collection. Create puts the tabledef into an open state, so after calling Create you do not call Open.

Tip The easiest way to create saved tables is to create them and store them in your database using Microsoft Access. Then you can open and use them in your MFC code.

To use the tabledef object you have opened or created, create and open a CDaoRecordset object, specifying the name of the tabledef with a dbOpenTable value in the *nOpenType* parameter.

To use a tabledef object to create a CDaoRecordset object, you typically create or open a tabledef as described above, then construct a recordset object, passing a pointer to your tabledef object when you call CDaoRecordset::Open. The tabledef you pass must be in an open state. For more information, see class CDaoRecordset.

When you finish using a tabledef object, call its Close member function; then destroy the tabledef object.

For more information on tabledefs, see the articles "DAO Tabledef' and "DAO Tabledef: Using Tabledefs" in *Visual C++ Programmer's Guide* online.

#include <afxdao.h>

See Also: CDaoDatabase, CDaoRecordset

# CDaoTableDef Class Members

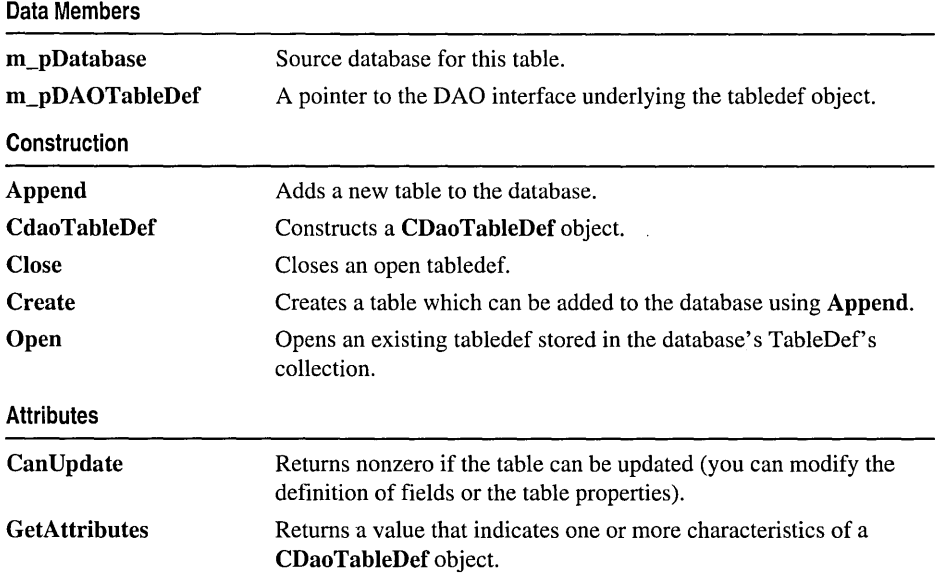

(continued)

#### CDaoTableDef

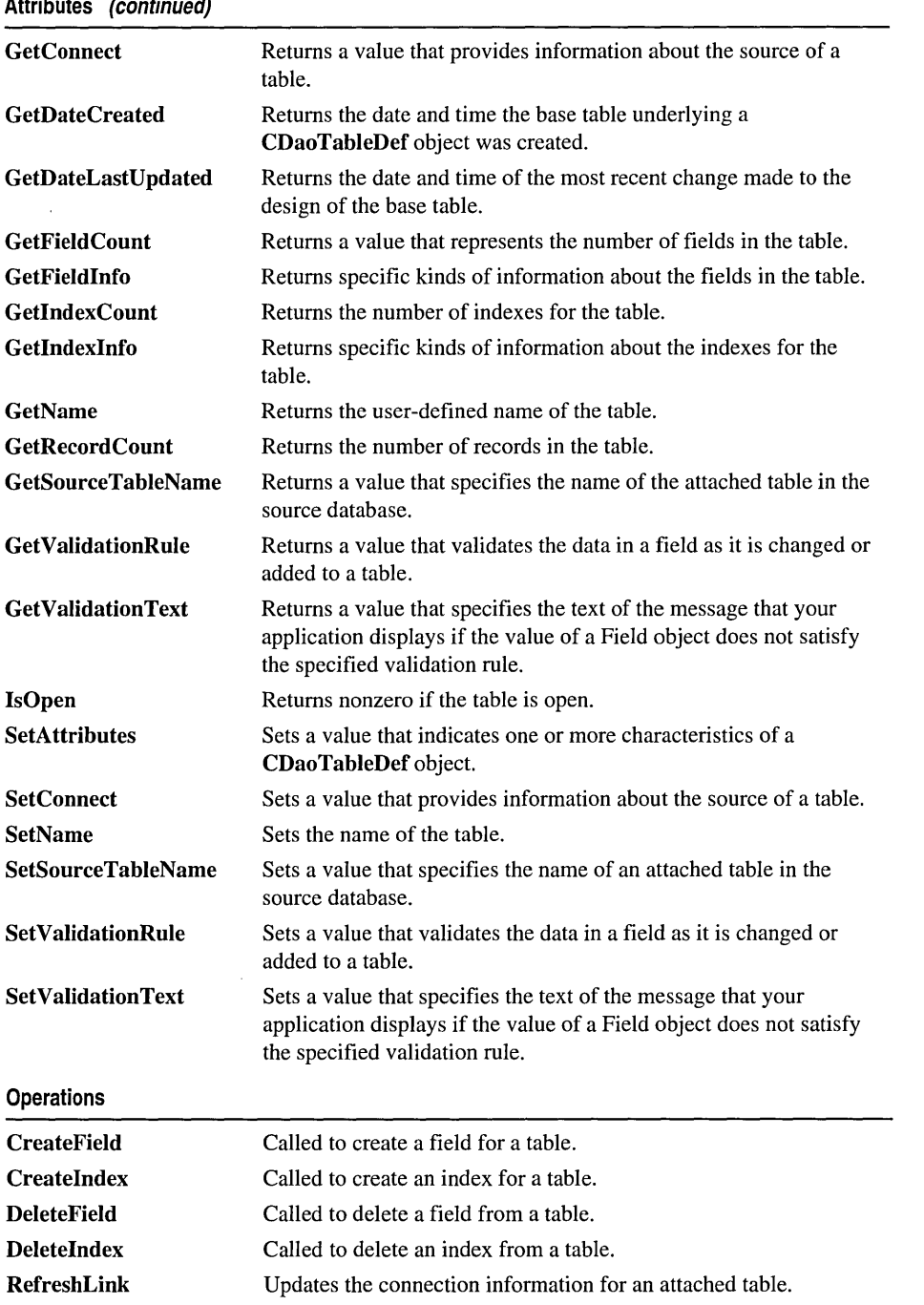

# Member **Functions**

# CDaoTableDef: : Append

#### virtual void Append( ); throw( CDaoException, CMemoryException);

### Remarks

Call this member function after you call Create to create a new tabledef object to save the tabledef in the database. The function appends the object to the database's TableDefs collection. You can use the tabledef as a temporary object while defining it by not appending it, but if you want to save and use it, you must call Append.

Note If you attempt to append an unnamed tabledef (containing a null or empty string), MFC throws an exception.

For more information on tabledefs, see the articles "DAO Tabledef' and "DAO Tabledef: Using Tabledefs" in *Visual C++ Programmer's Guide* online. For related information, see the topic "Append Method" in DAO Help.

See Also: CDaoTableDef::Create

# CDaoTableDef: : Can Update

#### BOOL CanUpdate( ); throw( CDaoException, CMemoryException);

### Return Value

Nonzero if the table structure (schema) can be modified (add or delete fields and indexes), otherwise O.

### Remarks

Call this member function to determine whether the definition of the table underlying a CDaoTableDef object can be changed.

By default, a newly created table underlying a CDaoTableDef object can be updated, and an attached table underlying a CDaoTableDef object cannot be updated. A CDaoTableDef object may be updatable, even if the resulting recordset is not updatable.

For more information on tabledefs, see the articles "DAO Tabledef' and "DAO Tabledef: Using Tabledefs" in *Visual C++ Programmer's Guide* online. For related information, see the topic "Updatable Property" in DAO Help.

### See Also: CDaoTableDef::GetDateLastUpdated

# CDaoTableDef: :CDaoTableDef

#### CDaoTableDef( CDaoDatabase\* *pDatabase);*

#### **Parameters**

*pDatabase* A pointer to a CDaoDatabase object.

#### Remarks

Constructs a CDaoTableDef object. After constructing the object, you must call the Create or Open member function. When you finish with the object, you must call its Close member function and destroy the CDaoTableDef object.

For more information on tabledefs, see the articles "DAO Tabledef' and "DAO Tabledef: Using Tabledefs" in *Visual C++ Programmer's Guide* online.

See Also: CDaoTableDef::Open, CDaoTableDef::Close, CDaoTableDef::Create, CDaoDatabase

# CDao TableDef: : Close

virtual void Close( ); throw( CDaoException, CMemoryException );

#### Remarks

Call this member function to close and release the tabledef object. Usually after calling Close, you delete the tabledef object if it was allocated with new.

You can call Open again after calling Close. This lets you reuse the tabledef object.

For more information on tabledefs, see the articles "DAO Tabledef' and "DAO Tabledef: Using Tabledefs" in *Visual C++ Programmer's Guide* online. For related information, see the topic "Close Method" in DAO Help.

See Also: CDaoTableDef::Open, CDaoTableDef::Create

## CDaoTableDef: : Create

virtual void Create( LPCTSTR *lpszName,* long *lAttributes* = 0, .. LPCTSTR *IpszSrcTable* = NULL, LPCTSTR *IpszConnect* = NULL ); throw( CDaoException, CMemoryException);

#### Parameters

*IpszName* A pointer to a string containing the name of the table.

*lAttributes* A value corresponding to characteristics of the table represented by the tabledef object. You can use the bitwise-OR to combine any of the following constants:

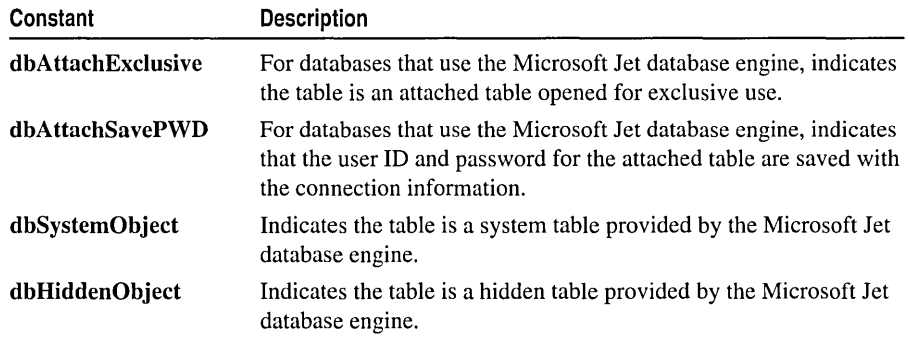

*lpszSrcTable* A pointer to a string containing the source table name. By default this value is initialized as NULL.

#### Remarks

Call this member function to create a new saved table. Once you have named the tabledef, you can then call Append to save the tabledef in the database's TableDefs collection. After calling Append, the tabledef is in an open state, and you can use it to create a CDaoRecordset object.

For more information on tabledefs, see the articles "DAO Tabledef' and "DAO Tabledef: Using Tabledefs" in *Visual C++ Programmer's Guide* online. For related information, see the topic "CreateTableDef Method" in DAO Help.

See Also: CDaoTableDef::Open, CDaoTableDef::Close, CDaoRecordset

## CDaoTableDef: :CreateField

void CreateField( LPCTSTR *lpszName,* short *nType,* long *lSize,* long *lAttributes* = 0 ); throw( CDaoException, CMemoryException); void CreateField( CDaoFieldInfo & fieldinfo); throw( CDaoException, CMemoryException);

#### Parameters

*IpszName* A pointer to a string expression specifying the name of this field.

*nType* A value indicating the data type of the field. The setting can be one of these values:

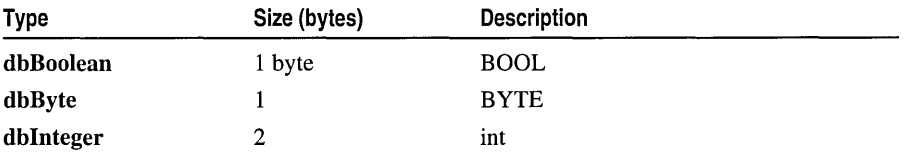

(continued)

*lpszConnect* A pointer to a string containing the default connect string. By default this value is initialized as NULL.

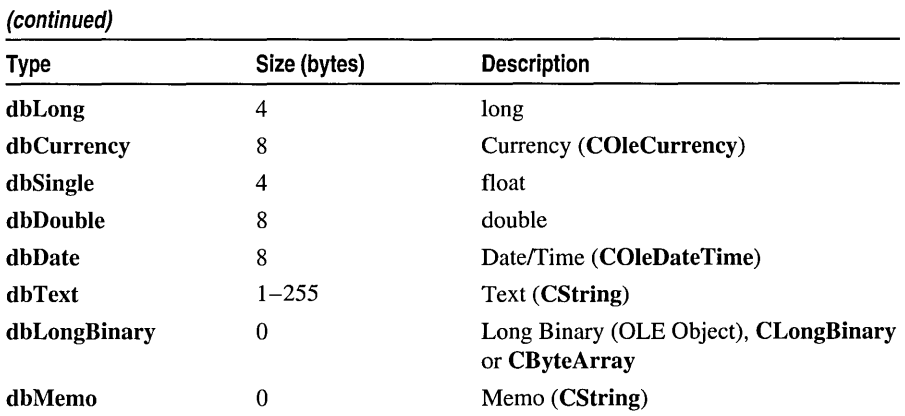

*lSize* A value that indicates the maximum size, in bytes, of a field that contains text, or the fixed size of a field that contains text or numeric values. The *lSize* parameter is ignored for all but text fields.

*lAttributes* A value corresponding to characteristics of the field and that can be combined using a bitwise-OR.

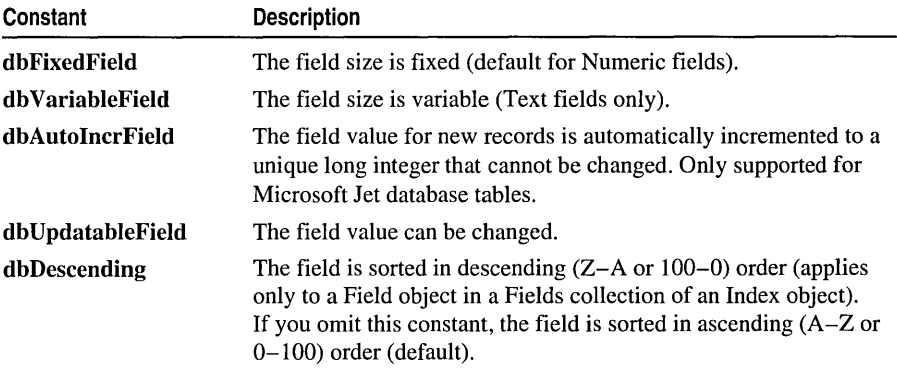

*fieldinfo* A reference to a CDaoFieldlnfo structure.

#### Remarks

Call this member function to add a field to the table. A DAOField (OLE) object is created and appended to the Fields collection of the DAOTableDef (OLE) object. Besides its use for examining object properties, you can also use CDaoFieldlnfo to construct an input parameter for creating new fields in a tabledef. The first version of CreateField is simpler to use, but if you want finer control, you can use the second version of CreateField, which takes a CDaoFieldlnfo parameter.

If you use the version of CreateField that takes a CDaoFieldlnfo parameter, you must carefully set each of the following members of the CDaoFieldlnfo structure:

- m\_strName
- m\_nType
- m\_lSize
- m\_lAttributes
- m\_bAllowZeroLength

The remaining members of **CDaoFieldInfo** should be set to 0, **FALSE**, or an empty string, as appropriate for the member, or a CDaoException may occur.

For more information on tabledefs, see the articles "DAO Tabledef' and "DAO Tabledef: Using Tabledefs" in *Visual C++ Programmer's Guide* online. For related information, see the topic "CreateField Method" in DAO Help.

See Also: CDaoTableDef::DeleteField, CDaoTableDef::Createlndex, CDaoTableDef: :Deletelndex

# CDao TableDef: : Createlndex

void Createlndex( CDaolndexlnfo& *indexinfo* ); throw( CDaoException, CMemoryException);

#### Parameters

*indexinfo* A reference to a CDaolndexlnfo structure.

#### Remarks

Call this function to add an index to a table. Indexes specify the order of records accessed from database tables and whether or not duplicate records are accepted. Indexes also provide efficient access to data.

You do not have to create indexes for tables, but in large, unindexed tables, accessing a specific record or creating a recordset can take a long time. On the other hand, creating too many indexes slows down update, append, and delete operations as all indexes are automatically updated. Consider these factors as you decide which indexes to create.

The following members of the **CDaoIndexInfo** structure must be set:

- m\_strName A name must be supplied.
- m\_pFieldInfos Must point to an array of CDaoIndexFieldInfo structures.
- m\_nFields Must specify the number of fields in the array of CDaoFieldInfo structures.

The remaining members will be ignored if set to FALSE. In addition, the m. **IDistinctCount** member is ignored during creation of the index.

For more information on tabledefs, see the articles "DAO Tabledef' and "DAO Tabledef: Using Tabledefs" in *Visual C++ Programmer's Guide* online. For related information, see the topic "CreateIndex Method" in DAO Help.

 $\mathbf{I}$ 

**See Also: CDaoTableDef: :DeleteIndex, CDaoTableDef: :CreateField, CDaoTableDef: :DeleteField, CDaoIndexInfo** 

# **CDaoTableDef:** : DeleteField

**void DeleteField( LPCTSTR** *lpszName* ); **throw( CDaoException, CMemoryException); void DeleteField( int** *nlndex* ); **throw( CDaoException, CMemoryException);** 

#### **Parameters**

*lpszName* A pointer to a string expression that is the name of an existing field.

*nlndex* The index of the field in the table's zero-based Fields collection, for lookup by index.

#### **Remarks**

Call this member function to remove a field and make it inaccessible. You can use this member function on a new object that has not been appended to the database or when **CanUpdate** returns nonzero.

For more information on tabledefs, see the articles "DAO Tabledef' and "DAO Tabledef: Using Tabledefs" in *Visual* c++ *Programmer's Guide* online. For related information, see the topic "Delete Method" in DAO Help.

**See Also: CDaoTableDef::CreateField, CDaoTableDef::CreateIndex, CDaoTableDef: :DeleteIndex** 

## **CDaoTableDef:** : DeleteIndex

**void DeleteIndex( LPCTSTR** *lpszName);*  **throw( CDaoException, CMemoryException); void DeleteIndex( int** *nlndex);*  **throw( CDaoException, CMemoryException);** 

#### **Parameters**

*lpszName* A pointer to a string expression that is the name of an existing index.

*nlndex* The array index of the index object in the database's zero-based TableDefs collection, for lookup by index.

#### **Remarks**

Call this member function to delete an index in an underlying table. You can use this member function on a new object that hasn't been appended to the database or when **CanUpdate** returns nonzero.

For more information on tabledefs, see the articles "DAO Tabledef' and "DAO Tabledef: Using Tabledefs" in *Visual C++ Programmer's Guide* online. For related information, see the topic "Delete Method" in DAO Help.

See Also: CDaoTableDef::Createlndex, CDaoTableDef::CreateField, CDaoTableDef:: DeleteField

# CDaoTableDef: : GetAttributes

long GetAttributes( ); throw( CDaoException, CMemory Exception);

#### Return Value

Returns a value that indicates one or more characteristics of a CDaoTableDef object.

#### Remarks

For a CDaoTableDef object, the return value specifies characteristics of the table represented by the CDaoTableDef object and can be a sum of these constants:

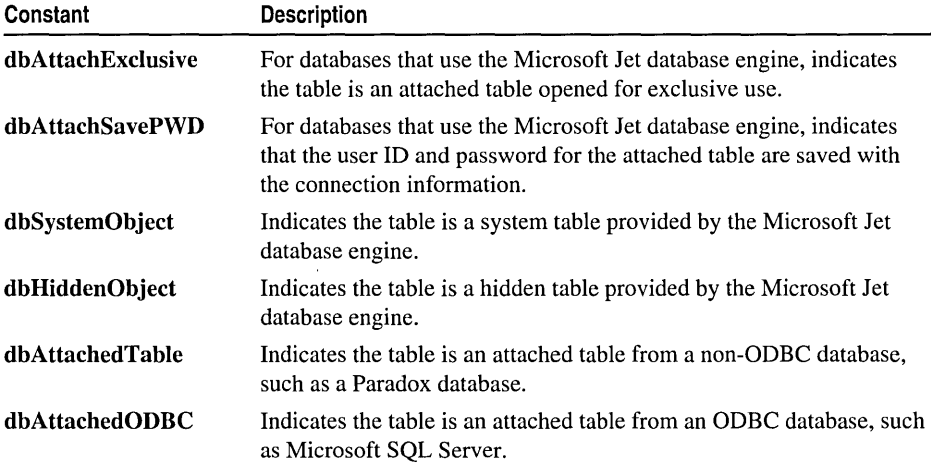

A system table is a table created by the Microsoft Jet database engine to contain various internal information.

A hidden table is a table created for temporary use by the Microsoft Jet database engine.

For more information on tabledefs, see the articles "DAO Tabledef' and "DAO Tabledef: Using Tabledefs" in *Visual C++ Programmer's Guide* online. For related information, see the topic "Attributes Property" in DAO Help.

#### See Also: CDaoTableDef::SetAttributes

# CDaoTableDef: : GetConnect

### CString GetConnect(); throw( CDaoException, CMemoryException);

#### Return Value

A CString object containing the path and database type for the table.

### Remarks

Call this member function to obtain the connect string for a data source. For a CDaoTableDef object that represents an attached table, the CString object consists of one or two parts (a database type specifier and a path to the database).

The path as shown in the table below is the full path for the directory containing the database files and must be preceded by the identifier "DATABASE=". In some cases (as with Microsoft Jet, Btrieve, and Microsoft Excel databases), a specific filename is included in the database path argument.

The following table shows possible database types and their corresponding database specifiers and paths:

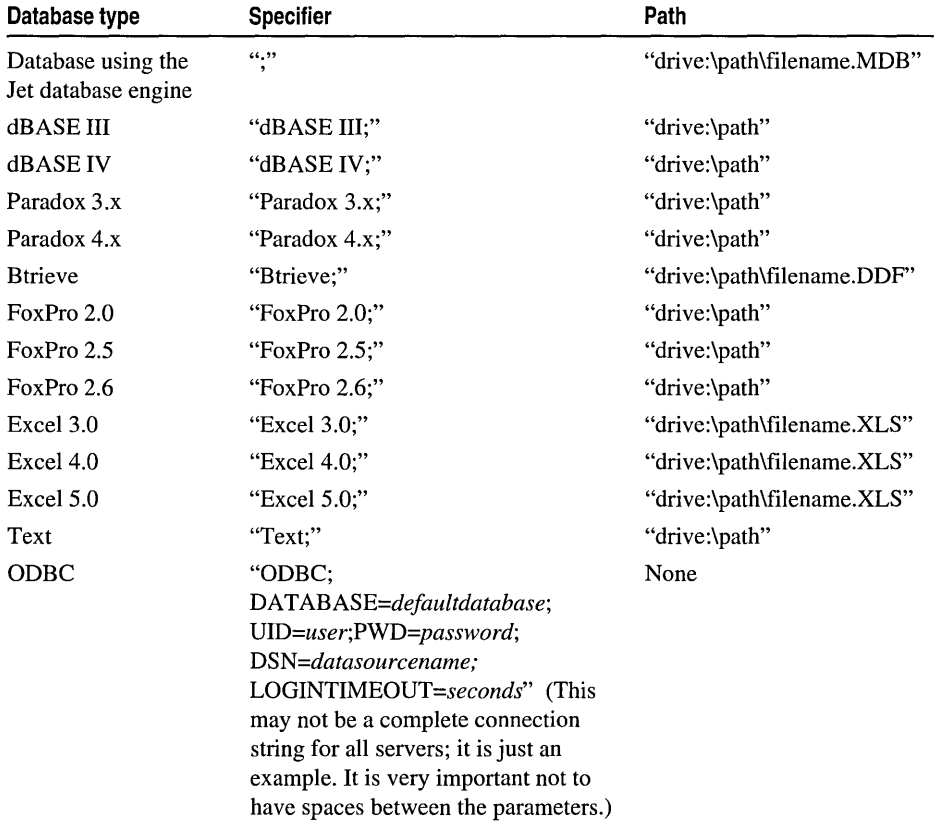

For Microsoft Jet database base tables, the specifier is a empty string ("").

If a password is required but not provided, the ODBC driver displays a login dialog box the first time a table is accessed and again if the connection is closed and reopened. If an attached table has the dbAttachSavePWD attribute, the login prompt will not appear when the table is reopened.

For more information on tabledefs, see the articles "DAO Tabledef' and "DAO Tabledef: Using Tabledefs" in *Visual C++ Programmer's Guide* online. For related information, see the topic "Connect Property" in DAO Help.

See Also: CDaoTableDef: :SetConnect

# CDaoTableDef: : GetDateCreated

#### COleDateTime GetDateCreated( ); throw( CDaoException, CMemoryException);

#### Return Value

A value containing the date and time of the creation of the table underlying the CDaoTableDef object.

#### Remarks

Call this function to determine the date and time the table underlying the CDaoTableDef object was created.

The date and time settings are derived from the computer on which the base table was created or last updated. In a multiuser environment, users should get these settings directly from the file server to avoid discrepancies; that is, all clients should use a "standard" time source—perhaps from one server.

For more information on tabledefs, see the articles "DAO Tabledef' and "DAO Tabledef: Using Tabledefs" in *Visual C++ Programmer's Guide* online. For related information, see the topic "DateCreated, LastUpdated Properties" in DAO Help.

See Also: CDaoTableDef::GetLastDateUpdated

# CDaoTableDef:: GetDateLastUpdated

#### COleDateTime GetDateLastUpdated( ); throw( CDaoException, CMemoryException);

#### Return Value

A value that contains the date and time the table underlying the CDaoTableDef object was last updated.

#### Remarks

Call this function to determine the date and time the table underlying the CDaoTableDef object was last updated.

The date and time settings are derived from the computer on which the base table was created or last updated. In a multiuser environment, users should get these settings directly from the file server to avoid discrepancies; that is, all clients should use a "standard" time source-perhaps from one server.

For more information on tabledefs, see the articles "DAO Tabledef' and "DAO Tabledef: Using Tabledefs" in *Visual C++ Programmer's Guide* online. For related information, see the topic "DateCreated, LastUpdated Properties" in DAO Help.

See Also: CDaoTableDef::GetDateCreated

# CDaoTableDef: : GetFieldCount

short GetFieldCount(); throw( CDaoException, CMemoryException);

#### Return Value

The number of fields in the table.

#### Remarks

Call this member function to retrieve the number of fields defined in the table. If its value is 0, there are no objects in the collection.

For more information on tabledefs, see the articles "DAO Tabledef' and "DAO Tabledef: Using Tabledefs" in *Visual C++ Programmer's Guide* online. For related information, see the topic "Count Property" in DAO Help.

See Also: CDaoTableDef::GetFieldInfo, CDaoTableDef::GetIndexInfo, CDaoTableDef::GetIndexCount

## CDao TableDef: : GetFieldInfo

void GetFieldInfo( int *nlndex,* CDaoFieldInfo& *fieldinfo,*  ... DWORD *dwlnfoOptions* = AFX\_DAO\_PRIMARY \_INFO ); throw( CDaoException, CMemoryException); void GetFieldInfo( LPCTSTR *lpszName,* CDaoFieldInfo& *fieldinfo,*  ... DWORD *dwlnfoOptions* = AFX\_DAO\_PRIMARY \_INFO ); throw( CDaoException, CMemoryException);

#### **Parameters**

*nlndex* The index of the field object in the table's zero-based Fields collection, for lookup by index.

*fieldinfo* A reference to a CDaoFieldInfo structure.

*dwlnfoOptions* Options that specify which information about the field to retrieve.

The available options are listed here along with what they cause the function to return:

- **AFX\_DAO\_PRIMARY\_INFO** (Default) Name, Type, Size, Attributes. Use this option for fastest performance.
- AFX DAO SECONDARY\_INFO Primary information, plus: Ordinal Position, Required, Allow Zero Length, Collating Order, Foreign Name, Source Field, Source Table
- **AFX\_DAO\_ALL\_INFO** Primary and secondary information, plus: Validation Rule, Validation Text, Default Value

*IpszName* A pointer to the name of the field object, for lookup by name. The name is a string with up to 64 characters that uniquely names the field.

#### **Remarks**

Call this member function to obtain various kinds of information about a field defined in the tabledef. One version of the function lets you look up a field by index. The other version lets you look up a field by name.

For a description of the information returned, see the **CDaoFieldlnfo** structure. This structure has members that correspond to the items of information listed above in the description of *dwlnfoOptions.* When you request information at one level, you get information for any prior levels as well.

For more information on tabledefs, see the articles "DAO Tabledef' and "DAO Tabledef: Using Tabledefs" in *Visual C++ Programmer's Guide* online. For related information, see the topic "Attributes Property" in DAO Help.

**See Also: CDaoTableDef:** : GetIndexlnfo, **CDaoTableDef:** : GetIndexCount, **CDaoTableDef: :GetFieldCount** 

# **CDaoTableDef:** : GetIndexCount

```
short GetIndexCount(); 
  throw( CDaoException, CMemoryException);
```
#### **Return Value**

The number of indexes for the table.

#### **Remarks**

Call this member function to obtain the number of indexes for a table. If its value is 0, there are no indexes in the collection.

For more information on tabledefs, see the articles "DAO Tabledef' and "DAO Tabledef: Using Tabledefs" in *Visual C++ Programmer's Guide* online. For related information, see the topic "Count Property" in DAO Help.

See Also: CDaoTableDef::GetIndexInfo, CDaoTableDef::GetFieldInfo, CDaoTableDef:: GetField Count

# CDao TableDef: : GetIndexInfo

```
void GetIndexInfo( int nlndex, CDaoIndexInfo& indexinfo, 
  ... DWORD dwlnfoOptions = AFX_DAO_PRIMARY_INFO); 
  throw( CDaoException, CMemoryException); 
void GetIndexInfo( LPCTSTR IpszName, CDaoIndexInfo& indexinfo, 
  ... DWORD dwlnfoOptions = AFX_DAO_PRIMARY _INFO ); 
  throw( CDaoException, CMemoryException);
```
#### **Parameters**

*nlndex* The numeric index of the Index object in the table's zero-based Indexes collection, for lookup by its position in the collection.

*indexinfo* A reference to a CDaoIndexInfo structure.

*dwlnfoOptions* Options that specify which information about the index to retrieve. The available options are listed here along with what they cause the function to return:

- AFX DAO PRIMARY INFO Name, Field Info, Fields. Use this option for fastest performance.
- AFX\_DAO\_SECONDARY\_INFO Primary information, plus: Primary, Unique, Clustered, Ignore Nulls, Required, Foreign
- AFX\_DAO\_ALL\_INFO Primary and secondary information, plus: Distinct Count

*IpszName* A pointer to the name of the index object, for lookup by name.

### Remarks

Call this member function to obtain various kinds of information about an index defined in the tabledef. One version of the function lets you look up an index by its position in the collection. The other version lets you look up an index by name.

For a description of the information returned, see the CDaoIndexInfo structure. This structure has members that correspond to the items of information listed above in the description of *dwlnfoOptions.* When you request information at one level, you get information for any prior levels as well.

For more information on tabledefs, see the articles "DAO Tabledef' and "DAO Tabledef: Using Tabledefs" in *Visual C++ Programmer's Guide* online. For related information, see the topic "Attributes Property" in DAO Help.

### See Also: CDaoTableDef::GetFieldInfo, CDaoTableDef::GetIndexCount, CDaoTableDef:: GetField Count

# CDaoTableDef::GetName

### CString GetName( ); throw( CDaoException, CMemoryException);

### Return Value

A user-defined name for a table.

#### Remarks

Call this member function to obtain the user-defined name of the underlying table. This name starts with a letter and can contain a maximum of 64 characters. It can include numbers and underscore characters but cannot include punctuation or spaces.

For more information on tabledefs, see the articles "DAO Tabledef' and "DAO Tabledef: Using Tabledefs" in *Visual C++ Programmer's Guide* online. For related information, see the topic "Name Property" in DAO Help.

See Also: CDaoTableDef::SetName, CDaoTableDef::GetConnect, CDaoTableDef:: Set Connect

# CDaoTableDef: : GetRecordCount

#### long GetRecordCount( ); throw( CDaoException, CMemoryException);

#### Return Value

The number of records accessed in a tabledef object.

#### Remarks

Call this member function to find out how many records are in a CDaoTableDef object.

Calling GetRecordCount for a table-type CDaoTableDef object reflects the approximate number of records in the table and is affected immediately as table records are added and deleted. Rolled back transactions will appear as part of the record count until you call CDaoWorkSpace::CompactDatabase. A CDaoTableDef object with no records has a record count property setting of O. When working with attached tables or ODBC databases, GetRecordCount always returns -1.

For more information on tabledefs, see the articles "DAO Tabledef' and "DAO Tabledef: Using Tabledefs" in *Visual C++ Programmer's Guide* online. For related information, see the topic "RecordCount Property" in DAO Help.

See Also: CDaoTableDef::GetSourceTableName, CDaoTableDef: :SetSourceTableName

# **CDaoTableDef:** : GetSourceTableN **arne**

### **CString GetSourceTableName(); throw( CDaoException, CMemoryException);**

### **Return Value**

A **CString** object that specifies the source name of an attached table, or an empty string if a native data table.

### **Remarks**

Call this member function to retrieve the name of an attached table in a source database. An attached table is a table in another database linked to a Microsoft Jet database. Data for attached tables remains in the external database, where it can be manipulated by other applications.

For more information on tabledefs, see the articles "DAO Tabledef' and "DAO Tabledef: Using Tabledefs" in *Visual C++ Programmer's Guide* online. For related information, see the topic "SourceTableName Property" in DAO Help.

**See Also: CDaoTableDef::GetRecordCount, CDaoTableDef: :SetSourceTableName** 

# **CDaoTableDef:** : GetValidationRule

### **CString GetValidationRule(); throw( CDaoException, CMemoryException);**

### **Return Value**

A **CString** object that validates the data in a field as it is changed or added to a table.

### **Remarks**

Call this member function to retrieve the validation rule for a tabledef. Validation rules are used in connection with update operations. If a tabledef contains a validation rule, updates to that tabledef must match predetermined criteria before the data is changed. If the change does not match the criteria, an exception containing the value of **GetValidationText** is thrown. For a **CDaoTableDef** object, this **CString** is read-only for an attached table and read/write for a base table.

For more information on tabledefs, see the articles "DAO Tabledef' and "DAO Tabledef: Using Tabledefs" in *Visual C++ Programmer's Guide* online. For related information, see the topic "ValidationRule Property" in DAO Help.

**See Also: CDaoTableDef::SetValidationRule, CDaoTableDef: :Get ValidationText, CDaoTableDef: :Set** Validation Text

# CDaoTableDef::GetValidationText

### CString GetValidationText( ); throw( CDaoException, CMemoryException);

#### Return Value

A CString object that specifies the text displayed if the user enters data that does not match the validation rule.

#### Remarks

Call this function to retrieve the string to display when a user enters data that does not match the validation rule. For a CDaoTableDef object, this CString is read-only for an attached table and read/write for a base table.

For more information on tabledefs, see the articles "DAO Tabledef' and "DAO Tabledef: Using Tabledefs" in *Visual C++ Programmer's Guide* online. For related information, see the topic "ValidationText Property" in DAO Help.

See Also: CDaoTableDef: :SetValidationRule, CDaoTableDef: :SetValidationText, CDaoTableDef: : GetValidationRule

# CDaoTableDef: :IsOpen

BOOL IsOpen( ) const; throw( CDaoException, CMemoryException);

#### Return Value

Nonzero if the CDaoTableDef object is open; otherwise O.

#### Remarks

Call this member function to determine whether the CDaoTableDef object is currently open.

For more information on tabledefs, see the articles "DAO Tabledef' and "DAO Tabledef: Using Tabledefs" in *Visual C++ Programmer's Guide* online.

See Also: CDaoTableDef: :Open

## CDaoTableDef: :Open

virtual void Open( LPCTSTR *ipszName);*  throw( CDaoException, CMemoryException);

#### **Parameters**

*IpszName* A pointer to a string that specifies a table name.

#### Remarks

Call this member function to open a tabledef previously saved in the database's TableDef's collection.

For more information on tabledefs, see the articles "DAD Tabledef' and "DAD Tabledef: Using Tabledefs" in *Visual C++ Programmer's Guide* online.

See Also: CDaoTableDef::IsOpen, CDaoTableDef::Create, CDaoTableDef:: Close

# CDaoTableDef: : RefreshLink

void RefreshLink(); throw( CDaoException, CMemoryException);

#### Remarks

Call this member function to update the connection information for an attached table. You change the connection information for an attached table by calling SetConnect on the corresponding CDaoTableDef object and then using the RefreshLink member function to update the information. When you call RefreshLink, the attached table's properties are not changed.

To force the modified connect information to take effect, all open CDaoRecordset objects based on this tabledef must be closed.

For more information on tabledefs, see the articles "DAD Tabledef' and "DAD Tabledef: Using Tabledefs" in *Visual C++ Programmer's Guide* online. For related information, see the topic "RefreshLink Method" in DAD Help.

See Also: CDaoTableDef: :SetConnect

## CDaoTableDef: :SetAttributes

void SetAttributes( long *IAttributes* ); throw( CDaoException, CMemoryException);

#### Parameters

*IAttributes* Characteristics of the table represented by the CDaoTableDef object and can be a sum of these constants:

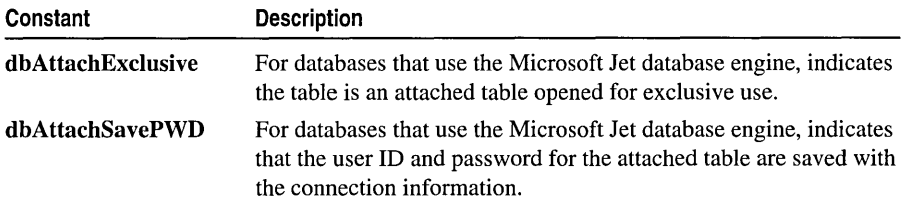

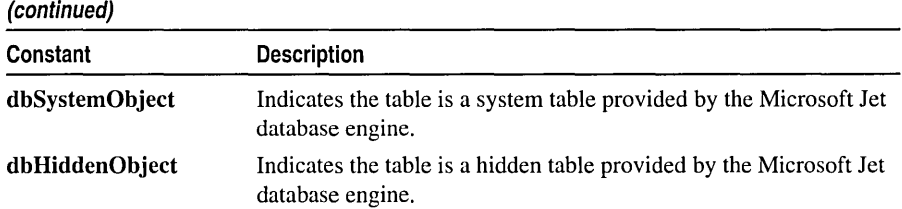

#### Remarks

When setting multiple attributes, you can combine them by summing the appropriate constants using the bitwise-OR operator. Setting dbAttachExclusive on a nonattached table produces an exception. Combining the following values also produce an exception:

• dbAttachExclusive I dbAttachedODBC

#### • dbAttachSavePWD I dbAttachedTable

For more information on tabledefs, see the articles "DAO Tabledef' and "DAO Tabledef: Using Tabledefs" in *Visual C++ Programmer's Guide* online. For related information, see the topic "Attributes Property" in DAO Help.

See Also: CDaoTableDef: :SetConnect

## CDaoTableDef: :SetConnect

void SetConnect( LPCTSTR *IpszConnect);*  throw( CDaoException, CMemoryException);

#### **Parameters**

*IpszConnect* A pointer to a string expression that specifies additional parameters to pass to ODBC or installable ISAM drivers.

#### Remarks

For a CDaoTableDef object that represents an attached table, the string object consists of one or two parts (a database type specifier and a path to the database).

The path as shown in the table below is the full path for the directory containing the database files and must be preceded by the identifier "DATABASE=". In some cases (as with Microsoft Jet, Btrieve, and Microsoft Excel databases), a specific filename is included in the database path argument.

Note Do not include whitespace around the equal sign in path statements of the form "DATABASE=drive:\\path". This will result in an exception being thrown and the connection failing.

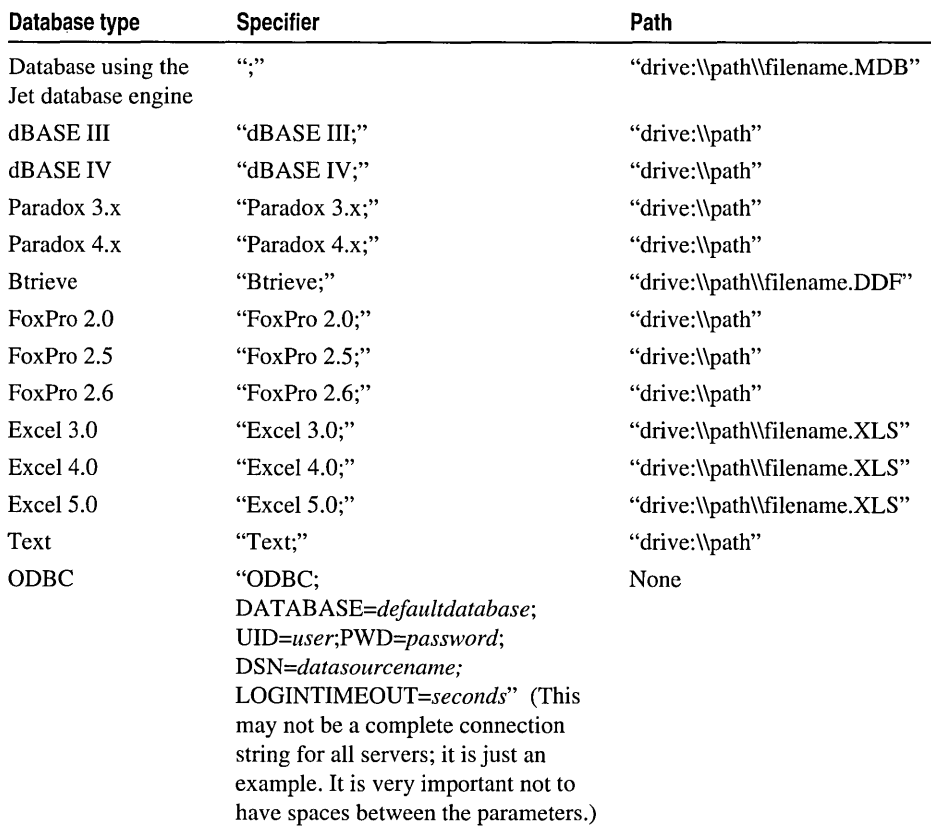

The following table shows possible database types and their corresponding database specifiers and paths:

For Microsoft Jet database base tables, the specifier is an empty string ("").

You must use a double backslash  $(\mathcal{N})$  in the connect strings. If you have modified the properties of an existing connection using SetConnect, you must subsequently call RefreshLink. If you are initializing the connection properties using SetConnect, you need not call RefreshLink, but should you choose to do so, first append the tabledef.

If a password is required but not provided, the ODBC driver displays a login dialog box the first time a table is accessed and again if the connection is closed and reopened.

You can set the connect string for a **CDaoTableDef** object by providing a source argument to the Create member function. You can check the setting to determine the type, path, user ID, password, or ODBC data source of the database. For more information, see the documentation for the specific driver.

For more information on tabledefs, see the articles "DAO Tabledef' and "DAO Tabledef: Using Tabledefs" in *Visual C++ Programmer's Guide* online. For related information, see the topic "Connect Property" in DAO Help.

#### See Also: CDaoTableDef: : RefreshLink, CDaoTableDef: :SetAttributes

## CDaoTableDef:: SetName

void SetName( LPCTSTR *lpszName* ); throw( CDaoException, CMemoryException);

#### Parameters

*IpszName* A pointer to a string expression that specifies a name for a table.

#### Remarks

Call this member function to set a user-defined name for a table. The name must start with a letter and can contain a maximum of 64 characters. It can include numbers and underscore characters but cannot include punctuation or spaces.

For more information on tabledefs, see the articles "DAO Tabledef' and "DAO Tabledef: Using Tabledefs" in *Visual C++ Programmer's Guide* online. For related information, see the topic "Name Property" in DAO Help.

See Also: CDaoTableDef::RefreshLink, CDaoTableDef::SetConnect

# CDaoTableDef::SetSourceTableName

void SetSourceTableName( LPCTSTR *IpszSrcTableName* ); throw( CDaoException, CMemoryException);

#### Parameters

*lpszSrcTableName* A pointer to a string expression that specifies a table name in the external database. For a base table, the setting is an empty string ("").

#### Remarks

Call this member function to specify the name of an attached table or the name of the base table on which the CDaoTableDef object is based, as it exists in the original source of the data. You must then call **RefreshLink**. This property setting is empty for a base table and read/write for an attached table or an object not appended to a collection.

For more information on tabledefs, see the articles "DAO Tabledef' and "DAO Tabledef: Using Tabledefs" in *Visual C++ Programmer's Guide* online. For related information, see the topic "SourceTableName Property" in DAO Help.

#### See Also: CDaoTableDef: :RefreshLink, CDaoTableDef: : GetSourceTableName

# **CDaoTableDef: : Set ValidationRule**

#### **void SetValidationRule( LPCTSTR** *IpszValidationRule);*  **throw( CDaoException, CMemoryException);**

### **Parameters**

*lpsz ValidationRule* A pointer to a string expression that validates an operation.

### **Remarks**

Call this member function to set a validation rule for a tabledef. Validation rules are used in connection with update operations. If a tabledef contains a validation rule, updates to that tabledef must match predetermined criteria before the data is changed. If the change does not match the criteria, an exception containing the text of **GetValidationText** is displayed.

Validation is supported only for databases that use the Microsoft Jet database engine. The expression cannot refer to user-defined functions, domain aggregate functions, SQL aggregate functions, or queries. A validation rule for a **CDaoTableDef** object can refer to mUltiple fields in that object.

For example, for fields named hire\_date and termination\_date, a validation rule might be:

```
CString strRule = _T("termination_data>hire_data");
MyRs.SetValidationRule(strRule);
```
For more information on tabledefs, see the articles "DAO Tabledef' and "DAO Tabledef: Using Tabledefs" in *Visual C++ Programmer's Guide* online. For related information, see the topic "ValidationRule Property" in DAO Help.

**See Also: CDaoTableDef:** : GetValidationText, **CDaoTableDef: :Set** Validation Text, **CDaoTableDef:: Get ValidationRule** 

# **CDao TableDef: : Set Validation Text**

**void SetValidationText( LPCTSTR** *IpszValidationText);*  **throw( CDaoException, CMemoryException);** 

### **Parameters**

*lpsz Validation Text* A pointer to a string expression that specifies the text displayed if entered data is invalid.

### **Remarks**

Call this member function to set the exception text of a validation rule for a **CDaoTableDef** object with an underlying base table supported by the Microsoft Jet database engine. You cannot set the validation text of an attached table.

For more information on tabledefs, see the articles "DAO Tabledef' and "DAO Tabledef: Using Tabledefs" in *Visual C++ Programmer's Guide* online. For related information, see the topic "ValidationText Property" in DAO Help.

See Also: CDaoTableDef::SetValidationRule, CDaoTableDef: :Get ValidationText, CDaoTableDef: :Get ValidationRule

# Data Members

# CDaoTableDef: :m\_pDatabase

#### Remarks

Contains a pointer to the CDaoDatabase object for this table.

For more information on accessing underlying DAO objects, see the article "DAO Collections: Obtaining Information About DAO Objects" in *Visual C++ Programmer's Guide* online.

See Also: CDaoTableDef::m\_pDAOTableDef

# CDaoTableDef: :m\_pDAOTableDef

#### Remarks

Contains a pointer to the OLE interface for the DAO tabledef object underlying the CDaoTableDef object. Use this pointer if you need to access the DAO interface directly.

For more information on accessing underlying DAO objects, see the article "DAO Collections: Obtaining Information About DAO Objects" in *Visual C++ Programmer's Guide* online.

#### See Also: CDaoTableDef::m\_pDatabase

# CDao Workspace

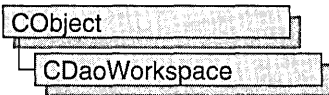

A CDaoWorkspace object manages a named, password-protected database session from login to logoff, by a single user. In most cases, you will not need multiple workspaces, and you will not need to create explicit workspace objects; when you open database and recordset objects, they use DAO's default workspace. However, if needed, you can run multiple sessions at a time by creating additional workspace objects. Each workspace object can contain multiple open database objects in its own Databases collection. In MFC, a workspace is primarily a transaction manager, specifying a set of open databases all in the same "transaction space."

**Note** The DAO database classes are distinct from the MFC database classes based on Open Database Connectivity (ODSC). All DAD database class names have a "CDao" prefix. In general, the MFC classes based on DAO are more capable than the MFC classes based on ODSC. The DAO-based classes access data through the Microsoft Jet database engine, including ODSC drivers. They also support Data Definition Language (DDL) operations, such as creating databases and adding tables and fields via the classes, without having to call DAD directly.

### **Capabilities**

Class CDaoWorkspace provides the following:

- Explicit access, if needed, to a default workspace, created by initializing the database engine. Usually you use DAO's default workspace implicitly by creating database and recordset objects.
- A transaction space in which transactions apply to all databases open in the workspace. You can create additional workspaces to manage separate transaction spaces.
- An interface to many properties of the underlying Microsoft Jet database engine (see the static member functions). Opening or creating a workspace, or calling a static member function before open or create, initializes the database engine.
- Access to the database engine's Workspaces collection, which stores all active workspaces that have been appended to it. You can also create and work with workspaces without appending them to the collection.

### **Security**

MFC does not implement the Users and Groups collections in DAO, which are used for security control. If you need those aspects of DAO, you must program them yourself via direct calls to DAO interfaces. For information, see Technical Note 54 online.

#### Usage

You can use class CDaoWorkspace to:

• Explicitly open the default workspace.

Usually your use of the default workspace is implicit — when you open new CDaoDatabase or CDaoRecordset objects. But you might need to access it explicitly-for example, to access database engine properties or the Workspaces collection. See "Implicit Use of the Default Workspace" below.

- Create new workspaces. Call **Append** if you want to add them to the Workspaces collection.
- Open an existing workspace in the Workspaces collection.

Creating a new workspace that does not already exist in the Workspaces collection is described under the Create member function. Workspace objects do not persist in any way between database engine sessions. If your application links MFC statically, ending the application uninitializes the database engine. If your application links with MFC dynamically, the database engine is uninitialized when the MFC DLL is unloaded.

Feature Only in Professional and Enterprise Editions Static linking to MFC is supported only in Visual C+t Professional and Enterprise Editions. For more information, see "Visual C++ Editions" online.

Explicitly opening the default workspace, or opening an existing workspace in the Workspaces collection, is described under the Open member function.

End a workspace session by closing the workspace with the Close member function. Close closes any databases you have not closed previously, rolling back any uncommitted transactions.

#### **Transactions**

DAO manages transactions at the workspace level; hence, transactions on a workspace with multiple open databases apply to all of the databases. For example, if two databases have uncommitted updates and you call CommitTrans, all of the updates are committed. If you want to limit transactions to a single database, you need a separate workspace object for it.

### Implicit Use of the Default Workspace

MFC uses DAO's default workspace implicitly under the following circumstances:

• If you create a new **CDaoDatabase** object but do not do so through an existing CDaoWorkspace object, MFC creates a temporary workspace object for you, which corresponds to DAO's default workspace. If you do so for multiple databases, all of the database objects are associated with the default workspace. You can access a database's workspace through a **CDaoDatabase** data member.

#### CDao Workspace

• Similarly, if you create a **CDaoRecordset** object without supplying a pointer to a CDaoDatabase object, MFC creates a temporary database object and, by extension, a temporary workspace object. You can access a recordset's database, and indirectly its workspace, through a CDaoRecordset data member.

#### Other Operations

Other database operations are also provided, such as repairing a corrupted database or compacting a database.

For more about CDaoWorkspace, see the article "DAO Workspace." For information about calling DAO directly and about DAO security, see Technical Note 54 online. For more about working with ODBC data sources through DAO, see the article "DAO External: Working with External Data Sources." For information about the database engine, see the article "DAO Workspace: The Database Engine." All articles are in *Visual* c++ *Programmer's Guide* online. The MFC Database sample DAOVIEW illustrates using CDaoWorkspace.

#### #include <afxdao.h>

See Also: CDaoDatabase, CDaoRecordset, CDaoTableDef, CDaoQueryDef, CDaoException

# CDao Workspace Class Members

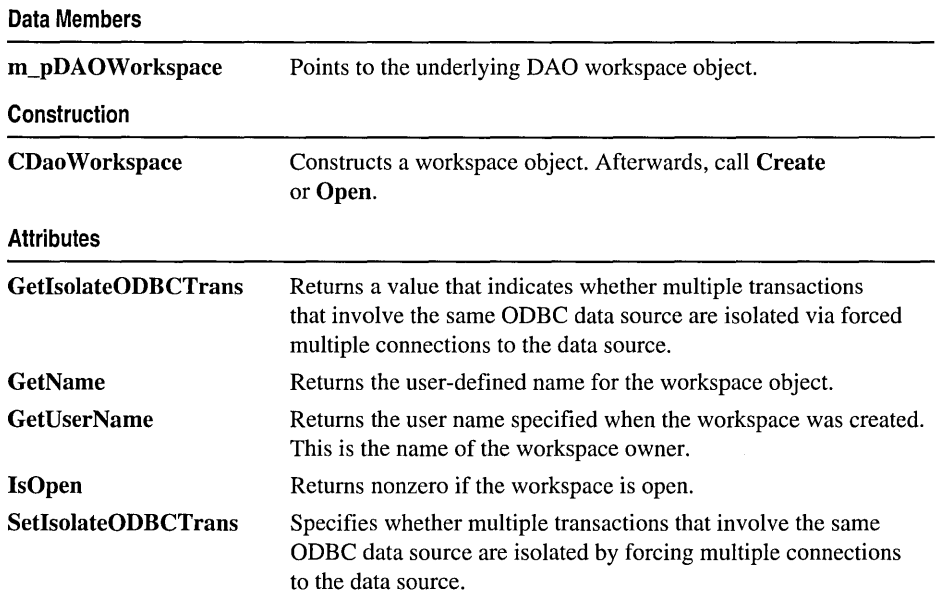

### **Operations**

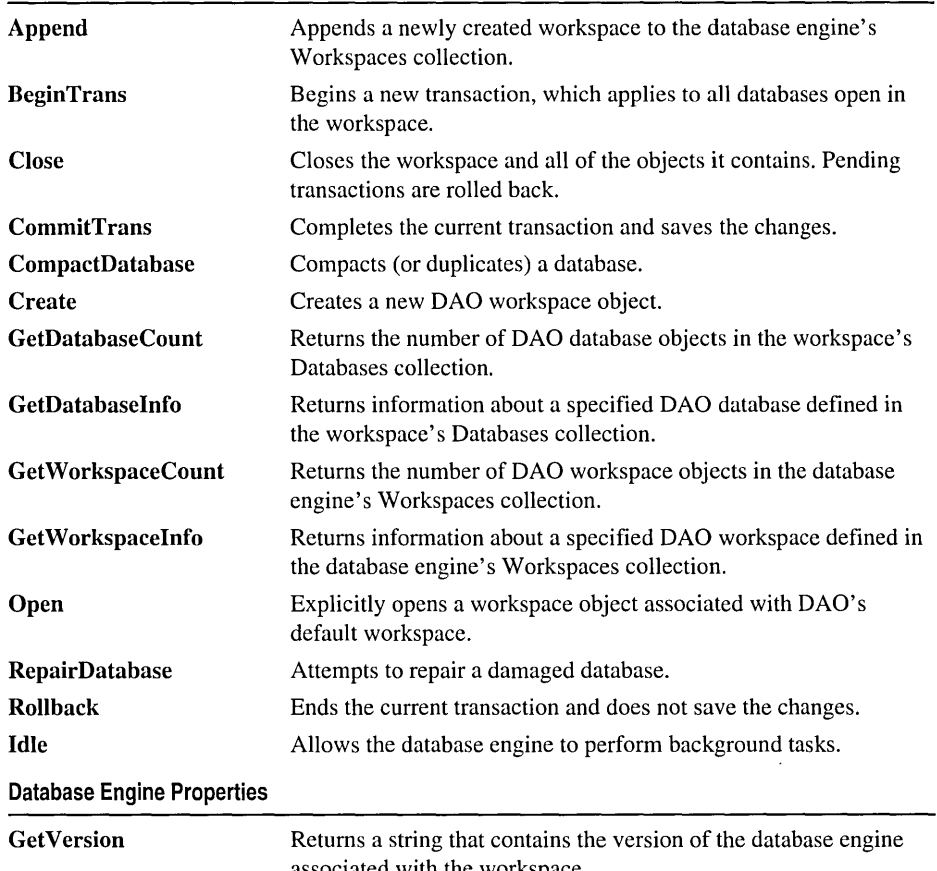

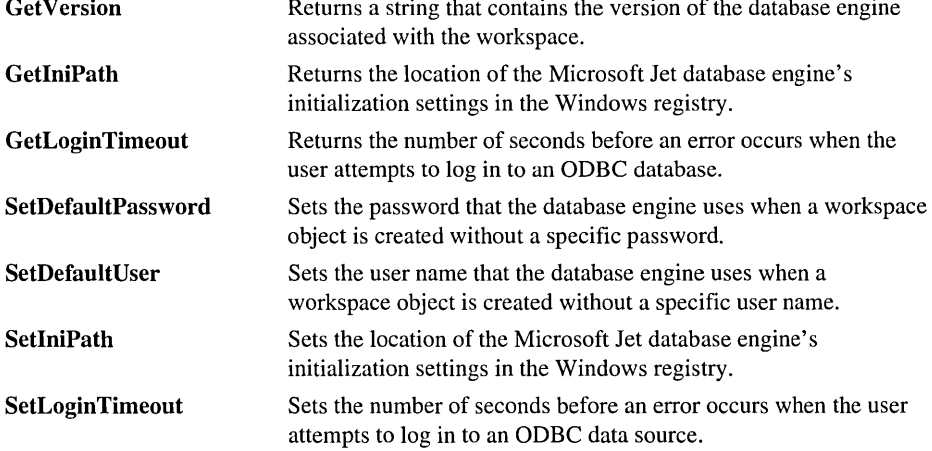

# Member **Functions**  CDao Workspace: : Append

### void Append();

throw( CDaoException, CMemoryException);

### Remarks

Call this member function after you call Create. Append appends a newly created workspace object to the database engine's Workspaces collection. Workspaces do not persist between database engine sessions; they are stored only in memory, not on disk. You do not have to append a workspace; if you do not, you can still use it.

An appended workspace remains in the Workspaces collection, in an active, open state, until you call its Close member function.

For more information about workspaces, see the article "DAO Workspace." For more information about the database engine, see the article "DAO Workspace: The Database Engine." Both articles are in *Visual C++ Programmer's Guide* online. For related information, see the topic "Append Method" in DAO Help.

# CDao Workspace: : BeginTrans

#### void BeginTrans( ); throw( CDaoException, CMemoryException);

### Remarks

Call this member function to initiate a transaction. After you call BeginTrans, updates you make to your data or database structure take effect when you commit the transaction. Because the workspace defines a single transaction space, the transaction applies to all open databases in the workspace. There are two ways to complete the transaction:

- Call the CommitTrans member function to commit the transaction and save changes to the data source.
- Or call the Rollback member function to cancel the transaction.

Closing the workspace object or a database object while a transaction is pending rolls back all pending transactions.

If you need to isolate transactions on one ODBC data source from those on another ODBC data source, see the SetIsolateODBCTrans member function.

For information about transactions, see the article "DAO Workspace: Managing Transactions." For more information about workspaces, see the article "DAO Workspace." Both articles are in *Visual C++ Programmer's Guide* online.

See Also: CDaoWorkspace::GetIsolateODBCTrans, CDao Workspace: :CommitTrans, CDao Workspace: :Rollback

# CDao Workspace: :CDao Workspace

### CDaoWorkspace( );

#### Remarks

Constructs a CDao Workspace object. After constructing the C++ object, you have two options:

- Call the object's **Open** member function to open the default workspace or to open an existing object in the Workspaces collection.
- Or call the object's Create member function to create a new DAO workspace object. This explicitly starts a new workspace session, which you can refer to via the CDaoWorkspace object. After calling Create, you can call Append if you want to add the workspace to the database engine's Workspaces collection.

See the class overview for CDaoWorkspace for information about when you need to explicitly create a CDaoWorkspace object. Usually, you use workspaces created implicitly when you open a CDaoDatabase object without specifying a workspace or when you open a **CDaoRecordset** object without specifying a database object. MFC DAO objects created in this way use DAO's default workspace, which is created once and reused.

To release a workspace and its contained objects, call the workspace object's Close member function.

For more information about workspaces, see the article "DAO Workspace." For more information about implicit workspace creation, see the article "DAO: Accessing Implicit MFC DAO Objects." Both articles are in *Visual C++ Programmer's Guide*  online.

# CDao Workspace: : Close

virtual void Close( ); throw( CDaoException, CMemoryException);

#### Remarks

Call this member function to close the workspace object. Closing an open workspace object releases the underlying DAO object and, if the workspace is a member of the Workspaces collection, removes it from the collection. Calling Close is good programming practice.
Caution Closing a workspace object closes any open databases in the workspace. This results in any recordsets open in the databases being closed as well, and any pending edits or updates are rolled back. For related information, see the CDaoDatabase::Close, CDaoRecordset: :Close, CDaoTableDef: :Close, and CDaoQueryDef: :Close member functions.

Workspace objects are not permanent; they only exist while references to them exist. This means that when the database engine session ends, the workspace and its Databases collection do not persist. You must re-create them for the next session by opening your workspace and database(s) again.

For more information about workspaces, see the article "DAO Workspace" in *Visual C++ Programmer's Guide* online. For related information, see the topic "Close Method" in DAO Help.

#### See Also: CDao Workspace:: Open

### CDao Workspace: :CommitTrans

void CommitTrans(); throw( CDaoException, CMemoryException);

#### Remarks

Call this member function to commit a transaction---save a group of edits and updates to one or more databases in the workspace. A transaction consists of a series of changes to the database's data or its structure, beginning with a call to BeginTrans. When you complete the transaction, either commit it or roll it back (cancel the changes) with Rollback. By default, without transactions, updates to records are committed immediately. Calling BeginTrans causes commitment of updates to be delayed until you call CommitTrans.

Caution Within one workspace, transactions are always global to the workspace and are not limited to only one database or recordset. If you perform operations on more than one database or recordset within a workspace transaction, CommitTrans commits all pending updates, and Rollback restores all operations on those databases and recordsets.

When you close a database or workspace with pending transactions, the transactions are all rolled back.

Note This is not a two-phase commit mechanism. If one update fails to commit, others still will commit.

For more information about workspaces, see the article "DAO Workspace." For more about transactions, including information about separate transaction spaces, see the article "DAO Workspace: Managing Transactions." Both articles are in *Visual C++ Programmer's Guide* online.

## CDao Workspace: :CompactDatabase

static void PASCAL CompactDatabase( LPCTSTR *lpszSrcName,*  ... LPCTSTR *IpszDestName,* LPCTSTR *lpszLocale* = dbLangGeneral, int *nOptiolls* = 0 ); throw( CDaoException, CMemory Exception); static void PASCAL CompactDatabase( LPCTSTR *lpszSrcName,*  → LPCTSTR *lpszDestName*, LPCTSTR *lpszLocale*, int *nOptions*, ... LPCTSTR *IpszPassword* ); throw( CDaoException, CMemoryException);

#### Parameters

- *IpszSrcName* The name of an existing, closed database. It can be a full path and filename, such as "C:\\MYDB.MDB". If the filename has an extension, you must specify it. If your network supports the uniform naming convention (UNC), you can also specify a network path, such as "\\\\MYSERVER\\MYSHARE\\MYDIR\\MYDB.MDB". (Double backslashes are required in the path strings because "\" is the C++ escape character.)
- *IpszDestName* The full path of the compacted database that you are creating. You can also specify a network path as with *IpszSrcName.* You cannot use the *ipszDestName*  argument to specify the same database file as *IpszSrcName.*
- *IpszPassword* A password, used when you want to compact a password-protected database. Note that if you use the version of CompactDatabase that takes a password, you must supply all parameters.
- *IpszLocale* A string expression used to specify collating order for creating *IpszDestName.*  If you omit this argument by accepting the default value of dbLangGeneral (see below), the locale of the new database is the same as that of the old database. Possible values are:
	- dbLangGeneral English, German, French, Portuguese, Italian, and Modern Spanish
	- dbLangArabic Arabic
	- dbLangCyrillic Russian
	- dbLangCzech Czech
	- dbLangDutch Dutch
	- dbLangGreek Greek
	- dbLangHebrew Hebrew
	- dbLangHungarian Hungarian
	- dbLanglcelandic Icelandic
	- dbLangNordic Nordic languages (Microsoft Jet database engine version 1.0 only)
- dbLangNorwdan Norwegian and Danish
- dbLangPoIish Polish
- dbLangSpanish Traditional Spanish
- dbLangSwedfin Swedish and Finnish
- dbLangTurkish Turkish

*nOptions* Indicates one or more options for the target database, *IpszDestName.* If you omit this argument by accepting the default value, the *IpszDestName* will have the same encryption and the same version as *IpszSrcName.* You can combine the dbEncrypt or dbDecrypt option with one of the version options using the bitwise-OR operator. Possible values, which specify a database format, not a database engine version, are:

- dbEncrypt Encrypt the database while compacting.
- dbDecrypt Decrypt the database while compacting.
- dbVersion10 Create a database that uses the Microsoft Jet database engine version 1.0 while compacting.
- db Version 11 Create a database that uses the Microsoft Jet database engine version 1.1 while compacting.
- db Version 20 Create a database that uses the Microsoft Jet database engine version 2.0 while compacting.
- dbVersion 30 Create a database that uses the Microsoft Jet database engine version 3.0 while compacting.

You can use **dbEncrypt** or **dbDecrypt** in the options argument to specify whether to encrypt or to decrypt the database as it is compacted. If you omit an encryption constant or if you include both dbDecrypt and dbEncrypt, *IpszDestName* will have the same encryption as *IpsZSrcName.* You can use one of the version constants in the options argument to specify the version of the data format for the compacted database. This constant affects only the version of the data format of *IpszDestName.* You can specify only one version constant. If you omit a version constant, *IpszDestName* will have the same version as *IpszSrcName.* You can compact *IpszDestName* only to a version that is the same or later than that of *IpszSrcName.* 

Caution If a database is not encrypted, it is possible, even if you implement user/password security, to directly read the binary disk file that constitutes the database.

#### Remarks

Call this member function to compact a specified Microsoft Jet (.MDB) database. As you change data in a database, the database file can become fragmented and use more disk space than necessary. Periodically, you should compact your database to

defragment the database file. The compacted database is usually smaller. You can also choose to change the collating order, the encryption, or the version of the data format while you copy and compact the database.

Warning The CompactDatabase member function will not correctly convert a complete Microsoft Access database from one version to another. Only the data format is converted. Microsoft Access-defined objects, such as forms and reports, are not converted. However, the data is correctly converted.

Tip You can also use CompactDatabase to copy a database file.

For more information about workspaces, see the article "DAO Workspace" in *Visual C++ Programmer's Guide* online. For more information about compacting databases, see the topic "CompactDatabase Method" in DAO Help.

See Also: CDao Workspace:: RepairDatabase

### CDao Workspace: : Create

#### virtual void Create( LPCTSTR *IpszName,* LPCTSTR *IpszUserName,*  <sup>~</sup>LPCTSTR *IpszPassword* ); throw( CDaoException, CMemoryException);

#### Parameters

- *IpszName* A string with up to 14 characters that uniquely names the new workspace object. You must supply a name. For related information, see the topic "Name Property" in DAO Help.
- *lpszUserName* The user name of the workspace's owner. For requirements, see the *lpszDefaultUser* parameter to the SetDefaultUser member function. For related information, see the topic "UserName Property" in DAO Help.
- *lpszPassword* The password for the new workspace object. A password can be up to 14 characters long and can contain any character except ASCII 0 (null). Passwords are case-sensitive. For related information, see the topic "Password Property" in DAO Help.

#### Remarks

Call this member function to create a new DAO workspace object and associate it with the MFC CDao Workspace object. The overall creation process is:

- 1. Construct a CDaoWorkspace object.
- 2. Call the object's Create member function to create the underlying DAO workspace. You must specify a workspace name.
- 3. Optionally call Append if you want to add the workspace to the database engine's Workspaces collection. You can work with the workspace without appending it.

After the **Create** call, the workspace object is in an open state, ready for use. You do not call **Open** after **Create.** You do not call **Create** if the workspace already exists in the Workspaces collection. **Create** initializes the database engine if it has not already been initialized for your application.

For more information about workspaces, see the article "DAO Workspace" in *Visual C++ Programmer's Guide* online.

**See Also: CDaoWorkspace::CDaoWorkspace, CDaoWorkspace::Close, CDao Workspace: :Open** 

## **CDao Workspace:** : GetDatabaseCount

#### **short GetDatabaseCount(); throw( CDaoException, CMemoryException );**

#### **Return Value**

The number of open databases in the workspace.

#### **Remarks**

Call this member function to retrieve the number of DAO database objects in the workspace's Databases collection — the number of open databases in the workspace. **GetDatabaseCount** is useful if you need to loop through all defined databases in the workspace's Databases collection. To obtain infonnation about a given database in the collection, see **GetDatabaselnfo.** Typical usage is to call **GetDatabaseCount** for the number of open databases, then use that number as a loop index for repeated calls to **GetDatabaselnfo.** 

For more infonnation about obtaining database infonnation, see the article "DAO Collections: Obtaining Infonnation About DAO Objects" in *Visual C++ Programmer's Guide* online.

## **CDao Workspace:** : GetDatabaselnfo

```
void GetDatabaselnfo( int nlndex, CDaoDatabaselnfo& dbinfo, 
  "+ DWORD dwlnfoOptions = AFX_DAO_PRIMARY_INFO); 
  throw( CDaoException, CMemoryException); 
void GetDatabaselnfo( LPCTSTR lpszName, CDaoDatabaselnfo& dbinfo, 
  "+ DWORD dwlnfoOptions = AFX_DAO_PRIMARY_INFO); 
  throw( CDaoException, CMemoryException);
```
#### **Parameters**

- *nlndex* The zero-based index of the database object in the workspace's Databases collection, for lookup by index.
- *dbinfo* A reference to a **CDaoDatabaselnfo** object that returns the infonnation requested.

*dwlnfoOptions* Options that specify which information about the database to retrieve.

The available options are listed here along with what they cause the function to return:

- AFX DAO PRIMARY INFO (Default) Name, Updatable, Transactions
- AFX\_DAO\_SECONDARY\_INFO Primary information plus: Version, Collating Order, Query Timeout
- AFX DAO\_ALL\_INFO Primary and secondary information plus: Connect

*IpszName* The name of the database object, for lookup by name. The name is a string with up to 14 characters that uniquely names the new workspace object.

#### Remarks

Call this member function to obtain various kinds of information about a database open in the workspace. One version of the function lets you look up a database by index. The other version lets you look up a database by name.

For a description of the information returned in *dbinfo*, see the **CDaoDatabaseInfo** structure. This structure has members that correspond to the items of information listed above in the description of *dwlnfoOptions.* When you request information at one level, you get information for any prior levels as well.

For more information about obtaining database information, see the article "DAO Collections: Obtaining Information About DAO Objects" in *Visual C++ Programmer s Guide* online.

See Also: CDao Workspace:: GetDatabaseCount

## **CDao** Workspace: : GetlniPath

static CString PASCAL GetlniPath(); throw( CDaoException, CMemoryException);

#### Return Value

A CString containing the registry location.

#### Remarks

Call this member function to obtain the location of the Microsoft Jet database engine's initialization settings in the Windows registry. You can use the location to obtain information about settings for the database engine. The information returned is actually the name of a registry subkey.

For more information about the database engine, see the article "DAO Workspace: The Database Engine" in *Visual C++ Programmer's Guide* online. For related information, see the topics "IniPath Property" and "Customizing Windows Registry Settings for Data Access" in DAO Help.

#### See Also: CDao Workspace: :SetlniPath, CDao Workspace: : GetVersion

# CDao Workspace: : GetIsolateODBCTrans

#### BOOL GetIsolateODBCTrans( ); throw( CDaoException, CMemoryException);

#### Return Value

Nonzero if ODBC transactions are isolated; otherwise 0.

#### Remarks

Call this member function to get the current value of the DAO IsolateODBCTrans property for the workspace. In some situations, you might need to have multiple simultaneous transactions pending on the same ODBC database. To do this, you need to open a separate workspace for each transaction. Keep in mind that although each workspace can have its own ODBC connection to the database, this slows system performance. Because transaction isolation is not normally required, ODBC connections from multiple workspace objects opened by the same user are shared by default.

Some ODBC servers, such as Microsoft SQL Server, do not allow simultaneous transactions on a single connection. If you need to have more than one transaction at a time pending against such a database, set the IsolateODBCTrans property to TRUE on each workspace as soon as you open it. This forces a separate ODBC connection for each workspace.

For more information about workspaces, see the article "DAO Workspace." For more information about working with ODBC data sources through DAO, see the article "DAO External: Working with External Data Sources." Both articles are in *Visual C++ Programmer's Guide* online. For related information, see the topic "IsolateODBCTrans Property" in DAO Help.

See Also: CDao Workspace: :SetIsolateODBCTrans

# CDao Workspace: : GetLoginTimeout

#### static short PASCAL GetLoginTimeout( ); throw( CDaoException, CMemoryException);

#### Return Value

The number of seconds before an error occurs when you attempt to log in to an ODBC database.

#### Remarks

Call this member function to get the current value of *tpe* DAO LoginTimeout property for the workspace. This value represents the number of seconds before an error occurs when you attempt to log in to an ODBC database. The default LoginTimeout setting is 20 seconds. When LoginTimeout is set to 0, no timeout occurs and the communication with the data source might hang.

When you are attempting to log in to an ODBC database, such as Microsoft SQL Server, the connection may fail as a result of network errors or because the server is not running. Rather than waiting for the default 20 seconds to connect, you can specify how long the database engine waits before it produces an error. Logging in to the server happens implicitly as part of a number of different events, such as running a query on an external server database.

For more information about workspaces, see the article "DAO Workspace." For more information about working with ODBC data sources through DAO, see the article "DAO External: Working with External Data Sources." Both articles are in *Visual* C++ *Programmer's Guide* online. For related information, see the topic "LoginTimeout Property" in DAO Help.

**See Also:** CDao Workspace: :SetLoginTimeout

### **CDao Workspace:** : GetN **arne**

CString GetName(); throw( CDaoException, CMemoryException);

#### **Return Value**

A CString containing the user-defined name of the DAO workspace object.

#### **Remarks**

Call this member function to get the user-defined name of the DAO workspace object underlying the CDaoWorkspace object. The name is useful for accessing the DAO workspace object in the database engine's Workspaces collection by name.

For more information about workspaces, see the article "DAO Workspace" in *Visual* c++ *Programmer's Guide* online. For related information, see the topic "Name Property" in DAO Help.

### **CDaoWorkspace::GetUserNarne**

CString GetUserName(); throw( CDaoException, CMemoryException);

#### **Return Value**

A CString that represents the owner of the workspace object.

#### **Remarks**

Call this member function to obtain the name of the owner of the workspace.

To get or set the permissions for the workspace owner, call DAO directly to check the Permissions property setting; this determines what permissions that user has. To work with permissions, you need a SYSTEM.MDA file.

For more information about workspaces, see the article "DAO Workspace." For information about calling DAO directly, see Technical Note 54 online. For related information, see the topic "UserName Property" in DAO Help.

#### **See Also: CDao Workspace: :SetDefaultUser**

### **CDao Workspace:** : GetVersion

#### **static CString PASCAL GetVersion(); throw( CDaoException, CMemoryException);**

#### **Return Value**

A **CString** that indicates the version of the database engine associated with the object.

#### **Remarks**

Call this member function to determine the version of the Microsoft Jet database engine in use. The value returned represents the version number in the form "major.minor"; for example, "3.0". The product version number (for example, 3.0) consists of the version number (3), a period, and the release number (0).

For more information about obtaining workspace information, see the article "DAO Collections: Obtaining Information About DAO Objects" in *Visual C++ Programmer's Guide* online. For related information, see the topic "Version Property" in DAO Help.

**See Also: CDaoDatabase::GetVersion** 

### **CDao Workspace:** : GetWorkspaceCount

#### **short GetWorkspaceCount( ); throw( CDaoException, CMemoryException);**

#### **Return Value**

The number of open workspaces in the Workspaces collection.

#### **Remarks**

Call this member function to retrieve the number of DAO workspace objects in the database engine's Workspaces collection. This count does not include any open workspaces not appended to the collection. **GetWorkspaceCount** is useful if you need to loop through all defined workspaces in the Workspaces collection. To obtain information about a given workspace in the collection, see **GetWorkspacelnfo.**  Typical usage is to call **GetWorkspaceCount** for the number of open workspaces, then use that number as a loop index for repeated calls to **GetWorkspacelnfo.** 

For more information about obtaining workspace information, see the article "DAO Collections: Obtaining Information About DAO Objects" in *Visual C++ Programmer's Guide* online.

## CDao Workspace: : GetWorkspaceInfo

void GetWorkspaceInfo( int *nIndex*, CDaoWorkspaceInfo& *wkspcinfo* .. DWORD *dwlnfoOptions* = AFX\_DAO\_PRIMARY \_INFO ); throw( CDaoException, CMemoryException); void GetWorkspaceInfo( LPCTSTR *IpszName,* CDaoWorkspaceInfo& *wkspcinfo*  .. DWORD *dwIllfoOptions* = AFX\_DAO\_PRIMARY\_INFO); throw( CDaoException, CMemoryException);

#### **Parameters**

- *nlndex* The zero-based index of the database object in the Workspaces collection, for lookup by index.
- *wkspcinfo* A reference to a CDaoWorkspaceInfo object that returns the information requested.

*dwlnfoOptions* Options that specify which information about the workspace to retrieve. The available options are listed here along with what they cause the function to return:

- AFX DAO PRIMARY INFO (Default) Name
- AFX\_DAO\_SECONDARY\_INFO Primary information plus: User Name
- AFX DAO ALL INFO Primary and secondary information plus: Isolate ODBCTrans

#### Remarks

Call this member function to obtain various kinds of information about a workspace open in the session. For a description of the information returned in *wkspcinfo,* see the CDao WorkspaceInfo structure. This structure has members that correspond to the items of information listed above in the description of *dwlnfoOptions.* When you request information at one level, you get information for prior levels as well.

For more information about obtaining workspace information, see the article "DAO Collections: Obtaining Information About DAO Objects" in *Visual C++ Programmer's Guide* online.

See Also: CDao Workspace:: GetWorkspaceCount

# CDao Workspace: :Idle

static void PASCAL Idle( int *nAction* = dbFreeLocks); throw( CDaoException, CMemoryException);

#### **Parameters**

*nAction* An action to take during the idle processing. Currently the only valid action is dbFreeLocks.

*IpszName* The name of the workspace object, for lookup by name. The name is a string with up to 14 characters that uniquely names the new workspace object.

CDao Workspace: :IsOpen

#### Remarks

Call Idle to provide the database engine with the opportunity to perform background tasks that may not be up-to-date because of intense data processing. This is often true in multiuser, multitasking environments in which there is not enough background processing time to keep all records in a recordset current.

Important Calling Idle is not necessary with databases created with version 3.0 of the Microsoft Jet database engine. Use Idle only for databases created with earlier versions.

Usually, read locks are removed and data in local dynaset-type recordset objects is updated only when no other actions (including mouse movements) are occurring. If you periodically call Idle, you provide the database engine with time to catch up on background processing tasks by releasing unneeded read locks. Specifying the dbFreeLocks constant as an argument delays processing until all read locks are released.

This member function is not needed in single-user environments unless multiple instances of an application are running. The Idle member function may increase performance in a multiuser environment because it forces the database engine to flush data to disk, releasing locks on memory. You can also release read locks by making operations part of a transaction.

For more information about workspaces, see the article "DAO Workspace" in *Visual C++ Programmer's Guide* online. For related information, see the topic "Idle Method" in DAO Help.

## CDao Workspace: :IsOpen

#### BOOL IsOpen( ) const;

#### Return Value

Nonzero if the workspace object is open; otherwise O.

#### Remarks

Call this member function to determine whether the CDao Workspace object is open-that is, whether the MFC object has been initialized by a call to Open or a call to Create. You can call any of the member functions of a workspace that is in an open state.

For more information about workspaces, see the article "DAO Workspace" in *Visual C++ Programmer's Guide* online.

# CDao Workspace: : Open

#### virtual void Open( LPCTSTR *IpszName* = NULL); throw( CDaoException, CMemoryException);

#### Parameters

*IpszName* The name of the DAO workspace object to open—a string with up to 14 characters that uniquely names the workspace. Accept the default value NULL to explicitly open the default workspace. For naming requirements, see the *IpszName*  parameter for Create. For related information, see the topic "Name Property" in DAO Help.

#### Remarks

After constructing a CDaoWorkspace object, call this member function to do one of the following:

- Explicitly open the default workspace. Pass NULL for *IpszName.*
- Open an existing **CDao Workspace** object, a member of the Workspaces collection, by name. Pass a valid name for an existing workspace object.

Open puts the workspace object into an open state and also initializes the database engine if it has not already been initialized for your application.

Although many **CDao Workspace** member functions can only be called after the workspace has been opened, the following member functions, which operate on the database engine, are available after construction of the C++ object but before a call to Open:

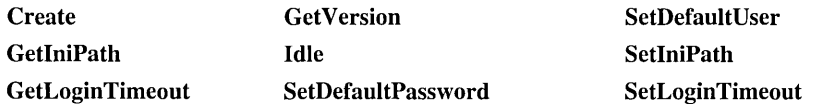

For more information about workspaces, see the article "DAO Workspace" in *Visual C++ Programmer's Guide* online.

See Also: CDao Workspace: :IsOpen, CDao Workspace:: CDao Workspace, CDao Workspace: :Create, CDao Workspace: :Close

## CDao Workspace: : RepairDatabase

static void PASCAL RepairDatabase( LPCTSTR *IpszName* ); throw( CDaoException, CMemoryException);

#### **Parameters**

*IpszName* The path and filename for an existing Microsoft Jet engine database file. If you omit the path, only the current directory is searched. If your system supports the uniform naming convention (UNC), you can also specify a network path, such

as: "\\\\MYSERVER\\MYSHARE\\MYDIR\\MYDB.MDB". (Double backslashes are required in the path string because "\" is the C++ escape character.)

#### Remarks

Call this member function if you need to attempt to repair a corrupted database that accesses the Microsoft Jet database engine. You must close the database specified by *IpszName* before you repair it. In a multiuser environment, other users cannot have *IpszName* open while you are repairing it. If *IpszName* is not closed or is not available for exclusive use, an error occurs.

This member function attempts to repair a database that was marked as possibly corrupt by an incomplete write operation. This can occur if an application using the Microsoft Jet database engine is closed unexpectedly because of a power outage or computer hardware problem. If you complete the operation and call the Close member function or you quit the application in a usual way, the database will not be marked as possibly corrupt.

Note After repairing a database, it is also a good idea to compact it using the CompactDatabase member function to defragment the file and to recover disk space.

For more information about workspaces, see the article "DAO Workspace" in *Visual C++ Programmer's Guide* online. For more information about repairing databases, see the topic "RepairDatabase Method" in DAO Help.

### CDao Workspace: :Rollback

void Rollback(); throw( CDaoException, CMemoryException);

#### Remarks

Call this member function to end the current transaction and restore all databases in the workspace to their condition before the transaction was begun.

Caution Within one workspace object, transactions are always global to the workspace and are not limited to only one database or recordset. If you perform operations on more than one database or recordset within a workspace transaction, Rollback restores all operations on all of those databases and recordsets.

If you close a workspace object without saving or rolling back any pending transactions, the transactions are automatically rolled back. If you call CommitTrans or Rollback without first calling BeginTrans, an error occurs.

Note When you begin a transaction, the database engine records its operations in a file kept in the directory specified by the TEMP environment variable on the workstation. If the transaction log file exhausts the available storage on your TEMP drive, the database engine will cause MFC to throw a CDaoException (DAD error 2004). At this point, if you call CommitTrans, an

indeterminate number of operations are committed but the remaining uncompleted operations are lost, and the operation has to be restarted. Calling Rollback releases the transaction log and rolls back all operations in the transaction.

For more information about workspaces, see the article "DAO Workspace." For more about transactions, see the article "DAO Workspace: Managing Transactions." Both articles are in *Visual C++ Programmer's Guide* online.

See Also: CDaoRecordset

## CDao Workspace:: SetDefaultPassword

#### static void PASCAL SetDefaultPassword( LPCTSTR *IpszPassword* ); throw( CDaoException, CMemoryException);

#### Parameters

*IpszPassword* The default password. A password can be up to 14 characters long and can contain any character except ASCII 0 (null). Passwords are case-sensitive.

#### Remarks

Call this member function to set the default password that the database engine uses when a workspace object is created without a specific password. The default password that you set applies to new workspaces you create after the call. When you create subsequent workspaces, you do not need to specify a password in the Create call.

To use this member function:

- 1. Construct a CDao Workspace object but do not call Create.
- 2. Call SetDefaultPassword and, if you like, SetDefaultUser.
- 3. Call Create for this workspace object or subsequent ones, without specifying a password.

By default, the DefaultUser property is set to "admin" and the DefaultPassword property is set to an empty string ("").

For more information about workspaces, see the article "DAO Workspace" in *Visual C++ Programmer's Guide* online. For more about security, see the topic "Permissions Property" in DAO Help. For related information, see the topics "DefaultPassword Property" and "DefaultUser Property" in DAO Help.

## CDao Workspace:: SetDefaultU ser

static void PASCAL SetDefaultUser( LPCTSTR *lpszDefaultUser*); throw( CDaoException, CMemoryException);

#### **Parameters**

*IpszDefaultUser* The default user name. A user name can be 1–20 characters long and include alphabetic characters, accented characters, numbers, spaces, and symbols except for: " (quotation marks),  $/$  (forward slash),  $\setminus$  (backslash),  $\setminus$  (brackets), : (colon),  $\lceil \text{pipe} \rceil$ ,  $\lt$  (less-than sign),  $\gt$  (greater-than sign),  $\div$  (plus sign),  $\equiv$  (equal sign), ; (semicolon), , ( comma), ? (question mark), \* (asterisk), leading spaces, and control characters (ASCII 00 to ASCII 31). For related information, see the topic "UserName Property" in DAO Help.

#### Remarks

Call this member function to set the default user name that the database engine uses when a workspace object is created without a specific user name. The default user name that you set applies to new workspaces you create after the call. When you create subsequent workspaces, you do not need to specify a user name in the Create call.

To use this member function:

- 1. Construct a CDao Workspace object but do not call Create.
- 2. Call SetDefaultUser and, if you like, SetDefaultPassword.
- 3. Call Create for this workspace object or subsequent ones, without specifying a user name.

By default, the DefaultUser property is set to "admin" and the DefaultPassword property is set to an empty string ("").

For more information about workspaces, see the article "DAO Workspace" in *Visual C++ Programmer's Guide* online. For related information, see the topics "DefaultUser Property" and "DefaultPassword Property" in DAO Help.

### CDao Workspace: : SetIniPath

#### static void PASCAL SetIniPath( LPCTSTR *IpszRegistrySubkey);*  throw( CDaoException, CMemoryException);

#### **Parameters**

*IpszRegistrySubkey* A string containing the name of a Windows registry subkey for the location of Microsoft Jet database engine settings or parameters needed for installable ISAM databases.

#### Remarks

Call this member function to specify the location of Windows registry settings for the Microsoft Jet database engine. Call SetIniPath only if you need to specify special settings. For more information, see the topic "IniPath Property" in DAO Help.

Important Call SetiniPath during application installation, not when the application runs. SetiniPath must be called before you open any workspaces, databases, or recordsets; otherwise, MFC throws an exception.

You can use this mechanism to configure the database engine with user-provided registry settings. The scope of this attribute is limited to your application and cannot be changed without restarting your application.

For more information about workspaces, see the article "DAO Workspace" in *Visual C++ Programmer's Guide* online.

### **CDao Workspace:: SetIsolateODBCTrans**

#### void SetlsolateODBCTrans( BOOL *bIsolateODBCTrans* ); throw( CDaoException, CMemoryException);

#### **Parameters**

*bIsolateODBCTrans* Pass TRUE if you want to begin isolating ODBC transactions. Pass FALSE if you want to stop isolating ODBC transactions.

#### Remarks

Call this member function to set the value of the DAO IsolateODBCTrans property for the workspace. In some situations, you might need to have multiple simultaneous transactions pending on the same ODBC database. To do this, you need to open a separate workspace for each transaction. Although each workspace can have its own ODBC connection to the database, this slows system performance. Because transaction isolation is not normally required, ODBC connections from multiple workspace objects opened by the same user are shared by default.

Some ODBC servers, such as Microsoft SQL Server, do not allow simultaneous transactions on a single connection. If you need to have more than one transaction at a time pending against such a database, set the IsolateODBCTrans property to TRUE on each workspace as soon as you open it. This forces a separate ODBC connection for each workspace.

For more information about workspaces, see the article "DAO Workspace." For more about transactions, see the article "DAO Workspace: Managing Transactions." For more about working with ODBC data sources through DAO, see the article "DAO External: Working with External Data Sources." All articles are in *Visual C++ Programmer's Guide* online.

#### See Also: CDao Workspace:: GetIsolateODBCTrans

# **CDao Workspace: :SetLoginTimeout**

#### **static void PASCAL SetLoginTimeout( short** *nSeconds* ); **throw( CDaoException, CMemoryException );**

#### **Parameters**

*nSeconds* The number of seconds before an error occurs when you attempt to log in to an ODBC database.

#### **Remarks**

Call this member function to set the value of the DAO LoginTimeout property for the workspace. This value represents the number of seconds before an error occurs when you attempt to log in to an ODBC database. The default LoginTimeout setting is 20 seconds. When LoginTimeout is set to 0, no timeout occurs and the communication with the data source might hang.

When you are attempting to log in to an ODBC database, such as Microsoft SQL Server, the connection may fail as a result of network errors or because the server is not running. Rather than waiting for the default 20 seconds to connect, you can specify how long the database engine waits before it produces an error. Logging on to the server happens implicitly as part of a number of different events, such as running a query on an external server database. The timeout value is determined by the current setting of the LoginTimeout property.

For more information about workspaces, see the article "DAO Workspace." For more information about working with ODBC data sources through DAO, see the article "DAO External: Working with External Data Sources." Both articles are in *Visual C++ Programmer's Guide* online. For related information, see the topic "LoginTimeout Property" in DAO Help.

#### **See Also: CDaoWorkspace::GetLoginTimeout**

# **Data Members CDao Workspace: :m\_pDAOWorkspace**

#### **Remarks**

A pointer to the underlying DAO workspace object. Use this data member if you need direct access to the underlying DAO object. You can call the DAO object's interfaces through this pointer.

For information about accessing DAO objects directly, see Technical Note 54 online.

# CDatabase

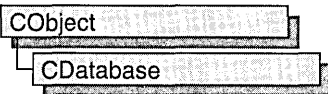

A CDatabase object represents a connection to a data source, through which you can operate on the data source. A data source is a specific instance of data hosted by some database management system (DBMS). Examples include Microsoft SQL Server, Microsoft Access, Borland® dBASE®, and xBASE. You can have one or more CDatabase objects active at a time in your application.

Note If you are working with the Data Access Objects (DAO) classes rather than the Open Database Connectivity (ODBC) classes, use class CDaoDatabase instead. For more information, see the articles "Database Topics (General)" and "DAO and MFC." Both articles are in Visual C++ Programmer's Guide online.

To use CDatabase, construct a CDatabase object and call its OpenEx member function. This opens a connection. When you then construct **CRecordset** objects for operating on the connected data source, pass the recordset constructor a pointer to your CDatabase object. When you finish using the connection, call the Close member function and destroy the CDatabase object. Close closes any recordsets you have not closed previously.

For more information about CDatabase, see the articles "Data Source (ODBC)" and "Database Topics (General)" in *Visual C++ Programmer's Guide* online.

#include <afxdb.h>

See Also: CRecordset

# CDatabase Class Members

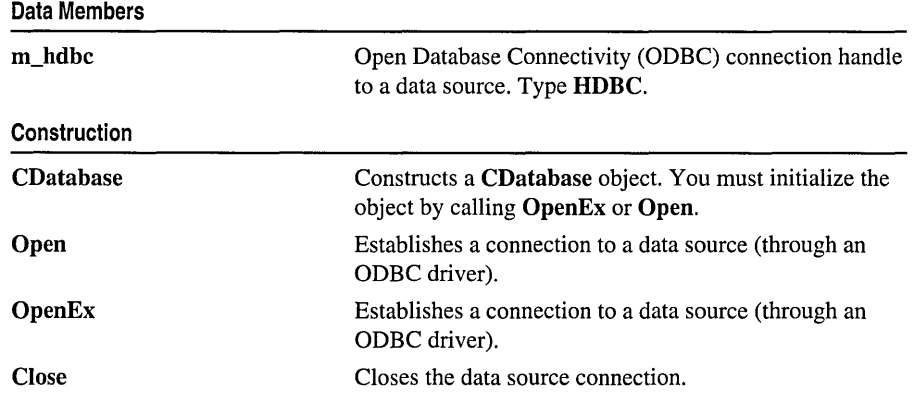

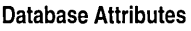

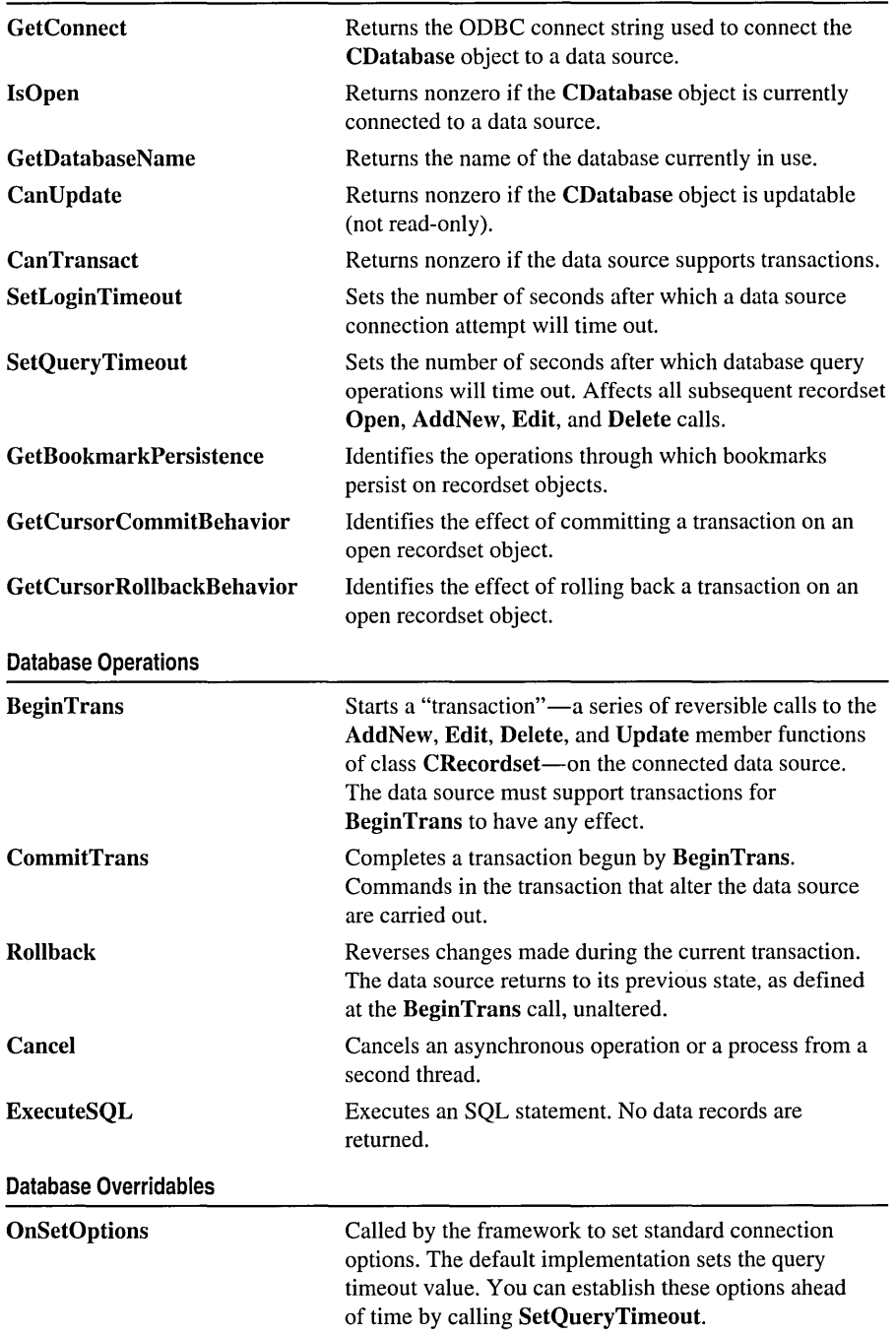

# Member **Functions**  CDatabase: :BeginTrans

#### BOOL BeginTrans( );

#### Return Value

Nonzero if the call was successful and changes are committed only manually; otherwise O.

#### Remarks

Call this member function to begin a transaction with the connected data source. A transaction consists of one or more calls to the AddNew, Edit, Delete, and Update member functions of a CRecordset object. Before beginning a transaction, the CDatabase object must already have been connected to the data source by calling its OpenEx or Open member function. To end the transaction, call CommitTrans to accept all changes to the data source (and carry them out) or call Rollback to abort the entire transaction. Call BeginTrans after you open any recordsets involved in the transaction and as close to the actual update operations as possible.

Caution Depending on your ODBC driver, opening a recordset before calling BeginTrans may cause problems when calling Rollback. You should check the specific driver you are using. For example, when using the Microsoft Access driver included in the Microsoft ODBC Desktop Driver Pack 3.0, you must account for the Jet database engine's requirement that you should not begin a transaction on any database that has an open cursor. In the MFC database classes, an open cursor means an open CRecordset object. For more information, see Technical Note 68 online.

BeginTrans may also lock data records on the server, depending on the requested concurrency and the capabilities of the data source. For information about locking data, see the article "Recordset: Locking Records (ODBC)" in *Visual C*++ *Programmer's Guide* online.

User-defined transactions are explained in the article "Transaction (ODBC)" in *Visual C++ Programmer's Guide* online.

BeginTrans establishes the state to which the sequence of transactions can be rolled back (reversed). To establish a new state for rollbacks, commit any current transaction, then call BeginTrans again.

Warning Calling BeginTrans again without calling CommitTrans or Rollback is an error.

Call the CanTransact member function to determine whether your driver supports transactions for a given database. You should also call GetCursorCommitBehavior and GetCursorRollbackBehavior to determine the support for cursor preservation.

For more information about transactions, see the article "Transaction (ODBC)" in *Visual C++ Programmer's Guide* online.

#### Example

See the article "Transaction: Performing a Transaction in a Recordset (ODBC)" in *Visual C++ Programmer's Guide* online.

See Also: CDatabase:: CommitTrans, CDatabase:: Rollback, CRecordset:: Can Transact

### CDatabase: :Cancel

#### void Cancel();

#### Remarks

Call this member function to request that the data source cancel either an asynchronous operation in progress or a process from a second thread. Note that the MFC ODBC classes no longer use asynchronous processing; to perform an asychronous operation, you must directly call the ODBC API function SQLSetConnectOption. For more information, see the topic "Executing Functions Asynchronously" in the *ODBC SDK Programmer's Guide* online.

### CDatabase: : Can Transact

#### BOOL CanTransact( ) const;

#### Return Value

Nonzero if recordsets using this CDatabase object allow transactions; otherwise 0.

#### Remarks

Call this member function to determine whether the database allows transactions. For information about transactions, see the article "Transaction (ODBC)" in *Visual C++ Programmer's Guide* online.

See Also: CDatabase: :BeginTrans, CDatabase:: CommitTrans, CDatabase: :Rollback

## CDatabase: : Can Update

BOOL CanUpdate( ) const;

#### Return Value

Nonzero if the CDatabase object allows updates; otherwise 0, indicating either that you passed TRUE in *bReadOnly* when you opened the CDatabase object or that the data source itself is read-only. The data source is read-only if a call to the ODBC API function ::SQLGetInfo for SQL\_DATASOURCE\_READ\_ONLY returns "y".

#### Remarks

Call this member function to determine whether the CDatabase object allows updates. Not all drivers support updates.

### CDatabase: :CDatabase

CDatabase( );

#### Remarks

Constructs a CDatabase object. After constructing the object, you must call its OpenEx or Open member function to establish a connection to a specified data source.

You may find it convenient to embed the CDatabase object in your document class.

#### Example

```
// This example illustrates using CDatabase
// in a CDocument-derived class.
class CMyDocument : public CDocument 
{ 
public: 
   II Declare a CDatabase embedded in the document 
   CDatabase m_dbCust; 
   11 \ldots} ; 
11...// Initialize when needed
CDatabase* CMyDocument::GetDatabase( 
{ 
   II Connect the object to a data source 
   if ( !m db Cust. IsO pen ( ) & &
      !m_dbCust.OpenEx( NULL) ) 
      return NULL; 
   return &m_dbCust; 
\mathbf{R}
```
See Also: CDatabase::OpenEx, CDatabase::Open

### CDatabase: :Close

#### virtual void Close( );

#### Remarks

Call this member function if you want to disconnect from a data source. You must close any recordsets associated with the CDatabase object before you call this

member function. Because Close does not destroy the CDatabase object, you can reuse the object by opening a new connection to the same data source or a different data source.

All pending **AddNew** or **Edit** statements of recordsets using the database are canceled, and all pending transactions are rolled back. Any recordsets dependent on the CDatabase object are left in an undefined state.

#### Example

```
II Close the current connection 
m dbCust. Close ( ):
```
II Perhaps connect the object to a // different data source m\_dbCust.OpenEx("DSN=MYDATASOURCE;UID=JOES");

See Also: CDatabase::OpenEx, CDatabase::Open

### CDatabase: :CommitTrans

#### BOOL CommitTrans( );

#### Return Value

Nonzero if the updates were successfully committed; otherwise O. If CommitTrans fails, the state of the data source is undefined. You must check the data to determine its state.

#### Remarks

Call this member function upon completing transactions. A transaction consists of a series of calls to the AddNew, Edit, Delete, and Update member functions of a CRecordset object that began with a call to the BeginTrans member function. CommitTrans commits the transaction. By default, updates are committed immediately; calling BeginTrans causes commitment of updates to be delayed until CommitTrans is called.

Until you call CommitTrans to end a transaction, you can call the Rollback member function to abort the transaction and leave the data source in its original state. To begin a new transaction, call BeginTrans again.

For more information about transactions, see the article "Transaction (ODBC)" in *Visual C++ Programmer's Guide* online.

#### Example

See the article "Transaction: Performing a Transaction in a Recordset (ODBC)" in *Visual C++ Programmer's Guide* online.

#### See Also: CDatabase:: BeginTrans, CDatabase:: Rollback

## **CDatabase: :ExecuteSQL**

#### **void ExecuteSQL( LPCSTR** *IpszSQL);* **throw( CDBException);**

#### **Parameters**

*IpszSQL* Pointer to a null-terminated string containing a valid SQL command to execute. You can pass a **CString.** 

#### **Remarks**

Call this member function when you need to execute an SQL command directly. Create the command as a null-terminated string. **ExecuteSQL** does not return data records. If you want to operate on records, use a recordset object instead.

Most of your commands for a data source are issued through recordset objects, which support commands for selecting data, inserting new records, deleting records, and editing records. However, not all ODBC functionality is directly supported by the database classes, so you may at times need to make a direct SQL call with **ExecuteSQL.** 

#### **Example**

```
CString strCmd = "UPDATE Taxes SET Federal = 36\%";
TRY
{ 
   m_dbCust.ExecuteSQL( strCmd ); 
\mathcal{L}CATCH(CDBException. e) 
{ 
   // The error code is in e->m_nRetCode
} 
END CATCH
```
**See Also: CDatabase: :SetLoginTimeout, CRecordset** 

### **CDatabase: : GetBookmarkPersistence**

#### **DWORD GetBookmarkPersistence( ) const;**

#### **Return Value**

A bitmask that identifies the operations through which bookmarks persist on a recordset object. For details, see Remarks.

#### **Remarks**

Call this member function to determine the persistence of bookmarks on a recordset object after certain operations. For example, if you call **CRecordset::GetBookmark**  and then call **CRecordset::Requery,** the bookmark obtained from **GetBookmark** 

#### may no longer be valid. You should call GetBookmarkPersistence before calling CRecordset:: SetBookmark.

The following table lists the bitmask values that can be combined for the return value of GetBookmarkPersistence.

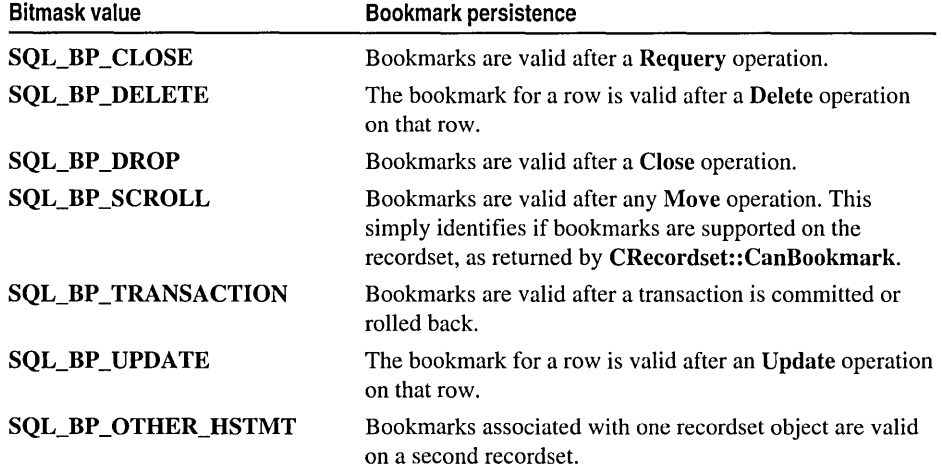

For more information about this return value, see the ODBC API function SQLGetlnfo in the *ODBC SDK Programmer's Reference.* For more information about bookmarks, see the article "Recordset: Bookmarks and Absolute Positions (ODBC)" in *Visual C++ Programmer's Guide* online.

See Also: CRecordset, CRecordset:: CanBookmark, CRecordset: :GetBookmark, CRecordset: :SetBookmark

### CDatabase: : GetConnect

#### const CString& GetConnect( ) const;

#### Return Value

A const reference to a CString containing the connect string if OpenEx or Open has been called; otherwise, an empty string.

#### **Remarks**

Call this member function to retrieve the connect string used during the call to OpenEx or Open that connected the CDatabase object to a data source.

See CDatabase::Open for a description of how the connect string is created.

See Also: CDatabase::OpenEx, CDatabase::Open

## CDatabase: : GetCursorCommitBeha vior

#### int GetCursorCommitBehavior( ) const;

#### Return Value

A value indicating the effect of transactions on open recordset objects. For details, see Remarks.

#### Remarks

Call this member function to determine how a CommitTrans operation affects cursors on open recordset objects.

The following table lists the possible return values for GetCursorCommitBehavior and the corresponding effect on the open recordset.

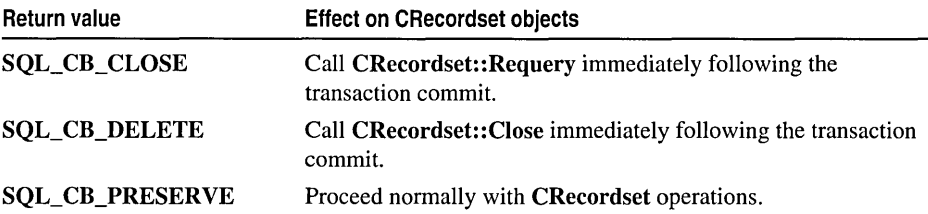

For more information about this return value, see the ODBC API function SQLGetInfo in the *ODBC SDK Programmer's Reference.* For more information about transactions, see the article "Transaction (ODBC)" in *Visual C++ Programmer's Guide* online.

See Also: CDatabase::GetCursorRollbackBehavior, CDatabase::CanTransact, CDatabase: :BeginTrans, CDatabase: :CommitTrans, CDatabase: :Rollback, CRecordset

# CDatabase: : GetCursorRollbackBehavior

#### int GetCursorRollbackBehavior( ) const;

#### Return Value

A value indicating the effect of transactions on open recordset objects. For details, see Remarks.

#### Remarks

Call this member function to determine how a Rollback operation affects cursors on open recordset objects.

The following table lists the possible return values for GetCursorRollbackBehavior and the corresponding effect on the open recordset.

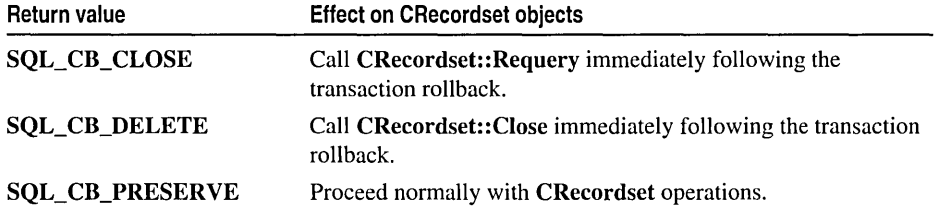

For more information about this return value, see the ODBC API function SQLGetlnfo in the *ODBC SDK Programmer's Reference.* For more information about transactions, see the article "Transaction (ODBC)" in *Visual C++ Programmer's Guide* online.

See Also: CDatabase:: GetCursorCommitBehavior, CDatabase:: CanTransact, CDatabase: :BeginTrans, CDatabase: :CommitTrans, CDatabase: :Rollback, CRecordset

### CDatabase::GetDatabaseName

#### CString GetDatabaseName( ) const;

#### Return Value

A CString containing the database name if successful; otherwise, an empty CString.

#### Remarks

Call this member function to retrieve the name of the currently connected database (provided that the data source defines a named object called "database"). This is not the same as the data source name (DSN) specified in the OpenEx or Open call. What GetDatabaseName returns depends on ODBC. In general, a database is a collection of tables. If this entity has a name, GetDatabaseName returns it.

You might, for example, want to display this name in a heading. If an error occurs while retrieving the name from ODBC, GetDatabaseName returns an empty Cstring.

See Also: CDatabase::OpenEx, CDatabase::Open, CDatabase::GetConnect

### CDatabase: :IsOpen

#### BOOL IsOpen( ) const;

#### Return Value

Nonzero if the CDatabase object is currently connected; otherwise O.

#### Remarks

Call this member function to determine whether the CDatabase object is currently connected to a data source.

#### See Also: CDatabase::OpenEx, CDatabase::Open

### CDatabase: : OnSetOptions

#### virtual void OnSetOptions( HSTMT *hstmt);*

#### Parameters

*hstmt* The ODBC statement handle for which options are being set.

#### Remarks

The framework calls this member function when directly executing an SQL statement with the ExecuteSQL member function. CRecordset::OnSetOptions also calls this member function.

OnSetOptions sets the login timeout value. If there have been previous calls to the SetQueryTimeout and member function, OnSetOptions reflects the current values; otherwise, it sets default values.

Note Prior to MFC 4.2, OnSetOptions also set the processing mode to either snychronous or asynchronous. Beginning with MFC 4.2, all operations are synchronous. To perform an asynchronous operation, you must make a direct call to the ODBC API function SQLSetPos.

You do not need to override **OnSetOptions** to change the timeout value. Instead, to customize the query timeout value, call SetQueryTimeout before creating a recordset; OnSetOptions will use the new value. The values set apply to subsequent operations on all recordsets or direct SQL calls.

Override OnSetOptions if you want to set additional options. Your override should call the base class OnSetOptions either before or after you call the ODBC API function ::SQLSetStmtOption. Follow the method illustrated in the framework's default implementation of OnSetOptions.

See Also: CDatabase::ExecuteSQL, CDatabase::SetQueryTimeout, CRecordset:: OnSetOptions

# CDatabase::Open

virtual BOOL Open( LPCTSTR *IpszDSN,* BOOL *bExclusive* = FALSE,

- ... BOOL *bReadOnly* = FALSE, LPCTSTR *IpszConnect* = "ODBC;",
- ... BOOL *bUseCursorLib* = TRUE );

throw( CDBException, CMemoryException);

#### Return Value

Nonzero if the connection is successfully made; otherwise 0 if the user chooses Cancel when presented a dialog box asking for more connection information. In all other cases, the framework throws an exception.

#### **Parameters**

*IpszDSN* Specifies a data source name—a name registered with ODBC through the ODBC Administrator program. If a DSN value is specified in *IpszConnect* (in the

form "DSN=<data-source>"), it must not be specified again in *ipszDSN.* In this case, *lpszDSN* should be NULL. Otherwise, you can pass NULL if you want to present the user with a Data Source dialog box in which the user can select a data source. For further information, see Remarks.

- *bExclusive* Not supported in this version of the class library. Currently, an assertion fails if this parameter is TRUE. The data source is always opened as shared (not exclusive).
- *bReadOnly* TRUE if you intend the connection to be read-only and to prohibit updates to the data source. All dependent recordsets inherit this attribute. The default value is FALSE.
- *lpszConnect* Specifies a connect string. The connect string concatenates information, possibly including a data source name, a user ID valid on the data source, a user authentication string (password, if the data source requires one), and other information. The whole connect string must be prefixed by the string "ODBC;" (uppercase or lowercase). The "ODBC;" string is used to indicate that the connection is to an ODBC data source; this is for upward compatibility when future versions of the class library might support non-ODBC data sources.
- *bUseCursorLib* TRUE if you want the ODBC Cursor Library DLL to be loaded. The cursor library masks some functionality of the underlying ODBC driver, effectively preventing the use of dynasets (if the driver supports them). The only cursors supported if the cursor library is loaded are static snapshots and forward-only cursors. The default value is TRUE. If you plan to create a recordset object directly from CRecordset without deriving from it, you should not load the cursor library.

#### Remarks

Call this member function to initialize a newly constructed CDatabase object. Your database object must be initialized before you can use it to construct a recordset object.

Note Calling the Open Ex member function is the preferred way to connect to a data source and initialize your database object.

If the parameters in your Open call do not contain enough information to make the connection, the ODBC driver opens a dialog box to obtain the necessary information from the user. When you call Open, your connect string, *lpszConnect,* is stored privately in the CDatabase object and is available by calling the GetConnect member function.

If you wish, you can open your own dialog box before you call **Open** to get information from the user, such as a password, then add that information to the connect string you pass to Open. Or you might want to save the connect string you pass so you can reuse it the next time your application calls Open on a CDatabase object.

#### CDatabase:: OpenEx

You can also use the connect string for multiple levels of login authorization (each for a different CDatabase object) or to convey other data source-specific information. For more information about connect strings, see Chapter 5 in the *ODBC SDK Programmer's Reference.* 

It is possible for a connection attempt to time out if, for example, the DBMS host is unavailable. If the connection attempt fails, Open throws a CDBException.

#### Example

```
II Embed a CDatabase object 
II in your document class 
CDatabase m_dbCust();
II Connect the object to a 
II data source (no password) 
II the ODBC connection dialog box 
II will always remain hidden 
m_dbCust.Open( _T( "MYDATASOURCE" ). FALSE. 
                   FALSE. T( "ODBC:UID=JOES" ).
II ... Or. query the user for all 
II connection information
```

```
m_dbCust.Open( NULL ):
```
See Also: CDatabase::OpenEx, CDatabase::CDatabase, CDatabase::Close, CDBException, CRecordset::Open

### CDatabase: : OpenEx

#### virtual BOOL OpenEx( LPCTSTR *IpszConnectString,*  1+ DWORD *dwOptions* = 0 );throw( CDBException, CMemoryException );

#### Return Value

Nonzero if the connection is successfully made; otherwise 0 if the user chooses Cancel when presented a dialog box asking for more connection information. In all other cases, the framework throws an exception.

#### **Parameters**

- *IpszConnectString* Specifies an ODBC connect string. This includes the data source name as well as other optional information, such as a user ID and password. For example, "DSN=SQLServer\_Source;UID=SA;PWD=abc123" is a possible connect string. Note that if you pass NULL for *IpszConnectString,* a Data Source dialog box will prompt the user to select a data source.
- *dwOptions* A bitmask which specifies a combination of the following values. The default value is 0, meaning that the database will be opened as shared with write access, the ODBC Cursor Library DLL will not be loaded, and the ODBC connection dialog box will display only if there is not enough information to make the connection.
- **CDatabase::openExclusive** Not supported in this version of the class library. A data source is always opened as shared (not exclusive). Currently, an assertion fails if you specify this option.
- CDatabase::openReadOnly Open the data source as read-only.
- CDatabase::useCursorLib Load the ODBC Cursor Library DLL. The cursor library masks some functionality of the underlying ODBC driver, effectively preventing the use of dynasets (if the driver supports them). The only cursors supported if the cursor library is loaded are static snapshots and forward-only cursors. If you plan to create a recordset object directly from CRecordset without deriving from it, you should not load the cursor library.
- CDatabase::noOdbcDialog Do not display the ODBC connection dialog box, regardless of whether enough connection information is supplied.
- CDatabase::forceOdbcDialog Always display the ODBC connection dialog box.

#### **Remarks**

Call this member function to initialize a newly constructed CDatabase object. Your database object must be initialized before you can use it to construct a recordset object.

If the *lpszConnectString* parameter in your OpenEx call does not contain enough information to make the connection, the ODBC driver opens a dialog box to obtain the necessary information from the user, provided you have not set CDatabase: :noOdbcDialog or CDatabase: :forceOdbcDialog in the *dwOptions*  parameter. When you call OpenEx, your connect string, *lpszConnectString,* is stored privately in the CDatabase object and is available by calling the GetConnect member function.

If you wish, you can open your own dialog box before you call OpenEx to get information from the user, such as a password, and then add that information to the connect string you pass to OpenEx. Or you might want to save the connect string you pass so you can reuse it the next time your application calls OpenEx on a CDatabase object.

You can also use the connect string for multiple levels of login authorization (each for a different CDatabase object) or to convey other data source-specific information. For more information about connect strings, see Chapter 5 in the *ODBC SDK Programmer's Reference.* 

It is possible for a connection attempt to time out if, for example, the DBMS host is unavailable. If the connection attempt fails, OpenEx throws a CDBException.

CDatabase: :Rollback

```
Example 
        II Embed a CDatabase object 
        II in your document class 
        CDatabase m_dbCust( ):
        II Connect the object to a 
        II read-only data source where 
        II the ODBC connection dialog box 
        II will always remain hidden 
        m_dbCust.OpenEx( _T( "DSN=MYDATASOURCE;UID=JOES" ), 
                           CDatabase::openReadOnly I 
                           CDatabase::noOdbcDialog ) );
```
See Also: CDatabase: :Open, CDatabase: :CDatabase, CDatabase: :Close, CDBException, CRecordset: :Open

### CDatabase: : Rollback

BOOL Rollback( );

#### Return Value

Nonzero if the transaction was successfully reversed; otherwise O. If a Rollback call fails, the data source and transaction states are undefined. If Rollback returns 0, you must check the data source to determine its state.

#### Remarks

Call this member function to reverse the changes made during a transaction. All CRecordset AddNew, Edit, Delete, and Update calls executed since the last BeginTrans are rolled back to the state that existed at the time of that call.

After a call to Rollback, the transaction is over, and you must call BeginTrans again for another transaction. The record that was current before you called BeginTrans becomes the current record again after Rollback.

After a rollback, the record that was current before the rollback remains current. For details about the state of the recordset and the data source after a rollback, see the article "Transaction (ODBC)" in *Visual C++ Programmer's Guide*  online.

#### Example

See the article "Transaction: Performing a Transaction in a Recordset (ODBC)" in *Visual C++ Programmer's Guide* online.

#### See Also: CDatabase: :BeginTrans, CDatabase: :CommitTrans

# CDatabase::SetLoginTimeout

#### void SetLoginTimeout( DWORD *dwSeconds* );

#### Parameters

*dwSeconds* The number of seconds to allow before a connection attempt times out.

#### Remarks

Call this member function—before you call **OpenEx** or **Open—**to override the default number of seconds allowed before an attempted data source connection times out. A connection attempt might time out if, for example, the DBMS is not available. Call SetLoginTimeout after you construct the uninitialized CDatabase object but before you call OpenEx or Open.

The default value for login timeouts is 15 seconds. Not all data sources support the ability to specify a login timeout value. If the data source does not support timeout, you get trace output but not an exception. A value of 0 means "infinite."

#### See Also: CDatabase::OnSetOptions, CDatabase::SetQueryTimeout

### CDatabase: : SetQueryTimeout

#### void SetQueryTimeout( DWORD *dwSeconds);*

#### Parameters

*dwSeconds* The number of seconds to allow before a query attempt times out.

#### Remarks

Call this member function to override the default number of seconds to allow before subsequent operations on the connected data source time out. An operation might time out due to network access problems, excessive query processing time, and so on. Call SetQueryTimeout prior to opening your recordset or prior to calling the recordset's AddNew, Update or Delete member functions if you want to change the query timeout value. The setting affects all subsequent Open, AddNew, Update, and Delete calls to any recordsets associated with this CDatabase object. Changing the query timeout value for a recordset after opening does not change the value for the recordset. For example, subsequent Move operations do not use the new value.

The default value for query timeouts is 15 seconds. Not all data sources support the ability to set a query timeout value. If you set a query timeout value of 0, no timeout occurs; the communication with the data source may hang. This behavior may be useful during development. If the data source does not support timeout, you get trace output but not an exception.

#### See Also: CDatabase: :SetLoginTimeout

# **Data Members CDatabase: :m\_hdbc**

#### **Remarks**

Contains a public handle to an ODBC data source connection-a "connection handle." Normally, you will have no need to access this member variable directly. Instead, the framework allocates the handle when you call **OpenEx or Open.**  The framework deallocates the handle when you call the **delete** operator on the **CDatabase** object. Note that the **Close** member function does not deallocate the handle.

Under some circumstances, however, you may need to use the handle directly. For example, if you need to call ODBC API functions directly rather than through class **CDatabase,** you may need a connection handle to pass as a parameter. See the code example below.

#### **Example**

```
// Using m_hdbc for a direct ODBC API call.
// m_db is the CDatabase object; m_hdbc is
// its HDBC member variable
nRetcode = :: SQLGetInfo( m db.m hdbc.
                         SQL_ODBC_SQL_CONFORMANCE, 
                         &nValue, 
                         sizeof( nValue ), 
                         &cbValue );
```
**See Also: CDatabase::OpenEx, CDatabase::Open, CDatabase::Close** 

# CDataExchange

CDataExchange does not have a base class.

The CDataExchange class supports the dialog data exchange (DDX) and dialog data validation (DDV) routines used by the Microsoft Foundation classes. Use this class if you are writing data exchange routines for custom data types or controls, or if you are writing your own data validation routines. For more information on writing your own DDX and DDV routines, see Technical Note 26 online. For an overview of DDX and DDV, see "Dialog Data Exchange" and "Validation and Dialog Box Topics" in *Visual C++ Programmer's Guide* online.

A CDataExchange object provides the context information needed for DDX and DDV to take place. The flag m\_bSaveAndValidate is FALSE when DDX is used to fill the initial values of dialog controls from data members. The flag m\_bSaveAndValidate is TRUE when DDX is used to set the current values of dialog controls into data members and when DDV is used to validate the data values. If the DDV validation fails, the DDV procedure will display a message box explaining the input error. The DDV procedure will then call Fail to reset the focus to the offending control and throw an exception to stop the validation process.

#include <afxwin.h>

See Also: CWnd::DoDataExchange, CWnd::UpdateData

# CDataExchange Class Members

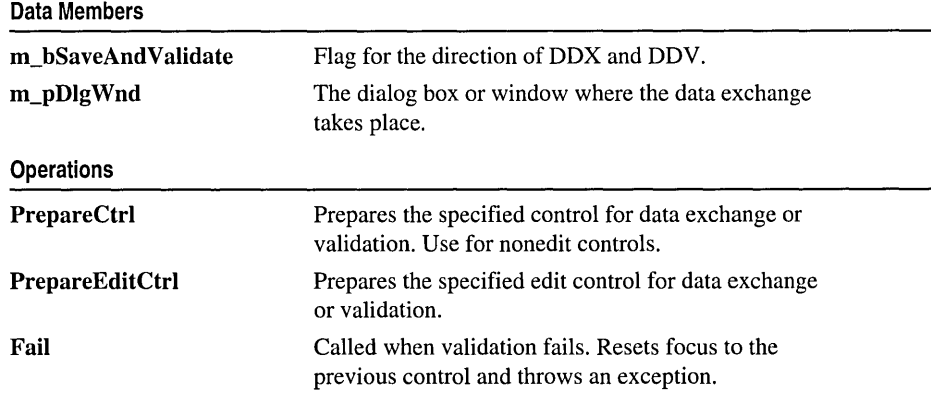
# Member **Functions**  CDataExchange: :Fail

void Fail( ); throw( CUserException );

### Remarks

The framework calls this member function when a dialog data validation (DDV) operation fails. Fail restores the focus and selection to the control whose validation failed (if there is a control to restore). Fail then throws an exception of type CUserException to stop the validation process. The exception causes a message box explaining the error to be displayed. After DDV validation fails, the user can reenter data in the offending control.

Implementors of custom DDV routines can call Fail from their routines when a validation fails.

For more information on writing your own DDX and DDV routines, see Technical Note 26 online. For an overview of DDX and DDV, see "Dialog Data Exchange" and "Validation and Dialog Box Topics" in *Visual C++ Programmer's Guide* online.

See Also: CDataExchange::PrepareCtrl, CDataExchange::PrepareEditCtrl

### CDataExchange: :PrepareCtrl

HWND PrepareCtrl( int *nIDC* ); throw( CNotSupportedException );

### Return Value

The HWND of the control being prepared for DDX or DDY.

### Parameters

*nIDC* The ID of the control to be prepared for DDX or DDY.

### Remarks

The framework calls this member function to prepare the specified control for dialog data exchange (DDX) and validation (DDV). Use PrepareEditCtrl instead for edit controls; use this member function for all other controls.

Preparation consists of storing the control's **HWND** in the **CDataExchange** class. The framework uses this handle to restore the focus to the previously focused control in the event of a DDX or DDV failure.

Implementors of custom DDX or DDV routines should call PrepareCtrl for all non-edit controls for which they are exchanging data via DDX or validating data via DDY.

For more information on writing your own DDX and DDV routines, see Technical Note 26 online. For an overview of DDX and DDV, see "Dialog Data Exchange" and "Validation and Dialog Box Topics" in *Visual C++ Programmer's Guide* online.

See Also: CDataExchange::Fail

### CDataExchange: :PrepareEditCtrl

#### HWND PrepareEditCtrl( int *nIDC* ); throw( CNotSupportedException );

#### Return Value

The HWND of the edit control being prepared for DDX or DDY.

#### **Parameters**

*nIDC* The ID of the edit control to be prepared for DDX or DDY.

#### Remarks

The framework calls this member function to prepare the specified edit control for dialog data exchange (DDX) and validation (DDV). Use PrepareCtrl instead for all non-edit controls.

Preparation consists of two things. First, PrepareEditCtrl stores the control's HWND in the CDataExchange class. The framework uses this handle to restore the focus to the previously focused control in the event of a DDX or DDV failure. Second, PrepareEditCtrl sets a flag in the CDataExchange class to indicate that the control whose data is being exchanged or validated is an edit control.

Implementors of custom DDX or DDV routines should call PrepareEditCtrl for all edit controls for which they are exchanging data via DDX or validating data via DDY.

For more information on writing your own DDX and DDV routines, see Technical Note 26 online. For an overview of DDX and DDV, see "Dialog Data Exchange" and "Validation and Dialog Box Topics" in *Visual C++ Programmer's Guide* online.

#### See Also: CDataExchange::Fail

## **Data** Members

### CDataExchange: : m\_bSaveAndValidate

#### Remarks

This flag indicates the direction of a dialog data exchange (DDX) operation. The flag is nonzero if the CDataExchange object is being used to move data from the dialog controls to dialog-class data members after the user edits the controls. The flag is zero if the object is being used to initialize dialog controls from dialog-class data members. The flag is also nonzero during dialog data validation (DDV).

For more information on writing your own DDX and DDV routines, see Technical Note 26 online. For an overview of DDX and DDV, see "Dialog Data Exchange" and "Validation and Dialog Box Topics" in *Visual C++ Programmer's Guide* online.

### **CDataExchange: :m\_pD 19 W nd**

#### **Remarks**

Contains a pointer to the **CWnd** object for which dialog data exchange (DDX) or validation (DDV) is taking place. This object is usually a **CDialog** object. Implementors of custom DDX or DDV routines can use this pointer to obtain access to the dialog window that contains the controls they are operating on.

For more information on writing your own DDX and DDV routines, see Technical Note 26 online. For an overview of DDX and DDV, see "Dialog Data Exchange" and "Validation and Dialog Box Topics" in *Visual C++ Programmer's Guide* online.

# CDataPathProperty

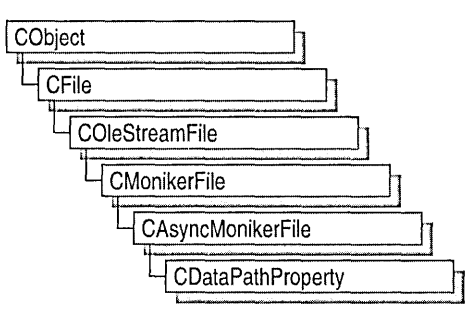

Class CDataPathProperty implements an OLE control property that can be loaded asynchronously. Asynchronous properties are loaded after synchronous initiation.

The class CDataPathProperty is derived from CAysncMonikerFile. To implement asynchronous properties in your OLE controls, derive a class from CDataPathProperty, and override OnDataAvailable.

For more information about how to use asynchronous monikers and ActiveX controls in Internet applications, see the following articles in *Visual C++ Programmer's Guide* online:

- "Internet First Steps: ActiveX Controls"
- "Internet First Steps: Asynchronous Monikers"

### #include <afxctl.h>

See Also: CAsyncMonikerFile

# CDataPathProperty Class Members

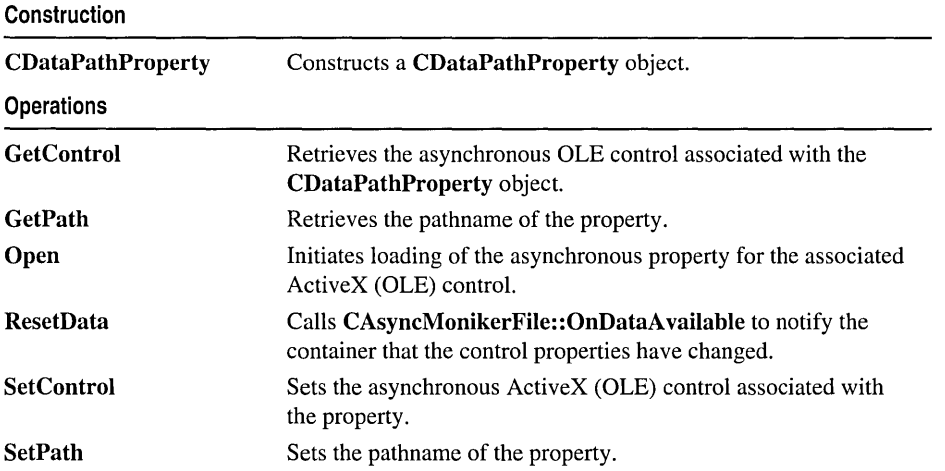

# Member Functions

### CDataPathProperty: : CDataPathProperty

### CDataPathProperty( COleControl\* *pControl* ); CDataPathProperty( LPCTSTR *IpszPath,* COleControl\* *pControl* );

### **Parameters**

- *pControl* A pointer to the OLE control object to be associated with this CDataPathProperty object.
- *IpszPath* The path, which may be absolute or relative, used to create an asynchronous moniker that references the actual absolute location of the property. CDataPathProperty uses URLs, not filenames. If you want a CDataPathProperty object for a file, prepend f i l e : // to the path.

### Remarks

Constructs a CDataPathProperty object. The COleControl object pointed to by *pControl* is used by Open and retrieved by derived classes. If *pControl* is NULL, the control used with Open should be set with SetControl. If *IpszPath* is NULL, you can pass in the path through Open or set it with SetPath.

See Also: CDataPathProperty: :Open, CDataPathProperty: :SetControl

### CDataPathProperty: : GetControl

### COleControl\* GetControl( );

### Return Value

Returns a pointer to the OLE control associated with the CDataPathProperty object. NULL if not control is associated.

### Remarks

Call this member function to retrieve the COleControl object associated with the CDataPathProperty object.

See Also: CDataPathProperty: :SetControl

### CDataPathProperty: : GetPath

### CString GetPath( ) const;

### Return Value

Returns the pathname to the property itself. Can be empty if no path has been specified.

#### Remarks

Call this member function to retrieve the path, set when the CDataPathProperty object was constructed, or specified in Open, or specified in a previous call to the SetPath member function.

See Also: CDataPathProperty::SetPath, CDataPathProperty::Open, CDataPathProperty::CDataPathProperty

### CDataPathProperty: : Open

virtual BOOL Open( COleControl\* *pControl,* CFileException\* *pError* = NULL ); virtual BOOL Open( LPCTSTR *IpszPath,* COleControl\* *pControl,*  ... CFileException\* *pError* = NULL ); virtual BOOL Open( LPCTSTR *ipszPath,* CFileException\* *pError* = NULL ); virtual BOOL Open( CFileException\* *pError* = NULL );

#### Return Value

Nonzero if successful; otherwise O.

#### Parameters

- *pControl* A pointer to the OLE control object to be associated with this CDataPathProperty object.
- *pError* A pointer to a file exception. In the event of an error, will be set to the cause.
- *IpszPath* The path, which may be absolute or relative, used to create an asynchronous moniker that references the actual absolute location of the property. CDataPathProperty uses URLs, not filenames. If you want a **CDataPathProperty** object for a file, prepend  $f_i e_i$ :// to the path.

#### Remarks

Call this member function to initiate loading of the asynchronous property for the associated control. The function attempts to obtain the IBindHost interface from the control.

Before calling Open without a path, the value for the property's path must be set. This can be done when the object is constructed, or by calling the SetPath member function.

Before calling Open without a control, an ActiveX control (formerly known as an OLE control) can be associated with the object. This can be done when the object is constructed, or by calling SetControl.

All overloads of CAsyncMonikerFile::Open are also available from CDataPathProperty.

See Also: CDataPathProperty::SetControl, CDataPathProperty:: CDataPathProperty, CAsyncMoniker File: :Open

### **CDataPathProperty:** : ResetData

### **virtual void ResetData( );**

### **Remarks**

Call this function to get **CAsyncMonikerFile::OnDataAvailable** to notify the container that the control properties have changed, and all the information loaded asynchronously is no longer useful. Opening should be restarted. Derived classes can override this function for different defaults.

**See Also: CAsyncMonikerFile: :OnDataAvailable, CDataPathProperty: :Open** 

### **CDataPathProperty: : SetControl**

**void SetControl( COleControl\*** *pControl* );

### **Parameters**

*pControl* A pointer to the asynchronous OLE control to be associated with the property.

### **Remarks**

Call this member function to associate an asynchronous OLE control with the **CDataPathProperty** object.

**See Also: CDataPathProperty:** : GetControl, **CDataPathProperty: :SetPath, CDataPathProperty: : CDataPathProperty** 

### **CDataPathProperty: : SetPath**

**void SetPath( LPCTSTR** *lpszPath* );

### **Parameters**

*lpszPath* A path, which may be absolute or relative, to the property being loaded asynchronously. **CDataPathProperty** uses URLs, not filenames. If you want a **CDataPathProperty** object for a file, prepend file:// to the path.

### **Remarks**

Call this member function to set the pathname of the property.

**See Also: CDataPathProperty:** : GetPath, **CDataPathProperty: :SetControl, CDataPathProperty: :CDataPathProperty** 

# CDBException

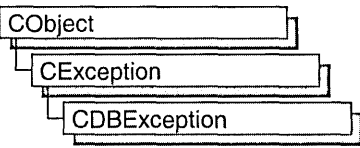

A CDBException object represents an exception condition arising from the database classes. The class includes two public data members you can use to determine the cause of the exception or to display a text message describing the exception. CDBException objects are constructed and thrown by member functions of the database classes.

Note This class is one of MFC's Open Database Connectivity (ODSC) classes. If you are instead using the newer Data Access Objects (DAD) classes, use CDaoException instead. All DAD class names have "CDao" as a prefix. For more information, see the articles "DatabaseTopics (General)" and "DAO and MFC" in Visual  $C_{++}$  Programmer's Guide online.

Exceptions are cases of abnormal execution involving conditions outside the program's control, such as data source or network I/O errors. Errors that you might expect to see in the normal course of executing your program are usually not considered exceptions.

You can access these objects within the scope of a CATCH expression. You can also throw CDBException objects from your own code with the AfxThrowDBException global function.

For more information about exception handling in general, or about CDBException objects, see the articles "Exceptions" and "Exceptions: Database Exceptions" in *Visual C++ Programmer's Guide* online.

### #include <afxdb.h>

See Also: CDatabase, CRecordset, CFieldExchange, AfxThrowDBException, CRecordset:: Update, CRecordset: :Delete, CException

# CDBException Class Members

#### Data Members

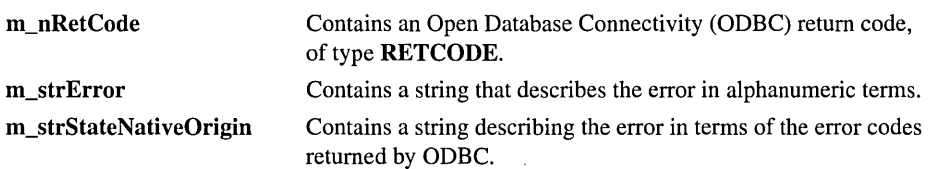

# **Data Members CDBException: :m\_nRetCode**

### **Remarks**

Contains an ODBC error code of type RETCODE returned by an ODBC application programming interface (API) function. This type includes SQL-prefixed codes defined by ODBC and AFX\_SQL-prefixed codes defined by the database classes. For a CDBException, this member will contain one of the following values:

- AFX SOL ERROR API CONFORMANCE The driver for a CDatabase::OpenEx or CDatabase::Open call does not conform to required ODBC API Conformance level 1 (SQL\_OAC\_LEVELl).
- AFX\_SQL\_ERROR\_CONNECT\_FAIL Connection to the data source failed. You passed a NULL CDatabase pointer to your recordset constructor and the subsequent attempt to create a connection based on GetDefaultConnect failed.
- AFX\_SQL\_ERROR\_DATA\_TRUNCATED You requested more data than you have provided storage for. For information on increasing the provided data storage for CString or CByteArray data types, see the *nMaxLength* argument for RFX Text and RFX Binary under "Macros and Globals."
- AFX SOL ERROR DYNASET NOT\_SUPPORTED A call to CRecordset::Open requesting a dynaset failed. Dynasets are not supported by the driver.
- AFX SOL ERROR EMPTY COLUMN LIST You attempted to open a table (or what you gave could not be identified as a procedure call or SELECT statement) but there are no columns identified in record field exchange (RFX) function calls in your DoFieldExchange override.
- AFX SOL ERROR FIELD SCHEMA MISMATCH The type of an RFX function in your DoFieldExchange override is not compatible with the column data type in the recordset.
- AFX\_SQL\_ERROR\_ILLEGAL\_MODE You called CRecordset::Update without previously calling CRecordset::AddNew or CRecordset::Edit.
- AFX\_SQL\_ERROR\_LOCK\_MODE\_NOT\_SUPPORTED Your request to lock records for update could not be fulfilled because your ODBC driver does not support locking.
- AFX SOL ERROR MULTIPLE ROWS AFFECTED You called CRecordset::Update or Delete for a table with no unique key and changed multiple records.
- AFX SOL ERROR NO CURRENT RECORD You attempted to edit or delete a previously deleted record. You must scroll to a new current record after a deletion.
- AFX SOL ERROR NO POSITIONED UPDATES Your request for a dynaset could not be fulfilled because your ODBC driver does not support positioned updates.
- AFX SOL ERROR\_NO\_ROWS\_AFFECTED You called CRecordset::Update or Delete, but when the operation began the record could no longer be found.
- AFX\_SQL\_ERROR\_ODBC\_LOAD\_FAILED An attempt to load the ODBC.DLL failed; Windows could not find or could not load this DLL. This error is fatal.
- AFX\_SQL\_ERROR\_ODBC\_V2\_REQUIRED Your request for a dynaset could not be fulfilled because a Level 2-compliant ODBC driver is required.
- AFX\_SQL\_ERROR\_RECORDSET\_FORWARD\_ONLY An attempt to scroll did not succeed because the data source does not support backward scrolling.
- AFX\_SOL\_ERROR\_SNAPSHOT\_NOT\_SUPPORTED A call to CRecordset: :Open requesting a snapshot failed. Snapshots are not supported by the driver. (This should only occur when the ODBC cursor library— ODBCCURS.DLL-is not present.)
- AFX\_SQL\_ERROR\_SQL\_CONFORMANCE The driver for a CDatabase::OpenEx or CDatabase::Open call does not conform to the required ODBC SQL Conformance level of "Minimum" (SQL\_OSC\_MINIMUM).
- AFX\_SQL\_ERROR\_SQL\_NO\_TOTAL The ODBC driver was unable to specify the total size of a CLongBinary data value. The operation probably failed because a global memory block could not be preallocated.
- AFX\_SQL\_ERROR\_RECORDSET\_READONLY You attempted to update a read-only recordset, or the data source is read-only. No update operations can be performed with the recordset or the CDatabase object it is associated with.
- **SOL\_ERROR** Function failed. The error message returned by ::SOLError is stored in the **m\_strError** data member.
- SQL\_INVALID\_HANDLE Function failed due to an invalid environment handle, connection handle, or statement handle. This indicates a programming error. No additional information is available from :: SQLError.

The SQL-prefixed codes are defined by ODBC. The AFX-prefixed codes are defined in AFXDB.H, found in MFC\INCLUDE.

### See Also: CDatabase, CLongBinary, CRecordset

### CDBException: :m\_strError

### Remarks

Contains a string describing the error that caused the exception. The string describes the error in alphanumeric terms. For more detailed information and an example, see m\_strStateNativeOrigin.

See Also: CDBException::m\_strStateNativeOrigin

### **CD** BException: :m\_strStateN ati veOrigin

### Remarks

Contains a string describing the error that caused the exception. The string is of the form "State:%s,Native:%ld,Origin:%s", where the format codes, in order, are replaced by values that describe:

- The **SQLSTATE**, a null-terminated string containing a five-character error code returned in the *szSqlState* parameter of the ::SQLError function. SQLSTATE values are listed in Appendix A, "ODBC Error Codes," in the *ODBC SDK Programmer's Reference.* Example: "S0022".
- The native error code, specific to the data source, returned in the *pjNativeError*  parameter of the :: SQLError function. Example: 207.
- The error message text returned in the *szErrorMsg* parameter of the ::SQLError function. This message consists of several bracketed names. As an error is passed from its source to the user, each ODBC component (data source, driver, Driver Manager) appends its own name. This information helps to pinpoint the origin of the error. Example: [Microsoft][ODBC SQL Server Driver][SQL Server]

The framework interprets the error string and puts its components into m\_strStateNativeOrigin; if m\_strStateNativeOrigin contains information for more than one error, the errors are separated by newlines. The framework puts the alphanumeric error text into m\_strError.

For additional information about the codes used to make up this string, see the ::SQLError function in the *ODBC SDK Programmer's Reference.* 

### Example

From ODBC: "State:S0022,Native:207,Origin:[Microsoft][ODBC SQL Server Driver][SQL Server] Invalid column name 'CoIName'"

In m\_strStateNativeOrigin: "State:S0022,Native:207,Origin: [Microsoft] [ODBC SQL Server Driver][SQL Server]"

In m\_strError: "Invalid column name 'ColName'"

See Also: CDBException: :m\_strError

# **CDBVariant**

CDBVariant does not have a base class.

A CDBVariant object represents a variant data type for the MFC ODBC classes. CDBVariant is similar to COle Variant; however, CDBVariant does not use OLE. CDBVariant allows you to store a value without worrying about the value's data type. CDBVariant tracks the data type of the current value, which is stored in a union.

Class CRecordset utilizes CDBVariant objects in three member functions: GetFieldValue, GetBookmark, and SetBookmark. For example, GetFieldValue allows you to dynamically fetch data in a column. Because the data type of the column may not be known at run time, GetFieldValue uses a CDBVariant object to store the column's data.

### #include <afxdb.h>

See Also: CRecordset, CRecordset::GetFieldValue, CRecordset::GetBookmark, CRecordset: :SetBookmark

# CDBVariant Class Members

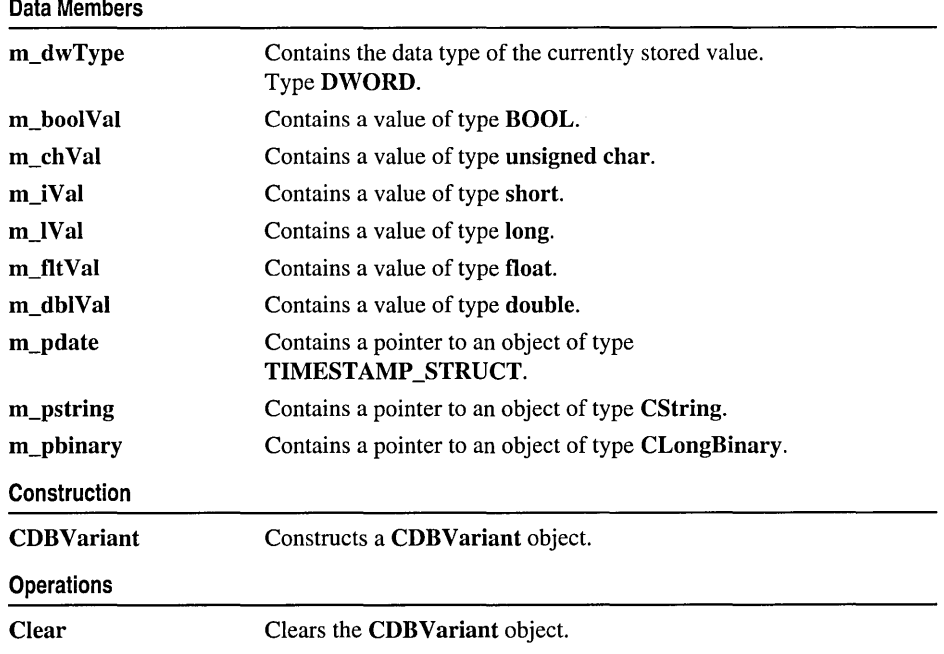

# **Member Functions CDBVariant: :CDBVariant**

CDBVariant( );

**Remarks** 

Creates a NULL CDBVariant object. Sets the m\_dwType data member to DBVT\_NULL.

See Also: CDBVariant::m\_dwType

### **CDBVariant::Clear**

void Clear( );

### **Remarks**

Call this member function to clear the CDBVariant object. If the value of the m\_dwType data member is DBVT\_DATE, DBVT\_STRING, or DBVT\_BINARY, Clear frees the memory associated with the union pointer member. Clear sets m\_dwType to DBVT\_NULL.

The CDBVariant destructor calls Clear.

See Also: CDBVariant::m\_dwType

# **Data Members**

### **CDBVariant::m\_boolVal**

### **Remarks**

Stores a value of type BOOL. The m\_boolVal data member belongs to a union. Before accessing m\_booIVal, first check the value of CDBVariant::m\_dwType. If **m\_dwType** is set to **DBVT\_BOOL**, then **m**\_boolVal will contain a valid value; otherwise, accessing m\_boolVal will produce unreliable results.

**See Also:** CDBVariant: :m\_dwType

### CDBVariant: :m\_ch Val

### Remarks

Stores a value of type unsigned char. The m\_chVal data member belongs to a union. Before accessing **m\_chVal**, first check the value of **CDBVariant::m\_dwType.** If m\_dwType is set to DBVT\_UCHAR, then m\_chVal contains a valid value; otherwise, accessing m\_ch Val will produce unreliable results.

See Also: CDBVariant: :m\_dwType

### CDBVariant::m dblVal

### Remarks

Stores a value of type **double**. The m\_dblVal data member belongs to a union. Before accessing m\_dbIVal, first check the value of CDBVariant::m\_dwType. If m\_dwType is set to DBVT\_DOUBLE, then m\_dblVal contains a valid value; otherwise, accessing m\_dblVal will produce unreliable results.

See Also: CDBVariant: :m\_dwType

### CDBVariant: :m\_dwType

### Remarks

This data member contains the data type for the value that is currently stored in the CDBVariant object's union data member. Before accessing this union, you must check the value of **m\_dwType** in order to determine which union data member to access. The following table lists the possible values for m\_dwType and the corresponding union data member.

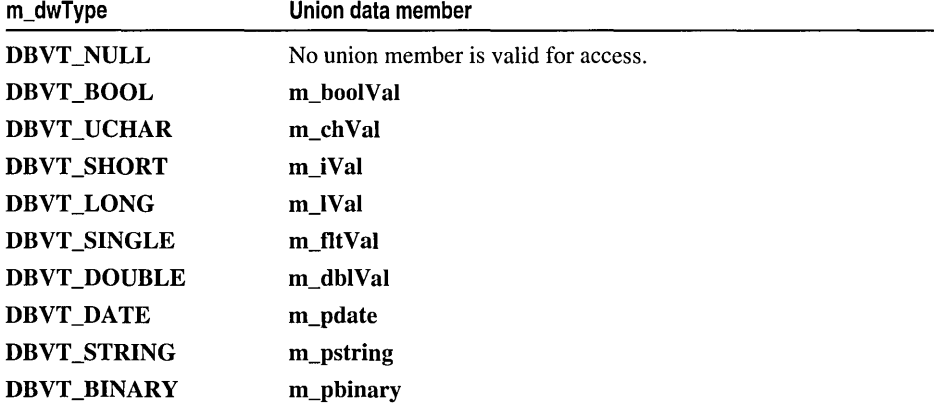

### **CDBVariant: :m\_fltVal**

### **Remarks**

Stores a value of type float. The m\_fltVal data member belongs to a union. Before accessing m\_fltVal, first check the value of CDBVariant::m\_dwType. If m\_dwType is set to DBVT\_SINGLE, then m\_fltVal contains a valid value; otherwise, accessing m fltVal will produce unreliable results.

See Also: CDBVariant::m\_dwType

### **CDBVariant: :m\_iVal**

### **Remarks**

Stores a value of type short. The m\_iVal data member belongs to a union. Before accessing m\_iVal, first check the value of CDBVariant::m\_dwType. If m\_dwType is set to DBVT\_SHORT, then m\_iVal contains a valid value; otherwise, accessing m iVal will produce unreliable results.

See Also: CDBVariant::m\_dwType

### **CDBVariant: :m\_IVal**

### **Remarks**

Stores a value of type long. The m\_IVal data member belongs to a union. Before accessing m\_IVal, first check the value of CDBVariant:: m\_dwType. If m\_dwType is set to DBVT\_LONG, then m\_IVal contains a valid value; otherwise, accessing m\_IVal will produce unreliable results.

See Also: CDBVariant::m\_dwType

### **CDBVariant: :m\_pbinary**

### **Remarks**

Stores a pointer to an object of type CLongBinary. The m\_pbinary data member belongs to a union. Before accessing m\_pbinary, first check the value of CDBVariant::m\_dwType. If m\_dwType is set to DBVT\_BINARY, then m\_pbinary contains a valid pointer; otherwise, accessing m\_pbinary will produce unreliable results.

**See Also:** CDBVariant::m\_dwType

### **CDBVariant: :m\_pdate**

### **Remarks**

Stores a pointer to an object of type **TIMESTAMP \_STRUCT.** The **m\_pdate**  data member belongs to a union. Before accessing **m\_pdate,** first check the value of **CDBVariant::m\_dwType. If m\_dwType** is set to **DBVT\_DATE,** then **m\_ pdate** contains a valid pointer; otherwise, accessing **m\_pdate** will produce unreliable results.

For more information about the **TIMESTAMP \_STRUCT** data type, see the topic "e Data Types" in Appendix D of the *ODBC SDK Programmer's Reference.* 

**See Also: CDBVariant::m\_dwType** 

### **CD B Variant: :m\_pstring**

### **Remarks**

Stores a pointer to an object of type **CString.** The **m\_pstring** data member belongs to a union. Before accessing **m\_pstring,** first check the value of **CDBVariant::m\_dwType. If m\_dwType** is set to **DBVT\_STRING,** then **m\_pstring** contains a valid pointer; otherwise, accessing **m\_pstring** will produce unreliable results.

**See Also: CDBVariant: :m\_dwType** 

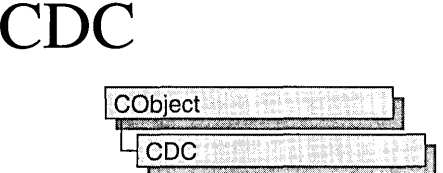

The CDC class defines a class of device-context objects. The CDC object provides member functions for working with a device context, such as a display or printer, as well as members for working with a display context associated with the client area of a window.

Do all drawing through the member functions of a CDC object. The class provides member functions for device-context operations, working with drawing tools, type-safe graphics device interface (GDI) object selection, and working with colors and palettes. It also provides member functions for getting and setting drawing attributes, mapping, working with the viewport, working with the window extent, converting coordinates, working with regions, clipping, drawing lines, and drawing simple shapes, ellipses, and polygons. Member functions are also provided for drawing text, working with fonts, using printer escapes, scrolling, and playing metafiles.

To use a CDC object, construct it, and then call its member functions that parallel Windows functions that use device contexts.

Note Under Windows 95, all screen coordinates are limited to 16 bits. Therefore, an int passed to a CDC member function must lie in the range -32768 to 32767.

For specific uses, the Microsoft Foundation Class Library provides several classes derived from CDC. CPaintDC encapsulates calls to BeginPaint and EndPaint. CClientDC manages a display context associated with a window's client area. CWindowDC manages a display context associated with an entire window, including its frame and controls. CMetaFileDC associates a device context with a metafile.

CDC contains two device contexts, m\_hDC and m\_hAttrihDC, which, on creation of a CDC object, refer to the same device. CDC directs all output GDI calls to m\_hDC and most attribute GDI calls to m\_hAttribDC. (An example of an attribute call is GetTextColor, while SetTextColor is an output call.)

For example, the framework uses these two device contexts to implement a CMetaFileDC object that will send output to a metafile while reading attributes from a physical device. Print preview is implemented in the framework in a similar fashion. You can also use the two device contexts in a similar way in your application-specific code.

There are times when you may need text-metric information from both the m\_hDC and m\_hAttrihDC device contexts. The following pairs of functions provide this capability:

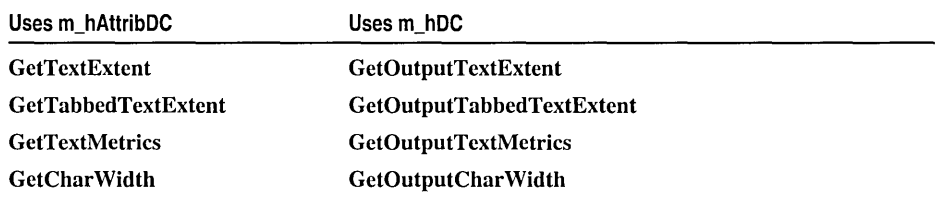

For more information on CDC, see "Device Contexts" in *Visual C++ Programmer's Guide* online.

#include <afxwin.h>

See Also: CPaintDC, CWindowDC, CClientDC, CMetaFileDC

### CDC **Class** Members

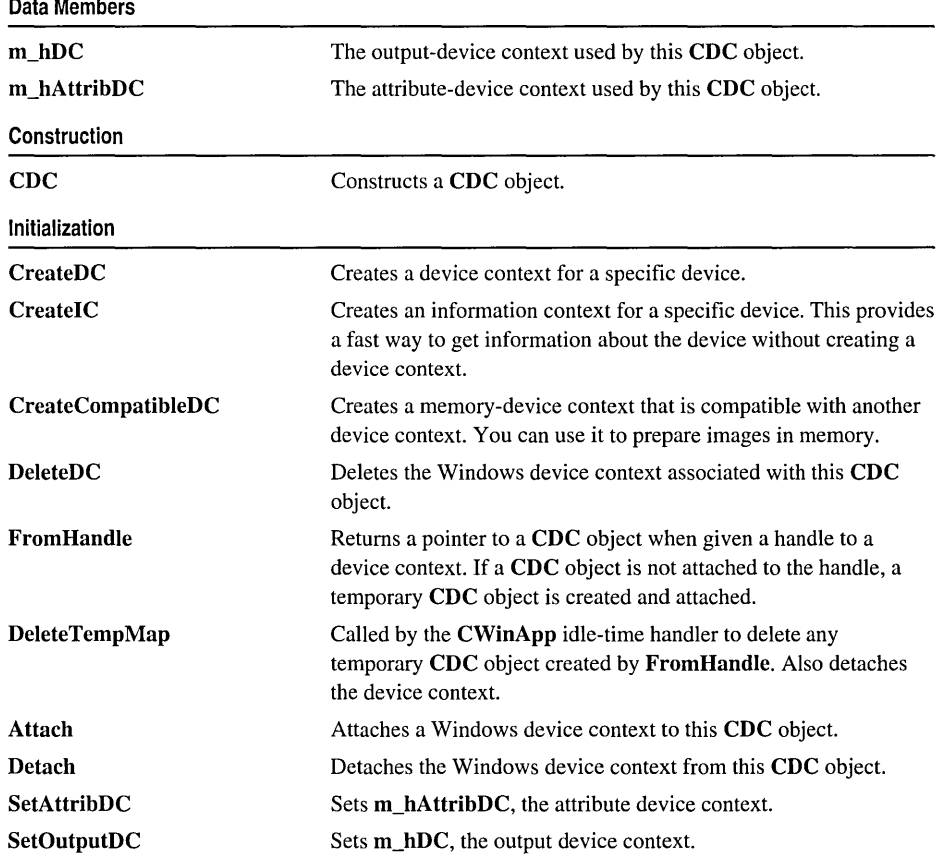

(continued)

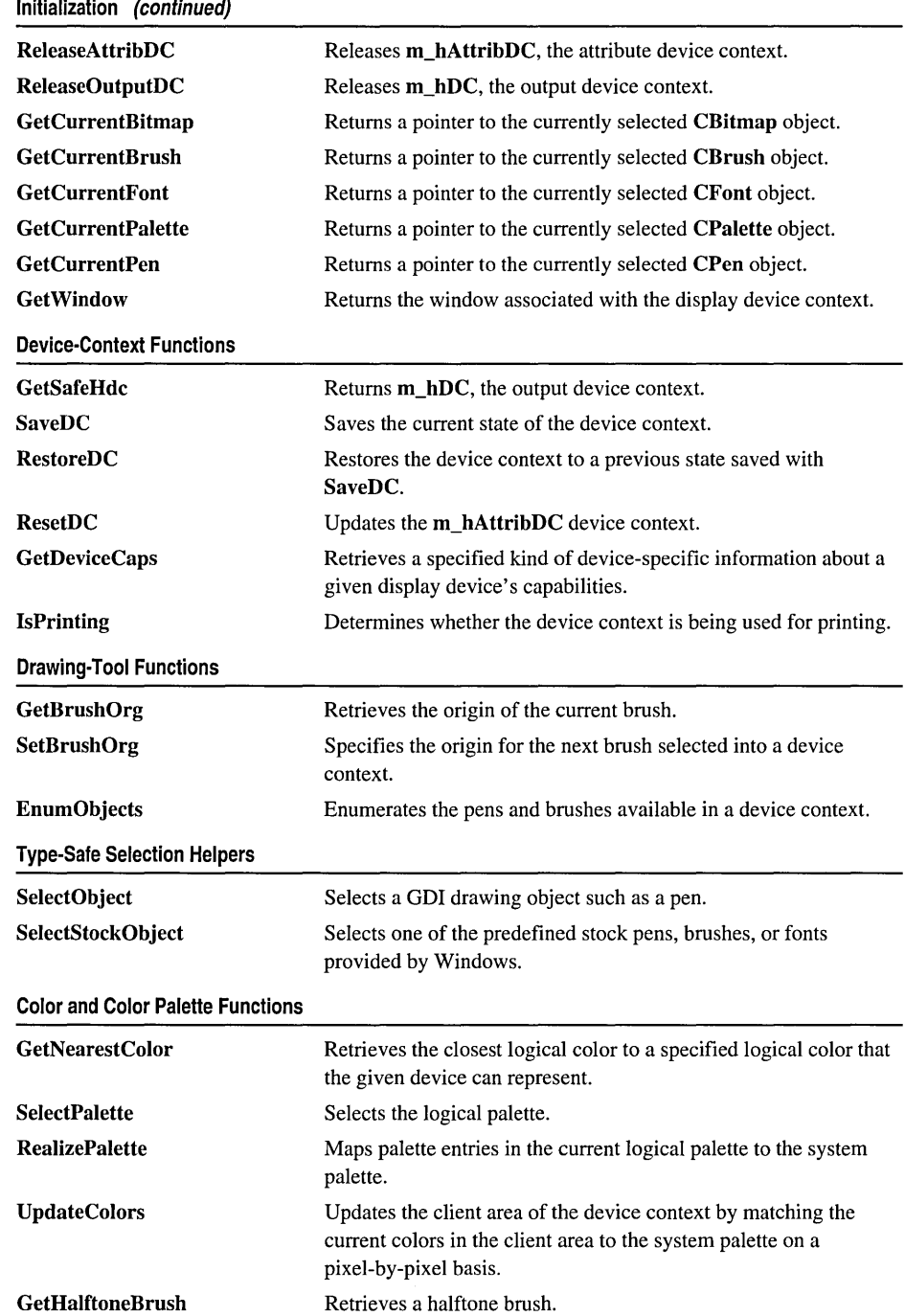

GetHalftoneBrush

 $\mathcal{A}$ 

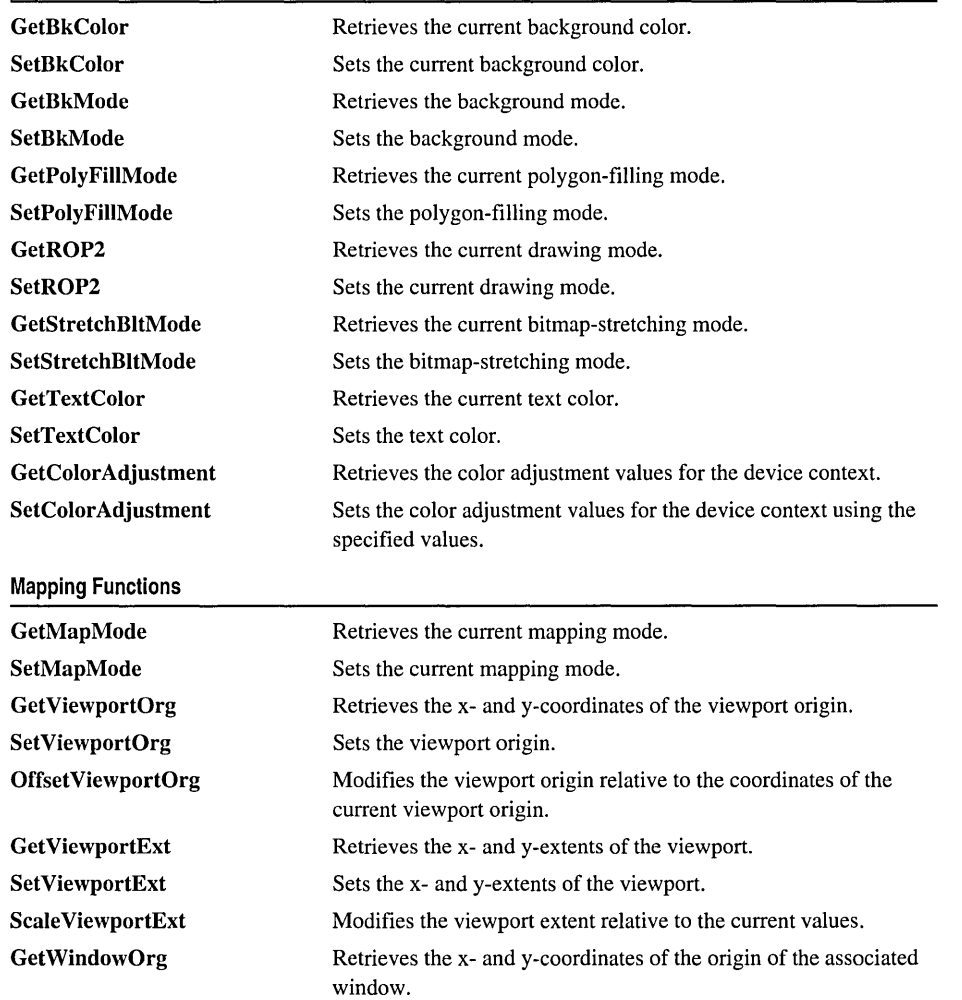

Sets the window origin of the device context.

Converts device units into HIMETRIC units. Converts device units into logical units. Converts HIMETRIC units into device units.

current window origin.

 $\ddot{\phantom{a}}$ 

Modifies the window origin relative to the coordinates of the

Retrieves the x- and y-extents of the associated window. Sets the x- and y-extents of the associated window. Modifies the window extents relative to the current values.

SetWindowOrg OffsetWindowOrg

GetWindowExt SetWindowExt Scale Window Ext Coordinate Functions DPtoHIMETRIC DPtoLP

**HIMETRICtoDP** 

(continued)

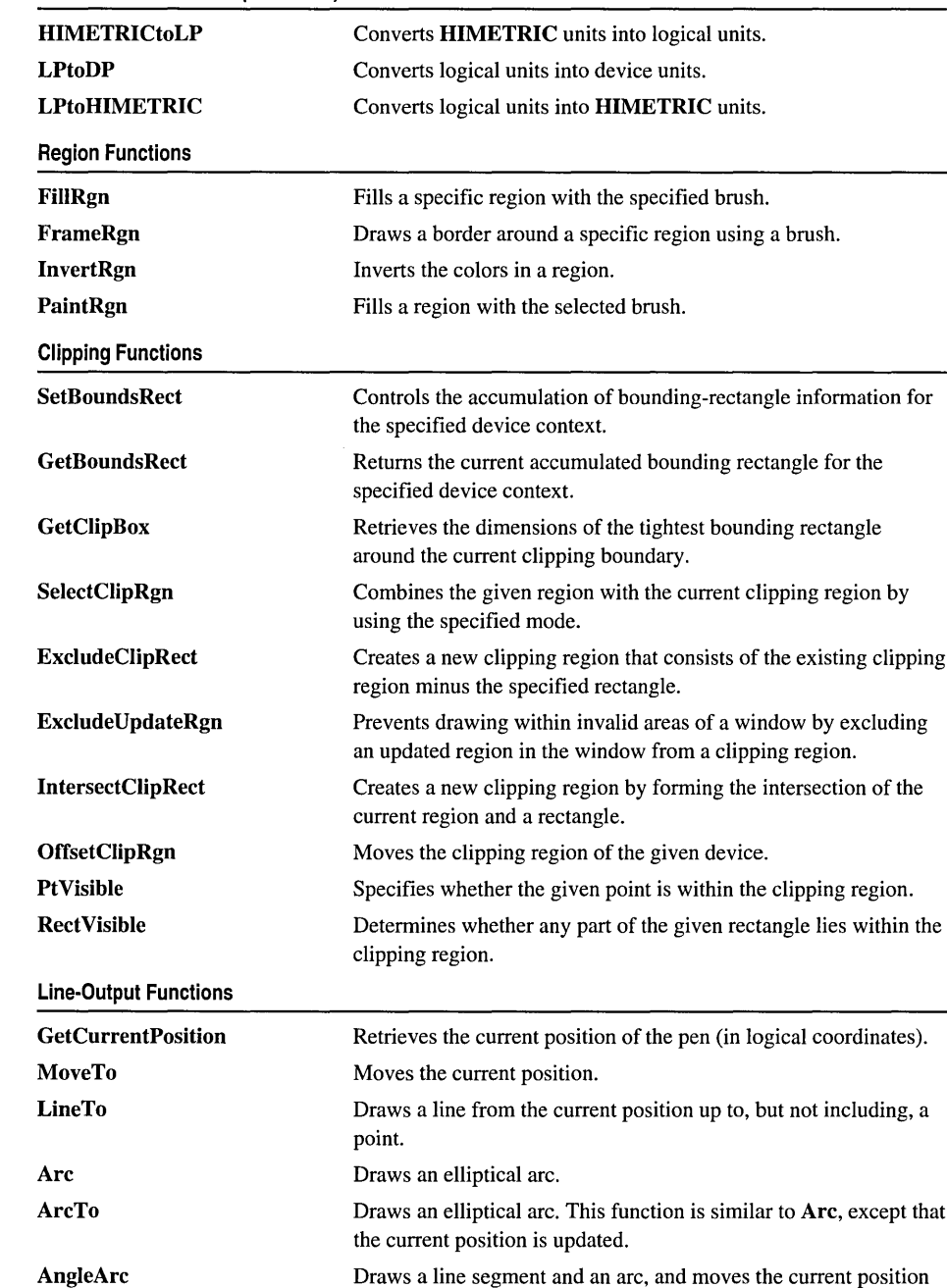

to the ending point of the arc.

Returns the current arc direction for the device context.

Sets the drawing direction to be used for arc and rectangle functions.

Coordinate Functions (continued)

CDC

**GetArcDirection SetArcDirection** 

 $\bar{t}$ 

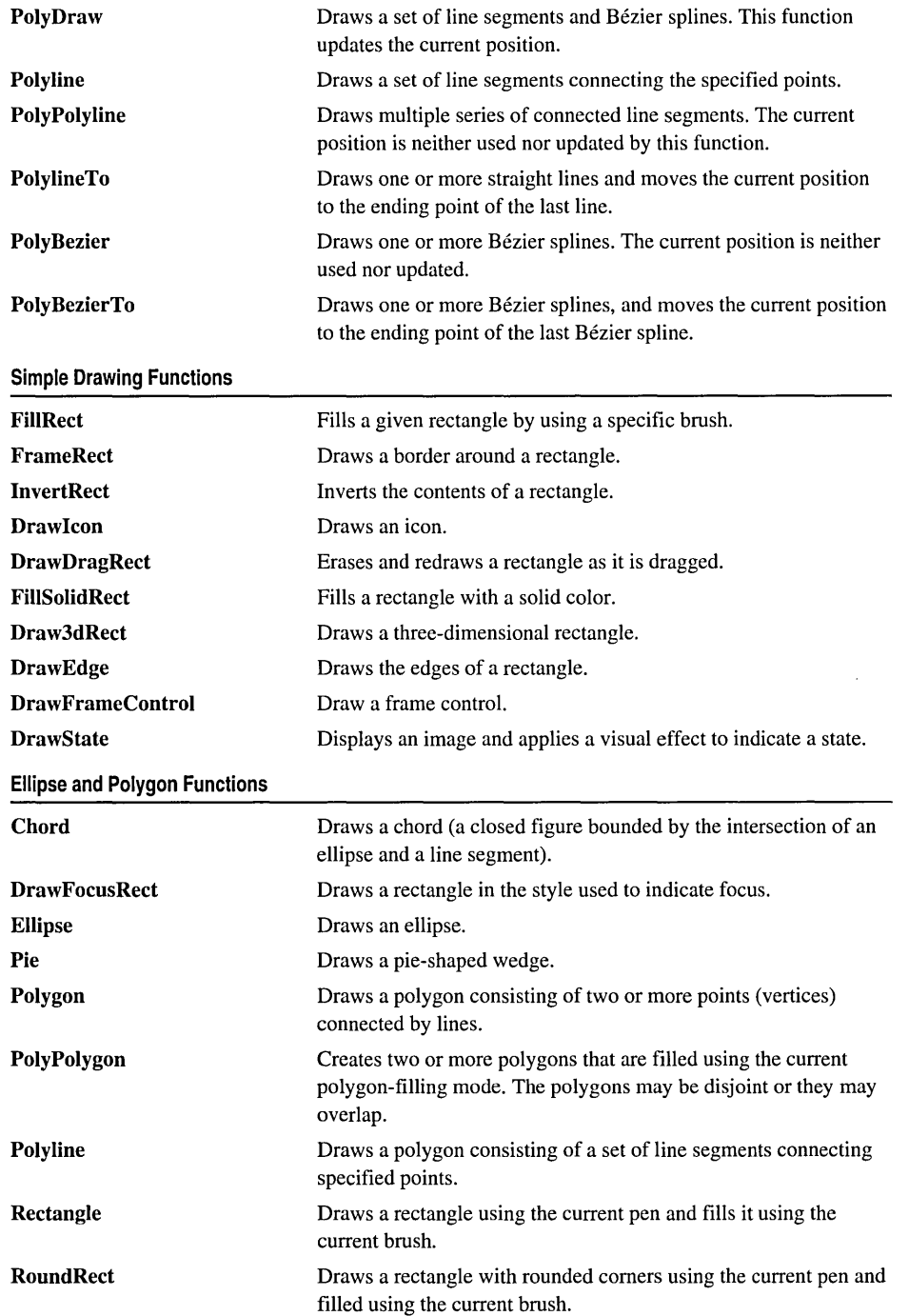

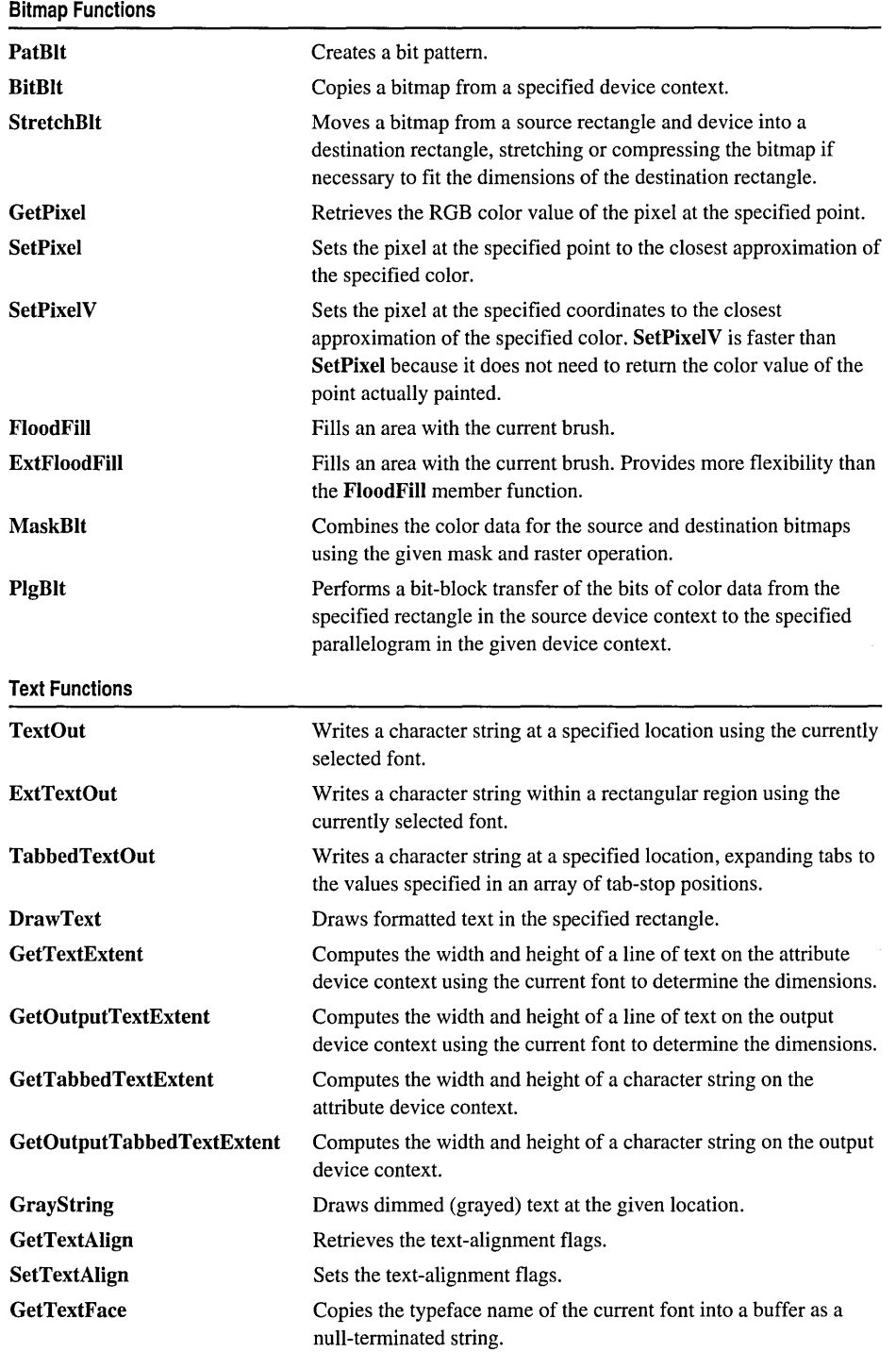

 $\epsilon$ 

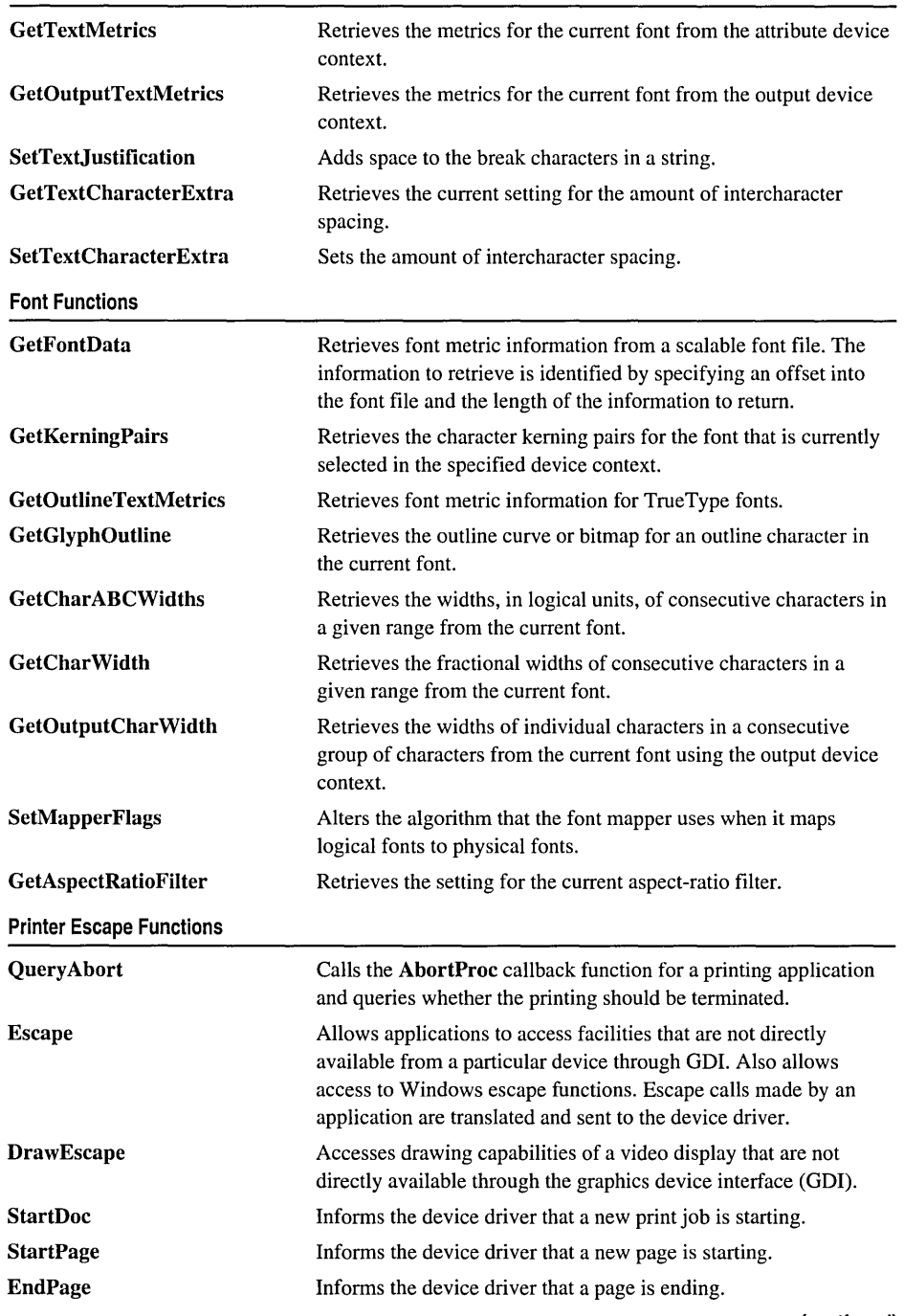

(continued)

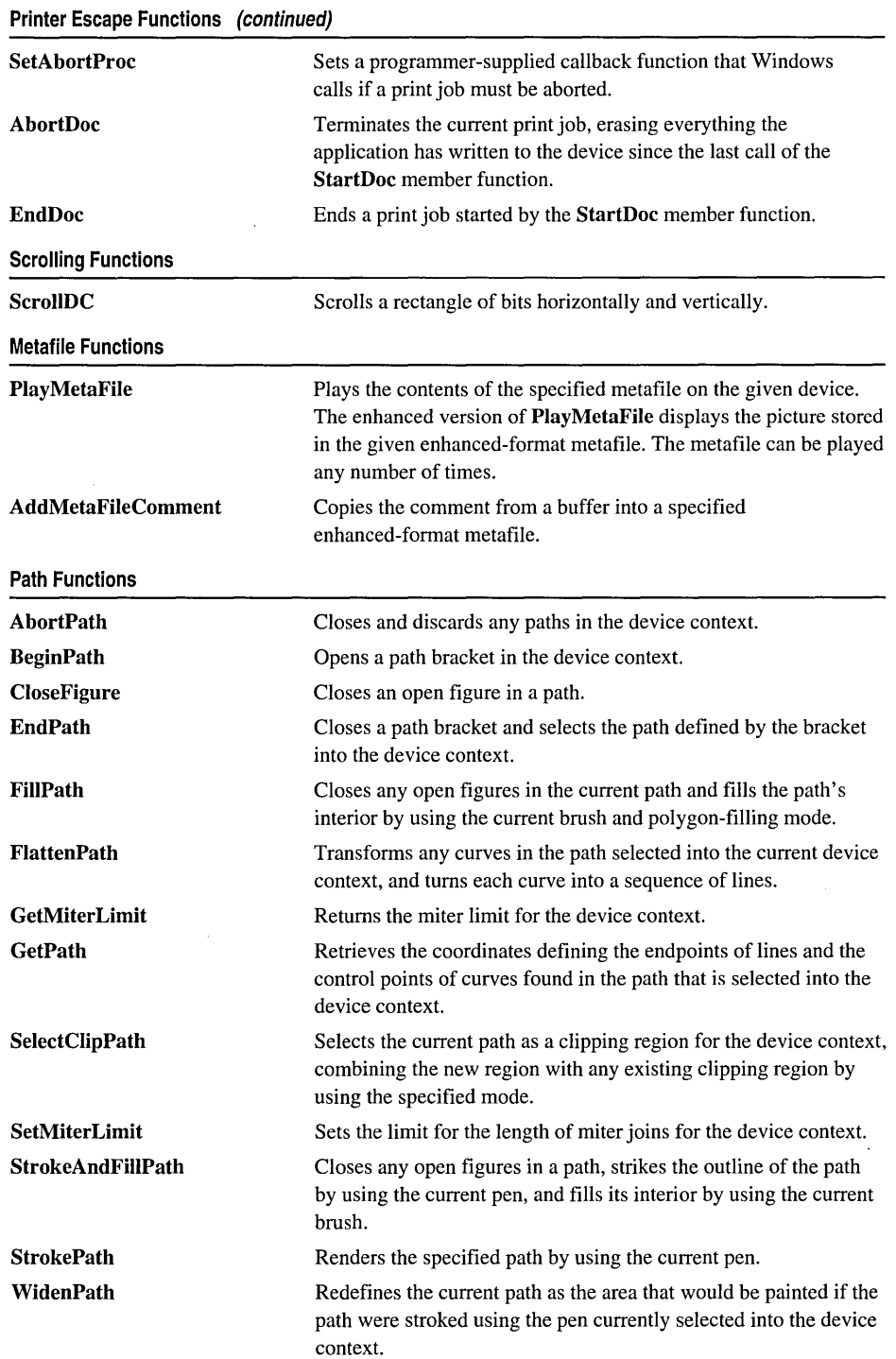

# Member Functions

### CDC: :AbortDoc

### int AbortDoc( );

### Return Value

A value greater than or equal to 0 if successful, or a negative value if an error has occurred. The following list shows common error values and their meanings:

- SP ERROR General error.
- SP\_OUTOFDISK Not enough disk space is currently available for spooling, and no more space will become available.
- SP\_OUTOFMEMORY Not enough memory is available for spooling.
- SP\_USERABORT User terminated the job through the Print Manager.

### Remarks

Terminates the current print job and erases everything the application has written to the device since the last call to the StartDoc member function.

This member function replaces the ABORTDOC printer escape.

AbortDoc should be used to terminate the following:

- Printing operations that do not specify an abort function using SetAbortProc.
- Printing operations that have not yet reached their first NEWFRAME or NEXTBAND escape call.

If an application encounters a printing error or a canceled print operation, it must not attempt to terminate the operation by using either the EndDoc or AbortDoc member functions of class CDC. GDI automatically terminates the operation before returning the error value.

If the application displays a dialog box to allow the user to cancel the print operation, it must call AbortDoc before destroying the dialog box.

If Print Manager was used to start the print job, calling AbortDoc erases the entire spool job—the printer receives nothing. If Print Manager was not used to start the print job, the data may have been sent to the printer before AbortDoc was called. In this case, the printer driver would have reset the printer (when possible) and closed the print job.

### See Also: CDC::StartDoc, CDC::EndDoc, CDC::SetAbortProc

### CDC: : AbortPath

### BOOL AbortPath( )

#### Return Value

Nonzero if the function is successful; otherwise O.

#### Remarks

Closes and discards any paths in the device context. If there is an open path bracket in the device context, the path bracket is closed and the path is discarded. If there is a closed path in the device context, the path is discarded.

See Also: CDC::BeginPath, CDC::EndPath

### CDC: : AddMetaFileComment

### BOOL AddMetaFileComment( DINT *nDataSize,* const BYTE\* *pCommentData* );

#### Return Value

Nonzero if the function is successful; otherwise O.

#### Parameters

*nDataSize* Specifies the length of the comment buffer, in bytes.

*pCommentData* Points to the buffer that contains the comment.

#### Remarks

Copies the comment from a buffer into a specified enhanced-format metafile. A comment may include any private information-for example, the source of the picture and the date it was created. A comment should begin with an application signature, followed by the data. Comments should not contain position-specific data. Position-specific data specifies the location of a record, and it should not be included because one metafile may be embedded within another metafile. This function can only be used with enhanced metafiles.

See Also: CMetaFileDC::CreateEnhanced, ::GdiComment

### CDC::AngleArc

BOOL AngleArc( int *x*, int *y*, int *nRadius*, float *fStartAngle*, float *fSweepAngle*);

#### Return Value

Nonzero if successful; otherwise O.

- *x* Specifies the logical x-coordinate of the center of the circle.
- *y* Specifies the logical y-coordinate of the center of the circle.

*nRadius* Specifies the radius of the circle in logical units. This value must be positive.

*jStartAngle* Specifies the starting angle in degrees relative to the x-axis.

*jSweepAngle* Specifies the sweep angle in degrees relative to the starting angle.

#### Remarks

Draws a line segment and an arc. The line segment is drawn from the current position to the beginning of the arc. The arc is drawn along the perimeter of a circle with the given radius and center. The length of the arc is defined by the given start and sweep angles.

AngleArc moves the current position to the ending point of the arc. The arc drawn by this function may appear to be elliptical, depending on the current transformation and mapping mode. Before drawing the arc, this function draws the line segment from the current position to the beginning of the arc. The arc is drawn by constructing an imaginary circle with the specified radius around the specified center point. The starting point of the arc is determined by measuring counterclockwise from the x -axis of the circle by the number of degrees in the start angle. The ending point is similarly located by measuring counterclockwise from the starting point by the number of degrees in the sweep angle.

If the sweep angle is greater than 360 degrees the arc is swept multiple times. This function draws lines by using the current pen. The figure is not filled.

See Also: CDC::Arc, CDC::ArcTo, CDC::MoveTo, ::AngleArc

### CDC::Arc

BOOL Arc( int *xl,* int *y I,* int *x2,* int *y2,* int *x3,* int *y3,* int *x4,* int *y4* ); BOOL Arc( LPCRECT *IpRect,* POINT *ptStart,* POINT *ptEnd* );

### Return Value

Nonzero if the function is successful; otherwise O.

- *xl* Specifies the x-coordinate of the upper-left comer of the bounding rectangle (in logical units).
- *yl* Specifies the y-coordinate of the upper-left comer of the bounding rectangle (in logical units).
- *x2* Specifies the x-coordinate of the lower-right comer of the bounding rectangle (in logical units).
- *y2* Specifies the y-coordinate of the lower-right comer of the bounding rectangle (in logical units).
- *x3* Specifies the x-coordinate of the point that defines the arc's starting point (in logical units). This point does not have to lie exactly on the arc.
- *y3* Specifies the y-coordinate of the point that defines the arc's starting point (in logical units). This point does not have to lie exactly on the arc.
- *x4* Specifies the x-coordinate of the point that defines the arc's endpoint (in logical units). This point does not have to lie exactly on the arc.
- *y4* Specifies the y-coordinate of the point that defines the arc's endpoint (in logical units). This point does not have to lie exactly on the arc.
- *IpRect* Specifies the bounding rectangle (in logical units). You can pass either an LPRECT or a CRect object for this parameter.
- *ptStart* Specifies the x- and y-coordinates of the point that defines the arc's starting point (in logical units). This point does not have to lie exactly on the arc. You can pass either a POINT structure or a CPoint object for this parameter.
- *ptEnd* Specifies the x- and y-coordinates of the point that defines the arc's ending point (in logical units). This point does not have to lie exactly on the arc. You can pass either a POINT structure or a CPoint object for this parameter.

#### Remarks

Draws an elliptical arc. The arc drawn by using the function is a segment of the ellipse defined by the specified bounding rectangle.

The actual starting point of the arc is the point at which a ray drawn from the center of the bounding rectangle through the specified starting point intersects the ellipse. The actual ending point of the arc is the point at which a ray drawn from the center of the bounding rectangle through the specified ending point intersects the ellipse. The arc is drawn in a counterclockwise direction. Since an arc is not a closed figure, it is not filled. Both the width and height of the rectangle must be greater than 2 units and less than 32,767 units.

See Also: CDC::Chord, ::Arc, POINT, RECT

### CDC::ArcTo

BOOL ArcTo( int *xl,* int *yl,* int *x2,* int *y2,* int *x3,* int *y3,* int *x4,* int *y4* ); BOOL ArcTo( LPCRECT *IpRect,* POINT *ptStart,* POINT *ptEnd* );

### Return Value

Nonzero if the function is successful; otherwise O.

- *xl* Specifies the x-coordinate of the upper-left comer of the bounding rectangle (in logical units).
- *yl* Specifies the y-coordinate of the upper-left comer of the bounding rectangle (in logical units).
- *x2* Specifies the x-coordinate of the lower-right comer of the bounding rectangle (in logical units).
- $y2$  Specifies the y-coordinate of the lower-right corner of the bounding rectangle (in logical units).
- $x3$  Specifies the x-coordinate of the point that defines the arc's starting point (in logical units). This point does not have to lie exactly on the arc.
- $y3$  Specifies the y-coordinate of the point that defines the arc's starting point (in logical units). This point does not have to lie exactly on the arc.
- $x4$  Specifies the x-coordinate of the point that defines the arc's endpoint (in logical units). This point does not have to lie exactly on the arc.
- $y4$  Specifies the y-coordinate of the point that defines the arc's endpoint (in logical units). This point does not have to lie exactly on the arc.
- *IpRect* Specifies the bounding rectangle (in logical units). You can pass either a pointer to a RECT data structure or a CRect object for this parameter.
- *ptStart* Specifies the x- and y-coordinates of the point that defines the arc's starting point (in logical units). This point does not have to lie exactly on the arc. You can pass either a POINT data structure or a CPoint object for this parameter.
- *ptEnd* Specifies the x- and y-coordinates of the point that defines the arc's ending point (in logical units). This point does not have to lie exactly on the arc. You can pass either a POINT data structure or a CPoint object for this parameter.

#### Remarks

Draws an elliptical arc. This function is similar to **CDC::Arc**, except that the current position is updated. The points  $(x1,y1)$  and  $(x2,y2)$  specify the bounding rectangle. An ellipse formed by the given bounding rectangle defines the curve of the arc. The arc extends counterclockwise (the default arc direction) from the point where it intersects the radial line from the center of the bounding rectangle to  $(x3,y3)$ . The arc ends where it intersects the radial line from the center of the bounding rectangle to  $(x4, y4)$ . If the starting point and ending point are the same, a complete ellipse is drawn.

A line is drawn from the current position to the starting point of the arc. If no error occurs, the current position is set to the ending point of the arc. The arc is drawn using the current pen; it is not filled.

See Also: CDC::AngleArc, CDC::Arc, CDC::SetArcDirection, ::ArcTo

### CDC: : Attach

#### BOOL Attacb( HDC *hDC* );

### Return Value

Nonzero if the function is successful; otherwise O.

#### **Parameters**

*hDC* A Windows device context.

#### CDC::BeginPath

#### Remarks

Use this member function to attach an *hDC* to the CDC object. The *hDC* is stored in both m\_hDC, the output device context, and in m\_hAttribDC, the attribute device context.

See Also: CDC::Detach, CDC::m\_hDC, CDC::m\_hAttrihDC

### CDC::BeginPath

### BOOL BeginPath( );

#### Return Value

Nonzero if the function is successful; otherwise O.

#### Remarks

Opens a path bracket in the device context. After a path bracket is open, an application can begin calling GDI drawing functions to define the points that lie in the path. An application can close an open path bracket by calling the EndPath member function. When an application calls BeginPath, any previous paths are discarded.

The following drawing functions define points in a path:

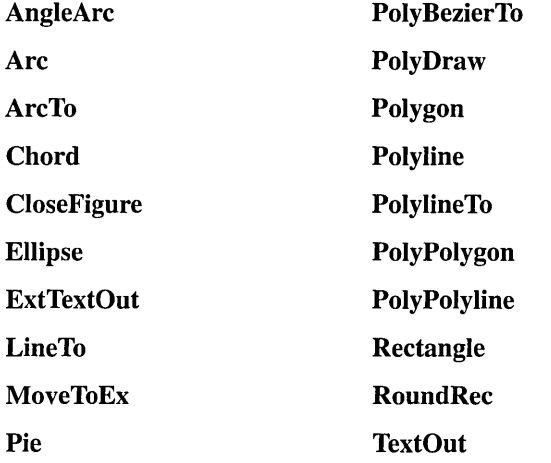

PolyBezier

See Also: CDC::EndPath, CDC::FiIIPath, CRgn::CreateFromPath, CDC: :SelectClipPath, CDC: :StrokeAndFiIIPath, CDC: :StrokePath, CDC::WidenPath, ::BeginPath

### **CDC::BitBlt**

### Return Value

Nonzero if the function is successful; otherwise O.

- $x<sub>x</sub>$  Specifies the logical x-coordinate of the upper-left corner of the destination rectangle.
- *y* Specifies the logical y-coordinate of the upper-left corner of the destination rectangle.
- *nWidth* Specifies the width (in logical units) of the destination rectangle and source bitmap.
- *nHeight* Specifies the height (in logical units) of the destination rectangle and source bitmap.
- *pSrcDC* Pointer to a CDC object that identifies the device context from which the bitmap will be copied. It must be NULL if *dwRop* specifies a raster operation that does not include a source.
- *xSrc* Specifies the logical x-coordinate of the upper-left corner of the source bitmap.
- *ySrc* Specifies the logical y-coordinate of the upper-left corner of the source bitmap.
- *dwRop* Specifies the raster operation to be performed. Raster-operation codes define how the GDI combines colors in output operations that involve a current brush, a possible source bitmap, and a destination bitmap. The following lists raster-operation codes for *dwRop* and their descriptions:
	- BLACKNESS Turns all output black.
	- **DSTINVERT** Inverts the destination bitmap.
	- MERGECOPY Combines the pattern and the source bitmap using the Boolean AND operator.
	- MERGEPAINT Combines the inverted source bitmap with the destination bitmap using the Boolean OR operator.
	- NOTSRCCOPY Copies the inverted source bitmap to the destination.
	- NOTSRCERASE Inverts the result of combining the destination and source bitmaps using the Boolean OR operator.
	- PATCOPY Copies the pattern to the destination bitmap.
	- PATINVERT Combines the destination bitmap with the pattern using the Boolean XOR operator.

BOOL BitBlt( int *x,* int *y,* int *n Width,* int *nHeight,* CDC\* *pSrcDC,* int *xSrc,* int *ySrc,*  ... DWORD *dwRop* );

- **PATPAINT** Combines the inverted source bitmap with the pattern using the Boolean OR operator. Combines the result of this operation with the destination bitmap using the Boolean OR operator.
- **SRCAND** Combines pixels of the destination and source bitmaps using the Boolean AND operator.
- **SRCCOPY** Copies the source bitmap to the destination bitmap.
- **SRCERASE** Inverts the desination bitmap and combines the result with the source bitmap using the Boolean AND operator.
- **SRCINVERT** Combines pixels of the destination and source bitmaps using the Boolean XOR operator.
- **SRCPAINT** Combines pixels of the destination and source bitmaps using the Boolean OR operator.
- WHITENESS Turns all output white.

For a complete list of raster-operation codes, see "About Raster Operation Codes" in the Appendices section of the *Win32 SDK Programmer's Reference.* 

#### Remarks

Copies a bitmap from the source device context to this current device context.

The application can align the windows or client areas on byte boundaries to ensure that the BitBIt operations occur on byte-aligned rectangles. (Set the CS BYTEALIGNWINDOW or CS BYTEALIGNCLIENT flags when you register the window classes.)

BitBIt operations on byte-aligned rectangles are considerably faster than BitBIt operations on rectangles that are not byte aligned. If you want to specify class styles such as byte-alignment for your own device context, you will have to register a window class rather than relying on the Microsoft Foundation classes to do it for you. Use the global function AfxRegisterWndClass.

GDI transforms *n Width* and *nHeight,* once by using the destination device context, and once by using the source device context. If the resulting extents do not match, GDI uses the Windows StretchBIt function to compress or stretch the source bitmap as necessary.

If destination, source, and pattern bitmaps do not have the same color format, the BitBIt function converts the source and pattern bitmaps to match the destination. The foreground and background colors of the destination bitmap are used in the conversion.

When the **BitBIt** function converts a monochrome bitmap to color, it sets white bits (1) to the background color and black bits (0) to the foreground color. The foreground and background colors of the destination device context are used. To convert color to

monochrome, BitBIt sets pixels that match the background color to white and sets all other pixels to black. BitBIt uses the foreground and background colors of the color device context to convert from color to monochrome.

Note that not all device contexts support BitBIt. To check whether a given device context does support BitBlt, use the GetDeviceCaps member function and specify the RASTERCAPS index.

See Also: CDC::GetDeviceCaps, CDC::PatBlt, CDC::SetTextColor, CDC::StretchBlt, ::StretchDIBits, ::BitBlt

### **CDC::CDC**

CDC( );

### Remarks

Constructs a CDC object.

See Also: CDC::CreateDC, CDC::CreateIC, CDC::CreateCompatibleDC

### **CDC::Chord**

### BOOL Chord( int *xl,* int *yl,* int *x2,* int *y2,* int *x3,* int *y3,* int *x4,* int *y4);*  BOOL Chord( LPCRECT *ipRect,* POINT *ptStart,* POINT *ptEnd* );

### Return Value

Nonzero if the function is successful; otherwise O.

- *xl* Specifies the x-coordinate of the upper-left comer of the chord's bounding rectangle (in logical units).
- *yl* Specifies the y-coordinate of the upper-left comer of the chord's bounding rectangle (in logical units).
- *x2* Specifies the x-coordinate of the lower-right comer of the chord's bounding rectangle (in logical units).
- *y2* Specifies the y-coordinate of the lower-right comer of the chord's bounding rectangle (in logical units).
- *x3* Specifies the x-coordinate of the point that defines the chord's starting point (in logical units).
- *y3* Specifies the y-coordinate of the point that defines the chord's starting point (in logical units).
- *x4* Specifies the x-coordinate of the point that defines the chord's endpoint (in logical units).

#### CDC: :CloseFigure

- $y4$  Specifies the y-coordinate of the point that defines the chord's endpoint (in logical units).
- *IpRect* Specifies the bounding rectangle (in logical units). You can pass either a LPRECT or a CRect object for this parameter.
- *ptStart* Specifies the x- and y-coordinates of the point that defines the chord's starting point (in logical units). This point does not have to lie exactly on the chord. You can pass either a **POINT** structure or a **CPoint** object for this parameter.
- *ptEnd* Specifies the x- and y-coordinates of the point that defines the chord's ending point (in logical units). This point does not have to lie exactly on the chord. You can pass either a POINT structure or a CPoint object for this parameter.

#### Remarks

Draws a chord (a closed figure bounded by the intersection of an ellipse and a line segment). The  $(x1, y1)$  and  $(x2, y2)$  parameters specify the upper-left and lower-right comers, respectively, of a rectangle bounding the ellipse that is part of the chord. The  $(x3, y3)$  and  $(x4, y4)$  parameters specify the endpoints of a line that intersects the ellipse. The chord is drawn by using the selected pen and filled by using the selected brush.

The figure drawn by the Chord function extends up to, but does not include the right and bottom coordinates. This means that the height of the figure is  $y^2 - y^2$  and the width of the figure is  $x^2 - x^2$ .

See Also: CDC::Arc, ::Chord, POINT

### CDC::CloseFigure

### BOOL CloseFigure();

### Return Value

Nonzero if the function is successful; otherwise O.

### Remarks

Closes an open figure in a path. The function closes the figure by drawing a line from the current position to the first point of the figure (usually, the point specified by the most recent call to the MoveTo member function) and connects the lines by using the line join style. If a figure is closed by using the LineTo member function instead of CloseFigure, end caps are used to create the comer instead of ajoin. CloseFigure should only be called if there is an open path bracket in the device context.

A figure in a path is open unless it is explicitly closed by using this function. (A figure can be open even if the current point and the starting point of the figure are the same.) Any line or curve added to the path after CloseFigure starts a new figure.

### See Also: CDC::BeginPath, CDC::EndPath, CDC::MoveTo, ::CloseFigure

### CDC: : CreateCompatibleDC

### virtual BOOL CreateCompatibleDC( CDC\* *pDC* );

### Return Value

Nonzero if the function is successful; otherwise O.

### **Parameters**

*pDC* A pointer to a device context. If *pDC* is NULL, the function creates a memory device context that is compatible with the system display.

### Remarks

Creates a memory device context that is compatible with the device specified by *pDC.*  A memory device context is a block of memory that represents a display surface. It can be used to prepare images in memory before copying them to the actual device surface of the compatible device.

When a memory device context is created, GDI automatically selects a I-by-l monochrome stock bitmap for it. GDI output functions can be used with a memory device context only if a bitmap has been created and selected into that context.

This function can only be used to create compatible device contexts for devices that support raster operations. See the **CDC::BitBlt** member function for information regarding bit-block transfers between device contexts. To determine whether a device context supports raster operations, see the RC\_BITBLT raster capability in the member function CDC::GetDeviceCaps.

See Also: CDC::CDC, CDC::GetDeviceCaps, ::CreateCompatibleDC, CDC::BitBlt, CDC::CreateDC, CDC::CreateIC, CDC::DeleteDC

### CDC: : CreateDC

virtual BOOL CreateDC( LPCTSTR *lpszDriverName,* LPCTSTR *lpszDeviceName,*  .. LPCTSTR *lpszOutput,* const void\* *lplnitData* );

### Return Value

Nonzero if the function is successful; otherwise O.

- *lpszDriverName* Points to a null-terminated string that specifies the filename (without extension) of the device driver (for example, "EPSON"). You can also pass a CString object for this parameter.
- *lpszDeviceName* Points to a null-terminated string that specifies the name of the specific device to be supported (for example, "EPSON FX-80"). The *lpszDeviceName* parameter is used if the module supports more than one device. You can also pass a CString object for this parameter.
- *IpszOutput* Points to a null-terminated string that specifies the file or device name for the physical output medium (file or output port). You can also pass a CString object for this parameter.
- *IplnitData* Points to a DEVMODE structure containing device-specific initialization data for the device driver. The Windows DocumentProperties function retrieves this structure filled in for a given device. The *IplnitData* parameter must be NULL if the device driver is to use the default initialization (if any) specified by the user through the Control Panel.

Creates a device context for the specified device.

The PRINT.H header file is required if the DEVMODE structure is used.

Device names follow these conventions: an ending colon (:) is recommended, but optional. Windows strips the terminating colon so that a device name ending with a colon is mapped to the same port as the same name without a colon. The driver and port names must not contain leading or trailing spaces. GDI output functions cannot be used with information contexts.

See Also: ::DocumentProperties, ::CreateDC, CDC::DeleteDC, CDC::CreateIC

# CDC: : CreateIC

virtual BOOL CreateIC( LPCTSTR *IpszDriverName,* LPCTSTR *IpszDeviceName,*  ... LPCTSTR *IpszOutput,* const void\* *IplnitData* );

# Return Value

Nonzero if successful; otherwise O.

# **Parameters**

- *IpszDriverName* Points to a null-terminated string that specifies the filename (without extension) of the device driver (for example, "EPSON"). You can pass a CString object for this parameter.
- *IpszDeviceName* Points to a null-terminated string that specifies the name of the specific device to be supported (for example, "EPSON FX-80"). The *IpszDeviceName* parameter is used if the module supports more than one device. You can pass a CString object for this parameter.
- *IpszOutput* Points to a null-terminated string that specifies the file or device name for the physical output medium (file or port). You can pass a CString object for this parameter.
- *IplnitData* Points to device-specific initialization data for the device driver. The *IplnitData* parameter must be NULL if the device driver is to use the default initialization (if any) specified by the user through the Control Panel. See CreateDC for the data format for device-specific initialization.

Creates an information context for the specified device. The information context provides a fast way to get information about the device without creating a device context.

Device names follow these conventions: an ending colon (:) is recommended, but optional. Windows strips the terminating colon so that a device name ending with a colon is mapped to the same port as the same name without a colon. The driver and port names must not contain leading or trailing spaces. GDI output functions cannot be used with information contexts.

See Also: CDC::CreateDC, ::CreateIC, CDC::DeleteDC

# CDC: : DeleteDC

# virtual BOOL DeleteDC();

# Return Value

Nonzero if the function completed successfully; otherwise o.

# Remarks

In general, do not call this function; the destructor will do it for you. The DeleteDC member function deletes the Windows device contexts that are associated with m hDC in the current CDC object. If this CDC object is the last active device context for a given device, the device is notified and all storage and system resources used by the device are released.

An application should not call **DeleteDC** if objects have been selected into the device context. Objects must first be selected out of the device context before it it is deleted.

An application must not delete a device context whose handle was obtained by calling CWnd::GetDC. Instead, it must call CWnd::ReleaseDC to free the device context. The CClientDC and CWindowDC classes are provided to wrap this functionality.

The DeleteDC function is generally used to delete device contexts created with CreateDC, CreateIC, or CreateCompatibleDC.

See Also: CDC::CDC, ::DeleteDC, CDC::CreateDC, CDC::CreateIC, CDC::CreateCompatibleDC, CWnd::GetDC, CWnd::ReleaseDC

# CDC: :DeleteTempMap

# static void PASCAL DeleteTempMap();

# Remarks

Called automatically by the CWinApp idle-time handler, DeleteTempMap deletes any temporary CDC objects created by FromHandle, but does not destroy the device context handles (hDCs) temporarily associated with the CDC objects.

See Also: CDC::Detach, CDC::FromHandle, CWinApp::Onldle

# CDC: :Detach

# HDC Detach();

### Return Value

A Windows device context.

### Remarks

Call this function to detach  $m$  hDC (the output device context) from the CDC object and set both m\_hDC and m\_hAttribDC to NULL.

See Also: CDC::Attach, CDC::m\_hDC, CDC::m\_hAttribDC

# CDC::DPtoHIMETRIC

void DPtoHIMETRIC( LPSIZE *IpSize* ) const;

### **Parameters**

*IpSize* Points to a SIZE structure or CSize object.

### Remarks

Use this function when you give HIMETRIC sizes to OLE, converting pixels to HIMETRIC.

If the mapping mode of the device context object is MM\_LOENGLISH, MM\_HIENGLISH, MM\_LOMETRIC, or MM\_HIMETRIC, then the conversion is based on the number of pixels in the physical inch. If the mapping mode is one of the other non-constrained modes (e.g.,  $MM$  TEXT), then the conversion is based on the number of pixels in the logical inch.

# See Also: CDC::DPtoLP, CDC::LPtoDP, CDC::HIMETRICtoLP, CDC: :HIMETRICtoDP, CDC: :LPtoHIMETRIC

# CDC::DPtoLP

void DPtoLP( LPPOINT *IpPoints,* int *nCount* = 1 ) const; void DPtoLP( LPRECT *IpRect)* const; void DPtoLP( LPSIZE *IpSize* ) const;

# Parameters

*IpPoints* Points to an array of POINT structures or CPoint objects.

*nCount* The number of points in the array.

*IpRect* Points to a RECT structure or CRect object. This parameter is used for the simple case of converting one rectangle from device points to logical points.

*IpSize* Points to a SIZE structure or CSize object.

Converts device units into logical units. The function maps the coordinates of each point, or dimension of a size, from the device coordinate system into GDI's logical coordinate system. The conversion depends on the current mapping mode and the settings of the origins and extents for the device's window and viewport.

See Also: CDC::LPtoDP, CDC::HIMETRICtoDP, ::DPtoLP, POINT, RECT, CDC: : GetWindowExt, CDC: : GetWindowOrg

# CDC: :Draw3dRect

void Draw3dRect( LPCRECT *lpReet,* COLORREF *clrTopLeft,* 

→ COLORREF *clrBottomRight*);

void Draw3dRect( int *x,* int *y,* int *ex,* int *ey,* COLORREF *clrTopLeft,* 

← COLORREF *clrBottomRight* );

### Parameters

*lpReet* Specifies the bounding rectangle (in logical units). You can pass either a pointer to a RECT structure or a CRect object for this parameter.

- *clrTopLeft* Specifies the color of the top and left sides of the three-dimensional rectangle.
- *clrBottomRight* Specifies the color of the bottom and right sides of the three-dimensional rectangle.
- *x* Specifies the logical x-coordinate of the upper-left comer of the three-dimensional rectangle.
- y Specifies the logical y-coordinate of the upper-left comer of the three-dimensional rectangle.
- cx Specifies the width of the three-dimensional rectangle.
- cy Specifies the height of the three-dimensional rectangle.

#### Remarks

Call this member function to draw a three-dimensional rectangle. The rectangle will be drawn with the top and left sides in the color specified by *clrTopLeft* and the bottom and right sides in the color specified by *clrBottomRight*.

See Also: RECT, CRect

# CDC::DrawDragRect

# void DrawDragRect( LPCRECT *[pReet,* SIZE *size,* LPCRECT *lpReetLast,*

... SIZE *sizeLast,* CBrush\* *pBrush* = NULL, CBrush\* *pBrushLast* = NULL );

#### Parameters

*lpReet* Points to a RECT structure or a CRect object that specifies the logical coordinates of a rectangle  $\frac{1}{\sqrt{1}}$  in this case, the end position of the rectangle being redrawn.

#### CDC: :DrawEdge

- *size* Specifies the displacement from the top-left corner of the outer border to the top-left corner of the inner border (that is, the thickness of the border) of a rectangle.
- *IpRectLast* Points to a RECT structure or a CRect object that specifies the logical  $coordinates of the position of a rectangle — in this case, the original position of the$ rectangle being redrawn.
- *sizeLast* Specifies the displacement from the top-left corner of the outer border to the top-left corner of the inner border (that is, the thickness of the border) of the original rectangle being redrawn.
- *pBrush* Pointer to a brush object. Set to NULL to use the default halftone brush.
- *pBrushLast* Pointer to the last brush object used. Set to NULL to use the default halftone brush.

#### Remarks

Call this member function repeatedly to redraw a drag rectangle. Call it in a loop as you sample mouse position, in order to give visual feedback. When you call DrawDragRect, the previous rectangle is erased and a new one is drawn. For example, as the user drags a rectangle across the screen, DrawDragRect will erase the original rectangle and redraw a new one in its new position. By default, DrawDragRect draws the rectangle by using a halftone brush to eliminate flicker and to create the appearance of a smoothly moving rectangle.

The first time you call DrawDragRect, the *IpRectLast* parameter should be NULL.

See Also: RECT, CRect, CDC::GetHaIftoneBrush

# CDC::DrawEdge

# BOOL DrawEdge( LPRECT *IpRect,* UINT *nEdge,* UINT *nFlags* );

#### Return Value

Nonzero if successful; otherwise O.

#### Parameters

- *IpRect* A pointer to a RECT structure that contains the logical coordinates of the rectangle.
- *nEdge* Specifies the type of inner and outer edge to draw. This parameter must be a combination of one inner-border flag and one outer-border flag. See the Remarks section for a table of the parameter's types.
- *nFlags* The flags that specify the type of border to be drawn. See the Remarks section for a table of the parameter's values:

#### Remarks

Call this member function to draw the edges of a rectangle of the specified type and style.

The inner and outer border flags are as follows:

- Inner-border flags
	- **o BDR\_RAISEDINNER** Raised inner edge.
	- **o BDR\_SUNKENINNER** Sunken inner edge.
- Outer-border flags
	- **o BDR\_RAISEDOUTER** Raised outer edge.
	- **o BDR\_SUNKENOUTER** Sunken outer edge.

The *nEdge* parameter must be a combination of one inner and one outer border flag. The *nEdge* parameter can specify one of the following flags:

- **o EDGE\_BUMP** Combination of **BDR\_RAISEDOUTER** and **BDR\_SUNKENINNER.**
- **o EDGE\_ETCHED** Combination of **BDR\_SUNKENOUTER** and **BDR\_RAISEDINNER.**
- **o EDGE\_RAISED** Combination of **BDR\_RAISEDOUTER** and **BDR\_RAISEDINNER.**
- **o EDGE\_SUNKEN** Combination of **BDR\_SUNKENOUTER** and **BDR\_SUNKENINNER.**

The *nFlags* parameter types are as follows:

- **BF RECT** Entire border rectangle.
- **BF \_LEFT** Left side of border rectangle.
- **BF\_BOTTOM** Bottom of border rectangle.
- **BF \_RIGHT** Right side of border rectangle.
- **o BF \_TOP** Top of border rectangle.
- **BF\_TOPLEFT** Top and left side of border rectangle.
- **o BF \_TOPRIGHT** Top and right side of border rectangle.
- **o BF \_BOTTOMLEFT** Bottom and left side of border rectangle.
- **o BF \_BOTTOMRIGHT** Bottom and right side of border rectangle.

For diagonal lines, the **BF \_RECT** flags specify the end point of the vector bounded by the rectangle parameter.

- **o BF \_DIAGONAL\_ENDBOTTOMLEFT** Diagonal border. The end point is the bottom-left comer of the rectangle; the origin is top-right comer.
- BF DIAGONAL ENDBOTTOMRIGHT Diagonal border. The end point is the bottom-right comer of the rectangle; the origin is top-left comer.
- **BF DIAGONAL ENDTOPLEFT** Diagonal border. The end point is the top-left corner of the rectangle; the origin is bottom-right comer.
- **o BF \_DIAGONAL\_ENDTOPRIGHT** Diagonal border. The end point is the top-right comer of the rectangle; the origin is bottom-left comer.

For more information about the Windows API DrawEdge, see ::DrawEdge in the *Win32 SDK Programmer's Reference.* 

See Also: ::DrawEdge

# **CDC:** : Draw Escape

int DrawEscape( int *nEscape,* int *nlnputSize,* LPCSTR *Ipsz/nputData);* 

# Return Value

Specifies the outcome of the function. Greater than zero if successful, except for the QUERYESCSUPPORT draw escape, which checks for implementation only; or zero if the escape is not implemented; or less than zero if an error occurred.

# **Parameters**

*nEscape* Specifies the escape function to be performed.

*nlnputSize* Specifies the number of bytes of data pointed to by the *Ipsz/nputData*  parameter.

*IpszInputData* Points to the input structure required for the specified escape.

### Remarks

Accesses drawing capabilities of a video display that are not directly available through the graphics device interface (GDI). When an application calls DrawEscape, the data identified by *nlnputSize* and *IpszlnputData* is passed directly to the specified display driver.

See Also: CDC::Escape, ::DrawEscape

# **CDC:** : Draw FocusRect

# void DrawFocusRect( LPCRECT *IpRect* );

# **Parameters**

*IpRect* Points to a RECT structure or a CRect object that specifies the logical coordinates of the rectangle to be drawn.

# Remarks

Draws a rectangle in the style used to indicate that the rectangle has the focus.

Since this is a Boolean XOR function, calling this function a second time with the same rectangle removes the rectangle from the display. The rectangle drawn by this function cannot be scrolled. To scroll an area containing a rectangle drawn by this function, first call DrawFocusRect to remove the rectangle from the display, then scroll the area, and then call DrawFocusRect again to draw the rectangle in the new position.

# See Also: CDC::FrameRect, ::DrawFocusRect, RECT

# **CDC:** : DrawFrameControl

# **BOOL DrawFrameControl( LPRECT** *ipRect,* **UINT** *nType,* **UINT** *nState* );

# **Return Value**

Nonzero if successful; otherwise O.

### **Parameters**

- *lpRect* A pointer to a **RECT** structure that contains the logical coordinates of the rectangle.
- *nType* Specifies the type of frame control to draw. This parameter can be one of the following values:
	- **DFC\_BUTTON** Standard button
	- **DFC\_CAPTION** Title bar
	- **DFC\_MENU** Menu
	- **DFC\_SCROLL** Scroll bar

*nState* Specifies the initial state of the frame control. See the Remarks section for a table of the parameter's values.

### **Remarks**

Call this member function to draw a frame control of the specified type and style.

Use the *nState* value **DFCS\_ADJUSTRECT** to adjust the bounding rectangle to exclude the surrounding edge of the push button. One or more of the following values can be used to set the state of the control to be drawn:

- **DFCS\_CHECKED** Button is checked.
- **DFCS\_FLAT** Button has a flat border.
- **DFCS\_INACTIVE** Button is inactive (grayed).
- **DFCS\_MONO** Button has a monochrome border.
- **DFCS** PUSHED Button is pushed.

In several cases, *nState* depends on the *nType* parameter. The following list shows the relationship between the four *nType* values and *nState:* 

- **DFC\_BUTTON** 
	- **DFCS\_BUTTON3STATE** Three-state button
	- **DFCS\_BUTTONCHECK** Check box
	- **DFCS\_BUTTONPUSH** Push button
	- **DFCS\_BUTTONRADIO** Radio button
	- **DFCS\_BUTTONRADIOIMAGE** Image for radio button (nonsquare needs image)
- DFCS\_BUTTONRADIOMASK Mask for radio button (nonsquare needs mask)
- DFC\_CAPTION
	- **DFCS\_CAPTIONCLOSE** Close button
	- DFCS CAPTION HELP Help button
	- **DFCS\_CAPTIONMAX** Maximize button
	- **DFCS\_CAPTIONMIN** Minimize button
	- **DFCS\_CAPTIONRESTORE** Restore button
- **DFC\_MENU** 
	- **DFCS\_MENUARROW** Submenu arrow
	- **DFCS\_MENUBULLET** Bullet
	- **DFCS\_MENUCHECK** Check mark
- **DFC\_SCROLL** 
	- **DFCS\_SCROLLCOMBOBOX** Combo box scroll bar
	- **DFCS SCROLLDOWN** Down arrow of scroll bar
	- **DFCS\_SCROLLLEFT** Left arrow of scroll bar
	- **DFCS\_SCROLLRIGHT** Right arrow of scroll bar
	- **DFCS SCROLLSIZEGRIP** Size grip in bottom-right corner of window
	- DFCS SCROLLUP Up arrow of scroll bar

For more information about the Windows API **DrawFrameControl,** see **::DrawFrameControl** in the *Win32 SDK Programmer's Reference.* 

**See Also: ::DrawFrameControl** 

# **CDC:** : Draw **Icon**

# **BOOL DrawIcon( int** *x,* **int** *y,* **HICON** *hIcon* ); **BOOL DrawIcon( POINT** *point,* **HICON** *hIcon* );

### **Return Value**

Nonzero if the function completed successfully; otherwise O.

#### **Parameters**

- *x* Specifies the logical x-coordinate of the upper-left comer of the icon.
- y Specifies the logical y-coordinate of the upper-left comer of the icon.
- *hIcon* Identifies the handle of the icon to be drawn.
- *point* Specifies the logical x- and y-coordinates of the upper-left corner of the icon. You can pass a **POINT** structure or a **CPoint** object for this parameter.

Draws an icon on the device represented by the current CDC object. The function places the icon's upper-left corner at the location specified by x and y. The location is subject to the current mapping mode of the device context.

The icon resource must have been previously loaded by using the functions CWinApp: :LoadIcon, CWinApp: :LoadStandardIcon, or CWinApp: :LoadOEMIcon. The MM\_ TEXT mapping mode must be selected prior to using this function.

See Also: CWinApp::LoadIcon, CWinApp::LoadStandardIcon, CWinApp: :LoadOEMIcon, CDC: :GetMapMode, CDC: :SetMapMode, ::DrawIcon, POINT

# CDC: : DrawState

```
BOOL DrawState( CPoint pt, CSize size, HBITMAP hBitmap, UINT nFlags, 
  \rightarrow HBRUSH hBrush = NULL );
BOOL DrawState( CPoint pt, CSize size, CBitmap* pBitmap, UINT nFlags, 
  \rightarrow CBrush* pBrush = NULL );
BOOL DrawState( CPoint pt, CSize size, HICON hIcon, UINT nFlags,
  10+ HBRUSH hBrush = NULL ); 
BOOL DrawState( CPoint pt, CSize size, HICON hIcon, UINT nFlags, 
  \rightarrow CBrush* pBrush = NULL );
BOOL DrawState( CPoint pt, CSize size, LPCTSTR lpszText, UINT nFlags, 
  10+ BOOL bPrefixText = TRUE, int nTextLen = 0, HBRUSH hBrush = NULL ); 
BOOL DrawState( CPoint pt, CSize size, LPCTSTR IpszText, UINT nFlags, 
  \rightarrow BOOL bPrefixText = TRUE, int nTextLen = 0, CBrush* pBrush = NULL );
BOOL DrawState( CPoint pt, CSize size, DRAWSTATEPROC IpDrawProc, 
  10+ LPARAM lData, UINT nFlags, HBRUSH hBrush = NULL ); 
BOOL DrawState( CPoint pt, CSize size, DRAWSTATEPROC lpDrawProc, 
  10+ LPARAM IData, UINT nFlags, CBrush* pBrush = NULL );
```
#### Return Value

Nonzero if successful; otherwise O.

#### **Parameters**

*pt* Specifies the location of the image.

*size* Specifies the size of the image.

*hBitmap* A handle to a bitmap.

*nFlags* Flags that specify the image type and state. See the Remarks section for the possible *nFlags* types and states.

*hBrush* A handle to a brush.

*pBitmap* A pointer to a Cbitmap object.

*pBrush* A pointer to a Cbrush object.

*hlcon* A handle to an icon.

*IpszText* A pointer to text.

- *bPrefixText* Text that may contain an accelerator mnemonic. The *IData* parameter specifies the address of the string, and the *nTextLen* parameter specifies the length. If *nTextLen* is 0, the string is assumed to be null-terminated.
- *nTextLen* Length of the text string pointed to by *IpszText.* If *nTextLen* is 0, the string is assumed to be null-terminated.
- *IpDrawProc* A pointer to a callback function used to render an image. This parameter is required if the image type in *nFlags* is DST\_COMPLEX. It is optional and can be NULL if the image type is DST \_TEXT. For all other image types, this parameter is ignored. For more information about the callback function, see the ::DrawStateProc function in the *Win32 SDK Programmer's Reference.*
- *IData* Specifies information about the image. The meaning of this parameter depends on the image type.

#### **Remarks**

Call this member function to display an image and apply a visual effect to indicate a state, such as a disabled or default state.

The parameter *nFlag* type can be set to one of the following values:

- DST \_BITMAP The image is a bitmap. The low-order word of the *IData*  parameter is the bitmap handle.
- **DST\_COMPLEX** The image is application defined. To render the image, DrawState calls the callback function specified by the *IpDrawProc* parameter.
- DST\_ICON The image is an icon. The low-order word of *IData* is the icon handle.
- **DST\_PREFIXTEXT** The image is text that may contain an accelerator mnemonic. DrawState interprets the ampersand  $(\&)$  prefix character as a directive to underscore the character that follows. The *IData* parameter specifies the address of the string.
- **DST TEXT** The image is text. The *IData* parameter specifies the address of the string.

The parameter *nFlag* state can be one of following values:

- **DSS\_NORMAL** Draws the image without any modification.
- **DSS\_UNION** Dithers the image.
- **DSS\_DISABLED** Embosses the image.
- **DSS\_DEFAULT** Makes the image bold.
- DSS\_MONO Draws the image using the brush specified by the *hBrush* or *pBrush*  parameter.

Note For all nFlag states except DSS NORMAL, the image is converted to monochrome before the visual effect is applied.

For more information about the Windows API DrawState, see: :DrawState in the *Win32 SDK Programmer's Reference.* 

See Also: ::DrawState, ::DrawStateProc

# CDC: : DrawText

virtual int DrawText( LPCTSTR *ipszString,* int *nCount,* LPRECT *ipRect,*  <sup>~</sup>UINT *nFonnat);*  int DrawText( const CString& *str,* LPRECT *ipRect,* UINT *nFormat);* 

# Return Value

The height of the text if the function is successful.

#### **Parameters**

- *lpszString* Points to the string to be drawn. If *nCount* is -1, the string must be null-terminated.
- *nCount* Specifies the number of chars in the string. If *nCount* is -1, then *ipszString* is assumed to be a long pointer to a null-terminated string and DrawText computes the character count automatically.
- *lpRect* Points to a RECT structure or CRect object that contains the rectangle (in logical coordinates) in which the text is to be formatted.
- *str* A CString object that contains the specified characters to be drawn.

*nFormat* Specifies the method of formatting the text. It can be any combination of the following values (combine using the bitwise OR operator):

- DT\_BOTTOM Specifies bottom-justified text. This value must be combined with DT\_SINGLELINE.
- **DT\_CALCRECT** Determines the width and height of the rectangle. If there are multiple lines of text, DrawText will use the width of the rectangle pointed to by *ipRect* and extend the base of the rectangle to bound the last line of text. If there is only one line of text, DrawText will modify the right side of the rectangle so that it bounds the last character in the line. In either case, DrawText returns the height of the formatted text, but does not draw the text.
- DT\_CENTER Centers text horizontally.
- DT\_EXPANDTABS Expands tab characters. The default number of characters per tab is eight.
- DT\_EXTERNALLEADING Includes the font's external leading in the line height. Normally, external leading is not included in the height of a line of text.
- **DT\_LEFT** Aligns text flush-left.
- DT\_NOCLIP Draws without clipping. DrawText is somewhat faster when DT\_NOCLIP is used.
- DT\_NOPREFIX Turns off processing of prefix characters. Normally, **DrawText** interprets the ampersand  $(\&)$  mnemonic-prefix character as a directive to underscore the character that follows, and the two-ampersand (&&) mnemonic-prefix characters as a directive to print a single ampersand. By specifying DT\_NOPREFIX, this processing is turned off.
- DT\_RIGHT Aligns text flush-right.
- DT\_SINGLELINE Specifies single line only. Carriage returns and linefeeds do not break the line.
- DT\_TABSTOP Sets tab stops. The high-order byte of *nFormat* is the number of characters for each tab. The default number of characters per tab is eight.
- DT\_TOP Specifies top-justified text (single line only).
- DT\_VCENTER Specifies vertically centered text (single line only).
- DT\_WORDBREAK Specifies word-breaking. Lines are automatically broken between words if a word would extend past the edge of the rectangle specified by *lpRect.* A carriage return-linefeed sequence will also break the line.

Note The values DT\_CALCRECT, DT\_EXTERNALLEADING, DT\_INTERNAL, DT\_NOCLIP, and DT\_NOPREFIX cannot be used with the DT\_TABSTOP value.

# Remarks

Call this member function to format text in the given rectangle. It formats text by expanding tabs into appropriate spaces, aligning text to the left, right, or center of the given rectangle, and breaking text into lines that fit within the given rectangle. The type of formatting is specified by *nFormat.* 

This member function uses the device context's selected font, text color, and background color to draw the text. Unless the DT\_NOCLIP format is used, DrawText clips the text so that the text does not appear outside the given rectangle. All formatting is assumed to have multiple lines unless the DT SINGLELINE format is given.

If the selected font is too large for the specified rectangle, the DrawText member function does not attempt to substitute a smaller font.

If the DT\_CALCRECT flag is specified, the rectangle specified by *lpRect* will be updated to reflect the width and height needed to draw the text.

If the TA\_UPDATECP text-alignment flag has been set (see CDC::SetTextAlign), DrawText will display text starting at the current position, rather than at the left of the given rectangle. DrawText will not wrap text when the TA\_UPDATECP flag has been set (that is, the DT\_WORDBREAK flag will have no effect).

The text color may be set by CDC::SetTextColor.

# See Also: CDC::SetTextColor, CDC::ExtTextOut, CDC::TabbedTextOut, CDC::TextOut, ::DrawText, RECT, CDC::SetTextAlign

# CDC: :Ellipse

BOOL Ellipse( int *xl,* int *yl,* int *x2,* int *y2* ); BOOL Ellipse( LPCRECT *IpRect* );

# Return Value

Nonzero if the function is successful; otherwise O.

# **Parameters**

- *xl* Specifies the logical x-coordinate of the upper-left corner of the ellipse's bounding rectangle.
- *yl* Specifies the logical y-coordinate of the upper-left corner of the ellipse's bounding rectangle.
- *x2* Specifies the logical x-coordinate of the lower-right corner of the ellipse's bounding rectangle.
- *y2* Specifies the logical y-coordinate of the lower-right corner of the ellipse's bounding rectangle.
- *IpRect* Specifies the ellipse's bounding rectangle. You can also pass a **CRect** object for this parameter.

# Remarks

Draws an ellipse. The center of the ellipse is the center of the bounding rectangle specified by *xl, yl, x2,* and *y2,* or *IpRect.* The ellipse is drawn with the current pen, and its interior is filled with the current brush.

The figure drawn by this function extends up to, but does not include, the right and bottom coordinates. This means that the height of the figure is  $y^2 - y^2$  and the width of the figure is  $x^2 - x^2$ .

If either the width or the height of the bounding rectangle is 0, no ellipse is drawn.

See Also: CDC::Arc, CDC::Chord, ::Ellipse

# CDC: :EndDoc

# int EndDoc();

# Return Value

Greater than or equal to 0 if the function is successful, or a negative value if an error occurred. The following list shows common error values:

• SP ERROR General error.

- SP\_OUTOFDISK Not enough disk space is currently available for spooling, and no more space will become available.
- SP\_OUTOFMEMORY Not enough memory is available for spooling.
- SP USERABORT User ended the job through the Print Manager.

Ends a print job started by a call to the StartDoc member function. This member function replaces the ENDDOC printer escape, and should be called immediately after finishing a successful print job.

If an application encounters a printing error or a canceled print operation, it must not attempt to terminate the operation by using either EndDoc or AbortDoc. GDI automatically terminates the operation before returning the error value.

This function should not be used inside metafiles.

# See Also: CDC::AbortDoc, CDC::Escape, CDC::StartDoc

# CDC: : EndPage

# int EndPage();

# Return Value

Greater than or equal to 0 if successful; otherwise it is an error value, which can be one of the following:

- **SP\_ERROR** General error.
- SP APPABORT Job was ended because the application's abort function returned O.
- SP\_USERABORT User ended the job through Print Manager.
- SP\_OUTOFDISK Not enough disk space is currently available for spooling, and no more space will become available.
- SP\_OUTOFMEMORY Not enough memory is available for spooling.

# Remarks

Informs the device that the application has finished writing to a page. This member function is typically used to direct the device driver to advance to a new page.

This member function replaces the NEWFRAME printer escape. Unlike NEWFRAME, this function is always called after printing a page.

# See Also: CDC::StartPage, CDC::StartDoc, CDC::Escape

# CDC: : EndPath

# BOOL EndPath( );

# Return Value

Nonzero if the function is successful; otherwise O.

# Remarks

Closes a path bracket and selects the path defined by the bracket into the device context.

See Also: CDC:: BeginPath

# CDC::EnumObjects

# int EnumObjects( int *nObjectType,* int ( CALLBACK EXPORT\* */pfn* ) ... ( LPVOID, LPARAM ), LPARAM */pData* );

# Return Value

Specifies the last value returned by the callback function. Its meaning is user-defined.

# Parameters

*nObjectType* Specifies the object type. It can have the values OBJ\_BRUSH or OBJ\_PEN.

*lpfn* Is the procedure-instance address of the application-supplied callback function. See the "Remarks" section below.

*/pData* Points to the application-supplied data. The data is passed to the callback function along with the object information.

# Remarks

Enumerates the pens and brushes available in a device context. For each object of a given type, the callback function that you pass is called with the information for that object. The system calls the callback function until there are no more objects or the callback function returns O.

Note that new features of Microsoft Visual C++ let you use an ordinary function as the function passed to EnumObjects. The address passed to EnumObjects is a pointer to a function exported with EXPORT and with the Pascal calling convention. In protect-mode applications, you do not have to create this function with the Windows MakeProcInstance function or free the function after use with the FreeProcInstance Windows function.

You also do not have to export the function name in an EXPORTS statement in your application's module-definition file. You can instead use the EXPORT function modifier, as in

# int CALLBACK EXPORT AFunction( LPSTR, LPSTR );

to cause the compiler to emit the proper export record for export by name without aliasing. This works for most needs. For some special cases, such as exporting a function by ordinal or aliasing the export, you still need to use an EXPORTS statement in a module-definition file.

For compiling Microsoft Foundation programs, you will normally use the IGA and IGEs compiler options. The IGw compiler option is not used with the Microsoft Foundation classes. (If you do use the Windows function MakeProcInstance, you will need to explicitly cast the returned function pointer from **FARPROC** to the type needed in this API.) Callback registration interfaces are now type-safe (you must pass in a function pointer that points to the right kind of function for the specific callback).

Also note that all callback functions must trap Microsoft Foundation exceptions before returning to Windows, since exceptions cannot be thrown across callback boundaries. For more information about exceptions, see the article "Exceptions" in *Visual C++ Programmer's Guide* online.

See Also: ::EnumObjects

# CDC::Escape

virtual int Escape( int *nEscape,* int *nCount,* LPCSTR *Ipsz/nData,*  10+ LPVOID *IpOutData);*  int ExtEscape( int *nEscape,* int *nlnputSize,* LPCSTR *Ipsz/nputData,*  10+ int *nOutputSize,* LPSTR *IpszOutputData);* 

#### Return Value

Positive if the function is successful, except for the QUERYESCSUPPORT escape, which only checks for implementation. Zero is returned if the escape is not implemented, and a negative value is returned if an error occurred. The following are common error values:

- **SP\_ERROR** General error.
- **SP OUTOFDISK** Not enough disk space is currently available for spooling, and no more space will become available.
- SP\_OUTOFMEMORY Not enough memory is available for spooling.
- SP\_USERABORT User ended the job through the Print Manager.

#### **Parameters**

*nEscape* Specifies the escape function to be performed.

For a complete list of escape functions, see the information on printer escapes in the Windows Software Development Kit documentation.

*nCount* Specifies the number of bytes of data pointed to by *lpszlnData.* 

*lpsz/nData* Points to the input data structure required for this escape.

*lpOutData* Points to the structure that is to receive output from this escape. The *lpOutData* parameter is NULL if no data is returned.

*nlnputSize* Specifies the number of bytes of data pointed to by the *lpszlnputData*  parameter.

*lpszlnputData* Points to the input structure required for the specified escape.

*nOutputSize* Specifies the number of bytes of data pointed to by the *lpszOutputData*  parameter.

*IpszOutputData* Points to the structure that receives output from this escape. This parameter should be NULL if no data is returned.

# Remarks

Allows applications to access facilities of a particular device that are not directly available through GDI. Use the first version of Escape to pass a driver-defined escape value to a device. Use the second version of Escape to pass one of the escape values defined by Windows to a device. Escape calls made by an application are translated and sent to the device driver.

The *nEscape* parameter specifies the escape function to be performed. For possible values, see the information on printer escapes in the Windows SDK documentation.

See Also: CDC::StartDoc, CDC::StartPage, CDC::EndPage, CDC::SetAbortProc, CDC::AbortDoc, CDC::EndDoc, CDC::GetDeviceCaps, ::ExtEscape, ::Escape

# CDC: : ExcludeClipRect

virtual int ExcludeClipRect( int *xl,* int *yl,* int *x2,* int *y2* ); virtual int ExcludeClipRect( LPCRECT *IpRect);* 

# Return Value

Specifies the new clipping region's type. It can be any of the following values:

- **COMPLEXREGION** The region has overlapping borders.
- ERROR No region was created.
- **NULLREGION** The region is empty.
- **SIMPLEREGION** The region has no overlapping borders.

CDC::Exc1udeUpdateRgn

# **Parameters**

- *xl* Specifies the logical x-coordinate of the upper-left comer of the rectangle.
- *yl* Specifies the logical y-coordinate of the upper-left comer of the rectangle.
- *x2* Specifies the logical x-coordinate of the lower-right comer of the rectangle.
- *y2* Specifies the logical y-coordinate of the lower-right comer of the rectangle.

*IpRect* Specifies the rectangle. Can also be a **CRect** object.

# Remarks

Creates a new clipping region that consists of the existing clipping region minus the specified rectangle.

The width of the rectangle, specified by the absolute value of  $x^2 - x^2$ , must not exceed 32,767 units. This limit applies to the height of the rectangle as well.

# See Also: CDC::ExcludeUpdateRgn.::ExcludeClipRect

# CDC: : Exclude U pdateRgn

# int ExcludeUpdateRgn( CWnd\*  $pWnd$  );

# Return Value

The type of excluded region. It can be anyone of the following values:

- **COMPLEXREGION** The region has overlapping borders.
- **ERROR** No region was created.
- **NULLREGION** The region is empty.
- SIMPLEREGION The region has no overlapping borders.

# **Parameters**

*p Wnd* Points to the window object whose window is being updated.

# Remarks

Prevents drawing within invalid areas of a window by excluding an updated region in the window from the clipping region associated with the CDC object.

# See Also: CDC::ExcludeClipRect, ::ExcludeUpdateRgn

# CDC: : ExtFloodFill

# BOOL ExtFloodFill( int *x*, int *y*, COLORREF *crColor*, UINT *nFillType*);

# Return Value

Nonzero if the function is successful; otherwise 0 if the filling could not be completed, if the given point has the boundary color specified by *crColor* (if FLOODFILLBORDER was requested), if the given point does not have the color specified by *crColor* (if FLOODFILLSURFACE was requested), or if the point is outside the clipping region.

# **Parameters**

- *x* Specifies the logical x-coordinate of the point where filling begins.
- y Specifies the logical y-coordinate of the point where filling begins.
- *crColor* Specifies the color of the boundary or of the area to be filled. The interpretation of *crColor* depends on the value of *nFillType.*
- *nFillType* Specifies the type of flood fill to be performed. It must be either of the following values:
	- FLOODFILLBORDER The fill area is bounded by the color specified by *crColor*. This style is identical to the filling performed by **FloodFill**.
	- FLOODFILLSURFACE The fill area is defined by the color specified by *crColor.* Filling continues outward in all directions as long as the color is encountered. This style is useful for filling areas with multicolored boundaries.

# Remarks

Fills an area of the display surface with the current brush. This member function offers more flexibility than FloodFill because you can specify a fill type in *nFillType.* 

If *nFillType* is set to FLOODFILLBORDER, the area is assumed to be completely bounded by the color specified by *crColor.* The function begins at the point specified by x and *y* and fills in all directions to the color boundary.

If *nFillType* is set to FLOODFILLSURFACE, the function begins at the point specified by *x* and *y* and continues in all directions, filling all adjacent areas containing the color specified by *crColor.* 

Only memory-device contexts and devices that support raster-display technology support ExtFloodFill. For more information, see the GetDeviceCaps member function.

See Also: CDC::FloodFill, CDC::GetDeviceCaps, ::ExtFloodFill

# CDC: : ExtTextOut

virtual BOOL ExtTextOut( int *x,* int *y,* UINT *nOptions,* LPCRECT *lpRect,*  ... LPCTSTR *lpszString,* UINT *nCount,* LPINT *IpDxWidths);*  BOOL ExtTextOut( int *x,* int *y,* UINT *nOptions,* LPCRECT *lpRect,*  ... const CString& *str,* LPINT *lpDxWidths* );

# Return Value

Nonzero if the function is successful; otherwise O.

# Parameters

- *x* Specifies the logical x-coordinate of the character cell for the first character in the specified string.
- y Specifies the logical y-coordinate of the top of the character cell for the first character in the specified string.

*nOptions* Specifies the rectangle type. This parameter can be one, both, or neither of the following values:

- ETO\_CLIPPED Specifies that text is clipped to the rectangle.
- ETO OPAQUE Specifies that the current background color fills the rectangle. (You can set and query the current background color with the SetBkColor and GetBkColor member functions.)
- *IpRect* Points to a RECT structure that determines the dimensions of the rectangle. This parameter can be NULL. You can also pass a CRect object for this parameter.
- *IpszString* Points to the specified character string to be drawn. You can also pass a CString object for this parameter.
- *nCount* Specifies the number of characters in the string.
- *IpDxWidths* Points to an array of values that indicate the distance between origins of adjacent character cells. For instance, *IpDxWidths[i]* logical units will separate the origins of character cell *i* and character cell *i* + 1. If *IpDxWidths* is NULL, ExtTextOut uses the default spacing between characters.
- *str* A CString object that contains the specified characters to be drawn.

# Remarks

Call this member function to write a character string within a rectangular region using the currently selected font. The rectangular region can be opaque (filled with the current background color), and it can be a clipping region.

If *nOptions* is 0 and *IpRect* is NULL, the function writes text to the device context without using a rectangular region. By default, the current position is not used or updated by the function. If an application needs to update the current position when it calls ExtTextOut, the application can call the CDC member function SetTextAlign with *nFlags* set to **TA\_UPDATECP**. When this flag is set, Windows ignores x and y on subsequent calls to ExtTextOut and uses the current position instead. When an application uses TA\_UPDATECP to update the current position, ExtTextOut sets the current position either to the end of the previous line of text or to the position specified by the last element of the array pointed to by *IpDxWidths,* whichever is greater.

See Also: CDC::SetTextAlign, CDC::TabbedTextOut, CDC::TextOut, CDC::GetBkColor, CDC::SetBkColor, CDC::SetTextColor, ::ExtTextOut, **RECT** 

# CDC::FillPath

# BOOL FillPath( );

# Return Value

Nonzero if the function is successful; otherwise O.

### Remarks

Closes any open figures in the current path and fills the path's interior by using the current brush and polygon-filling mode. After its interior is filled, the path is discarded from the device context.

See Also: CDC::BeginPath, CDC::SetPolyFillMode, CDC::StrokeAndFillPath, CDC: :StrokePath, : : FillPath

# CDC: : FillRect

void FillRect( LPCRECT *lpRect,* CBrush\* *pBrush* );

#### Parameters

*lpRect* Points to a RECT structure that contains the logical coordinates of the rectangle to be filled. You can also pass a CRect object for this parameter.

*pBrush* Identifies the brush used to fill the rectangle.

#### Remarks

Call this member function to fill a given rectangle using the specified brush. The function fills the complete rectangle, including the left and top borders, but it does not fill the right and bottom borders.

The brush needs to either be created using the CBrush member functions CreateHatchBrush, CreatePatternBrush, and CreateSolidBrush, or retrieved by the ::GetStockObject Windows function.

When filling the specified rectangle, FillRect does not include the rectangle's right and bottom sides. GDI fills a rectangle up to, but does not include, the right column and bottom row, regardless of the current mapping mode. FillRect compares the values of the top, bottom, left, and right members of the specified rectangle. If bottom is less than or equal to top, or if right is less than or equal to left, the rectangle is not drawn.

FillRect is similar to CDC::FillSolidRect; however, FillRect takes a brush and therefore can be used to fill a rectangle with a solid color, a dithered color, hatched brushes, or a pattern. FillSolidRect uses only solid colors (indicated by a COLORREF parameter). FillRect usually is slower than FillSolidRect.

See Also: CBrush::CreateHatchBrush, CBrush::CreatePatternBrush, CBrush::CreateSolidBrush, ::FillRect, ::GetStockObject, RECT, CBrush, CDC: :FillSolidRect

# **CDC:** : FillRgn

# BOOL FillRgn( CRgn\* *pRgn,* CBrush\* *pBrush* );

# Return Value

Nonzero if the function is successful; otherwise O.

# Parameters

*pRgn* A pointer to the region to be filled. The coordinates for the given region are specified in device units.

*pBrush* Identifies the brush to be used to fill the region.

# **Remarks**

Fills the region specified by *pRgn* with the brush specified by *pBrush.* 

The brush must either be created using the CBrush member functions CreateHatchBrush, CreatePatternBrush, CreateSolidBrush, or be retrieved by GetStockObject.

See Also: CDC::PaintRgn, CDC::FilIRect, CBrush, CRgn, ::FillRgn

# **CDC: :FillSolidRect**

# void FillSolidRect( LPCRECT *lpRect,* COLORREF *clr* ); void FillSolidRect( int *x,* int *y,* int *ex,* int *ey,* COLORREF *clr* );

# **Parameters**

*lpReet* Specifies the bounding rectangle (in logical units). You can pass either a pointer to a RECT data structure or a CRect object for this parameter.

- *clr* Specifies the color to to be used to fill the rectangle.
- *x* Specifies the logical x-coordinate of the upper-left comer of the rectangle.
- *y* Specifies the logical y-coordinate of the upper-left comer of the destination rectangle.
- *ex* Specifies the width of the rectangle.
- *ey* Specifies the height of the rectangle.

# Remarks

Call this member function to fill the given rectangle with the specified solid color.

FillSolidRect is very similar to CDC::FillRect; however, FillSolidRect uses only solid colors (indicated by the COLORREF parameter), while FillRect takes a brush and therefore can be used to fill a rectangle with a solid color, a dithered color, hatched brushes, or a pattern. FillSolidRect usually is faster than FillRect.

Note When you call FiliSolidRect, the background color, which was previously set using SetBkColor, is set to the color indicated by clr.

See Also: RECT, CRect, CDC::FillRect

# CDC::FlattenPath

# BOOL FlattenPath();

# Return Value

Nonzero if the function is successful; otherwise O.

# Remarks

Transforms any curves in the path selected into the current device context, and turns each curve into a sequence of lines.

See Also: CDC::WidenPath

# CDC::FloodFill

# BOOL FloodFill( int *x,* int *y,* COLORREF *creolor);*

# Return Value

Nonzero if the function is successful; otherwise 0 is returned if the filling could not be completed, the given point has the boundary color specified by *crColor*, or the point is outside the clipping region.

# **Parameters**

- $\bar{x}$  Specifies the logical x-coordinate of the point where filling begins.
- *y* Specifies the logical y-coordinate of the point where filling begins.

*creolor* Specifies the color of the boundary.

# Remarks

Fills an area of the display surface with the current brush. The area is assumed to be bounded as specified by *creolor.* The FloodFill function begins at the point specified by x and *y* and continues in all directions to the color boundary.

Only memory-device contexts and devices that support raster-display technology support the FloodFill member function. For information about RC\_BITBLT capability, see the GetDeviceCaps member function.

The ExtFloodFill function provides similar capability but greater flexibility.

See Also: CDC::ExtFloodFill, CDC::GetDeviceCaps, ::FloodFill

# CDC: : FrameRect

# void FrameRect( LPCRECT *IpRect,* CBrush\* *pBrush);*

#### **Parameters**

*IpRect* Points to a RECT structure or CRect object that contains the logical coordinates of the upper-left and lower-right comers of the rectangle. You can also pass a CRect object for this parameter.

*pBrush* Identifies the brush to be used for framing the rectangle.

# Remarks

Draws a border around the rectangle specified by *IpRect.* The function uses the given brush to draw the border. The width and height of the border is always 1 logical unit.

If the rectangle's bottom coordinate is less than or equal to top, or if right is less than or equal to left, the rectangle is not drawn.

The border drawn by FrameRect is in the same position as a border drawn by the Rectangle member function using the same coordinates (if Rectangle uses a pen that is 1 logical unit wide). The interior of the rectangle is not filled by FrameRect.

See Also: CBrush,: : FrameRect, CDC: :Rectangle, CDC: :FrameRgn, RECT

# CDC: : FrameRgn

BOOL FrameRgn( CRgn\* *pRgn,* CBrush\* *pBrush,* int *n Width,* int *nHeight* );

# Return Value

Nonzero if the function is successful; otherwise O.

# **Parameters**

- *pRgn* Points to the **CRgn** object that identifies the region to be enclosed in a border. The coordinates for the given region are specified in device units.
- *pBrush* Points to the CBrush object that identifies the brush to be used to draw the border.
- *n Width* Specifies the width of the border in vertical brush strokes in device units.
- *nHeight* Specifies the height of the border in horizontal brush strokes in device units.

# Remarks

Draws a border around the region specified by *pRgn* using the brush specified by *pBrush.* 

See Also: CDC::Rectangle, CDC::FrameRect, CBrush, CRgn, ::FrameRgn

# CDC: : FromHandle

# static CDC\* PASCAL FromHandle( HDC *hDC* );

# Return Value

The pointer may be temporary and should not be stored beyond immediate use.

# Parameters

*hDC* Contains a handle to a Windows device context.

# Remarks

Returns a pointer to a CDC object when given a handle to a device context. If a CDC object is not attached to the handle, a temporary CDC object is created and attached.

See Also: CDC::DeleteTempMap

# CDC: : GetArcDirection

# int GetArcDirection( ) const;

# Return Value

Specifies the current arc direction, if successful. Following are the valid return values:

- AD\_COUNTERCLOCKWISE Arcs and rectangles drawn counterclockwise.
- AD\_CLOCKWISE Arcs and rectangles drawn clockwise.

If an error occurs, the return value is zero.

# Remarks

Returns the current arc direction for the device context. Arc and rectangle functions use the arc direction.

See Also: CDC::SetArcDirection, ::GetArcDirection

# CDC: : GetAspectRatioFilter

# CSize GetAspectRatioFilter( ) const;

# Return Value

A CSize object representing the aspect ratio used by the current aspect ratio filter.

# Remarks

Retrieves the setting for the current aspect-ratio filter. The aspect ratio is the ratio formed by a device's pixel width and height. Information about a device's aspect ratio is used in the creation, selection, and display of fonts. Windows provides a special filter, the aspect-ratio filter, to select fonts designed for a particular aspect ratio from all of the available fonts. The filter uses the aspect ratio specified by the SetMapperFlags member function.

**See Also: CDC::SetMapperFlags, CSize** 

# **CDC::GetBkColor**

# **COLORREF GetBkColor( ) const;**

#### **Return Value**

An RGB color value.

#### **Remarks**

Returns the current background color. If the background mode is **OPAQUE,** the system uses the background color to fill the gaps in styled lines, the gaps between hatched lines in brushes, and the background in character cells. The system also uses the background color when converting bitmaps between color and monochrome device contexts.

**See Also: CDC::GetBkMode, CDC::SetBkColor, CDC::SetBkMode, : :GetBkColor** 

# **CDC::GetBkMode**

### **int GetBkMode( ) const;**

### **Return Value**

The current background mode, which can be **OPAQUE, TRANSPARENT,** or **TRANSPARENTl.** 

#### **Remarks**

Returns the background mode. The background mode defines whether the system removes existing background colors on the drawing surface before drawing text, hatched brushes, or any pen style that is not a solid line.

**See Also: CDC::GetBkColor, CDC::SetBkColor, CDC::SetBkMode, : :GetBkMode** 

# **CDC: : GetBoundsRect**

**UINT GetBoundsRect( LPRECT** *lpRectBounds,* **UINT** *flags* );

#### **Return Value**

Specifies the current state of the bounding rectangle if the function is successful. It can be a combination of the following values:

- **DCB\_ACCUMULATE** Bounding rectangle accumulation is occurring.
- **DCB\_RESET** Bounding rectangle is empty.
- **DCB\_SET** Bounding rectangle is not empty.
- **DCB** ENABLE Bounding accumulation is on.
- **DCB\_DISABLE** Bounding accumulation is off.

#### **Parameters**

*IpRectBounds* Points to a buffer that will receive the current bounding rectangle. The rectangle is returned in logical coordinates.

*flags* Specifies whether the bounding rectangle is to be cleared after it is returned. This parameter can be either of the following values:

- **DCB\_RESET** Forces the bounding rectangle to be cleared after it is returned.
- DCB\_WINDOWMGR Queries the Windows bounding rectangle instead of the application's.

#### Remarks

Returns the current accumulated bounding rectangle for the specified device context.

### See Also: CDC::SetBoundsRect, ::GetBoundsRect

# CDC: : GetBrushOrg

### CPoint GetBrushOrg( ) const;

#### Return Value

The current origin of the brush (in device units) as a **CPoint** object.

#### Remarks

Retrieves the origin (in device units) of the brush currently selected for the device context.

The initial brush origin is at  $(0,0)$  of the client area. The return value specifies this point in device units relative to the origin of the desktop window.

See Also: CDC::SetBrushOrg, CPoint

# CDC:: GetCharABCWidths

BOOL GetCharABCWidths( UINT *nFirstChar,* UINT *nLastChar,*  ... LPABC *lpabc)* const; BOOL GetCharABCWidths( UINT *nFirstChar,* UINT *nLastChar,*  ... LPABCFLOAT *IpABCF)* const;

#### Return Value

Nonzero if the function is successful; otherwise O.

#### CDC: : GetCharWidth

#### **Parameters**

- *nFirstChar* Specifies the first character in the range of characters from the current font for which character widths are returned.
- *nLastChar* Specifies the last character in the range of characters from the current font for which character widths are returned.
- *lpabc* Points to an array of **ABC** structures that receive the character widths when the function returns. This array must contain at least as many **ABC** structures as there are characters in the range specified by the *nFirstChar* and *nLastChar* parameters.
- *lpABCF* Points to an application-supplied buffer with an array of **ABCFLOAT**  structures to receive the character widths when the function returns. The widths returned by this function are in the IEEE floating-point format.

### **Remarks**

Retrieves the widths of consecutive characters in a specified range from the current TrueType font. The widths are returned in logical units. This function succeeds only with TrueType fonts.

The TrueType rasterizer provides "ABC" character spacing after a specific point size has been selected. "A" spacing is the distance that is added to the current position before placing the glyph. "B" spacing is the width of the black part of the glyph. "C" spacing is added to the current position to account for the white space to the right of the glyph. The total advanced width is given by  $A + B + C$ .

When the **GetCharABCWidths** member function retrieves negative "A" or "C" widths for a character, that character includes underhangs or overhangs.

To convert the ABC widths to font design units, an application should create a font whose height (as specified in the **Iffieight** member of the **LOGFONT** structure) is equal to the value stored in the **ntmSizeEM** member of the **NEWTEXTMETRIC**  structure. (The value of the **ntmSizeEM** member can be retrieved by calling the **EnumFontFamiIies** Windows function.)

The ABC widths of the default character are used for characters that are outside the range of the currently selected font.

To retrieve the widths of characters in non-TrueType fonts, applications should use the **GetCharWidth** member function.

**See Also: ::EnumFontFamiIies, CDC::GetCharWidth, ::GetCharABCWidths, : :GetChar ABCWidthsFloat, :** : GetCharWidthFloat

# **CDC:** : GetCharWidth

**BOOL GetCharWidth( UINT** *nFirstChar,* **UINT** *nLastChar,* **LPINT** *lpBuffer* ) **const; BOOL GetCharWidth( UINT** *nFirstChar,* **UINT** *nLastChar,* **float\*** *lpFloatBuffer* ) **const;** 

#### **Return Value**

Nonzero if the function is successful; otherwise O.

### **Parameters**

- *nFirstChar* Specifies the first character in a consecutive group of characters in the current font.
- *nLastChar* Specifies the last character in a consecutive group of characters in the current font.
- *IpBuffer* Points to a buffer that will receive the width values for a consecutive group of characters in the current font.
- *IpFloatBujfer* Points to a buffer to receive the character widths. The returned widths are in the 32-bit IEEE floating-point format. (The widths are measured along the base line of the characters.)

### Remarks

Retrieves the widths of individual characters in a consecutive group of characters from the current font, using m\_hAttribDC, the input device context. For example, if *nFirstChar* identifies the letter 'a' and *nLastChar* identifies the letter 'z', the function retrieves the widths of all lowercase characters.

The function stores the values in the buffer pointed to by *lpBuffer.* This buffer must be large enough to hold all of the widths. That is, there must be at least 26 entries in the example given.

If a character in the consecutive group of characters does not exist in a particular font, it will be assigned the width value of the default character.

See Also: CDC::GetOutputCharWidth, CDC::m\_hAttribDC, CDC::m\_hDC, CDC::GetCharABCWidths, ::GetCharWidth, ::GetCharABCWidths, ::GetCharABCWidthsFloat, ::GetCharWidthFloat

# CDC: : GetClipBox

# virtual int GetClipBox( LPRECT *IpRect* ) const;

# Return Value

The clipping region's type. It can be any of the following values:

- **COMPLEXREGION** Clipping region has overlapping borders.
- **ERROR** Device context is not valid.
- **NULLREGION** Clipping region is empty.
- SIMPLEREGION Clipping region has no overlapping borders.

#### **Parameters**

*lpRect* Points to the **RECT** structure or **CRect** object that is to receive the rectangle dimensions.

Retrieves the dimensions of the tightest bounding rectangle around the current clipping boundary. The dimensions are copied to the buffer pointed to by *IpRect.* 

**See Also: CDC::SelectClipRgn, ::GetClipBox, RECT** 

# **CDC:** : GetColorAdjustment

# **BOOL GetColorAdjustment( LPCOLORADJUSTMENT** *IpColorAdjust* ) **const;**

### **Return Value**

Nonzero if the function is successful; otherwise O.

### **Parameters**

*IpColorAdjust* Points to a **COLORADJUSTMENT** data structure to receive the color adjustment values.

### **Remarks**

Retrieves the color adjustment values for the device context.

**See Also: CDC::SetColorAdjustment** 

# **CDC:** : GetCurrentBitmap

# **CBitmap\* GetCurrentBitmap( ) const;**

#### **Return Value**

Pointer to a **CBitmap** object, if successful; otherwise **NULL.** 

#### **Remarks**

Returns a pointer to the currently selected **CBitmap** object. This member function may return temporary objects.

**See Also: CDC::SelectObject, ::GetCurrentObject** 

# **CDC: : GetCurrentBrush**

#### **CBrush\* GetCurrentBrush( ) const;**

#### **Return Value**

Pointer to a **CBrush** object, if successful; otherwise **NULL.** 

#### **Remarks**

Returns a pointer to the currently selected **CBrush** object. This member function may return temporary objects.

#### **See Also: CDC::SelectObject, ::GetCurrentObject**

# **CDC:** : GetCurrentFont

# **CFont\* GetCurrentFont( ) const;**

#### **Return Value**

Pointer to a **CFont** object, if successful; otherwise **NULL.** 

### **Remarks**

Returns a pointer to the currently selected **CFont** object. This member function may return temporary objects.

**See Also: CDC::SelectObject, ::GetCurrentObject** 

# **CDC: : GetCurrentPalette**

**CPalette\* GetCurrentPalette( ) const;** 

# **Return Value**

Pointer to a **CPalette** object, if successful; otherwise **NULL.** 

#### **Remarks**

Returns a pointer to the currently selected **CPalette** object. This member function may return temporary objects.

**See Also: CDC::SelectObject, ::GetCurrentObject** 

# **CDC: : GetCurrentPen**

**CPen\* GetCurrentPen( ) const;** 

#### **Return Value**

Pointer to a **CPen** object, if successful; otherwise **NULL.** 

#### **Remarks**

Returns a pointer to the currently selected **CPen** object. This member function may return temporary objects.

**See Also: CDC::SelectObject, ::GetCurrentObject** 

# **CDC: : GetCurrentPosition**

# **CPoint GetCurrentPosition( ) const;**

### **Return Value**

The current position as a **CPoint** object.

Retrieves the current position (in logical coordinates). The current position can be set with the **MoveTo** member function.

See Also: CDC::MoveTo, CPoint

# CDC: : GetDeviceCaps

int GetDeviceCaps( int *nlndex* ) const;

# Return Value

The value of the requested capability if the function is successful.

# **Parameters**

*nlndex* Specifies the type of information to return. It can be anyone of the following values:

- DRIVERVERSION Version number; for example, 0x100 for 1.0.
- TECHNOLOGY Device technology. It can be any one of the following:

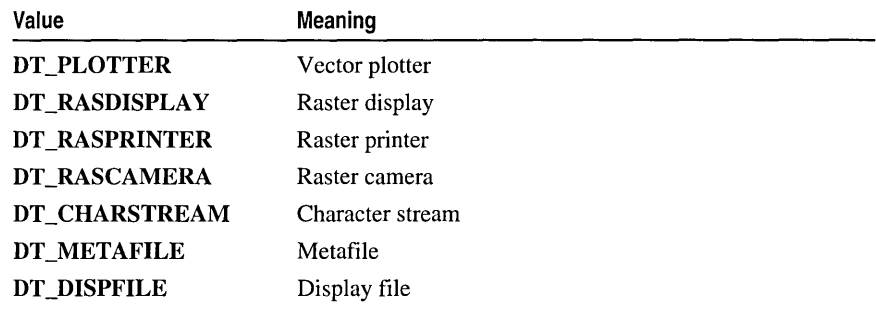

- HORZSIZE Width of the physical display (in millimeters).
- **VERTSIZE** Height of the physical display (in millimeters).
- HORZRES Width of the display (in pixels).
- VERTRES Height of the display (in raster lines).
- LOGPIXELSX Number of pixels per logical inch along the display width.
- LOGPIXELSY Number of pixels per logical inch along the display height.
- BITSPIXEL Number of adjacent color bits for each pixel.
- PLANES Number of color planes.
- NUMBRUSHES Number of device-specific brushes.
- **NUMPENS** Number of device-specific pens.
- **NUMFONTS** Number of device-specific fonts.
- NUMCOLORS Number of entries in the device's color table.
- ASPECTX Relative width of a device pixel as used for line drawing.
- ASPECTY Relative height of a device pixel as used for line drawing.
- ASPECTXY Diagonal width of the device pixel as used for line drawing.
- PDEVICESIZE Size of the PDEVICE internal data structure.
- **CLIPCAPS** Clipping capabilities of the device. It can be one of the following:

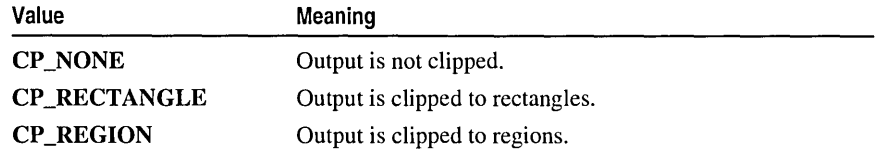

- SIZEPALETTE Number of entries in the system palette. This index is valid only if the device driver sets the RC\_PALETTE bit in the RASTERCAPS index.
- NUMRESERVED Number of reserved entries in the system palette. This index is valid only if the device driver sets the RC\_PALETTE bit in the RASTERCAPS index.
- COLORRES Actual color resolution of the device in bits per pixel. This index is valid only if the device driver sets the RC\_PALETTE bit in the RASTERCAPS index.
- RASTERCAPS Value that indicates the raster capabilities of the device. It can be a combination of the following:

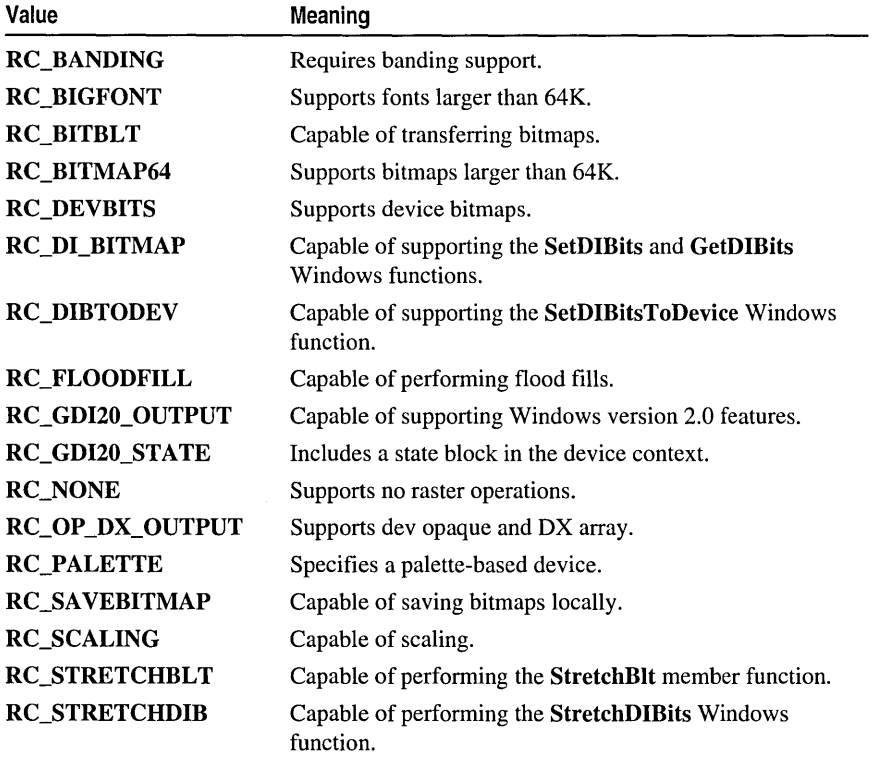

• CURVECAPS The curve capabilities of the device. It can be a combination of the following:

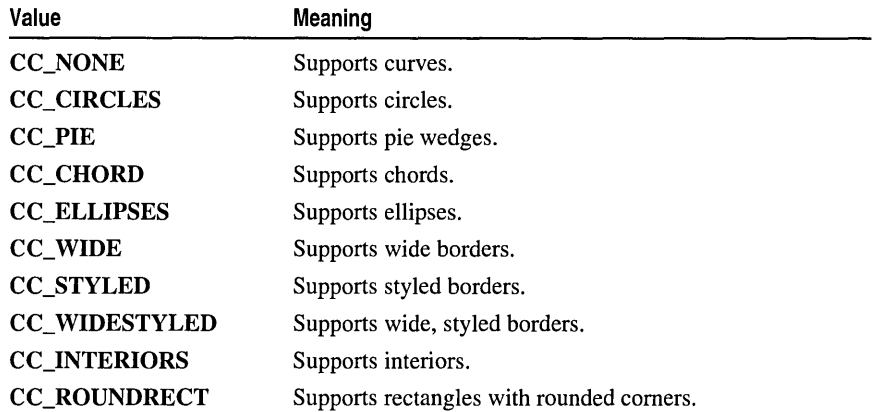

• LINECAPS Line capabilities the device supports. It can be a combination of the following:

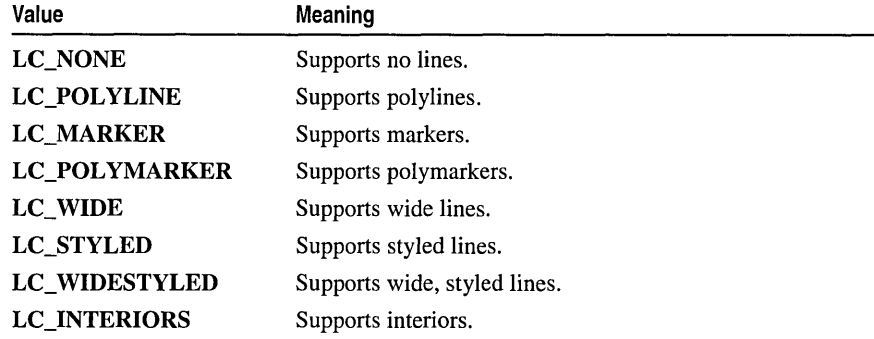

• POLYGONALCAPS Polygonal capabilities the device supports. It can be a combination of the following:

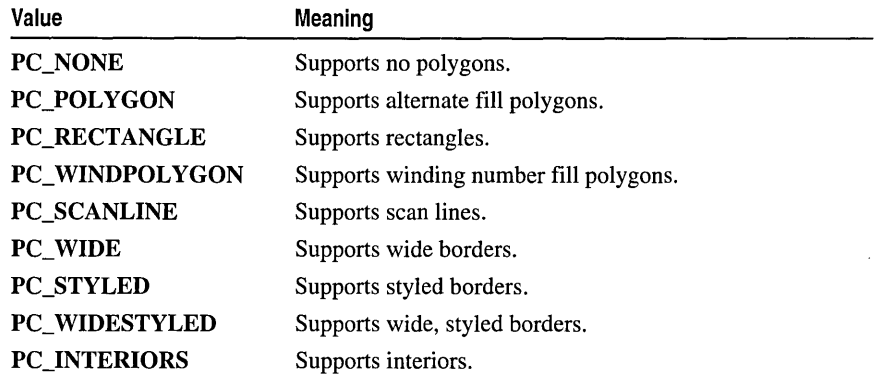

• **TEXTCAPS** Text capabilities the device supports. It can be a combination of the following:

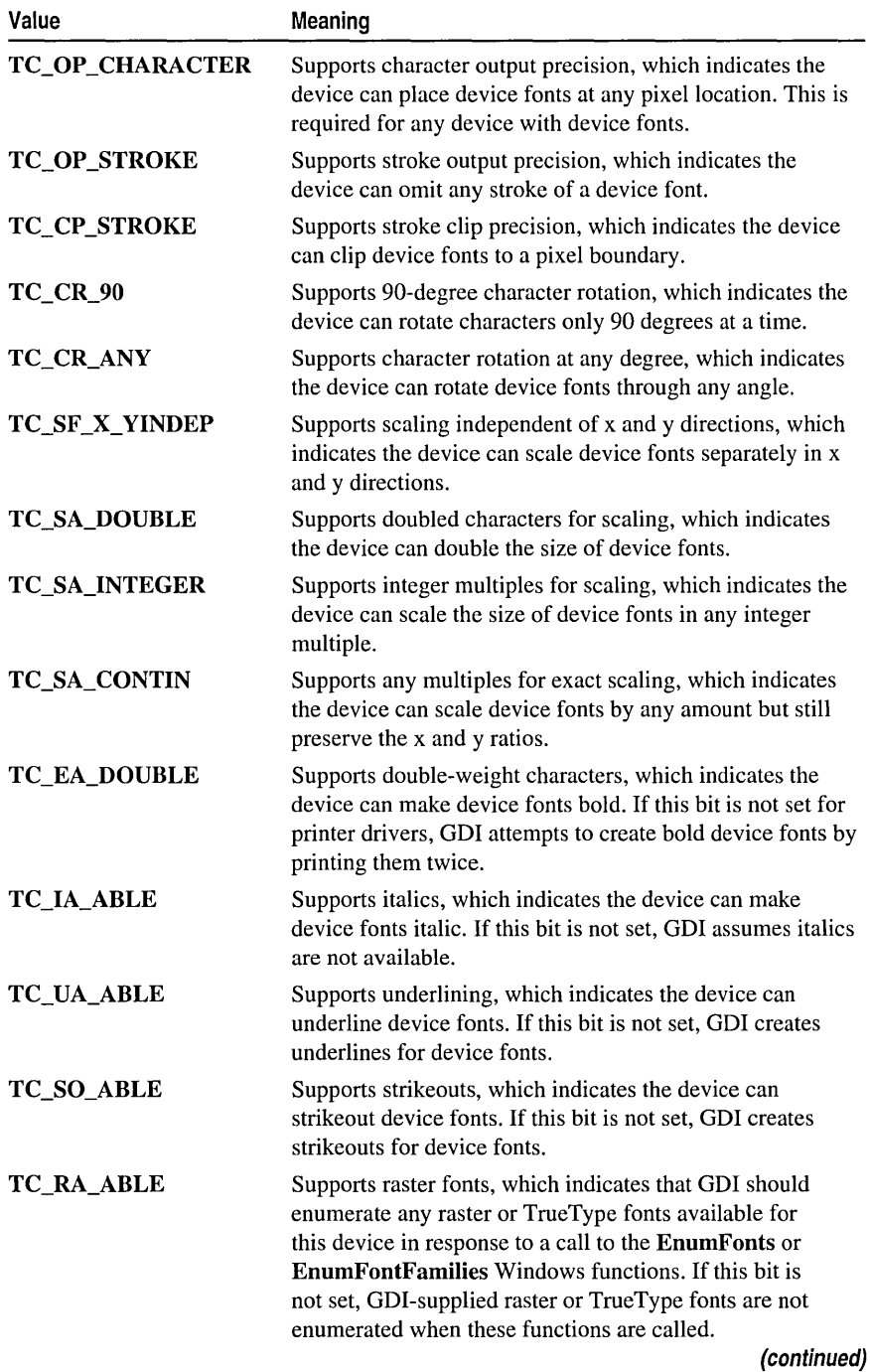
#### CDC: : GetFontData

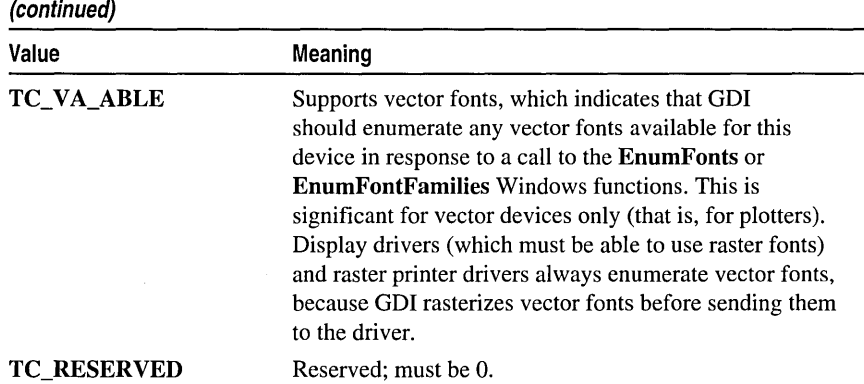

#### Remarks

Retrieves a wide range of device-specific information about the display device.

See Also: ::GetDeviceCaps

## CDC::GetFontData

## DWORD GetFontData( DWORD *dwTable,* DWORD *dwOffset,* LPVOID *IpData,*  '+ DWORD *cbData* ) const;

#### Return Value

Specifies the number of bytes returned in the buffer pointed to by *IpData* if the function is successful: otherwise  $-1$ .

#### **Parameters**

- *dwTable* Specifies the name of the metric table to be returned. This parameter can be one of the metric tables documented in the TrueType Font Files specification published by Microsoft Corporation. If this parameter is 0, the information is retrieved starting at the beginning of the font file.
- *dwOffset* Specifies the offset from the beginning of the table at which to begin retrieving information. If this parameter is 0, the information is retrieved starting at the beginning of the table specified by the *dwTable* parameter. If this value is greater than or equal to the size of the table, GetFontData returns 0.
- *IpData* Points to a buffer that will receive the font information. If this value is NULL, the function returns the size of the buffer required for the font data specified in the *dwTable* parameter.
- *cbData* Specifies the length, in bytes, of the information to be retrieved. If this parameter is 0, GetFontData returns the size of the data specified in the *dwTable*  parameter.

Retrieves font-metric information from a scalable font file. The information to retrieve is identified by specifying an offset into the font file and the length of the information to return.

An application can sometimes use the GetFontData member function to save a TrueType font with a document. To do this, the application determines whether the font can be embedded and then retrieves the entire font file, specifying 0 for the *dwTable, dwOffset,* and *cbData* parameters.

Applications can determine whether a font can be embedded by checking the otmfsType member of the OUTLINETEXTMETRIC structure. If bit 1 of otmfsType is set, embedding is not permitted for the font. If bit 1 is clear, the font can be embedded. If bit 2 is set, the embedding is read only.

If an application attempts to use this function to retrieve information for a non-TrueType font, the GetFontData member function returns -1.

See Also: CDC::GetOutlineTextMetrics, ::GetFontData, OUTLINETEXTMETRIC

## CDC: : GetGlyphOutline

#### DWORD GetGlyphOutline( UINT *nChar,* UINT *nFormat,* LPGLYPHMETRICS *lpgm,*  10+ DWORD *cbBuffer,* LPVOID *IpBuffer,* const MAT2 FAR\* *Ipmat2* ) const;

#### Return Value

The size, in bytes, of the buffer required for the retrieved information if *cbBuffer* is 0 or *IpBuffer* is NULL. Otherwise, it is a positive value if the function is successful, or -1 if there is an error.

#### **Parameters**

*nChar* Specifies the character for which information is to be returned.

*nFormat* Specifies the format in which the function is to return information. It can be one of the following values, or 0:

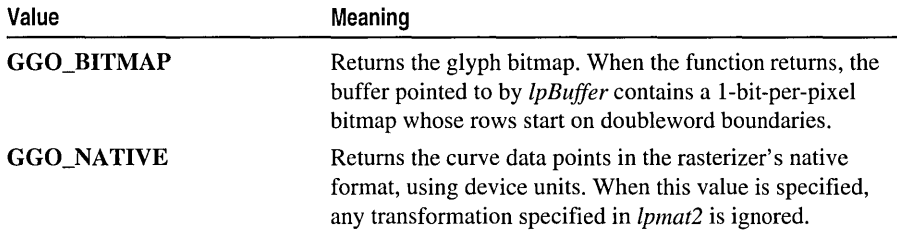

When the value of *nFormat* is 0, the function fills in a GLYPHMETRICS structure but does not return glyph-outline data.

#### CDC: :GetHalftoneBrush

- *lpgm* Points to a **GLYPHMETRICS** structure that describes the placement of the glyph in the character cell.
- *cbBuffer* Specifies the size of the buffer into which the function copies information about the outline character. If this value is 0 and the *nFormat* parameter is either the **GGO\_BITMAP or GGO\_NATIVE** values, the function returns the required size of the buffer.
- *IpBuffer* Points to a buffer into which the function copies information about the outline character. If *nFormat* specifies the **GGO\_NATIVE** value, the information is copied in the form of **TTPOLYGONHEADER** and **TTPOLYCURVE**  structures. If this value is **NULL** and *nFormat* is either the **GGO\_BITMAP** or **GGO** NATIVE value, the function returns the required size of the buffer.
- *Ipmat2* Points to a **MAT2** structure that contains a transformation matrix for the character. This parameter cannot be **NULL,** even when the **GGO\_NATIVE** value is specified for *nFormat.*

#### **Remarks**

Retrieves the outline curve or bitmap for an outline character in the current font.

An application can rotate characters retrieved in bitmap format by specifying a 2-by-2 transformation matrix in the structure pointed to by *lpmat2.* 

A glyph outline is returned as a series of contours. Each contour is defined by a **TTPOLYGONHEADER** structure followed by as many **TTPOLYCURVE**  structures as are required to describe it. All points are returned as **POINTFX**  structures and represent absolute positions, not relative moves. The starting point given by the **pfxStart** member of the **TTPOLYGONHEADER** structure is the point at which the outline for a contour begins. The **TTPOLYCURVE** structures that follow can be either polyline records or spline records. Polyline records are a series of points; lines drawn between the points describe the outline of the character. Spline records represent the quadratic curves used by TrueType (that is, quadratic b-splines).

## **See Also: CDC::GetOutlineTextMetrics, ::GetGlyphOutline, GLYPHMETRICS, TTPOLYGONHEADER,TTPOLYCURVE**

## **CDC: : GetHalftoneBrush**

### **static CBrush\* PASCAL GetHalftoneBrush(** );

### **Return Value**

A pointer to a **CBrush** object if successful; otherwise **NULL.** 

### **Remarks**

Call this member function to retrieve a halftone brush. A halftone brush shows pixels that are alternately foreground and background colors to create a dithered pattern. The following is an example of a dithered pattern created by a halftone brush.

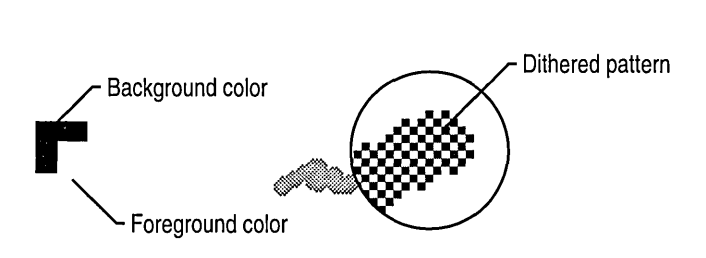

See Also: CBrush

# CDC: : GetKerningPairs

## int GetKerningPairs( int *nPairs,* LPKERNINGPAIR *lpkrnpair)* const;

#### Return Value

Specifies the number of kerning pairs retrieved or the total number of kerning pairs in the font, if the function is successful. Zero is returned if the function fails or there are no kerning pairs for the font.

## **Parameters**

*nPairs* Specifies the number of KERNINGPAIR structures pointed to by *lpkrnpair.*  The function will not copy more kerning pairs than specified by *nPairs.* 

*lpkrnpair* Points to an array of KERNINGPAIR structures that receive the kerning pairs when the function returns. This array must contain at least as many structures as specified by *nPairs.* If this parameter is NULL, the function returns the total number of kerning pairs for the font.

### Remarks

Retrieves the character kerning pairs for the font that is currently selected in the specified device context.

See Also: ::GetKerningPairs, KERNINGPAIR

# CDC::GetMapMode

## int GetMapMode( ) const;

### Return Value

The mapping mode.

### Remarks

Retrieves the current mapping mode.

See the SetMapMode member function for a description of the mapping modes.

### See Also: CDC::SetMapMode, ::GetMapMode

## CDC: : GetMiterLimit

## float GetMiterLimit( ) const;

### Return Value

Nonzero if the function is successful; otherwise O.

## Remarks

Returns the miter limit for the device context. The miter limit is used when drawing geometric lines that have miter joins.

See Also: CDC::SetMiterLimit, ::GetMiterLimit

# CDC: : GetNearestColor

## COLORREF GetNearestColor( COLORREF *creolor* ) const;

## Return Value

An RGB (red, green, blue) color value that defines the solid color closest to the *crColor* value that the device can represent.

## **Parameters**

*creolor* Specifies the color to be matched.

### Remarks

Returns the solid color that best matches a specified logical color. The given device must be able to represent this color.

See Also: ::GetNearestColor, CPalette::GetNearestPaletteIndex

## CDC: : GetOutlineTextMetrics

## UINT CDC::GetOutlineTextMetrics( UINT *cbData,*  ... LPOUTLINETEXTMETRIC *lpotm* ) const;

## Return Value

Nonzero if the function is successful; otherwise O.

## **Parameters**

*lpotm* Points to an array of **OUTLINETEXTMETRIC** structures. If this parameter is NULL, the function returns the size of the buffer required for the retrieved metric data.

*cbData* Specifies the size, in bytes, of the buffer to which information is returned.

*lpotm* Points to an **OUTLINETEXTMETRIC** structure. If this parameter is **NULL**, the function returns the size of the buffer required for the retrieved metric information.

Retrieves metric information for TrueType fonts.

The OUTLINETEXTMETRIC structure contains most of the font metric information provided with the TrueType format, including a TEXTMETRIC structure. The last four members of the OUTLINETEXTMETRIC structure are pointers to strings. Applications should allocate space for these strings in addition to the space required for the other members. Because there is no system-imposed limit to the size of the strings, the simplest method for allocating memory is to retrieve the required size by specifying NULL for *lpotm* in the first call to the GetOutlineTextMetrics function.

See Also: ::GetTextMetrics, ::GetOutlineTextMetrics, CDC::GetTextMetrics

# CDC: : GetOutputCharWidth

BOOL GetOutputCharWidth( UINT *nFirstChar,* UINT *nLastChar,*  <sup>~</sup>LPINT *lpBuffer* ) const;

### Return Value

Nonzero if the function is successful; otherwise O.

#### **Parameters**

*nFirstChar* Specifies the first character in a consecutive group of characters in the current font.

- *nLastChar* Specifies the last character in a consecutive group of characters in the current font.
- *IpBuffer* Points to a buffer that will receive the width values for a consecutive group of characters in the current font.

### Remarks

Uses the output device context,  $m_hDC$ , and retrieves the widths of individual characters in a consecutive group of characters from the current font. For example, if *nFirstChar* identifies the letter 'a' and *nLastChar* identifies the letter 'z', the function retrieves the widths of all lowercase characters.

The function stores the values in the buffer pointed to by *lpBuffer.* This buffer must be large enough to hold all of the widths; that is, there must be at least 26 entries in the example given.

If a character in the consecutive group of characters does not exist in a particular font, it will be assigned the width value of the default character.

## See Also: CDC::GetCharWidth, CDC::m\_hAttribDC, CDC::m\_hDC, : : GetCharWidth

# CDC:: GetOutputTab bedTextExtent

## CSize GetOutputTabbedTextExtent( LPCTSTR *IpszString,* int *nCount,*  ... int *nTabPositions, LPINTlpnTabStopPositions)* const; CSize GetOutputTabbedTextExtent( const CString& *str,* int *nTabPositions,*  ... LPINT *IpnTabStopPositions* ) const;

### Return Value

The dimensions of the string (in logical units) in a CSize object.

### **Parameters**

- *IpszString* Points to a character string to be measured. You can also pass a CString object for this parameter.
- *nCount* Specifies the number of characters in the string. If *nCount* is -1, the length is calculated.
- *nTabPositions* Specifies the number of tab-stop positions in the array pointed to by *IpnTabStopP ositions.*
- *IpnTabStopPositions* Points to an array of integers containing the tab-stop positions in logical units. The tab stops must be sorted in increasing order; the smallest x-value should be the first item in the array. Back tabs are not allowed.
- *str* A CString object that contains the specified characters to be measured.

#### Remarks

Call this member function to compute the width and height of a character string using m\_hDC, the output device context. If the string contains one or more tab characters, the width of the string is based upon the tab stops specified by *IpnTabStopPositions.*  The function uses the currently selected font to compute the dimensions of the string.

The current clipping region does not offset the width and height returned by the GetOutputTabbedTextExtent function.

Since some devices do not place characters in regular cell arrays (that is, they kern the characters), the sum of the extents of the characters in a string may not be equal to the extent of the string.

If *nTabPositions* is 0 and *IpnTabStopPositions* is NULL, tabs are expanded to eight average character widths. If *nTabPositions* is 1, the tab stops will be separated by the distance specified by the first value in the array to which *IpnTabStopPositions* points. If *IpnTabStopPositions* points to more than a single value, a tab stop is set for each value in the array, up to the number specified by *nTabPositions.* 

See Also: CDC::GetTextExtent, CDC::m\_hAttribDC, CDC::m\_hDC, CDC: : GetTabbedTextExtent, CDC: : GetOutputTextExtent, CDC::TabbedTextOut, ::GetTabbedTextExtent, Csize

## CDC::GetOutputTextExtent

## CSize GetOutputTextExtent( LPCTSTR */pszString,* int *nCount* ) const; CSize GetOutputTextExtent( const CString& *str* ) const;

## Return Value

The dimensions of the string (in logical units) returned in a CSize object.

## Parameters

- *lpszString* Points to a string of characters. You can also pass a CString object for this parameter.
- *nCount* Specifies the number of characters in the string. If *nCoum* is -1, the length is calculated.
- *str* A CString object that contains the specified characters to be measured.

## Remarks

Call this member function to use the output device context,  $m_hDC$ , and compute the width and height of a line of text, using the current font.

The current clipping region does not affect the width and height returned by GetOutputTextExtent.

Since some devices do not place characters in regular cell arrays (that is, they carry out kerning), the sum of the extents of the characters in a string may not be equal to the extent of the string.

See Also: CDC: : GetTabbedTextExtent, CDC: : GetOutputTabbedTextExtent, CDC::m\_hAttribDC, CDC::m\_hDC, CDC::GetTextExtent, CDC:: SetText Justification, CSize

## CDC: : GetOutputTextMetrics

## BOOL GetOutputTextMetrics( LPTEXTMETRIC */pMetrics)* const;

## Return Value

Nonzero if the function is successful; otherwise O.

### **Parameters**

*lpMetrics* Points to the **TEXTMETRIC** structure that receives the metrics.

### Remarks

Retrieves the metrics for the current font using **m\_hDC**, the output device context.

See Also: CDC::GetTextAlign, CDC::m\_hAttribDC, CDC::m\_hDC, CDC: : GetTextMetrics, CDC: : GetTextExtent, CDC: : GetTextFace, CDC: :SetTextJustification, : : GetTextMetrics

## CDC: : GetPath

## int GetPath( LPPOINT *IpPoints,* LPBYTE *IpTypes,* int *nCount* ) const;

### Return Value

If the *nCount* parameter is nonzero, the number of points enumerated. If *nCount* is 0, the total number of points in the path (and GetPath writes nothing to the buffers). If *nCount* is nonzero and is less than the number of points in the path, the return value  $is -1.$ 

## **Parameters**

*IpPoints* Points to an array of POINT data structures or CPoint objects where the line endpoints and curve control points are placed.

- *IpTypes* Points to an array of bytes where the vertex types are placed. Values are one of the following:
	- PT\_MOVETO Specifies that the corresponding point in *IpPoints* starts a disjoint figure.
	- PT\_LINETO Specifies that the previous point and the corresponding point in *IpPoints* are the endpoints of a line.
	- PT\_BEZIERTO Specifies that the corresponding point in *IpPoints* is a control point or ending point for a B6zier curve.

PT\_BEZIERTO types always occur in sets of three. The point in the path immediately preceding them defines the starting point for the Bézier curve. The first two PT \_BEZIERTO points are the control points, and the third PT\_BEZIERTO point is the end point (if hard-coded).

A PT\_LINETO or PT\_BEZIERTO type may be combined with the following flag (by using the bitwise operator  $OR$ ) to indicate that the corresponding point is the last point in a figure and that the figure should be closed:

- PT\_CLOSEFIGURE Specifies that the figure is automatically closed after the corresponding line or curve is drawn. The figure is closed by drawing a line from the line or curve endpoint to the point corresponding to the last PT\_MOVETO.
- *nCount* Specifies the total number of POINT data structures that may be placed in the *IpPoints* array. This value must be the same as the number of bytes that may be placed in the *IpTypes* array.

### Remarks

Retrieves the coordinates defining the endpoints of lines and the control points of curves found in the path that is selected into the device context. The device context must contain a closed path. The points of the path are returned in logical coordinates. Points are stored in the path in device coordinates, so GetPath changes the points from device coordinates to logical coordinates by using the inverse of the current

transformation. The FlattenPath member function may be called before GetPath, to convert all curves in the path into line segments.

See Also: CDC::FlattenPath, CDC::PolyDraw, CDC::WidenPath

# CDC: : GetPixel

COLORREF GetPixel( int *x,* int y ) const; COLORREF GetPixel( POINT *point)* const;

## Return Value

For either version of the function, an RGB color value for the color of the given point. It is -1 if the coordinates do not specify a point in the clipping region.

### **Parameters**

*x* Specifies the logical x-coordinate of the point to be examined.

y Specifies the logical y-coordinate of the point to be examined.

*point* Specifies the logical x- and y-coordinates of the point to be examined.

## Remarks

Retrieves the RGB color value of the pixel at the point specified by *x* and *y.* The point must be in the clipping region. If the point is not in the clipping region, the function has no effect and returns  $-1$ .

Not all devices support the GetPixel function. For more information, see the RC\_BITBLT raster capability under the GetDeviceCaps member function.

The GetPixel member function has two forms. The first takes two coordinate values; the second takes either a **POINT** structure or a **CPoint** object.

See Also: CDC::GetDeviceCaps, CDC::SetPixel, ::GetPixel, POINT, CPoint

# CDC: : GetPolyFillMode

## int GetPolyFillMode() const;

### Return Value

The current polygon-filled mode, ALTERNATE or WINDING, if the function is successful.

### Remarks

Retrieves the current polygon-filling mode.

See the SetPolyFillMode member function for a description of the polygon-filling modes.

### See Also: CDC::SetPolyFillMode, ::GetPolyFillMode

## CDC::GetROP2

### int GetROP2( ) const;

#### Return Value

The drawing mode. For a list of the drawing mode values, see the SetROP2 member function.

#### Remarks

Retrieves the current drawing mode. The drawing mode specifies how the colors of the pen and the interior of filled objects are combined with the color already on the display surface.

See Also: CDC::GetDeviceCaps, CDC::SetROP2, ::GetROP2

# CDC::GetSafeHdc

### HDC GetSafeHdc( ) const;

#### Return Value

A device context handle.

#### Remarks

Call this member function to get **m\_hDC**, the output device context. This member function also works with null pointers.

## CDC: : GetStretchBltMode

### int GetStretchBltMode( ) const;

### Return Value

The return value specifies the current bitmap-stretching mode— STRETCH\_ANDSCANS, STRETCH\_DELETESCANS, or STRETCH\_ORSCANS—if the function is successful.

#### Remarks

Retrieves the current bitmap-stretching mode. The bitmap-stretching mode defines how information is removed from bitmaps that are stretched or compressed by the StretchBlt member function.

The STRETCH ANDSCANS and STRETCH ORSCANS modes are typically used to preserve foreground pixels in monochrome bitmaps. The **STRETCH\_DELETES CANS** mode is typically used to preserve color in color bitmaps.

See Also: CDC::StretchBlt, CDC::SetStretchBltMode, ::GetStretchBltMode

# CDC: : GetTabbedTextExtent

CSize GetTabbedTextExtent( LPCTSTR *ipszString,* int *nCount,* int *nTabPositions,*  ... LPINT *lpnTabStopPositions* ) const;

CSize GetTabbedTextExtent( const CString& *str,* int *nTabPositions,*  ... LPINT *ipnTabStopPositiolls* ) const;

## Return Value

The dimensions of the string (in logical units) in a CSize object.

## Parameters

- *ipszString* Points to a character string. You can also pass a CString object for this parameter.
- *nCount* Specifies the number of characters in the string. If *nCount* is -1, the length is calculated.
- *nTabPositions* Specifies the number of tab-stop positions in the array pointed to by *ipnTabStopPositions.*
- *lpnTabStopPositions* Points to an array of integers containing the tab-stop positions in logical units. The tab stops must be sorted in increasing order; the smallest x-value should be the first item in the array. Back tabs are not allowed.
- *str* A CString object that contains the specified characters to be drawn.

## Remarks

Call this member function to compute the width and height of a character string using m hAttribDC, the attribute device context. If the string contains one or more tab characters, the width of the string is based upon the tab stops specified by *lpnTabStopPositions*. The function uses the currently selected font to compute the dimensions of the string.

The current clipping region does not offset the width and height returned by the GetTabbedTextExtent function.

Since some devices do not place characters in regular cell arrays (that is, they kern the characters), the sum of the extents of the characters in a string may not be equal to the extent of the string.

If *nTabPositions* is 0 and *ipnTabStopPositions* is NULL, tabs are expanded to eight times the average character width. If *nTabPositions* is 1, the tab stops will be separated by the distance specified by the first value in the array to which *ipnTabStopPositions* points. If *ipnTabStopPositions* points to more than a single value, a tab stop is set for each value in the array, up to the number specified by *nTabPositions.* 

See Also: CDC::GetTextExtent, CDC::GetOutputTabbedTextExtent, CDC: : GetOutputTextExtent, CDC: :TabbedTextOut, : : GetTabbedTextExtent, **CSize** 

# CDC: : GetTextAlign

## UINT GetTextAlign() const;

### Return Value

The status of the text-alignment flags. The return value is one or more of the following values:

- **TA\_BASELINE** Specifies alignment of the x-axis and the baseline of the chosen font within the bounding rectangle.
- **TA\_BOTTOM** Specifies alignment of the x-axis and the bottom of the bounding rectangle.
- TA\_CENTER Specifies alignment of the y-axis and the center of the bounding rectangle.
- TA LEFT Specifies alignment of the y-axis and the left side of the bounding rectangle.
- TA\_NOUPDATECP Specifies that the current position is not updated.
- **TA\_RIGHT** Specifies alignment of the y-axis and the right side of the bounding rectangle.
- TA TOP Specifies alignment of the x-axis and the top of the bounding rectangle.
- **TA\_UPDATECP** Specifies that the current position is updated.

## Remarks

Retrieves the status of the text-alignment flags for the device context.

The text-alignment flags determine how the TextOut and ExtTextOut member functions align a string of text in relation to the string's starting point. The text-alignment flags are not necessarily single-bit flags and may be equal to O. To test whether a flag is set, an application should follow these steps:

- 1. Apply the bitwise OR operator to the flag and its related flags, grouped as follows:
	- TA\_LEFT, TA\_CENTER, and TA\_RIGHT
	- TA\_BASELINE, TA\_BOTTOM, and TA\_TOP
	- TA\_NOUPDATECP and TA\_UPDATECP
- 2. Apply the bitwise-AND operator to the result and the return value of GetTextAlign.
- 3. Test for the equality of this result and the flag.

## See Also: CDC::ExtTextOut, CDC::SetTextAlign, CDC::TextOut, : : GetTextAlign

## CDC: : GetTextCharacterExtra

## int GetTextCharacterExtra() const;

#### Return Value

The amount of the intercharacter spacing.

#### Remarks

Retrieves the current setting for the amount of intercharacter spacing. GDI adds this spacing to each character, including break characters, when it writes a line of text to the device context.

The default value for the amount of intercharacter spacing is O.

See Also: CDC::SetTextCharacterExtra, ::GetTextCharacterExtra

## CDC: : GetTextColor

## COLORREF GetTextColor( ) const;

#### Return Value

The current text color as an RGB color value.

#### Remarks

Retrieves the current text color. The text color is the foreground color of characters drawn by using the GDI text-output member functions TextOut, ExtTextOut, and TabbedTextOut.

See Also: CDC::GetBkColor, CDC::GetBkMode, CDC::SetBkMode, CDC::SetTextColor, ::GetTextColor

## CDC: : GetTextExtent

CSize GetTextExtent( LPCTSTR *lpszString,* int *nCount)* const; CSize GetTextExtent( const CString& *str* ) const;

### Return Value

The dimensions of the string (in logical units) in a CSize object.

### Parameters

*lpszString* Points to a string of characters. You can also pass a **CString** object for this parameter.

*nCount* Specifies the number of characters in the string.

*str* A CString object that contains the specified characters.

#### CDC::GetTextFace

#### Remarks

Call this member function to compute the width and height of a line of text using the current font to determine the dimensions. The information is retrieved from m\_hAttribDC, the attribute device context.

The current clipping region does not affect the width and height returned by GetTextExtent.

Since some devices do not place characters in regular cell arrays (that is, they carry out kerning), the sum of the extents of the characters in a string may not be equal to the extent of the string.

See Also: CDC::GetTabbedTextExtent, CDC::m\_hAttribDC, CDC::m\_hDC, CDC::GetOutputTextExtent, CDC::SetTextJustification, CSize

## CDC: : GetTextFace

int GetTextFace( int *nCount,* LPTSTR *lpszFacename)* const; int GetTextFace( CString& *rString* ) const;

#### Return Value

The number of bytes copied to the buffer, not including the terminating null character. It is 0 if an error occurs.

#### **Parameters**

*nCount* Specifies the size of the buffer (in bytes). If the typeface name is longer than the number of bytes specified by this parameter, the name is truncated.

*lpszF acename* Points to the buffer for the typeface name.

*rString* A reference to a **CString** object.

#### Remarks

Call this member function to copy the typeface name of the current font into a buffer. The typeface name is copied as a null-terminated string.

See Also: CDC::GetTextMetrics, CDC::SetTextAlign, CDC::TextOut, :: GetTextFace

## CDC: : GetTextMetrics

### BOOL GetTextMetrics( LPTEXTMETRIC *lpMetrics)* const;

#### Return Value

Nonzero if the function is successful; otherwise O.

#### Parameters

*lpMetrics* Points to the TEXTMETRIC structure that receives the metrics.

Retrieves the metrics for the current font using the attribute device context.

See Also: CDC::GetTextAlign, CDC::m\_hAttribDC, CDC::m\_hDC, CDC: : GetOutputTextMetrics, CDC: : GetTextExtent, CDC: : GetTextFace, CDC: :SetTextJ ustification, :: GetTextMetrics

# CDC: : GetViewportExt

#### CSize GetViewportExt() const;

#### Return Value

The x- and y-extents (in device units) as a CSize object.

#### Remarks

Retrieves the x- and y-extents of the device context's viewport.

#### See Also: CDC::SetViewportExt, CSize, CDC::SetWindowExt

# CDC: : Get ViewportOrg

#### CPoint GetViewportOrg() const;

#### Return Value

The origin of the viewport (in device coordinates) as a **CPoint** object.

#### Remarks

Retrieves the x- and y-coordinates of the origin of the viewport associated with the device context.

See Also: CDC::GetWindowOrg, CPoint, CDC::SetViewportOrg

## CDC: : GetWindow

#### CWnd\* GetWindow() const;

#### Return Value

Pointer to a CWnd object if successful; otherwise NULL.

#### Remarks

Returns the window associated with the display device context. This is an advanced function. For example, this member function may not return the view window when printing or in print preview. It always returns the window associated with output. Output functions that use the given DC draw into this window.

#### See Also: CWnd::GetDC, CWnd::GetWindowDC, ::GetWindow

## CDC::GetWindowExt

## CSize GetWindowExt( ) const;

### Return Value

The x- and y-extents (in logical units) as a CSize object.

### Remarks

Retrieves the x- and y-extents of the window associated with the device context.

## See Also: CDC::SetWindowExt, CSize, CDC::GetViewportExt

# CDC: : GetWindowOrg

## CPoint GetWindowOrg() const;

### Return Value

The origin of the window (in logical coordinates) as a **CPoint** object.

### Remarks

Retrieves the x- and y-coordinates of the origin of the window associated with the device context.

See Also: CDC::GetViewportOrg, CDC::SetWindowOrg, CPoint

## CDC::GrayString

virtual BOOL GrayString( CBrush\* *pBrush,* 

- ... BOOL ( CALLBACK EXPORT\* *lpjnOutput* ) ( HDC, LPARAM, int ),
- ... LPARAM *lpData,* int *nCount,* int *x,* int *y,* int *n Width,* int *nHeight* );

### Return Value

Nonzero if the string is drawn, or  $\theta$  if either the **TextOut** function or the application-supplied output function returned 0, or if there was insufficient memory to create a memory bitmap for dimming.

## Parameters

*pBrush* Identifies the brush to be used for dimming (graying).

*lpfnOutput* Specifies the procedure-instance address of the application-supplied callback function that will draw the string. For more information, see the description of the Windows OutputFunc callback function. If this parameter is NULL, the system uses the Windows TextOut function to draw the string, and *lpData* is assumed to be a long pointer to the character string to be output.

*lpData* Specifies a far pointer to data to be passed to the output function. If *lpjnOutput* is NULL, *lpData* must be a long pointer to the string to be output.

*nCount* Specifies the number of characters to be output. If this parameter is 0, GrayString calculates the length of the string (assuming that *lpData* is a pointer to the string). If *nCount* is -1 and the function pointed to by *lpfnOutput* returns 0, the image is shown but not dimmed.

- $x<sub>x</sub>$  Specifies the logical x-coordinate of the starting position of the rectangle that encloses the string.
- y Specifies the logical y-coordinate of the starting position of the rectangle that encloses the string.
- *n Width* Specifies the width (in logical units) of the rectangle that encloses the string. If *n Width* is 0, GrayString calculates the width of the area, assuming */pData* is a pointer to the string.
- *nHeight* Specifies the height (in logical units) of the rectangle that encloses the string. If *nHeight* is 0, GrayString calculates the height of the area, assuming *lpData* is a pointer to the string.

#### Remarks

Draws dimmed (gray) text at the given location by writing the text in a memory bitmap, dimming the bitmap, and then copying the bitmap to the display. The function dims the text regardless of the selected brush and background. The GrayString member function uses the currently selected font. The **MM\_TEXT** mapping mode must be selected before using this function.

An application can draw dimmed (grayed) strings on devices that support a solid gray color without calling the GrayString member function. The system color COLOR\_GRAYTEXT is the solid-gray system color used to draw disabled text. The application can call the GetSysColor Windows function to retrieve the color value of COLOR\_GRAYTEXT. If the color is other than 0 (black), the application can call the SetTextColor member function to set the text color to the color value and then draw the string directly. If the retrieved color is black, the application must call GrayString to dim (gray) the text.

If *lpfnOutput* is NULL, GDI uses the Windows TextOut function, and *lpData* is assumed to be a far pointer to the character to be output. If the characters to be output cannot be handled by the TextOut member function (for example, the string is stored as a bitmap), the application must supply its own output function.

Also note that all callback functions must trap Microsoft Foundation exceptions before returning to Windows, since exceptions cannot be thrown across callback boundaries. For more information about exceptions, see the article "Exceptions" in *Visual C++ Programmer's Guide* online.

The callback function passed to GrayString must use the Pascal calling convention, must be exported with export, and must be declared FAR.

When the framework is in preview mode, a call to the **GrayString** member function is translated to a TextOut call, and the callback function is not called.

### See Also: ::GetSysColor, CDC::SetTextColor, CDC::TextOut, ::GrayString

## CDC: :HIMETRICtoDP

## void HIMETRICtoDP( LPSIZE *IpSize* ) const;

### Parameters

*IpSize* Points to a SIZE structure or CSize object.

## Remarks

Use this function when you convert HIMETRIC sizes from OLE to pixels.

If the mapping mode of the device context object is MM\_LOENGLISH, MM\_HIENGLISH, MM\_LOMETRIC or MM\_HIMETRIC, then the conversion is based on the number of pixels in the physical inch. If the mapping mode is one of the other non-constrained modes (e.g., MM\_TEXT), then the conversion is based on the number of pixels in the logical inch.

See Also: CDC::LPtoDP, CDC::HIMETRICtoLP

# CDC: :HIMETRICtoLP

void HIMETRICtoLP( LPSIZE *IpSize* ) const;

### **Parameters**

*IpSize* Points to a **SIZE** structure or **CSize** object.

## Remarks

Call this function to convert HIMETRIC units into logical units. Use this function when you get **HIMETRIC** sizes from OLE and wish to convert them to your application's natural mapping mode.

The conversion is accomplished by first converting the HIMETRIC units into pixels and then converting these units into logical units using the device context's current mapping units. Note that the extents of the device's window and viewport will affect the result.

See Also: CDC::HIMETRICtoDP, CDC::DPtoLP

# CDC: : IntersectClipRect

virtual int IntersectClipRect( int *xl,* int *yl,* int *x2,* int *y2* ); virtual int IntersectClipRect( LPCRECT *IpRect);* 

## Return Value

The new clipping region's type. It can be anyone of the following values:

- **COMPLEXREGION** New clipping region has overlapping borders.
- ERROR Device context is not valid.
- NULLREGION New clipping region is empty.

• **SIMPLEREGION** New clipping region has no overlapping borders.

#### Parameters

- *xl* Specifies the logical x-coordinate of the upper-left corner of the rectangle.
- *yl* Specifies the logical y-coordinate of the upper-left corner of the rectangle.
- *x2* Specifies the logical x-coordinate of the lower-right corner of the rectangle.
- *y2* Specifies the logical y-coordinate of the lower-right corner of the rectangle.

*IpRect* Specifies the rectangle. You can pass either a **CRect** object or a pointer to a RECT structure for this parameter.

#### Remarks

Creates a new clipping region by forming the intersection of the current region and the rectangle specified by *xl, yl, x2,* and *y2.* GDI clips all subsequent output to fit within the new boundary. The width and height must not exceed 32,767.

See Also: : :IntersectClipRect, CRect, RECT

## CDC: : InvertRect

#### void InvertRect( LPCRECT *IpRect* );

#### Parameters

*lpRect* Points to a **RECT** that contains the logical coordinates of the rectangle to be inverted. You can also pass a CRect object for this parameter.

#### Remarks

Inverts the contents of the given rectangle. Inversion is a logical NOT operation and flips the bits of each pixel. On monochrome displays, the function makes white pixels black and black pixels white. On color displays, the inversion depends on how colors are generated for the display. Calling InvertRect twice with the same rectangle restores the display to its previous colors.

If the rectangle is empty, nothing is drawn.

See Also: CDC::FillRect, ::InvertRect, CRect, RECT

# CDC: : InvertRgn

### BOOL InvertRgn( CRgn\* *pRgn);*

#### Return Value

Nonzero if the function is successful; otherwise O.

#### **Parameters**

*pRgn* Identifies the region to be inverted. The coordinates for the region are specified in device units.

Inverts the colors in the region specified by *pRgn.* On monochrome displays, the function makes white pixels black and black pixels white. On color displays, the inversion depends on how the colors are generated for the display.

See Also: CDC::FillRgn, CDC::PaintRgn, CRgn, ::InvertRgn

# CDC::IsPrinting

BOOL IsPrinting( ) const;

#### Return Value

Nonzero if the CDC object is a printer DC; otherwise O.

## CDC::LineTo

BOOL LineTo( int *x,* int *y* ); BOOL LineTo( POINT *point* );

#### Return Value

Nonzero if the line is drawn; otherwise O.

#### **Parameters**

- *x* Specifies the logical x-coordinate of the endpoint for the line.
- y Specifies the logical y-coordinate of the endpoint for the line.
- *point* Specifies the endpoint for the line. You can pass either a **POINT** structure or a CPoint object for this parameter.

### Remarks

Draws a line from the current position up to, but not including, the point specified by *x* and y (or *point).* The line is drawn with the selected pen. The current position is set to x,y or to *point.* 

See Also: CDC::MoveTo, CDC::GetCurrentPosition, ::LineTo, CPoint, POINT

## CDC::LPtoDP

void LPtoDP( LPPOINT *IpPoints,* int *nCount* = 1 ) const; void LPtoDP( LPRECT *IpRect* ) const; void LPtoDP( LPSIZE *IpSize* ) const;

#### Parameters

*IpPoints* Points to an array of points. Each point in the array is a **POINT** structure or a CPoint object.

*nCount* The number of points in the array.

*IpRect* Points to a RECT structure or a CRect object. This parameter is used for the common case of mapping a rectangle from logical to device units.

*IpSize* Points to a **SIZE** structure or a **CSize** object.

#### Remarks

Converts logical units into device units. The function maps the coordinates of each point, or dimensions of a size, from GDI's logical coordinate system into a device coordinate system. The conversion depends on the current mapping mode and the settings of the origins and extents of the device's window and viewport.

The x- and y-coordinates of points are 2-byte signed integers in the range -32,768 through 32,767. In cases where the mapping mode would result in values larger than these limits, the system sets the values to -32,768 and 32,767, respectively.

See Also: CDC::DPtoLP, CDC::HIMETRICtoLP, ::LPtoDP, CDC: : GetWindowOrg, CDC: : GetWindowExt

# CDC: : LPtoHIMETRIC

#### void LPToHIMETRIC( LPSIZE *IpSize)* const;

#### Parameters

*lpSize* Points to a SIZE structure or a CSize object.

#### Remarks

Call this function to convert logical units into HIMETRIC units. Use this function when you give HIMETRIC sizes to OLE, converting from your application's natural mapping mode. Note that the extents of the device's window and viewport will affect the result.

The conversion is accomplished by first converting the logical units into pixels using the device context's current mapping units and then converting these units into HIMETRIC units.

See Also: CDC::HIMETRICtoLP, CDC::LPtoDP, CDC::DPtoHIMETRIC

## CDC: :MaskBlt

BOOL MaskBlt( int *x,* int *y,* int *nWidth,* int *nHeight,* CDC\* *pSrcDC,* int *xSrc,* int *ySrc,*  ... CBitmap& *maskBitmap,* int *xMask,* int *yMask,* DWORD *dwRop* );

#### Return Value

Nonzero if the function is successful; otherwise O.

#### **Parameters**

 $\bar{x}$  Specifies the logical x-coordinate of the upper-left corner of the destination rectangle.

- *y* Specifies the logical y-coordinate of the upper-left corner of the destination rectangle.
- *n Width* Specifies the width, in logical units, of the destination rectangle and source bitmap.
- *nHeight* Specifies the height, in logical units, of the destination rectangle and source bitmap.
- *pSrcDC* Identifies the device context from which the bitmap is to be copied. It must be zero if the *dwRop* parameter specifies a raster operation that does not include a source.
- *xSrc* Specifies the logical x-coordinate of the upper-left corner of the source bitmap.
- *ySrc* Specifies the logical y-coordinate of the upper-left corner of the source bitmap.
- *maskBitmap* Identifies the monochrome mask bitmap combined with the color bitmap in the source device context.
- *xMask* Specifies the horizontal pixel offset for the mask bitmap specified by the *maskBitmap* parameter.
- *yMask* Specifies the vertical pixel offset for the mask bitmap specified by the *maskBitmap* parameter.
- *dwRop* Specifies both foreground and background ternary raster operation codes, which the function uses to control the combination of source and destination data. The background raster operation code is stored in the high byte of the high word of this value; the foreground raster operation code is stored in the low byte of the high word of this value; the low word of this value is ignored, and should be zero. The macro **MAKEROP4** creates such combinations of foreground and background raster operation codes. See the Remarks section for a discussion of foreground and background in the context of this function. See the **BitBIt** member function for a list of common raster operation codes.

k, f

#### **Remarks**

Combines the color data for the source and destination bitmaps using the given mask and raster operation. A value of 1 in the mask specified by *maskBitmap* indicates that the foreground raster operation code specified by *dwRop* should be applied at that location. A value of 0 in the mask indicates that the background raster operation code specified by *dwRop* should be applied at that location. If the raster operations require a source, the mask rectangle must cover the source rectangle. If it does not, the function will fail. If the raster operations do not require a source, the mask rectangle must cover the destination rectangle. If it does not, the function will fail.

If a rotation or shear transformation is in effect for the source device context when this function is called, an error occurs. However, other types of transformations are allowed.

If the color formats of the source, pattern, and destination bitmaps differ, this function converts the pattern or source format, or both, to match the destination format. If the mask bitmap is not a monochrome bitmap, an error occurs. When an enhanced

metafile is being recorded, an error occurs (and the function returns 0) if the source device context identifies an enhanced-metafile device context. Not all devices support MaskBlt. An application should call GetDeviceCaps to determine whether a device supports this function. If no mask bitmap is supplied, this function behaves exactly like BitBlt, using the foreground raster operation code. The pixel offsets in the mask bitmap map to the point (0,0) in the source device context's bitmap. This is useful for cases in which a mask bitmap contains a set of masks; an application can easily apply anyone of them to a mask-blitting task by adjusting the pixel offsets and rectangle sizes sent to MaskBIt.

See Also: CDC::BitBlt, CDC::GetDeviceCaps, CDC::PIgBlt, CDC::StretchBlt, ::MaskBlt

# CDC: :MoveTo

CPoint MoveTo( int *x,* int y); CPoint MoveTo( POINT *point);* 

Return Value

The x- and y-coordinates of the previous position as a **CPoint** object.

## Parameters

- *x* Specifies the logical x-coordinate of the new position.
- y Specifies the logical y-coordinate of the new position.

*point* Specifies the new position. You can pass either a POINT structure or a CPoint object for this parameter.

### Remarks

Moves the current position to the point specified by *x* and y (or by *point).* 

## See Also: CDC::GetCurrentPosition, CDC::LineTo, CPoint, POINT

# CDC:: OffsetClipRgn

virtual int OffsetClipRgn( int *x,* int y ); virtual int OffsetClipRgn( SIZE size);

## Return Value

The new region's type. It can be any one of the following values:

- **COMPLEXREGION** Clipping region has overlapping borders.
- **ERROR** Device context is not valid.
- **NULLREGION** Clipping region is empty.
- **SIMPLEREGION** Clipping region has no overlapping borders.

#### **Parameters**

- $x$  Specifies the number of logical units to move left or right.
- *y* Specifies the number of logical units to move up or down.

*size* Specifies the amount to offset.

#### **Remarks**

Moves the clipping region of the device context by the specified offsets. The function moves the region x units along the x-axis and *y* units along the y-axis.

**See Also: CDC::SelectClipRgn, ::OffsetClipRgn** 

## **CDC: : Offset ViewportOrg**

### **virtual CPoint OffsetViewportOrg( int** *nWidth,* **int** *nHeight);*

#### **Return Value**

The previous viewport origin (in device coordinates) as a **CPoint** object.

#### **Parameters**

*nWidth* Specifies the number of device units to add to the current origin's x -coordinate.

*nHeight* Specifies the number of device units to add to the current origin's y -coordinate.

#### **Remarks**

Modifies the coordinates of the viewport origin relative to the coordinates of the current viewport origin.

**See Also: CDC::GetViewportOrg, CDC::OffsetWindowOrg, CDC: :Set ViewportOrg, CPoint** 

## **CDC: : Offset WindowOrg**

#### **CPoint OffsetWindowOrg( int** *n Width,* **int** *nHeight* );

#### **Return Value**

The previous window origin (in logical coordinates) as a **CPoint** object.

#### **Parameters**

*n Width* Specifies the number of logical units to add to the current origin's x -coordinate.

*nHeight* Specifies the number of logical units to add to the current origin's y-coordinate.

#### **Remarks**

Modifies the coordinates of the window origin relative to the coordinates of the current window origin.

## See Also: CDC::GetWindowOrg, CDC::OffsetViewportOrg, CDC::SetWindowOrg, CPoint

## CDC: :PaintRgn

## BOOL PaintRgn( CRgn\* *pRgn* );

### Return Value

Nonzero if the function is successful; otherwise O.

## Parameters

*pRgn* Identifies the region to be filled. The coordinates for the given region are specified in device units.

### Remarks

Fills the region specified by *pRgn* using the current brush.

## See Also: CBrush, CDC::SelectObject, CDC::FillRgn, ::PaintRgn, CRgn

## CDC::PatBlt

#### BOOL PatBlt( int *x,* int *y,* int *n Width,* int *nHeight, DWORDdwRop* );

#### Return Value

Nonzero if the function is successful; otherwise O.

### **Parameters**

- *x* Specifies the logical x-coordinate of the upper-left corner of the rectangle that is to receive the pattern.
- *y* Specifies the logical y-coordinate of the upper-left corner of the rectangle that is to receive the pattern.
- *n Width* Specifies the width (in logical units) of the rectangle that is to receive the pattern.
- *nHeight* Specifies the height (in logical units) of the rectangle that is to receive the pattern.
- *dwRop* Specifies the raster-operation code. Raster-operation codes (ROPs) define how GDI combines colors in output operations that involve a current brush, a possible source bitmap, and a destination bitmap. This parameter can be one of the following values:
	- PATCOPY Copies pattern to destination bitmap.
	- **PATINVERT** Combines destination bitmap with pattern using the Boolean XOR operator.
	- **DSTINVERT** Inverts the destination bitmap.
- BLACKNESS Turns all output black.
- **WHITENESS** Turns all output white.

Creates a bit pattern on the device. The pattern is a combination of the selected brush and the pattern already on the device. The raster-operation code specified by *dwRop*  defines how the patterns are to be combined. The raster operations listed for this function are a limited subset of the full 256 ternary raster-operation codes; in particular, a raster-operation code that refers to a source cannot be used.

Not all device contexts support the PatBlt function. To determine whether a device context supports PatBlt, call the GetDeviceCaps member function with the RASTERCAPS index and check the return value for the RC\_BITBLT flag.

See Also: CDC::GetDeviceCaps, ::PatBlt

## CDC::Pie

BOOL Pie( int *xl,* int *yl,* int *x2,* int *y2,* int *x3,* int *y3,* int *x4,* int *y4* ); BOOL Pie( LPCRECT *[pReet,* POINT *ptStart,* POINT *ptEnd* );

#### Return Value

Nonzero if the function is successful; otherwise O.

#### **Parameters**

- *xl* Specifies the x-coordinate of the upper-left corner of the bounding rectangle (in logical units).
- *yl* Specifies the y-coordinate of the upper-left corner of the bounding rectangle (in logical units).
- *x2* Specifies the x-coordinate of the lower-right corner of the bounding rectangle (in logical units).
- *y2* Specifies the y-coordinate of the lower-right corner of the bounding rectangle (in logical units).
- *x3* Specifies the x-coordinate of the arc's starting point (in logical units). This point does not have to lie exactly on the arc.
- *y3* Specifies the y-coordinate of the arc's starting point (in logical units). This point does not have to lie exactly on the arc.
- *x4* Specifies the x-coordinate of the arc's endpoint (in logical units). This point does not have to lie exactly on the arc.
- $y4$  Specifies the y-coordinate of the arc's endpoint (in logical units). This point does not have to lie exactly on the arc.
- *lpRect* Specifies the bounding rectangle. You can pass either a **CRect** object or a pointer to a RECT structure for this parameter.
- *ptStart* Specifies the starting point of the arc. This point does not have to lie exactly on the arc. You can pass either a POINT structure or a CPoint object for this parameter.
- *ptEnd* Specifies the endpoint of the arc. This point does not have to lie exactly on the arc. You can pass either a POINT structure or a CPoint object for this parameter.

Draws a pie-shaped wedge by drawing an elliptical arc whose center and two endpoints are joined by lines. The center of the arc is the center of the bounding rectangle specified by *xl, yl, x2,* and *y2* (or by *IpRect).* The starting and ending points of the arc are specified by *x3, y3, x4,* and *y4* (or by *ptStart* and *ptEnd).* 

The arc is drawn with the selected pen, moving in a counterclockwise direction. Two additional lines are drawn from each endpoint to the arc's center. The pie-shaped area is filled with the current brush. If *x3* equals *x4* and *y3* equals *y4,* the result is an ellipse with a single line from the center of the ellipse to the point *(x3, y3)* or *(x4, y4).* 

The figure drawn by this function extends up to but does not include the right and bottom coordinates. This means that the height of the figure is  $y^2 - y^2$  and the width of the figure is  $x^2 - x^2$ . Both the width and the height of the bounding rectangle must be greater than 2 units and less than 32,767 units.

See Also: CDC::Chord, ::Pie, RECT, POINT, CRect, CPoint

## CDC::PlayMetaFile

BOOL PlayMetaFile( HMETAFILE *hMF);*  BOOL PlayMetaFile( HENHMETAFILE *hEnhMetaFile,* LPCRECT *IpBounds);* 

#### Return Value

Nonzero if the function is successful; otherwise O.

#### **Parameters**

*hMF* Identifies the metafile to be played.

*hEnhMetaFile* Identifies the enhanced metafile.

*IpBounds* Points to a RECT structure or a CRect object that contains the coordinates of the bounding rectangle used to display the picture. The coordinates are specified in logical units.

#### Remarks

Plays the contents of the specified metafile on the device context. The metafile can be played any number of times.

The second version of PlayMetaFile displays the picture stored in the given enhanced-format metafile. When an application calls the second version of PlayMetaFile, Windows uses the picture frame in the enhanced-metafile header to map the picture onto the rectangle pointed to by the *IpBounds* parameter. (This picture may be sheared or rotated by setting the world transform in the output device before calling PlayMetaFile.) Points along the edges of the rectangle are included in the picture. An enhanced-metafile picture can be clipped by defining the clipping region in the output device before playing the enhanced metafile.

If an enhanced metafile contains an optional palette, an application can achieve consistent colors by setting up a color palette on the output device before calling the second version of PlayMetaFile. To retrieve the optional palette, use the ::GetEnhMetaFilePaletteEntries function. An enhanced metafile can be embedded in a newly created enhanced metafile by calling the second version of PlayMetaFile and playing the source enhanced metafile into the device context for the new enhanced metafile.

The states of the output device context are preserved by this function. Any object created but not deleted in the enhanced metafile is deleted by this function. To stop this function, an application can call the ::CanceIDC function from another thread to terminate the operation. In this case, the function returns zero.

See Also: ::CancelDC, ::GetEnhMetaFileHeader, : : GetEnhMetaFilePaletteEntries, : : Set World Transform, : :PlayMetaFile, ::PIayEnhMetaFile, ::PlayMetaFile

## CDC: :PIgBlt

BOOL PIgBlt( POINT *IpPoint,* CDC\* *pSrcDC,* int *xSrc,* int *ySrc,* int *n Width,*  <sup>~</sup>int *nHeight,* CBitmap& *maskBitmap,* int *xMask,* int *yMask* );

### Return Value

Nonzero if the function is successful; otherwise O.

#### Parameters

*IpPoint* Points to an array of three points in logical space that identifies three corners of the destination parallelogram. The upper-left corner of the source rectangle is mapped to the first point in this array, the upper-right corner to the second point in this array, and the lower-left corner to the third point. The lower-right corner of the source rectangle is mapped to the implicit fourth point in the parallelogram.

*pSrcDC* Identifies the source device context.

- *xSrc* Specifies the x-coordinate, in logical units, of the upper-left corner of the source rectangle.
- *ySrc* Specifies the y-coordinate, in logical units, of the upper-left corner of the source rectangle.
- *n Width* Specifies the width, in logical units, of the source rectangle.

*nHeight* Specifies the height, in logical units, of the source rectangle.

*maskBitmap* Identifies an optional monochrome bitmap that is used to mask the colors of the source rectangle.

- *xMask* Specifies the x-coordinate of the upper-left corner of the monochrome bitmap.
- *yMask* Specifies the y-coordinate of the upper-left corner of the monochrome bitmap.

Performs a bit-block transfer of the bits of color data from the specified rectangle in the source device context to the specified parallelogram in the given device context. If the given bitmask handle identifies a valid monochrome bitmap, the function uses this bitmap to mask the bits of color data from the source rectangle.

The fourth vertex of the parallelogram (D) is defined by treating the first three points  $(A, B, and C)$  as vectors and computing  $D = B + C - A$ .

If the bitmask exists, a value of 1 in the mask indicates that the source pixel color should be copied to the destination. A value of 0 in the mask indicates that the destination pixel color is not to be changed.

If the mask rectangle is smaller than the source and destination rectangles, the function replicates the mask pattern.

Scaling, translation, and reflection transformations are allowed in the source device context; however, rotation and shear transformations are not. If the mask bitmap is not a monochrome bitmap, an error occurs. The stretching mode for the destination device context is used to determine how to stretch or compress the pixels, if that is necessary. When an enhanced metafile is being recorded, an error occurs if the source device context identifies an enhanced-metafile device context.

The destination coordinates are transformed according to the destination device context; the source coordinates are transformed according to the source device context. If the source transformation has a rotation or shear, an error is returned. If the destination and source rectangles do not have the same color format, PIgBlt converts the source rectangle to match the destination rectangle. Not all devices support PIgBlt. For more information, see the description of the RC\_BITBLT raster capability in the CDC: : GetDeviceCaps member function.

If the source and destination device contexts represent incompatible devices, PIgBlt returns an error.

See Also: CDC::BitBlt, CDC::GetDeviceCaps, CDC::MaskBlt, CDC::StretchBlt, ::SetStretchBltMode , ::PIgBlt

# CDC::PolyBezier

BOOL PolyBezier( const POINT\* *lpPoints,* int *nCount* );

## Return Value

Nonzero if the function is successful; otherwise O.

#### CDC: :PolyBezierTo

#### Parameters

- *lpPoints* Points to an array of POINT data structures that contain the endpoints and control points of the spline(s).
- *nCount* Specifies the number of points in the *IpPoints* array. This value must be one more than three times the number of splines to be drawn, because each Bezier spline requires two control points and an endpoint, and the initial spline requires an additional starting point.

#### Remarks

Draws one or more Bezier splines. This function draws cubic Bezier splines by using the endpoints and control points specified by the *IpPoints* parameter. The first spline is drawn from the first point to the fourth point by using the second and third points as control points. Each subsequent spline in the sequence needs exactly three more points: the end point of the previous spline is used as the starting point, the next two points in the sequence are control points, and the third is the end point.

The current position is neither used nor updated by the PolyBezier function. The figure is not filled. This function draws lines by using the current pen.

#### See Also: CDC::PolyBezierTo, ::PolyBezier

## CDC: :Poly BezierTo

#### BOOL PolyBezierTo( const POINT\* *lpPoints*, int *nCount*);

#### Return Value

Nonzero if the function is successful; otherwise O.

#### **Parameters**

- *lpPoints* Points to an array of POINT data structures that contains the endpoints and control points.
- *nCount* Specifies the number of points in the *IpPoints* array. This value must be three times the number of splines to be drawn, because each Bezier spline requires two control points and an end point.

#### Remarks

Draws one or more Bézier splines. This function draws cubic Bézier splines by using the control points specified by the *lpPoints* parameter. The first spline is drawn from the current position to the third point by using the first two points as control points. For each subsequent spline, the function needs exactly three more points, and uses the end point of the previous spline as the starting point for the next. Poly Bezier To moves the current position to the end point of the last Bezier spline. The figure is not filled. This function draws lines by using the current pen.

#### See Also: CDC::MoveTo, CDC::PolyBezier, ::PolyBezierTo

## CDC::PolyDraw

### BOOL PolyDraw( const POINT\* *lpPoints,* const BYTE\* *IpTypes,* int *nCount);*

#### Return Value

Nonzero if the function is successful; otherwise O.

#### **Parameters**

- *lpPoints* Points to an array of POINT data structures that contains the endpoints for each line segment and the endpoints and control points for each Bezier spline.
- *lpTypes* Points to an array that specifies how each point in the *IpPoints* array is used. Values can be one of the following:
	- PT\_MOVETO Specifies that this point starts a disjoint figure. This point becomes the new current position.
	- PT\_LINETO Specifies that a line is to be drawn from the current position to this point, which then becomes the new current position.
	- PT BEZIERTO Specifies that this point is a control point or ending point for a Bézier spline.

**PT\_BEZIERTO** types always occur in sets of three. The current position defines the starting point for the Bézier spline. The first two **PT\_BEZIERTO** points are the control points, and the third PT\_BEZIERTO point is the ending point. The ending point becomes the new current position. If there are not three consecutive PT\_BEZIERTO points, an error results.

A PT\_LINETO or PT\_BEZIERTO type can be combined with the following constant by using the bitwise operator OR to indicate that the corresponding point is the last point in a figure and the figure is closed:

**PT\_CLOSEFIGURE** Specifies that the figure is automatically closed after the PT\_LINETO or PT\_BEZIERTO type for this point is done. A line is drawn from this point to the most recent **PT\_MOVETO** or MoveTo point.

This flag is combined with the PT\_LINETO type for a line, or with the PT\_BEZIERTO type of ending point for a Bézier spline, by using the bitwise OR operator. The current position is set to the ending point of the closing line.

*nCount* Specifies the total number of points in the *lpPoints* array, the same as the number of bytes in the *IpTypes* array.

### Remarks

Draws a set of line segments and Bezier splines. This function can be used to draw disjoint figures in place of consecutive calls to CDC::MoveTo, CDC::LineTo, and CDC::PolyBezierTo member functions. The lines and splines are drawn using the current pen, and figures are not filled. If there is an active path started by calling the CDC::BeginPath member function, PolyDraw adds to the path. The points contained in the *lpPoints* array and in *lpTypes* indicate whether each point is part of

a CDC::MoveTo, a CDC::LineTo, or a CDC::BezierTo operation. It is also possible to close figures. This function updates the current position.

See Also: CDC::BeginPath, CDC::EndPath, CDC::LineTo, CDC::MoveTo, CDC::PolyBezierTo, CDC::PolyLine, ::PolyDraw

# CDC::Polygon

#### BOOL Polygon( LPPOINT *lpPoints,* int *nCount* );

#### Return Value

Nonzero if the function is successful; otherwise O.

#### Parameters

*lpPoints* Points to an array of points that specifies the vertices of the polygon. Each point in the array is a POINT structure or a CPoint object.

*nCount* Specifies the number of vertices in the array.

#### Remarks

Draws a polygon consisting of two or more points (vertices) connected by lines, using the current pen. The system closes the polygon automatically, if necessary, by drawing a line from the last vertex to the first.

The current polygon-filling mode can be retrieved or set by using the GetPolyFillMode and SetPolyFillMode member functions.

See Also: CDC::GetPolyFillMode, CDC::Polyline, CDC::PolyPolygon, CDC::SetPolyFillMode, CPoint, ::Polygon

## CDC::Polyline

BOOL Polyline( LPPOINT *lpPoints,* int *nCount* );

#### Return Value

Nonzero if the function is successful; otherwise 0.

#### Parameters

*lpPoints* Points to an array of POINT structures or CPoint objects to be connected.

*nCount* Specifies the number of points in the array. This value must be at least 2.

#### Remarks

Draws a set of line segments connecting the points specified by *lpPoints.* The lines are drawn from the first point through subsequent points using the current pen. Unlike the LineTo member function, the Polyline function neither uses nor updates the current position.

For more information, see ::PolyLine in the *Win32 SDK Programmer's Reference.* 

See Also: CDC::LineTo, CDC::Polygon, POINT, CPoint

## CDC: :Poly lineTo

## BOOL PolylineTo( const POINT\* *lpPoints,* int *nCount* );

## Return Value

Nonzero if the function is successful; otherwise O.

## Parameters

*lpPoints* Points to an array of POINT data structures that contains the vertices of the line.

*nCount* Specifies the number of points in the array.

## Remarks

Draws one or more straight lines. A line is drawn from the current position to the first point specified by the *lpPoints* parameter by using the current pen. For each additional line, the function draws from the ending point of the previous line to the next point specified by *lpPoints.* PolylineTo moves the current position to the ending point of the last line. If the line segments drawn by this function form a closed figure, the figure is not filled.

See Also: CDC::LineTo, CDC::Polyline, CDC::MoveTo, ::PolylineTo

# CDC::PolyPolygon

## BOOL PolyPolygon( LPPOINT *lpPoints,* LPINT *lpPolyCounts,* int *nCount);*

## Return Value

Nonzero if the function is successful; otherwise O.

## **Parameters**

- *lpPoints* Points to an array of POINT structures or CPoint objects that define the vertices of the polygons.
- *lpPolyCounts* Points to an array of integers, each of which specifies the number of points in one of the polygons in the *lpPoints* array.
- *nCount* The number of entries in the *lpPolyCounts* array. This number specifies the number of polygons to be drawn. This value must be at least 2.

### Remarks

Creates two or more polygons that are filled using the current polygon-filling mode. The polygons may be disjoint or overlapping.

Each polygon specified in a call to the PolyPolygon function must be closed. Unlike polygons created by the Polygon member function, the polygons created by PolyPolygon are not closed automatically.

The function creates two or more polygons. To create a single polygon, an application should use the Polygon member function.

The current polygon-filling mode can be retrieved or set by using the GetPolyFiIlMode and SetPolyFiIlMode member functions.

See Also: CDC::GetPolyFiIlMode, CDC::Polygon, CDC::Polyline, CDC::SetPolyFiIlMode, ::PolyPolygon, POINT, CPoint

## CDC::PolyPolyline

BOOL PolyPolyline( const POINT\* *IpPoints,* const DWORD\* *IpPolyPoints,*   $\rightarrow$  int *nCount* );

#### Return Value

Nonzero if the function is successful; otherwise O.

### **Parameters**

- *IpPoints* Points to an array of structures that contains the vertices of the polylines. The polylines are specified consecutively.
- *lpPolyPoints* Points to an array of variables specifying the number of points in the *lpPoints* array for the corresponding polygon. Each entry must be greater than or equal to 2.

*nCount* Specifies the total number of counts in the *lpPolyPoints* array.

#### Remarks

Draws multiple series of connected line segments. The line segments are drawn by using the current pen. The figures formed by the segments are not filled. The current position is neither used nor updated by this function.

See Also: CDC::Polyline, CDC::PolylineTo, ::PolyPolyline

## CDC::PtVisible

virtual BOOL PtVisible( int *x,* int *y* ) const; virtual BOOL PtVisible( POINT *point)* const;

### Return Value

Nonzero if the specified point is within the clipping region; otherwise O.

### Parameters

- $x$  Specifies the logical x-coordinate of the point.
- *y* Specifies the logical y-coordinate of the point.
- *point* Specifies the point to check in logical coordinates. You can pass either a POINT structure or a CPoint object for this parameter.

Determines whether the given point is within the clipping region of the device context.

See Also: CDC::RectVisible, CDC::SelectClipRgn, CPoint, ::PtVisible, POINT

# CDC: : Query Abort

## BOOL QueryAbort() const;

### Return Value

The return value is nonzero if printing should continue or if there is no abort procedure. It is 0 if the print job should be terminated. The return value is supplied by the abort function.

#### Remarks

Calls the abort function installed by the SetAbortProc member function for a printing application and queries whether the printing should be terminated.

See Also: CDC: :SetAbortProc

## CDC: : RealizePalette

## UINT RealizePalette();

### Return Value

Indicates how many entries in the logical palette were mapped to different entries in the system palette. This represents the number of entries that this function remapped to accommodate changes in the system palette since the logical palette was last realized.

#### Remarks

Maps entries from the current logical palette to the system palette.

A logical color palette acts as a buffer between color-intensive applications and the system, allowing an application to use as many colors as needed without interfering with its own displayed colors or with colors displayed by other windows.

When a window has the input focus and calls **RealizePalette**, Windows ensures that the window will display all the requested colors, up to the maximum number simultaneously available on the screen. Windows also displays colors not found in the window's palette by matching them to available colors.

In addition, Windows matches the colors requested by inactive windows that call the function as closely as possible to the available colors. This significantly reduces undesirable changes in the colors displayed in inactive windows.

### See Also: CDC::SelectPalette, CPalette, ::RealizePalette
# CDC: : Rectangle

# BOOL Rectangle( int *xl,* int *yl,* int *x2,* int *y2* ); BOOL Rectangle( LPCRECT */pRect* );

# Return Value

Nonzero if the function is successful; otherwise O.

# Parameters

- *xl* Specifies the x-coordinate of the upper-left comer of the rectangle (in logical units).
- *yl* Specifies the y-coordinate of the upper-left comer of the rectangle (in logical units).
- *x2* Specifies the x-coordinate of the lower-right comer of the rectangle (in logical units).
- *y2* Specifies the y-coordinate of the lower-right comer of the rectangle (in logical units).

*lpRect* Specifies the rectangle in logical units. You can pass either a **CRect** object or a pointer to a RECT structure for this parameter.

# Remarks

Draws a rectangle using the current pen. The interior of the rectangle is filled using the current brush.

The rectangle extends up to, but does not include, the right and bottom coordinates. This means that the height of the rectangle is  $y^2 - y^2$  and the width of the rectangle is  $x^2 - x^2$ . Both the width and the height of a rectangle must be greater than 2 units and less than 32,767 units.

See Also: ::Rectangle, CDC::PolyLine, CDC::RoundRect, RECT, CRect

# CDC::RectVisible

# virtual BOOL RectVisible( LPCRECT */pRect* ) const;

# Return Value

Nonzero if any portion of the given rectangle lies within the clipping region; otherwise O.

# **Parameters**

*lpRect* Points to a RECT structure or a CRect object that contains the logical coordinates of the specified rectangle.

# Remarks

Determines whether any part of the given rectangle lies within the clipping region of the display context.

# See Also: CDC::PtVisible, CDC::SelectClipRgn, CRect, ::RectVisible, RECT

# **CDC:** : ReleaseAttribDC

# **virtual void ReleaseAttribDC( );**

# **Remarks**

Call this member function to set **m\_hAttribDC to NULL.** This does not cause a **Detach** to occur. Only the output device context is attached to the **CDC** object, and only it can be detached.

**See Also: CDC::SetOutputDC, CDC::SetAttribDC, CDC::ReleaseOutputDC, CDC: :m\_hAttribDC** 

# **CDC:** : ReleaseOutputDC

**virtual void ReleaseOutputDC( );** 

# **Remarks**

Call this member function to set the **m\_hDC** member to **NULL.** This member function cannot be called when the output device context is attached to the **CDC**  object. Use the **Detach** member function to detach the output device context.

**See Also: CDC: :SetAttribDC, CDC: :SetOutputDC, CDC: :ReleaseAttribDC, CDC::m\_hDC** 

# **CDC: :ResetDC**

# **BOOL ResetDC( const DEVMODE\*** *IpDevMode* );

# **Return Value**

Nonzero if the function is successful; otherwise O.

# **Parameters**

*IpDevMode* A pointer to a Windows **DEVMODE** structure.

# **Remarks**

Call this member function to update the device context wrapped by the **CDC** object. The device context is updated from the information specified in the Windows **DEVMODE** structure. This member function only resets the attribute device context.

An application will typically use the **ResetDC** member function when a window processes a **WM\_DEVMODECHANGE** message. You can also use this member function to change the paper orientation or paper bins while printing a document.

You cannot use this member function to change the driver name, device name, or output port. When the user changes the port connection or device name, you must delete the original device context and create a new device context with the new information.

Before you call this member function, you must ensure that all objects (other than stock objects) that had been selected into the device context have been selected out.

# **See Also: CDC::m\_hAttrihDC, ::ResetDC, WM\_DEVMODECHANGE, DEVMODE**

# **CDC:** : RestoreDC

#### **virtual BOOL RestoreDC( int** *nSavedDC* );

#### **Return Value**

Nonzero if the specified context was restored; otherwise O.

#### **Parameters**

*nSavedDC* Specifies the device context to be restored. It can be a value returned by a previous **SaveDC** function call. If *nSavedDC* is -1, the most recently saved device context is restored.

#### **Remarks**

Restores the device context to the previous state identified by *nSavedDC.* **RestoreDC**  restores the device context by popping state information off a stack created by earlier calls to the **SaveDC** member function.

The stack can contain the state information for several device contexts. If the context specified by *nSavedDC* is not at the top of the stack, **RestoreDC** deletes all state information between the device context specified by *nSavedDC* and the top of the stack. The deleted information is lost.

**See Also: CDC::SaveDC, ::RestoreDC** 

# **CDC:** : RoundRect

**BOOL RoundRect( int** *xl,* **int** *yl,* **int** *x2,* **int** *y2,* **int** *x3,* **int** *y3);*  **BOOL RoundRect( LPCRECT** *IpRect,* **POINT** *point* );

# **Return Value**

Nonzero if the function is successful; otherwise O.

#### **Parameters**

- *xl* Specifies the x-coordinate of the upper-left comer of the rectangle (in logical units).
- *yl* Specifies the y-coordinate of the upper-left comer of the rectangle (in logical units).
- *x2* Specifies the x-coordinate of the lower-right comer of the rectangle (in logical units).
- *y2* Specifies the y-coordinate of the lower-right comer of the rectangle (in logical units).
- *x3* Specifies the width of the ellipse used to draw the rounded comers (in logical units).
- *y3* Specifies the height of the ellipse used to draw the rounded comers (in logical units).
- *IpRect* Specifies the bounding rectangle in logical units. You can pass either a **CRect** object or a pointer to a RECT structure for this parameter.
- *point* The x-coordinate of *point* specifies the width of the ellipse to draw the rounded corners (in logical units). The y-coordinate of *point* specifies the height of the ellipse to draw the rounded corners (in logical units). You can pass either a POINT structure or a CPoint object for this parameter.

#### Remarks

Draws a rectangle with rounded corners using the current pen. The interior of the rectangle is filled using the current brush.

The figure this function draws extends up to but does not include the right and bottom coordinates. This means that the height of the figure is  $y^2 - y^2$  and the width of the figure is  $x^2 - x^2$ . Both the height and the width of the bounding rectangle must be greater than 2 units and less than 32,767 units.

See Also: CDC::Rectangle, ::RoundRect, CRect, RECT, POINT, CPoint

# CDC::SaveDC

# virtual int SaveDC( );

#### Return Value

An integer identifying the saved device context. It is 0 if an error occurs. This return value can be used to restore the device context by calling RestoreDC.

#### Remarks

Saves the current state of the device context by copying state information (such as clipping region, selected objects, and mapping mode) to a context stack maintained by Windows. The saved device context can later be restored by using RestoreDC.

SaveDC can be used any number of times to save any number of device-context states.

See Also: CDC::RestoreDC, ::SaveDC

# CDC: : Scale ViewportExt

#### virtual CSize Scale ViewportExt( int *xNum,* int *xDenom,* int *yNum,* int *yDenom* );

#### Return Value

The previous viewport extents (in device units) as a CSize object.

#### Parameters

*xNum* Specifies the amount by which to multiply the current x-extent.

*xDenom* Specifies the amount by which to divide the result of multiplying the current x-extent by the value of the *xNum* parameter.

*yNum* Specifies the amount by which to multiply the current y-extent.

*yDenom* Specifies the amount by which to divide the result of multiplying the current y-extent by the value of the *yNum* parameter.

#### Remarks

Modifies the viewport extents relative to the current values. The formulas are written as follows:

 $xNewVE = (x01dVE * xNum) / xDenom$  $yNewVE = (y01dVE * yNum) / yDenom$ 

The new viewport extents are calculated by multiplying the current extents by the given numerator and then dividing by the given denominator.

See Also: CDC::GetViewportExt, CSize

# CDC: :Scale WindowExt

virtual CSize ScaleWindowExt( int *xNum,* int *xDenom,* int *yNum,* int *yDenom* );

#### Return Value

The previous window extents (in logical units) as a CSize object.

#### Parameters

*xNum* Specifies the amount by which to multiply the current x-extent.

*xDenom* Specifies the amount by which to divide the result of mUltiplying the current x-extent by the value of the *xNum* parameter.

*yNum* Specifies the amount by which to multiply the current y-extent.

*yDenom* Specifies the amount by which to divide the result of multiplying the current y-extent by the value of the *yNum* parameter.

#### Remarks

Modifies the window extents relative to the current values. The formulas are written as follows:

 $xNewWE = (x0dWE * xNum) / xDenom$  $yNewWE = (y01dWE * yNum) / yDenom$ 

The new window extents are calculated by multiplying the current extents by the given numerator and then dividing by the given denominator.

See Also: CDC::GetWindowExt, CSize

# CDC: :ScrollDC

BOOL ScrollDC( int *dx,* int *dy,* LPCRECT *IpRectScroll,* LPCRECT *IpRectClip,*  ... CRgn\* *pRgnUpdate,* LPRECT *IpRectUpdate* );

#### Return Value

Nonzero if scrolling is executed; otherwise O.

#### **Parameters**

- *dx* Specifies the number of horizontal scroll units.
- *dy* Specifies the number of vertical scroll units.
- *IpRectScroll* Points to the RECT structure or CRect object that contains the coordinates of the scrolling rectangle.
- *IpRectClip* Points to the **RECT** structure or **CRect** object that contains the coordinates of the clipping rectangle. When this rectangle is smaller than the original one pointed to by *IpRectScroll,* scrolling occurs only in the smaller rectangle.
- *pRgnUpdate* Identifies the region uncovered by the scrolling process. The ScrollDC function defines this region; it is not necessarily a rectangle.
- *IpRectUpdate* Points to the RECT structure or CRect object that receives the coordinates of the rectangle that bounds the scrolling update region. This is the largest rectangular area that requires repainting. The values in the structure or object when the function returns are in client coordinates, regardless of the mapping mode for the given device context.

# Remarks

Scrolls a rectangle of bits horizontally and vertically.

If *IpRectUpdate* is NULL, Windows does not compute the update rectangle. If both *pRgnUpdate* and *IpRectUpdate* are NULL, Windows does not compute the update region. If *pRgnUpdate* is not NULL, Windows assumes that it contains a valid pointer to the region uncovered by the scrolling process (defined by the ScrollDC member function). The update region returned in *IpRectUpdate* can be passed to CWnd::lnvalidateRgn if required.

An application should use the ScrollWindow member function of class CWnd when it is necessary to scroll the entire client area of a window. Otherwise, it should use ScrollDC.

See Also: CWnd::lnvalidateRgn, CWnd::ScrollWindow, ::ScrollDC, CRgn, RECT, CRect

# **CDC: :SelectClipPath**

# BOOL SelectClipPath( int *nMode* );

# Return Value

Nonzero if the function is successful; otherwise O.

# Parameters

*nMode* Specifies the way to use the path. The following values are allowed:

• RGN AND The new clipping region includes the intersection (overlapping areas) of the current clipping region and the current path.

- **RGN\_COPY** The new clipping region is the current path.
- **RGN\_DIFF** The new clipping region includes the areas of the current clipping region, and those of the current path are excluded.
- RGN\_OR The new clipping region includes the union (combined areas) of the current clipping region and the current path.
- **RGN\_XOR** The new clipping region includes the union of the current clipping region and the current path, but without the overlapping areas.

# Remarks

Selects the current path as a clipping region for the device context, combining the new region with any existing clipping region by using the specified mode. The device context identified must contain a closed path.

# See Also: CDC::BeginPath, CDC::EndPath

# CDC: : SelectClipRgn

virtual int SelectClipRgn( CRgn<sup>\*</sup> *pRgn*); int SelectClipRgn( CRgn<sup>\*</sup> *pRgn*, int *nMode*);

# Return Value

The region's type. It can be any of the following values:

- **COMPLEXREGION** New clipping region has overlapping borders.
- **ERROR** Device context or region is not valid.
- NULLREGION New clipping region is empty.
- SIMPLEREGION New clipping region has no overlapping borders.

# **Parameters**

*pRgn* Identifies the region to be selected.

- For the first version of this function, if this value is **NULL**, the entire client area is selected and output is still clipped to the window.
- For the second version of this function, this handle can be **NULL** only when the RGN\_COPY mode is specified.

*nMode* Specifies the operation to be performed. It must be one of the following values:

- **RGN\_AND** The new clipping region combines the overlapping areas of the current clipping region and the region identified by *pRgn.*
- **RGN** COPY The new clipping region is a copy of the region identified by *pRgn.* This is functionality is identical to the first version of **SelectClipRgn**. If the region identified by *pRgn* is NULL, the new clipping region becomes the default clipping region (a null region).
- **RGN\_DIFF** The new clipping region combines the areas of the current clipping region with those areas excluded from the region identified by *pRgn.*
- **RGN\_OR** The new clipping region combines the current clipping region and the region identified by *pRgn.*
- **RGN** XOR The new clipping region combines the current clipping region and the region identified by *pRgn* but excludes any overlapping areas.

### Remarks

Selects the given region as the current clipping region for the device context. Only a copy of the selected region is used. The region itself can be selected for any number of other device contexts, or it can be deleted.

The function assumes that the coordinates for the given region are specified in device units. Some printer devices support text output at a higher resolution than graphics output in order to retain the precision needed to express text metrics. These devices report device units at the higher resolution, that is, in text units. These devices then scale coordinates for graphics so that several reported device units map to only 1 graphic unit. You should always call the **SelectClipRgn** function using text units.

Applications that must take the scaling of graphics objects in the GDI can use the GETSCALINGFACTOR printer escape to determine the scaling factor. This scaling factor affects clipping. If a region is used to clip graphics, GDI divides the coordinates by the scaling factor. If the region is used to clip text, GDI makes no scaling adjustment. A scaling factor of 1 causes the coordinates to be divided by 2; a scaling factor of 2 causes the coordinates to be divided by 4; and so on.

See Also: CDC::GetClipBox, CDC::Escape, CRgn::SelectClipRgn

# CDC: :SelectObject

CPen\* SelectObject( CPen\* *pPen* ); CBrush\* SelectObject( CBrush\* *pBrush* ); virtual CFont\* SelectObject( CFont\* *pFont);*  CBitmap\* SelectObject( CBitmap\* *pBitmap* ); int SelectObject( CRgn\* *pRgn);* 

# Return Value

A pointer to the object being replaced. This is a pointer to an object of one of the classes derived from CGdiObject, such as CPen, depending on which version of the function is used. The return value is NULL if there is an error. This function may return a pointer to a temporary object. This temporary object is only valid during the processing of one Windows message. For more information, see CGdiObject: :FromHandle.

#### CDC: :SelectPalette

The version of the member function that takes a region parameter performs the same task as the SelectClipRgn member function. Its return value can be any of the following:

- **COMPLEXREGION** New clipping region has overlapping borders.
- **ERROR** Device context or region is not valid.
- NULLREGION New clipping region is empty.
- **SIMPLEREGION** New clipping region has no overlapping borders.

#### **Parameters**

*pPen* A pointer to a CPen object to be selected.

*pBrush* A pointer to a CBrush object to be selected.

*pFont* A pointer to a CFont object to be selected.

*pBitmap* A pointer to a **CBitmap** object to be selected.

*pRgn* A pointer to a **CRgn** object to be selected.

#### Remarks

Selects an object into the device context. Class CDC provides five versions specialized for particular kinds of GDI objects, including pens, brushes, fonts, bitmaps, and regions. The newly selected object replaces the previous object of the same type. For example, if *pObject* of the general version of SelectObject points to a CPen object, the function replaces the current pen with the pen specified by *pObject.* 

An application can select a bitmap into memory device contexts only and into only one memory device context at a time. The format of the bitmap must either be monochrome or compatible with the device context; if it is not, SelectObject returns an error.

For Windows 3.1 and later, the **SelectObject** function returns the same value whether it is used in a metafile or not. Under previous versions of Windows, SelectObject returned a nonzero value for success and 0 for failure when it was used in a metafile.

See Also: CGdiObject::DeleteObject, CGdiObject::FromHandle, CDC: :SelectClipRgn, CDC: :SelectPalette, : :SelectObject

# CDC: :SelectPalette

# CPalette\* SelectPalette( CPalette\* *pPalette,* BOOL *bForceBackground);*

#### Return Value

A pointer to a CPalette object identifying the logical palette replaced by the palette specified by *pPalette.* It is NULL if there is an error.

#### **Parameters**

*pPalette* Identifies the logical palette to be selected. This palette must already have been created with the CPalette member function CreatePalette.

*bForceBackground* Specifies whether the logical palette is forced to be a background palette. If *bForceBackground* is nonzero, the selected palette is always a background palette, regardless of whether the window has the input focus. If *bForceBackground* is 0 and the device context is attached to a window, the logical palette is a foreground palette when the window has the input focus.

# Remarks

Selects the logical palette that is specified by *pPalette* as the selected palette object of the device context. The new palette becomes the palette object used by GDI to control colors displayed in the device context and replaces the previous palette.

An application can select a logical palette into more than one device context. However, changes to a logical palette will affect all device contexts for which it is selected. If an application selects a palette into more than one device context, the device contexts must all belong to the same physical device.

See Also: CDC::RealizePalette, CPalette, ::SelectPalette

# CDC::SelectStockObject

virtual CGdiObject\* SelectStockObject( int *nlndex);* 

# Return Value

A pointer to the CGdiObject object that was replaced if the function is successful. The actual object pointed to is a CPen, CBrush, or CFont object. If the call is unsuccessful, the return value is NULL.

# **Parameters**

*nlndex* Specifies the kind of stock object desired. It can be one of the following values:

- BLACK BRUSH Black brush.
- DKGRAY\_BRUSH Dark gray brush.
- GRAY\_BRUSH Gray brush.
- HOLLOW BRUSH Hollow brush.
- LTGRAY\_BRUSH Light gray brush.
- NULL\_BRUSH Null brush.
- WHITE\_BRUSH White brush.
- BLACK\_PEN Black pen.
- NULL\_PEN Null pen.
- WHITE\_PEN White pen.
- ANSI\_FIXED\_FONT ANSI fixed system font.
- ANSI\_VAR\_FONT ANSI variable system font.
- DEVICE\_DEFAULT\_FONT Device-dependent font.
- OEM\_FIXED\_FONT OEM-dependent fixed font.
- SYSTEM\_FONT The system font. By default, Windows uses the system font to draw menus, dialog-box controls, and other text. In Windows versions 3.0 and later, the system font is proportional width; earlier versions of Windows use a fixed-width system font.
- SYSTEM\_FIXED\_FONT The fixed-width system font used in Windows prior to version 3.0. This object is available for compatibility with earlier versions of Windows.
- **DEFAULT** PALETTE Default color palette. This palette consists of the 20 static colors in the system palette.

#### Remarks

Selects a CGdiObject object that corresponds to one of the predefined stock pens, brushes, or fonts.

### See Also: CGdiObject::GetObject

# CDC: : SetAbortProc

# int SetAbortProc( BOOL ( CALLBACK EXPORT\* *lpfn* )( HDC, int ) );

#### Return Value

Specifies the outcome of the SetAbortProc function. Some of the following values are more probable than others, but all are possible.

- SP ERROR General error.
- SP\_OUTOFDISK Not enough disk space is currently available for spooling, and no more space will become available.
- SP\_OUTOFMEMORY Not enough memory is available for spooling.
- SP USERABORT User ended the job through the Print Manager.

#### Parameters

*lpfn* A pointer to the abort function to install as the abort procedure. For more about the callback function, see "Callback Function for CDC::SetAbortProc."

#### Remarks

Installs the abort procedure for the print job.

If an application is to allow the print job to be canceled during spooling, it must set the abort function before the print job is started with the StartDoc member function. The Print Manager calls the abort function during spooling to allow the application to cancel the print job or to process out-of-disk-space conditions. If no abort function is set, the print job will fail if there is not enough disk space for spooling.

Note that the features of Microsoft Visual C++ simplify the creation of the callback function passed to SetAbortProc. The address passed to the EnumObjects member function is a pointer to a function exported with **export** and with the Pascal calling convention. In protect-mode applications, you do not have to create this function with the Windows MakeProcInstance function or free the function after use with the Windows function FreeProcInstance.

You also do not have to export the function name in an EXPORTS statement in your application's module-definition file. You can instead use the EXPORT function modifier, as in

# BOOL CALLBACK EXPORT AFunction( HDC, int );

to cause the compiler to emit the proper export record for export by name without aliasing. This works for most needs. For some special cases, such as exporting a function by ordinal or aliasing the export, you still need to use an EXPORTS statement in a module-definition file.

For compiling Microsoft Foundation programs, you'll normally use the /GA and /GEs compiler options. The /Gw compiler option is not used with the Microsoft Foundation classes. (If you do use the Windows function MakeProcInstance, you will need to explicitly cast the returned function pointer from FARPROC to the type needed by this member function.) Callback registration interfaces are now type-safe (you must pass in a function pointer that points to the right kind of function for the specific callback).

Also note that all callback functions must trap Microsoft Foundation exceptions before returning to Windows, since exceptions cannot be thrown across callback boundaries. For more information about exceptions, see the article "Exceptions" in *Visual C++ Programmer's Guide* online.

# CDC:: SetArcDirection

#### int SetArcDirection( int *nArcDirection* );

#### Return Value

Specifies the old arc direction, if successful; otherwise O.

# Parameters

*nArcDirection* Specifies the new arc direction. This parameter can be either of the following values:

- AD\_COUNTERCLOCKWISE Figures drawn counterclockwise.
- AD\_CLOCKWISE Figures drawn clockwise.

#### CDC::SetAttribDC

#### Remarks

Sets the drawing direction to be used for arc and rectangle functions. The default direction is counterclockwise. The SetArcDirection function specifies the direction in which the following functions draw:

Arc ArcTo Chord Pie Rectangle RoundRect

Ellipse

See Also: CDC::GetArcDirection, ::SetArcDirection

# CDC: : SetAttribDC

virtual void SetAttribDC( HDC *hDC* );

#### Parameters

*hDC* A Windows device context.

#### Remarks

Call this function to set the attribute device context, **m\_hAttribDC**. This member function does not attach the device context to the CDC object. Only the output device context is attached to a CDC object.

See Also: CDC::SetOutputDC, CDC::ReleaseAttribDC, CDC::ReleaseOutputDC

# CDC::SetBkColor

### virtual COLORREF SetBkColor( COLORREF *erColor* );

#### Return Value

The previous background color as an RGB color value. If an error occurs, the return value is 0x80000000.

### Parameters

*erColor* Specifies the new background color.

### Remarks

Sets the current background color to the specified color. If the background mode is OPAQUE, the system uses the background color to fill the gaps in styled lines, the gaps between hatched lines in brushes, and the background in character cells. The system also uses the background color when converting bitmaps between color and monochrome device contexts.

If the device cannot display the specified color, the system sets the background color to the nearest physical color.

# See Also: CDC::BitBlt, CDC::GetBkColor, CDC::GetBkMode, CDC::SetBkMode, CDC::StretchBlt, ::SetBkColor

# CDC::SetBkMode

### int SetBkMode( int *nBkMode* );

#### Return Value

The previous background mode.

### Parameters

*nBkMode* Specifies the mode to be set. This parameter can be either of the following values:

- **OPAQUE** Background is filled with the current background color before the text, hatched brush, or pen is drawn. This is the default background mode.
- **TRANSPARENT** Background is not changed before drawing.

# Remarks

Sets the background mode. The background mode defines whether the system removes existing background colors on the drawing surface before drawing text, hatched brushes, or any pen style that is not a solid line.

# See Also: CDC::GetBkColor, CDC::GetBkMode, CDC::SetBkCoior, ::SetBkMode

# CDC: :SetBoundsRect

# UINT SetBoundsRect( LPCRECT *lpRectBounds,* UINT *flags* );

#### Return Value

The current state of the bounding rectangle, if the function is successful. Like *flags,*  the return value can be a combination of DCB\_ values:

- DCB\_ACCUMULATE The bounding rectangle is not empty. This value will always be set.
- DCB\_DISABLE Bounds accumulation is off.
- DCB\_ENABLE Bounds accumulation is on.

#### Parameters

*lpRectBounds* Points to a RECT structure or CRect object that is used to set the bounding rectangle. Rectangle dimensions are given in logical coordinates. This parameter can be NULL.

*flags* Specifies how the new rectangle will be combined with the accumulated rectangle. This parameter can be a combination of the following values:

- DCB\_ACCUMULATE Add the rectangle specified by *IpRectBounds* to the bounding rectangle (using a rectangle-union operation).
- DCB\_DISABLE Turn off bounds accumulation.
- DCB\_ENABLE Turn on bounds accumulation. (The default setting for bounds accumulation is disabled.)

#### Remarks

Controls the accumulation of bounding-rectangle information for the specified device context.

Windows can maintain a bounding rectangle for all drawing operations. This rectangle can be queried and reset by the application. The drawing bounds are useful for invalidating bitmap caches.

# See Also: CDC::GetBoundsRect, ::SetBoundsRect, RECT, CRect

# CDC::SetBrushOrg

CPoint SetBrushOrg( int *x,* int *y* ); CPoint SetBrushOrg( POINT *point* );

### Return Value

The previous origin of the brush in device units.

# **Parameters**

- *x* Specifies the x-coordinate (in device units) of the new origin. This value must be in the range  $0-7$ .
- Y Specifies the y-coordinate (in device units) of the new origin. This value must be in the range  $0-7$ .
- *point* Specifies the x- and y-coordinates of the new origin. Each value must be in the range 0–7. You can pass either a **POINT** structure or a **CPoint** object for this parameter.

# Remarks

Specifies the origin that GDI will assign to the next brush that the application selects into the device context.

The default coordinates for the brush origin are (0, 0). To alter the origin of a brush, call the UnrealizeObject function for the CBrush object, call SetBrushOrg, and then call the SelectObject member function to select the brush into the device context.

Do not use SetBrushOrg with stock CBrush objects.

See Also: CBrush, CDC::GetBrushOrg, CDC::SelectObject, CGdiObject:: UnrealizeObject, POINT, CPoint

# **CDC:: SetColorAdjustment**

# **BOOL SetColorAdjustment( const COLORADJUSTMENT\*** *lpColorAdjust);*

# **Return Value**

Nonzero if successful; otherwise O.

# **Parameters**

*/pColorAdjust* Points to a **COLORADJUSTMENT** data structure containing the color adjustment values.

# **Remarks**

Sets the color adjustment values for the device context using the specified values. The color adjustment values are used to adjust the input color of the source bitmap for calls to the **CDC::StretchBlt** member function when **HALFTONE** mode is set.

**See Also: CDC: :SetStretchBltMode, CDC: :StretchBlt, : :StretchDIBits** 

# **CDC::SetMapMode**

**virtual int SetMapMode( int** *nMapMode* );

# **Return Value**

The previous mapping mode.

# **Parameters**

*nMapMode* Specifies the new mapping mode. It can be anyone of the following values:

- **MM\_ANISOTROPIC** Logical units are converted to arbitrary units with arbitrarily scaled axes. Setting the mapping mode to **MM\_ANISOTROPIC**  does not change the current window or viewport settings. To change the units, orientation, and scaling, call the **SetWindowExt** and **SetViewportExt** member functions.
- **MM\_HIENGLISH** Each logical unit is converted to 0.001 inch. Positive x is to the right; positive y is up.
- **MM\_HIMETRIC** Each logical unit is converted to 0.01 millimeter. Positive x is to the right; positive y is up.
- **MM\_ISOTROPIC** Logical units are converted to arbitrary units with equally scaled axes; that is, 1 unit along the x-axis is equal to 1 unit along the y-axis. Use the **SetWindowExt** and **SetViewportExt** member functions to specify the desired units and the orientation of the axes. GDI makes adjustments as necessary to ensure that the x and y units remain the same size.
- **MM\_LOENGLISH** Each logical unit is converted to 0.01 inch. Positive x is to the right; positive y is up.
- MM\_LOMETRIC Each logical unit is converted to 0.1 millimeter. Positive x is to the right; positive y is up.
- MM\_TEXT Each logical unit is converted to 1 device pixel. Positive x is to the right; positive y is down.
- MM\_TWIPS Each logical unit is converted to 1/20 of a point. (Because a point is 1172 inch, a twip is 111440 inch.) Positive x is to the right; positive y is up.

#### Remarks

Sets the mapping mode. The mapping mode defines the unit of measure used to convert logical units to device units; it also defines the orientation of the device's x- and y-axes. GDI uses the mapping mode to convert logical coordinates into the appropriate device coordinates. The MM\_TEXT mode allows applications to work in device pixels, where 1 unit is equal to 1 pixel. The physical size of a pixel varies from device to device.

The MM\_HIENGLISH, MM\_HIMETRIC, MM\_LOENGLISH, MM\_LOMETRIC, and MM\_TWIPS modes are useful for applications that must draw in physically meaningful units (such as inches or millimeters). The MM\_ISOTROPIC mode ensures a 1: 1 aspect ratio, which is useful when it is important to preserve the exact shape of an image. The MM\_ANISOTROPIC mode allows the x- and y-coordinates to be adjusted independently.

See Also: CDC::SetViewportExt, CDC::SetWindowExt, ::SetMapMode

# CDC:: SetMapperFlags

# DWORD SetMapperFlags( DWORD *dwFlag* );

# Return Value

The previous value of the font-mapper flag.

# **Parameters**

*dwFlag* Specifies whether the font mapper attempts to match a font's aspect height and width to the device. When this value is ASPECT\_FILTERING, the mapper selects only fonts whose x-aspect and y-aspect exactly match those of the specified device.

# Remarks

Changes the method used by the font mapper when it converts a logical font to a physical font. An application can use SetMapperFlags to cause the font mapper to attempt to choose only a physical font that exactly matches the aspect ratio of the specified device.

An application that uses only raster fonts can use the SetMapperFlags function to ensure that the font selected by the font mapper is attractive and readable on the specified device. Applications that use scalable (TrueType) fonts typically do not use SetMapperFlags.

If no physical font has an aspect ratio that matches the specification in the logical font, ODI chooses a new aspect ratio and selects a font that matches this new aspect ratio.

See Also: ::SetMapperFlags

# CDC: :SetMiterLimit

# BOOL SetMiterLimit( float fMiterLimit);

### Return Value

Nonzero if the function is successful; otherwise O.

### **Parameters**

*fMiterLimit* Specifies the new miter limit for the device context.

### Remarks

Sets the limit for the length of miter joins for the device context. The miter length is defined as the distance from the intersection of the line walls on the inside of the join to the intersection of the line walls on the outside of the join. The miter limit is the maximum allowed ratio of the miter length to the line width. The default miter limit is 10.0.

See Also: CDC::GetMiterLimit, ::SetMiterLimit

# CDC: :SetOutputDC

# virtual void SetOutputDC( HDC *hDC* );

#### **Parameters**

*hDC* A Windows device context.

# Remarks

Call this member function to set the output device context, m\_hDC. This member function can only be called when a device context has not been attached to the CDC object. This member function sets m\_hDC but does not attach the device context to the CDC object.

See Also: CDC::SetAttribDC, CDC::ReleaseAttribDC, CDC::ReleaseOutputDC, CDC::m\_hDC

# CDC::SetPixel

COLORREF SetPixel( int *x,* int *y,* COLORREF *crColor* ); COLORREF SetPixel( POINT *point,* COLORREF *crColor* );

#### Return Value

An RGB value for the color that the point is actually painted. This value can be different from that specified by *crColor* if an approximation of that color is used. If the function fails (if the point is outside the clipping region), the return value  $is -1$ .

#### **Parameters**

*x* Specifies the logical x-coordinate of the point to be set.

y Specifies the logical y-coordinate of the point to be set.

*crColor* Specifies the color used to paint the point.

*point* Specifies the logical x- and y-coordinates of the point to be set. You can pass either a **POINT** structure or a **CPoint** object for this parameter.

#### **Remarks**

Sets the pixel at the point specified to the closest approximation of the color specified by *creolor.* The point must be in the clipping region. If the point is not in the clipping region, the function does nothing.

Not all devices support the **SetPixel** function. To determine whether a device supports **SetPixel, call the GetDeviceCaps member function with the RASTERCAPS index** and check the return value for the **RC\_BITBLT** flag.

**See Also: CDC::GetDeviceCaps, CDC::GetPixel, ::SetPixel, POINT, CPoint** 

# **CDC::SetPixeIV**

# **BOOL SetPixelV(int** *x,* **int** *y,* **COLORREF** *creolor);*  **BOOL SetPixelV( POINT** *point,* **COLORREF** *creolor* );

#### **Return Value**

Nonzero if the function is successful; otherwise O.

#### **Parameters**

*x* Specifies the x-coordinate, in logical units, of the point to be set.

*y* Specifies the y-coordinate, in logical units, of the point to be set.

*crColor* Specifies the color to be used to paint the point.

*point* Specifies the logical x- and y-coordinates of the point to be set. You can pass either a **POINT** data structure or a **CPoint** object for this parameter.

#### **Remarks**

Sets the pixel at the specified coordinates to the closest approximation of the specified color. The point must be in both the clipping region and the visible part of the device surface. Not all devices support the member function. For more information, see the **RC\_BITBLT** capability in the **CDC::GetDeviceCaps** member function. **SetPixelV**  is faster than **SetPixel** because it does not need to return the color value of the point actually painted.

**See Also: CDC::GetDeviceCaps, CDC::SetPixel, ::SetPixeIV** 

# CDC::SetPolyFiIIMode

# int SetPolyFillMode( int *nPolyFillMode);*

### Return Value

The previous filling mode, if successful; otherwise O.

### **Parameters**

*nPolyFillMode* Specifies the new filling mode. This value may be either ALTERNATE or WINDING. The default mode set in Windows is ALTERNATE.

# Remarks

Sets the polygon-filling mode.

When the polygon-filling mode is **ALTERNATE**, the system fills the area between odd-numbered and even-numbered polygon sides on each scan line. That is, the system fills the area between the first and second side, between the third and fourth side, and so on. This mode is the default.

When the polygon-filling mode is **WINDING**, the system uses the direction in which a figure was drawn to determine whether to fill an area. Each line segment in a polygon is drawn in either a clockwise or a counterclockwise direction. Whenever an imaginary line drawn from an enclosed area to the outside of a figure passes through a clockwise line segment, a count is incremented. When the line passes through a counterclockwise line segment, the count is decremented. The area is filled if the count is nonzero when the line reaches the outside of the figure.

See Also: CDC::GetPolyFillMode, CDC::PolyPolygon, ::SetPolyFillMode

# CDC: :SetROP2

int SetROP2( int *nDrawMode* );

# Return Value

The previous drawing mode.

It can be any of the values given in the Windows SDK documentation.

#### Parameters

*nDrawMode'* Specifies the new drawing mode. It can be any of the following values:

- R2\_BLACK Pixel is always black.
- R2\_WHITE Pixel is always white.
- R2\_NOP Pixel remains unchanged.
- R2\_NOT Pixel is the inverse of the screen color.
- R2\_COPYPEN Pixel is the pen color.
- R2\_NOTCOPYPEN Pixel is the inverse of the pen color.
- R2\_MERGEPENNOT Pixel is a combination of the pen color and the inverse of the screen color (final pixel  $= (NOT)$  screen pixel) OR pen).
- R2\_MASKPENNOT Pixel is a combination of the colors common to both the pen and the inverse of the screen (final pixel = (NOT screen pixel) AND pen).
- R2 MERGENOTPEN Pixel is a combination of the screen color and the inverse of the pen color (final pixel  $= (NOT$  pen) OR screen pixel).
- R2 MASKNOTPEN Pixel is a combination of the colors common to both the screen and the inverse of the pen (final pixel  $= (NOT$  pen) AND screen pixel).
- R2 MERGEPEN Pixel is a combination of the pen color and the screen color (final pixel = pen OR screen pixel).
- R2 NOTMERGEPEN Pixel is the inverse of the R2\_MERGEPEN color  $(final pixel = NOT(pen OR screen pixel).$
- R2 MASKPEN Pixel is a combination of the colors common to both the pen and the screen (final pixel = pen AND screen pixel).
- R2\_NOTMASKPEN Pixel is the inverse of the R2\_MASKPEN color (final pixel = NOT(pen AND screen pixel)).
- R2 XORPEN Pixel is a combination of the colors that are in the pen or in the screen, but not in both (final pixel  $=$  pen XOR screen pixel).
- R2\_NOTXORPEN Pixel is the inverse of the R2\_XORPEN color (final pixel  $= NOT(pen XOR screen pixel)$ ).

# Remarks

Sets the current drawing mode. The drawing mode specifies how the colors of the pen and the interior of filled objects are combined with the color already on the display surface.

The drawing mode is for raster devices only; it does not apply to vector devices. Drawing modes are binary raster-operation codes representing all possible Boolean combinations of two variables, using the binary operators AND, OR, and XOR (exclusive OR), and the unary operation NOT.

See Also: CDC::GetDeviceCaps, CDC::GetROP2, ::SetROP2

# CDC: :SetStretchBltMode

# int SetStretchBItMode( int *nStretchMode* );

Return Value

The previous stretching mode. It can be STRETCH\_ANDSCANS, STRETCH\_DELETESCANS, or STRETCH\_ORSCANS.

#### **Parameters**

*nStretchMode* Specifies the stretching mode. It can be any of the following values:

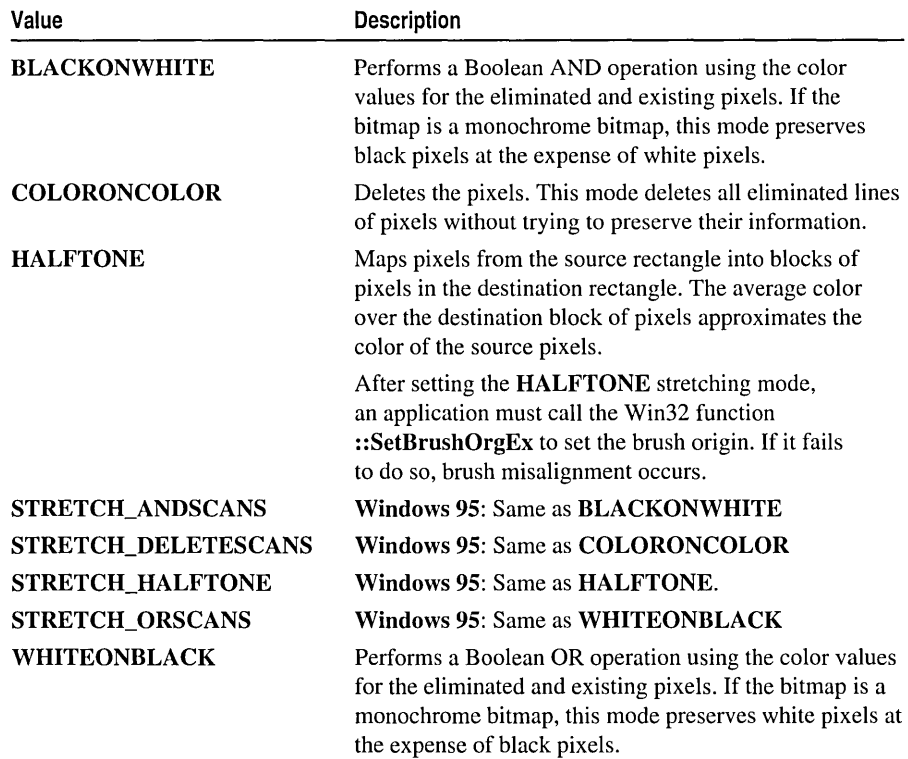

#### Remarks

Sets the bitmap-stretching mode for the StretchBlt member function. The bitmap-stretching mode defines how information is removed from bitmaps that are compressed by using the function.

The BLACKONWHITE (STRETCH\_ANDSCANS) and WHITEONBLACK (STRETCH\_ORSCANS) modes are typically used to preserve foreground pixels in monochrome bitmaps. The COLORONCOLOR (STRETCH\_DELETESCANS) mode is typically used to preserve color in color bitmaps.

The HALFTONE mode requires more processing of the source image than the other three modes; it is slower than the others, but produces higher quality images. Also note that SetBrushOrgEx must be called after setting the HALFTONE mode to avoid brush misalignment.

Additional stretching modes might also be available depending on the capabilities of the device driver.

# See Also: CDC::GetStretchBltMode, CDC::StretchBlt, ::SetStretchBltMode

# CDC: :SetTextAlign

# UINT SetTextAlign( UINT *nFlags);*

### Return Value

The previous text-alignment setting, if successful. The low-order byte contains the horizontal setting and the high-order byte contains the vertical setting; otherwise O.

# Parameters

- *nFlags* Specifies text-alignment flags. The flags specify the relationship between a point and a rectangle that bounds the text. The point can be either the current position or coordinates specified by a text-output function. The rectangle that bounds the text is defined by the adjacent character cells in the text string. The *nFlags* parameter can be one or more flags from the following three categories. Choose only one flag from each category. The first category affects text alignment in the x-direction:
	- TA\_CENTER Aligns the point with the horizontal center of the bounding rectangle.
	- $\bullet$  TA LEFT Aligns the point with the left side of the bounding rectangle. This is the default setting.
	- TA\_RIGHT Aligns the point with the right side of the bounding rectangle.

The second category affects text alignment in the y-direction:

- TA\_BASELINE Aligns the point with the base line of the chosen font.
- TA\_BOTTOM Aligns the point with the bottom of the bounding rectangle.
- TA\_TOP Aligns the point with the top of the bounding rectangle. This is the default setting.

The third category determines whether the current position is updated when text is written:

- **TA\_NOUPDATECP** Does not update the current position after each call to a text-output function. This is the default setting.
- **TA\_UPDATECP** Updates the current x-position after each call to a text-output function. The new position is at the right side of the bounding rectangle for the text. When this flag is set, the coordinates specified in calls to the TextOut member function are ignored.

# Remarks

Sets the text-alignment flags.

The TextOut and ExtTextOut member functions use these flags when positioning a string of text on a display or device. The flags specify the relationship between a

specific point and a rectangle that bounds the text. The coordinates of this point are passed as parameters to the TextOut member function. The rectangle that bounds the text is formed by the adjacent character cells in the text string.

# See Also: CDC::ExtTextOut, CDC::GetTextAlign, CDC::TabbedTextOut, CDC::TextOut, ::SetTextAlign

# CDC: :SetTextCharacterExtra

int SetTextCharacterExtra( int *nCharExtra);* 

# Return Value

The amount of the previous intercharacter spacing.

# **Parameters**

*nCharExtra* Specifies the amount of extra space (in logical units) to be added to each character. If the current mapping mode is not MM\_TEXT, *nCharExtra* is transformed and rounded to the nearest pixel.

# Remarks

Sets the amount of intercharacter spacing. GDI adds this spacing to each character, including break characters, when it writes a line of text to the device context. The default value for the amount of intercharacter spacing is O.

# See Also: CDC::GetTextCharacterExtra, ::SetTextCharacterExtra

# CDC: :SetTextColor

# virtual COLORREF SetTextColor( COLORREF *crColor* );

# Return Value

An RGB value for the previous text color.

#### Parameters

*crColor* Specifies the color of the text as an RGB color value.

#### Remarks

Sets the text color to the specified color. The system will use this text color when writing text to this device context and also when converting bitmaps between color and monochrome device contexts.

If the device cannot represent the specified color, the system sets the text color to the nearest physical color. The background color for a character is specified by the SetBkColor and SetBkMode member functions.

See Also: CDC::GetTextColor, CDC::BitBlt, CDC::SetBkColor, CDC: :SetBkMode, : :SetTextColor

# CDC: SetTextJustification

# int SetTextjustification( int *nBreakExtra,* int *nBreakCount);*

# Return Value

One if the function is successful: otherwise 0.

# Parameters

*nBreakExtra* Specifies the total extra space to be added to the line of text (in logical units). If the current mapping mode is not **MM** TEXT, the value given by this parameter is converted to the current mapping mode and rounded to the nearest device unit.

*nBreakCount* Specifies the number of break characters in the line.

# Remarks

Adds space to the break characters in a string. An application can use the GetTextMetrics member functions to retrieve a font's break character.

After the SetTextJustification member function is called, a call to a text-output function (such as TextOut) distributes the specified extra space evenly among the specified number of break characters. The break character is usually the space character (ASCII 32), but may be defined by a font as some other character.

The member function GetTextExtent is typically used with SetTextJustification. GetTextExtent computes the width of a given line before alignment. An application can determine how much space to specify in the *nBreakExtra* parameter by subtracting the value returned by GetTextExtent from the width of the string after alignment.

The **SetTextJustification** function can be used to align a line that contains multiple runs in different fonts. In this case, the line must be created piecemeal by aligning and writing each run separately.

Because rounding errors can occur during alignment, the system keeps a running error term that defines the current error. When aligning a line that contains multiple runs, GetTextExtent automatically uses this error term when it computes the extent of the next run. This allows the text-output function to blend the error into the new run.

After each line has been aligned, this error term must be cleared to prevent it from being incorporated into the next line. The term can be cleared by calling SetTextJustification with *nBreakExtra* set to O.

See Also: CDC::GetMapMode, CDC::GetTextExtent, CDC::GetTextMetrics, CDC::SetMapMode, CDC::TextOut, ::SetTextjustification

# CDC: :SetViewportExt

# virtual CSize SetViewportExt( int  $cx$ , int  $cy$ ); virtual CSize SetViewportExt( SIZE *size);*

# Return Value

The previous extents of the viewport as a CSize object. When an error occurs, the x- and y-coordinates of the returned CSize object are both set to O.

# **Parameters**

- $cx$  Specifies the x-extent of the viewport (in device units).
- $cv$  Specifies the y-extent of the viewport (in device units).
- *size* Specifies the x- and y-extents of the viewport (in device units).

### Remarks

Sets the x- and y-extents of the viewport of the device context. The viewport, along with the device-context window, defines how GDI maps points in the logical coordinate system to points in the coordinate system of the actual device. In other words, they define how GDI converts logical coordinates into device coordinates.

When the following mapping modes are set, calls to SetWindowExt and SetViewportExt are ignored:

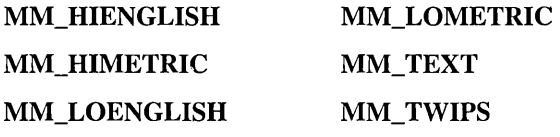

When MM\_**ISOTROPIC** mode is set, an application must call the SetWindowExt member function before it calls SetViewportExt.

See Also: CDC::SetWindowExt, CSize, CDC::GetViewportExt

# CDC: : Set ViewportOrg

virtual CPoint SetViewportOrg( int *x*, int *y*); virtual CPoint SetViewportOrg( POINT point);

# Return Value

The previous origin of the viewport (in device coordinates) as a **CPoint** object.

# Parameters

- *x* Specifies the x-coordinate (in device units) of the origin of the viewport. The value must be within the range of the device coordinate system.
- *y* Specifies the y-coordinate (in device units) of the origin of the viewport. The value must be within the range of the device coordinate system.

*point* Specifies the origin of the viewport. The values must be within the range of the device coordinate system. You can pass either a POINT structure or a CPoint object for this parameter.

### Remarks

Sets the viewport origin of the device context. The viewport, along with the device-context window, defines how GDI maps points in the logical coordinate system to points in the coordinate system of the actual device. In other words, they define how GDI converts logical coordinates into device coordinates.

The viewport origin marks the point in the device coordinate system to which GDI maps the window origin, a point in the logical coordinate system specified by the SetWindowOrg member function. GDI maps all other points by following the same process required to map the window origin to the viewport origin. For example, all points in a circle around the point at the window origin will be in a circle around the point at the viewport origin. Similarly, all points in a line that passes through the window origin will be in a line that passes through the viewport origin.

# See Also: CDC::SetWindowOrg, CPoint, POINT, CDC::GetViewportOrg

# CDC::SetWindowExt

# virtual CSize SetWindowExt( $int cx$ ,  $int cy$ ); virtual CSize SetWindowExt( SIZE *size);*

#### Return Value

The previous extents of the window (in logical units) as a CSize object. If an error occurs, the x- and y-coordinates of the returned CSize object are both set to O.

#### Parameters

- $cx$  Specifies the x-extent (in logical units) of the window.
- $cy$  Specifies the y-extent (in logical units) of the window.

*size* Specifies the x- and y-extents (in logical units) of the window.

#### Remarks

Sets the x- and y-extents of the window associated with the device context. The window, along with the device-context viewport, defines how GDI maps points in the logical coordinate system to points in the device coordinate system.

When the following mapping modes are set, calls to SetWindowExt and Set Viewport Ext functions are ignored:

- MM\_HIENGLISH
- MM\_HIMETRIC
- MM\_LOENGLISH
- MM\_LOMETRIC
- MM\_TEXT
- MM\_TWIPS

When MM\_ISOTROPIC mode is set, an application must call the SetWindowExt member function before calling SetViewportExt.

# See Also: CDC::GetWindowExt, CDC::SetViewportExt, CSize

# CDC: : Set WindowOrg

CPoint SetWindowOrg( int *x,* int y); CPoint SetWindowOrg( POINT *point);* 

### Return Value

The previous origin of the window as a **CPoint** object.

### **Parameters**

- $x$  Specifies the logical x-coordinate of the new origin of the window.
- y Specifies the logical y-coordinate of the new origin of the window.

*point* Specifies the logical coordinates of the new origin of the window. You can pass either a POINT structure or a CPoint object for this parameter.

#### Remarks

Sets the window origin of the device context. The window, along with the device-context viewport, defines how GDI maps points in the logical coordinate system to points in the device coordinate system.

The window origin marks the point in the logical coordinate system from which GDI maps the viewport origin, a point in the device coordinate system specified by the SetWindowOrg function. GDI maps all other points by following the same process required to map the window origin to the viewport origin. For example, all points in a circle around the point at the window origin will be in a circle around the point at the viewport origin. Similarly, all points in a line that passes through the window origin will be in a line that passes through the viewport origin.

# See Also: CPoint, POINT, CDC::GetWindowOrg

# CDC::StartDoc

# int StartDoc( LPDOCINFO *IpDocInfo);*

### Return Value

The value -1 if there is an error such as insufficient memory or an invalid port specification occurs; otherwise a positive value.

#### CDC: :StartPage

#### **Parameters**

*lpDocInfo* Points to a DOCINFO structure containing the name of the document file and the name of the output file.

#### Remarks

Informs the device driver that a new print job is starting and that all subsequent StartPage and EndPage calls should be spooled under the same job until an EndDoc call occurs. This ensures that documents longer than one page will not be interspersed with other jobs.

For Windows versions 3.1 and later, this function replaces the STARTDOC printer escape. Using this function ensures that documents containing more than one page are not interspersed with other print jobs.

StartDoc should not be used inside metafiles.

See Also: CDC::Escape, CDC::EndDoc, CDC::AbortDoc

# CDC::StartPage

#### int StartPage();

#### Remarks

Call this member function to prepare the printer driver to receive data. StartPage supersedes the NEWFRAME and BANDINFO escapes.

For an overview of the sequence of printing calls, see the StartDoc member function.

The system disables the ResetDC member function between calls to StartPage and EndPage.

See Also: CDC::Escape, CDC::EndPage

# CDC::StretchBlt

BOOL StretchBlt( int *x,* int *y,* int *n Width,* int *nHeight,* CDC\* *pSrcDC,* int *xSrc,*  .. int *ySrc,* int *nSrcWidth,* int *nSrcHeight,* DWORD *dwRop* );

#### Return Value

Nonzero if the bitmap is drawn; otherwise O.

#### **Parameters**

- *x* Specifies the x-coordinate (in logical units) of the upper-left comer of the destination rectangle.
- y Specifies the y-coordinate (in logical units) of the upper-left comer of the destination rectangle.

*n Width* Specifies the width (in logical units) of the destination rectangle.

*nHeight* Specifies the height (in logical units) of the destination rectangle.

- *pSrcDC* Specifies the source device context.
- *xSrc* Specifies the x-coordinate (in logical units) of the upper-left corner of the source rectangle.
- *ySrc* Specifies the x-coordinate (in logical units) of the upper-left corner of the source rectangle.
- *nSrcWidth* Specifies the width (in logical units) of the source rectangle.

*nSrcHeight* Specifies the height (in logical units) of the source rectangle.

- *dwRop* Specifies the raster operation to be performed. Raster operation codes define how GDI combines colors in output operations that involve a current brush, a possible source bitmap, and a destination bitmap. This parameter may be one of the following values:
	- BLACKNESS Turns all output black.
	- **DSTINVERT** Inverts the destination bitmap.
	- MERGECOPY Combines the pattern and the source bitmap using the Boolean AND operator.
	- **MERGEPAINT** Combines the inverted source bitmap with the destination bitmap using the Boolean OR operator.
	- **NOTSRCCOPY** Copies the inverted source bitmap to the destination.
	- NOTSRCERASE Inverts the result of combining the destination and source bitmaps using the Boolean OR operator.
	- **PATCOPY** Copies the pattern to the destination bitmap.
	- PATINVERT Combines the destination bitmap with the pattern using the Boolean XOR operator.
	- PATPAINT Combines the inverted source bitmap with the pattern using the Boolean OR operator. Combines the result of this operation with the destination bitmap using the Boolean OR operator.
	- **SRCAND** Combines pixels of the destination and source bitmaps using the Boolean AND operator.
	- **SRCCOPY** Copies the source bitmap to the destination bitmap.
	- SRCERASE Inverts the destination bitmap and combines the result with the source bitmap using the Boolean AND operator.
	- **SRCINVERT** Combines pixels of the destination and source bitmaps using the Boolean XOR operator.
	- **SRCPAINT** Combines pixels of the destination and source bitmaps using the Boolean OR operator.
	- WHITENESS Turns all output white.

#### CDC::StretchBlt

#### Remarks

Copies a bitmap from a source rectangle into a destination rectangle, stretching or compressing the bitmap if necessary to fit the dimensions of the destination rectangle. The function uses the stretching mode of the destination device context (set by SetStretchBltMode) to determine how to stretch or compress the bitmap.

The StretchBlt function moves the bitmap from the source device given by *pSrcDC*  to the destination device represented by the device-context object whose member function is being called. The *xSrc, ySrc, nSrcWidth,* and *nSrcHeight* parameters define the upper-left corner and dimensions of the source rectangle. The *x, y, n Width,* and *nHeight* parameters give the upper-left corner and dimensions of the destination rectangle. The raster operation specified by *dwRop* defines how the source bitmap and the bits already on the destination device are combined.

The StretchBlt function creates a mirror image of a bitmap if the signs of the *nSrcWidth* and *n Width* or *nSrcHeight* and *nHeight* parameters differ. If *nSrcWidth* and *n Width* have different signs, the function creates a mirror image of the bitmap along the x-axis. If *nSrcHeight* and *nHeight* have different signs, the function creates a mirror image of the bitmap along the y-axis.

The StretchBlt function stretches or compresses the source bitmap in memory and then copies the result to the destination. If a pattern is to be merged with the result, it is not merged until the stretched source bitmap is copied to the destination. If a brush is used, it is the selected brush in the destination device context. The destination coordinates are transformed according to the destination device context; the source coordinates are transformed according to the source device context.

If the destination, source, and pattern bitmaps do not have the same color format, StretchBlt converts the source and pattern bitmaps to match the destination bitmaps. The foreground and background colors of the destination device context are used in the conversion.

If StretchBlt must convert a monochrome bitmap to color, it sets white bits (1) to the background color and black bits (0) to the foreground color. To convert color to monochrome, it sets pixels that match the background color to white (1) and sets all other pixels to black (0). The foreground and background colors of the device context with color are used.

Not all devices support the StretchBlt function. To determine whether a device supports StretchBlt, call the GetDeviceCaps member function with the RASTERCAPS index and check the return value for the RC\_STRETCHBLT flag.

See Also: CDC::BitBlt, CDC::GetDeviceCaps, CDC::SetStretchBltMode, : :StretchBlt

# CDC: : StrokeAndFillPath

# BOOL StrokeAndFillPath( );

# Return Value

Nonzero if the function is successful; otherwise O.

# Remarks

Closes any open figures in a path, strokes the outline of the path by using the current pen, and fills its interior by using the current brush. The device context must contain a closed path. The StrokeAndFillPath member function has the same effect as closing all the open figures in the path, and stroking and filling the path separately, except that the filled region will not overlap the stroked region even if the pen is wide.

See Also: CDC::BeginPath, CDC::FillPath, CDC::SetPolyFillMode, CDC: :StrokePath, : :StrokeAndFillPath

# CDC: : StrokePath

# BOOL StrokePath( );

### Return Value

Nonzero if the function is successful; otherwise O.

#### Remarks

Renders the specified path by using the current pen. The device context must contain a closed path.

See Also: CDC::BeginPath, CDC::EndPath, ::StrokePath

# CDC: : TabbedTextOut

virtual CSize TabbedTextOut( int *x,* int *y,* LPCTSTR *IpszString,* int *nCount,*  ... int *nTabPositions,* LPINT *IpnTabStopPositions,* int *nTabOrigin* ); CSize TabbedTextOut( int *x,* int *y,* const CString& *str,* int *nTabPositions,*  ... LPINT *IpnTabStopPositions,* int *nTabOrigin* );

# Return Value

The dimensions of the string (in logical units) as a CSize object.

# Parameters

- $x$  Specifies the logical x-coordinate of the starting point of the string.
- *y* Specifies the logical y-coordinate of the starting point of the string.
- *IpszString* Points to the character string to draw. You can pass either a pointer to an array of characters or a CString object for this parameter.
- *nCount* Specifies the number of characters in the string. If *nCount* is -1, the length is calculated.
- *nTabPositions* Specifies the number of values in the array of tab-stop positions.
- *IpnTabStopPositions* Points to an array containing the tab-stop positions (in logical units). The tab stops must be sorted in increasing order; the smallest x-value should be the first item in the array.
- *nTabOrigin* Specifies the x-coordinate of the starting position from which tabs are expanded (in logical units).
- *str* A CString object that contains the specified characters.

#### Remarks

Call this member function to write a character string at the specified location, expanding tabs to the values specified in the array of tab-stop positions. Text is written in the currently selected font. If *nTabPositions* is 0 and *IpnTabStopPositions* is NULL, tabs are expanded to eight times the average character width.

If *nTabPositions* is 1, the tab stops are separated by the distance specified by the first value in the *IpnTabStopPositions* array. If the *IpnTabStopPositions* array contains more than one value, a tab stop is set for each value in the array, up to the number specified By *nTabPositions.* The *nTabOrigin* parameter allows an application to call the TabbedTextOut function several times for a single line. If the application calls the function more than once with the *nTabOrigin* set to the same value each time, the function expands all tabs relative to the position specified by *nTabOrigin.* 

By default, the current position is not used or updated by the function. If an application needs to update the current position when it calls the function, the application can call the SetTextAlign member function with *nFlags* set to **TA\_UPDATECP.** When this flag is set, Windows ignores the x and y parameters on subsequent calls to TabbedTextOut, using the current position instead.

See Also: CDC::GetTabbedTextExtent, CDC::SetTextAlign, CDC::TextOut, CDC::SetTextCoior, ::TabbedTextOut, CSize

# CDC::TextOut

virtual BOOL TextOut( int *x,* int *y,* LPCTSTR *IpszString,* int *nCount* ); BOOL TextOut( int *x,* int *y,* const CString& *str* );

### Return Value

Nonzero if the function is successful; otherwise O.

#### **Parameters**

- $x$  Specifies the logical x-coordinate of the starting point of the text.
- *y* Specifies the logical y-coordinate of the starting point of the text.

*IpszString* Points to the character string to be drawn.

*nCount* Specifies the number of bytes in the string.

*str* A CString object that contains the characters to be drawn.

#### Remarks

Writes a character string at the specified location using the currently selected font.

Character origins are at the upper-left corner of the character cell. By default, the current position is not used or updated by the function.

If an application needs to update the current position when it calls TextOut, the application can call the SetTextAlign member function with *nFlags* set to TA\_UPDATECP. When this flag is set, Windows ignores the x and *y* parameters on subsequent calls to TextOut, using the current position instead.

See Also: CDC::ExtTextOut, CDC::GetTextExtent, CDC::SetTextAlign, CDC: :SetTextColor, CDC: :TabbedTextOut, : :TextOut

# CDC: : U pdateColors

#### void UpdateColors( );

#### Remarks

Updates the client area of the device context by matching the current colors in the client area to the system palette on a pixel-by-pixel basis. An inactive window with a realized logical palette may call UpdateColors as an alternative to redrawing its client area when the system palette changes.

For more information about using color palettes, see ::UpdateColors in the *Win32 SDK Programmer's Reference.* 

The UpdateColors member function typically updates a client area faster than redrawing the area. However, because the function performs the color translation based on the color of each pixel before the system palette changed, each call to this function results in the loss of some color accuracy.

See Also: CDC::RealizePalette, CPalette, ::UpdateColors

# CDC:: WidenPath

# BOOL WidenPath();

#### Return Value

Nonzero if the function is successful; otherwise O.

#### Remarks

Redefines the current path as the area that would be painted if the path were stroked using the pen currently selected into the device context. This function is successful only if the current pen is a geometric pen created by the second version of CreatePen member function, or if the pen is created with the first version of **CreatePen** and has a width, in device units, of greater than 1. The device context must contain a closed path. Any Bezier curves in the path are converted to sequences of straight lines approximating the widened curves. As such, no Bezier curves remain in the path after WidenPath is called.

See Also: CDC::BeginPath, CDC::EndPath, CDC::SetMiterLimit, ::WidenPath

# Data Members CDC: :m\_hAttribDC

Remarks

The attribute device context for this CDC object. By default, this device context is equal to m\_hDC. In general, CDC GDI calls that request information from the device context are directed to m\_hAttribDC. See the CDC class description for more on the use of these two device contexts.

See Also: CDC::m\_hDC, CDC::SetAttribDC, CDC::ReleaseAttribDC

# CDC::m\_hDC

#### Remarks

The output device context for this CDC object. By default, m\_hDC is equal to m hAttribDC, the other device context wrapped by CDC. In general, CDC GDI calls that create output go to the  $m_hDC$  device context. You can initialize  $m_hDC$ and m\_hAttribDC to point to different devices. See the CDC class description for more on the use of these two device contexts.

See Also: CDC::m\_hAttribDC, CDC::SetOutputDC, CDC::ReleaseOutputDC

# CDialog

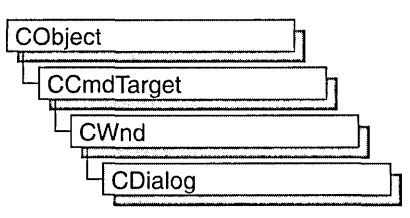

The CDialog class is the base class used for displaying dialog boxes on the screen. Dialog boxes are of two types: modal and modeless. A modal dialog box must be closed by the user before the application continues. A modeless dialog box allows the user to display the dialog box and return to another task without canceling or removing the dialog box.

A CDialog object is a combination of a dialog template and a CDialog-derived class. Use the dialog editor to create the dialog template and store it in a resource, then use Class Wizard to create a class derived from CDialog.

A dialog box, like any other window, receives messages from Windows. In a dialog box, you are particularly interested in handling notification messages from the dialog box's controls since that is how the user interacts with your dialog box. ClassWizard browses through the potential messages generated by each control in your dialog box, and you can select which messages you wish to handle. ClassWizard then adds the appropriate message-map entries and message-handler member functions to the new class for you. You only need to write application-specific code in the handler member functions.

If you prefer, you can always write message-map entries and member functions yourself instead of using Class Wizard.

In all but the most trivial dialog box, you add member variables to your derived dialog class to store data entered in the dialog box's controls by the user or to display data for the user. Class Wizard browses through those controls in your dialog box that can be mapped to data and prompts you to create a member variable for each control. At the same time, you choose a variable type and permissible range of values for each variable. ClassWizard adds the member variables to your derived dialog class.

ClassWizard then writes a data map to automatically handle the exchange of data between the member variables and the dialog box's controls. The data map provides functions that initialize the controls in the dialog box with the proper values, retrieve the data, and validate the data.
#### CDialog

To create a modal dialog box, construct an object on the stack using the constructor for your derived dialog class and then call DoModal to create the dialog window and its controls. If you wish to create a modeless dialog, call Create in the constructor of your dialog class.

You can also create a template in memory by using a DLGTEMPLATE data structure as described in the Win32 SDK documentation. After you construct a CDialog object, call CreateIndirect to create a modeless dialog box, or call InitModalIndirect and DoModal to create a modal dialog box.

Class Wizard writes the exchange and validation data map in an override of CWnd::DoDataExchange that ClassWizard adds to your new dialog class. See the DoDataExchange member function in CWnd for more on the exchange and validation functionality.

Both the programmer and the framework call DoDataExchange indirectly through a call to CWnd:: UpdateData.

The framework calls UpdateData when the user clicks the OK button to close a modal dialog box. (The data is not retrieved if the Cancel button is clicked.) The default implementation of OnInitDialog also calls UpdateData to set the initial values of the controls. You typically override OnInitDialog to further initialize controls. OnInitDialog is called after all the dialog controls are created and just before the dialog box is displayed.

You can call CWnd::UpdateData at any time during the execution of a modal or modeless dialog box.

If you develop a dialog box by hand, you add the necessary member variables to the derived dialog-box class yourself, and you add member functions to set or get these values.

For more on ClassWizard, see "Using ClassWizard" in the *Visual C++ Programmer's Guide* online.

Call CWinApp::SetDialogBkColor to set the background color for dialog boxes in your application.

A modal dialog box closes automatically when the user presses the OK or Cancel buttons or when your code calls the EndDialog member function.

When you implement a modeless dialog box, always override the **OnCancel** member function and call DestroyWindow from within it. Don't call the base class CDialog::OnCancel, because it calls EndDialog, which will make the dialog box invisible but will not destroy it. You should also override PostNcDestroy for modeless dialog boxes in order to delete this, since modeless dialog boxes are usually allocated with new. Modal dialog boxes are usually constructed on the frame and do not need PostNcDestroy cleanup.

For more information on CDialog, see the article "Dialog Box Topics" in *Visual C++ Programmer's Guide* online.

#include <afxwin.h>

# CDialog Class Members

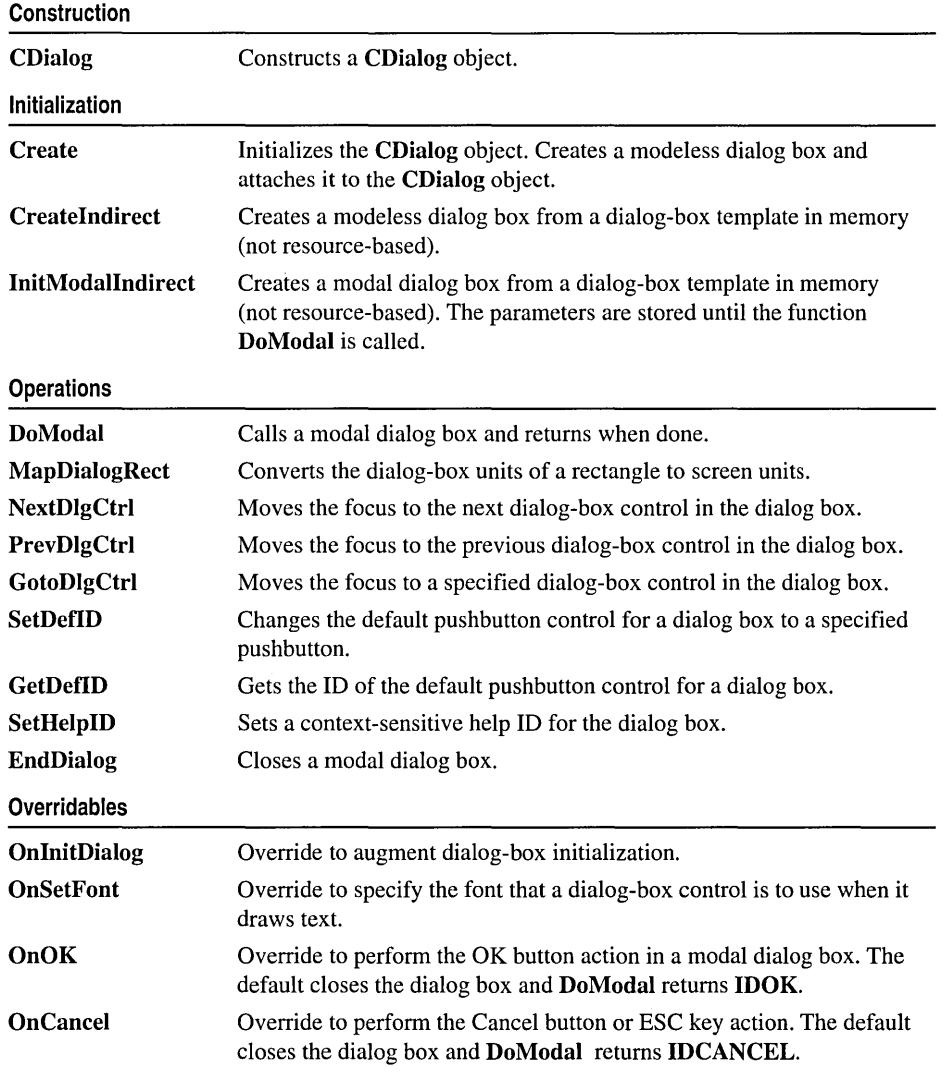

# Member **Functions**  CDialog: :CDialog

CDialog( LPCTSTR *IpszTemplateName,* CWnd\* *pParentWnd* = NULL ); CDialog( UINT *nIDTemplate,* CWnd\* *pParentWnd* = NULL ); CDialog( );

#### Parameters

- *IpszTemplateName* Contains a null-terminated string that is the name of a dialog-box template resource.
- *nIDTemplate* Contains the ID number of a dialog-box template resource.
- *pParentWnd* Points to the parent or owner window object (of type CWnd) to which the dialog object belongs. If it is NULL, the dialog object's parent window is set to the main application window.

## Remarks

To construct a resource-based modal dialog box, call either public form of the constructor. One form of the constructor provides access to the dialog resource by template name. The other constructor provides access by template ID number, usually with an **IDD** prefix (for example, IDD\_DIALOG1).

To construct a modal dialog box from a template in memory, first invoke the parameterless, protected constructor and then call InitModalIndirect.

After you construct a modal dialog box with one of the above methods, call DoModal.

To construct a modeless dialog box, use the protected form of the CDialog constructor. The constructor is protected because you must derive your own dialog-box class to implement a modeless dialog box. Construction of a modeless dialog box is a two-step process. First call the constructor; then call the Create member function to create a resource-based dialog box, or call CreateIndirect to create the dialog box from a template in memory.

See Also: CDialog::Create, CWnd::DestroyWindow, CDialog: :InitModalIndirect, CDialog: :DoModal, :: CreateDialog

# CDialog::Create

BOOL Create( LPCTSTR *lpszTemplateName,* CWnd\* *pParentWnd* = NULL ); BOOL Create( UINT *nIDTemplate,* CWnd\* *pParentWnd* = NULL );

## Return Value

Both forms return nonzero if dialog-box creation and initialization were successful; otherwise O.

#### Parameters

*lpszTemplateName* Contains a null-terminated string that is the name of a dialog-box template resource.

*pParentWnd* Points to the parent window object (of type CWnd) to which the dialog object belongs. If it is NULL, the dialog object's parent window is set to the main application window.

*nIDTemplate* Contains the ID number of a dialog-box template resource.

#### Remarks

Call Create to create a modeless dialog box using a dialog-box template from a resource. You can put the call to Create inside the constructor or call it after the constructor is invoked.

Two forms of the Create member function are provided for access to the dialog-box template resource by either template name or template ID number (for example, IDD\_DIALOG1).

For either form, pass a pointer to the parent window object. If *pParentWnd* is NULL, the dialog box will be created with its parent or owner window set to the main application window.

The Create member function returns immediately after it creates the dialog box.

Use the WS\_VISIBLE style in the dialog-box template if the dialog box should appear when the parent window is created. Otherwise, you must call ShowWindow. For further dialog-box styles and their application, see the DLGTEMPLATE structure in the Win32 SDK documentation and "Window Styles" in the *Class Library Reference.* 

Use the CWnd::DestroyWindow function to destroy a dialog box created by the Create function.

See Also: CDialog::CDialog, CWnd::DestroyWindow, CDialog: :InitModalIndirect, CDialog: :DoModal, :: CreateDialog

## CDialog: :CreateIndirect

BOOL CreateIndirect( LPCDLGTEMPLATE *lpDialogTemplate,*  ... CWnd\* *pParentWnd* = NULL ); BOOL CreateIndirect( HGLOBAL *hDialogTemplate,* CWnd\* *pParentWnd* = NULL );

#### Return Value

Nonzero if the dialog box was created and initialized successfully; otherwise O.

#### Parameters

*lpDialogTemplate* Points to memory that contains a dialog-box template used to create the dialog box. This template is in the form of a DLGTEMPLATE structure and control information. For more information on this structure, see the Win32 SDK documentation.

- *pParentWnd* Points to the dialog object's parent window object (of type **CWnd**). If it is NULL, the dialog object's parent window is set to the main application window.
- *hDialogTemplate* Contains a handle to global memory containing a dialog-box template. This template is in the form of a DLGTEMPLATE structure and data for each control in the dialog box.

#### Remarks

Call this member function to create a modeless dialog box from a dialog-box template in memory.

The CreateIndirect member function returns immediately after it creates the dialog box.

Use the WS\_VISIBLE style in the dialog-box template if the dialog box should appear when the parent window is created. Otherwise, you must call ShowWindow to cause it to appear. For more information on how you can specify other dialog-box styles in the template, see the DLGTEMPLATE structure in the Win32 SDK documentation.

Use the CWnd::DestroyWindow function to destroy a dialog box created by the CreateIndirect function.

See Also: CDialog::CDialog, CWnd::DestroyWindow, CDialog::Create, :: CreateDialogIndirect

# CDialog: :DoModal

virtual int DoModal();

#### Return Value

An int value that specifies the value of the *nResult* parameter that was passed to the CDialog: :EndDialog member function, which is used to close the dialog box. The return value is -1 if the function could not create the dialog box, or **IDABORT** if some other error occurred.

#### Remarks

Call this member function to invoke the modal dialog box and return the dialog-box result when done. This member function handles all interaction with the user while the dialog box is active. This is what makes the dialog box modal; that is, the user cannot interact with other windows until the dialog box is closed.

If the user clicks one of the pushbuttons in the dialog box, such as OK or Cancel, a message-handler member function, such as OnOK or OnCancel, is called to attempt to close the dialog box. The default OnOK member function will validate and update the dialog-box data and close the dialog box with result IDOK, and the default OnCancel member function will close the dialog box with result IDCANCEL without validating or updating the dialog-box data. You can override these message-handler functions to alter their behavior.

Note PreTranslateMessage is now called for modal dialog box message processing.

See Also: ::DialogBox, CWnd::IsDialogMessage

# CDialog: :EndDialog

```
void EndDialog( int nResult );
```
#### **Parameters**

*nResult* Contains the value to be returned from the dialog box to the caller of DoModal.

#### Remarks

Call this member function to terminate a modal dialog box. This member function returns *nResult* as the return value of DoModal. You must use the EndDialog function to complete processing whenever a modal dialog box is created.

You can call **EndDialog** at any time, even in **OnInitDialog**, in which case you should close the dialog box before it is shown or before the input focus is set.

EndDialog does not close the dialog box immediately. Instead, it sets a flag that directs the dialog box to close as soon as the current message handler returns.

See Also: CDialog::DoModal, CDialog::OnOK, CDialog::OnCancel

# CDialog: : GetDefID

#### DWORD GetDeflD( ) const;

#### Return Value

A 32-bit value (DWORD). If the default pushbutton has an ID value, the high-order word contains **DC\_HASDEFID** and the low-order word contains the ID value. If the default pushbutton does not have an ID value, the return value is O.

#### Remarks

Call the GetDeflD member function to get the ID of the default pushbutton control for a dialog box. This is usually an OK button.

#### See Also: CDialog::SetDefID, DM\_GETDEFID

# **CDialog:** : GotoDlgCtrl

## **void GotoDlgCtrl( CWnd\*** *pWndCtrl);*

#### **Parameters**

*pWndCtrl* Identifies the window (control) that is to receive the focus.

### **Remarks**

Moves the focus to the specified control in the dialog box.

To get a pointer to the control (child window) to pass as *pWndCtrl,* call the **CWnd::GetDIgItem** member function, which returns a pointer to a **CWnd** object.

**See Also: CWnd::GetDIgItem, CDialog::PrevDlgCtrl, CDialog::NextDlgCtrl** 

# **CDialog:** : InitModalIndirect

**BOOL InitModalIndirect( LPCDLGTEMPLATE** *IpDialogTemplate,* 

 $\rightarrow$  **CWnd**\* *pParentWnd* = **NULL** ); **BOOL InitModalIndirect( HGLOBAL** *hDialogTemplate,*   $\rightarrow$  **CWnd**\* *pParentWnd* = **NULL** );

### **Return Value**

Nonzero if the dialog object was created and initialized successfully; otherwise 0.

## **Parameters**

- *lpDialogTemplate* Points to memory that contains a dialog-box template used to create the dialog box. This template is in the form of a **DLGTEMPLATE** structure and control information. For more information on this structure, see the Win32 SDK documentation.
- *hDialogTemplate* Contains a handle to global memory containing a dialog-box template. This template is in the form of a **DLGTEMPLATE** structure and data for each control in the dialog box.
- *pParentWnd* Points to the parent or owner window object (of type **CWnd)** to which the dialog object belongs. If it is **NULL,** the dialog object's parent window is set to the main application window.

#### **Remarks**

Call this member function to initialize a modal dialog object using a dialog-box template that you construct in memory.

To create a modal dialog box indirectly, first allocate a global block of memory and fill it with the dialog box template. Then call the empty **CDialog** constructor to construct the dialog-box object. Next, call **InitModalIndirect** to store your handle to the in-memory dialog-box template. The Windows dialog box is created and displayed later, when the **DoModal** member function is called.

See Also: ::DialogBoxlndirect, CDialog::DoModal, CWnd::DestroyWindow, CDialog:: Cdialog

# CDialog: : MapDialogRect

void MapDialogRect( LPRECT *lpRect* ) const;

#### **Parameters**

*lpRect* Points to a RECT structure or CRect object that contains the dialog-box coordinates to be converted.

#### Remarks

Call to convert the dialog-box units of a rectangle to screen units. Dialog-box units are stated in terms of the current dialog-box base unit derived from the average width and height of characters in the font used for dialog-box text. One horizontal unit is one-fourth of the dialog-box base-width unit, and one vertical unit is one-eighth of the dialog-box base height unit.

The GetDialogBaseUnits Windows function returns size information for the system font, but you can specify a different font for each dialog box if you use the DS SETFONT style in the resource-definition file. The MapDialogRect Windows function uses the appropriate font for this dialog box.

The MapDialogRect member function replaces the dialog-box units in *lpRect* with screen units (pixels) so that the rectangle can be used to create a dialog box or position a control within a box.

See Also: ::GetDialogBaseUnits, ::MapDialogRect, WM\_SETFONT

# CDialog::NextDlgCtrl

#### void NextDlgCtrl( ) const;

#### Remarks

Moves the focus to the next control in the dialog box. If the focus is at the last control in the dialog box, it moves to the first control.

See Also: CDialog::PrevDlgCtrl, CDialog::GotoDlgCtrl

# CDialog::OnCancel

#### virtual void OnCancel();

#### Remarks

The framework calls this member function when the user clicks the Cancel button or presses the ESC key in a modal or modeless dialog box.

Override this member function to perform Cancel button action. The default simply terminates a modal dialog box by calling EndDialog and causing DoModal to return IDCANCEL.

If you implement the Cancel button in a modeless dialog box, you must override the OnCancel member function and call DestroyWindow from within it. Don't call the base-class member function, because it calls EndDialog, which will make the dialog box invisible but not destroy it.

See Also: CDialog::OnOK, CDialog::EndDialog

# CDialog: :OnInitDialog

## virtual BOOL OnInitDialog();

#### Return Value

Specifies whether the application has set the input focus to one of the controls in the dialog box. If OnInitDialog returns nonzero, Windows sets the input focus to the first control in the dialog box. The application can return 0 only if it has explicitly set the input focus to one of the controls in the dialog box.

### Remarks

This member function is called in response to the WM\_INITDIALOG message. This message is sent to the dialog box during the Create, CreateIndirect, or DoModal calls, which occur immediately before the dialog box is displayed.

Override this member function if you need to perform special processing when the dialog box is initialized. In the overridden version, first call the base class OnInitDialog but disregard its return value. You will normally return TRUE from your overridden member function.

Windows calls the OnInitDialog function via the standard global dialog-box procedure common to all Microsoft Foundation Class Library dialog boxes, rather than through your message map, so you do not need a message-map entry for this member function.

See Also: CDialog::Create, CDialog::CreateIndirect, WM\_INITDIALOG

# CDialog: :OnOK

## virtual void OnOK( );

#### Remarks

Called when the user clicks the OK button (the button with an ID of IDOK).

Override this member function to perform the OK button action. If the dialog box includes automatic data validation and exchange, the default implementation of this member function validates the dialog-box data and updates the appropriate variables in your application.

If you implement the OK button in a modeless dialog box, you must override the OnOK member function and call DestroyWindow from within it. Don't call the base-class member function, because it calls EndDialog, which makes the dialog box invisible but does not destroy it.

See Also: CDialog::OnCancel, CDialog::EndDialog

# CDialog: :OnSetFont

```
virtual void OnSetFont( CFont<sup>*</sup> pFont);
```
#### Parameters

*pFont* Specifies a pointer to the font. Used as the default font for all controls in this dialog box.

#### Remarks

Specifies the font a dialog-box control will use when drawing text. The dialog-box control will use the specified font as the default for all dialog-box controls.

The dialog editor typically sets the dialog-box font as part of the dialog-box template resource.

See Also: WM\_SETFONT, CWnd::SetFont

# CDialog::PrevDlgCtrl

## void PrevDIgCtrl() const;

#### Remarks

Sets the focus to the previous control in the dialog box. If the focus is at the first control in the dialog box, it moves to the last control in the box.

See Also: CDialog::NextDlgCtrl, CDialog::GotoDlgCtrl

# CDialog::SetDefiD

## void SetDefID( UINT *nID* );

#### **Parameters**

*nID* Specifies the ID of the pushbutton control that will become the default.

#### Remarks

Changes the default pushbutton control for a dialog box.

See Also: CDialog::GetDefiD

# **CDialog:: SetHelpID**

## **void SetHelpID( UINT** *nIDR* );

### **Parameters**

*nIDR* Specifies the context-sensitive help ID.

## **Remarks**

Sets a context-sensitive help ID for the dialog box.

# CDialogBar

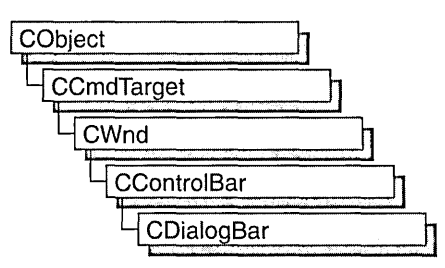

The CDialogBar class provides the functionality of a Windows modeless dialog box in a control bar. A dialog bar resembles a dialog box in that it contains standard Windows controls that the user can tab between. Another similarity is that you create a dialog template to represent the dialog bar.

Creating and using a dialog bar is similar to creating and using a CForm View object. First, use the dialog editor (described in the *Developer Studio User's Guide* online) to define a dialog template with the style WS\_CHILD and no other style. The template must not have the style WS\_ VISIBLE. In your application code, call the constructor to construct the CDialogBar object, then call Create to create the dialog-bar window and attach it to the CDialogBar object.

For more information on CDialogBar, see the article "Dialog Bar Topics" in *Visual C++ Programmer's Guide* online and Technical Note 31 online, "Control Bars."

#include <afxext.h>

See Also: CForm View, CControlBar

# CDialogBar Class Members

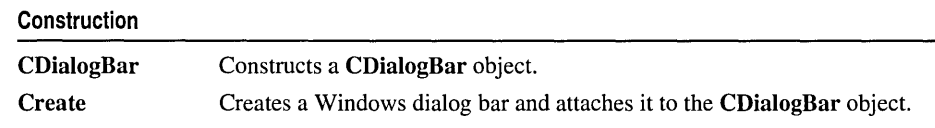

# Member Functions CDialogBar: :CDialogBar

CDialogBar( );

#### Remarks

Constructs a CDialogBar object.

See Also: CControlBar

## CDialogBar::Create

BOOL Create( CWnd\* *pParentWnd,* LPCTSTR */pszTemplateName,*   $\rightarrow$  UINT  $nStvle$ , UINT  $nID$ ); BOOL Create( CWnd\* *pParentWnd,* DINT *nIDTemplate,* DINT *nStyle,* DINT *nID* );

#### Return Value

Nonzero if successful; otherwise O.

#### **Parameters**

*pParentWnd* A pointer to the parent CWnd object.

*IpszTemplateName* A pointer to the name of the CDialogBar object's dialog-box resource template.

*nStyle* The alignment style of the dialog bar. The following styles are supported:

- CBRS TOP Control bar is at the top of the frame window.
- CBRS BOTTOM Control bar is at the bottom of the frame window.
- CBRS NOALIGN Control bar is not repositioned when the parent is resized.
- CBRS LEFT Control bar is at the left of the frame window.
- CBRS RIGHT Control bar is at the right of the frame window.
- *nID* The control ID of the dialog bar.

*nIDTemplate* The resource ID of the CDialogBar object's dialog-box template.

#### Remarks

Loads the dialog-box resource template specified by *IpszTemplateName* or *nIDTemplate,* creates the dialog-bar window, sets its style, and associates it with the CDialogBar object.

If you specify the CBRS\_TOP or CBRS\_BOTTOM alignment style, the dialog bar's width is that of the frame window and its height is that of the resource specified by *nIDTemplate.* If you specify the CBRS\_LEFT or CBRS\_RIGHT alignment style, the dialog bar's height is that of the frame window and its width is that of the resource specified by *nIDTemplate.* 

#### See Also: CDialogBar:: CDialogBar

# CDocItem

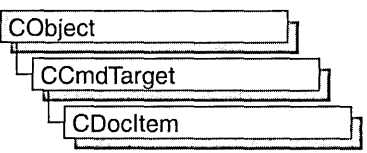

CDocItem is the base class for document items, which are components of a document's data. CDocItem objects are used to represent OLE items in both client and server documents.

For more information, see the article "Containers: Implementing a Container" in *Visual C++ Programmer's Guide* online.

#### #include <afxole.h>

See Also: COleDocument, COleServerItem, COleClientItem

# CDocItem Class Members

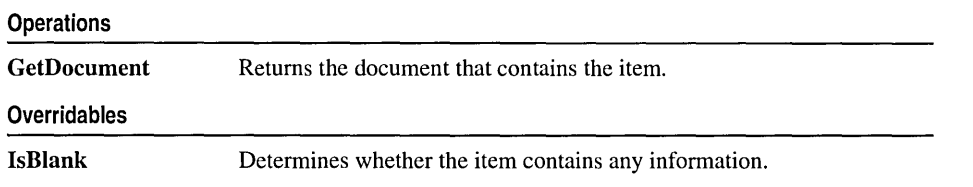

# Member Functions

# CDocItem: :IsBlank

## virtual BOOL IsBlank() const;

#### Return Value

Nonzero if the item contains no information; otherwise O.

## Remarks

Called by the framework when default serialization occurs.

By default, CDocItem objects are not blank. COleClientltem objects are sometimes blank because they derive directly from CDocItem. However, COleServerItem objects are always blank. By default, OLE applications containing COleClientItem

objects that have no x or y extent are serialized. This is done by returning TRUE from an override of IsBlank when the item has no x or y extent.

Override this function if you want to implement other actions during serialization.

See Also: CObject::Serialize

# CDocItem: : GetDocument

#### CDocument\* GetDocument( ) const;

#### Return Value

A pointer to the document that contains the item; NULL, if the item is not part of a document.

#### Remarks

Call this function to get the document that contains the item.

This function is overridden in the derived classes COleClientltem and COleServerltem, returning a pointer to either a COleDocument, a COleLinkingDoc, or a COleServerDoc object.

See Also: COleDocument, COleLinkingDoc, COleServerDoc, COleClientltem, COleServerItem

# **CDockState**

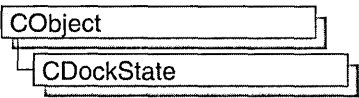

CDockState is a serialized CObject class that loads, unloads, or clears the state of one or more docking control bars in persistent memory (a file). The dock state includes the size and position of the bar and whether or not it is docked. When retrieving the stored dock state, CDockState checks the bar's position and, if the bar is not visible with the current screen settings, CDockState scales the bar's position so that it is visible. The main purpose of CDockState is to hold the entire state of a number of control bars and to allow that state to be saved and loaded either to the registry, the application's .INI file, or in binary form as part of a CArchive object's contents.

The bar can be any dockable control bar, including a toolbar, status bar, or dialog bar. CDockState objects are written and read to or from a file via a CArchive object.

CFrameWnd::GetDockState retrieves the state information of all the frame window's CControlBar objects and puts it into the CDockState object. You can then write the contents of the CDockState object to storage with Serialize or CDockState: :SaveState. If you later want to restore the state of the control bars in the frame window, you can load the state with Serialize or CDockState::LoadState, then use CFrameWnd::SetDockState to apply the saved state to the frame window's control bars.

For more information on docking control bars, see the articles "Control Bar Topics," "Toolbars: Docking and Floating," and "Frame Window Topics" in *Visual C++ Programmer's Guide* online.

#include <afxadv.h>

# CDockState Class Members

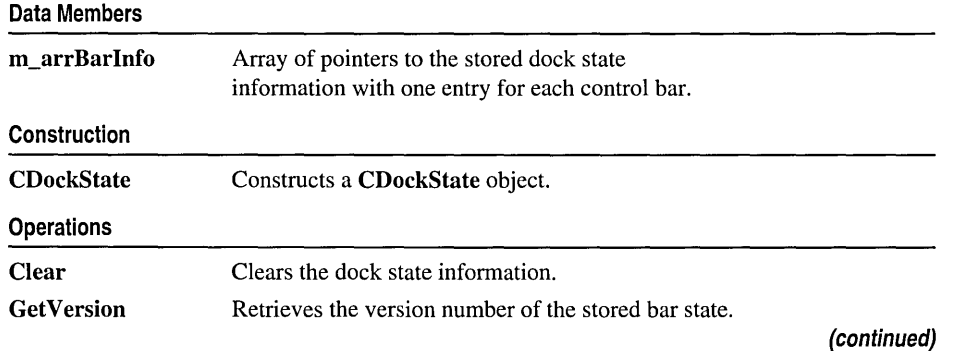

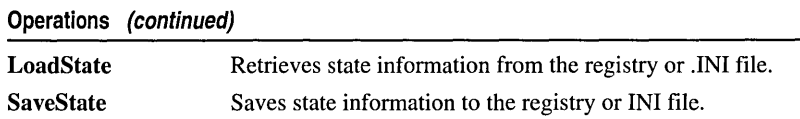

# Member **Functions**

## CDockState: :CDockState

CDockState( );

#### Remarks

Constructs a CDockState object.

See Also: CDockState::Clear, CDockState::GetVersion, CDockState::LoadState, CDockState: :SaveState, CFrame Wnd: : GetDockState, CFrame Wnd: :SetDockState

## CDockState: : Clear

void Clear( );

#### Remarks

Call this function to clear all docking infonnation stored in the CDockState object. This includes not only whether the bar is docked or not, but the bar's size and position and whether or not it is visible.

See Also: CDockState::LoadState, CDockState::SaveState, CDockState::GetVersion, CFrameWnd::GetDockState, CFrame Wnd: :SetDockState

## CDockState: : GetVersion

#### DWORD GetVersion( );

#### Return Value

1 if the stored bar infonnation is older than current bar state; 2 if the stored bar information is the same as the current bar state.

#### Remarks

Call this function to retrieve the version number of the stored bar state. Version support enables a revised bar to add new persistent properties and still be able to detect and load the persistent state created by an earlier version of the bar.

#### See Also: CDockState::LoadState, CDockState::SaveState, CDockState::Clear, CFrame Wnd: : GetDockState, CFrame Wnd: :SetDockState

# CDockState: :LoadState

### void LoadState( LPCTSTR *lpszProfileName* );

#### Parameters

*lpszProfileName* Points to a null-terminated string that specifies the name of a section in the initialization file or a key in the Windows registry where state information is stored.

#### Remarks

Call this function to retrieve state information from the registry or .INI file. The profile name is the section of the application's .INI file or the registry that contains the bars' state information. You can save control bar state information to the registry or .INI file with SaveState.

See Also: CDockState::SaveState, CDockState::GetVersion, CDockState::Clear, CFrame Wnd: :GetDockState, CFrame Wnd: :SetDockState

## CDockState: :SaveState

void SaveState( LPCTSTR *lpszProfileName* );

#### Parameters

*lpszProfileName* Points to a null-terminated string that specifies the name of a section in the initialization file or a key in the Windows registry where state information is stored.

#### Remarks

Call this function to save the state information to the registry or .INI file. The profile name is the section of the application's .INI file or the registry that contains the control bar's state information. SaveState also saves the current screen size. You can retrieve control bar information from the registry or .INI file with LoadState.

See Also: CDockState::LoadState, CDockState::GetVersion, CDockState::Clear, CFrameWnd::GetDockState, CFrameWnd::SctDockState

# Data Members

## CDockState: :m\_arrBarInfo

#### Remarks

A CPtrArray object that is an array of pointers to the stored control bar information for each control bar that has saved state information in the CDockState object.

See Also: CDockState::LoadState, CDockState::SaveState, CDockState::Clear, CFrame Wnd: : GetDockState, CFrame Wnd: :SetDockState

# CDocObjectServer

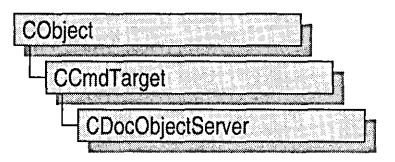

Class CDocObjectServer implements the additional OLE interfaces needed to make a normal COleDocument server into a full DocObject server: IOleDocument, IOleDocumentView, IOleCommandTarget, and IPrint. CDocObjectServer is derived from CCmdTarget and works closely with COleServerDoc to expose the interfaces.

A DocObject server document can contain CDocObjectServerItem objects, which represent the server interface to DocObject items.

To customize your DocObject server, derive your own class from CDocObjectServer and override its view setup functions, OnActivateView, OnApplyViewState, and OnSaveViewState. You will need to provide a new instance of your class in response to framework calls.

For further information on DocObjects, see CDocObjectServerItem and COleCmdUI in the *MFC Class Library Reference.* Also see "Internet First Steps: ActiveX Documents" and "ActiveX Documents" in *Visual C++ Programmer's Guide*  online.

#include <afxdocobj.h>

See Also: CDocObjectServerItem

# CDocObjectServer Class Members

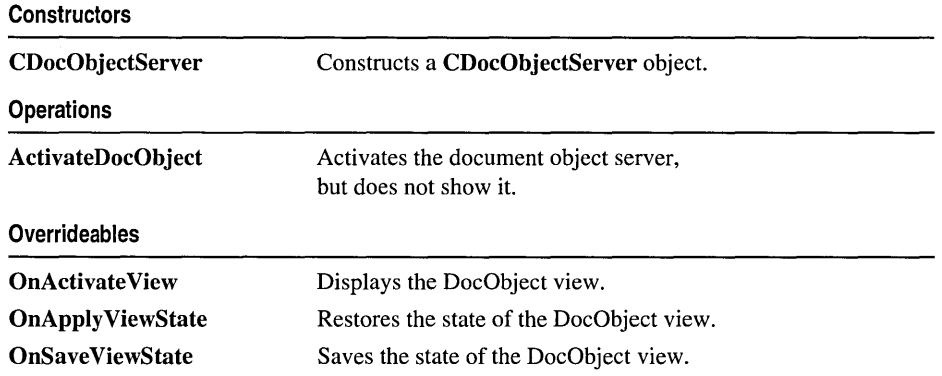

# Member **Functions**  CDocObjectServer: : ActivateDocObject

## void ActivateDocObject( );

### Remarks

Call this function to activate (but not show) the document object server. ActivateDocObject calls IOleDocumentSite's ActivateMe method, but does not show the view because it waits for specific instructions on how to set up and display the view, given in the call to CDocObjectServer::OnActivateView.

Together, ActivateDocObject and OnActivateView activate and display the DocObject view. DocObject activation differs from other kinds of OLE in-place activation. DocObject activation bypasses displaying in-place hatch borders and object adornments (such as sizing handles), ignores object extent functions, and draws scroll bars within the view rectangle as opposed to drawing them outside that rectangle (as in normal in-place activation).

See Also: CDocObjectServerItem

# CDocObjectServer: : CDocObjectServer

```
CDocObjectServer( COleServerDoc* pOwner, 
  ... LPOLEDOCUMENTSITE pDocSite = NULL );
```
## **Parameters**

- *pOwner* A pointer to the client site document that is the client for the DocObject server.
- *pDocSite* A pointer to the IOleDocumentSite interface implemented by the container.

## Remarks

Constructs and initializes a CDocObjectServer object.

When a DocObject is active, the client site OLE interface (IOleDocumentSite) is what allows the DocObject server to communicate with its client (the container). When a DocObject server is activated, it first checks that the container implements the IOleDocumentSite interface. If so, COleServerDoc::GetDocObjectServer is called to see if the container supports DocObjects. By default, GetDocObjectServer returns NULL. You must override COleServerDoc::GetDocObjectServer to construct a new CDocObjectServer object or a derived object of your own, with pointers to the COleServerDoc container and its IOleDocumentSite interface as arguments to the constructor.

See Also: CDocObjectServerItem, COleServerDoc:: GetDocObjectServer

# CDocObjectServer: :OnActivate View

## virtual HRESULT OnActivateView();

#### Return Value

Returns an error or warning value. By default, returns NOERROR if successful; otherwise, E\_FAIL.

### Remarks

Call this function to display the DocObject view. This function creates an in-place frame window, draws scrollbars within the view, sets up the menus the server shares with its container, adds frame controls, sets the active object, then finally shows the in-place frame window and sets the focus.

## See Also: CDocObjectServer::OnApplyViewState

# CDocObjectServer:: OnApply ViewState

## virtual void OnApplyViewState( CArchive& ar);

#### Parameters

ar A CArchive object from which to serialize the view state.

### Remarks

Override this function to restore the state of the DocObject view.

This function is called when the view is being displayed for the first time after its instantiation. OnApplyViewState instructs a view to reinitialize itself according to the data in the CArchive object previously saved with OnSaveViewState. The view must validate the data in the CArchive object because the container does not attempt to interpret the view state data in any way.

You can use OnSaveViewState to store persistent information specific to your view's state. If you override OnSaveViewState to store information, you will want to override OnApplyViewState to read that information and apply it to your view when it is newly activated.

See Also: CDocObjectServer::OnSaveViewState

# CDocObjectServer: :OnSave ViewState

## virtual void OnSaveViewState( CArchive& ar);

#### **Parameters**

ar A CArchive object to which the view state is serialized.

## Remarks

Override this function to save extra state information about your DocObject view.

Your state might include properties like the view type, zoom factor, insertion and selection point, and so on. The container typically calls this function before deactivating the view. The saved state can later be restored through OnApplyViewState.

You can use OnSaveViewState to store persistent information specific to your view's state. If you override OnSave ViewState to store information, you will want to override OnApplyViewState to read that information and apply it to your view when it is newly activated.

 $\bar{z}$ 

 $\sim 10^{-1}$ 

### See Also: CDocObjectServer::OnApplyViewState

# CDocObjectServerItem

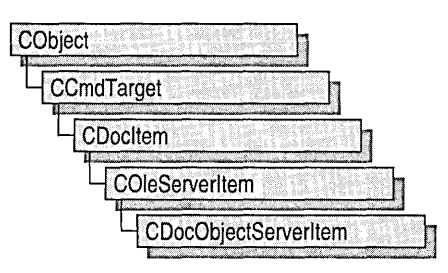

Class CDocObjectServerltem, derived from COleServerltem, implements OLE server verbs specifically for DocObject servers.

CDocObjectServerltem defines overridable member functions: OnHide, OnOpen, and OnShow.

To use CDocObjectServerltem, assure that the OnGetEmbeddedltem override in your COleServerDoc-derived class returns a new CDocObjectServerltem object. If you need to change any functionality in your item, you can create a new instance of your own CDocObjectServerltem-derived class.

For further information on DocObjects, see CDocObjectServer and COleCmdUI in the *MFC Class Library Reference.* Also see "Internet First Steps: ActiveX Documents" and "ActiveX Documents" in *Visual C++ Programmer's Guide* online.

#include <afxdocobj.h>

See Also: CDocObjectServer

# CDocObjectServerItem Class Members

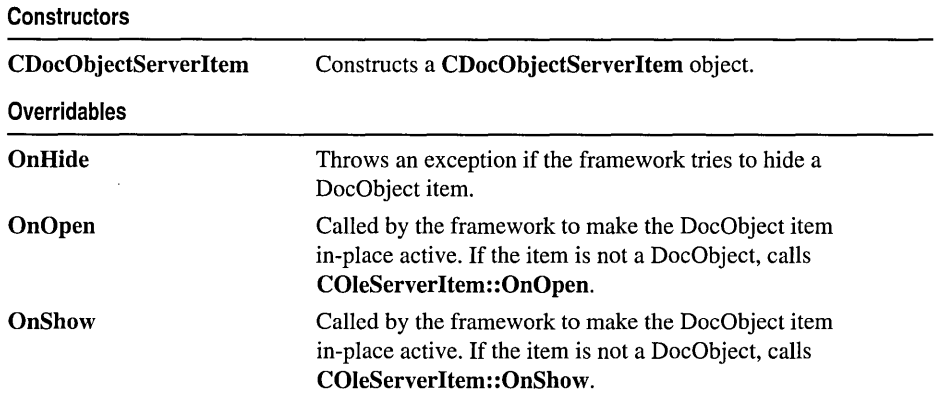

# **Member Functions CDocObj ectServerItem: : CDocObj ectServerItem**

## **CDocObjectServerltem( COleServerDoc\*** *pServerDoc,* **BOOL** *bAutoDelete);*

### **Parameters**

*pServerDoc* A pointer to the document that will contain the new DocObject item.

*bAutoDelete* Indicates whether the object can be deleted when a link to it is released. Set the argument to **FALSE** if the **CDocObjectServerltem** object is an integral part of your document's data. Set it to **TRUE** if the object is a secondary structure used to identify a range in your document's data that can be deleted by the framework.

#### **Remarks**

Constructs a **CDocObjectServerltem** object.

**See Also: CDocObjectServer** 

# **CDocObjectServerItem: :OnHide**

#### **virtual void OnHide(** );

#### **Remarks**

Called by the framework to hide the item. The default implementation throws an exception if the item is a DocObject. You cannot hide an active DocObject item because it takes the whole view. You must deactivate the DocObject item to make it disappear. If the item is not a DocObject, the default implementation calls **COleServerltem: :OnHide.** 

**See Also: CDocObjectServerltem::OnOpen, CDocObjectServerltem::OnShow** 

# **CDocObjectServerItem:: OnOpen**

#### **virtual void OnOpen( );**

#### **Remarks**

Called by the framework to instruct the server application to make the DocObject item in-place active. If the item is not a DocObject, the default implementation calls **COleServerltem::OnOpen.** Override this function if you want to perform special processing when opening a DocObject item.

#### **See Also: CDocObjectServerltem: :OnHide, CDocObjectServerltem: :OnShow**

# **CDocObjectServerItem: :OnShow**

## **virtual void OnShow();**

#### **Remarks**

 $\ddot{\phantom{0}}$ 

Called by the framework to instruct the server application to make the DocObject item in-place active. If the item is not a DocObject, the default implementation calls **COleServerltem::OnShow.** Override this function if you want to perform special processing when opening a DocObject item.

**See Also: CDocObjectServerltem: :OnHide, CDocObjectServerltem: :OnOpen** 

 $\ddot{\phantom{0}}$ 

# **CDocTemplate**

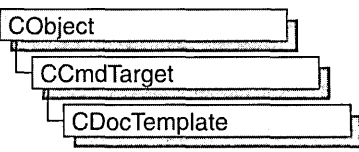

CDocTemplate is an abstract base class that defines the basic functionality for document templates. You usually create one or more document templates in the implementation of your application's Initlnstance function. A document template defines the relationships among three types of classes:

- A document class, which you derive from CDocument.
- A view class, which displays data from the document class listed above. You can derive this class from CView, CScrollView, CFormView, or CEditView. (You can also use CEditView directly.)
- A frame window class, which contains the view. For a single document interface (SDI) application, you derive this class from CFrameWnd. For a multiple document interface (MDI) application, you derive this class from CMDIChildWnd. If you don't need to customize the behavior of the frame window, you can use CFrameWnd or CMDIChildWnd directly without deriving your own class.

Your application has one document template for each type of document that it supports. For example, if your application supports both spreadsheets and text documents, the application has two document template objects. Each document template is responsible for creating and managing all the documents of its type.

The document template stores pointers to the CRuntimeClass objects for the document, view, and frame window classes. These CRuntimeClass objects are specified when constructing a document template.

The document template contains the ID of the resources used with the document type (such as menu, icon, or accelerator table resources). The document template also has strings containing additional information about its document type. These include the name of the document type (for example, "Worksheet") and the file extension (for example, ".xls"). Optionally, it can contain other strings used by the application's user interface, the Windows File Manager, and Object Linking and Embedding (OLE) support.

If your application is an OLE container and/or server, the document template also defines the ID of the menu used during in-place activation. If your application is an OLE server, the document template defines the ID of the toolbar and menu used during in-place activation. You specify these additional OLE resources by calling SetContainerInfo and SetServerInfo.

#### CDocTemplate

Because CDocTemplate is an abstract class, you cannot use the class directly. A typical application uses one of the two CDocTemplate-derived classes provided by the Microsoft Foundation Class Library: CSingleDocTemplate, which implements SDI, and CMultiDocTemplate, which implements MDI. See those classes for more information on using document templates.

If your application requires a user-interface paradigm that is fundamentally different from SDI or MDI, you can derive your own class from CDocTemplate.

For more information on CDocTemplate, see "Document Templates and the Document/View Creation Process" in *Visual C++ Programmer's Guide* online.

include# <afxwin.h>

See Also: CSingleDocTemplate, CMultiDocTemplate, CDocument, CView, CScrollView, CEditView, CFormView, CFrameWnd, CMDIChildWnd

# CDocTemplate Class Members

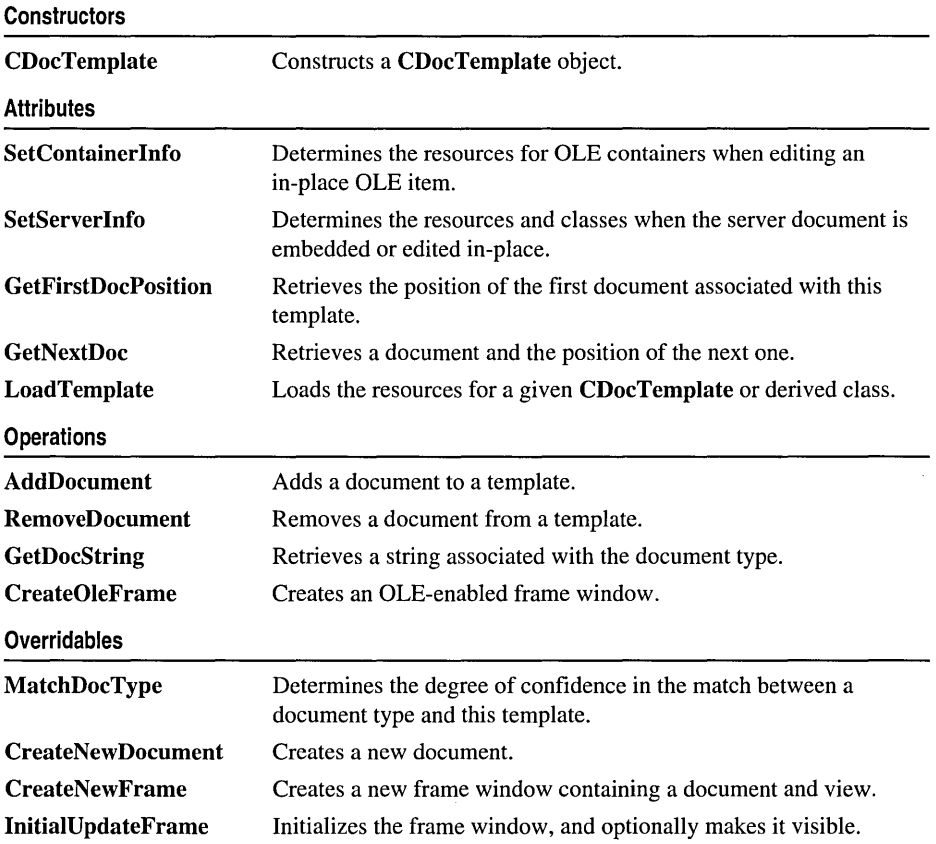

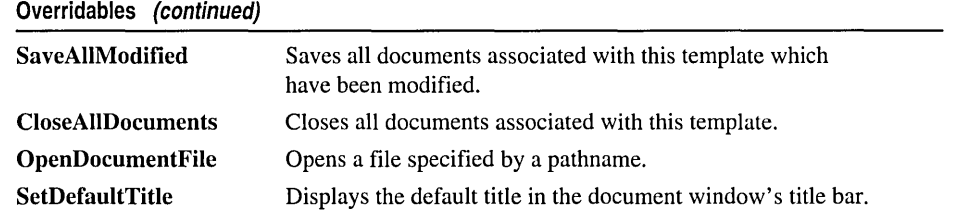

# Member Functions

## CDocTemplate: : AddDocument

virtual void AddDocument( CDocument\* *pDoc);* 

#### Parameters

*pDoc* A pointer to the document to be added.

#### Remarks

Use this function to add a document to a template. The derived classes CMultiDocTemplate and CSingleDocTemplate override this function. If you derive your own document-template class from CDocTemplate, your derived class must override this function.

See Also: CDocTemplate: :RemoveDocument, CMultiDocTemplate, CSingleDocTemplate

## CDocTemplate: :CDocTemplate

CDocTemplate ( UINT *nIDResource,* CRuntimeClass\* *pDocClass,*  ... CRuntimeClass\* *pFrameClass,* CRuntimeClass\* *p View Class* );

#### Parameters

*nIDResource* Specifies the ID of the resources used with the document type. This may include menu, icon, accelerator table, and string resources.

The string resource consists of up to seven substrings separated by the '\n' character (the '\n' character is needed as a place holder if a substring is not included; however, trailing '\n' characters are not necessary); these substrings describe the document type. For information on the substrings, see GetDocString. This string resource is found in the application's resource file. For example:

```
II MYCALC.RC 
STRINGTABLE PRELOAD DISCARDABLE 
BEGIN 
  IDR_SHEETTYPE "\nSheet\nWorksheet\nWorksheets 
  .. (*.myc)\n.myc\n MyCalcSheet\nMyCalc Worksheet" 
END
```
Note that the string begins with a '\n' character; this is because the first substring is not used for MDI applications and so is not included. You can edit this string using the string editor; the entire string appears as a single entry in the String Editor, not as seven separate entries.

For more information about these resource types, see the *Developer Studio User's Guide* online.

- *pDocClass* Points to the CRuntimeClass object of the document class. This class is a CDocument-derived class you define to represent your documents.
- *pFrameClass* Points to the CRuntimeClass object of the frame window class. This class can be a CFrameWnd-derived class, or it can be CFrameWnd itself if you want default behavior for your main frame window.
- *p ViewClass* Points to the CRuntimeClass object of the view class. This class is a CView-derived class you define to display your documents.

### Remarks

Use this member function to construct a CDocTemplate object. Dynamically allocate a CDocTemplate object and pass it to CWinApp: :AddDocTemplate from the InitInstance member function of your application class.

See Also: CDocTemplate::GetDocString, CWinApp::AddDocTemplate, CWinApp: :Initlnstance, CRuntimeClass

# CDocTemplate: : CloseAllDocuments

virtual void CloseAlIDocuments( BOOL *bEndSession* );

#### **Parameters**

*bEndSession* Specifies whether or not the session is being ended. It is TRUE if the session is being ended; otherwise FALSE.

## Remarks

Call this member function to close all open documents. This member function is typically used as part of the File Exit command. The default implementation of this function calls the CDocument::DeleteContents member function to delete the document's data and then closes the frame windows for all the views attached to the document.

Override this function if you want to require the user to perform special cleanup processing before the document is closed. For example, if the document represents a record in a database, you may want to override this function to close the database.

## See Also: CDocTemplate: :OpenDocumentFile, CDocTemplate: :SaveAIIModified

# **CDocTemplate: : CreateN ew Document**

## **virtual CDocument\* CreateNewDocument();**

### **Return Value**

A pointer to the newly created document, or **NULL** if an error occurs.

### **Remarks**

Call this member function to create a new document of the type associated with this document template.

**See Also: CDocTemplate::CreateNewFrame** 

# **CDocTemplate: : CreateN ew Frame**

## **virtual CFrameWnd\* CreateNewFrame( CDocument\*** *pDoc,* **CFrameWnd\*** *pOther);*

### **Return Value**

A pointer to the newly created frame window, or **NULL** if an error occurs.

## **Parameters**

*pDoc* The document to which the new frame window should refer. Can be **NULL.** 

*pOther* The frame window on which the new frame window is to be based. Can be **NULL.** 

## **Remarks**

**CreateNewFrame** uses the **CRuntimeClass** objects passed to the constructor to create a new frame window with a view and document attached. If the *pDoc*  parameter is **NULL,** the framework outputs a TRACE message.

The *pOther* parameter is used to implement the Window New command. It provides a frame window on which to model the new frame window. The new frame window is usually created invisible. Call this function to create frame windows outside the standard framework implementation of File New and File Open.

**See Also: CCreateContext, CFrameWnd::LoadFrame, CDocTemplate: :InitialUpdateFrame** 

# **CDocTemplate: :CreateOleFrame**

#### **CFrameWnd\* CreateOleFrame( CWnd\*** *pParentWnd,* **CDocument\*** *pDoc,*  **... BOOL** *bCreateView* );

## **Return Value**

A pointer to a frame window if successful; otherwise **NULL.** 

## **Parameters**

*pParentWnd* A pointer to the frame's parent window.

*pDoc* A pointer to the document to which the new OLE frame window should refer.

*bCreate View* Determines whether a view is created along with the frame.

#### Remarks

Creates an OLE frame window. If *bCreate View* is zero, an empty frame is created.

## See Also: CDocTemplate::CreateNewFrame, COleDocument, COleIPFrameWnd

# CDocTemplate: : GetDocString

### virtual BOOL GetDocString( CString& *rString,* enum DocStringIndex *index)* const;

#### Return Value

Nonzero if the specified substring was found; otherwise 0.

#### **Parameters**

- *rString* A reference to a **CString** object that will contain the string when the function returns.
- *index* An index of the substring being retrieved from the string that describes the document type. This parameter can have one of the following values:
	- CDocTemplate::windowTitle Name that appears in the application window's title bar (for example, "Microsoft Excel"). Present only in the document template for SDI applications.
	- CDocTemplate::docName Root for the default document name (for example, "Sheet"). This root, plus a number, is used for the default name of a new document of this type whenever the user chooses the New command from the File menu (for example, "Sheet1" or "Sheet2"). If not specified, "Untitled" is used as the default.
	- CDocTemplate::fileNewName Name of this document type. If the application supports more than one type of document, this string is displayed in the File New dialog box (for example, "Worksheet"). If not specified, the document type is inaccessible using the File New command.
	- CDocTemplate::filterName Description of the document type and a wildcard filter matching documents of this type. This string is displayed in the List Files Of Type drop-down list in the File Open dialog box (for example, "Worksheets (\* .xls)"). If not specified, the document type is inaccessible using the File Open command.
	- CDocTemplate::filterExt Extension for documents of this type (for example, ".xls"). If not specified, the document type is inaccessible using the File Open command.
- **CDocTemplate::regFileTypeld** Identifier for the document type to be stored in the registration database maintained by Windows. This string is for internal use only (for example, "ExceIWorksheet"). If not specified, the document type cannot be registered with the Windows File Manager.
- **CDocTemplate::regFileTypeName** Name of the document type to be stored in the registration database. This string may be displayed in dialog boxes of applications that access the registration database (for example, "Microsoft Excel Worksheet").

## **Remarks**

Call this function to retrieve a specific substring describing the document type. The string containing these substrings is stored in the document template and is derived from a string in the resource file for the application. The framework calls this function to get the strings it needs for the application's user interface. If you have specified a filename extension for your application's documents, the framework also calls this function when adding an entry to the Windows registration database; this allows documents to be opened from the Windows File Manager.

Call this function only if you are deriving your own class from **CDocTemplate.** 

**See Also: CMultiDocTemplate:: CMultiDocTemplate, CSingleDocTemplate: : CSingleDocTemplate, CWinApp:** : RegisterShellFileTypes

# **CDocTemplate: : GetFirstDocPosi tion**

## **virtual POSITION GetFirstDocPosition( ) const = 0;**

#### **Return Value**

A **POSITION** value that can be used to iterate through the list of documents associated with this document template; or **NULL** if the list is empty.

#### **Remarks**

Use this function to get the position of the first document in the list of documents associated with this template. Use the **POSITION** value as an argument to **CDocTemplate::GetNextDoc** to iterate through the list of documents associated with the template.

**CSingleDocTemplate** and **CMultiDocTemplate** both override this pure virtual function. Any class you derive from **CDocTemplate** must also override this function.

**See Also: CDocTemplate::GetNextDoc, CSingleDocTemplate, CMultiDocTemplate** 

# **CDocTemplate::GetNextDoc**

## **virtual CDocument\* GetNextDoc( POSITION&** *rPos)* **const = 0;**

#### **Return Value**

A pointer to the next document in the list of qocuments associated with this template.

### **Parameters**

*rPos* A reference to a **POSITION** value returned by a previous call to **GetFirstDocPosition or GetNextDoc.** 

### **Remarks**

Retrieves the list element identified by *rPos,* then sets *rrPos* to the **POSITION** value of the next entry in the list. If the retrieved element is the last in the list, then the new value of *rPos* is set to **NULL.** 

You can use **GetNextDoc** in a forward iteration loop if you establish the initial position with a call to **GetFirstDocPosition.** 

You must ensure that your **POSITION** value represents a valid position in the list. If it is invalid, then the Debug version of the Microsoft Foundation Class Library asserts.

**See Also: CDocTemplate::GetFirstDocPosition** 

# **CDocTemplate:** : Initial **U pdateFrame**

**virtual void InitialUpdateFrame( CFrameWnd\*** *pFrame,* **CDocument\*** *pDoc,*  **... BOOL** *bMakeVisible* **= TRUE );** 

## **Parameters**

*pFrame* The frame window that needs the initial update.

*pDoc* The document to which the frame is associated. Can be **NULL.** 

*bMake Visible* Indicates whether the frame should become visible and active.

## **Remarks**

Call **IntitialUpdateFrame** after creating a new frame with **CreateNewFrame.**  Calling this function causes the views in that frame window to receive their **OnInitialUpdate** calls. Also, if there was not previously an active view, the primary view of the frame window is made active; the primary view is a view with a child **ID of AFX\_IDW \_PANE\_FIRST.** Finally, the frame window is made visible if *bMakeVisible* is non-zero. If *bMakeVisible* is zero, the current focus and visible state of the frame window will remain unchanged.

It is not necessary to call this function when using the framework's implementation of File New and File Open.

See Also: CView::OnlnititaIUpdate, CFrameWnd::SetActiveView, CDocTemplate::CreateNewFrame

# CDocTempate: : LoadTemplate

### virtual void LoadTemplate( );

Remarks

This member function is called by the framework to load the resources for a given CDocTemplate or derived class. Normally it is called during construction, except when the template is being constructed globally. In that case, the call to LoadTemplate is delayed until CWinApp::AddDocTemplate is called.

See Also: CWinApp::AddDocTemplate

# CDocTemplate: :MatchDocType

virtual Confidence MatchDocType( LPCTSTR *lpszPathName,*  ... CDocument\*& *rpDocMatch);*  virtual Confidence MatchDocType( LPCTSTR *lpszPathName,*  ... DWORD *dwFileType,* CDocument\*& *rpDocMatch* );

#### Return Value

A value from the Confidence enumeration, which is defined as follows:

```
enum Confidence 
{ 
      noAttempt. 
      maybeAttemptForeign. 
      maybeAttemptNative. 
      yesAttemptForeign. 
      yesAttemptNative. 
      yesAlreadyOpen
```
} ;

#### Parameters

*lpszPathName* Pathname of the file whose type is to be determined.

*rpDocMatch* Pointer to a document that is assigned the matching document, if the file specified by *IpszPathName* is already open.

*dwFileType* The type of the document (Macintosh® only).

#### Remarks

Use this function to determine the type of document template to use for opening a file. If your application supports multiple file types, for example, you can use this function to determine which of the available document templates is appropriate for a given file by calling MatchDocType for each template in tum, and choosing a template according to the confidence value returned.

CDocTemplate: :OpenDocumentFile

If the file specified by *IpszPathName* is already open, this function returns CDocTemplate::yesAlreadyOpen and copies the file's Cdocument object into the object at *rpDocMatch.* 

If the file is not open but the extension in *IpszPathName* matches the extension specified by CDocTemplate::filterExt (or the Macintosh file type matches), this function returns CDocTemplate::yesAttemptNative and sets *rpDocMatch*  to NULL. For more information on CDocTemplate::filterExt, see CDocTemplate:: GetDocString.

If neither case is true, the function returns CDocTemplate: :yesAttemptForeign.

The default implementation does not return CDocTemplate::maybeAttemptForeign or CDocTemplate::maybeAttemptNative. Override this function to implement type-matching logic appropriate to your application, perhaps using these two values from the Confidence enumeration.

See Also: CDocTemplate:: GetDocString

# CDocTemplate: : OpenDocumentFile

#### virtual CDocument\* OpenDocumentFile( LPCTSTR *IpszPathName,*   $\rightarrow$  **BOOL** *bMakeVisible* = TRUE) = 0;

#### Return Value

A pointer to the document whose file is named by *IpszPathName;* NULL if unsuccessful.

#### **Parameters**

*IpszPathName* Pointer to the pathname of the file containing the document to be opened.

*bMake Visible* Determines whether the window containing the document is to be made visible.

#### Remarks

Opens the file whose pathname is specified by *IpzsPathName.* If *IpszPathName* is NULL, a new file, containing a document of the type associated with this template, is created.

See Also: CDocTemplate::CloseAlIDocuments

# CDocTemplate: : RemoveDocument

#### virtual void RemoveDocument( CDocument\*  $pDoc$  );

#### **Parameters**

*pDoc* Pointer to the document to be removed.

#### **Remarks**

Removes the document pointed to by *pDoc* from the list of documents associated with this template. The derived classes **CMultiDocTemplate** and **CSingleDocTemplate**  override this function. If you derive your own document-template class from **CDocTemplate,** your derived class must override this function.

**See Also: CDocTemplate: :AddDocument, CMultiDocTemplate, CSingleDocTemplate** 

# **CDocTemplate: :SaveAIIModified**

## **virtual BOOL SaveAllModified();**

#### **Return Value**

Non-zero if successful; otherwise O.

#### **Remarks**

Saves all documents that have been modified.

**See Also: CDocTemplate::OpenDocumentFile, CDocTemplate:: CloseAllDocuments** 

# **CDocTemplate: :SetContainerInfo**

**void SetContainerInfo( UINT** *nIDOlelnPlaceContainer* );

#### **Parameters**

*nIDOlelnPlaceContainer* The **ID** of the resources used when an embedded object is activated.

#### **Remarks**

Call this function to set the resources to be used when an OLE 2 object is in-place activated. These resources may include menus and accelerator tables. This function is usually called in the **CWinApp::Initlnstance** function of your application.

The menu associated with *nIDOlelnPlaceContainer* contains separators that allow the menu of the activated in-place item to merge with the menu of the container application. For more information about merging server and container menus, see the article "Menus and Resources (OLE)" in *Visual C++ Programmer's Guide* online.

**See Also: CDocTemplate::SetServerInfo, CWinApp::Initlnstance, CMultiDocTemplate: :CMultiDocTemplate**
# CDocTemplate: :SetDefaultTitle

#### virtual void SetDefaultTitle( CDocument\* *pDocument)* = 0;

#### **Parameters**

*pDocument* Pointer to the document whose title is to be set.

#### Remarks

Call this function to load the document's default title and display it in the document's title bar. For information on the default title, see the description of CDocTemplate: :docName in CDocTemplate: :GetDocString.

See Also: CDocTemplate::GetDocString

# CDocTemplate:: SetServerInfo

void SetServerInfo( UINT *nIDOleEmbedding,* UINT *nIDOlelnPlaceServer* = 0,

- <sup>~</sup>CRuntimeClass\* *pOleFrameClass* = NULL,
- <sup>~</sup>CRuntimeClass\* *pOle ViewClass* = NULL );

#### Parameters

- *nIDOleEmbedding* The ID of the resources used when an embedded object is opened in a separate window.
- *nIDOlelnPlaceServer* The ID of the resources used when an embedded object is activated in-place.
- *pOleFrameClass* Pointer to a CRuntimeClass structure containing class information for the frame window object created when in-place activation occurs.
- *pOle ViewClass* Pointer to a CRuntimeClass structure containing class information for the view object created when in-place activation occurs.

#### Remarks

Call this member function to identify resources that will be used by the server application when the user requests activation of an embedded object. These resources consist of menus and accelerator tables. This function is usually called in the InitInstance of your application.

The menu associated with *nIDOlelnPlaceServer* contains separators that allow the server menu to merge with the menu of the container. For more information about merging server and container menus, see the article "Menus and Resources (OLE)" in *Visual* c++ *Programmer's Guide* online.

See Also: CMultiDocTemplate:: CMultiDocTemplate, CDocTemplate: :SetContainerInfo, CWinA pp: : InitInstance

# **CDocument**

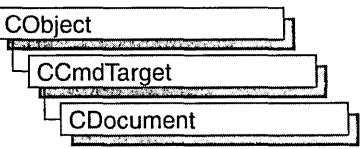

The **CDocument** class provides the basic functionality for user-defined document classes. A document represents the unit of data that the user typically opens with the File Open command and saves with the File Save command.

**CDocument** supports standard operations such as creating a document, loading it, and saving it. The framework manipulates documents using the interface defined by **CDocument.** 

An application can support more than one type of document; for example, an application might support both spreadsheets and text documents. Each type of document has an associated document template; the document template specifies what resources (for example, menu, icon, or accelerator table) are used for that type of document. Each document contains a pointer to its associated **CDocTemplate**  object.

Users interact with a document through the **CView** object(s) associated with it. A view renders an image of the document in a frame window and interprets user input as operations on the document. A document can have multiple views associated with it. When the user opens a window on a document, the framework creates a view and attaches it to the document. The document template specifies what type of view and frame window are used to display each type of document.

Documents are part of the framework's standard command routing and consequently receive commands from standard user-interface components (such as the File Save menu item). A document receives commands forwarded by the active view. If the document doesn't handle a given command, it forwards the command to the document template that manages it.

When a document's data is modified, each of its views must reflect those modifications. **CDocument** provides the **UpdateAllViews** member function for you to notify the views of such changes, so the views can repaint themselves as necessary. The framework also prompts the user to save a modified file before closing it.

To implement documents in a typical application, you must do the following:

- Derive a class from **CDocument** for each type of document.
- Add member variables to store each document's data.
- Implement member functions for reading and modifying the document's data. The document's views are the most important users of these member functions.
- Override the CObject::Serialize member function in your document class to write and read the document's data to and from disk.

CDocument supports sending your document via mail if mail support (MAPI) is present. See the articles "MAPI Topics" and "MAPI Support in MFC" in *Visual C++ Programmer's Guide* online.

For more information on CDocument, see "Serialization (Object Persistence)," "Document/View Architecture Topics," and "Document/View Creation" in *Visual C++ Programmer's Guide* online.

#include <afxwin.h>

See Also: CCmdTarget, CView, CDocTemplate

# CDocument Class Members

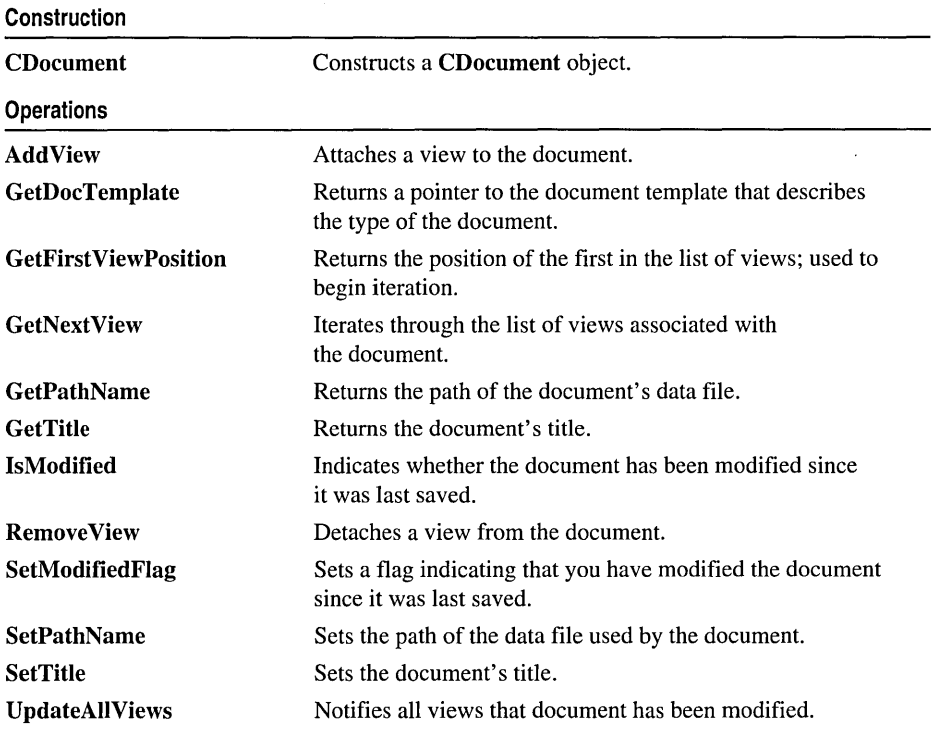

#### **Overridables**

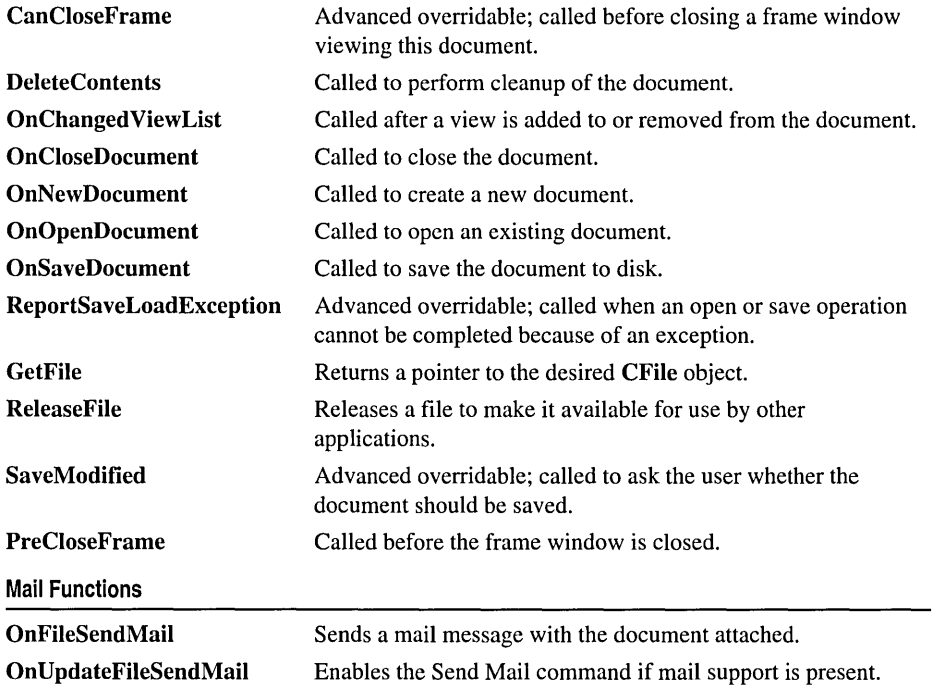

# Member **Functions**

## CDocument: : AddView

#### void AddView( CView\* *pView);*

#### **Parameters**

*p View* Points to the view being added.

#### Remarks

Call this function to attach a view to the document. This function adds the specified view to the list of views associated with the document; the function also sets the view's document pointer to this document. The framework calls this function when attaching a newly created view object to a document; this occurs in response to a File New, File Open, or New Window command or when a splitter window is split.

Call this function only if you are manually creating and attaching a view. Typically you will let the framework connect documents and views by defining a CDocTemplate object to associate a document class, view class, and frame window class.

#### **Example**

```
II The following example toggles two views in an SOl (single document 
II interface) frame window. A design decision must be made as to 
II whether to leave the inactive view connected to the document. 
II such that the inactive view continues to receive OnUpdate 
II notifications from the document. It is usually desirable to 
II keep the inactive view continuously in sync with the document. even 
II though it is inactive. However. doing so incurs a performance cost. 
II as well as the programming cost of implementing OnUpdate hints. 
II It may be less expensive. in terms of performance andlor programming. 
II to re-sync the inactive view with the document only with it is 
II reactivated. This example illustrates this latter approach. by 
II reconnecting the newly active view and disconnecting the newly 
II inactive view. via calls to CDocument: :AddView and RemoveView. 
BOOL CMainFrame::OnViewChange(UINT nCmdID) 
( 
CView* pViewAdd; 
 CView* pViewRemove; 
 CDocument* pDoc = GetActivebocument();
 UINT nCmdID; 
 nCmdlD = LOWORD(GetCurrentMessage()-)wParam); 
 if((nCmdID == ID_VIEW_VIEW1) & (m_currentView == 1))return; 
 if((nCmdID == ID_VIEW_VIEW2) && (m_currentView == 2)
   return; 
 if (nCmdID == ID_VIEW_VIEW2) 
 { 
  if (m_pView2 == NULL) 
  { 
  m_pView1 = GetActiveView();
   m_pView2 - new CMyView2;
IINote that if OnSize has been overridden in CMyView2 
Iland GetDocument() is used in this override it can 
Ilcause assertions and. if the assertions are ignored. 
Ilcause access violation. 
   m_pView2-)Create(NULL. NULL. AFX_WS_DEFAULT_VIEW. 
   rectDefault. this. AFX_IDW_PANE_FIRST + 1. NULL); 
  } 
   pViewAdd = m_pView2; 
   pViewRemove = m_pView1; 
  m_currentView= 2:
 T
 else 
 { 
  pViewAdd = m_pView1; 
  pViewRemove = m_pView2; 
  m_currentView= 1:
 }
```

```
II Set the child i .d. of the active view to AFX_IDW_PANE_FIRST, 
II so that CFrameWnd: :RecalcLayout will allocate to this 
II "first pane" that portion of
II not allocated to control bars. Set the child i .d. of the 
II other view to anything other than AFX_IDW_PANE_FIRST; this 
II examples switches the child id's of the two views. 
 int nSwitchChildID = pViewAdd->GetDlgCtrlID(); 
pViewAdd->SetDlgCtrlID(AFX_IDW_PANE_FIRST); 
pViewRemove->SetDlgCtrlID(nSwitchChildIO); 
II Show the newly active view and hide the inactive view. 
pViewAdd->ShowWindow(SW_SHOW); 
pViewRemove->ShowWindow(SW_HIDE); 
II Connect the newly active view to the document, and 
II disconnect the inactive view. 
 pDoc->AddView(pViewAdd); 
pDoc->RemoveView(pViewRemove);
```

```
} 
SetActiveView(pViewAdd); 
RecalcLayout();
```
See Also: CDocTemplate, CDocument::GetFirstViewPosition, CDocument: : GetNextView, CDocument: :Remove View, CView: : GetDocument

## CDocument: : CanCloseFrame

#### virtual BOOL CanCloseFrame( CFrameWnd\* *pFrame* );

#### Return Value

Nonzero if it is safe to close the frame window; otherwise O.

#### Parameters

*pFrame* Points to the frame window of a view attached to the document.

#### Remarks

Called by the framework before a frame window displaying the document is closed. The default implementation checks if there are other frame windows displaying the document. If the specified frame window is the last one that displays the document, the function prompts the user to save the document if it has been modified. Override this function if you want to perform special processing when a frame window is closed. This is an advanced overridable.

#### See Also: CDocument: :SaveModified

# **CDocument: :CDocument**

#### **CDocument( );**

#### **Remarks**

Constructs a **CDocument** object. The framework handles document creation for you. Override the **OnNewDocument** member function to perform initialization on a per-document basis; this is particularly important in single document interface (SDI) applications.

**See Also: CDocument::OnNewDocument, CDocument::OnOpenDocument** 

## **CDocument:** : DeleteContents

#### **virtual void DeleteContents( );**

#### **Remarks**

Called by the framework to delete the document's data without destroying the **CDocument** object itself. It is called just before the document is to be destroyed. It is also called to ensure that a document is empty before it is reused. This is particularly important for an SDI application, which uses only one document; the document is reused whenever the user creates or opens another document. Call this function to implement an "Edit Clear All" or similar command that deletes all of the document's data. The default implementation of this function does nothing. Override this function to delete the data in your document.

#### **Example**

```
// This example is the handler for an Edit Clear All command.
void CMyDoc::OnEditClearAll() 
{ 
} 
   DeleteContents(); 
   UpdateAllViews(NULL); 
void CMyDoc::DeleteContents() 
{ 
   // Re-initialize document data here.
}
```
#### **See Also: CDocument::OnCloseDocument, CDocument::OnNewDocument, CDocument: :OnOpenDocument**

## CDocument: : GetDocTemplate

#### CDocTemplate\* GetDocTemplate( ) const;

#### Return Value

A pointer to the document template for this document type, or NULL if the document is not managed by a document template.

#### Remarks

Call this function to get a pointer to the document template for this document type.

#### Example

```
II This example accesses the doc template object to construct 
II a default document name such as SHEET.XLS. where "sheet" 
II is the base document name and ".xls" is the file extension 
II for the document type. 
CString strDefaultDocName, strBaseName, strExt;
CDOCTemplate* pDocTemplate = GetDocTemplate();if (!pDocTemplate-)GetDocString(strBaseName. CDocTemplate::docName) 
   || !pDocTemplate->GetDocString(strExt, CDocTemplate::filterExt))
\left\{ \right.AfxThrowUserException(); II These doc template strings will 
      II be available if you created the application using AppWizard 
      II and specified the file extension as an option for 
      II the document class produced by AppWizard. 
\mathbf{1}strDefaultDocName = strBaseName + strExt;
```
See Also: CDocTemplate

### CDocument: : GetFile

```
virtual CFile* GetFile( LPCTSTR lpszFileName, UINT nOpenFlags, 
  ... CFileException* pError );
```
#### Return Value

A pointer to a CFile object.

#### **Parameters**

- *IpszFileName* A string that is the path to the desired file. The path may be relative or absolute.
- *pError* A pointer to an existing file-exception object that indicates the completion status of the operation.
- *nOpenFlags* Sharing and access mode. Specifies the action to take when opening the file. You can combine options listed in the CFile constructor CFile::CFile by using the bitwise OR (I) operator. One access permission and one share option are required; the modeCreate and modeNoInherit modes are optional.

CDocument::GetFirstViewPosition

#### Remarks

Call this member function to get a pointer to a CFile object.

See Also: CDocTemplate

## CDocument: : GetFirst View Position

#### virtual POSITION GetFirstViewPosition( ) const;

#### Return Value

A POSITION value that can be used for iteration with the GetNextView member function.

#### Remarks

Call this function to get the position of the first view in the list of views associated with the document.

#### Example

*liTo* get the first view in the list of views:

```
POSITION pos = GetFirstViewPosition(); 
CView* pFirstView = GetNextView( pos ); 
// This example uses CDocument::GetFirstViewPosition
// and GetNextView to repaint each view.
void CMyDoc::OnRepaintAllViews() 
{ 
} 
   POSITION pos = GetFirstViewPosition(); 
   while (pos != NULL)
   \mathbf{f}CView* pView = GetNextView(pos); 
   pView->UpdateWindow(); 
   } 
// An easier way to accomplish the same result is to call
// UpdateAllViews(NULL):
```
See Also: CDocument::GetNextView

# CDocument: : GetNextView

#### virtual CView\* GetNextView( POSITION& *rPosition* ) const;

#### Return Value

A pointer to the view identified by *rPosition.* 

#### Parameters

*rPosition* A reference to a POSITION value returned by a previous call to the GetNextView or GetFirstViewPosition member functions. This value must not be NULL.

#### Remarks

Call this function to iterate through all of the document's views. The function returns the view identified by *rPositioll* and then sets *rPosition* to the POSITION value of the next view in the list. If the retrieved view is the last in the list, then *rPosition* is set to NULL.

#### Example

```
// This example uses CDocument::GetFirstViewPosition
// and GetNextView to repaint each view.
void CMyDoc: :OnRepaintAllViews() 
{ 
   POSITION pos = GetFirstViewPosition(); 
   while (pos != NULL)
   { 
      CView* pView = GetNextView(pos):
      pView->UpdateWindow(); 
   \mathcal{E}\mathcal{L}// An easier way to accomplish the same result is to call
// UpdateAllViews(NULL);
```
See Also: CDocument::AddView, CDocument::GetFirstViewPosition, CDocument: :Remove View, CDocument:: UpdateAllViews

# CDocument::GetPathName

#### const CString& GetPathName() const;

#### Return Value

The document's fully qualified path. This string is empty if the document has not been saved or does not have a disk file associated with it.

#### Remarks

Call this function to get the fully qualified path of the document's disk file.

See Also: CDocument::SetPathName

# CDocurnent: : GetTitle

#### const CString& GetTitle( ) const;

#### Return Value

The document's title.

#### Remarks

Call this function to get the document's title, which is usually derived from the document's filename.

See Also: CDocument::SetTitie

# **CDocument:** : IsModified

#### **BOOL IsModified(** );

#### **Return Value**

Nonzero if the document has been modified since it was last saved; otherwise O.

#### **Remarks**

Call this function to determine whether the document has been modified since it was last saved.

**See Also: CDocument: :SetModifiedFlag, CDocument: :SaveModified** 

# **CDocument: : On ChangedView List**

#### **virtual void OnChangedViewList();**

#### **Remarks**

Called by the framework after a view is added to or removed from the document. The default implementation of this function checks whether the last view is being removed and, if so, deletes the document. Override this function if you want to perform special processing when the framework adds or removes a view. For example, if you want a document to remain open even when there are no views attached to it, override this function.

**See Also: CDocument::AddView, CDocument::RemoveView** 

# **CDocument: : On CloseDocument**

#### **virtual void OnCloseDocument();**

#### **Remarks**

Called by the framework when the document is closed, typically as part of the File Close command. The default implementation of this function calls the **DeleteContents** member function to delete the document's data and then closes the frame windows for all the views attached to the document.

Override this function if you want to perform special cleanup processing when the framework closes a document. For example, if the document represents a record in a database, you may want to override this function to close the database. You should call the base class version of this function from your override.

#### **See Also: CDocument::DeleteContents, CDocument::OnNewDocument, CDocument: :OnOpenDocument**

# CDocument: : OnFileSendMail

#### void OnFileSendMail();

#### Remarks

Sends a message via the resident mail host (if any) with the document as an attachment. OnFileSendMail calls OnSaveDocument to serialize (save) untitled and modified documents to a temporary file, which is then sent via electronic mail. If the document has not been modified, a temporary file is not needed; the original is sent. OnFileSendMail loads MAPI32.DLL if it has not already been loaded.

A special implementation of OnFileSendMaii for COleDocument handles compound files correctly.

CDocument supports sending your document via mail if mail support (MAPI) is present. See the articles "MAPI Topics" and "MAPI Support in MFC" in *Visual C++ Programmer's Guide* online.

See Also: CDocument::OnUpdateFileSendMail, COleDocument::OnFileSendMail, CDocument::OnSaveDocument

## CDocument::OnNewDocument

#### virtual BOOL OnNewDocument( );

#### Return Value

Nonzero if the document was successfully initialized; otherwise O.

#### Remarks

Called by the framework as part of the File New command. The default implementation of this function calls the DeleteContents member function to ensure that the document is empty and then marks the new document as clean. Override this function to initialize the data structure for a new document. You should call the base class version of this function from your override.

If the user chooses the File New command in an SDI application, the framework uses this function to reinitialize the existing document, rather than creating a new one. If the user chooses File New in a multiple document interface (MDI) application, the framework creates a new document each time and then calls this function to initialize it. You must place your initialization code in this function instead of in the constructor for the File New command to be effective in SDI applications.

```
Example 
        II The following examples illustrate alternative methods of 
        II initializing a document object. 
        II Method 1: In an MOl application. the simplest place to do 
        II initialization is in the document constructor. The framework 
        II always creates a new document object for File New or File Open. 
        (MyOoc::CMyOoc() 
        { 
           II Do initialization of MOl document here. 
           II 
        \mathcal{L}II Method 2: In an SOl or MOl application. do all initialization 
        II in an override of OnNewOocument. if you are certain that 
        II the initialization is effectively saved upon File Save 
        II and fully restored upon File Open. via serialization. 
        BOOl CMyOoc::OnNewOocument() 
        { 
           if (!COocument::OnNewOocument()) 
              return FALSE; 
           II Do initialization of new document here. 
           return TRUE; 
        } 
        II Method 3: If the initialization of your document is not 
        II effectively saved and restored by serialization (during File Save 
        II and File Open). then implement the initialization in single 
        II function (named InitMyOocument in this example). Call the 
        II shared initialization function from overrides of both 
        II OnNewOocument and OnOpenOocument. 
        BOOl CMyOoc::OnNewOocument() 
        { 
           if (!COocument::OnNewOocument()) 
              return FALSE; 
           InitMyOocument(); II call your shared initialization function 
           II If your new document object requires additional initialization 
           II not necessary when the document is deserialized via File Open. 
           II then perform that additional initialization here. 
           return TRUE; 
        \mathcal{F}See Also: CDocument::CDocument, CDocument::DeleteContents, 
        CDocument: :OnCloseDocument, CDocument: :OnOpenDocument,
```
**CDocument: :OnSaveDocument** 

## CDocument: **: On** OpenDocument

#### virtual BOOL OnOpenDocument( LPCTSTR *lpszPathName* );

#### Return Value

Nonzero if the document was successfully loaded; otherwise O.

#### Parameters

*IpszPathName* Points to the path of the document to be opened.

#### Remarks

Called by the framework as part of the File Open command. The default implementation of this function opens the specified file, calls the DeleteContents member function to ensure that the document is empty, calls **CObject::Serialize** to read the file's contents, and then marks the document as clean. Override this function if you want to use something other than the archive mechanism or the file mechanism. For example, you might write an application where documents represent records in a database rather than separate files.

If the user chooses the File Open command in an SDI application, the framework uses this function to reinitialize the existing CDocument object, rather than creating a new one. If the user chooses File Open in an MDI application, the framework constructs a new CDocument object each time and then calls this function to initialize it. You must place your initialization code in this function instead of in the constructor for the File Open command to be effective in SDI applications.

#### Example

```
II The following examples illustrate alternative methods of 
II initializing a document object. 
II Method 1: In an MOl application, the simplest place to do 
II initialization is in the document constructor. The framework 
II always creates a new document object for File New or File Open. 
CMyOoc::CMyOoc() 
{ 
   II Do initialization of MOl document here. 
   II 
\mathbf{I}II Method 2: In an SOl or MOl application, do all initialization 
II in an override of OnNewOocument, if you are certain that 
II the initialization is effectively saved upon File Save 
II and fully restored upon File Open, via serialization. 
BOOl CMyOoc::OnNewOocument() 
{ 
   if (!COocument::OnNewOocument()) 
      return FALSE;
```

```
II Do initialization of new document here. 
   return TRUE; 
\mathcal{L}II Method 3: If the initialization of your document is not 
II effectively saved and restored by serialization (during File Save 
II and File Open). then implement the initialization in single 
II function (named InitMyDocument in this example). Call the 
II shared initialization function from overrides of both 
II OnNewDocument and OnOpenDocument. 
BOOl CMyDoc::OnNewDocument() 
{ 
   if (!CDocument::OnNewDocument()) 
      return FALSE; 
   InitMyDocument(); II call your shared .initialization function 
   II If your new document object requires additional initialization 
   II not necessary when the document is deserialized via File Open. 
   II then perform that additional initialization here. 
   return TRUE; 
\mathcal{F}
```
**See Also: CDocument: :DeleteContents, CDocument: :OnCloseDocument, CDocument: :OnNewDocument, CDocument: :OnSaveDocument, CDocument: :ReportSaveLoadException, CObject:** : Serialize

### **CDocument: : OnS aveDocument**

#### **virtual BOOL OnSaveDocument( LPCTSTR** *IpszPathName* );

#### **Return Value**

Nonzero if the document was successfully saved; otherwise O.

#### **Parameters**

*IpszPathName* Points to the fully qualified path to which the file should be saved.

#### **Remarks**

Called by the framework as part of the File Save or File Save As command. The default implementation of this function opens the specified file, calls **CObject::Serialize** to write the document's data to the file, and then marks the document as clean. Override this function if you want to perform special processing when the framework saves a document. For example, you might write an application where documents represent records in a database rather than separate files.

**See Also: CDocument::OnCloseDocument, CDocument::OnNewDocument, CDocument: :OnOpenDocument, CDocument: :ReportSaveLoadException, CObject::Serialize** 

# CDocument: : On U pdateFileSendMail

#### void OnUpdateFileSendMail( CCmdUI\* *pCmdUI* );

#### **Parameters**

*pCmdUI* A pointer to the CCmdUI object associated with the ID FILE SEND MAIL command.

#### Remarks

Enables the **ID\_FILE\_SEND\_MAIL** command if mail support (MAPI) is present. Otherwise the function removes the **ID\_FILE\_SEND\_MAIL** command from the menu, including separators above or below the menu item as appropriate. MAPI is enabled if MAPI32.DLL is present in the path and, in the [Mail] section of the WIN. INI file, MAPI=1. Most applications put this command on the File menu.

CDocument supports sending your document via mail if mail support (MAPI) is present. See the articles "MAPI Topics" and "MAPI Support in MFC" in *Visual C++ Programmer's Guide* online.

See Also: CDocument: :OnFileSendMail

# CDocument: :PreCloseFrame

#### virtual void PreCloseFrame( CFrameWnd\* *pFrame);*

#### **Parameters**

*pFrame* Pointer to the CFrameWnd that holds the associated CDocument object.

#### Remarks

This member function is called by the framework before the frame window is destroyed. It can be overridden to provide custom cleanup, but be sure to call the base class as well.

The default of PreCloseFrame does nothing in CDocument. The CDocument-derived classes COleDocument and CRichEditDoc use this member function.

## CDocument: : ReleaseFile

virtual void ReleaseFile( CFile\* *pFile,* BOOL *bAbort* );

#### Parameters

*pFile* A pointer to the CFile object to be released.

*bAbort* Specifies whether the file is to be released by using either CFile::Close or CFile::Abort. FALSE if the file is to be released using CFile::Close; TRUE if the file is to be released using CFile::Abort.

#### Remarks

This member function is called by the framework to release a file, making it available for use by other applications. If *bAbort* is TRUE, ReleaseFile calls CFile::Abort, and the file is released. CFile::Abort will not throw an exception.

If *bAbort* is FALSE, ReleaseFile calls CFile::Close and the file is released.

Override this member function to require an action by the user before the file is released.

See Also: CDocTemplate, CFile::Close, CFile::Abort

### CDocument: : Remove View

void RemoveView( CView\* *pView);* 

#### Parameters

*p View* Points to the view being removed.

#### Remarks

Call this function to detach a view from a document. This function removes the specified view from the list of views associated with the document; it also sets the view's document pointer to NULL. This function is called by the framework when a frame window is closed or a pane of a splitter window is closed.

Call this function only if you are manually detaching a view. Typically you will let the framework detach documents and views by defining a CDocTemplate object to associate a document class, view class, and frame window class.

See the example at AddView for a sample implementation.

See Also: CDocument::AddView, CDocument::GetFirstViewPosition, CDocument: : GetNextView

## CDocument: : ReportS aveLoadException

virtual void ReportSaveLoadException( LPCTSTR *IpszPathName,* CException\* *e,*  "+ BOOL *bSaving,* UINT *nIDPDefault);* 

#### **Parameters**

*IpszPathName* Points to name of document that was being saved or loaded.

- *e* Points to the exception that was thrown. May be NULL.
- *bSaving* Flag indicating what operation was in progress; nonzero if the document was being saved, 0 if the document was being loaded.
- *nIDPDefault* Identifier of the error message to be displayed if the function does not specify a more specific one.

#### Remarks

Called if an exception is thrown (typically a CFileException or CArchiveException) while saving or loading the document. The default implementation examines the exception object and looks for an error message that specifically describes the cause. If a specific message is not found or if *e* is NULL, the general message specified by the *nIDPDefault* parameter is used. The function then displays a message box containing the error message. Override this function if you want to provide additional, customized failure messages. This is an advanced overridable.

#### See Also: CDocument::OnOpenDocument, CDocument::OnSaveDocument, CFileException, CArchiveException

# CDocument: : SaveModified

#### virtual BOOL SaveModified();

#### Return Value

Nonzero if it is safe to continue and close the document; 0 if the document should not be closed.

#### Remarks

Called by the framework before a modified document is to be closed. The default implementation of this function displays a message box asking the user whether to save the changes to the document, if any have been made. Override this function if your program requires a different prompting procedure. This is an advanced overridable.

See Also: CDocument::CanCloseFrame, CDocument::IsModified, CDocument: :OnNewDocument, CDocument: :OnOpenDocument, CDocument: :OnSaveDocument

# CDocument: : SetModifiedFlag

#### void SetModifiedFlag( BOOL *bModified* = TRUE );

#### Parameters

*bModified* Flag indicating whether the document has been modified.

#### Remarks

Call this function after you have made any modifications to the document. By calling this function consistently, you ensure that the framework prompts the user to save changes before closing a document. Typically you should use the default value of TRUE for the *bModified* parameter. To mark a document as clean (unmodified), call this function with a value of FALSE.

#### See Also: CDocument:: IsModified, CDocument:: SaveModified

# CDocument:: SetPathName

#### virtual void SetPathName( LPCTSTR *lpszPathName,* BOOL *bAddToMRU* = TRUE );

#### Parameters

*lpszPathName* Points to the string to be used as the path for the document.

*bAddToMRU* Determines whether the filename is added to the most recently used (MRU) file list. If TRUE, the filename is added; if FALSE, it is not added.

#### Remarks

Call this function to specify the fully qualified path of the document's disk file. Depending on the value of *bAddToMRU* the path is added, or not added, to the MRU list maintained by the application. Note that some documents are not associated with a disk file. Call this function only if you are overriding the default implementation for opening and saving files used by the framework.

See Also: CDocument: : GetPathName, CWinApp: :AddToRecentFileList

# CDocument: : SetTitle

#### virtual void SetTitle( LPCTSTR *lpszTitle);*

#### Parameters

*lpszTitle* Points to the string to be used as the document's title.

#### Remarks

Call this function to specify the document's title (the string displayed in the title bar of a frame window). Calling this function updates the titles of all frame windows that display the document.

See Also: CDocument::GetTitle

# CDocument:: UpdateAIIViews

void UpdateAIIViews( CView\* *pSender,* LPARAM *lHint* = OL, CObject\* *pHint* = NULL );

#### Parameters

*pSender* Points to the view that modified the document, or NULL if all views are to be updated.

*[Hint* Contains information about the modification.

*pHint* Points to an object storing information about the modification.

#### Remarks

Call this function after the document has been modified. You should call this function after you call the SetModifiedFlag member function. This function informs each

view attached to the document, except for the view specified by *pSender,* that the document has been modified. You typically call this function from your view class after the user has changed the document through a view.

This function calls the CView::OnUpdate member function for each of the document's views except the sending view, passing *pHint* and *tHint.* Use these parameters to pass information to the views about the modifications made to the document. You can encode information using *tHint* and/or you can define a CObject-derived class to store information about the modifications and pass an object of that class using *pHint.* Override the CView::OnUpdate member function in your CView-derived class to optimize the updating of the view's display based on the information passed.

See Also: CDocument:: SetModifiedFlag, CDocument:: GetFirst ViewPosition, CDocument::GetNextView, CView::OnUpdate

# CDragListBox

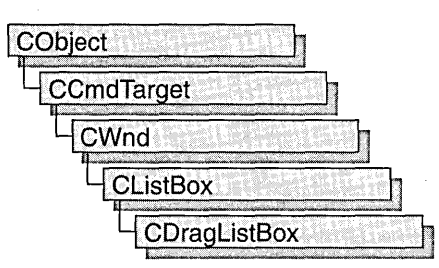

In addition to providing the functionality of a Windows list box, the CDragListBox class allows the user to move list box items, such as filenames, within the list box. List boxes with this capability allow users to order the items in a list in whatever manner is most useful to them. By default, the list box will move the item to the new location in the list. However, CDragListBox objects can be customized to copy items instead of moving them.

The list box control associated with the CDragListBox class must not have the LBS\_SORT or the LBS\_MULTIPLESELECT style. For a description of list box styles, see "List-Box Styles."

To use a drag list box in an existing dialog box of your application, add a list box control to your dialog template using the dialog editor and then assign a member variable (of Category Control and Variable Type CDragListBox) corresponding to the list box control in your dialog template.

For more information on assigning controls to member variables, see "Shortcut for Defining Member Variables for Dialog Controls" in the *Visual* c++ *Programmer's Guide* online.

#include <afxcmn.h>

See Also: CListBox

# CDragListBox Class Members

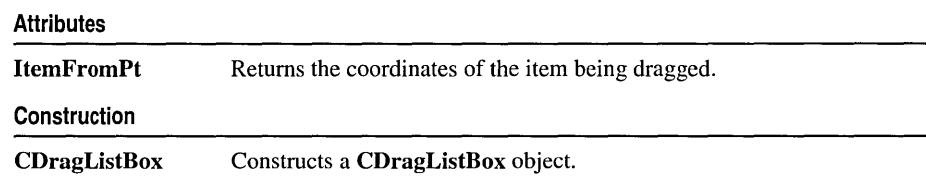

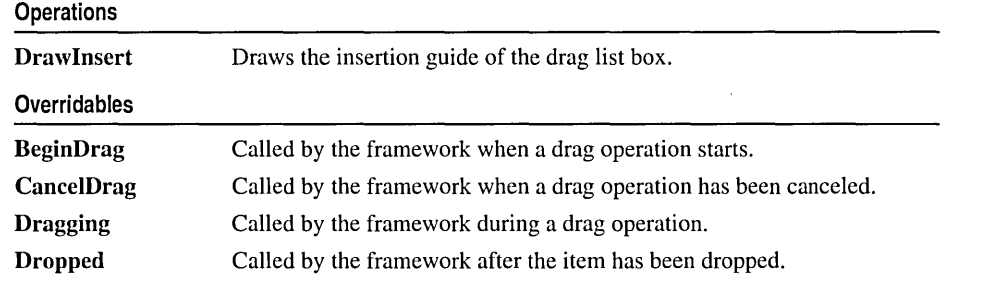

# Member **Functions**

# CDragListBox: :BeginDrag

#### virtual BOOL BeginDrag( CPoint *pt* );

#### Return Value

Nonzero if dragging is allowed, otherwise O.

#### Parameters

*pt* A CPoint object that contains the coordinates of the item being dragged.

#### Remarks

Called by the framework when an event occurs that could begin a drag operation, such as pressing the left mouse button. Override this function if you want to control what happens when a drag operation begins. The default implementation captures the mouse and stays in drag mode until the user clicks the left or right mouse button or presses ESC, at which time the drag operation is canceled.

See Also: CDragListBox:: CancelDrag, CDragListBox: :Dragging

# CDragListBox: :CancelDrag

#### virtual void CancelDrag( CPoint *pt* );

#### **Parameters**

*pt* A CPoint object that contains the coordinates of the item being dragged.

#### Remarks

Called by the framework when a drag operation has been canceled. Override this function to handle any special processing for your list box control.

#### See Also: CDragListBox: :BeginDrag, CDragListBox: :Dragging

# CDragListBox::CDragListBox

CDragListBox( );

#### Remarks

Constructs a CDragListBox object.

See Also: CListBox::Create

# CDragListBox: : Dragging

#### virtual UINT Dragging( CPoint *pt* );

#### Return Value

The resource ID of the cursor to be displayed. The following values are possible:

- DL COPYCURSOR Indicates that the item will be copied.
- DL\_MOVECURSOR Indicates that the item will be moved.
- DL\_STOPCURSOR Indicates that the current drop target is not acceptable.

#### Parameters

*pt* A CPoint object that contains the x and y screen coordinates of the cursor.

#### Remarks

Called by the framework when a list box item is being dragged within the CDragListBox object. The default behavior returns DL\_MOVECURSOR. Override this function if you want to provide additional functionality.

#### See Also: CDragListBox: :BeginDrag, CDragListBox:: CancelDrag

# CDragListBox: :Draw Insert

#### virtual void DrawInsert( int *nltem);*

#### **Parameters**

*nltem* Zero-based index of the insertion point.

#### Remarks

Called by the framework to draw the insertion guide before the item with the indicated index. A value of - 1 clears the insertion guide. Override this function to modify the appearance or behavior of the insertion guide.

# **CDragListBox: :Dropped**

#### **virtual void Dropped( int** *nSrc/ndex,* **CPoint** *pt);*

#### **Parameters**

*nSrcIndex* Specifies the zero-based index of the dropped string.

*pt* A **CPoint** object that contains the coordinates of the drop site.

#### **Remarks**

Called by the framework when an item is dropped within a **CDragListBox** object. The default behavior copies the list box item and its data to the new location and then deletes the original item. Override this function to customize the default behavior, such as enabling copies of list box items to be dragged to other locations within the list.

**See Also: CDragListBox::BeginDrag** 

# **CDragListBox:** : ItemFromPt

#### **int ItemFromPt( CPoint** *pt,* **BOOL** *bAutoScroli* **= TRUE** );

#### **Return Value**

Zero-based index of the drag list box item.

#### **Parameters**

*pt* A **CPoint** object containing the coordinates of a point within the list box.

*bAutoScroli* Nonzero if scrolling is allowed, otherwise O.

#### **Remarks**

Call this function to retrieve the zero-based index of the list box item located at *pt.* 

# CDumpContext

CDumpContext does not have a base class.

The CDumpContext class supports stream-oriented diagnostic output in the form of human-readable text. You can use afxDump, a predeclared CDumpContext object, for most of your dumping. The **afxDump** object is available only in the Debug version of the Microsoft Foundation Class Library.

Several of the memory diagnostic functions use afxDump for their output.

Under the Windows environment, the output from the predefined **afxDump** object, conceptually similar to the cerr stream, is routed to the debugger via the Windows function OutputDebugString.

The CDumpContext class has an overloaded insertion  $\langle \langle \rangle$  operator for CObject pointers that dumps the object's data. If you need a custom dump format for a derived object, override CObject::Dump. Most Microsoft Foundation classes implement an overridden Dump member function.

Classes that are not derived from CObject, such as CString, CTime, and CTimeSpan, have their own overloaded CDumpContext insertion operators, as do often-used structures such as CFileStatus, CPoint, and CRect.

If you use the IMPLEMENT\_DYNAMIC or IMPLEMENT\_SERIAL macro in the implementation of your class, then CObject::Dump will print the name of your CObject-derived class. Otherwise, it will print C0bject.

The CDumpContext class is available with both the Debug and Release versions of the library, but the Dump member function is defined only in the Debug version. Use #ifdef \_DEBUG / #endif statements to bracket your diagnostic code, including your custom Dump member functions.

Before you create your own CDumpContext object, you must create a CFile object that serves as the dump destination.

For more information on **CDumpContext**, see "MFC Debugging Support" in *Visual C++ Programmer's Guide* online.

#define \_DEBUG

#include <afx.h>

See Also: CFile, CObject

# CDumpContext Class Members

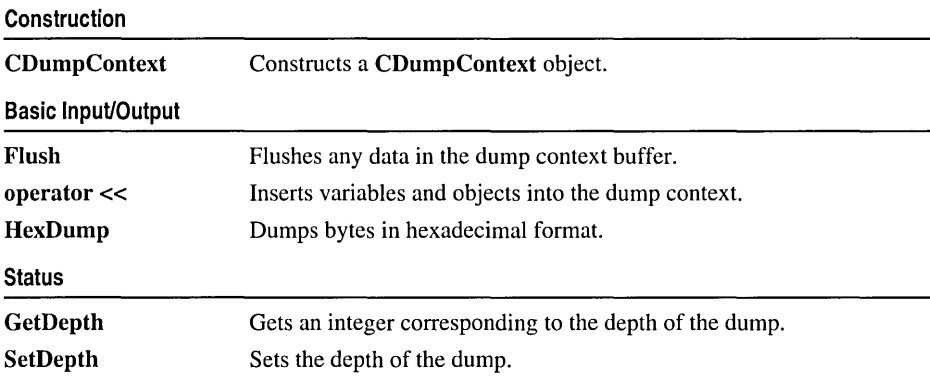

# Member Functions

# CDumpContext: : CDumpContext

```
CDumpContext( CFile* pFile); 
  throw( CMemoryException, CFileException);
```
#### Parameters

*pFile* A pointer to the CFile object that is the dump destination.

#### Remarks

Constructs an object of class CDumpContext. The afxDump object is constructed automatically.

Do not write to the underlying CFile while the dump context is active; otherwise, you will interfere with the dump. Under the Windows environment, the output is routed to the debugger via the Windows function OutputDebugString.

#### Example

```
//example for CDumpContext::CDumpContext 
CFile f; 
if( !f.Open("dump.txt", CFile::modeCreate | CFile::modeWrite ) ) {
   afxDump \lt\lt "Unable to open file" \lt\lt "\n";
   exit( 1 ); 
\mathbf{R}CDumpContext dc( &f );
```
# CDumpContext: :Flush

#### void Flush(); throw( CFileException);

#### Remarks

Forces any data remaining in buffers to be written to the file attached to the dump context.

#### Example

```
//example for CDumpContext::Flush 
afxDump.Flush();
```
# CDumpContext: : GetDepth

#### int GetDepth( ) const;

#### Return Value

The depth of the dump as set by SetDepth.

#### Remarks

Determines whether a deep or shallow dump is in process.

#### Example

See the example for SetDepth.

See Also: CDumpContext: :SetDepth

# CDumpContext: : HexDump

void HexDump( LPCTSTR *IpszLine,* BYTE\* *pby,* int *nBytes,* int *n Width* ); throw( CFileException );

#### **Parameters**

*IpszLine* A string to output at the start of a new line.

*pby* A pointer to a buffer containing the bytes to dump.

*nBytes* The number of bytes to dump.

*n Width* Maximum number of bytes dumped per line (not the width of the output line).

#### Remarks

Dumps an array of bytes formatted as hexadecimal numbers.

#### Example

```
//example for CDumpContext::HexDump 
char test[] = "This is a test of CDumpContext::HexDump\n";
afxDump.HexDump(".", (BYTE*) test, sizeof test, 20);
```
The output from this program is:

```
54 68 69 73 20 69 73 20 61 20 74 65 73 74 20 6F 66 20 43 44 
75 60 70 43 6F 6E 74 65 78 74 3A 3A 48 65 78 44 75 60 70 0A 
. 00
```
### CDumpContext: : SetDepth

void SetDepth( int *nNewDepth* );

#### Parameters

*nNewDepth* The new depth value.

#### Remarks

Sets the depth for the dump. If you are dumping a primitive type or simple CObject that contains no pointers to other objects, then a value of 0 is sufficient. A value greater than 0 specifies a deep dump where all objects are dumped recursively. For example, a deep dump of a collection will dump all elements of the collection. You may use other specific depth values in your derived classes.

Note Circular references are not detected in deep dumps and can result in infinite loops.

#### Example

```
Ilexample for COumpContext::SetOepth 
afxOump.SetOepth( 1): II Specifies deep dump 
ASSERT( afxOump.GetOepth() == 1 ):
```
See Also: CObject: :Dump

# **Operators**

## CDumpContext: : operator < <

```
CDumpContext& operator «( const CObject* pOb ); 
  throw( CFileException); 
CDumpContext& operator «( const CObject& ob ); 
  throw( CFileException ); 
CDumpContext& operator «( LPCTSTR lpsz ); 
  throw( CFileException); 
CDumpContext& operator «( const void* lp); 
  throw( CFileException); 
CDumpContext& operator << BYTE by );
  throw( CFileException); 
CDumpContext& operator «( WORD w ); 
  throw( CFileException);
```
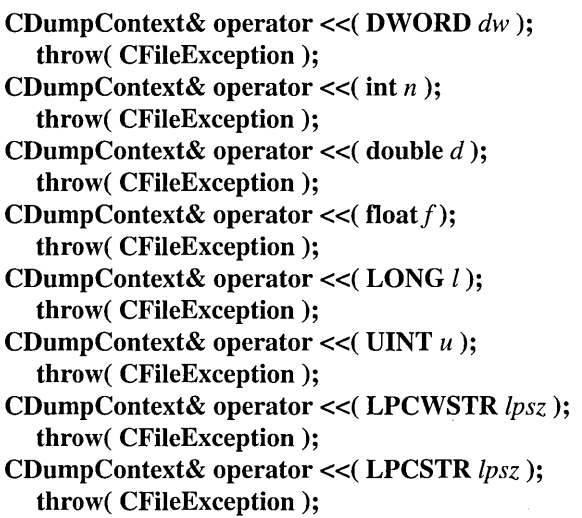

#### Return Value

A CDumpContext reference. Using the return value, you can write multiple insertions on a single line of source code.

#### Remarks

Outputs the specified data to the dump context.

The insertion operator is overloaded for CObject pointers as well as for most primitive types. A pointer to character results in a dump of string contents; a pointer to void results in a hexadecimal dump of the address only.

If you use the IMPLEMENT\_DYNAMIC or IMPLEMENT\_SERIAL macro in the implementation of your class, then the insertion operator, through CObject::Dump, will print the name of your **CObject**-derived class. Otherwise, it will print C0bject. If you override the Dump function of the class, then you can provide a more meaningful output of the object's contents instead of a hexadecimal dump.

#### Example

```
//example for CDumpContext::operator « 
extern CObList li; 
CString s = "test"; 
int i = 7;
long 10 = 1000000000L; 
afxDump << "list=" << &li << "string="
        << s << "int=" << i << "long=" << 10 << "n";
```
# CDWordArray

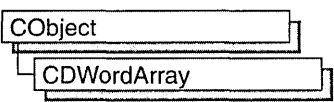

The CDWordArray class supports arrays of 32-bit doublewords.

The member functions of **CDWordArray** are similar to the member functions of class CObArray. Because of this similarity, you can use the CObArray reference documentation for member function specifics. Wherever you see a CObject pointer as a function parameter or return value, substitute a DWORD.

CObject\* CObArray::GetAt( int <nIndex> ) const;

for example, translates to

DWORD CDWordArray::GetAt( int <nIndex> ) const;

CDWordArray incorporates the IMPLEMENT\_SERIAL macro to support serialization and dumping of its elements. If an array of doublewords is stored to an archive, either with the overloaded insertion  $\langle \langle \rangle$  operator or with the **Serialize** member function, each element is, in turn, serialized.

Note Before using an array, use SetSize to establish its size and allocate memory for it. If you do not use SetSize, adding elements to your array causes it to be frequently reallocated and copied. Frequent reallocation and copying are inefficient and can fragment memory.

If you need debug output from individual elements in the array, you must set the depth of the CDumpContext object to 1 or greater.

For more information on using CDWordArray, see the article "Collections" in *Visual C++ Programmer's Guide* online.

#include <afxcoll.h>

See Also: CObArray

# CDWordArray Class Members

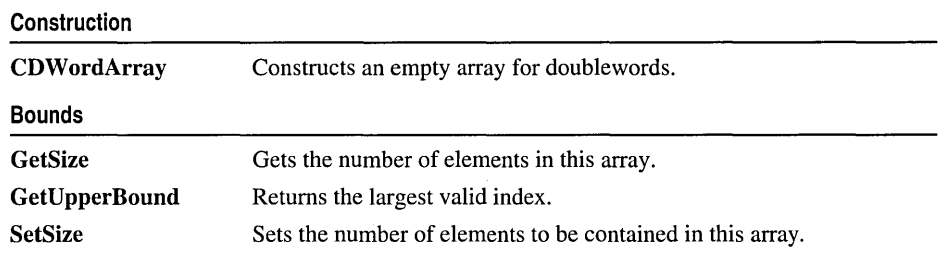

#### CDWordArray

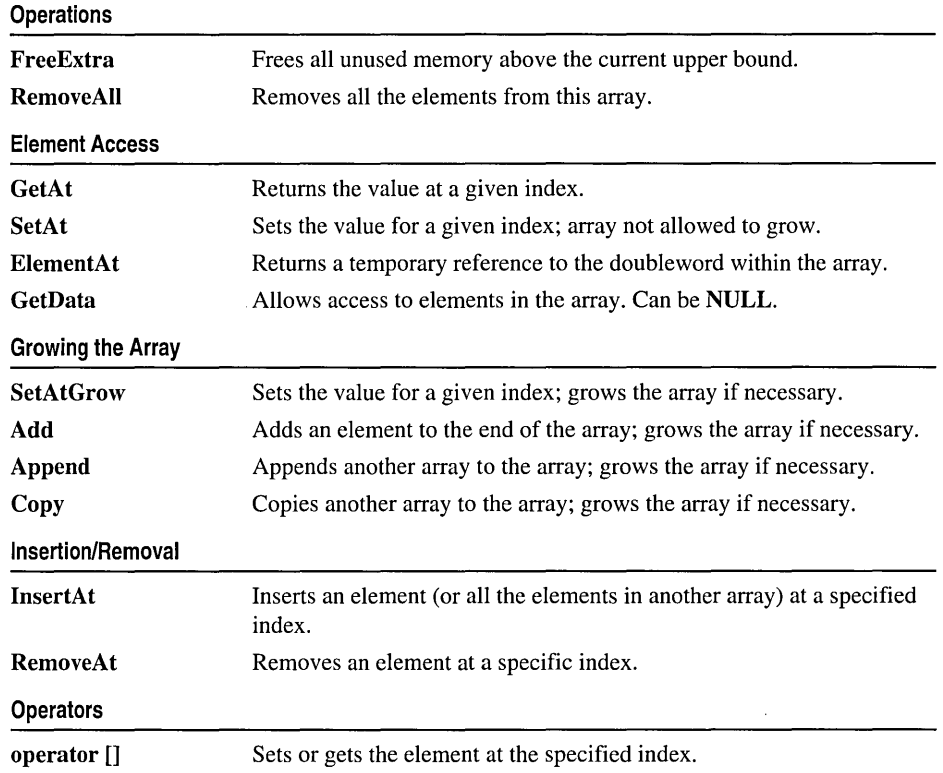

# **CEdit**

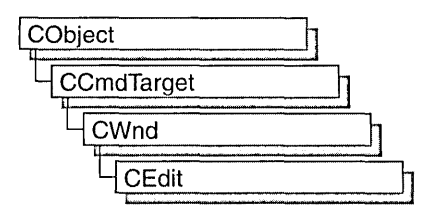

The CEdit class provides the functionality of a Windows edit control. An edit control is a rectangular child window in which the user can enter text.

You can create an edit control either from a dialog template or directly in your code. In both cases, first call the constructor CEdit to construct the CEdit object, then call the Create member function to create the Windows edit control and attach it to the CEdit object.

Construction can be a one-step process in a class derived from CEdit. Write a constructor for the derived class and call Create from within the constructor.

CEdit inherits significant functionality from CWnd. To set and retrieve text from a CEdit object, use the CWnd member functions SetWindowText and GetWindowText, which set or get the entire contents of an edit control, even if it is a multiline control. Also, if an edit control is multiline, get and set part of the control's text by calling the CEdit member functions GetLine, SetSel, GetSel, and ReplaceSel.

If you want to handle Windows notification messages sent by an edit control to its parent (usually a class derived from CDialog), add a message-map entry and message-handler member function to the parent class for each message.

Each message-map entry takes the following form:

ON\_Notification( *id, memberFxn)* 

where *id* specifies the child window ID of the edit control sending the notification, and *memberFxn* is the name of the parent member function you have written to handle the notification.

The parent's function prototype is as follows:

afx\_msg void memberFxn( );

Following is a list of potential message-map entries and a description of the cases in which they would be sent to the parent:

- ON EN CHANGE The user has taken an action that may have altered text in an edit control. Unlike the EN\_UPDATE notification message, this notification message is sent after Windows updates the display.
- ON\_EN\_ERRSPACE The edit control cannot allocate enough memory to meet a specific request.
- ON EN HSCROLL The user clicks an edit control's horizontal scroll bar. The parent window is notified before the screen is updated.
- ON\_EN\_KILLFOCUS The edit control loses the input focus.
- ON\_EN\_MAXTEXT The current insertion has exceeded the specified number of characters for the edit control and has been truncated. Also sent when an edit control does not have the ES\_AUTOHSCROLL style and the number of characters to be inserted would exceed the width of the edit control. Also sent when an edit control does not have the **ES\_AUTOVSCROLL** style and the total number of lines resulting from a text insertion would exceed the height of the edit control.
- ON\_EN\_SETFOCUS Sent when an edit control receives the input focus.
- ON\_EN\_UPDATE The edit control is about to display altered text. Sent after the control has formatted the text but before it screens the text so that the window size can be altered, if necessary.
- ON\_EN\_VSCROLL The user clicks an edit control's vertical scroll bar. The parent window is notified before the screen is updated.

If you create a CEdit object within a dialog box, the CEdit object is automatically destroyed when the user closes the dialog box.

If you create a CEdit object from a dialog resource using the dialog editor, the CEdit object is automatically destroyed when the user closes the dialog box.

If you create a CEdit object within a window, you may also need to destroy it. If you create the CEdit object on the stack, it is destroyed automatically. If you create the CEdit object on the heap by using the new function, you must call delete on the object to destroy it when the user terminates the Windows edit control. If you allocate any memory in the CEdit object, override the CEdit destructor to dispose of the allocations.

For more information on CEdit, see "Control Topics" in *Visual C++ Programmer's Guide* online.

#incIude <afxwin.h>

See Also: CWnd, CButton, CComboBox, CListBox, CScroIIBar, CStatic, CDialog

# CEdit Class Members

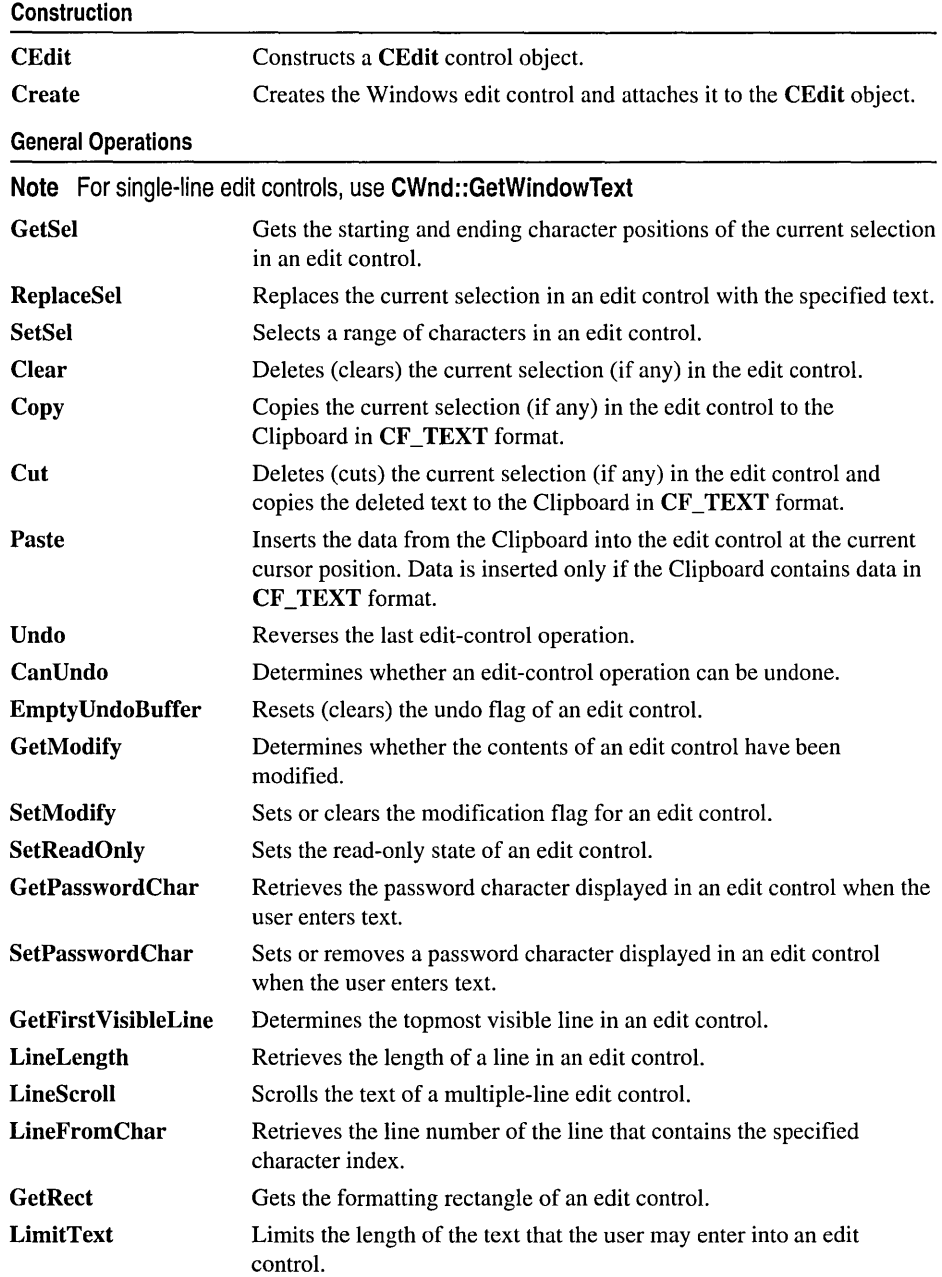

#### CEdit::CanUndo

Multiple-Line Operations

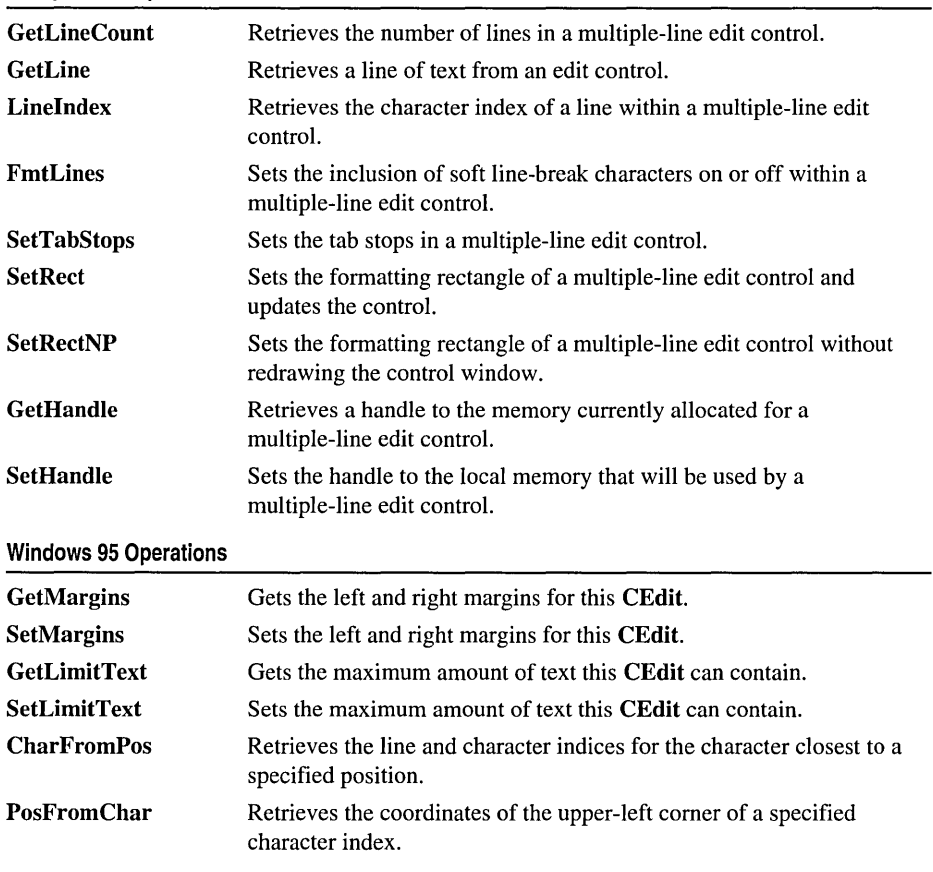

# Member **Functions**

# CEdit::CanUndo

#### BOOL CanUndo( ) const;

#### Return Value

Nonzero if the last edit operation can be undone by a call to the Undo member function; 0 if it cannot be undone.

#### Remarks

Call this function to determine if the last edit operation can be undone.

For more information, see EM\_CANUNDO in the Win32 documentation.

 $\hat{\mathbf{v}}$ 

#### See Also: CEdit::Undo, CEdit::EmptyUndoBuffer

# CEdit::CEdit

#### CEdit( );

#### Remarks

Constructs a CEdit object. Use Create to construct the Windows edit control.

See Also: CEdit::Create

## CEdit: :CharFromPos

#### int CharFromPos( CPoint *pt* ) const;

#### Return Value

The character index in the low-order WORD, and the line index in the high-order WORD.

#### Parameters

*pt* The coordinates of a point in the client area of this CEdit object.

#### Remarks

Call this function to retrieve the zero-based line and character indices of the character nearest the specified point in this CEdit control

Note This member function is available only in Windows 95.

For more information, see EM\_CHARFROMPOS in the Win32 documentation.

See Also: CEdit::PosFromChar

## CEdit::Clear

#### void Clear( );

#### Remarks

Call this function to delete (clear) the current selection (if any) in the edit control.

The deletion performed by Clear can be undone by calling the Undo member function.

To delete the current selection and place the deleted contents into the Clipboard, call the Cut member function.

For more information, see WM\_CLEAR in the Win32 documentation.

See Also: CEdit::Undo, CEdit::Copy, CEdit::Cut, CEdit::Paste
# CEdit::Copy

void Copy();

### Remarks

Call this function to coy the current selection (if any) in the edit control to the Clipboard in CF TEXT format.

For more information, see WM\_COPY in the Win32 documentation.

See Also: CEdit::Clear, CEdit::Cut, CEdit::Paste

# CEdit::Create

## BOOL Create( DWORD *dwStyie,* const RECT& *reet,* CWnd\* *pParentWnd,* UINT *nID* );

## Return Value

Nonzero if initialization is successful; otherwise O.

## **Parameters**

- *dwStyle* Specifies the edit control's style. Apply any combination of edit styles to the control.
- *reet* Specifies the edit control's size and position. Can be a CRect object or RECT structure.
- *pParentWnd* Specifies the edit control's parent window (usually a CDialog). It must not be NULL.
- *nID* Specifies the edit control's ID.

### Remarks

You construct a CEdit object in two steps. First, call the CEdit constructor, then call Create, which creates the Windows edit control and attaches it to the CEdit object.

When Create executes, Windows sends the WM\_NCCREATE, WM\_NCCALCSIZE, WM\_CREATE, and WM\_GETMINMAXINFO messages to the edit control.

These messages are handled by default by the OnNcCreate, OnNcCalcSize, OnCreate, and OnGetMinMaxInfo member functions in the CWnd base class. To extend the default message handling, derive a class from CEdit, add a message map to the new class, and override the above message-handler member functions. Override OnCreate, for example, to perform needed initialization for the new class.

Apply the following window styles to an edit control.

- WS\_CHILD Always
- WS\_VISIBLE Usually
- WS\_DISABLED Rarely
- WS\_GROUP To group controls
- WS\_TABSTOP To include edit control in the tabbing order

See Also: CEdit::CEdit

# CEdit::Cut

void Cut();

### Remarks

Call this function to delete (cut) the current selection (if any) in the edit control and copy the deleted text to the Clipboard in CF \_TEXT format.

The deletion performed by Cut can be undone by calling the Undo member function.

To delete the current selection without placing the deleted text into the Clipboard, call the Clear member function.

For more information, see WM\_CUT in the Win32 documentation.

See Also: CEdit::Undo, CEdit::Clear, CEdit::Copy, CEdit::Paste

# CEdit: : EmptyUndoBuffer

### void EmptyUndoBuffer();

### Remarks

Call this function to reset (clear) the undo flag of an edit control. The edit control will now be unable to undo the last operation. The undo flag is set whenever an operation within the edit control can be undone.

The undo flag is automatically cleared whenever the SetWindowText or SetHandle CWnd member functions are called.

For more information, see **EM\_EMPTYUNDOBUFFER** in the Win32 documentation.

See Also: CEdit::CanUndo, CEdit::SetHandle, CEdit::Undo, CWnd::SetWindowText

# CEdit: : FmtLines

### BOOL FmtLines( BOOL *bAddEOL* );

## Return Value

Nonzero if any formatting occurs; otherwise O.

### Parameters

*bAddEOL* Specifies whether soft line-break characters are to be inserted. A value of TRUE inserts the characters; a value of FALSE removes them.

### Remarks

Call this function to set the inclusion of soft line-break characters on or off within a multiple-line edit control. A soft line break consists of two carriage returns and a linefeed inserted at the end of a line that is broken because of word wrapping. A hard line break consists of one carriage return and a linefeed. Lines that end with a hard line break are not affected by FmtLines.

Windows will only respond if the CEdit object is a multiple-line edit control.

FmtLines only affects the buffer returned by GetHandle and the text returned by WM\_GETTEXT. It has no impact on the display of the text within the edit control.

For more information, see **EM\_FMTLINES** in the Win32 documentation.

See Also: CEdit::GetHandle, CWnd::GetWindowText

# CEdit::GetFirstVisibleLine

### int GetFirstVisibleLine( ) const;

### Return Value

The zero-based index of the topmost visible line. For single-line edit controls, the return value is O.

### Remarks

Call this function to determine the topmost visible line in an edit control.

For more information, see EM\_GETFIRSTVISIBLELINE in the Win32 documentation.

See Also: CEdit: :GetLine

## CEdit:: GetHandle

### HLOCAL GetHandle( ) const;

### Return Value

A local memory handle that identifies the buffer holding the contents of the edit control. If an error occurs, such as sending the message to a single-line edit control, the return value is O.

### Remarks

Call this function to retrieve a handle to the memory currently allocated for a multipleline edit control. The handle is a local memory handle and may be used by any of the Local Windows memory functions that take a local memory handle as a parameter.

GetHandle is processed only by multiple-line edit controls.

Call GetHandle for a multiple-line edit control in a dialog box only if the dialog box was created with the **DS\_LOCALEDIT** style flag set. If the **DS\_LOCALEDIT** style is not set, you will still get a nonzero return value, but you will not be able to use the returned value.

For more information, see EM\_GETHANDLE in the Win32 documentation.

See Also: CEdit: :SetHandle

# CEdit: : GetLimitText

### UINT GetLimitText( ) const;

### Return Value

The current text limit, in bytes, for this CEdit object.

### Remarks

Call this member function to get the text limit for this CEdit object. The text limit is the maximum amount of text, in bytes, that the edit control can accept.

Note This member function is available only in Windows 95.

For more information, see EM\_GETLIMITTEXT in the Win32 documentation.

See Also: CEdit::SetLimitText, CEdit::LimitText

# CEdit: : GetLine

int GetLine( int *nIndex*, LPTSTR *lpszBuffer* ) const; int GetLine( int *nIndex, LPTSTR <i>lpszBuffer,* int *nMaxLength* ) const;

### Return Value

The number of bytes actually copied. The return value is 0 if the line number specified by *nlndex* is greater then the number of lines in the edit control.

### **Parameters**

- *nlndex* Specifies the line number to retrieve from a multiple-line edit control. Line numbers are zero-based; a value of 0 specifies the first line. This parameter is ignored by a single-line edit control.
- *lpszBuffer* Points to the buffer that receives a copy of the line. The first word of the buffer must specify the maximum number of bytes that can be copied to the buffer.
- *nMaxLength* Specifies the maximum number of bytes that can be copied to the buffer. GetLine places this value in the first word of *IpszBuJfer* before making the call to Windows.

### Remarks

Call this function to retrieve a line of text from an edit control and places it in *lpszBuffer*. This call is not processed for a single-line edit control.

The copied line does not contain a null-termination character.

For more information, see EM\_GETLINE in the Win32 documentation.

See Also: CEdit::LineLength, CWnd::GetWindowText

# CEdit: : GetLineCount

### int GetLineCount( ) const;

### Return Value

An integer containing the number of lines in the multiple-line edit control. If no text has been entered into the edit control, the return value is 1.

### Remarks

Call this function to retrieve the number of lines in a multiple-line edit control.

GetLineCount is only processed by multiple-line edit controls.

For more information, see EM\_GETLINECOUNT in the Win32 documentation.

# CEdit: : GetMargins

### DWORD GetMargins( ) const;

### Return Value

The width of the left margin in the low-order WORD and the width of the right margin in the high-order WORD.

#### Remarks

Call this member function to retrieve the left and right margins of this edit control. Margins are measured in pixels.

Note This member function is available only in Windows 95.

For more information, see **EM\_GETMARGINS** in the Win32 documentation.

See Also: CEdit::SetMargins

## CEdit::GetModify

### BOOL GetModify( ) const;

### Return Value

Nonzero if the edit-control contents have been modified; 0 if they have remained unchanged.

### Remarks

Call this function to determine whether the contents of an edit control have been modified.

Windows maintains an internal flag indicating whether the contents of the edit control have been changed. This flag is cleared when the edit control is first created and may also be cleared by calling the SetModify member function.

For more information, see EM\_GETMODIFY in the Win32 documentation.

See Also: CEdit::SetModify

# CEdit: : GetPasswordChar

### TCHAR GetPasswordChar() const;

### Return Value

Specifies the character to be displayed in place of the character typed by the user. The return value is NULL if no password character exists.

### Remarks

Call this function to retrieve the password character displayed in an edit control when the user enters text.

If the edit control is created with the ES\_PASSWORD style, the default password character is set to an asterisk (\*).

For more information, see **EM\_GETPASSWORDCHAR** in the Win32 documentation.

See Also: CEdit::SetPasswordChar

# CEdit: : GetRect

void GetRect( LPRECT *lpRect* ) const;

#### Parameters

*lpRect* Points to the **RECT** structure that receives the formatting rectangle.

### Remarks

Call this function to get the formatting rectangle of an edit control. The formatting rectangle is the limiting rectangle of the text, which is independent of the size of the edit-control window.

The formatting rectangle of a multiple-line edit control can be modified by the SetRect and SetRectNP member functions.

For more information, see **EM\_GETRECT** in the Win32 documentation.

See Also: CEdit::SetRect, CEdit::SetRectNP

## CEdit::GetSel

### DWORD GetSeI( ) const; void GetSeI( int& *nStartChar,* int& *nEndChar* ) const;

### Return Value

The version that returns a DWORD returns a value that contains the starting position in the low-order word and the position of the first nonselected character after the end of the selection in the high-order word.

### **Parameters**

- *nStartChar* Reference to an integer that will receive the position of the first character in the current selection.
- *nEndChar* Reference to an integer that will receive the position of the first nonselected character past the end of the current selection.

### Remarks

Call this function to get the starting and ending character positions of the current selection (if any) in an edit control, using either the return value or the parameters.

For more information, see EM\_GETSEL in the Win32 documentation.

See Also: CEdit::SetSeI

# CEdit: : LimitText

### void LimitText( int *nChars* = 0);

### Parameters

*nChars* Specifies the length (in bytes) of the text that the user can enter. If this parameter is 0, the text length is set to UINT\_MAX bytes. This is the default behavior.

### Remarks

Call this function to limit the length of the text that the user may enter into an edit control.

Changing the text limit restricts only the text the user can enter. It has no effect on any text already in the edit control, nor does it affect the length of the text copied to the edit control by the **SetWindowText** member function in **CWnd**. If an application uses the SetWindowText function to place more text into an edit control than is specified in the call to LimitText, the user can delete any of the text within the edit control. However, the text limit will prevent the user from replacing the existing text with new text, unless deleting the current selection causes the text to fall below the text limit.

Note In Win32 (Windows NT and Windows 95), SetLimitText replaces this function.

For more information, see EM\_LIMITTEXT in the Win32 documentation.

See Also: CWnd::SetWindowText, CEdit::GetLimitText, CEdit::SetLimitText

# **CEdit:** : LineFromChar

### **int LineFromChar( int** *nlndex* **= -1 ) const;**

### **Return Value**

The zero-based line number of the line containing the character index specified by *nlndex.* If *nlndex* is -1, the number of the line that contains the first character of the selection is returned. If there is no selection, the current line number is returned.

### **Parameters**

*nlndex* Contains the zero-based index value for the desired character in the text of the edit control, or contains -1. If *nlndex* is -1, it specifies the current line, that is, the line that contains the caret.

### **Remarks**

Call this function to retrieve the line number of the line that contains the specified character index. A character index is the number of characters from the beginning of the edit control.

This member function is only used by multiple-line edit controls.

For more information, see **EM\_LINEFROMCHAR** in the Win32 documentation.

**See Also: CEdit::Linelndex** 

## **CEdit:** : LineIndex

### **int Linelndex( int** *nLine* **= -1 ) const;**

#### **Return Value**

The character index of the line specified in *nLine* or  $-1$  if the specified line number is greater then the number of lines in the edit control.

#### **Parameters**

*nLine* Contains the index value for the desired line in the text of the edit control, or contains -1. If *nLine* is -1, it specifies the current line, that is, the line that contains the caret.

### **Remarks**

Call this function to retrieve the character index of a line within a multiple-line edit control. The character index is the number of characters from the beginning of the edit control to the specified line.

This member function is only processed by multiple-line edit controls.

For more information, see **EM\_LINEINDEX** in the Win32 documentation.

## **See Also: CEdit::LineFromChar**

# CEdit: : LineLength

## int LineLength( int *nLine* = -1 ) const;

### Return Value

When **LineLength** is called for a multiple-line edit control, the return value is the length (in bytes) of the line specified by *nLine.* When LineLength is called for a single-line edit control, the return value is the length (in bytes) of the text in the edit control.

### **Parameters**

*nLine* Specifies the character index of a character in the line whose length is to be retrieved. If this parameter is  $-1$ , the length of the current line (the line that contains the caret) is returned, not including the length of any selected text within the line. When LineLength is called for a single-line edit control, this parameter is ignored.

### Remarks

Call this function to retrieve the length of a line in an edit control.

Use the **Linelndex** member function to retrieve a character index for a given line number within a multiple-line edit control.

For more information, see **EM\_LINELENGTH** in the Win32 documentation.

See Also: CEdit::LineIndex

# CEdit::LineScroll

void LineScrolI( int *nLines,* int *nChars* = 0 );

### **Parameters**

*nLines* Specifies the number of lines to scroll vertically.

*nChars* Specifies the number of character positions to scroll horizontally. This value is ignored if the edit control has either the ES\_RIGHT or ES\_CENTER style.

### Remarks

Call this function to scroll the text of a multiple-line edit control.

This member function is processed only by multiple-line edit controls.

The edit control does not scroll vertically past the last line of text in the edit control. If the current line plus the number of lines specified by *nLines* exceeds the total number of lines in the edit control, the value is adjusted so that the last line of the edit control is scrolled to the top of the edit-control window.

LineScrolI can be used to scroll horizontally past the last character of any line.

For more information, see **EM\_LINESCROLL** in the Win32 documentation.

See Also: CEdit::LineIndex

# CEdit: :Paste

void Paste( );

### Remarks

Call this function to insert the data from the Clipboard into the CEdit at the insertion point. Data is inserted only if the Clipboard contains data in CF \_TEXT format.

For more information, see WM\_PASTE in the Win32 documentation.

See Also: CEdit::Clear, CEdit::Copy, CEdit::Cut

# CEdit: :PosFromChar

CPoint PosFromChar( UINT *nChar* ) const;

### Return Value

The coordinates of the top-left corner of the character specified by *nChar.* 

### **Parameters**

*nChar* The zero-based index of the specified character.

### Remarks

Call this function to get the position (top-left corner) of a given character within this CEdit object. The character is specified by giving its zero-based index value. If *nChar* is greater than the index of the last character in this CEdit object, the return value specifies the coordinates of the character position just past the last character in this CEdit object.

Note This member function is available only in Windows 95.

For more information, see **EM\_POSFROMCHAR** in the Win32 documentation.

See Also: CEdit::CharFromPos

# CEdit: :ReplaceSel

void ReplaceSel( LPCTSTR *lpszNewText,* BOOL *bCanUndo* = FALSE);

### **Parameters**

*lpszNewText* Points to a null-terminated string containing the replacement text.

*bCanUndo* To specify that this function can be undone, set the value of this parameter to TRUE. The default value is FALSE.

### CEdit:: SetHandle

### Remarks

Call this function to replace the current selection in an edit control with the text specified by *IpszNewText.* 

Replaces only a portion of the text in an edit control. If you want to replace all of the text, use the CWnd::SetWindowText member function.

If there is no current selection, the replacement text is inserted at the current cursor location.

For more information, see **EM\_REPLACESEL** in the Win32 documentation.

See Also: CWnd::SetWindowText

# CEdit::SetHandle

## void SetHandle( HLOCAL *hBuffer);*

### **Parameters**

*hBuffer* Contains a handle to the local memory. This handle must have been created by a previous call to the LocalAlloc Windows function using the LMEM\_MOVEABLE flag. The memory is assumed to contain a null-terminated string. If this is not the case, the first byte of the allocated memory should be set to O.

#### Remarks

Call this function to set the handle to the local memory that will be used by a multiple-line edit control. The edit control will then use this buffer to store the currently displayed text instead of allocating its own buffer.

This member function is processed only by multiple-line edit controls.

Before an application sets a new memory handle, it should use the GetHandle member function to get the handle to the current memory buffer and free that memory using the LocalFree Windows function.

SetHandle clears the undo buffer (the CanUndo member function then returns 0) and the internal modification flag (the GetModify member function then returns 0). The edit-control window is redrawn.

You can use this member function in a multiple-line edit control in a dialog box only if you have created the dialog box with the DS\_LOCALEDIT style flag set.

For more information, see EM\_SETHANDLE, LocalAlloc, and LocalFree in the Win32 documentation.

See Also: CEdit::CanUndo, CEdit::GetHandle, CEdit::GetModify

# CEdit:: SetLimitText

## void SetLimitText( UINT *nMax);*

### Parameters

*nMax* The new text limit, in bytes.

### Remarks

Call this member function to set the text limit for this CEdit object. The text limit is the maximum amount of text, in bytes, that the edit control can accept.

Changing the text limit restricts only the text the user can enter. It has no effect on any text already in the edit control, nor does it affect the length of the text copied to the edit control by the **SetWindowText** member function in **CWnd**. If an application uses the SetWindowText function to place more text into an edit control than is specified in the call to **LimitText**, the user can delete any of the text within the edit control. However, the text limit will prevent the user from replacing the existing text with new text, unless deleting the current selection causes the text to fall below the text limit.

This function replaces LimitText in Win32.

For more information, see **EM\_SET LIMITTEXT** in the Win32 documentation.

See Also: CEdit::GetLimitText, CEdit::LimitText

# CEdit:: SetMargins

void SetMargins( UINT *nLeft,* UINT *nRight);* 

### **Parameters**

*nLeft* The width of the new left margin, in pixels.

*nRight* The width of the new right margin, in pixels.

### Remarks

Call this member function to set the left and right margins of this edit control.

Note This member function is available only in Windows 95.

For more information, see **EM\_SETMARGINS** in the Win32 documentation.

See Also: CEdit::GetMargins

# CEdit::SetModify

void SetModify( BOOL *bModified* = TRUE );

### Parameters

*bModified* A value of TRUE indicates that the text has been modified, and a value of FALSE indicates it is unmodified. By default, the modified flag is set.

## Remarks

Call this function to set or clear the modified flag for an edit control. The modified flag indicates whether or not the text within the edit control has been modified. It is automatically set whenever the user changes the text. Its value may be retrieved with the GetModify member function.

For more information, see EM\_SETMODIFY in the Win32 documentation.

See Also: CEdit::GetModify

# CEdit: : SetPasswordChar

## void SetPasswordChar( TCHAR *ch);*

## Parameters

*ch* Specifies the character to be displayed in place of the character typed by the user. If *ch* is 0, the actual characters typed by the user are displayed.

## Remarks

Call this function to set or remove a password character displayed in an edit control when the user types text. When a password character is set, that character is displayed for each character the user types.

This member function has no effect on a multiple-line edit control.

When the SetPasswordChar member function is called, CEdit will redraw all visible characters using the character specified by *ch.* 

If the edit control is created with the ES\_PASSWORD style, the default password character is set to an asterisk (\*). This style is removed if SetPasswordChar is called with *ch* set to 0.

For more information, see EM\_SETPASSWORDCHAR in the Win32 documentation.

See Also: CEdit::GetPasswordChar

# CEdit::SetReadOnly

BOOL SetReadOnly( BOOL *bReadOnly* = TRUE );

### **Return Value**

Nonzero if the operation is successful, or 0 if an error occurs.

### **Parameters**

*bReadOnly* Specifies whether to set or remove the read-only state of the edit control. A value of TRUE sets the state to read-only; a value of FALSE sets the state to read/write.

### **Remarks**

Calls this function to set the read-only state of an edit control.

The current setting can be found by testing the **ES\_READONLY** flag in the return value of CWnd::GetStyle.

For more information, see EM\_SETREADONLY in the Win32 documentation.

**See Also:** CWnd::GetStyle

# **CEdit:: SetRect**

void SetRect( LPCRECT *lpRect);* 

### **Parameters**

*lpRect* Points to the **RECT** structure or **CRect** object that specifies the new dimensions of the formatting rectangle.

### **Remarks**

Call this function to set the dimensions of a rectangle using the specified coordinates. This member is processed only by multiple-line edit controls.

Use SetRect to set the formatting rectangle of a multiple-line edit control. The fonnatting rectangle is the limiting rectangle of the text, which is independent of the size of the edit-control window. When the edit control is first created, the fonnatting rectangle is the same as the client area of the edit-control window. By using the SetRect member function, an application can make the fonnatting rectangle larger or smaller than the edit-control window.

If the edit control has no scroll bar, text will be clipped, not wrapped, if the fonnatting rectangle is made larger than the window. If the edit control contains a border, the fonnatting rectangle is reduced by the size of the border. If you adjust the rectangle returned by the GetRect member function, you must remove the size of the border before you pass the rectangle to SetRect.

When SetRect is called, the edit control's text is also reformatted and redisplayed.

For more information, see **EM\_SETRECT** in the Win32 documentation.

**See Also:** CRect::CRect, CRect::CopyRect, CRect::operator =, CRect::SetRectEmpty, CEdit::GetRect, CEdit::SetRectNP

# CEdit: : SetRectNP

void SetRectNP( LPCRECT *IpRect* );

### Parameters

*IpRect* Points to a RECT structure or CRect object that specifies the new dimensions of the rectangle.

### Remarks

Call this function to set the formatting rectangle of a multiple-line edit control. The formatting rectangle is the limiting rectangle of the text, which is independent of the size of the edit-control window.

SetRectNP is identical to the SetRect member function except that the edit-control window is not redrawn.

When the edit control is first created, the formatting rectangle is the same as the client area of the edit-control window. By calling the SetRectNP member function, an application can make the formatting rectangle larger or smaller than the edit-control window.

If the edit control has no scroll bar, text will be clipped, not wrapped, if the formatting rectangle is made larger than the window.

This member is processed only by multiple-line edit controls.

For more information, see **EM\_SETRECTNP** in the Win32 documentation.

See Also: CRect::CRect, CRect::CopyRect, CRect::operator =, CRect: :SetRectEmpty, CEdit: : GetRect, CEdit: :SetRect

# CEdit: : SetSel

void SetSel( DWORD *dwSelection, BOOL bNoScroll* = FALSE ); void SetSel( int *nStartChar,* int *nEndChar, BOOL bNoScroll* = FALSE );

### Parameters

- *dwSelection* Specifies the starting position in the low-order word and the ending position in the high-order word. If the low-order word is 0 and the high-order word is  $-1$ , all the text in the edit control is selected. If the low-order word is  $-1$ , any current selection is removed.
- *bNoScroll* Indicates whether the caret should be scrolled into view. If FALSE, the caret is scrolled into view. If TRUE, the caret is not scrolled into view.
- *nStartChar* Specifies the starting position. If *nStartChar* is 0 and *nEndChar* is -1, all the text in the edit control is selected. If *nStartChar* is -1, any current selection is removed.

*nEndChar* Specifies the ending position.

### Remarks

Call this function to select a range of characters in an edit control.

For more information, see EM\_SETSEL in the Win32 documentation.

See Also: CEdit::GetSel, CEdit::ReplaceSel

# CEdit: : SetTabStops

void SetTabStops( ); BOOL SetTabStops( const int& *cxEachStop* ); BOOL SetTabStops( int *nTabStops,* LPINT *rgTabStops* );

### Return Value

Nonzero if the tabs were set; otherwise O.

### Parameters

*cxEachStop* Specifies that tab stops are to be set at every *cxEachStop* dialog units.

- *nTabStops* Specifies the number of tab stops contained in *rgTabStops.* This number must be greater than 1.
- *rgTabStops* Points to an array of unsigned integers specifying the tab stops in dialog units. A dialog unit is a horizontal or vertical distance. One horizontal dialog unit is equal to one-fourth of the current dialog base width unit, and 1 vertical dialog unit is equal to one-eighth of the current dialog base height unit. The dialog base units are computed based on the height and width of the current system font. The GetDialogBaseUnits Windows function returns the current dialog base units in pixels.

### Remarks

Call this function to set the tab stops in a multiple-line edit control. When text is copied to a multiple-line edit control, any tab character in the text will cause space to be generated up to the next tab stop.

To set tab stops to the default size of 32 dialog units, call the parameterless version of this member function. To set tab stops to a size other than 32, call the version with the *cxEachStop* parameter. To set tab stops to an array of sizes, use the version with two parameters.

This member function is only processed by multiple-line edit controls.

SetTabStops does not automatically redraw the edit window. If you change the tab stops for text already in the edit control, call CWnd::lnvalidateRect to redraw the edit window.

For more information, see EM\_SETTABSTOPS and GetDialogBaseUnits in the Win32 documentation.

### See Also: CWnd: :InvalidateRect

# **CEdit::Undo**

## **BOOL Undo(** );

### **Return Value**

For a single-line edit control, the return value is always nonzero. For a multiple-line edit control, the return value is nonzero if the undo operation is successful, or 0 if the undo operation fails.

### **Remarks**

Call this function to undo the last edit-control operation.

An undo operation can also be undone. For example, you can restore deleted text with the first call to **Undo.** As long as there is no intervening edit operation, you can remove the text again with a second call to **Undo.** 

For more information, see **EM\_UNDO** in the Win32 documentation.

### **See Also: CEdit::CanUndo**

# **CEditView**

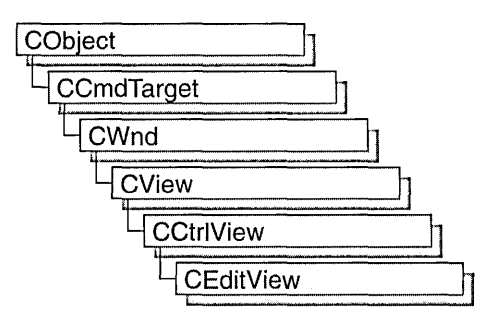

A CEditView object is a view that, like the CEdit class, provides the functionality of a Windows edit control and can be used to implement simple text-editor functionality. The CEditView class provides the following additional functions:

- Printing
- Find and replace

Because class CEditView is a derivative of class CView, objects of class CEditView can be used with documents and document templates.

Each CEditView control's text is kept in its own global memory object. Your application can have any number of CEditView objects.

Create objects of type CEditView if you want an edit window with the added functionality listed above, or if you want simple text-editor functionality. A CEditView object can occupy the entire client area of a window. Derive your own classes from CEditView to add or modify the basic functionality, or to declare classes that can be added to a document template.

The default implementation of class CEditView handles the following commands: **ID** \_EDIT\_SELECT\_ALL, ID\_EDIT\_FIND, **ID** \_EDIT\_REPLACE, ID\_EDIT\_REPEAT, and ID\_FILE\_PRINT.

Objects of type CEditView (or of types derived from CEditView) have the following limitations:

- CEditView does not implement true WYSIWYG (what you see is what you get) editing. Where there is a choice between readability on the screen and matching printed output, CEditView opts for screen readability.
- CE dit View can display text in only a single font. No special character formatting is supported. See class CRichEditView for greater capabilities.
- The amount of text a **CE ditView** can contain is limited. The limits are the same as for the CEdit control.

For more information on CEditView, see "Derived View Classes" in *Visual C++ Programmer's Guide* online.

#include <afxext.h>

See Also: CEdit, CDocument, CDocTemplate, CCtrlView, CRichEditView

# CEditView Class Members

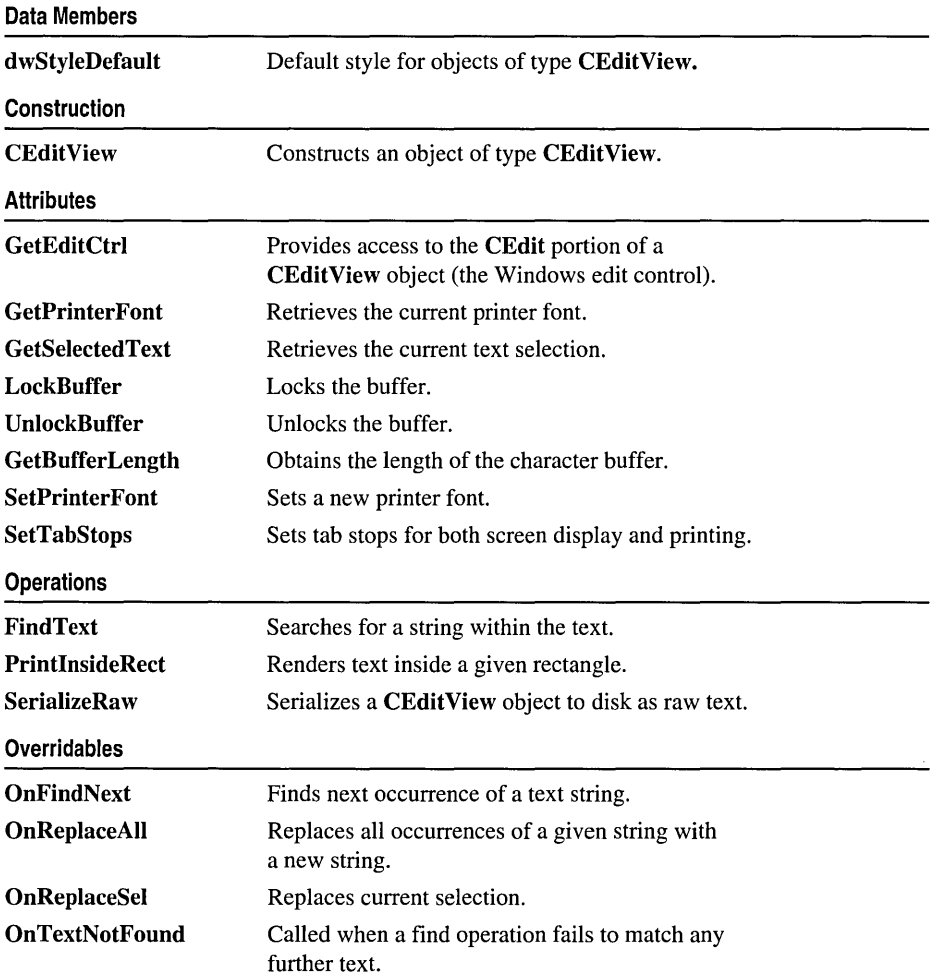

# Member Functions CEditView: :CEditView

## CEditView( );

### Remarks

Constructs an object of type CEditView. After constructing the object, you must call the CWnd::Create function before the edit control is used. If you derive a class from CEditView and add it to the template using CWinApp::AddDocTemplate, the framework calls both this constructor and the Create function.

See Also: CWnd::Create, CWinApp::AddDocTemplate

# CEdit View: : FindText

## BOOL FindText( LPCTSTR *lpszFind,* BOOL *bNext* = TRUE, BOOL *bCase* = TRUE );

## Return Value

Nonzero if the search text is found; otherwise O.

## **Parameters**

*lpszFind* The text to be found.

*bNext* Specifies the direction of the search. If TRUE, the search direction is toward the end of the buffer. If FALSE, the search direction is toward the beginning of the buffer.

*bCase* Specifies whether the search is case sensitive. If TRUE, the search is case sensitive. If FALSE, the search is not case sensitive.

## Remarks

Call the FindText function to search the CEditView object's text buffer. This function searches the text in the buffer for the text specified by *lpszFind,* starting at the current selection, in the direction specified by *bNext,* and with case sensitivity specified by *bCase.* If the text is found, it sets the selection to the found text and returns a nonzero value. If the text is not found, the function returns O.

You normally do not need to call the FindText function unless you override OnFindNext, which calls FindText.

See Also: CEditView::OnFindNext, CEditView::OnReplaceAII, CEditView::OnReplaceSel, CEditView::OnTextNotFound

# CEditView::GetBufferLength

## UINT GetBufferLength() const;

## Return Value

The length of the string in the buffer.

## Remarks

Call this member function to obtain the number of characters currently in the edit control's buffer, not including the null terminator.

See Also: CEditView::LockBuffer, CEditView:: UnlockBuffer

# CEditView: : GetEditCtrl

CEdit& GetEditCtrl( ) const;

## Return Value

A reference to a CEdit object.

## Remarks

Call GetEditCtrl to get a reference to the edit control used by the edit view. This control is of type CEdit, so you can manipulate the Windows edit control directly using the CEdit member functions.

Warning Using the CEdit object can change the state of the underlying Windows edit control. For example, you should not change the tab settings using the CEdit::SetTabStops function because CEditView caches these settings for use both in the edit control and in printing. Instead, use CEditView::SetTabStops.

See Also: CEdit, CEditView::SetTabStops

# CEditView::GetPrinterFont

## CFont\* GetPrinterFont( ) const;

## Return Value

A pointer to a CFont object that specifies the current printer font; NULL if the printer font has not been set. The pointer may be temporary and should not be stored for later use.

## Remarks

Call GetPrinterFont to get a pointer to a CFont object that describes the current printer font. If the printer font has not been set, the default printing behavior of the CEditView class is to print using the same font used for display.

Use this function to determine the current printer font. If it is not the desired printer font, use CEditView::SetPrinterFont to change it.

See Also: CEditView::SetPrinterFont

# CEditView: : GetSelectedText

void GetSelectedText( CString& *strResult* ) const;

### **Parameters**

*strResult* A reference to the CString object that is to receive the selected text.

### Remarks

Call GetSelectedText to copy the selected text into a CString object, up to the end of the selection or the character preceding the first carriage-return character in the selection.

See Also: CEditView::OnReplaceSel

# CEditView: : LockBuffer

## LPCTSTR LockBuffer( ) const;

### Return Value

A pointer to the edit control's buffer.

### Remarks

Call this member function to obtain a pointer to the buffer. The buffer should not be modified.

See Also: CEditView::UnlockBuffer, CEditView::GetBufferLength

# CEditView: :OnFindNext

### virtual void OnFindNext( LPCTSRT *lpszFind,* BOOL *bNext,* BOOL *bCase* );

### **Parameters**

*IpszFind* The text to be found.

*bNext* Specifies the direction of the search. If TRUE, the search direction is toward the end of the buffer. If FALSE, the search direction is toward the beginning of the buffer.

*bCase* Specifies whether the search is case sensitive. If TRUE, the search is case sensitive. If FALSE, the search is not case sensitive.

### Remarks

Searches the text in the buffer for the text specified by *IpszFind,* in the direction specified by *bNext,* with case sensitivity specified by *bCase.* The search starts at the beginning of the current selection and is accomplished through a call to FindText. In the default implementation, OnFindNext calls OnTextNotFound if the text is not found.

Override OnFindNext to change the way a CEditView-derived object searches text. CEditView calls OnFindNext when the user chooses the Find Next button in the standard Find dialog box.

See Also: CEditView::OnTextNotFound, CEditView::FindText, CEdit View: :OnReplaceAIl, CEdit View: :OnReplaceSel

# CEdit View:: OnReplaceAl1

virtual void OnReplaceAIl( LPCTSTR *IpszFind,* LPCTSTR *IpszReplace,*  ... BOOL *bCase* );

### **Parameters**

*IpszFind* The text to be found.

*IpszReplace* The text to replace the search text.

*bCase* Specifies whether search is case sensitive. If TRUE, the search is case sensitive. If FALSE, the search is not case sensitive.

### Remarks

CEditView calls OnReplaceAll when the user selects the Replace All button in the standard Replace dialog box. OnReplaceAll searches the text in the buffer for the text specified by *IpszFind,* with case sensitivity specified by *bCase.* The search starts at the beginning of the current selection. Each time the search text is found, this function replaces that occurrence of the text with the text specified by *IpszReplace.* The search is accomplished through a call to FindText. In the default implementation, OnTextNotFound is called if the text is not found.

If the current selection does not match *IpszFind,* the selection is updated to the first occurrence of the text specified by *IpszFind* and a replace is not performed. This allows the user to confirm that this is what they want to do when the selection does not match the text to be replaced.

Override OnReplaceAIl to change the way a CEditView-derived object replaces text.

See Also: CEditView::OnFindNext, CEditView::OnTextNotFound, CEdit View: : FindText, CEdit View:: OnReplaceSel

# CEditView::OnReplaceSel

## virtual void OnReplaceSel( LPCTSTR *lpszFind,* BOOL *bNext,* BOOL *bCase,*  "+ LPCTSTR */pszReplace);*

## Parameters

*lpszFind* The text to be found.

- *bNext* Specifies the direction of the search. If TRUE, the search direction is toward the end of the buffer. If FALSE, the search direction is toward the beginning of the buffer.
- *bCase* Specifies whether the search is case sensitive. If TRUE, the search is case sensitive. If FALSE, the search is not case sensitive.

*lpszReplace* The text to replace the found text.

## Remarks

CEditView calls OnReplaceSel when the user selects the Replace button in the standard Replace dialog box.

After replacing the selection, this function searches the text in the buffer for the next occurrence of the text specified by *lpszFind,* in the direction specified by *bNext,* with case sensitivity specified by *bCase.* The search is accomplished through a call to FindText. If the text is not found, OnTextNotFound is called.

Override OnReplaceSel to change the way a CEditView-derived object replaces the selected text.

See Also: CEditView::OnFindNext, CEditView::OnTextNotFound, CEdit View: : FindText, CEdit View: :OnReplaceAll

# CEditView::OnTextNotFound

## virtual void OnTextNotFound( LPCTSTR *lpszFind);*

## Parameters

*lpszFind* The text to be found.

## Remarks

Override this function to change the default implementation, which calls the Windows function MessageBeep.

See Also: CEditView::FindText, CEditView::OnFindNext, CEdit View:: OnReplaceAll, CEdit View:: OnReplaceSel

# CEditView::PrintInsideRect

### UINT PrintlnsideRect( CDC *\*pDC,* RECT & *rectLayout,* UINT *nlndexStart,*  <sup>~</sup>UINT *nlndexStop* );

### Return Value

The index of the next character to be printed (that is, the character following the last character rendered).

## **Parameters**

*pDC* Pointer to the printer device context.

- *rectLayout* Reference to a **CRect** object or **RECT** structure specifying the rectangle in which the text is to be rendered.
- *nlndexStart* Index within the buffer of the first character to be rendered.
- *nlndexStop* Index within the buffer of the character following the last character to be rendered.

## **Remarks**

Call PrintlnsideRect to print text in the rectangle specified by *rectLayout.* 

If the CEditView control does not have the style ES\_AUTOHSCROLL, text is wrapped within the rendering rectangle. If the control does have the style ES AUTOHSCROLL, the text is clipped at the right edge of the rectangle.

The rect.bottom element of the *rectLayout* object is changed so that the rectangle's dimensions define the part of the original rectangle that is occupied by the text.

## See Also: CEditView::SetPrinterFont, CEditView::GetPrinterFont

# CEditView: :SerializeRaw

void SerializeRaw( CArchive& *ar);* 

### Parameters

*ar* Reference to the CArchive object that stores the serialized text.

## Remarks

Call SerializeRaw to have a CArchive object read or write the text in the CEditView object to a text file. SerializeRaw differs from CEditView's internal implementation of Serialize in that it reads and writes only the text, without preceding object-description data.

## See Also: CArchive, CObject::Serialize

# CEditView::SetPrinterFont

## void SetPrinterFont( CFont\* *pFont);*

### Parameters

*pFont* A pointer to an object of type CFont. If NULL, the font used for printing is based on the display font.

### Remarks

Call SetPrinterFont to set the printer font to the font specified by *pFont.* 

If you want your view to always use a particular font for printing, include a call to SetPrinterFont in your class's OnPreparePrinting function. This virtual function is called before printing occurs, so the font change takes place before the view's contents are printed.

See Also: CWnd::SetFont, CFont, CView::OnPreparePrinting

# CEditView: :SetTabStops

### void SetTabStops( int *nTabStops* );

### Parameters

*nTabStops* Width of each tab stop, in dialog units.

### Remarks

Call this function to set the tab stops used for display and printing. Only a single tab-stop width is supported. (CEdit objects support multiple tab widths.) Widths are in dialog units, which equal one-fourth of the average character width (based on uppercase and lowercase alphabetic characters only) of the font used at the time of printing or displaying. You should not use CEdit::SetTabStops because CEditView must cache the tab-stop value.

This function modifies only the tabs of the object for which it is called. To change the tab stops for each CEditView object in your application, call each object's SetTabStops function.

See Also: CWnd::SetFont, CEditView::SetPrinterFont

# CEditView:: UnlockBuffer

## void UnlockBuffer( ) const;

## Remarks

Call this member function to unlock the buffer. Call UnlockBuffer after you have finished using the pointer returned by LockBuffer.

## See Also: CEditView::LockBuffer, CEditView::GetBufferLength

# **Data Members CEditView::dwStyleDefault**

**Remarks** 

Pass this static member as the *dwStyle* parameter of the **Create** function to obtain the default style for the **CEditView** object. **dwStyleDefault** is a public member of type **DWORD.** 

# **CEvent**

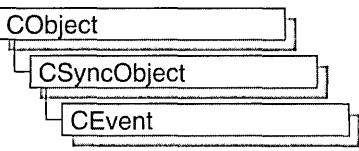

An object of class CEvent represents an "event"—a synchronization object that allows one thread to notify another that an event has occurred. Events are useful when a thread needs to know when to perform its task. For example, a thread that copies data to a data archive would need to be notified when new data is available. By using a CEvent object to notify the copy thread when new data is available, the thread can perform its task as soon as possible.

CEvent objects have two types: manual and automatic. A manual CEvent object stays in the state set by SetEvent or ResetEvent until the other function is called. An automatic CEvent object automatically returns to a nonsignaled (unavailable) state after at least one thread is released.

To use a CEvent object, construct the CEvent object when it is needed. Specify the name of the event you wish to wait on, and that your application should initially own it. You can then access the event when the constructor returns. Call SetEvent to signal (make available) the event object and then call Unlock when you are done accessing the controlled resource.

An alternative method for using **CEvent** objects is to add a variable of type **CEvent** as a data member to the class you wish to control. During construction of the controlled object, call the constructor of the CEvent data member specifying if the event is initially signaled, the type of event object you want, the name of the event (if it will be used across process boundaries), and desired security attributes.

To access a resource controlled by a CEvent object in this manner, first create a variable of either type CSingleLock or type CMultiLock in your resource's access member function. Then call the lock object's Lock member function (for example, CMultiLock: :Lock). At this point, your thread will either gain access to the resource, wait for the resource to be released and gain access, or wait for the resource to be released and time out, failing to gain access to the resource. In any case, your resource has been accessed in a thread-safe manner. To release the resource, call SetEvent to signal the event object, and then use the lock object's Unlock member function (for example, CMultiLock:: Unlock), or allow the lock object to fall out of scope.

For more information on using CEvent objects, see the article "Multithreading: How to Use the Synchronization Classes" in *Visual C++ Programmer's Guide* online.

### #include <afxmt.h>

# CEvent Class Members

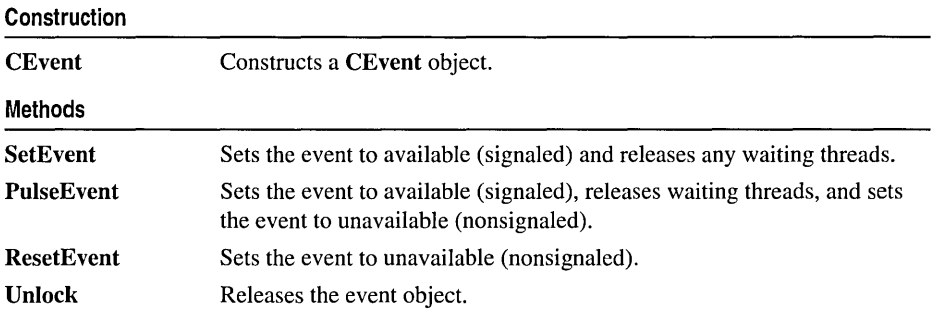

# Member Functions

# CEvent: :CEvent

CEvent( BOOL *blnitiallyOwn* = FALSE, BOOL *bManualReset* = FALSE,

- ... LPCTSTR *lpszName* = NULL,
- ... LPSECURITY \_ATTRIBUTES *lpsaAttribute* = NULL );

### **Parameters**

- *blnitiallyOwn* If TRUE, the thread for the CMultilock or CSingleLock object is enabled. Otherwise, all threads wanting to access the resource must wait.
- *bManualReset* If TRUE, specifies that the event object is a manual event, otherwise the event object is an automatic event.
- *lpszName* Name of the CEvent object. Must be supplied if the object will be used across process boundaries. If the name matches an existing event, the constructor builds a new CEvent object which references the event of that name. If the name matches an existing synchronization object that is not an event, the construction will fail. If **NULL**, the name will be null.
- *lpsaAttribute* Security attributes for the event object. For a full description of this structure, see SECURITY\_ATTRIBUTES in the *Win32 SDK Programmer's Reference.*

## Remarks

Constructs a named or unnamed CEvent object. To access or release a CEvent object, create a CMultiLock or CSingleLock object and call its Lock and Unlock member functions.

To change the state of a CEvent object to signaled (threads do not have to wait), call SetEvent or PulseEvent. To set the state of a CEvent object to nonsignaled (threads must wait), call ResetEvent.

# CEvent: :PulseEvent

## BOOL PulseEvent( );

### Return Value

Nonzero if the function was successful; otherwise 0.

### Remarks

Sets the state of the event to signaled (available), releases any waiting threads, and resets it to nonsignaled (unavailable) automatically. If the event is manual, all waiting threads are released, the event is set to nonsignaled, and PulseEvent returns. If the event is automatic, a single thread is released, the event is set to nonsignaled, and PulseEvent returns.

If no threads are waiting, or no threads can be released immediately, PulseEvent sets the state of the event to nonsignaled and returns.

# CEvent: : ResetEvent

## BOOL ResetEvent( );

### Return Value

Nonzero if the function was successful; otherwise O.

### Remarks

Sets the state of the event to nonsignaled until explicitly set to signaled by the SetEvent member function. This causes all threads wishing to access this event to wait.

This member function is not used by automatic events.

# CEvent: : SetEvent

## BOOL SetEvent( );

### Return Value

Nonzero if the function was successful, otherwise O.

### Remarks

Sets the state of the event to signaled, releasing any waiting threads. If the event is manual, the event will remain signaled until ResetEvent is called. More than one thread can be released in this case. If the event is automatic, the event will remain signaled until a single thread is released. The system will then set the state of the event to nonsignaled. If no threads are waiting, the state remains signaled until one thread is released.

# **CEvent: : Unlock**

## **virtual BOOL Unlock(** );

### **Return Value**

Nonzero if the thread owned the event object and the event is an automatic event; otherwise O.

## **Remarks**

Releases the event object. This member function is called by threads that currently own an automatic event to release it after they are done, if their lock object is to be reused. If the lock object is not to be reused, this function will be called by the lock object's destructor.

# **CException**

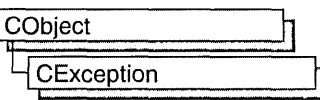

CException is the base class for all exceptions in the Microsoft Foundation Class Library. The derived classes and their descriptions are listed below:

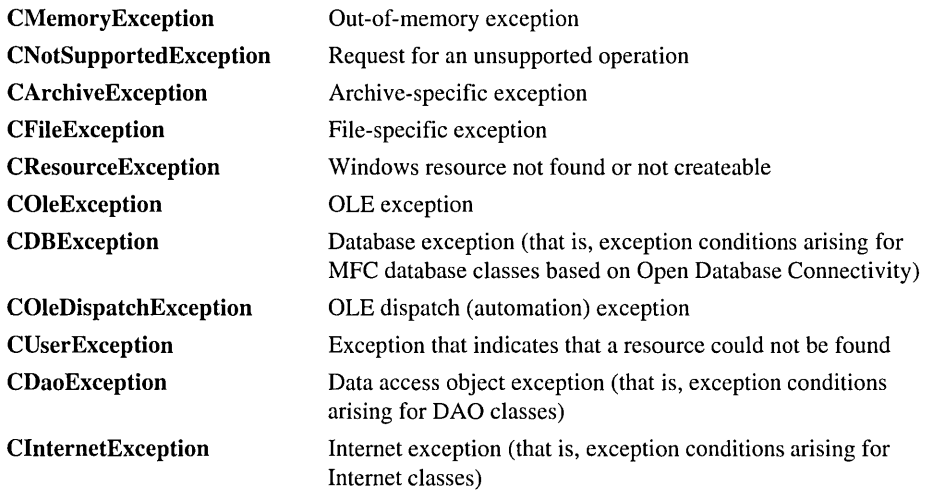

These exceptions are intended to be used with the THROW, THROW\_LAST, TRY, CATCH, AND\_CATCH, and END\_CATCH macros. For more information on exceptions, see "Exception Processing," or see the article "Exceptions" in *Visual C*++ *Programmer's Guide* online.

To catch a specific exception, use the appropriate derived class. To catch all types of exceptions, use CException, and then use CObject::IsKindOf to differentiate among CException-derived classes. Note that CObject::IsKindOf works only for classes declared with the **IMPLEMENT** DYNAMIC macro, in order to take advantage of dynamic type checking. Any CException-derived class that you create should use the IMPLEMENT\_DYNAMIC macro, too.

You can report details about exceptions to the user by calling GetErrorMessage or ReportError, two member functions that work with any of CException's derived classes.

If an exception is caught by one of the macros, the CException object is deleted automatically; do not delete it yourself. If an exception is caught by using a catch keyword, it is not automatically deleted. See the article "Exceptions" in *Visual* C++ *Programmer's Guide* online for more information about when to delete an exception object.

CException is an abstract base class. You cannot create CException objects; you must create objects of derived classes. If you need to create your own CException type, use one of the derived classes listed above as a model. Make sure that your derived class also uses IMPLEMENT\_DYNAMIC.

### #include <afx.h>

See Also: Exception Processing

# CException Class Members

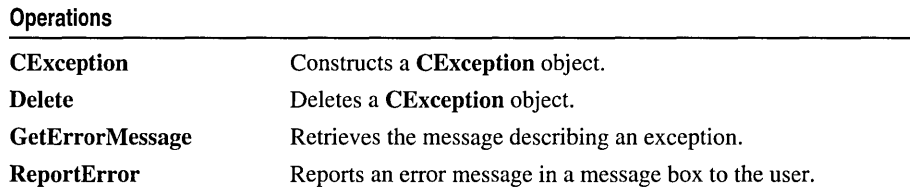

# Member Functions

# CException: :CException

CException( BOOL b\_AutoDelete);

## **Parameters**

*bAutoDelete* Specify TRUE if the memory for the CException object has been allocated on the heap. This will cause the CException object to be deleted when the Delete member function is called to delete the exception. Specify FALSE if the CException object is on the stack or is a global object. In this case, the **CException** object will not be deleted when the **Delete** member function is called.

## Remarks

This member function constructs a CException object. You should not directly create a CException object using new. Use this constructor when you derive a class from Cexception.

# CException: :Delete

## void CException::Delete();

### Remarks

This function checks to see if the CException object was created on the heap, and if so, it calls the delete operator on the object. When deleting a CException object, use the Delete member function to delete the exception. Do not use the delete operator directly, because the CException object may be a global object or have been created on the stack.

You can specify whether the object should be deleted when the object is constructed. For more information, see CException::CException.

You only need to call **Delete** if you are using the C++ try-catch mechanism. If you are using the MFC macros TRY and CATCH, then these macros will automatically call this function.

# CException: : GetErrorMessage

```
virtual BOOL GetErrorMessage( LPTSTR IpszError, UINT nMaxError, 
  ~PUINT pnHelpContext = NULL );
```
## Return Value

Nonzero if the function is successful; otherwise 0 if no error message text is available.

## **Parameters**

*IpszError* A pointer to a buffer that will receive an error message.

- *nMaxError* The maximum number of characters the buffer can hold, including the NULL terminator.
- *pnHelpContext* The address of a UINT that will receive the help context ID. If NULL, no ID will be returned.

### Remarks

Call this member function to provide text about an error that has occurred. For example, call GetErrorMessage to retrieve a string describing the error which caused MFC to throw a CFileException when writing to a CFile object.

Note GetErrorMessage will not copy more than nMaxError -1 characters to the buffer, and it will always add a trailing null to end the string. If the buffer is too small, the error message may be truncated.

## Example

Here is an example of the use of CException::GetErrorMessage.

```
CFile fileInput: 
CFileException ex; 
// try to open a file for reading.
// The file will certainly not
// exist because there are too many explicit
// directories in the name.
```
#### CException: :ReportError

```
II if the call to Open() fails. ex will be 
II initialized with exception 
II information. the call to ex.GetErrorMessage() 
II will retrieve an appropriate message describing 
II the error. and we'll add our own text 
II to make sure the user is perfectly sure what 
II went wrong. 
if (!filelnput.Open("\\Too\\Many\\Bad\\Dirs.DAT". CFile::modeRead. &ex)) 
{ 
   TCHAR szCause[255]; 
   CString strFormatted; 
   ex.GetErrorMessage(szCause. 255); 
   II (in real life. it's probably more 
   II appropriate to read this from 
   II a string resource so it would be easy to 
   II localize) 
   strFormatted = _T("The data file could not be opened because
   \rightarrow of this error: "):
   strFormatted += szCause;
   AfxMessageBox(strFormatted); 
\mathcal{I}else 
{ 
   II the file was opened. so do whatever work 
   II with filelnput 
   // we were planning...
   II 
   filelnput.Close(); 
\mathcal{F}
```
See Also: CException: : ReportError

# CException: : ReportError

```
virtual int ReportError( UINT nType = MB_OK, UINT nMessageID = 0);
```
### Return Value

An AfxMessageBox value; otherwise 0 if there is not enough memory to display the message box. See AfxMessageBox for the possible return values.

### **Parameters**

*nType* Specifies the style of the message box. Apply any combination of the message-box styles to the box. If you don't specify this parameter, the default isMB\_OK.

*nMessageID* Specifies the resource **ID** (string table entry) of a message to display if the exception object does not have an error message. If 0, the message "No error message is available" is displayed.

### **Remarks**

Call this member function to report error text in a message box to the user.

### **Example**

Here is an example of the use of **CException::ReportError.** 

```
CFile filelnput; 
CFileException ex; 
II try to open a file for reading. 
II The file will certainly not 
II exist because there are too many explicit 
II directories in the name. 
II if the call to Open() fails. ex will be 
II initialized with exception 
II information. the call to ex.ReportError() will 
// display an appropriate
II error message to the user. such as 
II "\Too\Many\Bad\Dirs.DAT contains an 
II invalid path." The error message text will be 
II appropriate for the 
II file name and error condition. 
if (!fileInput.Open("\\Too\\Many\\Bad\\Dirs.DAT", CFile::modeRead, &ex))
{ 
   ex.ReportError(); 
\mathbf{a}else 
{ 
   II the file was opened. so do whatever work 
   II with fileInput we were planning...
   II 
   fileInput.Close(); 
\overline{\mathbf{a}}
```
**See Also: AfxMessageBox, CException:** : GetErrorMessage
# CFieldExchange

CFieldExchange does not have a base class.

The CFieldExchange class supports the record field exchange (RFX) and bulk record field exchange (Bulk RFX) routines used by the database classes. Use this class if you are writing data exchange routines for custom data types or when you are implementing bulk row fetching; otherwise, you will not directly use this class. RFX and Bulk RFX exchanges data between the field data members of your recordset object and the corresponding fields of the current record on the data source.

Note If you are working with the Data Access Objects (DAD) classes rather than the Open Database Connectivity (ODBC) classes, use class CDaoFieldExchange instead. For more information, see the articles "Database Topics (General)" and "DAO and MFC" in Visual  $C_{++}$ Programmer's Guide online.

A CFieldExchange object provides the context information needed for record field exchange or bulk record field exchange to take place. CFieldExchange objects support a number of operations, including binding parameters and field data members and setting various flags on the fields of the current record. RFX and Bulk RFX operations are performed on recordset -class data members of types defined by the enum FieldType in CFieldExchange. Possible FieldType values are:

- CFieldExchange: :outputColumn for field data members.
- CFieldExchange::inputParam or CFieldExchange::param for input parameter data members.
- CFieldExchange::outputParam for output parameter data members.
- CFieldExchange::inoutParam for input/output parameter data members.

Most of the class's member functions and data members are provided for writing your own custom RFX routines. You will use SetFieldType frequently. For more information, see the articles "Record Field Exchange (RFX)" and "Recordset (ODBC)" in *Visual C++ Programmer's Guide* online. For information about bulk row fetching, see the article "Recordset: Fetching Records in Bulk (ODBC)" in *Visual C*++ *Programmer's Guide* online. For details about the RFX and Bulk RFX global functions, see "Record Field Exchange Functions" in the "MFC Macros and Globals" section in this manual.

#include <afxdb.h>

See Also: CRecordset

# CFieldExchange Class Members

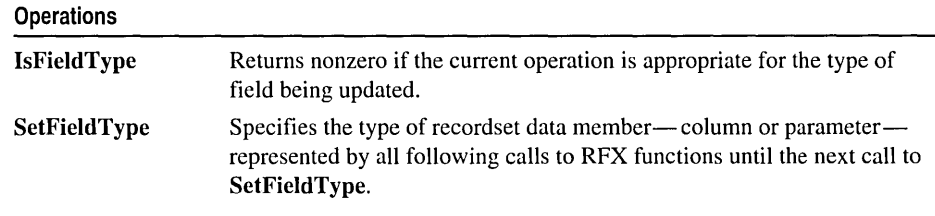

# Member **Functions**

# CFieldExchange: : IsFieldType

BOOL IsFieldType( UINT\* *pnField* );

#### Return Value

Nonzero if the current operation can be performed on the current field or parameter type.

#### Parameters

*pnField* The sequential number of the field or parameter data member is returned in this parameter. This number corresponds to the data member's order in the CRecordset:: DoFieldExchange or CRecordset:: DoBulkFieldExchange function.

#### Remarks

If you write your own RFX function, call IsFieldType at the beginning of your function to determine whether the current operation can be performed on a particular field or parameter data member type (a CFieldExchange::outputColumn, CFieldExchange: :inputParam, CFieldExchange: :param, CFieldExchange::outputParam, or CFieldExchange::inoutParam). Follow the

model of the existing RFX functions.

# CFieldExchange: : SetFieldType

#### void SetFieldType( UINT *nFieldType);*

#### Parameters

*nFieldType* A value of the enum FieldType, declared in CFieldExchange, which can be one of the following:

- CFieldExchange: :outputColumn
- CFieldExchange: :inputParam
- CFieldExchange::param
- CFieldExchange: :outputParam
- CFieldExchange: :inoutParam

#### Remarks

You need a call to SetFieldType in your recordset class's DoFieldExchange or DoBulkFieldExchange override. For field data members, you must call SetFieldType with a parameter of **CFieldExchange::outputColumn**, followed by calls to the RFX or Bulk RFX functions. If you have not implemented bulk row fetching, then Class Wizard places this SetFieldType call for you in the field map section of DoFieldExchange.

If you parameterize your recordset class, you must call SetFieldType again, outside any field map section, followed by RFX calls for all the parameter data members. Each type of parameter data member must have its own SetFieldType call. The following table distinguishes the different values you can pass to SetFieldType to represent the parameter data members of your class:

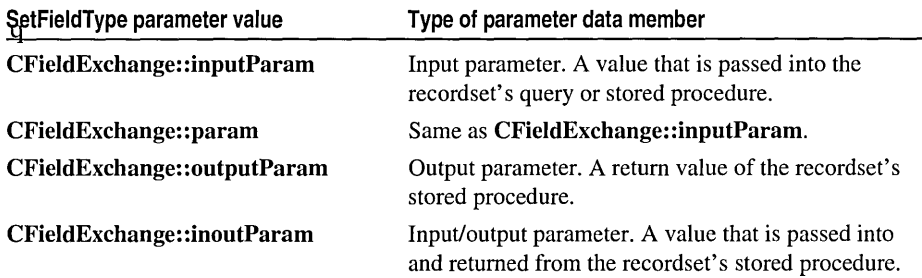

In general, each group of RFX function calls associated with field data members or parameter data members must be preceded by a call to SetFieldType. The *nFieldType*  parameter of each SetFieldType call identifies the type of the data members represented by the RFX function calls that follow the **SetFieldType** call.

For more information about handling output and input/output parameters, see the CRecordset member function FlushResultSet. For more information about the RFX and Bulk RFX functions, see the topic "Record Field Exchange Functions." For related information about bulk row fetching, see the article "Recordset: Fetching Records in Bulk (ODBC)" in *Visual* c++ *Programmer's Guide* online.

#### Example

This example shows several calls to RFX functions with accompanying calls to SetFieldType. Note that SetFieldType is called through the *pFX* pointer to a CFieldExchange object.

```
void CSections::DoFieldExchange( CFieldExchange* pFX ) 
{ 
   11{{AFX_FIELD_MAP(CSections) 
   pFX-)SetFieldType( CFieldExchange::outputColumn ); 
   RFX_Text( pFX. "CourseID". m_strCourseID ); 
  RFX_Text( pFX, "InstructorID", m_strInstructorID );
   RFX_Text( pFX. "RoomNo". m_strRoomNo ); 
   RFX_Text( pFX. "Schedule". m_strSchedule ); 
   II}}AFX_FIELD_MAP 
   II output parameter 
   pFX-)SetFieldType( CFieldExchange::outputParam ); 
   RFX_Long( pFX. "Instructor_Count". m_nCountParam ); 
   // input parameter
   pFX-)SetFieldType( CFieldExchange::inputParam ); 
   RFX_Text( pFX. "Department_Name". m_strNameParam ); 
\mathcal{L}
```
**See Also: CRecordset: :DoFieldExchange, CRecordset: :DoBulkFieldExchange, CRecordset: :FlushResultSet,** "Record Field Exchange Functions"

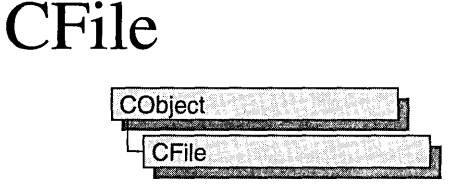

CFile is the base class for Microsoft Foundation file classes. It directly provides unbuffered, binary disk input/output services, and it indirectly supports text files and memory files through its derived classes. CFile works in conjunction with the CArchive class to support serialization of Microsoft Foundation Class objects.

The hierarchical relationship between this class and its derived classes allows your program to operate on all file objects through the polymorphic CFile interface. A memory file, for example, behaves like a disk file.

Use CFile and its derived classes for general-purpose disk I/O. Use of stream or other Microsoft iostream classes for formatted text sent to a disk file.

Normally, a disk file is opened automatically on CFile construction and closed on destruction. Static member functions permit you to interrogate a file's status without opening the file.

For more information on using CFile, see the article "Files in MFC" in *Visual C++ Programmer's Guide* online and "File Handling" in the *Run-Time Library Reference.* 

#### #include <afx.h>

See Also: CStdioFile, CMemFile

# CFile Class Members

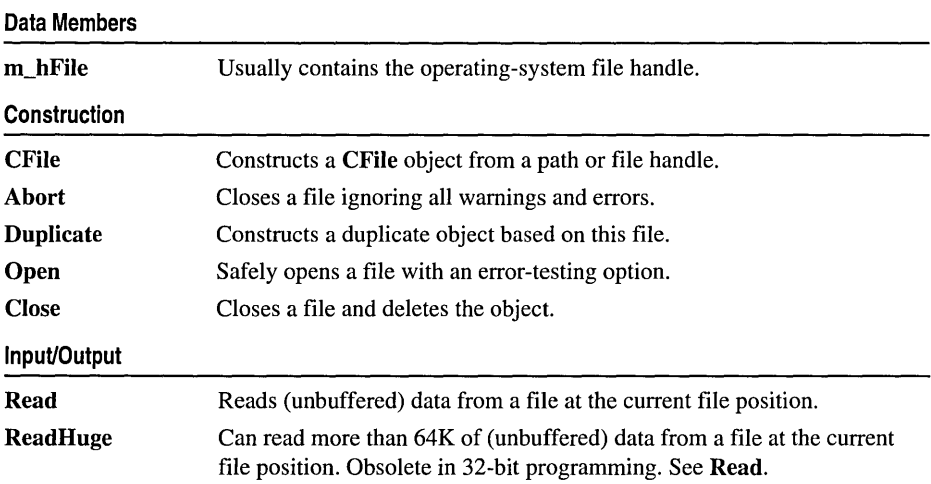

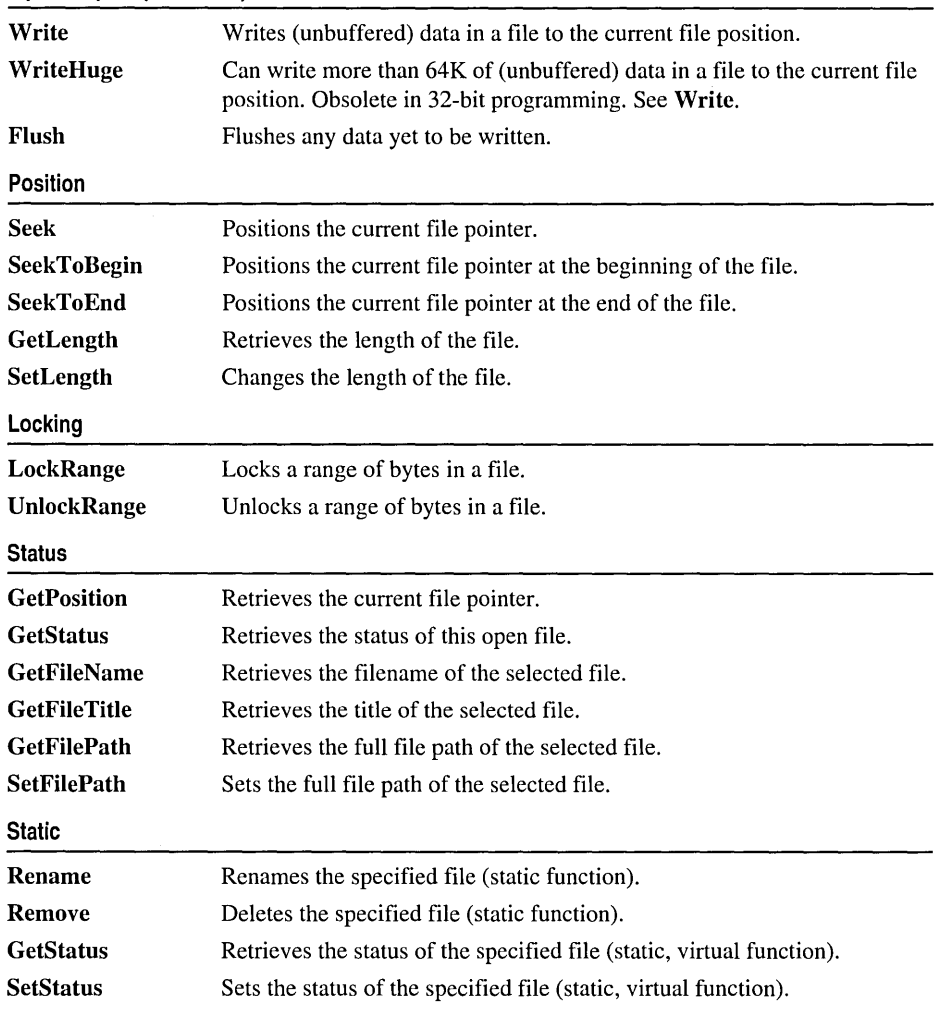

#### Input/Output (continued)

# Member Functions

## CFile: : Abort

#### virtual void Abort( );

#### **Remarks**

Closes the file associated with this object and makes the file unavailable for reading or writing. If you have not closed the file before destroying the object, the destructor closes it for you.

 $\ddot{\phantom{0}}$ 

CFile::CFile

When handling exceptions, CFile::Abort differs from CFile::Close in two important ways. First, the Abort function will not throw an exception on failures because failures are ignored by Abort. Second, Abort will not ASSERT if the file has not been opened or was closed previously.

If you used new to allocate the CFile object on the heap, then you must delete it after closing the file. Abort sets m\_hFile to CFile::hFileNull.

#### Example

```
Ilexample for CFile::Abort 
CStdioFile fileTest; 
char* pFileName = "test.dat";
TRY
{ 
} 
   II do stuff that may throw exceptions 
   fileTest.Open( pFileName. CFile::modeWrite ); 
CATCH_ALL( e ) 
{ 
   fileTest.Abort(); II close file safely and quietly 
   THROW_LAST( ) ; 
} 
END_CATCH_ALL
```
See Also: CFile::Close, CFile::Open

## CFile: :CFile

```
CFile( ); 
CFile( int hFile );
CFile(LPCTSTR lpszFileName, UINT nOpenFlags);
  throw( CFileException );
```
#### **Parameters**

*hFile* The handle of a file that is already open.

*<u>lpszFileName* A string that is the path to the desired file. The path can be relative or</u> absolute.

*nOpenFlags* Sharing and access mode. Specifies the action to take when opening the file. You can combine options listed below by using the bitwise-OR ( I) operator. One access permission and one share option are required; the modeCreate and modeNoInherit modes are optional. The values are as follows:

- CFile::modeCreate Directs the constructor to create a new file. If the file exists already, it is truncated to 0 length.
- CFile::modeNoTruncate Combine this value with modeCreate. If the file being created already exists, it is not truncated to 0 length. Thus the file is guaranteed to open, either as a newly created file or as an existing file. This

might be useful, for example, when opening a settings file that mayor may not exist already. This option applies to CStdioFile as well.

- CFile::modeRead Opens the file for reading only.
- CFile::modeReadWrite Opens the file for reading and writing.
- CFile::modeWrite Opens the file for writing only.
- CFile::modeNoInherit Prevents the file from being inherited by child processes.
- CFile::shareDenyNone Opens the file without denying other processes read or write access to the file. Create fails if the file has been opened in compatibility mode by any other process.
- CFile::shareDenyRead Opens the file and denies other processes read access to the file. Create fails if the file has been opened in compatibility mode or for read access by any other process.
- CFile::shareDenyWrite Opens the file and denies other processes write access to the file. Create fails if the file has been opened in compatibility mode or for write access by any other process.
- CFile::shareExclusive Opens the file with exclusive mode, denying other processes both read and write access to the file. Construction fails if the file has been opened in any other mode for read or write access, even by the current process.
- CFile::shareCompat This flag is not available in 32 bit MFC. This flag maps to CFile::shareExciusive when used in CFile::Open.
- CFile::typeText Sets text mode with special processing for carriage returnlinefeed pairs (used in derived classes only).
- CFile::typeBinary Sets binary mode (used in derived classes only).

#### **Remarks**

The default constructor does not open a file but rather sets m\_hFile to CFile: :hFileNull. Because this constructor does not throw an exception, it does not make sense to use  $TRY/CATCH$  logic. Use the **Open** member function, then test directly for exception conditions. For a discussion of exception-processing strategy, see the article "Exceptions" in *Visual C++ Programmer's Guide* online.

The constructor with one argument creates a CFile object that corresponds to an existing operating-system file identified by *hFile.* No check is made on the access mode or file type. When the CFile object is destroyed, the operating-system file will not be closed. You must close the file yourself.

The constructor with two arguments creates a CFile object and opens the corresponding operating-system file with the given path. This constructor combines the functions of the first constructor and the Open member function. It throws an exception if there is an error while opening the file. Generally, this means that the error is unrecoverable and that the user should be alerted.

#### Example

```
//example for CFile::CFile 
char* pFileName = "test.dat"; 
TRY 
{ 
   CFile f( pFileName, CFile::modeCreate I CFile::modeWrite ); 
}
CATCH( CFileException, e ) 
{ 
   4!ifdef _DEBUG 
       afxDump \langle\langle "File could not be opened " \langle\langle e-\ranglem_cause \langle\langle "\n";
   #endif
ł
END_CATCH
```
# CFile::Close

virtual void Close( ); throw( CFileException);

#### Remarks

Closes the file associated with this object and makes the file unavailable for reading or writing. If you have not closed the file before destroying the object, the destructor closes it for you.

If you used new to allocate the CFile object on the heap, then you must delete it after closing the file. Close sets m\_hFile to CFile::hFileNull.

See Also: CFile::Open

## CFile: : Duplicate

virtual CFile\* Duplicate( ) const; throw( CFileException);

Return Value

A pointer to a duplicate CFile object.

#### Remarks

Constructs a duplicate CFile object for a given file. This is equivalent to the C run-time function dup.

## CFile: :Flush

virtual void Flush( ); throw( CFileException);

#### Remarks

Forces any data remaining in the file buffer to be written to the file.

The use of Flush does not guarantee flushing of CArchive buffers. If you are using an archive, call CArchive::Flush first.

### CFile::GetFileName

#### virtual CString GetFileName() const;

#### Return Value

The name of the file.

#### Remarks

Call this member function to retrieve the name of a specified file. For example, when you call GetFileName to generate a message to the user about the file c: \wi ndows \wri te \myfil e. wri, the filename, myfil e. wri, is returned.

To return the entire path of the file, including the name, call GetFilePath. To return the title of the file (myfi 1 e), call GetFileTitle.

See Also: CFile::GetFilePath, CFile::GetFileTitle

## CFile: : GetFilePath

#### virtual CString GetFilePath( ) const;

#### Return Value

The full path of the specified file.

#### Remarks

Call this member function to retrieve the full path of a specified file. For example, when you call GetFilePath to generate a message to the user about the file c: \wi ndows \wri te \myfi 1 e. wri, the file path, c: \wi ndows \wri te \myfi 1 e. wri, is returned.

To return just the name of the file (myfile.wri), call GetFileName. To return the title of the file (myfi 1 e), call GetFileTitle.

#### See Also: CFile::SetFilePath, CFile::GetFileTitle, CFile::GetFileName

# CFile:: GetFileTitle

#### virtual CString GetFileTitle( ) const;

#### Return Value

The title of the specified file.

#### Remarks

Call this member function to retrieve the file title for a specified file. For example, when you call GetFileTitle to generate a message to the user about the file c: \wi ndows \write \myfil e. wri, the file title (myfil e) is returned.

Note In Windows 95, the file title typically does not include the extention. For a explanation of this, see GetFileTitie in the Win32 documentation.

To return the entire path of the file, including the name, call GetFilePath. To return just the name of the file (myfile.wri), call GetFileName.

See Also: CFile::GetFileName, CFile::GetFilePath, GetFileTitle

## CFile: : GetLength

#### virtual DWORD GetLength( ) const; throw( CFileException );

#### Return Value

The length of the file.

#### Remarks

Obtains the current logical length of the file in bytes, not the amount.

See Also: CFile::SetLength

## CFile: : GetPosition

#### virtual DWORD GetPosition( ) const; throw( CFileException);

#### Return Value

The file pointer as a 32-bit doubleword.

#### Remarks

Obtains the current value of the file pointer, which can be used in subsequent calls to Seek.

#### Example

```
//example for CFile::GetPosition
extern CFile cfile: 
DWORD dwPosition = cfile.GetPosition():
```
## CFile:: GetStatus

#### BOOL GetStatus( CFileStatus& *rStatus* ) const; static BOOL PASCAL GetStatus( LPCTSTR *ipszFileName,* CFileStatus& *rStatus* );

#### Return Value

TRUE if the status information for the specified file is successfully obtained; otherwise, FALSE.

#### Parameters

*rStatus* A reference to a user-supplied CFileStatus structure that will receive the status information. The CFileStatus structure has the following fields:

- CTime m\_ctime The date and time the file was created.
- CTime m\_mtime The date and time the file was last modified.
- CTime m\_atime The date and time the file was last accessed for reading.
- LONG m\_size The logical size of the file in bytes, as reported by the DIR command.
- BYTE m\_attribute The attribute byte of the file.
- char m\_szFullName[\_MAX\_PATH] The absolute filename in the Windows character set.

*ipszFileName* A string in the Windows character set that is the path to the desired file. The path can be relative or absolute, but cannot contain a network name.

#### Remarks

The virtual version of GetStatus retrieves the status of the open file associated with this CFile object. It does not insert a value into the m\_szFullName structure member.

The static version gets the status of the named file and copies the filename to m\_szFullName. This function obtains the file status from the directory entry without actually opening the file. It is useful for testing the existence and access rights of a file.

The m\_attribute is the file attribute. The Microsoft Foundation classes provide an enum type attribute so that you can specify attributes symbolically:

```
enum Attribute 
{ 
   normal = 
   readOnly =
0x01. 
   hidden = 
   system = 
   volume = 
   directory 
0x10. 
   \archive =} ; 
                0x00. 
                0x02. 
                0x04. 
                0x08. 
                0x20
```

```
CFile: :LockRange
```
#### Example

```
Ilexample for CFile::GetStatus 
CFileStatus status; 
extern CFile cfile; 
if( cfile.GetStatus( status)) II virtual member function 
   { 
       4/ifdef _DEBUG 
          afxDump \langle\langle "File size = " \langle\langle status.m_size \langle\langle "\n";
       4/endif 
   } 
char* pFileName = "test.dat"; 
if( CFile::GetStatus( pFileName, status)) II static function 
   { 
       4/ifdef _DEBUG 
          afxDump \lt\lt "Full file name = " \lt\lt status.m szFullName \lt\lt "\n";
       #endif 
   \mathbf{I}
```
See Also: CFile::SetStatus, CTime

### CFile: : LockRange

#### virtual void LockRange( DWORD *dwPos,* DWORD *dwCount);*  throw( CFileException );

#### Parameters

*dwPos* The byte offset of the start of the byte range to lock.

*dwCount* The number of bytes in the range to lock.

#### Remarks

Locks a range of bytes in an open file, throwing an exception if the file is already locked. Locking bytes in a file prevents access to those bytes by other processes. You can lock more than one region of a file, but no overlapping regions are allowed.

When you unlock the region, using the UnlockRange member function, the byte range must correspond exactly to the region that was previously locked. The LockRange function does not merge adjacent regions; if two locked regions are adjacent, you must unlock each region separately.

Note This function is not available for the CMemFile-derived class.

#### Example

```
I/example for CFile::LockRange 
extern DWORD dwPos; 
extern DWORD dwCount; 
extern CFile cfile; 
cfile.LockRange( dwPos, dWCount );
```
See Also: CFile:: UnlockRange

## CFile::Open

#### virtual BOOL Open( LPCTSTR *IpszFileName,* UINT *nOpenFlags,*  ... CFileException\* *pError* = NULL );

#### Return Value

Nonzero if the open was successful; otherwise O. The *pError* parameter is meaningful only if 0 is returned.

#### Parameters

*IpszFileName* A string that is the path to the desired file. The path can be relative or absolute but cannot contain a network name.

- *nOpenFlags* A UINT that defines the file's sharing and access mode. It specifies the action to take when opening the file. You can combine options by using the bitwise-OR (1) operator. One access permission and one share option are required; the mode Create and modeNoInherit modes are optional. See the CFile constructor for a list of mode options.
- *pError* A pointer to an existing file-exception object that will receive the status of a failed operation.

#### Remarks

Open is designed for use with the default CFile constructor. The two functions form a "safe" method for opening a file where a failure is a normal, expected condition.

While the **CFile** constructor will throw an exception in an error condition, **Open** will return FALSE for error conditions. Open can still initialize a CFileException object to describe the error, however. If you don't supply the *pError* parameter, or if you pass NULL for *pError,* Open will return FALSE and not throw a CFileException. If you pass a pointer to an existing CFileException, and Open encounters an error, the function will fill it with information describing that error. In neither case will Open throw an exception.

The following table describes the possible results of Open.

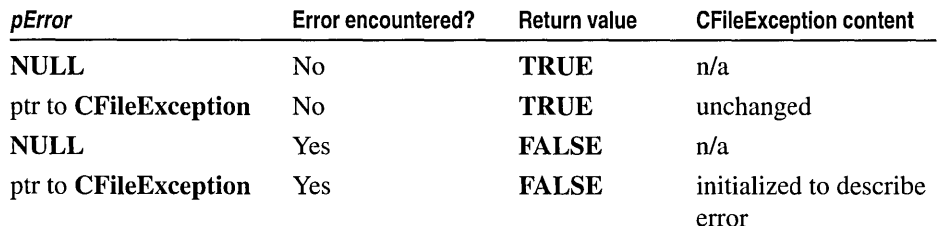

#### Example

```
//example for CFile::Open 
CFile f; 
CFileException e; 
char* pFileName = "test.dat";
if( !f.Open( pFileName, CFile::modeCreate | CFile::modeWrite, &e ) )
```

```
{ 
#ifdef DEBUG
   afxDump \ll "File could not be opened " \ll e.m cause \ll "\n";
lIendif 
   }
```
**See Also: CFile::CFile, CFile::Close** 

### **CFile: :Read**

**virtual UINT Read( void\*** *IpBuf,* **UINT** *nCount* ); **throw( CFileException);** 

#### **Return Value**

The number of bytes transferred to the buffer. Note that for all **CFile** classes, the return value may be less than *nCount* if the end of file was reached.

#### **Parameters**

*IpBuf* Pointer to the user-supplied buffer that is to receive the data read from the file.

*nCount* The maximum number of bytes to be read from the file. For text-mode files, carriage return-linefeed pairs are counted as single characters.

#### **Remarks**

Reads data into a buffer from the file associated with the **CFile** object.

#### **Example**

```
Ilexample for CFile::Read 
extern CFile cfile; 
char pbuf[100]; 
UINT nBytesRead = cfile.Read( pbuf. 100 );
```
## **CFile:** : ReadHuge

**DWORD ReadHuge( void\*** *IpBuffer,* **DWORD** *dwCount);*  **throw( CFileException );** 

#### **Return Value**

The number of bytes transferred to the buffer. Note that for all **CFile** objects, the return value can be less than *dwCount* if the end of file was reached.

#### **Parameters**

*IpBuf* Pointer to the user-supplied buffer that is to receive the data read from the file.

*dwCount* The maximum number of bytes to be read from the file. For text-mode files, carriage return-linefeed pairs are counted as single characters.

#### **Remarks**

Reads data into a buffer from the file associated with the **CFile** object.

This function differs from **Read** in that more than 64K-1 bytes of data can be read by ReadHuge. This function can be used by any object derived from CFile.

Note ReadHuge is provided only for backward compatibility. ReadHuge and Read have the same semantics under Win32.

See Also: CFile::Write, CFile::WriteHuge, CFile::Read

### CFile: :Remove

```
static void PASCAL Remove( LPCTSTR IpszFileName); 
  throw( CFileException );
```
#### **Parameters**

*IpszFileName* A string that is the path to the desired file. The path can be relative or absolute but cannot contain a network name.

#### Remarks

This static function deletes the file specified by the path. It will not remove a directory.

The Remove member function throws an exception if the connected file is open or if the file cannot be removed. This is equivalent to the DEL command.

#### Example

```
//example for CFile::Remove 
char* pFileName = "test.dat"; 
TRY
{ 
   CFile::Remove( pFileName ); 
} 
CATCH( CFileException. e ) 
{ 
   #ifdef _DEBUG 
      afxDump << "File " << pFileName << " cannot be removed\n";
   1fendif 
j.
END_CATCH
```
### CFile: : Rename

static void PASCAL Rename( LPCTSTR *IpszOldName,* LPCTSTR *IpszNewName* ); throw( CFileException );

#### **Parameters**

*IpszOldName* The old path. *IpszNewName* The new path. CFile::Seek

#### **Remarks**

This static function renames the specified file. Directories cannot be renamed. This is equivalent to the REN command.

#### **Example**

```
//example for CFile::Rename 
extern char* pOldName; 
extern char* pNewName; 
TRY
{ 
   CFile::Rename( pOldName, pNewName ); 
} 
CATCH( CFileException, e ) 
{ 
   #ifdef _DEBUG
      afxDump \lt "File " \lt p0ldName \lt " not found, cause = "
          « e->m_cause « "\n"; 
   Ilendi f 
\mathbf{)}END_CATCH
```
## **CFile::Seek**

#### virtual LONG Seek( LONG *lOff, UINT nFrom*); throw( CFileException );

#### **Return Value**

If the requested position is legal, Seek returns the new byte offset from the beginning of the file. Otherwise, the return value is undefined and a CFileException object is thrown.

#### **Parameters**

*lOff* Number of bytes to move the pointer.

*nFrom* Pointer movement mode. Must be one of the following values:

- CFile::begin Move the file pointer *[Off* bytes forward from the beginning of the file.
- CFile::current Move the file pointer *lOff* bytes from the current position in the file.
- CFile::end Move the file pointer *[Off* bytes from the end of the file. Note that *lOff* must be negative to seek into the existing file; positive values will seek past the end of the file.

#### **Remarks**

Repositions the pointer in a previously opened file. The Seek function permits random access to a file's contents by moving the pointer a specified amount, absolutely or relatively. No data is actually read during the seek.

When a file is opened, the file pointer is positioned at offset 0, the beginning of the file.

#### Example

```
//example for CFile::Seek 
extern CFile cfile; 
LONG 10ffset = 1000. 1Actual:
lActual = cfile.Seek( lOffset. CFile: :begin );
```
## CFile: :SeekToBegin

#### void SeekToBegin(); throw( CFileException);

#### Remarks

Sets the value of the file pointer to the beginning of the file. See k To Beg in () is equivalent to Seek( 0L, CFile: : begin).

#### Example

```
I/example for CFile::SeekToBegin 
extern CFile cfile; 
cfile.SeekToBegin();
```
### CFile:: SeekToEnd

DWORD SeekToEnd( ); throw( CFileException);

#### Return Value

The length of the file in bytes.

#### Remarks

Sets the value of the file pointer to the logical end of the file. SeekToEnd() is equivalent to CFile::Seek( 0L, CFile::end ).

#### Example

```
I/example for CFile::SeekToEnd 
extern CFile cfile; 
DWORD dwActual = cfile.SeekToEnd();
```
See Also: CFile::GetLength, CFile::Seek, CFile::SeekToBegin

## CFile:: SetFilePath

virtual void SetFilePath( LPCTSTR *IpszNewName* );

#### **Parameters**

*IpszNewName* Pointer to a string specifying the new path.

```
CFile::SetLength
```
#### **Remarks**

Call this function to specify the path of the file; for example, if the path of a file is not available when a **CFiIe** object is constructed, call **SetFilePath** to provide it.

**Note SetFilePath** does not open the file or create the file; it simply associates the **CFile** object with a path name, which can then be used.

**See Also: CFiIe::GetFiIePath, CFiIe::CFiIe** 

## **CFile: :SetLength**

**virtual void SetLength( DWORD** *dwNewLen* ); **throw( CFileException);** 

#### **Parameters**

*dwNewLen* Desired length of the file in bytes. This value can be larger or smaller than the current length of the file. The file will be extended or truncated as appropriate.

#### **Remarks**

Call this function to change the length of the file.

**Note** With **CMemFile,** this function could throw a **CMemoryException** object.

#### **Example**

```
//example for CFile::SetLength
extern CFile cfile; 
DWORD dwNewLength = 10000; 
cfile.SetLength( dwNewLength );
```
### **CFile:: SetStatus**

**static void SetStatus( LPCTSTR** *IpszFileName,* **const CFiIeStatus&** *status);*  **throw( CFileException );** 

#### **Parameters**

*IpszFileName* A string that is the path to the desired file. The path can be relative or absolute but cannot contain a network name.

*status* The buffer containing the new status information. Call the **GetStatus** member function to prefill the **CFileStatus** structure with current values, then make changes as required. If a value is 0, then the corresponding status item is not updated. See the **GetStatus** member function for a description of the **CFileStatus**  structure.

#### Remarks

Sets the status of the file associated with this file location.

To set the time, modify the m\_mtime field of *status.* 

Please note that when you make a call to SetStatus in an attempt to change only the attributes of the file, and the m\_mtime member of the file status structure is nonzero, the attributes may also be affected (changing the time stamp may have side effects on the attributes). If you want to only change the attributes of the file, first set the m\_mtime member of the file status structure to zero and then make a call to SetStatus.

#### Example

```
//example for CFile::SetStatus 
char* pFileName = "test.dat":
extern BYTE newAttribute; 
CFileStatus status; 
CFile::GetStatus( pFileName, status );
status.mattribute = newAttribute:
CFile::SetStatus( pFileName, status );
```
See Also: CFile::GetStatus

## CFile:: UnlockRange

#### virtual void UnlockRange( DWORD *dwPos,* DWORD *dwCount* ); throw( CFileException);

#### Parameters

*dwPos* The byte offset of the start of the byte range to unlock.

*dwCount* The number of bytes in the range to unlock.

#### Remarks

Unlocks a range of bytes in an open file. See the description of the LockRange member function for details.

Note This function is not available for the CMemFile-derived class.

#### Example

```
I/example for CFile::UnlockRange 
extern DWORD dwPos; 
extern DWORD dWCount; 
extern CFile cfile; 
cfile.UnlockRange( dwPos, dwCount );
```
#### See Also: CFile::LockRange

### CFile:: Write

#### virtual void Write( const void\* *IpBuf,* UINT *nCount);*  throw( CFileException);

#### **Parameters**

*IpBuf* A pointer to the user-supplied buffer that contains the data to be written to the file.

*nCount* The number of bytes to be transferred from the buffer. For text-mode files, carriage return-linefeed pairs are counted as single characters.

#### Remarks

Writes data from a buffer to the file associated with the CFile object.

Write throws an exception in response to several conditions, including the disk-full condition.

#### Example

```
//example for CFile::Write 
extern CFile cfile; 
char pbuf[100]; 
cfile.Write( pbuf. 100 );
```
See Also: CFile::Read, CStdioFile:: WriteString

### CFile:: WriteHuge

void WriteHuge( const void\* *IpBuf,* DWORD *dwCount* ); throw( CFileException);

#### Parameters

*IpBuf* A pointer to the user-supplied buffer that contains the data to be written to the file.

*dwCount* The number of bytes to be transferred from the buffer. For text-mode files, carriage return-linefeed pairs are counted as single characters.

#### Remarks

Writes data from a buffer to the file associated with the CFile object. WriteHuge throws an exception in response to several conditions, including the disk-full condition.

This function differs from Write in that more than 64K-1 bytes of data can be written by WriteHuge. This function can be used by any object derived from CFile.

Note WriteHuge is provided only for backward compatibility. WriteHuge and Write have the same semantics under Win32.

See Also: CFile::Read, CFile::ReadHuge, CFile::Write, CStdioFile::WriteString

# **Data Members CFile: :m\_hFile**

#### **Remarks**

Contains the operating-system file handle for an open file. **m\_hFile** is a public variable of type **UINT. It** contains **CFile::hFileNull** (an operating-systemindependent empty file indicator) if the handle has not been assigned.

Use of **m\_hFile** is not recommended because the member's meaning depends on the derived class. **m\_hFile** is made a public member for convenience in supporting nonpolymorphic use of the class.

# **CFileDialog**

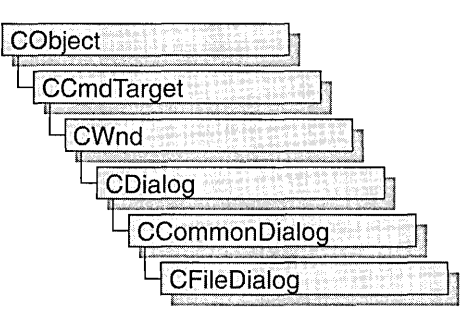

The **CFileDialog** class encapsulates the Windows common file dialog box. Common file dialog boxes provide an easy way to implement File Open and File Save As dialog boxes (as well as other file-selection dialog boxes) in a manner consistent with Windows standards.

You can use **CFileDialog** "as is" with the constructor provided, or you can derive your own dialog class from **CFileDialog** and write a constructor to suit your needs. **In**  either case, these dialog boxes will behave like standard Microsoft Foundation class dialog boxes because they are derived from the **CCommonDialog** class.

To use a **CFileDialog** object, first create the object using the **CFileDialog** constructor. After the dialog box has been constructed, you can set or modify any values in the **m** of **n** structure to initialize the values or states of the dialog box's controls. The **m\_ofn** structure is of type **OPENFILENAME.** For more information, see the **OPENFILENAME** structure in the Win32 SDK documentation.

After initializing the dialog box's controls, call the **DoModal** member function to display the dialog box and allow the user to enter the path and file. **DoModal** returns whether the user selected the OK **(IDOK)** or the Cancel **(IDCANCEL)** button.

If **DoModal** returns **IDOK,** you can use one of **CFileDialog's** public member functions to retrieve the information input by the user.

**CFileDialog** includes several protected members that enable you to do custom handling of share violations, filename validation, and list-box change notification. These protected members are callback functions that most applications do not need to use, since default handling is done automatically. Message-map entries for these functions are not necessary because they are standard virtual functions.

You can use the Windows **CommDlgExtendedError** function to determine whether an error occurred during initialization of the dialog box and to learn more about the error.

The destruction of **CFileDialog** objects is handled automatically. **It** is not necessary to call **CDialog: :EndDialog.** 

To allow the user to select multiple files, set the **OFN\_ALLOWMULTISELECT** flag before calling DoModal. You need to supply your own filename buffer to accommodate the returned list of multiple filenames. Do this by replacing **m** ofn.lpstrFile with a pointer to a buffer you have allocated, after constructing the CFileDialog, but before calling DoModal. Additionally, you must set m\_ofn.nMaxFile with the number of characters in the buffer pointed to by m ofn.lpstrFile.

CFileDialog relies on the COMMDLG.DLL file that ships with Windows versions 3.1 and later.

If you derive a new class from CFileDialog, you can use a message map to handle any messages. To extend the default message handling, derive a class from CWnd, add a message map to the new class, and provide member functions for the new messages. You do not need to provide a hook function to customize the dialog box.

To customize the dialog box, derive a class from CFileDialog, provide a custom dialog template, and add a message map to process the notification messages from the extended controls. Any unprocessed messages should be passed to the base class.

Customizing the hook function is not required.

For more information on using CFileDialog, see "Common Dialog Classes" in *Visual C++ Programmer's Guide* online.

#include <afxdlgs.h>

# CFileDialog Class Members

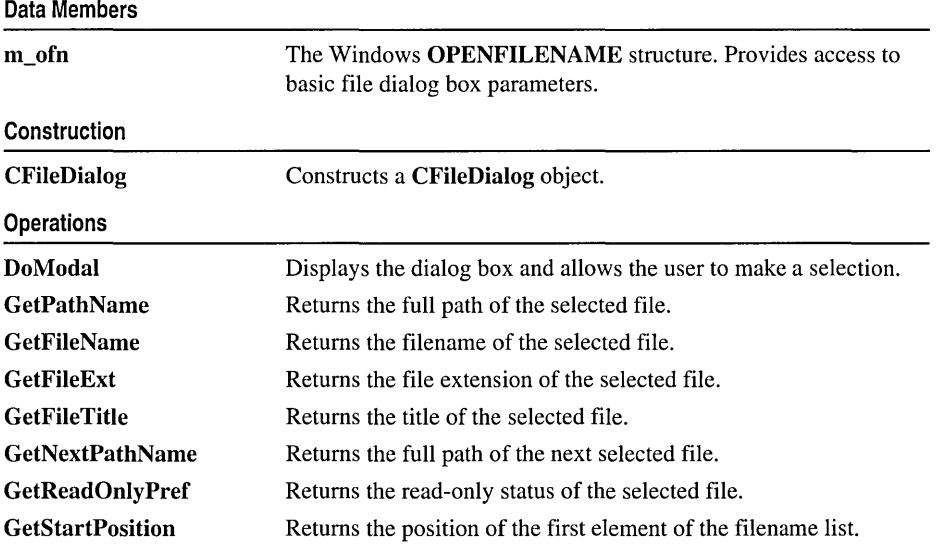

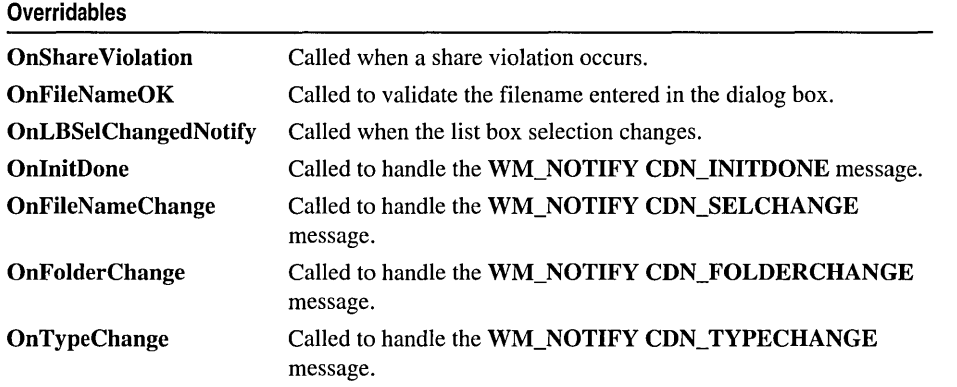

# Member **Functions**  CFileDialog: :CFileDialog

CFileDialog( BOOL *bOpenFileDialog, LPCTSTR lpszDefExt* = NULL,

- ... LPCTSTR *lpszFileName* = NULL, DWORD *dwFlags =*
- ... OFN\_HIDEREADONLY I OFN\_OVERWRITEPROMPT,
- ... LPCTSTR *lpszFilter* = NULL, CWnd\* *pParentWnd* = NULL );

#### **Parameters**

- *bOpenFileDialog* Set to TRUE to construct a File Open dialog box or FALSE to construct a File Save As dialog box.
- *lpszDejExt* The default filename extension. If the user does not include an extension in the Filename edit box, the extension specified by *lpszDefExt* is automatically appended to the filename. If this parameter is NULL, no file extension is . appended.
- *lpszFileName* The initial filename that appears in the filename edit box. If NULL, no filename initially appears.
- *dwFlags* A combination of one or more flags that allow you to customize the dialog box. For a description of these flags, see the OPENFILENAME structure in the Win32 SDK documentation. If you modify the **m\_ofn.Flags** structure member, use a bitwise-OR operator in your changes to keep the default behavior intact.
- *lpszFilter* A series of string pairs that specify filters you can apply to the file. If you specify file filters, only selected files will appear in the Files list box. See the Remarks section for more information on how to work with file filters.
- *pParentWnd* A pointer to the file dialog-box object's parent or owner window.

#### Remarks

Call this function to construct a standard Windows file dialog box-object. Either a File Open or File Save As dialog box is constructed, depending on the value of  $bOpenFileDialog.$ 

To allow the user to select multiple files, set the OFN\_ALLOWMULTISELECT flag before calling DoModal. You need to supply your own filename buffer to accommodate the returned list of multiple filenames. Do this by replacing m ofn.lpstrFile with a pointer to a buffer you have allocated, after constructing the CFileDialog, but before calling DoModal. Additionally, you must set m\_ofn.nMaxFile with the number of characters in the buffer pointed to by m\_ ofn.lpstrFile.

For example, Microsoft Excel permits users to open files with extensions .XLC (chart) or .XLS (worksheet), among others. The filter for Excel could be written as:

static char BASED\_CODE szFilter[] = "Chart Files (\*.xlc)I\*.xlcIWorksheet Files (\*.xls)I\*.xlsIData Files (\*.xlc;\*.xls)I\*.xlc; \*.xlsIAll Files (\*.\*)1\*.\*11";

See Also: CFileDialog: :DoModal, : :GetOpenFileName, : : GetSaveFileName, OPENFILENAME

## CFileDialog: :DoModal

#### virtual int DoModal();

#### Return Value

IDOK or IDCANCEL if the function is successful; otherwise O. IDOK and IDCANCEL are constants that indicate whether the user selected the OK or Cancel button.

If IDCANCEL is returned, you can call the Windows CommDlgExtendedError function to determine whether an error occurred.

#### Remarks

Call this function to display the Windows common file dialog box and allow the user to browse files and directories and enter a filename.

If you want to initialize the various file dialog-box options by setting members of the m of n structure, you should do this before calling **DoModal**, but after the dialog object is constructed.

When the user clicks the dialog box's OK or Cancel buttons, or selects the Close option from the dialog box's control menu, control is returned to your application. You can then call other member functions to retrieve the settings or information the user inputs into the dialog box.

DoModal is a virtual function overridden from class Cdialog.

#### See Also: CDialog: :DoModal, CFileDialog:: CFileDialog

# **CFileDialog:** : GetFileExt

#### **CString GetFileExt( ) const;**

#### **Return Value**

The extension of the filename.

#### **Remarks**

Call this function to retrieve the extension of the filename entered into the dialog box. For example, if the name of the file entered is DATA.TXT, **GetFileExt** returns "TXT".

If **m\_ofn.Flags** has the **OFN\_ALLOWMULTISELECT** flag set, this string contains a sequence of null-terminated strings, with the first string being the directory path of the file group selected, followed by the names of all files selected by the user. To retrieve file pathnames, use the **GetStartPosition** and **GetNextPathName** member functions.

**See Also: CFileDialog::GetPathName, CFileDialog::GetFileName, CFileDialog:: GetFileTitle** 

# **CFileDialog::GetFileName**

#### **CString GetFileName() const;**

#### **Return Value**

The name of the file.

#### **Remarks**

Call this function to retrieve the name of the filename entered in the dialog box. The name of the file includes both the prefix and the extension. For example, **GetFileName** will return "TEXT.DAT" for the file C:\FILES\TEXT.DAT.

If **m\_ofn.Flags** has the **OFN\_ALLOWMULTISELECT** flag set, you should call **GetStartPosition** and **GetNextPathName** to retrieve a file pathname.

**See Also: CFileDialog::GetPathName, CFileDialog::GetStartPosition, CFileDialog:: GetFileTitle** 

# **CFileDialog::GetFileTitle**

#### **CString GetFileTitle( ) const;**

#### **Return Value**

The title of the file.

#### **Remarks**

Call this function to retrieve the title of the file entered **in** the dialog box. The title of the file includes only its prefix, without the path or the extension. For example, **GetFileTitle** will return "TEXT" for the file C:\FILES\TEXT.DAT.

If m\_ofn.Flags has the OFN\_ALLOWMULTISELECT flag set, this string contains a sequence of null-teminated strings, with the first string being the directory path of the file group selected, followed by the names of all files selected by the user. For this reason, use the GetStartPosition and GetNextPathName member functions to retrieve the next file name in the list.

See Also: CFileDialog::GetPathName, CFileDialog::GetFileName, CFileDialog:: GetFileExt, :: GetFileTitle

## CFileDialog::GetNextPathName

#### CString GetNextPathName( POSITION& *pos)* const;

#### Parameters

*pos* A reference to a POSITION value returned by a previous GetNextPathName or GetStartPosition function call. NULL if the end of the list has been reached.

#### Return Value

The full path of the file.

#### Remarks

Call this function to retrieve the next filename from the group selected in the dialog box. The path of the filename includes the file's title plus the entire directory path. For example, GetNextPathName will return "C:\FILES\TEXT.DAT" for the file C:\FILES\TEXT.DAT. You can use GetNextPathName in a forward iteration loop if you establish the initial position with a call to GetStartPosition.

If the selection consists of only one file, that file name will be returned.

See Also: CFileDialog::GetFileName, CFileDialog::GetStartPosition

# CFileDialog::GetPathName

#### CString GetPathName( ) const;

#### Return Value

The full path of the file.

#### Remarks

Call this function to retrieve the full path of the file entered in the dialog box. The path of the filename includes the file's title plus the entire directory path. For example, GetPathName will return "C:\FILES\TEXT.DAT" for the file C:\FILES\TEXT.DAT.

If m ofn.Flags has the OFN ALLOWMULTISELECT flag set, this string contains a sequence of null-terminated strings, with the first string being the directory path of the file group selected, followed by the names of all files selected by the user. For this reason, use the GetStartPosition and GetNextPathName member functions to retrieve the next file name in the list.

See Also: CFileDialog: : GetFileName, CFileDialog: : GetFileExt, CFileDialog: : GetFileTitle

## CFileDialog: : GetReadOnlyPref

#### BOOL GetReadOnlyPref( ) const;

#### Return Value

Non-zero if the Read Only check box in the dialog box is selected; otherwise O.

#### Remarks

Call this function to determine whether the Read Only check box has been selected in the Windows standard File Open and File Save As dialog boxes. The Read Only check box can be hidden by setting the OFN\_HIDEREADONLY style in the CFileDialog constructor.

See Also: CFileDialog: :CFileDialog, CFileDialog: : GetPathName, CFileDialog:: GetFileExt

## CFileDialog: : GetStartPosition

#### POSITION GetStartPosition( ) const;

#### Return Value

A POSITION value that can be used for iteration; NULL if the list is empty.

#### Remarks

Call this member function to retrieve the position of the first file pathname in the list, if m\_ofn.Flags has the OFN\_ALLOWMULTISELECT flag set.

See Also: CFileDialog::GetFileName, CFileDialog::GetNextPathName

## CFileDialog::OnFileNameChange

#### virtual void OnFileNameChange();

#### **Remarks**

Override this function to handle the WM\_NOTIFY CDN\_SELCHANGE message. The notification message is sent when the user selects a new file or folder in the file list of the Open or Save As dialog box.

Notification is sent only if the dialog box was created with the OFN\_EXPLORER style. For more information about the notification, see CDN\_SELCHANGE. For information about the OFN\_EXPLORER style, see the OPENFILENAME structure and "Open and Save As Dialog Boxes."

#### See Also: CFileDialog:: OnFolderChange

# CFileDialog::OnFileNameOK

#### virtual BOOL OnFileNameOK( );

#### Return Value

1 if the filename is not a valid filename; otherwise O.

#### Remarks

Override this function only if you want to provide custom validation of filenames that are entered into a common file dialog box. This function allows you to reject a filename for any application-specific reason. Normally, you do not need to use this function because the framework provides default validation of filenames and displays a message box if an invalid filename is entered.

If 1 is returned, the dialog box will remain displayed for the user to enter another filename. The dialog procedure dismisses the dialog if the return is O. Other nonzero return values are currently reserved and should not be used.

See Also: OPENFILENAME

# CFileDialog::OnFolderChange

#### virtual void OnFolderChange( );

#### Remarks

Override this function to handle the WM\_NOTIFY CDN\_FOLDERCHANGE message. The notification message is sent when a new folder is opened in the Open or Save As dialog box.

Notification is sent only if the dialog box was created with the OFN\_EXPLORER style. For more information about the notification, see CDN\_FOLDERCHANGE. For information about the OFN\_EXPLORER style, see the OPENFILENAME structure and "Open and Save As Dialog Boxes."

See Also: CFileDialog::OnFileChange

# CFileDialog: : OnInitDone

#### virtual void OnlnitDone( );

#### Remarks

Override this function to handle the WM\_NOTIFY CDN\_INITDONE message. The notification message is sent when the system has finished arranging controls in the Open or Save As dialog box to make room for the controls of the child dialog box.

Notification is sent only if the dialog box was created with the OFN\_EXPLORER style. For more information about the notification, see CDN\_INITDONE. For information about the OFN\_EXPLORER style, see the OPENFILENAME structure and "Open and Save As Dialog Boxes."

## CFileDialog::OnLBSelChangedNotify

virtual void OnLBSelChangedNotify( UINT *nIDBox,* UINT *iCurSel,* UINT *nCode);* 

#### **Parameters**

*nIDBox* The ID of the list box or combo box in which the selection occurred.

*iCurSel* The index of the current selection.

- *nCode* The control notification code. This parameter must have one of the following values:
	- CD\_LBSELCHANGE Specifies *iCurSel* is the selected item in a single-selection list box.
	- CD\_LBSELSUB Specifies that *iCurSel* is no longer selected in a multiselection list box.
	- CD LBSELADD Specifies that *iCurSel* is selected in a multiselection list box.
	- CD\_LBSELNOITEMS Specifies that no selection exists in a multiselection list box.

For more information, see "About Common Dialog Boxes" in the Win32 SDK documentation.

#### Remarks

This function is called whenever the current selection in a list box is about to change. Override this function to provide custom handling of selection changes in the list box. For example, you can use this function to display the access rights or date-last-modified of each file the user selects.

# CFileDialog: :OnShare Violation

#### virtual UINT OnShareViolation( LPCTSTR *IpszPathName);*

#### Return Value

One of the following values:

- OFN\_SHAREFALLTHROUGH The filename is returned from the dialog box.
- OFN SHARENOWARN No further action needs to be taken.
- OFN\_SHAREWARN The user receives the standard warning message for this error.

#### **Parameters**

*IpszPathName* The path of the file on which the share violation occurred.

#### **Remarks**

Override this function to provide custom handling of share violations. Normally, you do not need to use this function because the framework provides default checking of share violations and displays a message box if a share violation occurs.

If you want to disable share violation checking, use the bitwise OR operator to combine the flag **OFN\_SHAREAWARE** with **m\_ofn.Flags.** 

**See Also: CFileDialog::OnFileNameOK** 

# **CFileDialog: :OnTypeChange**

#### **virtual void OnlnitDone( );**

#### **Remarks**

Override this function to handle the **WM\_NOTIFY CDN\_TYPECHANGE**  message. The notification message is sent when the user selects a new file type from the list of file types in the Open or Save As dialog box.

Notification is sent only if the dialog box was created with the OFN\_EXPLORER style. For more information about the notification, see **CDN\_TYPECHANGE.** For information about the OFN\_EXPLORER style, see the **OPENFILENAME** structure and "Open and Save As Dialog Boxes."

**See Also: CFileDialog::OnFileChange** 

# **Data Members CFileDialog: :m\_ofn**

#### **Remarks**

**ID\_ofn** is a structure of type **OPENFILENAME**. Use this structure to initialize the appearance of a File Open or File Save As dialog box after it is constructed but before it is displayed with the **DoModal** member function. For example, you can set the **IpstrTitle** member of **m\_ofn** to the caption you want the dialog box to have.

For more information, see the **OPENFILENAME** structure in the Win32 SDK documentation.

# **CFileException**

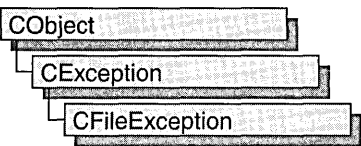

A CFileException object represents a file-related exception condition. The CFileException class includes public data members that hold the portable cause code and the operating-system-specific error number. The class also provides static member functions for throwing file exceptions and for returning cause codes for both operating-system errors and C run-time errors.

CFileException objects are constructed and thrown in CFile member functions and in member functions of derived classes. You can access these objects within the scope of a CATCH expression. For portability, use only the cause code to get the reason for an exception. For more information about exceptions, see the article "Exceptions" in *Visual C++ Programmer's Guide* online.

#include <afx.h>

See Also: "Exception Processing"

# CFileException Class Members

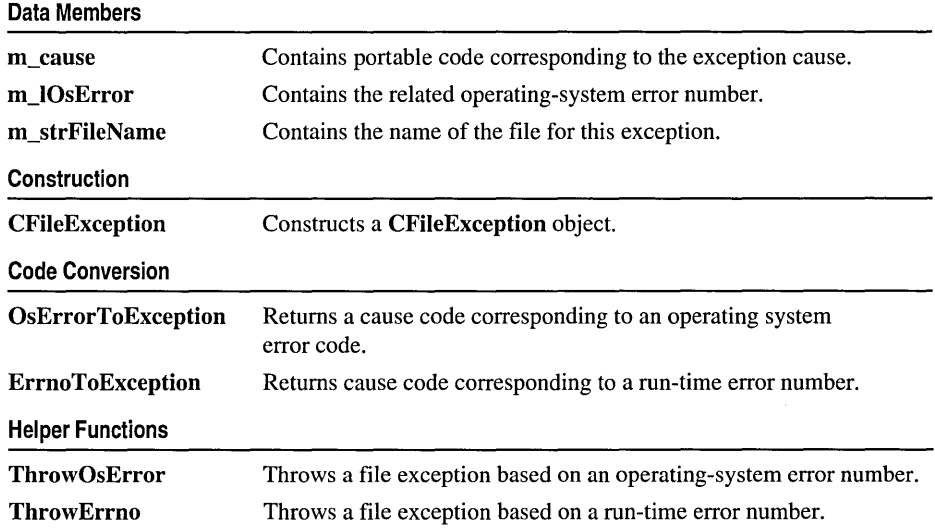

# Member **Functions**

## CFileException: : CFileException

#### CFileException( int *cause* = CFileException::none, LONG *IOsError* = -1 );

#### **Parameters**

*cause* An enumerated type variable that indicates the reason for the exception. See CFileException:: m cause for a list of the possible values.

*IOsError* An operating-system-specific reason for the exception, if available. The *IOsError* parameter provides more information than *cause* does.

#### Remarks

Constructs a CFileException object that stores the cause code and the operating-system code in the object.

Do not use this constructor directly, but rather call the global function AfxThrow FileException.

Note The variable *IOs Error* applies only to CFile and CStdio File objects. The CMem File class does not handle this error code.

See Also: AfxThrowFileException

## CFileException: : ErrnoToException

#### static int PASCAL ErrnoToException( int *nErrno* );

#### Return Value

Enumerated value that corresponds to a given run-time library error value.

#### **Parameters**

*nErrno* An integer error code as defined in the run-time include file ERRNO.H.

#### Remarks

Converts a given run-time library error value to a CFileException enumerated error value. See CFileException::m\_cause for a list of the possible enumerated values.

#### Example

Ilexample for CFileException::ErrnoToException #include <errno.h> ASSERT( CFileException::ErrnoToException( EACCES CFileException::accessDenied );

#### See Also: CFileException::OsErrorToException

# **CFileException: :OsErrorToException**

#### **static int PASCAL OsErrorToException( LONG** *IOsError* );

#### **Return Value**

Enumerated value that corresponds to a given operating-system error value.

#### **Parameters**

*IOsError* An operating-system-specific error code.

#### **Remarks**

Returns an enumerator that corresponds to a given *IOsError* value. If the error code is unknown, then the function returns **CFileException: :generic.** 

#### **Example**

```
Ilexample for CFileException::OsErrorToException 
ASSERT( CFileException::OsErrorToException( 5 ) 
               CFileException::accessDenied );
```
**See Also: CFileException: :ErrnoToException** 

## **CFileException:** : ThrowErrno

#### **static void PASCAL ThrowErrno( int** *nErrno);*

#### **Parameters**

*nErrno* An integer error code as defined in the run-time include file ERRNO.H.

#### **Remarks**

Constructs a **CFileException** object corresponding to a given *nErrno* value, then throws the exception.

#### **Example**

```
Ilexample for CFileException::ThrowErrno 
#include <errno.h> 
CFileException::ThrowErrno( EACCES); II "access denied"
```
**See Also: CFiIeException::ThrowOsError** 

## **CFileException:** : ThrowOsError

```
static void PASCAL ThrowOsError( LONG IOsError, 
  ~LPCTSTR IpszFileName = NULL );
```
#### **Parameters**

*IOsError* An operating-system-specific error code.

*IpszFileName* A pointer to the string containing the name of the file that caused the exception, if available.

#### Remarks

Throws a CFileException corresponding to a given *IOsError* value. If the error code is unknown, then the function throws an exception coded as CFileException:: generic.

#### Example

//example for CFileException::ThrowOsError CFileException::ThrowOsError( 5); // "access denied"

See Also: CFileException::ThrowErrno

# Data Members

### CFileException: :m\_cause

#### Remarks

Contains values defined by a CFileException enumerated type. This data member is a public variable of type int. The enumerators and their meanings are as follows:

- <sup>o</sup>CFileException: :none No error occurred.
- CFileException::generic An unspecified error occurred.
- <sup>o</sup>CFileException::flleNotFound The file could not be located.
- CFileException::badPath All or part of the path is invalid.
- o CFileException::tooManyOpenFiles The permitted number of open files was exceeded.
- CFileException: :accessDenied The file could not be accessed.
- CFileException::invalidFile There was an attempt to use an invalid file handle.
- CFileException::removeCurrentDir The current working directory cannot be removed.
- CFileException::directoryFull There are no more directory entries.
- CFileException::badSeek There was an error trying to set the file pointer.
- CFileException::hardIO There was a hardware error.
- CFileException::sharingViolation SHARE.EXE was not loaded, or a shared region was locked.
- CFileException::lockViolation There was an attempt to lock a region that was already locked.
- **CFileException::diskFull** The disk is full.
- CFileException::endOfFile The end of file was reached.

Note These CFileException cause enumerators are distinct from the CArchiveException cause enumerators.
CFileException: :m\_IOsError

#### **Example**

```
//example for CFileException::m_cause 
extern char* pFileName; 
TRY 
{ 
   CFile f( pFileName, CFile::modeCreate | CFile::modeWrite );
7
CATCH( CFileException, e ) 
{ 
   if( e->m_cause == CFileException::fileNotFound 
      printf( "ERROR: File not found\n"); 
\mathbf{a}END_CATCH
```
## **CFileException: :rn\_IOsError**

#### **Remarks**

Contains the operating-system error code for this exception. See your operating-system technical manual for a listing of error codes. This data member is a public variable of type **LONG.** 

### **CFileException: :rn\_strFileN arne**

#### **CString m\_strFileName;**

#### **Remarks**

Contains the name of the file for this exception condition.

# CFileFind

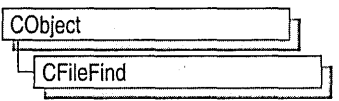

The MFC class CFileFind performs local file searches and is the base class for CGopherFileFind and CFtpFileFind, which perform Internet file searches. CFileFind includes member functions that begin a search, locate a file, and return the title, name, or path of the file. For Internet searches, the member function GetFileURL returns the file's URL.

CFileFind is the base class for two other MFC classes designed to search particular server types: CGopherFileFind works specifically with gopher servers, and CFtpFileFind works specifically with FTP servers. Together, these three classes provide a seamless mechanism for the client to find files, regardless of the server protocol, the file type, or location, on either a local machine or a remote server.

The following code will enumerate all the files in the current directory, printing the name of each file:

```
CFileFind finder; 
BOOL bWorking = finder. FindFile("*.*");
while (bWorking) 
{ 
   bWorking = finder.FindNextFile():
   cout << (LPCTSTR) finder.GetFileName() << endl;
\overline{\mathbf{r}}
```
To keep the example simple, this code uses the standard  $C++$  library cout class. The cout line could be replaced with a call to **CListBox::AddString**, for example, in a program with a graphical user interface.

For more information about how to use CFileFind and the other WinInet classes, see the article "Internet Programming with WinInet" in *Visual* c++ *Programmer's Guide*  online.

#### #inclllde <afx.h>

See Also: CFtpFileFind, CGopherFileFind, ClnternetFile, CGopherFile, **CHttpFile** 

# CFileFind Class Members

#### Construction

CFileFind Constructs a CFileFind object.

#### CFileFind: :CFileFind

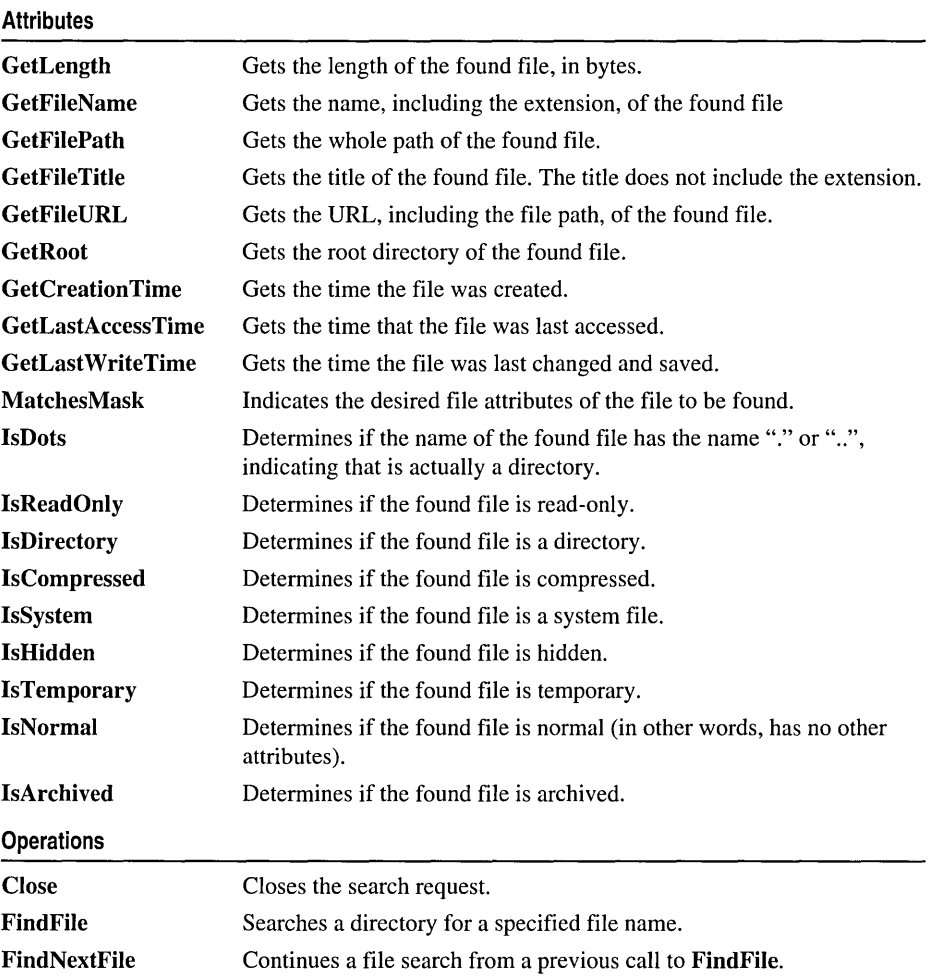

# Member **Functions CFileFind: : CFileFind**

#### CFileFind( );

#### Remarks

This member function is called when a CFileFind object is constructed.

See Also: CGopherFileFind, CFtpFileFind

# CFileFind: : Close

#### void Close( );

#### Remarks

Call this member function to end the search, reset the context, and release all resources. After calling Close, you do not have to create a new CFileFind instance before calling FindFile to begin a new search.

### CFileFind: : FindFile

#### virtual BOOL FindFile( LPCTSTR *pstrName* = NULL, DWORD *dwUnused* = 0 );

#### Return Value

Nonzero if successful; otherwise O. To get extended error information, call the Win32 function GetLastError.

#### Parameters

*pstrName* A pointer to a string containing the name of the file to find. If you pass NULL for *pstrName*, **FindFile** does a wildcard (\*.\*) search.

*dwUnused* Reserved to make FindFile polymorphic with derived classes. Must be O.

#### Remarks

Call this member function to open a file search.

After calling FindFile to begin the file search, call FindNextFile to retrieve subsequent files. You must call FindNextFile at least once before calling any of the following attribute member functions:

- GetCreationTime
- GetFileName
- GetFileTitle
- GetFilePath
- GetFileURL
- GetLastAccessTime
- GetLastWriteTime
- GetLength
- GetRoot

See Also: CFileFind::FindNextFile

# CFileFind::FindNextFile

#### virtual BOOL FindNextFile();

#### Return Value

Nonzero if successful; otherwise O. To get extended error information, call the Win32 function GetLastError.

#### Remarks

Call this member function to continue a file search from a previous call to FindFile. You must call FindNextFile at least once before calling any of the following attribute member functions:

- GetCreationTime
- GetFileName
- GetFileTitle
- GetFilePath
- GetFileURL
- GetLastAccessTime
- GetLastWriteTime
- GetLength
- GetRoot

FindNextFile wraps the Win32 function FindNextFile.

## CFileFind: : GetCreation Time

#### virtual BOOL GetCreationTime( FILETIME\* *pFileTime* ) const; virtual BOOL GetCreationTime( CTime& *rejTime* ) const;

#### Return Value

Nonzero if successful; 0 if unsuccessful. GetCreationTime returns 0 only if FindNextFile has never been called on this CFileFind object.

#### **Parameters**

*pFileTime* A pointer to a FILETIME structure containing the time the file was created.

*rejTime* A reference to a CTime object.

#### Remarks

Call this member function to get the time the specified file was created.

You must call FindNextFile at least once before calling GetCreationTime.

Note Not all file systems use the same semantics to implement the time stamp returned by this function. This function may return the same value returned by other time stamp functions if the underlying file system or server does not support keeping the time attribute. See the Win32 FIND DATA structure for information about time formats. On some operation systems, the returned time is in the time zone local to the machine were the file is located. See the Win32 FileTimeToLocalFileTime API for more information.

## CFileFind::GetFileName

#### virtual CString GetFileName() const;

#### Return Value

The name of the most-recently-found file.

#### Remarks

Call this member function to get the name of the found file. You must call FindNextFile at least once before calling GetFileName.

GetFileName is one of three CFileFind member functions that return some form of the file name. The following list describes the three and how they vary:

- GetFileName returns the file name, including the extension. For example, calling GetFileName to generate a user message about the file c: \myhtml \myfile.txt returns the file name myfile.txt.
- GetFilePath returns the entire path for the file. For example, calling GetFilePath to generate a user message about the file  $c:\mbox{mwhtml}\mbox{myl}$  ile. txt returns the file path c: \myhtml \myfi 1 e. txt.
- GetFileTitie returns the file name, excluding the file extension. For example, calling GetFileTitie to generate a user message about the file c: \myhtml \myfi 1 e. txt returns the file title myfi 1 e.

See Also: CFileFind: :FindFile

## CFileFind: : GetFilePath

#### virtual CString GetFilePath() const;

#### Return Value

The path of the specified file.

#### Remarks

Call this member function to get the full path of the specified file. You must call FindNextFile at least once before calling GetFilePath.

GetFilePath is one of three CFileFind member functions that return some form of the file name. The following list describes the three and how they vary:

- **GetFileName** returns the file name, including the extension. For example, calling **GetFileName** to generate a user message about the file c: \myhtml \myfile.txt returns the file name myfile.txt.
- **GetFilePath** returns the entire path for the file. For example, calling **GetFilePath**  to generate a user message about the file  $c:\mbox{mphtml}\mbox{-}$  returns the file path c: \myhtml \myfi 1 e. txt.
- **GetFileTitle** returns the file name, excluding the file extension. For example, calling **GetFileTitle** to generate a user message about the file c: \myhtml \myfi 1 e. txt returns the file title myfi 1 e.

**See Also: CFileFind::FindFile** 

## **CFileFind:** : GetFileTitle

**virtual CString GetFileTitle( ) const;** 

#### **Return Value**

The title of the file.

#### **Remarks**

Call this member function to get the title of the found file. You must call **FindNextFile** at least once before calling **GetFileTitle.** 

**GetFileTitle** is one of three **CFileFind** member functions that return some form of the file name. The following list describes the three and how they vary:

- **GetFileName** returns the file name, including the extension. For example, calling **GetFileName** to generate a user message about the file c: \myhtml \myfi 1 e. txt returns the file name myfile.txt.
- **GetFilePath** returns the entire path for the file. For example, calling **GetFilePath**  to generate a user message about the file c: \myhtml \myfi 1 e. txt returns the file path c: \myhtml \myfi 1 e. txt.
- **GetFileTitle** returns the file name, excluding the file extension. For example, calling **GetFileTitle** to generate a user message about the file c: \myhtml \myfi 1 e. txt returns the file title myfi 1 e.

#### **See Also: CFileFind: :FindFile**

## **CFileFind: : GetFile URL**

#### **virtual CString GetFileURL( ) const;**

#### **Return Value**

The complete URL.

#### Remarks

Call this member function to retrieve the specified URL. You must call FindNextFile at least once before calling GetFileURL.

GetFileURL is similar to the member function GetFilePath, except that it returns the URL in the form file://path. For example, calling GetFileURL to get the complete URL for myfile.txt returns the URL file://c:\myhtml\myfile.txt.

See Also: CFileFind: :FindFile

### CFileFind: : GetLastAccessTime

#### virtual BOOL GetLastAccessTime( CTime& *refFime)* const; virtual BOOL GetLastAccessTime( FILETIME\* *pFileTime* ) const;

#### Return Value

Nonzero if successful; 0 if unsuccessful. GetLastAccessTime returns 0 only if FindNextFile has never been called on this CFileFind object.

#### **Parameters**

*pFileTime* A pointer to a FILETIME structure containing the time the file was last accessed.

*refFime* A reference to a CTime object.

#### Remarks

Call this member function to get the time that the specified file was last accessed.

You must call FindNextFile at least once before calling GetLastAccessTime.

Note Not all file systems use the same semantics to implement the time stamp returned by this function. This function may return the same value returned by other time stamp functions if the underlying file system or server does not support keeping the time attribute. See the Win32 FIND DATA structure for information about time formats. On some operation systems, the returned time is in the time zone local to the machine were the file is located. See the Win32 FileTimeToLocalFileTime API for more information.

### CFileFind: : GetLast WriteTime

#### virtual BOOL GetLastWriteTime( FILETIME\* *pFileTime*) const; virtual BOOL GetLastWriteTime( CTime& *refFime* ) const;

#### Return Value

Nonzero if successful; 0 if unsuccessful. GetLastWriteTime returns 0 only if FindNextFile has never been called on this CFileFind object.

#### CFileFind: :GetLength

#### **Parameters**

*pFileTime* A pointer to a FILETIME structure containing the time the file was last written to.

*refFime* A reference to a CTime object.

#### Remarks

Call this member function to get the last time the file was changed.

You must call FindNextFile at least once before calling GetLastWriteTime.

Note Not all file systems use the same semantics to implement the time stamp returned by this function. This function may return the same value returned by other time stamp functions if the underlying file system or server does not support keeping the time attribute. See the Win32 Find Data structure for information about time formats. On some operation systems, the returned time is in the time zone local to the machine were the file is located. See the Win32 FileTimeToLocalFileTime API for more information.

## CFileFind: : GetLength

#### DWORD GetLength( ) const;

#### Return Value

The length of the found file, in bytes.

#### Remarks

Call this member function to get the length of the found file, in bytes. You must call FindNextFile at least once before calling GetLength.

GetLength uses the nFileSizeLow member of the Win32 structure, WIN32 FIND DATA, to get and return the low-order DWORD value of the file size, in bytes. If the file may be more than four gigabytes in size, use the GetLength64 member.

### CFileFind: : GetRoot

#### virtual CString GetRoot( ) const;

#### Return Value

The root of the active search.

#### Remarks

Call this member function to get the root of the found file. You must call FindNextFile at least once before calling GetRoot.

This member function returns the drive specifier and path name used to start a search. For example, calling Find File with  $\star$  dat results in Get Root returning an empty string. Passing a path, such as  $c: \forall i$  ndows \system\\*.dll, to FindFile results GetRoot returning c: \windows \system\.

### CFileFind: : IsArchived

#### BOOL IsArchived( ) const;

#### Return Value

Nonzero if successful; otherwise O.

#### Remarks

Call this member function to determine if the found file is archived. Applications mark an archive file, which is to be backed up or removed, with FILE\_ATTRIBUTE\_ARCHIVE, a file attribute identified in the WIN32\_FIND\_DATA structure.

See the member function MatchesMask for a complete list of file attributes.

## CFileFind: :IsCompressed

BOOL IsCompressed( ) const;

#### Return Value

Nonzero if successful; otherwise O.

#### Remarks

Call this member function to determine if the found file is compressed. A compressed file is marked with FILE\_ATTRIBUTE\_COMPRESSED, a file attribute identified in the WIN32\_FIND\_DATA structure. For a file, this attribute indicates that all of the data in the file is compressed. For a directory, this attribute indicates that compression is the default for newly created files and subdirectories.

See the member function MatchesMask for a complete list of file attributes.

## CFileFind: : IsDirectory

#### BOOL IsDirectory( ) const;

#### Return Value

Nonzero if successful; otherwise O.

#### Remarks

Call this member function to determine if the found file is a directory. A file that is a directory is marked with FILE\_ATTRIBUTE\_DlRECTORY a file attribute identified in the WIN32\_FIND\_DATA structure.

See the member function MatchesMask for a complete list of file attributes.

### CFileFind: :IsDots

#### virtual BOOL IsDots( ) const;

#### Return Value

Nonzero if the found file has the name "." or "..", which indicates that the found file is actually a directory. Otherwise O.

#### Remarks

Call this member function to test for the current directory and parent directory markers while iterating through files.

#### See Also: CFileFind::IsDirectory

## CFileFind: :IsHidden

#### BOOL IsHidden( ) const;

#### Return Value

Nonzero if successful; otherwise O.

#### Remarks

Call this member function to determine if the found file is hidden. Hidden files, which are marked with FILE\_ATTRIBUTE\_HIDDEN, a file attribute identified in the WIN32 FIND DATA structure. A hidden file is not included in an ordinary directory listing.

See the member function MatchesMask for a complete list of file attributes.

## CFileFind::IsNormal

#### BOOL IsNormal() const;

#### Return Value

Nonzero if successful; otherwise O.

#### Remarks

Call this member function to determine if the found file is a normal file. Files marked with FILE\_ATTRIBUTE\_NORMAL, a file attribute identified in the WIN32\_FIND\_DATA structure. A normal file has no other attributes set. All other file attributes override this attribute.

See the member function MatchesMask for a complete list of file attributes.

## CFileFind: :IsReadOnly

#### BOOL IsReadOnly( ) const;

#### Return Value

Nonzero if successful; otherwise O.

#### Remarks

Call this member function to determine if the found file is read-only. A read-only file is marked with FILE\_ATTRIBUTE\_, a file attribute identified in the WIN32 FIND DATA structure. Applications can read such a file, but they cannot write to it or delete it.

See the member function MatchesMask for a complete list of file attributes.

### CFileFind: :IsSystem

#### BOOL IsSystem( ) const;

#### Return Value

Nonzero if successful; otherwise O.

#### Remarks

Call this member function to determine if the found file is a system file. A system file is marked with FILE\_ATTRIBUTE\_SYSTEM, , a file attribute identified in the WIN32\_FIND\_DATA structure. A system file is part of, or is used exclusively by, the operating system.

See the member function MatchesMask for a complete list of file attributes.

### CFileFind:: IsTemporary

#### BOOL IsTemporary( ) const;

#### Return Value

Nonzero if successful; otherwise O.

#### Remarks

Call this member function to determine if the found file is a temporary file. A temporary file is marked with FILE\_ATTRIBUTE\_TEMPORARY, a file attribute identified in the WIN32\_FIND\_DATA structure. A temporary file is used for temporary storage. Applications should write to the file only if absolutely necessary. Most of the file's data remains in memory without being flushed to the media because the file will soon be deleted.

See the member function MatchesMask for a complete list of file attributes.

### CFileFind: :MatchesMask

#### virtual BOOL MatchesMask( DWORD *dwMask)* const;

#### Return Value

Nonzero if successful; otherwise O. To get extended error information, call the Win32 function GetLastError.

#### **Parameters**

*dwMask* Specifies one or more file attributes, identified in the WIN32 FIND DATA structure, for the found file. To search for multiple attributes, use the bitwise OR (I) operator. Any combination of the following attributes is acceptable:

- FILE ATTRIBUTE ARCHIVE The file is an archive file. Applications use this attribute to mark files for backup or removal.
- FILE\_ATTRIBUTE\_COMPRESSED\_The file or directory is compressed. For a file, this means that all of the data in the file is compressed. For a directory, this means that compression is the default for newly created files and subdirectories.
- FILE\_ATTRIBUTE\_DIRECTORY The file is a directory.
- FILE\_ATTRIBUTE\_NORMAL The file has no other attributes set. This attribute is valid only if used alone. All other file attributes override this attribute.
- FILE\_ATTRIBUTE\_HIDDEN The file is hidden. It is not to be included in an ordinary directory listing.
- FILE\_ATTRIBUTE\_READONLY The file is read only. Applications can read the file but cannot write to it or delete it.
- FILE\_ATTRIBUTE\_SYSTEM The file is part of or is used exclusively by the operating system.
- FILE ATTRIBUTE TEMPORARY The file is being used for temporary storage. Applications should write to the file only if absolutely necessary. Most of the file's data remains in memory without being flushed to the media because the file will soon be deleted.

#### Remarks

Call this member function to test the file attributes on the found file.

See Also: CFileFind: :IsDots, CFileFind: :IsReadOnly, CFileFind: : IsDirectory , CFileFind: :IsCompressed, CFileFind: :IsSystem, CFileFind: :IsHidden, CFileFind: :IsTemporary, CFileFind: : IsNormal , CFileFind: : IsArchived

# CFindReplaceDialog

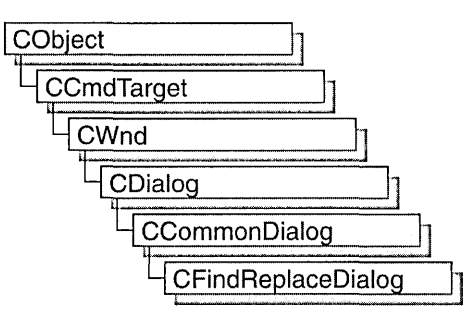

The CFindReplaceDialog class allows you to implement standard string Find/Replace dialog boxes in your application. Unlike the other Windows common dialog boxes, CFindReplaceDialog objects are modeless, allowing users to interact with other windows while they are on screen. There are two kinds of CFindReplaceDialog objects: Find dialog boxes and Find/Replace dialog boxes. Although the dialog boxes allow the user to input search and search/replace strings, they do not perform any of the searching or replacing functions. You must add these to the application.

To construct a CFindReplaceDialog object, use the provided constructor (which has no arguments). Since this is a modeless dialog box, allocate the object on the heap using the new operator, rather than on the stack.

Once a CFindReplaceDialog object has been constructed, you must call the Create member function to create and display the dialog box.

Use the **m** fr structure to initialize the dialog box before calling Create. The **m** fr structure is of type FINDREPLACE. For more information on this structure, see the Win32 SDK documentation.

In order for the parent window to be notified of find/replace requests, you must use the Windows RegisterWindowMessage function and use the

ON\_REGISTERED\_MESSAGE message-map macro in your frame window that handles this registered message. You can call any of the member functions listed in the "Operations" section of the CFindReplaceDialog Class Members table from the frame window's callback function.

You can determine whether the user has decided to terminate the dialog box with the IsTerminating member function.

CFindReplaceDialog relies on the COMMDLG.DLL file that ships with Windows versions 3.1 and later.

To customize the dialog box, derive a class from CFindReplaceDialog, provide a custom dialog template, and add a message map to process the notification messages from the extended controls. Any unprocessed messages should be passed to the base class.

Customizing the hook function is not required.

For more information on using CFindReplaceDialog, see "Common Dialog Classes" in *Visual C++ Programmer's Guide* online.

#include <afxdlgs.h>

# CFindReplaceDialog Class Members

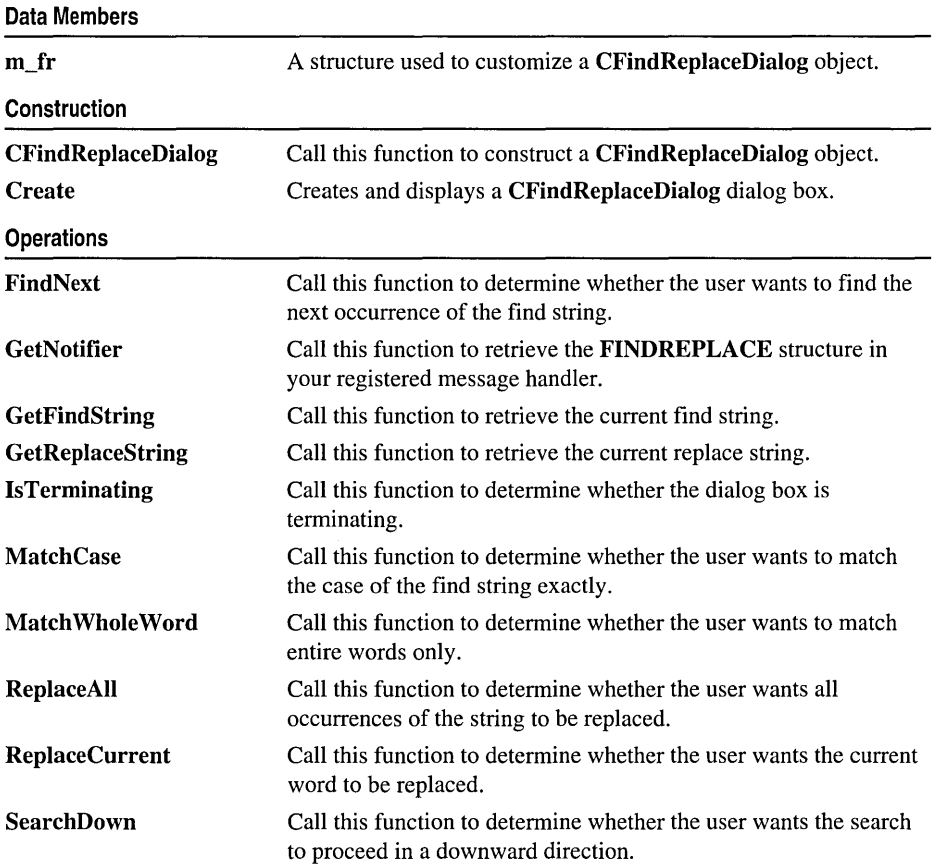

# Member **Functions**  CFindReplaceDialog: :CFindReplaceDialog

#### CFindReplaceDialog( );

#### Remarks

Constructs a CFindReplaceDialog object. CFindReplaceDialog objects are constructed on the heap with the new operator. For more information on the construction of CFindReplaceDialog objects, see the CFindReplaceDialog overview. Use the Create member function to display the dialog box.

See Also: CFindReplaceDialog::Create

## CFindReplaceDialog: : Create

#### BOOL Create( BOOL *bFindDialogOnly,* LPCTSTR *lpszFindWhat,*

- ... LPCTSTR *lpszReplaceWith* = NULL, DWORD *dwFlags* = FR\_DOWN,
- ... CWnd\* *pParentWnd* = NULL );

#### Return Value

Nonzero if the dialog box object was successfully created; otherwise O.

#### **Parameters**

*bFindDialogOnly* Set this parameter to TRUE to display the standard Windows Find dialog box. Set it to **FALSE** to display the Windows Find/Replace dialog box.

*lpszFindWhat* Specifies the string for which to search.

*lpszReplace With* Specifies the default string with which to replace found strings.

*dwFlags* One or more flags you can use to customize the settings of the dialog box, combined using the bitwise OR operator. The default value is FR\_DOWN, which specifies that the search is to proceed in a downward direction. See the FINDREPLACE structure in the Win32 SDK documentation for more information on these flags.

*pParentWnd* A pointer to the dialog box's parent or owner window. This is the window that will receive the special message indicating that a find/replace action is requested. If NULL, the application's main window is used.

#### Remarks

Creates and displays either a Find or FindlReplace dialog box object, depending on the value of *bFindDialogOnly.* 

In order for the parent window to be notified of find/replace requests, you must use the Windows RegisterWindowMessage function whose return value is a message number unique to the application's instance. Your frame window should have a

message map entry that declares the callback function **(OnFindReplace** in the example that follows) that handles this registered message. The following code fragment is an example of how to do this for a frame window class named CMyFrameWnd:

```
class CMyFrameWnd : public CFrameWnd 
{ 
protected: 
   afx msg LONG OnFindReplace(WPARAM wParam, LPARAM lParam);
   DECLARE MESSAGE MAP()
} : 
static UINT WM FINDREPLACE = ::RegisterWindowMessage(FINDMSGSTRING);
BEGIN_MESSAGE_MAP( CMyFrameWnd, CFrameWnd 
   //Normal message map entries here.
   ON_REGISTERED_MESSAGE( WM_FINDREPLACE, OnFindReplace 
END_MESSAGE_MAP
```
Within your **OnFindReplace** function, you interpret the intentions of the user and create the code for the find/replace operations.

#### **See Also: CFindReplaceDialog::CFindReplaceDialog**

## **CFindReplaceDialog:** : FindNext

#### **BOOL FindNext( ) const;**

#### **Return Value**

Nonzero if the user wants to find the next occurrence of the search string; otherwise O.

#### **Remarks**

Call this function from your callback function to determine whether the user wants to find the next occurrence of the search string.

**See Also: CFindReplaceDialog::GetFindString, CFindReplaceDialog: :SearchDown** 

# **CFindReplaceDialo g: : GetFindString**

#### **CString GetFindString( ) const;**

#### **Return Value**

The default string to find.

#### **Remarks**

Call this function from your callback function to retrieve the default string to find.

**See Also: CFindReplaceDialog::FindNext, CFindReplaceDialog:** : GetReplaceString

## CFindReplaceDialog::GetNotifier

#### static CFindReplaceDialog\* PASCAL GetNotifier( LPARAM lParam);

#### Return Value

A pointer to the current dialog box.

#### **Parameters**

IParam The lparam value passed to the frame window's OnFindReplace member function.

#### Remarks

Call this function to retrieve a pointer to the current Find Replace dialog box. It should be used within your callback function to access the current dialog box, call its member functions, and access the **m\_fr** structure.

## CFindReplaceDialog: : GetReplaceString

#### CString GetReplaceString( ) const;

#### Return Value

The default string with which to replace found strings.

#### Remarks

Call this function to retrieve the current replace string.

#### See Also: CFindReplaceDialog::GetFindString

## CFindReplaceDialog: : IsTerminating

#### BOOL IsTerminating( ) const;

#### Return Value

Nonzero if the user has decided to terminate the dialog box; otherwise O.

#### Remarks

Call this function within your callback function to determine whether the user has decided to terminate the dialog box. If this function returns nonzero, you should call the DestroyWindow member function of the current dialog box and set any dialog box pointer variable to NULL. Optionally, you can also store the find/replace text last entered and use it to initialize the next find/replace dialog box.

# CFindReplaceDialog: :MatchCase

#### BOOL MatchCase() const;

#### Return Value

Nonzero if the user wants to find occurrences of the search string that exactly match the case of the search string; otherwise O.

#### Remarks

Call this function to determine whether the user wants to match the case of the find string exactly.

#### See Also: CFindReplaceDialog::MatchWholeWord

# CFindReplaceDialog: :Match Whole Word

#### BOOL MatchWholeWord() const;

#### Return Value

Nonzero if the user wants to match only the entire words of the search string; otherwise O.

#### Remarks

Call this function to determine whether the user wants to match entire words only.

#### See Also: CFindReplaceDialog::MatchCase

# CFindReplaceDialog: : ReplaceAl1

#### BOOL ReplaceAll( ) const;

#### Return Value

Nonzero if the user has requested that all strings matching the replace string be replaced; otherwise O.

#### Remarks

Call this function to determine whether the user wants all occurrences of the string to be replaced.

#### See Also: CFindReplaceDialog: : ReplaceCurrent

# CFindReplaceDialog: : ReplaceCurrent

#### BOOL ReplaceCurrent( ) const;

#### Return Value

Nonzero if the user has requested that the currently selected string be replaced with the replace string; otherwise O.

#### Remarks

Call this function to determine whether the user wants the current word to be replaced.

See Also: CFindReplaceDialog::ReplaceAll

## CFindReplaceDialog: : SearchDown

#### BOOL SearchDown() const;

#### Return Value

Nonzero if the user wants the search to proceed in a downward direction; 0 if the user wants the search to proceed in an upward direction.

#### Remarks

Call this function to determine whether the user wants the search to proceed in a downward direction.

# **Data** Members

# CFindReplaceDialog: :m\_fr

#### Remarks

m\_fr is a structure of type FINDREPLACE. Its members store the characteristics of the dialog-box object. After constructing a CFindReplaceDialog object, you can use m\_fr to modify various values in the dialog box.

For more information on this structure, see the FINDREPLACE structure in the Win32 SDK documentation.

CFont

# **CFont**

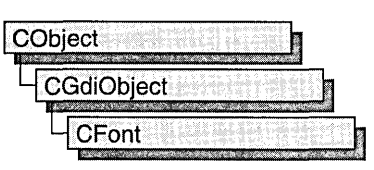

The CFont class encapsulates a Windows graphics device interface (GDI) font and provides member functions for manipulating the font. To use a CFont object, construct a CFont object and attach a Windows font to it with CreateFont, CreateFontIndirect, CreatePointFont, or CreatePointFontIndirect, and then use the object's member functions to manipulate the font.

The CreatePointFont and CreatePointFontIndirect functions are often easier to use than CreateFont or CreateFontIndirect since they do the conversion for the height of the font from a point size to logical units automatically.

For more information on CFont, see "Graphic Objects" in *Visual C++ Programmer's Guide* online.

#include <afxwin.h>

# **CFont Class Members**

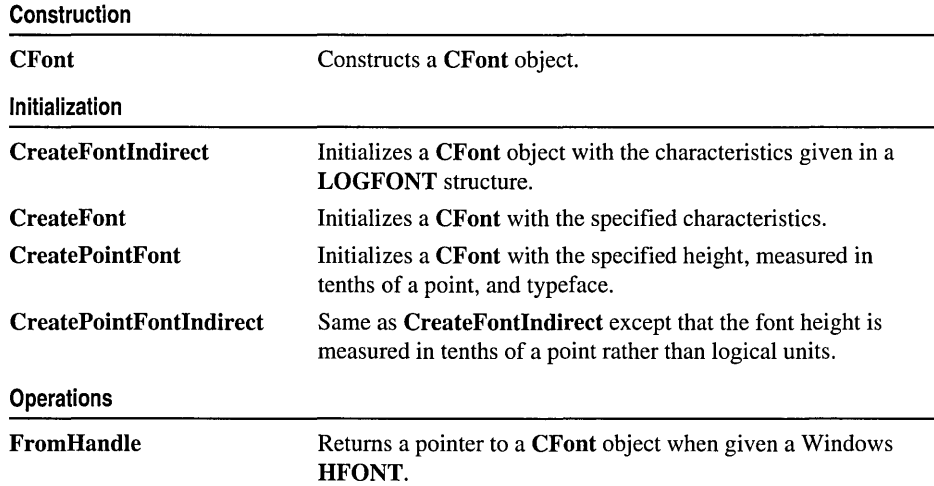

#### Attributes

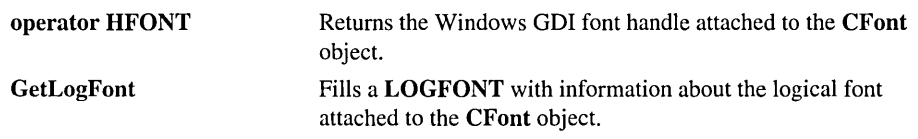

# Member Functions

# CFont::CFont

#### CFont( );

#### Remarks

Constructs a CFont object. The resulting object must be initialized with CreateFont, CreateFontIndirect, CreatePointFont, or CreatePointFontIndirect before it can be used.

See Also: CFont:: CreateFontIndirect, CFont:: CreateFont, CFont: :CreatePointFont, CFont: :CreatePointFontIndirect, : :EnumFonts

### CFont: :CreateFont

BOOL CreateFont( int *nHeight,* int *nWidth,* int *nEscapement,* int *nOrientation,* 

- ... int *n Weight,* BYTE *bltalic,* BYTE *bUnderline,* BYTE *cStrikeOut,*
- ... BYTE *nCharSet,* BYTE *nOutPrecision,* BYTE *nClipPrecision,*
- ... BYTE *nQuality,* BYTE *nPitchAndFamily,* LPCTSTR *IpszFacename);*

#### Return Value

Nonzero if successful; otherwise 0.

#### Parameters

*nHeight* Specifies the desired height (in logical units) of the font. The font height can be specified in the following ways:

- Greater than 0, in which case the height is transformed into device units and matched against the cell height of the available fonts.
- Equal to 0, in which case a reasonable default size is used.
- Less than 0, in which case the height is transformed into device units and the absolute value is matched against the character height of the available fonts.

The absolute value of *nHeight* must not exceed 16,384 device units after it is converted. For all height comparisons, the font mapper looks for the largest font that does not exceed the requested size or the smallest font if all the fonts exceed the requested size.

#### CFont::CreateFont

- *n Width* Specifies the average width (in logical units) of characters in the font. If *n Width* is 0, the aspect ratio of the device will be matched against the digitization aspect ratio of the available fonts to find the closest match, which is determined by the absolute value of the difference.
- *nEscapement* Specifies the angle (in 0.1-degree units) between the escapement vector and the x-axis of the display surface. The escapement vector is the line through the origins of the first and last characters on a line. The angle is measured counterclockwise from the x-axis.
- *nOrientation* Specifies the angle (in O.l-degree units) between the baseline of a character and the x-axis. The angle is measured counterclockwise from the x-axis for coordinate systems in which the y-direction is down and clockwise from the x-axis for coordinate systems in which the y-direction is up.
- *n Weight* Specifies the font weight (in inked pixels per 1000). Although *n Weight* can be any integer value from 0 to 1000, the common constants and values are as follows:

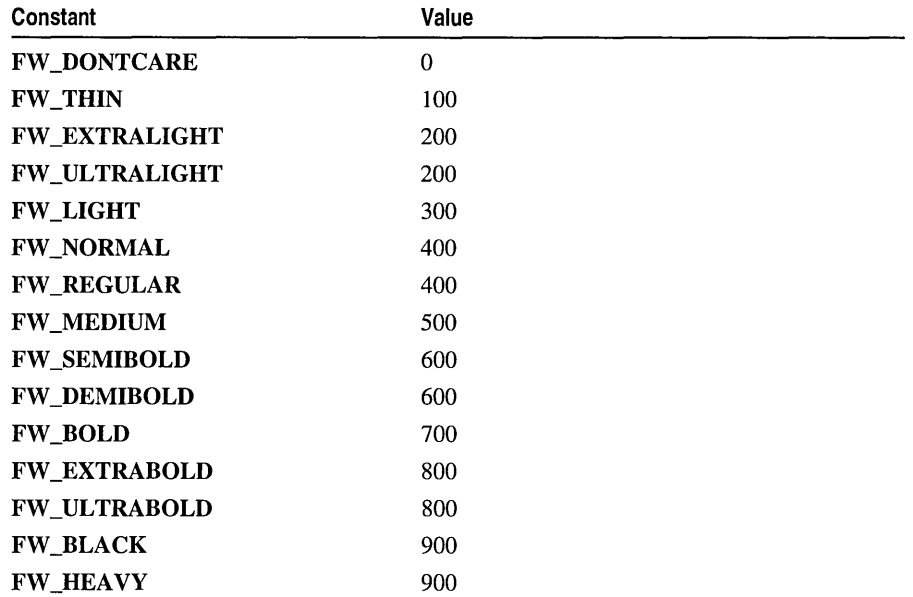

These values are approximate; the actual appearance depends on the typeface. Some fonts have only FW\_NORMAL, FW\_REGULAR, and FW\_BOLD weights. If FW\_DONTCARE is specified, a default weight is used.

*bltalic* Specifies whether the font is italic.

*bUnderline* Specifies whether the font is underlined.

*cStrikeOut* Specifies whether characters in the font are struck out. Specifies a strikeout font if set to a nonzero value.

*nCharSet* Specifies the font's character set. The following constants and values are predefined:

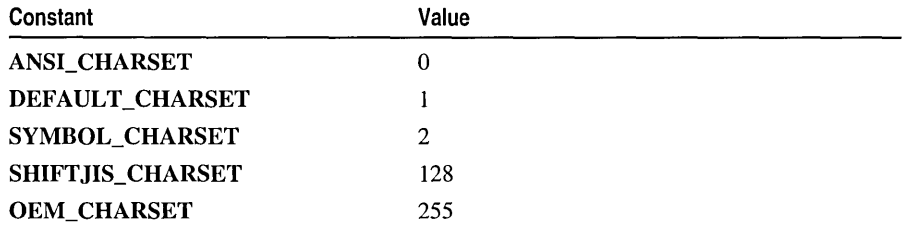

The OEM character set is system-dependent.

Fonts with other character sets may exist in the system. An application that uses a font with an unknown character set must not attempt to translate or interpret strings that are to be rendered with that font. Instead, the strings should be passed directly to the output device driver.

The font mapper does not use the **DEFAULT** CHARSET value. An application can use this value to allow the name and size of a font to fully describe the logical font. If a font with the specified name does not exist, a font from any character set can be substituted for the specified font. To avoid unexpected results, applications should use the **DEFAULT** CHARSET value sparingly.

*nOutPrecision* Specifies the desired output precision. The output precision defines how closely the output must match the requested font's height, width, character orientation, escapement, and pitch. It can be anyone of the following values:

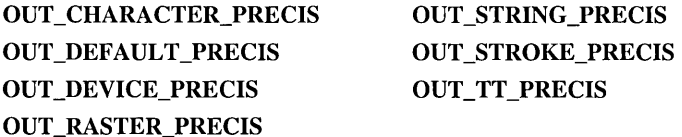

Applications can use the OUT\_DEVICE\_PRECIS, OUT\_RASTER\_PRECIS, and OUT\_TT\_PRECIS values to control how the font mapper chooses a font when the system contains more than one font with a given name. For example, if a system contains a font named Symbol in raster and TrueType form, specifying OUT\_TT\_PRECIS forces the font mapper to choose the TrueType version. (Specifying OUT\_TT\_PRECIS forces the font mapper to choose a TrueType font whenever the specified font name matches a device or raster font, even when there is no TrueType font of the same name.)

*nClipPrecision* Specifies the desired clipping precision. The clipping precision defines how to clip characters that are partially outside the clipping region. It can be anyone of the following values:

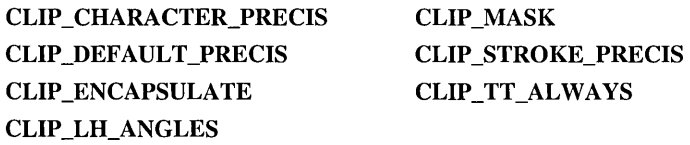

To use an embedded read-only font, an application must specify CLIP\_ENCAPSULATE.

To achieve consistent rotation of device, TrueType, and vector fonts, an application can use the OR operator to combine the CLIP LH\_ANGLES value with any of the other *nClipPrecision* values. If the **CLIP LH ANGLES** bit is set, the rotation for all fonts depends on whether the orientation of the coordinate system is left-handed or right-handed. (For more information about the orientation of coordinate systems, see the description of the *nOrientation* parameter.) If CLIP LH ANGLES is not set, device fonts always rotate counterclockwise, but the rotation of other fonts is dependent on the orientation of the coordinate system.

- *nQuality* Specifies the font's output quality, which defines how carefully the GDI must attempt to match the logical-font attributes to those of an actual physical font. It can be one of the following values:
	- **DEFAULT\_QUALITY** Appearance of the font does not matter.
	- **DRAFT OUALITY** Appearance of the font is less important than when PROOF\_QUALITY is used. For GDI raster fonts, scaling is enabled. Bold, italic, underline, and strikeout fonts are synthesized if necessary.
	- **PROOF\_QUALITY** Character quality of the font is more important than exact matching of the logical-font attributes. For GDI raster fonts, scaling is disabled and the font closest in size is chosen. Bold, italic, underline, and strikeout fonts are synthesized if necessary.
- *nPitchAndFamily* Specifies the pitch and family of the font. The two low-order bits specify the pitch of the font and can be anyone of the following values:

DEFAULT\_PITCH VARIABLE\_PITCH FIXED\_PITCH

Applications can add TMPF \_TRUE TYPE to the *nPitchAndFamily* parameter to choose a TrueType font. The four high-order bits of the parameter specify the font family and can be any one of the following values:

- FF DECORATIVE Novelty fonts: Old English, for example.
- FF\_DONTCARE Don't care or don't know.
- FF MODERN Fonts with constant stroke width (fixed-pitch), with or without serifs. Fixed-pitch fonts are usually modem faces. Pica, Elite, and Courier New are examples.
- FF\_ROMAN Fonts with variable stroke width (proportionally spaced) and with serifs. Times New Roman and Century Schoolbook are examples.
- FF SCRIPT Fonts designed to look like handwriting. Script and Cursive are examples.
- FF\_SWISS Fonts with variable stroke width (proportionally spaced) and without serifs. MS Sans Serif is an example.

An application can specify a value for *nPitchAndFamily* by using the Boolean OR operator to join a pitch constant with a family constant.

Font families describe the look of a font in a general way. They are intended for specifying fonts when the exact typeface desired is not available.

*ipszFacename* A CString or pointer to a null-terminated string that specifies the typeface name of the font. The length of this string must not exceed 30 characters. The Windows EnumFontFamilies function can be used to enumerate all currently available fonts. If *IpszFacename* is NULL, the GDI uses a device-independent typeface.

#### Remarks

Initializes a CFont object with the specified characteristics. The font can subsequently be selected as the font for any device context.

The CreateFont function does not create a new Windows GDI font. It merely selects the closest match from the fonts available in the GDI's pool of physical fonts.

Applications can use the default settings for most of these parameters when creating a logical font. The parameters that should always be given specific values are *nHeight*  and *IpszFacename.* If *nHeight* and *IpszFacename* are not set by the application, the logical font that is created is device-dependent.

When you finish with the CFont object created by the CreateFont function, first select the font out of the device context, then delete the CFont object.

See Also: CFont::CreateFontIndirect, CFont::CreatePointFont, ::CreateFont, : :EnumFontFamilies, : :EnumFonts

## CFont: :CreateFontIndirect

#### BOOL CreateFontIndirect(const LOGFONT\* *lpLogFont);*

#### Return Value

Nonzero if successful; otherwise O.

#### **Parameters**

*IpLogFont* Points to a LOGFONT structure that defines the characteristics of the logical font.

#### Remarks

Initializes a CFont object with the characteristics given in a LOGFONT structure pointed to by *IpLogFont.* The font can subsequently be selected as the current font for any device.

This font has the characteristics specified in the LOGFONT structure. When the font is selected by using the **CDC::SelectObject** member function, the GDI's font mapper attempts to match the logical font with an existing physical font. If it fails to find an

exact match for the logical font, it provides an alternative whose characteristics match as many of the requested characteristics as possible.

When you finish with the CFont object created by the CreateFontIndirect function, first select the font out of the device context, then delete the CFont object.

#### See Also: CFont::CreateFont, CFont::CreatePointFontIndirect, CDC: :SelectObject, CGdiObject: :DeleteObject, : :CreateFontIndirect

### CFont: :CreatePointFont

BOOL CreatePointFont( int *nPointSize,* LPCTSTR *IpszFaceName,* CDC\* *pDC* = NULL );

#### Return Value

Nonzero if successful, otherwise O.

#### Parameters

*nPointSize* Requested font height in tenths of a point. (For instance, pass 120 to request a 12-point font.)

- *IpszFaceName* A CString or pointer to a null-terminated string that specifies the typeface name of the font. The length of this string must not exceed 30 characters. The Windows EnumFontFamilies function can be used to enumerate all currently available fonts. If *IpszFaceName* is NULL, the GDI uses a device-independent typeface.
- *pDC* Pointer to the CDC object to be used to convert the height in *nPointSize* to logical units. If NULL, a screen device context is used for the conversion.

#### Remarks

This function provides a simple way to create a font of a specified typeface and point size. It automatically converts the height in *nPointSize* to logical units using the CDC object pointed to by *pDC.* 

When you finish with the CFont object created by the CreatePointFont function, first select the font out of the device context, then delete the CFont object.

#### See Also: CFont::CreatePointFontIndirect, CFont::CreateFont

## CFont: :CreatePointFontIndirect

#### BOOL CreatePointFontIndirect( const LOGFONT\* *IpLogFont,* CDC\* *pDC* = NULL );

#### Return Value

Nonzero if successful, otherwise O.

#### Parameters

*IpLogFont* Points to a LOGFONT structure that defines the characteristics of the logical font. The **IfHeight** member of the **LOGFONT** structure is measured in

tenths of a point rather than logical units. (For instance, set IfHeight to 120 to request a 12-point font.)

*pDC* Pointer to the CDC object to be used to convert the height in IfHeight to logical units. If NULL, a screen device context is used for the conversion.

#### Remarks

This function is the same as CreateFontlndirect except that the IfHeight member of the LOGFONT is interpreted in tenths of a point rather than device units. This function automatically converts the height in IfHeight to logical units using the CDC object pointed to by *pDC* before passing the LOGFONT structure on to Windows.

When you finish with the CFont object created by the CreatePointFontlndirect function, first select the font out of the device context, then delete the CFont object.

See Also: CFont::CreatePointFont, CFont::CreateFontlndirect

### CFont: : FromHandle

#### static CFont\* PASCAL FromHandle( HFONT *hFont);*

#### Return Value

A pointer to a CFont object if successful; otherwise NULL.

#### **Parameters**

*hFont* An HFONT handle to a Windows font.

#### Remarks

Returns a pointer to a CFont object when given an HFONT handle to a Windows GDI font object. If a CFont object is not already attached to the handle, a temporary CFont object is created and attached. This temporary CFont object is valid only until the next time the application has idle time in its event loop, at which time all temporary graphic objects are deleted. Another way of saying this is that the temporary object is valid only during the processing of one window message.

### CFont::GetLogFont

#### int GetLogFont( LOGFONT \* *pLogFont);*

#### Return Value

Nonzero if the function succeeds, otherwise O.

#### **Parameters**

*pLogFont* Pointer to the LOGFONT structure to receive the font information.

#### Remarks

Call this function to retrieve a copy of the LOGFONT structure for Cfont.

See Also: LOGFONT, ::GetObject

## CFont::operator **HFONT**

#### operator HFONT( ) const;

#### Return Value

The handle of the Windows GDI font object attached to CFont if successful; otherwise NULL.

#### Remarks

Use this operator to get the Windows GDI handle of the font attached to the CFont object.

Since this operator is automatically used for conversions from CFont to Fonts and Text, you can pass CFont objects to functions that expect HFONTs.

For more information about using graphic objects, see "Graphic Objects" in the Win32 SDK documentation.

# CFontDialog

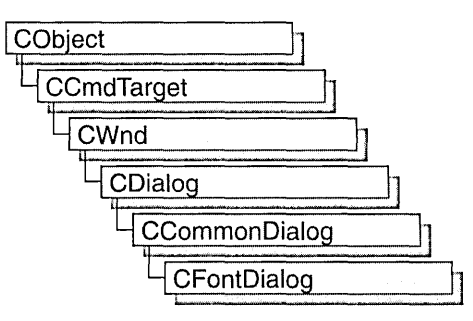

The CFontDialog class allows you to incorporate a font-selection dialog box into your application. A CFontDialog object is a dialog box with a list of fonts that are currently installed in the system. The user can select a particular font from the list, and this selection is then reported back to the application.

To construct a CFontDialog object, use the provided constructor or derive a new subclass and use your own custom constructor.

Once a CFontDialog object has been constructed, you can use the m\_cf structure to initialize the values or states of controls in the dialog box. The m\_cf structure is of type CHOOSEFONT. For more information on this structure, see the Win32 SDK documentation.

After initializing the dialog object's controls, call the DoModal member function to display the dialog box and allow the user to select a font. DoModal returns whether the user selected the OK (IDOK) or Cancel (IDCANCEL) button.

If DoModal returns IDOK, you can use one of CFontDialog's member functions to retrieve the information input by the user.

You can use the Windows CommDlgExtendedError function to determine whether an error occurred during initialization of the dialog box and to learn more about the error. For more information on this function, see the Win32 SDK documentation.

CFontDialog relies on the COMMDLG.DLL file that ships with Windows versions 3.1 and later.

To customize the dialog box, derive a class from CFontDialog, provide a custom dialog template, and add a message-map to process the notification messages from the extended controls. Any unprocessed messages should be passed to the base class.

Customizing the hook function is not required.

For more information on using CFontDialog, see "Common Dialog Classes" in *Visual C++ Programmer's Guide* online.

#### #include <afxdlgs.h>

# CFontDialog Class Members

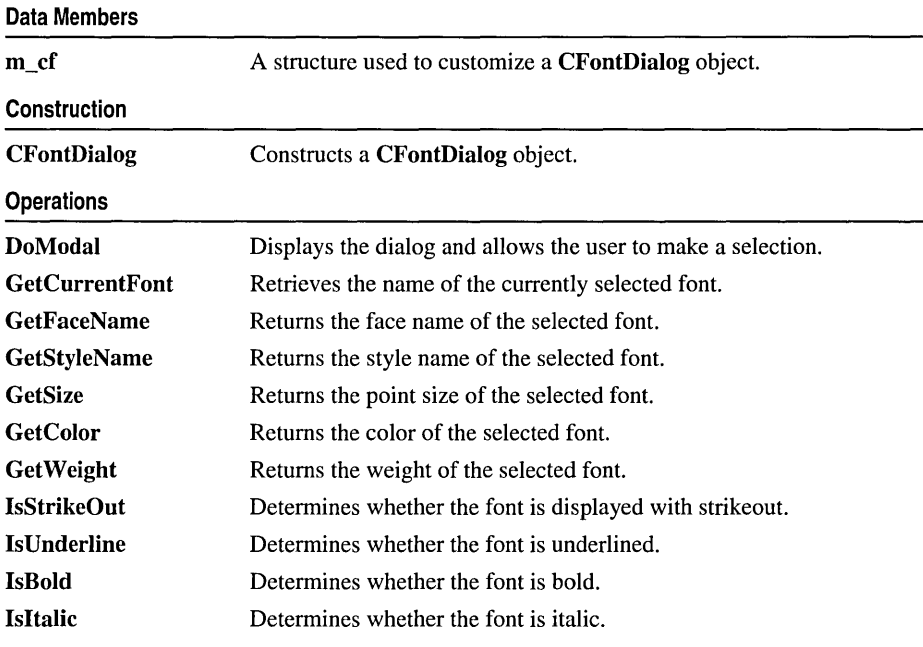

# Member **Functions**

## CFontDialog::CFontDialog

CFontDialog( LPLOGFONT *lplfInitial* = NULL, ... DWORD *dwFlags* = CF \_EFFECTS I CF \_SCREENFONTS, ... CDC\* *pdcPrinter* = NULL, CWnd\* *pParentWnd* = NULL );

#### **Parameters**

- *lplfInitial* A pointer to a LOGFONT data structure that allows you to set some of the font's characteristics.
- *dwFlags* Specifies one or more choose-font flags. One or more preset values can be combined using the bitwise OR operator. If you modify the  $m_c$ cf.Flags structure member, be sure to use a bitwise OR operator in your changes to keep the default behavior intact. For details on each of these flags, see the description of the CHOOSEFONT structure in the Win32 SDK documentation.
- *pdc?rinter* A pointer to a printer-device context. If supplied, this parameter points to a printer-device context for the printer on which the fonts are to be selected.

*pParentWnd* A pointer to the font dialog box's parent or owner window.

#### Remarks

Constructs a CFontDialog object. Note that the constructor automatically fills in the members of the **CHOOSEFONT** structure. You should only change these if you want a font dialog different than the default.

See Also: CFontDialog::DoModal

## **CFontDialog: :DoModal**

#### virtual int DoModal();

#### Return Value

IDOK or IDCANCEL if the function is successful; otherwise O. IDOK and IDCANCEL are constants that indicate whether the user selected the OK or Cancel button.

If IDCANCEL is returned, you can call the Windows CommDlgExtendedError function to determine whether an error occurred.

#### Remarks

Call this function to display the Windows common font dialog box and allow the user to choose a font.

If you want to initialize the various font dialog controls by setting members of the m\_cf structure, you should do this before calling DoModal, but after the dialog object is constructed.

If DoModal returns IDOK, you can call other member functions to retrieve the settings or information input by the user into the dialog box.

See Also: CDialog::DoModal, CFontDialog::CFontDialog

### **CFontDialog:** : GetColor

#### COLORREF GetColor( ) const;

#### Return Value

The color of the selected font.

#### Remarks

Call this function to retrieve the selected font color.

#### See Also: CFontDialog::GetCurrentFont

## CFontDialog: : GetCurrentFont

#### void GetCurrentFont( LPLOGFONT *lplf);*

#### **Parameters**

*lplf* A pointer to a **LOGFONT** structure.

#### Remarks

Call this function to assign the characteristics of the currently selected font to the members of a LOGFONT structure. Other CFontDialog member functions are provided to access individual characteristics of the current font.

If this function is called during a call to DoModal, it returns the current selection at the time (what the user sees or has changed in the dialog). If this function is called after a call to DoModal (only if DoModal returns IDOK), it returns what the user actually selected.

#### See Also: CFontDialog::GetFaceName, CFontDialog::GetStyleName

## CFontDialog::GetFaceName

CString GetFaceName() const;

#### Return Value

The face name of the font selected in the CFontDialog dialog box.

#### Remarks

Call this function to retrieve the face name of the selected font.

See Also: CFontDialog: :GetCurrentFont, CFontDialog: : GetStyleName

# CFontDialog: :GetSize

#### int GetSize( ) const;

#### Return Value

The font's size, in tenths of a point.

#### Remarks

Call this function to retrieve the size of the selected font.

See Also: CFontDialog::GetWeight, CFontDialog::GetCurrentFont

## **CFontDialog::GetStyleName**

#### **CString GetStyleName( ) const;**

#### **Return Value**

The style name of the font.

#### **Remarks**

Call this function to retrieve the style name of the selected font.

#### **See Also: CFontDialog: :GetFaceName, CFontDialog: :GetCurrentFont**

# **CFontDialog:** : GetWeight

#### **int GetWeight() const;**

#### **Return Value**

The weight of the selected font.

#### **Remarks**

Call this function to retrieve the weight of the selected font. For more information on the weight of a font, see **CFont::CreateFont.** 

#### **See Also: CFontDialog::GetCurrentFont, CFontDialog::IsBold**

# **CFontDialog::IsBold**

#### **BOOL IsBold( ) const;**

#### **Return Value**

Nonzero if the selected font has the Bold characteristic enabled; otherwise O.

#### **Remarks**

Call this function to determine if the selected font is bold.

#### **See Also: CFontDialog::GetCurrentFont**

# **CFontDialog:** : IsItalic

#### **BOOL Isltalic() const;**

#### **Return Value**

Nonzero if the selected font has the Italic characteristic enabled; otherwise O.

#### **Remarks**

Call this function to determine if the selected font is italic.

#### **See Also: CFontDialog::GetCurrentFont**

## **CFontDialog:** : IsStrikeOut

#### **BOOL IsStrikeOut( ) const;**

#### **Return Value**

Nonzero if the selected font has the Strikeout characteristic enabled; otherwise O.

#### **Remarks**

Call this function to determine if the selected font is displayed with strikeout.

#### **See Also: CFontDialog::GetCurrentFont**

# **CFontDialog: :Is Underline**

#### **BOOL IsUnderline( ) const;**

#### **Return Value**

Nonzero if the selected font has the Underline characteristic enabled; otherwise O.

#### **Remarks**

Call this function to determine if the selected font is underlined.

#### **See Also: CFontDialog::GetCurrentFont**

# **Data Members**

# **CFontDialog: :m\_cf**

#### **Remarks**

A structure whose members store the characteristics of the dialog object. After constructing a **CFontDialog** object, you can use **m\_cf** to modify various aspects of the dialog box before calling the **DoModal** member function. For more information on this structure, see **CHOOSEFONT** in the Win32 SDK documentation.

# **CFontHolder**

CFontHolder does not have a base class.

The CFontHolder class, which encapsulates the functionality of a Windows font object and the IFont interface, is used to implement the stock Font property.

Use this class to implement custom font properties for your control. For information on creating such properties, see the article "ActiveX Controls: Using Fonts in an ActiveX Control" in *Visual C++ Programmer's Guide* online.

#include <afxctl.h>

See Also: CPropExchange

# CFontHolder Class Members

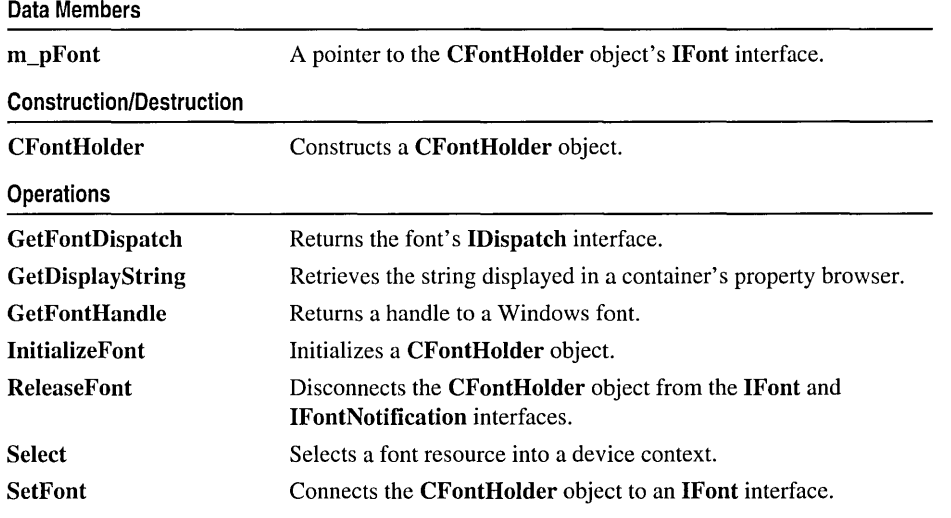

# Member **Functions**  CFontHolder: :CFontHolder

CFontHolder( LPPROPERTYNOTIFYSINK *pNotify* );

#### Parameters

*pNotify* Pointer to the font's IPropertyNotifySink interface.
CFontHolder: :GetDisplayString

#### Remarks

Constructs a CFontHolder object. You must call InitiaIizeFont to initialize the resulting object before using it.

See Also: CFontHolder: : InitiaIizeFont

### CFontHolder: : GetDisplayString

### BOOL GetDisplayString( CString& *strValue* );

#### Return Value

Nonzero if the string is successfully retrieved; otherwise O.

#### Parameters

*strValue* Reference to the CString that is to hold the display string.

#### Remarks

Retrieves a string that can be displayed in a container's property browser.

### CFontHolder: : GetFontDispatch

### LPFONTDISP GetFontDispatch( );

#### Return Value

A pointer to the CFontHolder object's IFontDisp interface. Note that the function that calls GetFontDispatch must call IUnknown::Release on this interface pointer when done with it.

#### Remarks

Call this function to retrieve a pointer to the font's dispatch interface. Call InitiaIizeFont before calling GetFontDispatch.

See Also: CFontHolder: :InitializeFont

### CFontHolder::GetFontHandle

### HFONT GetFontHandle( );

HFONT GetFontHandle( long *cyLogical,* long *cyHimetric* );

#### Return Value

A handle to the Font object; otherwise NULL.

#### **Parameters**

*cyLogical* Height, in logical units, of the rectangle in which the control is drawn.

*cyHimetric* Height, in MM\_HIMETRIC units, of the control.

### Remarks

Call this function to get a handle to a Windows font.

The ratio of *cyLogical* and *cyHimetric* is used to calculate the proper display size, in logical units, for the font's point size expressed in MM\_HIMETRIC units:

Display size =  $(cyLogical / cyHimetric)$  X font size

The version with no parameters returns a handle to a font sized correctly for the screen.

### CFontHolder: : InitializeFont

```
void InitializeFont( const FONTDESC FAR* pFontDesc = NULL, 
  10+ LPDISPATCH pFontDispAmbient = NULL );
```
#### **Parameters**

*pFontDesc* Pointer to a font description structure (FONTDESC) that specifies the font's characteristics.

*pFontDispAmbient* Pointer to the container's ambient Font property.

### Remarks

Initializes a CFontHolder object.

If *pFontDispAmbient* is not NULL, the CFontHolder object is connected to a clone of the IFont interface used by the container's ambient Font property.

If *pFontDispAmbient* is NULL, a new Font object is created either from the font description pointed to by *pFontDesc* or, if *pFontDesc* is **NULL**, from a default description.

Call this function after constructing a CFontHolder object.

See Also: CFontHolder::CFontHolder

### CFontHolder: :ReleaseFont

### void ReleaseFont( );

#### Remarks

This function disconnects the CFontHolder object from its IFont interface.

See Also: CFontHolder: :SetFont

### CFontHolder: :Select

### CFont\* Select( CDC\* *pDC,* long *cyLogical,* long *cyHimetric* );

### Return Value

A pointer to the font that is being replaced.

### Parameters

*pDC* Device context into which the font is selected. *cyLogical* Height, in logical units, of the rectangle in which the control is drawn. *cyHimetric* Height, in MM\_HIMETRIC units, of the control.

### Remarks

Call this function to select your control's font into the specified device context.

See GetFontHandle for a discussion of the *cyLogical* and *cyHimetric* parameters.

### CFontHolder:: SetFont

void SetFont( LPFONT *pNewFont);* 

### Parameters

*pNewFont* Pointer to the new IFont interface.

### Remarks

Releases any existing font and connects the CFontHolder object to an IFont interface.

See Also: CFontHolder: : ReleaseFont

## Data Members

## CFontHolder: :m\_pFont

### Remarks

A pointer to the CFontHolder object's IFont interface.

### See Also: CFontHolder: :SetFont

## **CFormView**

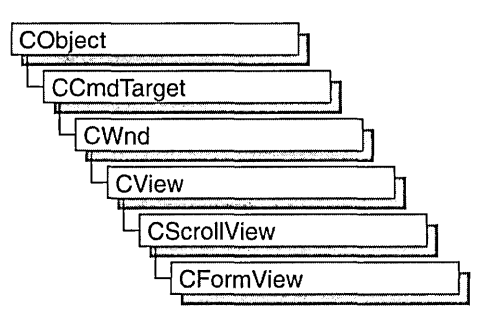

The CForm View class is the base class used for views containing controls. These controls are laid out based on a dialog-template resource. Use CFormView if you want form-based documents in your application. These views support scrolling, as needed, using the CScrollView functionality.

Creating a view based on CForm View is similar to creating a dialog box.

To use CFormView, take the following steps:

1. Design a dialog template.

Use the dialog editor to design the dialog box. Then, in the Styles and More Styles property pages, set the following properties:

- In the Style box, select Child (WS\_CHILD on).
- In the Border box, select None (WS\_BORDER off).
- Clear the Visible check box (WS\_VISIBLE off).
- Clear the Titlebar check box (WS\_CAPTION off).

These steps are necessary because a form view is not a true dialog box. For more information about creating a dialog-box resource, see "Dialog Editor" in *Developer Studio User's Guide* online.

2. Create a view class.

With your dialog template open, run Class Wizard and choose **CForm View** as the class type when you are filling in the Add Class dialog box. ClassWizard creates a CForm View-derived class and connects it to the dialog template you just designed. This connection is established in the constructor for your class; ClassWizard

generates a call to the base-class constructor, CFormView::CFormView, and passes the resource ID of your dialog template. For example:

```
CMyFormView::CMyFormView() 
    : CFormView( CMyFormView::IDD ) 
\mathbf{f}II{{AFX_DATA_INIT( CMyFormView ) 
  II NOTE: the ClassWizard will add member 
  // initialization here
  //}}AFX_DATA_INIT
  // Other construction code, such as data initialization
\mathbf{a}
```
Note If you choose not to use ClassWizard, you must define the appropriate ID you supply to the CFormView constructor (that is, CMyFormVi ew: : I DD is not predefined). ClassWizard declares I DD as an enum value in the class it creates for you.

If you want to define member variables in your view class that correspond to the controls in your form view, use the Edit Variables button in the ClassWizard dialog box. This allows you to use the dialog data exchange (DDX) mechanism. If you want to define message handlers for control-notification messages, use the Add Function button in the ClassWizard dialog box. For more information see "Using ClassWizard" in the *Visual C++ Programmer's Guide* online.

3. Override the OnUpdate member function.

The OnUpdate member function is defined by CView and is called to update the form view's appearance. Override this function to update the member variables in your view class with the appropriate values from the current document. Then, if you are using DDX, use the UpdateData member function (defined by CWnd) with an argument of FALSE to update the controls in your form view.

The OnInitialUpdate member function (also defined by CView) is called to perform one-time initialization of the view. CForm View overrides this function to use DDX to set the initial values of the controls you have mapped using ClassWizard. Override OnInitialUpdate if you want to perform custom initialization.

4. Implement a member function to move data from your view to your document.

This member function is typically a message handler for a control-notification message or for a menu command. If you are using DDX, call the UpdateData member function to update the member variables in your view class. Then move their values to the document associated with the form view.

5. Override the OnPrint member function (optional).

The **OnPrint** member function is defined by **CView** and prints the view. By default, printing and print preview are not supported by the CFormView class. To add printing support, override the OnPrint function in your derived class.

See the MFC General sample VIEWEX for more information about how to add printing capabilities to a view derived from CFormView.

6. Associate your view class with a document class and a frame-window class using a document template.

Unlike ordinary views, form views do not require you to override the OnDraw member function defined by CView. This is because controls are able to paint themselves. Only if you want to customize the display of your form view (for example, to provide a background for your view) should you override OnDraw. If you do so, be careful that your updating does not conflict with the updating done by the controls.

If your view contains controls that are derived from (or instances of) CSliderCtrl or CSpinButtonCtrl and you have message handlers for WM\_HSCROLL and WM\_VSCROLL, you should write code that calls the proper routines. The code example below calls CWnd::OnHScroll if a WM\_HSCROLL message is sent by either a spin button or slider control.

```
void CMyFormView::OnHScroll( UINT nSBCode, UINT nPos, CScrollBar* pScrollBar 
{ 
   if ( pScrollBar->IsKindOf( RUNTIME_CLASS( CScrollBar ) )) 
   { 
      CFormView::OnHScroll( nSBCode, nPos, pScrollBar ): 
   } 
   else if ( pScrollBar->IsKindOf( RUNTIME_CLASS( CSliderCtrl ) )) 
   { 
      CWnd::OnHScroll( nSBCode, nPos, pScrollBar ): 
   } 
   else if ( pScrollBar->IsKindOf( RUNTIME_CLASS( CSpinButtonCtrl ) )) 
   { 
      CWnd::OnHScroll( nSBCode, nPos, pScrollBar ); 
   \mathbf{a}\mathbf{1}
```
If the view becomes smaller than the dialog template, scroll bars appear automatically. Views derived from CFormView support only the MM\_TEXT mapping mode.

If you are not using DDX, use the CWnd dialog functions to move data between the member variables in your view class and the controls in your form view.

For more information about DDX, see "Defining Member Variables for DDX" in the *Visual C++ Programmer's Guide* online. For more information on CFormView, see "Derived View Classes" and "Document/View Architecture Topics" also in the *Visual C++ Programmer's Guide* online.

### #include <afxext.h>

See Also: CDialog, CScrollView, CView::OnUpdate, CView::OnInitiaIUpdate, CView: :OnPrint, CWnd:: UpdateData, CScrollView: : ResizeParentToFit

## CForm View Class Members

Construction

CFormView Constructs a CForm View object.

# Member Functions

### CForm View: :CForm View

CForm View( LPCTSTR *IpszTemplateName* ); CFormView( UINT *nIDTemplate);* 

#### **Parameters**

*IpszTemplateName* Contains a null-terminated string that is the name of a dialog-template resource.

*nIDTemplate* Contains the ID number of a dialog-template resource.

### Remarks

When you create an object of a type derived from **CFormView**, invoke one of the constructors to create the view object and identify the dialog resource on which the view is based. You can identify the resource either by name (pass a string as the argument to the constructor) or by its ID (pass an unsigned integer as the argument).

The form-view window and child controls are not created until CWnd::Create is called. CWnd::Create is called by the framework as part of the document and view creation process, which is driven by the document template.

Note Your derived class *must* supply its own constructor. In the constructor, invoke the constructor, CFormView::CFormView, with the resource name or ID as an argument as shown in the preceding class overview.

#### See Also: CWnd::Create

## CFrameWnd

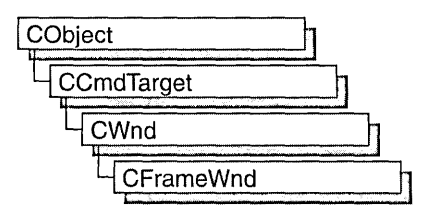

The CFrameWnd class provides the functionality of a Windows single document interface (SDI) overlapped or pop-up frame window, along with members for managing the window.

To create a useful frame window for your application, derive a class from CFrameWnd. Add member variables to the derived class to store data specific to your application. Implement message-handler member functions and a message map in the derived class to specify what happens when messages are directed to the window.

There are three ways to construct a frame window:

- Directly construct it using Create.
- Directly construct it using LoadFrame.
- Indirectly construct it using a document template.

Before you call either Create or LoadFrame, you must construct the frame-window object on the heap using the C++ new operator. Before calling Create, you can also register a window class with the AfxRegisterWndClass global function to set the icon and class styles for the frame.

Use the Create member function to pass the frame's creation parameters as immediate arguments.

LoadFrame requires fewer arguments than Create, and instead retrieves most of its default values from resources, including the frame's caption, icon, accelerator table, and menu. To be accessible by LoadFrame, all these resources must have the same resource ID (for example, IDR\_MAINFRAME).

When a **CFrame Wnd** object contains views and documents, they are created indirectly by the framework instead of directly by the programmer. The CDocTemplate object orchestrates the creation of the frame, the creation of the containing views, and the connection of the views to the appropriate document. The parameters of the CDocTemplate constructor specify the CRuntimeClass of the three classes involved (document, frame, and view). A CRuntimeClass object is used by the framework to dynamically create new frames when specified by the user (for

example, by using the File New command or the multiple document interface (MDI) Window New command).

A frame-window class derived from CFrameWnd must be declared with DECLARE DYNCREATE in order for the above RUNTIME CLASS mechanism to work correctly.

A CFrameWnd contains default implementations to perfonn the following functions of a main window in a typical application for Windows:

- A CFrame Wnd frame window keeps track of a currently active view that is independent of the Windows active window or the current input focus. When the frame is reactivated, the active view is notified by calling CView: :OnActivate View.
- Command messages and many common frame-notification messages, including those handled by the OnSetFocus, OnHScroll, and On VScroll functions of CWnd, are delegated by a CFrame Wnd frame window to the currently active view.
- The currently active view (or currently active MDI child frame window in the case of an MDI frame) can detennine the caption of the frame window. This feature can be disabled by turning off the **FWS** ADDTOTITLE style bit of the frame window.
- A CFrame Wnd frame window manages the positioning of the control bars, views, and other child windows inside the frame window's client area. A frame window also does idle-time updating of toolbar and other control-bar buttons. A CFrameWnd frame window also has default implementations of commands for toggling on and off the toolbar and status bar.
- A CFrameWnd frame window manages the main menu bar. When a pop-up menu is displayed, the frame window uses the UPDATE\_COMMAND\_UI mechanism to detennine which menu items should be enabled, disabled, or checked. When the user selects a menu item, the frame window updates the status bar with the message string for that command.
- A CFrameWnd frame window has an optional accelerator table that automatically translates keyboard accelerators.
- A CFrameWnd frame window has an optional help ID set with LoadFrame that is used for context-sensitive help. A frame window is the main orchestrator of semimodal states such as context-sensitive help (SHIFT+F1) and print-preview modes.
- A CFrameWnd frame window will open a file dragged from the File Manager and dropped on the frame window. If a file extension is registered and associated with the application, the frame window responds to the dynamic data exchange (DDE) open request that occurs when the user opens a data file in the File Manager or when the **ShellExecute** Windows function is called.
- If the frame window is the main application window (that is, CWinThread: :m\_pMain Wnd), when the user closes the application, the frame window prompts the user to save any modified documents (for OnClose and OnQuery EndSession).
- If the frame window is the main application window, the frame window is the context for running WinHelp. Closing the frame window will shut down WINHELP.EXE if it was launched for help for this application.

Do not use the C++ delete operator to destroy a frame window. Use CWnd::DestroyWindow instead. The CFrameWnd implementation of PostNcDestroy will delete the C++ object when the window is destroyed. When the user closes the frame window, the default OnClose handler will call DestroyWindow.

For more information on CFrameWnd, see "Frame Window Topics" in *Visual C++ Programmer* s *Guide* online.

#include <afxwin.h>

See Also: CWnd, CMDIFrameWnd, CMDIChildWnd, CView, CDocTemplate, CRuntimeClass

## CFrameWnd Class Members

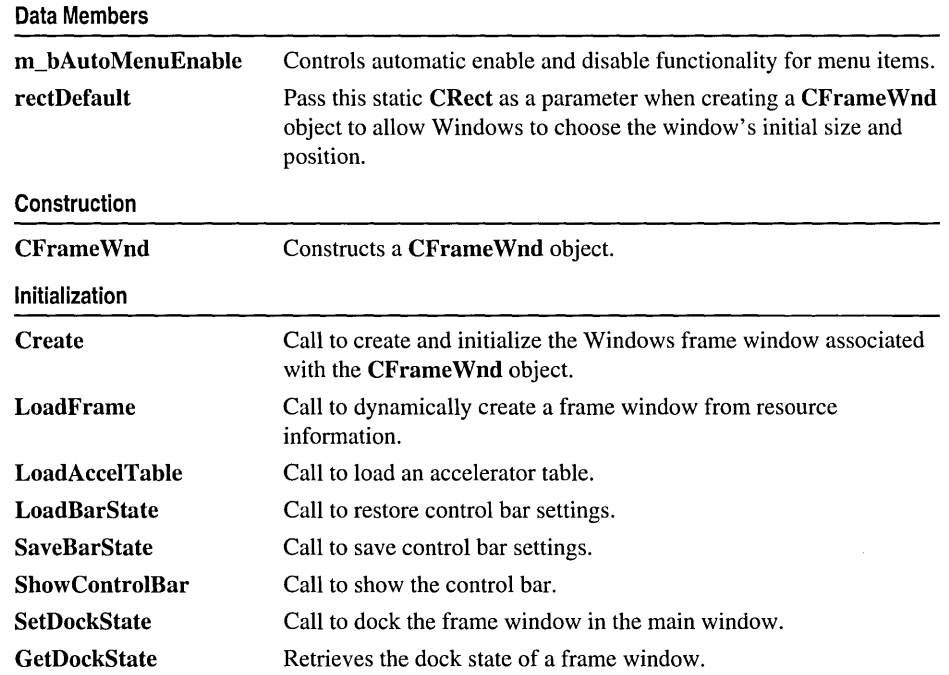

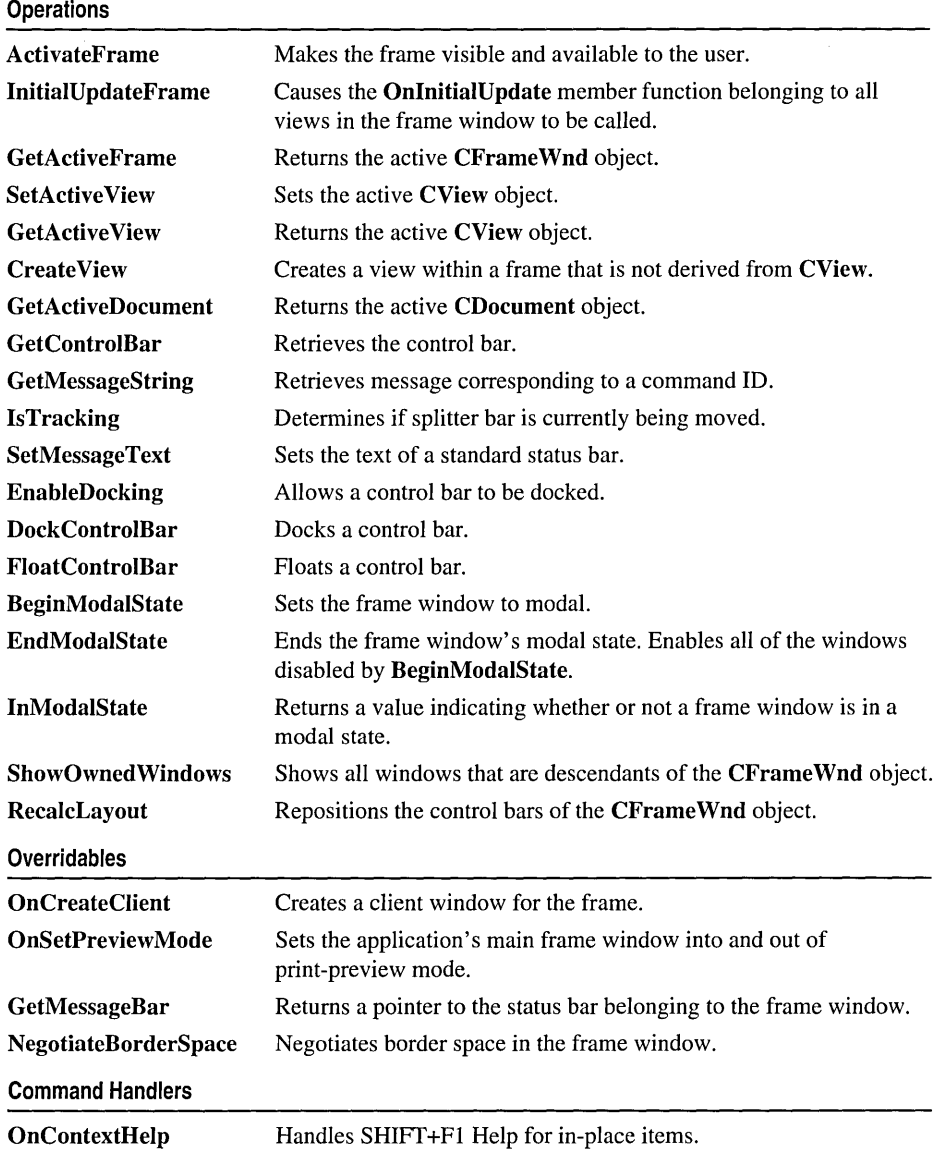

# Member **Functions**

### CFrame Wnd: : ActivateFrame

virtual void ActivateFrame( int *nCmdShow* = - 1 );

#### Parameters

*nCmdShow* Specifies the parameter to pass to **CWnd::ShowWindow**. By default, the frame is shown and correctly restored.

#### Remarks

Call this member function to activate and restore the frame window so that it is visible and available to the user. This member function is usually called after a non-user interface event such as a DDE, OLE, or other event that may show the frame window or its contents to the user.

The default implementation activates the frame and brings it to the top of the Z-order and, if necessary, carries out the same steps for the application's main frame window.

Override this member function to change how a frame is activated. For example, you can force MDI child windows to be maximized. Add the appropriate functionality, then call the base class version with an explicit *nCmdShow.* 

### CFrame W nd: :BeginModalState

virtual void BeginModalState( );

#### Remarks

Call this member function to make a frame window modal.

### CFrame Wnd: :CFrame Wnd

CFrameWnd( );

#### Remarks

Constructs a CFrameWnd object, but does not create the visible frame window. Call Create to create the visible window.

See Also: CFrameWnd::Create, CFrameWnd::LoadFrame

### CFrameWnd::Create

BOOL Create( LPCTSTR *lpszClassName,* LPCTSTR *lpszWindowName,* 

- ... DWORD *dwStyle* = WS\_OVERLAPPEDWINDOW,
- ... const RECT& *reet* = rectDefault, CWnd\* *pParentWnd* = NULL,
- $\rightarrow$  LPCTSTR *lpszMenuName* = NULL, DWORD  $dwExStyle = 0$ ,
- ... CCreateContext\* *pContext* = NULL );

### Return Value

Nonzero if initialization is successful; otherwise O.

#### CFrame Wnd: :Create View

#### **Parameters**

- *IpszClassName* Points to a null-terminated character string that names the Windows class. The class name can be any name registered with the AfxRegisterWndClass global function or the RegisterClass Windows function. If NULL, uses the predefined default CFrame Wnd attributes.
- *IpszWindowName* Points to a null-terminated character string that represents the window name. Used as text for the title bar.
- *dwStyle* Specifies the window style attributes. Include the FWS\_ADDTOTITLE style if you want the title bar to automatically display the name of the document represented in the window.
- *reet* Specifies the size and position of the window. The rectDefault value allows Windows to specify the size and position of the new window.
- *pParentWnd* Specifies the parent window of this frame window. This parameter should be NULL for top-level frame windows.
- *IpszMenuName* Identifies the name of the menu resource to be used with the window. Use MAKEINTRESOURCE if the menu has an integer ID instead of a string. This parameter can be NULL.
- *dwExStyle* Specifies the window extended style attributes.
- *pContext* Specifies a pointer to a CCreateContext structure. This parameter can be NULL.

#### Remarks

Construct a CFrameWnd object in two steps. First invoke the constructor, which constructs the CFrameWnd object, then call Create, which creates the Windows frame window and attaches it to the CFrameWnd object. Create initializes the window's class name and window name and registers default values for its style, parent, and associated menu.

Use LoadFrame rather than Create to load the frame window from a resource instead of specifying its arguments.

See Also: CFrameWnd::CFrameWnd, CFrameWnd::LoadFrame, CCreateContext, CWnd: :Create, CWnd: :PreCreate Window

### CFrame Wnd: : Create View

CWnd\* CreateView( CCreateContext\* *pContext,*   $\rightarrow$  UINT  $nID = AFX_DOW_PANE_FIRST$ ;

#### Return Value

Pointer to a CWnd object if successful; otherwise NULL.

### **Parameters**

*pContext* Specifies the type of view and document.

*nID* The ID number of a view.

### Remarks

Call CreateView to create a view within a frame. Use this member function to create "views" that are not CView-derived within a frame. After calling CreateView, you must manually set the view to active and set it to be visible; these tasks are not automatically performed by CreateView.

Note The MFC Advanced Concepts sample COLLECT uses CreateView to get correct 3D effects in Windows 95.

### CFrame W nd: :DockControlBar

void DockControlBar( CControlBar \* *pBar,* UINT *nDockBarID* = 0, ... LPCRECT *IpRect* = NULL );

### **Parameters**

*pBar* Points to the control bar to be docked.

*nDockBarID* Determines which sides of the frame window to consider for docking. It can be 0, or one or more of the following:

- AFX IDW DOCKBAR TOP Dock to the top side of the frame window.
- AFX IDW DOCKBAR BOTTOM Dock to the bottom side of the frame window.
- AFX\_IDW\_DOCKBAR\_LEFT Dock to the left side of the frame window.
- AFX IDW DOCKBAR RIGHT Dock to the right side of the frame window.

If 0, the control bar can be docked to any side enabled for docking in the destination frame window.

*IpRect* Determines, in screen coordinates, where the control bar will be docked in the nonclient area of the destination frame window.

### Remarks

Causes a control bar to be docked to the frame window. The control bar will be docked to one of the sides of the frame window specified in the calls to both CControIBar::EnableDocking and CFrameWnd::EnableDocking. The side chosen is determined by *nDockBarID.* 

### See Also: CFrame Wnd: :FloatControlBar

### **CFrame W nd:** : EnableDocking

### **void EnableDocking( DWORD** *dwDockStyle* );

### **Parameters**

*dwDockStyle* Specifies which sides of the frame window can serve as docking sites for control bars. It can be one or more of the following:

- **CBRS\_ALIGN\_TOP** Allows docking at the top of the client area.
- **CBRS\_ALIGN\_BOTTOM** Allows docking at the bottom of the client area.
- **CBRS ALIGN LEFT** Allows docking on the left side of the client area.
- **CBRS ALIGN RIGHT** Allows docking on the right side of the client area.
- **CBRS\_ALIGN\_ANY** Allows docking on any side of the client area.

### **Remarks**

Call this function to enable dockable control bars in a frame window. By default, control bars will be docked to a side of the frame window in the following order: top, bottom, left, right.

**See Also: CControlBar: :EnableDocking, CFrame Wnd: :DockControIBar, CFrame Wnd: :FloatControlBar** 

### **CFrame Wnd:** : EndModalState

### **virtual void EndModaIState();**

### **Remarks**

Call this member function to change a frame window from modal to modeless. **EndModalState** enables all of the windows disabled by **BeginModalState.** 

### **CFrame Wnd: :FloatControlBar**

**CFrameWnd\* FloatControlBar( CControlBar** \* *pBar,* **CPoint** *point,*  <sup>~</sup>**DWORD** *dwStyle* **= CBRS\_ALIGN\_TOP );** 

### **Return Value**

Pointer to the current frame window.

### **Parameters**

*pBar* Points to the control bar to be floated.

*point* The location, in screen coordinates, where the top left corner of the control bar will be placed.

*dwStyle* Specifies whether to align the control bar horizontally or vertically within its new frame window. It can be anyone of the following:

- **CBRS\_ALIGN\_TOP** Orients the control bar vertically.
- **CBRS\_ALIGN\_BOTTOM** Orients the control bar vertically.
- CBRS\_ALIGN\_LEFT Orients the control bar horizontally.
- CBRS\_ALIGN\_RIGHT Orients the control bar horizontally.

If styles are passed specifying both horizontal and vertical orientation, the toolbar will be oriented horizontally.

### Remarks

Call this function to cause a control bar to not be docked to the frame window. Typically, this is done at application startup when the program is restoring settings from the previous execution.

This function is called by the framework when the user causes a drop operation by releasing the left mouse button while dragging the control bar over a location that is not available for docking.

See Also: CFrameWnd::DockControIBar

### CFrame W nd: : GetActi veDocument

### virtual CDocument\* GetActiveDocument();

### Return Value

A pointer to the current CDocument. If there is no current document, returns NULL.

### Remarks

Call this member function to obtain a pointer to the current CDocument attached to the current active view.

See Also: CFrameWnd::GetActiveView

### CFrame W nd: : GetActi veFrame

### virtual CFrameWnd\* GetActiveFrame();

### Return Value

A pointer to the active MDI child window. If the application is an SDI application, or the MDI frame window has no active document, the implicit this pointer will be returned.

### Remarks

Call this member function to obtain a pointer to the active multiple document interface (MDI) child window of an MDI frame window.

If there is no active MDI child or the application is a single document interface (SDI), the implicit this pointer is returned.

See Also: CFrameWnd::GetActiveView, CFrameWnd::GetActiveDocument, CMDIFrameWnd

### CFrameWnd::GetActiveView

CView\* GetActive View( ) const;

### Return Value

A pointer to the current CView. If there is no current view, returns NULL.

#### Remarks

Call this member function to obtain a pointer to the active view (if any) attached to a frame window (CFrameWnd).

This function returns NULL when called for an MDI main frame window (CMDIFrameWnd). In an MDI application, the MDI main frame window does not have a view associated with it. Instead, each individual child window (CMDIChildWnd) has one or more associated views. The active view in an MDI application can be obtained by first finding the active MDI child window and then finding the active view for that child window. The active MDI child window can be found by calling the function MDIGetActive or GetActiveFrame as demonstrated in the following:

```
CMOlFrameWnd *pFrame = 
         (CMOlFrameWnd*)AfxGetApp()->m_pMainWnd; 
// Get the active MDI child window.
CMDIChi1dWnd *pChild =(CMOlChildWnd *) pFrame->GetActiveFrame(); 
11 or CMDIChildWnd *pChild = pFrame->MDIGetActive();
// Get the active view attached to the active MDI child
// window.
CMyView *pView = (CMyView *) pChild->GetActiveView();
```
See Also: CFrame Wnd: :SetActive View, CFrame Wnd: : GetActiveDocument

### CFrame Wnd: : GetControlBar

### CControlBar\* GetControlBar( UINT *nID* );

#### Return Value

A pointer to the control bar that is associated with the ID.

#### **Parameters**

*nID* The ID number of a control bar.

#### Remarks

Call GetControlBar to gain access to the control bar that is associated with the ID. GetControlBar will return the control bar even if it is floating and thus is not currently a child window of the frame.

### CFrame W nd: : GetDockState

void GetDockState( CDockState& *state)* const;

#### **Parameters**

*state* Contains the current state of the frame window's control bars upon return.

#### Remarks

Call this member function to store state information about the frame window's control bars in a CDockState object. You can then write the contents of CDockState to storage using CDockState: :SaveState or Serialize. If you later want to restore the control bars to a previous state, load the state with CDockState: :LoadState or Serialize, then call SetDockState to apply the previous state to the frame window's control bars.

See Also: CFrameWnd::SetDockState, CDockState, CDockState::SaveState, CObject: :Serialize

### CFrame W nd: : GetMessageB ar

virtual CWnd\* GetMessageBar();

### Return Value

Pointer to the status-bar window.

#### Remarks

Call this member function to get a pointer to the status bar.

### CFrame W nd: : GetMessageString

### virtual void GetMessageString( UINT *nID,* CString& *rMessage* ) const;

#### **Parameters**

*nID* Resource ID of the desired message.

*rMessage* CString object into which to place the message.

#### Remarks

Override this function to provide custom strings for command IDs. The default implementation simply loads the string specified by *nID* from the resource file. This function is called by the framework when the message string in the status bar needs updating.

### See Also: CFrameWnd::SetMessageText

### CFrame Wnd: : InitialUpdateFrame

### void InitialUpdateFrame( CDocument\* *pDoc,* BOOL *bMakeVisible);*

### Parameters

*pDoc* Points to the document to which the frame window is associated. Can be NULL.

*bMakeVisible* If TRUE, indicates that the frame should become visible and active. If FALSE, no descendants are made visible.

### Remarks

Call IntitialUpdateFrame after creating a new frame with Create. This causes all views in that frame window to receive their OnInitialUpdate calls.

Also, if there was not previously an active view, the primary view of the frame window is made active. The primary view is a view with a child ID of AFX\_IDW \_PANE\_FIRST. Finally, the frame window is made visible if *bMake Visible* is nonzero. If *bMake Visible* is 0, the current focus and visible state of the frame window will remain unchanged. It is not necessary to call this function when using the framework's implementation of File New and File Open.

See Also: CView::OnInitiaIUpdate, CFrameWnd::SetActiveView, CDocTemplate: :CreateNewFrame

### CFrame Wnd: : InModalState

### BOOL InModalState( ) const;

### Return Value

Nonzero if yes; otherwise 0.

### Remarks

Call this member function to check if a frame window is modal or modeless.

### CFrameWnd::IsTracking

### BOOL IsTracking( ) const;

#### Return Value

Nonzero if a splitter operation is in progress; otherwise 0.

#### Remarks

Call this member function to determine if the splitter bar in the window is currently being moved.

### CFrame W nd: : LoadAccelTable

### BOOL LoadAccelTable( LPCTSTR *IpszResourceName);*

### Return Value

Nonzero if the accelerator table was successfully loaded; otherwise O.

### Parameters

*IpszResourceName* Identifies the name of the accelerator resource. Use MAKEINTRESOURCE if the resource is identified with an integer ID.

### Remarks

Call to load the specified accelerator table. Only one table can be loaded at a time.

Accelerator tables loaded from resources are freed automatically when the application terminates.

If you call LoadFrame to create the frame window, the framework loads an accelerator table along with the menu and icon resources, and a subsequent call to this member function is then unnecessary.

See Also: CFrame Wnd:: Load Frame, :: Load Accelerators

### CFrame Wnd: :LoadBarState

void LoadBarState( LPCTSTR *IpszProfileName* );

### Parameters

*IpszProfileName* Name of a section in the initialization file or a key in the Windows registry where state information is stored.

### Remarks

Call this function to restore the settings of each control bar owned by the frame window. This information is written to the initialization file using **SaveBarState**. Information restored includes visibility, horizontal/vertical orientation, docking state, and control-bar position.

See Also: CFrameWnd::SaveBarState, CWinApp::SetRegistryKey, CWinApp::m\_pszProfileName

### CFrame Wnd: : LoadFrame

### virtual BOOL LoadFrame( UINT *nIDResource,*

- <sup>~</sup>DWORD *dwDefaultStyle* = WS\_OVERLAPPEDWINDOW <sup>I</sup>FWS\_ADDTOTITLE,
- <sup>~</sup>CWnd\* *pParentWnd* = NULL, CCreateContext\* *pContext* = NULL);

### **Parameters**

*nIDResource* The ID of shared resources associated with the frame window.

*dwDefaultStyle* The frame's style. Include the FWS\_ADDTOTITLE style if you want the title bar to automatically display the name of the document represented in the window.

*pParentWnd* A pointer to the frame's parent.

*pContext* A pointer to a CCreateContext structure. This parameter can be NULL.

### Remarks

Construct a CFrameWnd object in two steps. First invoke the constructor, which constructs the CFrameWnd object, then call LoadFrame, which loads the Windows frame window and associated resources and attaches the frame window to the CFrameWnd object. The *nIDResource* parameter specifies the menu, the accelerator table, the icon, and the string resource of the title for the frame window.

Use the Create member function rather than LoadFrame when you want to specify all of the frame window's creation parameters.

The framework calls **LoadFrame** when it creates a frame window using a document template object.

The framework uses the *pContext* argument to specify the objects to be connected to the frame window, including any contained view objects. You can set the *pContext*  argument to NULL when you call LoadFrame.

See Also: CDocTemplate, CFrameWnd::Create, CFrameWnd::CFrameWnd, CWnd: :PreCreate Window

### CFrame Wnd: :NegotiateBorderSpace

virtual BOOL NegotiateBorderSpace( UINT *nBorderCmd,* LPRECT *lpRectBorder* );

### Return Value

Nonzero if successful; otherwise O.

### **Parameters**

*nBorderCmd* Contains one of the following values from the enum BorderCmd:

- borderGet  $= 1$
- borderRequest  $= 2$
- borderSet  $= 3$

*IpRectBorder* Pointer to a RECT structure or a CRect object that specifies the coordinates of the border.

#### Remarks

Call this member function to negotiate border space in a frame window during OLE inplace activation. This member function is the CFrameWnd implementation of OLE border space negotiation.

See Also: IOlelnPlaceUIWindow

### CFrame Wnd: :OnContextHelp

### afx\_msg void OnContextHelp( );

#### Remarks

To enable context-sensitive help, you must add an

ON\_COMMAND( ID\_CONTEXT\_HELP, OnContextHelp

statement to your CFrameWnd class message map and also add an accelerator-table entry, typically SHIFT+F1, to enable this member function.

If your application is an OLE Container, OnContextHelp puts all in-place items contained within the frame window object into Help mode. The cursor changes to an arrow and a question mark, and the user can then move the mouse pointer and press the left mouse button to select a dialog box, window, menu, or command button. This member function calls the Windows function WinHelp with the Help context of the object under the cursor.

See Also: CWinApp::OnHelp, CWinApp::WinHelp

### CFrame Wnd: :OnCreateClient

#### virtual BOOL OnCreateClient( LPCREATESTRUCT *[pes,* CCreateContext\* *pContext* );

#### Return Value

Nonzero if successful; otherwise O.

#### **Parameters**

*lpcs* A pointer to a Windows **CREATESTRUCT** structure.

*pContext* A pointer to a CCreateContext structure.

#### Remarks

Called by the framework during the execution of OnCreate. Never call this function.

The default implementation of this function creates a CView object from the information provided in *pContext,* if possible.

CFrame Wnd: :OnSetPreviewMode

Override this function to override values passed in the CCreateContext object or to change the way controls in the main client area of the frame window are created. The CCreateContext members you can override are described in the CCreateContext class.

Note Do not replace values passed in the CREATESTRUCT structure. They are for informational use only. If you want to override the initial window rectangle, for example, override the CWnd member function PreCreateWindow.

### CFrame W nd: : OnSetPreview Mode

#### virtual void OnSetPreviewMode( BOOL *bPreview*, CPrintPreviewState\* *pModeStuff*);

#### **Parameters**

*bPreview* Specifies whether or not to place the application in print-preview mode. Set to TRUE to place in print preview, FALSE to cancel preview mode.

*pModeStuff* A pointer to a **CPrintPreviewState** structure.

#### Remarks

Call this member function to set the application's main frame window into and out of print-preview mode.

The default implementation disables all standard toolbars and hides the main menu and the main client window. This turns MDI frame windows into temporary SDI frame windows.

Override this member function to customize the hiding and showing of control bars and other frame window parts during print preview. Call the base class implementation from within the overridden version.

### CFrame W nd: : RecalcLayout

#### virtual void RecalcLayout( BOOL *bNotify* = TRUE );

#### **Parameters**

*bNotify* Determines whether the active in-place item for the frame window receives notification of the layout change. If TRUE, the item is notified; otherwise FALSE.

### Remarks

Called by the framework when the standard control bars are toggled on or off or when the frame window is resized. The default implementation of this member function calls the CWnd member function RepositionBars to reposition all the control bars in the frame as well as in the main client window (usually a CView or MDICLIENT).

Override this member function to control the appearance and behavior of control bars after the layout of the frame window has changed. For example, call it when you turn control bars on or off or add another control bar.

See Also: CWnd::RepositionBars

### CFrame Wnd: :SaveBarState

void SaveBarState( LPCTSTR *lpszProfileName* ) const;

### Parameters

*lpszProfileName* Name of a section in the initialization file or a key in the Windows registry where state information is stored.

### Remarks

Call this function to store information about each control bar owned by the frame window. This information can be read from the initialization file using **LoadBarState**. Information stored includes visibility, horizontal/vertical orientation, docking state, and control bar position.

See Also: CFrameWnd::LoadBarState, CWinApp::SetRegistryKey, CWinApp: :m\_pszProfileName

### CFrame Wnd: :SetActive View

void SetActiveView( CView\* *pViewNew,* BOOL *bNotify* = TRUE);

### Parameters

*p ViewNew* Specifies a pointer to a CView object, or NULL for no active view.

*bNotify* Specifies whether the view is to be notified of activation. If TRUE, OnActivateView is called for the new view; if FALSE, it is not.

### Remarks

Call this member function to set the active view. The framework will call this function automatically as the user changes the focus to a view within the frame window. You can explicitly call SetActiveView to change the focus to the specified view.

See Also: CFrameWnd::GetActiveView, CView::OnActivateView, CFrame Wnd: : GetActiveDocument

### CFrame W nd: : SetDockState

### void SetDockState( const CDockState& *state);*

### Parameters

*state* Apply the stored state to the frame window's control bars.

### Remarks

Call this member function to apply state information stored in a CDockState object to the frame window's control bars. To restore a previous state of the control bars, you can load the stored state with CDockState: :LoadState or Serialize, then use SetDockState to apply it to the frame window's control bars. The previous state is stored in the CDockState object with GetDockState

See Also: CFrame Wnd: :GetDockState, CDockState, CDockState: :LoadState, CObject: : Serialize

### CFrame W nd: : SetMessageText

void SetMessageText( LPCTSTR *IpszText);*  void SetMessageText( UINT *nID);* 

### **Parameters**

*lpszText* Points to the string to be placed on the status bar.

*nID* String resource ID of the string to be placed on the status bar.

### Remarks

Call this function to place a string in the status-bar pane that has an ID of O. This is typically the leftmost, and longest, pane of the status bar.

See Also: CStatusBar

### CFrame W nd: : ShowControlB ar

### void ShowControlBar( CControlBar\* *pBar,* BOOL *bShow,* BOOL *bDelay* );

### **Parameters**

*pBar* Pointer to the control bar to be shown or hidden.

*bShow* If TRUE, specifies that the control bar is to be shown. If FALSE, specifies that the control bar is to be hidden.

*bDelay* If TRUE, delay showing the control bar. If FALSE, show the control bar immediately.

### Remarks

Call this member function to show or hide the control bar.

### CFrame W nd:: ShowOwnedWindows

### void ShowOwnedWindows( BOOL *bShow* );

### **Parameters**

*bShow* Specifies whether the owned windows are to be shown or hidden.

768

### Remarks

Call this member function to show all windows that are descendants of the CFrameWnd object.

## **Data** Members

### CFrame Wnd: :m\_bAutoMenuEnable

### Remarks

When this data member is enabled (which is the default), menu items that do not have ON\_UPDATE\_COMMAND\_UI or ON\_COMMAND handlers will be automatically disabled when the user pulls down a menu.

Menu items that have an ON\_COMMAND handler but no ON\_UPDATE\_COMMAND\_UI handler will be automatically enabled.

When this data member is set, menu items are automatically enabled in the same way that toolbar buttons are enabled.

This data member simplifies the implementation of optional commands based on the current selection and reduces the need for an application to write ON\_UPDATE\_COMMAND\_UI handlers for enabling and disabling menu items.

See Also: CCmdUI, CCmdTarget

### CFrame W nd: :rectDefault

### Remarks

Pass this static CRect as a parameter when creating a window to allow Windows to choose the window's initial size and position.

# **CFtpConnection**

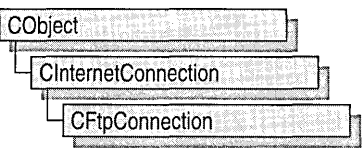

The MFC class CFtpConnection both manages your FTP connection to an Internet server and allows direct manipulation of directories and files on that server. FTP is one of the three Internet services recognized by the MFC WinInet classes.

To communicate with an FTP Internet server, you must first create an instance of ClnternetSession, and then create a CFtpConnection object. You never create a CFtpConnection object directly; rather, call ClnternetSession::GetFtpConnection, which creates the **CFtpConnection** object and returns a pointer to it.

To learn more about how CFtpConnection works with the other MFC Internet classes, see the article "Internet Programming with WinInet" in *Visual C++ Programmer's Guide* online. For more information about communicating with the the other two supported services, HTTP and gopher, see the classes CHttpConnection and CGopherConnection.

#include <afxinet.h>

See Also: ClnternetConnection, ClnternetSession

# CFtpConnection Class Members

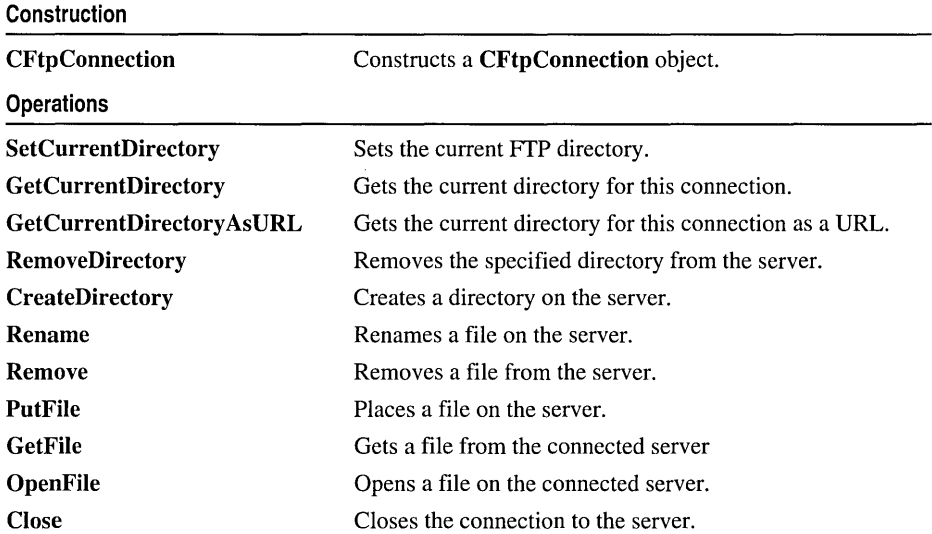

See Also: ClnternetConnection

## Member **Functions**  CFtpConnection: :CFtpConnection

CFtpConnection( );

### Remarks

This member function is called to construct a CFtpConnection object. You never create a CFtpConnection object directly. Instead, call ClnternetSession::GetFtpConnection, which creates the CFptConnection object.

See Also: ClnternetSession::GetFtpConnection, CFtpFileFind, CGopherConnection, CHttpConnection, ClnternetConnection

### CFtpConnection: :Close

virtual void Close( );

### **Remarks**

Call this member function to close the connection to the server. The connection will be closed by the CFtpConnection object's destructor, but you should close the connection explicitly to avoid a diagnostic message.

See Also: CFtpFileFind, CGopherConnection, CHttpConnection, ClnternetConnection

### CFtpConnection: : CreateDirectory

BOOL CreateDirectory( LPCTSTR *pstrDirName* );

### Return Value

Nonzero if successful; otherwise O. If the call fails, the Windows function GetLastError may be called to determine the cause of the error.

### Parameters

*pstrDirName* A pointer to a string containing the name of the directory to create.

### Remarks

Call this member function to create a directory on the connected server.

Use GetCurrentDirectory to determine the current working directory for this connection to the server. Do not assume that the remote system has connected you to the root directory.

The *pstrDirName* parameter can be either a partially or a fully qualified filename relative to the current directory. A backslash (\) or forward slash *(I)* can be used as the directory separator for either name. CreateDirectory translates the directory name separators to the appropriate characters before they are used.

See Also: CInternetConnection

### CFtpConnection: : GetCurrentDirectory

### BOOL GetCurrentDirectory( CString& *strDirName* ) const; BOOL GetCurrentDirectory( LPTSTR *pstrDirName,* LPDWORD *IpdwLen* ) const;

### Return Value

Nonzero if successful; otherwise O. If the call fails, the Win32 function GetLastError may be called to determine the cause of the error.

### Parameters

*strDirName* A reference to a string that will receive the name of the directory.

*pstrDirName* A pointer to a string that will receive the name of the directory.

*IpdwLen* A pointer to a DWORD that contains the following information:

On entry The size of the buffer referenced by *pstrDirName.* 

On return The number of characters stored to *pstrDirName.* If the member function fails and ERROR\_INSUFFICIENT\_BUFFER is returned, then *IpdwLen* contains the number of bytes that the application must allocate in order to receive the string.

### Remarks

Call this member function to get the name of the current directory. To get the directory name as a URL instead, call GetCurrentDirectory AsURL.

The parameters *pstrDirName* or *strDirName* can be either partially qualified filenames relative to the current directory or fully qualified. A backslash (\) or forward slash *(I)*  can be used as the directory separator for either name. GetCurrentDirectory translates the directory name separators to the appropriate characters before they are used.

See Also: CFtpConnection::GetCurrentDirectoryAs URL, CInternetConnection

### CFtpConnection: : GetCurrentDirectory As URL

BOOL GetCurrentDirectoryAsURL( CString& *strDirName)* const; BOOL GetCurrentDirectory AsURL( LPTSTR *pstrDirName,*  ... LPDWORD *IpdwLen* ) const;

#### Return Value

Nonzero if successful; otherwise O. If the call fails, the Win32 function GetLastError may be called to determine the cause of the error.

#### Parameters

*strDirName* A reference to a string that will receive the name of the directory.

*pstrDirName* A pointer to a string that will receive the name of the directory.

*IpdwLen* A pointer to a DWORD that contains the following information:

On entry The size of the buffer referenced by *pstrDirName.* 

On return The number of characters stored to *pstrDirName.* If the member function fails and ERROR\_INSUFFICIENT\_BUFFER is returned, then */pdwLen*  contains the number of bytes that the application must allocate in order to receive the string.

#### Remarks

Call this member function to get the current directory's name as a URL. GetCurrentDirectoryAsURL behaves the same as GetCurrentDirectory

The parameter *strDirName* can be either partially qualified filenames relative to the current directory or fully qualified. A backslash (\) or forward slash *(I)* can be used as the directory separator for either name. GetCurrentDirectoryAsURL translates the directory name separators to the appropriate characters before they are used.

See Also: CFtpConnection::GetCurrentDirectory, ClnternetConnection

### CFtpConnection: : GetFile

BOOL GetFile( LPCTSTR *pstrRemoteFile,* LPCTSTR *pstrLocalFile,* 

- .. BOOL *bFailIfExists* = TRUE,
- .. DWORD *dwAttributes* = FILE\_ATTRIBUTE\_NORMAL,
- .. DWORD *dwFlags* = FTP\_TRANSFER\_TYPE\_BINARY,
- $\rightarrow$  **DWORD** *dwContext* = 1 );

#### Return Value

Nonzero if successful; otherwise O. If the call fails, the Win32 function GetLastError may be called to determine the cause of the error.

#### Parameters

- *pstrRemoteFile* A pointer to a null-terminated string containing the name of a file to retrieve from the FTP server.
- *pstrLocalFile* A pointer to a null-terminated string containing the name of the file to create on the local system.
- *bFailIfExists* Indicates whether the file name may already be used by an existing file. If the local file name already exists, and this parameter is TRUE, GetFile fails. Otherwise, GetFile will erase the existing copy of the file.
- *dwAttributes* Indicates the attributes of the file. This can be any combination of the following FILE\_ATTRIBUTE\_ $*$  flags.
	- FILE ATTRIBUTE ARCHIVE The file is an archive file. Applications use this attribute to mark files for backup or removal.
	- FILE\_ATTRIBUTE\_COMPRESSED The file or directory is compressed. For a file, compression means that all of the data in the file is compressed. For a directory, compression is the default for newly created files and subdirectories.
	- FILE\_ATTRIBUTE\_DIRECTORY The file is a directory.
	- FILE ATTRIBUTE NORMAL The file has no other attributes set. This attribute is valid only if used alone. All other file attributes override FILE\_ATTRIBUTE\_NORMAL:
	- FILE ATTRIBUTE HIDDEN The file is hidden. It is not to be included in an ordinary directory listing.
	- FILE\_ATTRIBUTE\_READONLY The file is read only. Applications can read the file but cannot write to it or delete it.
	- FILE\_ATTRIBUTE\_SYSTEM The file is part of or is used exclusively by the operating system.
	- FILE ATTRIBUTE TEMPORARY The file is being used for temporary storage. Applications should write to the file only if absolutely necessary. Most of the file's data remains in memory without being flushed to the media because the file will soon be deleted.
- *dwFlags* Specifies the conditions under which the transfer occurs. This can be any of the following FTP\_TRANSFER\_TYPE\_\* constants:
	- FTP\_TRANSFER\_TYPE\_ASCII Transfers the file using FTP's ASCII (Type) A) transfer method. Converts control and formatting information to local equivalents.
	- FTP\_TRANSFER\_TYPE\_BINARY The file transfers data using FTP Image (Type I) transfer method. The file transfers data exactly as it exists, with no changes. This is the default transfer method.

*dw Con text* The context identifier for the file retrieval. See **Remarks** for more information about *dwContext.* 

### **Remarks**

Call this member function to get a file from an FTP server and store it on the local machine.

**GetFile** is a high-level routine that handles all of the overhead associated with reading a file from an FTP server and storing it locally. Applications that only retrieve file data, or that require close control over the file transfer, should use **OpenFile** and **CInternetFile: :Read** instead.

If *dwFlags* is FILE\_TRANSFER\_TYPE\_ASCII, translation of file data also converts control and formatting characters to Windows equivalents. The default transfer is binary mode, where the file is downloaded in the same format as it is stored on the server.

Both *pstrRemoteFile* and *pstrLocalFile* can be either partially qualified filenames relative to the current directory or fully qualified. A backslash  $($  or forward slash  $($   $/$ can be used as the directory separator for either name. GetFile translates the directory name separators to the appropriate characters before they are used.

Override the *dwContext* default to set the context identifier to a value of your choosing. The context identifier is associated with this specific operation of the CFtpConnection object created by its CInternetSession object. The value is returned to CInternetSession::OnStatusCallback to provide status on the operation with which it is identified. See the article "Internet First Steps: WinInet" for more information about the context identifier.

See Also: CInternetConnection

### CFtpConnection: :OpenFile

CInternetFile\* OpenFile( LPCTSTR *pstrFileName,* 

- $\rightarrow$  DWORD *dwAccess* = GENERIC\_READ,
- 1.+ DWORD *dwFlags* = FTP\_TRANSFER\_TYPE\_BINARY,
- $\rightarrow$  DWORD *dwContext* = 1 );

### Return Value

A pointer to a CInternetFile object.

### **Parameters**

*pstrFileName* A pointer to a string containing the name of the file to be opened.

*dwAccess* Determines how the file will be accessed. Can be either GENERIC\_READ or GENERIC\_WRITE, but not both.

- *dwFlags* Specifies the conditions under which subsequent transfers occur. This can be any of the following FTP\_TRANSFER\_\* constants:
	- o FTP\_TRANSFER\_TYPE\_ASCII The file transfers using FTP ASCII (Type A) transfer method. Converts control and formatting information to local equivalents.
	- FTP\_TRANSFER\_TYPE\_BINARY The file transfers data using FTP's Image (Type I) transfer method. The file transfers data exactly as it exists, with no changes. This is the default transfer method.

*dwContext* The context identifier for opening the file. See Remarks for more information about *dwContext.* 

#### CFtpConnection::PutFile

#### Remarks

Call this member function to open a file located on an FTP server for reading or writing. OpenFile should be used in the following situations:

- An application has data that needs to be sent and created as a file on the FTP server, but that data is not in a local file. Once OpenFile opens a file, the application uses CInternetFile::Write to send the FTP file data to the server.
- An application must retrieve a file from the server and place it into application-controlled memory, instead of writing it to disk. The application uses CInternetFile: :Read after using OpenFile to open the file.
- An application needs a fine level of control over a file transfer. For example, the application may want to display a progress control indicate the progress of the file transfer status while downloading a file.

After calling OpenFile and until calling Close, the application can only call CInternetFile: :Read, CInternetFile:: Write, Close, or CFtpFileFind::FindFile. Calls to other FTP functions for the same FTP session will fail and set the error code to FTP\_ETRANSFER\_IN\_PROGRESS.

The *pstrFileName* parameter can be either a partially qualified filename relative to the current directory or fully qualified. A backslash (\) or forward slash *(I)* can be used as the directory separator for either name. OpenFile translates the directory name separators to the appropriate characters before using it.

Override the *dwContext* default to set the context identifier to a value of your choosing. The context identifier is associated with this specific operation of the CFtpConnection object created by its CInternetSession object. The value is returned to CInternetSession::OnStatusCallback to provide status on the operation with which it is identified. See the article "Internet First Steps: WinInet" for more information about the context identifier.

See Also: CInternetConnection, CFtpConnection::GetFile, CGopherConnection: :OpenFile, CInternetFile:: Write, CInternetFile: :Read

### CFtpConnection: :PutFile

BOOL PutFile( LPCTSTR *pstrLocalFile,* LPCTSTR *pstrRemoteFile,* 

... DWORD *dwFlags* = FTP\_TRANSFER\_TYPE\_BINARY,

 $\rightarrow$  **DWORD** *dwContext* = 1 );

### Return Value

Nonzero if successful; otherwise O. If the call fails, the Win32 function GetLastError may be called to determine the cause of the error.

### **Parameters**

- *pstrLocalFile* A pointer to a string containing the name of the file to send from the local system.
- *pstrRemoteFile* A pointer to a string containing the name of the file to create on the FfP server.
- *dwFlags* Specifies the conditions under which the transfer of the file occurs. Can be any of the FTP\_TRANSFER\_\* constants described in OpenFile.
- *dwContext* The context identifier for placing the file. See Remarks for more information about *dwContext.*

### Remarks

Call this member function to store a file on an FTP server.

PutFile is a high-level routine that handles all of the operations associated with storing a file on an FTP server. Applications that only send data, or that require closer control over the file transfer, should use OpenFile and ClnternetFile:: Write.

Override the *dwContext* default to set the context identifier to a value of your choosing. The context identifier is associated with this specific operation of the CFtpConnection object created by its ClnternetSession object. The value is returned to ClnternetSession: :OnStatusCallback to provide status on the operation with which it is identified. See the article "Internet First Steps: WinInet" in *Visual C++ Programmer's Guide* online for more information about the context identifier.

See Also: ClnternetConnection

### CFtpConnection: :Remove

BOOL Remove( LPCTSTR *pstrFileName* );

### Return Value

Nonzero if successful; otherwise O. If the call fails, the Win32 function GetLastError may be called to determine the cause of the error.

### Parameters

*pstrFileName* A pointer to a string containing the file name to remove.

### Remarks

Call this member function to delete the specified file from the connected server.

The *pstrFileName* parameter can be either a partially qualified filename relative to the current directory or fully qualified. A backslash (\) or forward slash *(I)* can be used as the directory separator for either name. The Remove function translates the directory name separators to the appropriate characters before they are used.

See Also: ClnternetConnection

### **CFtpConnection:** : RemoveDirectory

### **BOOL RemoveDirectory( LPCTSTR** *pstrDirName* );

### **Return Value**

Nonzero if successful; otherwise O. If the call fails, the Win32 function **GetLastError**  may be called to determine the cause of the error.

### **Parameters**

*pstrDirName* A pointer to a string containing the directory to be removed.

### **Remarks**

Call this member function to remove the specified directory from the connected server.

Use **GetCurrentDirectory** to determine the server's current working directory. Do not assume that the remote system has connected you to the root directory.

The *pstrDirName* parameter can be either a partially or fully qualified filename relative to the current directory. A backslash (\) or forward slash *(I)* can be used as the directory separator for either name. **RemoveDirectory** translates the directory name separators to the appropriate characters before they are used.

**See Also: ClnternetConnection** 

### **CFtpConnection:** : Rename

**BOOL Rename( LPCTSTR** *pstrExisting,* **LPCTSTR** *pstrNew* );

### **Return Value**

Nonzero if successful; otherwise O. If the call fails, the Win32 function **GetLastError**  may be called to determine the cause of the error.

### **Parameters**

*pstrExisting* A pointer to a string containing the current name of the file to be renamed.

*pstrNew* A pointer to a string containing the file's new name.

### **Remarks**

Call this member function to rename the specified file on the connected server.

The *pstrExisting* and *pstrNew* parameters can be either a partially qualified filename relative to the current directory or fully qualified. A backslash (\) or forward slash *(I)*  can be used as the directory separator for either name. **Rename** translates the directory name separators to the appropriate characters before they are used.

### **See Also: ClnternetConnection**

### **CFtpConnection: : S etCurrentDirectory**

### **BOOL SetCurrentDirectory( LPCTSTR** *pstrDirName* );

### **Return Value**

Nonzero if successful; otherwise O. If the call fails, the Win32 function **GetLastError**  may be called to determine the cause of the error.

### **Parameters**

*pstrDirName* A pointer to a string containing the name of the directory.

### **Remarks**

Call this member function to change to a different directory on the FTP server.

The *pstrDirName* parameter can be either a partially or fully qualified filename relative to the current directory. A backslash (\) or forward slash *(I)* can be used as the directory separator for either name. **SetCurrentDirectory** translates the directory name separators to the appropriate characters before they are used.

Use **GetCurrentDirectory** to determine an FTP server's current working directory. Do not assume that the remote system has connected you to the root directory.

### **See Also: ClnternetConnection**
## **CFtpFileFind**

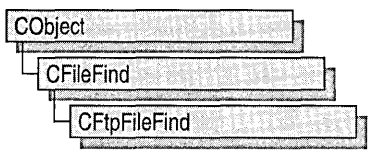

Class CFtpFileFind aids in Internet file searches of FTP servers. CFtpFileFind includes member functions that begin a search, locate a file, and return the URL or other descriptive information about the file.

Other MFC classes designed for Internet and local file searched include CGopherFileFind and CFileFind. Together with CFtpFileFind, these classes provide a seamless mechanism for the client to find specific files, regardless of the server protocol or file type (either a local machine or a remote server). Note that there is no MFC class for searching on HTTP servers because HTTP does not support the direct file manipulation required for searches.

For more information about how to use CFtpFileFind and the other WinInet classes, see the article "Internet Programming with WinInet" in *Visual C++ Programmers Guide* online.

#include <afxinet.h>

See Also: CGopherFileFind, CInternetFile, CGopherFile, CHttpFile

## CFtpFileFind Class Members

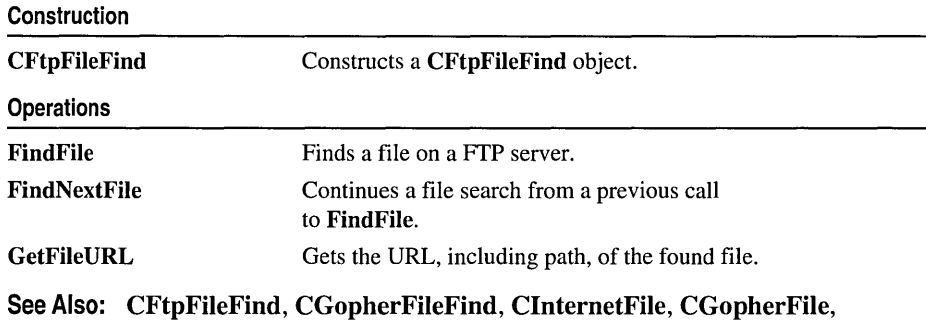

**CHttpFile** 

## Member Functions CFtpFileFind: : CFtpFileFind

CFtpFileFind( CFtpConnection\* *pCOllllectioll,* DWORD *dwContext* = 1 );

### Parameters

*pConnection* A pointer to a CFtpConnection object. You can obtain an FTP connection by calling ClnternetSession::GetFtpConnection.

*dw Con text* The context identifier for the CFtpFileFind object. See Remarks for more information about this parameter.

### Remarks

This member function is called to construct a CFtpFileFind object.

The default value for *dwContext* is sent by MFC to the **CFtpFileFind** object from the ClnternetSession object that created the CFtpFileFind object. You can override the default to set the context identifier to a value of your choosing. The context identifier is returned to ClnternetSession::OnStatusCallback to provide status on the object with which it is identified. See the article "Internet First Steps: WinInet" in the *Visual C++ Programmer's Guide* online for more information about the context identifier.

See Also: CGopberFileFind, CFileFind

### CFtpFileFind: : FindFile

### virtual BOOL FindFile( LPCTSTR *pstrName* = NULL, <sup>~</sup>DWORD *dwFlags* = INTERNET\_FLAG\_RELOAD );

### Return Value

Nonzero if successful; otherwise O. To get extended error information, call the Win32 function GetLastError.

### Parameters

*pstrName* A pointer to a string containing the name of the file to find. If NULL, the call will perform a wildcard search (\*).

*dwFlags* The flags describing how to handle this session. These flags can be combined with the bitwise OR operator (I) and are as follows:

- INTERNET\_FLAG\_RELOAD Get the data from the wire even if it is locally cached. This is the default flag.
- INTERNET\_FLAG\_DONT\_CACHE Do not cache the data, either locally or in any gateways.
- INTERNET FLAG RAW DATA Override the default to return the raw data (WIN32\_FIND\_DATA structures for FTP).
- INTERNET FLAG SECURE Secures transactions on the wire with Secure Sockets Layer or PCT. This flag is applicable to HTTP requests only.
- INTERNET FLAG EXISTING CONNECT If possible, reuse the existing connections to the server for new **FindFile** requests instead of creating a new session for each request.

### Remarks

Call this member function to find an FTP file.

After calling FindFile to retrieve the first FTP file, you can call FindNextFile to retrieve subsequent FTP files.

See Also: CFtpFileFind::FindNextFile, CFileFind

### CFtpFileFind::FindNextFile

### virtual BOOL FindNextFile();

### Return Value

Nonzero if successful; otherwise O. To get extended error information, call the Win32 function GetLastError.

### Remarks

Call this member function to continue a file search begun with a call to the FindFile member function. You must call this function at least once before calling any attribute function.

FindNextFile wraps the Win32 function FindNextFile.

See Also: CFileFind

### CFtpFileFind: : GetFile URL

### CString GetFileURL() const;

### Return Value

The file and path of the Universal Resource Locator (URL) .

### Remarks

Call this member function to get the URL of the specified file.

GetFileURL is similar to the member function CFileFind::GetFilePath, except that it returns the URL in the form ftp://moose/dir/file.txt.

See Also: CFtpFileFind::FindFile, CFileFind

## **CGdiObject**

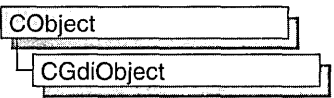

The CGdiObject class provides a base class for various kinds of Windows graphics device interface (GDI) objects such as bitmaps, regions, brushes, pens, palettes, and fonts. You never create a CGdiObject directly. Rather, you create an object from one of its derived classes, such as CPen or CBrush.

For more information on CGdiObject, see "Graphic Objects" in *Visual C++ Programmer's Guide* online.

### #include <afxwin.h>

See Also: CBitmap, CBrush, CFont, CPalette, CPen, CRgn

## CGdiObject Class Members

Data Members

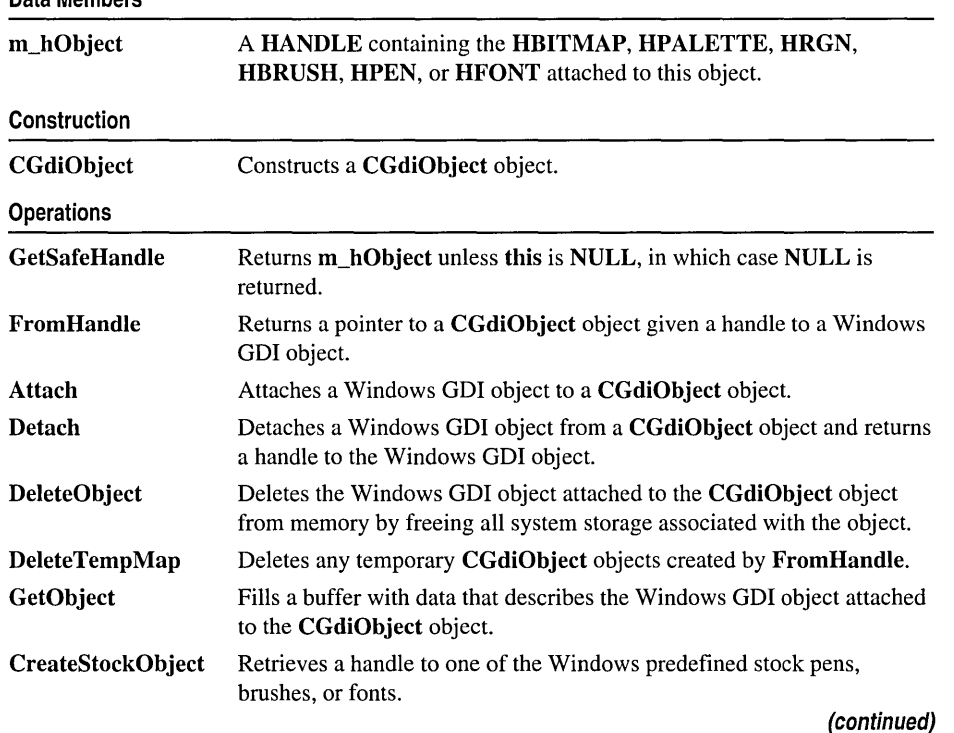

#### Operations (continued)

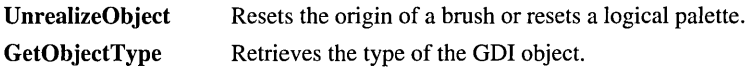

## Member **Functions**

### CGdiObject: : Attach

BOOL Attach( HGDIOBJ *hObject* );

### Return Value

Nonzero if attachment is successful; otherwise o.

### **Parameters**

*hObject* A HANDLE to a Windows GDI object (for example, HPEN or HBRUSH).

object.

### Remarks

Attaches a Windows GDI object to a CGdiObject object.

See Also: CGdiObject::Detach

### CGdiObject: :CGdiObject

### CGdiObject( );

### Remarks

Constructs a CGdiObject object. You never create a CGdiObject directly. Rather, you create an object from one of its derived classes, such as CPen or CBrush.

See Also: CPen, CBrush, CFont, CBitmap, CRgn, CPalette

### CGdiObject::CreateStockObject

### BOOL CreateStockObject( int *nlndex);*

### Return Value

Nonzero if the function is successful; otherwise o.

### Parameters

*nlndex* A constant specifying the type of stock object desired. It can be one of the following values:

- BLACK\_BRUSH Black brush.
- DKGRAY\_BRUSH Dark gray brush.
- GRAY\_BRUSH Gray brush.
- HOLLOW\_BRUSH Hollow brush.
- LTGRAY\_BRUSH Light gray brush.
- NULL\_BRUSH Null brush.
- WHITE\_BRUSH White brush.
- BLACK\_PEN Black pen.
- NULL\_PEN Null pen.
- WHITE\_PEN White pen.
- ANSI\_FIXED\_FONT ANSI fixed system font.
- ANSI\_VAR\_FONT ANSI variable system font.
- DEVICE\_DEFAULT\_FONT Device-dependent font.
- OEM\_FIXED\_FONT OEM-dependent fixed font.
- SYSTEM\_FONT The system font. By default, Windows uses the system font to draw menus, dialog-box controls, and other text. In Windows versions 3.0 and later, the system font is proportional width; earlier versions of Windows use a fixed-width system font.
- SYSTEM\_FIXED\_FONT The fixed-width system font used in Windows prior to version 3.0. This object is available for compatibility with earlier versions of Windows.
- **DEFAULT\_PALETTE** Default color palette. This palette consists of the 20 static colors in the system palette.

#### Remarks

Retrieves a handle to one of the predefined stock Windows GDI pens, brushes, or fonts, and attaches the GDI object to the CGdiObject object. Call this function with one of the derived classes that corresponds to the Windows GDI object type, such as CPen for a stock pen.

See Also: CPen::CPen, CBrush::CBrush, CFont::CFont, CPalette::CPalette

### CGdiObject::DeleteObject

### BOOL DeleteObject();

#### Return Value

Nonzero if the GDI object was successfully deleted; otherwise O.

#### Remarks

Deletes the attached Windows GDI object from memory by freeing all system storage associated with the Windows GDI object. The storage associated with the CGdiObject object is not affected by this call. An application should not call DeleteObject on a CGdiObject object that is currently selected into a device context.

When a pattern brush is deleted, the bitmap associated with the brush is not deleted. The bitmap must be deleted independently.

See Also: CGdiObject::Detach

### CGdiObject: : DeleteTempMap

static void PASCAL DeleteTempMap();

### Remarks

Called automatically by the **CWinApp** idle-time handler, **DeleteTempMap** deletes any temporary CGdiObject objects created by FromHandle. DeleteTempMap detaches the Windows GDI object attached to a temporary CGdiObject object before deleting the CGdiObject object.

See Also: CGdiObject: :Detach, CGdiObject: :FromHandle

### CGdiObject: :Detach

### HGDIOBJ Detach( );

### Return Value

A HANDLE to the Windows GDI object detached; otherwise NULL if no GDI object is attached.

### Remarks

Detaches a Windows GDI object from a CGdiObject object and returns a handle to the Windows GDI object.

See Also: CGdiObject::Attach

### CGdiObject: : FromHandle

### static CGdiObject\* PASCAL FromHandle( HGDIOBJ *hObject* );

### Return Value

A pointer to a CGdiObject that may be temporary or permanent.

### Parameters

*hObject* A HANDLE to a Windows GDI object.

#### Remarks

Returns a pointer to a CGdiObject object given a handle to a Windows GDI object. If a CGdiObject object is not already attached to the Windows GDI object, a temporary CGdiObject object is created and attached.

This temporary CGdiObject object is only valid until the next time the application has idle time in its event loop, at which time all temporary graphic objects are deleted. Another way of saying this is that the temporary object is only valid during the processing of one window message.

See Also: CGdiObject::DeleteTempMap

### CGdiObject: : GetObject

### int GetObject( int *nCount,* LPVOID *lpObject* ) const;

### Return Value

The number of bytes retrieved; otherwise 0 if an error occurs.

### Parameters

*nCount* Specifies the number of bytes to copy into the *lpObject* buffer.

*lpObject* Points to a user-supplied buffer that is to receive the information.

#### Remarks

Fills a buffer with data that defines a specified object. The function retrieves a data structure whose type depends on the type of graphic object, as shown by the following list:

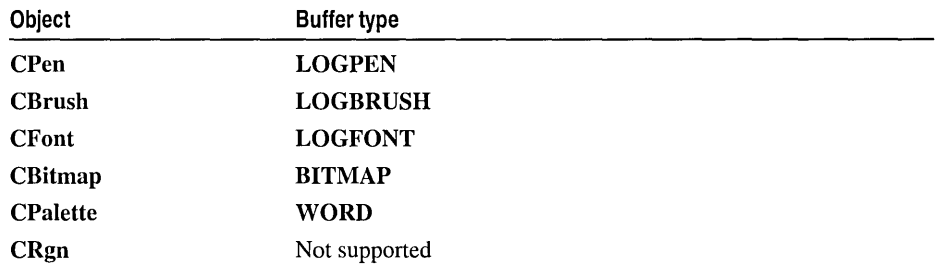

If the object is a CBitmap object, GetObject returns only the width, height, and color format information of the bitmap. The actual bits can be retrieved by using CBitmap: : GetBitmapBits.

If the object is a CPalette object, GetObject retrieves a WORD that specifies the number of entries in the palette. The function does not retrieve the LOGPALETTE structure that defines the palette. An application can get information on palette entries by calling CPalette::GetPaletteEntries.

### See Also: CBitmap::GetBitmapBits, CPalette::GetPaletteEntries

### CGdiObject::GetObjectType

### UINT GetObjectType( ) const;

### Return Value

The type of the object, if successful; otherwise O. The value can be one of the following:

- OBJ\_BITMAP Bitmap
- OBJ BRUSH Brush
- OBJ\_FONT Font
- OBJ PAL Palette
- OBJ\_PEN Pen
- OBJ\_EXTPEN Extended pen
- OBJ REGION Region
- **OBJ\_DC** Device context
- OBJ\_MEMDC Memory device context
- OBJ METAFILE Metafile
- OBJ\_METADC Metafile device context
- OBJ\_ENHMETAFILE Enhanced metafile
- OBJ\_ENHMETADC Enhanced-metafile device context

### Remarks

Retrieves the type of the GDI object.

See Also: CGdiObject::GetObject, CDC::SelectObject

### CGdiObject::GetSafeHandle

### HGDIOBJ GetSafeHandle( ) const;

### Return Value

A HANDLE to the attached Windows GDI object; otherwise NULL if no object is attached.

### Remarks

Returns m\_hObject unless this is NULL, in which case NULL is returned. This is part of the general handle interface paradigm and is useful when NULL is a valid or special value for a handle.

### CGdiObject:: UnrealizeObject

### BOOL UnrealizeObject( );

### Return Value

Nonzero if successful; otherwise O.

### Remarks

Resets the origin of a brush or resets a logical palette. While UnrealizeObject is a member function of the CGdiObject class, it should be invoked only on CBrush or CPalette objects.

For CBrush objects, UnrealizeObject directs the system to reset the origin of the given brush the next time it is selected into a device context. If the object is a CPalette object, UnrealizeObject directs the system to realize the palette as though it had not previously been realized. The next time the application calls the CDC::RealizePalette function for the specified palette, the system completely remaps the logical palette to the system palette.

The UnrealizeObject function should not be used with stock objects. The UnrealizeObject function must be called whenever a new brush origin is set (by means of the CDC::SetBrushOrg function). The UnrealizeObject function must not be called for the currently selected brush or currently selected palette of any display context.

See Also: CDC::RealizePalette, CDC::SetBrushOrg

## Data Members

### CGdiObject: :m\_hObject

### Remarks

A HANDLE containing the HBITMAP, HRGN, HBRUSH, HPEN, HPALETTE, or HFONT attached to this object.

## CGopherConnection

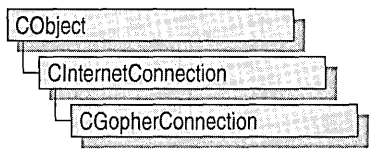

The MFC class CGopherConnection manages your connection to a gopher Internet server. The gopher service is one of three Internet services recognized by the MFC WinInet classes.

The class CGopherConnection contains a constructor and three additional member functions that manage the gopher service: OpenFile, CreateLocator, and GetAttribute.

To communicate with a gopher Internet server, you must first create an instance of CInternetSession, and then call CInternetSession::GetGopherConnection, which creates the CGopherConnection object and returns a pointer to it. You never create a CGopherConnection object directly.

To learn more about how CGopherConnection works with the other MFC Internet classes, see the article "Internet Programming with WinInet" in *Visual* c++ *Programmer* s *Guide* online. For more information about using the the other two supported Internet services, FTP and HTTP see the classes CHttpConnection and CFtpConnection.

#include <afxinet.h>

See Also: CFtpConnection, CHttpConnection, CInternetConnection, CGopherLocator, CGopherFiIe, CInternetSession

## CGopherConnection Class Members

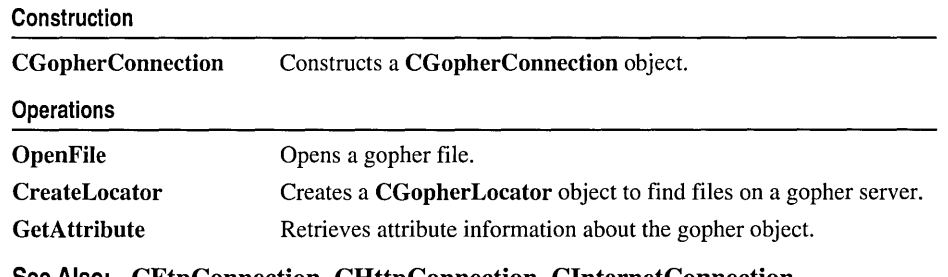

See Also: CFtpConnection, CHttpConnection, CInternetConnection, CGopherFileFind

## Member **Functions**

### CGopherConnection: : CGopherConnection

### CGopherConnection( );

### Remarks

This member function is called to construct a CGopherConnection object. You never create a CGopherConnection directly. Rather, call CInternetSession::GetGopherConnection, which creates a CGopherConnection object and returns a pointer to it.

See Also: CFtpConnection, CHttpConnection, CInternetConnection

### CGopherConnection: : CreateLocator

CGopherLocator CreateLocator( LPCTSTR *pstrDisplayString,*  ... LPCTSTR *pstrSelectorString,* DWORD *dwGopherType* ); static CGopherLocator CreateLocator(LPCTSTR *pstrLocator* ); static CGopherLocator CreateLocator( LPCTSTR *pstrServerName,* 

- ... LPCTSTR *pstrDisplayString,* LPCTSTR *pstrSelectorString,*
- ... DWORD *dwGopherType,* INTERNET\_PORT *nPort* =
- ... INTERNET\_INVALID\_PORT\_NUMBER);

### Return Value

A CGopherLocator object.

### Parameters

- *pstrDisplayString* A pointer to a string containing the name of the gopher document or directory to be retrieved. If the *pstrDisplayString* parameter is NULL, the default directory for the gopher server is returned.
- *pstrSelectorString* A pointer to the selector string to be sent to the gopher server in order to retrieve an item. *pstrSelectorString* can be NULL.
- *dwGopherType* This specifies whether *pstrSelectorString* refers to a directory or document, and whether the request is gopher or gopher+. See the attributes for the structure GOPHER\_FIND\_DATA in the *ActiveX SDK.*
- *pstrLocator* A pointer to a string identifying the file to open. Generally, this string is returned from a call to CGopherFileFind::GetLocator.

*pstrServerName* A pointer to a string containing the gopher server name.

*nPort* The number identifying the Internet port for this connection.

#### Remarks

Call this member function to create a gopher locator to find or identify a file on a gopher server. The static version of the member function requires you to specify a server, while the non-static version uses the server name from the connection object.

In order to retrieve information from a gopher server, an application must first get a gopher locator. The application must then treat the locator as an opaque token (that is, the application can use the locator but not directly manipulate or compare it). Normally, the application uses the locator for calls to the CGopherFileFind::FindFile member function to retrieve a specific piece of information.

See Also: CFtpConnection, CHttpConnection, CInternetConnection, CGopberLocator, CGopberFileFind

### CGopherConnection: : GetAttribute

### BOOL GetAttribute( LPGOPHER\_ATTRIBUTE\_TYPE& *IpType,*

... CString *strRequestedAttributes,* CGopberLocator& *refLocator* );

#### Return Value

Nonzero if successful; otherwise O. If the call fails, the Win32 function GetLastError may be called to determine the cause of the error.

#### **Parameters**

*IpType* A pointer to a GOPHER\_ATTRIBUTE\_TYPE structure. See the *ActiveX SDK* for more information about this structure.

*strRequestedAttributes* A space-delimited string specifying the names of the requested attributes.

*refLocator* A reference to a **CGopherLocator** object.

### Remarks

Call this member function to retrieve specific attribute information about an item from the gopher server.

See Also: CFtpConnection, CHttpConnection, ClnternetConnection, **CGopherLocator** 

### CGopherConnection: : OpenFile

CGopberFile\* OpenFiIe( CGopberLocator& *refLocator,* DWORD *dwFlags* = 0,  $\rightarrow$  LPCTSTR *pstrView* = NULL, DWORD *dwContext* = 1 );

### Return Value

A pointer to the CGopberFile object to be opened.

### **Parameters**

*refLocator* A reference to a **CGopherLocator** object.

- *dwFlags* Any combination of INTERNET\_FLAG\_ \* flags. See **CInternetSession::OpenUri** for further information on INTERNET\_FLAG\_\* flags.
- *pstrView* A pointer to a file-view string. If several views of the file exist at the server, this parameter specifies which file view to open. If *pstrView* is NULL, the default file view is used.
- *dw Con text* The context ID for the file being opened. See **Remarks** for more information about *dwContext.*

#### **Remarks**

Call this member function to open a file on a gopher server.

Override the *dwContext* default to set the context identifier to a value of your choosing. The context identifier is associated with this specific operation of the **CGopherConnection** object created by its **CInternetSession** object. The value is returned to **CInternetSession::OnStatusCallback** to provide status on the operation with which it is identified. See the article "Internet First Steps: WinInet" in *Visual C++ Programmer's Guide* online for more information about the context identifier.

**See Also: CFtpConnection, CHttpConnection, CInternetConnection, CGopherFile, CGopherLocator, CInternetSession** 

## **CGopherFile**

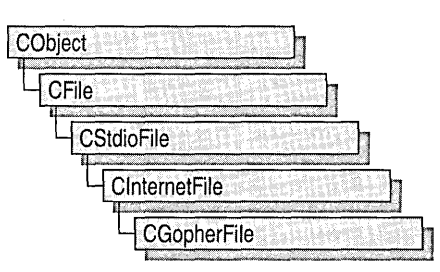

The MFC class CGopherFile provides the functionality to find and read files on a gopher server.

The gopher service does not allow users to write data to a gopher file because this service functions mainly as a menu-driven interface for finding information. The CGopherFile member functions Write, WriteString, and Flush are not implemented for CGopherFile. Calling these functions on a CGopherFile object, returns a CNotSupportedException.

To learn more about how CGopherFile works with the other MFC Internet classes, see the article "Internet Programming with WinInet" in *Visual C++ Programmer's Guide* online.

### #include <afxinet.h>

See Also: CInternetFile, CGopherLocator, CGopherFileFind, CGopherConnection

## CGopherFile Class Members

Construction **CGopherFile Operations Close** Constructs a CGopberFiIe object. Closes the connection to a gopher server.

See Also: CInternetFile, CGopherLocator, CGopherFileFind, CGopherConnection

## **Member Functions CGopherFile::CGopherFile**

### **CGopherFile( HINTERNET** *hFile,* **CGopherLocator&** *rejLocator,*  **-.. CGopherConnection\*** *pConnection* );

### **Parameters**

*hFile* A handle to an **HINTERNET** file.

*rejLocator* A reference to a **CGopherLocator** object.

*pConnection* A pointer to a **CGopherConnection** object.

#### **Remarks**

This member function is called to construct a **CGopherFile** object.

You need a **CGopherFile** object to read from a file during a gopher Internet session.

You never create a **CGopherFile** object directly. Instead, call **CGopherConnection::OpenFile** to open a file on a gopher server.

**See Also: ClnternetFile, CGopherLocator, CGopherFileFind, CGopherConnection** 

### **CGopherFile: :Close**

### **virtual void Close( );**

#### **Remarks**

Call this member function to close the gopher file.

**See Also: ClnternetFile, CGopherLocator, CGopherFileFind, CGopherConnection** 

## CGopherFileFind

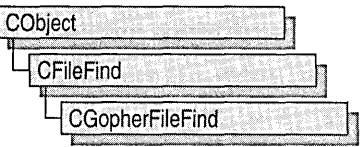

Class CGopherFileFind aids in Internet file searches of gopher servers. CGopherFileFind includes member functions that begin a search, locate a file, and return a file's URL.

Other MFC classes designed for Internet and local file searched include CFtpFileFind and CFileFind. Together with CGopherFileFind, these classes provide a seamless mechanism for the user to find specific files, regardless of the server protocol, file type, or location (either a local machine or a remote server.) Note that there is no MFC class for searching on HTTP servers because HTTP does not support the direct file manipulation required by searches.

Note CGopherFileFind does not support the following member functions of its base class CFileFind:

- GetRoot
- $\bullet$  GetFileName
- GetFilePath
- GetFileTitle
- GetFileURL

In addition, when used with CGopherFileFind, the CFileFind member function IsDots is always FALSE.

For more information about how to use CGopherFileFind and the other WinInet classes, see the article "Internet Programming with WinInet" in *Visual C++ Programmer's Guide* online.

### #include <afxinet.h>

See Also: CFtpFileFind, CFileFind, CInternetFile, CGopherFile, CHttpFile

## CGopherFileFind Class Members

#### Construction

CGopherFileFind Constructs a CGopherFileFind object.

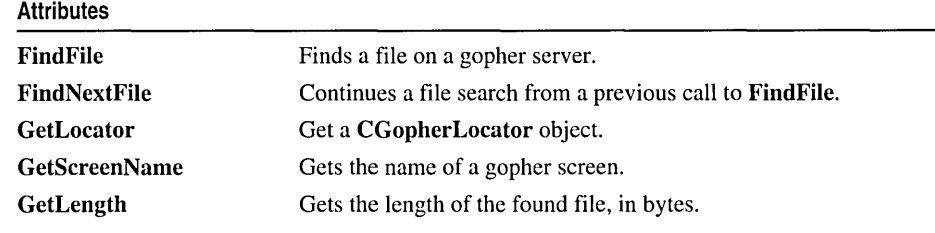

See Also: CFtpFileFind, CFileFind, ClnternetFile, CGopherFile, CHttpFile

## Member **Functions**

### CGopherFileFind: : CGopherFileFind

CGopherFileFind( CGopherConnection\* *pConnection,* DWORD *dwContext* = 1 );

### Parameters

*pConnection* A pointer to a CGopherConnection object.

*dwContext* The context identifier for the operation. See Remarks for more information about *dwContext.* 

#### Remarks

This member function is called to construct a CGopherFileFind object.

The default value for *dwContext* is sent by MFC to the CGopherFileFind object from the ClnternetSession object that created the CGopherFileFind object. When you construct a CGopherFileFind object, you can override the default to set the context identifier to a value of your choosing. The context identifier is returned to ClnternetSession::OnStatusCallback to provide status on the object with which it is identified. See the article "Internet First Steps: WinInet" in *Visual C++ Programmer's Guide* online for more information about the context identifier.

See Also: CFtpFileFind, CFileFind

### CGopherFileFind: : FindFile

virtual BOOL FindFile( CGopherLocator& *refLocator,* LPCTSTR *pstrString,*  <sup>~</sup>DWORD *dwFlags* = INTERNET\_FLAG\_RELOAD ); virtual BOOL FindFile( LPCTSTR *pstrString,*  <sup>~</sup>DWORD *dwFlags* = INTERNET\_FLAG\_RELOAD );

### Return Value

Nonzero if successful; otherwise O. If the call fails, the Win32 function GetLastError may be called to determine the cause of the error.

### **Parameters**

*refLocator* A reference to a CGopherLocator object.

*pstrString* A pointer to a string containing the file name.

- *dwFlags* The flags describing how to handle this session. The valid flags are:
	- INTERNET FLAG RELOAD Get the data from the remote server even if it is locally cached.
	- INTERNET\_FLAG\_DONT\_CACHE Do not cache the data, either locally or in any gateways.
	- INTERNET\_FLAG\_SECURE Request secure transactions on the wire with Secure Sockets Layer or PCT. This flag is applicable to HTTP requests only.
	- INTERNET\_FLAG\_USE\_EXISTING If possible, reuse the existing connections to the server for new FindFile requests, instead of creating a new session for each request.

### Remarks

Call this member function to find a gopher file.

After calling FindFile to retrieve the first gopher object, you can call FindNextFile to retrieve subsequent gopher files.

See Also: CFileFind: : FindFile

### CGopherFileFind::FindNextFile

### virtual BOOL FindNextFile( );

### Return Value

Nonzero if successful; otherwise O. To get extended error information, call the Win32 function GetLastError.

### Remarks

Call this member function to continue a file search begun with a call to CGopherFileFind: :FindFile.

See Also: CFileFind: : FindNextFile

### CGopherFileFind: : GetLength

### virtual DWORD GetLength() const;

### Return Value

The length, in bytes, of the found file.

#### Remarks

Call this member function to get the length, in bytes, of the found file.

GetLength uses the nFileSizeLow member, of the Win32 structure WIN32 FIND DATA to get the low-order DWORD value of the file size in bytes. If the file may be more than four gigabytes in size, use the GetLength64 member.

See Also: CFileFind

### CGopherFileFind: : GetLocator

CGopherLocator GetLocator( ) const;

### Return Value

A CGopherLocator object.

### Remarks

Call this member function to get the CGopherLocator object that FindFile uses to find the gopher file.

See Also: CGopherConnection::CreateLocator

### CGopherFileFind::GetScreenName

### CString GetScreenName() const;

### Return Value

The name of the gopher screen.

### Remarks

Call this member function to get the name of the gopher screen.

## CGopherLocator

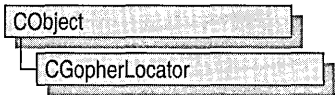

The class CGopberLocator gets a gopher "locator" from a gopher server, determines the locator's type, and makes the locator available to CGopherFileFind.

An application must get a gopher server's locator before it can retrieve information from that server. Once it has the locator, it must treat the locator as an opaque token.

Each gopher locator has attributes that determine the type of file or server found. See GetLocatorType for a list of types of gopher locators.

An application normally uses the locator for calls to CGopherFileFind::FindFile to retrieve a specific piece of information.

To learn more about how CGopherLocator works with the other MFC Internet classes, see the article "Internet Programming with WinInet" in *Visual C++ Programmer's Guide* online.

#include <afxinet.b>

See Also: CGopherFileFind

## CGopherLocator Class Members

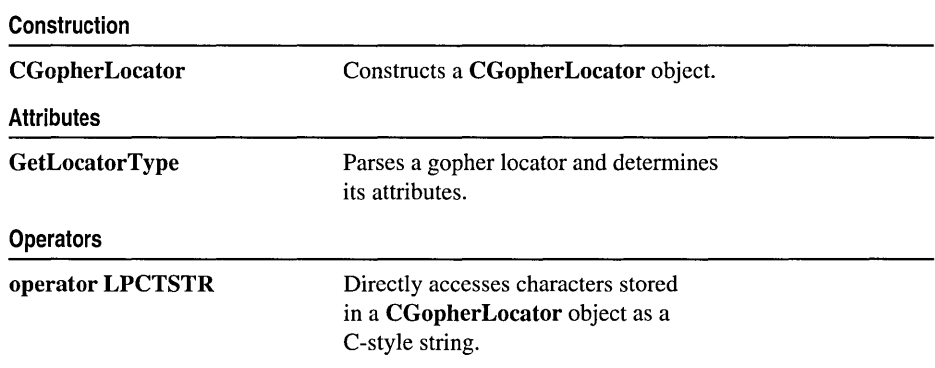

## **Member Functions**

### **CGopherLocator: :CGopherLocator**

### **CGopherLocator( const CGopherLocator&** *ref);*

### **Parameters**

*ref* A reference to a constant **CGopherLocator** object.

### **Remarks**

This member function is called to create a **CGopherLocator** object. You never create a **CGopherLocator** object directly. Instead, call **CGopherConnection::CreateLocator** to create and return a pointer to the **CGopherLocator** object.

**See Also: CGopherFileFind, CGopherConnection** 

### **CGopherLocator: : GetLocatorType**

### **BOOL GetLocatorType( DWORD&** *dwRef)* **const;**

### **Return Value**

Nonzero if successful; otherwise O. If the call fails, the Win32 function **GetLastError** may be called to determine the cause of the error.

### **Parameters**

*dwRef* A reference to a **DWORD** that will receive the locator type. See **Remarks**  for a table of locator types.

### **Remarks**

Call this member function to get the locator type. The possible types are as follows:

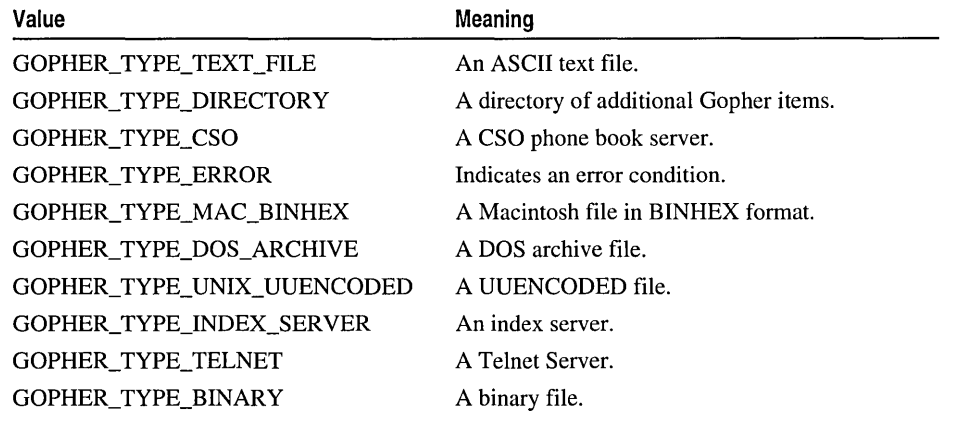

**(continued)** 

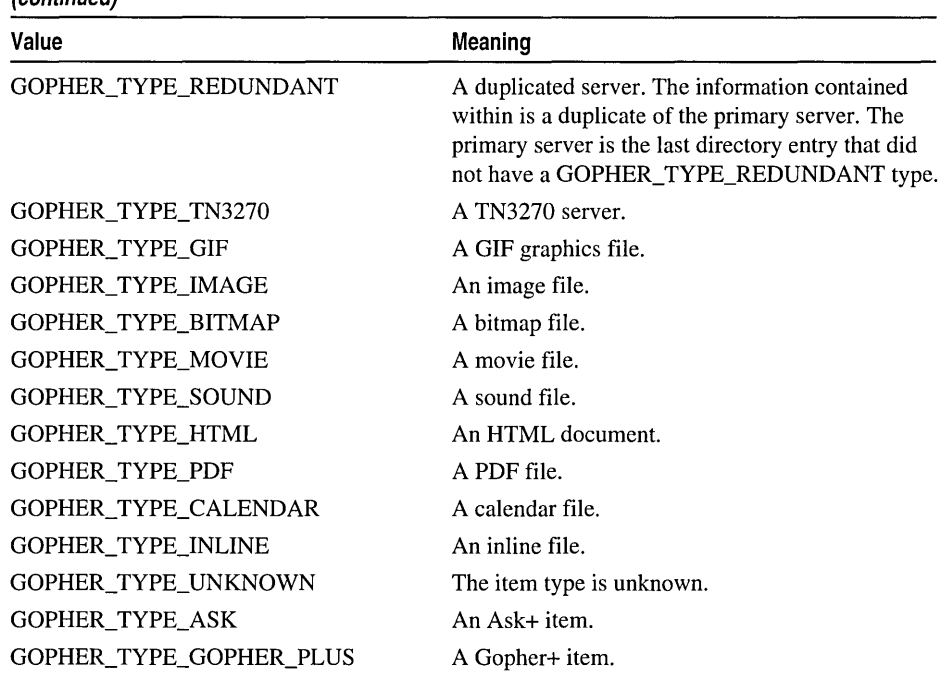

**(continued)** 

**See Also: CGopherFileFind, CGopherConnection** 

### **Operators CGopherLocator:** : operator **LPCTSTR**

#### **operator LPCTSTR** ( ) **const;**

#### **Return Value**

A character pointer to the string's data.

#### **Remarks**

This useful casting operator provides an efficient method to access the null-terminated C string contained in a **CGopherLocator** object. No characters are copied; only a pointer is returned.

## CHeaderCtrl

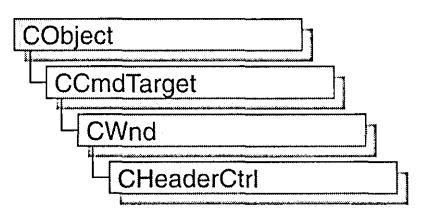

A "header control" is a window usually positioned above columns of text or numbers. It contains a title for each column, and it can be divided into parts. The user can drag the dividers that separate the parts to set the width of each column.

The CHeaderCtrl class provides the functionality of the Windows common header control. This control (and therefore the CHeaderCtrl class) is available only to programs running under Windows 95 and Windows NT version 3.51 and later.

For more information on using CHeaderCtrl, see Technical Note 60 online.

#include <afxcmn.h>

See Also: CTabCtrl, CListCtrl

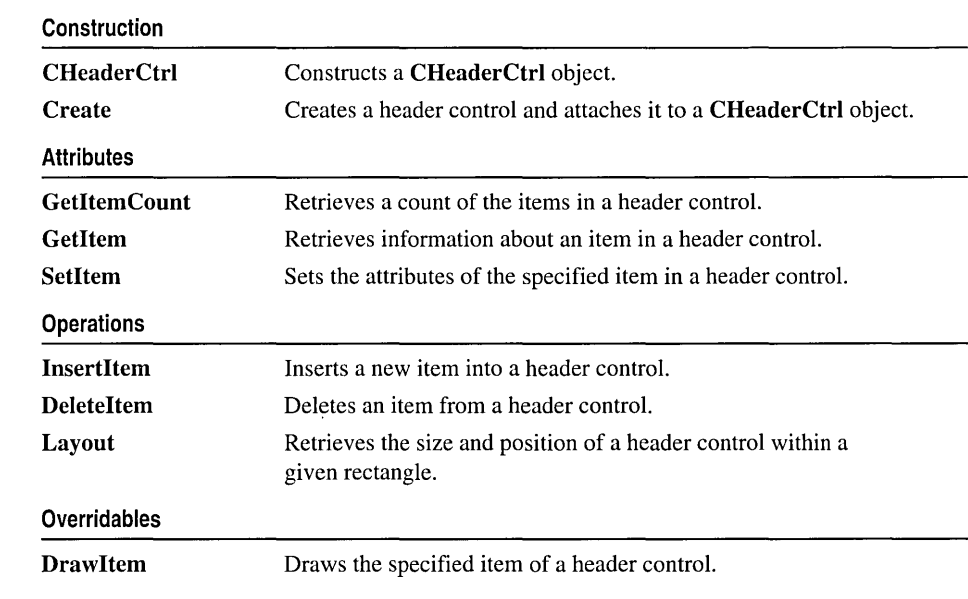

# CHeaderCtrl Class Members

## Member **Functions**  CHeaderCtrl: : CHeaderCtrl

CHeaderCtrl( );

#### Remarks

Creates a CHeaderCtrl object.

See Also: CHeaderCtrl::Create

### CHeaderCtrl::Create

#### BOOL Create( DWORD *dwStyle,* const RECT& *reet,*  ... CWnd\* *pParentWnd,* UINT *nID* );

#### Return Value

Nonzero if initialization was successful; otherwise zero.

#### **Parameters**

- *dwStyle* Specifies the header control's style. Apply any combination of header control styles needed to the control.
- *rect* Specifies the header control's size and position. It can be either a **CRect** object or a RECT structure.
- *pParentWnd* Specifies the header control's parent window, usually a CDialog. It must not be NULL.
- *nID* Specifies the header control's ID.

#### Remarks

You construct a CHeaderCtrl object in two steps. First call the constructor, then call Create, which creates the header control and attaches it to the CHeaderCtrl object.

The following styles can be applied to a header control (see "About Header Control Styles" for more information):

- HDS\_BUTTONS Header items behave like buttons.
- HDS\_HORZ The header control is horizontal.
- HDS\_VERT The header control is vertical (this style is not currently implemented).
- HDS\_HIDDEN The header control is not visible in details mode.

In addition, you can use the following common control styles to determine how the header control positions and resizes itself (see "Common Control Styles" for more information):

- CCS BOTTOM Causes the control to position itself at the bottom of the parent window's client area and sets the width to be the same as the parent window's width.
- CCS\_NODIVIDER Prevents a two-pixel highlight from being drawn at the top of the control.
- CCS NOHILITE Prevents a one-pixel highlight from being drawn at the top of the control.
- CCS\_NOMOVEY Causes the control to resize and move itself horizontally, but not vertically, in response to a WM\_SIZE message. If the CCS\_NORESIZE style is used, this style does not apply. Header controls have this style by default.
- CCS NOPARENTALIGN Prevents the control from automatically moving to the top or bottom of the parent window. Instead, the control keeps its position within the parent window despite changes to the size of the parent window. If the CCS\_TOP or CCS\_BOTTOM style is also used, the height is adjusted to the default, but the position and width remain unchanged.
- CCS NORESIZE Prevents the control from using the default width and height when setting its initial size or a new size. Instead, the control uses the width and height specified in the request for creation or sizing.
- CCS TOP Causes the control to position itself at the top of the parent window's client area and sets the width to be the same as the parent window's width.

You can also apply the following window styles to a header control (see "Window Styles" for more information):

- WS\_CHILD Creates a child window. Cannot be used with the WS\_POPUP style.
- WS VISIBLE Creates a window that is initially visible.
- WS DISABLED Creates a window that is initially disabled.
- WS\_GROUP Specifies the first control of a group of controls in which the user can move from one control to the next with the arrow keys. All controls defined with the WS\_GROUP style after the first control belong to the same group. The next control with the WS\_GROUP style ends the style group and starts the next group (that is, one group ends where the next begins).
- WS\_TABSTOP Specifies one of any number of controls through which the user can move by using the TAB key. The TAB key moves the user to the next control specified by the WS\_TABSTOP style.

### See Also: CHeaderCtrl::CHeaderCtrl

### **CHeaderCtrl:** : DeleteItem

### **BOOL DeleteItem( int** *nPos);*

#### **Return Value**

Nonzero if successful; otherwise O.

### **Parameters**

*nPos* Specifies the zero-based index of the item to delete.

### **Remarks**

Deletes an item from a header control.

**See Also: CHeaderCtrl: :InsertItem** 

### **CHeaderCtrl: :Draw Item**

### **void DrawItem( LPDRAWITEMSTRUCT** */pDrawltemStruct);*

#### **Parameters**

*/pDrawltemStruct* A pointer to a **DRAWITEMSTRUCT** structure describing the item to be painted.

### **Remarks**

Called by the framework when a visual aspect of an owner-draw header control changes. The **itemAction** member of the **DRAWITEMSTRUCT** structure defines the drawing action that is to be performed.

By default, this member function does nothing. Override this member function to implement drawing for an owner-draw **CHeaderCtrl** object.

The application should restore all graphics device interface (ODI) objects selected for the display context supplied in */pDrawltemStruct* before this member function terminates.

**See Also: CWnd::OnDrawItem** 

### **CHeaderCtrl:** : GetItem

### **BOOL GetItem( int** *nPos,* **HD\_ITEM\*** *pHeaderItem* ) **const;**

### **Return Value**

Nonzero if successful; otherwise O.

### **Parameters**

*nPos* Specifies the zero-based index of the item to retrieve.

*pHeaderltem* Pointer to an **HD\_ITEM** structure that receives the new item. This structure is used with the **InsertItem** and **SetItem** member functions. You should set the flags in the mask element before calling to request the other elements get filled in. If mask is zero, no data will be returned.

#### Remarks

Retrieves information about a header control item.

The **HD** ITEM structure is defined as follows:

```
typedef struct _HD_ITEM 
{ 
   UINT mask; 
   int 
   LPSTR 
   HBITMAP 
hbm; 
   int 
   int 
   LPARAM 
1 Param; 
HD_ITEM; 
            cxy; 
            pszText; 
            cchTextMax; 
II length of item string, in characters 
           fmt; 
                          II width of item 
                          II address of item string 
                       II handle of item bitmap 
                         II application-defined item data
```
mask Mask flags that indicate which of the other structure members contain valid data. Can be a combination of these flags:

- HDI BITMAP The hbm member is valid.
- HDI\_FORMAT The fmt member is valid.
- HDI LPARAM The IParam member is valid.
- HDI TEXT The pszText and cchTextMax members are valid.
- HDI WIDTH The cxy member is valid and specifies the width of the item. The cxy member, if it has a value, is used for the item's width, even if you do not use the HDI\_ WIDTH masks.

Note The cxy member can also return a height of an item if HDI HEIGHT is specified in a mask. However, the header control currently cannot have vertical orientation, so cxy always returns a width.

fmt Format flags. Can be a combination of the following values:

- HDF\_CENTER Center contents of item.
- HDF\_LEFT Left justify contents of item.
- HDF\_RIGHT Right justify contents of item.
- **HDF\_BITMAP** The item displays a bitmap.
- HDF OWNERDRAW The owner window of the header control draws the item.
- HDF\_STRING The item displays a string.

#### See Also: CHeaderCtrl::SetItem

### CHeaderCtrl::GetItemCount

### int GetltemCount( ) const;

#### Return Value

Number of header control items if successful; otherwise  $-1$ .

### Remarks

Retrieves a count of the items in a header control.

### See Also: CHeaderCtrl: : Getltem, CHeaderCtrl: :Setltem

### CHeaderCtrl: : InsertItem

### int Insertltem( int *nPos,* HD\_ITEM\* *phdi);*

### Return Value

Index of the new item if successful; otherwise  $-1$ .

### Parameters

- *nPos* The zero-based index of the item to be inserted. If the value is zero, the item is inserted at the beginning of the header control. If the value is greater than the maximum value, the item is inserted at the end of the header control.
- *phdi* Pointer to an **HD ITEM** structure that contains information about the item to be inserted. For more information on this structure, see CHeaderCtrl::Getltem.

### Remarks

Inserts a new item into a header control at the specified index.

See Also: CHeaderCtrl::Deleteltem, CHeaderCtrl::Getltem

### CHeaderCtrl: :Layout

### BOOL Layout( HD\_LAYOUT\* *pHeaderLayout);*

### Return Value

Nonzero if successful; otherwise O.

### Parameters

*pHeaderLayout* Pointer to an HD\_LAYOUT structure, which contains information used to set the size and position of a header control.

### Remarks

Retrieves the size and position of a header control within a given rectangle. This function is used to determine the appropriate dimensions for a new header control that is to occupy the given rectangle.

The **HD** LAYOUT structure is defined as follows:

```
typedef struct _HD_LAYOUT { // hdl
   RECT FAR* prc; \frac{1}{1} see below
   WINDOWPOS FAR* pwpos; // see below
HD_LAYOUT;
```
pre Pointer to a RECT structure that contains the coordinates of the rectangle in which a header control is to be drawn.

pwpos Pointer to a WINDOWPOS structure that receives information about the appropriate size and position of the header control.

### CHeaderCtrl: : SetItem

### BOOL SetItem( int *nPos,* HD\_ITEM\* *pHeaderltem);*

#### Return Value

Nonzero if successful; otherwise O.

#### Parameters

*nPos* The zero-based index of the item to be manipulated.

*pHeaderItem* Pointer to an HD\_ITEM structure that contains information about the new item. For more information on this structure, see CHeaderCtrl::GetItem.

#### Remarks

Sets the attributes of the specified item in a header control.

#### See Also: CHeaderCtrl::GetItem, CHeaderCtrl::GetItemCount

## **CHotKeyCtrl**

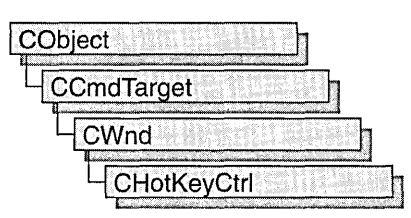

A "hot key control" is a window that enables the user to create a hot key. A "hot key" is a key combination that the user can press to perform an action quickly. (For example, a user can create a hot key that activates a given window and brings it to the top of the Z order.) The hot key control displays the user's choices and ensures that the user selects a valid key combination. '

The CHotKeyCtrl class provides the functionality of the Windows common hot key control. This control (and therefore the CHotKeyCtrl class) is available only to programs running under Windows 95 and Windows NT version 3.51 and later.

When the user has chosen a key combination, the application can retrieve the specified key combination from the control and use the WM\_SETHOTKEY message to set up the hot key in the system. Whenever the user presses the hot key thereafter, from any part of the system, the window specified in the WM\_SETHOTKEY message receives a WM\_SYSCOMMAND message specifying SC\_HOTKEY. This message activates the window that receives it. The hot key remains valid until the application that called WM\_SETHOTKEY exits.

This mechanism is different from the hot key support that depends on the WM\_HOTKEY message and the Windows RegisterHotKey and UnregisterHotKey functions.

For more information on using CHotKeyCtrl, see Technical Note 60 online.

### #include <afxcmn.h>

## CHotKeyCtrl Class Members

#### Construction

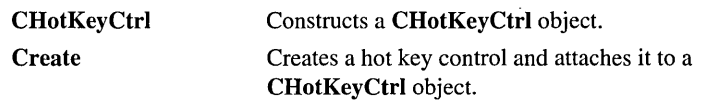

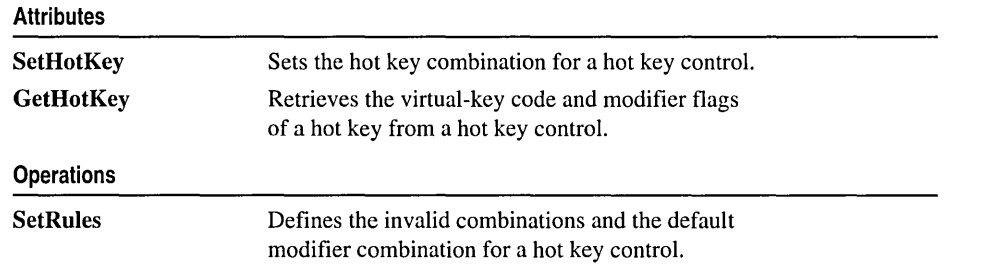

# Member **Functions**

### CHotKeyCtrl: : CHotKeyCtrl

### CHotKeyCtrl( );

### Remarks

Constructs a CHotKeyCtrl object.

See Also: CHotKeyCtrl::Create

### CHotKeyCtrl: : Create

BOOL Create( DWORD *dwStyle, const RECT& rect,* ... CWnd\* *pParentWnd,* UINT *nID* );

### Return Value

Nonzero, if initialization was successful; otherwise O.

### **Parameters**

*dwStyle* Specifies the hot key control's style. Apply any combination of control styles.

- *rect* Specifies the hot key control's size and position. It can be either a **CRect** object or a RECT structure.
- *pParentWnd* Specifies the hot key control's parent window, usually a CDialog. It must not be NULL.
- *nID* Specifies the hot key control's ID.

### Remarks

You construct a **CHotKeyCtrl** object in two steps. First call the constructor, then call Create, which creates the hot key control and attaches it to the CHotKeyCtrl object.

See Also: CHotKeyCtrl::CHotKeyCtrl

### CHotKeyCtrl: : GetHotKey

### DWORD GetHotKey( ) const; void GetHotKey( WORD *&wVirtualKeyCode,* WORD *&wModifiers* ) const;

### Return Value

In the first usage above, a DWORD containing the virtual-key code and modifier flags. The low-order byte is the virtual-key code, and the high-order byte is the modifier flags. The 16-bit value can be used as the parameter in the SetHotKey member function.

### **Parameters**

*wVirtualKeyCode* Virtual-key code of the hot key.

*wModifiers* Modifier flags indicating the keys that, when used in combination with *wVirtualKeyCode,* define a hot key combination.

### Remarks

Call this function to retrieve the virtual-key code and modifier flags of a hot key from a hot key control.

The modifier flags can be a combination of the following values:

- HOTKEYF\_ALT ALT key
- HOTKEYF\_CONTROL CTRL key
- HOTKEYF\_EXT Extended key
- HOTKEYF\_SHIFT SHIFT key

See Also: CHotKeyCtrl::SetHotKey

### CHotKeyCtrl:: SetHotKey

### void SetHotKey( WORD *wVirtualKeyCode,* WORD *wModifiers* );

### **Parameters**

*wVirtualKeyCode* Virtual-key code of the hot key.

*wModifiers* Modifier flags indicating the keys that, when used in combination with *wVirtualKeyCode,* define a hot key combination. For more information on the modifier flags, see GetHotKey.

### Remarks

Call this function to set the hot key combination for a hot key control.

### See Also: CHotKeyCtrl::GetHotKey

### CHotKeyCtrl: : SetRules

### void SetRules( WORD *wlnvalidComb,* WORD *wModifiers* );

#### Parameters

*wlnvalidComb* Array of flags that specifies invalid key combinations. It can be a combination of the following values:

- HKCOMB\_A ALT
- HKCOMB\_C CTRL
- HKCOMB\_CA CTRL+ALT
- HKCOMB NONE Unmodified keys
- HKCOMB S SHIFT
- HKCOMB\_SA SHIFf+ALT
- HKCOMB SC SHIFT+CTRL
- HKCOMB SCA SHIFT+CTRL+ALT
- *wModifiers* Array of flags that specifies the key combination to use when the user enters an invalid combination. For more information on the modifier flags, see GetHotKey.

#### Remarks

Call this function to define the invalid combinations and the default modifier combination for a hot key control. When a user enters an invalid key combination, as defined by flags specified in *wlnvalidComb,* the system uses the OR operator to combine the keys entered by the user with the flags specified in *wModifiers.* The resulting key combination is converted into a string and then displayed in the hot key control.

### See Also: CHotKeyCtrl: : GetHotKey , CHotKeyCtrl: :SetHotKey

## **CHtmlStream**

CHtmlStream does not have a base class.

CHtmlStream is a class that manages in-memory HTML. HTML memory files are useful for temporarily storing raw bytes or serialized objects prior to their transmission. Although it is not derived from CFile, CHtmlStream behaves like the CFile-derived class CMemFile, except CHtmlStream is used to store data in a temporary buffer prior to sending it out, and the data stored in a CHtmlStream memory file cannot be read.

CHtmlStream objects usually are created automatically and handed to you by CHttpServer::ConstructStream; however, you can override CHttpServer::ConstructStream and provide your own special functionality.

CHtmlStream objects can automatically allocate their own memory or you can attach your own memory block to the CHtmlStream object by calling Attach. In either case, memory for growing the memory file automatically is allocated in *nGrowBytes-sized* increments if *nGrowBytes* is not zero. Set *nGrowBytes* with a parameter to the constructor.

The memory will automatically be deleted upon destruction of the CHtmlStream object if the memory was originally allocated by the CHtmlStream object; otherwise, you are responsible for deallocating the memory you attached to the object.

CHtmlStream uses the run-time library functions malloc, realloc, and free to allocate, reallocate, and deallocate memory; and the intrinsic memcpy to block copy memory when growing the buffer. To change this behavior or the behavior when CHtmlStream grows a file, derive your own class from CHtmlStream and override the appropriate functions.

#include <afxisapi.h>

See Also: CHttpServer, CHttpFilter

## CHtmlStream Class Members

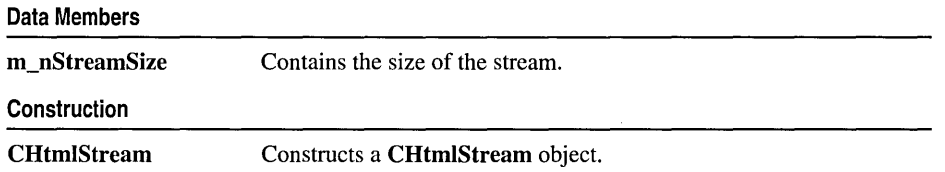

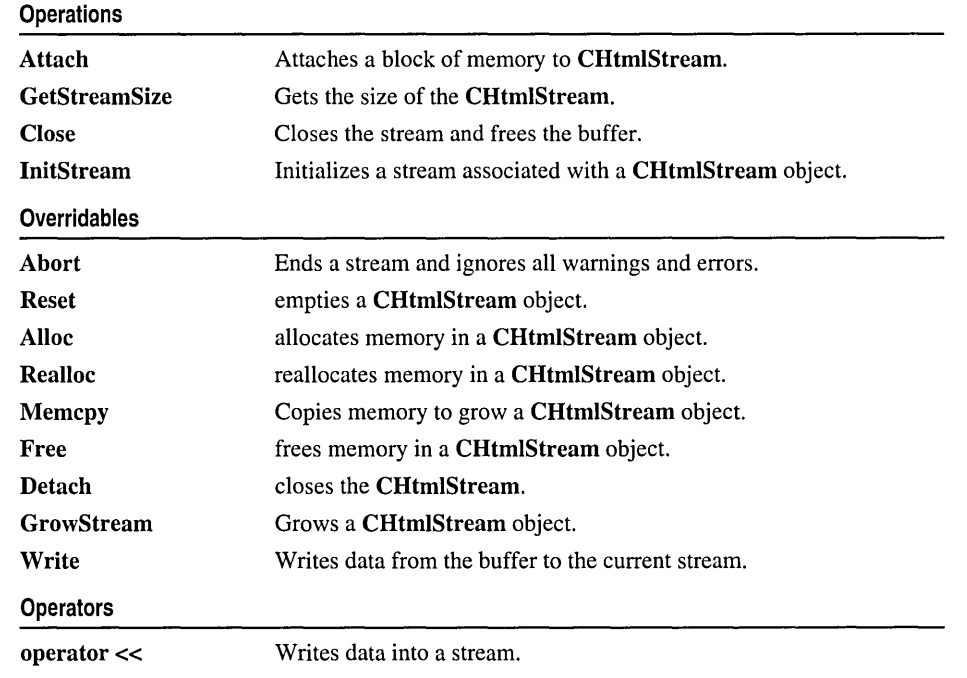

## Member Functions

### CHtmlStream: : Abort

### virtual void Abort( );

### Remarks

Called by the framework to end the stream and make the CHtmlStream unavailable for writing.

Use Abort to clean up the stream after a catastrophic error. Use Reset to erase the content of the stream if you plan to write to it again.

Override this member function to implement custom cleanup.

See Also: CHtmIStream::Reset, CHtmIStream::Close

### CHtmlStream: : Alloc

### virtual BYTE\* Alloc( DWORD *nBytes* );

### Return Value

A pointer to the memory block that was allocated, or NULL if the allocation failed.
#### **Parameters**

*nBytes* Number of bytes of memory to be allocated.

#### Remarks

Called by the framework to allocate memory. Override this function to implement custom memory allocation. If you override this function, override Free, too.

The default implementation uses the run-time library function malloc to allocate memory.

See Also: CHtmIStream::Realloc

## CHtmlStream: : Attach

void Attach( BYTE\* *lpBuf{er,* DINT *nBuf{erSize,* DINT *nGrowBytes* = 0 );

#### **Parameters**

*lpBuf{er* Pointer to the buffer to be attached to CHtmlStream.

*nBuf{erSize* An integer that specifies the size of the buffer in bytes.

*nGrowBytes* The memory allocation increment in bytes.

#### Remarks

Call this function to attach a block of memory to CHtmlStream. This causes CHtmlStream to use the block of memory as the memory file.

If *nGrowBytes* is 0, CHtmlStream will set the file length to *nBuf{erSize.* This means that the data in the memory block before it was attached to CHtmlStream will be used as the file data. Memory files created in this manner cannot be grown.

Because the file cannot be grown, be careful not to cause CHtmlStream to attempt to grow the file. Don't use **operator**  $<<$  to add data.

See Also: CHtmlStream: :Detach

## CHtmlStream: :CHtmlStream

CHtmlStream( DINT *nGrowBytes* = 4096 ); CHtmlStream( BYTE\* *lpBuf{er,* DINT *nBuf{erSize,* DINT *nGrowBytes* = 0 );

#### Parameters

*nGrowBytes* The memory allocation increment in bytes.

*lpBuf{er* Pointer to a buffer that receives information of the size *nBuf{erSize.* 

*nBuf{erSize* An integer that specifies the size of the file buffer, in bytes.

#### Remarks

This member function is called by the framework during the construction of a CHtmlStream object.

Normally, a CHtmlStream object is created automatically and handed to you by CHttpServer::ConstructStream. You can change the behavior of the CHtmlStream object associated with a CHttpServerContext object by overriding CHttpServer::ConstructStream. For example, you might want to set *nGrowBytes*  to a specific value. Use caution if you set *nGrowBytes,* because it will affect the performance of your code. The *nGrowBytes* parameter tells MFC how rapidly to increase the memory block associated with the stream. If the value is large, your code will be faster, but it will waste memory. If the value is small, your code will use less memory, but it will waste time by allocating memory more frequently.

See Also: CHtmIStream::lnitStream, CHtmIStream::Attach, CHtmlStream: :Alloc

## CHtmlStream: :Close

#### virtual void Close( );

#### Remarks

Called by the framework to close the HTML stream and free the buffer.

Override this member function to perform an action before the HTML stream is closed.

See Also: CHtmlStream: :Abort, CHtmlStream: :Reset

## CHtmlStream: :Detach

#### BYTE\* Detach( );

#### Return Value

A pointer to the memory block that contains the contents of the HTML stream.

#### Remarks

Call this function to get a pointer to the memory block being used by CHtmlStream.

Calling this function also closes the CHtmlStream. You can reattach the memory block to CHtmlStream by calling Attach. If you want to reattach the file and use the data in it, you should call GetStreamSize to get the length of the file before calling Detach. Note that if you attach a memory block to **CHtmlStream** so that you can use its data *(nGrowBytes* == 0), then you will not be able to grow the memory.

See Also: CHtmlStream: : Attach

## CHtmlStream: :Free

## virtual void Free( BYTE\* lpMem);

### **Parameters**

IpMem Pointer to the memory to be deallocated.

## Remarks

Called by the framework to free memory. Override this function to implement custom memory deallocation. If you override this function, you will probably want to override Alloc and Realloc as well.

See Also: CHtmlStream::Alloc, CHtmlStream::Realloc

## CHtmlStream: : GetStreamSize

## DWORD GetStreamSize( ) const;

### Return Value

The length of the file.

### Remarks

Call this member function to obtain the size of the HTML stream in bytes.

See Also: CHtmlStream::m\_nStreamSize, CHtmlStream::GrowStream

## CHtmlStream: : GrowStream

## virtual void GrowStream( DWORD *dwNewLen* );

## **Parameters**

*dwNewLen* New size of the memory file.

## Remarks

Called by the framework to expand memory. You can override it if you want to change how CHtmlStream expands its memory. The default implementation calls Realloc to increase an existing block (or Alloc to create a memory block), allocating memory in multiples of the *nGrowBytes* value specified in the constructor or Attach call.

See Also: CHtmIStream::m\_nStreamSize, CHtmIStream::GetStreamSize

## CHtmlStream: : InitStream

## virtual void InitStream( );

#### Remarks

Called by the framework to initialize a CHtmlStream. Override InitStream to implement per-instance initialization. For example, override this function to specify HTML headers that you always need.

See Also: CHtmIStream::CHtmIStream

## CHtmlStream: :Memcpy

virtual BYTE\* Memcpy( BYTE\* *IpMemTarget,* const BYTE\* *IpMemSource,* UINT *nBytes* );

#### Return Value

A copy of *IpMemTarget.* 

#### Parameters

*IpMemTarget* Pointer to the memory block into which the source memory will be copied.

*IpMemSource* Pointer to the source memory block.

*nBytes* Number of bytes to be copied.

#### Remarks

Called by the framework to transfer data to and from the stream. Override this function if you want to change the way that CHtmlStream does these memory copies.

## CHtmlStream: :Realloc

#### virtual BYTE\* Realloc( BYTE\* *IpMem,* DWORD *nBytes* );

#### Return Value

A pointer to the memory block that was reallocated (and possibly moved), or NULL if the reallocation failed.

#### **Parameters**

*IpMem* A pointer to the memory block to be reallocated.

*nBytes* New size for the memory block.

#### Remarks

Called by the framework to reallocate memory. Override this function to implement custom memory reallocation. If you override this function, you'll probably want to override Alloc and Free as well.

#### See Also: CHtmlStream: :Free, CHtmlStream: :Alloc

## CHtmlStream: :Reset

## virtual void Reset( );

### Remarks

Called by the framework to empty a previously initialized CHtmlStream object. Override this member function to require a special action before emptying a CHtmlStream object.

See Also: CHtmIStream::Close, CHtmIStream::Abort

## CHtmlStream:: Write

virtual void Write( const void\* *IpBuj,* UINT *nCount* );

### **Parameters**

*IpBuf* A pointer to the user-supplied buffer that contains the data to be written to the stream.

*nCount* The number of bytes to be transferred from the buffer.

## Remarks

Called by the framework to write data from a buffer to the stream associated with the CHtmlStream object.

See Also: CHtmlStream::operator <<

# **Operators** CHtmlStream::operator <<

CHtmlStream& operator<<( LPCTSTR *psz* ); CHtmlStream& operator <<  $($  short int  $w$  ); CHtmlStream& operator<<( long int *dw* ); CHtmlStream& operator<<( const CHtmlStream& *stream* ); CHtmlStream& operator<< $($  double  $d$ ); CHtmlStream& operator<< $($  float  $f$ ); CHtmlStream& operator<<</ const CByteArray& *array*); CHtmlStream& operator<<( const CLongBinary& blob);

## Remarks

The **CHtmlStream** insertion  $\ll$ ) operator writes the specified string or integer to the HTML stream. The string version of the operator writes the string without modification. The integer override versions of the operator format the value as decimal text before writing it.

You can use the **CHtmlStream&** override of this function to append the content of one HTML stream to another.

See Also: CHtmIStream:: Write

# Data Members CHtmlStream: :m\_nStreamSize

#### Remarks

Contains the size for an HTML stream. m\_nStreamSize is a protected variable of type UINT. Only reference this variable if you want to override functions like Alloc and Free and GrowStream.

See Also: CHtmIStream::GetStreamSize, CHtmIStream::GrowStream

# **CHttpConnection**

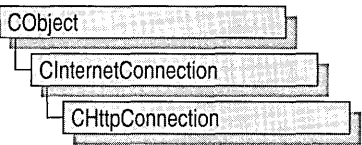

The MFC class CHttpConnection manages your connection to an HTTP server. HTTP is one of three Internet server protocols implemented by the MFC WinInet classes.

The class CHttpConnection contains a constructor and one member function, OpenRequest, that manages connections to a server with an HTTP protocol.

To communicate with an HTTP server, you must first create an instance of ClnternetSession, and then create a CHttpConnection object. You never create a CHttpConnection object directly; rather, call ClnternetSession::GetHttpConnection, which creates the **CHttpConnection** object and returns a pointer to it.

To learn more about how CHttpConnection works with the other MFC Internet classes, see the article "Internet Programming with WinInet" in *Visual* c++ *Programmer's Guide*  online. For more information about connecting to servers using the other two supported Internet protocols, gopher and FTP, see the classes CGopherConnection and CFtpConnection.

#include <afxinet.h>

See Also: ClnternetConnection, CHttpFile

# CHttpConnection Class Members

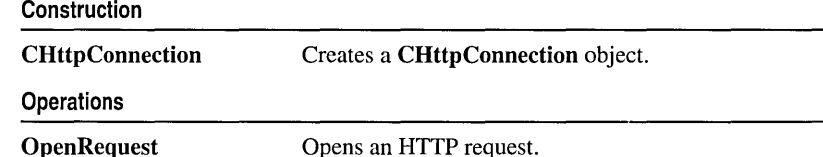

See Also: CFtpConnection, CGopherConnection, ClnternetConnection, **CHttpFile** 

# Member **Functions**  CHttpConnection: :CHttpConnection

CHttpConnection( );

Remarks

This member function is called to construct a CHttpConnection object. You never create a CHttpConnection directly. Rather, you create an object by calling ClnternetSession:: GetHttpConnection.

See Also: ClnternetSession::GetHttpConnection, CFtpConnection, CGopherConnection, ClnternetConnection

## CHttpConnection: :OpenRequest

CHttpFile\* OpenRequest( LPCTSTR *pstrVerb,* LPCTSTR *pstrObjectName,* 

- ... LPCTSTR *pstrReferer* = NULL, DWORD *dwContext* = 1,
- ... LPCTSTR\* *pstrAcceptTypes* = NULL, LPCTSTR *pstrVersion* = NULL,

... DWORD *dwFlags* = INTERNET\_FLAG\_EXISTING\_CONNECT );

CHttpFile\* OpenRequest( int *n Verb,* LPCTSTR *pstrObjectName,* 

- ... LPCTSTR *pstrReferer* = NULL, DWORD *dwContext* = 1,
- ... LPCTSTR\* *pstrAcceptTypes* = NULL, LPCTSTR *pstrVersion* = NULL,
- ... DWORD *dwFlags* = INTERNET\_FLAG\_EXISTING\_CONNECT );

## Return Value

A pointer to the CHttpFile object requested.

### **Parameters**

- *pstrVerb* A pointer to a string containing the verb to use in the request. If NULL, "GET" is used.
- *pstrObjectName* A pointer to a string containing the target object of the specified verb. This is generally a filename, an executable module, or a search specifier.
- *pstrReferer* A pointer to a string that specifies the address (URL) of the document from which the URL in the request *(pstrObjectName)* was obtained. If NULL, no HTTP header is specified.
- *dwContext* The context identifier for the OpenRequest operation. See Remarks for more information about *dwContext.*
- *pstrAcceptTypes* A pointer to a null-terminated string indicating content types accepted by the client. If the string is NULL, the servers interpret that the client only accepts documents of type "text/\*" (that is, only text documents and not pictures or other binary files). The content type is equivalent to the CGI variable CONTENT\_TYPE, which identifies the type of data for queries that have attached information, such as HTTP POST and PUT.
- *pstrVersion* A pointer to a string defining the HTTP version. If NULL, "HTTP/I.O" is used.
- dwFlags Any combination of the INTERNET\_FLAG\_\* flags. See the **Remarks** for a description of possible *dwFlags* values.

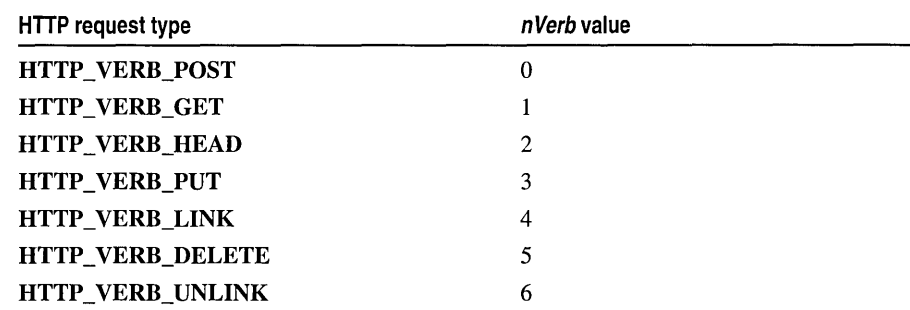

*n Verb* A number associated with the HTTP request type. Can be one of the following:

#### Remarks

Call this member function to open an HTTP connection.

*dwFlags* can be one of the following:

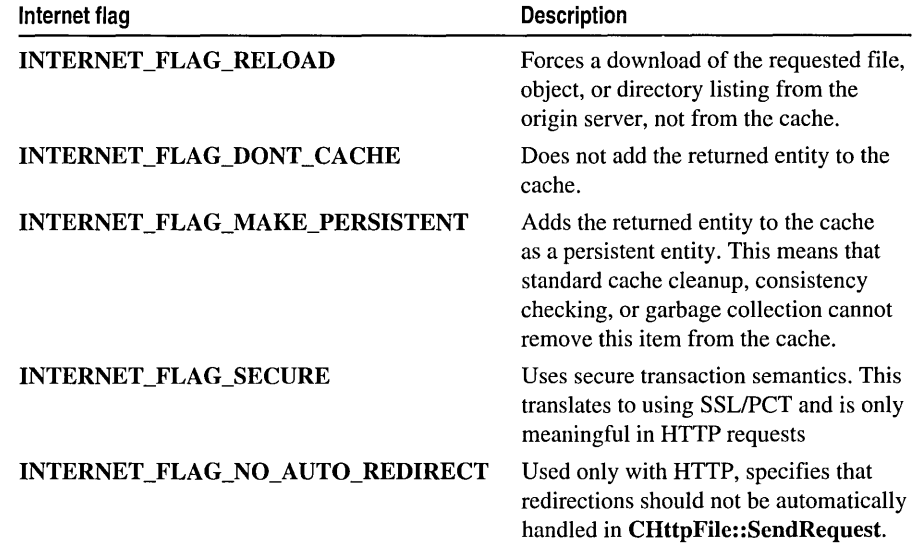

Override the *dwContext* default to set the context identifier to a value of your choosing. The context identifier is associated with this specific operation of the CHttpConnection object created by its ClnternetSession object. The value is returned to ClnternetSession::OnStatusCallback to provide status on the operation with which it is identified. See the article "Internet First Steps: WinInet" online for more information about the context identifier.

### See Also: CHttpFile, ClnternetSession, CFtpConnection, CGopherConnection, ClnternetConnection

# **CHttpFile**

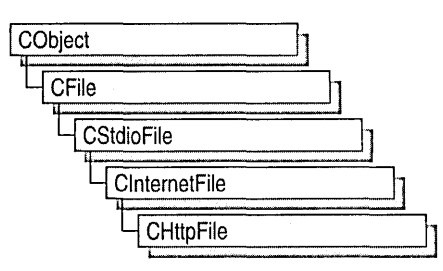

The class CHttpFile provides the functionality to request and read files on an HTTP server.

If your Internet session reads data from an HTTP server, you must create an instance of CHttpFile.

To learn more about how CHttpFile works with the other MFC Internet classes, see the article "Internet Programming with WinInet" in *Visual C++ Programmer's Guide*  online.

#include <afxinet.h>

See Also: ClnternetFile, CGopherFile, CHttpConnection

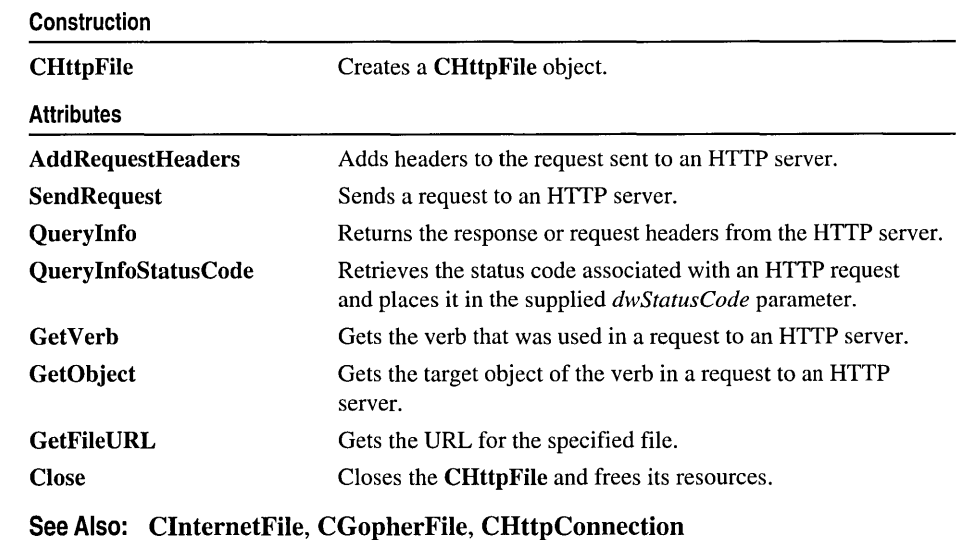

# CHttpFile Class Members

# Member Functions

## CHttpFile: : AddRequestHeaders

```
BOOL AddRequestHeaders( LPCTSTR pstrHeaders, DWORD dwFlags = → HTTP_ADDREQ_FLAG_ADD_IF_NEW, int dwHeadersLen = -1 );
BOOL AddRequestHeaders( CString& str, DWORD dwFlags = \rightarrow HTTP_ADDREQ_FLAG_ADD_IF_NEW );
```
## Return Value

Nonzero if successful; otherwise O. If the call fails, the Win32 function GetLastError may be called to determine the cause of the error.

## **Parameters**

*pstrHeaders* A pointer to a string containing the header or headers to append to the request. Each header must be terminated by a CRILF pair.

*dwFlags* Modifies the semantics of the new headers. Can be one of the following:

- HTTP\_ADDREQ\_FLAG\_COALESCE Merges headers of the same name, using the flag to add the first header found to the subsequent header. For example, "Accept: text/\*" followed by "Accept: audio/\*" results in the formation of the single header "Accept: text/\*, audio/\*". It is up to the calling application to ensure a cohesive scheme with respect to data received by requests sent with coalesced or separate headers.
- HTTP\_ADDREQ\_FLAG\_REPLACE Performs a remove and add to replace the current header. The header name will be used to remove the current header, and the full value will be used to add the new header. If the header-value is empty and the header is found, it is removed. If not empty, the header-value is replaced.
- HTTP\_ADDREQ\_FLAG\_ADD\_IF\_NEW Only adds the header if it does not already exist. If one exists, an error is returned.
- HTTP\_ADDREQ\_FLAG\_ADD Used with REPLACE. Adds the header if it doesn't exist.

*dwHeadersLen* The length, in characters, of *pstrHeaders.* If this is -lL, then *pstrHeaders* is assumed to be zero-terminated and the length is computed.

*str* A reference to a CString object containing the request header or headers to be added.

## Remarks

Call this member function to add one or more HTTP request headers to the HTTP request handle.

AddRequestHeaders appends additional, free-format headers to the HTTP request handle. It is intended for use by sophisticated clients who need detailed control over the exact request sent to the HTTP server.

Note The application can pass multiple headers in *pstrHeaders* or *str* for an AddRequestHeaders call using HTTP\_ADOREQ\_FLAG\_ADD or HTTP\_ADDREQ\_FLAG\_ADD\_IF\_NEW. If the application tries to remove or replace a header using HTTP\_ADDREQ\_FLAG\_REMOVE or HTTP\_ADDREQ\_FLAG\_REPLACE, only one header can be supplied in *lpszHeaders*.

See Also: CInternetFile

## CHttpFile: :CHttpFile

CHttpFile( HINTERNET *hFile,* HINTERNET *hSession,* LPCTSTR *pstrObject,*  10+ LPCTSTR *pstrServer,* LPCTSTR *pstrVerb,* DWORD *dwContext* ); CHttpFile( HINTERNET *hFile,* LPCTSTR *pstrVerb,* LPCTSTR *pstrObject,*  10+ CHttpConnection\* *pConnection* );

### Parameters

*hFile* A handle to an Internet file.

*hSession* A handle to an Internet session.

*pstrObject* A pointer to a string containing the CHttpFile object.

*pstrServer* A pointer to a string containing the name of the server.

*pstrVerb* A pointer to a string containing the method to be used when sending the request. Can be POST, HEAD, or GET.

*dwContext* The context identifier for the CHttpFile object. See Remarks for more information about this parameter.

*pConnection* A pointer to a CHttpConnection object.

#### Remarks

This member function is called to construct a **CHttpFile** object.

You never construct a CHttpFile object directly; rather call CInternetSession::OpenURL or CHttpConnection::OpenRequest instead.

The default value for *dwContext* is sent by MFC to the CHttpFile object from the CInternetSession object that created the CHttpFile object. When you call CInternetSession: :OpenURL or CHttpConnection to construct a CHttpFile object, you can override the default to set the context identifier to a value of your choosing. The context identifier is returned to CInternetSession: :OnStatusCallback to provide status on the object with which it is identified. See the article "Internet First Steps: Winlnet" online for more information about the context identifier.

#### See Also: CInternetFile

## CHttpFile: :Close

virtual void Close( );

## Remarks

Closes a CHttpFile and frees its resources. Use this member function only after a successful call to SendRequest or on a CHttpFile object successfully created by OpenURL. .

See Also: CInternetFile

## CHttpFile: : GetFileURL

virtual CString GetFileURL() const;

## Return Value

A CString object containing a URL referencing the resource associated with this file.

## Remarks

Call this member function to get the name of the HTTP file as a URL. Use this member function only after a successful call to SendRequest or on a CHttpFile object successfully created by OpenURL.

See Also: ClnternetFile

## CHttpFile: : GetObject

CString GetObject( ) const;

## Return Value

A CString object containing the name of the object.

## Remarks

Call this member function to get the name of the object associated with this CHttpFile. Use this member function only after a successful call to SendRequest or on a CHttpFile object successfully created by OpenURL.

See Also: ClnternetFile

## CHttpFile: : GetVerb

CString GetVerb( ) const;

Return Value

A CString object containing the name of the HTTP verb (or method).

Remarks

Call this member function to get the HTTP verb (or method) associated with this CHttpFile. Use this member function only after a successful call to SendRequest or on a CHttpFile object successfully created by OpenURL.

See Also: ClnternetFile

## CHttpFile::QueryInfo

BOOL QueryInfo( DWORD dwInfoLevel, LPVOID lpvBuffer, .. LPDWORD *IpdwBujferLength,* LPDWORD *lpdwlndex* = NULL) const; BOOL QueryInfo( DWORD *dwlnfoLevel,* CString& *str,*   $\rightarrow$  LPDWORD *dwIndex* = NULL  $\prime$  const: BOOL Querylnfo( DWORD *dwlnfoLevel,* SYSTEMTIME\* *pSysTime,*  .. LPDWORD *dwlndex* = NULL) const;

## Return Value

Nonzero if successful; otherwise O. If the call fails, the Win32 function GetLastError may be called to determine the cause of the error.

### **Parameters**

*dwlnfoLevel* A combination of the attribute to query and the following flags that specify the type of information requested:

- HTTP\_QUERY\_CUSTOM Finds the header name and returns this value in *IpvBuffer* on output. **HTTP\_QUERY\_CUSTOM** throws an assertion if the header isn't found.
- HTTP\_OUERY\_FLAG\_REQUEST\_HEADERS Typically, the application queries the response headers, but an application can also query request headers by using this flag.
- HTTP\_OUERY\_FLAG\_SYSTEMTIME For those headers whose value is a date/time string, such as "Last-Modified-Time," this flag returns the header value as a standard Win32 SYSTEMTIME structure that does not require the application to parse the data. If you use this flag, you may want to use the SYSTEMTIME override of the function.
- HTTP\_QUERY\_FLAG\_NUMBER For those headers whose value is a number, such as the status code, this flag returns the data as a 32-bit number.

*IpvBujfer* A pointer to the buffer that receives the information.

*IpdwBujferLength* On entry, this points to a value containing the length of the data buffer, in number of characters or bytes. See the Remarks section for more detailed information about this parameter.

#### CHttpFile::Querylnfo

- *lpdwlndex* A pointer to a zero-based header index. Can be NULL. Use this flag to enumerate multiple headers with the same name. On input, *lpdwlndex*  indicates the index of the specified header to return. On output, *lpdwlndex*  indicates the index of the next header. If the next index cannot be found, ERROR\_HTTP\_HEADER\_NOT\_FOUND is returned. See the Remarks section for a table of the possible values.
- *str* A reference to the CString object receiving the returned information.

*dwlndex* An index value. See *lpdwlndex.* 

*pSysTime* A pointer to a Win32 SYSTEMTIME structure.

#### Remarks

Call this member function to return response or request headers from an HTTP request. Use this member function only after a successful call to SendRequest or on a CHttpFile object successfully created by OpenURL.

You can retrieve the following types of data from QueryInfo:

- strings (default)
- SYSTEMTIME (for "Data:" "Expires:" etc, headers)
- DWORD (for STATUS CODE, CONTENT LENGTH, etc.)

When a string is written to the buffer, and the member function succeeds, *IpdwBufferLength* contains the length of the string in characters minus 1 for the terminating NULL character.

The possible *lpdwlndex* or *dwlndex* values include:

- HTTP\_QUERY\_MIME\_VERSION
- HTTP\_QUERY\_CONTENT\_TYPE
- HTTP\_QUERY\_CONTENT\_TRANSFER\_ENCODING
- HTTP\_QUERY\_CONTENT\_ID
- HTTP\_QUERY\_CONTENT\_DESCRIPTION
- HTTP\_QUERY\_CONTENT\_LENGTH
- HTTP QUERY ALLOWED METHODS
- HTTP\_QUERY\_PUBLIC\_METHODS
- HTTP\_QUERY\_DATE
- HTTP\_QUERY\_EXPIRES
- HTTP\_QUERY\_LAST\_MODIFIED
- HTTP\_QUERY\_MESSAGE\_ID
- HTTP\_QUERY\_URI
- HTTP\_QUERY\_DERIVED\_FROM
- HTTP OUERY LANGUAGE
- HTTP\_QUERY\_COST
- HTTP\_QUERY\_WWW\_LINK
- HTTP QUERY PRAGMA
- o HTTP\_QUERY \_VERSION
- HTTP\_QUERY\_STATUS\_CODE
- HTTP\_QUERY\_STATUS\_TEXT
- HTTP\_QUERY\_RAW\_HEADERS
- HTTP\_QUERY\_RAW\_HEADERS\_CRLF

See Also: CInternetFile, CHttpConnection::OpenRequest, CFtpConnection, CGopherConnection, CInternetConnection

## CHttpFile: : Query InfoStatusCode

### BOOL QueryInfoStatusCode( DWORD& *dwStatusCode* ) const;

#### Return Value

Nonzero if successful; otherwise O. If the call fails, the Win32 function GetLastError may be called to determine the cause of the error.

#### **Parameters**

*dwStatusCode* A reference to a status code. Status codes indicate the success or failure of the requested event. See Remarks for a selection of status code descriptions.

#### Remarks

Call this member function to get the status code associated with an HTTP request and place it in the supplied *dwStatusCode* parameter. Use this member function only after a successful call to SendRequest or on a CHttpFile object successfully created by OpenURL.

HTTP status codes fall into groups indicating the success or failure of the request. The following tables outline the status code groups and the most common HTTP status codes.

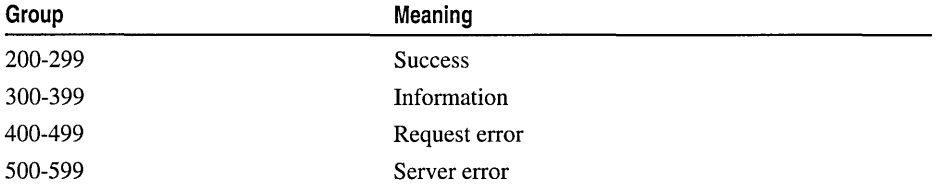

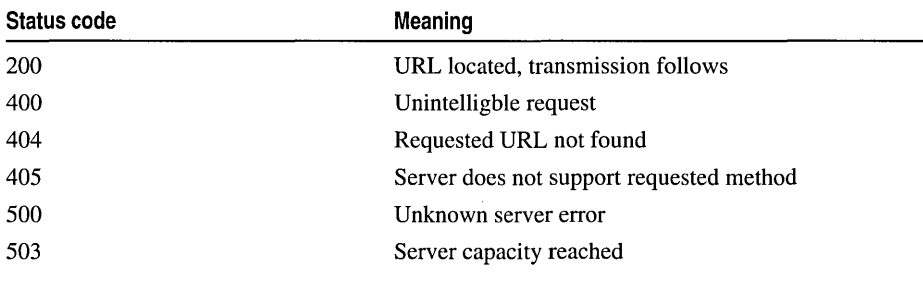

#### Common HTTP Status Codes:

See Also: CInternetFile

## CHttpFile: : SendRequest

BOOL SendRequest( LPCTSTR *pstrHeaders* = NULL, DWORD *dwHeadersLen* = 0, ... LPVOID *lpOptional* = NULL, DWORD *dwOptionalLen* = 0 ); throw ( CInternetException ) BOOL SendRequest( CString& *strHeaders,* LPVOID *lpOptional* = NULL, ... DWORD *dwOptionalLen* = 0 ); throw ( CInternetException )

#### Return Value

Nonzero if successful; otherwise O. If the call fails, determine the cause of the failure by examining the thrown CInternetException object.

#### **Parameters**

*pstrHeaders* A pointer to a string containing the name of the headers to send.

*dwHeadersLen* The length of the headers identified by *pstrHeaders.* 

*lpOptional* Any optional data to send immediately after the request headers. This is generally used for POST and PUT operations. This can be NULL if there is no optional data to send.

*dwOptionalLen* The length of *lpOptional.* 

*strHeaders* A string containing the name of the headers for the request being sent.

#### Remarks

Call this member function to send a request to an HTTP server.

#### See Also: CInternetFile

# **CHttpFilter**

CHttpFilter does not have a base class.

CHttpFilter creates and manages, with CHttpFilterContext, a Hypertext Transfer Protocol (HTTP) filter object. An HTTP filter is a replaceable dynamic link library (DLL) that the server calls on every HTTP request. When the filter is loaded, it tells the server what sort of notifications it is interested in. After that, whenever the selected events occur, the filter is called and given the opportunity to process that event.

ISAPI (Internet Server API) filters are powerful enough to allow for the following applications:

- 1. Custom authentication schemes
- 2. Compression
- 3. Encryption
- 4. Logging
- 5. Traffic analysis or other request analysis

Multiple filters can be installed. The notification order is based on the priority specified by the filter and then the load order in the registry for any ties. Consult your filter's documentation to see exactly how to install your filter.

Note Once a filter begins processing a request, it will receive the data regardless of whether the request is for a file, a CGI (Common Gateway Interface) application or an ISAPI application.

The filter applications sit between the network connection to the client and the HTTP server. Depending on the options that the filter application chooses, it can act on several server actions, including reading raw data from the client, processing the headers, communications over a secure port (PCT—Personal Communications Technology, SSL- Secure Sockets Layer, and others), or several other stages in the processing of the HTTP request.

To set the filter notifications that your filter will use, see GetFilterVersion.

For more information on Internet filters, see "IS API Extensions: Filters" in *Visual* c++ *Programmer's Guide* online. For information about creating an Internet filter with ISAPI Extension Wizard, see "Steps to Create a Typical ISAPI Filter" in *Visual* C++ *Programmer's Guide* online.

## #include <afxisapi.h>

See Also: CHttpFilterContext, CHttpServer, CHttpServerContext

# CHttpFilter Class Members

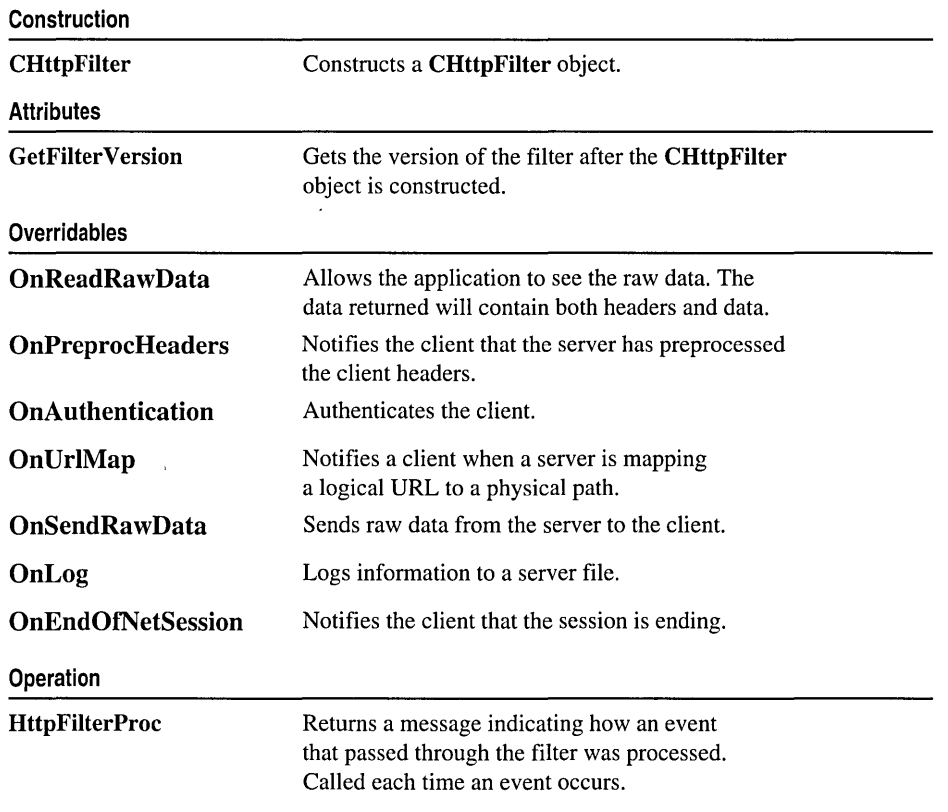

See Also: CHttpFilterContext

# Member **Functions CHttpFilter: :CHttpFilter**

## CHttpFilter( );

## Remarks

This member function is called by the framework during the construction of a CHttpFilter object.

## CHttpFilter::GetFilterVersion

## virtual BOOL GetFilterVersion( PHTTP\_FILTER\_VERSION *pVer);*

#### Return Value

Nonzero if the filter was properly loaded. If the filter returns 0, then the filter application will be unloaded and it will not receive any notifications.

#### Parameters

- *pVer* A pointer to the **HTTP\_FILTER\_VERSION** structure containing the server's version information and fields for the filter to indicate version number and notifications. The filter application also includes space to register a small description of itself. The following two flags are set in the structure by the default implementation:
	- *dwFlags* The priority notification flag, **SF NOTIFY ORDER DEFAULT**, is set by default. See Remarks for a list of the notification flags and their descriptions.
	- *dwFilterVersion* HTTP\_FILTER\_REVISION is set by default. This flag indicates the version of the specification used by the server.

#### Remarks

This member function is called by the internet server to get the filter version indicated by *pVer*. It is called only once, after the **CHttpFilter** object is constructed.

Use *dwFlags* to specify the notifications in the *pVer* member that interest your server. Here is a list of the valid flags for *dwFlags:* 

- SF\_NOTIFY\_ORDER\_DEFAULT Loads the filter at the default priority. This value is recommended because other priority notifications can have a strong impact on performance and scalability.
- SF\_NOTIFY\_ORDER\_LOW Loads the filter at low priority.
- SF\_NOTIFY\_ORDER\_MEDIUM Loads the filter at medium priority.
- SF\_NOTIFY\_ORDER\_HIGH Loads the filter at high priority.
- SF\_NOTIFY\_SECURE\_PORT Notifies the application that it is passing data through a secure port.
- SF\_NOTIFY\_NONSECURE\_PORT Notifies the application that it is passing data through a nonsecure port.

Note If you set neither SF\_NOTIFY\_NONSECURE\_PORT nor SF\_NOTIFY\_SECURE\_PORT, the server defaults to both, which allows processing data through any port.

- SF \_NOTIFY\_READ\_RAW \_DATA Allows the application to see the raw data. The data returned to the client will contain both headers and data.
- SF \_NOTIFY \_PREPROC\_HEADERS The server has pre-processed the headers.

SF\_NOTIFY\_AUTHENTICATION The server is authenticating the client.

SF\_NOTIFY \_URL\_MAP The server is mapping a logical URL to a physical path.

SF\_NOTIFY\_SEND\_RAW\_DATA The server is sending raw data back to the client.

SF\_NOTIFY\_LOG The server is writing information to the server log.

SF NOTIFY END OF NET SESSION The session with the client is ending.

See Also: HTTP\_FILTER\_VERSION, CHttpFilter::HttpFilterProc

## CHttpFilter: :HttpFilterProc

### virtual DWORD HttpFilterProc( PHTTP\_FILTER\_CONTEXT *pfc,*  .. DWORD *NotijicationType,* LPVOID *pvNotijication* );

### Return Value

Indicates how the application handled the event. Indicated by a *dwFlags* value; see GetFilterVersion Remarks for a list of these values.

## **Parameters**

*pIc* A pointer to an HTTP\_FILTER\_CONTEXT structure. The

HTTP\_FILTER\_CONTEXT structure pointed to by this parameter contains context information. The *pfc* structure member can be used by the filter to associate any context information with the HTTP request. The

SF\_NOTIFY\_END\_OF\_NET\_SESSION notification can be used to release any such context information.

*NotificationType* Indicates the type of event being processed. Valid types are listed in GetFilterVersion.

*pvNotification* A notification-specific structure.

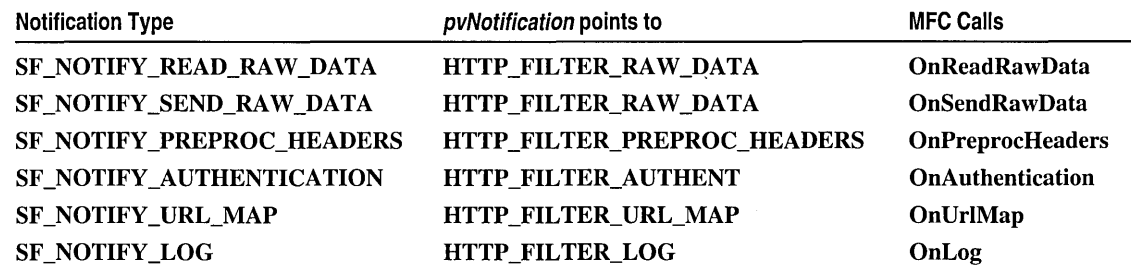

## Remarks

This member function is called by the framework to process data every time it passes through the filter. HttpFilterProc will call the appropriate CHttpFilter member functions, depending on the notification types given. For example, HttpFilterProc will call **OnPreprocHeaders** if the notification type is SF NOTIFY PREPROC\_HEADERS.

HttpFilterProc is where the core work of the ISAPI filter applications is done. The various structures pointed to by *pvNotification* (listed in the table above) contain data and function pointers specific to these operations. See the structure details for more information about how data is processed by HttpFilterProc.

You can override the individual handlers (listed in the third column, above) to change the way data in their associated structures is processed.

See Also: HTTP\_FILTER\_CONTEXT, HTTP\_FILTER\_AUTHENT, HTTP\_FILTER\_PREPROC\_HEADERS, HTTP\_FILTER\_RAW\_DATA, HTTP \_FILTER\_URL\_MAP, HTTP\_FILTER\_LOG

## CHttpFilter: : OnAuthentication

### virtual DWORD OnAuthentication( CHttpFilterContext\* *pic,*  ... PHTTP\_FILTER\_AUTHENT *pAuthent);*

### Return Value

One of the following notification types:

- SF \_STATUS\_REQ\_FINISHED The filter has handled the HTTP request. The server should disconnect the session.
- SF\_STATUS\_REQ\_FINISHED\_KEEP\_CONN Same as SF \_STATUS\_REQ\_FINISHED except the server should keep the TCP session open if the option was negotiated.
- SF\_STATUS\_REQ\_NEXT\_NOTIFICATION The next filter in the notification chain should be called.
- SF\_STATUS\_REQ\_HANDLED\_NOTIFICATION This filter handled the notification. No other handlers should be called for this particular notification.
- SF\_STATUS\_REQ\_ERROR An error occurred. The server should use the Win32 API SetLastError to indicate the error to the client.
- SF \_STATUS\_REQ\_READ\_NEXT The filter is an opaque stream filter; Negotiate the session parameters. Only valid for raw read notification.

If unsuccessful, the notification type SF \_STATUS\_REQ\_ERROR should be returned. In this case, the server should use the Windows function SetLastError and indicate the error to the client.

#### Parameters

*pic* A CHttpFilterContext object, which contains context information. The CHttpFilterContext object can be used by the filter to associate any context information with the HTTP request.

*pAuthent* A pointer to an HTTP\_FILTER\_AUTHENT structure.

### Remarks

This member function is called by the framework to authenticate the client.

Override this member function to implement your own authentication. The default implementation does nothing.

## See Also: CHttpFilter::HttpFilterProc, HTTP\_FILTER\_AUTHENT, CHttpFilterContext

## CHttpFilter::OnEndOfNetSession

## virtual DWORD OnEndOfNetSession( CHttpFilterContext\* *pfc* );

### Return Value

One of the following notification types:

- SF STATUS REQ FINISHED The filter has handled the HTTP request. The server should disconnect the session.
- SF\_STATUS\_REQ\_FINISHED\_KEEP\_CONN Same as SF \_STATUS\_REQ\_FINISHED except the server should keep the TCP session open if the option was negotiated.
- SF\_STATUS\_REQ\_NEXT\_NOTIFICATION The next filter in the notification chain should be called.
- SF\_STATUS\_REQ\_HANDLED\_NOTIFICATION This filter handled the notification. No other handlers should be called for this particular notification.
- SF STATUS REQ ERROR An error occurred. The server should use the Win32 API SetLastError to indicate the error to the client.
- SF \_STATUS\_REQ\_READ\_NEXT The filter is an opaque stream filter; Negotiate the session parameters. Only valid for raw read notification.

If unsuccessful, the notification type **SF\_STATUS\_REQ\_ERROR** should be returned. In this case, the server should use the Windows function SetLastError and indicate the error to the client.

#### Parameters

*pfc* A CHttpFilterContext object, which contains context information and can be used by the filter to associate any context information with the HTTP request.

#### Remarks

This member function is called by the framework to notify the filter that the session is ending.

Override this member function to provide your own end of session implementation. The default implementation does nothing.

## See Also: CHttpFilter::HttpFiiterProc, CHttpFilterContext

## CHttpFilter::OnLog

## virtual DWORD OnLog( CHttpFilterContext\* *pIc,*  ... PHTTP\_FILTER\_LOG *pLog* );

### Return Value

One of the following notification types:

- SF \_STATUS\_REQ\_FINISHED The filter has handled the HTTP request. The server should disconnect the session.
- SF\_STATUS\_REQ\_FINISHED\_KEEP\_CONN Same as
	- SF STATUS REO FINISHED except the server should keep the TCP session open if the option was negotiated.
- SF\_STATUS\_REQ\_NEXT\_NOTIFICATION The next filter in the notification chain should be called.
- SF STATUS REO HANDLED NOTIFICATION This filter handled the notification. No other handlers should be called for this particular notification.
- SF\_STATUS\_REQ\_ERROR An error occurred. The server should use the Win32 API SetLastError to indicate the error to the client.
- SF \_STATUS\_REQ\_READ\_NEXT The filter is an opaque stream filter; Negotiate the session parameters. Only valid for raw read notification.

If unsuccessful, the notification type **SF\_STATUS\_REQ\_ERROR** should be returned. In this case, the server should use the Windows function SetLastError and indicate the error to the client.

## **Parameters**

- *pIc* A CHttpFilterContext object, which contains context information, and can be used by the filter to associate any context information with the HTTP request.
- *pLog* A pointer to an HTTP\_FILTER\_LOG structure.

## Remarks

This member function is called by the framework to inform the filter when the server is writing information to the server log.

Override this member function to provide your own method for logging information to the server file. The default implementation does nothing.

### See Also: CHttpFilter::HttpFilterProc, HTTP\_FILTER\_LOG, CHttpFilterContext

## CHttpFilter: : OnPreprocHeaders

## virtual DWORD OnPreprocHeaders( CHttpFilterContext\* *pfc,*  ... PHTTP\_FILTER\_PREPROC\_HEADERS *pHeaders* );

### Return Value

One of the following notification types:

- SF \_STATUS\_REQ\_FINISHED The filter has handled the HTTP request. The server should disconnect the session.
- SF\_STATUS\_REQ\_FINISHED\_KEEP\_CONN Same as SF STATUS REO FINISHED except the server should keep the TCP session open if the option was negotiated.
- SF\_STATUS\_REQ\_NEXT\_NOTIFICATION The next filter in the notification chain should be called.
- SF STATUS REQ\_HANDLED\_NOTIFICATION This filter handled the notification. No other handlers should be called for this particular notification.
- SF STATUS REO ERROR An error occurred. The server should use the Win32 API SetLastError to indicate the error to the client.
- SF STATUS REO READ NEXT The filter is an opaque stream filter; Negotiate the session parameters. Only valid for raw read notification.

If unsuccessful, the notification type **SF\_STATUS\_REQ\_ERROR** should be returned. In this case, the server should use the Windows function SetLastError and indicate the error to the client.

## **Parameters**

*pIc* A CHttpFilterContext object, which contains context information. The CHttpFilterContext object can be used by the filter to associate any context information with the HTTP request.

*pHeaders* A pointer to a **HTTP\_FILTER\_PREPROC\_HEADERS** structure.

## Remarks

This member function is called by the framework to notify the client that the server has preprocessed the client headers.

Override this member function to provide your own method for processing client headers. The default does nothing.

## See Also: CHttpFilter: :HttpFilterProc, HTTP\_FILTER\_PREPROC\_HEADERS, CHttpFilterContext

## CHttpFilter: :OnReadRawData

## virtual DWORD OnReadRawData( CHttpFilterContext\* *pfc,*  ... *PHTTP\_FILTER\_RAW\_DATApRawData* );

### Return Value

One of the following notification types:

- SF \_STATUS\_REQ\_FINISHED The filter has handled the HTTP request. The server should disconnect the session.
- SF\_STATUS\_REQ\_FINISHED\_KEEP\_CONN Same as SF STATUS REQ FINISHED except the server should keep the TCP session open if the option was negotiated.
- SF\_STATUS\_REQ\_NEXT\_NOTIFICATION The next filter in the notification chain should be called.
- SF \_STATUS\_REQ\_HANDLED\_NOTIFICATION This filter handled the notification. No other handlers should be called for this particular notification.
- SF \_STATUS\_REQ\_ERROR An error occurred. The server should use the Win32 API SetLastError to indicate the error to the client.
- **SF STATUS REQ READ NEXT** The filter is an opaque stream filter; Negotiate the session parameters. Only valid for raw read notification.

If unsuccessful, the notification type SF \_STATUS\_REQ\_ERROR should be returned. In this case, the server should use the Windows function SetLastError and indicate the error to the client.

## Parameters

*pfc* A CHttpFilterContext object, which contains context information. The CHttpFilterContext object can be used by the filter to associate any context information with the HTTP request.

*pRawData* A pointer to an HTTP\_FILTER\_RAW\_DATA structure.

## Remarks

This member function is called by the framework to allow the application to see the raw data. The data returned will contain both headers and data.

Override this member function to process raw data differently. The default implementation does nothing.

See Also: CHttpFilter::HttpFilterProc, HTTP\_FILTER\_RAW\_DATA, CHttpFilterContext, CHttpFilter::OnSendRawData

## CHttpFilter: : OnSendRaw Data

## virtual DWORD OnSendRawData( CHttpFilterContext\* *pfc,*   $\rightarrow$  PHTTP\_FILTER\_RAW\_DATA pRawData );

## Return Value

If successful, the notification type SF \_STATUS\_REQ\_NEXT\_NOTIFICATION. Call the next filter in the notification chain.

If unsuccessful, the notification type **SF\_STATUS\_REQ\_ERROR** should be returned. In this case, the server should use the Windows function SetLastError and indicate the error to the client.

## Parameters

*pfc* A CHttpFilterContext object, which contains context information. The CHttpFilterContext object can be used by the filter to associate any context information with the HTTP request. The

SF\_NOTIFY\_END\_OF\_NET\_SESSION notification can be used to release any such context information.

*pRawData* A pointer to an HTTP\_FILTER\_RAW\_DATA structure.

## Remarks

This member function is called by the framework to notify the client that the server is sending raw data back to the client.

Override this member function only to change the default notification handler used by HttpFilterProc and process raw data differently.

See Also: CHttpFilter::HttpFilterProc, HTTP\_FILTER\_RAW\_DATA, CHttpFilterContext, CHttpFilter::OnReadRawData

## CHttpFilter::OnUrlMap

virtual DWORD OnUrlMap( CHttpFilterContext\* *pfc,*  .. PHTTP\_FILTER\_URL\_MAP *pUrIMap);* 

## Return Value

One of the following notification types:

SF \_STATUS\_REQ\_FINISHED The filter has handled the HTTP request. The server should disconnect the session.

## SF\_STATUS\_REQ\_FINISHED\_KEEP\_CONN Same as

SF \_STATUS\_REQ\_FINISHED except the server should keep the TCP session open if the option was negotiated.

SF \_STATUS\_REQ\_NEXT\_NOTIFICATION The next filter in the notification chain should be called.

- SF \_STATUS\_REQ\_HANDLED\_NOTIFICATION This filter handled the notification. No other handlers should be called for this particular notification.
- SF STATUS\_REQ\_ERROR An error occurred. The server should use the Win32 API SetLastError to indicate the error to the client.
- SF \_STATUS\_REQ\_READ\_NEXT The filter is an opaque stream filter; Negotiate the session parameters. Only valid for raw read notification.

If unsuccessful, the notification type SF \_STATUS\_REQ\_ERROR should be returned. In this case, the server should use the Windows function SetLastError and indicate the error to the client.

#### **Parameters**

*pfc* A CHttpFilterContext object, which contains context information. The CHttpFilterContext object can be used by the filter to associate any context information with the HTTP request.

*pUrlMap* A pointer to an HTTP\_FILTER\_URL\_MAP structure.

#### Remarks

This member function is called by the framework when the server is mapping a logical URL to a physical path.

Override this member function handle URL mapping differently. The default implementation does nothing.

### See Also: CHttpFilter::HttpFiiterProc, HTTP\_FILTER\_URL\_MAP, CHttpFilterContext

# CHttpFilterContext

CHttpFilterContext does not have a base class.

CHttpFilterContext provides the tools that a CHttpFilter object needs to process data that passes through the filter. When the filter receives a request, a CHttpFilter object is created and initialized, and a CHttpFilterContext object is created. As the filter processes requests, it uses CHttpFilterContext member functions to perform tasks.

A CHttpFilterContext object exists separately from a CHttpFilter object in order to allow multi-threading. Only one CHttpFilter object exists in a module, but a filter might be required to process multiple client requests simultaneously.

CHttpFilter will create a CHttpFilterContext for each request to handle these multiple requests. A CHttpFilter uses multiple CHttpFilterContext objects to run in separate threads. This design allows simultaneous, multiple calls to the CHttpFilter object by different client connections.

When an extension DLL (ISA) is called, the member function **ServerSupportFunction** prompts the server to provide the general ISA information to the client.

If the filter must communicate something—for example, an error-back to the client immediately, call Write Client.

#include <afxisapi.h>

See Also: CHttpServer, CHttpFilter, HTTP\_FILTER\_CONTEXT

# CHttpFilterContext Class Members

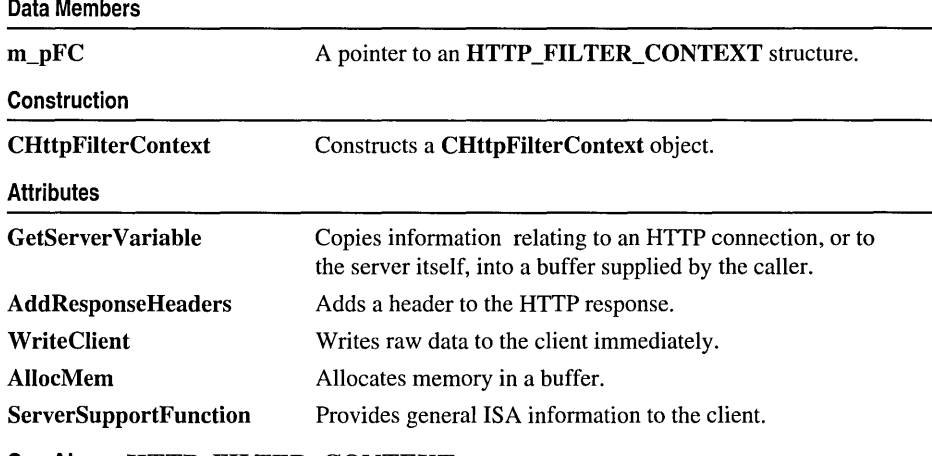

See Also: HTTP\_FILTER\_CONTEXT

# Member **Functions**

## CHttpFilterContext: : AddResponseHeaders

## BOOL AddResponseHeaders( LPTSTR */pszHeaders,* DWORD *dwReserved* =0 );

## Return Value

Nonzero if successful, otherwise O.

## **Parameters**

*/pszHeaders* A pointer to a string containing headers to add.

*dwReserved* Reserved for future use. Must be 0.

## Remarks

Call this member function to add a header to an HTTP response. The header string is contained in */pszHeaders.* See the HSE\_REQ\_SEND\_RESPONSE\_HEADER value described in the CHttpServerContext::ServerSupportFunction topic for information about how a CHttpServer object delivers information about an HTTP server response header.

## CHttpFilterContext: : AllocMem

## LPVOID AllocMem( DWORD *cbSize,* DWORD *dwReserved* );

## Return Value

A pointer to a buffer.

## **Parameters**

*cbSize* Specifies the size of the memory buffer to allocate, in bytes.

*dwReserved* Reserved for future use.

## Remarks

Call this member function to allocate memory that is automatically freed when the communication with the client is terminated.

When an HTTP filter is registered, usually it will register for the end-of-net-session event. This event is a good time to recycle any buffers used by that client request. For performance reasons, most filters will probably keep a pool of filter buffers and only allocate or free a buffer when the pool becomes empty or too large to save on the overhead of the memory management. Calling AllocMem can have a negative impact on performance, but with careful use, it can be a valuable tool.

Memory blocks allocated with AllocMem cannot be managed with the normal C run-time or Windows API memory management functions.

## CHttpFilterContext: :CHttpFilterContext

## CHttpFilterContext( PHTTP\_FILTER\_CONTEXT *pfc* );

### Parameters

*pfc* A pointer to a HTTP\_FILTER\_CONTEXT structure.

## Remarks

This member function is called by the framework during the construction of a CHttpFilterContext object.

See Also: HTTP\_FILTER\_CONTEXT

## CHttpFilterContext: : GetServer Variable

BOOL GetServerVariable( LPTSTR *IpszVariableName,* LPVOID *lpvBujfer,*  LPDWORD *lpdwSize);* 

## Return Value

Nonzero if successful, otherwise O. The Win32 API call GetLastError can be used to determine why the call failed. Possible error values include:

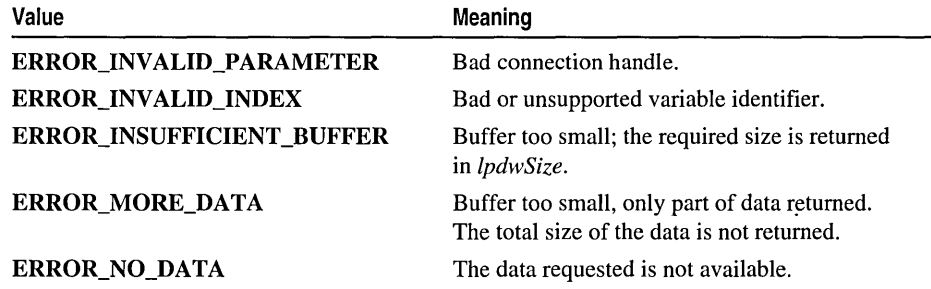

## **Parameters**

*lpszVariableName* Null-terminated string indicating which variable is being requested. See the Remarks section below for a selection of possible names. All variable names are as defined in the CGI specification located at http://hoohoo.ncsa.uiuc.edu/cgi/env.html.

*lpvBujfer* Pointer to buffer to receive the requested information.

*lpdwSize* Pointer to DWORD indicating the number of bytes available in the buffer. On successful completion the DWORD contains the number of bytes transferred into the buffer (including the null-terminating byte).

## Remarks

This member function is called by the framework to copy information relating to an HTTP connection, or to the server itself, into a buffer supplied by the caller. Possible *lpsz VariableNames* include:

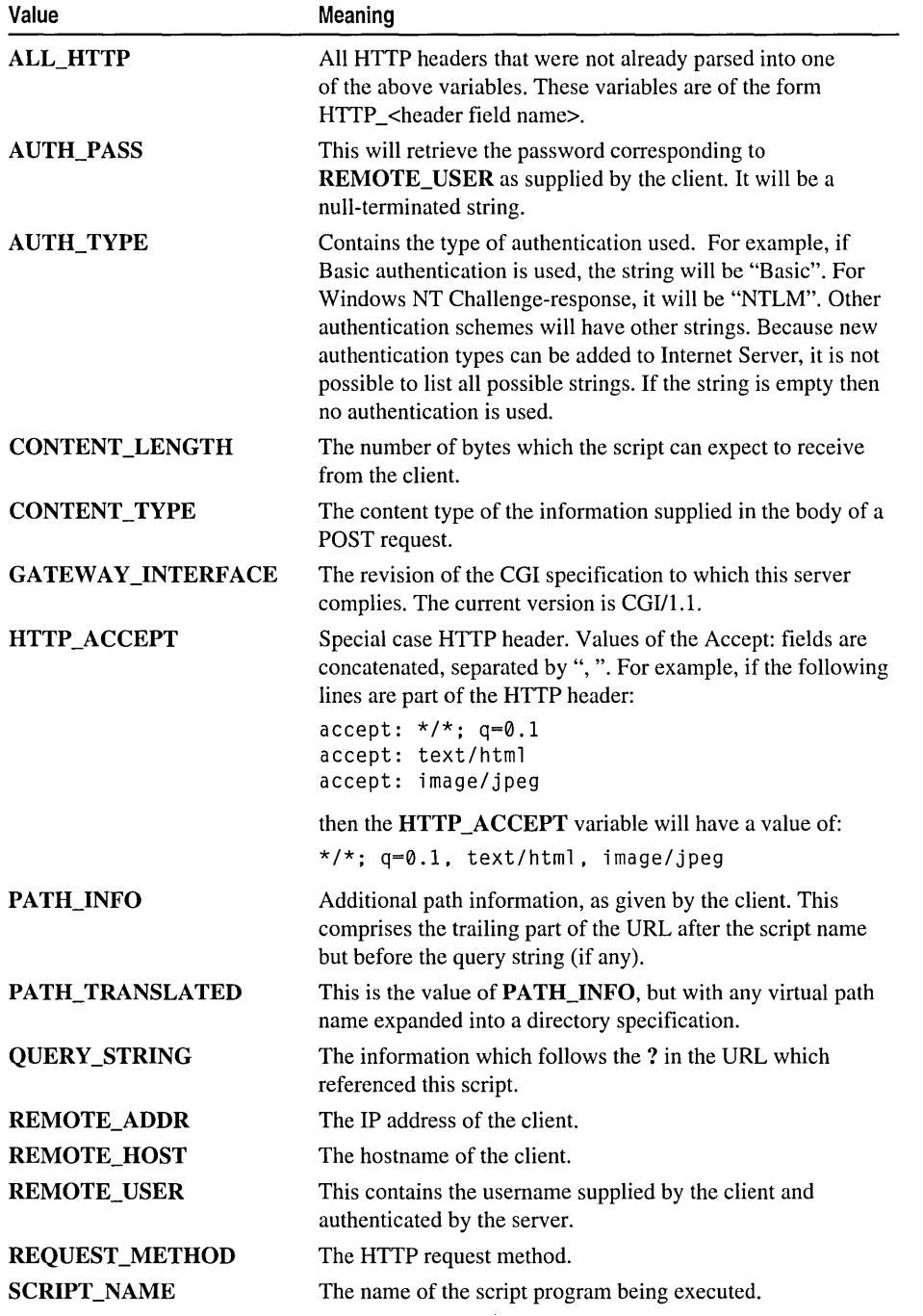

(continued)

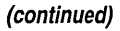

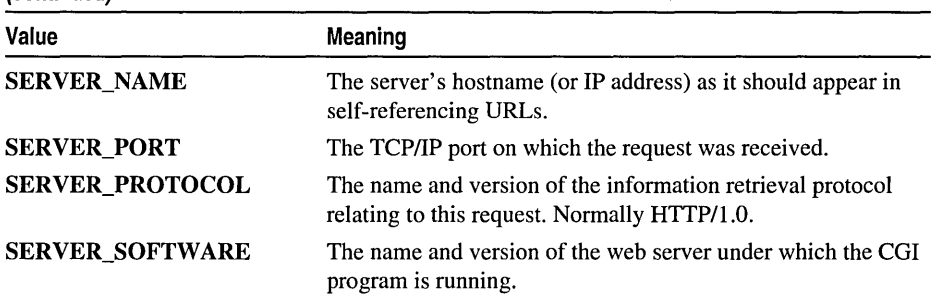

## CHttpFilterContext: : ServerSupportFunction

BOOL ServerSupportFunction(enum SF\_REQ\_TYPE *sfReq,* PYOID *pvData,*  <sup>~</sup>LPDWORD *IpdwSize,* LPDDWORD *IpdwDataType )* 

#### Return Value

Nonzero if successful, otherwise O.

#### Parameters

- *sfReq* Server request type. See the Remarks section for a list of of the possible values.
- *pvData* A pointer to a zero-terminated string. Its value is specific to the *sfReq*  extension. When used with SF\_REQ\_SEND\_RESPONSE\_HEADER, it is an optional, null-terminated status string (for example, "401 Access Denied") or NULL for the default response of "200 OK". When used with SF\_REQ\_ADD\_HEADERS\_ON\_DENIAL, it is a null-terminated string pointing to one or more header lines with terminating "\r\n".
- *IpdwSize* Null-terminated string. Its value is specific to the extension. When used with SF\_REQ\_SEND\_RESPONSE\_HEADER, it is a null-terminated string pointing to optional data to be appended and set with the header. If NULL, the header will be terminated with an empty line. When used with SF REQ ADD HEADERS ON DENIAL, it is the size in bytes for the next read.
- *IpdwDataType* A null-terminated string pointing to optional headers or data to be appended and sent with the header. If NULL, the header will be terminated by a "\r\n" pair.

#### Remarks

Call this member function to extend the ISA APIs.

The HTTP Server Extension value represented by *sfReq,* can be one of the following:

SF \_REQ\_SEND\_RESPONSE\_HEADER Sends a complete HTTP server response header including the status, server version, message time, and MIME

(Multipurpose Internet Mail Extension) version. Server extensions should append other information at the end, such as Content-type, Content-length, and so forth, followed by an extra "\r\n".

- SF\_REQ\_ADD\_HEADERS\_ON\_DENIAL If the server denies the HTTP request, add the specified headers to the server error response. This allows an authentication filter to advertise its services without filtering every request. Generally the headers will be WWW-Authenticate headers with custom authentication schemes, but no restriction is placed on what headers may be specified.
- SF REQ SET NEXT READ SIZE Only used by raw data filters that return SF STATUS READ NEXT.

## CHttpFilterContext: : Write Client

BOOL WriteClient( LPVOID *lpvBuffer,* LPDWORD *lpdwBytes,*   $\rightarrow$  **DWORD** *dwReserved* = 0 );

#### Return Value

Nonzero if successful, otherwise 0. If 0, use the Windows function GetLastError to determine the cause of the error.

### **Parameters**

*lpvBuffer* A pointer to the buffer containing the data.

*lpdwBytes* A pointer to a DWORD containing the number of bytes to write from the buffer.

*dwReserved* Reserved for future use. Must be 0.

#### Remarks

Call this member function to send raw data back to the client immediately.

## See Also: HTTP\_FILTER\_CONTEXT, CHttpServerContext::WriteClient

# Data Members

## CHttpFilterContext: :m\_pFC

#### Remarks

The m\_pFC data member is a pointer to an HTTP\_FILTER\_CONTEXT structure. The pointer points at the same structure passed to CHttpFilter::HttpFilterProc.

## See Also: HTTP\_FILTER\_CONTEXT

# **CHttpServer**

CHttpServer does not have a base class.

The class CHttpServer, with CHttpServerContext, provides a means to extend the functionality of an ISAPI-compliant HTTP server. The class CHttpServer wraps the Internet Server API (ISAPI) functionality and can process all types of client requests, including both Common Gateway Interface (CGI) executables and extension DLLs. These extension DLLs are sometimes called Internet Server Applications; however, they are DLLs, rather than EXEs. For brevity's sake, we refer to an extension DLL as an ISA.

For more information on the difference between CGI and ISA, see "Internet Server API (ISAPI) Extensions" in *Visual C++ Programmer's Guide* online.

When an ISAPI HTTP server receives a request from a client browser, a CHttpServer object is created and initialized, and a CHttpServerContext object is created. Only one instance of CHttpServer may exist for each module; however, one CHttpServerContext object is created for each call to the server. A CHttpServer object uses multiple CHttpServerContext objects to run in separate threads. This design allows simultaneous, multiple calls to the **CHttpServer** object by different client connections. The CHttpServer object communicates with the client or server itself via the CHttpServerContext object.

When the server loads the ISA, it calls the ISA at the entry point GetExtension Version to get the version number of the specification on which the extension is based. For every client request, the **HttpExtensionProc** member function is called. The default (recommended) implementation of HttpExtensionProc will read client data and decide what action is to be taken. You can override this member function to customize the implementation.

Other CHttpServer member functions process the client request, format the responses, and correspond with the client.

When a client command is received by a **CHttpServer** object, the parse maps associate the command to its class member function and parameters. Only one parse map is created per CHttpServer object.

See Internet Server API (ISAPI) Parse Maps for general information on using the parse map macros. See BEGIN\_PARSE\_MAP and END\_PARSE\_MAP for information on how to create a parse map to handle client commands.

See the following macro descriptions for information about how the client commands are mapped to member functions and their arguments:

• ON\_PARSE\_COMMAND

### • ON\_PARSE\_COMMAND\_PARAMS

### • DEFAULT\_PARSE\_COMMAND

For more information on using parse maps to handle client commands, see "IS API Extensions: Parse Maps" in *Visual C++ Programmer's Guide* online.

For information on debugging internet extension DLLs, see Technical Note 63 online.

#include <afxisapi.h>

See Also: CHtmlStream

# CHttpServer Class Members

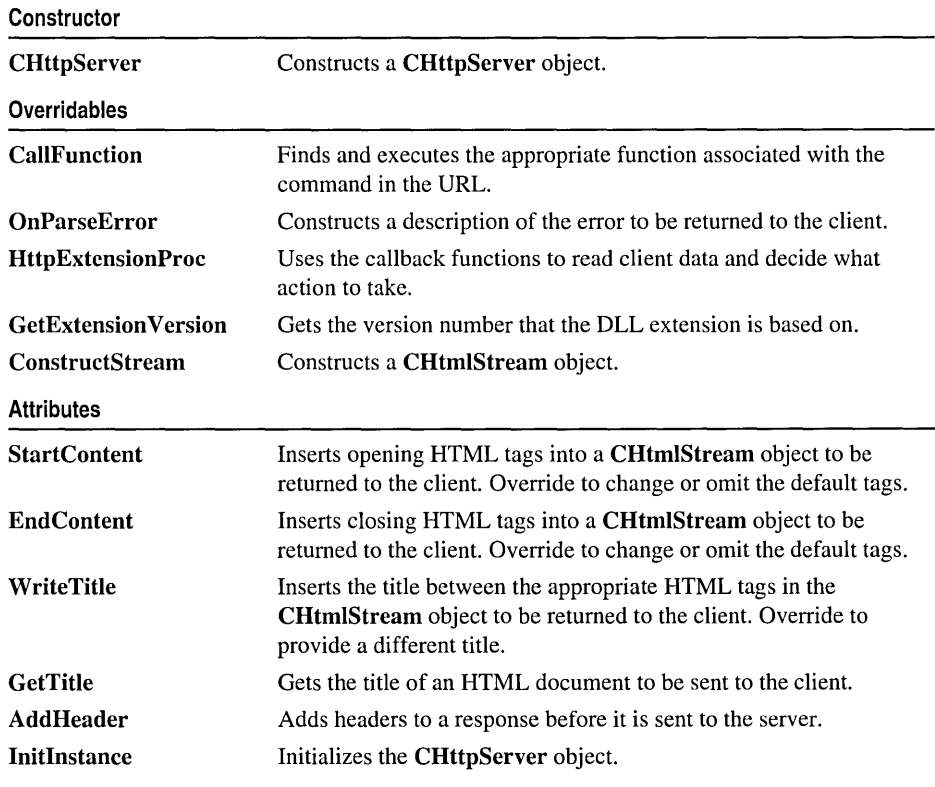

See Also: CHtmlStream, CHttpServerContext
# Member Functions CHttpServer: : AddHeader

void AddHeader( CHttpServerContext\* *pCtxt,* LPCTSTR *pszString* ) const;

### Parameters

*pCtxt* A pointer to a CHttpServerContext object.

*pszString* A pointer to a string.

### Remarks

Call this member function to add a header to the response before the response is sent to the server. Use AddHeader to append your own headers to those the server supplies when it receives CHttpServerContext::ServerSupportFunction HSE\_REQ\_SEND\_RESPONSE\_HEADERS. The extra header provides the client with more information.

For example, call AddHeader to specify your own "content-type," then call it to specify an encoding, and then call it once more to insert the "content-length" header. After you have called **AddHeader** as many times as you need, use  $<<$  to stream your output until you are done.

Note Once you put data in the HTML stream in the server context, do not call AddHeader again. If you do, your HTML stream will not work properly.

### Example

Here's an example of a function that creates an on-the-fly web-page:

```
void CHelloExtension::Default(CHttpServerContext* pCtxt) 
{ 
   AddHeader(pCtxt, "Content-type = text/plain\r\n';
   (*pCtxt) << "Hello world!\r\n";
}
```
### See Also: CHttpServerContext,

CHttpServerContext::ServerSupportFunction

### CHttpServer: :CallFunction

```
virtual int CallFunction( CHttpServerContext* pCtxt, LPTSTR pszQuery, 
  ... LPTSTR pszCommand );
```
### Return Value

A value of one of the following enum types:

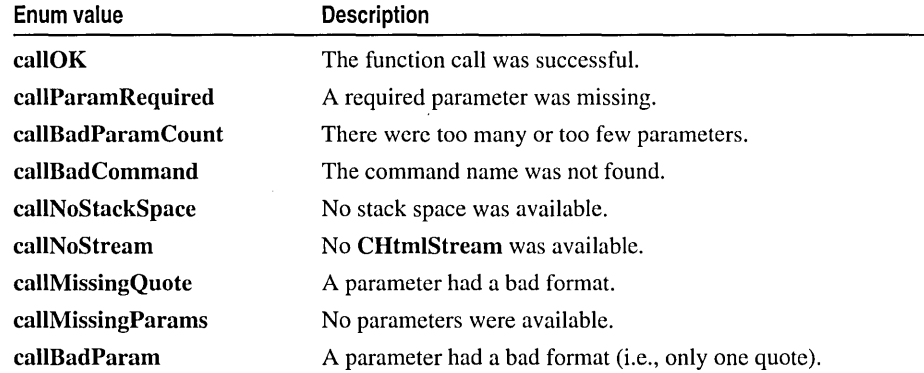

### **Parameters**

*pCtxt* Pointer to a CHttpServerContext object.

*pszQuery* A pointer to a query. Specific to the type of command received from the client. See Remarks for more information.

*pszCommand* Either a pointer to a query or NULL. Specific to the type of command received from the client. See Remarks for more information.

#### Remarks

Called by the framework to find and execute the appropriate function associated with the command in the URL.

Below is a breakdown between the types of methods received and the parameters:

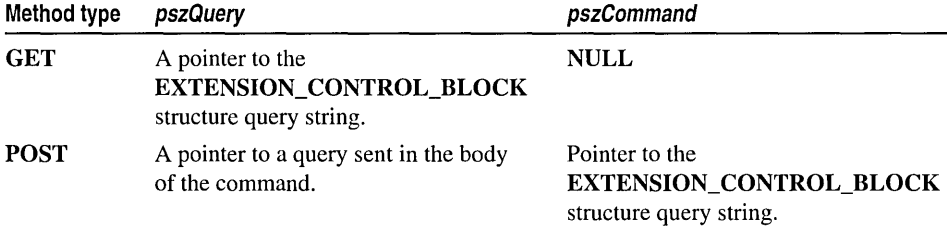

Note Fill-out forms authors are advised to use only the POST method because of browser inconsistencies, and because GET methods are limited to a 1024-byte buffer. When writing forms for ISAPI, either use only the POST method, or design the ISA so that only the default function handles the form.

For example, some browsers sending a form via GET with an action of:

TestLet.DLL?Command

will truncate Command and send:

TestLet.DLL?name=value

instead of the correct command:

TestLet.DLL?Command?name=value

By truncating Command, the browser removes the association to the ISA function needed to map the request. Unless the function Command is the default function, the form will not be handled correctly.

If you want to handle parsing of the EXTENSION\_ CONTROL\_BLOCK structure function IpszQueryString yourself, override CaIIFunction and do not use the PARSE\_MAP macros. See Internet Server API (ISAPI) Parse Maps for more information on using the parse map macros.

See Also: CHttpServerContext, Internet Server API (ISAPI) Parse Maps

## CHttpServer: : CHttpServer

CHttpServer( TCHAR *cDelimiter* );

### Parameters

*cDelimiter* A character identifying the token delimiter. By default, this delimiter is  $\&$ .

### Remarks

The run-time calls this function when constructing a **CHttpServer** object. Only one instance of CHttpServer may exist for each module. Once a CHttpServer object is created, it can be initialized with Initlnstance.

After the ISA has been initiated by a client command and acted upon by the server, the client receives a response page that reflects the *cDelimiter* parameter in the URL. The *cDelimiter* parameter separates the command's arguments that are parsed by the parse map macros ON\_PARSE\_COMMAND and ON\_PARSE\_COMMAND\_PARAMS.

### Example of cDelimiter

If the client initiates an ISA to view a colorized JPEG image from the URL http://www.jungle.org/, the command sent to the server could look like this:

### http://www.Jungle.org/scripts/Apes.dII?Colorize

where Colorize is the command initiating the Colorize function.

The URL that the server returns to the client would look like this:

### http://www.jungle.org/scripts/ A pes.dIl ?Colorize ?Target=Picture&Format=JPEG

The *cDelimiter* default delimiter & appears in the client's URL between the two parameters *Picture* and *Format* of the function Colorize.

See ON\_PARSE\_COMMAND and ON\_PARSE\_COMMAND\_PARAMS for more information about parsing commands.

## CHttpServer: :ConstructStream

### virtual CHtmlStream\* ConstructStream( );

### Return Value

A pointer to a CHtmlStream object.

### Remarks

This member function is called by the framework to construct a **CHtmlStream** object. Override this member function to create an instance of your own class to give it functionality other than the default.

See the constructor CHtmIStream::CHtmIStream for information about why you might override ConstructStream and provide special functionality for a CHtmlStream object.

## CHttpServer: : EndContent

### virtual void EndContent( CHttpServerContext\* *pCtxt* ) const;

### **Parameters**

*pCtxt* A pointer to a CHttpServerContext object. Cannot be NULL.

### Remarks

This member function is called by the framework to insert the closing HTML tags "</Body>" and "</HTML>" into an HTML document to be returned to the client.

Override this member function to implement a behavior different from the default. For example, override if you are returning a stream type other than an HTML stream (like a JPEG image).

See Also: CHttpServer::StartContent

## CHttpServer: : GetExtension Version

### virtual BOOL GetExtension Version( HSE\_ VERSION\_INFO *\*p Ver* );

### Return Value

Nonzero if successful; otherwise zero.

### **Parameters**

pVer A pointer to the **HSE\_VERSION\_INFO** structure containing version information for the server and fields for the client to indicate version number, notifications, and priority desired. There is also a space for the filter application to register a small description of itself.

#### CHttpServer::GetTitle

### Remarks

This member function is called by the framework when it loads an ISA. GetExtension Version gets the version number of the specification the DLL extension is based on. It also provides a short text description for server administrators.

GetExtension Version is one of two necessary entry points for an ISA. The second necessary entry point is the function HttpExtensionProc. Both of these are provided by MFC, with default implementation. Call the default implementation to set the version, and then override to replace the default text string with your own short description.

See Also: HSE\_ VERSION\_INFO, CHttpServer::HttpExtensionProc

### CHttpServer: : GetTitle

### virtual LPCTSTR GetTitle( ) const;

### Return Value

A pointer to a string containing the title.

### Remarks

This member function is called by the framework to get the title of an HTML document to be sent to the client.

Override to supply your own title.

### CHttpServer: :HttpExtensionProc

### virtual DWORD HttpExtensionProc( EXTENSION\_CONTROL\_BLOCK *\*pECB* );

### Return Value

One of the following HTTP Server Extension messages:

- **HSE\_STATUS\_SUCCESS** The ISA has finished processing and the server can disconnect and free up allocated resources.
- HSE\_STATUS\_SUCCESS\_AND\_KEEP \_CONN The ISA has finished processing and the server should wait for the next HTTP request if the client supports persistent connections. The application should only return this if it was able to send the correct content-length header to the client. The server is not required to keep the session open.
- HSE\_STATUS\_PENDING The ISA has queued the request for processing and will notify the server when it has finished. See HSE\_REQ\_DONE\_WITH\_SESSION under CHttpServerContext::ServerSupportFunction.
- HSE\_STATUS\_ERROR The ISA has encountered an error while processing the request and the server can disconnect and free up allocated resources.

### **Parameters**

*pECB* A pointer to an EXTENSION CONTROL BLOCK structure.

### Remarks

This member function is called by the framework for each request for an ISA. HttpExtensionProc uses the callback functions to read client data and decide what action to take. Before returning to the server, a properly formatted response must be sent to the client via either the CHttpServerContext::WriteClient or the CHttpServerContext::ServerSupportFunction member function.

The default implementation of HttpExtensionProc is recommended; however you can override this member function to customize the implementation.

See Also: CHttpServerContext::WriteClient, CHttpServerContext::ServerSupportFunction

### CHttpServer: : InitInstance

### virtual BOOL InitInstance(CHttpServerContext\* *pCtxt);*

### Return Value

Nonzero if initialization is successful; otherwise O.

### **Parameters**

*pCtxt* A pointer to a CHttpServerContext object.

### Remarks

This member function is called by the framework to initialize a CHttpServer object. InitInstance is called in CHttpServer::HttpExtensionProc, which is called by the framework for each request for an ISA.

Override this member function to provide CHttpServer custom initialization.

### CHttpServer: : OnParseError

virtual BOOL OnParseError( CHttpServerContext\* *pCtxt,* int *nCause* );

### Return Value

Nonzero error is successfully parsed; otherwise O.

### **Parameters**

*pCtxt* A pointer to a CHttpServerContext object that contains an EXTENSION\_CONTROL\_BLOCK structure function dwHttpStatusCode. These status values are:

- HTTP\_STATUS\_BAD\_REQUEST
- HTTP\_STATUS\_AUTH\_REQUIRED
- HTTP\_STATUS\_FORBIDDEN
- HTTP\_STATUS\_NOT\_FOUND
- HTTP STATUS SERVER ERROR
- HTTP\_STATUS\_NOT\_IMPLEMENTED

*nCause* The cause of the error. Can be one of the following values:

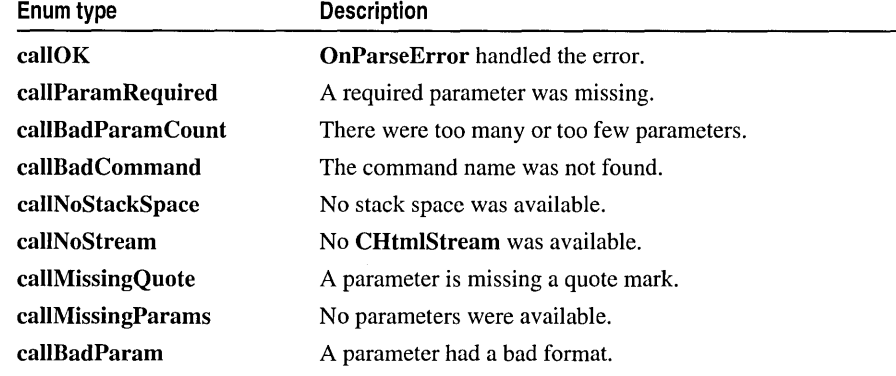

### Remarks

Called by the framework to parse errors. Once the error is identified, the message associated with the cause of the error is returned to the client either in an HTML stream or in a CHttpServerContext::WriteClient message.

Override this member function to customize the error parsing.

## CHttpServer: : StartContent

### virtual void StartContent( CHttpServerContext\* *pCtxt* ) const;

### **Parameters**

*pCtxt* A pointer to a CHttpServerContext object.

### Remarks

This member function is called by the framework to insert the starting HTML tags "<Body>" and "<HTML>" into an HTML document to be returned to the client.

Override this member function to implement a behavior different from the default. For example, override if you are returning a stream type other than an HTML stream (like a JPEG image).

### See Also: CHttpServer::EndContent

## **CHttpServer: :** Write Title

### **virtual void WriteTitle( CHttpServerContext\*** *pCtxt* ) **const;**

### **Parameters**

*pCtxt* A pointer to a **CHttpServerContext** object.

### **Remarks**

This member function is called by the framework to write the title to insert between the appropriate HTML tags on the document to be transmitted back to the client.

The default implementation writes the title returned from **GetTitle** between the HTML tags "<Title>" and "</Title>". Override this member function to provide a different title.

### **See Also: CHttpServer::GetTitie**

# CHttpServerContext

CHttpServerContext does not have a base class.

CHttpServerContext provides the tools that a CHttpServer object needs to process data that a client has sent to the HTTP server. When a Microsoft Internet Information Server (MIIS) receives a request from a client browser, a **CHttpServer** object is created and initialized, and a CHttpServerContext object is created. As the server extension DLL processes requests, it uses CHttpServerContext member functions to perform tasks.

A CHttpServerContext object exists separately from a CHttpServer object in order to allow multithreading. Only one CHttpServer exists in a module, but a server might be required to process multiple client requests simultaneously.

CHttpServer creates a CHttpServerContext for each request to handle these multiple requests. A CHttpServer uses multiple CHttpServerContext objects to run in separate threads. This design allows simultaneous, multiple calls to the CHttpServer object by different client connections.

When an extension DLL (ISA) is called, the member function ServerSupportFunction provides the ISA with some general-purpose functions as well as functions that are specific to HTTP server implementation.

If the server extension must communicate something—for example, an error—back to the client immediately, call Write Client. Otherwise, the server should output a message to the client to the m\_pStream data member owned by the *pCtxt* parameter passed to it.

#include <afxisapi.h>

# CHttpServerContext Class Members

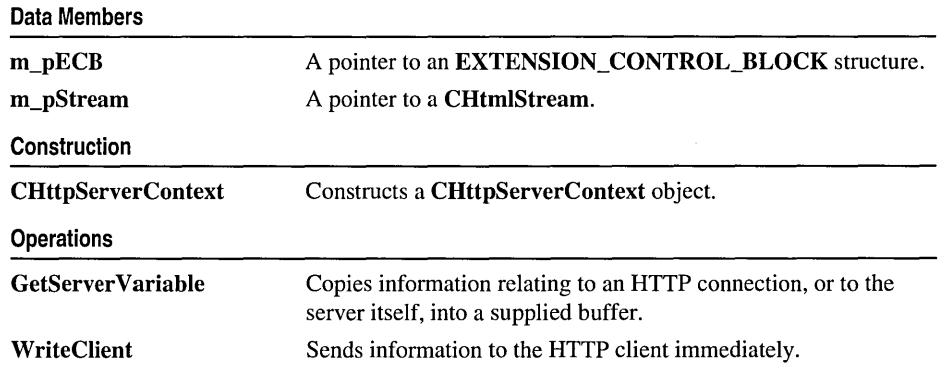

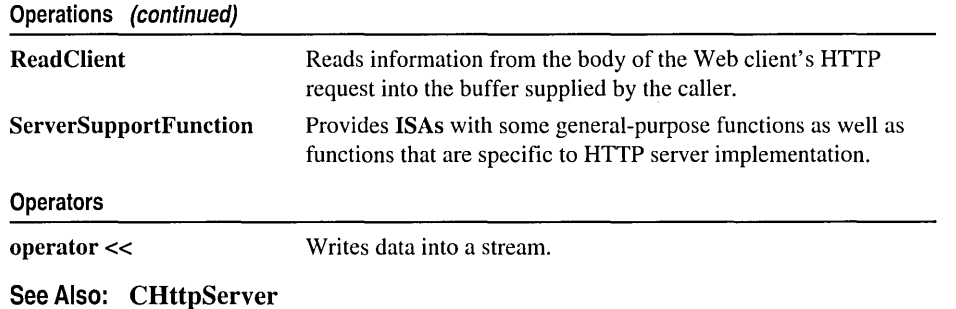

# **Member Functions**

## **CHttpServerContext: : CHttpServerContext**

**CHttpServerContext( EXTENSION\_CONTROL\_BLOCK\*** *pECB* );

**Parameters** 

*pECR* A pointer to an **EXTENSION\_CONTROL\_BLOCK** data structure.

### **Remarks**

This member function is called by the framework during the construction of a **CHttpServerContext** object.

## **CHttpServerContext: : GetServer Variable**

**BOOL GetServerVariable( LPTSTR** *IpszVariableName,* **LPVOID** *IpvRujfer,*  **"+ LPDWORD** *IpdwSize* );

### **Return Value**

Nonzero if successful, otherwise O. If the call fails, the Windows function **GetLastError** may be called to determine the cause of the error. Possible error values include:

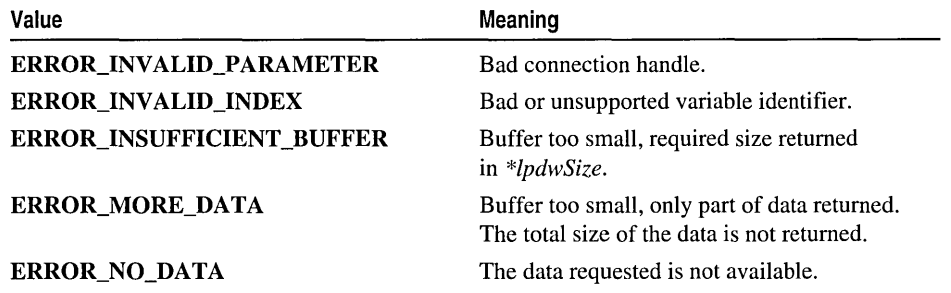

### **Parameters**

*IpszVariableName* Null terminated string indicating which variable is being requested. See the Remarks section for a list of current variables.

*IpvBuffer* Pointer to buffer to receive the requested information.

*IpdwSize* Pointer to DWORD indicating the number of bytes available in the buffer. On successful completion the DWORD contains the number of bytes transferred into the buffer (including the null-terminating byte).

### Remarks

This function copies information relating to an HTTP connection, or to the server itself, into a buffer supplied by the caller.

Value Meaning **AUTH TYPE** Contains the type of authentication used. For example, if

Possible values for *IpszVariableNames* include:

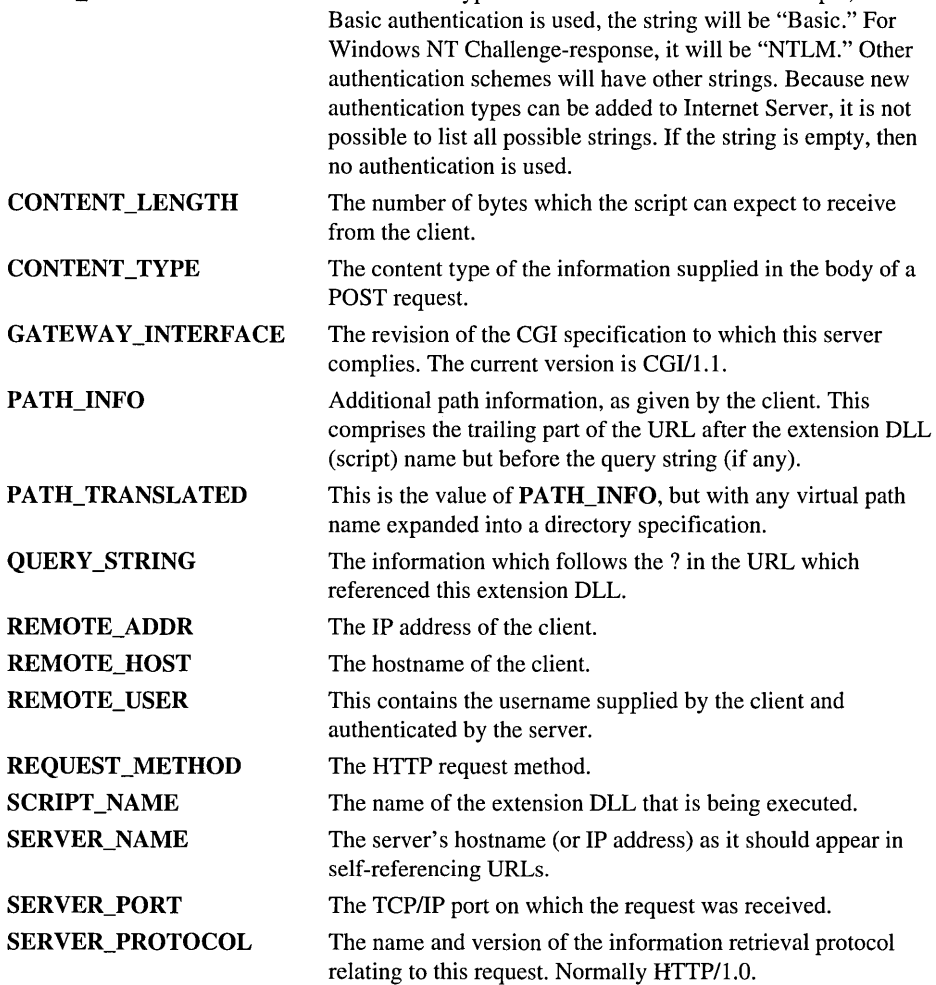

(continued)

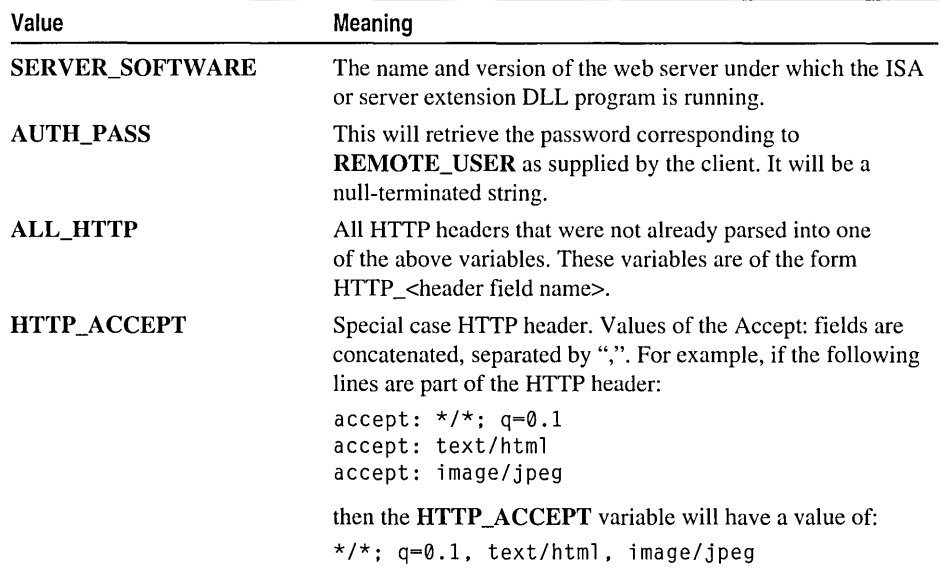

## **CHttpServerContext:** : ReadClient

### **BOOL** ReadClient( **LPVOID** *IpvBuffer,* **LPDWORD** *IpdwSize* );

### **Return Value**

Nonzero if successful, otherwise O. If the socket used by the server to listen to the client is closed, it will return nonzero, but with zero bytes read.

If the call fails, the Windows function GetLastError may be called to determine the cause of the error.

### **Parameters**

*IpvBuffer* Pointer to the buffer area to receive the requested information.

*IpdwSize* Pointer to **DWORD** indicating the number of bytes available in the buffer. On return \**lpdwSize* will contain the number of bytes actually transferred into the buffer.

### **Remarks**

Call this member function to read information from the body of the Web client's HTTP request into the buffer supplied by the caller. ReadClient might be used to read data from an HTML form that uses the POST method. If more than \* *IpdwSize* bytes are immediately available to be read, ReadClient will return after transferring that amount of data into the buffer. Otherwise it will block incoming data and wait for buffer space to become available.

### **See Also:** CHttpServerContext:: Write Client

## **CHttpServerContext: : ServerSupportFunction**

### **BOOL** ServerSupportFunction( **DWORD** *dwHSERRequest,* **LPVOID** *lpvBujfer,*  **.. LPDWORD** *lpdwSize,* **LPDWORD** *lpdwDataType);*

### **Return Value**

Nonzero if successful, otherwise O.

### **Parameters**

- *dwHSERRequest* An HTTP Server Extension value. See the Remarks section for a list of the supported values.
- *lpvBuffer* When used with HSE\_REO\_SEND\_RESPONSE\_HEADER, it points to a null terminated optional status string (for example, "401 Access Denied"). If this buffer is null, a default response of "200 OK" will be sent by this function. When used with HSE\_REQ\_DONE\_ WITH\_SESSION, it points to a **DWORD**  indicating the status code of the request.
- *lpdwSize* When used with **HSE\_REQ\_SEND\_RESPONSE\_HEADER**, it points to the size of the buffer *lpdwDataType.*
- *lpdwDataType* When used with HSE\_REQ\_SEND\_RESPONSE\_HEADER, this is a null-terminated string pointing to optional headers or data to be appended and sent with the header. If this is NULL, the header will be terminated by a "\r\n" pair.

**Note** General purpose functions should have a dwHSERequest value larger than **HSE\_REQ\_END\_RESERVED.** Values up to **HSE\_REQ\_END\_RESERVED** are reserved for mandatory ServerSupportFunctions and should not be used.

### **Remarks**

Call this member function to provide the ISA with some general purpose functions as well as functions that are specific to HTTP server implementation.

The HTTP Server Extension value represented by *dwHSERRequest* can be one of the following:

- HSE\_REQ\_SEND\_URL\_REDIRECT\_RESP Sends a 302(URL Redirect) message to the client. No further processing is needed after the call. This operation is similar to specifying "URI: <URL>" in a COl script header. The variable *lpvBuffer* should point to a null terminated URL string. Variable *lpdwSize* should have the size of *lpvBuffer.* Variable *lpdwDataType* is ignored.
- HSE\_REQ\_SEND\_URL Sends the data specified by the URL to the client as if the client had requested that URL. The Null terminated URL pointed to by *lpvBujfer*  MUST be on the server and must not specify protocol information (i.e. it must begin with a "/"). No further processing is required after this call. Variable *lpdwSize* points to a **DWORD** holding the size of *lpvBujfer.* Variable *lpdwDataType* is ignored.
- HSE\_REQ\_SEND\_RESPONSE\_HEADER Sends a complete HTTP server response header including the status, server version, message time and MIME version. The ISA or server extension should append other HTTP headers at the end such as the Content-Type, Content-Length, and so forth, followed by an extra "\r\n".
- **HSE\_REQ\_DONE\_WITH\_SESSION** If the ISA or server extension wants to hold onto the session because it has extended processing requirements, it needs to tell the server when the session is finished so the server can close it and free the related structures. Variables *IpvBuffer, IpdwSize,* and *IpdwDataType* are all ignored.
- **HSE\_REQ\_END\_RESERVED** Functions higher than this value are server specific and may not be available on all web servers that support ISAP!.
- HSE\_REQ\_MAP\_URL\_TO\_PATH The *lpvBuffer* parameter is a pointer to the buffer that contains the logical path on entry and the physical path on exit. The *IpdwSize* parameter is a pointer to the **DWORD** containing the size of the buffer passed in *IpvBuffer* on entry, and the number of bytes placed in the buffer on exit. The *IpdwDataType* parameter is ignored). A Microsoft-specific extension.
- HSE\_REQ\_GET\_SSPI\_INFO The *IpvBuffer* is filled in with the context handle and *\*lpdwDataType* is filled in with the credential handle. A context handle specifies a pointer type or a type identifier. A credential handle specifies authentication and authorization.

Note The server does not ensure that the buffers are large enough before filling in the handles, and *lpdwSize* is not updated to reflect the amount of data copied into the *lpvBuffer* buffer. Since these are fixed size structures, it is assumed the pointers passed in are pointers to the structure and must be at least as large as the request structures.

### See Also: CHttpFilterContext::ServerSupportFunction

## CHttpServerContext:: WriteClient

BOOL WriteClient( LPVOID *IpvBuffer,* LPDWORD *IpdwBytes,*   $\rightarrow$  **DWORD** dwReserved = 0 );

### Return Value

Nonzero if successful, otherwise O. If the call fails, the Windows function GetLastError may be called to determine the cause of the error.

### **Parameters**

*IpvBuffer* Pointer to the buffer where the data is to be written.

*IpdwBytes* Pointer to a DWORD that holds the number of characters to write from the buffer referenced by *Buffer.* 

*dwReserved* Reserved for future use.

### Remarks

Call this member function to send information to the HTTP client immediately. For example, use Write Client to send an error message.

See Also: CHttpServerContext::ReadClient

# **Operators** CHttpServerContext: : operator < <

void operator << (LPCTSTR *psz*); void operator  $<<$  long int dw); void operator  $<<$  (short int w); void operator«( const CHtmlStream& *stream* ); void operator  $<<$  double d); void operator  $<<$  (float f); CHttpServerContext& operator«( const CLongBinary& blob); CHttpServerContext& operator<<( const CByteArray& *array* );

### Remarks

The CHttpServerContext insertion  $\left\langle \langle \rangle \right\rangle$  operator writes the specified string or integer to the HTML stream owned by the CHttpServerContext object. The string version of the operator writes the string without modification. The integer overrides format the value as decimal text before writing it.

The operator parameters correspond directly to the ITS\_ types that you can use in the ISAPI parse map.

See Also: Internet Server API (ISAPI) Parse Maps

# Data Members

## CHttpServerContext: :m\_pECB

### Remarks

A pointer to an EXTENSION\_ CONTROL\_BLOCK structure. This structure contains information describing the connection between the client which issued this server extension command and the server. See the

**EXTENSION\_CONTROL\_BLOCK** structure for a description of the individual members.

See Also: EXTENSION\_CONTROL\_BLOCK

## **CHttpServerContext: :m\_pStream**

### **Remarks**

The **m\_pStream** data member is the pointer to the initialized **CHtmlStream,** which your server can use to communicate with the client. Most extensions will write data to this stream as they do their work. MFC will write all of the data in this stream to the client when your function returns. If your function takes a long time to execute, you can use the **WriteClient** function to send data to the client immediately, even before your function ends.

### **See Also: CHtmlStream**

CImageList

# CImageList

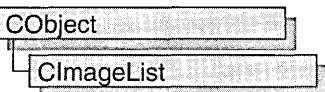

An "image list" is a collection of same-sized images, each of which can be referred to by its zero-based index. Image lists are used to efficiently manage large sets of icons or bitmaps. All images in an image list are contained in a single, wide bitmap in screen device format. An image list may also include a monochrome bitmap that contains masks used to draw images transparently (icon style). The Microsoft Win32 application programming interface (API) provides image list functions that enable you to draw images, create and destroy image lists, add and remove images, replace images, merge images, and drag images.

The CImageList class provides the functionality of the Windows common image list control. This control (and therefore the CImageList class) is available only to programs running under Windows 95 and Windows NT version 3.51 and later.

For more information on using CImageList, see Technical Note 60 online.

#include <afxcmn.h>

See Also: CListCtrl, CTabCtrl

# CImageList Class Members

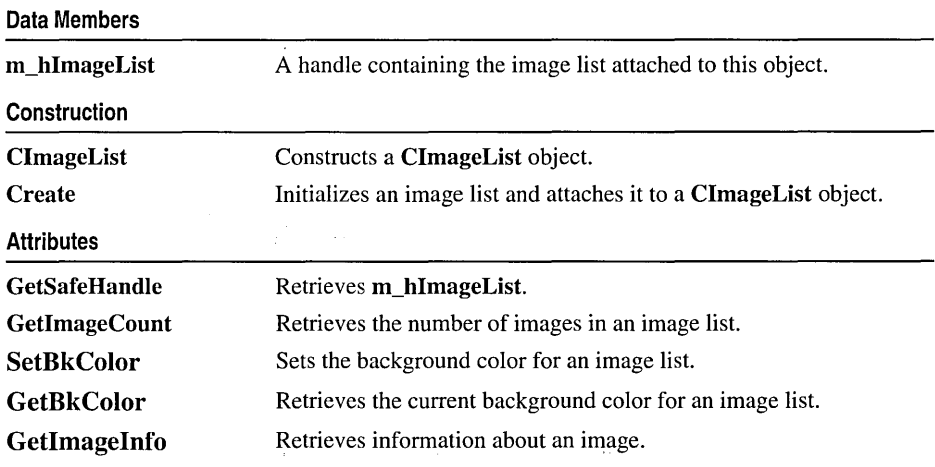

#### **Operations**

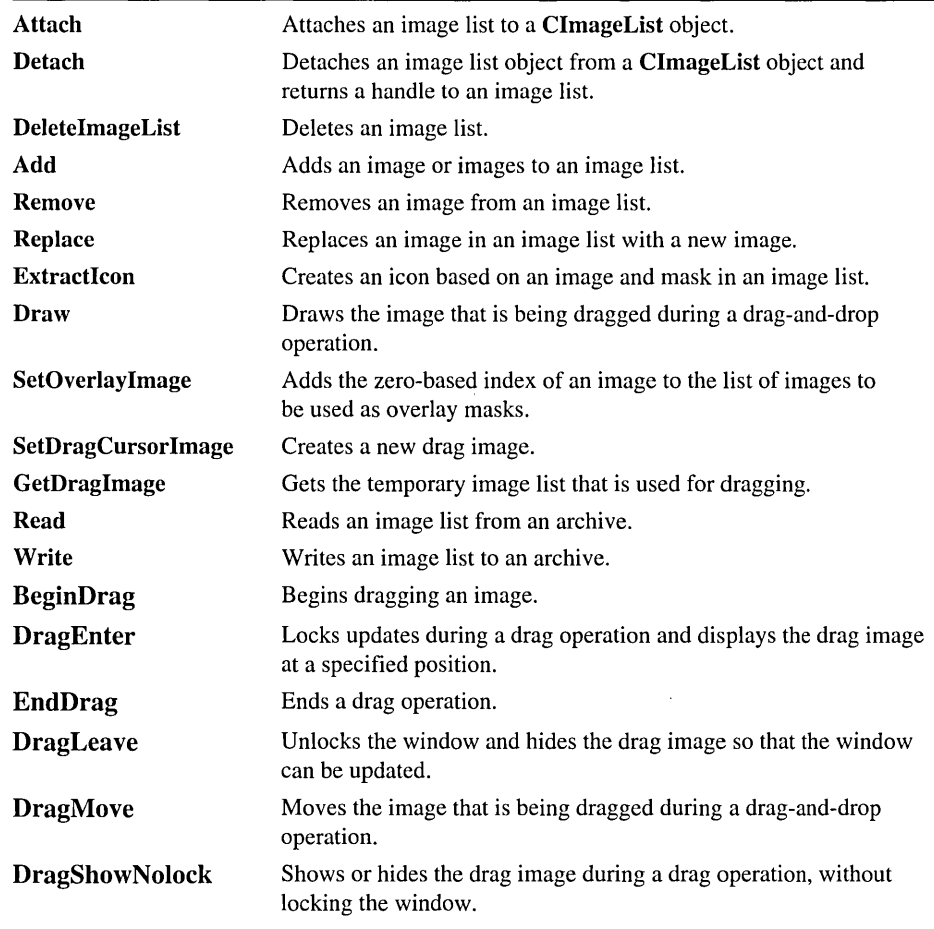

# Member **Functions**

## CImageList: :Add

int Add( CBitmap\* *pbmlmage,* CBitmap\* *pbmMask* ); int Add( CBitmap\* *pbmlmage,* COLORREF *crMask* ); int Add( HICON *hIcon);* 

### Return Value

Zero-based index of the first new image if successful; otherwise -1.

#### ClmageList: : Attach

#### **Parameters**

- *pbmlmage* Pointer to the bitmap containing the image or images. The number of images is inferred from the width of the bitmap.
- *pbmMask* Pointer to the bitmap containing the mask. If no mask is used with the image list, this parameter is ignored.
- *crMask* Color used to generate the mask. Each pixel of this color in the given bitmap is changed to black and the corresponding bit in the mask is set to one.
- *hIcon* Handle of the icon that contains the bitmap and mask for the new image.

### Remarks

Call this function to add one or more images or an icon to an image list.

See Also: CImageList::Remove, CImageList::Replace, COLORREF

### CImageList: : Attach

### BOOL Attach( HIMAGELIST *hlmageList* );

### Return Value

Nonzero if the attachment was successful; otherwise O.

#### **Parameters**

*hlmageList* A handle to an image list object.

#### Remarks

Call this function to attach an image list to a CImageList object.

### See Also: CImageList: :Detach, CImageList: : GetSafeHandle

### CImageList: : BeginDrag

### BOOL BeginDrag( int *nlmage,* CPoint *ptHotSpot* );

### Return Value

Nonzero if successful; otherwise O.

#### **Parameters**

*nlmage* Zero-based index of the image to drag.

*ptHotSpot* Coordinates of the starting drag position (typically, the cursor position). The coordinates are relative to the upper left corner of the image.

#### Remarks

Call this function to begin dragging an image. This function creates a temporary image list that is used for dragging. The image combines the specified image and its mask with the current cursor. In response to subsequent WM\_MOUSEMOVE messages, you can move the drag image by using the DragMove member function. To end the drag operation, you can use the EndDrag member function.

See Also: CImageList: :Draw, CImageList: :EndDrag, ClmageList: :DragMove

# CImageList: : CImageList

CImageList( );

### Remarks

Constructs a CImageList object.

See Also: CImageList:: Create

### CImageList: : Create

BOOL Create( int *ex,* int *ey,* UINT *nFlags,* int *nlnitial,* int *nGrow* ); BOOL Create( UINT *nBitmapID,* int *ex,* int *nGrow,* COLORREF *erMask* ); BOOL Create( LPCTSTR *IpszBitmapID,* int *ex,* int *nGrow,* COLORREF *erMask* ); BOOL Create( CImageList& *imagelistl,* int *nlmagel,* CImageList& *imagelist2,*   $\rightarrow$  int *nlmage2*, int *dx*, int *dy* );

### Return Value

Nonzero if successful; otherwise O.

### **Parameters**

*ex* Dimensions of each image, in pixels.

- *ey* Dimensions of each image, in pixels.
- *nFlags* Specifies the type of image list to create. This parameter can be a combination of the following values, but it can include only one of the ILC\_COLOR values.

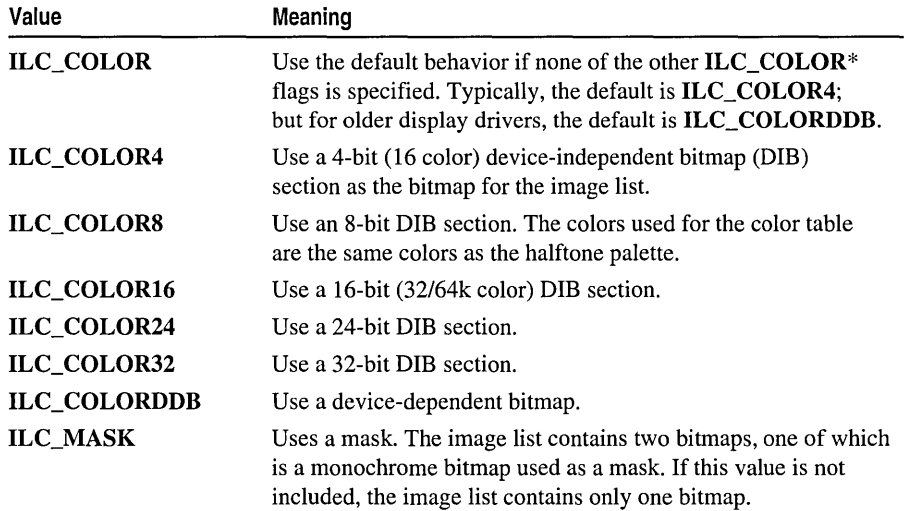

- *nlnitial* Number of images that the image list initially contains.
- *nGrow* Number of images by which the image list can grow when the system needs to resize the list to make room for new images. This parameter represents the number of new images the resized image list can contain.
- *nBitmapID* Resource IDs of the bitmap to be associated with the image list.
- *crMask* Color used to generate a mask. Each pixel of this color in the specified bitmap is changed to black, and the corresponding bit in the mask is set to one.
- *lpszBitmaplD* A string containing the resource IDs of the images.
- *imagelist1* A pointer to a **CImageList** object.
- *nlmagel* Number of images contained in *imagelistl.*
- *imagelist2* A pointer to a **CImageList** object.
- *nlmage2* Number of images contained in *imagelist2.*
- *dx* Dimensions of each image, in pixels.
- *dy* Dimensions of each image, in pixels.

### Remarks

You construct a ClmageList in two steps. First call the constructor, then call Create, which creates the image list and attaches it to the **CImageList** object.

### See Also: ClmageList::ClmageList, COLORREF

## CImageList: : DeleteImageList

### BOOL DeletelmageList( );

### Return Value

Nonzero if successful; otherwise O.

### Remarks

Call this function to delete an image list.

See Also: ClmageList: :Detach

### CImageList: : Detach

### HIMAGELIST Detach();

### Return Value

A handle to an image list object.

### Remarks

Call this function to detach an image list object from a ClmageList object. This function returns a handle to the image list object.

### See Also: ClmageList::Attach, ClmageList::DeletelmageList

## CImageList: : DragEnter

### static BOOL DragEnter( CWnd\* *pWndLock,* CPoint *point);*

### Return Value

Nonzero if successful; otherwise O.

### Parameters

*p WndLock* Pointer to the window that owns the drag image.

*point* Position at which to display the drag image. Coordinates are relative to the upper left corner of the window (not the client area).

### Remarks

During a drag operation, locks updates to the window specified by *p WndLock* and displays the drag image at the position specified by *point.* 

The coordinates are relative to the window's upper left corner, so you must compensate for the widths of window elements, such as the border, title bar, and menu bar, when specifying the coordinates.

If *p WndLock* is NULL, this function draws the image in the display context associated with the desktop window, and coordinates are relative to the upper left comer of the screen.

This function locks all other updates to the given window during the drag operation. If you need to do any drawing during a drag operation, such as highlighting the target of a drag-and-drop operation, you can temporarily hide the dragged image by using the ClmageList: :DragLeave function.

See Also: ClmageList: :BeginDrag, ClmageList: :EndDrag, ClmageList: :DragMove, ClmageList: :DragLeave

## CImageList: : DragLeave

static BOOL DragLeave( CWnd\* *p WndLock* );

### Return Value

Nonzero if successful; otherwise O.

### **Parameters**

*p WndLock* Pointer to the window that owns the drag image.

### Remarks

Unlocks the window specified by *pWndLock* and hides the drag image, allowing the window to be updated.

See Also: ClmageList: :BeginDrag, ClmageList: :EndDrag, ClmageList: :DragMove, ClmageList: :DragEnter

## CImageList: :DragMove

### static BOOL DragMove( CPoint *pt* );

### Return Value

Nonzero if successful; otherwise O.

### Parameters

*pt* New drag position.

### Remarks

Call this function to move the image that is being dragged during a drag-and-drop operation. This function is typically called in response to a WM\_MOUSEMOVE message. To begin a drag operation, use the BeginDrag member function.

See Also: CImageList: :BeginDrag, CImageList: :EndDrag, CImageList: :Draw

# CImageList::DragShowNolock

### static BOOL DragShowNolock( BOOL *bShow* );

### Return Value

Nonzero if successful; otherwise O.

### **Parameters**

*bShow* Specifies whether the drag image is to be shown.

### Remarks

Shows or hides the drag image during a drag operation, without locking the window.

The CImageList: :DragEnter function locks all updates to the window during a drag operation. This function, however, does not lock the window.

See Also: CImageList: :BeginDrag, CImageList: :EndDrag, CImageList: :DragEnter, CImageList: :DragLeave, CImageList: :Draw

### CImageList: :Draw

BOOL Draw( CDC\* *pdc,* int *nlmage,* POINT *pt,* UINT *nStyle* );

### Return Value

Nonzero if successful; otherwise O.

### **Parameters**

*pdc* Pointer to the destination device context.

*nlmage* Zero-based index of the image to draw.

*pt* Location at which to draw within the specified device context.

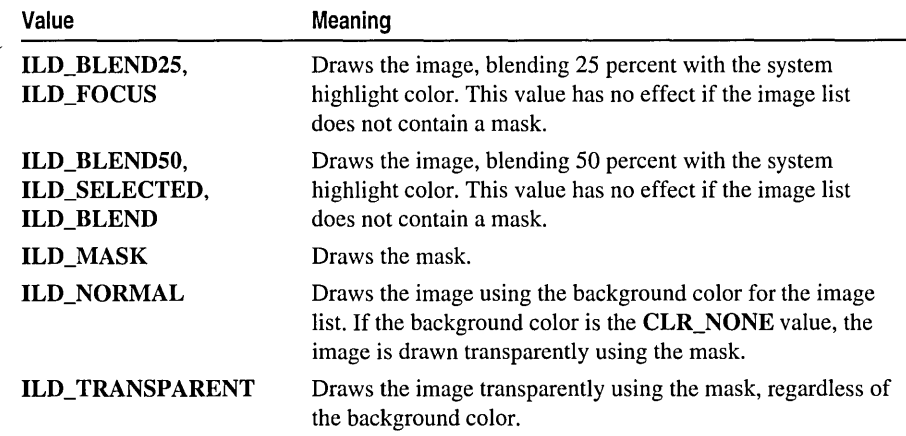

*nStyle* Flag specifying the drawing style. It can be one or more of these values:

### Remarks

Call this function to draw the image that is being dragged during a drag-and-drop operation.

See Also: ClmageList: :BeginDrag, ClmageList: :EndDrag, ClmageList:: DragMove

### CImageList: : EndDrag

static void EndDrag();

### Remarks

Call this function to end a drag operation. To begin a drag operation, use the BeginDrag member function.

See Also: ClmageList: :BeginDrag, ClmageList: :Draw, ClmageList::DragMove

### CImageList: : ExtractIcon

### HICON ExtractIcon( int *nlmage* );

### Return Value

Handle of the icon if successful; otherwise NULL.

### **Parameters**

*nlmage* Zero-based index of the image.

### Remarks

Call this function to create an icon based on an image and its related mask in an image list.

See Also: CImageList::Replace

### CImageList: : GetBkColor

COLORREF GetBkColor( ) const;

### Return Value

The RGB color value of the **CImageList** object background color.

### Remarks

Call this function to retrieve the current background color for an image list.

See Also: CImageList::SetBkColor, COLORREF

### CImageList: : GetDragImage

### static CImageList\* GetDragImage( LPPOINT *IpPoint,* LPPOINT *IpPointHotSpot);*

### Return Value

If successful, a pointer to the temporary image list that is used for dragging; otherwise, NULL.

### **Parameters**

*IpPoint* Address of a POINT structure that receives the current drag position.

*IpPointHotSpot* Address of a **POINT** structure that receives the offset of the drag image relative to the drag position.

### Remarks

Gets the temporary image list that is used for dragging.

See Also: CImageList: :SetDragCursor Image

### CImageList: : GetImageCount

### int GetImageCount( ) const;

### Return Value

The number of images.

### Remarks

Call this function to retrieve the number of images in an image list.

See Also: CImageList: : GetImageInfo

## CImageList: : GetImageInfo

### BOOL Getlmagelnfo( int *nlmage,* IMAGEINFO\* *plmagelnfo* ) const;

### Return Value

Nonzero if successful; otherwise O.

### Parameters

*nlmage* Zero-based index of the image.

*plmagelnfo* Pointer to an IMAGEINFO structure that receives information about the image. The information in this structure can be used to directly manipulate the bitmaps for the image.

### Remarks

Call this function to retrieve information about an image.

The IMAGEINFO structure contains information about an image in an image list:

```
typedef struct _IMAGEINFO 
{ 
   HBITMAP hbmlmage; 
  HBITMAP hbmMask; 
   int cPlanes;<br>int cBitsPer
   int cBitsPerPixel; // bits per pixel in hbmImage
   RECT rclmage; 
IMAGEINFO; 
                            // bitmap containing the images
                            // number of color planes in hbmImage
```
hbmMask Handle of a monochrome bitmap containing the masks for the images. If the image list does not contain a mask, this member is NULL.

rcImage Bounding rectangle of the image within the bitmap specified by hbmlmage.

See Also: ClmageList::GetlmageCount

## CImageList: : GetSafeHandle

### HIMAGELIST GetSafeHandle() const;

### Return Value

A handle to the attached image list; otherwise NULL if no object is attached.

### Remarks

Call this function to retrieve the m\_hlmageList data member.

See Also: ClmageList: :Attach, ClmageList: :Detach, ClmageList: :m\_hlmageList

## **CImageList: :Read**

### **BOOL Read( CArchive\*** *pArchive);*

### **Return Value**

Nonzero if successful; otherwise O.

### **Parameters**

*pArchive* A pointer to a **CArchive** object from which the image list is to be read.

### **Remarks**

Call this function to read an image list from an archive.

**See Also: CImageList:: Write** 

### **CImageList:** : Remove

**BOOL Remove( int** *nlmage* );

### **Return Value**

Nonzero if successful; otherwise O.

### **Parameters**

*nlmage* Zero-based index of the image to remove.

### **Remarks**

Call this function to remove an image from an image list object.

**See Also: CImageList: :DeleteImageList** 

## **CImageList:** : Replace

**BOOL Replace( int** *nlmage,* **CBitmap\*** *pbmlmage,* **CBitmap\*** *pbmMask* ); **int Replace( int** *nlmage,* **HICON** *hIcon* );

### **Return Value**

The version returning **BOOL** returns nonzero if successful; otherwise O.

The version returning **int** returns the zero-based index of the image if successful; otherwise  $-1$ .

### **Parameters**

*nlmage* Zero-based index of the image to replace.

*pbmlmage* A pointer to the bitmap containing the image.

*pbmMask* A pointer to the bitmap containing the mask. If no mask is used with the image list, this parameter is ignored.

*h/con* A handle to the icon that contains the bitmap and mask for the new image.

#### **Remarks**

Call this function to replace an image in an image list with a new image.

**See Also: ClmageList::Remove** 

### **CImageList:: SetBkColor**

### **COLORREF SetBkColor( COLORREF** *cr* );

#### **Return Value**

The previous background color if successful; otherwise **CLR\_NONE.** 

#### **Parameters**

*cr* Background color to set. **It** can be **CLR\_NONE. In** that case, images are drawn transparently using the mask.

#### **Remarks**

Call this function to set the background color for an image list.

**See Also: ClmageList: :GetBkColor, COLORREF** 

### **CImageList: : SetDragCursor Image**

### **BOOL SetDragCursorlmage( int** *nDrag,* **CPoint** *ptHotSpot);*

### **Return Value**

Nonzero if successful; otherwise O.

### **Parameters**

*nDrag* Index of the new image to be combined with the drag image.

*ptHotSpot* Position of the hot spot within the new image.

### **Remarks**

Creates a new drag image by combining the given image (typically a mouse cursor image) with the current drag image.

Because the dragging functions use the new image during a drag operation, you should use the Windows Show Cursor function to hide the actual mouse cursor after calling **ClmageList::SetDragCursorlmage.** Otherwise, the system may appear to have two mouse cursors for the duration of the drag operation.

**See Also: ClmageList: :BeginDrag, ClmageList: :EndDrag, ClmageList:** : GetDraglmage

## CImageList: : SetOverlay Image

### BOOL SetOverlaylmage( int *nlmage,* int *nOverlay* );

### Return Value

Nonzero if successful; otherwise O.

### **Parameters**

*nlmage* Zero-based index of the image to use as an overlay mask.

*nOverlay* One-based index of the overlay mask.

### Remarks

Call this function to add the zero-based index of an image to the list of images to be used as overlay masks. Up to four indices can be added to the list.

An overlay mask is an image drawn transparently over another image. Draw an overlay mask over an image by using the ClmageList: :Draw member function with the one-based index of the overlay mask specified by using the INDEXTOOVERLAYMASK macro

See Also: CImageList::Add

## CImageList: : Write

BOOL Write( CArchive\* *pArchive* );

### Return Value

Nonzero if successful; otherwise O.

### **Parameters**

*pArchive* A pointer to a CArchive object in which the image list is to be stored.

### Remarks

Call this function to write an image list object to an archive.

See Also: CImageList::Read

# Data Members

## CImageList: :m\_hImageList

### HIMAGELIST m\_hlmageList;

### Remarks

A handle of the image list attached to this object. The m\_hlmageList data member is a public variable of type HIMAGELIST.

### See Also: ClmageList: :Attach, ClmageList: :Detach, ClmageList: :Attach

# CInternetConnection

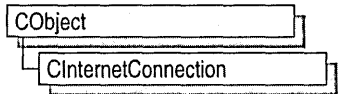

The MFC class CInternetConnection manages your connection to an Internet server. It is the base class for MFC classes CFtpConnection, CHttpConnection, and CGopherConnection. Each of these classes provides additional functionality for communicating with the respective FfP, HTTP, or gopher server.

To communicate directly with an Internet server, you must have a CInternetSession object and a CInternetConnection object.

To learn more about how the WinInet classes work, see the article "Internet Programming with WinInet" in *Visual C++ Programmer's Guide* online.

#include <afxinet.h>

# CInternetConnection Class Members

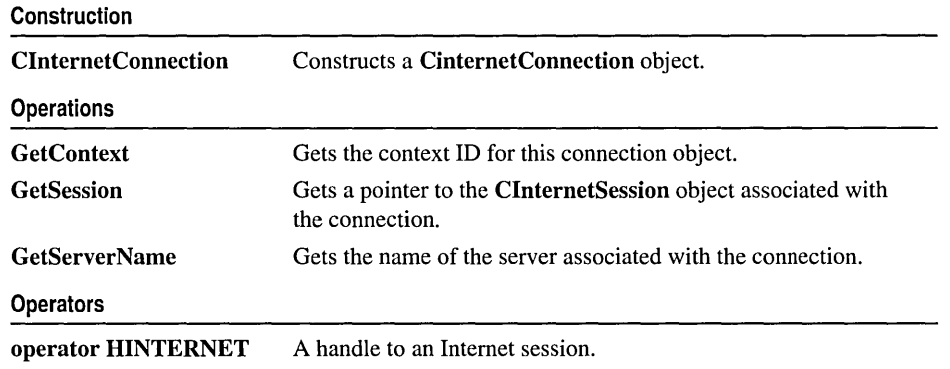

# Member Functions

## ClntemetConnection: : ClnternetConnection

CInternetConnection( CInternetSession\* *pSession,* LPCTSTR *pstrServer,* 

... INTERNET\_PORT *nPort* = INTERNET\_INVALID\_PORT\_NUMBER,

 $\rightarrow$  **DWORD** *dwContext* = 1 );

### **Parameters**

*pSession* A pointer to a ClnternetSession object.

*pstrServer* A pointer to a string containing the server name.

*nPort* The number that identifies the Internet port for this connection.

*dw Con text* The context identifier for the ClnternetConnection object. See Remarks for more information about *dwContext.* 

### Remarks

This member function is called when a **CInternetConnection** object is created.

You never call **CInternetConnection** yourself; instead, call the **CInternetSession** member function for the type of connection you want to establish:

- ClnternetSession:: GetFtpConnection
- ClnternetSession:: GetHttpConnection
- ClnternetSession:: GetGopherConnection

The default value for *dwContext* is sent by MFC to the ClnternetConnection-derived object from the ClnternetSession object that created the InternetConnection-derived object. The default is set to 1; however, you can explicitly assign a specific context identifier in the ClnternetSession constructor for the connection. The object and any work it does will be associated with that context ID. The context identifier is returned to ClnternetSession::OnStatusCallback to provide status on the object with which it is identified. See the article "Internet First Steps: WinInet" online for more information about the context identifier.

See Also: ClnternetSession, CGopherConnection, CFtpConnection, **CHttpConnection** 

## ClnternetConnection: : GetContext

### DWORD GetContext( ) const;

### Return Value

The application-assigned context ID.

### Remarks

Call this member function to get the context ID for this session. The context ID is originally specified in ClnternetSession and propagates to ClnternetConnection and ClnternetFile-derived classes, unless specified differently in the call to a function that opens the connection. The context ID is associated with any operation of the given object and identifies the operation's status information returned by ClnternetSession: :OnStatusCallback.

For more information about how GetContext works with other WinInet classes to give the user status information, see the article "Internet First Steps: WinInet" online for more information about the context identifier.

See Also: ClnternetSession::EnableStatusCallback

## CInternetConnection::GetServerName

### CString GetServerName( ) const;

### Return Value

The name of the server this connection object is working with.

### Remarks

Call this member function to get the name of the server associated with this Internet connection.

See Also: ClnternetSession, CGopherConnection, CFtpConnection, **CHttpConnection** 

### ClnternetConnection: : GetSession

### ClnternetSession\* GetSession( ) const;

### Return Value

A pointer to a ClnternetSession object associated with this Internet connection object.

### Remarks

Call this member function to get a pointer to the ClnternetSession object that's associated with this connection.

See Also: ClnternetSession, CGopherConnection, CFtpConnection, **CHttpConnection** 

# **Operators**

### ClnternetConnection: : operator HINTERNET

### operator HINTERNET( ) const;

### Remarks

Use this operator to get the API-level handle for the current Internet session.

See Also: ClnternetSession, CGopherConnection, CFtpConnection, **CHttpConnection** 

# ClntemetException

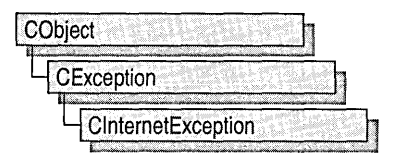

The CInternetException object represents an exception condition related to an Internet operation. The **CInternetException** class includes two public data members: one holds the error code associated with the exception, and the other holds the context identifier of the Internet application associated with the error.

For more information about context identifiers for Internet applications, see the article "Internet Programming with WinInet" in *Visual C++ Programmer's Guide* online.

#include <afxinet.h>

See Also: CException

# ClnternetException Class Members

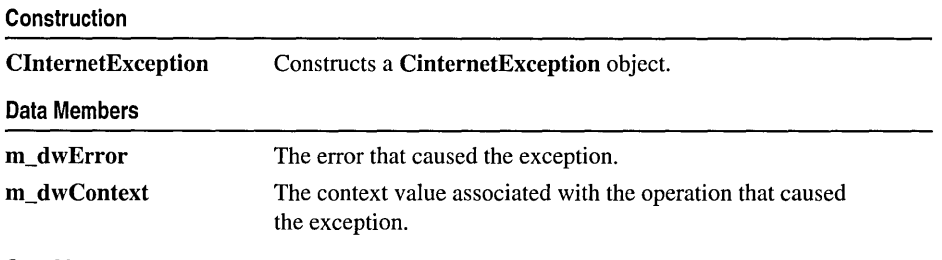

See Also: CException

# Member **Functions**

### CInternetException: :CInternetException

CInternetException( DWORD *dwError* );

### Parameters

*dwError* The error that caused the exception.

### Remarks

This member function is called when a **CInternetException** object is created. To throw a CInternetException, call the MFC global function AfxThrow InternetException.

See Also: CException

# Data Members CInternetException::m\_dwContext

#### Remarks

The context value associated with the related Internet operation. The context identifier is originally specified in ClnternetSession and passed by MFC to ClnternetConnectionand ClnternetFile-derived classes. You can override this default and assign any *dwContext* parameter a value of your choosing. *dwContext* is associated with any operation of the given object. *dwContext* identifies the operation's status information returned by ClnternetSession:: OnStatusCallback.

See Also: CException

### CInternetException: :m\_dwError

#### Remarks

The error that caused the exception. This error value may be a system error code, found in WINERROR.H, or an error value from WININET.H.

For a list of Win32 error codes, see "Error Codes" in the *Win32 SDK.* For a list of Internet-specific error codes, see the *ActiveX SDK* documentation.

See Also: CException

# **CInternetFile**

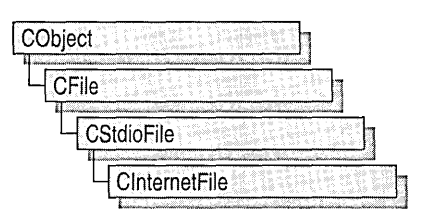

The MFC class ClnternetFile provides a base class for the CHttpFile and CGopherFile file classes. ClnternetFile and its derived classes allow access to files on remote systems that use Internet protocols. You never create a ClnternetFile object directly. Instead, create an object of one of its derived classes by calling CGopherConnection::OpenFile or CHttpConnection::OpenRequest. You also can create a ClnternetFile object by calling CFtpConnection::OpenFile.

The ClnternetFile member functions Open, LockRange, UnlockRange, and Duplicate are not implemented for ClnternetFile. If you call these functions on a ClnternetFile object, you will get a CNotSupportedException.

To learn more about how ClnternetFile works with the other MFC Internet classes, see the article "Internet Programming with WinInet" in *Visual C++ Programmer's Guide* online.

#include <afxinet.h>

See Also: ClnternetConnection

# **CInternetFile Class** Members

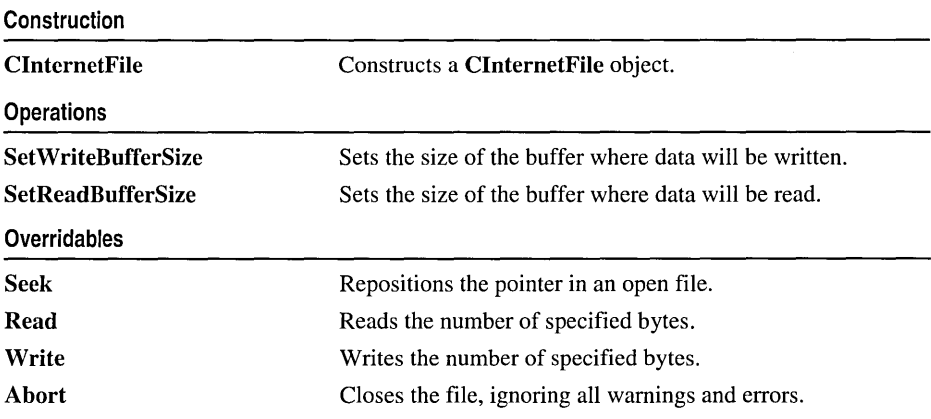

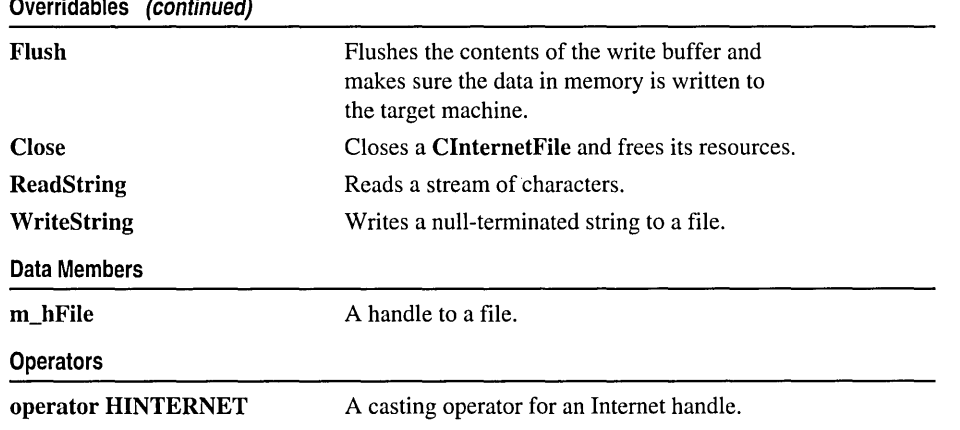

# Member Functions

### CInternetFile: : Abort

### virtual void Abort( );

### Remarks

Closes the file associated with this object and makes the file unavailable for reading or writing. If you have not closed the file before destroying the object, the destructor closes it for you.

When handling exceptions, Abort differs from Close in two important ways. First, the Abort function does not throw an exception on failures because it ignores failures. Second, Abort does not ASSERT if the file has not been opened or was closed previously.

### CInternetFile: : CInternetFile

### ClnternetFile( );

### Remarks

This member function is called when a ClnternetFile object is created.

You never create a **CInternetFile** object directly. Instead, create an object of one of its derived classes by calling CGopherConnection::OpenFile or CHttpConnection::OpenRequest. You also can create a ClnternetFile object by calling CFtpConnection::OpenFile.

### See Also: ClnternetConnection, CHttpFile CGopherFile
### ClnternetFile: : Close

virtual void Close( ); throw ( CInternetException);

#### Remarks

Closes a CInternetFile and frees any of its resources. If the file was opened for writing, there is an implicit call to Flush to assure that all buffered data is written to the host. You should call Close when you are finished using a file.

### ClnternetFile: :Flush

virtual void Flush( ); throw ( CInternetException );

#### Remarks

Call this member function to flush the contents of the write buffer. Use Flush to assure that all data in memory has actually been written to the target machine and to assure your transaction with the host machine has been completed. Flush is only effective on CInternetFile objects opened for writing.

### ClnternetFile: :Read

virtual UINT Read( void\* *IpBuf,* UINT *nCount* ); throw CInternetException();

#### Return Value

The number of bytes transferred to the buffer. The return value may be less than *nCount* if the end of file was reached.

#### Parameters

*IpBuf* A pointer to a memory address to which file data is read.

*nCount* The number of bytes to be written.

#### Remarks

Call this member function to read into the given memory, starting at *IpvBuf,* the specified number of bytes, *nCount.* The function returns the number of bytes actually read—a number that may be less than *nCount* if the file ends. If an error occurs while reading the file, the function throws a CInternetException object that describes the error. Note that reading past the end of the file is not considered an error and no exception will be thrown.

### CInternetFile: : ReadString

#### virtual BOOL ReadString( CString& *rString* ); throw ( CInternetException); virtual LPTSTR ReadString( LPTSTR *pstr,* UINT *nMax* ); throw ( CInternetException );

#### Return Value

A pointer to the buffer containing the text data. NULL if end-of-file was reached without reading any data; or, if boolean, **FALSE** if end-of-file was reached without reading any data.

#### **Parameters**

*pstr* A pointer to a string which will receive the line being read.

*nMax* The maximum number of characters to be read.

*rString* A reference to the **CString** object that receives the read line.

#### Remarks

Call this member function to read a stream of characters until it finds a newline character. The function places the resulting line into the memory referenced by the *pstr* parameter. It stops reading characters when it reaches the maximum number of characters, specified by *nMax.* The buffer always receives a terminating null character.

If you call ReadString without first calling SetReadBufferSize, you will get a buffer of 4096 bytes.

### CIntemetFile:: Seek

virtual LONG Seek( LONG *lOffset,* UINT *nFrom* ); throw ( CInternetException);

#### Return Value

The new byte offset from the beginning of the file if the requested position is legal; otherwise, the value is undefined and a CInternetException object is thrown.

#### **Parameters**

*lOffset* Offset in bytes to move the read/write pointer in the file.

*nFrom* Relative reference for the offset. Must be one of the following values:

- CFile::begin Move the file pointer *lOffbytes* forward from the beginning of the file.
- CFile::current Move the file pointer *lOff* bytes from the current position in the file.

• CFile::end Move the file pointer *IOffbytes* from the end of the file. *IOffmust*  be negative to seek into the existing file; positive values will seek past the end of the file.

#### Remarks

Call this member function to reposition the pointer in a previously opened file. The Seek function permits random access to a file's contents by moving the pointer a specified amount, absolutely or relatively. No data is actually read during the seek.

At this time, a call to this member function is only supported for data associated with CHttpFile objects. It is not supported for FTP or gopher requests. If you call Seek for one of these unsupported services, it will pass back you to the Win32 error code ERROR\_INTERNET\_INVALID\_OPERATION.

When a file is opened, the file pointer is at offset 0, the beginning of the file.

Note Using Seek may cause an implicit call to Flush.

### CInternetFile: : SetReadB ufferSize

BOOL SetReadBufferSize( DINT *nReadSize* );

#### Return Value

Nonzero if successful; otherwise 0. If the call fails, the Win32 function GetLastError may be called to determine the cause of the error.

#### **Parameters**

*nReadSize* The desired buffer size in bytes.

#### Remarks

Call this member function to set the size of the temporary read buffer used by a CInternetFile-derived object. The underlying WinInet APIs do not perform buffering, so choose a buffer size that allows your application to read data efficiently, regardless of the amount of data to be read. If each call to Read normally involves a large aount of data (for example, four or more kilobytes), you should not need a buffer. However, if you call Read to get small chunks of data, or if you use ReadString to read individual lines at a time, then a read buffer improves application performance.

By default, a CInternetFile object does not provide any buffering for reading. If you call this member function, you must be sure that the file has been opened for read access.

You can increase the buffer size at any time, but shrinking the buffer will have no effect. If you call ReadString without first calling SetReadBufferSize, you will get a buffer of 4096 bytes.

### CInternetFile::SetWriteBufferSize

#### BOOL SetWriteBufferSize( UINT *n WriteSize* );

#### Return Value

Nonzero if successful; otherwise O. If the call fails, the Win32 function GetLastError may be called to determine the cause of the error.

#### **Parameters**

*n WriteSize* The size of the buffer in bytes.

#### Remarks

Call this member function to set the size of the temporary write buffer used by a CInternetFile-derived object. The underlying WinInet APIs don't perform buffering, so choose a buffer size that allows your application to write data efficiently regardless of the amount of data to be written. If each call to Write normally involves a large amount of data (for example, four or more kilobytes at a time), you should not need a buffer. However, if you call Write to write small chunks of data, a write buffer improves your application's performance.

By default, a CInternetFile object does not provide any buffering for writing. If you call this member function, you must be sure that the file has been opened for write access. You can change the size of the write buffer at any time, but doing so causes an implicit call to Flush.

### CInternetFile:: Write

virtual void Write( const void\* *IpBuf,* UINT *nCount* ); throw CInternetException( );

#### **Parameters**

*IpvBuf* A pointer to the first byte to be written.

*nCount* Specifies the number of bytes to be written.

#### Remarks

Call this member function to write into the given memory, *IpvBuj,* the specified number of bytes, *nCount.* If any error occurs while writing the data, the function throws a CInternetException describing the error.

### CInternetFile:: WriteString

virtual void WriteString( LPCTSTR *pstr* ); throw CInternetException( );

#### **Parameters**

*pstr* A pointer to a string containing the contents to be written.

#### **Remarks**

This function writes a null-terminated string to the associated file.

## **Data Members CInternetFile: :m\_hFile**

#### **HINTERNET m\_hFile;**

#### **Remarks**

A handle to the file associated with this object.

## **Operators CIntemetFile::operator HINTERNET**

#### **operator HINTERNET( ) const;**

#### **Remarks**

Use this operator to get the Windows handle for the current Internet session.

## **CInternetSession**

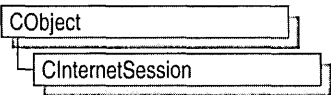

Use class ClnternetSession to create and initialize a single or several simultaneous Internet sessions and, if necessary, to describe your connection to a proxy server. If your Internet connection must be maintained for the duration of an application, you can create a ClnternetSession member of the class CWinApp.

Once you have established an Internet session, you can call OpenURL. ClnternetSession then parses the URL for you by calling the global function AfxParseURL. Regardless of its protocol type, ClnternetSession interprets the URL and manages it for you. It can handle requests for local files identified with the URL resource "file://". OpenURL will return a pointer to a CStdioFile object if the name you pass it is a local file.

If you open a URL on an Internet server using Open URL, you can read information from the site. If you want to perform service-specific (for example, HTTP, FfP, or gopher) actions on files located on a server, you must establish the appropriate connection with that server. To open a particular kind of connection directly to a particular service, use one of the following member functions:

- GetGopherConnection to open a connection to a gopher service.
- GetHttpConnection to open a connection to an HTTP service.
- GetFtpConnection to open a connection to an FTP service.

QueryOption and SetOption allow you to set the query options of your session, such as time-out values, number of retries, and so on.

During an Internet session, a transaction such as a search or data download can take appreciable time. The user might want to continue working, or might want to have status information about the progress of the transaction. To handle this problem, ClnternetSession provides for searches and data transfer to occur asychronously, allowing the user to perform other tasks while waiting for the transfer to complete. If you want to provide the user with status information, or if you want to handle any operations asynchronously, three conditions must be set:

- In the constructor, *dwFlags* must include INTERNET\_FLAG\_ASYNC.
- In the constructor, *dwContext* must be set to 1.
- You must establish a call back function by calling **EnableStatusCallback**

Use the overridable member function OnStatusCallback to get status information on asynchronous retrieval. To use this overridable member function, you must derive your own class from ClnternetSession.

For more information about asynchronous operations, see the article "Internet First Steps: WinInet" in *Visual C++ Programmer's Guide* online. For general information about using the MFC WinInet classes, see the article "Internet Programming with WinInet" in *Visual C++ Programmer's Guide* online.

Note ClnternetSession will throw an AfxThrowNotSupportedException for unsupported service types. Only the following service types are currently supported: FTP, HTTP, gopher, and file.

#### #include <afxinet.h>

See Also: CInternetConnection, CHttpConnection, CFtpConnection, CGopherConnection

## CInternetSession Class Members

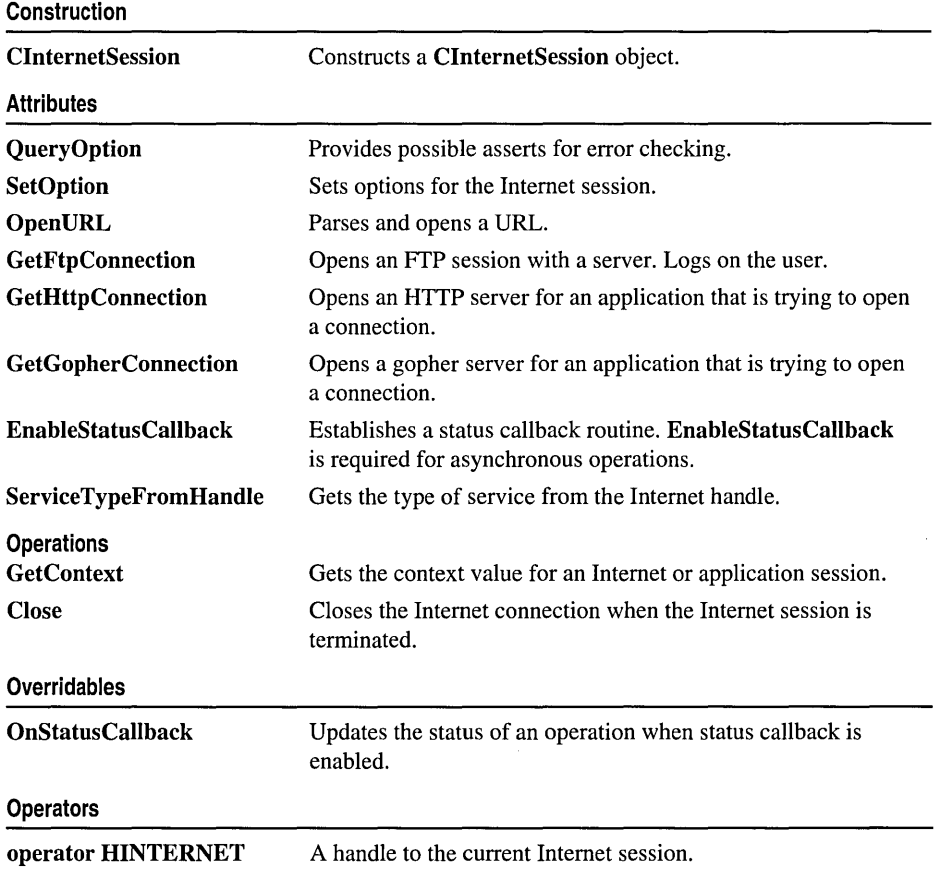

## Member **Functions**

### CInternetSession: CInternetSession

ClnternetSession( LPCTSTR *pstrAgent* = NULL, DWORD *dwContext* = 1,

- <sup>~</sup>DWORD *dwAccessType* = INTERNET\_OPEN\_TYPE\_PRECONFIG,
- <sup>~</sup>LPCTSTR *pstrProxyName* = NULL, LPCTSTR *pstrProxyBypass* = NULL,
- $\rightarrow$  DWORD  $dwFlags = 0$  );

#### Parameters

- *pstrAgent* A pointer to a string that identifies the name of the application or entity calling the Internet functions (for example, "Microsoft Internet Browser"). If *pstrAgent* is NULL (the default), the framework calls the global function AfxGetAppName, which returns a null-terminated string containing an application's name. Some protocols use this string to identify your application to the server.
- *dwContext* The context identifier for the operation. *dwContext* identifies the operation's status information returned by ClnternetSession::OnStatusCallback. The default is set to 1; however, you can explicitly assign a specific context ID for the operation. The object and any work it does will be associated with that context ID. If *dwFlags* includes INTERNET\_FLAG\_ASYNC, then objects created by this object have asynchronous behavior as long as a status callback routine is registered. In order for a function to be completed synchronously, *dwContext* has to be set to zero for that call.

*dwAccessType* The type of access required. The following are valid values, exactly one of which may be supplied:

- INTERNET\_OPEN\_TYPE\_PRECONFIG Preconfigured (in the registry). This access type is set as the default.
- INTERNET\_OPEN\_TYPE\_DIRECT\_Direct to Internet.
- INTERNET\_OPEN\_TYPE\_PROXY Through CERN proxy.
- *pstrProxyName* The name of the preferred CERN proxy if *dwAccessType* is set as INTERNET\_OPEN\_TYPE\_PROXY. The default is NULL.
- *pstrProxyBypass* A pointer to a string containing an optional list of server addresses. These addresses may be bypassed when using proxy access. If a NULL value is supplied, the bypass list will be read from the registry. This parameter is meaningful only if *dwAccessType* is set to INTERNET\_OPEN\_TYPE\_PROXY.
- *dwFlags* Indicates various options such as caching and asynchronous behavior. The default is set to O. The possible values include:
	- **INTERNET\_FLAG\_DONT\_CACHE** Do not cache the data, either locally or in any gateway servers.
- **INTERNET\_FLAG\_ASYNC** Future operations on this object may fail with **ERROR** IO PENDING. A status callback will be made with INTERNET STATUS REQUEST COMPLETE when the operation finishes. This callback is on a thread other than the one for the original request. You must call EnableStatusCallback to establish a status callback routine, or the functions will be completed synchronously.
- INTERNET FLAG OFFLINE Download operations are satisfied through the persistent cache only. If the item does not exist in the cache, an appropriate error code is returned. This flag may be combined with the bitwise  $OR (I)$ operator.

#### Remarks

This member function is called when a CInternetSession object is created. CInternetSession is the first Internet function called by an application. It initializes internal data structures and prepares for future calls from the application.

If *dwFlags* includes INTERNET\_FLAG\_ASYNC, then all handles derived from this handle will have asynchronous behavior as long as a status callback routine is registered.

If no Internet connection can be opened, CInternetSession throws an AfxThrowInternetException.

See Also: CInternetSession:: Close, CInternetSession: :EnableStatusCallback, CInternetSession: :GetContext

### CInternetSession: : Close

virtual void Close( );

#### Remarks

Call this member function when your application has finished using the CInternetSession object.

See Also: ClnternetSession::CInternetSession

### CInternetSession: : EnableStatusCallback

BOOL EnableStatusCallback( BOOL *bEnable* = TRUE ); throw ( ClnternetException);

#### Return Value

Nonzero if successful; otherwise O. If the call fails, determine the cause of the failure by examining the thrown CInternetException object.

#### Parameters

*bEnable* Specifies whether callback is enabled or disabled. The default is TRUE.

#### Remarks

Call this member function to enable status callback. When handling status callback, you can provide status about the progress of the operation (such as resolving name, connecting to server, and so on) in the status bar of the application. Displaying operation status is especially desirable during a long-term operation.

You can set a callback routine for synchronous operations; however, you must establish a callback routine for asynchronous operations because the asynchronous API makes a callback with INTERNET\_STATUS\_REQUEST\_COMPLETE to indicate that the request has completed.

A callback for an asynchronous operation will be on a thread other than the one for the original request. The call can fail with an **ERROR** IO PENDING error if the request is not complete when the status callback occurs. The callback may be call1ed in a thread context different from the thread which initiated the request.

Because callbacks occur during the request's processing, the application should spend as little time as possible in the callback to prevent degradation of data throughput to the network. For example, putting up a dialog box in a callback may be such a lengthy operation that the server terminates the request.

The status callback cannot be removed as long as any callbacks or any asynchronous functions are pending.

Note To handle any operations asynchronously, three conditions must be set:

- In the constructor, *dwFlags* must include INTERNET\_FLAG\_ASYNC.
- In the constructor, *dwContext* must be set to 1.
- You must establish a call back function by calling **EnableStatusCallback**.

For more information about asynchronous operations, see the article "Internet First Steps: WinInet" in *Visual* c++ *Programmer's Guide* online.

See Also: CInternetSession::CInternetSession

### CInternetSession: : GetContext

#### DWORD GetContext( ) const;

#### Return Value

The application-defined context Identifier.

#### Remarks

Call this member function to get the context value for a particular application session. OnStatusCallback uses the context ID returned by GetContext to report the status of a particular application. For example, when a user activates an Internet request that involves returning status information, the status callback uses the context ID to report status on that particular request. If the user activates two separate Internet requests

that both involve returning status information, OnStatusCallback uses the context identifiers to return status about their corresponding requests. Consequently, the context identifier is used for all status callback operations, and it is associated with the session until the session is ended.

For more information about asynchronous operations, see the article "Internet First Steps: WinInet" in *Visual C++ Programmer's Guide* online.

See Also: CInternetConnection, CInternetSession: :EnableStatusCallback, CInternetSession: :OnStatusCallback

### CInternetSession: : GetFtpConnection

```
CFtpConnection* GetFtpConnection( LPCTSTR pstrServer,
```
... *LPCTSTRpstrUserName* = NULL, *LPCTSTRpstrPassword* = NULL,

```
... INTERNET_PORT nPort = INTERNET_INVALID_PORT_NUMBER,
```

```
... BOOL bPassive = FALSE );
```
throw ( CInternetException);

#### Return Value

A pointer to a CFtpConnection object. If the call fails, determine the cause of the failure by examining the thrown CInternetException object.

#### **Parameters**

*pstrServer* A pointer to a string containing the FTP server name.

- *pstrUserName* Pointer to a null-terminated string that specifies the name of the user to log in. If NULL, the default is anonymous.
- *pstrPassword* A pointer to a null-terminated string that specifies the password to use to log in. If both *pstrPassword* and *pstrUserName* are NULL, the default anonymous password is the user's email name. If *pstrPassword* is NULL (or an empty string) but *pstrUserName* is not NULL, a blank password is used. The following table describes the behavior for the four possible settings of *pstrUserName* and *pstrPassword:*

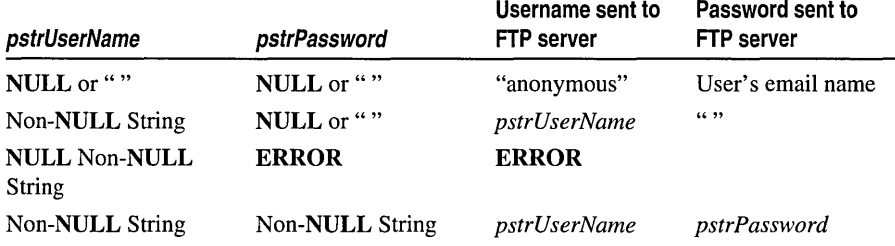

*nPort* A number that identifies the TCPIIP port to use on the server.

*bPassive* Specifies passive or active mode for this FTP session. If set to TRUE, it sets the Win32 API *dwFlag* to **INTERNET\_FLAG\_PASSIVE**.

#### Remarks

Call this member function to establish an FTP connection and get a pointer to a CFtpConnection object.

GetFtpConnection connects to an FTP server, and creates and returns a pointer to a CFTPConnection object. It does not perform any specific operation on the server. If you intend to read or write to files, for example, you must perform those operations as separate steps. See the classes CFtpConnection and CFtpFileFind for information about searching for files, opening files, and reading or writing to files. See the article "Internet Programming with WinInet" in *Visual* C++ *Programmer's Guide* online for steps in performing common FTP connection tasks.

See Also: CFtpConnection CInternetSession::GetGopherConnection, CInternetSession: : GetHttpConnection, CInternetSession: :OpenURL

### CInternetSession::GetGopherConnection

CGopherConnection\* GetGopherConnection( LPCTSTR *pstrServer,*  ... LPCTSTR *pstrUserName* = NULL, LPCTSTR *pstrPassword* = NULL, → INTERNET PORT *nPort* = INTERNET\_INVALID\_PORT\_NUMBER ); throw ( CInternetException );

#### Return Value

A pointer to a CGopherConnection object. If the call fails, determine the cause of the failure by examining the thrown CInternetException object.

#### **Parameters**

*pstrServer* A pointer to a string containing the gopher server name.

*pstrUserName* A pointer to a string containing the user name.

*pstrPassword* A pointer to a string containing the access password.

*nPort* A number that identifies the TCPIIP port to use on the server.

#### Remarks

Call this member function to establish a new gopher connection and get a pointer to a CGopherConnection object.

GetGopherConnection connects to a gopher server, and creates and returns a pointer to a CGopherConnection object. It does not perform any specific operation on the server. If you intend to read or write data, for example, you must perform those operations as separate steps. See the classes CGopherConnection, CGopherFile, and CGopherFileFind for information about searching for files, opening files, and reading or writing to files. For information about browsing an FTP site, see the member function OpenURL. See the article "Internet Programming with WinInet" in *Visual C++ Programmer's Guide* online for steps in performing common gopher connection tasks.

See Also: CGopherConnection, CInternetSession::GetFtpConnection, CInternetSession: :GetHttpConnection, CInternetSession: :OpenURL

### CInternetSession::GetHttpConnection

#### CHttpConnection\* GetHttpConnection( LPCTSTR *pstrServer,*

... INTERNET\_PORT *nPort* = INTERNET\_INVALID\_PORT\_NUMBER,

... LPCTSTR *pstrUserName* = NULL, LPCTSTR *pstrPassword* = NULL ); throw ( CInternetException);

#### Return Value

A pointer to a CHttpConnection object. If the call fails, determine the cause of the failure by examining the thrown CInternetException object.

#### Parameters

*pstrServer* A pointer to a string containing the HTTP server name.

*nPort* A number that identifies the TCPIIP port to use on the server.

*pstrUserName* A pointer to a string containing the user name.

*pstrPassword* A pointer to a string containing the access password.

#### Remarks

Call this member function to establish an HTTP connection and get a pointer to a CHttpConnection object.

GetHttpConnection connects to an HTTP server, and creates and returns a pointer to a CHttpConnection object. It does not perform any specific operation on the server. If you intend to query an HTTP header, for example, you must perform this operation as a separate step. See the classes CHttpConnection and CHttpFile for information about operations you can perform by using a connection to an HTTP server. For information about browsing an HTTP site, see the member function OpenURL. See the article "Internet Programming with WinInet" in *Visual* c++ *Programmer's Guide*  online for steps in performing common HTTP connection tasks.

See Also: CHttpConnection, CInternetSession::GetGopherConnection, CInternetSession:: GetFtpConnection, CInternetSession:: Open URL

### CInternetSession: :OnStatusCallback

virtual void OnStatusCallback( DWORD *dwContext,* DWORD *dwlnternetStatus,*  ... LPVOID *IpvStatusln!ormation,* DWORD *dwStatuslnformationLength);* 

#### **Parameters**

*dwContext* The context value supplied by the application.

*dwlnternetStatus* A status code which indicates why the callback is being made. See Remarks for a table of possible values.

*lpvStatusInformation* A pointer to a buffer containing information pertinent to this callback.

*dwStatusInformationLength* The size of *lpvStatusInformation*.

#### Remarks

This member function is called by the framework to update the status when status callback is enabled and an operation is pending. You must first call EnableStatusCallback to take advantage of status callback.

The *dwlnternetStatus* parameter indicates the operation being performed and determines what the contents of *lpvStatusInformation* will be. *dwStatusInformationLength* indicates the length of the data included in *lpvStatusInformation*. The following status values for *dwInternetStatus* are defined as follows:

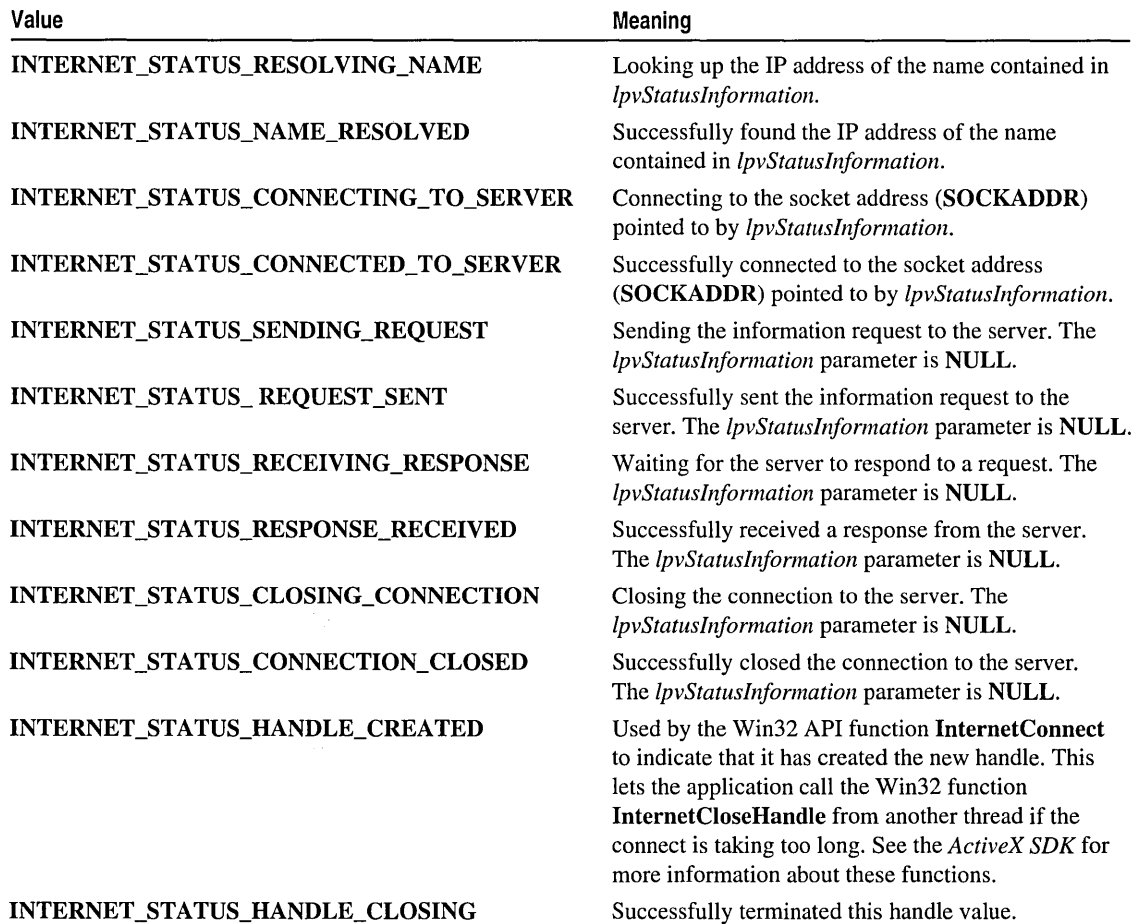

(continued)

(continued)

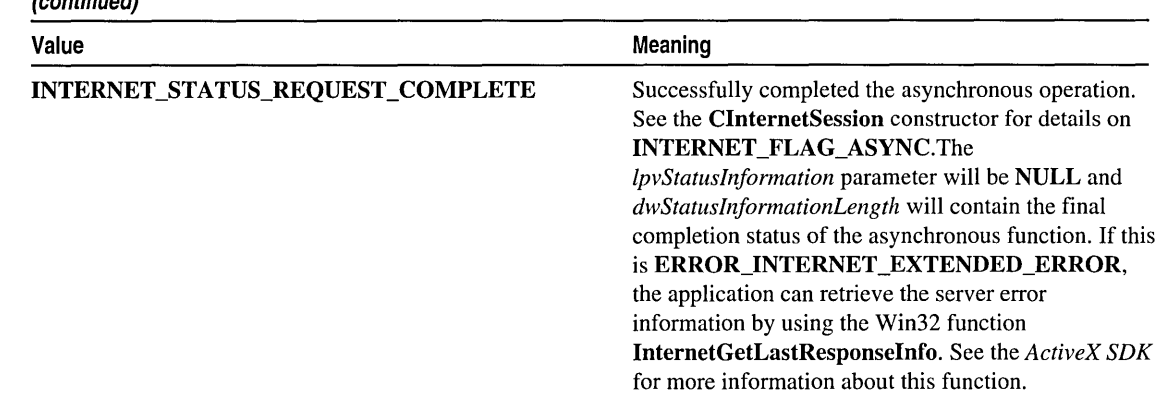

In the case of **INTERNET\_STATUS\_REQUEST\_COMPLETE**, *lpvStatusInformation* points at an INTERNET\_ASYNC\_RESULT structure, which is defined as:

- **DWORD** *dwResult*; The return code from the operation.
- **DWORD** *dwError*; If dwResult indicates that the operation failed, this member contains the error code. If the operation was successful, this member usually contains ERROR\_SUCCESS.

Override this member function to require some action before a status callback routine is performed.

Note Status callbacks need thread-state protection. If you are using MFC in a shared library, add the following line to the beginning of your override:

AFX MANAGE STATE( AfxGetStaticModuleState( ) ):

For more information about asynchronous operations, see the article "Internet First Steps: WinInet" in *Visual C++ Programmer's Guide* online.

See Also: ClnternetSession: :EnableStatusCaIlback, ClnternetSession::GetContext

### CInternetSession: : Open URL

CStdioFile\* OpenURL( LPCTSTR *pstrURL,* DWORD *dwContext* = 1, ... DWORD *dwFlags* = INTERNET\_FLAG\_TRANSFER\_ASCII, ... LPCTSTR *pstrHeaders* = NULL, DWORD *dwHeadersLength* = 0 ); throw ( ClnternetException);

#### Return Value

Returns a file handle for FTP, GOPHER, HTTP, and FILE-type Internet services only. Returns NULL if parsing was unsuccessful.

The pointer that OpenURL returns depends on *pszURL's* type of service. The table below illustrates the possible pointers OpenURL can return.

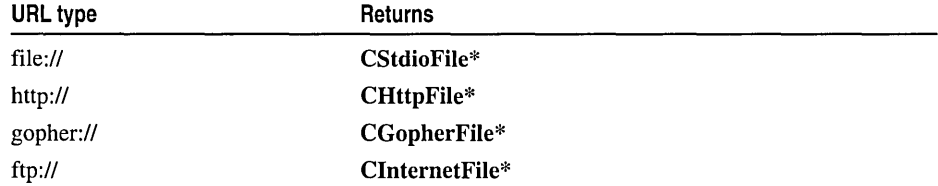

#### **Parameters**

*pstrURL* A pointer to the name of the URL to begin reading. Only URLs beginning with file:, ftp:, gopher:, or http: are supported. ASSERTS if  $pszURL$  is NULL.

*dw Con text* An application-defined value passed with the returned handle in callback.

- *dwFlags* The flags describing how to handle this connection. The valid flags, which can be combined with the bitwise  $OR$  operator (I), are:
	- **INTERNET\_FLAG\_TRANSFER\_ASCII** The default. Transfer any data as ASCII text.
	- **INTERNET\_FLAG\_RELOAD** Get the data from the wire even if it is locally cached.
	- **INTERNET\_FLAG\_DONT\_CACHE** Do not cache the data, either locally or in any gateways.
	- **INTERNET FLAG\_SECURE** This flag is applicable to HTTP requests only. It requests secure transactions on the wire with Secure Sockets Layer or PCT.
	- INTERNET OPEN FLAG USE EXISTING CONNECT If possible, reuse the existing connections to the server for new requests generated by OpenUri instead of creating a new session for each connection request.
	- **INTERNET\_FLAG\_PASSIVE** Used for an FTP site. Uses passive FTP semantics. Used with CInternetConnection of OpenURL.
- *pstrHeaders* A pointer to a string containing the headers to be sent to the HTTP server.
- $dwHeadersLength$  The length, in characters, of the additional headers. If this is  $-1L$ and *pstrHeaders* is non-NULL, then *pstrHeaders* is assumed to be zero terminated and the length is calculated.

#### Remarks

Call this member function to send the specified request to the HTTP server and allow the client to specify additional RFC822, MIME, or HTTP headers to send along with the request.

OpenURL, which wraps the Win32 function InternetOpenURL, allows only downloading, retrieving, and reading the data from an Internet server. OpenURL allows no file manipulation on a remote location, so it requires no CInternetConnection object.

To use connection-specific (that is, protocol-specific) functions, such as writing to a file, you must open a session, then open a particular kind of connection, then use that connection to open a file in the desired mode. See CInternetConnection for more information about connection-specific functions.

#### See Also: CInternetConnection, CGopherConnection, CInternetSession:: GetFtpConnection, CInternetSession: :GetHttpConnection

### CInternetSession:: QueryOption

BOOL QueryOption( DWORD *dwOption,* LPVOID *lpBuffer,*  <sup>~</sup>LPDWORD *IpdwBufLen* ) const; BOOL QueryOption( DWORD *dwOption,* DWORD& *dwValue)* const;

#### Return Value

If the operation was successful, a value of TRUE is returned. If an error occurred, a value of FALSE is returned. If the call fails, the Win32 function GetLastError may be called to determine the cause of the error.

#### **Parameters**

*dwOption* The Internet option to query. See Remarks for a table of the possible options.

*lpBuffer* A buffer that receives the option setting.

*lpdwBufLen* A pointer to a DWORD containing the length of *lpBuffer.* On return, this contains the length of the data placed into *IpBuffer.* 

*dw Value* Sent to QueryOption in place of *lpBuffer.* 

#### Remarks

Provides five possible asserts for basic error-checking.

See CInternetSession::SetOption to select and set the specific option to query.

The following table defines values for the parameter *dwOption*:

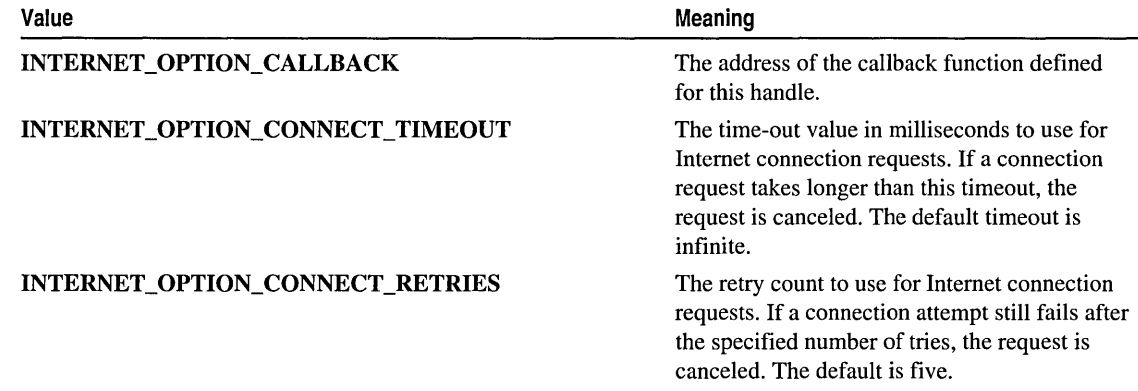

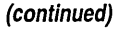

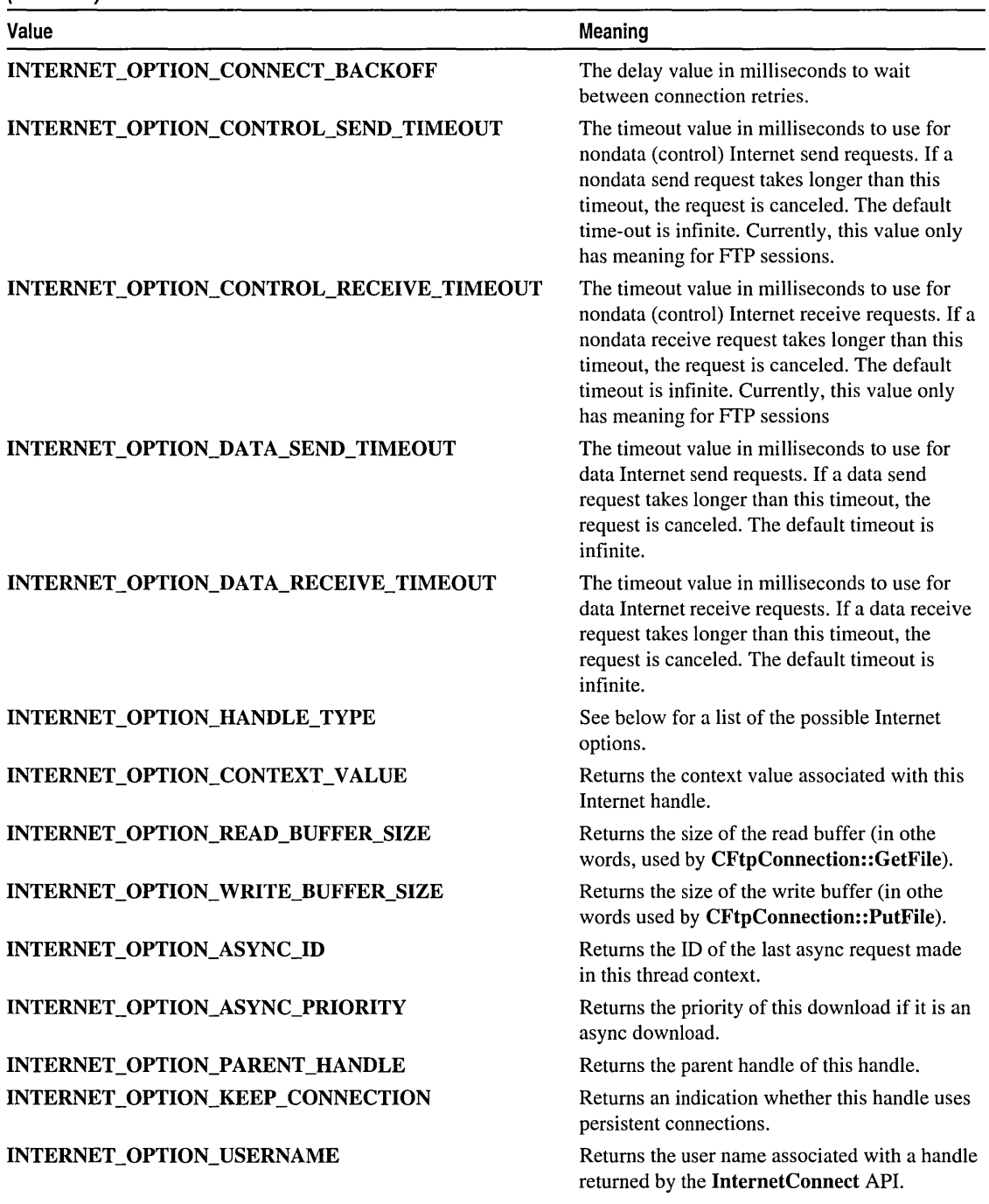

(continued)

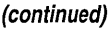

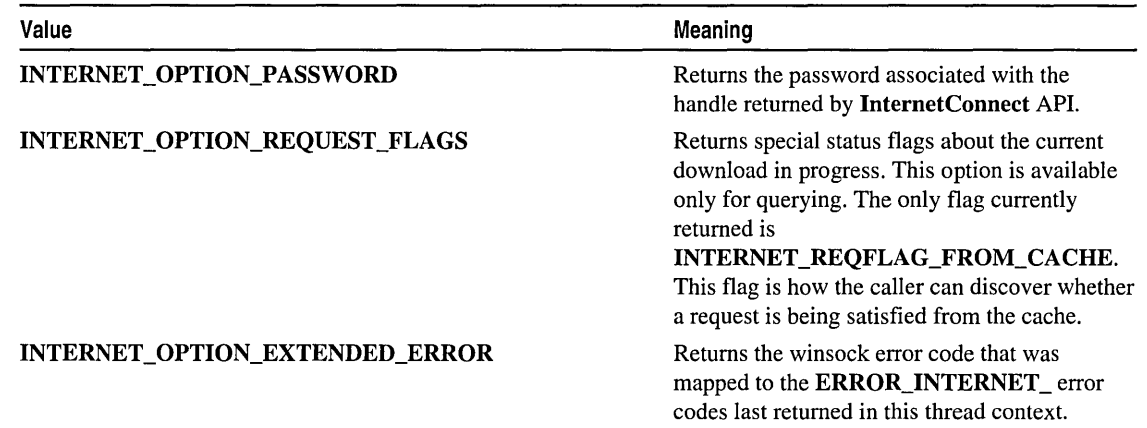

The possible settings for **INTERNET\_OPTION\_HANDLE\_TYPE** include the following:

- **INTERNET\_HANDLE\_TYPE\_INTERNET**
- **INTERNET\_HANDLE\_TYPE\_CONNECT\_FTP**
- **INTERNET\_HANDLE\_TYPE\_CONNECT\_GOPHER**
- **INTERNET\_HANDLE\_TYPE\_CONNECT\_HTTP**
- **INTERNET\_HANDLE\_TYPE\_FTP \_FIND**
- **INTERNET\_HANDLE\_TYPE\_FTP \_FIND\_HTML**
- **INTERNET\_HANDLE\_TYPE\_FTP \_FILE**
- **INTERNET\_HANDLE\_TYPE\_FTP \_FILE\_HTML**
- **INTERNET\_HANDLE\_TYPE\_GOPHER\_FIND**
- **INTERNET \_HANDLE\_ TYPE\_ GOPHER\_FIND \_HTML**
- **INTERNET\_HANDLE\_TYPE\_GOPHER\_FILE**
- **INTERNET\_HANDLE\_TYPE\_GOPHER\_FILE\_HTML**
- **INTERNET\_HANDLE\_TYPE\_HTTP \_REQUEST**

**See Also: CInternetSession: :ServiceTypeFromHandle, CInternetSession: :SetOption** 

### **CInternetSession: : ServiceTypeFromHandle**

#### **DWORD ServiceTypeFromHandle( HINTERNET** *hQuery* );

#### **Return Value**

The Internet service type. See **Remarks** for a list of recognized service types.

#### **Parameters**

*hQuery* A handle to an Internet query.

#### Remarks

Call this member function to get the type of service from the Internet handle. The following service types are recognized by MFC:

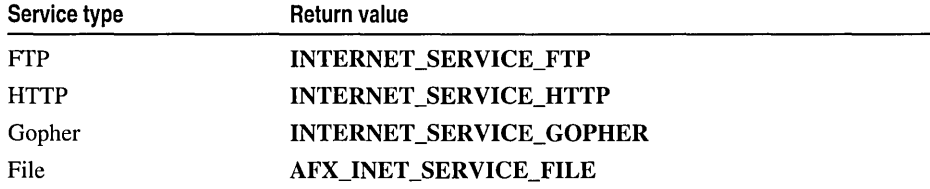

ClnternetSession will throw an AfxThrowNotSupportedException for unsupported service types.

Note The return value AFX\_INET\_SERVICE\_FILE is used only by MFC and is not recognized by Win32. This feature allows the client to access local files in the same way he or she would access Internet services.

See Also: ClnternetSession: :QueryOption, ClnternetSession: :operator HINTERNET

### CInternetSession: : SetOption

BOOL SetOption( DWORD *dwOption,* LPVOID *IpBuffer,*  ... DWORD *dwBufferLength* ); BOOL SetOption( DWORD *dwOption,* DWORD *dwValue* );

#### Return Value

If the operation was successful, a value of TRUE is returned. If an error occurred, a value of FALSE is returned. If the call fails, the Win32 function GetLastError may be called to determine the cause of the error.

#### **Parameters**

*dwOption* See CInternetSession::QueryOption for list of possible values.

*IpBuffer* A buffer that contains the option setting.

*dwBufferLength* The length of *IpBuffer* or the size of *dwValue.* 

*dwValue* A DWORD that contains the option setting.

#### Remarks

Call this member function to set options for the Internet session.

See Also: ClnternetSession: :ServiceTypeFromHandle, ClnternetSession: :QueryOption

## **Operators CInternetSession: : operator HINTERNET**

#### **operator HINTERNET( ) const;**

#### **Remarks**

Use this operator to get the Windows handle for the current Internet session.

#### **See Also: ClnternetSession: :ServiceTypeFromHandle**

## CList

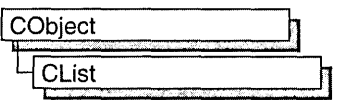

template< class *TYPE,* class *ARG\_TYPE >*  class CList : public CObject

#### **Parameters**

*TYPE* Type of object stored in the list.

*ARG\_TYPE* Type used to reference objects stored in the list. Can be a reference.

#### Remarks

The CList class supports ordered lists of nonunique objects accessible sequentially or by value. CList lists behave like doubly-linked lists.

A variable of type POSITION is a key for the list. You can use a POSITION variable as an iterator to traverse a list sequentially and as a bookmark to hold a place. A position is not the same as an index, however.

Element insertion is very fast at the list head, at the tail, and at a known POSITION. A sequential search is necessary to look up an element by value or index. This search can be slow if the list is long.

If you need a dump of individual elements in the list, you must set the depth of the dump context to 1 or greater.

Certain member functions of this class call global helper functions that must be customized for most uses of the CList class. See "Collection Class Helpers" in the "Macros and Globals" section.

For more information on using CList, see the article "Collections" in *Visual C++ Programmer's Guide* online.

#### #include <afxtempl.h>

See Also: CMap, CArray

## **CList Class Members**

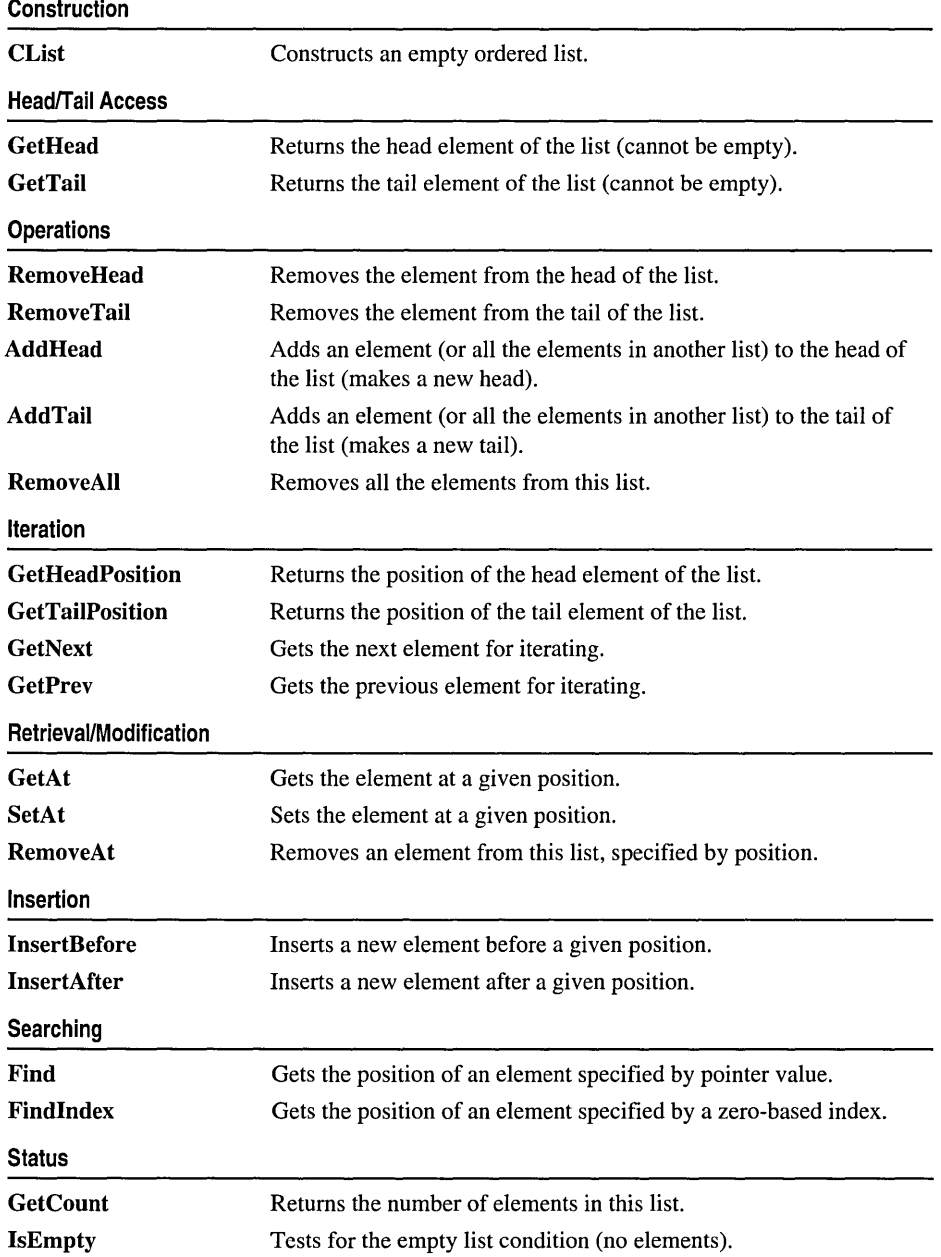

## Member **Functions**

### CList: : AddHead

POSITION AddHead( *ARG\_TYPE newElement);*  void AddHead( CList\* *pNewList* );

#### Return Value

The first version returns the POSITION value of the newly inserted element.

#### Parameters

*ARG\_TYPE* Template parameter specifying the type of the list element (can be a reference).

*newElement* The new element.

*pNewList* A pointer to another CList list. The elements in *pNewList* will be added to this list.

#### Remarks

Adds a new element or list of elements to the head of this list. The list can be empty before the operation.

See Also: CList::GetHead, CList::RemoveHead

### CList: : AddTail

POSITION AddTail( *ARG\_TYPE newElement);*  void AddTail( CList\* *pNewList* );

#### Return Value

The first version returns the **POSITION** value of the newly inserted element.

#### Parameters

*ARG\_TYPE* Template parameter specifying the type of the list element (can be a reference) .

*newElement* The element to be added to this list.

*pNewList* A pointer to another CList list. The elements in *pNewList* will be added to this list.

#### Remarks

Adds a new element or list of elements to the tail of this list. The list can be empty before the operation.

See Also: CObList::GetTail, CObList::RemoveTail

CList::CList

### CList::CList

CList( int *nBlockSize* = 10 );

#### **Parameters**

*nBlockSize* The memory-allocation granularity for extending the list.

#### Remarks

Constructs an empty ordered list. As the list grows, memory is allocated in units of *nBlockSize* entries.

### CL<sub>ist</sub>: Find

POSITION Find( *ARG\_TYPE searchValue,* POSITION *startAfter=* NULL) const;

#### Return Value

A POSITION value that can be used for iteration or object pointer retrieval; NULL if the object is not found.

#### Parameters

*ARG\_TYPE* Template parameter specifying the type of the list element (can be a reference).

*search Value* The value to be found in the list.

*startAfter* The start position for the search.

#### Remarks

Searches the list sequentially to find the first element matching the specified *searchValue.* Note that the pointer values are compared, not the contents of the objects.

See Also: CList::GetNext, CList::GetPrev

### CList: : FindIndex

#### POSITION FindIndex( int *nlndex* ) const;

#### Return Value

A POSITION value that can be used for iteration or object pointer retrieval; NULL if *nlndex* is negative or too large.

#### Parameters

*nlndex* The zero-based index of the list element to be found.

#### Remarks

Uses the value of *nlndex* as an index into the list. It starts a sequential scan from the head of the list, stopping on the *nth* element.

### CList: : GetAt

#### *TYPE&* GetAt( POSITION *position* ); *TYPE* GetAt( POSITION *position)* const;

#### Return Value

See the return value description for GetHead.

#### **Parameters**

*TYPE* Template parameter specifying the type of object in the list.

*position* A POSITION value returned by a previous GetHeadPosition or Find member function call.

#### Remarks

A variable of type POSITION is a key for the list. It is not the same as an index, and you cannot operate on a POSITION value yourself. GetAt returns the element (or a reference to the element) associated with a given position.

You must ensure that your **POSITION** value represents a valid position in the list. If it is invalid, then the Debug version of the Microsoft Foundation Class Library asserts.

See Also: CList::Find, CList::SetAt, CList::GetNext, CList::GetPrev, CList: :GetHead

### CList: : GetCount

#### int GetCount() const;

#### Return Value

An integer value containing the element count.

#### Remarks

Gets the number of elements in this list.

See Also: CList::IsEmpty

### CList: : GetHead

*TYPE&* GetHead( ); *TYPE* GetHead( ) const;

#### Return Value

If the list is const, GetHead returns a copy of the element at the head of the list.

This allows the function to be used only on the right side of an assignment statement and protects the list from modification.

If the list is not const, GetHead returns a reference to an element of the list. This allows the function to be used on either side of an assignment statement and thus allows the list entries to be modified.

#### **Parameters**

*TYPE* Template parameter specifying the type of object in the list.

#### Remarks

Gets the head element (or a reference to the head element) of this list.

You must ensure that the list is not empty before calling **GetHead**. If the list is empty, then the Debug version of the Microsoft Foundation Class Library asserts. Use IsEmpty to verify that the list contains elements.

See Also: CList::GetTail, CList::GetTailPosition, CList::AddHead, CList: :RemoveHead

### CList: : GetHeadPosition

#### POSITION GetHeadPosition( ) const;

#### Return Value

A POSITION value that can be used for iteration or object pointer retrieval; NULL if the list is empty.

#### Remarks

Gets the position of the head element of this list.

See Also: CList:: GetTailPosition

### CList::GetNext

#### *TYPE&* GetNext( POSITION& *rPosition* ); *TYPE* GetNext( POSITION& *rPosition)* const;

#### Return Value

If the list is const, GetNext returns a copy of the element at the head of the list. This allows the function to be used only on the right side of an assignment statement and protects the list from modification.

If the list is not const, GetNext returns a reference to an element of the list. This allows the function to be used on either side of an assignment statement and thus allows the list entries to be modified.

#### **Parameters**

*TYPE* Template parameter specifying the type of the elements in the list.

*rPosition* A reference to a POSITION value returned by a previous GetNext, GetHeadPosition, or other member function call.

#### Remarks

Gets the list element identified by *rPosition,* then sets *rPosition* to the POSITION value of the next entry in the list. You can use GetNext in a forward iteration loop if you establish the initial position with a call to GetHeadPosition or Find.

You must ensure that your **POSITION** value represents a valid position in the list. If it is invalid, then the Debug version of the Microsoft Foundation Class Library asserts.

If the retrieved element is the last in the list, then the new value of *rPosition* is set to NULL.

See Also: CList::Find, CList::GetHeadPosition, CList::GetTailPosition, CList: :GetPrev, CList:: GetHead

### CList: : GetPrev

*TYPE&* GetPrev( POSITION& *rPosition); TYPE* GetPrev( POSITION& *rPosition)* const;

#### Return Value

If the list is const, GetPrev returns a copy of the element at the head of the list. This allows the function to be used only on the right side of an assignment statement and protects the list from modification.

If the list is not const, GetPrev returns a reference to an element of the list. This allows the function to be used on either side of an assignment statement and thus allows the list entries to be modified.

#### Parameters

*TYPE* Template parameter specifying the type of the elements in the list.

*rPosition* A reference to a POSITION value returned by a previous GetPrev or other member function call.

#### Remarks

Gets the list element identified by *rPosition,* then sets *rPosition* to the POSITION value of the previous entry in the list. You can use GetPrev in a reverse iteration loop if you establish the initial position with a call to GetTailPosition or Find.

You must ensure that your **POSITION** value represents a valid position in the list. If it is invalid, then the Debug version of the Microsoft Foundation Class Library asserts.

If the retrieved element is the first in the list, then the new value of *rPosition* is set to NULL.

See Also: CList::Find, CList::GetTailPosition, CList::GetHeadPosition, CList::GetNext, CList::GetHead

### CList::GetTail

#### *TYPE&* GetTail(); *TYPE* GetTail() const;

#### Return Value

See the return value description for GetHead.

#### Parameters

*TYPE* Template parameter specifying the type of elements in the list.

#### Remarks

Gets the CObject pointer that represents the tail element of this list.

You must ensure that the list is not empty before calling GetTail. If the list is empty, then the Debug version of the Microsoft Foundation Class Library asserts. Use IsEmpty to verify that the list contains elements.

See Also: CList::AddTail, CList::AddHead, CList::RemoveHead, CList: :GetHead

### CList: : GetTailPosition

#### POSITION GetTailPosition( ) const;

#### Return Value

A POSITION value that can be used for iteration or object pointer retrieval; NULL if the list is empty.

#### Remarks

Gets the position of the tail element of this list; NULL if the list is empty.

See Also: CList::GetHeadPosition, CList::GetTail

### CList: : InsertAfter

POSITION InsertAfter( POSITION *position, ARG\_TYPE newElement);* 

#### Return Value

A POSITION value that can be used for iteration or list element retrieval.

#### **Parameters**

*position* A POSITION value returned by a previous GetNext, GetPrev, or Find member function call.

*ARG \_TYPE* Template parameter specifying the type of the list element.

*newElement* The element to be added to this list.

#### Remarks

Adds an element to this list after the element at the specified position.

#### See Also: CList::Find, CList::InsertBefore

### CList: :InsertBefore

#### POSITION InsertBefore( POSITION *position, ARG\_TYPE newElement);*

#### Return Value

A POSITION value that can be used for iteration or list element retrieval; NULL if the list is empty.

#### Parameters

*position* A POSITION value returned by a previous GetNext, GetPrev, or Find member function call.

*ARG\_TYPE* Template parameter specifying the type of the list element (can be a reference).

*new Element* The element to be added to this list.

#### Remarks

Adds an element to this list before the element at the specified position.

See Also: CList: :Find, CList: : InsertAfter

### CList: : IsEmpty

#### BOOL IsEmpty( ) const;

#### Return Value

Nonzero if this list is empty; otherwise O.

#### Remarks

Indicates whether this list contains no elements.

See Also: CList::GetCount

### CList: : RemoveAll

#### void RemoveAll();

#### Remarks

Removes all the elements from this list and frees the associated memory. No error is generated if the list is already empty.

#### See Also: CList::RemoveAt

### CList: : RemoveAt

void RemoveAt( POSITION *position);* 

#### **Parameters**

*position* The position of the element to be removed from the list.

#### Remarks

Removes the specified element from this list.

You must ensure that your POSITION value represents a valid position in the list. If it is invalid, then the Debug version of the Microsoft Foundation Class Library asserts.

See Also: CList: :RemoveAll

### CList: : RemoveHead

#### *TYPE* RemoveHead();

#### Return Value

The element previously at the head of the list.

#### **Parameters**

*TYPE* Template parameter specifying the type of elements in the list.

#### Remarks

Removes the element from the head of the list and returns a pointer to it.

You must ensure that the list is not empty before calling **RemoveHead**. If the list is empty, then the Debug version of the Microsoft Foundation Class Library asserts. Use IsEmpty to verify that the list contains elements.

See Also: CList::GetHead, CList::AddHead

### CList: : RemoveTail

#### *TYPE* RemoveTail();

#### Return Value

The element that was at the tail of the list.

#### **Parameters**

*TYPE* Template parameter specifying the type of elements in the list.

#### Remarks

Removes the element from the tail of the list and returns a pointer to it.

You must ensure that the list is not empty before calling **RemoveTail**. If the list is empty, then the Debug version of the Microsoft Foundation Class Library asserts. Use IsEmpty to verify that the list contains elements.

See Also: CList::GetTail, CList::AddTail

### CList::SetAt

void SetAt( POSITION *pos, ARG\_TYPE newElement);* 

#### Parameters

*pos* The POSITION of the element to be set.

*ARG\_TYPE* Template parameter specifying the type of the list element (can be a reference).

*newElement* The element to be added to the list.

#### Remarks

A variable of type POSITION is a key for the list. It is not the same as an index, and you cannot operate on a POSITION value yourself. SetAt writes the element to the specified position in the list.

You must ensure that your **POSITION** value represents a valid position in the list. If it is invalid, then the Debug version of the Microsoft Foundation Class Library asserts.

#### See Also: CList::Find, CList::GetAt, CList::GetNext, CList::GetPrev

## **CListBox**

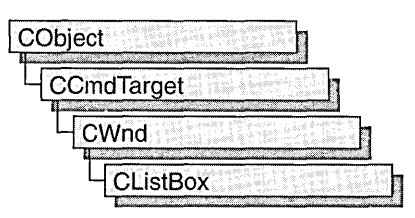

The CListBox class provides the functionality of a Windows list box. A list box displays a list of items, such as filenames, that the user can view and select.

In a single-selection list box, the user can select only one item. In a multiple-selection list box, a range of items can be selected. When the user selects an item, it is highlighted and the list box sends a notification message to the parent window.

You can create a list box either from a dialog template or directly in your code. To create it directly, construct the CListBox object, then call the Create member function to create the Windows list-box control and attach it to the CListBox object. To use a list box in a dialog template, declare a list-box variable in your dialog box class, then use DDX\_Control in your dialog box class's DoDataExchange function to connect the member variable to the control. (ClassWizard does this for you automatically when you add a control variable to your dialog box class.)

Construction can be a one-step process in a class derived from CListBox. Write a constructor for the derived class and call Create from within the constructor.

If you want to handle Windows notification messages sent by a list box to its parent (usually a class derived from CDialog), add a message-map entry and message-handler member function to the parent class for each message.

Each message-map entry takes the following form:

ON\_Notification( *id, memberFxn* )

where *id* specifies the child window ID of the list-box control sending the notification and *memberFxn* is the name of the parent member function you have written to handle the notification.

The parent's function prototype is as follows:

#### afx\_msg void *memberFxn(* );

Following is a list of potential message-map entries and a description of the cases in which they would be sent to the parent:

• ON\_LBN\_DBLCLK The user double-clicks a string in a list box. Only a list box that has the LBS\_NOTIFY style will send this notification message.

- ON\_LBN\_ERRSPACE The list box cannot allocate enough memory to meet the request.
- ON LBN KILLFOCUS The list box is losing the input focus.
- ON LBN SELCANCEL The current list-box selection is canceled. This message is only sent when a list box has the LBS\_NOTIFY style.
- ON\_LBN\_SELCHANGE The selection in the list box is about to change. This notification is not sent if the selection is changed by the CListBox::SetCurSel member function. This notification applies only to a list box that has the LBS NOTIFY style. The LBN SELCHANGE notification message is sent for a multiple-selection list box whenever the user presses an arrow key, even if the selection does not change.
- ON\_LBN\_SETFOCUS The list box is receiving the input focus.
- ON\_WM\_CHARTOITEM An owner-draw list box that has no strings receives a WM\_CHAR message.
- ON\_WM\_VKEYTOITEM A list box with the LBS\_WANTKEYBOARDINPUT style receives a WM\_KEYDOWN message.

If you create a CListBox object within a dialog box (through a dialog resource), the CListBox object is automatically destroyed when the user closes the dialog box.

If you create a CListBox object within a window, you may need to destroy the CListBox object. If you create the CListBox object on the stack, it is destroyed automatically. If you create the CListBox object on the heap by using the new function, you must call delete on the object to destroy it when the user closes the parent window.

If you allocate any memory in the CListBox object, override the CListBox destructor to dispose of the allocation.

#include <afxwin.h>

See Also: CWnd, CButton, CComboBox, CEdit, CScrollBar, CStatic

## CListBox Class Members

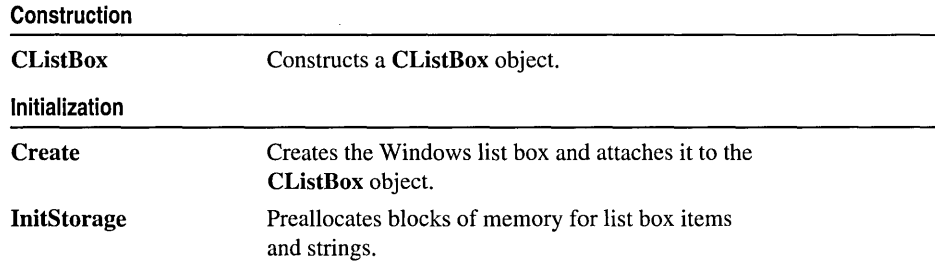

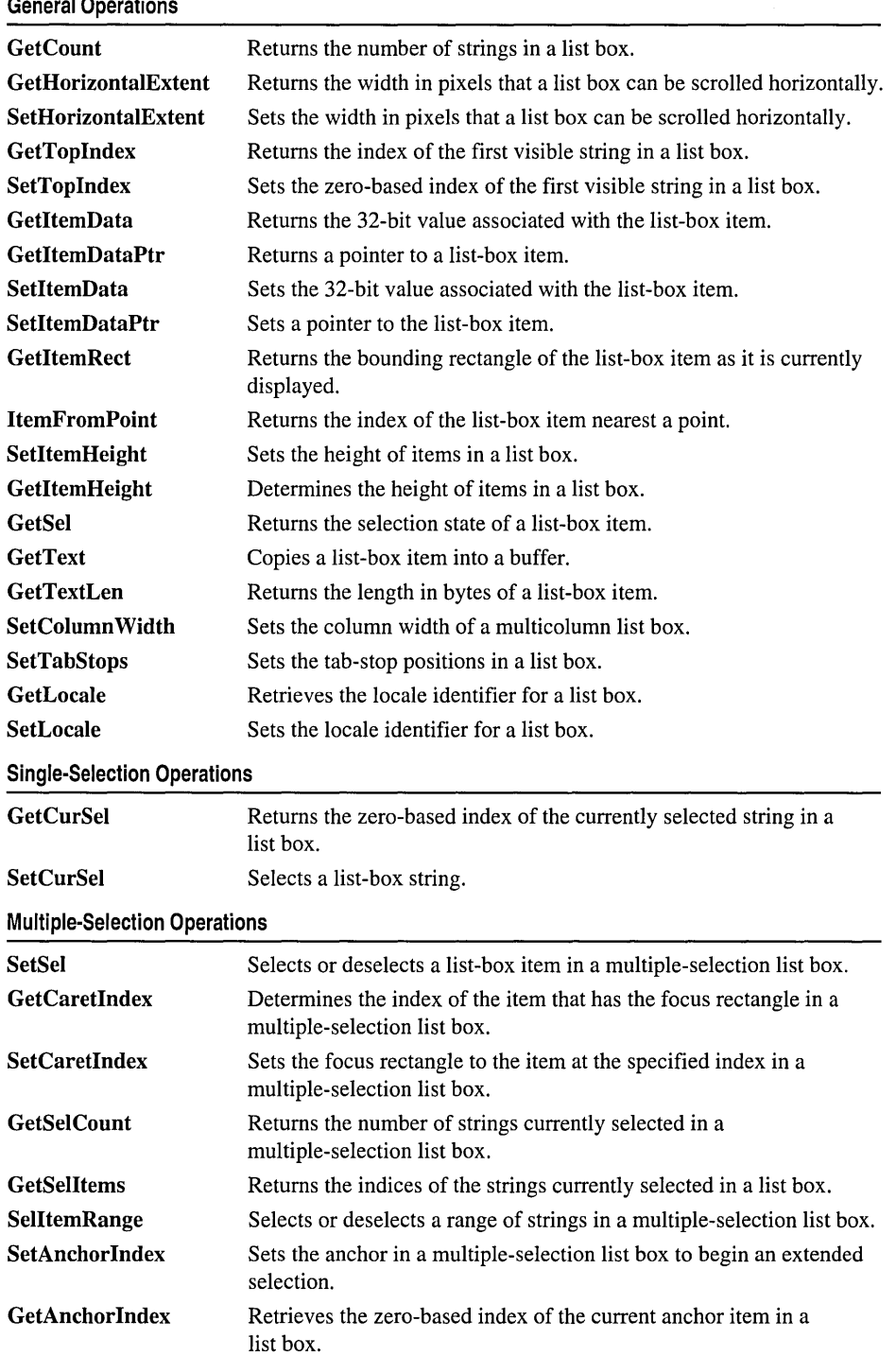

#### General Operations

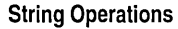

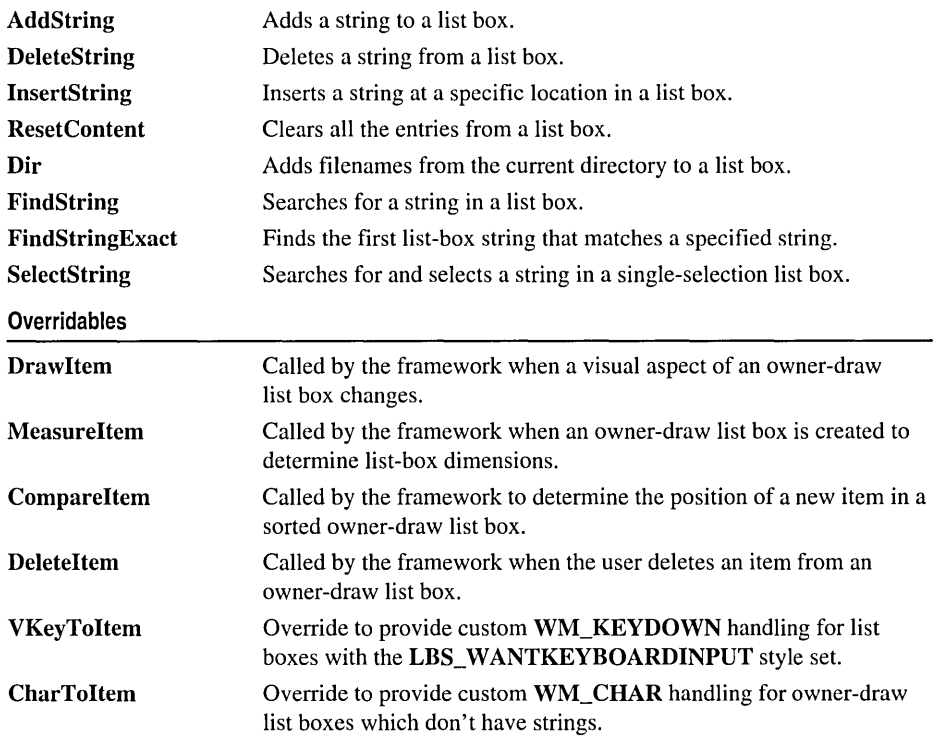

# Member Functions

### CListBox: : AddString

#### int AddString( LPCTSTR *lpszltem* );

#### Return Value

The zero-based index to the string in the list box. The return value is **LB\_ERR** if an error occurs; the return value is LB\_ERRSPACE if insufficient space is available to store the new string.

#### **Parameters**

*lpsz/tem* Points to the null-terminated string that is to be added.

#### Remarks

Call this member function to add a string to a list box. If the list box was not created with the LBS\_SORT style, the string is added to the end of the list. Otherwise, the string is inserted into the list, and the list is sorted. If the list box was created with the
LBS\_SORT style but not the LBS\_HASSTRINGS style, the framework sorts the list by one or more calls to the Compareltem member function.

Use InsertString to insert a string into a specific location within the list box.

See Also: CListBox::InsertString, CListBox::Compareltem, LB\_ADDSTRING

## CListBox: :CharToItem

### virtual int CharToltem( UINT *nKey,* UINT *nlndex);*

### Return Value

Returns  $-1$  or  $-2$  for no further action or a nonnegative number to specify an index of a list-box item on which to perform the default action for the keystroke. The default implementation returns  $-1$ .

### **Parameters**

*nKey* The ANSI code of the character the user typed.

*nlndex* The current position of the list-box caret.

### Remarks

This function is called by the framework when the list box's parent window receives a WM\_CHARTOITEM message from the list box. The WM\_CHARTOITEM message is sent by the list box when it receives a WM\_CHAR message, but only if the list box meets all of these criteria:

- Is an owner-draw list box.
- Does not have the LBS HASSTRINGS style set.
- Has at least one item.

You should never call this function yourself. Override this function to provide your own custom handling of keyboard messages.

In your override, you must return a value to tell the framework what action you performed. A return value of  $-1$  or  $-2$  indicates that you handled all aspects of selecting the item and requires no further action by the list box. Before returning  $-1$  $or -2$ , you could set the selection or move the caret or both. To set the selection, use SetCurSel or SetSel. To move the caret, use SetCaretIndex.

A return value of 0 or greater specifies the index of an item in the list box and indicates that the list box should perform the default action for the keystroke on the given item.

### See Also: CListBox:: VKeyToltem, CListBox: :SetCurSel, CListBox: :SetSel, CListBox: :SetCaretIndex, WM\_ CHARTOITEM

## CListBox: :CListBox

### CListBox( );

### Remarks

You construct a CListBox object in two steps. First call the constructor CListBox, then call Create, which initializes the Windows list box and attaches it to the CListBox.

See Also: CListBox::Create

## CListBox: :CompareItem

### virtual int Compareltem( LPCOMPAREITEMSTRUCT *IpCompareltemStruet* );

### Return Value

Indicates the relative position of the two items described in the COMPAREITEMSTRUCT structure. It may be any of the following values:

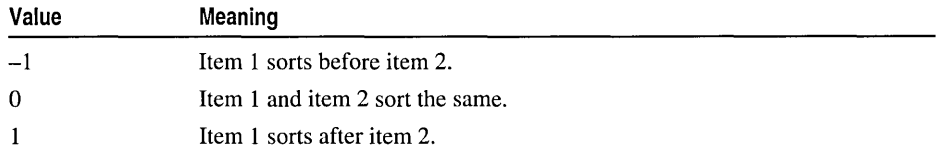

See CWnd::OnCompareltem for a description of the COMPAREITEMSTRUCT structure.

### Parameters

*IpCompareltemStruet* A long pointer to a COMPAREITEMSTRUCT structure.

### Remarks

Called by the framework to determine the relative position of a new item in a sorted owner-draw list box. By default, this member function does nothing. If you create an owner-draw list box with the LBS\_SORT style, you must override this member function to assist the framework in sorting new items added to the list box.

See Also: WM\_COMPAREITEM, CWnd::OnCompareltem, CListBox: :Drawltem, CListBox: :Measureltem, CListBox: :Deleteltem

### CListBox: : Create

BOOL Create( DWORD *dwStyle,* const RECT& *reet,*  ... CWnd\* *pParentWnd,* UINT *nID* );

### Return Value

Nonzero if successful; otherwise O.

### **Parameters**

- *dwStyle* Specifies the style of the list box. Apply any combination of list-box styles to the box.
- *reet* Specifies the list-box size and position. Can be either a CRect object or a RECT structure.
- *pParentWnd* Specifies the list box's parent window (usually a CDialog object). It must not be NULL.
- *nID* Specifies the list box's control ID.

### Remarks

You construct a CListBox object in two steps. First call the constructor, then call Create, which initializes the Windows list box and attaches it to the CListBox object.

When Create executes, Windows sends the WM\_NCCREATE, WM\_CREATE, WM\_NCCALCSIZE, and WM\_GETMINMAXINFO messages to the list-box control.

These messages are handled by default by the OnNcCreate, OnCreate, OnNcCalcSize, and OnGetMinMaxInfo member functions in the CWnd base class. To extend the default message handling, derive a class from CListBox, add a message map to the new class, and override the preceding message-handler member functions. Override OnCreate, for example, to perform needed initialization for a new class.

Apply the following window styles to a list-box control.

- WS\_CHILD Always
- WS\_VISIBLE Usually
- WS\_DISABLED Rarely
- WS\_VSCROLL To add a vertical scroll bar
- WS\_HSCROLL To add a horizontal scroll bar
- WS\_GROUP To group controls
- WS\_TABSTOP To allow tabbing to this control

See Also: CListBox::CListBox

### CListBox: : DeleteItem

### virtual void DeleteItem( LPDELETEITEMSTRUCT *lpDeleteltemStruet* );

### **Parameters**

*lpDeleteltemStruet* A long pointer to a Windows DELETEITEMSTRUCT structure that contains information about the deleted item.

### Remarks

Called by the framework when the user deletes an item from an owner-draw CListBox object or destroys the list box. The default implementation of this function does nothing. Override this function to redraw an owner-draw list box as needed.

See CWnd::OnDeleteltem for a description of the DELETEITEMSTRUCT structure.

See Also: CListBox::Compareltem, CWnd::OnDeleteltem, CListBox: :Draw Item, CListBox: : Measureltem, : :Deleteltem

### CListBox: : DeleteString

int DeleteString( UINT *nlndex);* 

### Return Value

A count of the strings remaining in the list. The return value is LB\_ERR if *nlndex*  specifies an index greater than the number of items in the list.

#### Parameters

*nIndex* Specifies the zero-based index of the string to be deleted.

#### Remarks

Deletes an item in a list box.

See Also: LB\_DELETESTRING, CListBox::AddString, CListBox::InsertString

### CListBox: :Dir

#### int Dir( UINT *attr,* LPCTSTR *IpszWildCard);*

### Return Value

The zero-based index of the last filename added to the list. The return value is LB\_ERR if an error occurs; the return value is LB\_ERRSPACE if insufficient space is available to store the new strings.

### Parameters

*attr* Can be any combination of the enum values described in CFile::GetStatus, or any combination of the following values:

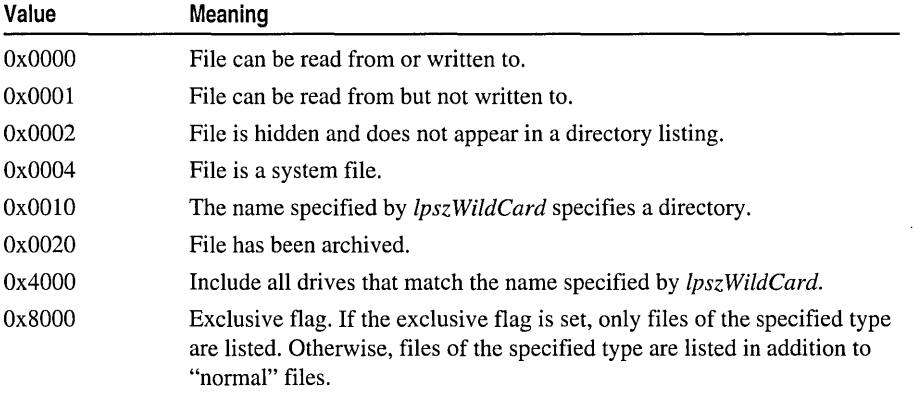

*IpszWildCard* Points to a file-specification string. The string can contain wildcards (for example,  $*,*)$ ).

### **Remarks**

Adds a list of filenames and/or drives to a list box.

### **See Also: CWnd::DIgDirList, LB\_DIR, CFile::GetStatus**

### **CListBox:** : Draw **Item**

### **virtual void DrawItem( LPDRAWITEMSTRUCT** *IpDrawltemStruct);*

### **Parameters**

*IpDrawltemStruct* A long pointer to a **DRAWITEMSTRUCT** structure that contains information about the type of drawing required.

### **Remarks**

Called by the framework when a visual aspect of an owner-draw list box changes. The **itemAction** and **itemState** members of the **DRAWITEMSTRUCT** structure define the drawing action that is to be performed.

By default, this member function does nothing. Override this member function to implement drawing for an owner-draw **CListBox** object. The application should restore all graphics device interface (GDI) objects selected for the display context supplied in *IpDrawltemStruct* before this member function terminates.

See **CWnd::OnDrawItem** for a description of the **DRAWITEMSTRUCT** structure.

**See Also: CListBox::Compareltem, CWnd::OnDrawItem, WM\_DRAWITEM, CListBox: :MeasureItem, CListBox: :DeleteItem** 

### **CListBox:** : FindString

**int FindString( int** *nStartAfter,* **LPCTSTR** *lpszltem* ) **const;** 

### **Return Value**

The zero-based index of the matching item, or **LB\_ERR** if the search was unsuccessful.

### **Parameters**

- *nStartAfter* Contains the zero-based index of the item before the first item to be searched. When the search reaches the bottom of the list box, it continues from the top of the list box back to the item specified by *nStartAfter.* If *nStartAfter* is -1, the entire list box is searched from the beginning.
- *IpszItem* Points to the null-terminated string that contains the prefix to search for. The search is case independent, so this string may contain any combination of uppercase and lowercase letters.

### Remarks

Finds the first string in a list box that contains the specified prefix without changing the list-box selection. Use the SelectString member function to both find and select a string.

See Also: CListBox::SelectString, CListBox::AddString, CListBox: :InsertString, LB\_FINDSTRING

### CListBox: :FindStringExact

### int FindStringExact( int *nlndexStart,* LPCTSTR *lpszFind* ) const;

### Return Value

The index of the matching item, or **LB\_ERR** if the search was unsuccessful.

### **Parameters**

- *nlndexStart* Specifies the zero-based index of the item before the first item to be searched. When the search reaches the bottom of the list box, it continues from the top of the list box back to the item specified by *nlndexStart.* If *nlndexStart* is -1, the entire list box is searched from the beginning.
- *lpszFind* Points to the null-terminated string to search for. This string can contain a complete filename, including the extension. The search is not case sensitive, so the string can contain any combination of uppercase and lowercase letters.

### Remarks

An application calls the FindStringExact member function to find the first list-box string that matches the string specified in *lpszFind.* If the list box was created with an owner-draw style but without the LBS\_HASSTRINGS style, the FindStringExact member function attempts to match the doubleword value against the value of *lpszFind.* 

See Also: CListBox::FindString, LB\_FINDSTRING, LB\_FINDSTRINGEXACT

### CListBox::GetAnchorIndex

### int GetAnchorIndex( ) const;

### Return Value

The index of the current anchor item, if successful; otherwise LB\_ERR.

### Remarks

Retrieves the zero-based index of the current anchor item in the list box. In a multiple-selection list box, the anchor item is the first or last item in a block of contiguous selected items.

### See Also: CListBox::SetAnchorIndex

## CListBox::GetCaretIndex

### int GetCaretIndex( ) const;

### Return Value

The zero-based index of the item that has the focus rectangle in a list box. If the list box is a single-selection list box, the return value is the index of the item that is selected, if any.

### Remarks

An application calls the GetCaretIndex member function to determine the index of the item that has the focus rectangle in a multiple-selection list box. The item mayor may not be selected.

See Also: CListBox::SetCaretIndex, LB\_GETCARETINDEX

## CListBox: : GetCount

### int GetCount( ) const;

### Return Value

The number of items in the list box, or **LB\_ERR** if an error occurs.

### Remarks

Retrieves the number of items in a list box.

The returned count is one greater than the index value of the last item (the index is zero-based).

See Also: LB\_GETCOUNT

## CListBox: : GetCurSel

### int GetCurSel( ) const;

### Return Value

The zero-based index of the currently selected item. It is **LB\_ERR** if no item is currently selected or if the list box is a multiple-selection list box.

### Remarks

Retrieves the zero-based index of the currently selected item, if any, in a single-selection list box.

GetCurSel should not be called for a multiple-selection list box.

See Also: LB\_GETCURSEL, CListBox::SetCurSel

## **CListB ox: : GetHorizontalExtent**

### **int GetHorizontalExtent( ) const;**

### **Return Value**

The scrollable width of the list box, in pixels.

### **Remarks**

Retrieves from the list box the width in pixels by which it can be scrolled horizontally. This is applicable only if the list box has a horizontal scroll bar.

**See Also: CListBox: :SetHorizontalExtent,** LB\_ **G ETHORIZONTALEXTENT** 

### **CListBox:** : GetItemData

**DWORD GetltemData( int** *nlndex* ) **const;** 

### **Return Value**

The 32-bit value associated with the item, or **LB\_ERR** if an error occurs.

### **Parameters**

*nIndex* Specifies the zero-based index of the item in the list box.

### **Remarks**

Retrieves the application-supplied doubleword value associated with the specified list-box item.

The doubleword value was the *dwltemData* parameter of a **SetltemData** call.

**See Also: CListBox::AddString, CListBox::GetltemDataPtr, CListBox: :SetltemDataPtr, CListBox: :InsertString, CListBox: :SetltemData, LB\_GETITEMDATA** 

## **CListBox:** : GetItemDataPtr

### **void \* GetltemDataPtr( int** *nIlldex* ) **const;**

### **Return Value**

Retrieves a pointer, or  $-1$  if an error occurs.

### **Parameters**

*Index* Specifies the zero-based index of the item in the list box.

### **Remarks**

Retrieves the application-supplied 32-bit value associated with the specified list-box item as a pointer (void\*).

**See Also: CListBox::AddString, CListBox::GetItemData, CListBox:** : InsertString, **CListBox: :SetItemData, LB \_ GETITEMDATA** 

## CListBox: : GetItemHeight

### int GetItemHeight( int *nlndex* ) const;

### Return Value

The height, in pixels, of the items in the list box. If the list box has the LBS\_OWNERDRAWVARIABLE style, the return value is the height of the item specified by *nlndex*. If an error occurs, the return value is **LB\_ERR**.

### Parameters

*nlndex* Specifies the zero-based index of the item in the list box. This parameter is used only if the list box has the LBS\_OWNERDRAWVARIABLE style; otherwise, it should be set to O.

### Remarks

An application calls the GetItemHeight member function to determine the height of items in a list box.

See Also: LB GETITEMHEIGHT, CListBox::SetItemHeight

### CListBox: : GetItemRect

int GetItemRect( int *nlndex,* LPRECT *IpRect* ) const;

### Return Value

LB\_ERR if an error occurs.

### Parameters

*nlndex* Specifies the zero-based index of the item.

*IpRect* Specifies a long pointer to a **RECT** tructure that receives the list-box client coordinates of the item.

### Remarks

Retrieves the dimensions of the rectangle that bounds a list-box item as it is currently displayed in the list-box window.

See Also: LB\_GETITEMRECT

### CListBox:: GetLocale

### LCID GetLocale( ) const;

### Return Value

The locale identifier (LCID) value for the strings in the list box.

### Remarks

Retrieves the locale used by the list box. The locale is used, for example, to determine the sort order of the strings in a sorted list box.

See Also: CListBox::SetLocale, ::GetStringTypeW, ::GetSystemDefaultLCID, : : GetUserDefaultLCID

### CListBox: :GetSel

int GetSel( int *nlndex* ) const;

### Return Value

A positive number if the specified item is selected; otherwise, it is o. The return value is LB\_ERR if an error occurs.

### Parameters

*nlndex* Specifies the zero-based index of the item.

### Remarks

Retrieves the selection state of an item. This member function works with both singleand multiple-selection list boxes.

See Also: LB GETSEL, CListBox::SetSel

## CListBox: : GetSelCount

### int GetSeICount() const;

### Return Value

The count of selected items in a list box. If the list box is a single-selection list box, the return value is LB\_ERR.

### Remarks

Retrieves the total number of selected items in a multiple-selection list box.

See Also: CListBox::SetSel, LB\_GETSELCOUNT

### CListBox: : GetSelItems

int GetSelItems( int *nMaxltems,* LPINT *rglndex* ) const;

### Return Value

The actual number of items placed in the buffer. If the list box is a single-selection list box, the return value is LB\_ERR.

### Parameters

*nMaxltems* Specifies the maximum number of selected items whose item numbers are to be placed in the buffer.

*rglndex* Specifies a long pointer to a buffer large enough for the number of integers specified by *nMaxltems.* 

### Remarks

Fills a buffer with an array of integers that specifies the item numbers of selected items in a multiple-selection list box.

See Also: LB\_GETSELITEMS

### CListBox: : GetText

int GetText( int *nIndex, LPTSTR lpszBuffer* ) const; void GetText( int *nlndex,* CString& *rString* ) const;

### Return Value

The length (in bytes) of the string, excluding the terminating null character. If *nlndex*  does not specify a valid index, the return value is **LB\_ERR**.

### **Parameters**

*nlndex* Specifies the zero-based index of the string to be retrieved.

*lpszBuffer* Points to the buffer that receives the string. The buffer must have sufficient space for the string and a terminating null character. The size of the string can be determined ahead of time by calling the GetTextLen member function.

*rString* A reference to a **CString** object.

### Remarks

Gets a string from a list box. The second form of this member function fills a **CString** object with the string text.

See Also: CListBox::GetTextLen, LB\_GETTEXT

### CListBox: : GetTextLen

### int GetTextLen( int *nlndex)* const;

### Return Value

The length of the string in bytes, excluding the terminating null character. If *nlndex*  does not specify a valid index, the return value is LB\_ERR.

### **Parameters**

*nlndex* Specifies the zero-based index of the string.

### Remarks

Gets the length of a string in a list-box item.

See Also: CListBox::GetText, LB\_GETTEXTLEN

## CListBox: : GetToplndex

### int GetTopIndex( ) const;

### Return Value

The zero-based index of the first visible item in a list box if successful, CB ERR otherwise.

### Remarks

Retrieves the zero-based index of the first visible item in a list box. Initially, item 0 is at the top of the list box, but if the list box is scrolled, another item may be at the top.

See Also: CListBox::SetTopIndex, LB\_GETTOPINDEX

### CListBox: : InitStorage

int InitStorage( int *nItems*, UINT *nBytes* );

### Return Value

If successful, the maximum number of items that the list box can store before a memory reallocation is needed, otherwise LB\_ERRSPACE, meaning not enough memory is available.

### **Parameters**

*nltems* Specifies the number of items to add.

*nBytes* Specifies the amount of memory, in bytes, to allocate for item strings.

### Remarks

 $\overline{1}$ 

Allocates memory for storing list-box items. Call this function before adding a large number of items to a CListBox.

This function helps speed up the initialization of list boxes that have a large number of items (more than 100). It preallocates the specified amount of memory so that subsequent AddString, InsertString, and Dir functions take the shortest possible time. You can use estimates for the parameters. If you overestimate, some extra memory is allocated; if you underestimate, the normal allocation is used for items that exceed the preallocated amount.

Windows 95 only: The *nltems* parameter is limited to 16-bit values. This means list boxes cannot contain more than 32,767 items. Although the number of items is restricted, the total size of the items in a list box is limited only by available memory.

### See Also: CListBox::CListBox, CListBox::Create, CListBox::ResetContent, LB\_INITSTORAGE

## CListBox: :InsertString

### int InsertString( int *nlndex,* LPCTSTR *lpsz/tem* );

### Return Value

The zero-based index of the position at which the string was inserted. The return value is LB\_ERR if an error occurs; the return value is LB\_ERRSPACE if insufficient space is available to store the new string.

### **Parameters**

*nlndex* Specifies the zero-based index of the position to insert the string. If this parameter is -1, the string is added to the end of the list.

*lpsz/tem* Points to the null-terminated string that is to be inserted.

### Remarks

Inserts a string into the list box. Unlike the AddString member function, InsertString does not cause a list with the LBS\_SORT style to be sorted.

### See Also: CListBox::AddString, LB\_INSERTSTRING

## CListBox: : IternFromPoint

### UINT ItemFromPoint( CPoint *pt,* BOOL& *bOutside* ) const;

### Return Value

The index of the nearest item to the point specified in *pt.* 

### **Parameters**

*pt* Point for which to find the nearest item, specified relative to the upper-left comer of the client area of the list box.

*bOutside* Reference to a BOOL variable which will be set to TRUE if *pt* is outside the client area of the list box, FALSE if *pt* is inside the client area of the list box.

### Remarks

Call this function to determine the list-box item nearest the point specified in *pt.* You could use this function to determine which list-box item the mouse cursor moves over.

Note Because the Win32 message LB\_ITEMFROMPOINT works only with Windows 95, **Item From Point.** which wraps the Win32 message also works only with Windows 95.

See Also: CListBox::GetItemRect, LB\_ITEMFROMPOINT

## CListBox: : MeasureItem

virtual void MeasureItem( LPMEASUREITEMSTRUCT *IpMeasureltemStruct* );

### Parameters

*IpMeasureltemStruct* A long pointer to a MEASUREITEMSTRUCT structure.

### Remarks

Called by the framework when a list box with an owner-draw style is created.

By default, this member function does nothing. Override this member function and fill in the MEASUREITEMSTRUCT structure to inform Windows of the list-box dimensions. If the list box is created with the LBS\_OWNERDRAWVARIABLE style, the framework calls this member function for each item in the list box. Otherwise, this member is called only once.

For further information about using the LBS\_OWNERDRAWFIXED style in an owner-draw list box created with the SubclassDIgItem member function of CWnd, see the discussion in Technical Note 14 online.

See CWnd::OnMeasureItem for a description of the MEASUREITEMSTRUCT structure.

See Also: CListBox::CompareItem, CWnd::OnMeasureItem, CListBox: :DrawItem, CListBox: :DeleteItem

### CListBox: : ResetContent

void ResetContent();

#### Remarks

Removes all items from a list box.

See Also: LB\_RESETCONTENT

## CListBox: :SelectString

int SelectString( int *nStartAfter,* LPCTSTR *lpsz/tem* );

### Return Value

The index of the selected item if the search was successful. If the search was unsuccessful, the return value is  $LB$  ERR and the current selection is not changed.

### Parameters

- *nStartAfter* Contains the zero-based index of the item before the first item to be searched. When the search reaches the bottom of the list box, it continues from the top of the list box back to the item specified by *nStartAfter.* If *nStartAfter* is -1, the entire list box is searched from the beginning.
- *lpsz/tem* Points to the null-terminated string that contains the prefix to search for. The search is case independent, so this string may contain any combination of uppercase and lowercase letters.

### Remarks

Searches for a list-box item that matches the specified string, and if a matching item is found, it selects the item.

The list box is scrolled, if necessary, to bring the selected item into view.

This member function cannot be used with a list box that has the LBS\_MULTIPLESEL style.

An item is selected only if its initial characters (from the starting point) match the characters in the string specified by *lpszltem.* 

Use the FindString member function to find a string without selecting the item.

See Also: CListBox::FindString, LB\_SELECTSTRING

### CListBox: :SelItemRange

int SelItemRange( BOOL *bSelect,* int *nFirstltem,* int *nLastltem* );

### Return Value

LB\_ERR if an error occurs.

### **Parameters**

*bSelect* Specifies how to set the selection. If *bSelect* is TRUE, the string is selected and highlighted; if FALSE, the highlight is removed and the string is no longer selected.

*nFirstItem* Specifies the zero-based index of the first item to set.

*nLastltem* Specifies the zero-based index of the last item to set.

#### Remarks

Selects multiple consecutive items in a multiple-selection list box.

Use this member function only with multiple-selection list boxes. If you need to select only one item in a multiple-selection list box—that is, if *nFirstIem* is equal to *nLastItem*—call the SetSel member function instead.

See Also: LB\_SELITEMRANGE, CListBox::GetSelItems

### CListBox: : SetAnchorIndex

### void SetAnchorIndex( int *nlndex);*

#### **Parameters**

*nlndex* Specifies the zero-based index of the list-box item that will be the anchor.

### Remarks

Sets the anchor in a multiple-selection list box to begin an extended selection. In a multiple-selection list box, the anchor item is the first or last item in a block of contiguous selected items.

### See Also: CListBox::GetAnchorIndex

## CListBox: :SetCaretIndex

### int SetCaretIndex( int *nlndex*, BOOL *bScroll* = TRUE );

### Return Value

LB ERR if an error occurs.

### **Parameters**

- *nlndex* Specifies the zero-based index of the item to receive the focus rectangle in the list box.
- *bScroli* If this value is 0, the item is scrolled until it is fully visible. If this value is not 0, the item is scrolled until it is at least partially visible.

### Remarks

An application calls the SetCaretIndex member function to set the focus rectangle to the item at the specified index in a multiple-selection list box. If the item is not visible, it is scrolled into view.

### See Also: CListBox::GetCaretIndex, LB\_SETCARETINDEX

## CListBox:: SetColumn Width

void SetColumnWidth( int *cxWidth);* 

### **Parameters**

*cxWidth* Specifies the width in pixels of all columns.

### Remarks

Sets the width in pixels of all columns in a multicolumn list box (created with the LBS\_MULTICOLUMN style).

See Also: LB\_SETCOLUMNWIDTH

### CListBox: :SetCurSel

int SetCurSel( int *nSelect* );

### Return Value

LB ERR if an error occurs.

### Parameters

*nSelect* Specifies the zero-based index of the string to be selected. If *nSelect* is -1, the list box is set to have no selection.

### Remarks

Selects a string and scrolls it into view, if necessary. When the new string is selected, the list box removes the highlight from the previously selected string.

Use this member function only with single-selection list boxes. It cannot be used to set or remove a selection in a multiple-selection list box.

See Also: LB\_SETCURSEL, CListBox::GetCurSel

## CListBox:: SetHorizontalExtent

### void SetHorizontalExtent( int *cxExtent);*

### Parameters

*cxExtent* Specifies the number of pixels by which the list box can be scrolled horizontally.

### Remarks

Sets the width, in pixels, by which a list box can be scrolled horizontally. If the size of the list box is smaller than this value, the horizontal scroll bar will horizontally scroll items in the list box. If the list box is as large or larger than this value, the horizontal scroll bar is hidden.

To respond to a call to SetHorizontalExtent, the list box must have been defined with the WS\_HSCROLL style.

This member function is not useful for multicolumn list boxes. For multicolumn list boxes, call the SetColumn Width member function.

See Also: CListBox::GetHorizontaIExtent, CListBox::SetColumnWidth, LB\_SETHORIZONTALEXTENT

## CListBox:: SetItemData

int SetltemData( int *nlndex,* DWORD *dwltemData* );

### Return Value

LB\_ERR if an error occurs.

### Parameters

*nlndex* Specifies the zero-based index of the item.

*dwltemData* Specifies the value to be associated with the item.

### Remarks

Sets a 32-bit value associated with the specified item in a list box.

### See Also: CListBox::SetltemDataPtr, CListBox::GetItemData, LB\_SETITEMDATA

### CListBox:: SetItemDataPtr

### int SetltemDataPtr( int *nlndex,* void\* *pData* );

### Return Value

LB ERR if an error occurs.

### **Parameters**

*nlndex* Specifies the zero-based index of the item.

*pData* Specifies the pointer to be associated with the item.

### Remarks

Sets the 32-bit value associated with the specified item in a list box to be the specified pointer (void\*). This pointer remains valid for the life of the list box, even though the item's relative position within the list box might change as items are added or removed. Hence, the item's index within the box can change, but the pointer remains reliable.

See Also: CListBox::SetltemData, CListBox::GetltemData, CListBox: : GetltemDataPtr, LB\_SETITEMDATA

## CListBox::SetItemHeight

int SetltemHeight( int *nlndex,* UINT *cyltemHeight);* 

### Return Value

LB ERR if the index or height is invalid.

### **Parameters**

*nlndex* Specifies the zero-based index of the item in the list box. This parameter is used only if the list box has the LBS OWNERDRAWVARIABLE style; otherwise, it should be set to O.

*cyltemHeight* Specifies the height, in pixels, of the item.

### Remarks

An application calls the **SetItemHeight** member function to set the height of items in a list box. If the list box has the LBS\_OWNERDRAWVARIABLE style, this function sets the height of the item specified by *nlndex.* Otherwise, this function sets the height of all items in the list box.

### See Also: CListBox::GetltemHeight, LB\_SETITEMHEIGHT

### CListBox: :SetLocale

### LCID SetLocale( LCID *nNewLocale);*

### Return Value

The previous locale identifier (LCID) value for this list box.

### Parameters

*nNewLocale* The new locale identifier (LCID) value to set for the list box.

### **Remarks**

Sets the locale identifier for this list box. If SetLocale is not called, the default locale is obtained from the system. This system default locale can be modified by using Control Panel's Regional (or International) application.

See Also: CListBox::GetLocale

### CListBox::SetSel

int SetSel( int *nlndex,* BOOL *bSelect* = TRUE );

### Return Value

LB ERR if an error occurs.

### **Parameters**

- *nlndex* Contains the zero-based index of the string to be set. If  $-1$ , the selection is added to or removed from all strings, depending on the value of *bSelect.*
- *bSelect* Specifies how to set the selection. If *bSelect* is TRUE, the string is selected and highlighted; if FALSE, the highlight is removed and the string is no longer selected. The specified string is selected and highlighted by default.

### Remarks

Selects a string in a multiple-selection list box.

Use this member function only with multiple-selection list boxes.

See Also: CListBox::GetSel, LB\_SETSEL

## CListBox::SetTabStops

void SetTabStops(); BOOL SetTabStops( const int& *cxEachStop);*  BOOL SetTabStops( int *nTabStops,* LPINT *rgTabStops* );

### Return Value

Nonzero if all the tabs were set; otherwise O.

### **Parameters**

- *cxEachStop* Tab stops are set at every *cxEachStop* dialog units. See *rgTabStops* for a description of a dialog unit.
- *nTabStops* Specifies the number of tab stops to have in the list box.
- *rgTabStops* Points to the first member of an array of integers containing the tab-stop positions in dialog units. A dialog unit is a horizontal or vertical distance. One horizontal dialog unit is equal to one-fourth of the current dialog base width unit, and one vertical dialog unit is equal to one-eighth of the current dialog base height unit. The dialog base units are computed based on the height and width of the current system font. The GetDialogBaseUnits Windows function returns the current dialog base units in pixels. The tab stops must be sorted in increasing order; back tabs are not allowed.

### Remarks

Sets the tab-stop positions in a list box.

To set tab stops to the default size of 2 dialog units, call the parameterless version of this member function. To set tab stops to a size other than 2, call the version with the *cxEachStop* argument.

To set tab stops to an array of sizes, use the version with the *rgTabStops* and *nTabStops* arguments. A tab stop will be set for each value in *rgTabStops,* up to the number specified by *nTabStops.* 

To respond to a call to the SetTabStops member function, the list box must have been created with the LBS\_USETABSTOPS style.

See Also: LB\_SETTABSTOPS, ::GetDialogBaseUnits

## CListBox: :SetTopIndex

### int SetToplndex( int *nlndex* );

#### Return Value

Zero if successful, or **LB\_ERR** if an error occurs.

#### **Parameters**

*nlndex* Specifies the zero-based index of the list-box item.

### Remarks

Ensures that a particular list-box item is visible.

The system scrolls the list box until either the item specified by *nlndex* appears at the top of the list box or the maximum scroll range has been reached.

### See Also: CListBox::GetToplndex, LB\_SETTOPINDEX

## CListBox:: VKeyToItem

### virtual int VKeyToltem( UINT *nKey,* UINT *nlndex);*

### Return Value

Returns  $-2$  for no further action,  $-1$  for default action, or a nonnegative number to specify an index of a list box item on which to perform the default action for the keystroke.

### **Parameters**

*nKey* The virtual-key code of the key the user pressed.

*nlndex* The current position of the list-box caret.

### Remarks

This function is called by the framework when the list box's parent window receives a WM\_VKEYTOITEM message from the list box. The WM\_VKEYTOITEM message is sent by the list box when it receives a WM\_KEYDOWN message, but only if the list box meets both of the following:

- Has the LBS\_WANTKEYBOARDINPUT style set.
- Has at least one item.

You should never call this function yourself. Override this function to provide your own custom handling of keyboard messages.

You must return a value to tell the framework what action your override performed. A return value of  $-2$  indicates that the application handled all aspects of selecting the item and requires no further action by the list box. Before returning  $-2$ , you could set the selection or move the caret or both. To set the selection, use SetCurSel or SetSel. To move the caret, use SetCaretIndex.

A return value of  $-1$  indicates that the list box should perform the default action in response to the keystroke. The default implementation returns -1.

A return value of 0 or greater specifies the index of an item in the list box and indicates that the list box should perform the default action for the keystroke on the given item.

See Also: CListBox::CharToltem, CListBox::SetCurSel, CListBox::SetSel, CListBox: :SetCaretIndex

# **CListCtrl**

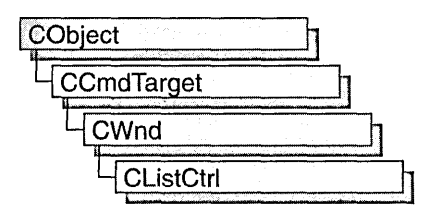

The CListCtrl class encapsulates the functionality of a "list view control," which displays a collection of items each consisting of an icon and a label. List views provide several ways of arranging items and displaying individual items. For example, additional information about each item can be displayed in colums to the right of the icon and label.

The CListCtrl class provides the functionality of the Windows common list view control. This control (and therefore the CListCtrl class) is available only to programs running under Windows 95 and Windows NT version 3.51 and later.

### Views

List view controls can display their contents in four different ways, called "views." The current view is specified by the control's window style. Additional window styles specify the alignment of items and control-specific aspects of the list view control's functionality. Information about the four views follows.

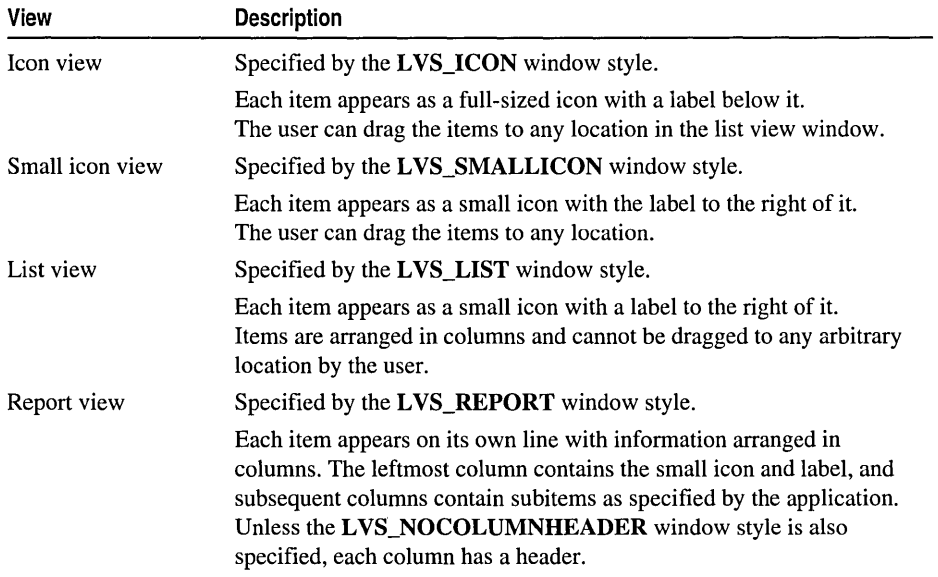

#### CListCtrl

To change the view and alignment style after creating the control, use the Windows functions GetWindowLong and SetWindowLong.

You can control the way items are arranged in icon or small icon view by specifying a window style of LVS\_ALIGNTOP (the default style) or LVS\_ALIGNLEFT. You can change the alignment after a list view control is created. To isolate the window styles that specify the alignment of items, use the LVS\_ALIGNMASK value.

Additional window styles control other options—for example, whether a user can edit labels in place, whether more than one item can be selected at a time, and so on.

#### Image Lists

The icons for list view items are contained in image lists, which you create and assign to the list view control. One image list contains the full-sized icons used in icon view, and a separate image list contains smaller versions of the same icons for use in other views. You can also specify a third image list that contains state images, which are displayed next to an item's icon to indicate an application-defined state.

You assign an image list to a list view control by using the **CListCtrl::SetImageList** function, specifying whether the image list contains large icons, small icons, or state images. You can retrieve the handle of an image list currently assigned to a list view control by using the CListCtrl::GetlmageList function.

The large and small icon image lists typically contain icons for each type of list view item. You need not create both of these image lists if only one is used-for example, if a list view control is never in icon view. If you create both image lists, they must contain the same images in the same order because a single value is used to identify a list view item's icon in both image lists.

The large and small icon image lists can also contain overlay images, which are designed to be superimposed on item icons. A nonzero value in bits 8 through 11 of a list view item's state specifies the one-based index of an overlay image (zero indicates no overlay image). Because a 4-bit, one-based index is used, overlay images must be among the first 15 images in the image lists.

If a state image list is specified, a list view control reserves space to the left of each item's icon for a state image. An application can use state images, such as checked and cleared check boxes, to indicate application-defined item states. A nonzero value in bits 12 through 15 specifies the one-based index of a state image (zero indicates no state image). State images are typically not used in icon view.

By default, a list view control destroys the image lists assigned to it when it is destroyed. If a list view control has the LVS\_SHAREIMAGELISTS window style, however, the application is responsible for destroying the image lists when they are no longer in use. You should specify this style if you assign the same image lists to multiple list view controls; otherwise, more than one control might try to destroy the same image list.

### Items and Subitems

Each item in a list view control consists of an icon, a label, a current state, and an application-defined value. One or more subitems can also be associated with each item. A "subitem" is a string that, in report view, can be displayed in a column to the right of an item's icon and label. All items in a list view control have the same number of subitems. By using list view messages, you can add, modify, retrieve information about, and delete items. You can also find items with specific attributes.

The LV\_ITEM structure defines a list view item or subitem. The iItem member is the zero-based index of the item. The iSubItem member is the one-based index of a sub item, or zero if the structure contains information about an item. Additional members specify the item's text, icon, state, and item data. "Item data" is an application-defined value associated with a list view item. For more information about the LV\_ITEM structure, see CListCtrl::GetItem.

### Callback Items

A "callback item" is a list view item for which the application—rather than the control—stores the text, icon, or both. Although a list view control can store these attributes for you, you may want to use callback items if your application already maintains some of this information. The callback mask specifies which item state bits are maintained by the application, and it applies to the whole control rather than to a specific item. The callback mask is zero by default, meaning that the control tracks all item states. If an application uses callback items or specifies a nonzero callback mask, it must be able to supply list view item attributes on demand.

You can define a callback item by specifying appropriate values for the pszText and iImage members of the LV\_ITEM structure (see CListCtrl::GetItem). If the application maintains the item's or subitem's text, specify the LPSTR\_TEXTCALLBACK value for the pszText member. If the application keeps track of the icon for the item, specify the I\_IMAGECALLBACK value for the iImage member.

For more information on using CListCtrl, see Technical Note 60 online.

#include <afxcmn.h>

See Also: CImageList

# CListCtrl Class Members

#### Construction

ListCtrl

**Create** 

Constructs a CListCtrl object. Creates a list control and attaches it to a CListCtrl object.

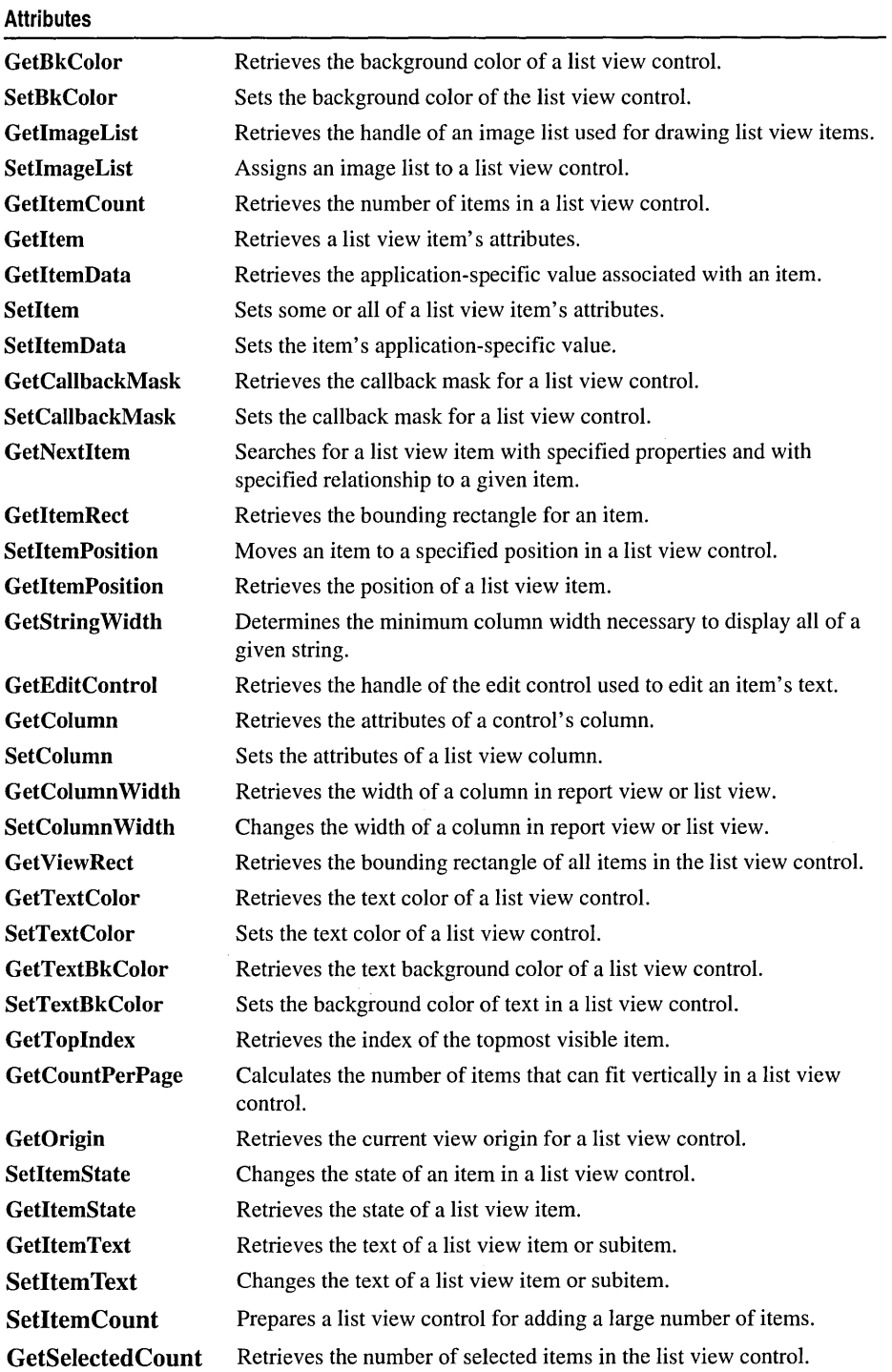

 $\ddot{\phantom{a}}$ 

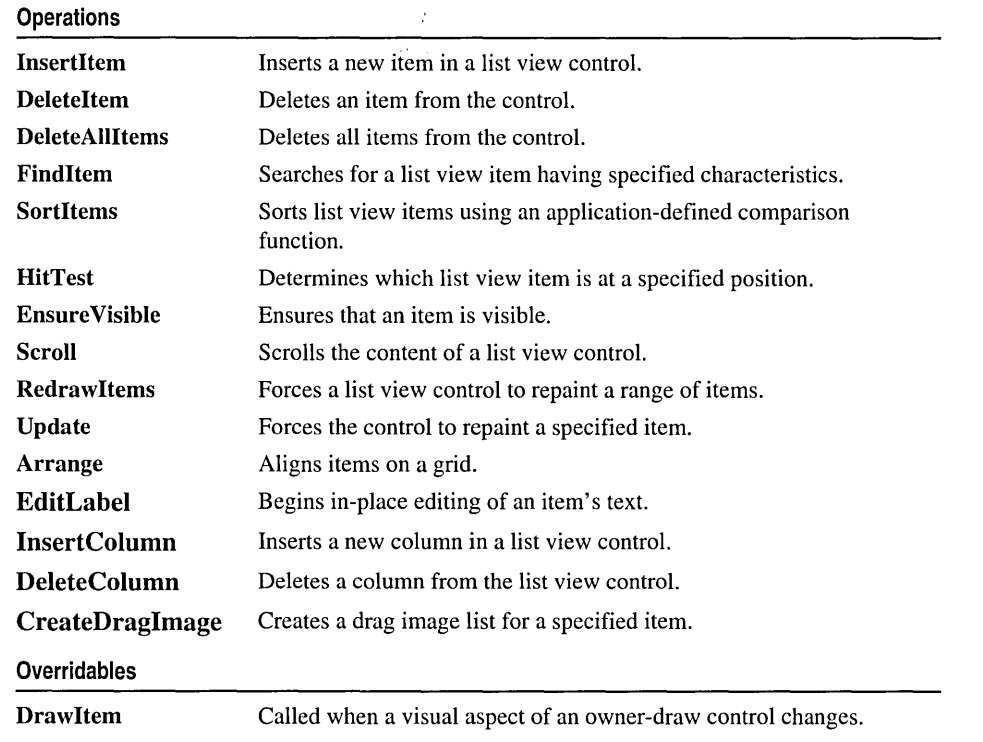

# Member **Functions**

## CListCtrl: : Arrange

### BOOL Arrange( UINT *nCode* );

### Return Value

Nonzero if successful; otherwise zero.

### **Parameters**

*nCode* Specifies the alignment style for the items. It can be one of the following values:

- LVA\_ALIGNLEFT Aligns items along the left edge of the window.
- LVA\_ALIGNTOP Aligns items along the top edge of the window.
- LVA\_DEFAULT Aligns items according to the list view's current alignment styles (the default value).
- LVA\_SNAPTOGRID Snaps all icons to the nearest grid position.

### Remarks

Call this function to reposition items in an icon view so that they align on a grid. The *nCode* parameter specifies the alignment style.

See Also: CListCtrl::EnsureVisible

## CListCtrl::CListCtrl

CListCtrl( );

### Remarks

Constructs a CListCtrl object.

See Also: CListCtrl::Create

### CListCtrl::Create

BOOL Create( DWORD *dwStyle,* const RECT& *reet,* CWnd\* *pParentWnd,* UINT *nID);* 

### Return Value

Nonzero if successful; otherwise zero.

### Parameters

- *dwStyle* Specifies the list control's style. Apply any combination of list control styles to the control. See the Remarks section for a list of possible styles.
- *rect* Specifies the list control's size and position. It can be either a **CRect** object or a RECT structure.
- *pParentWnd* Specifies the list control's parent window, usually a CDialog. It must not be NULL.
- *nID* Specifies the list control's ID.

### Remarks

You construct a CListCtrl in two steps. First call the constructor, then call Create, which creates the list view control and attaches it to the CListCtrl object.

The *dwStyle* parameter can be a combination of the following values:

- LVS\_ALIGNLEFT Specifies that items are left-aligned in icon and small icon view.
- LVS\_ALIGNTOP Specifies that items are aligned with the top of the control in icon and small icon view.
- LVS\_AUTOARRANGE Specifies that icons are automatically kept arranged in icon view and small icon view.
- LVS EDITLABELS Allows item text to be edited in place. The parent window must process the LVN\_ENDLABELEDIT notification message.
- LVS\_ICON Specifies icon view.
- LVS\_LIST Specifies list view.
- LVS NOCOLUMNHEADER Specifies that a column header is not displayed in report view. By default, columns have headers in report view.
- LVS\_NOLABELWRAP Displays item text on a single line in icon view. By default, item text can wrap in icon view.
- LVS\_NOSCROLL Disables scrolling. All items must be within the client area.
- LVS NOSORTHEADER Specifies that column headers do not work like buttons. This style is useful if clicking a column header in report view does not carry out an action, such as sorting.
- LVS\_OWNERDRAWFIXED Enables the owner window to paint items in report view. The list view control sends a WM\_DRAWITEM message to paint each item; it does not send separate messages for each subitem. The itemData member of the DRAWITEMSTRUCT structure contains the item data for the specified list view item.
- LVS\_REPORT Specifies report view.
- LVS\_SHAREIMAGELISTS Specifies that the control does not take ownership of the image lists assigned to it (that is, it does not destroy the image lists when it is destroyed). This style enables the same image lists to be used with multiple list view controls.
- LVS\_SHOWSELALWAYS Always show the selection, if any, even if the control does not have the focus.
- LVS\_SINGLESEL Allows only one item at a time to be selected. By default, multiple items can be selected.
- LVS\_SMALLICON Specifies small icon view.
- LVS SORTASCENDING Sorts items based on item text in ascending order.
- LVS\_SORTDESCENDING Sorts items based on item text in descending order.

See Also: CListCtrl::CListCtrl

## CListCtrl: :CreateDragImage

### CImageList\* CreateDragImage( int *nltem,* LPPOINT *IpPoint* );

### Return Value

A pointer to the drag image list if successful; otherwise NULL.

### Parameters

*nltem* Index of the item whose drag image list is to be created.

*IpPoint* Address of a POINT structure that receives the initial location of the upper-left comer of the image, in view coordinates.

CListCtrl: : DeleteAllItems

Remarks

Call this function to create a drag image list for the item specified by *nltem.* The CImageList object is permanent, and you must delete it when finished. For example:

```
CImagedList* pImageList = MyListCtrl.CreateDragImage(nItem, &point);
```

```
\ddotsc\mathbf{1}delete plmageList;
```
See Also: CImageList, CListCtrl::GetlmageList, CListCtrI::SetlmageList

## CListCtrl: : DeleteAllItems

### BOOL DeleteAIIItems();

### Return Value

Nonzero if successful; otherwise zero.

### **Remarks**

Call this function to delete all items from the list view control.

See Also: CListCtrI::Insertltem, CListCtrI::DeleteItem

## CListCtrl: : DeleteColumn

### BOOL DeleteColumn( int *nCol* );

### Return Value

Nonzero if successful; otherwise zero.

### Parameters

*nCol* Index of the column to be deleted.

### Remarks

Call this function to delete a column from the list view control.

See Also: CListCtrl: :InsertColumn, CListCtrl: :DeleteAIIItems

### CListCtrl: : DeleteItem

### BOOL DeleteItem( int *nltem* );

### Return Value

Nonzero if successful; otherwise zero.

### **Parameters**

*nltem* Specifies the index of the item to be deleted.

### Remarks

Call this function to delete an item from a list view control.

See Also: CListCtrl: :Insertltem, CListCtrl: : DeleteAlIItems

## CListCtrl: :Draw Item

### virtual void DrawItem( LPDRAWITEMSTRUCT *lpDrawltemStruct);*

### **Parameters**

*lpDrawltemStruct* A long pointer to a DRAWITEMSTRUCT structure that contains information about the type of drawing required.

### Remarks

Called by the framework when a visual aspect of an owner-draw list view control changes. The itemAction member of the DRAWITEMSTRUCT structure defines the drawing action that is to be performed.

By default, this member function does nothing. Override this member function to implement drawing for an owner-draw CListCtrl object.

The application should restore all graphics device interface (GDI) objects selected for the display context supplied in *lpDrawltemStruct* before this member function terminates.

See Also: CWnd::OnDrawItem

### CListCtrl: : EditLabel

### CEdit\* EditLabel( int *nltem* );

### Return Value

If successful, a pointer to the CEdit object that is used to edit the item text; otherwise NULL.

### **Parameters**

*nltem* Index of the list view item that is to be edited.

### Remarks

A list view control that has the LVS\_EDITLABELS window style enables a user to edit item labels in place. The user begins editing by clicking the label of an item that has the focus.

Use this function to begin in-place editing of the specified list view item's text.

See Also: CListCtrl::GetEditControl

## CListCtrl: :Ensure Visible

### BOOL EnsureVisible( int *nltem,* BOOL *bPartiaIOK);*

### Return Value

Nonzero if successful; otherwise zero.

### Parameters

*nltem* Index of the list view item that is to be visible. *bPartialOK* Specifies whether partial visibility is acceptable.

### Remarks

Call this function to ensure that a list view item is at least partially visible. The list view control is scrolled if necessary. If the *bPartialOK* parameter is nonzero, no scrolling occurs if the item is partially visible.

See Also: CListCtrl::Scroll

## CListCtrl: : FindItem

### int Findltem( LV \_FINDINFO\* *pFindlnfo,* int *nStart* = -1) const;

### Return Value

The index of the item if successful or  $-1$  otherwise.

### Parameters

- *pFindlnfo* A pointer to a LV \_FINDINFO structure containing information about the item to be searched for.
- *nStart* Index of the item to begin the search with, or  $-1$  to start from the beginning. The item at *nStart* is excluded from the search if *nStart* is not equal to -1.

### Remarks

Use this function to search for a list view item having specified characteristics.

The *pFindlnfo* parameter points to an LV \_FINDINFO structure, which contains information used to search for a list view item:

```
typedef struct _LV_FINDINFO { 
   UINT flags; //see below<br>LPCSTR psz: //see below
                     //see below
   LPARAM lParam; //see below 
LV_FINDINFO;
```
The members are as follows:

flags Type of search to perform. It can be one or more of these values:

• LVFI PARAM Searches based on the IParam member. The IParam member of the matching item's LV\_ITEM structure must match the IParam member of this structure. (For information on the LV ITEM structure, see CListCtrl::Getltem.) If this value is specified, all other values are ignored.

- LVFI\_PARTIAL Matches if the item text begins with the string pointed to by the psz member. This value implies use of the LVFI\_STRING value.
- LVFI\_STRING Searches based on item text. Unless additional values are specified, the item text of the matching item must exactly match the string pointed to by the psz member.
- LVFI\_WRAP Continues the search at the beginning if no match is found.
- LVFI\_NEARESTXY Finds the item nearest the specified position in the specified direction.
- psz Address of a null-terminated string to compare with item text if the flags member specifies the LVFI\_STRING or LVFI\_PARTIAL value.

IParam Value to compare with the IParam member of a list view item's LV\_ITEM structure if the flags member specifies the LVFI\_PARAM value.

See Also: CListCtrl: :SortItems

## CListCtrl: : GetBkColor

### COLORREF GetBkColor( ) const;

### Return Value

A 32-bit value used to specify an RGB color.

### Remarks

Retrieves the background color of a list view control.

See Also: CListCtrl: :SetBkColor COLORREF

### CListCtrl: : GetCallbackMask

### UINT GetCallbackMask( ) const;

### Return Value

The list view control's callback mask.

### Remarks

Retrieves the callback mask for a list view control.

A "callback item" is a list view item for which the application—rather than the control-stores the text, icon, or both. Although a list view control can store these attributes for you, you may want to use callback items if your application already maintains some of this information. The callback mask specifies which item state bits are maintained by the application, and it applies to the whole control rather than to a specific item. The callback mask is zero by default, meaning that the control tracks all item states. If an application uses callback items or specifies a nonzero callback mask, it must be able to supply list view item attributes on demand.

See Also: CListCtrl::SetCallbackMask

### CListCtrl: : GetColumn

### BOOL GetColumn( int *nCol,* LV \_COLUMN\* *pColumn* ) eonst;

### Return Value

Nonzero if successful; otherwise zero.

### Parameters

*nCol* Index of the column whose attributes are to be retrieved.

*pColumn* Address of an LV\_COLUMN structure that specifies the information to retrieve and receives information about the column. The mask member specifies which column attributes to retrieve. If the mask member specifies the LVCF TEXT value, the pszText member must contain the address of the buffer that receives the item text and the eehTextMax member must specify the size of the buffer.

### Remarks

Retrieves the attributes of a list view control's column.

The LV COLUMN structure contains information about a column in report view:

```
typedef struct _LV_COLUMN { 
   UINT mask; // see below<br>int fmt: // see below
                       II see below
   int cx; \frac{1}{2} width of the column, in pixels
   LPSTR pszText; II see below 
   int cchTextMax; // see below<br>int iSubItem; // index of
                      // index of subitem associated with column
LV_COLUMN;
```
The members are as follows:

mask Variable specifying which members contain valid information. It can be zero or one or more of these values (combine values with the bitwise-OR operator):

- LVCF\_FMT The fmt member is valid.
- LVCF\_SUBITEM The iSubItem member is valid.
- LVCF\_TEXT The pszText member is valid.
- LVCF\_WIDTH The ex member is valid.
- fmt Alignment of the column. It can be one of these values: LVCFMT LEFT, LVCFMT\_RIGHT, or LVCFMT\_CENTER.

pszText Address of a null-terminated string containing the column heading if the structure contains information about a column. If the structure is receiving

information about a column, this member specifies the address of the buffer that receives the column heading.

cchTextMax Size of the buffer pointed to by the pszText member. If the structure is not receiving information about a column, this member is ignored.

### See Also: CListCtrl::SetColumn, CListCtrl::GetColumnWidth

## CListCtrl: : GetColumn Width

### int GetColumn Width( int *nCol* ) const;

### Return Value

The width, in pixels, of the column specified by *nCol.* 

### **Parameters**

*nCol* Specifies the index of the column whose width is to be retrieved.

### Remarks

Retrieves the width of a column in report view or list view.

### See Also: CListCtrl::SetColumnWidth, CListCtrl::GetColumn

## CListCtrl: : GetCountPerPage

### int GetCountPerPage( ) const;

### Return Value

The number of items that can fit vertically in the visible area of a list view control when in list view or report view.

### Remarks

Calculates the number of items that can fit vertically in the visible area of a list view control when in list view or report view.

See Also: CListCtrl:: GetTopIndex

## CListCtrl: : GetEditControl

### CEdit\* GetEditControl( ) const;

### Return Value

If successful, a pointer to the CEdit object that is used to edit the item text; otherwise NULL.

### Remarks

Retrieves the handle of the edit control used to edit a list view item's text.

**See Also: CListCtrl: :EditLabel** 

## **CListCtrl: : GetImageList**

### **CImageList\* GetlmageList( int** *nlmageList* ) **const;**

### **Return Value**

A pointer to the image list used for drawing list view items.

### **Parameters**

*nlmageList* Value specifying which image list to retrieve. It can be one of these values:

- **LVSIL\_NORMAL** Image list with large icons.
- **LVSIL\_SMALL** Image list with small icons.
- **LVSIL\_STATE** Image list with state images.

### **Remarks**

Retrieves the handle of an image list used for drawing list view items.

**See Also: CImageList, CListCtrl: :SetlmageList** 

### **CListCtrl:** : GetItem

### **BOOL GetItem( LV** \_ITEM\* *pltem)* **const;**

### **Return Value**

Nonzero if successful; otherwise zero.

### **Parameters**

*pltem* Pointer to an LV\_ITEM structure that receives the item's attributes.

### **Remarks**

Retrieves some or all of a list view item's attributes.

The **LV\_ITEM** structure specifies or receives the attributes of a list view item:

```
typedef struct _LV_ITEM {<br>/ UINT mask:
                                // see below
    int i Item; // see below<br>int i SubItem: // see below
    int i SubItem; // see below<br>UINT state; // see below
    UINT state; //see below<br>UINT stateMask; //see below
                              I/ see below<br>// see below
    LPSTR pszText:
    int cchTextMax; // see below<br>int iImage: // see below
    int iImage;
    LPARAM 1Param: // 32-bit value to associate with item
LV_ITEM;
```
Members are as follows:

mask Variable specifying which members contain valid data or which members are to be filled in. It can be one or more of these values:

- LVIF TEXT The pszText member is valid.
- LVIF\_IMAGE The iImage member is valid
- LVIF\_PARAM The IParam member is valid.
- LVIF STATE The state member is valid.

iItem Index of the item this structure refers to.

- iSubItem A "subitem" is a string that, in report view, can be displayed in a column to the right of an item's icon and label. All items in a list view have the same number of subitems. This member is the one-based index of a subitem, or zero if the structure contains information about an item.
- state and stateMask Current state of the item, and the valid states of the item. These members can be any valid combination of the following state flags:
	- LVIS\_CUT The item is marked for a cut and paste operation.
	- LVIS\_DROPHILITED The item is highlighted as a drag and drop target.
	- LVIS FOCUSED The item has the focus, so it is surrounded by a standard focus rectangle. Although more than one item may be selected, only one item can have the focus.
	- LVIS\_SELECTED The item is selected. The appearance of a selected item depends on whether it has the focus and on the system colors used for selection.
	- LVIS\_OVERLAYMASK The application stores the image list index of the current overlay image for each item.
	- LVIS\_STATEIMAGEMASK The application stores the image list index of the current state image for each item.
- pszText Address of a null-terminated string containing the item text if the structure specifies item attributes. If this member is the LPSTR\_TEXTCALLBACK value, the item is a callback item. If the structure is receiving item attributes, this member is the address of the buffer that receives the item text.
- cchTextMax Size of the buffer pointed to by the pszText member if the structure is receiving item attributes. If the structure specifies item attributes, this member is ignored.
- iImage Index of the list view item's icon in the large icon and small icon image lists. If this member is the I\_IMAGECALLBACK value, the item is a callback item.

### See Also: CListCtrl: :SetItem
# **CListCtrl:** : GetItemCount

# **int GetItemCount();**

### **Return Value**

The number of items in the list view control.

# **Remarks**

Retrieves the number of items in a list view control.

# **See Also: CListCtrl::SetItemCount, CListCtrl::GetSelectedCount**

# **CListCtrl: : GetItemData**

# **DWORD GetItemData( int** *nltem* ) **const;**

## **Return Value**

A 32-bit application-specific value associated with the specified item.

## **Parameters**

*nltem* Index of the list item whose data is to be retrieved.

## **Remarks**

This function retrieves the 32-bit application-specific value associated with the item specified by *nltem.* This value is the **IParam** member of the **LV\_ITEM** structure; for more information on this structure, see **GetItem.** 

**See Also: CListCtrl: :SetItemData** 

# **CListCtrl: : GetItemPosition**

# **BOOL GetItemPosition( int** *nltem,* **LPPOINT** *ipPoint* ) **const;**

### **Return Value**

Nonzero if successful; otherwise zero.

### **Parameters**

*nltem* The index of the item whose position is to be retrieved.

*ipPoint* Address of a **POINT** structure that receives the position of the item's upper-left comer, in view coordinates.

### **Remarks**

Retrieves the position of a list view item.

# **See Also: CListCtrl::SetItemPosition, CListCtrl::GetOrigin**

# CListCtrl: : GetItemRect

# BOOL GetItemRect( int *nltem,* LPRECT *IpRect,* UINT *nCode* ) const;

## Return Value

Nonzero if successful; otherwise zero.

## **Parameters**

*nltem* The index of the item whose position is to be retrieved.

*IpRect* Address of a **RECT** structure that receives the bounding rectangle.

*nCode* Portion of the list view item for which to retrieve the bounding rectangle. It can be one of these values:

- LVIR\_BOUNDS Returns the bounding rectangle of the entire item, including the icon and label.
- LVIR\_ICON Returns the bounding rectangle of the icon or small icon.
- LVIR\_LABEL Returns the bounding rectangle of the item text.

### Remarks

Retrieves the bounding rectangle for all or part of an item in the current view.

See Also: CListCtrl::GetItemPosition, CListCtrl::SetItemPosition, CListCtrl:: GetOrigin

# CListCtrl: : GetItemState

# UINT GetItemState( int *nltem,* UINT *nMask* ) const;

### Return Value

The state flags for the specified list view item.

### Parameters

*nltem* The index of the item whose state is to be retrieved.

*nMask* Mask specifying which of the item's state flags to return.

### Remarks

Retrieves the state of a list view item.

An item's state is specified by the **state** member of the LV\_ITEM structure. When you specify or change an item's state, the stateMask member specifies which state bits you want to change. For more information on the LV\_ITEM structure, see CListCtrl:: GetItem.

See Also: CListCtrl::SetItemState, CListCtrl::GetItem

# CListCtrl: : GetItem Text

## int GetItemText( int *nltem,* int *nSubltem,* LPTSTR *IpszText,* int *nLen* ) const; CString GetItemText( int *nltem,* int *nSubltem* ) const;

# Return Value

The version returning **int** returns the length of the retrieved string.

The version returning a **CString** returns the item text.

## Parameters

*nltem* The index of the item whose text is to be retrieved.

*nSubltem* Specifies the subitem whose text is to be retrieved.

*IpszText* Pointer to a string that is to receive the item text.

*nLen* Length of the buffer pointed to by *IpszText.* 

## Remarks

Retrieves the text of a list view item or subitem. If *nSubltem* is zero, this function retrieves the item label; if *nSubltem* is nonzero, it retrieves the text of the subitem. For more information on the subitem argument, see the discussion of the LV ITEM structure in CListCtrl::GetItem.

See Also: CListCtrl::Getltem

# CListCtrl: : GetNextItem

int GetNextltem( int *nltem,* int *nFlags)* const;

# Return Value

The index of the next item if successful, or  $-1$  otherwise.

# Parameters

*nltem* Index of the item to begin the searching with, or  $-1$  to find the first item that matches the specified flags. The specified item itself is excluded from the search.

- *nFlags* Geometric relation of the requested item to the specified item, and the state of the requested item. The geometric relation can be one of these values:
	- LVNI\_ABOVE Searches for an item that is above the specified item.
	- LVNI\_ALL Searches for a subsequent item by index (the default value).
	- LVNL\_BELOW Searches for an item that is below the specified item.
	- LVNI\_TOLEFT Searches for an item to the left of the specified item.
	- LVNI\_TORIGHT Searches for an item to the right of the specified item.

The state can be zero, or it can be one or more of these values:

- LVNI\_DROPHILITED The item has the LVIS\_DROPHILITED state flag set.
- LVNI\_FOCUSED The item has the LVIS\_FOCUSED state flag set.
- LVNI\_SELECTED The item has the LVIS\_SELECTED state flag set.

If an item does not have all of the specified state flags set, the search continues with the next item.

#### Remarks

Searches for a list view item that has the specified properties and that bears the specified relationship to a given item.

See Also: CListCtrl::GetItem

# CListCtrl: : GetOrigin

BOOL GetOrigin( LPPOINT *lpPoint)* const;

### Return Value

Nonzero if successful; otherwise zero.

#### **Parameters**

*ipPoint* Address of a POINT structure that receives the view origin.

#### Remarks

Retrieves the current view origin for a list view control.

See Also: CListCtrl: : GetItemPosition, CListCtrl: :SetItemPosition

# CListCtrl:: GetSelectedCount

# UINT GetSelectedCount( ) const;

### Return Value

The number of selected items in the list view control.

#### Remarks

Retrieves the number of selected items in the list view control.

See Also: CListCtrl: :SetItemCount, CListCtrl: : GetItemCount

# CListCtrl::GetStringWidth

# int GetString Width( LPCTSTR *lpsz* ) const;

### Return Value

The width, in pixels, of the string pointed to by *lpsz.* 

#### **Parameters**

*lpsz* Address of a null-terminated string whose width is to be determined.

#### **Remarks**

Determines the minimum column width necessary to display all of a given string.

The returned width takes into account the control's current font and column margins, but not the width of a small icon.

#### **See Also: CListCtrl::GetColumnWidth, CListCtrl::SetColumnWidth**

# **CListCtrl:** : GetTextBkColor

#### **COLORREF GetTextBkColor() const;**

#### **Return Value**

A 32-bit value used to specify an RGB color.

#### **Remarks**

Retrieves the text background color of a list view control.

**See Also: CListCtrl::SetTextBkColor, CListCtrl::GetTextColor COLORREF** 

# **CListCtrl: : GetTextColor**

### **COLORREF GetTextColor( ) const;**

#### **Return Value**

A 32-bit value used to specify an RGB color.

#### **Remarks**

Retrieves the text color of a list view control.

**See Also: CListCtrl::SetTextColor, CListCtrl::GetTextBkColor COLORREF** 

# **CListCtrl: : GetTopIndex**

#### **int GetTopIndex( ) const;**

#### **Return Value**

The index of the topmost visible item.

#### **Remarks**

Retrieves the index of the topmost visible item when in list view or report view.

## **See Also: CListCtrl:** : GetCountPerPage

# CListCtrl: : GetViewRect

# BOOL GetViewRect( LPRECT *IpRect)* const;

#### Return Value

Nonzero if successful; otherwise zero.

#### Parameters

*IpRect* Address of a RECT structure.

#### Remarks

Retrieves the bounding rectangle of all items in the list view control. The list view must be in icon view or small icon view.

See Also: CListCtrl::GetToplndex

# CListCtrl::HitTest

int HitTest( LV \_HITTESTINFO\* *pHitTestInfo)* const; int HitTest( CPoint *pt,* UINT\* *pFlags* = NULL) const;

#### Return Value

The index of the item at the position specified by *pHitTestInfo*, if any, or  $-1$  otherwise.

#### Parameters

*pHitTestlnfo* Address of a LV \_HITTESTINFO structure that contains the position to hit test and that' receives information about the results of the hit test.

*pt* Point to be tested.

*pFlags* Pointer to an integer that receives information about the results of the test. See the explanation of the flags member of the LV \_HITTESTINFO structure under Remarks.

#### Remarks

Determines which list view item, if any, is at a specified position.

The LV\_HITTESTINFO structure contains information about a hit test:

```
typedef struct _LV_HITTESTINFO { 
   POINT pt: // position to hit test, in client coordinates
   UINT flags; // see below<br>int iItem: // receives
                 \frac{1}{1} receives the index of the matching item
} LV_HITTESTINFO;
```
Its members are as follows:

flags Variable that receives information about the results of a hit test. It can be one or more of these values:

- LVHT\_ABOVE The position is above the client area of the control.
- LVHT\_BELOW The position is below the client area of the control.
- LVHT\_NOWHERE The position is inside the list view control's client window but is not over a list item.
- LVHT\_ONITEMICON The position is over a list view item's icon.
- LVHT ONITEMLABEL The position is over a list view item's text.
- LVHT\_ONITEMSTATEICON The position is over the state image of a list view item.
- LVHT TOLEFT The position is to the left of the list view control's client area.
- LVHT TORIGHT The position is to the right of the list view control's client area.

You can use the LVHT\_ABOVE, LVHT\_BELOW, LVHT\_TOLEFT, and LVHT\_TORIGHT values to determine whether to scroll the contents of a list view control. Two of these flags can be combined, for example, if the position is above and to the left of the client area.

You can test for the LVHT\_ONITEM value to determine whether a given position is over a list view item. This value is a bitwise-OR operation on the LVHT\_ONITEMICON, LVHT\_ONITEMLABEL, and LVHT\_ONITEMSTATEICON values.

See Also: CListCtrl: :SetltemPosition, CListCtrl: : GetltemPosition

# CListCtrl: : InsertColumn

int InsertColumn( int *nCol,* const LV \_COLUMN\* *pColumn);*  int InsertColumn( int *nCol,* LPCTSTR *ipszColumnHeading,*   $\rightarrow$  int *nFormat* = LVCFMT\_LEFT, int *nWidth* = -1, int *nSubItem* = -1);

#### Return Value

The index of the new column if successful or  $-1$  otherwise.

#### Parameters

*nCol* The index of the new column.

- *pColumn* Address of an LV\_COLUMN structure that contains the attributes of the new column.
- *lpszColumnHeading* Address of a string containing the column's heading.
- *nFormat* Integer specifying the alignment of the column. It can be one of these values: LVCFMT\_LEFT, LVCFMT\_RIGHT, or LVCFMT\_CENTER.
- *n Width* Width of the column, in pixels. If this parameter is  $-1$ , the column width is not set.

*nSubItem* Index of the subitem associated with the column. If this parameter is -1, no subitem is associatied with the column.

#### Remarks

Inserts a new column in a list view control.

The LV\_COLUMN structure contains the attributes of a column in report view. It is also used to receive information about a column. For more information on the LV\_COLUMN structure, see CListCtrl::GetColumn.

See Also: CListCtrl: :DeleteColumn

# CListCtrl: : InsertItem

int InsertItem( const LV\_ITEM\* *pItem* ); int InsertItem( int nItem, LPCTSTR *lpszItem* ); int InsertItem( int *nItem*, LPCTSTR *lpszItem*, int *nImage* ); int Insertltem( UINT *nMask,* int *nltem,* LPCTSTR *lpszltem,* UINT *nState,*  ... UINT *nStateMask,* int *nlmage,* LPARAM *IParam* );

#### Return Value

The index of the new item if successful or  $-1$  otherwise.

#### **Parameters**

*pltem* Pointer to an LV\_ITEM structure that specifies the item's attributes. For information on the LV\_ITEM structure, see CListCtrl::GetItem.

*nltem* Index of the item to be inserted.

- *IpsZltem* Address of a string containing the item's label, or **LPSTR\_TEXTCALLBACK** if the item is a callback item. For information on callback items, see CListCtrl::GetCallbackMask.
- *nlmage* Index of the item's image, or **I\_IMAGECALLBACK** if the item is a callback item. For information on callback items, see CListCtrl::GetCallbackMask.

*nMask* Specifies which attributes are valid (see the Remarks).

*nState* Specifies values for states to be changed (see the Remarks).

*nStateMask* Specifies which states are valid (see the Remarks).

*nlmage* Index of the item's image within the image list.

*IParam* A 32-bit application-specific value associated with the item.

#### Remarks

Inserts an item into the list view control.

The *nMask* parameter specifies which item attributes passed as parameters are valid. It can be one or more of the following values, combined with the bitwise OR operator:

- LVIF TEXT The *lpsz/tem* parameter is the address of a null-terminated string.
- LVIF STATE The *nStateMask* parameter specifies which item states are valid and the *nState* parameter contains the values for those states.
- LVIF\_IMAGE The *nImage* parameter specifies the index in the image list, established by CListCtrl: :SetImageList, of the image to be displayed.

See Also: CListCtrl: :Deleteltem, CListCtrl: :DeleteAllltems

# CListCtrl: : Redraw Items

BOOL RedrawItems( int *nFirst*, int *nLast*);

### Return Value

Nonzero if successful; otherwise zero.

### Parameters

*nFirst* Index of the first item to be repainted.

*nLast* Index of the last item to be repainted.

#### Remarks

Forces a list view control to repaint a range of items.

The specified items are not actually repainted until the list view window receives a WM\_PAINT message. To repaint immediately, call the Windows UpdateWindow function after using this function.

See Also: CListCtrl::DrawItem

# CListCtrl:: Scroll

# BOOL Scroll( CSize *size* );

### Return Value

Nonzero if successful; otherwise zero.

#### **Parameters**

*size* A CSize object specifying the amount of horizontal and vertical scrolling, in pixels. The y member of *size* is divided by the height, in pixels, of the list view control's line, and the control is scrolled by the resulting number of lines.

#### Remarks

Scrolls the content of a list view control.

### See Also: CListCtrl::EnsureVisible

# CListCtrl:: SetBkColor

# BOOL SetBkColor( COLORREF *cr* );

### Return Value

Nonzero if successful; otherwise zero.

#### Parameters

*cr* Background color to set, or the CLR\_NONE value for no background color. List view controls with background colors redraw themselves significantly faster than those without background colors. For information, see COLORREF in the Win32 Programmer's Reference.

#### Remarks

Sets the background color of the list view control.

See Also: CListCtrl: :GetBkColor

# CListCtrl::SetCallbackMask

#### BOOL SetCallbackMask( UINT *nMask* );

#### Return Value

Nonzero if successful; otherwise zero.

#### Parameters

*nMask* New value of the callback mask.

#### Remarks

Sets the callback mask for a list view control.

See Also: CListCtrl::GetCallbackMask

# CListCtrl: : SetColumn

### BOOL SetColumn( int *nCol,* const LV \_COLUMN\* *pColumn* );

#### Return Value

Nonzero if successful; otherwise zero.

#### **Parameters**

*nCol* Index of the column whose attributes are to be set.

*pColumn* Address of an LV\_COLUMN structure that contains the new column attributes. The mask member specifies which column attributes to set. If the mask member specifies the LVCF\_TEXT value, the pszText member is the address of a null-terminated string and the cchTextMax member is ignored. For more information on the LV\_COLUMN structure, see CListCtrl::GetColumn.

CListCtr1: :SetColumn Width

#### Remarks

Sets the attributes of a list view column.

See Also: CListCtrl::GetColumn

# CListCtrl: :SetColumn Width

#### BOOL SetColumnWidth( int *nCol*, int *cx* );

#### Return Value

Nonzero if successful; otherwise zero.

#### **Parameters**

*nCol* Index of the column whose width is to be set. In list view, this parameter must be  $-1$ .

*ex* The new width of the column.

#### Remarks

Changes the width of a column in report view or list view.

See Also: CListCtrl::GetColumnWidth, CListCtrl::GetStringWidth

# CListCtrl: : SetImageList

#### CImageList\* SetlmageList( CImageList\* *plmageList,* iot *nlmageList);*

#### Return Value

A pointer to the previous image list.

#### Parameters

*plmageList* Pointer to the image list to assign.

*nlmageList* Type of image list. It can be one of these values:

- LVSIL\_NORMAL Image list with large icons.
- LVSIL\_SMALL Image list with small icons.
- LVSIL\_STATE Image list with state images.

### Remarks

Assigns an image list to a list view control.

### See Also: CImageList, CListCtrl: : GetlmageList

# CListCtrl:: SetItem

## BOOL Setltem( const LV \_ITEM\* *pltem* ); BOOL Setltem( int *nltem,* int *nSubltem,* UINT *nMask,* LPCTSTR *lpsz/tem,*  ... int *nlmage,* UINT *nState,* UINT *nStateMask,* LPARAM *IParam* );

# Return Value

Nonzero if successful; otherwise zero.

## **Parameters**

*pltem* Address of an LV\_ITEM structure that contains the new item attributes. The **iItem and iSubItem members identify the item or subitem, and the mask member** specifies which attributes to set. For more information on the mask member, see the Remarks. For more information on the LV\_ITEM structure, see CListCtrl: :Getltem.

*nltem* Index of the item whose attributes are to be set.

*nSubltem* Index of the subitem whose attributes are to be set.

*nMask* Specifies which attributes are to be set (see the Remarks).

*lpsz/tem* Address of a null-terminated string specifying the item's label.

*nlmage* Index of the item's image within the image list.

*nState* Specifies values for states to be changed (see the Remarks).

*nStateMask* Specifies which states are to be changed (see the Remarks).

*IParam* A 32-bit application-specific value to be associated with the item.

# Remarks

Sets some or all of a list view item's attributes.

The iItem and iSubItem members of the LV\_ITEM structure and the *nltem* and *nSubItem* parameters identify the item and subitem whose attributes are to be set.

The mask member of the LV\_ITEM structure and the *nMask* parameter specify which item attributes are to be set:

- LVIF\_TEXT The pszText member or the *lpszItem* parameter is the address of a null-terminated string; the cchTextMax member is ignored.
- LVIF STATE The stateMask member or *nStateMask* parameter specifies which item states to change and the state member or *nState* parameter contains the values for those states.

# See Also: CListCtrl::GetItem

# **CListCtrl:: SetItemCount**

# **void SetItemCount( int** *nltems* );

## **Parameters**

*nltems* Number of items that the control will ultimately contain.

# **Remarks**

Prepares a list view control for adding a large number of items.

By calling this function before adding a large number of items, you enable a list view control to reallocate its internal data structures only once rather than every time you add an item.

**See Also: CListCtrl: :GetItemCount, CListCtrl: :GetSelectedCount** 

# **CListCtrl: : SetItemData**

# **BOOL SetItemData( int** *nltem,* **DWORD** *dwData* );

# **Return Value**

Nonzero if successful; otherwise O.

## **Parameters**

*nltem* Index of the list item whose data is to be set.

*dwData* A 32-bit value to be associated with the item.

# **Remarks**

This function sets the 32-bit application-specific value associated with the item specified by *nltem.* This value is the **IParam** member of the **LV\_ITEM** structure; for more information on this structure, see **GetItem.** 

**See Also: CListCtrl:** : GetItemData

# **CListCtrl: : SetItemPosition**

# **BOOL SetItemPosition( int** *nltem,* **POINT** *pt* );

# **Return Value**

Nonzero if successful; otherwise zero.

# **Parameters**

*nltem* Index of the item whose position is to be set.

*pt* A **POINT** structure specifying the new position, in view coordinates, of the item's upper-left comer.

#### Remarks

Moves an item to a specified position in a list view control. The control must be in icon or small icon view.

If the list view control has the LVS\_AUTOARRANGE style, the list view is arranged after the position of the item is set.

## See Also: CListCtrl::GetItemPosition, CListCtrl::GetOrigin

# CListCtrl:: SetItemState

BOOL SetItemState( int nltem, LV\_ITEM\* pltem ); BOOL SetItemState( int *nltem*, UINT *nState*, UINT *nMask* );

#### Return Value

Nonzero if successful; otherwise zero.

#### **Parameters**

*nltem* Index of the item whose state is to be set.

*pltem* Address of an LV\_ITEM structure. The stateMask member specifies which state bits to change, and the state member contains the new values for those bits. The other members are ignored. For more information on the LV ITEM structure, see CListCtrl::GetItem.

*nState* New values for the state bits.

*nMask* Mask specifying which state bits to change.

#### Remarks

Changes the state of an item in a list view control.

An item's "state" is a value that specifies the item's availability, indicates user actions, or otherwise reflects the item's status. A list view control changes some state bits, such as when the user selects an item. An application might change other state bits to disable or hide the item, or to specify an overlay image or state image.

See Also: CListCtrl::GetItemState

# CListCtrl: :SetItemText

# BOOL SetItemText( int *nItem,* int *nSubItem, LPTSTR <i>lpszText*);

# Return Value

Nonzero if successful; otherwise zero.

# Parameters

*nltem* Index of the item whose text is to be set.

*nSubltem* Index of the subitem, or zero to set the item label.

*IpszText* Pointer to a string that contains the new item text.

#### **Remarks**

Changes the text of a list view item or subitem.

**See Also: CListCtrl:** : GetltemText

# **CListCtrl: :SetTextBkColor**

### **BOOL SetTextBkColor( COLORREF** *cr* );

#### **Return Value**

Nonzero if successful; otherwise zero.

#### **Parameters**

*cr* A **COLORREF** specifying the new text background color. For information, see **COLORREF** in the Win32 Programmer's Reference.

#### **Remarks**

Sets the background color of text in a list view control.

**See Also: CListCtrl:** : GetTextBkColor

# **CListCtrl: : SetTextColor**

# **BOOL SetTextColor( COLORREF** *cr* );

#### **Return Value**

Nonzero if successful; otherwise zero.

#### **Parameters**

*cr* A **COLORREF** specifying the new text color. For information, see **COLORREF**  in the Win32 Programmer's Reference.

#### **Remarks**

Sets the text color of a list view control.

**See Also: CListCtrl::SetTextBkColor** 

# **CListCtrl: : SortItems**

### **BOOL Sortltems( PFNLVCOMPARE** *pjnCompare,* **DWORD** *dwData* );

#### **Return Value**

Nonzero if successful; otherwise zero.

#### **Parameters**

- *pfnCompare* Address of the application-defined comparison function. The comparison function is called during the sort operation each time the relative order of two list items needs to be compared. The comparison function must be either a static member of a class or a stand alone function that is not a member of any class.
- *dwData* Application-defined value that is passed to the comparison function.

#### **Remarks**

Sorts list view items using an application-defined comparison function. The index of each item changes to reflect the new sequence.

The comparison function has the following form:

int CALLBACK CompareFunc(LPARAM lParaml, LPARAM lParam2, LPARAM lParamSort);

The comparison function must return a negative value if the first item should precede the second, a positive value if the first item should follow the second, or zero if the two items are equivalent.

The *lParaml* and *lParam2* parameters specify the item data for the two items being compared. The *lParamSort* parameter is the same as the *dwData* value.

**See Also: CListCtrl::Fiodltem** 

# **CListCtrl:: Update**

**BOOL Update( int** *nltem* **);** 

#### **Return Value**

Nonzero if successful; otherwise zero.

### **Parameters**

*nltem* Index of the item to be updated.

#### **Remarks**

Call this function to force the list view control to repaint the item specified by *nltem.*  This function also arranges the list view control if it has the **LVS\_AUTOARRANGE**  style.

**See Also: CListCtrl::Drawltem** 

# CListView

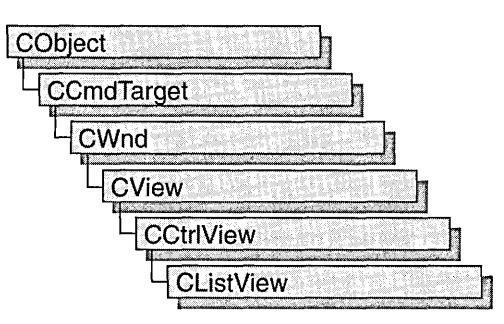

The CListView class simplifies use of the list control and of CListCtrl, the class that encapsulates list-control functionality, with MFC's document-view architecture. For more information on this architecture, see the overview for the CView class and the cross-references cited there.

#include <afxcview.h>

See Also: CCtrlView

# CList View Class Members

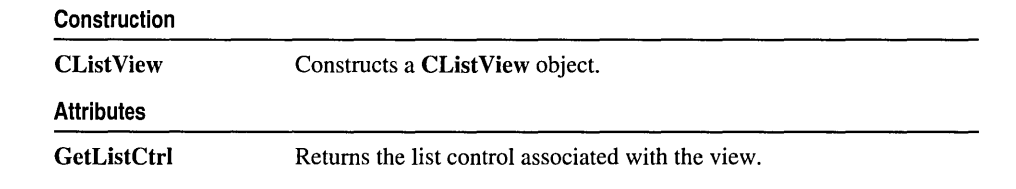

# Member Functions

# CListView::CListView

CList View( );

# Remarks

Constructs a CListView object.

# **CListView:** : GetListCtrl

# **CListCtrl& GetListCtrl( ) const;**

### **Return Value**

A reference to the list control associated with the view.

## **Remarks**

Call this member function to get a reference to the list control associated with the view.

J.

**See Also: CListCtrl** 

# **CLongBinary**

CObject **CLongBinary** 

Class CLongBinary simplifies working with very large binary data objects (often called BLOBs, or "binary large objects") in a database. For example, a record field in an SQL table might contain a bitmap representing a picture. A CLongBinary object stores such an object and keeps track of its size.

Note In general, it is better practice now to use CByteArray in conjunction with the DFX\_Binary function. You can still use CLongBinary, but in general CByteArray provides more functionality under Win32, since there is no longer the size limitation encountered with 16-bit CByteArray. This advice applies to programming with Data Access Objects (DAO) as well as Open Database Connectivity (ODSC).

To use a CLongBinary object, declare a field data member of type CLongBinary in your recordset class. This member will be an embedded member of the recordset class and will be constructed when the recordset is constructed. After the CLongBinary object is constructed, the record field exchange (RFX) mechanism loads the data object from a field in the current record on the data source and stores it back to the record when the record is updated. RFX queries the data source for the size of the binary large object, allocates storage for it (via the **CLongBinary** object's **m\_hData** data member), and stores an **HGLOBAL** handle to the data in m\_hData. RFX also stores the actual size of the data object in the **m\_dwDataLength** data member. Work with the data in the object through **m\_hData**, using the same techniques you would normally use to manipulate the data stored in a Windows HGLOBAL handle.

When you destroy your recordset, the embedded **CLongBinary** object is also destroyed, and its destructor deallocates the HGLOBAL data handle.

For more information about large objects and the use of CLongBinary, see the articles "Recordset (ODBC)" and "Recordset: Working with Large Data Items (ODBC)" in *Visual C++ Programmer's Guide* online.

#include <afxdb.h>

See Also: CRecordset

# CLongBinary Class Members

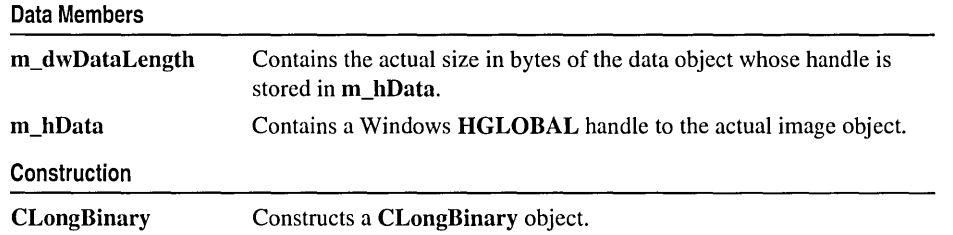

# Member Functions CLongBinary::CLongBinary

CLongBinary( );

# Remarks

Constructs a CLongBinary object.

# Data Members CLongBinary: :m\_dw DataLength

# Remarks

Stores the actual size in bytes of the data stored in the HGLOBAL handle in **m\_hData**. This size may be smaller than the size of the memory block allocated for the data. Call ::GlobalSize to get the allocated size.

# CLongBinary: :m\_hData

# Remarks

Stores a Windows HGLOBAL handle to the actual binary large object data.

CMap

CMap **CObiect** CMap

# template< class *KEY,* class *ARG\_KEY,* class *VALUE,*  ... class *ARG\_ VALUE* >class CMap : public CObject

## **Parameters**

*KEY* Class of the object used as the key to the map.

*ARG\_KEY* Data type used for *KEY* arguments; usually a reference to *KEY.* 

*VALUE* Class of the object stored in the map.

*ARG\_ VALUE* Data type used for *VALUE* arguments; usually a reference to *VALUE.* 

## Remarks

CMap is a dictionary collection class that maps unique keys to values. Once you have inserted a key-value pair (element) into the map, you can efficiently retrieve or delete the pair using the key to access it. You can also iterate over all the elements in the map.

A variable of type POSITION is used for alternate access to entries. You can use a POSITION to "remember" an entry and to iterate through the map. You might think that this iteration is sequential by key value; it is not. The sequence of retrieved elements is indeterminate.

Certain member functions of this class call global helper functions that must be customized for most uses of the CMap class. See "Collection Class Helpers" in the "Macros and Globals" section of the *MFC Reference.* 

CMap incorporates the IMPLEMENT\_SERIAL macro to support serialization and dumping of its elements. Each element is serialized in turn if a map is stored to an archive, either with the overloaded insertion  $\left\langle \langle \cdot \rangle \right\rangle$  operator or with the **Serialize** member function.

If you need a diagnostic dump of the individual elements in the map (the keys and the values), you must set the depth of the dump context to 1 or greater.

When a **CMap** object is deleted, or when its elements are removed, the keys and values both are removed.

Map class derivation is similar to list derivation. See the article "Collections" in *Visual C++ Programmer's Guide* online for an illustration of the derivation of a special-purpose list class.

### #include <afxtempl.h>

# CMap Class Members

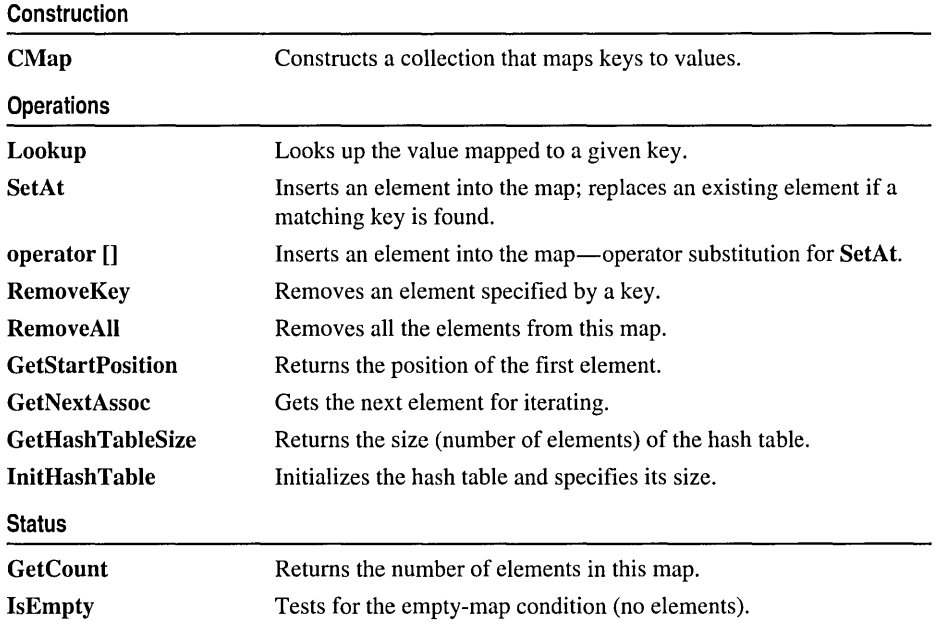

# Member **Functions**

# CMap::CMap

CMap( int *nBlockSize* = 10);

# Parameters

*nBlockSize* Specifies the memory-allocation granularity for extending the map.

# Remarks

Constructs an empty map. As the map grows, memory is allocated in units of *nBlockSize* entries.

# CMap::GetCount

# int GetCount( ) const;

# Return Value

The number of elements.

CMap::GetHashTableSize

#### Remarks

Call this member function to retrieve the number of elements in the map.

See Also: CMap::IsEmpty

# CMap: : GetHash TableSize

#### UINT GetHashTableSize( ) const;

#### Return Value

The number of elements in the hash table.

#### Remarks

Call this member function to determine the number of elements in the hash table for the map.

See Also: CMap::InitHashTable

# CMap::GetNextAssoc

### void GetNextAssoc( POSITION& *rNextPosition, KEY& rKey,*

... *VALUE& rValue* ) const;

#### Parameters

*rNextPosition* Specifies a reference to a POSITION value returned by a previous GetNextAssoc or GetStartPosition call.

- *KEY* Template parameter specifying the type of the map's key.
- *rKey* Specifies the returned key of the retrieved element.

*VALUE* Template parameter specifying the type of the map's value.

*rValue* Specifies the returned value of the retrieved element.

#### Remarks

Retrieves the map element at *rNextPosition,* then updates *rNextPosition* to refer to the next element in the map. This function is most useful for iterating through all the elements in the map. Note that the position sequence is not necessarily the same as the key value sequence.

If the retrieved element is the last in the map, then the new value of *rNextPosition* is set to NULL.

See Also: CMap::GetStartPosition

# CMap::GetStartPosition

# POSITION GetStartPosition( ) const;

#### Return Value

A POSITION value that indicates a starting position for iterating the map; or NULL if the map is empty.

#### Remarks

Starts a map iteration by returning a POSITION value that can be passed to a GetNextAssoc call. The iteration sequence is not predictable; therefore, the "first element in the map" has no special significance.

See Also: CMap::GetNextAssoc

# CMap: : InitHashTable

## void InitHashTable( UINT *hashSize* );

#### Parameters

*hashSize* Number of entries in the hash table.

#### Remarks

Initializes the hash table. For best performance, the hash table size should be a prime number. To minimize collisions the size should be roughly 20 percent larger than the largest anticipated data set.

See Also: CMap::GetHashTableSize

# CMap: : IsEmpty

## BOOL IsEmpty( ) const;

### Return Value

Nonzero if this map contains no elements; otherwise O.

#### Remarks

Call this member function to determine whether the map is empty.

### Example

See the example for CMapStringToOB::RemoveAll.

See Also: CMap::GetCount

# CMap::Lookup

# BOOL Lookup( *ARG\_KEY key, VALUE& rValue* ) const;

## Return Value

Nonzero if the element was found; otherwise O.

# **Parameters**

*ARG\_KEY* Template parameter specifying the type of the *key* value.

*key* Specifies the key that identifies the element to be looked up.

*VALUE* Specifies the type of the value to be looked up.

*rValue* Receives the looked-up value.

## Remarks

Lookup uses a hashing algorithm to quickly find the map element with a key that exactly matches the given key.

See Also: CMap::operator []

# CMap: : RemoveAll

## void RemoveAll();

### Remarks

Removes all the values from this map by calling the global helper function DestructElements.

The function works correctly if the map is already empty.

See Also: CMap::RemoveKey, DestructElements

# CMap::RemoveKey

# BOOL RemoveKey( *ARG\_KEY key);*

### Return Value

Nonzero if the entry was found and successfully removed; otherwise O.

### **Parameters**

*ARG \_KEY* Template parameter specifying the type of the key.

*key* Key for the element to be removed.

### Remarks

Looks up the map entry corresponding to the supplied key; then, if the key is found, removes the entry.

The DestructElements helper function is used to remove the entry.

See Also: CMap::RemoveAll

# CMap::SetAt

void SetAt( *ARG\_KEY key, ARG\_VALUE newValue);* 

## **Parameters**

*ARG\_KEY* Template parameter specifying the type of the *key* parameter.

*key* Specifies the key of the new element.

*ARG\_VALUE* Template parameter specifying the type of the *newValue* parameter.

*new Value* Specifies the value of the new element.

## Remarks

The primary means to insert an element in a map. First, the key is looked up. If the key is found, then the corresponding value is changed; otherwise a new key-value pair is created.

See Also: CMap::Lookup, CMap::operator []

# **Operators**

# CMap::operator [ ]

*VALUE&* operator[]( *ARG\_KEY key);* 

# **Parameters**

*VALUE* Template parameter specifying the type of the map value.

*ARG \_KEY* Template parameter specifying the type of the key value.

*key* The key used to retrieve the value from the map.

# Remarks

This operator is a convenient substitute for the SetAt member function. Thus it can be used only on the left side of an assignment statement (an I-value). If there is no map element with the specified key, then a new element is created.

There is no "right side" (r-value) equivalent to this operator because there is a possibility that a key may not be found in the map. Use the Lookup member function for element retrieval.

# See Also: CMap::SetAt, CMap::Lookup

# **CMapPtrToPtr**

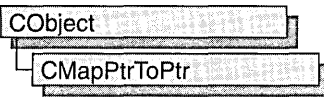

The CMapPtrToPtr class supports maps of void pointers keyed by void pointers.

The member functions of **CMapPtrToPtr** are similar to the member functions of class CMapStringToOb. Because of this similarity, you can use the CMapStringToOb reference documentation for member function specifics. Wherever you see a CObject pointer as a function parameter or return value, substitute a pointer to void. Wherever you see a CString or a const pointer to char as a function parameter or return value, substitute a pointer to void.

```
BOOL CMapStringToOb::Lookup( const char* <key>,
                     CObject*& <rValue> ) const:
```
for example, translates to

BOOL CMapPtrToPtr::Lookup( void\* <key>, void\*& <rValue> ) const;

CMapPtrToPtr incorporates the IMPLEMENT\_DYNAMIC macro to support run-time type access and dumping to a CDumpContext object. If you need a dump of individual map elements (pointer values), you must set the depth of the dump context to 1 or greater.

Pointer-to-pointer maps may not be serialized.

When a **CMapPtrToPtr** object is deleted, or when its elements are removed, only the pointers are removed, not the entities they reference.

For more information on CMapPtrToPtr, see the article "Collections" in *Visual C++ Programmer's Guide* online.

#include <afxcoll.h>

# CMapPtrToPtr Class Members

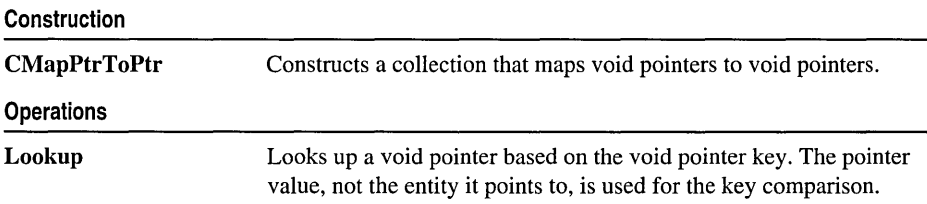

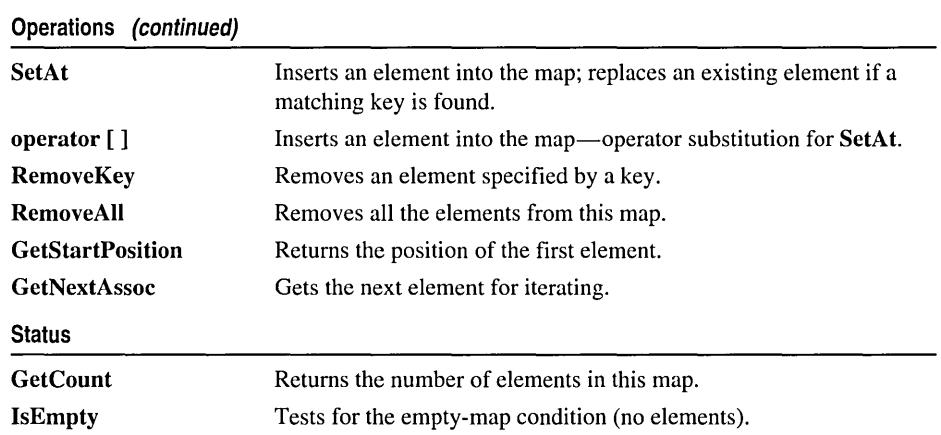

 $\mathcal{L}^{\text{max}}_{\text{max}}$ 

 $\sim$ 

# CMapPtrTo Word

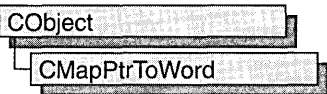

The CMapPtrTo Word class supports maps of 16-bit words keyed by void pointers.

The member functions of **CMapPtrToWord** are similar to the member functions of class CMapStringToOb. Because of this similarity, you can use the CMapStringToOb reference documentation for member function specifics. Wherever you see a CObject pointer as a function parameter or return value, substitute WORD. Wherever you see a CString or a const pointer to char as a function parameter or return value, substitute a pointer to void.

```
BOOl CMapStringToOb::lookup( const char* <key>. 
                     CObject*& <rValue> ) const;
```
for example, translates to

BOOL CMapPtrToWord::Lookup( const void\* <key>, WORD& <rValue> ) const;

CMapWordToPtr incorporates the IMPLEMENT\_DYNAMIC macro to support run-time type access and dumping to a CDumpContext object. If you need a dump of individual map elements, you must set the depth of the dump context to 1 or greater.

Pointer-to-word maps may not be serialized.

When a **CMapPtrToWord** object is deleted, or when its elements are removed, the pointers and the words are removed. The entities referenced by the key pointers are not removed.

For more information on CMapPtrTo Word, see the article "Collections" in *Visual C++ Programmer's Guide* online.

#include <afxcoll.h>

# CMapPtrTo Word Class Members

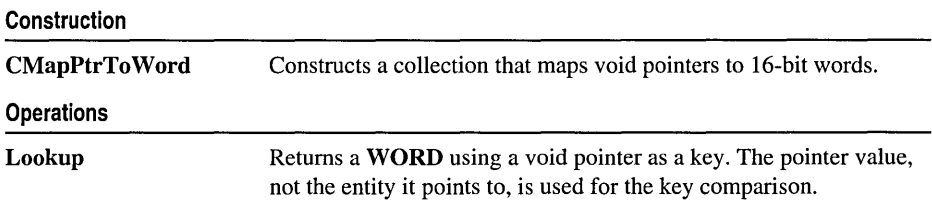

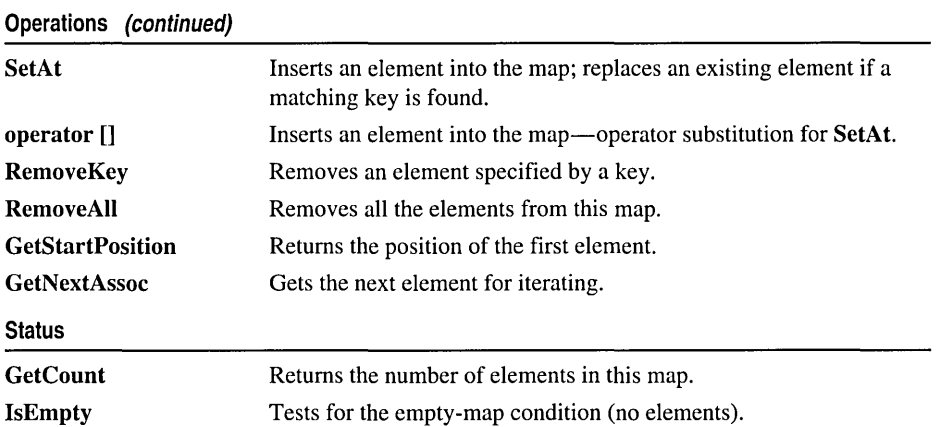

# CMapStringToOb

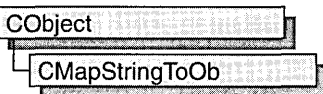

CMapStringToOb is a dictionary collection class that maps unique CString objects to CObject pointers. Once you have inserted a CString-CObject\* pair (element) into the map, you can efficiently retrieve or delete the pair using a string or a CString value as a key. You can also iterate over all the elements in the map.

A variable of type POSITION is used for alternate entry access in all map variations. You can use a **POSITION** to "remember" an entry and to iterate through the map. You might think that this iteration is sequential by key value; it is not. The sequence of retrieved elements is indeterminate.

CMapStringToOb incorporates the IMPLEMENT\_SERIAL macro to support serialization and dumping of its elements. Each element is serialized in turn if a map is stored to an archive, either with the overloaded insertion  $\left(\ll\right)$  operator or with the Serialize member function.

If you need a diagnostic dump of the individual elements in the map (the CString value and the CObject contents), you must set the depth of the dump context to 1 or greater.

When a **CMapStringToOb** object is deleted, or when its elements are removed, the CString objects and the CObject pointers are removed. The objects referenced by the CObject pointers are not destroyed.

Map class derivation is similar to list derivation. See the article "Collections" in *Visual C++ Programmer's Guide* online for an illustration of the derivation of a special-purpose list class.

#include <afxcoll.h>

See Also: CMapPtrToPtr, CMapPtrToWord, CMapStringToPtr, CMapStringToString, CMap WordToOb, CMap WordToPtr

# CMapStringToOb Class Members

Construction

CMapStringToOb Constructs a collection that maps CString values to CObject pointers.

**Operations** 

Lookup Returns a CObject pointer based on a CString value.

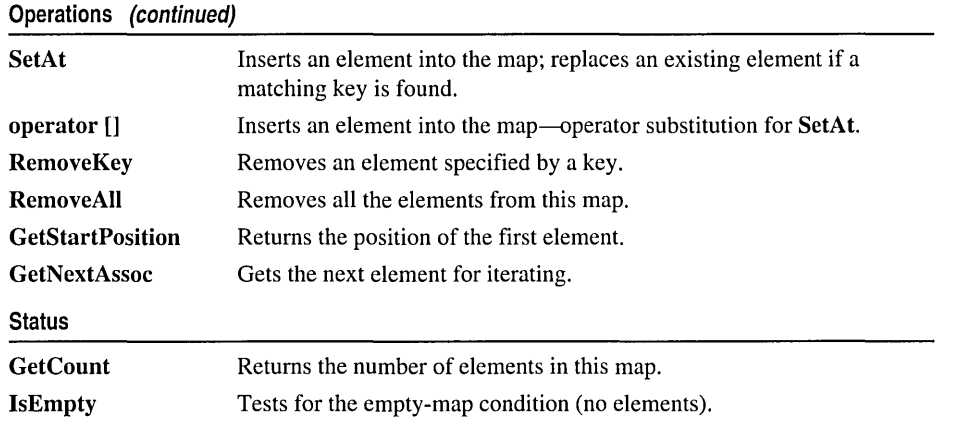

# Member **Functions**

# CMapStringToOb: :CMapStringToOb

CMapStringToOb( int *nBlockSize* = 10 );

#### **Parameters**

*nBlockSize* Specifies the memory-allocation granularity for extending the map.

### Remarks

Constructs an empty CString-to-CObject\* map. As the map grows, memory is allocated in units of *nBlockSize* entries.

### Example

```
II example for CMapStringToOb::CMapStringToOb 
CMapStringToOb map(20); // Map on the stack with blocksize of 20
ChapStringToOb* pm = new ChapStringToOb; // Map on the heap// with default blocksize
```
See CObList::CObList for a listing of the CAge class used in all collection examples.

# CMapStringToOb: : GetCount

### int GetCount( ) const;

### Return Value

The number of elements in this map.

### Remarks

Call this member function to determine how many elements are in the map.

### Example

See CObList::CObList for a listing of the CAge class used in all collection examples.

II example for CMapStringToOb::GetCount CMapStringToOb map; map.SetAt( "Bart", new CAge( 13 ) ); map.SetAt( "Homer", new CAge( 36 ) ); ASSERT( map.GetCount() == 2 );

See Also: CMapStringToOb::IsEmpty

# CMapStringToOb::GetNextAssoc

```
void GetNextAssoc( POSITION& rNextPosition, CString& rKey, 
  ... CObject*& rValue ) const;
```
### Parameters

*rNextPosition* Specifies a reference to a POSITION value returned by a previous GetNextAssoc or GetStartPosition call.

*rKey* Specifies the returned key of the retrieved element (a string).

*rValue* Specifies the returned value of the retrieved element (a CObject pointer). See Remarks for more about this parameter.

#### Remarks

Retrieves the map element at *rNextPosition,* then updates *rNextPosition* to refer to the next element in the map. This function is most useful for iterating through all the elements in the map. Note that the position sequence is not necessarily the same as the key value sequence.

If the retrieved element is the last in the map, then the new value of *rNextPosition* is set to NULL.

For the *rValue* parameter, be sure to cast your object type to **CObject**<sup>\*</sup>&, which is what the compiler requires, as shown in the following example:

```
CMyObject* ob; 
map.GetNextAssoc(pos, key, (CObject*&)ob);
```
This is not true of GetNextAssoc for maps based on templates.

### Example

See CObList::CObList for a listing of the CAge class used in all collection examples.

```
II example for CMapStringToOb::GetNextAssoc 
II and CMapStringToOb::GetStartPosition 
   CMapStringToOb map; 
   POSITION pos; 
   CString key; 
   CAge* pa;
```

```
map.SetAt( "Bart", new CAge( 13 ) );
   map.SetAt( "Lisa", new CAge( 11 ) );
   map.SetAt( "Homer", new CAge( 36 ) ); 
   map.SetAt( "Marge", new CAge( 35 ) ); 
   // Iterate through the entire map, dumping both name and age.
   for(pos = map.GetStartPosition(); pos != NULL; ){ 
   map.GetNextAssoc( pos, key, (CObject*&)pa ); 
41ifdef _DEBUG 
      afxDump \lt\lt key \lt\lt" : " \lt\lt pa \lt\lt " \n'41endif 
   }
```
The results from this program are as follows:

Lisa: a CAge at \$4724 11 Marge : a CAge at \$47A8 35 Homer : a CAge at \$4766 36 Bart : a CAge at \$4504 13

See Also: CMapStringToOb::GetStartPosition

# CMapStringToOb: : GetStartPosition

# POSITION GetStartPosition( ) const;

#### Return Value

A POSITION value that indicates a starting position for iterating the map; or NULL if the map is empty.

### Remarks

Starts a map iteration by returning a POSITION value that can be passed to a GetNextAssoc call. The iteration sequence is not predictable; therefore, the "first element in the map" has no special significance.

# CMapStringToOb: : IsEmpty

# BOOL IsEmpty( ) const;

### Return Value

Nonzero if this map contains no elements; otherwise O.

#### Remarks

Call this member function to determine whether the map is empty.

#### Example

See the example for RemoveAll.

# **CMapStringToOb:** : Lookup

# **BOOL Lookup( LPCTSTR** *key,* **CObject\*&** *rValue* ) **const;**

### **Return Value**

Nonzero if the element was found; otherwise O.

## **Parameters**

*key* Specifies the string key that identifies the element to be looked up.

*rValue* Specifies the returned value from the looked-up element.

# **Remarks**

**Lookup** uses a hashing algorithm to quickly find the map element with a key that matches exactly **(CString** value).

## **Example**

See **CObList::CObList** for a listing of the CAge class used in all collection examples.

ä,

II example for CMapStringToOb::LookUp

```
CMapStringToOb map; 
CAge* pa; 
map.SetAt( "Bart", new CAge( 13 ) );
map.SetAt( "Lisa", new CAge( 11 ) );
map.SetAt( "Homer", new CAge( 36 ) ); 
map.SetAt( "Marge", new CAge( 35 ) );
ASSERT( map.Lookup( "Lisa", ( CObject*& ) pa ) ); // Is "Lisa" in the map?
ASSERT( *pa == CAge( 11 ) ); // Is she 11?
```
**See Also: CMapStringToOb::operator []** 

# **CMapStringToOb:** : RemoveAll

**void RemoveAll();** 

# **Remarks**

Removes all the elements from this map and destroys the **CString** key objects. The **CObject** objects referenced by each key are not destroyed. The **RemoveAll** function can cause memory leaks if you do not ensure that the referenced **CObject** objects are destroyed.

The function works correctly if the map is already empty.

# **Example**

{

See **CObList::CObList** for a listing of the CAge class used in all collection examples.

```
II example for CMapStringToOb::RemoveAll
```

```
CMapStringToOb map;
```

```
CAge age1( 13 ); II Two objects on the stack 
   CAge age2( 36 ); 
   map.SetAt( "Bart", &age1 ); 
   map.SetAt( "Homer", &age2 ); 
   ASSERT( map.GetCount() == 2 ); 
   map.RemoveAll(): // CObject pointers removed; objects not removed.
   ASSERT( map.GetCount() == 0);
   ASSERT( map. IsEmpty() ); 
II // The two CAge objects are deleted when they go out of scope.
```
See Also: CMapStringToOb::RemoveKey

# CMapStringToOb: : RemoveKey

## BOOL RemoveKey( LPCTSTR *key);*

#### Return Value

Nonzero if the entry was found and successfully removed; otherwise O.

### **Parameters**

*key* Specifies the string used for map lookup.

#### Remarks

Looks up the map entry corresponding to the supplied key; then, if the key is found, removes the entry. This can cause memory leaks if the CObject object is not deleted elsewhere.

#### Example

See CObList::CObList for a listing of the CAge class used in all collection examples.

```
II example for CMapStringToOb::RemoveKey 
   CMapStringToOb map; 
   map.SetAt( "Bart", new CAge( 13 ) );
   map.SetAt( "Lisa", new CAge( 11 ) );
   map.SetAt( "Homer", new CAge( 36 ) );
   map.SetAt( "Marge", new CAge( 35 ) ); 
  map.RemoveKey( "Lisa" ); II Memory leak: CAge object not 
                             II deleted. 
#ifdef _DEBUG
   afxDump.SetDepth( 1 ); 
   afxDump << "RemoveKey example: " << &map << "\n";
#endif
```
The results from this program are as follows:

```
RemoveKey example: A CMapStringToOb with 3 elements 
   [Marge] = a CAge at $49A0 35[Homer] = a CAge at $495E 36
   [Bart] = a CAge at $4634 13
```
### See Also: CMapStringToOb::RemoveAll
### **CMapStringToOb:: SetAt**

#### **void SetAt( LPCTSTR** *key,* **CObject\*** *newValue);*  **throw( CMemoryException);**

#### **Parameters**

*key* Specifies the string that is the key of the new element.

*newValue* Specifies the **CObject** pointer that is the value of the new element.

#### **Remarks**

The primary means to insert an element in a map. First, the key is looked up. If the key is found, then the corresponding value is changed; otherwise a new key-value element is created.

#### **Example**

See **CObList::CObList** for a listing of the CAge class used in all collection examples.

```
II example for CMapStringToOb::SetAt 
   CMapStringToOb map; 
   CAge* pa; 
    map.SetAt( "Bart", new CAge( 13 ) );
    map.SetAt( "Lisa", new CAge( 11 
)~ II Map contains 2 
#ifdef DEBUG
   afxDump.SetDepth( 1 ); 
                                              II elements. 
   afxDump \langle\langle "before Lisa's birthday: " \langle\langle &map \langle\langle "\n";
#endif
   if( map.Lookup( "Lisa", (CObject *&)pa ) ) 
   { II CAge 12 pointer replaces CAge 11 pointer. 
      map.SetAt( "Lisa", new CAge( 12 ) ); 
      delete pa; II Must delete CAge 11 to avoid memory leak. 
   } 
#ifdef DEBUG
   afxDump \langle\langle "after Lisa's birthday: " \langle\langle &map \langle\langle "\n";
#endif
```
The results from this program are as follows:

```
before Lisa's birthday: A CMapStringToOb with 2 elements 
    [Lisa] = a CAge at $493C 11 
    [Bart] = a CAge at $4654 13after Lisa's birthday: A CMapStringToOb with 2 elements 
   [Lisa] = a CAge at $49C0 12 
   [Bart] = a CAge at $4654 13
```
**See Also: CMapStringToOb: :Lookup, CMapStringToOb: :operator []** 

## **Operators** CMapStringToOb: : operator [ ]

CObject\*& operator []( LPCTSTR *key);* 

#### Return Value

A reference to a pointer to a CObject object; or NULL if the map is empty or *key* is out of range.

#### Remarks

This operator is a convenient substitute for the SetAt member function. Thus it can be used only on the left side of an assignment statement (an I-value). If there is no map element with the specified key, then a new element is created.

There is no "right side" (r-value) equivalent to this operator because there is a possibility that a key may not be found in the map. Use the Lookup member function for element retrieval.

#### Example

See CObList::CObList for a listing of the CAge class used in all collection examples.

```
II example for CMapStringToOb::operator[] 
   CMapStringToOb map; 
   map['Bart"] = new CAge(13);map["Lisa"] = new CAge(11);
1fifdef _DEBUG 
   afxDump.SetDepth( 1 ); 
   afxDump << "Operator [] example: " << &map << "\n";
1fendif
```
The results from this program are as follows:

Operator [] example: A CMapStringToOb with 2 elements [Lisa] = a CAge at \$4A02 11  $[Bart] = a CAge at $497E 13$ 

See Also: CMapStringToOb::SetAt, CMapStringToOb::Lookup

# CMapStringToPtr

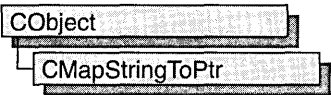

The CMapStringToPtr class supports maps of void pointers keyed by CString objects.

The member functions of CMapStringToPtr are similar to the member functions of class CMapStringToOb. Because of this similarity, you can use the CMapStringToOb reference documentation for member function specifics. Wherever you see a CObject pointer as a function parameter or return value, substitute a pointer to void.

```
BOOL CMapStringToOb::Lookup( const char* <key>,
                     CObject*& <rValue> ) const;
```
for example, translates to

BOOL CMapStringToPtr::Lookup( LPCTSTR <key>, void\*& <rValue> ) const:

CMapStringToPtr incorporates the IMPLEMENT\_DYNAMIC macro to support run-time type access and dumping to a CDumpContext object. If you need a dump of individual map elements, you must set the depth of the dump context to 1 or greater.

String-to-pointer maps may not be serialized.

When a **CMapStringToPtr** object is deleted, or when its elements are removed, the CString key objects and the words are removed.

#include <afxcoll.h>

# CMapStringToPtr Class Members

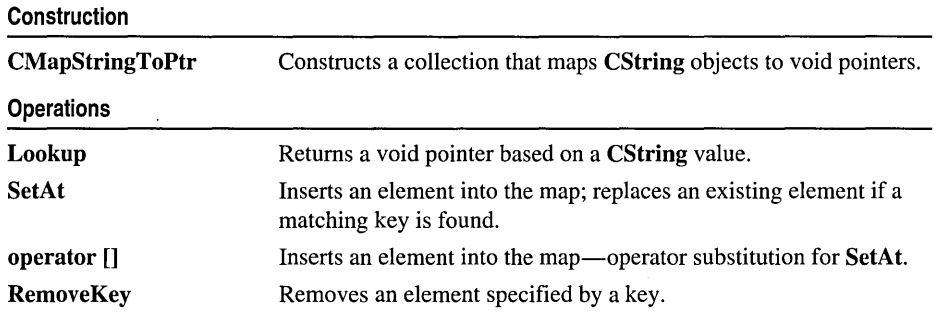

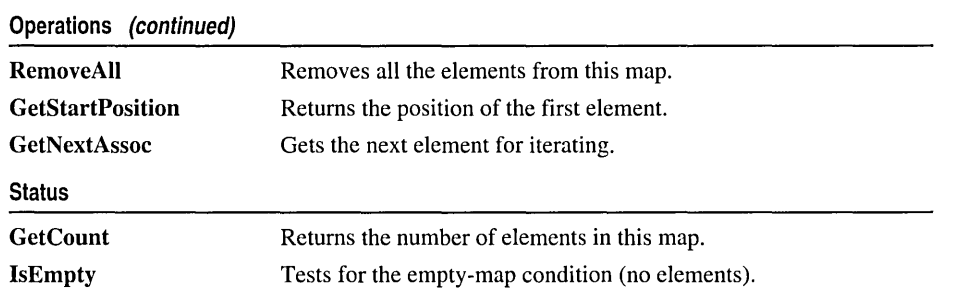

# CMapStringToString

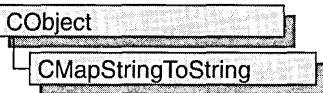

The CMapStringToString class supports maps of CString objects keyed by CString objects.

The member functions of **CMapStringToString** are similar to the member functions of class CMapStringToOb. Because of this similarity, you can use the CMapStringToOb reference documentation for member function specifics. Wherever you see a CObject pointer as a return value or "output" function parameter, substitute a pointer to char. Wherever you see a **CObject** pointer as an "input" function parameter, substitute a pointer to char.

```
BOOL CMapStringToOb::Lookup( const char* <key>.
                     CObject*& <rValue> ) const:
```
for example, translates to

BOOL CMapStringToString::Lookup( LPCTSTR <key>. CString& <rValue> ) const;

CMapStringToString incorporates the IMPLEMENT\_SERIAL macro to support serialization and dumping of its elements. Each element is serialized in tum if a map is stored to an archive, either with the overloaded insertion  $\left(\ll\right)$  operator or with the Serialize member function.

If you need a dump of individual CString-CString elements, you must set the depth of the dump context to 1 or greater.

When a **CMapStringToString** object is deleted, or when its elements are removed, the CString objects are removed as appropriate.

For more information on **CMapStringToString**, see the article "Collections" in *Visual C++ Programmer's Guide.* 

#include <afxcoll.h>

# CMapStringToString Class Members

Construction

CMapStringToString

Constructs a collection that maps CString objects to CString objects.

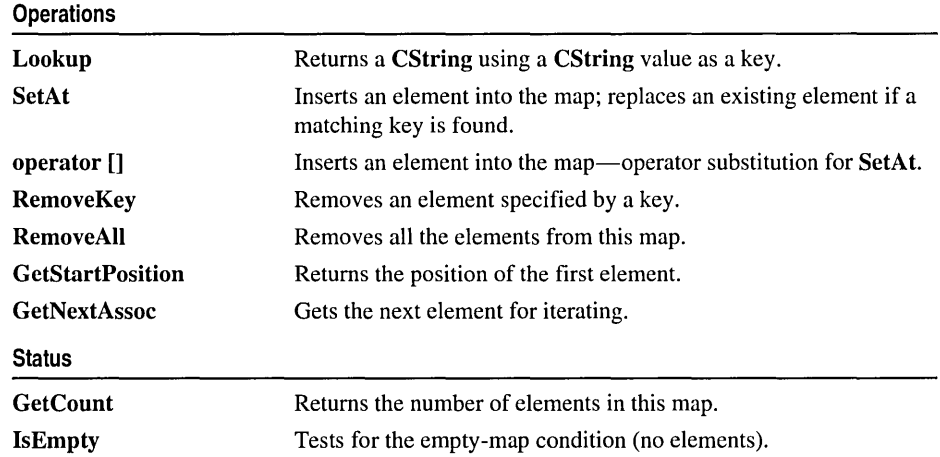

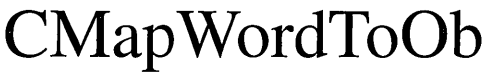

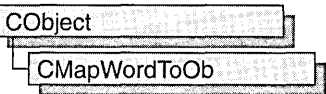

The CMapWordToOb class supports maps of CObject pointers keyed by 16-bit words.

The member functions of **CMapWordToOb** are similar to the member functions of class CMapStringToOb. Because of this similarity, you can use the CMapStringToOb reference documentation for member function specifics. Wherever you see a CString or a const pointer to char as a function parameter or return value, substitute WORD.

```
BOOL CMapStringToOb::Lookup( const char* <key>,
                             CObject*& <rValue> ) const:
```
for example, translates to

BOOL CMapWordToOb::Lookup( WORD <key>, CObject\*& <rValue> ) const;

CMapWordToOb incorporates the IMPLEMENT\_SERIAL macro to support serialization and dumping of its elements. Each element is serialized in turn if a map is stored to an archive, either with the overloaded insertion  $(\ll)$  operator or with the Serialize member function.

If you need a dump of individual WORD-CObject elements, you must set the depth of the dump context to 1 or greater.

When a **CMapWordToOb** object is deleted, or when its elements are removed, the CObject objects are deleted as appropriate.

For more information on **CMapWordToOb**, see the article "Collections" in *Visual C++ Programmer's Guide* online.

#include <afxcoIl.h>

## CMapWordToOb Class Members

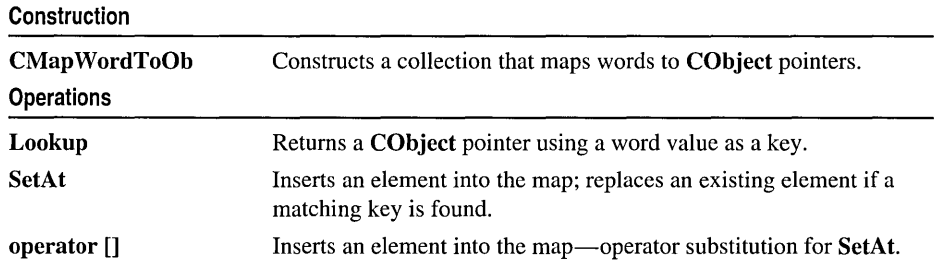

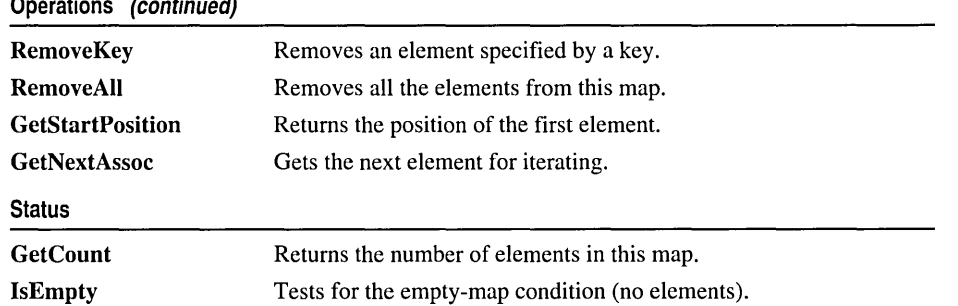

# CMap WordToPtr

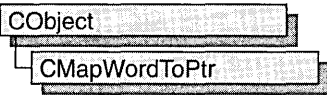

The **CMap WordToPtr** class supports maps of void pointers keyed by 16-bit words.

The member functions of **CMapWordToPtr** are similar to the member functions of class CMapStringToOb. Because of this similarity, you can use the CMapStringToOb reference documentation for member function specifics. Wherever you see a CObject pointer as a function parameter or return value, substitute a pointer to void. Wherever you see a CString or a const pointer to char as a function parameter or return value, substitute WORD.

```
BOOL CMapStringToOb::Lookup( const char* <key>,
                             CObject*& <rValue> ) const;
```
for example, translates to

BOOL CMapWordToPtr::Lookup( WORD <key>, void\*& <rValue> ) const;

CMap WordToPtr incorporates the IMPLEMENT \_DYNAMIC macro to support run-time type access and dumping to a CDumpContext object. If you need a dump of individual map elements, you must set the depth of the dump context to 1 or greater.

Word-to-pointer maps may not be serialized.

When a CMap Word ToPtr object is deleted, or when its elements are removed, the words and the pointers are removed. The entities referenced by the pointers are not removed.

For more information on CMapWordToPtr, see the article "Collections" in *Visual C++ Programmer's Guide* online.

#include <afxcoll.h>

# CMapWordToPtr Class Members

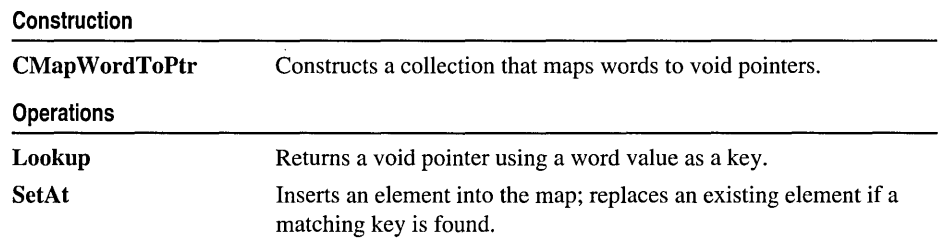

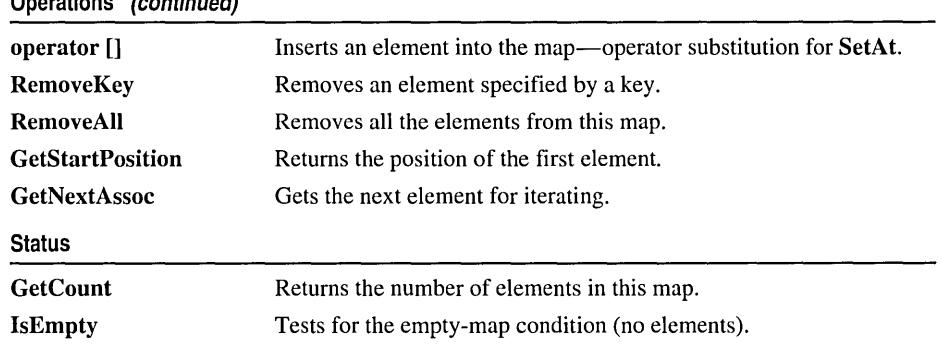

 $\sim 10^{-1}$ 

# CMDIChildWnd

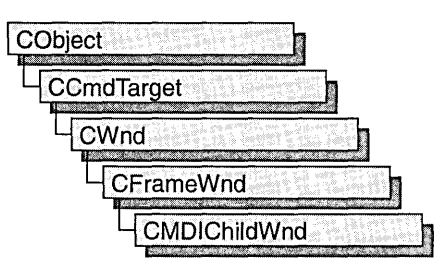

The CMDIChildWnd class provides the functionality of a Windows multiple document interface (MDI) child window, along with members for managing the window.

An MDI child window looks much like a typical frame window, except that the MDI child window appears inside an MDI frame window rather than on the desktop. An MDI child window does not have a menu bar of its own, but instead shares the menu of the MDI frame window. The framework automatically changes the MDI frame menu to represent the currently active MDI child window.

To create a useful MDI child window for your application, derive a class from CMDIChildWnd. Add member variables to the derived class to store data specific to your application. Implement message-handler member functions and a message map in the derived class to specify what happens when messages are directed to the window.

There are three ways to construct an MDI child window:

- Directly construct it using **Create**.
- Directly construct it using LoadFrame.
- Indirectly construct it through a document template.

Before you call Create or LoadFrame, you must construct the frame-window object on the heap using the C++ new operator. Before calling Create you can also register a window class with the AfxRegisterWndClass global function to set the icon and class styles for the frame.

Use the Create member function to pass the frame's creation parameters as immediate arguments.

LoadFrame requires fewer arguments than Create, and instead retrieves most of its default values from resources, including the frame's caption, icon, accelerator table, and menu. To be accessible by LoadFrame, all these resources must have the same resource ID (for example, IDR\_MAINFRAME).

When a CMDIChildWnd object contains views and documents, they are created indirectly by the framework instead of directly by the programmer. The CDocTemplate object orchestrates the creation of the frame, the creation of the containing views, and the connection of the views to the appropriate document. The parameters of the CDocTemplate constructor specify the CRuntimeClass of the three classes involved (document, frame, and view). A CRuntimeClass object is used by the framework to dynamically create new frames when specified by the user (for example, by using the File New command or the MDI Window New command).

A frame-window class derived from CMDIChildWnd must be declared with DECLARE DYNCREATE in order for the above RUNTIME CLASS mechanism to work correctly.

The CMDIChildWnd class inherits much of its default implementation from CFrameWnd. For a detailed list of these features, please refer to the CFrameWnd class description. The CMDIChildWnd class has the following additional features:

- In conjunction with the CMultiDocTemplate class, multiple CMDIChildWnd objects from the same document template share the same menu, saving Windows system resources.
- The currently active MDI child window menu entirely replaces the MDI frame window's menu, and the caption of the currently active MDI child window is added to the MDI frame window's caption. For further examples of MDI child window functions that are implemented in conjunction with an MDI frame window, see the CMDIFrameWnd class description.

Do not use the C++ delete operator to destroy a frame window. Use CWnd::DestroyWindow instead. The CFrameWnd implementation of PostNcDestroy will delete the C++ object when the window is destroyed. When the user closes the frame window, the default OnClose handler will call DestroyWindow.

For more information on CMDIChildWnd, see "Frame Window Topics" in *Visual C++ Programmer's Guide* online.

#include <afxwin.h>

See Also: CWnd, CMDIFrameWnd

## CMDIChildWnd Class Members

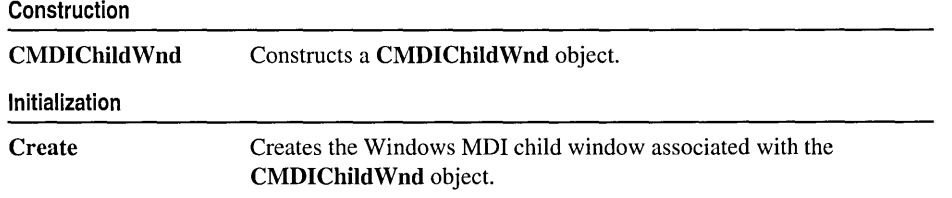

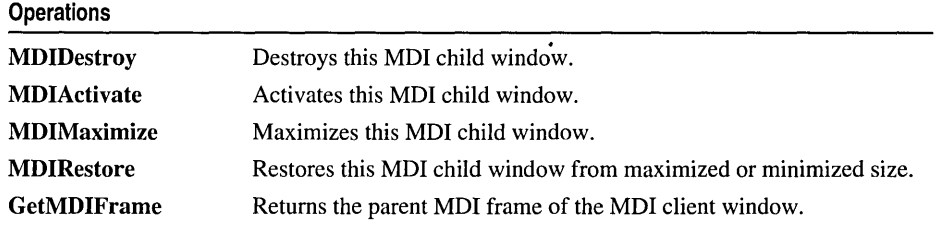

## Member Functions CMDIChildWnd: :CMDIChildWnd

#### CMDIChildWnd( );

#### Remarks

Call to construct a CMDIChildWnd object. Call Create to create the visible window.

See Also: CMDIChildWnd::Create

### CMDIChildWnd::Create

#### BOOL Create( LPCTSTR *IpszClassName,* LPCTSTR *IpszWindowName,*

- ... DWORD *dwStyle* = WS\_CHILD <sup>I</sup>WS\_ VISIBLE I WS\_OVERLAPPEDWINDOW,
- ... const RECT& *reet* = rectDefault, CMDIFrameWnd\* *pParentWnd* = NULL,
- ... CCreateContext\* *pContext* = NULL );

#### Return Value

Nonzero if successful; otherwise O.

#### **Parameters**

- *IpszClassName* Points to a null-terminated character string that names the Windows class (a WNDCLASS structure). The class name can be any name registered with the AfxRegisterWndClass global function. Should be NULL for a standard CMDIChildWnd.
- *IpszWindowName* Points to a null-terminated character string that represents the window name. Used as text for the title bar.
- *dwStyle* Specifies the window style attributes. The **WS\_CHILD** style is required.
- *reet* Contains the size and position of the window. The rectDefault value allows Windows to specify the size and position of the new CMDIChildWnd.
- *pParentWnd* Specifies the window's parent. If NULL, the main application window is used.

*pContext* Specifies a CCreateContext structure. This parameter can be NULL.

#### Remarks

Call this member function to create a Windows MDI child window and attach it to the CMDIChildWnd object.

The currently active MDI child frame window can determine the caption of the parent frame window. This feature is disabled by turning off the FWS\_ADDTOTITLE style bit of the child frame window.

The framework calls this member function in response to a user command to create a child window, and the framework uses the *pContext* parameter to properly connect the child window to the application. When you call Create, *pContext* can be NULL.

See Also: CMDIChildWnd::CMDIChildWnd, CWnd::PreCreateWindow

### CMDIChildWnd::GetMDIFrame

#### CMDIFrameWnd\* GetMDIFrame( );

#### Return Value

A pointer to the MDI parent frame window.

#### Remarks

Call this function to return the MDI parent frame. The frame returned is two parents removed from the CMDIChildWnd and is the parent of the window of type MDICLIENT that manages the CMDIChildWnd object. Call the GetParent member function to return the CMDIChildWnd object's immediate MDICLIENT parent as a temporary CWnd pointer.

See Also: CWnd: :GetParent

### CMDIChildWnd::MDIActivate

#### void MDIActivate( );

#### Remarks

Call this member function to activate an MDI child window independently of the MDI frame window. When the frame becomes active, the child window that was last activated will be activated as well.

See Also: CMDIFrameWnd::MDIGetActive, CWnd::OnNcActivate, CMDIFrameWnd::MDINext, WM\_MDIACTIVATE

## **CMDIChildWnd: :MDIDestroy**

#### **void MDIDestroy();**

#### **Remarks**

Call this member function to destroy an MDI child window.

The member function removes the title of the child window from the frame window and deactivates the child window.

#### **See Also: WM\_MDIDESTROY, CMDIChiIdWnd::Create**

## **CMDIChildWnd::MDIMaximize**

#### **void MDIMaximize( );**

#### **Remarks**

Call this member function to maximize an MDI child window. When a child window is maximized, Windows resizes it to make its client area fill the client area of the frame window. Windows places the child window's Control menu in the frame's menu bar so that the user can restore or close the child window and adds the title of the child window to the frame-window title.

#### **See Also: WM\_MDIMAXIMIZE, CMDIChildWnd::MDIRestore**

## **CMDIChildWnd::MDIRestore**

#### **void MDIRestore( );**

#### **Remarks**

Call this member function to restore an MDI child window from maximized or minimized size.

#### **See Also: CMDIChildWnd::MDIMaximize, WM\_MDIRESTORE**

# CMDIFrame Wnd

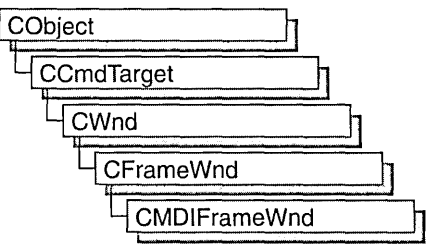

The CMDIFrameWnd class provides the functionality of a Windows multiple document interface (MDI) frame window, along with members for managing the window.

To create a useful MDI frame window for your application, derive a class from CMDIFrameWnd. Add member variables to the derived class to store data specific to your application. Implement message-handler member functions and a message map in the derived class to specify what happens when messages are directed to the window.

You can construct an MDI frame window by calling the Create or LoadFrame member function of CFrameWnd.

Before you call Create or LoadFrame, you must construct the frame window object on the heap using the C++ new operator. Before calling Create you can also register a window class with the AfxRegisterWndClass global function to set the icon and class styles for the frame.

Use the Create member function to pass the frame's creation parameters as immediate arguments.

LoadFrame requires fewer arguments than Create, and instead retrieves most of its default values from resources, including the frame's caption, icon, accelerator table, and menu. To be accessed by LoadFrame, all these resources must have the same resource ID (for example, IDR\_MAINFRAME).

Though MDIFrameWnd is derived from CFrameWnd, a frame window class derived from CMDIFrameWnd need not be declared with DECLARE\_DYNCREATE.

The CMDIFrameWnd class inherits much of its default implementation from CFrameWnd. For a detailed list of these features, refer to the CFrameWnd class description. The CMDIFrameWnd class has the following additional features:

• An MDI frame window manages the **MDICLIENT** window, repositioning it in conjunction with control bars. The MDI client window is the direct parent of MDI child frame windows. The WS\_HSCROLL and WS\_VSCROLL window styles

specified on a CMDIFrameWnd apply to the MDI client window rather than the main frame window so the user can scroll the MDI client area (as in the Windows Program Manager, for example).

- An MDI frame window owns a default menu that is used as the menu bar when there is no active MDI child window. When there is an active MDI child, the MDI frame window's menu bar is automatically replaced by the MDI child window menu.
- An MDI frame window works in conjunction with the current MDI child window, if there is one. For instance, command messages are delegated to the currently active MDI child before the MDI frame window.
- An MDI frame window has default handlers for the following standard Window menu commands:
	- ID\_WINDOW\_TILE\_VERT
	- ID\_WINDOW\_TILE\_HORZ
	- ID WINDOW CASCADE
	- ID\_WINDOW\_ARRANGE
- An MDI frame window also has an implementation of **ID\_WINDOW\_NEW**, which creates a new frame and view on the current document. An application can override these default command implementations to customize MDI window handling.

Do not use the c++ delete operator to destroy a frame window. Use CWnd::DestroyWindow instead. The CFrameWnd implementation of PostNcDestroy will delete the C++ object when the window is destroyed. When the user closes the frame window, the default On Close handler will call DestroyWindow.

For more information on CMDIFrameWnd, see "Frame Window Topics" in *Visual C++ Programmer's Guide* online.

#incIude <afxwin.h>

See Also: CWnd, CMDIChiIdWnd

# CMDIFrameWnd Class Members

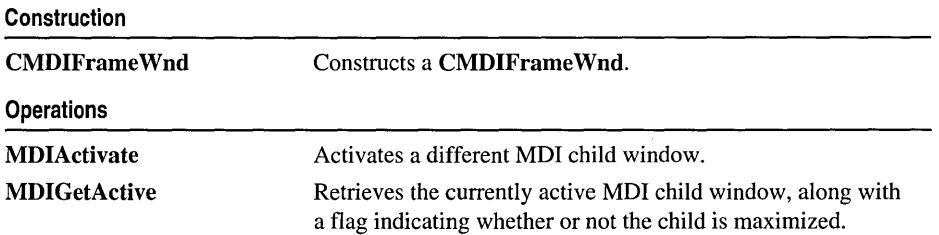

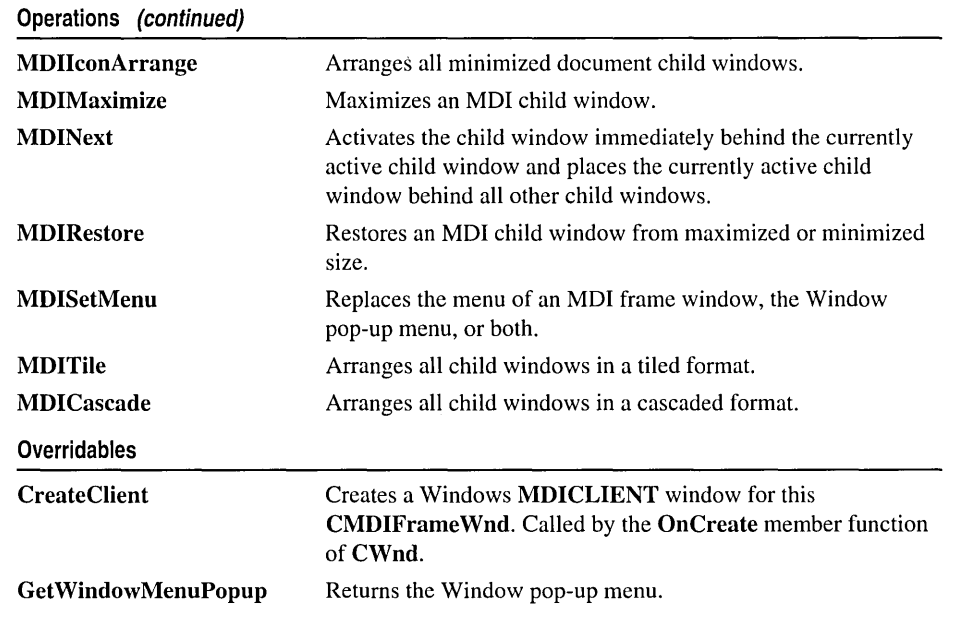

## Member Functions CMDIFrame Wnd: :CMDIFrame Wnd

#### CMDIFrameWnd( );

Remarks

Call this member function to construct a CMDIFrameWnd object. Call the Create or LoadFrame member function to create the visible MDI frame window.

See Also: CFrameWnd::Create, CFrameWnd::LoadFrame

## CMD IFrame W nd: : CreateClient

virtual BOOL CreateClient( LPCREATESTRUCT *IpCreateStruct,*  ... CMenu\* *p WindowMenu* );

#### Return Value

Nonzero if successful; otherwise O.

#### Parameters

*IpCreateStruct* A long pointer to a CREATESTRUCT structure. *p WindowMenu* A pointer to the Window pop-up menu.

#### Remarks

Creates the MDI client window that manages the CMDIChildWnd objects.

This member function should be called if you override the OnCreate member function directly.

#### See Also: CMDIFrameWnd::CMDIFrameWnd

## CMDIFrame Wnd: : GetWindow MenuPopup

virtual HMENU GetWindowMenuPopup( HMENU *hMenuBar* );

#### Return Value

The Window pop-up menu if one exists; otherwise NULL.

#### **Parameters**

*hMenuBar* The current menu bar.

#### Remarks

Call this member function to obtain a handle to the current pop-up menu named "Window" (the pop-up menu with menu items for MDI window management).

The default implementation looks for a pop-up menu containing standard Window menu commands such as **ID\_WINDOW\_NEW** and ID\_ WINDOW \_TILE\_HORZ.

Override this member function if you have a Window menu that does not use the standard menu command IDs.

See Also: CMDIFrameWnd::MDIGetActive

### CMDIFrame Wnd: :MDIActivate

#### void MDIActivate( CWnd\* *p WndActivate* );

#### **Parameters**

p *WndActivate* Points to the MDI child window to be activated.

#### Remarks

Call this member function to activate a different MDI child window. This member function sends the WM\_MDIACTIVATE message to both the child window being activated and the child window being deactivated.

This is the same message that is sent if the user changes the focus to an MDI child window by using the mouse or keyboard.

Note An MDI child window is activated independently of the MDI frame window. When the frame becomes active, the child window that was last activated is sent a WM\_NCACTIVATE message to draw an active window frame and caption bar, but it does not receive another WM\_MDIACTIVATE message.

See Also: CMDIFrameWnd::MDIGetActive, CMDIFrameWnd::MDINext, WM\_ACTIVATE, WM\_NCACTIVATE

### CMDIFrame Wnd: :MDICascade

void MDICascade( ); void MDICascade( int *nType);* 

#### Parameters

*nType* Specifies a cascade flag. Only the following flag can be specified: MDITILE\_SKIPDISABLED, which prevents disabled MDI child windows from being cascaded.

#### Remarks

Call this member function to arrange all the MDI child windows in a cascade format.

The first version of MDICascade, with no parameters, cascades all MDI child windows, including disabled ones. The second version optionally does not cascade disabled MDI child windows if you specify MDITILE\_SKIPDISABLED for the *nType* parameter.

See Also: CMDIFrameWnd::MDIIconArrange, CMDIFrameWnd::MDITile, WM\_MDICASCADE

### CMDIFrame Wnd: :MDIGetActive

CMDIChildWnd\* MDIGetActive( BOOL\* *pbMaximized* = NULL) const;

#### Return Value

A pointer to the active MDI child window.

#### Parameters

*pbMaximized* A pointer to a BOOL return value. Set to TRUE on return if the window is maximized; otherwise FALSE.

#### Remarks

Retrieves the current active MDI child window, along with a flag indicating whether the child window is maximized.

#### See Also: CMDIFrameWnd::MDIActivate, WM\_MDIGETACTIVE

## CMDIFrame Wnd: :MDIIconArrange

#### void MDIIconArrange();

#### Remarks

Arranges all minimized document child windows. It does not affect child windows that are not minimized.

See Also: CMDIFrameWnd::MDICascade, CMDIFrameWnd::MDITile, WM\_MDIICONARRANGE

### CMDIFrame Wnd: :MDIMaximize

#### void MDIMaximize( CWnd\* *p Wnd* );

#### **Parameters**

p *Wnd* Points to the window to maximize.

#### Remarks

Call this member function to maximize the specified MDI child window. When a child window is maximized, Windows resizes it to make its client area fill the client window. Windows places the child window's Control menu in the frame's menu bar so the user can restore or close the child window. It also adds the title of the child window to the frame-window title.

If another MDI child window is activated when the currently active MDI child window is maximized, Windows restores the currently active child and maximizes the newly activated child window.

#### See Also: WM\_MDIMAXIMIZE, CMDIFrameWnd::MDIRestore

## CMDIFrameWnd::MDINext

#### void MDINext();

#### Remarks

Activates the child window immediately behind the currently active child window and places the currently active child window behind all other child windows.

If the currently active MDI child window is maximized, the member function restores the currently active child and maximizes the newly activated child.

#### See Also: CMDIFrame Wnd:: MDIActivate, CMDIFrame Wnd:: MDIGetActive, WM\_MDINEXT

### CMDIFrame Wnd: :MDIRestore

#### void MDIRestore( CWnd\* *pWnd);*

#### **Parameters**

*p Wnd* Points to the window to restore.

#### Remarks

Restores an MDI child window from maximized or minimized size.

See Also: CMDIFrameWnd::MDIMaximize, WM\_MDIRESTORE

## CMDIFrame Wnd: :MDISetMenu

#### CMenu\* MDISetMenu( CMenu\* *pFrameMenu,* CMenu\* *pWindowMenu);*

#### Return Value

A pointer to the frame-window menu replaced by this message. The pointer may be temporary and should not be stored for later use.

#### Parameters

*pFrameMenu* Specifies the menu of the new frame-window menu. If NULL, the menu is not changed.

*pWindowMenu* Specifies the menu of the new Window pop-up menu. If NULL, the menu is not changed.

#### Remarks

Call this member function to replace the menu of an MDI frame window, the Window pop-up menu, or both.

After calling MDISetMenu, an application must call the DrawMenuBar member function of CWnd to update the menu bar.

If this call replaces the Window pop-up menu, MDI child-window menu items are removed from the previous Window menu and added to the new Window pop-up menu.

If an MDI child window is maximized and this call replaces the MDI frame-window menu, the Control menu and restore controls are removed from the previous frame-window menu and added to the new menu.

Do not call this member function if you use the framework to manage your MDI child windows.

#### See Also: CWnd::DrawMenuBar, WM\_MDISETMENU

## **CMDIFrame Wnd: :MDITile**

#### **void MDITile(** ); **void MDITile( int** *nType);*

#### **Parameters**

*nType* Specifies a tiling flag. This parameter can be anyone of the following flags:

- **MDITILE HORIZONTAL** Tiles MDI child windows so that one window appears above another.
- **MDITILE SKIPDISABLED** Prevents disabled MDI child windows from being tiled.
- **MDITILE\_VERTICAL** Tiles MDI child windows so that one window appears beside another.

#### **Remarks**

Call this member function to arrange all child windows in a tiled format.

The first version of **MDITile,** without parameters, tiles the windows vertically under Windows versions 3.1 and later. The second version tiles windows vertically or horizontally, depending on the value of the *nType* parameter.

#### **See Also: CMDIFrameWnd::MDICascade, CMDIFrameWnd: :MDIIconArrange, WM\_MDITILE**

# CMemFile

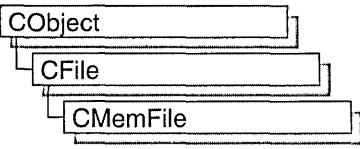

CMemFile is the CFile-derived class that supports memory files. These memory files behave like disk files except that the file is stored in RAM rather than on disk. A memory file is useful for fast temporary storage or for transferring raw bytes or serialized objects between independent processes.

CMemFile objects can automatically allocate their own memory or you can attach your own memory block to the CMemFile object by calling Attach. In either case, memory for growing the memory file automatically is allocated in *nGrowBytes-sized*  increments if *nGrowBytes* is not zero.

The memory block will automatically be deleted upon destruction of the CMemFile object if the memory was originally allocated by the CMemFile object; otherwise, you are responsible for deallocating the memory you attached to the object.

You can access the memory block through the pointer supplied when you detach it from the CMemFile object by calling Detach.

The most common use of CMemFile is to create a CMemFile object and use it by calling CFile member functions. Note that creating a CMemFile automatically opens it: you do not call CFile: :Open, which is only used for disk files. Because CMemFile doesn't use a disk file, the data member CFile::m\_hFile is not used and has no meaning.

The CFile member functions Duplicate, LockRange, and UnlockRange are not implemented for CMemFile. If you call these functions on a CMemFile object, you will get a CNotSupportedException.

CMemFile uses the run-time library functions malloc, realloc, and free to allocate, reallocate, and deallocate memory; and the intrinsic memcpy to block copy memory when reading and writing. If you'd like to change this behavior or the behavior when CMemFile grows a file, derive your own class from CMemFile and override the appropriate functions.

For more information on CMemFile, see the articles "Files in MFC" and "Memory Management Topics (MFC)" in the *Visual C++ Programmer's Guide* online and see "File Handling" in the *Run-Time Library Reference.* 

#### #include <afx.h>

# CMemFile Class Members

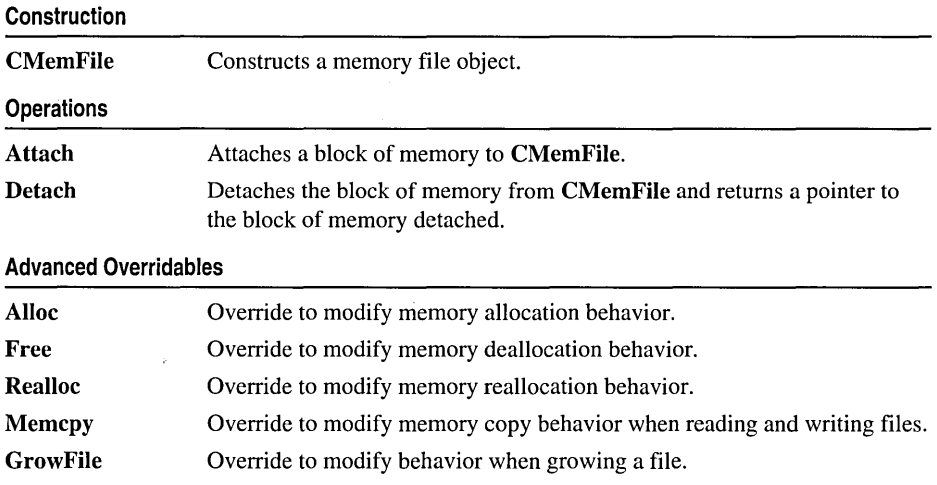

# Member **Functions**

## CMemFile: :Alloc

BYTE \* AIloc( DWORD *nBytes* );

#### Return Value

A pointer to the memory block that was allocated, or NULL if the allocation failed.

#### **Parameters**

*nBytes* Number of bytes of memory to be allocated.

#### Remarks

This function is called by CMemFile member functions. Override this function to implement custom memory allocation. If you override this function, you'll probably want to override Free and Realloc as well.

The default implementation uses the run-time library function malloc to allocate memory.

See Also: CMemFile::Free, CMemFile::Realloc, malloc

### CMemFile: : Attach

void Attach( BYTE\* *lpBuffer*, UINT *nBufferSize*, UINT *nGrowBytes* = 0 );

#### Parameters

*IpBuffer* Pointer to the buffer to be attached to **CMemFile**. *nBlljferSize* An integer that specifies the size of the buffer in bytes. *nGrowBytes* The memory allocation increment in bytes.

#### Remarks

Call this function to attach a block of memory to CMemFile. This causes CMemFile to use the block of memory as the memory file.

If *nGrowBytes* is 0, CMemFile will set the file length to *nBlljferSize.* This means that the data in the memory block before it was attached to CMemFile will be used as the file. Memory files created in this manner cannot be grown.

Since the file cannot be grown, be careful not to cause CMemFile to attempt to grow the file. For example, don't call the CMemFile overrides of CFile:Write to write past the end or don't call CFile:SetLength with a length longer than *nBujferSize.* 

If *nGrowBytes* is greater than 0, CMemFile will ignore the contents of the memory block you've attached. You'll have to write the contents of the memory file from scratch using the CMemFile override of CFile::Write. If you attempt to write past the end of the file or grow the file by calling the CMemFile override of CFile::SetLength, CMemFile will grow the memory allocation in increments of *nGrowBytes.* Growing the memory allocation will fail if the memory block you pass to Attach wasn't allocated with a method compatible with Alloe. To be compatible with the default implementation of **Alloc**, you must allocate the memory with the run-time library function malloe or ealloe.

See Also: CMemFile:: CMemFile, CMemFile: :Detaeh, CMemFile: :Alloe, CFile:: Write, CFile: :SetLength

### CMemFile: :CMemFile

CMemFile( UINT *nGrowBytes* = 1024); CMemFile( BYTE\* *lpBujfer,* UINT *nBujferSize,* UINT *nGrowBytes* = 0 );

#### **Parameters**

*nGrowBytes* The memory allocation increment in bytes. *IpBujfer* Pointer to a buffer that receives information of the size *nBujferSize. nBufferSize* An integer that specifies the size of the file buffer, in bytes.

#### CMemFile: :Detach

#### **Remarks**

The first overload opens an empty memory file. Note that the file is opened by the constructor and that you should not call **CFile::Open.** 

The second overload acts the same as if you used the first constructor and immediately called **Attach** with the same parameters. See **Attach** for details.

#### **Example**

// example for CMemFile::CMemFile CMemFile f; // Ready to use - no Open necessary.

BYTE \* pBuf =  $(BYTE *)$ new char  $[1024]$ ; CMemFile g( pBuf, 1024, 256 );  $11$  same as CMemFile g; g.Attach( pBuf, 1024, 256 );

**See Also: CMemFile: :Attach** 

### **CMemFile: :Detach**

**BYTE \* Detach( );** 

#### **Return Value**

A pointer to the memory block that contains the contents of the memory file.

#### **Remarks**

Call this function to get a pointer to the memory block being used by **CMemFile.** 

Calling this function also closes the **CMemFile.** You can reattach the memory block to **CMemFile** by calling **Attach.** If you want to reattach the file and use the data in it, you should call **CFile::GetLength** to get the length of the file before calling **Detach.**  Note that if you attach a memory block to **CMemFile** so that you can use its data  $(nGrowBytes = 0)$ , then you won't be able to grow the memory file.

**See Also: CMemFile::Attach, CFile::GetLength** 

### **CMemFile:** : Free

**void Free( BYTE** \* *lpMem);* 

#### **Parameters**

*lpMem* Pointer to the memory to be deallocated.

#### **Remarks**

This function is called by **CMemFile** member functions. Override this function to implement custom memory deallocation. If you override this function, you'll probably want to override **Alloc** and **Realloc** as well.

#### **See Also: CMemFile: :Alloc, CMemFile: :Realloc**

## CMemFile: : GrowFile

#### void GrowFile( DWORD *dwNewLen* );

#### Parameters

*dwNewLen* New size of the memory file.

#### Remarks

This function is called by several of the CMemFile member functions. You can override it if you want to change how CMemFile grows its file. The default implementation calls Realloc to grow an existing block (or Alloc to create a memory block), allocating memory in multiples of the *nGrowBytes* value specified in the constructor or Attach call.

See Also: CMemFile::Alloc, CMemFile::Realloc, CMemFile::CMemFile, CMemFile: :Attach

### CMemFile: :Memcpy

BYTE \* Memcpy( BYTE\* *IpMemTarget,* BYTE\* *IpMemSource,* UINT *nBytes* );

#### Return Value

A copy of *IpMemTarget.* 

#### Parameters

*IpMemTarget* Pointer to the memory block into which the source memory will be copied.

*IpMemSource* Pointer to the source memory block.

*nBytes* Number of bytes to be copied.

#### Remarks

This function is called by the CMemFile overrides of CFile::Read and CFile::Write to transfer data to and from the memory file. Override this function if you want to change the way that CMemFile does these memory copies.

See Also: CFile::Read, CFile::Write

### CMemFile: :Realloc

#### BYTE \* Realloc( BYTE\* *IpMem,* DWORD *nBytes* );

#### Return Value

A pointer to the memory block that was reallocated (and possibly moved), or NULL if the reallocation failed.

#### **Parameters**

*IpMem* A pointer to the memory block to be reallocated.

*nBytes* New size for the memory block.

#### **Remarks**

This function is called by **CMemFile** member functions. Override this function to implement custom memory reallocation. If you override this function, you'll probably want to override **Alloc** and **Free** as well.

**See Also: CMemFile: :Alloc, CMemFile: :Free** 

# **CMemory Exception**

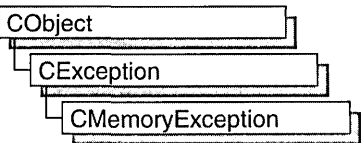

A CMemoryExeeption object represents an out-of-memory exception condition. No further qualification is necessary or possible. Memory exceptions are thrown automatically by new. If you write your own memory functions, using malIoe, for example, then you are responsible for throwing memory exceptions.

For more information on CMemoryExeeption, see the article "Exceptions" in *Visual C++ Programmer's Guide* online.

#include <afx.h>

# CMemoryException Class Members

Construction

CMemory Exception Constructs a CMemoryException object.

## Member **Functions**  CMemory Exception: : CMemory Exception

CMemoryExeeption( );

#### Remarks

Constructs a CMemoryExeeption object. Do not use this constructor directly, but rather call the global function AfxThrowMemoryExeeption. This global function can succeed in an out-of-memory situation because it constructs the exception object in previously allocated memory. For more information about exception processing, see the article "Exceptions" in *Visual C++ Programmer's Guide* online.

See Also: Exception Processing

# **CMemoryState**

CMemoryState does not have a base class.

CMemoryState provides a convenient way to detect memory leaks in your program. A "memory leak" occurs when memory for an object is allocated on the heap but not deallocated when it is no longer required. Such memory leaks can eventually lead to out-of-memory errors. There are several ways to allocate and deallocate memory in your program:

- Using the malloc/free family of functions from the run-time library.
- Using the Windows API memory management functions, **LocalAlloc/LocalFree** and GlobalAlloc/GlobalFree.
- Using the C++ new and delete operators.

The CMemoryState diagnostics only help detect memory'leaks caused when memory allocated using the new operator is not deallocated using delete. The other two groups of memory-management functions are for non-C++ programs, and mixing them with new and delete in the same program is not recommended. An additional macro, DEBUG\_NEW, is provided to replace the new operator when you need file and line-number tracking of memory allocations. DEBUG NEW is used whenever you would normally use the new operator.

As with other diagnostics, the CMemoryState diagnostics are only available in debug versions of your program. A debug version must have the \_DEBUG constant defined.

If you suspect your program has a memory leak, you can use the Checkpoint, Difference, and DumpStatistics functions to discover the difference between the memory state (objects allocated) at two different points in program execution. This information can be useful in determining whether a function is cleaning up all the objects it allocates.

If simply knowing where the imbalance in allocation and deallocation occurs does not provide enough information, you can use the DumpAIIObjectsSince function to dump all objects allocated since the previous call to Checkpoint. This dump shows the order of allocation, the source file and line where the object was allocated (if you are using DEBUG\_NEW for allocation), and the derivation of the object, its address, and its size. DumpAIIObjectsSince also calls each object's Dump function to provide information about its current state.

For more information about how to use CMemoryState and other diagnostics, see "MFC Debugging Support" in *Visual C++ Programmer's Guide* online.

Note Declarations of objects of type CMemoryState and calls to member functions should be bracketed by  $#i f$  defined (\_DEBUG) / $#endif$  directives. This causes memory diagnostics to be included only in debugging builds of your program.

# CMemoryState Class Members

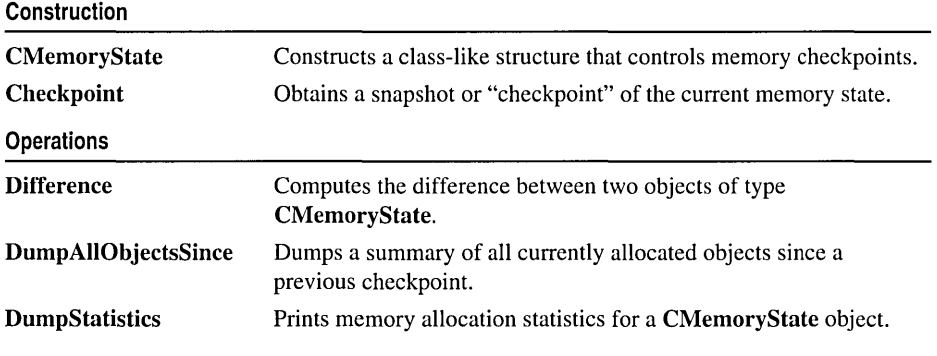

## Member **Functions**

### CMemoryState: : Checkpoint

void Checkpoint();

#### Remarks

Takes a snapshot summary of memory and stores it in this CMemoryState object. The CMemoryState member functions Difference and DumpAIIObjectsSince use this snapshot data.

#### Example

See the example for the CMemoryState constructor.

## CMemoryState: : CMemoryState

#### CMemoryState( );

#### Remarks

Constructs an empty CMemoryState object that must be filled in by the Checkpoint or Difference member function.

#### Example

See CObList::CObList for a listing of the CAge class used in all collection examples.

```
II example for CMemoryState::CMemoryState 
// Includes all CMemoryState functions
CMemoryState msOld. msNew. msDif; 
msOld.Checkpoint(); 
CAge* page1 = new CAge(21);CAge* page2 = new CAge(22);
```
CMemoryState: :Difference

msOld.DumpAllObjectsSince(); msNew.Checkpoint(); msDif.Difference( msOld. msNew ); msDif.DumpStatistics();

The results from this program are as follows:

Dumping objects -> {2} a CObject at \$190A {I} a CObject at \$18EA Object dump complete. o bytes in 0 Free Blocks 8 bytes in 2 Object Blocks o bytes in 0 Non-Object Blocks Largest number used: 8 bytes Total allocations: 8 bytes

### **CMemoryState:** : Difference

**BOOL Difference( const CMemoryState&** *oldState,* **const CMemoryState&** *newState* );

#### **Return Value**

Nonzero if the two memory states are different; otherwise O.

#### **Parameters**

*oldState* The initial memory state as defined by a **CMemoryState** checkpoint.

*newState* The new memory state as defined by a **CMemoryState** checkpoint.

#### **Remarks**

Compares two **CMemoryState** objects, then stores the difference into this **CMemoryState** object. **Checkpoint** must have been called for each of the two memory-state parameters.

#### **Example**

See the example for the **CMemoryState** constructor.

## **CMemoryState: :DumpAIIObjectsSince**

#### **void DumpAIIObjectsSince( ) const;**

#### **Remarks**

Calls the **Dump** function for all objects of a type derived from class **CObject** that were allocated (and are still allocated) since the last **Checkpoint** call for this **CMemoryState** object.

**Calling DumpAllObjectsSince** with an uninitialized **CMemoryState** object will dump out all objects currently in memory.

#### Example

See the example for the CMemoryState constructor.

## CMemoryState: : DumpStatistics

#### void DumpStatistics( ) const;

#### Remarks

Prints a concise memory statistics report from a CMemoryState object that is filled by the Difference member function. The report, which is printed on the afxDump device, shows the following:

- Number of "object" blocks (blocks of memory allocated using **CObject::operator** new) still allocated on the heap.
- Number of nonobject blocks still allocated on the heap.
- The maximum memory used by the program at any one time (in bytes).
- The total memory currently used by the program (in bytes).

A sample report looks like this:

```
o bytes in 0 Free Blocks 
8 bytes in 2 Object Blocks 
o bytes in 0 Non-Object Blocks 
Largest number used: 8 bytes 
Total allocations: 8 bytes
```
- The first line describes the number of blocks whose deallocation was delayed if afxMemDF was set to delayFreeMemDF. For more information, see afxMemDF, in the "Macros and Globals" section.
- The second line describes how many object blocks still remain allocated on the heap.
- The third line describes how many nonobject blocks (arrays or structures allocated with new) were allocated on the heap and not deallocated.
- The fourth line gives the maximum memory used by your program at any one time.
- The last line lists the total amount of memory used by your program.

#### Example

See the example for the CMemoryState constructor.

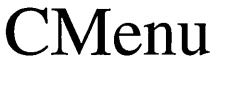

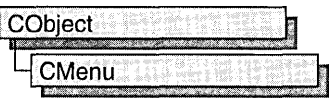

The CMenu class is an encapsulation of the Windows HMENU. It provides member functions for creating, tracking, updating, and destroying a menu.

Create a CMenu object on the stack frame as a local, then call CMenu's member functions to manipulate the new menu as needed. Next, call CWnd::SetMenu to set the menu to a window, followed immediately by a call to the CMenu object's Detach member function. The **CWnd::SetMenu** member function sets the window's menu to the new menu, causes the window to be redrawn to reflect the menu change, and also passes ownership of the menu to the window. The call to Detach detaches the HMENU from the CMenu object, so that when the local CMenu variable passes out of scope, the CMenu object destructor does not attempt to destroy a menu it no longer owns. The menu itself is automatically destroyed when the window is destroyed.

You can use the LoadMenulndirect member function to create a menu from a template in memory, but a menu created from a resource by a call to LoadMenu is more easily maintained, and the menu resource itself can be created and modified by the menu editor.

#### #include <afxwin.h>

See Also: CObject

## CMenu Class Members

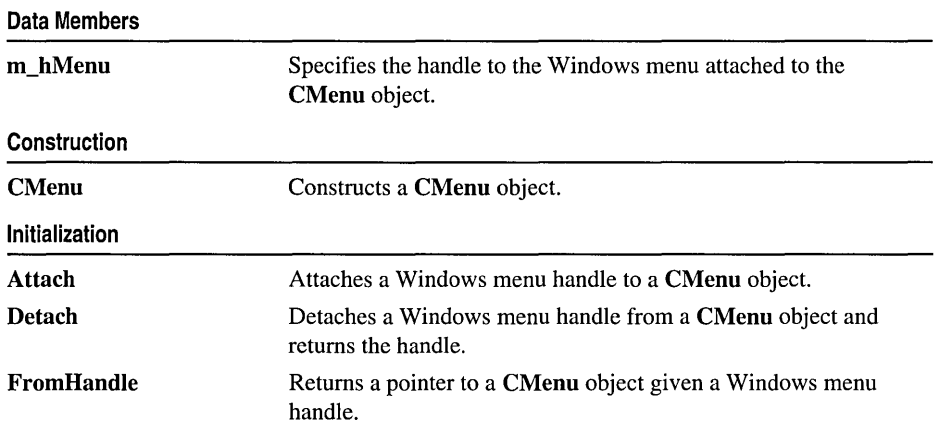

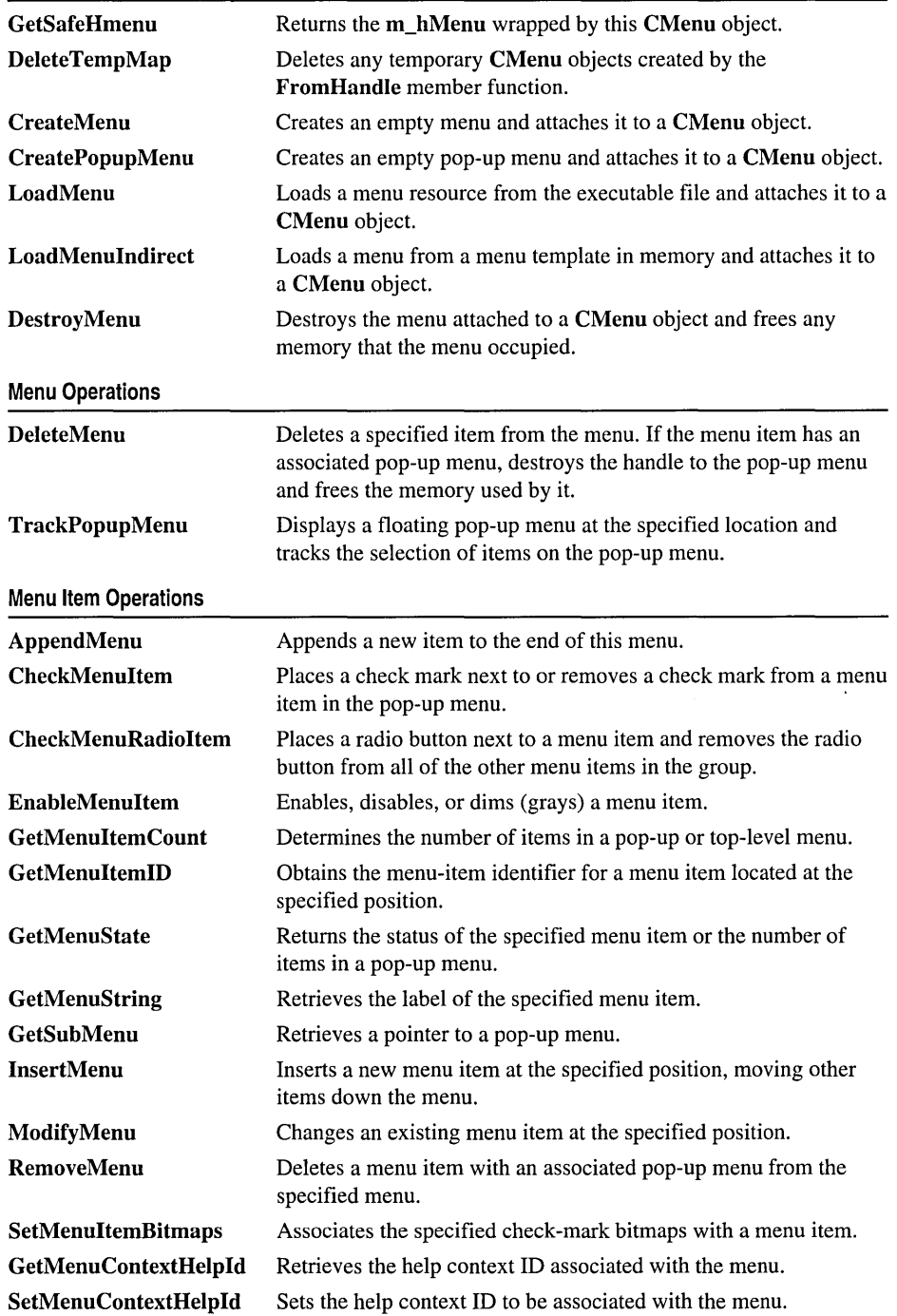

 $\ddot{\phantom{0}}$
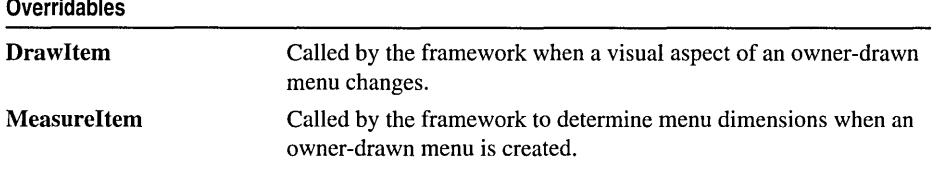

# Member **Functions**

### CMenu: : AppendMenu

```
BOOL AppendMenu( UINT nFlags, UINT nIDNewltem = 0, 
  ~LPCTSTR IpszNewltem = NULL ); 
BOOL AppendMenu( UINT nFlags, UINT nIDNewltem, const CBitmap* pBmp );
```
### Return Value

Nonzero if the function is successful; otherwise O.

### Parameters

- *nFlags* Specifies information about the state of the new menu item when it is added to the menu. It consists of one or more of the values listed in the Remarks section.
- *nIDNewltem* Specifies either the command ID of the new menu item or, if *nFlags* is set to MF POPUP, the menu handle (HMENU) of a pop-up menu. The *nIDNewltem* parameter is ignored (not needed) if *nFlags* is set to MF SEPARATOR.
- *IpszNewltem* Specifies the content of the new menu item. The *nFlags* parameter is used to interpret *IpszNewltem* in the following way:

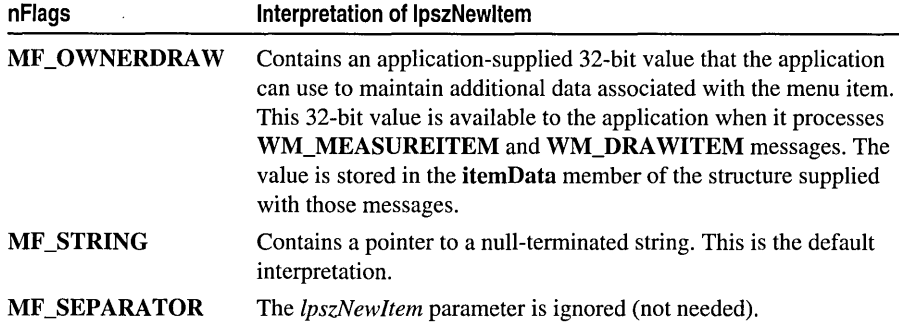

*pBmp* Points to a CBitmap object that will be used as the menu item.

### Remarks

Appends a new item to the end of a menu. The application can specify the state of the menu item by setting values in *nFlags.* When *nIDNewltem* specifies a pop-up menu, it becomes part of the menu to which it is appended. If that menu is destroyed, the

appended menu will also be destroyed. An appended menu should be detached from a CMenu object to avoid conflict. Note that MF\_STRING and MF\_OWNERDRAW are not valid for the bitmap version of AppendMenu.

The following list describes the flags that may be set in *nFlags:* 

- MF\_CHECKED Acts as a toggle with MF\_UNCHECKED to place the default check mark next to the item. When the application supplies check-mark bitmaps (see the SetMenuItemBitmaps member function), the "check mark on" bitmap is displayed.
- MF\_UNCHECKED Acts as a toggle with MF\_CHECKED to remove a check mark next to the item. When the application supplies check-mark bitmaps (see the SetMenuItemBitmaps member function), the "check mark off' bitmap is displayed.
- MF DISABLED Disables the menu item so that it cannot be selected but does not dim it.
- MF ENABLED Enables the menu item so that it can be selected and restores it from its dimmed state.
- MF\_GRAYED Disables the menu item so that it cannot be selected and dims it.
- MF MENUBARBREAK Places the item on a new line in static menus or in a new column in pop-up menus. The new pop-up menu column will be separated from the old column by a vertical dividing line.
- MF MENUBREAK Places the item on a new line in static menus or in a new column in pop-up menus. No dividing line is placed between the columns.
- MF\_OWNERDRAW Specifies that the item is an owner-draw item. When the menu is displayed for the first time, the window that owns the menu receives a WM\_MEASUREITEM message, which retrieves the height and width of the menu item. The WM\_DRAWITEM message is the one sent whenever the owner must update the visual appearance of the menu item. This option is not valid for a top-level menu item.
- MF\_POPUP Specifies that the menu item has a pop-up menu associated with it. The ID parameter specifies a handle to a pop-up menu that is to be associated with the item. This is used for adding either a top-level pop-up menu or a hierarchical pop-up menu to a pop-up menu item.
- MF\_SEPARATOR Draws a horizontal dividing line. Can only be used in a pop-up menu. This line cannot be dimmed, disabled, or highlighted. Other parameters are ignored.
- MF\_STRING Specifies that the menu item is a character string.

Each of the following groups lists flags that are mutually exclusive and cannot be used together:

• MF\_DISABLED, MF\_ENABLED, and MF\_GRAYED

- MF\_STRING, MF\_OWNERDRAW, MF\_SEPARATOR, and the bitmap version
- MF\_MENUBARBREAK and MF\_MENUBREAK
- MF\_CHECKED and MF\_UNCHECKED

Whenever a menu that resides in a window is changed (whether or not the window is displayed), the application should call CWnd::DrawMenuBar.

See Also: CWnd::DrawMenuBar, CMenu::InsertMenu, CMenu::RemoveMenu, CMenu: :SetMenuItemBitmaps, CMenu: :Detach, : :AppendMenu

## CMenu::Attach

### BOOL Attach( HMENU *hMenu* );

### Return Value

Nonzero if the operation was successful; otherwise O.

### **Parameters**

*hMenu* Specifies a handle to a Windows menu.

### Remarks

Attaches an existing Windows menu to a CMenu object. This function should not be called if a menu is already attached to the CMenu object. The menu handle is stored in the **m\_hMenu** data member.

If the menu you want to manipulate is already associated with a window, you can use the CWnd: : GetMenu function to get a handle to the menu.

### Example

```
CMenu mnu; 
HMENU hmnu = pWnd->GetMenu( ); 
mnu.Attach( hmnu ); 
II Now you can manipulate the window's menu as a CMenu 
Ilobject ...
```
See Also: CMenu::Detach, CMenu::CMenu, CWnd::GetMenu

### CMenu:: CheckMenuItem

### UINT CheckMenuItem( UINT *nIDCheckltem,* UINT *nCheck* );

### Return Value

The previous state of the item: MF CHECKED or MF UNCHECKED, or OxFFFFFFFF if the menu item did not exist.

### **Parameters**

*nIDCheckltem* Specifies the menu item to be checked, as determined by *nCheck.* 

- *nCheck* Specifies how to check the menu item and how to determine the item's position in the menu. The *nCheck* parameter can be a combination of MF CHECKED or MF UNCHECKED with MF BYPOSITION or MF\_BYCOMMAND flags. These flags can be combined by using the bitwise OR operator. They have the following meanings:
	- MF\_BYCOMMAND Specifies that the parameter gives the command ID of the existing menu item. This is the default.
	- MF\_BYPOSITION Specifies that the parameter gives the position of the existing menu item. The first item is at position O.
	- MF\_CHECKED Acts as a toggle with MF\_UNCHECKED to place the default check mark next to the item.
	- MF\_UNCHECKED Acts as a toggle with MF\_CHECKED to remove a check mark next to the item.

### Remarks

Adds check marks to or removes check marks from menu items in the pop-up menu. The *nIDCheckltem* parameter specifies the item to be modified.

The *nIDCheckltem* parameter may identify a pop-up menu item as well as a menu item. No special steps are required to check a pop-up menu item. Top-level menu items cannot be checked. A pop-up menu item must be checked by position since it does not have a menu-item identifier associated with it.

See Also: CMenu::GetMenuState, ::CheckMenuItem, CMenu: :CheckMenuRadioltem

## CMenu: :CheckMenuRadioItem

### BOOL CheckMenuRadioltem( UINT *nIDFirst,* UINT *nIDLast,* UINT *nIDltem,* UINT *nFlags* );

### Return Value

Nonzero if successful; otherwise 0

### **Parameters**

- *nIDFirst* Specifies (as an ID or offset, depending on the value of *nFlags)* the first menu item in the radio button group.
- *nIDLast* Specifies (as an ID or offset, depending on the value of *nFlags)* the last menu item in the radio button group.
- *nIDltem* Specifies (as an ID or offset, depending on the value of *nFlags)* the item in the group which will be checked with a radio button.

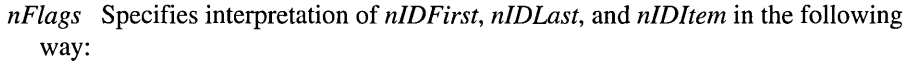

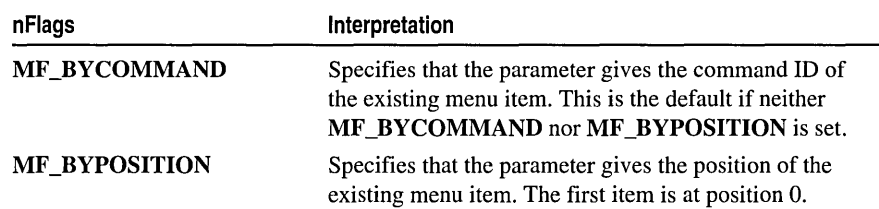

Checks a specified menu item and makes it a radio item. At the same time, the function unchecks all other menu items in the associated group and clears the radio-item type flag for those items. The checked item is displayed using a radio button (or bullet) bitmap instead of a check mark bitmap.

See Also: CMenu::CheckMenuItem, CMenu::GetMenuState, :: CheckMenuRadioItem

## CMenu::CMenu

### CMenu( );

### Remarks

The menu is not created until you call one of the create or load member functions of CMenu:

- CreateMenu
- CreatePopupMenu
- LoadMenu
- LoadMenulndirect
- Attach

See Also: CMenu::CreateMenu, CMenu::CreatePopupMenu, CMenu: :LoadMenu, CMenu: : LoadMenulndirect, CMenu: :Attach

## CMenu: :CreateMenu

### BOOL CreateMenu( );

### Return Value

Nonzero if the menu was created successfully; otherwise O.

Creates a menu and attaches it to the **CMenu** object.

The menu is initially empty. Menu items can be added by using the **AppendMenu** or **InsertMenu** member function.

If the menu is assigned to a window, it is automatically destroyed when the window is destroyed.

Before exiting, an application must free system resources associated with a menu if the menu is not assigned to a window. An application frees a menu by calling the **DestroyMenu** member function.

**See Also: CMenu::CMenu, CMenu::DestroyMenu, CMenu::InsertMenu, CWnd::SetMenu, ::CreateMenu, CMenu::AppendMenu** 

## **CMenu: :CreatePopupMenu**

**BOOL CreatePopupMenu(** );

### **Return Value**

Nonzero if the pop-up menu was successfully created; otherwise O.

### **Remarks**

Creates a pop-up menu and attaches it to the **CMenu** object.

The menu is initially empty. Menu items can be added by using the **AppendMenu**  or **InsertMenu** member function. The application can add the pop-up menu to an existing menu or pop-up menu. The **TrackPopupMenu** member function may be used to display this menu as a floating pop-up menu and to track selections on the pop-up menu.

If the menu is assigned to a window, it is automatically destroyed when the window is destroyed. If the menu is added to an existing menu, it is automatically destroyed when that menu is destroyed.

Before exiting, an application must free system resources associated with a pop-up menu if the menu is not assigned to a window. An application frees a menu by calling the **DestroyMenu** member function.

**See Also: CMenu::CreateMenu, CMenu::InsertMenu, CWnd::SetMenu, CMenu:** : TrackPopupMenu, **: :CreatePopupMenu, CMenu: :AppendMenu** 

### **CMenu:** : DeleteMenu

**BOOL DeleteMenu( UINT** *nPosition,* **UINT** *nFlags* );

### **Return Value**

Nonzero if the function is successful; otherwise O.

### **Parameters**

*nPosition* Specifies the menu item that is to be deleted, as detennined by *nFlags.* 

*nFlags* Is used to interpret *nPosition* in the following way:

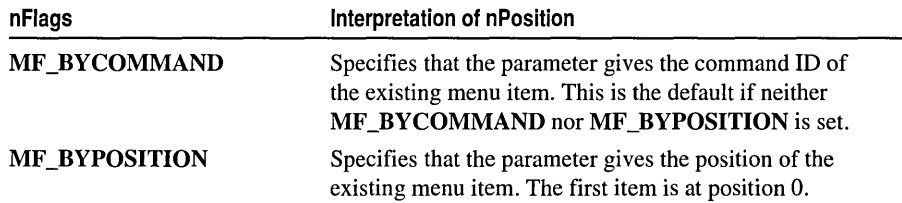

### **Remarks**

Deletes an item from the menu. If the menu item has an associated pop-up menu, **DeleteMenu** destroys the handle to the pop-up menu and frees the memory used by the pop-up menu.

Whenever a menu that resides in a window is changed (whether or not the window is displayed), the application must call **CWnd::DrawMenuBar.** 

**See Also: CWnd::DrawMenuBar, ::DeleteMenu** 

### **CMenu:** : DeleteTempMap

**static void PASCAL DeleteTempMap( );** 

### **Remarks**

Called automatically by the **CWinApp** idle-time handler, **DeleteTempMap** deletes any temporary **CMenu** objects created by the **FromHandle** member function. **DeleteTempMap** detaches the Windows menu object attached to a temporary **CMenu**  object before deleting the **CMenu** object.

### **CMenu:** : DestroyMenu

### **BOOL DestroyMenu(** );

### **Return Value**

Nonzero if the menu is destroyed; otherwise O.

### **Remarks**

Destroys the menu and any Windows resources that were used. The menu is detached from the **CMenu** object before it is destroyed. The Windows **DestroyMenu** function is automatically called in the **CMenu** destructor.

### **See Also: ::DestroyMenu**

### CMenu: :Detach

### HMENU Detach();

### Return Value

The handle, of type HMENU, to a Windows menu, if successful; otherwise NULL.

### Remarks

Detaches a Windows menu from a CMenu object and returns the handle. The m hMenu data member is set to NULL.

See Also: CMenu::Attach

### CMenu: :Draw Item

### virtual void DrawItem( LPDRAWITEMSTRUCT *lpDrawltemStruct);*

### Parameters

*lpDrawltemStruct* A pointer to a DRAWITEMSTRUCT structure that contains information about the type of drawing required.

### Remarks

Called by the framework when a visual aspect of an owner-drawn menu changes. The *itemAction* member of the DRAWITEMSTRUCT structure defines the drawing action that is to be performed. Override this member function to implement drawing for an owner-draw CMenu object. The application should restore all graphics device interface (ODI) objects selected for the display context supplied in *lpDrawltemStruct*  before the termination of this member function.

See CWnd::OnDrawItem for a description of the DRAWITEMSTRUCT structure.

### CMenu: : EnableMenuItem

UINT EnableMenuItem( UINT *nIDEnableltem,* UINT *nEnable);* 

### Return Value

Previous state (MF\_DISABLED, MF\_ENABLED, or MF\_GRAYED) or -1 if not valid.

### Parameters

*nIDEnableltem* Specifies the menu item to be enabled, as determined by *nEnable.*  This parameter can specify pop-up menu items as well as standard menu items.

*nEnable* Specifies the action to take. It can be a combination of **MF** DISABLED, MF\_ENABLED, or MF\_GRAYED, with MF\_BYCOMMAND or MF BYPOSITION. These values can be combined by using the bitwise OR operator. These values have the following meanings:

- MF BYCOMMAND Specifies that the parameter gives the command ID of the existing menu item. This is the default.
- MF BYPOSITION Specifies that the parameter gives the position of the existing menu item. The first item is at position O.
- MF DISABLED Disables the menu item so that it cannot be selected but does not dim it.
- MF ENABLED Enables the menu item so that it can be selected and restores it from its dimmed state.
- MF GRAYED Disables the menu item so that it cannot be selected and dims it.

Enables, disables, or dims a menu item. The CreateMenu, InsertMenu, ModifyMenu, and LoadMenuIndirect member functions can also set the state (enabled, disabled, or dimmed) of a menu item.

Using the MF BYPOSITION value requires an application to use the correct CMenu. If the CMenu of the menu bar is used, a top-level menu item (an item in the menu bar) is affected. To set the state of an item in a pop-up or nested pop-up menu by position, an application must specify the CMenu of the pop-up menu.

When an application specifies the MF BY COMMAND flag, Windows checks all pop-up menu items that are subordinate to the CMenu; therefore, unless duplicate menu items are present, using the CMenu of the menu bar is sufficient.

### See Also: CMenu::GetMenuState.::EnableMenuItem

### CMenu: : FromHandle

### static CMenu\* PASCAL FromHandle( HMENU *hMenu* );

### Return Value

A pointer to a CMenu that may be temporary or permanent.

### **Parameters**

*hMenu* A Windows handle to a menu.

### Remarks

Returns a pointer to a CMenu object given a Windows handle to a menu. If a CMenu object is not already attached to the Windows menu object, a temporary CMenu object is created and attached.

This temporary CMenu object is only valid until the next time the application has idle time in its event loop, at which time all temporary objects are deleted.

# CMenu: : GetMenuContextHelpId

### DWORD GetMenuContextHelpId() const;

### Return Value

The context help ID currently associated with CMenu if it has one; zero otherwise.

### Remarks

Call this function to retrieve the context help ID associated with CMenu.

See Also: CMenu: :SetMenuContextHelpID, : : GetMenuContextHelpId

# CMenu: : GetMenuItemCount

### UINT GetMenuItemCount( ) const;

### Return Value

The number of items in the menu if the function is successful; otherwise  $-1$ .

### Remarks

Determines the number of items in a pop-up or top-level menu.

See Also: CWnd::GetMenu, CMenu::GetMenuItemID, CMenu::GetSubMenu, : :GetMenuItemCount

## CMenu: : GetMenuItemID

UINT GetMenuItemID( int *nPos*) const;

### Return Value

The item ID for the specified item in a pop-up menu if the function is successful. If the specified item is a pop-up menu (as opposed to an item within the pop-up menu), the return value is  $-1$ . If  $nPos$  corresponds to a **SEPARATOR** menu item, the return value is O.

### Parameters

*nPos* Specifies the position (zero-based) of the menu item whose ID is being retrieved.

### Remarks

Obtains the menu-item identifier for a menu item located at the position defined by *nPos.* 

See Also: CWnd::GetMenu, CMenu::GetMenuItemCount, CMenu: : GetSubMenu, : : GetMenultemID

# CMenu:: GetMenuState

### UINT GetMenuState( UINT *nID,* UINT *nFlags* ) const;

### Return Value

The value OxFFFFFFFF if the specified item does not exist. If *nld* identifies a pop-up menu, the high-order byte contains the number of items in the pop-up menu and the low-order byte contains the menu flags associated with the pop-up menu. Otherwise the return value is a mask (Boolean OR) of the values from the following list (this mask describes the status of the menu item that *nld* identifies):

- MF\_CHECKED Acts as a toggle with MF\_UNCHECKED to place the default check mark next to the item. When the application supplies check-mark bitmaps (see the SetMenultemBitmaps member function), the "check mark on" bitmap is displayed.
- MF DISABLED Disables the menu item so that it cannot be selected but does not dim it.
- MF ENABLED Enables the menu item so that it can be selected and restores it from its dimmed state. Note that the value of this constant is 0; an application should not test against 0 for failure when using this value.
- MF\_GRAYED Disables the menu item so that it cannot be selected and dims it.
- MF MENUBARBREAK Places the item on a new line in static menus or in a new column in pop-up menus. The new pop-up menu column will be separated from the old column by a vertical dividing line.
- MF\_MENUBREAK Places the item on a new line in static menus or in a new column in pop-up menus. No dividing line is placed between the columns.
- MF\_SEPARATOR Draws a horizontal dividing line. Can only be used in a pop-up menu. This line cannot be dimmed, disabled, or highlighted. Other parameters are ignored.
- MF\_UNCHECKED Acts as a toggle with MF\_CHECKED to remove a check mark next to the item. When the application supplies check-mark bitmaps (see the SetMenultemBitmaps member function), the "check mark off' bitmap is displayed. Note that the value of this constant is 0; an application should not test against 0 for failure when using this value.

### Parameters

*nID* Specifies the menu item ID, as determined by *nFlags.* 

*nFlags* Specifies the nature of *nID.* It can be one of the following values:

- MF\_BYCOMMAND Specifies that the parameter gives the command ID of the existing menu item. This is the default.
- MF\_BYPOSITION Specifies that the parameter gives the position of the existing menu item. The first item is at position O.

Returns the status of the specified menu item or the number of items in a pop-up menu.

### See Also: :: GetMenuState, CMenu:: CheckMenuItem, CMenu: :EnableMenuItem

### CMenu: : GetMenuString

int GetMenuString( UINT *nIDltem,* LPTSTR *IpString,* int *nMaxCount,*  ... UINT *nFlags* ) const; int GetMenuString( UINT *nIDltem,* CString& *rString,* UINT *nFlags)* const;

#### Return Value

Specifies the actual number of bytes copied to the buffer, not including the null terminator.

### **Parameters**

*nIDltem* Specifies the integer identifier of the menu item or the offset of the menu item in the menu, depending on the value of *nFlags.* 

*IpString* Points to the buffer that is to receive the label.

*rString* A reference to a CString object that is to receive the copied menu string.

*nMaxCount* Specifies the maximum length (in bytes) of the label to be copied. If the label is longer than the maximum specified in *nMaxCount,* the extra characters are truncated.

*IlFlags* Specifies the interpretation of the *nIDltem* parameter. It can be one of the following values:

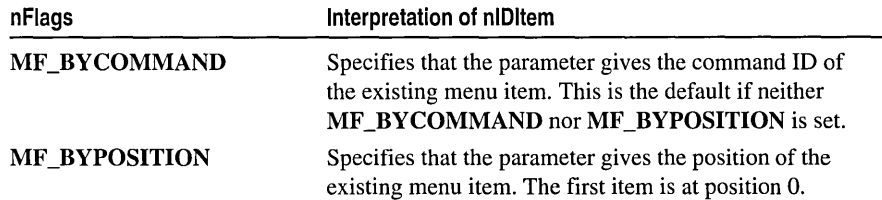

#### Remarks

Copies the label of the specified menu item to the specified buffer.

The *nMaxCount* parameter should be one larger than the number of characters in the label to accommodate the null character that terminates a string.

### See Also: CMenu::GetMenuState, CMenu::ModifyMenu, ::GetMenuString

# CMenu: : GetSubMenu

### CMenu\* GetSubMenu( int *nPos* ) const;

### Return Value

A pointer to a CMenu object whose m\_hMenu member contains a handle to the pop-up menu if a pop-up menu exists at the given position; otherwise NULL. If a CMenu object does not exist, then a temporary one is created. The CMenu pointer returned should not be stored.

### **Parameters**

*nPos* Specifies the position of the pop-up menu contained in the menu. Position values start at 0 for the first menu item. The pop-up menu's identifier cannot be used in this function.

### Remarks

Retrieves the CMenu object of a pop-up menu.

See Also: CWnd::GetMenu, CMenu::GetMenuItemID, ::GetMenuString

## CMenu:: GetSafeHmenu

### HMENU GetSafeHmenu( ) const;

### Remarks

Returns the HMENU wrapped by this CMenu object, or a NULL CMenu pointer.

See Also: ::GetSubMenu

### CMenu: : InsertMenu

BOOL InsertMenu( UINT *nPosition, UINT nFlags, UINT nIDNewItem* = 0, → LPCTSTR *lpszNewItem* = NULL ); BOOL InsertMenu( UINT *nPosition, UINT nFlags, UINT nIDNewItem,*  $\rightarrow$  const CBitmap<sup>\*</sup> *pBmp*);

### Return Value

Nonzero if the function is successful; otherwise O.

### **Parameters**

*nPosition* Specifies the menu item before which the new menu item is to be inserted. The *nFlags* parameter can be used to interpret *nPosition* in the following ways:

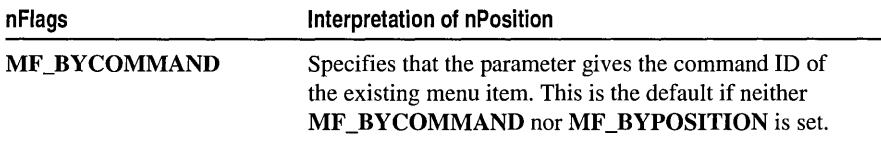

(continued)

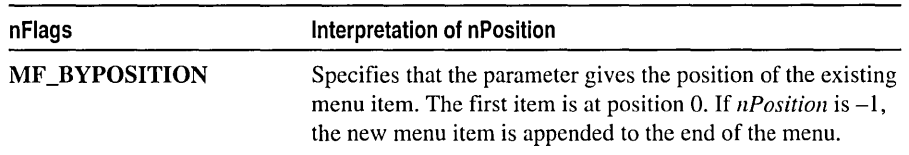

*nFlags* Specifies how *nPosition* is interpreted and specifies information about the state of the new menu item when it is added to the menu. For a list of the flags that may be set, see the AppendMenu member function. To specify more than one value, use the bitwise OR operator to combine them with the MF BYCOMMAND or MF BYPOSITION flag.

*nIDNewltem* Specifies either the command ID of the new menu item or, if *nFlags*  is set to MF POPUP, the menu handle (HMENU) of the pop-up menu. The *nIDNewltem* parameter is ignored (not needed) if *nFlags* is set to MF \_SEPARATOR.

*lpszNewltem* Specifies the content of the new menu item. *nFlags* can be used to interpret *IpszNewltem* in the following ways:

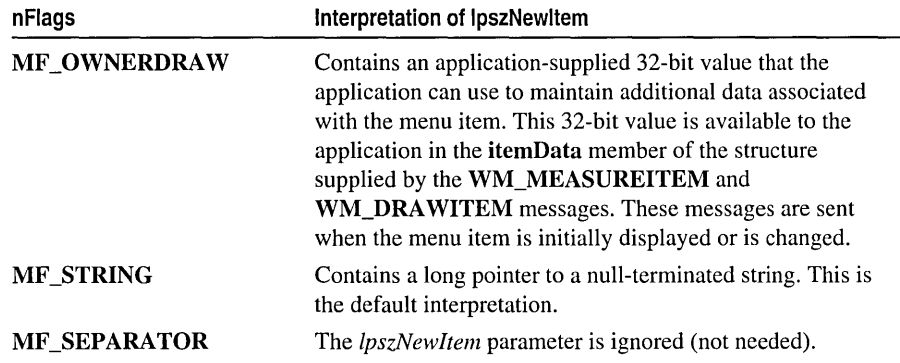

*pBmp* Points to a **CBitmap** object that will be used as the menu item.

### Remarks

Inserts a new menu item at the position specified by *nPosition* and moves other items down the menu. The application can specify the state of the menu item by setting values in *nFlags.* 

Whenever a menu that resides in a window is changed (whether or not the window is displayed), the application should call CWnd::DrawMenuBar.

When *nIDNewltem* specifies a pop-up menu, it becomes part of the menu in which it is inserted. If that menu is destroyed, the inserted menu will also be destroyed. An inserted menu should be detached from a CMenu object to avoid conflict.

If the active multiple document interface (MDI) child window is maximized and an application inserts a pop-up menu into the MDI application's menu by calling this function and specifying the MF BYPOSITION flag, the menu is inserted one

position farther left than expected. This happens because the Control menu of the active MDI child window is inserted into the first position of the MDI frame window's menu bar. To position the menu properly, the application must add I to the position value that would otherwise be used. An application can use the WM\_MDIGETACTIVE message to determine whether the currently active child window is maximized.

See Also: CMenu::AppendMenu, CWnd::DrawMenuBar, CMenu: :SetMenultemBitmaps, CMenu: :Detach, : : InsertMenu

### CMenu: :LoadMenu

### BOOL LoadMenu( LPCTSTR *IpszResourceName* ); BOOL LoadMenu( UINT *nIDResource* );

### Return Value

Nonzero if the menu resource was loaded successfully; otherwise O.

#### **Parameters**

*IpszResourceName* Points to a null-terminated string that contains the name of the menu resource to load.

*nIDResource* Specifies the menu ID of the menu resource to load.

#### Remarks

Loads a menu resource from the application's executable file and attaches it to the CMenu object.

Before exiting, an application must free system resources associated with a menu if the menu is not assigned to a window. An application frees a menu by calling the DestroyMenu member function.

See Also: CMenu: :AppendMenu, CMenu: :DestroyMenu, CMenu: :LoadMenuIndirect, : :LoadMenu

### CMenu: : LoadMenuIndirect

### BOOL LoadMenuIndirect( const void\* *IpMenuTemplate* );

#### Return Value

Nonzero if the menu resource was loaded successfully; otherwise O.

### **Parameters**

*IpMenuTemplate* Points to a menu template (which is a single MENUITEMTEMPLATEHEADER structure and a collection of one or more **MENUITEMTEMPLATE** structures). For more information on these two structures, see the Win32 SDK documentation.

Loads a resource from a menu template in memory and attaches it to the CMenu object. A menu template is a header followed by a collection of one or more MENUITEMTEMPLATE structures, each of which may contain one or more menu items and pop-up menus.

The version number should be O.

The **mtOption** flags should include  $MF$  **END** for the last item in a pop-up list and for the last item in the main list. See the AppendMenu member function for other flags. The mtld member must be omitted from the MENUITEMTEMPLATE structure when MF\_POPUP is specified in mtOption.

The space allocated for the **MENUITEMTEMPLATE** structure must be large enough for **mtString** to contain the name of the menu item as a null-terminated string.

Before exiting, an application must free system resources associated with a menu if the menu is not assigned to a window. An application frees a menu by calling the DestroyMenu member function.

See Also: CMenu::DestroyMenu, CMenu::LoadMenu, ::LoadMenuIndirect, CMenu: :AppendMenu

### CMenu: :MeasureItem

virtual void MeasureItem( LPMEASUREITEMSTRUCT *IpMeasureltemStruct);* 

### **Parameters**

*lpMeasureltemStruct* A pointer to a MEASUREITEMSTRUCT structure.

### Remarks

Called by the framework when a menu with the owner-draw style is created. By default, this member function does nothing. Override this member function and fill in the MEASUREITEMSTRUCT structure to inform Windows of the menu's dimensions.

See CWnd::OnMeasureItem for a description of the MEASUREITEMSTRUCT structure.

### CMenu: :Modify Menu

BOOL ModifyMenu( UINT *nPosition,* UINT *nFlags,*  .. UINT *nIDNewltem* = 0, LPCTSTR *IpszNewltem* = NULL ); BOOL ModifyMenu( UINT *nPosition,* UINT *nFlags,* UINT *nIDNewltem,*  .. const CBitmap\* *pBmp* );

### Return Value

Nonzero if the function is successful; otherwise O.

### Parameters

*nPosition* Specifies the menu item to be changed. The *nFlags* parameter can be used to interpret *nPosition* in the following ways:

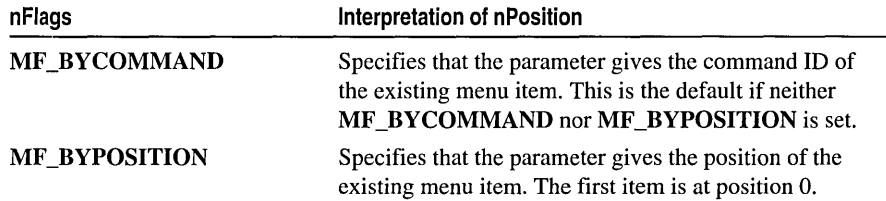

- *nFlags* Specifies how *nPosition* is interpreted and gives information about the changes to be made to the menu item. For a list of flags that may be set, see the AppendMenu member function.
- *nIDNewltem* Specifies either the command ID of the modified menu item or, if *nFlags* is set to **MF POPUP**, the menu handle (**HMENU**) of a pop-up menu. The *nIDNewltem* parameter is ignored (not needed) if *nFlags* is set to MF SEPARATOR.
- *lpszNewltem* Specifies the content of the new menu item. The *nFlags* parameter can be used to interpret *lpszNewltem* in the following ways:

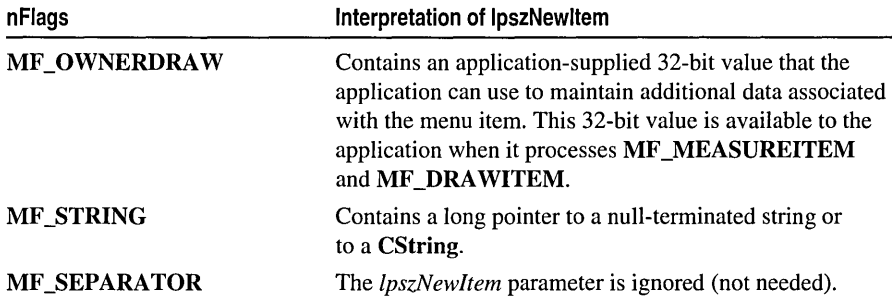

*pBmp* Points to a **CBitmap** object that will be used as the menu item.

### Remarks

Changes an existing menu item at the position specified by *nPosition.* The application specifies the new state of the menu item by setting values in *nFlags.* If this function replaces a pop-up menu associated with the menu item, it destroys the old pop-up menu and frees the memory used by the pop-up menu.

When *nIDNewltem* specifies a pop-up menu, it becomes part of the menu in which it is inserted. If that menu is destroyed, the inserted menu will also be destroyed. An inserted menu should be detached from a CMenu object to avoid conflict.

Whenever a menu that resides in a window is changed (whether or not the window is displayed), the application should call **CWnd::DrawMenuBar**. To change the attributes of existing menu items, it is much faster to use the CheckMenultem and EnableMenultem member functions.

See Also: CMenu::AppendMenu, CMenu::InsertMenu, CMenu: :CheckMenultem, CWnd: :DrawMenuBar, CMenu: :EnableMenultem, CMenu: :SetMenultemBitmaps, CMenu: :Detach, : :ModifyMenu

### CMenu: : RemoveMenu

BOOL RemoveMenu( UINT *nPosition,* UINT *nFlags* );

### Return Value

Nonzero if the function is successful; otherwise O.

### **Parameters**

*nPosition* Specifies the menu item to be removed. The *nFlags* parameter can be used to interpret *nPosition* in the following ways:

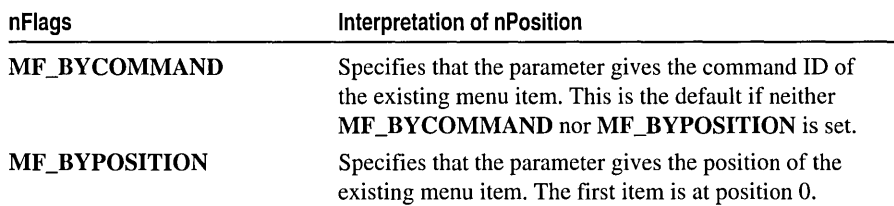

*nFlags* Specifies how *nPosition* is interpreted.

### Remarks

Deletes a menu item with an associated pop-up menu from the menu. It does not destroy the handle for a pop-up menu, so the menu can be reused. Before calling this function, the application may call the GetSubMenu member function to retrieve the pop-up CMenu object for reuse.

Whenever a menu that resides in a window is changed (whether or not the window is displayed), the application must call CWnd::DrawMenuBar.

See Also: CWnd::DrawMenuBar, CMenu::GetSubMenu, ::RemoveMenu

# CMenu: : SetMenuContextHelpId

### BOOL SetMenuContextHelpld( DWORD *dwContextHelpld* );

### Return Value

Nonzero if successful; otherwise 0

### Parameters

*dwContextHelpld* Context help ID to associate with CMenu.

Call this function to associate a context help ID with CMenu. All items in the menu share this identifier% it is not possible to attach a help context identifier to the individual menu items.

See Also: CMenu::GetMenuContextHelpID, ::SetMenuContextHelpId

## CMenu::SetMenuItemBitmaps

### BOOL SetMenultemBitmaps( UINT *nPosition,* UINT *nFlags,*  ... const CBitmap\* *pBmpUnchecked,* const CBitmap\* *pBmpChecked);*

### Return Value

Nonzero if the function is successful; otherwise O.

### **Parameters**

*nPosition* Specifies the menu item to be changed. The *nFlags* parameter can be used to interpret *nPosition* in the following ways:

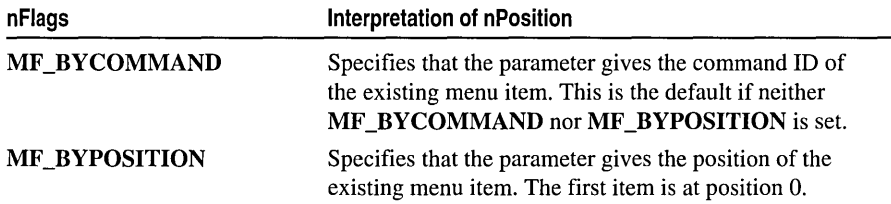

*nFlags* Specifies how *nPosition* is interpreted.

*pBmpUnchecked* Specifies the bitmap to use for menu items that are not checked.

*pBmpChecked* Specifies the bitmap to use for menu items that are checked.

### Remarks

Associates the specified bitmaps with a menu item. Whether the menu item is checked or unchecked, Windows displays the appropriate bitmap next to the menu item.

If either *pBmpUnchecked* or *pBmpChecked* is NULL, then Windows displays nothing next to the menu item for the corresponding attribute. If both parameters are NULL, Windows uses the default check mark when the item is checked and removes the check mark when the item is unchecked.

When the menu is destroyed, these bitmaps are not destroyed; the application must destroy them.

The Windows GetMenuCheckMarkDimensions function retrieves the dimensions of the default check mark used for menu items. The application uses these values to determine the appropriate size for the bitmaps supplied with this function. Get the size, create your bitmaps, then set them.

### See Also: ::GetMenuCheckMarkDimensions, ::SetMenultemBitmaps

## CMenu: : TrackPopupMenu

### BOOL TrackPopupMenu( UINT *nFlags*, int *x*, int *y*, '+ CWnd\* *p Wild,* LPCRECT *lpRect* = NULL );

### Return Value

Nonzero if the function is successful; otherwise 0.

### Parameters

- *nFlags* Specifies a screen-position flag and a mouse-button flag. The screen-position flag can be one of the following:
	- **TPM\_CENTERALIGN** Centers the pop-up menu horizontally relative to the coordinate specified by *x.*
	- **TPM\_LEFTALIGN** Positions the pop-up menu so that its left side is aligned with the coordinate specified by *x.*
	- **TPM\_RIGHTALIGN** Positions the pop-up menu so that its right side is aligned with the coordinate specified by *x.*

The mouse-button flag can be either of the following:

- **TPM\_LEFTBUTTON** Causes the pop-up menu to track the left mouse button.
- **TPM\_RIGHTBUTTON** Causes the pop-up menu to track the right mouse button.
- *x* Specifies the horizontal position in screen coordinates of the pop-up menu. Depending on the value of the *nFlags* parameter, the menu can be left-aligned, right-aligned, or centered relative to this position.
- y Specifies the vertical position in screen coordinates of the top of the menu on the screen.
- *pWnd* Identifies the window that owns the pop-up menu. This window receives all WM\_COMMAND messages from the menu. In Windows versions 3.1 and later, the window does not receive WM\_COMMAND messages until TrackPopupMenu returns. In Windows 3.0, the window receives WM\_COMMAND messages before TrackPopupMenu returns.
- *IpRect* Points to a RECT structure or CRect object that contains the screen coordinates of a rectangle within which the user can click without dismissing the pop-up menu. If this parameter is NULL, the pop-up menu is dismissed if the user clicks outside the pop-up menu. This must be NULL for Windows 3.0.

For Windows 3.1 and later, you can use the following constants:

- TPM\_CENTERALIGN
- TPM\_LEFTALIGN

**• TPM\_RIGHTALIGN** 

### **• TPM\_RIGHTBUTTON**

### **Remarks**

Displays a floating pop-up menu at the specified location and tracks the selection of items on the pop-up menu. A floating pop-up menu can appear anywhere on the screen.

**See Also: CMenu::CreatePopupMenu, CMenu::GetSubMenu, :** : TrackPopupMenu

# **Data Members**

# **CMenu: :m\_hMenu**

**Remarks** 

Specifies the **HMENU** handle of the Windows menu attached to the **CMenu** object.

# **CMetaFileDC**

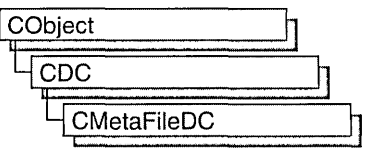

A Windows metafile contains a sequence of graphics device interface (GDI) commands that you can replay to create a desired image or text.

To implement a Windows metafile, first create a CMetaFileDC object. Invoke the CMetaFileDC constructor, then call the Create member function, which creates a Windows metafile device context and attaches it to the **CMetaFileDC** object.

Next send the CMetaFileDC object the sequence of CDC GDI commands that you intend for it to replay. Only those GDI commands that create output, such as MoveTo and LineTo, can be used.

After you have sent the desired commands to the metafile, call the Close member function, which closes the metafile device contexts and returns a metafile handle. Then dispose of the CMetaFileDC object.

CDC::PlayMetaFile can then use the metafile handle to play the metafile repeatedly. The metafile can also be manipulated by Windows functions such as CopyMetaFile, which copies a metafile to disk.

When the metafile is no longer needed, delete it from memory with the DeleteMetaFile Windows function.

You can also implement the CMetaFileDC object so that it can handle both output calls and attribute GDI calls such as GetTextExtent. Such a metafile is more flexible and can more easily reuse general GDI code, which often consists of a mix of output and attribute calls. The CMetaFileDC class inherits two device contexts, m\_hDC and m\_hAttribDC, from CDC. The m\_hDC device context handles all CDC GDI output calls and the m\_hAttribDC device context handles all CDC GDI attribute calls. Normally, these two device contexts refer to the same device. In the case of CMetaFileDC, the attribute DC is set to NULL by default.

Create a second device context that points to the screen, a printer, or device other than a metafile, then call the SetAttribDC member function to associate the new device context with **m\_hAttribDC**. GDI calls for information will now be directed to the new m\_hAttrihDC. Output GDI calls will go to m\_hDC, which represents the metafile.

For more information on **CMetaFileDC**, see "Device Contexts" in *Visual C*++ *Programmer's Guide* online.

### #incIude <afxext.h>

# CMetaFileDC Class Members

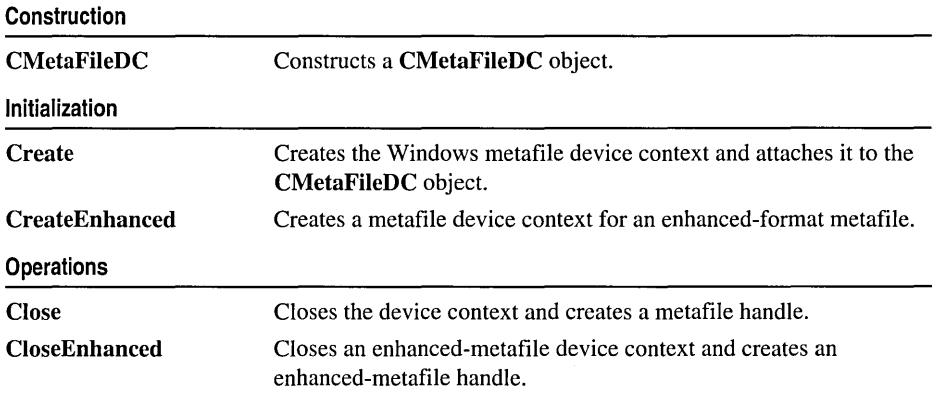

# Member Functions CMetaFileDC: : Close

### HMETAFILE Close( );

### Return Value

A valid HMETAFILE if the function is successful; otherwise NULL.

### Remarks

Closes the metafile device context and creates a Windows metafile handle that can be used to play the metafile by using the CDC::PlayMetaFile member function. The Windows metafile handle can also be used to manipulate the metafile with Windows functions such as CopyMetaFile.

Delete the metafile after use by calling the Windows DeleteMetaFile function.

See Also: CDC::PlayMetaFile, ::CloseMetaFile, ::CopyMetaFile, : :DeleteMetaFile

## CMetaFileDC: :CloseEnhanced

### HENHMETAFILE CloseEnhanced( );

### Return Value

A handle of an enhanced metafile, if successful; otherwise NULL.

Closes an enhanced-metafile device context and returns a handle that identifies an enhanced-format metafile. An application can use the enhanced-metafile handle returned by this function to perform the following tasks:

- Display a picture stored in an enhanced metafile
- Create copies of the enhanced metafile
- o Enumerate, edit, or copy individual records in the enhanced metafile
- Retrieve an optional description of the metafile contents from the enhanced-metafile header
- Retrieve a copy of the enhanced-metafile header
- Retrieve a binary copy of the enhanced metafile
- Enumerate the colors in the optional palette
- o Convert an enhanced-format metafile into a Windows-format metafile

When the application no longer needs the enhanced metafile handle, it should release the handle by calling the ::DeleteEnhMetaFile function.

See Also: CDC::PlayMetaFile, CMetaFileDC::CreateEnhanced, : :DeleteEnhMetaFile

### CMetaFileDC: : CMetaFileDC

### CMetaFileDC( );

#### Remarks

Construct a CMetaFileDC object in two steps. First, call CMetaFileDC, then call Create, which creates the Windows metafile device context and attaches it to the CMetaFileDC object.

See Also: CMetaFileDC::Create

### CMetaFileDC: : Create

BOOL Create( LPCTSTR *IpszFilename* = NULL);

#### Return Value

Nonzero if the function is successful; otherwise O.

#### Parameters

*IpszFilename* Points to a null-terminated character string. Specifies the filename of the metafile to create. If *IpszFilename* is NULL, a new in-memory metafile is created.

Construct a CMetaFileDC object in two steps. First, call the constructor CMetaFileDC, then call Create, which creates the Windows metafile device context and attaches it to the CMetaFileDC object.

See Also: CMetaFileDC:: CMetaFileDC, CDC: :SetAttribDC, : :CreateMetaFile

### CMetaFileDC:: CreateEnhanced

### BOOL CreateEnhanced( CDC\* *pDCRej,* LPCTSTR *IpszFileName,*  ... LPCRECT *IpBounds,* LPCTSTR *IpszDescription* );

### Return Value

A handle of the device context for the enhanced metafile, if successful; otherwise NULL.

### **Parameters**

*pDCRej* Identifies a reference device for the enhanced metafile.

- *IpszFileName* Points to a null-terminated character string. Specifies the filename for the enhanced metafile to be created. If this parameter is NULL, the enhanced metafile is memory based and its contents lost when the object is destroyed or when the ::DeleteEnhMetaFile function is called.
- *IpBounds* Points to a RECT data structure or a CRect object that specifies the dimensions in HIMETRIC units (in .OI-millimeter increments) of the picture to be stored in the enhanced metafile.
- *IpszDescription* Points to a zero-terminated string that specifies the name of the application that created the picture, as well as the picture's title.

### Remarks

Creates a device context for an enhanced-format metafile. This DC can be used to store a device-independent picture.

Windows uses the reference device identified by the *pDCRej* parameter to record the resolution and units of the device on which a picture originally appeared. If the *pDCRef* parameter is NULL, it uses the current display device for reference.

The left and top members of the RECT data structure pointed to by the *IpBounds*  parameter must be smaller than the right and bottom members, respectively. Points along the edges of the rectangle are included in the picture. If *IpBounds* is NULL, the graphics device interface (GDI) computes the dimensions of the smallest rectangle that can enclose the picture drawn by the application. The *IpBounds* parameter should be supplied where possible.

The string pointed to by the *IpszDescription* parameter must contain a null character between the application name and the picture name and must terminate with two null characters-for example, "XYZ Graphics Editor\0Bald Eagle\0\0," where \0

represents the null character. If *IpszDescription* is NULL, there is no corresponding entry in the enhanced-metafile header.

Applications use the DC created by this function to store a graphics picture in an enhanced metafile. The handle identifying this DC can be passed to any GDI function.

After an application stores a picture in an enhanced metafile, it can display the picture on any output device by calling the CDC::PlayMetaFile function. When displaying the picture, Windows uses the rectangle pointed to by the *IpBounds* parameter and the resolution data from the reference device to position and scale the picture. The device context returned by this function contains the same default attributes associated with any new DC.

Applications must use the ::GetWinMetaFileBits function to convert an enhanced metafile to the older Windows metafile format.

The filename for the enhanced metafile should use the .EMF extension.

See Also: CMetaFileDC::CloseEnhanced, CDC::PlayMetaFile, :: CloseEnhMetaFile, : :DeleteEnhMetaFile, :: GetEnhMetaFileDescription, :: GetEnhMetaFileHeader, : :Get WinMetaFileBits, : :Play EnhMetaFile

# CMiniFrameWnd

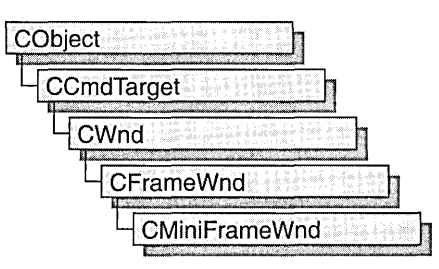

A CMiniFrameWnd object represents a half-height frame window typically seen around floating toolbars. These mini-frame windows behave like normal frame windows, except that they do not have minimize/maximize buttons or menus and you only have to single-click on the system menu to dismiss them.

To use a CMiniFrame Wnd object, first define the object. Then call the Create member function to display the mini-frame window.

For more information on how to use CMiniFrameWnd objects, see the article "Toolbars: Docking and Floating" in *Visual C++ Programmer's Guide* online.

#incIude <afxwin.h>

See Also: CFrame Wnd

# CMiniFrameWnd Class Members

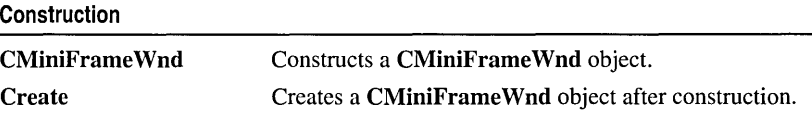

# Member Functions

## CMiniFrame Wnd: :CMiniFrame W nd

CMiniFrame Wnd( );

### Remarks

Constructs a CMiniFrameWnd object, but does not create the window. To create the window, call CMiniFrameWnd::Create.

See Also: CFrame Wnd

### CMiniFrameWnd: Create

BOOL Create( LPCTSTR *IpClassName,* LPCTSTR *lp WindowNa11le,* DWORD *dwStyle,*  <sup>~</sup>const RECT& *reet,* CWnd\* *pParentWnd* = NULL, UINT *IlID* = 0);

### Return Value

Nonzero if successful; otherwise O.

### **Parameters**

*IpClassName* Points to a null-terminated character string that names the Windows class. The class name can be any name registered with the global AfxRegisterWndClass function. If NULL, the window class will be registered for you by the framework.

*lp WindowName* Points to a null-terminated character string that contains the window name.

*dwStyle* Specifies the window style attributes. These can include standard window styles and one or more of the following special styles:

- MFS MOVEFRAME Allows the mini-frame window to be moved by clicking on any edge of the window, not just the caption.
- MFS\_4THICKFRAME Disables resizing of the mini-frame window.
- MFS\_SYNCACTIVE Synchronizes the activation of the mini-frame window to the activation of its parent window.
- MFS THICKFRAME Allows the mini-frame window to be sized as small as the contents of the client area allow.

See CWnd::Create for a description of possible window style values. The typical combination used for mini-frame windows is

### WS\_POPUPIWS\_CAPTIONIWS\_SYSMENU.

*reet* A RECT structure specifying the desired dimensions of the window.

*pParentWnd* Points to the parent window. Use NULL for top-level windows.

*nID* If the mini-frame window is created as a child window, this is the identifier of the child control; otherwise O.

### Remarks

Creates the Windows mini-frame window and attaches it to the CMiniFrameWnd object. Create initializes the window's class name and window name and registers default values for its style and parent.

See Also: CFrameWnd::Create, CWnd::Create, CWnd::CreateEx, CFrameWnd

# CMonikerFile

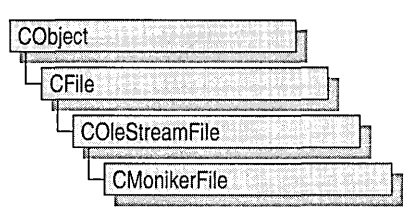

A CMonikerFile object represents a stream of data (IStream) named by an IMoniker.

A moniker contains information much like a pathname to a file. If you have a pointer to a moniker object's IMoniker interface, you can get access to the identified file without having any other specific information about where the file is actually located.

Derived from COleStreamFile, CMonikerFile takes a moniker or a string representation it can make into a moniker and binds to the stream for which the moniker is a name. You can then read and write to that stream. The real purpose of CMonikerFile is to provide simple access to IStreams named by IMonikers so that you do not have to bind to a stream yourself, yet have CFile functionality to the stream.

CMonikerFile cannot be used to bind to anything other than a stream. If you want to bind to storage or an object, you must use the IMoniker interface directly.

For more information on streams and monikers, see COleStreamFile in the *MFC Class Library Reference* and IStream and IMoniker in the *OLE Programmer's Reference.* 

#include <afxole.h>

See Also: CAsyncMonikerFile

# CMonikerFile Class Members

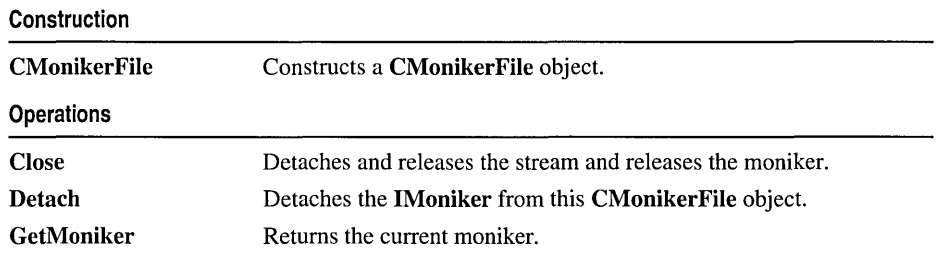

### Overridables

CreateBindContext Open Obtains the bind context or creates a default initialized bind context. Opens the specified file to obtain a stream.

# Member **Functions**

## CMonikerFile: :Close

void Close( );

### Remarks

Call this function to detach and release the stream and to release the moniker. Can be called on unopened or already closed streams.

See Also: CMonikerFile::Open

### CMonikerFile: : CMonikerFile

CMonikerFile( );

### Remarks

Constructs a CMonikerFile object.

See Also: CAsyncMonikerFile, CMonikerFile::Open

### CMonikerFile: :CreateBindContext

### virtual IBindCtx\* CreateBindContext( CFileException\* *pError* );

### Return Value

A pointer to the bind context IBindCtx to bind with if successful; otherwise NULL. If the instance was opened with an IBindHost interface, the bind context is retrieved from the IBindHost. If there is no IBindHost interface or the interface fails to return a bind context, a bind context is created. For a description of the IBindHost interface, see the *ActiveX SDK.* 

### Parameters

*pError* A pointer to a file exception. In the event of an error, it will be set to the cause.

### Remarks

Call this function to create a default initialized bind context. A bind context is an object that stores information about a particular moniker binding operation. You can override this function to provide a custom bind context.

### CMonikerFile: :Detach

### BOOL Detach( CFileException\* *pError* = NULL );

### Return Value

Nonzero if successful; otherwise O.

### **Parameters**

*pError* A pointer to a file exception. In the event of an error, it will be set to the cause.

### Remarks

Call this function to close the stream.

See Also: CMonikerFile::Close, CMonikerFile::Open

## CMonikerFile: : GetMoniker

### IMoniker\* GetMoniker( ) const;

### Return Value

A pointer to the current moniker interface (IMoniker).

### Remarks

Call this function to retrieve a pointer to the current moniker. Since CMonikerFile is not an interface, the pointer returned does not increment the reference count (through AddRef), and the moniker is released when the CMonikerFile object is released. If you want to hold onto the moniker or release it yourself, you must AddRef it.

## CMonikerFile: :Open

BOOL Open( LPCTSTR *lpszURL,* CFileException\* *pError* = NULL ); BOOL Open( IMoniker\* *pMoniker,* CFileException\* *pError* = NULL );

### Return Value

Nonzero if successful; otherwise O.

### Parameters

*lpszURL* A URL or filename of the file to be opened.

*pError* A pointer to a file exception. In the event of an error, it will be set to the cause.

*pMoniker* A pointer to the moniker interface IMoniker to be used to obtain a stream.

Call this member function to open a file or moniker object.

The *lpszURL* parameter cannot be used on a Macintosh. Only the *pMoniker* form of **Open** can be used on a Macintosh.

You can use a URL or a filename for the *lpszURL* parameter. For example:

```
CMyMonFile mymonf; 
mymonf. Open (_T("http://www.microsoft.com"));
```

```
-or-
```
CMyMonFile mymonf;  $m y m o n f. 0 pen($   $I("file:c:\mydata.dat"))$ ;

**See Also: CMonikerFile::CMonikerFile, CAsyncMonikerFile::Open** 

# CMultiDocTemplate

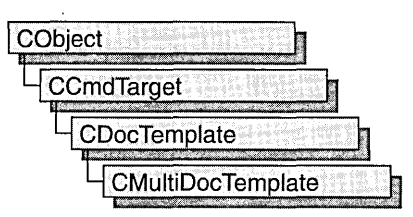

The CMultiDocTemplate class defines a document template that implements the multiple document interface (MDI). An MDI application uses the main frame window as a workspace in which the user can open zero or more document frame windows, each of which displays a document. For a more detailed description of the MDI, see *Windows Interface Guidelines for Software Design.* 

A document template defines the relationships among three types of classes:

- A document class, which you derive from CDocument.
- A view class, which displays data from the document class listed above. You can derive this class from CView, CScrollView, CFormView, or CEditView. (You can also use CEditView directly.)
- A frame window class, which contains the view. For an MDI document template, you can derive this class from CMDIChildWnd, or, if you don't need to customize the behavior of the document frame windows, you can use CMDIChildWnd directly without deriving your own class.

An MDI application can support more than one type of document, and documents of different types can be open at the same time. Your application has one document template for each document type that it supports. For example, if your MDI application supports both spreadsheets and text documents, the application has two CMultiDocTemplate objects.

The application uses the document template(s) when the user creates a new document. If the application supports more than one type of document, then the framework gets the names of the supported document types from the document templates and displays them in a list in the File New dialog box. Once the user has selected a document type, the application creates a document class object, a frame window object, and a view object and attaches them to each other.

You do not need to call any member functions of CMultiDocTemplate except the constructor. The framework handles CMultiDocTemplate objects internally.

For more information on CMultiDocTemplate, see "Document Templates and the Document/View Creation Process" in *Visual C++ Programmer's Guide* online.

include# <afxwin.h>

### See Also: CDocTemplate, CSingleDocTemplate, CWinApp

# CMultiDocTemplate Class Members

Construction

CMultiDocTemplate Constructs a CMultiDocTemplate object.

# Member **Functions**

## **CMultiDocTemplate: : CMultiDocTemplate**

### CMultiDocTemplate( UINT *nIDResource,* CRuntimeClass\* *pDocClass,*  ... CRuntimeClass\* *pFrameClass,* CRuntimeClass\* *p ViewClass* );

### **Parameters**

*nIDResource* Specifies the ID of the resources used with the document type. This may include menu, icon, accelerator table, and string resources.

The string resource consists of up to seven substrings separated by the '\n' character (the '\n' character is needed as a place holder if a substring is not included; however, trailing '\n' characters are not necessary); these substrings describe the document type. For information on the substrings, see CDocTemplate::GetDocString. This string resource is found in the application's resource file. For example:

```
II MYCALC.RC 
STRINGTABLE PRELOAD DISCARDABLE 
BEGIN 
  IDR_SHEETTYPE "\nSheet\nWorksheet\nWorksheets (*.myc)\n.myc\n 
  ... MyCa 1 cSheet\nMyCa 1 c Worksheet" 
END
```
Note that the string begins with a '\n' character; this is because the first substring is not used for MDI applications and so is not included. You can edit this string using the string editor; the entire string appears as a single entry in the String Editor, not as seven separate entries.

For more information about these resource types, see "Resource Editors" in the *Developer Studio User's Guide* online.

*pDocClass* Points to the CRuntimeClass object of the document class. This class is a CDocument-derived class you define to represent your documents.

*pFrameClass* Points to the CRuntimeClass object of the frame-window class. This class can be a CMDIChildWnd-derived class, or it can be CMDIChildWnd itself if you want default behavior for your document frame windows.

*p ViewClass* Points to the **CRuntimeClass** object of the view class. This class is a CView-derived class you define to display your documents.

### **Remarks**

Constructs a **CMultiDocTemplate** object. Dynamically allocate one **CMultiDocTemplate** object for each document type that your application supports and pass each one to **CWinApp::AddDocTemplate** from the Initlnstance member function of your application class.

### **Example**

```
Ilexample for CMultiDocTemplate 
BOOl CMyApp::lnitlnstance() 
{ 
      II 
      II Establish all of the document types 
      // supported by the application
      AddDocTemplate( new CMultiDocTemplate( IDR_SHEETTYPE, 
                       RUNTIME_ClASS( CSheetDoc ), 
                       RUNTIME CLASS( CMDIChildWnd ),
                       RUNTIME CLASS( CSheetView ) ) ) :
      AddDocTemplate( new CMultiDocTemplate( IDR_NOTETYPE, 
                       RUNTIME_ClASS( CNoteDoc ), 
                       RUNTIME_ClASS( CMDIChildWnd ), 
                       RUNTIME CLASS( CNoteView ) ) );
      11...\mathcal{L}
```
**See Also: CDocTemplate::GetDocString, CWinApp::AddDocTemplate, CWinApp: :Initlnstance, CRuntimeClass** 

# **CMultiLock**

CMultiLock does not have a base class.

A object of class CMultiLock represents the access-control mechanism used in controlling access to resources in a multithreaded program. To use the synchronization classes CSemaphore, CMutex, CCriticalSection, and CEvent, you can create either a CMultiLock or CSingleLock object to wait on and release the synchronization object. Use CMultiLock when there are multiple objects that you could use at a particular time. Use CSingleLock when you only need to wait on one object at a time.

To use a CMultiLock object, first create an array of the synchronization objects that you wish to wait on. Next, call the CMultiLock object's constructor inside a member function in the controlled resource's class. Then call the Lock member function to determine if a resource is available (signaled). If one is, continue with the remainder of the member function. If no resource is available, either wait for a specified amount of time for a resource to be released, or return failure. After use of a resource is complete, either call the Unlock function if the CMultiLock object is to be used again, or allow the CMultiLock object to be destroyed.

CMultiLock objects are most useful when a thread has a large number of CEvent objects it can respond to. Create an array containing all the CEvent pointers, and call Lock. This will cause the thread to wait until one of the events is signaled.

For more information on how to use CMultiLock objects, see the article "Multithreading: How to Use the Synchronization Classes" in *Visual C++ Programmer's Guide* online.

#include <afxmt.h>

# CMultiLock Class Members

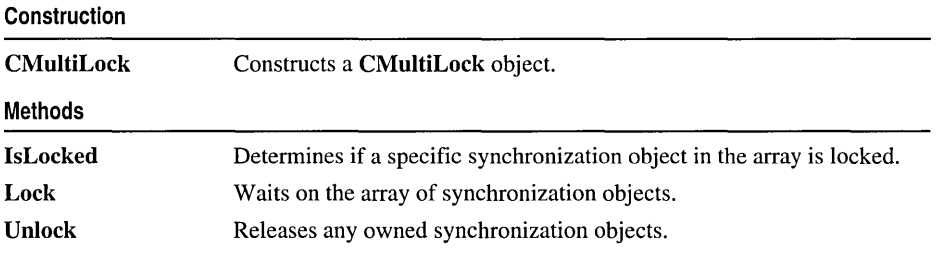
# Member Functions CMultiLock: :CMultiLock

## CMultiLock( CSyncObject\* *ppObjects[* ], DWORD *dwCount,*  .. BOOL *blnitialLock* = FALSE );

## Parameters

*ppObjects* Array of pointers to the synchronization objects to be waited on. Cannot be NULL.

*dwCount* Number of objects in *ppObjects.* Must be greater than O.

*blnitialLock* Specifies whether to initially attempt to access any of the supplied objects.

## Remarks

Constructs a CMultiLock object. This function is called after creating the array of synchronization objects to be waited on. It is usually called from within the thread that must wait for one of the synchronization objects to become available.

# CMultiLock: :IsLocked

## BOOL IsLocked( DWORD *dwObject* );

## Return Value

Nonzero if the specified object is locked; otherwise O.

### Parameters

*dwObject* The index in the array of objects corresponding to the object whose state is being queried.

## Remarks

Determines if the specified object is nonsignaled (unavailable).

# CMultiLock: :Lock

DWORD Lock( DWORD *dwTimeOut* = INFINITE, .. BOOL *bWaitForAll* = TRUE, DWORD *dwWakeMask* = 0);

## Return Value

If Lock fails, it returns -1. If successful, it returns one of the following values:

• Between WAIT\_OBJECT\_0 and WAIT\_OBJECT\_0 + (number of objects  $-1$ )

If *bWaitForAIl* is TRUE, all objects are signaled (available). If *bWaitForAIl* is **FALSE**, the return value  $-$  **WAIT\_OBJECT\_0** is the index in the array of objects of the object that is signaled (available).

• WAIT OBJECT  $0 +$  (number of objects)

An event specified in *dwWakeMask* is available in the thread's input queue.

• Between WAIT\_ABANDONED\_0 and WAIT\_ABANDONED\_0 + (number of objects  $-1$ )

If *bWaitForAll* is TRUE, all objects are signaled, and at least one of the objects is an abandoned mutex object. If *bWaitForAll* is **FALSE**, the return value – WAIT\_ABANDONED  $\theta$  is the index in the array of objects of the abandoned mutex object that satisfied the wait.

## • WAIT\_TIMEOUT

The timeout interval specified in *dwTimeOut* expired without the wait succeeding.

### Parameters

*dwTimeOut* Specifies the amount of time to wait for the synchronization object to be available (signaled). If INFINITE, Lock will wait until the object is signaled before returning.

- *bWaitForAIl* Specifies whether all objects waited on must become signaled at the same time before returning. If FALSE, Lock will return when anyone of the objects waited on is signaled.
- *dwWakeMask* Specifies other conditions that are allowed to abort the wait. For a full list of the available options for this parameter, see MsgWaitForMultipleObjects in the *Win32 Programmer's Reference.*

## Remarks

Call this function to gain access to one or more of the resources controlled by the synchronization objects supplied to the CMultiLock constructor. If *bWaitForAli* is TRUE, Lock will return successfully as soon as all the synchronization objects become signaled simultaneously. If *bWaitForAll* is FALSE, Lock will return as soon as one or more of the synchronization objects becomes signaled.

If Lock is not able to return immediately, it will wait for no more than the number of milliseconds specified in the *dwTimeOut* parameter before returning. If *dwTimeOut* is INFINITE, Lock will not return until access to an object is gained or a condition specified in *dwWakeMask* was met. Otherwise, if Lock was able to acquire a synchronization object, it will return successfully; if not, it will return failure.

# CMultiLock:: Unlock

### BOOL Unlock( ); BOOL Unlock( LONG *lCount,* LPLONG *lPrevCount* = NULL );

### Return Value

Nonzero if the function was successful; otherwise O.

### Parameters

- *lCount* Number of reference counts to release. Must be greater than O. If the specified amount would cause the object's count to exceed its maximum, the count is not changed and the function returns FALSE.
- *lPrevCount* Points to a variable to receive the previous count for the synchronization object. If NULL, the previous count is not returned.

### Remarks

Releases the synchronization object owned by CMultiLock. This function is called by CMultiLock's destructor.

The first form of Unlock tries to unlock the synchronization object managed by CMultiLock. The second form of Unlock tries to unlock the CSemaphore objects owned by CMultiLock. If CMultiLock does not own any locked CSemaphore object, the function returns FALSE; otherwise, it returns TRUE. *lCount* and *lpPrevCount* are exactly the same as the parameters of CSingleLock:: Unlock. The second form of Unlock is rarely applicable to multilock situations.

# **CMutex**

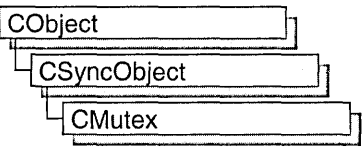

An object of class **CMutex** represents a "mutex"—a synchronization object that allows one thread mutually exclusive access to a resource. Mutexes are useful when only one thread at a time can be allowed to modify data or some other controlled resource. For example, adding nodes to a linked list is a process that should only be allowed by one thread at a time. By using a **CMutex** object to control the linked list, only one thread at a time can gain access to the list.

To use a **CMutex** object, construct the **CMutex** object when it is needed. Specify the name of the mutex you wish to wait on, and that your application should initially own it. You can then access the mutex when the constructor returns. Call **CSyncObject::Unlock** when you are done accessing the controlled resource.

An alternative method for using **CMutex** objects is to add a variable of type **CMutex**  as a data member to the class you wish to control. During construction of the controlled object, call the constructor of the **CMutex** data member specifying if the mutex is initially owned, the name of the mutex (if it will be used across process boundaries), and desired security attributes.

To access resources controlled by **CMutex** objects in this manner, first create a variable of either type **CSingleLock** or type **CMultiLock** in your resource's access member function. Then call the lock object's **Lock** member function (for example, **CSingleLock::Lock).** At this point, your thread will either gain access to the resource, wait for the resource to be released and gain access, or wait for the resource to be released and time out, failing to gain access to the resource. In any case, your resource has been accessed in a thread-safe manner. To release the resource, use the lock object's **Unlock** member function (for example, **CSingleLock::Unlock),** or allow the lock object to fall out of scope.

For more information on using **CMutex** objects, see the article "Multithreading: How to Use the Synchronization Classes" in *Visual C++ Programmer's Guide* online.

### **#include <afxmt.h>**

# CMutex Class Members

Construction

CMutex Constructs a CMutex object.

# Member Functions

# CMutex::CMutex

CMutex( BOOL *blnitiailyOwn* = FALSE, LPCTSTR *IpszName* = NULL, "+ LPSECURITY \_ATTRIBUTES *IpsaAttribute* = NULL );

### **Parameters**

- *bInitiallyOwn* Specifies if the thread creating the **CMutex** object initially has access to the resource controlled by the mutex.
- *IpszName* Name of the **CMutex** object. If another mutex with the same name exists, *IpszName* must be supplied if the object will be used across process boundaries. If NULL, the mutex will be unnamed. If the name matches an existing mutex, the constructor builds a new CMutex object which references the mutex of that name. If the name matches an existing synchronization object that is not a mutex, the construction will fail.
- *IpsaAttribute* Security attributes for the mutex object. For a full description of this structure, see SECURITY\_ATTRIBUTES in the *Win32 Programmer's Reference.*

## Remarks

Constructs a named or unnamed CMutex object. To access or release a CMutex object, create a CMultiLock or CSingleLock object and call its Lock and Unlock member functions. If the CMutex object is being used stand-alone, call its Unlock member function to release it.

# CN ot Supported Exception

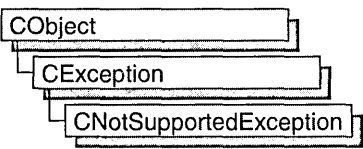

A CNotSupportedException object represents an exception that is the result of a request for an unsupported feature. No further qualification is necessary or possible.

For more information on using CNotSupportedException, see the article "Exceptions" in *Visual C++ Programmer's Guide* online.

#include <afx.h>

# CN otSupportedException Class Members

Construction

CNotSupportedException Constructs a CNotSupportedException object.

# Member Functions

# CN otSupportedException: : CN otSupportedException

CNotSupportedException( );

## Remarks

Constructs a CNotSupportedException object.

Do not use this constructor directly, but rather call the global function AfxThrowNotSupportedException. For more information about exception processing, see the article "Exceptions" in *Visual C++ Programmer's Guide* online.

### See Also: AfxThrowNotSupportedException

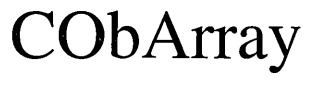

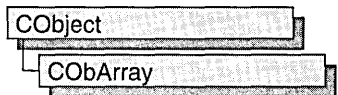

The CObArray class supports arrays of CObject pointers. These object arrays are similar to C arrays, but they can dynamically shrink and grow as necessary.

Array indexes always start at position O. You can decide whether to fix the upper bound or allow the array to expand when you add elements past the current bound. Memory is allocated contiguously to the upper bound, even if some elements are null.

Under Win32, the size of a **CObArray** object is limited only to available memory.

As with a C array, the access time for a CObArray indexed element is constant and is independent of the array size.

CObArray incorporates the IMPLEMENT\_SERIAL macro to support serialization and dumping of its elements. If an array of CObject pointers is stored to an archive, either with the overloaded insertion operator or with the Serialize member function, each CObject element is, in tum, serialized along with its array index.

If you need a dump of individual CObject elements in an array, you must set the depth of the CDumpContext object to I or greater.

When a **CObArray** object is deleted, or when its elements are removed, only the CObject pointers are removed, not the objects they reference.

Note Before using an array, use SetSize to establish its size and allocate memory for it. If you do not use SetSize, adding elements to your array causes it to be frequently reallocated and copied. Frequent reallocation and copying are inefficient and can fragment memory.

Array class derivation is similar to list derivation. For details on the derivation of a special-purpose list class, see the article "Collections" in *Visual C++ Programmer's Guide* online.

Note You must use the IMPLEMENT\_SERIAL macro in the implementation of your derived class if you intend to serialize the array.

#include <afxcoll.h>

See Also: CStringArray, CPtrArray, CByteArray, CWordArray, CDWordArray

# CObArray Class Members

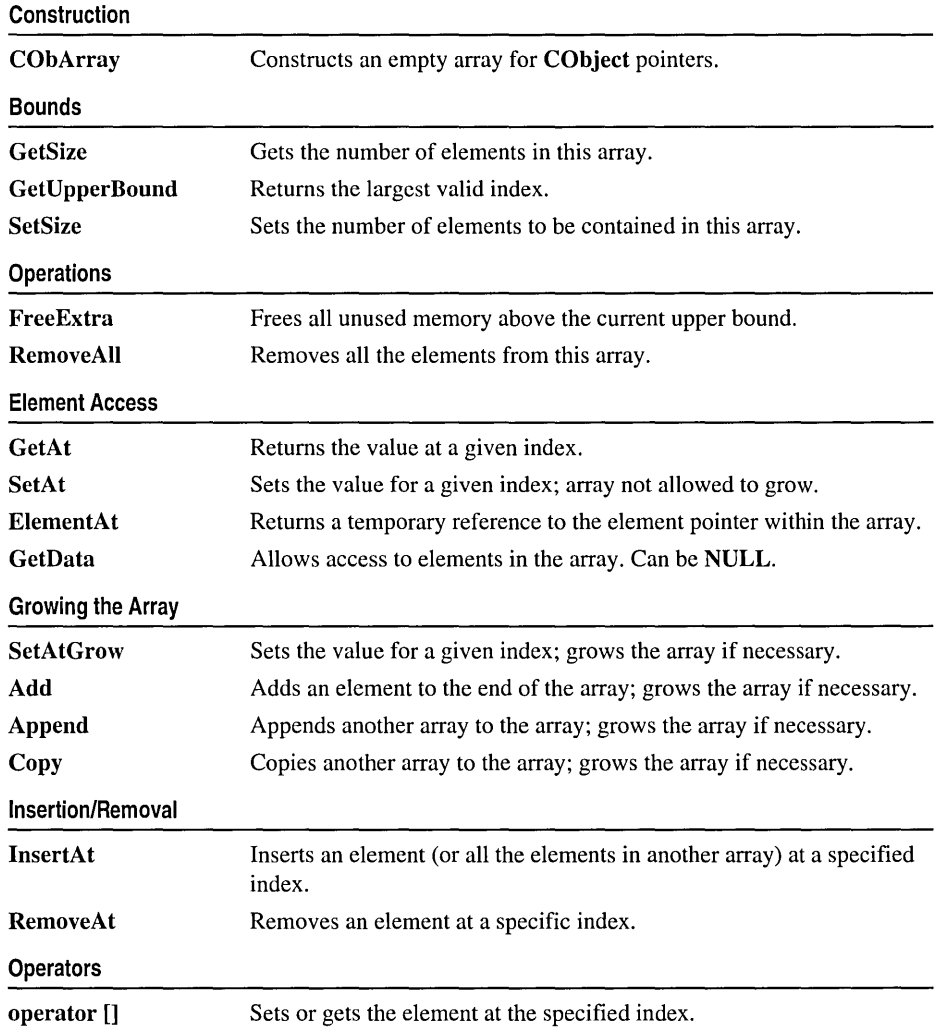

# Member **Functions**  CObArray: :Add

### int Add( CObject\* *newElement);*  throw( CMemoryException );

#### Return Value

The index of the added element.

#### **Parameters**

*newElement* The CObject pointer to be added to this array.

#### Remarks

Adds a new element to the end of an array, growing the array by 1. If SetSize has been used with an *nGrowBy* value greater than 1, then extra memory may be allocated. However, the upper bound will increase by only 1.

The following table shows other member functions that are similar to CObArray:: Add.

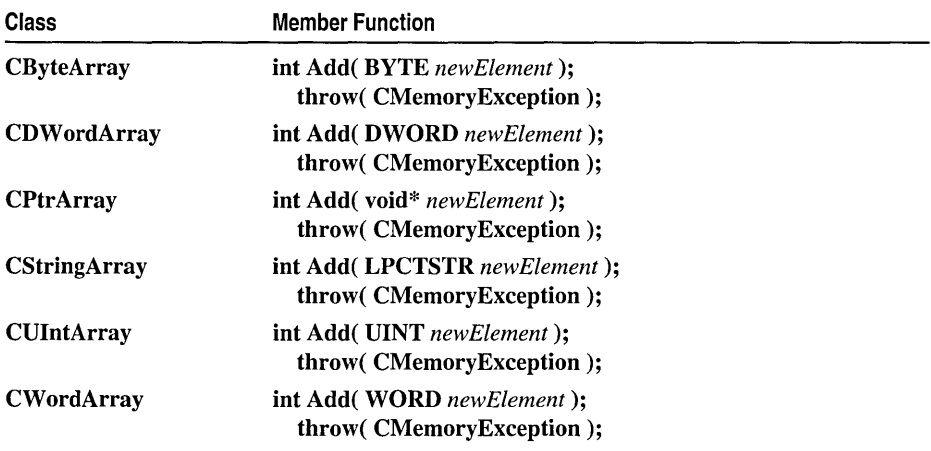

### Example

See CObList::CObList for a listing of the CAge class used in all collection examples.

```
// example for CObArray::Add
   CObArray array; 
   array.Add( new CAge( 21 ) ); // Element 0
   array.Add( new CAge( 40 ) ); // Element 1
#ifdef _DEBUG
   afxDump.SetDepth( 1 ); 
   afxDump << "Add example: " << &array << "\n";
#endif
```
The results from this program are as follows:

Add example: A CObArray with 2 elements  $[0] = a$  CAge at \$442A 21 [1] = a CAge at \$4468 40

See Also: CObArray::SetAt, CObArray::SetAtGrow, CObArray::lnsertAt, CObArray: :operator []

# CObArray: :Append

int Append( const CObArray& *src);* 

#### Return Value

The index of the first appended element.

#### **Parameters**

*src* Source of the elements to be appended to the array.

#### Remarks

Call this member function to add the contents of another array to the end of the given array. The arrays must be of the same type.

If necessary, Append may allocate extra memory to accommodate the elements appended to the array.

The following table shows other member functions that are similar to CObArray: :Append.

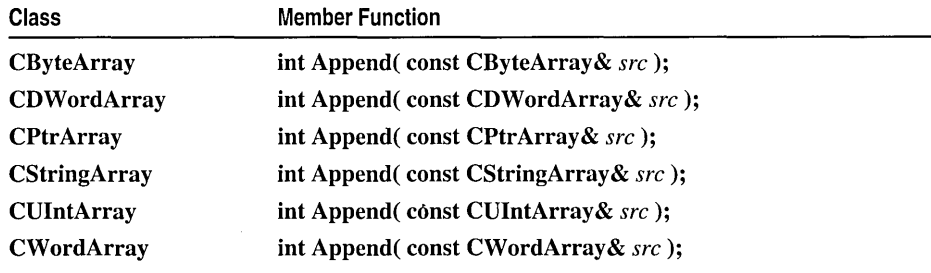

See Also: CObArray::Copy

# CObArray: :Copy

### void Copy( const CObArray& *src);*

#### Parameters

*src* Source of the elements to be copied to the array.

```
CObArray::CObArray
```
#### Remarks

Call this member function to overwrite the elements of the given array with the elements of another array of the same type.

Copy does not free memory; however, if necessary, Copy may allocate extra memory to accommodate the elements copied to the array.

The following table shows other member functions that are similar to CObArray::Copy.

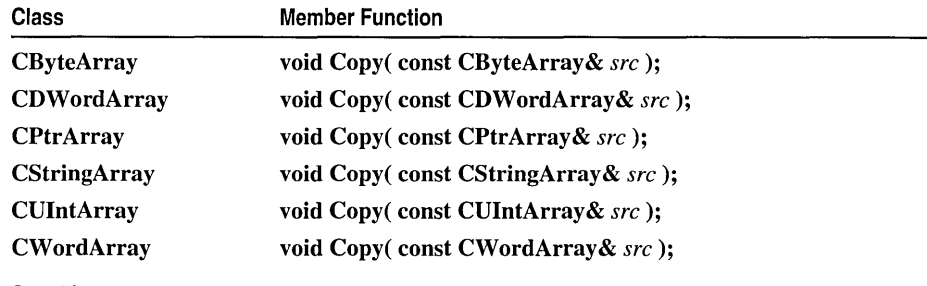

See Also: CObArray::Append

# CObArray: :CObArray

CObArray( );

### Remarks

Constructs an empty CObject pointer array. The array grows one element at a time.

The following table shows other constructors that are similar to CObArray::CObArray.

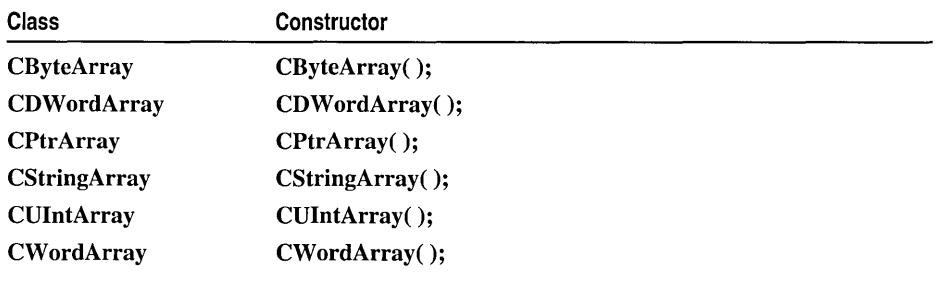

### Example

CObArray array; *IIArray* with default blocksize CObArray\* pArray = new CObArray; *IIArray* on the heap with default blocksize

See Also: CObList::CObList

# CObArray: : ElementAt

## CObject\*& ElementAt( int *nlndex);*

### Return Value

A reference to a CObject pointer.

### Parameters

*nlndex* An integer index that is greater than or equal to 0 and less than or equal to the value returned by GetUpperBound.

## Remarks

Returns a temporary reference to the element pointer within the array. It is used to implement the left-side assignment operator for arrays. Note that this is an advanced function that should be used only to implement special array operators.

The following table shows other member functions that are similar to CObArray: : ElementAt.

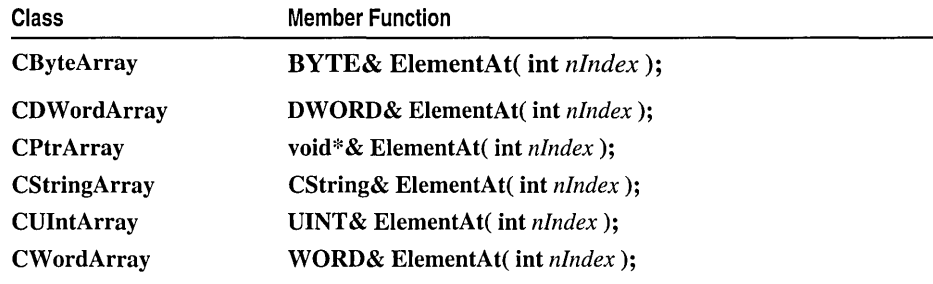

See Also: CObArray::operator []

# CObArray: : FreeExtra

## void FreeExtra( );

## Remarks

Frees any extra memory that was allocated while the array was grown. This function has no effect on the size or upper bound of the array.

The following table shows other member functions that are similar to CObArray::FreeExtra.

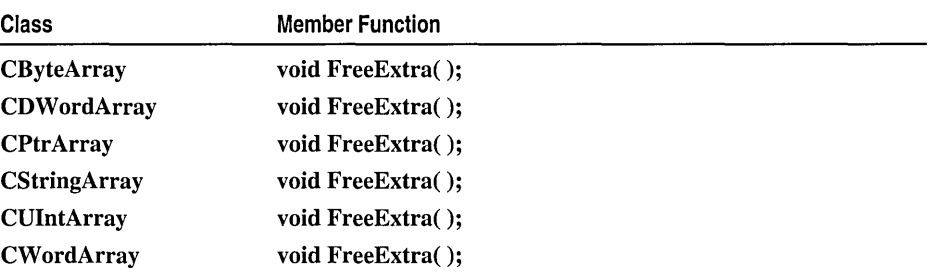

# CObArray::GetAt

### CObject\* GetAt( int *nlndex* ) const;

#### Return Value

The CObject pointer element currently at this index.

#### Parameters

*nlndex* An integer index that is greater than or equal to 0 and less than or equal to the value returned by GetUpperBound.

### Remarks

Returns the array element at the specified index.

Note Passing a negative value or a value greater than the value returned by GetUpperBound will result in a failed assertion.

The following table shows other member functions that are similar to CObArray::GetAt.

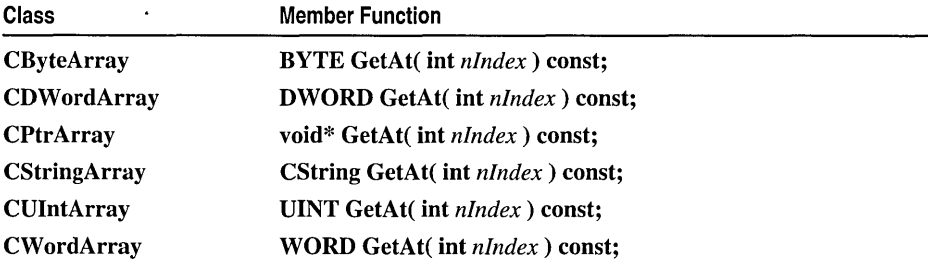

### Example

See CObList::CObList for a listing of the CAge class used in all collection examples.

// example for CObArray::GetAt

CObArray array;

array.Add( new CAge( 21 ) ); // Element 0 array.Add( new CAge(  $40$  ) ); // Element 1 ASSERT(  $*(CAge*)$  array.GetAt(  $0$  ) ==  $CAge(21)$  );

See Also: CObArray::SetAt, CObArray::operator []

# CObArray: : GetData

const CObject\*\* GetData( ) const; CObject\*\* GetData( );

#### Return Value

A pointer to the array of CObject pointers.

#### Remarks

Use this member function to gain direct access to the elements in the array. If no elements are available, GetData returns a null value.

While direct access to the elements of an array can help you work more quickly, use caution when calling GetData; any errors you make directly affect the elements of your array.

The following table shows other member functions that are similar to CObArray::GetData.

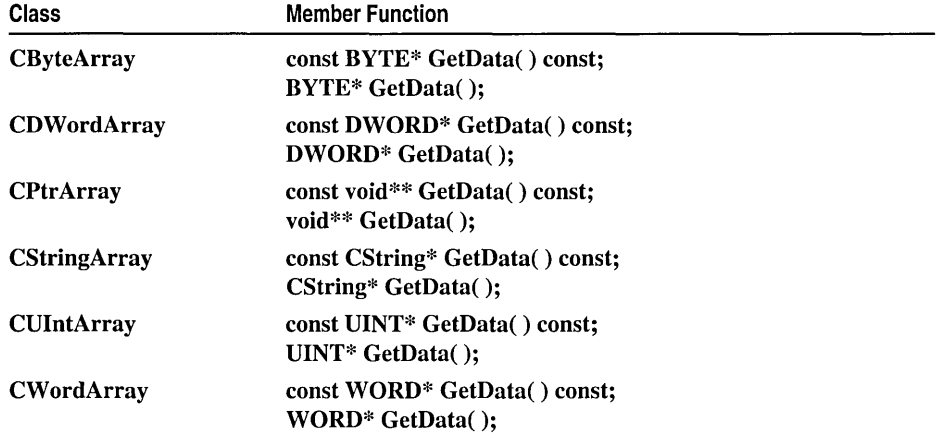

See Also: CObArray::GetAt, CObArray::SetAt, CObArray::ElementAt

# CObArray: :GetSize

int GetSize( ) const;

#### Remarks

Returns the size of the array. Since indexes are zero-based, the size is 1 greater than the largest index.

The following table shows other member functions that are similar to CObArray::GetSize.

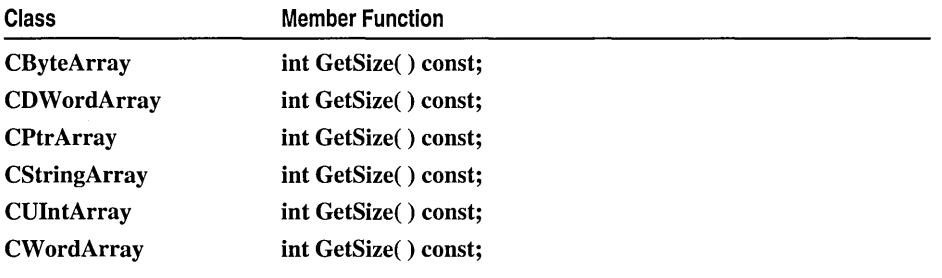

See Also: CObArray::GetUpperBound, CObArray::SetSize

# CObArray: : GetUpperBound

## int GetUpperBound( ) const;

### Return Value

The index of the upper bound (zero-based).

### Remarks

Returns the current upper bound of this array. Because array indexes are zero-based, this function returns a value 1 less than GetSize.

The condition GetUpperBound() =  $-1$  indicates that the array contains no elements.

The following table shows other member functions that are similar to CObArray::GetUpperBound.

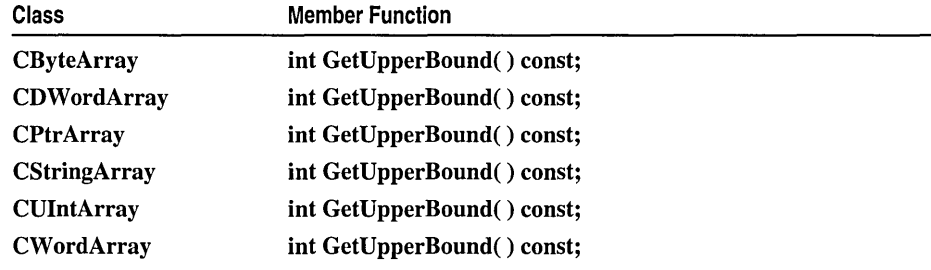

### Example

See CObList::CObList for a listing of the CAge class used in all collection examples.

II example for CObArray::GetUpperBound

CObArray array;

array.Add( new CAge( 21 ) ); // Element 0 array.Add( new CAge(  $40$  ) ); // Element 1 ASSERT( array.GetUpperBound() ==  $1$  ); // Largest index

See Also: CObArray::GetSize, CObArray::SetSize

# CObArray: : InsertAt

void InsertAt( int *nIndex*, CObject\* *newElement*, int *nCount* = 1 ); throw( CMemoryException); void InsertAt( int *nStartIndex,* CObArray\* *pNewArray* ); throw( CMemoryException);

## Parameters

*nlndex* An integer index that may be greater than the value returned by GetUpperBound.

*newElement* The CObject pointer to be placed in this array. A *newElement* of value NULL is allowed.

*nCount* The number of times this element should be inserted (defaults to 1).

*nStartlndex* An integer index that may be greater than the value returned by GetUpperBound.

*pNewArray* Another array that contains elements to be added to this array.

#### Remarks

The first version of InsertAt inserts one element (or multiple copies of an element) at a specified index in an array. In the process, it shifts up (by incrementing the index) the existing element at this index, and it shifts up all the elements above it.

The second version inserts all the elements from another CObArray collection, starting at the *nStartlndex* position.

The SetAt function, in contrast, replaces one specified array element and does not shift any elements.

The following table shows other member functions that are similar to CObArray: :InsertAt.

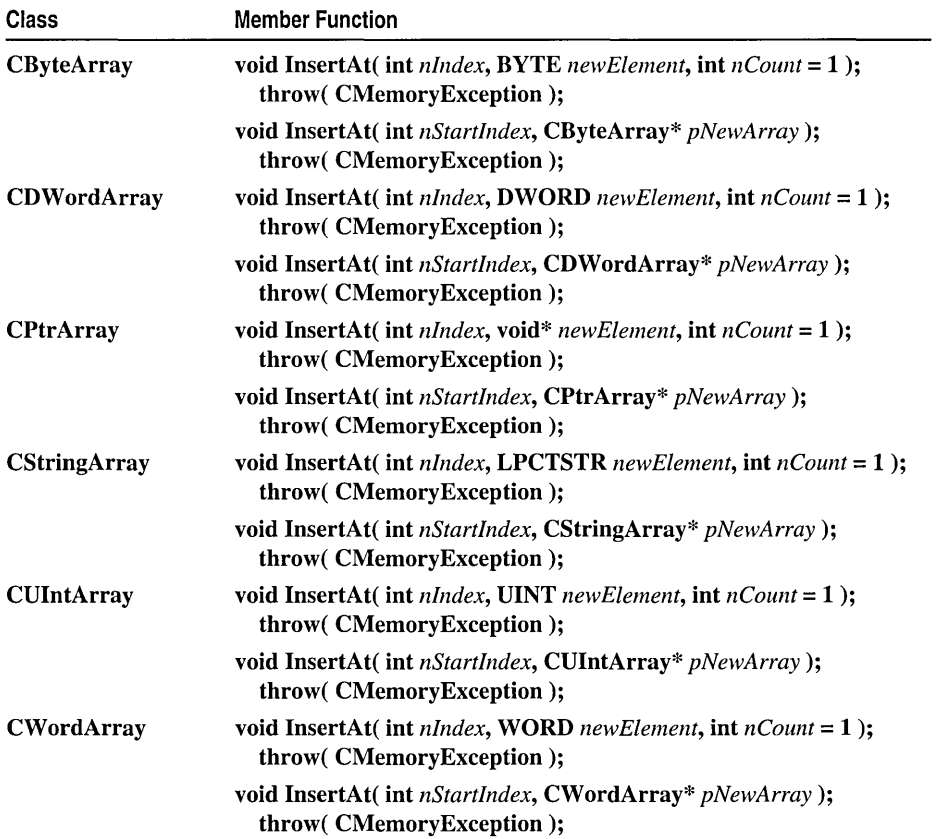

### Example

See CObList::CObList for a listing of the CAge class used in all collection examples.

```
II example for CObArray::lnsertAt 
   CObArray array; 
  array.Add( new CAge( 21 ) ); II Element 0 
  array.Add( new CAge( 40 ) ); II Element 1 (will become 2). 
   array.lnsertAt( 1. new CAge( 30 »; II New element 1 
#ifdef _DEBUG 
  afxDump.SetDepth( 1 ); 
   afxDump << "InsertAt example: " << &array << "\n";
#endif
```
The results from this program are as follows:

InsertAt example: A CObArray with 3 elements  $[0] = a$  CAge at \$45C8 21  $[1] = a$  CAge at \$4646 30  $[2] = a$  CAge at \$4606 40

See Also: CObArray::SetAt, CObArray::RemoveAt

## CObArray: : RemoveAll

void RemoveAll();

#### Remarks

Removes all the pointers from this array but does not actually delete the CObject objects. If the array is already empty, the function still works.

The RemoveAll function frees all memory used for pointer storage.

The following table shows other member functions that are similar to CObArray: :RemoveAll.

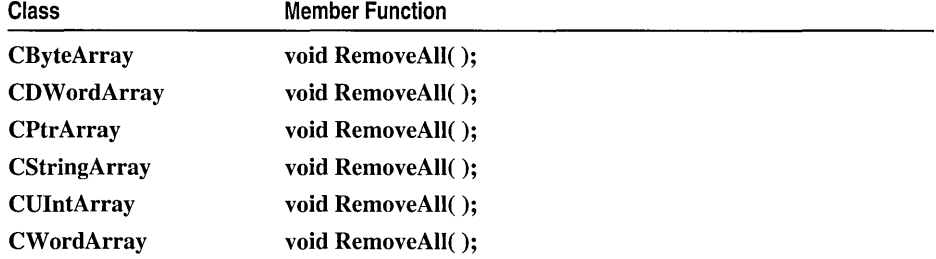

#### Example

See CObList::CObList for a listing of the CAge class used in all collection examples.

*II* example for CObArray::RemoveAll

```
CObArray array; 
CAge* pal; 
CAge* pa2; 
array.Add( pal = new CAge( 21 ) ); // Element 0
array.Add( pa2 = new CAge( 40 ) ); // Element 1
ASSERT( array.GetSize() == 2 ); 
array.RemoveAll(); // Pointers removed but objects not deleted.
ASSERT( array.GetSize() == 0);
delete pal; 
delete pa2; // Cleans up memory.
```
## CObArray: : RemoveAt

```
void RemoveAt( int nIndex, int nCount = 1 );
```
#### Parameters

*nlndex* An integer index that is greater than or equal to 0 and less than or equal to the value returned by GetUpperBound.

*nCount* The number of elements to remove.

#### Remarks

Removes one or more elements starting at a specified index in an array. In the process, it shifts down all the elements above the removed element(s). It decrements the upper bound of the array but does not free memory.

If you try to remove more elements than are contained in the array above the removal point, then the Debug version of the library asserts.

The RemoveAt function removes the CObject pointer from the array, but it does not delete the object itself.

The following table shows other member functions that are similar to CObArray: : RemoveAt.

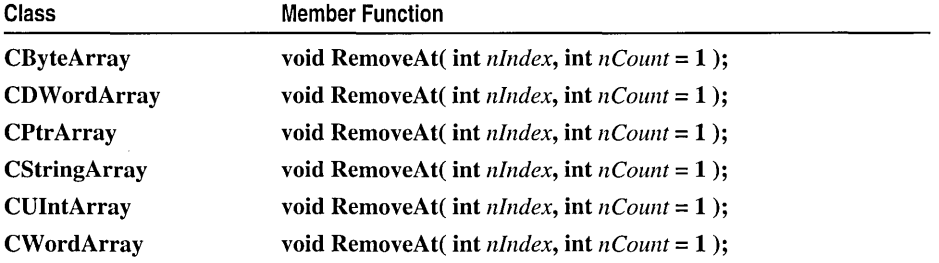

### Example

See CObList::CObList for a listing of the CAge class used in all collection examples.

```
II example for CObArray::RemoveAt 
   CObArray array; 
   CObject* pa; 
   array.Add( new CAge( 21 ) ); II Element 0 
   array.Add( new CAge( 40 ) ); II Element 1 
   if( (pa = array.GetAt( 0 )) != NULL )( 
   } 
      array.RemoveAt( 0); II Element 1 moves to 0. 
      delete pa; II Delete the original element at 0. 
4Fifdef _DEBUG 
   afxDump.SetDepth( 1 ); 
   afxDump << "RemoveAt example: " << &array << "\n":
#endif
The results from this program are as follows:
```
RemoveAt example: A CObArray with 1 elements

```
[0] = a CAge at $4606 40
```
See Also: CObArray::SetAt, CObArray::SetAtGrow, CObArray::lnsertAt

## CObArray::SetAt

void SetAt( int *nIndex*, CObject\* *newElement* );

### **Parameters**

*nlndex* An integer index that is greater than or equal to 0 and less than or equal to the value returned by GetUpperBound.

*newElement* The object pointer to be inserted in this array. A NULL value is allowed.

### Remarks

Sets the array element at the specified index. SetAt will not cause the array to grow. Use SetAtGrow if you want the array to grow automatically.

You must ensure that your index value represents a valid position in the array. If it is out of bounds, then the Debug version of the library asserts.

The following table shows other member functions that are similar to CObArray: :SetAt.

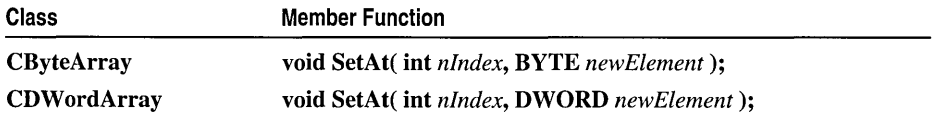

(continued)

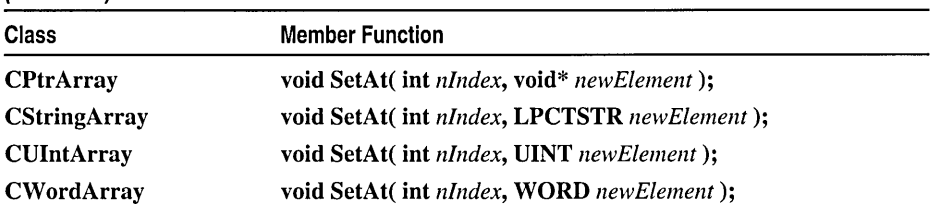

#### Example

See CObList::CObList for a listing of the CAge class used in all collection examples.

```
II example for CObArray::SetAt 
   CObArray array; 
   CObject* pa; 
   array.Add( new CAge( 21 ) ); II Element 0 
   array.Add( new CAge( 40 ) ); II Element 1 
   if( (pa = array.GetAt( 0 )) != NULL )\left\{ \right.} 
      array.SetAt( 0, new CAge( 30 »; II Replace element 0. 
      delete pa; II Delete the original element at 0. 
#ifdef _DEBUG 
   afxDump.SetDepth( 1 ); 
   afxDump << "SetAt example: " << &array << "\n";
#endif
```
The results from this program are as follows:

```
SetAt example: A CObArray with 2 elements 
   [0] = a CAge at $47E0 30
   [1] = a CAge at $47A0 40
```
See Also: CObArray::GetAt, CObArray::SetAtGrow, CObArray::ElementAt, CObArray: :operator []

## CObArray:: SetAtGrow

```
void SetAtGrow( int nIndex, CObject* newElement );
  throw( CMemoryException);
```
#### Parameters

*nlndex* An integer index that is greater than or equal to O.

*newElement* The object pointer to be added to this array. A NULL value is allowed.

### Remarks

Sets the array element at the specified index. The array grows automatically if necessary (that is, the upper bound is adjusted to accommodate the new element). The following table shows other member functions that are similar to CObArray: :SetAtGrow.

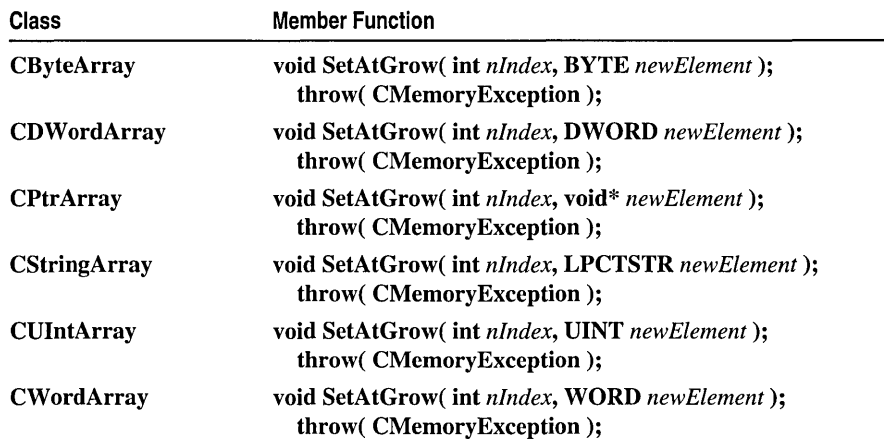

#### Example

See CObList::CObList for a listing of the CAge class used in all collection examples.

*II* example for CObArray::SetAtGrow

CObArray array;

array.Add( new CAge( 21 ) ); *II* Element 0 array.Add( new CAge( 40 ) ); *II* Element 1 array.SetAtGrow( 3. new CAge( 65 ) ); *II* Element 2 deliberately *II* skipped. #ifdef \_DEBUG afxDump.SetDepth( 1 ); afxDump << "SetAtGrow example: " << &array << "\n";

flendif

The results from this program are as follows:

SetAtGrow example: A CObArray with 4 elements  $[0] = a$  CAge at \$47C0 21  $[1]$  = a CAge at \$4800 40  $[2]$  = NULL  $[3] = a$  CAge at \$4840 65

See Also: CObArray::GetAt, CObArray::SetAt, CObArray::ElementAt, CObArray: :operator []

# CObArray: :SetSize

```
void SetSize( int nNewSize, int nGrowBy = -1 ); 
  throw( CMemoryException);
```
### **Parameters**

- *nNewSize* The new array size (number of elements). Must be greater than or equal to O.
- *nGrowBy* The minimum number of element slots to allocate if a size increase is necessary.

### Remarks

Establishes the size of an empty or existing array; allocates memory if necessary. If the new size is smaller than the old size, then the array is truncated and all unused memory is released. For efficiency, call **SetSize** to set the size of the array before using it. This prevents the need to reallocate and copy the array each time an item is added.

The *nGrowBy* parameter affects internal memory allocation while the array is growing. Its use never affects the array size as reported by GetSize and GetUpperBound.

The following table shows other member functions that are similar to CObArray:: SetSize.

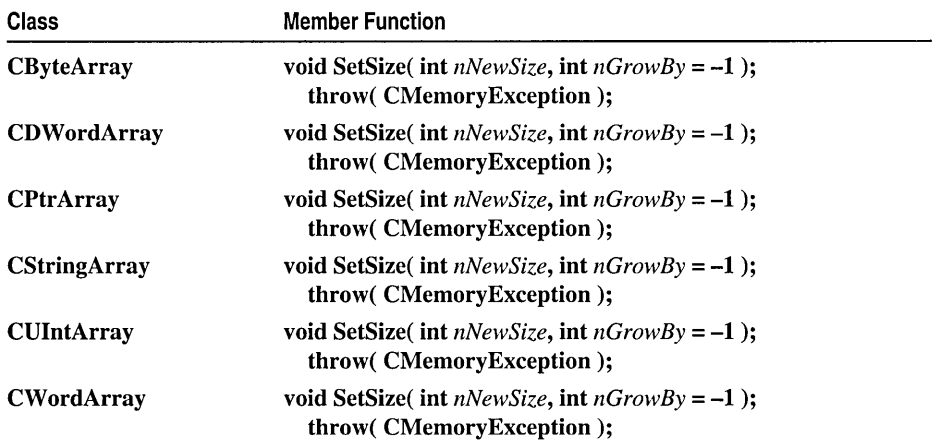

# **Operators** CObArray::operator [ ]

CObject\*& operator []( int *nlndex);*  CObject\* operator []( int *nlndex* ) const;

### Remarks

These subscript operators are a convenient substitute for the **SetAt** and **GetAt** functions.

The first operator, called for arrays that are not **const**, may be used on either the right (r-value) or the left (I-value) of an assignment statement. The second, called for const arrays, may be used only on the right.

The Debug version of the library asserts if the subscript (either on the left or right side of an assignment statement) is out of bounds.

The following table shows other operators that are similar to **CObArray::operator** [].

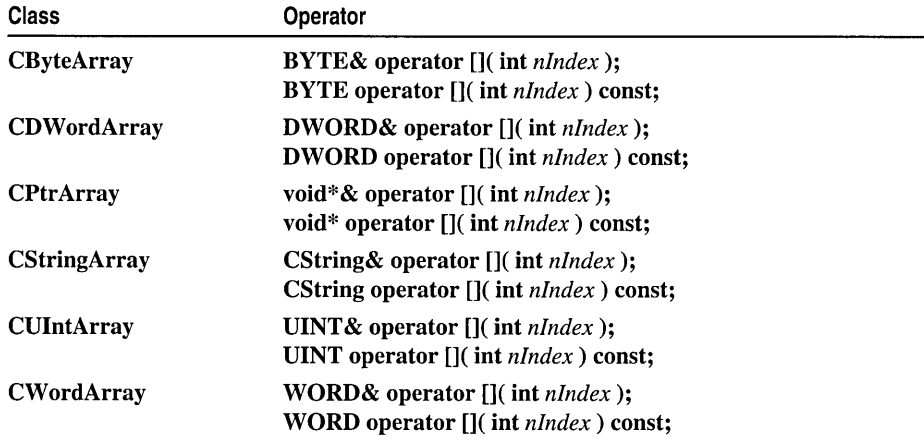

### Example

See CObList::CObList for a listing of the CAge class used in all collection examples.

```
II example for CObArray::operator [] 
CObArray array; 
CAge* pa; 
array.Add( new CAge( 21 ) ); II Element 0 
array.Add( new CAge( 40 ) ); II Element 1 
pa = (CAge*)array[0]; II Get element 0 
ASSERT( *pa == CAge( 21 ) ); II Get element 0 
array[0] = new CAge(30); // Replace element 0delete pa; 
ASSERT( *(CAge*) array[0] == CAge( 30 ) ); II Get new element 0
```
See Also: CObArray::GetAt, CObArray::SetAt

# CObject

CObject is the principal base class for the Microsoft Foundation Class Library. It serves as the root not only for library classes such as CFile and CObList, but also for the classes that you write. CObject provides basic services, including

- Serialization support
- Run-time class information
- Object diagnostic output
- Compatibility with collection classes

Note that CObject does not support multiple inheritance. Your derived classes can have only one CObject base class, and that CObject must be leftmost in the hierarchy. It is permissible, however, to have structures and non-CObject-derived classes in right-hand multiple-inheritance branches.

You will realize major benefits from **CObject** derivation if you use some of the optional macros in your class implementation and declarations.

The first-level macros, DECLARE\_DYNAMIC and IMPLEMENT\_DYNAMIC, permit run-time access to the class name and its position in the hierarchy. This, in turn, allows meaningful diagnostic dumping.

The second-level macros, DECLARE\_SERIAL and IMPLEMENT\_SERIAL, include all the functionality of the first-level macros, and they enable an object to be "serialized" to and from an "archive."

For information about deriving Microsoft Foundation classes and C++ classes in general and using CObject, see "CObject Class Topics" and "Serialization (Object Persistence)" in *Visual C++ Programmer's Guide* online.

#include <afx.h>

# CObject Class Members

### Construction

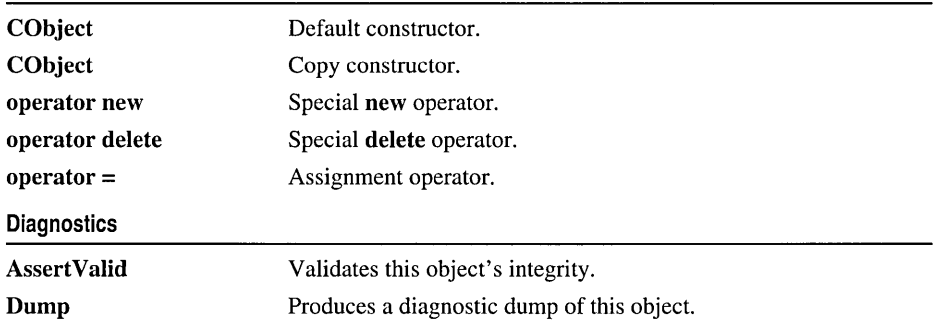

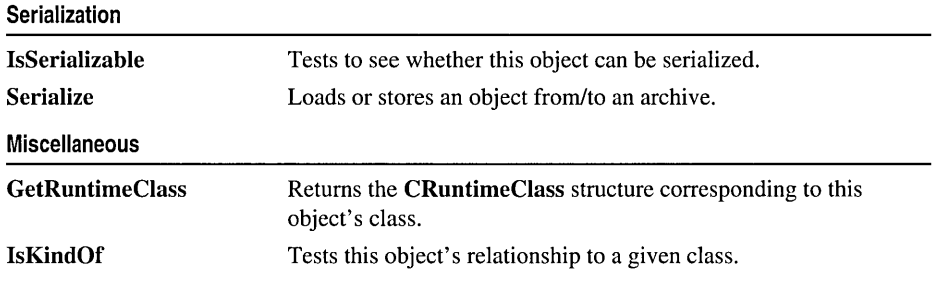

# Member Functions CObject: :Assert Valid

### virtual void AssertValid( ) const;

### Remarks

AssertValid performs a validity check on this object by checking its internal state. In the Debug version of the library, AssertValid may assert and thus terminate the program with a message that lists the line number and filename where the assertion failed.

When you write your own class, you should override the **AssertValid** function to provide diagnostic services for yourself and other users of your class. The overridden AssertValid usually calls the AssertValid function of its base class before checking data members unique to the derived class.

Because AssertValid is a const function, you are not permitted to change the object state during the test. Your own derived class AssertValid functions should not throw exceptions but rather should assert whether they detect invalid object data.

The definition of "validity" depends on the object's class. As a rule, the function should perform a "shallow check." That is, if an object contains pointers to other objects, it should check to see whether the pointers are not null, but it should not perform validity testing on the objects referred to by the pointers.

### Example

See CObList::CObList for a listing of the CAge class used in all CObject examples.

```
II example for CObject::AssertValid 
void CAge::AssertValid() const
{ 
   CObject::AssertValid(); 
   ASSERT( m\_years > 0 ):
   ASSERT( m_years < 105 ):
\mathbf{r}
```
# **CObject::CObject**

CObject( ); CObject( constCObject& *objeetSre* );

### Parameters

*objeetSre* A reference to another Cobject

### Remarks

These functions are the standard **CObject** constructors. The default version is automatically called by the constructor of your derived class.

If your class is serializable (it incorporates the **IMPLEMENT** SERIAL macro), then you must have a default constructor (a constructor with no arguments) in your class declaration. If you do not need a default constructor, declare a private or protected "empty" constructor. For more information, see "CObject Class Topics" in *Visual C++ Programmer's Guide* online.

The standard C++ default class copy constructor does a member-by-member copy. The presence of the private **CObject** copy constructor guarantees a compiler error message if the copy constructor of your class is needed but not available. You must therefore provide a copy constructor if your class requires this capability.

# **CObject::Dump**

### virtual void Dump( CDumpContext& *de* ) const;

### Parameters

*de* The diagnostic dump context for dumping, usually afxDump.

## Remarks

Dumps the contents of your object to a CDumpContext object.

When you write your own class, you should override the **Dump** function to provide diagnostic services for yourself and other users of your class. The overridden Dump usually calls the Dump function of its base class before printing data members unique to the derived class. CObject::Dump prints the class name if your class uses the IMPLEMENT\_DYNAMIC or IMPLEMENT\_SERIAL macro.

Note Your **Dump** function should not print a newline character at the end of its output.

Dump calls make sense only in the Debug version of the Microsoft Foundation Class Library. You should bracket calls, function declarations, and function implementations with **#ifdef** DEBUG/#endif statements for conditional compilation.

Since Dump is a const function, you are not permitted to change the object state during the dump.

The CDumpContext insertion  $\ll$ ) operator calls Dump when a CObject pointer is inserted.

Dump permits only "acyclic" dumping of objects. You can dump a list of objects, for example, but if one of the objects is the list itself, you will eventually overflow the stack.

### Example

See CObList::CObList for a listing of the CAge class used in all CObject examples.

```
II example for CObject::Dump 
void CAge::Dump( CDumpContext &dc ) const 
 \overline{1}CObject::Dump( de ); 
 dc << "Age = " << m years;
 }
```
# CObject::GetRuntimeClass

virtual CRuntimeClass\* GetRuntimeClass( ) const;

### Return Value

A pointer to the CRuntimeClass structure corresponding to this object's class; never NULL.

### Remarks

There is one CRuntimeClass structure for each CObject-derived class. The structure members are as follows:

- LPCSTR m\_lpszClassName A null-terminated string containing the ASCII class name.
- int m\_nObjectSize The size of the object, in bytes. If the object has data members that point to allocated memory, the size of that memory is not included.
- UINT m\_wSchema The schema number (-1 for nonserializable classes). See the IMPLEMENT\_SERIAL macro for a description of schema number.
- CObject\* (PASCAL\* m\_pfnCreateObject )() A function pointer to the default constructor that creates an object of your class (valid only if the class supports dynamic creation; otherwise, returns NULL).
- CRuntimeClass\* (PASCAL\* m\_pfn\_GetBaseClass)() If your application is dynamically linked to the AFXDLL version of MFC, a pointer to a function that returns the CRuntimeClass structure of the base class.
- CRuntimeClass\* m\_pBaseClass If your application is statically linked to MFC, a pointer to the CRuntimeClass structure of the base class.

Feature Only in Professional and Enterprise Editions Static linking to MFC is supported only in Visual C++ Professional and Enterprise Editions. For more information, see "Visual C++ Editions" online.

This function requires use of the IMPLEMENT\_DYNAMIC or **IMPLEMENT SERIAL** macro in the class implementation. You will get incorrect results otherwise.

### Example

See CObList::CObList for a listing of the CAge class used in all CObject examples.

```
II example for CObject::GetRuntimeClass 
CAge a(21):
CRuntimeClass* prt = a.GetRuntimeClass():
ASSERT( strcmp( prt->m_lpszClassName, "CAge" ) == 0 );
```
See Also: CObject::IsKindOf, RUNTIME\_CLASS

# CObject: :IsKindOf

BOOL IsKindOf( const CRuntimeClass\* *pClass* ) const;

### Return Value

Nonzero if the object corresponds to the class; otherwise O.

#### Parameters

*pClass* A pointer to a CRuntimeClass structure associated with your CObject-derived class.

#### Remarks

Tests *pClass* to see if (1) it is an object of the specified class or (2) it is an object of a class derived from the specified class. This function works only for classes declared with the DECLARE\_DYNAMIC or DECLARE\_SERIAL macro.

Do not use this function extensively because it defeats the C++ polymorphism feature. Use virtual functions instead.

### Example

See CObList::CObList for a listing of the CAge class used in all CObject examples.

II example for CObject::IsKindOf CAge a(21); // Must use IMPLEMENT\_DYNAMIC or IMPLEMENT\_SERIAL ASSERT( a.IsKindOf( RUNTIME\_CLASS( CAge ) ) ); ASSERT( a.IsKindOf( RUNTIME\_CLASS( CObject ) ) ):

See Also: CObject::GetRuntimeClass, RUNTIME\_CLASS, CObject Class: Accessing Run-Time Class Information

# CObject: : IsSerializable

### BOOL IsSerializable( ) const;

### Return Value

Nonzero if this object can be serialized; otherwise O.

#### CObject: :Serialize

#### Remarks

Tests whether this object is eligible for serialization. For a class to be serializable, its declaration must contain the DECLARE\_SERIAL macro, and the implementation must contain the IMPLEMENT\_SERIAL macro.

Note Do not override this function.

#### Example

See CObList::CObList for a listing of the CAge class used in all CObject examples.

```
// example for CObject::IsSerializable
CAge a(21); 
ASSERT( a.IsSerializable() );
```
See Also: CObject::Serialize

## CObject::Serialize

virtual void Serialize( CArchive& *ar);*  throw( CMemoryException); throw( CArchiveException); throw( CFiIeException);

#### **Parameters**

#### Remarks

Reads or writes this object from or to an archive.

You must override Serialize for each class that you intend to serialize. The overridden Serialize must first call the Serialize function of its base class.

You must also use the DECLARE\_SERIAL macro in your class declaration, and you must use the IMPLEMENT\_SERIAL macro in the implementation.

Use CArchive::IsLoading or CArchive::IsStoring to determine whether the archive is loading or storing.

Serialize is called by CArchive::ReadObject and CArchive::WriteObject. These functions are associated with the **CArchive** insertion operator  $\left(\ll\right)$  and extraction operator  $(\gg)$ .

For serialization examples, see the article "Serialization (Object Persistence)" in *Visual C++ Programmer's Guide* online.

#### Example

See CObList::CObList for a listing of the CAge class used in all CObject examples.

```
// example for CObject::Serialize
void CAge::Serialize( CArchive& ar ) 
{
```
*ar* A CArchive object to serialize to or from.

```
CObject::Serialize( ar ): 
   if( ar.IsStoring() ) 
   ar << m_years;
   else 
   ar >> m_years;
\mathbf{R}
```
# **Operators**  $CObject::operator$

void operator =( eonst CObjeet& *src* );

### Remarks

The standard C++ default class assignment behavior is a member-by-member copy. The presence of this private assignment operator guarantees a compiler error message if you assign without the overridden operator. You must therefore provide an assignment operator in your derived class if you intend to assign objects of your derived class.

# CObject::operator delete

### void operator delete( void\* *p* );

### Remarks

For the Release version of the library, operator delete simply frees the memory allocated by operator new. In the Debug version, operator delete participates in an allocation-monitoring scheme designed to detect memory leaks. If you override operators new and delete, you forfeit the diagnostic capability.

See Also: CObject::operator new

# CObject::operator new

```
void* operator new( size_t nSize ); 
  throw( CMemoryExeeption); 
void* operator new( size_t nSize, LPCSTR lpszFileName, int nLine ); 
  throw( CMemoryExeeption);
```
#### Remarks

For the Release version of the library, operator new performs an optimal memory allocation in a manner similar to malloe. In the Debug version, operator new participates in an allocation-monitoring scheme designed to detect memory leaks.

If you use the code line

#define new DEBUG\_NEW

before any of your implementations in a .CPP file, then the second version of new will be used, storing the filename and line number in the allocated block for later reporting. You do not have to worry about supplying the extra parameters; a macro takes care of that for you.

Even if you do not use DEBUG\_NEW in Debug mode, you still get leak detection, but without the source-file line-number reporting described above.

Note If you override this operator, you must also override delete. Do not use the standard library \_new\_handler function.

### See Also: CObject::operator delete

# CObList

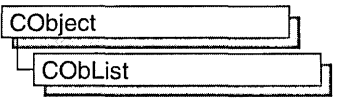

The CObList class supports ordered lists of nonunique CObject pointers accessible sequentially or by pointer value. CObList lists behave like doubly-linked lists.

A variable of type POSITION is a key for the list. You can use a POSITION variable both as an iterator to traverse a list sequentially and as a bookmark to hold a place. A position is not the same as an index, however.

Element insertion is very fast at the list head, at the tail, and at a known POSITION. A sequential search is necessary to look up an element by value or index. This search can be slow if the list is long.

CObList incorporates the IMPLEMENT\_SERIAL macro to support serialization and dumping of its elements. If a list of CObject pointers is stored to an archive, either with an overloaded insertion operator or with the Serialize member function, each CObject element is serialized in turn.

If you need a dump of individual CObject elements in the list, you must set the depth of the dump context to 1 or greater.

When a **CObList** object is deleted, or when its elements are removed, only the CObject pointers are removed, not the objects they reference.

You can derive your own classes from **CObList**. Your new list class, designed to hold pointers to objects derived from CObject, adds new data members and new member functions. Note that the resulting list is not strictly type safe, because it allows insertion of any CObject pointer.

Note You must use the IMPLEMENT\_SERIAL macro in the implementation of your derived class if you intend to serialize the list.

For more information on using CObList, see the article "Collections" in *Visual C++ Programmer's Guide* online.

#include <afxcoll.h>

See Also: CStringList, CPtrList

# **CObList Class Members**

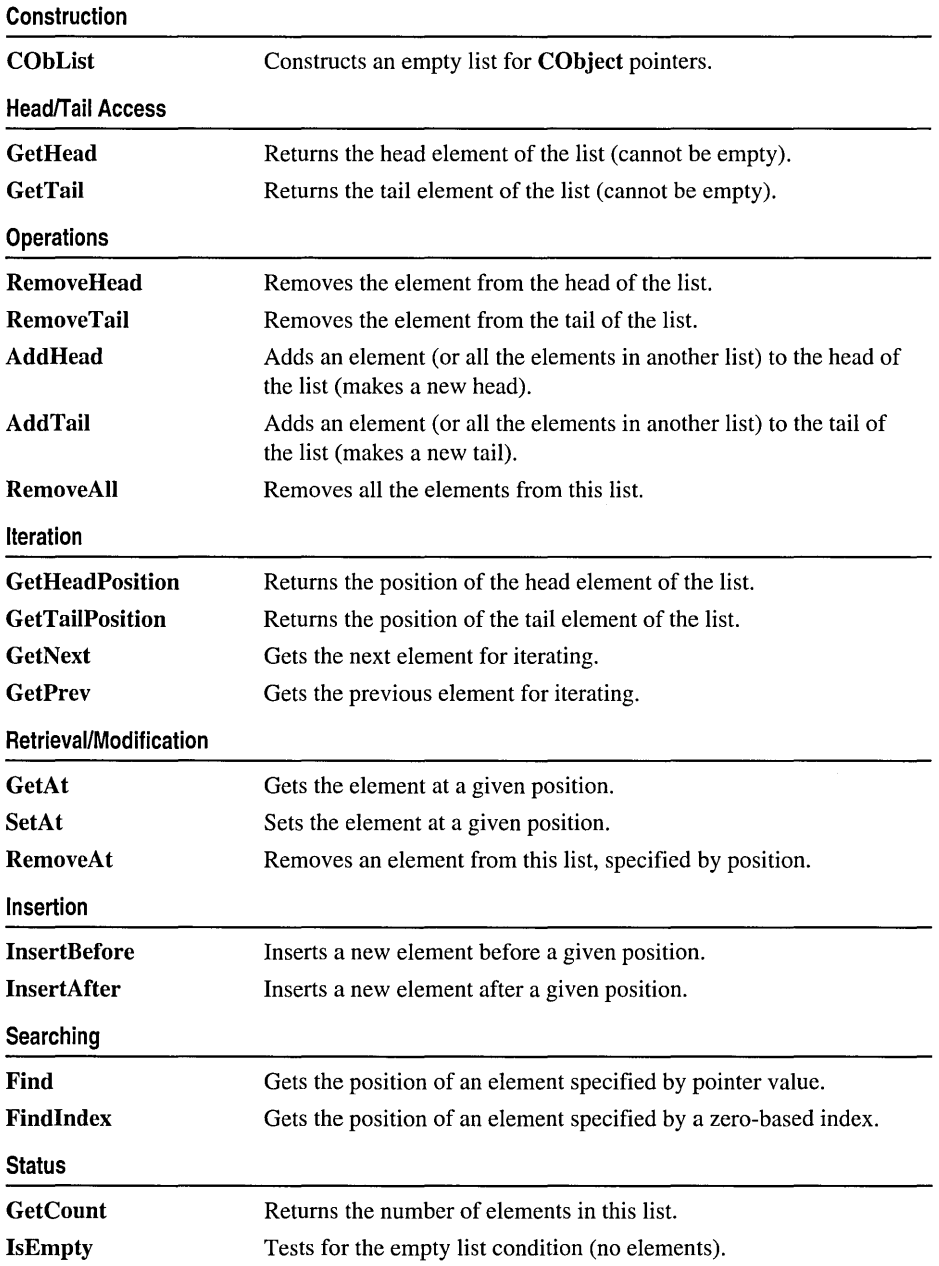

# **Member Functions**

# **CObList:** : AddHead

**POSITION AddHead( CObject\*** *newElement* ); **throw( CMemory Exception); void AddHead( CObList\*** *pNewList* ); **throw( CMemoryException);** 

### **Return Value**

The first version returns the **POSITION** value of the newly inserted element.

#### **Parameters**

*newElement* The **CObject** pointer to be added to this list.

*pNewList* A pointer to another **CObList** list. The elements in *pNewList* will be added to this list.

#### **Remarks**

Adds a new element or list of elements to the head of this list. The list can be empty before the operation.

#### **Example**

```
CObList list; 
   list.AddHead( new CAge( 21 ) ); // 21 is now at head.
   list.AddHead( new CAge( 40 ) ); // 40 replaces 21 at head.
#ifdef _DEBUG 
   afxDump.SetDepth( 1 ); 
   afxDump << "AddHead example: " << &list << "\n":
#endif
```
The results from this program are as follows:

AddHead example: A CObList with 2 elements a CAge at \$44A8 40 a CAge at \$442A 21

**See Also: CObList::GetHead, CObList::RemoveHead** 

# **CObList:** : AddTail

```
POSITION AddTail( CObject* newElement ); 
  throw( CMemoryException); 
void AddTail( CObList* pNewList); 
  throw( CMemoryException);
```
### **Return Value**

The first version returns the **POSITION** value of the newly inserted element.

#### CObList: :CObList

#### **Parameters**

*newElement* The **CObject** pointer to be added to this list.

*pNewList* A pointer to another **CObList** list. The elements in *pNewList* will be added to this list.

#### **Remarks**

Adds a new element or list of elements to the tail of this list. The list can be empty before the operation.

#### **Example**

```
CObList list; 
   list.AddTail( new CAge( 21 ) ):
   list.AddTail( new CAge( 40 ) ); // List now contains (21, 40).
#ifdef _DEBUG 
   afxDump.SetDepth( 1 ); 
   afxDump << "AddTail example: " << &list << "\n";
#endif
```
The results from this program are as follows:

```
AddTail example: A CObList with 2 elements 
   a CAge at $444A 21 
   a CAge at $4526 40
```
**See Also: CObList::GetTail, CObList::RemoveTail** 

## **CObList: :CObList**

**CObList( int** *nBlockSize* **= 10);** 

#### **Parameters**

*nBlockSize* The memory-allocation granularity for extending the list.

#### **Remarks**

Constructs an empty **CObject** pointer list. As the list grows, memory is allocated in units of *nBlockSize* entries. If a memory allocation fails, a **CMemoryException** is thrown.

#### **Example**

Below is a listing of the CObject-derived class CAge used in all the collection examples:

```
// Simple CObject-derived class for CObList examples
class CAge: public CObject 
{ 
   DECLARE_SERIAL( CAge ) 
private: 
   int myears:
public: 
  CAge() { m years = 0; }
  CAge( int age ) {m_years = age; }
```
#### CObList::Find

```
CAge( const CAge& a ) { m-years = a.m-years; } II Copy constructor 
   void Serialize( CArchive& ar); 
   void AssertValid() const; 
   const CAge& operator=( const CAge& a )
   { 
      m years = a.m years; return *this;
   } 
   BOOl operator==(CAge a) 
   \left\{ \right.return m\_years == a.m\_years;\mathbf{1}#ifdef _DEBUG 
   void Dump( CDumpContext& dc ) const
   \mathbf{f}CObject::Dump( dc ); 
      dc << m years:
   } 
 #endif 
\cdotBelow is an example of CObList constructor usage: 
COblist list( 20); II list an the stack with blacksize = 20. 
COblist* plist = new COblist; II list an the heap with default
```

```
II blocksize.
```
# CObList: :Find

```
POSITION Find( CObject* search Value, POSITION startAfter = NULL) const;
```
#### Return Value

A POSITION value that can be used for iteration or object pointer retrieval; NULL if the object is not found.

#### **Parameters**

*search Value* The object pointer to be found in this list.

*startAfter* The start position for the search.

#### Remarks

Searches the list sequentially to find the first CObject pointer matching the specified CObject pointer. Note that the pointer values are compared, not the contents of the objects.

#### Example

```
COblist list; 
CAge* pal; 
CAge* pa2; 
POSITION pas; 
list.AddHead( pa1 = new CAge( 21 ) );
list.AddHead( pa2 = new CAge( 40 ) ); // List now contains (40, 21).
if( ( pas = list.Find( pal) ) 1= NUll 
II Hunt for pal
```
```
\mathbf{f}// starting at head by default.
   ASSERT( *(CAge*) list.GetAt( pos ) == CAge(21) );
\mathcal{L}
```
See Also: CObList::GetNext, CObList::GetPrev

### CObList: : FindIndex

POSITION FindIndex( int *nlndex* ) const;

#### Return Value

A POSITION value that can be used for iteration or object pointer retrieval; NULL if *nlndex* is too large. (The framework generates an assertion if *nlndex* is negative.)

#### Parameters

*nlndex* The zero-based index of the list element to be found.

#### Remarks

Uses the value of *nlndex* as an index into the list. It starts a sequential scan from the head of the list, stopping on the *nth* element.

#### Example

```
CObList list; 
POSITION pos; 
list.AddHead( new CAge( 21 ) ); 
list.AddHead( new CAge( 40 ) ); // List now contains (40, 21).
if( ( pos = list.FindIndex( 0 )) != NULL ){ 
   ASSERT(*(CAge*) list.GetAt( pos ) == CAge( 40 ) );
\mathbf{R}
```
See Also: CObList::Find, CObList::GetNext, CObList::GetPrev

### CObList: : GetAt

CObject\*& GetAt( POSITION *position* ); CObject\* GetAt( POSITION *position)* const;

#### Return Value

See the return value description for GetHead.

#### **Parameters**

*position* A POSITION value returned by a previous GetHeadPosition or Find member function call.

A variable of type POSITION is a key for the list. It is not the same as an index, and you cannot operate on a POSITION value yourself. GetAt retrieves the CObject pointer associated with a given position.

You must ensure that your **POSITION** value represents a valid position in the list. If it is invalid, then the Debug version of the Microsoft Foundation Class Library asserts.

#### Example

See the example for FindIndex.

See Also: CObList:: Find, CObList:: SetAt, CObList:: GetNext, CObList::GetPrev, CObList::GetHead

### CObList: : GetCount

#### int GetCount( ) const;

#### Return Value

An integer value containing the element count.

#### Remarks

Gets the number of elements in this list.

#### Example

CObList list;

list.AddHead( new CAge( 21 ) ); list.AddHead( new CAge( 40 ) ); // List now contains (40, 21).  $ASSERT( 1ist.GetCount() == 2)$ ;

See Also: CObList::IsEmpty

### CObList: : GetHead

CObject\*& GetHead( ); CObject\* GetHead( ) const;

#### Return Value

If the list is accessed through a pointer to a const CObList, then GetHead returns a CObject pointer. This allows the function to be used only on the right side of an assignment statement and thus protects the list from modification.

If the list is accessed directly or through a pointer to a CObList, then GetHead returns a reference to a CObject pointer. This allows the function to be used on either side of an assignment statement and thus allows the list entries to be modified.

Gets the **CObject** pointer that represents the head element of this list.

You must ensure that the list is not empty before calling **GetHead.**  If the list is empty, then the Debug version of the Microsoft Foundation Class Library asserts. Use **IsEmpty** to verify that the list contains elements.

#### **Example**

The following example illustrates the use of **GetHead** on the left side of an assignment statement.

```
const CObList* cplist;
CObList* plist = new CObList;
CAge* page1 = new CAge(21);CAge* page2 = new CAge(30):CAge* page3 = new CAge(40):plist->AddHead( pagel ); 
plist->AddHead( page2); II List now contains (30. 21). 
II The following statement REPLACES the head element. 
plist->GetHead() = page3; II List now contains (40. 21). 
ASSERT( *(CAge*) plist->GetHead() == CAge( 40 ) ); 
cplist = plist; \frac{1}{2} cplist is a pointer to a const list.
cplist->GetHead() = page3; II Error: can't assign a pointer to a canst list 
ASSERT( *(CAge*) plist->GetHead() == CAge( 40 ) ); II OK 
delete pagel; 
delete page2; 
delete page3; 
delete plist; II Cleans up memory.
```
**See Also: CObList::GetTaiI, CObList::GetTaiIPosition, CObList::AddHead, CObList: :RemoveHead** 

## **CObList:: GetHeadPosition**

#### **POSITION GetHeadPosition( ) const;**

#### **Return Value**

A **POSITION** value that can be used for iteration or object pointer retrieval; **NULL** if the list is empty.

#### **Remarks**

Gets the position of the head element of this list.

#### Example

```
CObList list; 
POSITION pos; 
list.AddHead( new CAge( 21 ) ); 
list.AddHead( new CAge( 40 ) ); // List now contains (40, 21).
if( ( pos = list.GetHeadPosition() ) != NULL) 
{ 
   ASSERT( *(CAge*) list.GetAt( pos ) == CAge( 40 ) ); 
\mathbf{I}
```
See Also: CObList::GetTailPosition

## CObList::GetNext

```
CObject*& GetNext( POSITION& rPosition ); 
CObject* GetNext( POSITION& rPosition ) const;
```
#### Return Value

See the return value description for GetHead.

#### **Parameters**

*rPosition* A reference to a POSITION value returned by a previous GetNext, GetHeadPosition, or other member function call.

#### Remarks

Gets the list element identified by *rPosition,* then sets *rPosition* to the POSITION value of the next entry in the list. You can use GetNext in a forward iteration loop if you establish the initial position with a call to GetHeadPosition or Find.

You must ensure that your POSITION value represents a valid position in the list. If it is invalid, then the Debug version of the Microsoft Foundation Class Library asserts.

If the retrieved element is the last in the list, then the new value of *rPosition* is set to NULL.

It is possible to remove an element during an iteration. See the example for RemoveAt.

#### Example

```
CObList list; 
   POSITION pos; 
   list.AddHead( new CAge( 21 ) ); 
   list.AddHead( new CAge( 40 ) ); // List now contains (40, 21).
   // Iterate through the list in head-to-tail order.
/fifdef _DEBUG 
   for( pos = list.GetHeadPosition(); pos != NULL; ){ 
    afxDump << list.GetNext( pos ) << "\n";
   } 
/fend if
```
The results from this program are as follows:

a CAge at \$479C 40 a CAge at \$46C0 21

See Also: CObList::Find, CObList::GetHeadPosition, CObList:: GetTaiIPosition, CObList:: GetPrev, CObList:: GetHead

### CObList: : GetPrev

CObject\*& GetPrev( POSITION& *rPosition);*  CObject\* GetPrev( POSITION& *rPosition* ) const;

#### Return Value

See the return value description for GetHead.

#### **Parameters**

*rPosition* A reference to a POSITION value returned by a previous GetPrev or other member function call.

#### Remarks

Gets the list element identified by *rPosition,* then sets *rPosition* to the POSITION value of the previous entry in the list. You can use GetPrev in a reverse iteration loop if you establish the initial position with a call to GetTaiIPosition or Find.

You must ensure that your **POSITION** value represents a valid position in the list. If it is invalid, then the Debug version of the Microsoft Foundation Class Library asserts.

If the retrieved element is the first in the list, then the new value of *rPosition* is set to NULL.

#### Example

```
CObList list; 
   POSITION pos; 
   list.AddHead( new CAge(21) ); 
   list.AddHead( new CAge(40) ); // List now contains (40, 21).
   // Iterate through the list in tail-to-head order.
   for( pos = list.GetTailPosition(); pos != NULL; ){ 
/lifdef _DEBUG 
   afxDump << list.GetPrev( pos ) << "\n";
#endif
   }
```
The results from this program are as follows:

a CAge at \$421C 21 a CAge at \$421C 40

See Also: CObList:: Find, CObList:: GetTailPosition, CObList: : GetHeadPosition, CObList: : GetNext, CObList: : GetHead

### **CObList: : GetTail**

#### **CObject\*& GetTail(); CObject\* GetTail( ) const;**

#### **Return Value**

See the return value description for **GetHead.** 

#### **Remarks**

Gets the **CObject** pointer that represents the tail element of this list.

You must ensure that the list is not empty before calling **GetTail.** If the list is empty, then the Debug version of the Microsoft Foundation Class Library asserts. Use **IsEmpty** to verify that the list contains elements.

#### **Example**

```
CObList list;
```
list.AddHead( new CAge( 21 ) ); list.AddHead( new CAge( 40 ) ): // List now contains (40. 21). ASSERT( \*(CAge\*) list.GetTail() == CAge( 21 ) );

**See Also: CObList: :AddTail, CObList: :AddHead, CObList: :RemoveHead, CObList: :GetHead** 

### **CObList:** : GetTailPosition

#### **POSITION GetTailPosition( ) const;**

#### **Return Value**

A **POSITION** value that can be used for iteration or object pointer retrieval; **NULL** if the list is empty.

#### **Remarks**

Gets the position of the tail element of this list; **NULL** if the list is empty.

#### **Example**

```
CObList list; 
POSITION pos; 
list.AddHead( new CAge( 21 ) ); 
list.AddHead( new CAge( 40 ) ); // List now contains (40, 21).
if( ( pos = list.GetTailPosition() ) != NULL) 
{ 
   ASSERT( *(CAge*) list.GetAt( pos ) == CAge( 21 ) ); 
\lambda
```
**See Also: CObList::GetHeadPosition, CObList::GetTail** 

## **CObList:** : InsertAfter

#### **POSITION InsertAfter( POSITION** *position,* **CObject\*** *newElement);*  **throw ( CMemoryException );**

#### **Parameters**

*position* A **POSITION** value returned by a previous **GetNext, GetPrev, or Find**  member function call.

*newElement* The object pointer to be added to this list.

#### **Remarks**

Adds an element to this list after the element at the specified position.

#### **Example**

```
CObList list: 
   POSITION posl. pos2; 
   list.AddHead( new CAge( 21 ) ); 
   list.AddHead( new CAge( 40 ) ); // List now contains (40, 21).
   if( \text{pos1} = \text{list.GetHeadPosition}() ) != NULL )
   { 
      pos2 = list.InsertAfter( posl. new CAge( 65 ) ); 
   } 
#ifdef _DEBUG
   afxDump.SetDepth( 1 ); 
   afxDump << "InsertAfter example: " << &list << "\n";
#endif
```
The results from this program are as follows:

InsertAfter example: A CObList with 3 elements a CAge at \$4A44 40 a CAge at \$4A64 65 a CAge at \$4968 21

**See Also: CObList: :Find, CObList:** : InsertBefore

### **CObList:** : InsertBefore

**POSITION InsertBefore( POSITION** *position,* **CObject\*** *newElement* ); **throw (CMemoryException);** 

#### **Return Value**

A **POSITION** value that can be used for iteration or object pointer retrieval; **NULL** if the list is empty.

#### **Parameters**

*position* A **POSITION** value returned by a previous **GetNext, GetPrev, or Find**  member function call.

*newElement* The object pointer to be added to this list.

Adds an element to this list before the element at the specified position.

#### **Example**

```
CObList list: 
   POSITION posl. pos2; 
   list.AddHead( new CAge( 21 ) ):
   list.AddHead( new CAge( 40 ) ): // List now contains (40, 21).
   if( ( pos1 = list.GetTailPosition() ) != NULL )( 
      pos2 = list.InsertBefore( posl. new CAge( 65 ) ): 
   } 
#ifdef _DEBUG 
   afxDump.SetDepth( 1 ): 
   afxDump << "InsertBefore example: " << &list << "\n";
#endif 
The results from this program are as follows:
```
InsertBefore example: A CObList with 3 elements a CAge at \$4AE2 40 a CAge at \$4B02 65 a CAge at \$49E6 21

**See Also: CObList: :Find, CObList: :InsertAfter** 

### **CObList: : IsEmpty**

#### **BOOL IsEmpty( ) const;**

#### **Return Value**

Nonzero if this list is empty; otherwise O.

#### **Remarks**

Indicates whether this list contains no elements.

#### **Example**

See the example for **RemoveAll.** 

**See Also: CObList::GetCount** 

## **CObList:** : RemoveAl1

#### **void RemoveAll(** );

#### **Remarks**

Removes all the elements from this list and frees the associated **CObList** memory. No error is generated if the list is already empty.

When you remove elements from a **CObList,** you remove the object pointers from the list. It is your responsibility to delete the objects themselves.

CObList: :RemoveAt

#### **Example**

```
CObList list; 
CAge* pal; 
CAge* pa2; 
ASSERT( list.IsEmpty()); // Yes it is.
list. AddHead( pal = new CAge( 21 ) );list.AddHead( pa2 = new CAge( 40 ) ); II List now contains (40. 21). 
ASSERT( !list.IsEmpty(); II No it isn't. 
list.RemoveAll(); II CAge's aren't destroyed. 
ASSERT( list.IsEmpty()); // Yes it is.<br>delete pal; // Now delete the CAge
                  \frac{1}{2} Now delete the CAge objects.
delete pa2;
```
## **CObList:** : RemoveAt

void RemoveAt( **POSITION** *position* );

#### **Parameters**

*position* The position of the element to be removed from the list.

#### **Remarks**

Removes the specified element from this list.

When you remove an element from a **CObList**, you remove the object pointer from the list. It is your responsibility to delete the objects themselves.

You must ensure that your **POSITION** value represents a valid position in the list. If it is invalid, then the Debug version of the Microsoft Foundation Class Library asserts.

#### **Example**

Be careful when removing an element during a list iteration. The following example shows a removal technique that guarantees a valid **POSITION** value for GetNext.

```
CObList list; 
   POSITION posl. pos2; 
   CObject* pa; 
   list.AddHead( new CAge( 21 ) ):
   list.AddHead( new CAge( 40 ) );
   list.AddHead( new CAge( 65 ); II List now contains (65 40. 21). 
   for( pos1 = list.GetHeadPosition(); ( pos2 = pos1 ) != NULL; )
   { 
      if( *(CAge*) list.GetNext( pos1 ) == CAge( 40 ) )
      \mathbf{f}pa = list.GetAt( pos2 ); II Save the old pointer for 
                                    //deletion.
         list.RemoveAt( pos2 ); 
         delete pa; II Deletion avoids memory leak. 
      \mathcal{L}} 
#ifdef _DEBUG
```

```
afxDump.SetDepth( 1 ); 
   afxDump << "RemoveAt example: " << &list << "\n";
41endif
```
The results from this program are as follows:

```
RemoveAt example: A CObList with 2 elements 
   a CAge at $4C1E 65 
   a CAge at $4B22 21
```
### CObList: : RemoveHead

CObject\* RemoveHead( );

#### Return Value

The CObject pointer previously at the head of the list.

#### Remarks

Removes the element from the head of the list and returns a pointer to it.

You must ensure that the list is not empty before calling **RemoveHead**. If the list is empty, then the Debug version of the Microsoft Foundation Class Library asserts. Use IsEmpty to verify that the list contains elements.

#### Example

```
CObList list; 
CAge* pal; 
CAge* pa2; 
list.AddHead( pal = new CAge( 21 ) );
list.AddHead(pa2 = new CAge(40)); // List now contains (40, 21).
ASSERT(*(CAge*) list.RemoveHead() == CAge( 40 ) ); // Old head
ASSERT(*(CAge*) list.GetHead() == CAge(21)); // New head
delete pal; 
delete pa2;
```
See Also: CObList::GetHead, CObList::AddHead

### CObList: : RemoveTail

CObject\* RemoveTail( );

#### Return Value

A pointer to the object that was at the tail of the list.

#### Remarks

Removes the element from the tail of the list and returns a pointer to it.

You must ensure that the list is not empty before calling **RemoveTail**. If the list is empty, then the Debug version of the Microsoft Foundation Class Library asserts. Use IsEmpty to verify that the list contains elements.

#### Example

```
CObList list; 
CAge* pal; 
CAge* pa2; 
list.AddHead( pa1 = new CAge( 21 ) );
list.AddHead( pa2 = new CAge( 40 ) ); II List now contains (40, 21). 
ASSERT( *(CAge*) list.RemoveTail() == CAge( 21 )); II Old tail 
ASSERT( *(CAge*) list.GetTail() == CAge( 40 )); II New tail 
delete pal; 
delete pa2; II Clean up memory.
```
See Also: CObList::GetTail, CObList::AddTail

### CObList: :SetAt

void SetAt( POSITION *pos*, CObject\* *newElement* );

#### **Parameters**

*pas* The POSITION of the element to be set.

*newElement* The CObject pointer to be written to the list.

#### Remarks

A variable of type POSITION is a key for the list. It is not the same as an index, and you cannot operate on a POSITION value yourself. SetAt writes the CObject pointer to the specified position in the list.

You must ensure that your POSITION value represents a valid position in the list. If it is invalid, then the Debug version of the Microsoft Foundation Class Library asserts.

#### Example

```
CObList list; 
   CObject* pa; 
   POSITION pos; 
   list.AddHead( new CAge( 21 ) ); 
   list.AddHead( new CAge( 40 ) ); II List now contains (40, 21). 
   if( ( pos = list.GetTailPosition()) != NULL )
   \mathsf{f}} 
      pa = list.GetAt( pos ); II Save the old pointer for 
                                //deletion.
      list.SetAt( pos, new CAge( 65 )); II Replace the tail 
                                             Ilelement. 
      delete pa; II Deletion avoids memory leak. 
4fifdef _DEBUG 
   afxDump.SetDepth( 1 ); 
   afxDump << "SetAt example: " << &list << "\n";
4fend if
```
The results from this program are as follows:

SetAt example: A CObList with 2 elements a CAge at \$4098 40 a CAge at \$40B8 65

#### **See Also: CObList::Find, CObList::GetAt, CObList::GetNext, CObList: :GetPrev**

 $\ddot{\phantom{a}}$ 

 $\hat{\mathcal{A}}$ 

# COleBusyDialog

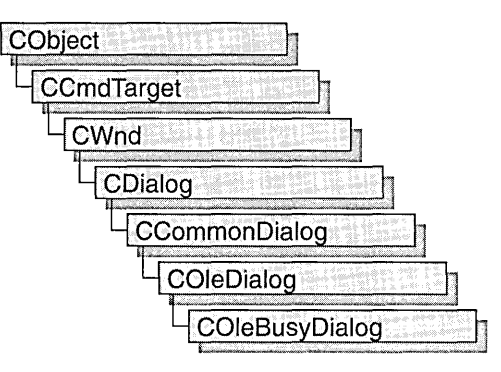

The COleBusyDialog class is used for the OLE Server Not Responding or Server Busy dialog boxes. Create an object of class COleBusyDialog when you want to call these dialog boxes. After a COleBusyDialog object has been constructed, you can use the m\_bz structure to initialize the values or states of controls in the dialog box. The m\_bz structure is of type **OLEUIBUSY**. For more information about using this dialog class, see the DoModal member function.

Note AppWizard-generated container code uses this class.

For more information, see the **OLEUIBUSY** structure in the *OLE 2.01 User Interface Library.* 

For more information on OLE-specific dialog boxes, see the article "Dialog Boxes in OLE" in *Visual C++ Programmer's Guide* online.

#include <afxodlgs.h>

See Also: COleDialog

# COleBusyDialog Class Members

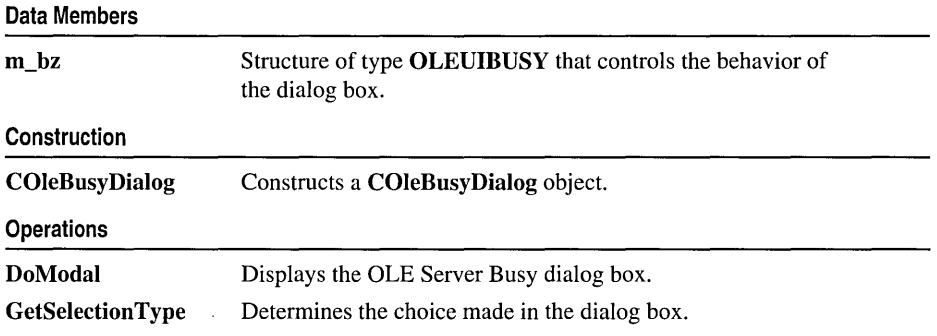

# Member **Functions**

## COleBusyDialog::COleBusyDialog

COleBusyDialog( HTASK *htaskBusy,* BOOL *bNotResponding* = FALSE, "+ DWORD *dwFlags* = 0, CWnd\* *pParentWnd* = NULL );

#### Parameters

*htaskBusy* Handle to the server task that is busy.

- *bNotResponding* If TRUE, call the Not Responding dialog box instead of the Server Busy dialog box. The wording in the Not Responding dialog box is slightly different than the wording in the Server Busy dialog box, and the Cancel button is disabled.
- *dwFlags* Creation flag. Can contain zero or more of the following values combined with the bitwise-OR operator:
	- BZ\_DISABLECANCELBUTTON Disable the Cancel button when calling the dialog box.
	- BZ\_DISABLESWITCHTOBUTTON Disable the Switch To button when calling the dialog box.
	- BZ\_DISABLERETRYBUTTON Disable the Retry button when calling the dialog box.
- *pParentWnd* Points to the parent or owner window object (of type CWnd) to which the dialog object belongs. If it is NULL, the parent window of the dialog object is set to the main application window.

#### Remarks

This function only constructs a **COleBusyDialog** object. To display the dialog box, call DoModal.

For more information, see the OLEUIBUSY structure in the *OLE 2.01 User 1nterface Library.* 

See Also: COleBusyDialog::DoModal

# COleBusyDialog: :DoModal

#### virtual int DoModal( ) const;

#### Return Value

Completion status for the dialog box. One of the following values:

- **IDOK** if the dialog box was successfully displayed.
- **IDCANCEL** if the user canceled the dialog box.

• **IDABORT** if an error occurred. If **IDABORT** is returned, call the COleDialog: : GetLastError member function to get more information about the type of error that occurred. For a listing of possible errors, see the OleUIBusy function in the *OLE 2.01 User Interface Library.* 

#### Remarks

Call this function to display the OLE Server Busy or Server Not Responding dialog box.

If you want to initialize the various dialog box controls by setting members of the m bz structure, you should do this before calling **DoModal**, but after the dialog object is constructed.

If DoModal returns IDOK, you can call other member functions to retrieve the settings or information that was input by the user into the dialog box.

See Also: COleDialog::GetLastError, CDialog::DoModal, COleBusyDialog:: GetSelectionType, COleBusy Dialog: :m\_bz

# COleBusyDialog::GetSelectionType

#### UINT GetSelectionType();

#### Return Value

Type of selection made.

#### Remarks

Call this function to get the selection type chosen by the user in the Server Busy dialog box.

The return type values are specified by the Selection enumeration type declared in the COleBusyDialog class.

```
enum Selection 
{ 
} ; 
   switchTo, 
   retry, 
   callUnblocked
```
Brief descriptions of these values follow:

- COleBusyDialog::switchTo Switch To button was pressed.
- **COleBusyDialog::retry** Retry button was pressed.
- COleBusyDialog::callUnblocked Call to activate the server is now unblocked.

#### See Also: COleBusyDialog: :DoModal

# **Data Members COleBusyDialog: :m\_bz**

#### **Remarks**

Structure of type **OLEUIBUSY** used to control the behavior of the Server Busy dialog box. Members of this structure can be modified directly or through member functions.

For more information, see the **OLEUIBUSY** structure in the *OLE 2.01 User Interface Library.* 

#### **See Also: COleBusyDialog::COleBusyDialog, COleBusyDialog::DoModal**

# COleChangeIconDialog

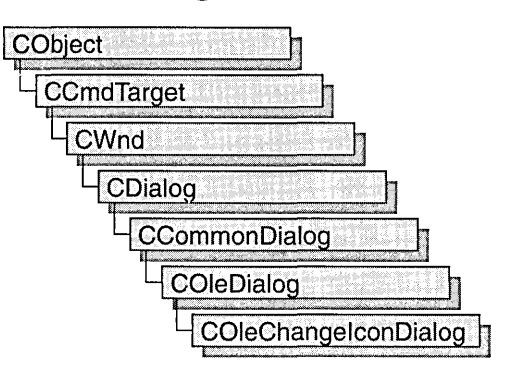

The **COleChangeIconDialog** class is used for the OLE Change Icon dialog box. Create an object of class COleChangeIconDialog when you want to call this dialog box. After a COleChangeIconDialog object has been constructed, you can use the m ci structure to initialize the values or states of controls in the dialog box. The m ci structure is of type OLEUICHANGEICON. For more information about using this dialog class, see the DoModal member function.

For more information, see the OLEUICHANGEICON structure in the *OLE 2.01 User Interface Library.* 

For more information about OLE-specific dialog boxes, see the article "Dialog Boxes in OLE" in *Visual C++ Programmer's Guide* online.

#include <afxodlgs.h>

See Also: COleDialog

# COleChangeIconDialog Class Members

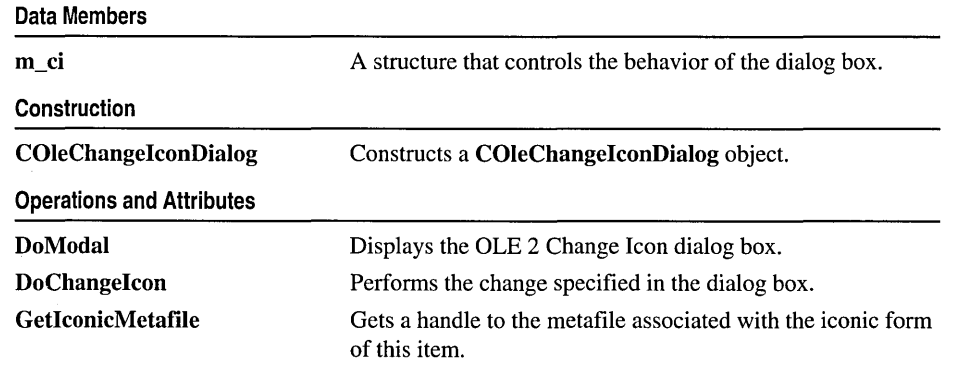

# Member **Functions**

## COleChangeIconDialog: : COleChangeIconDialog

COleChangeIconDialog (COleClientItem<sup>\*</sup> pItem, DWORD dwFlags = → CIF SELECTCURRENT, CWnd<sup>\*</sup> *pParentWnd* = NULL );

#### **Parameters**

*pItem* Points to the item to be converted.

*dwFlags* Creation flag, which contains any number of the following values combined using the bitwise-or operator:

- CIF SELECTCURRENT Specifies that the Current radio button will be selected initially when the dialog box is called. This is the default.
- CIF\_SELECTDEFAULT Specifies that the Default radio button will be selected initially when the dialog box is called.
- CIF SELECTFROMFILE Specifies that the From File radio button will be selected initially when the dialog box is called.
- CIF\_SHOWHELP Specifies that the Help button will be displayed when the dialog box is called.
- CIF USEICONEXE Specifies that the icon should be extracted from the executable specified in the szIconExe field of m ci instead of retrieved from the type. This is useful for embedding or linking to non-OLE files.
- *pParentWnd* Points to the parent or owner window object (of type CWnd) to which the dialog object belongs. If it is NULL, the parent window of the dialog box will be set to the main application window.

#### Remarks

This function constructs only a COleChangelconDialog object. To display the dialog box, call the DoModal function.

For more information, see the OLEUICHANGEICON structure in the *OLE 2.01 User 1nteiface Library.* 

See Also: COleClientltem, COleChangelconDialog: :DoModal

# COleChangeIconDialog: :DoChangeIcon

#### BOOL DoChangeIcon( COleClientItem<sup>\*</sup> pItem);

#### Return Value

Nonzero if change is successful; otherwise O.

#### **Parameters**

*pltem* Points to the item whose icon is changing.

#### Remarks

Call this function to change the icon representing the item to the one selected in the dialog box after DoModal returns IDOK.

#### See Also: COleChangelconDialog: :DoModal

# COleChangeIconDialog: :DoModal

#### virtual int DoModal();

#### Return Value

Completion status for the dialog box. One of the following values:

- **IDOK** if the dialog box was successfully displayed.
- **IDCANCEL** if the user canceled the dialog box.
- **IDABORT** if an error occurred. If **IDABORT** is returned, call the COleDialog::GetLastError member function to get more information about the type of error that occurred. For a listing of possible errors, see the OleUIChangeIcon function in the *OLE 2.01 User Interface Library*.

#### Remarks

Call this function to display the OLE Change Icon dialog box.

If you want to initialize the various dialog box controls by setting members of the m ci structure, you should do this before calling **DoModal**, but after the dialog object is constructed.

If DoModal returns IDOK, you can call other member functions to retrieve the settings or information that was input by the user into the dialog box.

See Also: COleDialog::GetLastError, CDialog::DoModal, CO leChangelconDialog: :m\_ci, COleChangelconDialog: :DoChangelcon, CO leChangelconDialog: : GetIconicMetafile

## COleChangeIconDialog: : GetIconicMetafile

#### HGLOBAL GetIconicMetafile() const;

#### Return Value

The handle to the metafile containing the iconic aspect of the new icon, if the dialog box was dismissed by choosing OK; otherwise, the icon as it was before the dialog was displayed.

Call this function to get a handle to the metafile that contains the iconic aspect of the selected item.

**See Also: COleChangeIconDialog: :DoModaI, COleChangeIconDialog:: COleChangeIconDialog, COleChangeIconDialog: :DoChangeIcon** 

# **Data Members COleChangelconDialog: :m\_ci**

#### **Remarks**

Structure of type **OLEUICHANGEICON** used to control the behavior of the Change Icon dialog box. Members of this structure can be modified either directly or through member functions.

For more information, see the **OLEUICHANGEICON** structure in the *OLE 2.01 User Interface Library.* 

**See Also: COleChangeIconDialog:: COleChangeIconDialog** 

# COleChangeSourceDialog

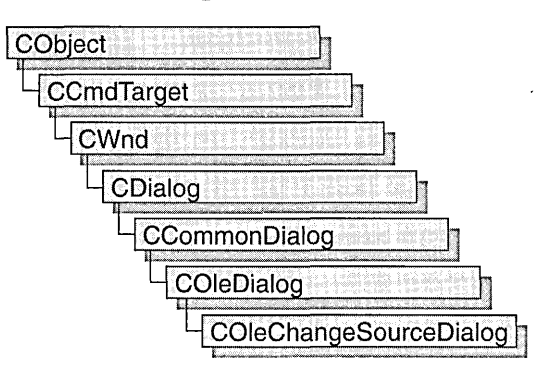

The COleChangeSourceDialog class is used for the OLE Change Source dialog box. Create an object of class COleChangeSourceDialog when you want to call this dialog box. After a COleChangeSourceDialog object has been constructed, you can use the **m** cs structure to initialize the values or states of controls in the dialog box. The m cs structure is of type OLEUICHANGESOURCE. For more information about using this dialog class, see the DoModal member function.

For more information, see the OLEUICHANGESOURCE structure in *OLE 2.01 User Interface Library.* 

For more information about OLE-specific dialog boxes, see the article "Dialog Boxes in OLE" in *Visual C++ Programmer's Guide* online.

#### #include <afxodlgs.h>

See Also: COleDialog

# COleChangeSourceDialog Class Members

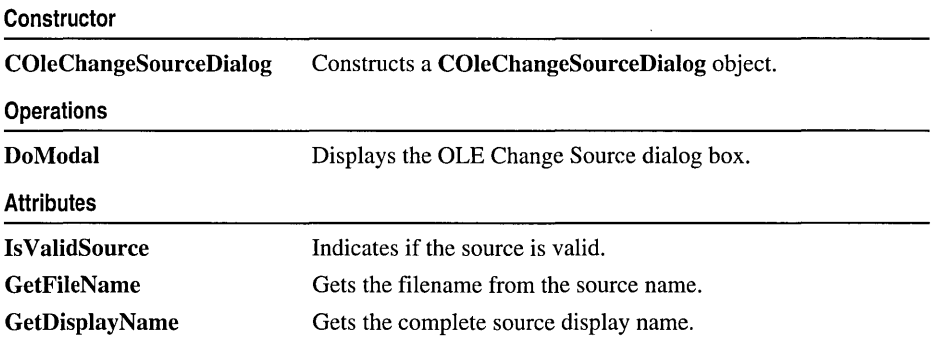

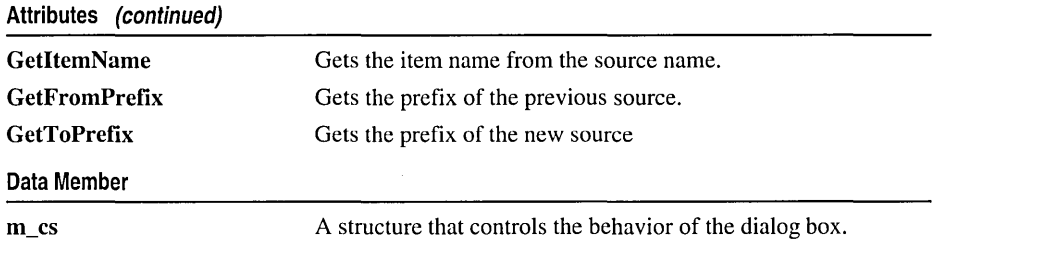

# Member Functions

### COleChangeSourceDialog: :COleChangeSourceDialog

COleChangeSourceDialog( COleClientItem\* *pItem,* CWnd\* *pParentWnd* = NULL );

#### Parameters

*pItem* Pointer to the linked **COleClientItem** whose source is to be updated.

*pParentWnd* Points to the parent or owner window object (of type CWnd) to which the dialog object belongs. If it is NULL, the parent window of the dialog box will be set to the main application window.

#### Remarks

This function constructs a COleChangeSourceDialog object. To display the dialog box, call the DoModal function.

For more information, see the OLEUICHANGESOURCE structure and OleUIChangeSource function in *OLE 2.01 User Interface Library.* 

## COleChangeSourceDialog: :DoModal

#### virtual int DoModal();

#### Return Value

Completion status for the dialog box. One of the following values:

- **IDOK** if the dialog box was successfully displayed.
- **IDCANCEL** if the user canceled the dialog box.
- **IDABORT** if an error occurred. If **IDABORT** is returned, call the COleDialog::GetLastError member function to get more information about the type of error that occurred. For a listing of possible errors, see the OleUIChangeSource function in *OLE 2.01 User Inteiface Library.*

Call this function to display the OLE Change Source dialog box.

If you want to initialize the various dialog box controls by setting members of the m cs structure, you should do this before calling **DoModal**, but after the dialog object is constructed.

If DoModal returns IDOK, you can call member functions to retrieve user-entered settings or information from the dialog box. The following list names typical query functions:

- $\bullet$  GetFileName
- GetDisplayName
- GetItemName

See Also: COleChangeSourceDialog:: COleChangeSourceDialog

# COleChangeSourceDialog::GetDisplayName

#### CString GetDisplayName();

#### Return Value

The complete source display name (moniker) for the COleClientItem specified in the constructor.

#### Remarks

Call this function to retrieve the complete display name for the linked client item.

See Also: COleChangeSourceDialog::GetFileName, COleChangeSourceDialog::GetItemName

# COleChangeSourceDialog::GetFileName

#### CString GetFileName();

#### Return Value

The file moniker portion of the source display name for the COleClientItem specified in the constructor.

#### Remarks

Call this function to retrieve the file moniker portion of the display name for the linked client item. The file moniker together with the item moniker gives the complete display name.

See Also: COleChangeSourceDialog::GetDisplayNarne, COleChangeSourceDialog: : GetIternNarne

## **COleChangeSourceDialo g: : GetFrornPrefix**

#### **CString GetFrornPrefix();**

#### **Return Value**

The previous prefix string of the source.

#### **Remarks**

Call this function to get the previous prefix string for the source. Call this function only after **DoModal** returns **IDOK.** 

This value comes directly from the **IpszFrorn** member of the **OLEUICHANGESOURCE** structure.

For more information, see the **OLEUICHANGESOURCE** structure in *OLE 2.01 User Interface Library.* 

**See Also: COleChangeSourceDialog::GetToPrefix** 

# **COleChangeSourceDialog: : GetIternN arne**

#### **CString GetItemName( );**

#### **Return Value**

The item moniker portion of the source display name for the **COleClientItern**  specified in the constructor.

#### **Remarks**

Call this function to retrieve the item moniker portion of the display name for the linked client item. The file moniker together with the item moniker gives the complete display name.

**See Also: COleChangeSourceDialog::GetFileNarne, COleChangeSourceDialog:: GetDisplay N arne** 

## **COleChangeSourceDialog:: GetToPrefix**

#### **CString GetToPrefix();**

#### **Return Value**

The new prefix string of the source.

#### **Remarks**

Call this function to get the new prefix string for the source. Call this function only after **DoModal** returns **IDOK.** 

This value comes directly from the **IpszTo** member of the **OLEUICHANGESOURCE** structure.

For more information, see the **OLEUICHANGESOURCE** structure in *OLE 2.01 User Interface Library.* 

**See Also: COleChangeSourceDialog:** : GetFromPrefix

## **COleChangeSourceDialog: :Is ValidSource**

#### **BOOL IsValidSource();**

#### **Return Value**

Nonzero if the new source is valid, otherwise O.

#### **Remarks**

Call this function to determine if the new source is valid. Call this function only after **DoModal** returns **IDOK.** 

For more information, see the **OLEUICHANGESOURCE** structure in *OLE 2.01 User Interface Library.* 

**See Also: COleChangeSourceDialog: :DoModal** 

# **Data Members**

### **COleChangeSourceDialog: :m\_cs**

#### **Remarks**

This data member is a structure of type **OLEUICHANGESOURCE. OLEUICHANGESOURCE** is used to control the behavior of the OLE Change Source dialog box. Members of this structure can be modified directly.

For more information, see the **OLEUICHANGESOURCE** structure in *OLE 2.01 User Interface Library.* 

**See Also: COleChangeSourceDialog: :COleChangeSourceDialog** 

# **COleClientItem**

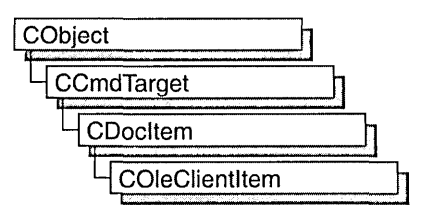

The COleClientItem class defines the container interface to OLE items. An OLE item represents data, created and maintained by a server application, which can be "seamlessly" incorporated into a document so that it appears to the user to be a single document. The result is a "compound document" made up of the OLE item and a containing document.

An OLE item can be either embedded or linked. If it is embedded, its data is stored as part of the compound document. If it is linked, its data is stored as part of a separate file created by the server application, and only a link to that file is stored in the compound document. All OLE items contain information specifying the server application that should be called to edit them.

COleClientltem defines several overridable functions that are called in response to requests from the server application; these overridables usually act as notifications. This allows the server application to inform the container of changes the user makes when editing the OLE item, or to retrieve information needed during editing.

COleClientltem can be used with either the COleDocument, COleLinkingDoc, or COleServerDoc class. To use COleClientltem, derive a class from it and implement the **On Change** member function, which defines how the container responds to changes made to the item. To support in-place activation, override the OnGetItemPosition member function. This function provides information about the displayed position of the OLE item.

For more information about using the container interface, see the articles "Containers: Implementing a Container and Activation" in *Visual C++ Programmer's Guide*  online.

Note The OLE documentation refers to embedded and linked items as "objects" and refers to types of items as "classes." This reference uses the term "item" to distinguish the OLE entity from the corresponding C++ object and the term "type" to distinguish the OLE category from the C++ class.

#include <afxole.h>

See Also: COleServerltem

# **COleClientItem Class Members**

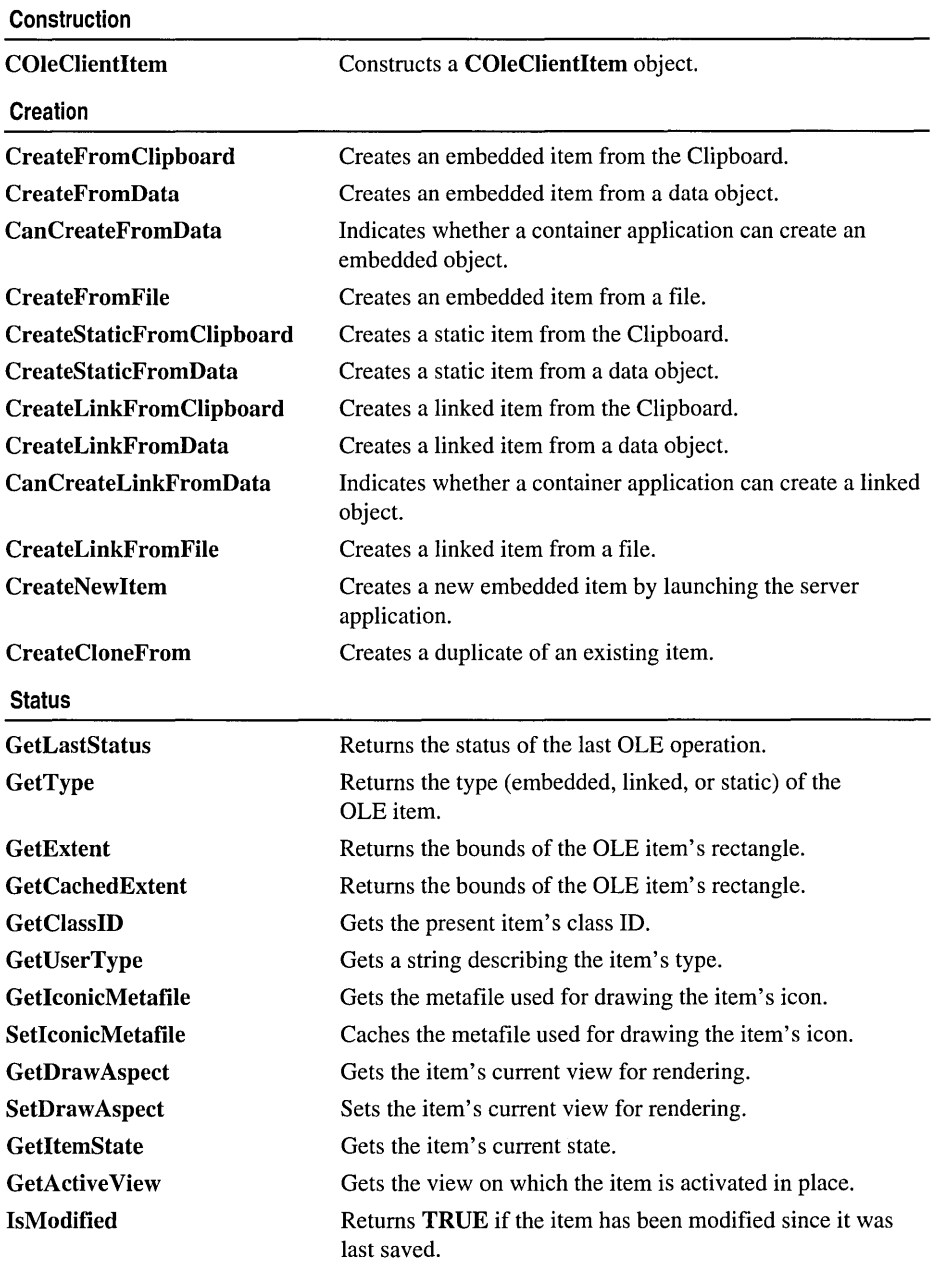

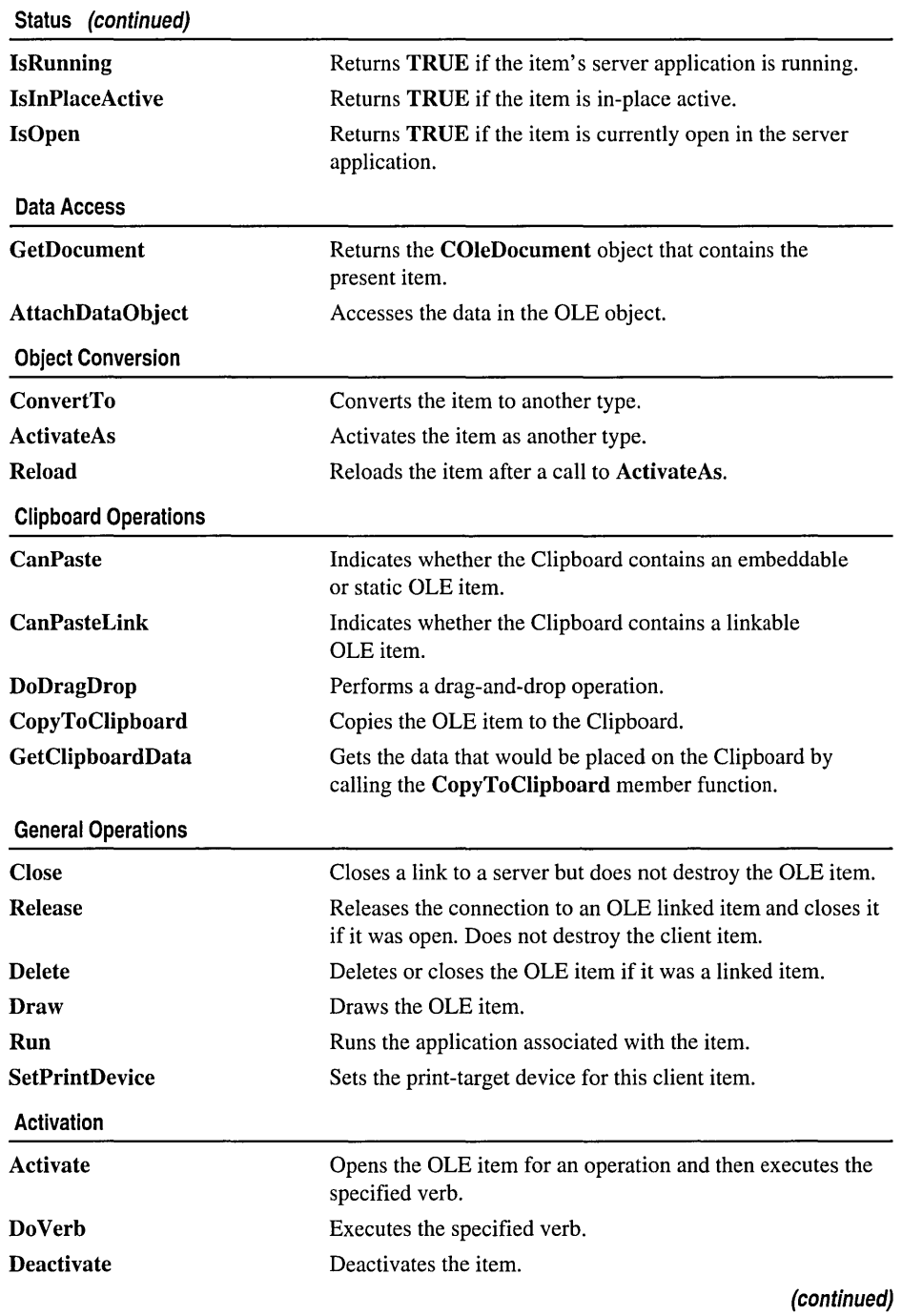

#### COleClientItem

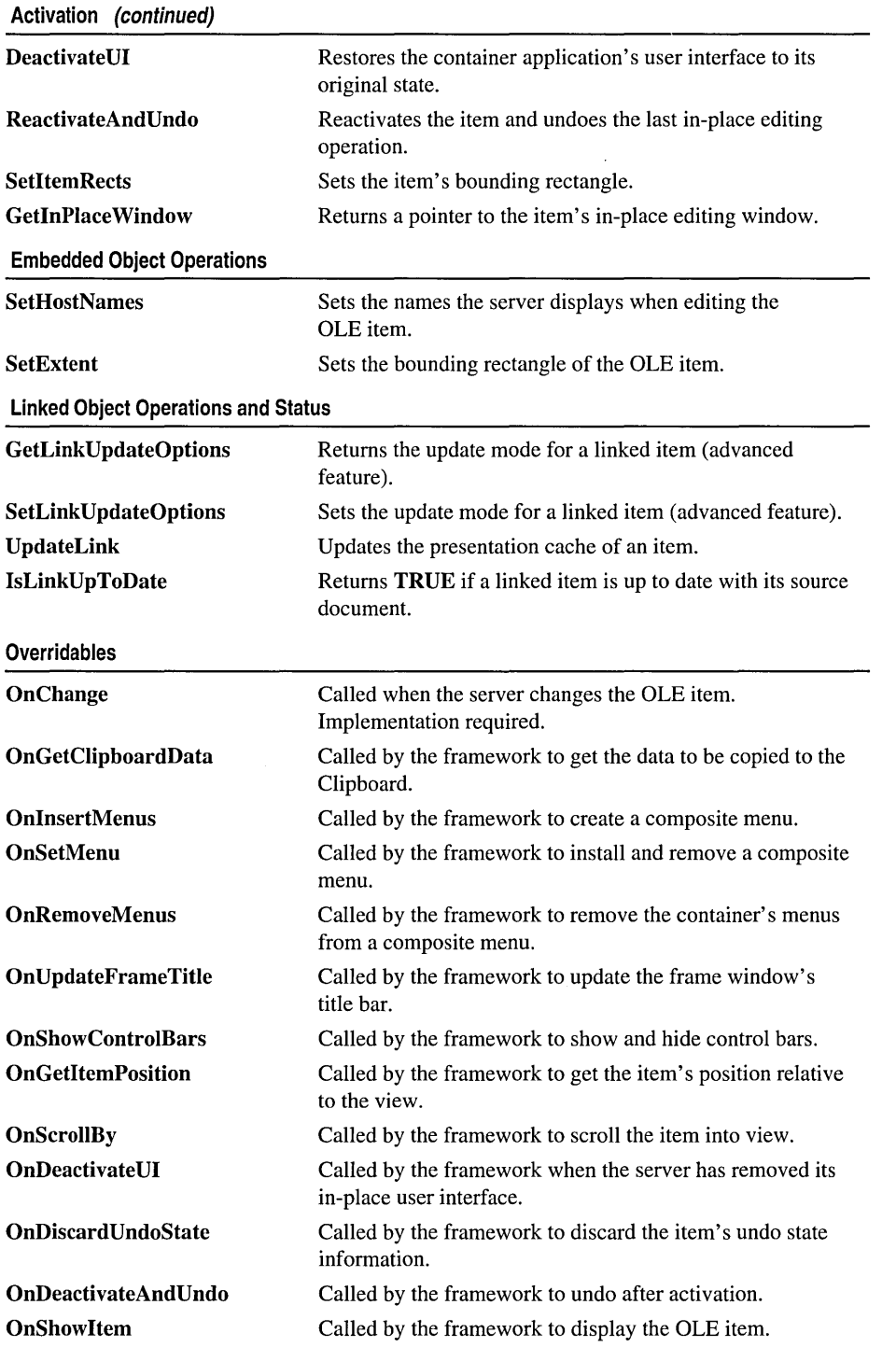

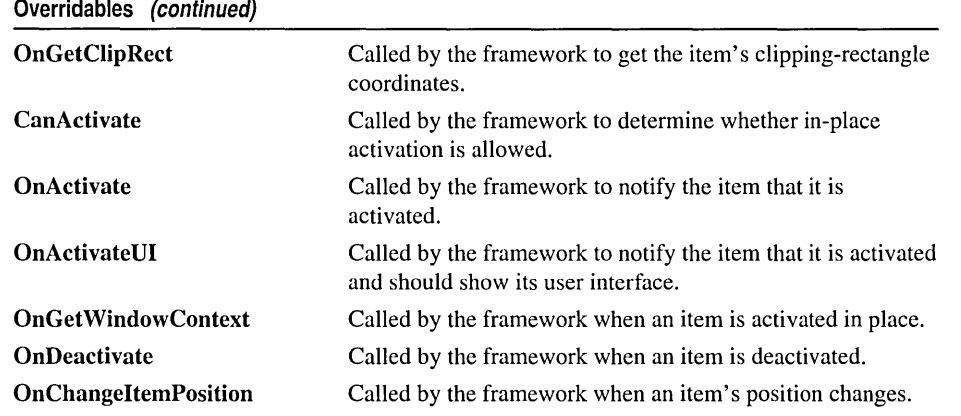

# Member **Functions**

## COleClientItem: : Activate

void Activate( LONG *n Verb,* CView\* *p View,* LPMSG *IpMsg* = NULL );

#### Parameters

*n Verb* Specifies the verb to execute. It can be one of the following:

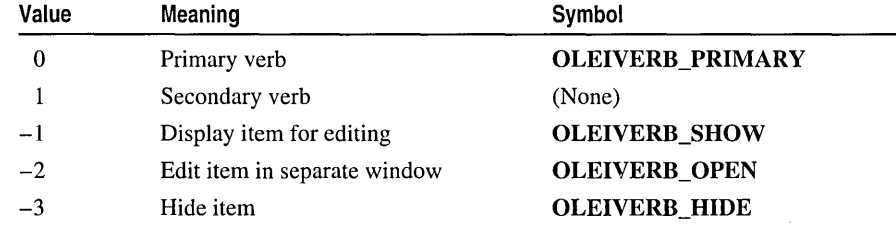

The -1 value is typically an alias for another verb. If open editing is not supported,  $-2$  has the same effect as  $-1$ . For additional values, see IOleObject: :Do Verb in the OLE documentation.

*p View* Pointer to the container view window that contains the OLE item; this is used by the server application for in-place activation. This parameter should be NULL if the container does not support in-place activation.

*IpMsg* Pointer to the message that caused the item to be activated.

Call this function to execute the specified verb instead of Do Verb so that you can do your own processing when an exception is thrown.

If the server application was written using the Microsoft Foundation Class Library, this function causes the OnDo Verb member function of the corresponding COleServerItem object to be executed.

If the primary verb is Edit and zero is specified in the *n Verb* parameter, the server application is launched to allow the OLE item to be edited. If the container application supports in-place activation, editing can be done in place. If the container does not support in-place activation (or if the Open verb is specified), the server is launched in a separate window and editing can be done there. Typically, when the user of the container application double-clicks the OLE item, the value for the primary verb in the *n Verb* parameter determines which action the user can take. However, if the server supports only one action, it takes that action, no matter which value is specified in the *n Verb* parameter.

For more information, see IOleObject::DoVerb in the OLE documentation.

See Also: COleClientItem: :Do Verb, COleServerItem: :OnDo Verb

## COleClientItem: : ActivateAs

BOOL ActivateAs( LPCTSTR *IpszUserType,* REFCLSID *clsidOld,*  10+ REFCLSID *clsidNew);* 

#### Return Value

Nonzero if successful; otherwise O.

#### Parameters

*IpszUserType* Pointer to a string representing the target user type, such as "Word Document."

*clsidOld* A reference to the item's current class ID. The class ID should represent the type of the actual object, as stored, unless it is a link. In that case, it should be the CLSID of the item to which the link refers. The COleConvertDialog automatically provides the correct class ID for the item.

*clsidNew* A reference to the target class ID.

#### Remarks

Uses OLE's object conversion facilities to activate the item as though it were an item of the type specified by *clsidNew.* This is called automatically by COleConvertDialog: :DoConvert. It is not usually called directly.

See Also: COleConvertDialog, COleClientItem::ConvertTo, COleClientltem: :Reload

## **COleClientItem: :AttachD'ataObject**

#### **void AttachDataObject( COleDataObject&** *rDataObject* ) **const;**

#### **Parameters**

*rDataObject* Reference to a **COleDataObject** object that will be initialized to allow access to the data in the OLE item.

#### **Remarks**

Call this function to initialize a **COleDataObject** for accessing the data in the OLE item.

**See Also: COleDataObject** 

### **COleClientItem:: CanActi vate**

#### **virtual BOOL CanActivate(** );

#### **Return Value**

Nonzero if in-place activation is allowed; otherwise O.

#### **Remarks**

Called by the framework when the user requests in-place activation of the OLE item; this function's return value determines whether in-place activation is allowed. The default implementation allows in-place activation if the container has a valid window. Override this function to implement special logic for accepting or refusing the activation request. For example, an activation request can be refused if the OLE item is too small or not currently visible.

For more information, see **IOleInPlaceSite::CanInPlaceActivate** in the OLE documentation.

### **COleClientItem: : CanCreateFromData**

#### **static BOOL PASCAL CanCreateFromData( const COleDataObject\*** *pDataObject);*

#### **Return Value**

Nonzero if the container can create an embedded object from the **COleDataObject**  object; otherwise o.

#### **Parameters**

*pDataObject* Pointer to the **COleDataObject** object from which the OLE item is to be created.

Checks whether a container application can create an embedded object from the given **COleDataObject** object. The **COleDataObject** class is used in data transfers for retrieving data in various formats from the Clipboard, through drag and drop, or from an embedded OLE item.

Containers can use this function to decide to enable or disable their Edit Paste and Edit Paste Special commands.

For more information, see the article "Data Objects and Data Sources (OLE)" in *Visual C++ Programmer's Guide* online.

**See Also: COleDataObject** 

## **COleClientItem: :CanCreateLinkFromData**

#### **static BOOL PASCAL CanCreateLinkFromData( const COleDataObject\*** *pDataObject* );

#### **Return Value**

Nonzero if the container can create a linked object from the **COleDataObject** object.

#### **Parameters**

*pDataObject* Pointer to the **COleDataObject** object from which the OLE item is to be created.

#### **Remarks**

Checks whether a container application can create a linked object from the given **COleDataObject** object. The **COleDataObject** class is used in data transfers for retrieving data in various formats from the Clipboard, through drag and drop, or from an embedded OLE item.

Containers can use this function to decide to enable or disable their Edit Paste Special and Edit Paste Link commands.

For more information, see the article "Data Objects and Data Sources (OLE)" in *Visual C++ Programmer:" Guide* online.

**See Also: COleDataObject** 

### **CO leClientItem: : CanPaste**

#### **static BOOL PASCAL CanPaste(** );

#### **Return Value**

Nonzero if an embedded OLE item can be pasted from the Clipboard; otherwise O.

#### **Remarks**

Call this function to see whether an embedded OLE item can be pasted from the Clipboard.

For more information, see OleGetClipboard and OleQueryCreateFromData in the OLE documentation.

See Also: COleClientItem:: CanPasteLink, COleClientItem: :CreateFrom Clip board, COleClientItem::CreateStaticFromClipboard, COleDocument

### COleClientItem: : CanPasteLink

#### static BOOL PASCAL CanPasteLink( );

#### Return Value

Nonzero if a linked OLE item can be pasted from the Clipboard; otherwise O.

#### Remarks

Call this function to see whether a linked OLE item can be pasted from the Clipboard.

For more information, see OleGetClipboard and OleQueryLinkFromData in the OLE documentation.

See Also: COleClientItem::CanPaste, COleClientItem::CreateLinkFromClipboard

### COleClientItem::Close

void Close( OLECLOSE  $dwCloseOption = OLECLOSE$ <sub>\_SAVEIFDIRTY</sub>);

#### Parameters

*dwCloseOption* Flag specifying under what circumstances the OLE item is saved when it returns to the loaded state. It can have one of the following values:

- OLECLOSE\_SAVEIFDIRTY Save the OLE item.
- OLECLOSE\_NOSAVE Do not save the OLE item.
- OLECLOSE\_PROMPTSAVE Prompt the user on whether to save the OLE item.

#### Remarks

Call this function to change the state of an OLE item from the running state to the loaded state, that is, loaded with its handler in memory but with the server not running. This function has no effect when the OLE item is not running.

For more information, see IOleObject::Close in the OLE documentation.

#### See Also: COleClientItem::UpdateLink

## COleClientItem: :COleClientItem

#### COleClientltem( COleDocument\* *pContainerDoc* = NULL );

#### **Parameters**

*pContainerDoc* Pointer to the container document that will contain this item. This can be any COleDocument derivative.

#### Remarks

Constructs a COleClientltem object and adds it to the container document's collection of document items, which constructs only the C++ object and does not perform any OLE initialization. If you pass a NULL pointer, no addition is made to the container document. You must explicitly call COleDocument::Addltem.

You must call one of the following creation member functions before you use the OLE item:

- CreateFromClipboard
- CreateFromData
- CreateFromFile
- CreateStaticFromClipboard
- CreateStaticFromData
- CreateLinkFromClipboard
- CreateLinkFromData
- CreateLinkFromFile
- CreateNewltem
- CreateCloneFrom

See Also: COleDocument, COleDocument: :Addltem

### COleClientItem: :ConvertTo

#### BOOL ConvertTo( REFCLSID *clsidNew* );

#### Return Value

Nonzero if successful; otherwise O.

#### **Parameters**

*clsidNew* The class ID of the target type.

#### Remarks

Call this member function to convert the item to the type specified by *clsidNew.* This is called automatically by COleConvertDialog. It is not necessary to call it directly.

#### See Also: COleClientItem: :ActivateAs, COleConvertDialog

# COleClientItem: :CopyToClipboard

#### void CopyToClipboard( BOOL *blncludeLink* = FALSE );

#### **Parameters**

*bIllcludeLink* TRUE if link information should be copied to the Clipboard, allowing a linked item to be pasted; otherwise FALSE.

#### Remarks

Call this function to copy the OLE item to the Clipboard. Typically, you call this function when writing message handlers for the Copy or Cut commands from the Edit menu. You must implement item selection in your container application if you want to implement the Copy or Cut commands.

For more information, see OleSetClipboard in the OLE documentation.

## CO leClientItem: : CreateCloneFrom

#### BOOL CreateCloneFrom( const COleClientltem\* *pSrcItem* );

#### Return Value

Nonzero if successful; otherwise O.

#### **Parameters**

*pSrcItem* Pointer to the OLE item to be duplicated.

#### Remarks

Call this function to create a copy of the specified OLE item. The copy is identical to the source item. You can use this function to support undo operations.

See Also: COleClientltem::CreateNewItem

### COleClientItem: :CreateFromClipboard

#### BOOL CreateFromClipboard( OLERENDER *render* = OLERENDER\_DRAW, <sup>~</sup>CLIPFORMAT *cfFormat* = 0, LPFORMATETC *lpFormatEtc* = NULL );

#### Return Value

Nonzero if successful; otherwise O.

#### Parameters

*render* Flag specifying how the server will render the OLE item. For the possible values, see OLERENDER in the OLE documentation.

*cfFormat* Specifies the Clipboard data format to be cached when creating the OLE item.
*IpFormatEtc* Pointer to a FORMATETC structure used if *render* is **OLERENDER\_FORMAT or OLERENDER\_DRAW.** Provide a value for this parameter only if you want to specify additional format information beyond the Clipboard format specified by *cfFormat.* If you omit this parameter, default values are used for the other fields in the FORMATETC structure.

### Remarks

Call this function to create an embedded item from the contents of the Clipboard. You typically call this function from the message handler for the Paste command on the Edit menu. (The Paste command is enabled by the framework if the CanPaste member function returns nonzero.)

For more information, see OLERENDER and FORMATETC in the OLE documentation.

See Also: COleDataObject::AttachClipboard, COleClientltem:: CreateFromData, COleClientltem:: CanPaste

# COleClientItem: :CreateFromData

### BOOL CreateFromData( COleDataObject\* *pDataObject,*

<sup>~</sup>OLERENDER *render* = OLERENDER\_DRAW, CLIPFORMAT *cfFormat* = 0,

<sup>~</sup>LPFORMATETC *IpFormatEtc* = NULL );

### Return Value

Nonzero if successful; otherwise O.

### Parameters

- *pDataObject* Pointer to the COleDataObject object from which the OLE item is to be created.
- *render* Flag specifying how the server will render the OLE item. For the possible values, see OLERENDER in the OLE documentation.
- *cfFormat* Specifies the Clipboard data format to be cached when creating the OLE item.
- *IpFormatEtc* Pointer to a FORMATETC structure used if *render* is OLERENDER\_FORMAT or OLERENDER\_DRAW. Provide a value for this parameter only if you want to specify additional format information beyond the Clipboard format specified by *cfFormat.* If you omit this parameter, default values are used for the other fields in the FORMATETC structure.

### Remarks

Call this function to create an embedded item from a COleDataObject object. Data transfer operations, such as pasting from the Clipboard or drag-and-drop operations, provide COleDataObject objects containing the information offered by a server application. It is usually used in your override of CView::OnDrop.

For more information, see OleCreateFromData, OLERENDER, and FORMATETC in the OLE documentation.

See Also: COleDataObject::AttachClipboard, COleClientItem::CreateFromClipboard, COleDataObject

# COleClientItem: : CreateFromFile

BOOL CreateFromFile( LPCTSTR *IpszFileName,* 

 $\rightarrow$  REFCLSID *clsid* = CLSID\_NULL,

- ... OLERENDER *render* = OLERENDER\_DRAW, CLIPFORMAT *cfFormat* = 0,
- ... LPFORMATETC *IpFormatEtc* = NULL );

#### Return Value

Nonzero if successful; otherwise O.

#### Parameters

*IpszFileName* Pointer to the name of the file from which the OLE item is to be created.

*clsid* Reserved for future use.

- *render* Flag specifying how the server will render the OLE item. For the possible values, see OLERENDER in the OLE documentation.
- *cfFormat* Specifies the Clipboard data format to be cached when creating t he OLE item.
- *ipFormatEtc* Pointer to a FORMATETC structure used if *render* is OLERENDER\_FORMAT or OLERENDER\_DRAW. Provide a value for this parameter only if you want to specify additional format information beyond the Clipboard format specified by *cfFormat.* If you omit this parameter, default values are used for the other fields in the FORMATETC structure.

#### Remarks

Call this function to create an embedded OLE item from a file. The framework calls this function from COleInsertDialog::CreateItem if the user chooses OK from the Insert Object dialog box when the Create from File button is selected.

For more information, see OleCreateFromFile, OLERENDER, and FORMATETC in the OLE documentation.

#### See Also: COleInsertDialog::CreateItem

# COleClientItem: : CreateLinkFromClipboard

# BOOL CreateLinkFromClipboard(

- ... OLERENDER *render* = OLERENDER\_DRA W,
- ... CLIPFORMAT *cfFormat* = 0, LPFORMATETC *lpFormatEtc* = NULL );

### Return Value

Nonzero if successful; otherwise O.

### **Parameters**

- *render* Flag specifying how the server will render the OLE item. For the possible values, see OLERENDER in the OLE documentation.
- *cfFormat* Specifies the Clipboard data format to be cached when creating the OLE item.
- *lpFormatEtc* Pointer to a FORMATETC structure used if *render* is OLERENDER\_FORMAT or OLERENDER\_DRAW. Provide a value for this parameter only if you want to specify additional format information beyond the Clipboard format specified by *cfFormat.* If you omit this parameter, default values are used for the other fields in the FORMATETC structure.

### Remarks

Call this function to create a linked item from the contents of the Clipboard. You typically call this function from the message handler for the Paste Link command on the Edit menu. (The Paste Link command is enabled in the default implementation of COleDocument if the Clipboard contains an OLE item that can be linked to.)

For more information, see OLERENDER and FORMATETC in the OLE documentation.

See Also: COleClientltem::CanPasteLink, COleClientltem::CreateLinkFromData, COleDataObject::AttachClipboard

# COleClientItem: :CreateLinkFromData

### BOOL CreateLinkFromData( COleDataObject\* *pDataObject,*

- ... OLERENDER *render* = OLERENDER\_DRAW, CLIPFORMAT *cfFormat= 0,*
- ... LPFORMATETC *lpFormatEtc* = NULL );

### Return Value

Nonzero if successful; otherwise O.

### **Parameters**

- *pDataObject* Pointer to the COleDataObject object from which the OLE item is to be created.
- *render* Flag specifying how the server will render the OLE item. For the possible values, see OLERENDER in the OLE documentation.
- *cfFormat* Specifies the Clipboard data format to be cached when creating the OLE item.
- *lpFormatEtc* Pointer to a **FORMATETC** structure used if *render* is OLERENDER\_FORMAT or OLERENDER\_DRAW. Provide a value for this parameter only if you want to specify additional format information beyond the Clipboard format specified by *cfFormat*. If you omit this parameter, default values are used for the other fields in the FORMATETC structure.

Call this function to create a linked item from a COleDataObject object. Call this during a drop operation when the user indicates a link should be created. It can also be used to handle the Edit Paste command. It is called by the framework in COleClientItem::CreateLinkFromClipboard and in COlePasteSpeciaIDialog::CreateItem when the Link option has been selected.

For more information, see OleCreateLinkFromData, OLERENDER, and FORMATETC in the OLE documentation.

See Also: COleDataObject: :AttachClipboard, COleDataObject, COleClientItem:: CreateLinkFrom Clipboard

# COleClientItem: : CreateLinkFromFile

## BOOL CreateLinkFromFile( LPCTSTR *IpszFileName,*

- ... OLERENDER *render* = OLERENDER\_DRAW, CLIPFORMAT *cfFormat* = 0,
- → LPFORMATETC *lpFormatEtc* = NULL );

### Return Value

Nonzero if successful; otherwise O.

### **Parameters**

*IpszFileName* Pointer to the name of the file from which the OLE item is to be created.

*render* Flag specifying how the server will render the OLE item. For the possible values, see OLERENDER in the OLE documentation.

*cfFormat* Specifies the Clipboard data format to be cached when creating the OLE item.

*IpFormatEtc* Pointer to a **FORMATETC** structure used if *render* is OLERENDER\_FORMAT or OLERENDER\_DRAW. Provide a value for this parameter only if you want to specify additional format information beyond the Clipboard format specified by *cfFormat*. If you omit this parameter, default values are used for the other fields in the FORMATETC structure.

Call this function to create a linked OLE item from a file. The framework calls this function if the user chooses OK from the Insert Object dialog box when the Create from File button is selected and the Link check box is checked. **It** is called from **CO leInsertDialog:: Createltem.** 

For more information, see **OleCreateLinkToFile, OLERENDER,** and **FORMATETC** in the OLE documentation.

**See Also: COlelnsertDialog::CreateItem** 

# **COleClientItem::CreateNewItem**

### **BOOL CreateNewItem( REFCLSID** *clsid,*

**... OLERENDER** *render* **= OLERENDER\_DRAW,** 

**... CLIPFORMAT** *cfFormat* **= 0, LPFORMATETC** *ipFormatEtc* **= NULL );** 

#### **Return Value**

Nonzero if successful; otherwise O.

### **Parameters**

*clsid* **ID** that uniquely identifies the type of OLE item to create.

- *render* Flag specifying how the server will render the OLE item. For the possible values, see **OLERENDER** in the OLE documentation.
- *cfFormat* Specifies the Clipboard data format to be cached when creating the OLE item.

*lpFormatEtc* Pointer to a **FORMATETC** structure used if *render* is **OLERENDER\_FORMAT or OLERENDER\_DRAW.** Provide a value for this parameter only if you want to specify additional format information beyond the Clipboard format specified by *cfFormat.* If you omit this parameter, default values are used for the other fields in the **FORMATETC** structure.

### **Remarks**

Call this function to create an embedded item; this function launches the server application that allows the user to create the OLE item. The framework calls this function if the user chooses OK from the Insert Object dialog box when the Create New button is selected.

For more information, see **OleCreate, OLERENDER,** and **FORMATETC** in the OLE documentation.

### **See Also: COlelnsertDialog::CreateItem**

# COleClientItem: :CreateStaticFromClipboard

# BOOL CreateStaticFromClipboard(

... OLE RENDER *render* = OLERENDER\_DRAW,

... CLIPFORMAT *cfFormat* = 0, LPFORMATETC */pFormatEtc* = NULL );

### Return Value

Nonzero if successful; otherwise O.

### Parameters

- *render* Flag specifying how the server will render the OLE item. For the possible values, see OLERENDER in the OLE documentation.
- *cfFormat* Specifies the Clipboard data format to be cached when creating the OLE item.
- *IpFormatEtc* Pointer to a FORMATETC structure used if *render* is OLERENDER\_FORMAT or OLERENDER\_DRAW. Provide a value for this parameter only if you want to specify additional format information beyond the Clipboard format specified by *cfFormat.* If you omit this parameter, default values are used for the other fields in the FORMATETC structure.

### Remarks

Call this function to create a static item from the contents of the Clipboard. A static item contains the presentation data but not the native data; consequently it cannot be edited. You typically call this function if the CreateFromClipboard member function fails.

For more information, see OLERENDER and FORMATETC in the OLE documentation.

See Also: COleDataObject::AttachClipboard, COleClientltem::CanPaste, COleClientltem::CreateStaticFromData

# CO leClientItem: : CreateStaticFromData

BOOL CreateStaticFromData( COleDataObject\* *pDataObject,* 

- ... OLERENDER *render* = OLERENDER\_DRAW,
- ... CLIPFORMAT *cfFormat* = 0, LPFORMATETC *lpFormatEtc* = NULL );

### Return Value

Nonzero if successful; otherwise O.

### **Parameters**

*pDataObject* Pointer to the COleDataObject object from which the OLE item is to be created.

- *render* Flag specifying how the server will render the OLE item. For the possible values, see OLERENDER in the OLE documentation.
- *cfFormat* Specifies the Clipboard data format to be cached when creating the OLE item.

*IpFormatEtc* Pointer to a **FORMATETC** structure used if *render* is **OLERENDER\_FORMAT or OLERENDER\_DRAW.** Provide a value for this parameter only if you want to specify additional format information beyond the Clipboard format specified by *cfFormat.* If you omit this parameter, default values are used for the other fields in the **FORMATETC** structure.

### **Remarks**

Call this function to create a static item from a **COleDataObject** object. A static item contains the presentation data but not the native data; consequently, it cannot be edited. This is essentially the same as **CreateStaticFromClipboard** except that a static item can be created from an arbitrary **COleDataObject,** not just from the Clipboard.

Used in **COlePasteSpeciaIDialog::Createltem** when Static is selected.

For more information, see **OleCreateStaticFromData, OLERENDER,** and **FORMATETC** in the OLE documentation.

**See Also: COleDataObject::AttachClipboard, COleDataObject** 

# **COleClientItem:** : Deactivate

### **void Deactivate( );**

### **Remarks**

Call this function to deactivate the OLE item and free any associated resources. You typically deactivate an in-place active OLE item when the user clicks the mouse on the client area outside the bounds of the item. Note that deactivating the OLE item will discard its undo state, making it impossible to call the **ReactivateAndVndo** member function.

If your application supports undo, do not call **Deactivate;** instead, call Deactivate<sup>UI</sup>.

For more information, see **IOlelnPlaceObject::lnPlaceDeactivate** in the OLE documentation.

**See Also: COleClientltem:** : ReactivateAndVndo, **COleClientltem: :DeactivateVI** 

# COleClientItem: : DeactivateUI

### void DeactivateUI( );

#### **Remarks**

Call this function when the user deactivates an item that was activated in place. This function restores the container application's user interface to its original state, hiding any menus and other controls that were created for in-place activation.

This function does not flush the undo state information for the item. That information is retained so that ReactivateAndUndo can later be used to execute an undo command in the server application, in case the container's undo command is chosen immediately after deactivating the item.

For more information, see IOlelnPlaceObject::lnPlaceDeactivate in the OLE documentation.

See Also: COleClientltem::ReactivateAndUndo, COleClientltem::Activate

# COleClientItem: :Delete

void Delete( BOOL *bAutoDelete* = TRUE);

### **Parameters**

*bAutoDelete* Specifies whether the item is to be removed from the document.

### Remarks

Call this function to delete the OLE item from the container document. This function calls the Release member function, which in turn deletes the C++ object for the item, permanently removing the OLE item from the document. If the OLE item is embedded, the native data for the item is deleted. It always closes a running server; therefore, if the item is an open link, this function closes it.

See Also: COleClientltem::Release

# COleClientItem: : DoDragDrop

DROPEFFECT DoDragDrop( LPCRECT *IpltemRect,* CPoint *ptOffset,* 

- .. BOOL *blncludeLink* = FALSE,
- .. DWORD *dwEffects* = DROPEFFECT\_COPY <sup>I</sup>DROPEFFECT\_MOVE,
- .. LPCRECT *lpRectStartDrag* = NULL );

### Return Value

A DROPEFFECT value. If it is DROPEFFECT\_MOVE, the original data should be removed.

#### **Parameters**

*lpItemRect* The item's rectangle on screen in client coordinates (pixels).

- *ptOffset* The offset from *lpltemRect* where the mouse position was at the time of the drag.
- *blncludeLink* Set this to TRUE if the link data should be copied to the Clipboard. Set it to FALSE if your server application does not support links.
- *dwEffects* Determines the effects that the drag source will allow in the drag operation.
- *lpRectStartDrag* Pointer to the rectangle that defines where the drag actually starts. For more information, see the following Remarks section.

#### **Remarks**

Call the DoDragDrop member function to perform a drag-and-drop operation. The drag-and-drop operation does not start immediately. It waits until the mouse cursor leaves the rectangle specified by *lpRectStartDrag* or until a specified number of milliseconds have passed. If *lpRectStartDrag* is NULL, the size of the rectangle is one pixel. The delay time is specified by the DragDelay value in the [Windows] section of WIN.INI. If this value is not in WIN.INI, the default value of 200 milliseconds is used.

See Also: COleDataSource::DoDragDrop, COleClientItem::CopyToClipboard

# COleClientItem: :Do Verb

virtual BOOL DoVerb( LONG *nVerb,* CView\* *pView,* LPMSG *lpMsg* = NULL);

### Return Value

Nonzero if the verb was successfully executed; otherwise O.

### **Parameters**

*n Verb* Specifies the verb to execute. It can include one of the following:

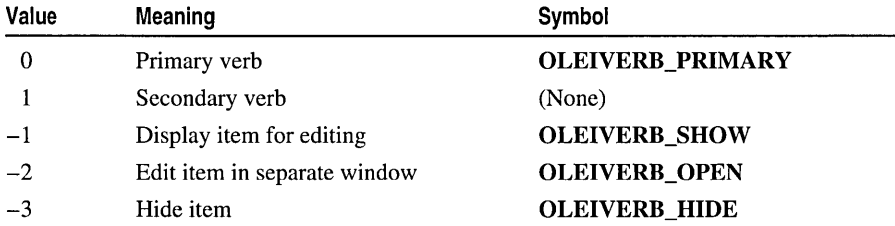

The  $-1$  value is typically an alias for another verb. If open editing is not supported,  $-2$  has the same effect as  $-1$ . For additional values, see **IOleObject::DoVerb** in the OLE documentation.

This parameter should be NULL if the container application does not allow in-place activation.

*IpMsg* Pointer to the message that caused the item to be activated.

#### Remarks

Call Do Verb to execute the specified verb. This function calls the Activate member function to execute the verb. It also catches exceptions and displays a message box to the user if one is thrown.

If the primary verb is Edit and zero is specified in the *nVerb* parameter, the server application is launched to allow the OLE item to be edited. If the container application supports in-place activation, editing can be done in place. If the container does not support in-place activation (or if the Open verb is specified), the server is launched in a separate window and editing can be done there. Typically, when the user of the container application double-clicks the OLE item, the value for the primary verb in the *n Verb* parameter determines which action the user can take. However, if the server supports only one action, it takes that action, no matter which value is specified in the *n Verb* parameter.

See Also: COleClientItem: :Activate

# COleClientItem: : Draw

### BOOL Draw( CDC\* *pDC,* LPCRECT *IpBounds,*  1+ DVASPECT *nDrawAspect* = (DVASPECT)-l );

### Return Value

Nonzero if successful; otherwise O.

### **Parameters**

*pDC* Pointer to a CDC object used for drawing the OLE item.

*IpBounds* Pointer to a CRect object or RECT structure that defines the bounding rectangle in which to draw the OLE item (in logical units determined by the device context).

*nDrawAspect* Specifies the aspect of the OLE item, that is, how it should be displayed. If *nDrawAspect* is -1, the last aspect set by using SetDraw Aspect is used. For more information about possible values for this flag, see SetDrawAspect.

### Remarks

Call this function to draw the OLE item into the specified bounding rectangle using the specified device context. The function may use the metafile representation of the OLE item created by the OnDraw member function of COleServerltem.

Typically you use Draw for screen display, passing the screen device context as *pDC.*  In this case, you need to specify only the first two parameters.

The *IpBounds* parameter identifies the rectangle in the target device context (relative to its current mapping mode). Rendering may involve scaling the picture and can be used by container applications to impose a view that scales between the displayed view and the final printed image.

For more information, see IViewObject::Draw in the OLE documentation.

See Also: COleClientItem::SetExtent, COleServerItem::OnDraw

# COleClientItem: : GetActive View

### CView\* GetActive View( ) const;

### Return Value

A pointer to the view; otherwise NULL if the item is not in-place activated.

### Remarks

Returns the view on which the item is in-place activated.

See Also: COleClientItem: :IsInPlaceActive, COleClientItem: :GetDocument

# COleClientItem: : GetCachedExtent

# BOOL GetCachedExtent( LPSIZE *IpSize,*

... DVASPECT *nDrawAspect* = (DVASPECT)-l);

### Return Value

Nonzero if successful; 0 if the OLE item is blank.

### **Parameters**

- *IpSize* Pointer to a **SIZE** structure or a **CSize** object that will receive the size information.
- *nDrawAspect* Specifies the aspect of the OLE item whose bounds are to be retrieved. For possible values, see SetDrawAspect.

### Remarks

Call this function to retrieve the OLE item's size. This function provides the same information as GetExtent. However, you can call GetCachedExtent to get extent information during the processing of other OLE handlers, such as OnChange. The dimensions are in MM\_HIMETRIC units.

This is possible because GetCachedExtent uses the IViewObject2 interface rather than use the IOleObject interface to get the extent of this item. The IViewObject2 COM object caches the extent information used in the previous call to IViewObject: :Draw.

For more information, see IViewObject2::GetExtent in the OLE documentation.

See Also: COleClientItem: : GetExtent, COleClientItem: :SetExtent, COleServerltem::OnGetExtent

# **COleClientItem: : GetClassID**

# void GetClassID( CLSID\* *pClassID* ) const;

### **Parameters**

*pClassID* Pointer to an identifier of type **CLSID** to retrieve the class ID. For information on CLSID, see the OLE documentation.

### Remarks

Returns the class ID of the item into the memory pointed to by *pClassID.* The class ID is a 128-bit number that uniquely identifies the application that edits the item.

For more information, see IPersist::GetClassID in the OLE documentation.

# **COleClientItem:** : GetClipboardData

### void GetClipboardData( COleDataSource\* *pDataSource,*

- <sup>~</sup>BOOL *blncludeLink* = FALSE, LPPOINT *IpOffset* = NULL,
- $\rightarrow$  LPSIZE *lpSize* = NULL );

### **Parameters**

*pDataSource* Pointer to a COleDataSource object that will receive the data contained in the OLE item.

*blncludeLink* TRUE if link data should be included; otherwise FALSE.

*IpOffset* The offset of the mouse cursor from the origin of the object in pixels.

*IpSize* The size of the object in pixels.

### Remarks

Call this function to get a COleDataSource object containing all the data that would be placed on the Clipboard by a call to the CopyToClipboard member function.

Override GetClipboardData only if you want to offer data formats in addition to those offered by CopyToClipboard. Place those formats in the COleDataSource object before or after calling CopyToClipboard, and then pass the COleDataSource object to the COleDataSource: :SetClipboard function. For example, if you want the OLE item's position in its container document to accompany it on the Clipboard, you would define your own format for passing that information and place it in the COleDataSource before calling CopyToClipboard.

See Also: COleDataSource, COleClientItem::CopyToClipboard, COleDataSource: :SetClipboard

# COleClientItem: : GetDocument

### COleDocument\* GetDocument( ) const;

### Return Value

A pointer to the document that contains the OLE item. NULL if the item is not part of a document.

## Remarks

Call this function to get a pointer to the document that contains the OLE item. This pointer allows access to the COleDocument object that you passed as an argument to the COleClientltem constructor.

See Also: COleClientltem::COleClientltem, COleDocument, COleLinkingDoc

# COleClientItem: : GetDraw Aspect

DVASPECT GetDrawAspect() const;

### Return Value

A value from the DVASPECT enumeration, whose values are listed in the reference for SetDrawAspect.

### Remarks

Call the GetDrawAspect member function to determine the current "aspect," or view, of the item. The aspect specifies how the item is to be rendered.

# See Also: COleClientItem: :SetDraw Aspect, COleClientltem: :Draw

# COleClientItem::GetExtent

### BOOL GetExtent( LPSIZE *IpSize,* DVASPECT *nDrawAspect* = (DVASPECT)-l);

### Return Value

Nonzero if successful; 0 if the OLE item is blank.

### **Parameters**

*IpSize* Pointer to a **SIZE** structure or a **CSize** object that will receive the size information.

*nDrawAspect* Specifies the aspect of the OLE item whose bounds are to be retrieved. For possible values, see SetDrawAspect.

### Remarks

Call this function to retrieve the OLE item's size.

If the server application was written using the Microsoft Foundation Class Library, this function causes the OnGetExtent member function of the corresponding

COleServerItem object to be called. Note that the retrieved size may differ from the size last set by the SetExtent member function; the size specified by SetExtent is treated as a suggestion. The dimensions are in MM\_HIMETRIC units.

Note Do not call Get Extent during the processing of an OLE handler, such as OnChange. Call GetCachedExtent instead.

For more information, see **IOleObject::GetExtent** in the OLE documentation.

See Also: COleClientItem::SetExtent, COleClientItem::GetCachedExtent, COleServer Item: :OnGetExtent

# COleClientItem: : GetIconicMetafile

### HGLOBAL GetlconicMetafile( );

#### Return Value

A handle to the metafile if successful; otherwise NULL.

### Remarks

Retrieves the metafile used for drawing the item's icon. If there is no current icon, a default icon is returned. This is called automatically by the MFC/OLE dialogs and is usually not called directly.

This function also calls SetlconicMetafile to cache the metafile for later use.

### See Also: COleClientltem::SetlconicMetafile

# COleClientItem: : GetInPlace Window

### CWnd\* GetlnPlaceWindow();

### Return Value

A pointer to the item's in-place editing window; NULL if the item is not active or if its server is unavailable.

#### Remarks

Call the GetlnPlaceWindow member function to get a pointer to the window in which the item has been opened for in-place editing. This function should be called only for items that are in-place active.

### See Also: COleClientltem: :Activate, COleClientItem: :Deactivate, COleClientItem: :SetItemRects

# COleClientItem: : GetItemState

## UINT GetltemState() const;

### Return Value

A COleClientItem::ItemState enumerated value, which can be one of the following: emptyState, loadedState, openState, activeState, activeUIState. For information about these states, see the article "Containers: Client-Item States" in *Visual C++ Programmer's Guide* online.

### Remarks

Call this function to get the OLE item's current state. To be notified when the OLE item's state changes, use the **OnChange** member function.

For more information, see the article "Containers: Client-Item States" in *Visual C++ Programmer's Guide* online.

See Also: COleClientltem::OnChange

# COleClientItem:: GetLastStatus

### SCODE GetLastStatus( ) const;

### Return Value

An SCODE value.

### Remarks

Returns the status code of the last OLE operation. For member functions that return a BOOL value of FALSE, or other member functions that return NULL, GetLastStatus returns more detailed failure information. Be aware that most OLE member functions throw exceptions for more serious errors. The specific information on the interpretation of the SCODE depends on the underlying OLE call that last returned an SCODE value.

For more information on SCODE, see "Structure of OLE Error Codes" in the OLE documentation.

# COleClientItem: : GetLink U pdateOptions

### OLEUPDATE GetLinkUpdateOptions( );

### Return Value

One of the following values:

• OLEUPDATE\_ALWAYS Update the linked item whenever possible. This option supports the Automatic link-update radio button in the Links dialog box.

• OLEUPDATE\_ONCALL Update the linked item only on request from the container application (when the UpdateLink member function is called). This option supports the Manual link-update radio button in the Links dialog box.

### Remarks

Call this function to get the current value of the link-update option for the OLE item. This is an advanced operation.

This function is called automatically by the COleLinksDialog class.

For more information, see IOleLink::GetUpdateOptions in the OLE documentation.

See Also: COleClientltem::SetLinkUpdateOptions, COleLinksDialog

# COleClientItem: : GetType

# OLE\_OBJTYPE GetType() const;

### Return Value

An unsigned integer with one of the following values:

- OT LINK The OLE item is a link.
- OT\_EMBEDDED The OLE item is embedded.
- OT\_STATIC The OLE item is static, that is, it contains only presentation data, not native data, and thus cannot be edited.

### Remarks

Call this function to determine whether the OLE item is embedded or linked, or static.

See Also: COleClientItem::GetUserType

# COleClientItem: : Get U serType

### void GetUserType( USERCLASSTYPE *nUserClassType,* CString& *rString* );

### **Parameters**

*nUserClassType* A value indicating the desired variant of the string describing the OLE item's type. This can have one of the following values:

- USERCLASSTYPE\_FULL The full type name displayed to the user.
- USERCLASSTYPE\_SHORT A short name (15 characters maximum) for use in pop-up menus and the Edit Links dialog box.
- USERCLASSTYPE\_APPNAME Name of the application servicing the class.

*rString* A reference to a **CString** object to which the string describing the OLE item's type is to be returned.

COleClientItem::IslnPlaceActive

### Remarks

Call this function to get the user-visible string describing the OLE item's type, such as "Word document." This is often the entry in the system registration database.

If the full type name is requested but not available, the short name is used instead. If no entry for the type of OLE item is found in the registration database, or if there are no user types registered for the type of OLE item, then the user type currently stored in the OLE item is used. If that user type name is an empty string, "Unknown Object" is used.

For more information, see **IOleObject::GetUserType** in the OLE documentation.

See Also: COleClientltem::GetType

# COleClientItem: : IsInPlaceActive

### BOOL IsInPlaceActive( ) const;

#### Return Value

Nonzero if the OLE item is in-place active; otherwise O.

### Remarks

Call this function to see whether the OLE item is in-place active. It is common to execute different logic depending on whether the item is being edited in place. The function checks whether the current item state is equal to either the activeState or the activeUIState.

See Also: COleClientItem::GetItemState

# COleClientItem::IsLinkUpToDate

# BOOL IsLinkUpToDate() const;

### Return Value

Nonzero if the OLE item is up to date; otherwise O.

### Remarks

Call this function to see whether the OLE item is up to date. A linked item can be out of date if its source document has been updated. An embedded item that contains links within it can similarly become out of date. The function does a recursive check of the OLE item. Note that determining whether an OLE item is out of date can be as expensive as actually performing an update.

This is called automatically by the COleLinksDialog implementation.

For more information, see IOleObject::IsUpToDate in the OLE documentation.

# COleClientItem: :IsModified

# BOOL IsModified() const;

### Return Value

Nonzero if the OLE item is dirty; otherwise O.

### Remarks

Call this function to see whether the OLE item is dirty (modified since it was last saved).

For more information, see IPersistStorage::IsDirty in the OLE documentation.

# COleClientItem: :IsOpen

# BOOL IsOpen( ) const;

### Return Value

Nonzero if the OLE item is open; otherwise O.

### Remarks

Call this function to see whether the OLE item is open; that is, opened in an instance of the server application running in a separate window. It is used to determine when to draw the object with a hatching pattern. An open object should have a hatch pattern drawn on top of the object. You can use a **CRectTracker** object to accomplish this.

See Also: COleClientItem::GetItemState, CRectTracker

# COleClientItem: : IsRunning

# BOOL IsRunning( ) const;

### Return Value

Nonzero if the OLE item is running; otherwise O.

### Remarks

Call this function to see whether the OLE item is running; that is, whether the item is loaded and running in the server application.

For more information, see OleIsRunning in the OLE documentation.

# COleClientItem: On Activate

### virtual void OnActivate();

#### Remarks

Called by the framework to notify the item that it has just been activated in place. Note that this function is called to indicate that the server is running, not to indicate that its user interface has been installed in the container application. At this point, the object does not have an active user interface (is not activeUIState). It has not installed its menus or toolbar. The **OnActivateUI** member function is called when that happens.

The default implementation calls the **On Change** member function with OLE\_CHANGEDSTATE as a parameter. Override this function to perform custom processing when an item becomes in-place active.

See Also: COleClientltem: :OnDeactivate, COleClientItem: :OnDeactivateUI, COleClientltem: :OnActivateUI, COleClientltem:: CanActivate

# COleClientItem::OnActivateUI

### virtual void OnActivateUI( );

#### Remarks

The framework calls OnActivateUI when the object has entered the active UI state. The object has now installed its tool bar and menus.

The default implementation remembers the server's HWND for later GetServerWindow calls.

See Also: COleClientltem: :OnDeactivate, COleClientltem: :OnDeactivateUI, COleClientltem: :OnActivate, COleClientItem: :CanActivate

# COleClientItem:: OnChange

### virtual void OnChange( OLE\_NOTIFICATION *nCode,* DWORD *dwParam* );

#### Parameters

*nCode* The reason the server changed this item. It can have one of the following values:

- OLE\_CHANGED The OLE item's appearance has changed.
- OLE\_SAVED The OLE item has been saved.
- OLE CLOSED The OLE item has been closed.
- OLE\_CHANGED\_STATE The OLE item has changed from one state to another.
- *dwParam* If *nCode* is OLE\_SAVED or OLE\_CLOSED, this parameter is not used. If *nCode* is **OLE\_CHANGED**, this parameter specifies the aspect of the OLE item that has changed. For possible values, see the *dwParam* parameter of COleClientItem::Draw. If *nCode* is OLE\_CHANGED\_STATE, this parameter is a COleClientItem: :ItemState enumerated value and describes the state being entered. It can have one of the following values: emptyState, loadedState, openState, activeState, or activeUIState.

Called by the framework when the user modifies, saves, or closes the OLE item. (If the server application is written using the Microsoft Foundation Class Library, this function is called in response to the Notify member functions of COleServerDoc or COleServerItem.) The default implementation marks the container document as modified if *nCode* is **OLE\_CHANGED** or **OLE\_SAVED**.

For OLE\_CHANGED\_STATE, the current state returned from GetItemState will still be the old state, meaning the state that was current prior to this state change.

Override this function to respond to changes in the OLE item's state. Typically you update the item's appearance by invalidating the area in which the item is displayed. Call the base class implementation at the beginning of your override.

See Also: COleClientItem::GetItemState, COleServerItem::NotifyChanged, COleServerDoc::NotifyChanged, COleServerDoc::NotifyClosed, COleServerDoc::NotifySaved

# COleClientItem: :OnChangeItemPosition

# virtual BOOL OnChangeItemPosition( const CRect& *rectPos* );

### Return Value

Nonzero if the item's position is successfully changed; otherwise O.

### Parameters

*rectPos* Indicates the item's position relative to the container application's client area.

# Remarks

Called by the framework to notify the container that the OLE item's extent has changed during in-place activation. The default implementation determines the new visible rectangle of the OLE item and calls SetItemRects with the new values. The default implementation calculates the visible rectangle for the item and passes that information to the server.

Override this function to apply special rules to the resize/move operation. If the application is written in MFC, this call results because the server called COleServerDoc: :RequestPositionChange.

See Also: COleServerDoc::RequestPositionChange

# COleClientItem::OnDeactivate

### virtual void OnDeactivate( );

### Remarks

Called by the framework when the OLE item transitions from the in-place active state (activeState) to the loaded state, meaning that it is deactivated after an in-place activation. Note that this function is called to indicate that the OLE item is closed, not that its user interface has been removed from the container application. When that happens, the **OnDeactivateUI** member function is called.

The default implementation calls the **On Change** member function with **OLE** CHANGEDSTATE as a parameter. Override this function to perform custom processing when an in-place active item is deactivated. For example, if you support the undo command in your container application, you can override this function to discard the undo state, indicating that the last operation performed on the OLE item cannot be undone once the item is deactivated.

See Also: COleClientItem::OnGetWindowContext, COleClientItem::OnDeactivateUI, COleClientItem::OnActivateUI, COleClientItem:: OnActivate, COleClientItem: :CanActivate, CDocTemplate: :SetContainerInfo

# COleClientItem: : OnDeacti vateAndU ndo

### virtual void OnDeactivateAndUndo( );

### Remarks

Called by the framework when the user invokes the undo command after activating the OLE item in place. The default implementation calls **DeactivateUI** to deactivate the server's user interface. Override this function if you are implementing the undo command in your container application. In your override, call the base class version of the function and then undo the last command executed in your application.

For more information, see IOlelnPlaceSite::DeactivateAndUndo in the OLE documentation.

### See Also: COleClientItem::DeactivateUI

# COleClientItem::OnDeactivateUI

# virtual void OnDeactivateUI( BOOL *bUndoable);*

### **Parameters**

*bUndoable* Specifies whether the editing changes are undoable.

### Remarks

Called when the user deactivates an item that was activated in place. This function restores the container application's user interface to its original state, hiding any menus and other controls that were created for in-place activation.

If *bUndoable* is FALSE, the container should disable the undo command, in effect discarding the undo state of the container, because it indicates that the last operation performed by the server is not undoable.

See Also: COleClientItem::OnActivateUI, COleClientItem:: OnDeactivateAndU ndo, COleClientItem:: OnDeactivate

# COleClientItem: : OnDiscardU ndoState

# virtual void OnDiscardUndoState();

### Remarks

Called by the framework when the user performs an action that discards the undo state while editing the OLE item. The default implementation does nothing. Override this function if you are implementing the undo command in your container application. In your override, discard the container application's undo state.

If the server was written with the Microsoft Foundation Class Library, the server can cause this function to be called by calling COleServerDoc::DiscardUndoState.

For more information, see IOlelnPlaceSite::DiscardUndoState in the OLE documentation.

See Also: COleServerDoc::DiscardUndoState

# COleClientItem: : OnGetClipboardData

# virtual COleDataSource\* OnGetClipboardData( BOOL *blncludeLink,*  .. LPPOINT *IpOffset,* LPSIZE *IpSize);*

# Return Value

A pointer to a COleDataSource object containing the Clipboard data.

# Parameters

*blncludeLink* Set this to TRUE if link data should be copied to the Clipboard. Set this to FALSE if your server application does not support links.

*IpOffset* Pointer to the offset of the mouse cursor from the origin of the object in pixels.

*IpSize* Pointer to the size of the object in pixels.

### Remarks

Called by the framework to get a COleDataSource object containing all the data that would be placed on the Clipboard by a call to either the CopyToClipboard or the DoDragDrop member function. The default implementation of this function calls GetClipboardData.

See Also: COleDataSource, COleClientltem:: CopyToClipboard, COleClientItem:: GetClipboardData, COleDataSource: :SetClipboard

# **COleClientItem: :OnGetClipRect**

virtual void OnGetClipRect( CRect& *rClipRect* );

### **Parameters**

*rClipRect* Pointer to an object of class CRect that will hold the clipping-rectangle coordinates of the item.

# Remarks

The framework calls the **OnGetClipRect** member function to get the clipping-rectangle coordinates of the item that is being edited in place. Coordinates are in pixels relative to the container application window's client area.

The default implementation simply returns the client rectangle of the view on which the item is in-place active.

See Also: COleClientItem::OnActivate

# **COleClientItem: : On GetItemPosition**

virtual void OnGetItemPosition( CRect& *rPosition* );

# Parameters

*rPosition* Reference to the CRect object that will contain the item's position coordinates.

# Remarks

The framework calls the **OnGetItemPosition** member function to get the coordinates of the item that is being edited in place. Coordinates are in pixels relative to the container application window's client area.

The default implementation of this function does nothing. Applications that support in-place editing require its implementation.

# See Also: COleClientltem::OnActivate, COleClientItem::OnActivateUI

# COleClientItem: :OnGetWindowContext

### virtual BOOL OnGetWindowContext( CFrameWnd<sup>\*\*</sup> *ppMainFrame*,

- .... CFrameWnd\*\* *ppDocFra11le,*
- → LPOLEINPLACEFRAMEINFO *lpFrameInfo*);

### Return Value

Nonzero if successful; otherwise 0.

### Parameters

*ppMainFrame* Pointer to a pointer to the main frame window.

*ppDocFrame* Pointer to a pointer to the document frame window.

*lpFrameInfo* Pointer to an **OLEINPLACEFRAMEINFO** structure that will receive frame window information.

### Remarks

Called by the framework when an item is activated in place. This function is used to retrieve information about the OLE item's parent window.

If the container is an MDI application, the default implementation returns a pointer to the **CMDIFrameWnd** object in *ppMainFrame* and a pointer to the active CMDIChildWnd object in *ppDocFrame*. If the container is an SDI application, the default implementation returns a pointer to the **CFrameWnd** object in *ppMainFrame* and returns NULL in *ppDocFrame.* The default implementation also fills in the members of *IpFramelnfo.* 

Override this function only if the default implementation does not suit your application; for example, if your application has a user-interface paradigm that differs from SDI or MDI. This is an advanced overridable.

For more information, see IOlelnPlaceSite::GetWindowContext and the OLEINPLACEFRAMEINFO structure in the OLE documentation.

# COleClientItem: :OnInsertMenus

virtual void OnlnsertMenus( CMenu\* *pMenuShared,*  ... LPOLEMENUGROUPWIDTHS *lpMenuWidths);* 

### **Parameters**

*pMenuShared* Points to an empty menu.

*lpMenu Widths* Points to an array of six LONG values indicating how many menus are in each of the following menu groups: File, Edit, Container, Object, Window, Help. The container application is responsible for the File, Container, and Window menu groups, corresponding to elements 0, 2, and 4 of this array.

Called by the framework during in-place activation to insert the container application's menus into an empty menu. This menu is then passed to the server, which inserts its own menus, creating a composite menu. This function can be called repeatedly to build several composite menus.

The default implementation inserts into *pMenuShared* the in-place container menus; that is, the File, Container, and Window menu groups.

CDocTemplate: :SetContainerInfo is used to set this menu resource. The default implementation also assigns the appropriate values to elements 0, 2, and 4 in *lpMenuWidths,* depending on the menu resource. Override this function if the default implementation is not appropriate for your application; for example, if your application does not use document templates for associating resources with document types. If you override this function, you should also override OnSetMenu and OnRemoveMenus. This is an advanced overridable.

For more information, see IOleInPlaceFrame::InsertMenus in the OLE documentation.

See Also: COleClientItem: :OnRemoveMenus, COleClientItem: :OnSetMenu

# COleClientItem: : OnRemoveMenus

virtual void OnRemoveMenus( CMenu\* *pMenuShared);* 

### **Parameters**

*pMenuShared* Points to the composite menu constructed by calls to the OnInsertMenus member function.

### Remarks

Called by the framework to remove the container's menus from the specified composite menu when in-place activation ends.

The default implementation removes from *pMenuShared* the in-place container menus, that is, the File, Container, and Window menu groups. Override this function if the default implementation is not appropriate for your application; for example, if your application does not use document templates for associating resources with document types. If you override this function, you should probably override OnInsertMenus and OnSetMenu as well. This is an advanced overridable.

The submenus on *pMenuShared* may be shared by more than one composite menu if the server has repeatedly called OnInsertMenus. Therefore you should not delete any submenus in your override of OnRemoveMenus; you should only detach them.

For more information, see **IOleInPlaceFrame::RemoveMenus** in the OLE documentation.

See Also: COleClientItem: :OnInsertMenus, COleClientItem: :OnSetMenu

# **COleClientItem: : OnScrollB y**

# virtual BOOL OnScrollBy( CSize *sizeExtent* );

### Return Value

Nonzero if the item was scrolled; 0 if the item could not be scrolled.

### **Parameters**

*sizeExtent* Specifies the distances, in pixels, to scroll in the x and y directions.

### Remarks

Called by the framework to scroll the OLE item in response to requests from the server. For example, if the OLE item is partially visible and the user moves outside the visible region while performing in-place editing, this function is called to keep the cursor visible. The default implementation does nothing. Override this function to scroll the item by the specified amount. Note that as a result of scrolling, the visible portion of the OLE item can change. Call SetItemRects to update the item's visible rectangle.

For more information, see **IOleInPlaceSite::Scroll** in the OLE documentation.

See Also: COleClientItem::SetItemRects

# **COleClientItem: : OnSetMenu**

virtual void OnSetMenu( CMenu\* *pMenuShared,*  ... HOLEMENU *holemenu,* HWND *hwndActiveObject);* 

### **Parameters**

*pMenuShared* Pointer to the composite menu constructed by calls to the OnlnsertMenus member function and the: :InsertMenu function.

*holemenu* Handle to the menu descriptor returned by the ::OleCreateMenuDescriptor function, or NULL if the dispatching code is to be removed.

*hwndActiveObject* Handle to the editing window for the OLE item. This is the window that will receive editing commands from OLE.

### Remarks

Called by the framework two times when in-place activation begins and ends; the first time to install the composite menu and the second time (with *holemenu* equal to NULL) to remove it. The default implementation installs or removes the composite menu and then calls the OleSetMenuDescriptor function to install or remove the dispatching code. Override this function if the default implementation is not appropriate for your application. If you override this function, you should probably override OnlnsertMenus and OnRemoveMenus as well. This is an advanced overridable.

For more information, see OleCreateMenuDescriptor, OleSetMenuDescriptor, and IOleInPlaceFrame::SetMenu in the OLE documentation.

See Also: COleClientltem::OnlnsertMenus, COleClientltem::OnRemoveMenus

# COleClientItem: : OnShowControlB ars

virtual BOOL OnShowControlBars( CFrameWnd\* *pFrameWnd,* BOOL *bShow);* 

### Return Value

Nonzero if the function call causes a change in the control bars' state; 0 if the call causes no change, or if *pFrameWnd* does not point to the container's frame window.

### **Parameters**

*pFrameWnd* Pointer to the container application's frame window. This can be either a main frame window or an MDI child window.

*bShow* Specifies whether control bars are to be shown or hidden.

### Remarks

Called by the framework to show and hide the container application's control bars. This function returns 0 if the control bars are already in the state specified by *bShow.* This would occur, for example, if the control bars are hidden and *bShow*  is FALSE.

The default implementation removes the toolbar from the top-level frame window.

See Also: COleClientltem: :OnlnsertMenus, COleClientltem: :OnSetMenu, COleClientltem: :OnRemoveMenus, COleClientltem: :OnUpdateFrameTitle

# CO leClientItem: : OnShow Item

# virtual void OnShowltem( );

### Remarks

Called by the framework to display the OLE item, making it totally visible during editing. It is used when your container application supports links to embedded items (that is, if you have derived your document class from COleLinkingDoc). This function is called during in-place activation or when the OLE item is a link source and the user wants to edit it. The default implementation activates the first view on the container document. Override this function to scroll the document so that the OLE item is visible.

### See Also: COleLinkingDoc

# COleClientItem: : On U pdateFrameTitle

# virtual BOOL OnUpdateFrameTitle( );

### Return Value

Nonzero if this function successfully updated the frame title, otherwise zero.

### Remarks

Called by the framework during in-place activation to update the frame window's title bar. The default implementation does not change the frame window title. Override this function if you want a different frame title for your application, for example *"server app* - *item* in *docname"* (as in, "Microsoft Excel- spreadsheet in REPORT.DOC"). This is an advanced overridable.

# COleClientItem::ReactivateAndUndo

# BOOL ReactivateAndUndo( );

### Return Value

Nonzero if successful; otherwise O.

### Remarks

Call this function to reactivate the OLE item and undo the last operation performed by the user during in-place editing. If your container application supports the undo command, call this function if the user chooses the undo command immediately after deactivating the OLE item.

If the server application is written with the Microsoft Foundation Class Libraries, this function causes the server to call COleServerDoc::OnReactivateAndUndo.

For more information, see **IOleInPlaceObject::ReactivateAndUndo** in the OLE documentation.

See Also: COleServerDoc::OnReactivateAndUndo, COleClientltem:: OnDeactivateAndUndo

# COleClientItem: :Release

virtual void Release( OLECLOSE  $dwCloseOption = OLECLOSE$  NOSAVE);

### **Parameters**

*dwCloseOption* Flag specifying under what circumstances the OLE item is saved when it returns to the loaded state. For a list of possible values, see COleClientltem:: Close.

Call this function to clean up resources used by the OLE item. Release is called by the COleClientItem destructor.

For more information, see **IUnknown::Release** in the OLE documentation.

See Also: COleClientItem::Close, COleClientItem::Delete

# COleClientltem: :Reload

BOOL Reload( );

### Return Value

Nonzero if successful; otherwise O.

#### Remarks

Closes and reloads the item. Call the Reload function after activating the item as an item of another type by a call to ActivateAs.

See Also: COleClientltem::ActivateAs

# COleClientltem: : Run

void Run();

### Remarks

Runs the application associated with this item.

Call the Run member function to launch the server application before activating the item. This is done automatically by Activate and Do Verb, so it is usually not necessary to call this function. Call this function if it is necessary to run the server in order to set an item attribute, such as SetExtent, before executing Do Verb.

See Also: COleClientItem::IsRunning

# COleClientltem:: SetDraw Aspect

void SetDrawAspect( DVASPECT *nDrawAspect);* 

### **Parameters**

*nDrawAspect* A value from the DVASPECT enumeration. This parameter can have one of the following values:

- **DVASPECT\_CONTENT** Item is represented in such a way that it can be displayed as an embedded object inside its container.
- **DVASPECT\_THUMBNAIL** Item is rendered in a "thumbnail" representation so that it can be displayed in a browsing tool.
- **DVASPECT\_ICON** Item is represented by an icon.
- DVASPECT\_DOCPRINT Item is represented as if it were printed using the Print command from the File menu.

Call the SetDrawAspect member function to set the "aspect," or view, of the item. The aspect specifies how the item is to be rendered by Draw when the default value for that function's *nDrawAspect* argument is used.

This function is called automatically by the Change Icon (and other dialogs that call the Change Icon dialog directly) to enable the iconic display aspect when requested by the user.

See Also: COleClientltem: :GetDraw Aspect, COleClientltem: :Draw

# COleClientItem: : SetExtent

#### void SetExtent( const CSize& *size,*

... DVASPECT *nDrawAspect* = DVASPECT\_CONTENT );

#### Parameters

*size* A CSize object that contains the size information.

*nDrawAspect* Specifies the aspect of the OLE item whose bounds are to be set. For possible values, see SetDrawAspect.

#### Remarks

Call this function to specify how much space is available to the OLE item. If the server application was written using the Microsoft Foundation Class Library, this causes the OnSetExtent member function of the corresponding COleServerItem object to be called. The OLE item can then adjust its display accordingly. The dimensions must be in MM\_HIMETRIC units. Call this function when the user resizes the OLE item or if you support some form of layout negotiation.

For more information, see IOleObject::SetExtent in the OLE documentation.

See Also: COleClientItem::GetExtent, COleClientItem::GetCachedExtent, COleServerItem::OnSetExtent

# COleClientItem::SetHostNames

### void SetHostNames( LPCTSTR *IpszHost,* LPCTSTR *IpszHostObj* );

#### Parameters

*IpszHost* Pointer to the user-visible name of the container application.

*IpszHostObj* Pointer to an identifying string of the container that contains the OLE item.

Call this function to specify the name of the container application and the container's name for an embedded OLE item. If the server application was written using the Microsoft Foundation Class Library, this function calls the OnSetHostNames member function of the COleServerDoc document that contains the OLE item. This information is used in window titles when the OLE item is being edited. Each time a container document is loaded, the framework calls this function for all the OLE items in the document. SetHostNames is applicable only to embedded items. It is not necessary to call this function each time an embedded OLE item is activated for editing.

This is also called automatically with the application name and document name when an object is loaded or when a file is saved under a different name. Accordingly, it is not usually necessary to call this function directly.

For more information, see **IOleObject::SetHostNames** in the OLE documentation.

### See Also: COleServerDoc::OnSetHostNames

# COleClientItem: : SetIconicMetafile

# BOOL SetlconicMetafile( HGLOBAL *hMetaPict* );

### Return Value

Nonzero if successful; otherwise 0.

### **Parameters**

*hMetaPict* A handle to the metafile used for drawing the item's icon.

### Remarks

Caches the metafile used for drawing the item's icon. Use GetlconicMetafile to retrieve the metafile.

The *hMetaPict* parameter is copied into the item; therefore, *hMetaPict* must be freed by the caller.

See Also: COleClientltem::GetlconicMetafile

# COleClientItem: : SetItemRects

### BOOL SetItemRects( LPCRECT *IpPosRect* = NULL, ... LPCRECT *IpClipRect* = NULL );

### Return Value

Nonzero if successful; otherwise, O.

#### Parameters

- *lprcPosRect* Pointer to the rectangle containing the bounds of the OLE item relative to its parent window, in client coordinates.
- *lprcClipRect* Pointer to the rectangle containing the bounds of the visible portion of the OLE item relative to its parent window, in client coordinates.

### Remarks

Call this function to set the bounding rectangle or the visible rectangle of the OLE item. This function is called by the default implementation of the OnChangeltemPosition member function. You should call this function whenever the position or visible portion of the OLE item changes. Usually this means that you call it from your view's OnSize and OnScrollBy member functions.

For more information, see **IOleInPlaceObject::SetObjectRects** in the OLE documentation.

See Also: COleClientltem::OnChangeltemPosition, COleClientItem:: OnGetltemPosition

# **COleClientItem:: SetLinkUpdateOptions**

# void SetLinkUpdateOptions( OLEUPDATE *dwUpdateOpt* );

### Parameters

*dwUpdateOpt* The value of the link-update option for this item. This value must be one of the following:

- OLEUPDATE\_ALWAYS Update the linked item whenever possible. This option supports the Automatic link-update radio button in the Links dialog box.
- OLEUPDATE\_ONCALL Update the linked item only on request from the container application (when the UpdateLink member function is called). This option supports the Manual link-update radio button in the Links dialog box.

#### Remarks

Call this function to set the link-update option for the presentation of the specified linked item. Typically, you should not change the update options chosen by the user in the Links dialog box.

For more information, see IOleLink::SetUpdateOptions in the OLE documentation.

### See Also: COleClientltem::GetLinkUpdateOptions, COleLinksDialog

# **COleClientItem: : SetPrintDevice**

### **BOOL SetPrintDevice( const DVTARGETDEVICE\*** *ptd* ); **BOOL SetPrintDevice( const PRINTDLG\*** *ppd* );

#### **Return Value**

Nonzero if the function was successful; otherwise O.

### **Parameters**

- *ptd* Pointer to a **DVTARGETDEVICE** data structure, which contains information about the new print-target device. Can be **NULL.**
- *ppd* Pointer to a **PRINTDLG** data structure, which contains information about the new print-target device. Can be **NULL.**

### **Remarks**

Call this function to change the print-target device for this item. This function updates the print-target device for the item but does not refresh the presentation cache. To update the presentation cache for an item, call **UpdateLink.** 

The arguments to this function contain information that the OLE system uses to identify the target device. The **PRINTDLG** structure contains information that Windows uses to initialize the common Print dialog box. After the user closes the dialog box, Windows returns information about the user's selections in this structure. The **m\_pd** member of a **CPrintDialog** object is a **PRINTDLG** structure.

For more information about this structure, see **PRINTDLG** in the Win32 documentation.

For more information, see **DVTARGETDEVICE** in the OLE documentation.

**See Also: COleClientItem::UpdateLink, CPrintDialog** 

# **COleClientItem:: UpdateLink**

# **BOOL UpdateLink( );**

### **Return Value**

Nonzero on success; otherwise O.

### **Remarks**

Call this function to update the presentation data of the OLE item immediately. For linked items, the function finds the link source to obtain a new presentation for the OLE item. This process may involve running one or more server applications, which could be time-consuming. For embedded items, the function operates recursively, checking whether the embedded item contains links that might be out of date and updating them. The user can also manually update individual links using the Links dialog box.

For more information, see **IOleLink:: Update** in the OLE documentation.

**See Also: COleLinksDialog** 

# COleCmdUI

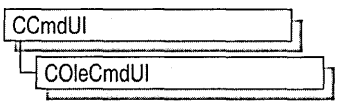

The COleCmdUI class implements a method for MFC to update the state of user-interface objects related to the IOleCommandTarget-driven features of your application. In an application that is not enabled for DocObjects, when the user views a menu in the application, MFC processes UPDATE\_COMMAND\_UI notifcations. Each notification is given a CCmdUI object that can be manipulated to reflect the state of a particular command. However, when your application is enabled for DocObjects, MFC processes UPDATE\_OLE\_COMMAND\_UI notifications and assigns COleCmdUI objects.

COleCmdUI allows a DocObject to receive commands that originate in its container's user interface (such as FileNew, Open, Print, and so on), and allows a container to receive commands that originate in the DocObject's user interface. Although IDispatch could be used to dispatch the same commands, IOleCommandTarget provides a simpler way to query and execute because it relies on a standard set of commands, usually without arguments, and no type information is involved. COleCmdUI can be used to enable, update, and set other properties of DocObject user interface commands. When you want to invoke the command, call COleServerDoc: :OnExecOleCmd.

For further information on DocObjects, see CDocObjectServer and CDocObjectServerItem. Also see "Internet First Steps: ActiveX Documents" and "ActiveX Documents" in *Visual C++ Programmer's Guide* online.

#include <afxdocobj.h>

# COleCmdUI Class Members

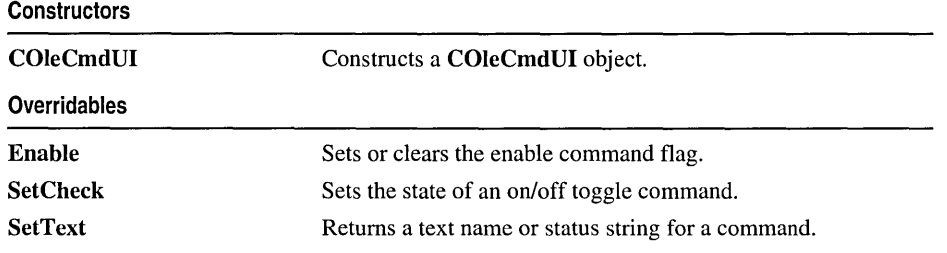

# Member Functions COleCmdUI: :COleCmdUI

COleCmdUI( OLECMD\* *rgCmds,* ULONG *cCmds,* const GUID\* *pGroup* );

#### Parameters

*rgCmds* A list of supported commands associated with the given GUID. The OLECMD structure associates commands with command flags.

*cCmds* The count of commands in *rgCmds.* 

*pGroup* A pointer to a GUID that identifies a set of commands.

### Remarks

Constructs a COleCmdUI object associated with a particular user-interface command. The COleCmdUI object provides a programmatic interface for updating DocObject user-interface objects such as menu items or control-bar buttons. The user-interface objects can be enabled, disabled, checked, and/or cleared through the COleCmdUI object.

# COleCmdUI: :Enable

### virtual void Enable( BOOL *bOn* = TRUE );

#### Parameters

*bOn* Indicates whether the command associated with the COleCmdUI object should be enabled or disabled. Nonzero enables the command; 0 disables the command.

### Remarks

Call this function to set the command flag of the COleCmdUI object to **OLECOMDF ENABLED**, which tells the interface the command is available and enabled, or to clear the command flag.

# COleCmdUI:: SetCheck

#### virtual void SetCheck( int *nCheck* = 1 );

#### **Parameters**

*nCheck* A value determining the state to set an on/off toggle command. Values are:

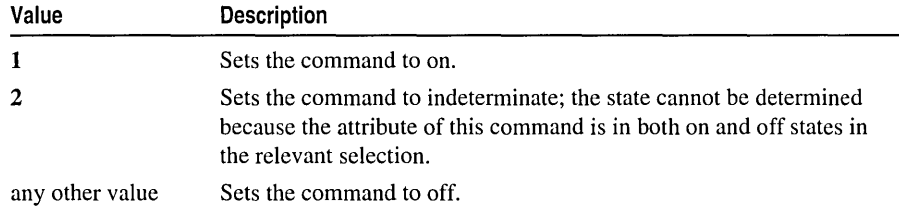

Call this function to set the state of an on/off toggle command.

**See Also: COleCmdUI: :SetText** 

# **COleCmdUI: :SetText**

**virtual void SetText( LPCTSTR** *IpszText);* 

#### **Parameters**

*lpszText* A pointer to the text to be used with the command.

#### **Remarks**

Call this function to return a text name or status string for a command.

**See Also: COleCmdUI: :SetCheck**
# **COleControl**

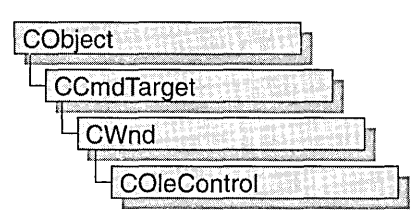

The COleControl class is a powerful base class for developing OLE controls. Derived from CWnd, this class inherits all the functionality of a Windows window object plus additional functionality specific to OLE, such as event firing and the ability to support methods and properties.

OLE controls can be inserted into OLE container applications and communicate with the container by using a two-way system of event firing and exposing methods and properties to the container. Note that standard OLE containers only support the basic functionality of an OLE control. They are unable to support extended features of an OLE control. Event firing occurs when events are sent to the container as a result of certain actions taking place in the control. In tum, the container communicates with the control by using an exposed set of methods and properties analogous to the member functions and data members of a C++ class. This approach allows the developer to control the appearance of the control and notify the container when certain actions occur.

## **Windowless Controls**

OLE controls can be used in-place active without a window. Windowless controls have significant advantages:

- Windowless controls can be transparent and non-rectangular
- Windowless controls reduce instance size and creation time of the object

Controls do not need a window. Services that a window offers can easily be provided via a single shared window (usually the container'S) and a bit of dispatching code. Having a window is mostly an unnecessary complication on the object.

When windowless activation is used, the container (which does have a window) is responsible for providing services that would otherwise have been provided by the control's own window. For example, if your control needs to query the keyboard focus, query the mouse capture, or obtain a device context, these operations are managed by the container. The COleControl windowless-operation member functions invoke these operations on the container.

When windowless activation is enabled, the container delegates input messages to the control's IOleInPlaceObjectWindowless interface (an extension of IOleInPlaceObject for windowless support). COleControl's implementation of this interface will dispatch these messages through your control's message map, after adjusting the mouse coordinates appropriately. You can process these messages like ordinary window messages, by adding the corresponding entries to the message map.

In a windowless control, you should always use the COle Control member functions instead of the corresponding CWnd member functions or their related Windows API functions.

OLE control objects can also create a window only when they become active, but the amount of work needed for the inactive-active transition goes up and the speed of the transition goes down. There are cases when this is a problem: as an example, consider a grid of text boxes. When cursoring up and down through the column, each control must be in-place activated and then deactivated. The speed of the inactive/active transition will directly affect the scrolling speed.

For more information on developing an OLE control framework, see the articles "ActiveX Controls" and "Create a Program with the ActiveX ControlWizard" in *Visual C++ Programmer's Guide* online. For more information on adding functionality beyond the basic framework, see "Building an ActiveX Control" (the Circle tutorial) in *Visual C++ Tutorials* online. For information on optimizing OLE controls, including windowless and flicker-free controls, see "ActiveX Controls: Optimization" in *Visual C++ Programmer's Guide* online.

#include <afxctl.h>

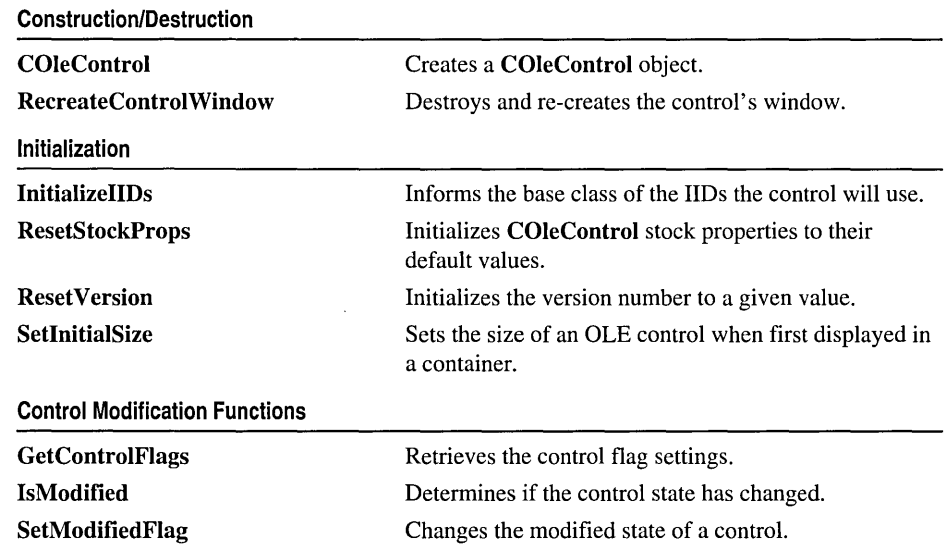

See Also: COlePropertyPage, CFontHolder, CPictureHolder

# COleControl Class Members

#### Persistence

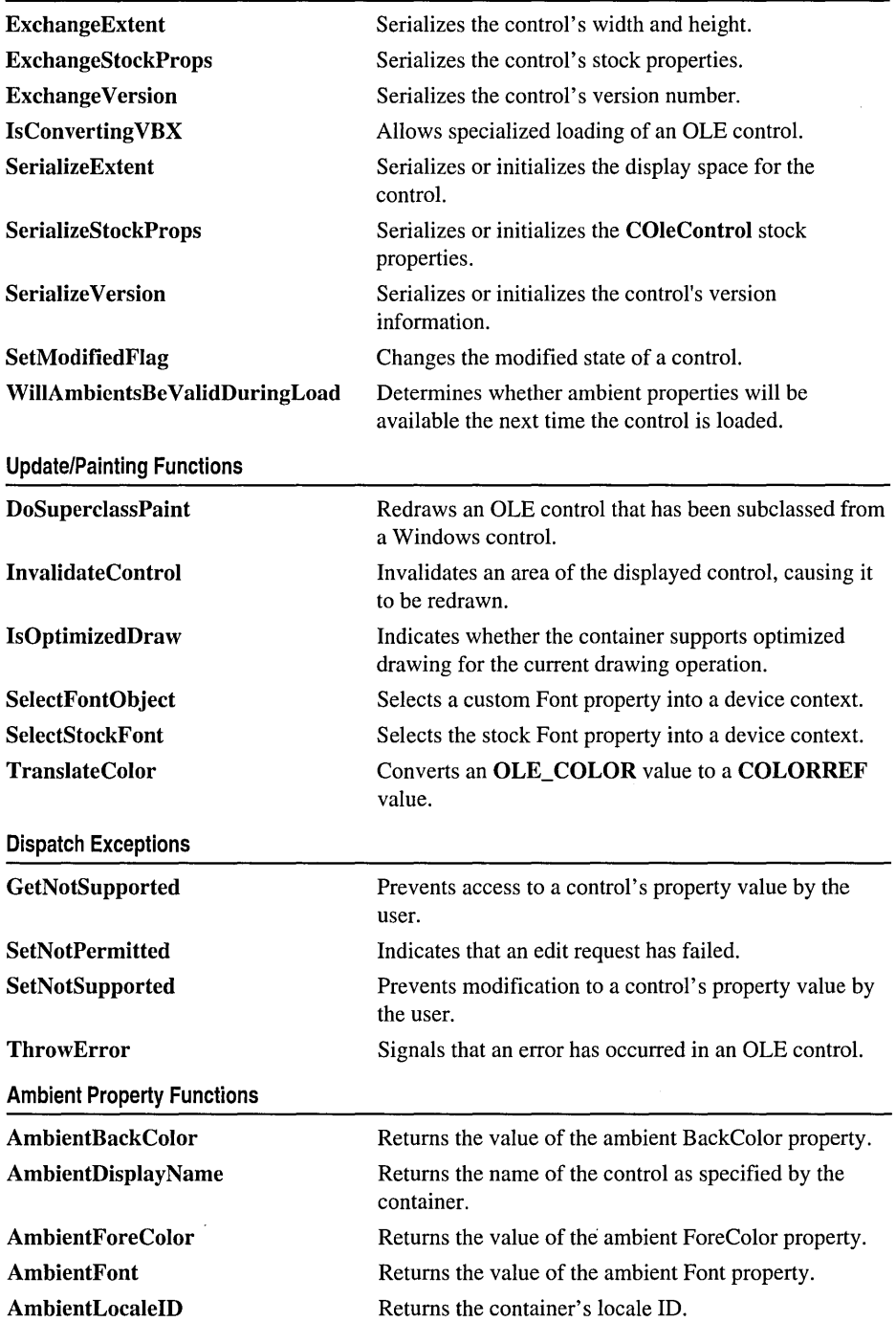

## Ambient Property Functions (continued)

 $\sim$ 

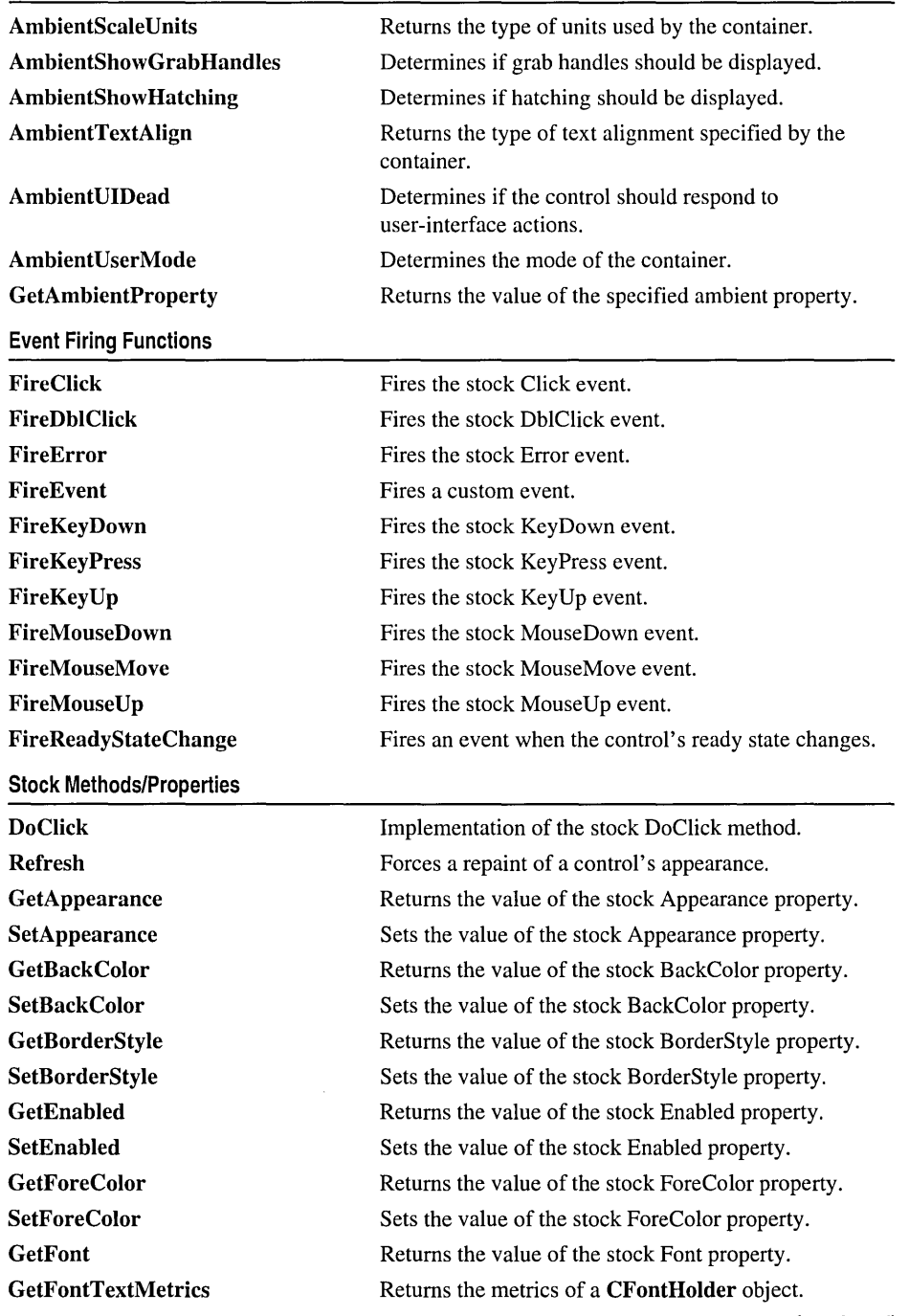

(continued)

COleControl

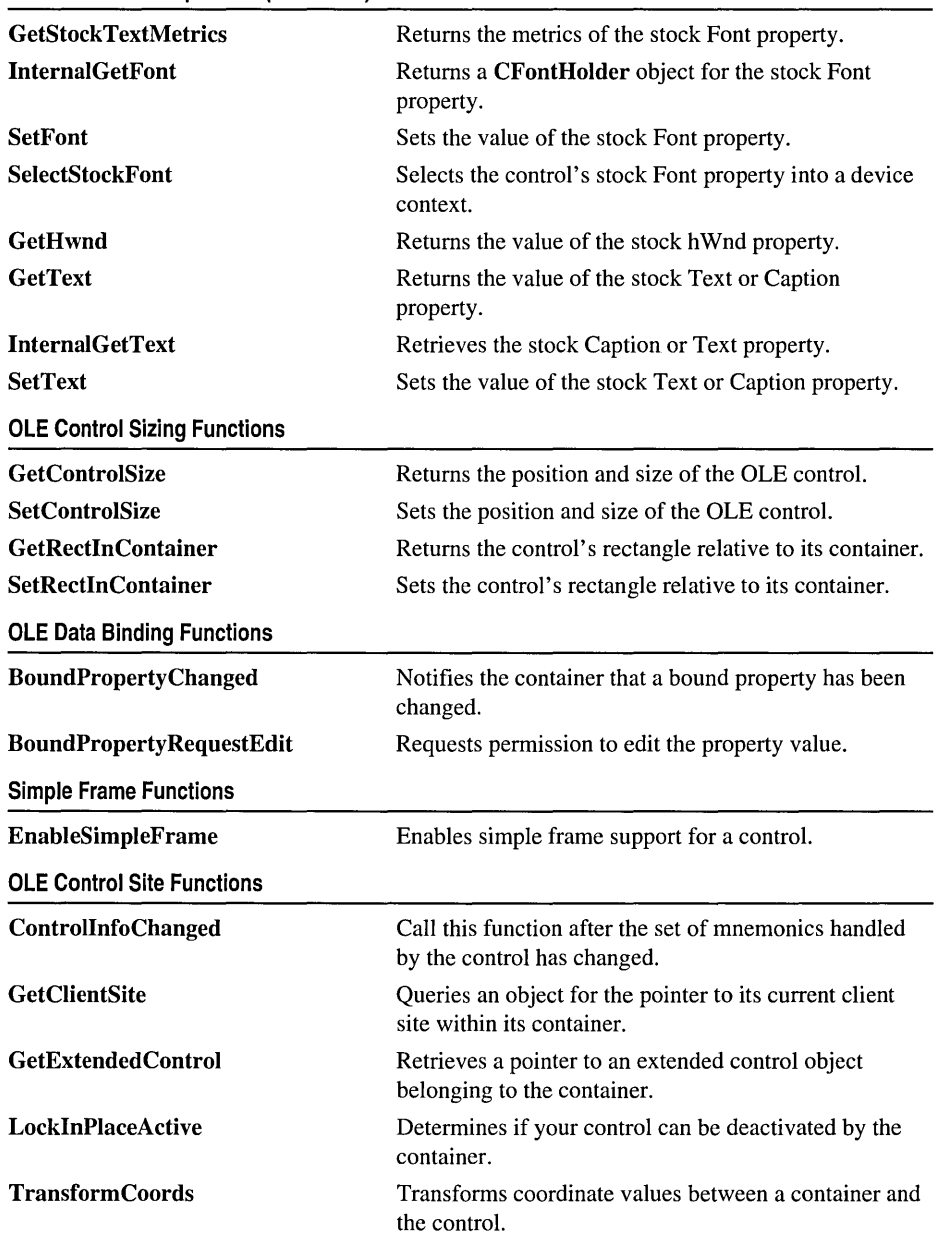

 $\bar{z}$ 

**Stock Methods/Properties (continued)** 

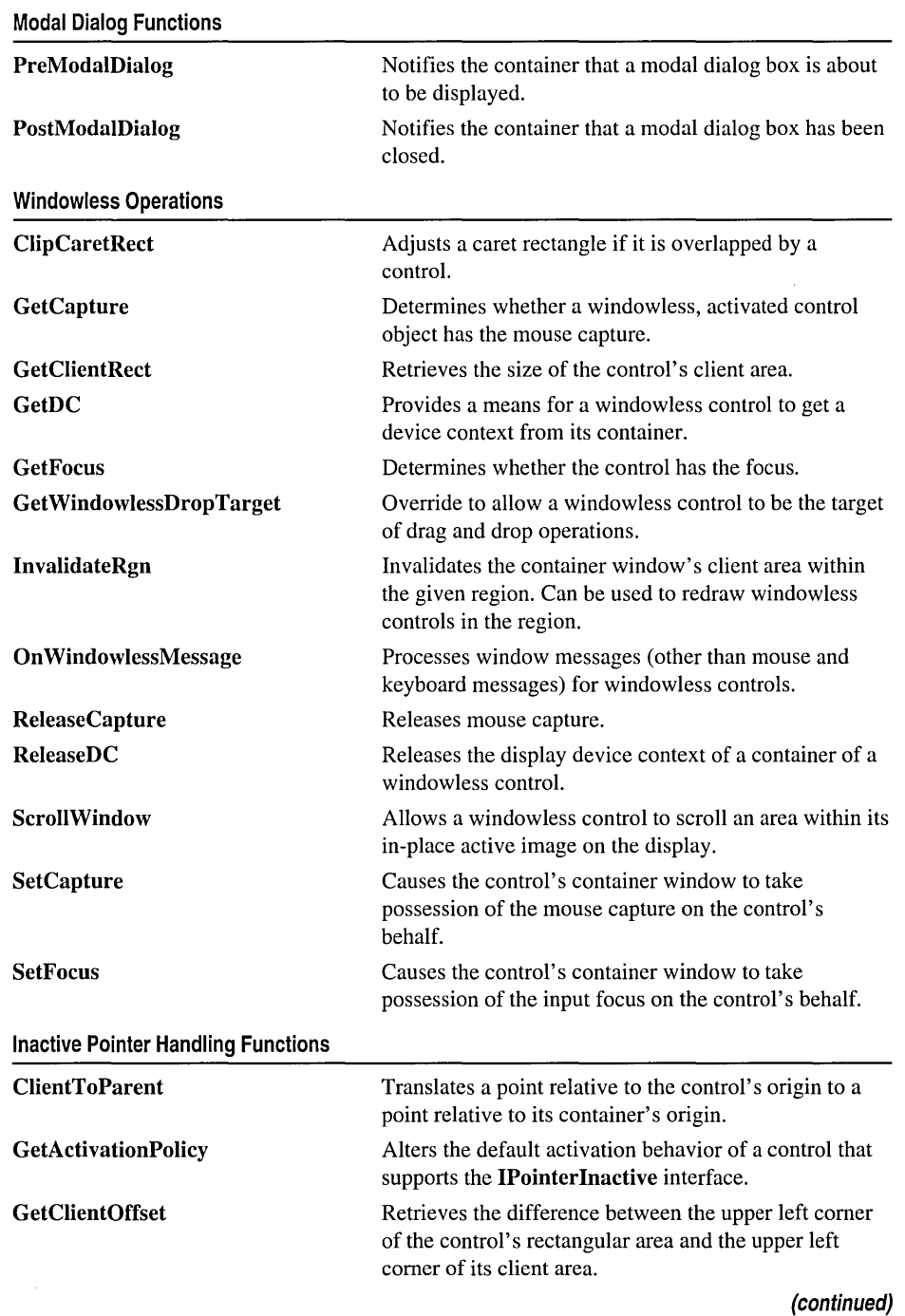

COleControl

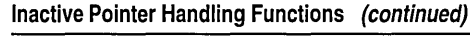

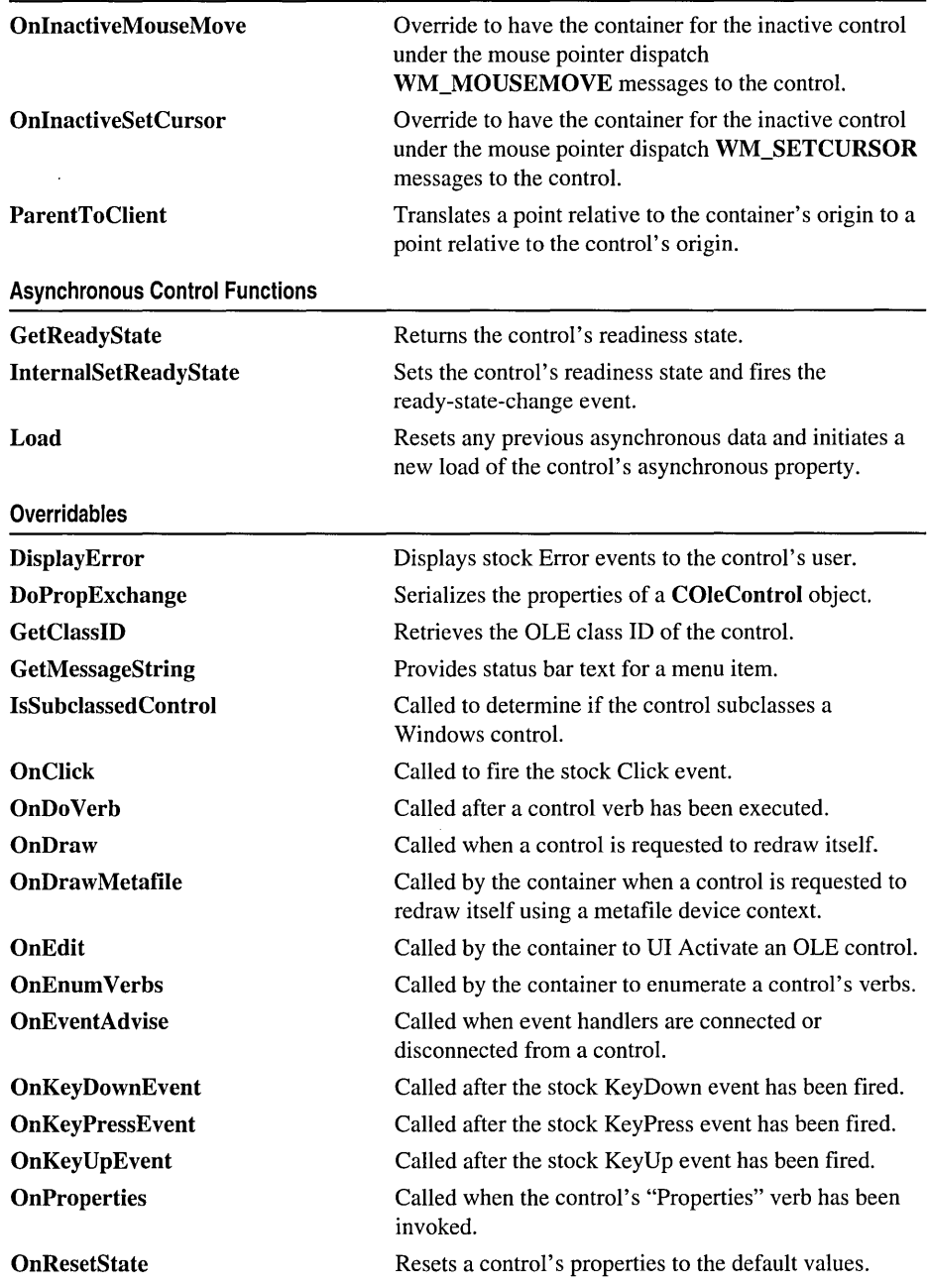

#### **Change Notification Functions**

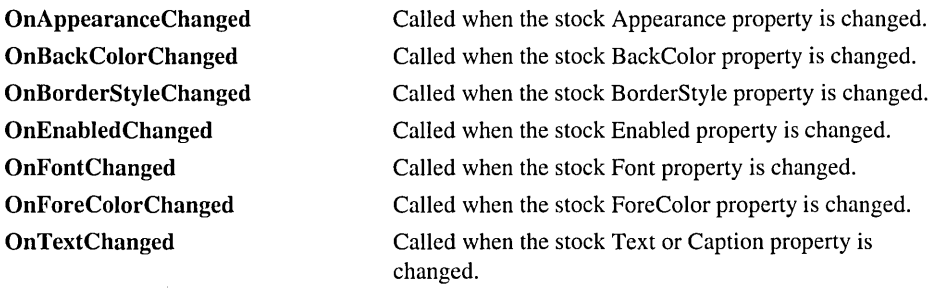

#### **OLE Interface Notification Functions**

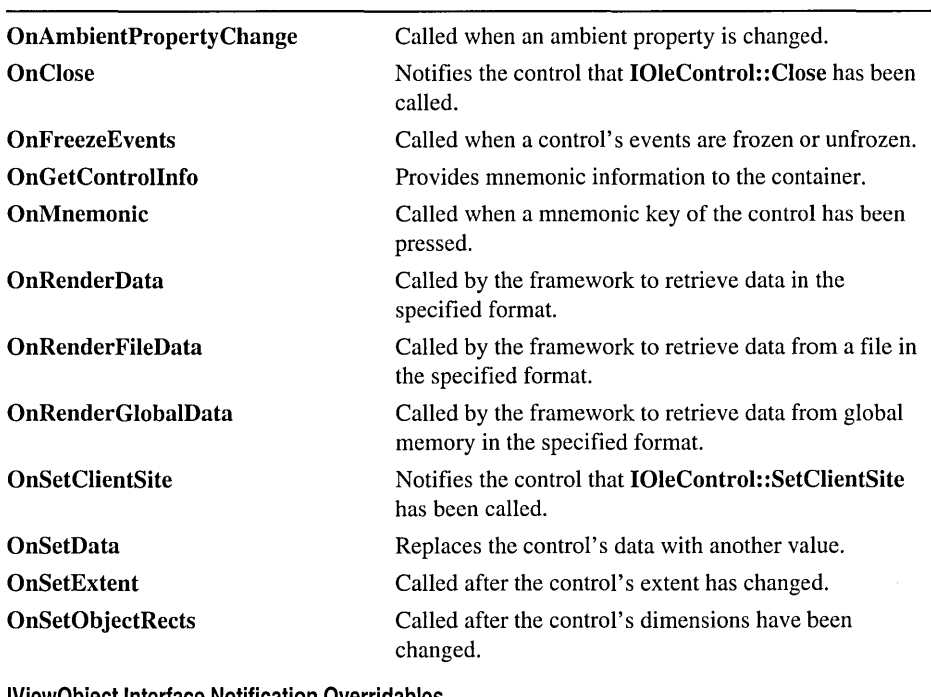

#### **IViewObject Interface Notification Overridables OnGetColorSet OnGetNaturalExtent OnGetViewExtent OnGetViewRect**  Notifies the control that **IOleObject::GetColorSet** has been called. Override to retrieve the control's display size closest to the proposed size and extent mode. Override to retrieve the size of the control's display areas (can be used to enable two-pass drawing). Override to convert control's size into a rectangle starting at a specific position. **(continued)**

| <b>OnGetViewStatus</b>               | Override to retrieve the control's view status.                                           |
|--------------------------------------|-------------------------------------------------------------------------------------------|
| <b>OnQueryHitPoint</b>               | Override to query whether a control's display overlaps<br>a given point.                  |
| <b>OnQueryHitRect</b>                | Override to query whether a control's display overlaps<br>any point in a given rectangle. |
| <b>In-Place Activation Functions</b> |                                                                                           |
| <b>OnGetInPlaceMenu</b>              | Requests the handle of the control's menu that will be<br>merged with the container menu. |
| <b>OnHideToolBars</b>                | Called by the container when the control is UI<br>deactivated.                            |
| <b>OnShowToolBars</b>                | Called when the control has been UI activated.                                            |
| <b>Property Browsing Functions</b>   |                                                                                           |
| OnGetDisplayString                   | Called to obtain a string to represent a property value.                                  |
| <b>OnGetPredefinedStrings</b>        | Returns strings representing possible values for a<br>property.                           |
| <b>OnGetPredefinedValue</b>          | Returns the value corresponding to a predefined string.                                   |
| <b>OnMapPropertyToPage</b>           | Indicates which property page to use for editing a<br>property.                           |
|                                      |                                                                                           |

IViewObject Interface Notification Overridables (continued)

# Member **Functions**

## COleControl: :AmbientBackColor

## OLE\_COLOR AmbientBackColor( );

### Return Value

The current value of the container's ambient BackColor property, if any. If the property is not supported, this function returns the system-defined Windows background color.

## Remarks

The ambient BackColor property is available to all controls and is defined by the container. Note that the container is not required to support this property.

### See Also: COleControl::TranslateColor, COleControl::GetBackColor, COleControl::AmbientForeColor

## COleControl::AmbientDisplayName

## CString AmbientDisplayName();

### Return Value

The name of the OLE control. The default is a zero-length string.

### Remarks

The name the container has assigned to the control can be used in error messages displayed to the user. Note that the container is not required to support this property.

## COleControl: : ArnbientFont

## LPFONTDISP AmbientFont( );

### Return Value

A pointer to the container's ambient Font dispatch interface. The default value is NULL. If the return is not equal to NULL, you are responsible for releasing the font by calling its IUnknown::Release member function.

## Remarks

The ambient Font property is available to all controls and is defined by the container. Note that the container is not required to support this property.

See Also: COleControl: : GetFont, COleControl: :SetFont

## COleControl: : ArnbientForeColor

## OLE\_COLOR AmbientForeColor( );

### Return Value

The current value of the container's ambient ForeColor property, if any. If not supported, this function returns the system-defined Windows text color.

### Remarks

The ambient ForeColor property is available to all controls and is defined by the container. Note that the container is not required to support this property.

See Also: COleControl::AmbientBackColor, COleControl::GetForeColor, COleControl: :TranslateColor

## **COleControl:** : AmbientLocaleID

## **LCID AmbientLocaleID();**

#### **Return Value**

The value of the container's LocaleID property, if any. If this property is not supported, this function returns O.

### **Remarks**

The control can use the LocaleID to adapt its user interface for specific locales. Note that the container is not required to support this property.

## **COleControl:** : AmbientScaleUnits

## **CString AmbientScaleUnits(** );

### **Return Value**

A string containing the ambient ScaleUnits of the container. If this property is not supported, this function returns a zero-length string.

### **Remarks**

The container's ambient ScaleUnits property can be used to display positions or dimensions, labeled with the chosen unit, such as twips or centimeters. Note that the container is not required to support this property.

### **See Also: COleControl:** : TransformCoords

## **COleControl:** : AmbientShowGrabHandles

## **BOOL AmbientShowGrabHandles();**

### **Return Value**

Nonzero if grab handles should be displayed; otherwise O. If this property is not supported, this function returns nonzero.

#### **Remarks**

Call this function to determine whether the container allows the control to display grab handles for itself when active. Note that the container is not required to support this property.

### **See Also: COleControl: :AmbientShowHatching**

## **COleControl:** : AmbientShow **Hatching**

## **BOOL AmbientShowHatching(** );

### **Return Value**

Nonzero if the hatched pattern should be shown; otherwise O. If this property is not supported, this function returns nonzero.

### **Remarks**

Call this function to determine whether the container allows the control to display itself with a hatched pattern when UI active. Note that the container is not required to support this property.

**See Also: COleControl: :AmbientShowGrabHandles** 

## **COleControl:** : AmbientTextAlign

## **short AmbientTextAlign();**

### **Return Value**

The status of the container's ambient TextAlign property. If this property is not supported, this function returns O.

The following is a list of valid return values:

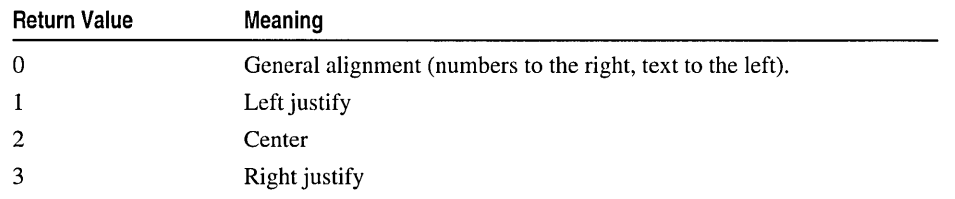

### **Remarks**

Call this function to determine the ambient text alignment preferred by the control container. This property is available to all embedded controls and is defined by the container. Note that the container is not required to support this property.

## **COleControl:** : AmbientUIDead

## **BOOL AmbientUIDead(** );

### **Return Value**

Nonzero if the control should respond to user-interface actions; otherwise O. If this property is not supported, this function returns O.

#### **Remarks**

Call this function to determine if the container wants the control to respond to user-interface actions. For example, a container might set this to **TRUE** in design mode.

#### **See Also: COleControl::AmbientUserMode**

## **COleControl:** : AmbientU **serMode**

### **BOOL AmbientUserMode(** );

#### **Return Value**

Nonzero if the container is in user mode; otherwise 0 (in design mode). If this property is not supported, this function returns O.

#### **Remarks**

Call this function to determine if the container is in design mode or user mode. For example, a container might set this to **FALSE** in design mode.

### **See Also: COleControl::AmbientUIDead**

## **COleControl: :BoundPropertyChanged**

### **void BoundPropertyChanged( DISPID** *dispid* );

#### **Parameters**

*dispid* The dispatch ID of a bound property of the control.

#### **Remarks**

Call this function to signal that the bound property value has changed. This must be called every time the value of the property changes, even in cases where the change was not made through the property Set method. Be particularly aware of bound properties that are mapped to member variables. Any time such a member variable changes, **BoundPropertyChanged** must be called.

**See Also: COleControl: :BoundProperty RequestEdit** 

## **COleControl::BoundPropertyRequestEdit**

### **BOOL BoundPropertyRequestEdit( DISPID** *dispid* );

#### **Return Value**

Nonzero if the change is permitted; otherwise O. The default value is nonzero.

#### **Parameters**

*dispid* The dispatch ID of a bound property of the control.

#### Remarks

Call this function to request permission from the IPropertyNotifySink interface to change a bound property value provided by the control. If permission is denied, the control must not let the value of the property change. This can be done by ignoring or failing the action that attempted to change the property value.

#### See Also: COleControl::BoundPropertyChanged

## COleControl: :ClientToParent

#### virtual void CIientToParent( LPCRECT *lprcBounds,* LPPOINT *pPoint)* const;

#### **Parameters**

*IprcBounds* Pointer to the bounds of the OLE control within the container. Not the client area but the area of the entire control including borders and scroll bars.

*pPoint* Pointer to the OLE client area point to be translated into the coordinates of the parent (container).

#### Remarks

Call this function to translate the coordinates of *pPoint* into parent coordinates. On input *pPoint* is relative to the origin of the client area of the OLE control (upper left corner of the client area of the control). On output *pPoint* is relative to the origin of the parent (upper left corner of the container).

See Also: COleControl::ParentToClient, COleControl::GetCIientOffset

## COleControl: :ClipCaretRect

### BOOL CIipCaretRect( LPRECT *IpRect* );

#### Return Value

Nonzero if successful; otherwise O.

#### **Parameters**

*IpRect* On input, a pointer to a **RECT** structure that contains the caret area to be adjusted. On output, the adjusted caret area, or NULL if the caret rectangle is completely covered.

#### Remarks

Call this function to adjust a caret rectangle if it is entirely or partially covered by overlapping, opaque objects. A caret is a flashing line, block, or bitmap that typically indicates where text or graphics will be inserted.

A windowless object cannot safely show a caret without first checking whether the caret is partially or totally hidden by overlapping objects. In order to make that possible, an object can use CIipCaretRect to get the caret adjusted (reduced) to ensure it fits in the clipping region.

Objects creating a caret should submit the caret rectangle to ClipCaretRect and use the adjusted rectangle for the caret. If the caret is entirely hidden, this method will return FALSE and the caret should not be shown at all in this case.

## COleControl: :COleControl

### COleControl( );

#### Remarks

Constructs a COleControl object. This function is normally not called directly. Instead the OLE control is usually created by its class factory.

## COleControl: :ControlInfoChanged

### void ControlInfoChanged();

#### Remarks

Call this function when the set of mnemonics supported by the control has changed. Upon receiving this notification, the control's container obtains the new set of mnemonics by making a call to IOleControl::GetControlInfo. Note that the container is not required to respond to this notification.

## COleControl::DisplayError

virtual void DisplayError( SCODE *scode,* LPCTSTR *IpszDescription,*  .. LPCTSTR *IpszSource,* LPCTSTR *IpszHelpFile,* UINT *nHelpID* );

#### Parameters

*scode* The status code value to be reported. For a complete list of possible codes, see the article "ActiveX Controls: Advanced Topics" in *Visual C++ Programmer's Guide* online.

*IpszDescription* The description of the error being reported.

- *IpszSource* The name of the module generating the error (typically, the name of the OLE control module).
- *IpszHelpFile* The name of the help file containing a description of the error.

*nHelpID* The Help Context ID of the error being reported.

#### Remarks

Called by the framework after the stock Error event has been handled (unless the event handler has suppressed the display of the error). The default behavior displays a message box containing the description of the error, contained in *IpszDescription.* 

Override this function to customize how errors are displayed.

See Also: COleControl::FireError

## **COleControl: :DoClick**

#### void DoClick();

#### Remarks

Call this function to simulate a mouse click action on the control. The overridable COleControl::OnClick member function will be called, and a stock Click event will be fired, if supported by the control.

This function is supported by the COleControl base class as a stock method, called DoClick. For more information, see the article "ActiveX Controls: Methods" in *Visual C++ Programmer's Guide* online.

See Also: COleControl::OnClick

## **COleControl:** : DoPropExchange

#### virtual void DoPropExchange( CPropExchange\* *pPX* );

#### Parameters

*pPX* A pointer to a CPropExchange object. The framework supplies this object to establish the context of the property exchange, including its direction.

#### Remarks

Called by the framework when loading or storing a control from a persistent storage representation, such as a stream or property set. This function normally makes calls to the **PX** family of functions to load or store specific user-defined properties of an OLE control.

If Control Wizard has been used to create the OLE control project, the overridden version of this function will serialize the stock properties supported by COleControl with a call to the base class function,

COleControl: :DoPropExchange. As you add user-defined properties to your OLE control you will need to modify this function to serialize your new properties. For more information on serialization, see the article "ActiveX Controls: Serializing" in *Visual C++ Programmer's Guide* online.

#### See Also: PX\_Bool, PX\_Short

## **COleControl:** : DoSuperclassPaint

## **void DoSuperclassPaint(** CDC\* *pDC,* **const CRect&** *reBounds* );

#### **Parameters**

*pDC* A pointer to the device context of the control container.

*reBounds* The area in which the control is to be drawn.

### **Remarks**

Call this function to properly handle the painting of a nonactive OLE control. This function should only be used if the OLE control subclasses a Windows control and should be called in the OnDraw function of your control.

For more information on this function and subclassing a Windows control, see the article "ActiveX Controls: Subclassing a Windows Control" in *Visual C++ Programmer's Guide* online.

### **See Also: COleControl: :OnDraw**

## **COleControl:** : DrawContent

## **void DrawContent(** CDC\* *pDC,* **CRect&** *re* );

### **Parameters**

*pDC* Pointer to the device context.

*re* Rectangular area to be drawn in.

### **Remarks**

Called by the framework when the control's appearance needs to be updated. This function directly calls the overridable **OnDraw** function.

**See Also: COleControl: :OnDraw, COleControl: :DrawMetafile, COleControl: :OnDrawMetafile** 

## **COleControl:** : DrawMetafile

## **void DrawMetafile(CDC\*** *pDC,* **CRect&** *re);*

#### **Parameters**

*pDC* Pointer to the metafile device context.

*re* Rectangular area to be drawn in.

### **Remarks**

Called by the framework when the metafile device context is being used.

**See Also: COleControl: :OnDraw, COleControl: :DrawContent, COleControl: :OnDraw Metafile** 

## **COleControl:** : EnableSimpleFrame

#### **void EnableSimpleFrame();**

#### **Remarks**

Call this function to enable the simple frame characteristic for an OLE control. This characteristic allows a control to support visual containment of other controls, but not true OLE containment. An example would be a group box with several controls inside. These controls are not OLE contained, but they are in the same group box.

## **COleControl:** : ExchangeExtent

### **BOOL ExchangeExtent( CPropExchange\*** *pPX* );

#### **Return Value**

Nonzero if the function succeeded; 0 otherwise.

#### **Parameters**

*pPX* A pointer to a **CPropExchange** object. The framework supplies this object to establish the context of the property exchange, including its direction.

#### **Remarks**

Call this function to serialize or initialize the state of the control's extent (its dimensions in **HIMETRIC** units). This function is normally called by the default implementation of **COleControl: :DoPropExchange.** 

**See Also: COleControl: :DoPropExchange** 

## **COleControl:** : ExchangeStockProps

#### **void ExchangeStockProps( CPropExchange\*** *pPX);*

#### **Parameters**

*pPX* A pointer to a **CPropExchange** object. The framework supplies this object to establish the context of the property exchange, including its direction.

#### **Remarks**

Call this function to serialize or initialize the state of the control's stock properties. This function is normally called by the default implementation of **COleControl: :DoPropExchange.** 

**See Also: COleControl: :DoPropExchange** 

## **COleControl:** : Exchange **Version**

### **BOOL Exchange Version( CPropExchange\*** *pPX,* **DWORD** *dw VersionDefault,*   $\rightarrow$  **BOOL** *bConvert* = **TRUE** ):

### **Return Value**

Nonzero of the function succeeded; 0 otherwise.

### **Parameters**

*pPX* A pointer to a **CPropExchange** object. The framework supplies this object to establish the context of the property exchange, including its direction.

*dw VersionDefault* The current version number of the control.

*bConvert* Indicates whether persistent data should be converted to the latest format when saved, or maintained in the same format that was loaded.

## **Remarks**

Call this function to serialize or initialize the state of a control's version information. Typically, this will be the first function called by a control's override of **COleControl: :DoPropExchange.** When loading, this function reads the version number of the persistent data, and sets the version attribute of the **CPropExchange**  object accordingly. When saving, this function writes the version number of the persistent data.

For more information on persistence and versioning, see the article "ActiveX Controls: Serializing" in *Visual* c++ *Programmer's Guide* online.

### **See Also: COleControl::DoPropExchange**

## **COleControl:** : FireClick

## **void FireClick( );**

### **Remarks**

Called by the framework when the mouse is clicked over an active control. If this event is defined as a custom event, you determine when the event is fired.

For automatic firing of a Click event to occur, the control's Event map must have a stock Click event defined.

## See Also: COleControl::FireDblClick, COleControl::FireMouseDown, **COleControl::FireMollseUp**

## COleControl: : FireDblClick

### void FireDbIClick();

#### Remarks

Called by the framework when the mouse is double-clicked over an active control. If this event is defined as a custom event, you determine when the event is fired.

For automatic firing of a DblClick event to occur, the control's Event map must have a stock DblClick event defined.

See Also: COleControl: :FireClick, COleControl: :FireMouseDown, COleControl: :FireMouse Up

## COleControl: : FireError

void FireError( SCODE *scode,* LPCTSTR *IpszDescription,* UINT *nHelpID* = 0 );

#### **Parameters**

*scode* The status code value to be reported. For a complete list of possible codes, see the article "ActiveX Controls: Advanced Topics" in *Visual C++ Programmer's Guide* online.

*IpszDescription* The description of the error being reported.

*nHelpID* The Help ID of the error being reported.

#### Remarks

Call this function to fire the stock Error event. This event provides a way of signalling, at appropriate places in your code, that an error has occurred within your control. Unlike other stock events, such as Click or MouseMove, Error is never fired by the framework.

To report an error that occurs during a property get function, property set function, or automation method, call COleControl::ThrowError.

The implementation of an OLE control's Stock Error event uses an SCODE value. If your control uses this event, and is intended to be used in Visual Basic 4.0, you will receive errors because the SCODE value is not supported in Visual Basic.

To fix this, manually change the SCODE parameter in the control's .ODL file to a long. In addition, any custom event, method, or property that uses an SCODE parameter also causes the same problem.

#### See Also: COleControl::DisplayError

## COleControl: : FireEvent

### void FireEvent( DISPID *dispid*, BYTE FAR\* *pbParams*, ... );

#### Parameters

*dispid* The dispatch ID of the event to be fired.

*pbParams* A descriptor for the event's parameter types.

#### Remarks

Call this function, with any number of optional arguments, to fire a user-defined event from your control. Usually this function should not be called directly. Instead you will call the event-firing functions generated by ClassWizard in the event map section of your control's class declaration.

The *pbParams* argument is a space-separated list of VTS\_. One or more of these values, separated by spaces (not commas), specifies the function's parameter list. Possible values are as follows:

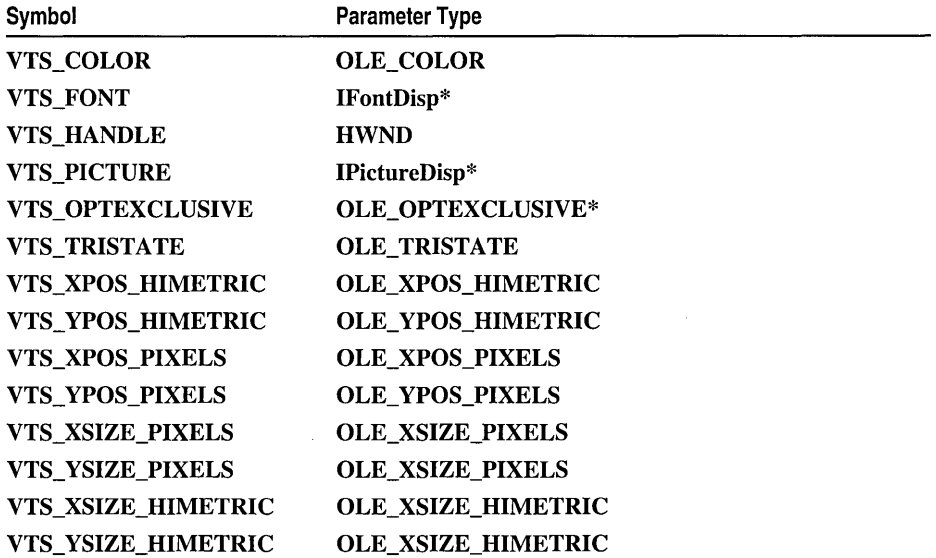

Note Additional variant constants have been defined for all variant types, with the exception of VTS FONT and VTS PICTURE, that provide a pointer to the variant data constant. These constants are named using the VTS\_Pconstantname convention. For example, VTS\_PCOLOR is a pointer to a VTS\_COLOR constant.

## COleControl: : FireKey Down

### void FireKeyDown( USHORT\* *pnChar,* short *nShiftState* );

#### **Parameters**

*pnChar* Pointer to the virtual-key code value of the pressed key.

*nShiftState* Contains a combination of the following flags:

- **SHIFT\_MASK** The SHIFT key was pressed during the action.
- **CTRL\_MASK** The CTRL key was pressed during the action.
- ALT\_MASK The ALT key was pressed during the action.

### Remarks

Called by the framework when a key is pressed while the control is VI active. If this event is defined as a custom event, you determine when the event is fired.

For automatic firing of a KeyDown event to occur, the control's Event map must have a stock KeyDown event defined.

See Also: COleControl::FireKeyUp, COleControl::FireKeyPress, COleControl: :OnKeyPressEvent

## COleControl::FireKeyPress

void FireKeyPress( USHORT\* *pnChar);* 

### **Parameters**

*pnChar* A pointer to the character value of the key pressed.

### Remarks

Called by the framework when a key is pressed and released while the custom control is VI Active within the container. If this event is defined as a custom event, you determine when the event is fired.

The recipient of the event may modify *pnChar,* for example, convert all lowercase characters to uppercase. If you want to examine the modified character, override OnKey PressEvent.

For automatic firing of a KeyPress event to occur, the control's Event map must have a stock KeyPress event defined.

## See Also: COleControl: :OnKeyPressEvent, COleControl: :FireKeyDown, COleControl: : FireKeyUp

## COleControl: : FireKey Up

## void FireKeyUp( USHORT\* *pnChar,* short *nShiftState* );

### **Parameters**

*pnChar* Pointer to the virtual-key code value of the released key.

*nShiftState* Contains a combination of the following flags:

- **SHIFT\_MASK** The SHIFT key was pressed during the action.
- **CTRL\_MASK** The CTRL key was pressed during the action.
- ALT\_MASK The ALT key was pressed during the action.

### Remarks

Called by the framework when a key is released while the custom control is UI Active within the container. If this event is defined as a custom event, you determine when the event is fired.

For automatic firing of a KeyUp event to occur, the control's Event map must have a stock KeyUp event defined.

See Also: COleControl::FireKeyDown, COleControl::FireKeyPress, COleControl::OnKeyUpEvent

## COleControl: :FireMouseDown

void FireMouseDown( short *nButton,* short *nShijtState,* OLE\_XPOS\_PIXELS *x,*   $\rightarrow$  OLE\_YPOS\_PIXEL y );

## **Parameters**

- *nButton* The numeric value of the mouse button pressed. It can contain one of the following values:
	- LEFT\_BUTTON The left mouse button was pressed down.
	- **MIDDLE\_BUTTON** The middle mouse button was pressed down.
	- RIGHT\_BUTTON The right mouse button was pressed down.

*nShiftState* Contains a combination of the following flags:

- **SHIFT** MASK The SHIFT key was pressed during the action.
- **CTRL\_MASK** The CTRL key was pressed during the action.
- ALT\_MASK The ALT key was pressed during the action.
- *x* The x-coordinate of the cursor when a mouse button was pressed down. The coordinate is relative to the upper-left corner of the control window.

y The y-coordinate of the cursor when a mouse button was pressed down. The coordinate is relative to the upper-left corner of the control window.

### Remarks

Called by the framework when a mouse button is pressed over an active custom control. If this event is defined as a custom event, you determine when the event is fired.

For automatic firing of a MouseDown event to occur, the control's Event map must have a stock MouseDown event defined.

See Also: COleControl::FireMouseUp, COleControl::FireMouseMove, COleControl: :FireClick

## COleControl: : FireMouseMove

void FireMouseMove( short *nButton,* short *nShijtState,* OLE\_XPOS\_PIXELS *x,*   $\rightarrow$  OLE\_YPOS\_PIXELS y);

## **Parameters**

*nButton* The numeric value of the mouse buttons pressed. Contains a combination of the following values:

- LEFT\_BUTTON The left mouse button was pressed down during the action.
- **MIDDLE\_BUTTON** The middle mouse button was pressed down during the action.
- RIGHT\_BUTTON The right mouse button was pressed down during the action.

*nShijtState* Contains a combination of the following flags:

- **SHIFT\_MASK** The SHIFT key was pressed during the action.
- **CTRL\_MASK** The CTRL key was pressed during the action.
- ALT\_MASK The ALT key was pressed during the action.
- $x<sub>x</sub>$ . The x-coordinate of the cursor. The coordinate is relative to the upper-left corner of the control window.
- *y* The y-coordinate of the cursor. The coordinate is relative to the upper-left corner of the control window.

### Remarks

Called by the framework when the cursor is moved over an active custom control. If this event is defined as a custom event, you determine when the event is fired.

For automatic firing of a MouseMove event to occur, the control's Event map must have a stock MouseMove event defined.

## COleControl: :FireMouseUp

### void FireMouseUp( short *nButton,* short *nShijtState,* OLE\_XPOS\_PIXELS *x,*   $\rightarrow$  OLE\_YPOS\_PIXELS y );

### **Parameters**

*nButton* The numeric value of the mouse button released. It can have one of the following values:

- LEFT BUTTON The left mouse button was released.
- **MIDDLE BUTTON** The middle mouse button was released.
- RIGHT\_BUTTON The right mouse button was released.

*nShiftState* Contains a combination of the following flags:

- **SHIFT\_MASK** The SHIFT key was pressed during the action.
- CTRL\_MASK The CTRL key was pressed during the action.
- ALT\_MASK The ALT key was pressed during the action.
- *x* The x-coordinate of the cursor when a mouse button was released. The coordinate is relative to the upper-left comer of the control window.
- y The y-coordinate of a cursor when a mouse button was released. The coordinate is relative to the upper-left comer of the control window.

#### Remarks

Called by the framework when a mouse button is released over an active custom control. If this event is defined as a custom event, you determine when the event is fired.

For automatic firing of a MouseUp event to occur, the control's Event map must have a stock MouseUp event defined.

See Also: COleControl::FireMouseDown, COleControl::FireClick, COleControl::FireDbIClick

## COleControl: : FireReadyStateChange

### void FireReadyStateChange( );

#### Remarks

Call this function to fire an event with the current value of the ready state of control. The ready state can be one of the following values:

READYSTATE\_ UNINITIALIZED Default initialization state READYSTATE\_LOADING Control is currently loading its properties READYSTATE\_INTERACTIVE Control has enough data to be interactive but not all asynchronous data is yet loaded

READYSTATE\_COMPLETE\_Control has all its data

Use GetReadyState to determine the control's current readiness.

InternalSetReadyState changes the ready state to the value supplied, then calls FireReadyStateChange.

See Also: COleControl: :GetReadyState, COleControl: :InternalSetReadyState

## COleControl:: GetActivationPolicy

### virtual DWORD GetActivationPolicy();

#### Return Value

A combination of flags from the POINTERINACTIVE enumeration. Possible flags are:

POINTERINACTIVE\_ACTIVATEONENTRY The object should be in-place activated when the mouse enters it during a mouse move operation.

POINTERINACTIVE\_DEACTIVATEONLEAVE The object should be deactivated when the mouse leaves the object during a mouse move operation.

POINTERINACTIVE\_ACTIVATEONDRAG The object should be in-place activated when the mouse is dragged over it during a drag and drop operation.

#### Remarks

Override this function to alter the default activation behavior of a control that supports the IPointerInactive interface.

When the **IPointerInactive** interface is enabled, the container will delegate WM\_SETCURSOR and WM\_MOUSEMOVE messages to it. COleControl's implementation of this interface will dispatch these messages through your control's message map, after adjusting the mouse coordinates appropriately.

Whenever the container receives a WM\_SETCURSOR or WM\_MOUSEMOVE message with the mouse pointer over an inactive object supporting IPointerInactive, it should call GetActivationPolicy on the interface and return flags from the POINTERINACTIVE enumeration.

You can process these messages just like ordinary window messages, by adding the corresponding entries to the message map. In your handlers, avoid using the m\_hWnd member variable (or any member functions that uses it) without first checking that its value is non-NULL.

Any object intended to do more than set the mouse cursor and/or fire a mouse move event, such as give special visual feedback, should return the POINTERINACTIVE\_ACTIVATEONENTRY flag and draw the feedback only

COleControl: : GetActivationPolicy

when active. If the object returns this flag, the container should activate it in-place immediately and then forward it the same message that triggered the call to GetActivationPolicy.

If both the POINTERINACTIVE\_ACTIVATEONENTRY and POINTERINACTIVE\_DEACTIVATEONLEAVE flags are returned, then the object will only be activated when the mouse is over the object. If only the POINTERINACTIVE\_ACTIVATEONENTRY flag is returned, then the object will only be activated once when the mouse first enters the object.

You may also want an inactive control to be the target of an OLE drag and drop operation. This requires activating the control at the moment the user drags an object over it, so that the control's window can be registered as a drop target. To cause activation to occur during a drag, return the

### POINTERINACTIVE\_ACTIVATEONDRAG flag:

```
DWORD CMyCtrl ::GetActivationPolicy() 
{ 
   return POINTERINACTIVE_ACTIVATEONDRAG; 
\mathcal{F}
```
The information communicated by GetActivationPolicy should not be cached by a container. Instead, this method should be called every time the mouse enters an inactive object.

If an inactive object does not request to be in-place activated when the mouse enters it, its container should dispatch subsequent WM\_SETCURSOR messages to this object by calling OnlnactiveSetCursor as long as the mouse pointer stays over the object.

Enabling the IPointerInactive interface typically means that you want the control to be capable of processing mouse messages at all times. To get this behaviour in a container that doesn't support the IPointerInactive interface, you will need to have your control always activated when visible, which means the control should have the OLEMISC ACTIVATEWHENVISIBLE flag among its miscellaneous flags. However, to prevent this flag from taking effect in a container that does support IPointerInactive, you can also specify the OLEMISC\_IGNOREACTIVATEWHENVISIBLE flag:

```
static const DWORD BASED_CODE _dwMyOleMisc =
   OLEMISC_ACTIVATEWHENVISIBLE I 
   OLEMISC_IGNOREACTIVATEWHENVISIBLE 
   OLEMISC_SETCLIENTSITEFIRST I 
   OLEMISC_INSIDEOUT I 
   OLEMISC_CANTLINKINSIDE I 
   OLEMISC_RECOMPOSEONRESIZE;
```
See Also: COleControl::OnlnactiveSetCursor, COleControl: :OnlnactiveMouseMove

## COleControl: : GetAmbientProperty

## BOOL GetAmbientProperty( DISPID *dwDispid,* VARTYPE *vtProp,* void\* *pvProp* );

### Return Value

Nonzero if the ambient property is supported; otherwise O.

## **Parameters**

*dwDispid* The dispatch ID of the desired ambient property.

- *vtProp* A variant type tag that specifies the type of the value to be returned in *pvProp.*
- *pvProp* A pointer to the address of the variable that will receive the property value or return value. The actual type of this pointer must match the type specified by *vtProp.*

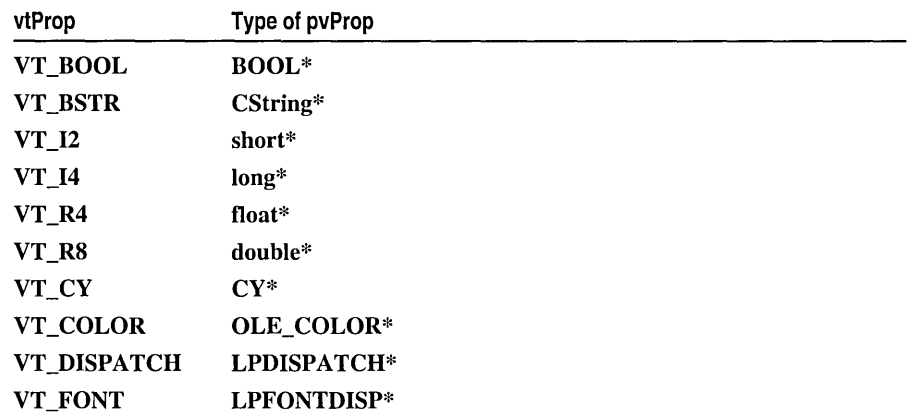

### Remarks

Call this function to get the value of an ambient property of the container. If you use GetAmbientProperty to retrieve the ambient Display Name and ScaleUnits properties, set *vtProp* to VT\_BSTR and *pvProp* to CString\*. If you are retrieving the ambient Font property, set *vtProp* to VT\_FONT and *pvProp*  to LPFONTDISP\*.

Note that functions have already been provided for common ambient properties, such as AmbientBackColor and AmbientFont.

See Also: COleControl: :AmbientForeColor, COleControl: :AmbientScaleUnits, COleControl: :AmbientShowGrabHandles

## **COleControl: : GetAppearance**

### **short GetAppearance** ();

#### **Return Value**

The return value specifies the current appearance setting as a **short (VT\_I2)** value, if successful. This value is zero if the control's appearance is flat and 1 if the control's appearance is 3D.

### **Remarks**

This function implements the Get function of your control's stock Appearance property.

**See Also: COleControl::SetAppearance, COleControI::OnAppearanceChanged** 

## **COleControl:** : GetBackColor

## **OLE\_COLOR GetBackColor( );**

### **Return Value**

The return value specifies the current background color as a **OLE\_COLOR** value, if successful. This value can be translated to a **COLORREF** value with a call to **TranslateColor.** 

#### **Remarks**

This function implements the Get function of your control's stock BackColor property.

**See Also: COleControl: :AmbientBackColor, COleControI: :TranslateColor, COleControI: :SetBackColor, COleControI:** : GetForeColor

## **COleControl::GetBorderStyle**

### **short GetBorderStyle( );**

### **Return Value**

1 if the control has a normal border; 0 if the control has no border.

#### **Remarks**

This function implements the Get function of your control's stock BorderStyle property.

### **See Also: COleControI: :SetBorderStyle, COleControl: :OnBorderStyleChanged**

## COleControl: : GetCapture

## CWnd\* GetCapture( );

#### Return Value

If the control is activated and windowless, returns this if the control currently has the mouse capture (as determined by the control's container), or NULL if it does not have the capture.

Otherwise, returns the CWnd object that has the mouse capture (same as CWnd::GetCapture).

#### Remarks

Call this function to determine whether the COleControl object has the mouse capture. An activated windowless control receives the mouse capture when SetCapture is called.

See Also: COleControl::SetCapture, COleControl::ReleaseCapture

## COleControl:: GetClassID

#### virtual HRESULT GetClassID( LPCLSID *pclsid* ) = 0;

#### Return Value

Nonzero if the call was not successful; otherwise O.

#### Parameters

*pclsid* Pointer to the location of the class ID.

#### Remarks

Called by the framework to retrieve the OLE class ID of the control. Usually implemented by the **IMPLEMENT\_OLE CREATE\_EX** macro.

## COleControl: : GetClientOffset

#### virtual void GetClientOffset( long\* *pdxOffset,* long\* *pdyOffset* ) const;

#### Parameters

*pdxOffset* Pointer to the horizontal offset of the OLE control's client area.

*pdyOffset* Pointer to the vertical offset of the OLE control's client area.

#### Remarks

The OLE control has a rectangular area within its container. The client area of the control is the control area excluding borders and scroll bars. The offset retrieved by GetClientOffset is the difference between the upper left comer of the control's rectangular area and the upper left corner of its client area. If your control has

non-client elements other than the standard borders and scrollbars, override this member function to specify the offset.

See Also: COleControl::ParentToClient, COleControl::ClientToParent

## COleControl: : GetClientRect

#### virtual void GetClientRect( LPRECT *IpRect* ) const;

#### **Parameters**

*IpRect* Pointer to a RECT structure containing the dimensions of the windowless control's client area; that is, the control's size minus window borders, frames, scroll bars, and so on. The *IpRect* parameter indicates the size of the control's client rectangle, not its position.

#### Remarks

Call this function to retrieve the size of the control's client area.

## COleControl:: GetClientSite

### LPOLECLIENTSITE GetClientSite();

#### Return Value

A pointer to the control's current client site in its container.

#### Remarks

Call this function to query an object for the pointer to its current client site within its container.

The returned pointer points to an instance of IOleClientSite. The IOleClientSite interface, implemented by containers, is the object's view of its context: where it is anchored in the document, where it gets its storage, user interface, and other resources.

## COleControl: : GetControlFlags

#### virtual DWORD GetControIFlags();

#### Return Value

An ORed combination of the flags in the Control Flags enumeration:

```
enum Control Flags {
   fastBeginPaint = <math>0 \times 0001</math>.clipPairbC = 0x0002,
   pointerlnactive = 0x0004,
```

```
noFlickerActivate = 0x0008. 
windowlessActivate = 0 \times 0010.
canOptimizeOraw = 0x0020.
```
### Remarks

} :

- fastBeginPaint If set, uses a begin-paint function tailored for OLE controls instead of the BeginPaint API (set by default).
- clipPaintDC If not set, disables the call to IntersectClipRect made by COleControl and gains a small speed advantage. If you are using windowless activation, the flag has no effect.
- pointer Inactive If set, provides mouse interaction while your control is inactive by enabling COleControl's implementation of the IPointerInactive interface, which is disabled by default.
- noFlickerActivate If set, eliminates extra drawing operations and the accompanying visual flicker. Use when your control draws itself identically in the inactive and active states. If you are using windowless activation, the flag has no effect.

windowles sActivate If set, indicates your control uses windowless activation.

can 0 ptimized raw If set, indicates that the control will perform optimized drawing, if the container supports it.

For more information about GetControlFlags and other optimizations of OLE controls, see "ActiveX Controls: Optimization."

See Also: CDC::lntersectClipRect, COleControl::SetControISize

## COleControl:: GetControlSize

void GetControlSize( int\* *pcx,* int\* *pcy* );

#### Parameters

*pcx* Specifies the width of the control in pixels.

*pcy* Specifies the height of the control in pixels.

#### Remarks

Call this function to retrieve the size of the OLE control window.

Note that all coordinates for control windows are relative to the upper-left comer of the control.

#### See Also: COleControl::GetRectInContainer, COleControl::SetControISize

## COleControl: : GetDC

#### CDC\* GetDC( LPCRECT *IprcRect* = NULL, .. DWORD *dwFlags* = OLEDC\_PAINTBKGND );

#### Return Value

Pointer to the display device context for the container **CWnd** client area if successful; otherwise, the return value is NULL. The display device context can be used in subsequent GDI functions to draw in the client area of the container's window.

### Parameters

*IprcRect* A pointer to the rectangle the windowless control wants to redraw, in client coordinates of the control. NULL means the full object's extent.

*dwFlags* Drawing attributes of the device context. Choices are:

- OLEDC NODRAW Indicates that the object won't use the device context to perform any drawing but merely to get information about the display device. The container should simply pass the window's DC without further processing.
- OLEDC PAINTBKGND Requests that the container paint the background before returning the DC. An object should use this flag if it is requesting a DC for redrawing an area with transparent background.
- OLEDC\_OFFSCREEN Informs the container that the object wishes to render into an off-screen bitmap that should then be copied to the screen. An object should use this flag when the drawing operation it is about to perform generates a lot of flicker. The container is free to honor this request or not. However, if this flag is not set, the container must hand back an on-screen DC. This allows objects to perform direct screen operations such as showing a selection (via an XOR operation).

## Remarks

Call this function to provide a means for a windowless object to get a screen (or compatible) device context from its container. The ReleaseDC member function must be called to release the context after painting. When calling GetDC, objects pass the rectangle they wish to draw into in their own client coordinates. GetDC translates these to coordinates of the container client area. The object should not request a desired drawing rectangle larger than its own client area rectangle, the size of which can be retrieved with GetClientRect. This prevents objects from inadvertently drawing where they are not supposed to.

### See Also: COleControl::ReleaseDC

## COleControl: : GetEnabled

## BOOL GetEnabled( );

#### Return Value

Nonzero if the control is enabled; otherwise O.

#### Remarks

This function implements the Get function of your control's stock Enabled property.

See Also: COleControl::SetEnabled, COleControl::OnEnabledChanged

## COleControl: : GetExtendedControl

## LPDISPATCH GetExtendedControl();

### Return Value

A pointer to the container's extended control object. If there is no object available, the value is NULL.

This object may be manipulated through its IDispatch interface. You can also use Querylnterface to obtain other available interfaces provided by the object. However, the object is not required to support a specific set of interfaces. Note that relying on the specific features of a container's extended control object limits the portability of your control to other arbitrary containers.

### Remarks

Call this function to obtain a pointer to an object maintained by the container that represents the control with an extended set of properties. The function that calls this function is responsible for releasing the pointer when finished with the object. Note that the container is not required to support this object.

## COleControl: : GetFocus

## CWnd\* GetFocus( );

#### Return Value

If the control is activated and windowless, returns this if the control currently has the keyboard focus (as determined by the control's container), or NULL if it does not have the focus.

Otherwise, returns the CWnd object that has the focus (same as CWnd::GetFocus).

### Remarks

Call this function to determine whether the COleControl object has the focus. An activated windowless control receives the focus when SetFocus is called.

### See Also: COleControl::SetFocus

## **COleControl:** : GetFont

## **LPFONTDISP GetFont(** );

### **Return Value**

A pointer to the font dispatch interface of the control's stock Font property.

### **Remarks**

This function implements the Get function of the stock Font property. Note that the caller must release the object when finished. Within the implementation of the control, use **InternalGetFont** to access the control's stock Font object. For more information on using fonts in your control, see the article "ActiveX Controls: Using Fonts in an ActiveX Control" in *Visual* c++ *Programmer's Guide* online.

**See Also: COleControl: :SetFont,** COle Control: **:AmbientFont, COleControl: :InternalGetFont** 

## **COleControl:** : GetFontTextMetrics

### **void GetFontTextMetrics( LPTEXTMETRIC** *lptm,* **CFontHolder&** *fontHolder* );

#### **Parameters**

*lptm* Pointer to a **TEXTMETRIC** structure.

*fontHolder* Reference to a **CFontHolder** object.

### **Remarks**

Call this function to measure the text metrics for any **CFontHolder** object owned by the control. Such a font can be selected with the **COleControl: :SelectFontObject**  function. **GetFontTextMetrics** will initialize the **TEXTMETRIC** structure pointed to by *lptm* with valid metrics information about *fontHolder's* font if successful, or fill the structure with zeros if not successful. You should use this function instead of **::GetTextMetrics** when painting your control because controls, like any embedded OLE object, may be required to render themselves into a metafile.

The **TEXTMETRIC** structure for the default font is refreshed when the **SelectFontObject** function is called. You should call **GetFontTextMetrics** only after selecting the stock Font property to assure the information it provides is valid.

## **COleControl::GetForeColor**

## **OLE\_COLOR GetForeColor(** );

#### **Return Value**

The return value specifies the current foreground color as a **OLE\_COLOR** value, if successful. This value can be translated to a **COLORREF** value with a call to **TranslateColor.** 

#### Remarks

This function implements the Get function of the stock ForeColor property.

See Also: COleControl: :AmbientForeColor, COleControl: :TranslateColor, COleControl: :GetBackColor, COleControl: :SetForeColor

## COleControl: : GetHwnd

## OLE\_HANDLE GetHwnd( );

### Return Value

The OLE control's window handle, if any; otherwise NULL.

### Remarks

This function implements the Get function of the stock hWnd property.

## COleControl: : GetMessageString

### virtual void GetMessageString( UINT *nID,* CString& *rMessage)* const;

### **Parameters**

*nID* A menu item ID.

*rMessage* A reference to a CString object through which a string will be returned.

### Remarks

Called by the framework to obtain a short string that describes the purpose of the menu item identified by *nID.* This can be used to obtain a message for display in a status bar while the menu item is highlighted. The default implementation attempts to load a string resource identified by *nID.* 

## COleControl::GetNotSupported

### void GetNotSupported( );

#### Remarks

Call this function in place of the Get function of any property where retrieval of the property by the control's user is not supported. One example would be a property that is write-only.

### See Also: COleControl::SetNotSupported
# COleControl: : GetReadyState

# long GetReadyState();

### Return Value

The readiness state of the control, one of the following values:

READYSTATE\_ UNINITIALIZED Default initialization state

READYSTATE\_LOADING Control is currently loading its properties

READYSTATE\_LOADED Control has been initialized

**READYSTATE\_INTERACTIVE** Control has enough data to be interactive but not all asynchronous data is yet loaded

READYSTATE\_COMPLETE Control has all its data

### Remarks

Call this function to return the readiness state of the control.

Most simple controls never need to differentiate between LOADED and INTERACTIVE. However, controls that support data path properties may not be ready to be interactive until at least some data is received asynchronously. A control should attempt to become interactive as soon as possible.

See Also: COleControl::FireReadyStateChange, COleControl::InternaISetReadyState

# COleControl: : GetRectInContainer

# BOOL GetRectInContainer( LPRECT *IpRect* );

# Return Value

Nonzero if the control is in-place active; otherwise O.

### **Parameters**

*IpRect* A pointer to the rectangle structure into which the control's coordinates will be copied.

# Remarks

Call this function to obtain the coordinates of the control's rectangle relative to the container, expressed in device units. The rectangle is only valid if the control is in-place active.

See Also: COleControl::SetRectInContainer, COleControl::GetControlSize

# COleControl::GetStockTextMetrics

# void GetStockTextMetrics( LPTEXTMETRIC *lptm* );

# **Parameters**

*lptm* A pointer to a **TEXTMETRIC** structure.

# Remarks

Call this function to measure the text metrics for the control's stock Font property, which can be selected with the SelectStockFont function. The GetStockTextMetrics function will initialize the TEXTMETRIC structure pointed to by *lptm* with valid metrics information if successful, or fill the structure with zeros if not successful. Use this function instead of ::GetTextMetrics when painting your control because controls, like any embedded OLE object, may be required to render themselves into a metafile.

The TEXTMETRIC structure for the default font is refreshed when the SelectStockFont function is called. You should call this function only after selecting the stock font to assure the information it provides is valid.

# COleControl: : GetText

# BSTR GetText( );

# Return Value

The current value of the control text string or a zero-length string if no string is present.

Note For more information on the BSTR data type, see "Data Types" in the Macros and Globals section.

# Remarks

This function implements the Get function of the stock Text or Caption property. Note that the caller of this function must call SysFreeString on the string returned in order to free the resource. Within the implementation of the control, use InternalGetText to access the control's stock Text or Caption property.

See Also: COleControl: : InternalGetText, COleControl: :SetText

# COleControl: : Get Window lessDropTarget

# virtual IDropTarget\* GetWindowlessDropTarget();

# Return Value

Pointer to the object's IDropTarget interface. Since it does not have a window, a windowless object cannot register an **IDropTarget** interface. However, to participate in drag and drop, a windowless object can still implement the interface and return it in Get WindowlessDropTarget.

### Remarks

Override GetWindowlessDropTarget when you want a windowless control to be the target of an OLE drag and drop operation. Normally, this would require that the control's window be registered as a drop target. But since the control has no window of its own, the container will use its own window as a drop target. The control simply needs to provide an implementation of the IDropTarget interface to which the container can delegate calls at the appropriate time. For example:

```
IDropTarget* CMyCtrl ::GetWindowlessDropTarget() 
( 
  m_xDropTarget.AddRef():
  return &m_xDropTarget; 
ł
```
# COleControl: : InitializeIIDs

void InitializeIIDs( const IID\* *piidPrimary,* const IID\* *piidEvents* );

# Parameters

*piidPrimary* Pointer to the interface ID of the control's primary dispatch interface.

*piidEvents* Pointer to the interface ID of the control's event interface.

# Remarks

Call this function in the control's constructor to inform the base class of the interface IDs your control will be using.

# COleControl::InternaIGetFont

# CFontHolder& InternalGetFont( );.

# Return Value

A reference to a CFontHolder object that contains the stock Font object.

# Remarks

Call this function to access the stock Font property of your control

See Also: COleControl: :GetFont, COleControl: :SetFont

# COleControl: : InternalGetText

# const CString& InternaIGetText();

# Return Value

A reference to the control text string.

### Remarks

Call this function to access the stock Text or Caption property of your control.

See Also: COleControl::GetText, COleControl::SetText

# **COleControl:** : InternalSetReadyState

# void InternalSetReadyState( long *lNewReadyState* );

### **Parameters**

*lNewReadyState* The readiness state to set for the control, one of the following values:

READYSTATE\_UNINITIALIZED Default initialization state

READYSTATE\_LOADING Control is currently loading its properties

READYSTATE\_LOADED Control has been initialized

READYSTATE\_INTERACTIVE Control has enough data to be interactive but not all asynchronous data is yet loaded

READYSTATE\_COMPLETE Control has all its data

# Remarks

Call this function to set the readiness state of the control.

Most simple controls never need to differentiate between LOADED and INTERACTIVE. However, controls that support data path properties may not be ready to be interactive until at least some data is received asynchronously. A control should attempt to become interactive as soon as possible.

See Also: COleControl::FireReadyStateChange, COleControl::GetReadyState

# **COleControl:** : InvalidateControl

void InvalidateControl( LPCRECT *IpRect* = NULL );

# Parameters

*lpRect* A pointer to the region of the control to be invalidated.

# Remarks

Call this function to force the control to redraw itself. If *lpRect* has a NULL value, the entire control will be redrawn. If *lpRect* is not NULL, this indicates the portion of the control's rectangle that is to be invalidated. In cases where the control has no window, or is currently not active, the rectangle is ignored, and a call is made to the client site's IAdviseSink::OnViewChange member function. Use this function instead of CWnd: : InvalidateRect or : : InvalidateRect.

See Also: COleControl::Refresh

# COleControl: : InvalidateRgn

# void InvalidateRgn( CRgn\* *pRgn,* BOOL *bErase* = TRUE );

### **Parameters**

- *pRgn* A pointer to a CRgn object that identifies the display region of the OLE object to invalidate, in client coordinates of the containing window. If this parameter is NULL, the extent is the entire object.
- *bErase* Specifies whether the background within the invalidated region is to be erased. If TRUE, the background is erased. If FALSE, the background remains unchanged.

### Remarks

Call this function to invalidate the container window's client area within the given region. This can be used to redraw windowless controls within the container. The invalidated region, along with all other areas in the update region, is marked for painting when the next WM\_PAINT message is sent.

If *bErase* is TRUE for any part of the update region, the background in the entire region, not just in the given part, is erased.

# COleControl: : IsConverting VBX

# BOOL IsConvertingVBX( );

### Return Value

Nonzero if the control is being converted; otherwise O.

### Remarks

When converting a form that uses VBX controls to one that uses OLE controls, special loading code for the OLE controls may be required. For example, if you are loading an instance of your OLE control, you might have a call to **PX**. Font in your DoPropExchange:

PX\_Font(pPx, "Font", m\_MyFont. pDefaultFont);

However, VBX controls did not have a Font object; each font property was saved individually. In this case, you would use IsConvertingVBX to distinguish between these two cases:

```
if (IsConvertingVBX()==FALSE) 
   PX_Font(pPX, "Font", m_MyFont. pDefaultFont); 
else 
{ 
   PX_String(pPX, "FontName", tempString. DefaultName); 
   m_MyFont->put_Name(tempString); 
   PX_Bool(pPX, "FontUnderline", tempBool, DefaultValue);
   m_MyFont->put_Underline(tempBool ); \mathbf{C}
```
Another case would be if your VBX control saved proprietary binary data (in its **VBM\_SAVEPROPERTY** message handler), and your OLE control saves its binary data in a different format. If you want your OLE control to be backward-compatible with the VBX control, you could read both the old and new formats using the IsConvertingVBX function by distinguishing whether the VBX control or the OLE control was being loaded.

In your control's DoPropExchange function, you can check for this condition and if true, execute load code specific to this conversion (such as the previous examples). If the control is not being converted, you can execute normal load code. This ability is only applicable to controls being converted from VBX counterparts.

See Also: COleControl::DoPropExchange

# COleControl: :IsModified

# BOOL IsModified( );

### Return Value

Nonzero if the control's state has been modified since it was last saved; otherwise o.

# Remarks

Call this function to determine if the control's state has been modified. The state of a control is modified when a property changes value.

See Also: COleControl::SetModifiedFlag

# COleControl: : IsOptimizedDraw

# BOOL IsOptimizedDraw( );

# Return Value

TRUE if the container supports optimized drawing for the current drawing operation; otherwise FALSE.

# Remarks

Call this function to determine whether the container supports optimized drawing for the current drawing operation. If optimized drawing is supported, then the control need not select old objects (pens, brushes, fonts, etc.) into the device context when drawing is finished.

# **COleControl: :IsSubclassedControl**

# **virtual BOOL IsSubclassedControl();**

# **Return Value**

Nonzero if the control is subclassed; otherwise O.

# **Remarks**

Called by the framework to determine if the control subclasses a Windows control. You must override this function and return **TRUE** if your OLE control subclasses a Windows control.

# **COleControl: :Load**

# **void Load( LPCTSTR** *strNewPath,* **CDataPathProperty&** *prop);*

# **Parameters**

*strNewPath* A pointer to a string containing the path that references the absolute location of the asynchronous control property.

*prop* A **CDataPathProperty** object implementing an asynchronous control property.

# **Remarks**

Call this function to reset any previous data loaded asynchronously and to initiate a new loading of the control's asynchronous property.

**See Also: CDataPathProperty** 

# **COleControl:** : LockInPlaceActive

# **BOOL LocklnPlaceActive( BOOL** *bLock);*

# **Return Value**

Nonzero if the lock was successful; otherwise O.

# **Parameters**

**bLock TRUE** if the in-place active state of the control is to be locked; **FALSE** if it is to be unlocked.

# **Remarks**

Call this function to prevent the container from deactivating your control. Note that every locking of the control must be paired with an unlocking of the control when finished. You should only lock your control for short periods, such as while firing an event.

# **COleControl: : OnAmbientPropertyChange**

# **virtual void OnAmbientPropertyChange( DISPID** *dispID* );

### **Parameters**

*dispID* The dispatch **ID** of the ambient property that changed, or **DISPID\_UNKNOWN** if multiple properties have changed.

### **Remarks**

Called by the framework when an ambient property of the container has changed value.

**See Also: COleControl: :GetAmbientProperty** 

# **COleControl: :OnAppearanceChanged**

# **virtual void OnAppearanceChanged** ( );

### **Remarks**

Called by the framework when the stock Appearance property value has changed.

Override this function if you want notification after this property changes. The default implementation calls **InvalidateControl.** 

**See Also: COleControl::GetAppearance, COleControl::SetAppearance, COleControl: :InvalidateControl** 

# **COleControl: :OnBackColorChanged**

# **virtual void OnBackColorChanged();**

### **Remarks**

Called by the framework when the stock BackColor property value has changed.

Override this function if you want notification after this property changes. The default implementation calls **InvalidateControl.** 

**See Also: COleControl::GetBackColor, COleControl::lnvalidateControl** 

# **COleControl: : OnB orderSty leChanged**

# **virtual void OnBorderStyleChanged();**

# **Remarks**

Called by the framework when the stock BorderStyle property value has changed. The default implementation calls **InvalidateControl.** 

Override this function if you want notification after this property changes.

See Also: COleControl: :SetBorderStyle, COleControl: :InvalidateControl

# COleControl: :OnClick

### virtual void OnClick( USHORT *iButton* );

### **Parameters**

*iButton* Index of a mouse button. Can have one of the following values:

- LEFT BUTTON The left mouse button was clicked.
- **MIDDLE BUTTON** The middle mouse button was clicked.
- RIGHT\_BUTTON The right mouse button was clicked.

### Remarks

Called by the framework when a mouse button has been clicked or the DoClick stock method has been invoked. The default implementation calls COleControl: : FireClick.

Override this member function to modify or extend the default handling.

See Also: COleControl::DoClick, COleControl::FireClick

# COleControl: :OnClose

virtual void OnClose( DWORD *dwSaveOption* );

# **Parameters**

*dWSaveOption* Flag that indicates whether the object should be saved before loading. Valid values are:

- OLECLOSE\_SAVEIFDIRTY
- OLECLOSE NOSAVE
- OLECLOSE\_PROMPTSAVE

# Remarks

Called by the framework when the container has called the control's IOleControl::Close function. By default, OnClose saves the control object if it has been modified and *dwSaveOption* is either OLECLOSE\_SAVEIFDIRTY or OLECLOSE\_PROMPTSAVE.

# COleControl: :OnDo Verb

### virtual BOOL OnDoVerb( LONG *iVerb,* LPMSG *IpMsg,* HWND *hWndParent,*  ... LPCRECT *IpReet* );

### Return Value

Nonzero if call was successful; otherwise O.

### **Parameters**

*iVerb* The index of the control verb to be invoked.

*IpMsg* A pointer to the Windows message that caused the verb to be invoked.

*h WndParent* The handle to the parent window of the control. If the execution of the verb creates a window (or windows), *hWndParent* should be used as the parent.

*IpRect* A pointer to a **RECT** structure into which the coordinates of the control, relative to the container, will be copied.

### Remarks

Called by the framework when the container calls the IOleObject::DoVerb member function. The default implementation uses the ON\_OLEVERB and ON\_STDOLEVERB message map entries to determine the proper function to invoke.

Override this function to change the default handling of verb.

See Also: ON\_ OLEVERB, ON\_STDOLEVERB, COleControl::OnEnum Verbs

# COleControl: :OnDraw

# virtual void OnDraw( CDC\* *pDC,* const CRect& *reBounds,* const CRect& *reIn va lid* );

### Parameters

*pDC* The device context in which the drawing occurs.

*reBounds* The rectangular area of the control, including the border.

*rcInvalid* The rectangular area of the control that is invalid.

### Remarks

Called by the framework to draw the OLE control in the specified bounding rectangle using the specified device context.

OnDraw is typically called for screen display, passing a screen device context as *pDC.* The *reBounds* parameter identifies the rectangle in the target device context (relative to its current mapping mode). The *rcInvalid* parameter is the actual rectangle that is invalid. In some cases this will be a smaller area than *reBounds.* 

See Also: COle Control:: OnDrawMetafile, COle Control:: DrawContent, COleControl: :DrawMetafile

# COleControl::OnDrawMetafile

# virtual void OnDrawMetafile( CDC\* *pDC,* const CRect& *reBounds);*

### **Parameters**

*pDC* The device context in which the drawing occurs.

*reBounds* The rectangular area of the control, including the border.

### Remarks

Called by the framework to draw the OLE control in the specified bounding rectangle using the specified metafile device context. The default implementation calls the OnDraw function.

See Also: COleControl::OnDraw, COleControl::DrawContent, COleControl: :DrawMetafile

# COleControl: :OnEdit

# virtual BOOL OnEdit( LPMSG *IpMsg,* HWND *h WndParent,* LPCRECT *IpReet* );

### Return Value

Nonzero if the call is successful; otherwise O.

### Parameters

*IpMsg* A pointer to the Windows message that invoked the verb.

*h WndParent* A handle to the parent window of the control.

*IpRect* A pointer to the rectangle used by the control in the container.

### Remarks

Call this function to cause the control to be UI activated. This has the same effect as invoking the control's OLEIVERB\_UIACTIVATE verb.

This function is typically used as the handler function for an ON\_OLEVERB message map entry. This makes an "Edit" verb available on the control's "Object" menu. For example:

ON OLEVERB(AFX IDS VERB\_EDIT. OnEdit)

# COleControl: :OnEnabledChanged

# virtual void OnEnabledChanged();

### Remarks

Called by the framework when the stock Enabled property value has changed.

Override this function if you want notification after this property changes. The default implementation calls InvalidateControl.

# COleControl: :OnEnum Verbs

### virtual BOOL OnEnumVerbs( LPENUMOLEVERB FAR\* *ppenumOleVerb);*

### Return Value

Nonzero if verbs are available; otherwise O.

#### **Parameters**

*ppenumOleVerb* A pointer to the **IEnumOLEVERB** object that enumerates the control's verbs.

#### Remarks

Called by the framework when the container calls the IOleObject: :Enum Verbs member function. The default implementation enumerates the ON\_OLEVERB entries in the message map.

Override this function to change the default way of enumerating verbs.

See Also: ON\_OLEVERB,ON\_STDOLEVERB

# COleControl: :OnEventAdvise

### virtual void OnEventAdvise( BOOL *bAdvise* );

### Parameters

*bAdvise* TRUE indicates that an event handler has been connected to the control. FALSE indicates that an event handler has been disconnected from the control.

### Remarks

Called by the framework when an event handler is connected to or disconnected from an OLE control.

# COleControl: :OnFontChanged

### virtual void OnFontChanged();

### Remarks

Called by the framework when the stock Font property value has changed. The default implementation calls **COleControl::InvalidateControl.** If the control is subclassing a Windows control, the default implementation also sends a WM\_SETFONT message to the control's window.

Override this function if you want notification after this property changes.

See Also: COleControl::GetFont, COleControl::lnternaIGetFont, COleControl: :InvalidateControl

# COleControl: :OnForeColorChanged

### virtual void OnForeColorChanged( );

### Remarks

Called by the framework when the stock ForeColor property value has changed. The default implementation calls InvalidateControl.

Override this function if you want notification after this property changes.

See Also: COleControl::SetForeColor, COleControl::lnvalidateControl

# COleControl:: OnFreezeEvents

### virtual void OnFreezeEvents( BOOL *bFreeze);*

### **Parameters**

*bFreeze* TRUE if the control's event handling is frozen; otherwise FALSE.

### Remarks

Called by the framework after the container calls IOleControl::FreezeEvents. The default implementation does nothing.

Override this function if you want additional behavior when event handling is frozen or unfrozen.

# COleControl: :OnGetColorSet

### virtual BOOL OnGetColorSet( DVTARGETDEVICE FAR\* *ptd,*  ... HDC *hicTargetDev,* LPLOGPALETTE FAR\* *ppColorSet);*

### Return Value

Nonzero if a valid color set is returned; otherwise O.

### Parameters

- *ptd* Points to the target device for which the picture should be rendered. If this value is NULL, the picture should be rendered for a default target device, usually a display device.
- *hicTargetDev* Specifies the information context on the target device indicated by *ptd.*  This parameter can be a device context, but is not one necessarily. If *ptd* is NULL, *hicTargetDev* should also be NULL.
- *ppColorSet* A pointer to the location into which the set of colors that would be used should be copied. If the function does not return the color set, NULL is returned.

### Remarks

Called by the framework when the container calls the IOleObject: :GetColorSet member function. The container calls this function to obtain all the colors needed to draw the OLE control. The container can use the color sets obtained in conjunction with the colors it needs to set the overall color palette. The default implementation returns FALSE.

Override this function to do any special processing of this request.

# COleControl::OnGetControlInfo

### virtual void OnGetControlInfo( LPCONTROLINFO *pControlInfo* );

#### **Parameters**

*pControlInfo* Pointer to a CONTROLINFO structure to be filled in.

### Remarks

Called by the framework when the control's container has requested information about the control. This information consists primarily of a description of the control's mnemonic keys. The default implementation fills *pControlInfo* with default information.

Override this function if your control needs to process mnemonic keys.

# COleControl::OnGetDisplayString

### virtual BOOL OnGetDisplayString( DISPID *dispid,* CString& *strValue);*

#### Return Value

Nonzero if a string has been returned in *strValue;* otherwise O.

#### Parameters

*dispid* The dispatch ID of a property of the control.

*strValue* A reference to a CString object through which a string will be returned.

### Remarks

Called by the framework to obtain a string that represents the current value of the property identified by *dispid.* 

Override this function if your control has a property whose value cannot be directly converted to a string and you want the property's value to be displayed in a container-supplied property browser.

### See Also: COleControl: :OnMapPropertyToPage

# **COleControl: :OnGetInPlaceMenu**

# virtual HMENU OnGetInPlaceMenu();

### Return Value

The handle of the control's menu, or NULL if the control has none. The default implementation returns NULL.

### Remarks

Called by the framework when the control is VI activated to obtain the menu to be merged into the container's existing menu.

For more information on merging OLE resources, see the article "Menus and Resources (OLE)" in *Visual C++ Programmer's Guide* online.

# **COleControl::OnGetNaturaIExtent**

virtual BOOL OnGetNaturalExtent( DWORD *dwAspect,* LONG *lindex,* 

- ... DVTARGETDEVICE\* *ptd,* HDC *hicTargetDev,*
- ... DVEXTENTINFO\* *pExtentlnfo,* LPSIZEL *psizel* );

# Return Value

Nonzero if it successfully returns or adjusts the size; otherwise O.

# Parameters

*dwAspect* Specifies how the object is to be represented. Representations include content, an icon, a thumbnail, or a printed document. Valid values are taken from the enumeration DVASPECT or DVASPECT2.

*lindex* The portion of the object that is of interest. Currently only  $-1$  is valid.

- *ptd* Points to the DVTARGETDEVICE structure defining the target device for which the object's size should be returned.
- *hicTargetDev* Specifies the information context for the target device indicated by the *ptd* parameter from which the object can extract device metrics and test the device's capabilities. If *ptd* is NULL, the object should ignore the value in the *hicTargetDev* parameter.
- *pExtentlnfo* Points to the DVEXTENTINFO structure that specifies sizing data. The DVEXTENTINFO structure is:

```
typedef struct tagExtentlnfo 
  { 
  UINT cb; 
  DWORD dwExtentMode; 
  SIZEL sizelProposed; 
      DVEXTENTINFO:
```
The structure member dwExtentMode can take one of two values:

- DVEXTENT\_CONTENT Inquire how big the control should be to exactly fit content (snap-to-size)
- **DVEXTENT** INTEGRAL When resizing, pass proposed size to control

#### Remarks

Called by the framework in response to a container's IViewObjectEx: : GetNaturalExtent request. Override this function to return the object's display size closest to the proposed size and extent mode in the DVEXTENTINFO structure. The default implementation returns FALSE and makes no adjustments to the size.

See Also: COleControl::OnGetViewExtent

# CO leControl: : OnGetPredefinedStrings

### virtual BOOL OnGetPredefinedStrings( DISPID *dispid,*

... CStringArray\* *pStringArray,* CDWordArray\* *pCookieArray* );

#### Return Value

Nonzero if elements have been added to *pStringArray* and *pCookieArray.* 

### Parameters

*dispid* The dispatch ID of a property of the control.

*pStringArray* A string array to be filled in with return values.

*pCookieArray* A DWORD array to be filled in with return values.

#### Remarks

Called by the framework to obtain a set of predefined strings representing the possible values for a property.

Override this function if your control has a property with a set of possible values that can be represented by strings. For each element added to *pStringArray,* you should add a corresponding "cookie" element to *pCookieArray.* These "cookie" values may later be passed by the framework to the COleControl::OnGetPredefinedValue function.

See Also: COleControl::OnGetPredefinedValue, COleControl:: OnGetDisplayString

*psizel* Points to sizing data returned by control. The returned sizing data is set to  $-1$ for any dimension that was not adjusted.

# COleControl: : On GetPredefinedValue

### virtual BOOL OnGetPredefinedValue( DISPID *dispid,* DWORD *dwCookie,*  ... VARIANT FAR\* *IpvarOut);*

### Return Value

Nonzero if a value has been returned in *IpvarOut;* otherwise O.

### Parameters

*dispid* The dispatch ID of a property of the control.

*dwCookie* A cookie value previously returned by an override of COleControl: :OnGetPredefinedStrings.

*IpvarOut* Pointer to a VARIANT structure through which a property value will be returned.

### Remarks

Called by the framework to obtain the value corresponding to one of the predefined strings previously returned by an override of COleControl: :OnGetPredefinedStrings.

See Also: COleControl::OnGetPredefinedStrings, COleControl: :OnGetDisplayString

# COleControl::OnGetViewExtent

virtual BOOL OnGetViewExtent( DWORD *dwDrawAspect,* LONG *lindex,*  ... DVTARGETDEVICE\* *ptd,* LPSIZEL *Ipsizel* );

### Return Value

Nonzero if extent information is successfully returned; otherwise O.

### **Parameters**

*dwDrawAspect* DWORD describing which form, or aspect, of an object is to be displayed. Valid values are taken from the enumeration DVASPECT or DVASPECT2.

*lindex* The portion of the object that is of interest. Currently only  $-1$  is valid.

*ptd* Points to the DVTARGETDEVICE structure defining the target device for which the object's size should be returned.

*Ipsizel* Points to the location where the object's size is returned.

### Remarks

Called by the framework in response to a container's IViewObjectEx::GetExtent request. Override this function if your control uses two-pass drawing, and its opaque and transparent parts have different dimensions.

### See Also: COleControl::OnGetViewRect

# **COleControl: :OnGetViewRect**

# **virtual BOOL OnGetViewRect( DWORD** *dwAspect,* **LPRECTL** *pRect);*

### **Return Value**

Nonzero if the rectangle sized to the object is successfully returned; otherwise O.

# **Parameters**

*dwAspect* **DWORD** describing which form, or aspect, of an object is to be displayed. Valid values are taken from the enumeration **DVASPECT or DVASPECT2:** 

- **DVASPECT\_CONTENT** Bounding rectangle of the whole object. Top-left corner at the object's origin and size equal to the extent returned by **Get View Extent.**
- **DVASPECT** OPAOUE Objects with a rectangular opaque region return that rectangle. Others fail.
- **DVASPECT\_TRANSPARENT** Rectangle covering all transparent or irregular parts.
- *pRect* Points to the **RECTL** structure specifying the rectangle in which the object should be drawn. This parameter controls the positioning and stretching of the object.

### **Remarks**

Called by the framework in response to a container's **IViewObjectEx::GetRect**  request. The object's size is converted by **OnGetViewRect** into a rectangle starting at a specific position (the default is the upper left corner of the display). Override this function if your control uses two-pass drawing, and its opaque and transparent parts have different dimensions.

**See Also: COleControl::OnGetViewExtent** 

# **COleControl::OnGetViewStatus**

# **virtual DWORD OnGetViewStatus(** );

# **Return Value**

One of the values of the **VIEWSTATUS** enumeration if successful; otherwise O. Possible values are any combination of the following:

**VIEWSTATUS\_OPAQUE** Object is completely opaque. If this bit is not set, the object contains transparent parts. This bit applies only to content-related aspects and not to **DVASPECT** ICON or **DVASPECT** DOCPRINT.

VIEWSTATUS\_SOLIDBKGND Object has a solid background (consisting in a solid color, not a brush pattern). This bit is meaningful only if VIEWSTATUS\_OPAQUE is set and applies only to content-related aspects and not to DVASPECT\_ICON or DVASPECT\_DOCPRINT.

VIEWSTATUS\_DVASPECTOPAQUE Object supports DVASPECT\_OPAQUE. All **IViewObjectEx** methods that take a drawing aspect as a parameter can be called with this aspect.

VIEWSTATUS\_DVASPECTTRANSPARENT Object supports DVASPECT\_TRANSPARENT. All IViewObjectEx methods that take a drawing aspect as a parameter can be called with this aspect.

### Remarks

Called by the framework in response to a container's IViewObjectEx::GetViewStatus request. Override this function if your control uses two-pass drawing. The default implementation returns VIEWSTATUS\_OPAQUE.

See Also: DVASPECT

# COleControl::OnHideTooIBars

### virtual void OnHideTooIBars();

### Remarks

Called by the framework when the control is UI deactivated. The implementation should hide all toolbars displayed by OnShowToolbars.

See Also: COleControl::OnShowToolbars

# COleControl: :OnInactiveMouseMove

virtual void OnInactiveMouseMove( LPCRECT *lprcBounds,* long *x,* long *y,*  <sup>~</sup>DWORD *dwKeyState* );

### Parameters

- *lprcBounds* The object bounding rectangle, in client coordinates of the containing window. Tells the object its exact position and size on the screen when the WM\_MOUSEMOVE message was received.
- *x* The x coordinate of the mouse location in client coordinates of the containing window.
- *y* The y coordinate of the mouse location in client coordinates of the containing window.
- *dwKeyState* Identifies the current state of the keyboard modifier keys on the keyboard. Valid values can be a combination of any of the flags MK\_CONTROL, MK\_SHIFT, MK\_ALT, MK\_BUTTON, MK\_LBUTTON, MK\_MBUTTON, and MK\_RBUTTON.

Remarks

Called by the container for the inactive object under the mouse pointer on receipt of a WM\_MOUSEMOVE message. Note that window client coordinates (pixels) are used to pass the mouse cursor position. This is made possible by also passing the bounding rectangle of the object in the same coordinate system.

See Also: COleControl::GetActivationPolicy, COleControl: :OnlnactiveSetCursor

# COleControl: :OnInactiveSetCursor

virtual BOOL OnlnactiveSetCursor( LPCRECT *IprcBounds,* long *x,* long *y,*  ... DWORD *dwMouseMsg,* BOOL *bSetAlways* );

### Return Value

Nonzero if successful; otherwise O.

### Parameters

- */prcBounds* The object bounding rectangle, in client coordinates of the containing window. Tells the object its exact position and size on the screen when the WM\_SETCURSOR message was received.
- *x* The x coordinate of the mouse location in client coordinates of the containing window.
- y The y coordinate of the mouse location in client coordinates of the containing window.
- *dwMollseMsg* The identifier of the mouse message for which a WM\_SETCURSOR occurred.
- *bSetAlways* Specifies whether or not the object must set the cursor. If TRUE, the object must set the cursor; if FALSE, the cursor is not obligated to set the cursor, and should return S\_FALSE in that case.

### Remarks

Called by the container for the inactive object under the mouse pointer on receipt of a WM\_SETCURSOR message. Note that window client coordinates (pixels) are used to pass the mouse cursor position. This is made possible by also passing the bounding rectangle of the object in the same coordinate system.

See Also: COleControl::GetActivationPolicy, COleControl: :OnlnactiveMouseMove

# COleControl: : OnKey DownEvent

### virtual void OnKeyDownEvent( USHORT *nChar,* USHORT *nShiftState* );

### Parameters

*nChar* The virtual-key code value of the pressed key.

*nShiftState* Contains a combination of the following flags:

- **SHIFT** MASK The SHIFT key was pressed during the action.
- CTRL MASK The CTRL key was pressed during the action.
- ALT MASK The ALT key was pressed during the action.

### Remarks

Called by the framework after a stock KeyDown event has been processed.

Override this function if your control needs access to the key information after the event has been fired.

See Also: COleControl: :OnKeyUpEvent, COleControl: :OnKeyPressEvent

# COleControl: :OnKeyPressEvent

# virtual void OnKeyPressEvent( USHORT *nChar* );

### Parameters

*nChar* Contains the virtual-key code value of the key pressed.

# Remarks

Called by the framework after the stock KeyPress event has been fired. Note that the *nChar* value may have been modified by the container.

Override this function if you want notification after this event occurs.

See Also: COleControl::FireKeyPress

# COleControl: :OnKeyUpEvent

# virtual void OnKeyUpEvent( USHORT *nChar,* USHORT *nShiftState* );

# Parameters

*nChar* The virtual-key code value of the pressed key.

*nShiftState* Contains a combination of the following flags:

- **SHIFT\_MASK** The SHIFT key was pressed during the action.
- CTRL MASK The CTRL key was pressed during the action.
- ALT\_MASK The ALT key was pressed during the action.

#### Remarks

Called by the framework after a stock KeyDown event has been processed.

Override this function if your control needs access to the key information after the event has been fired.

See Also: COleControl: :OnKeyDownEvent, COleControl: :OnKeyPressEvent

# COleControl: :OnMapPropertyToPage

virtual BOOL OnMapPropertyToPage( DISPID *dispid,* LPCLSID *lpclsid,* 

... BOOL\* *pbPageOptional);* 

#### Return Value

Nonzero if a class ID has been returned in *lpclsid;* otherwise O.

#### Parameters

*dispid* The dispatch ID of a property of the control.

*lpclsid* Pointer to a CLSID structure through which a class ID will be returned.

*pbPageOptional* Returns an indicator of whether use of the specified property page is optional.

#### Remarks

Called by the framework to obtain the class ID of a property page that implements editing of the specified property.

Override this function to provide a way to invoke your control's property pages from the container's property browser.

See Also: COleControl::OnGetDisplayString

# COleControl: : OnMnemonic

#### virtual void OnMnemonic( LPMSG *pMsg* );

#### **Parameters**

*pMsg* Pointer to the Windows message generated by a mnemonic key press.

#### **Remarks**

Called by the framework when the container has detected that a mnemonic key of the OLE control has been pressed.

# **COleControl:: OnProperties**

# **virtual BOOL OnProperties( LPMSG** *IpMsg,* **HWND** *h WndParent,* **LPCRECT** *IpRect* );

### **Return Value**

Nonzero if the call is successful; otherwise O.

# **Parameters**

*IpMsg* A pointer to the Windows message that invoked the verb.

*h WndParent* A handle to the parent window of the control.

*IpRect* A pointer to the rectangle used by the control in the container.

# **Remarks**

Called by the framework when the control's properties verb has been invoked by the container. The default implementation displays a modal property dialog box.

# **COleControl::OnQueryHitPoint**

**virtual BOOL OnQueryHitPoint( DWORD** *dwAspect,* **LPCRECT** *pRectBounds,*  **1+ POINT** *ptlLoc,* **LONG** *lCloseHint,* **DWORD\*** *pHitResult* );

# **Return Value**

Nonzero if a hit result is successfully returned; otherwise O. A hit is an overlap with the OLE control display area.

# **Parameters**

- *dwAspect* Specifies how the object is represented. Valid values are taken from the enumeration **DVASPECT or DVASPECT2.**
- *pRectBounds* Pointer to a **RECT** structure specifying the bounding rectangle of the OLE control client area.
- *ptlLoc* Pointer to the **POINT** structure specifying the point to be checked for a hit. The point is specified in OLE client area coordinates.

*lCloseHint* The distance that defines "close" to the point checked for a hit.

*pHitResult* Pointer to the result of the hit query. One of the following values:

- **HITRESULT\_OUTSIDE** *ptlLoc* is outside the OLE object and not close.
- **HITRESULT\_TRANSPARENT** *ptlLoc* is within the bounds of the OLE object, but not close to the image. For example, a point in the middle of a transparent circle could be **HITRESULT\_TRANSPARENT.**
- **HITRESULT\_CLOSE** *ptlLoc* is inside or outside the OLE object but close enough to the object to be considered inside. Small, thin, or detailed objects may use this value. Even if a point is outside the bounding rectangle of an object it may still be close (this is needed for hitting small objects).
- **HITRESULT\_HIT** *ptlLoc* is within the image of the object.

### Remarks

Called by the framework in response to a container's IViewObjectEx::QueryHitPoint request. Queries whether an object's display rectangle overlaps the given point (hits the point). QueryHitPoint can be overridden to test hits for non-rectangular objects.

### See Also: COleControl::OnQueryHitRect

# COleControl::OnQueryHitRect

### virtual BOOL OnQueryHitRect( DWORD *dwAspect,* LPCRECT *pRectBounds,*  <sup>~</sup>LPCRECT *prcLoc,* LONG *lCloseHint,* DWORD\* *pHitResult* );

### Return Value

Nonzero if a hit result is successfully returned; otherwise O.

### Parameters

- *dwAspect* Specifies how the object is to be represented. Valid values are taken from the enumeration DVASPECT or DVASPECT2.
- *pRectBounds* Pointer to a RECT structure specifying the bounding rectangle of the OLE control client area.
- *prcLoc* Pointer to the RECT structure specifying the rectangle to be checked for a hit (overlap with the object rectangle), relative to the upper left corner of the object.

*lCloseHint* Not used.

*pHitResult* Pointer to the result of the hit query. One of the following values:

- **HITRESULT\_OUTSIDE** no point in the rectangle is hit by the OLE object.
- HITRESULT\_HIT at least one point in the rectangle would be a hit on the object.

### Remarks

Called by the framework in response to a container's IViewObjectEx::QueryHitRect request. Queries whether an object's display rectangle overlaps any point in the given rectangle (hits the rectangle). QueryHitRect can be overridden to test hits for non-rectangular objects.

### See Also: COleControl::OnQueryHitPoint

# COleControl: : OnRenderData

# virtual BOOL OnRenderData( LPFORMATETC *lpFonnatEtc,*

<sup>~</sup>LPSTGMEDIUM *lpStgMedium* );

# Return Value

Nonzero if successful; otherwise O.

#### COleControl: :OnRenderFileData

#### **Parameters**

- *IpFormatEtc* Points to the FORMATETC structure specifying the format in which information is requested.
- *IpStgMedium* Points to a STGMEDIUM structure in which the data is to be returned.

#### Remarks

Called by the framework to retrieve data in the specified format. The specified format is one previously placed in the control object using the DelayRenderData or DelayRenderFileData member functions for delayed rendering. The default implementation of this function calls OnRenderFileData or OnRenderGlobalData, respectively, if the supplied storage medium is either a file or memory. If the requested format is CF \_METAFILEPICT or the persistent property set format, the default implementation renders the appropriate data and returns nonzero. Otherwise, it returns 0 and does nothing.

If *IpStgMedium->tymed* is TYMED\_NULL, the STGMEDIUM should be allocated and filled as specified by *IpFormatEtc->tymed.* If not TYMED\_NULL, the STGMEDIUM should be filled in place with the data.

Override this function to provide your data in the requested format and medium. Depending on your data, you may want to override one of the other versions of this function instead. If your data is small and fixed in size, override OnRenderGlobalData. If your data is in a file, or is of variable size, override OnRender FileData.

For more information, see the FORMATETC and STGMEDIUM structures in the OLE documentation.

See Also: COleControl::OnRenderFileData, COleC.ontrol: :OnRenderGlobalData

# COleControl: :OnRenderFileData

### virtual BOOL OnRenderFileData( LPFORMATETC *IpFormatEtc,* CFile\* *pFile* );

### Return Value

Nonzero if successful; otherwise O.

#### **Parameters**

*IpFormatEtc* Points to the FORMATETC structure specifying the format in which information is requested.

*pFile* Points to a CFile object in which the data is to be rendered.

### Remarks

Called by the framework to retrieve data in the specified format when the storage medium is a file. The specified format is one previously placed in the control object using the DelayRenderData member function for delayed rendering. The default implementation of this function simply returns FALSE.

Override this function to provide your data in the requested format and medium. Depending on your data, you might want to override one of the other versions of this function instead. If you want to handle multiple storage mediums, override OnRenderData. If your data is in a file, or is of variable size, override OnRenderFileData.

For more information, see the FORMATETC structure in the OLE documentation.

See Also: COleControl: :OnRenderData, COleControl: :OnRenderGlobalData

# COleControl::OnRenderGlobalData

virtual BOOL OnRenderGlobalData( LPFORMATETC *lpFormatEtc,*  .. HGLOBAL\* *ph Global* );

### Return Value

Nonzero if successful; otherwise O.

### Parameters

- *IpF ormatEtc* Points to the **FORMATETC** structure specifying the format in which information is requested.
- *phGlobal* Points to a handle to global memory in which the data is to be returned. If no memory has been allocated, this parameter can be NULL.

### Remarks

Called by the framework to retrieve data in the specified format when the specified storage medium is global memory. The specified format is one previously placed in the control object using the DelayRenderData member function for delayed rendering. The default implementation of this function simply returns FALSE.

If *phGlobal* is NULL, then a new HGLOBAL should be allocated and returned in *phGlobal.* Otherwise, the HGLOBAL specified by *phGlobal* should be filled with the data. The amount of data placed in the HGLOBAL must not exceed the current size of the memory block. Also, the block cannot be reallocated to a larger size.

Override this function to provide your data in the requested format and medium. Depending on your data, you may want to override one of the other versions of this function instead. If you want to handle multiple storage mediums, override OnRenderData. If your data is in a file, or is of variable size, override OnRenderFileData.

For more information, see the FORMATETC structure in the OLE documentation.

### See Also: COleControl::OnRenderFileData, COleControl::OnRenderData

# COleControl: :OnResetState

# virtual void OnResetState();

### Remarks

Called by the framework when the control's properties should be set to their default values. The default implementation calls DoPropExchange, passing a CPropExchange object that causes properties to be set to their default values.

The control writer can insert initialization code for the OLE control in this overridable. This function is called when IPersistStream::Load or IPersistStorage::Load fails, or IPersistStreamInit::InitNew or IPersistStorage::lnitNew is called, without first calling either IPersistStream::Load or IPersistStorage: :Load.

See Also: COleControl: :OnSetClientSite

# COleControl: :OnSetClientSite

# virtual void OnSetClientSite( );

### Remarks

Called by the framework when the container has called the control's IOleControl::SetClientSite function. By default, OnSetClientSite checks whether data path properties are loaded and, if they are, calls DoDataPathPropExchange.

Override this function to do any special processing of this notification. In particular, overrides of this function should call the base class.

# COleControl: : OnSetData

virtual BOOL OnSetData( LPFORMATETC *IpFormatEtc,*  ... LPSTGMEDIUM *IpStgMedium,* BOOL *bRelease* );

# Return Value

Nonzero if successful; otherwise 0.

# **Parameters**

*IpFormatEtc* Pointer to a **FORMATETC** structure specifying the format of the data.

*IpStgMedium* Pointer to a STGMEDIUM structure in which the data resides.

*bRelease* **TRUE** if the control should free the storage medium; **FALSE** if if the control should not free the storage medium.

# Remarks

Called by the framework to replace the control's data with the specified data. If the data is in the persistent property set format, the default implementation modifies the control's state accordingly. Otherwise, the default implementation does nothing. If *bRelease* is TRUE, then a call to ReleaseStgMedium is made; otherwise not.

Override this function to replace the control's data with the specified data.

For more information, see the FORMATETC and STGMEDIUM structures in the OLE documentation.

### See Also: COleControl: :DoPropExchange

# COleControl: :OnSetExtent

### virtual BOOL OnSetExtent( LPSIZEL *IpSizeL);*

### Return Value

Nonzero if the size change was accepted; otherwise O.

### Parameters

*IpSizeL* A pointer to the SIZEL structure that uses long integers to represent the width and height of the control, expressed in HIMETRIC units.

### Remarks

Called by the framework when the control's extent needs to be changed, as a result of a call to IOleObject::SetExtent. The default implementation handles the resizing of the control's extent. If the control is in-place active, a call to the container's OnPosRectChanged is then made.

Override this function to alter the default resizing of your control.

# COleControl: : OnSetObjectRects

### virtual BOOL OnSetObjectRects( LPCRECT *IpRectPos,* LPCRECT *IpRectClip* );

### Return Value

Nonzero if the repositioning was accepted; otherwise O.

### Parameters

- *IpRectPos* A pointer to a RECT structure indicating the control's new position and size relative to the container.
- *IpRectClip* A pointer to a RECT structure indicating a rectangular area to which the control is to be clipped.

### Remarks

Called by the framework to implement a call to **IOleInPlaceObject::SetObjectRects.** The default implementation automatically handles the repositioning and resizing of the control window and returns TRUE.

Override this function to alter the default behavior of this function.

# COleControl: : OnShowToolBars

# virtual void OnShowTooIBars();

### Remarks

Called by the framework when the control has been VI activated. The default implementation does nothing.

# See Also: COleControl::OnHideToolbars

# COleControl: :OnTextChanged

# virtual void OnTextChanged();

### Remarks

Called by the framework when the stock Caption or Text property value has changed. The default implementation calls InvalidateControl.

Override this function if you want notification after this property changes.

See Also: COleControl::SetText, COleControl::InternalGetText, COleControl: :InvalidateControl

# COleControl: :On WindowlessMessage

virtual BOOL OnWindowlessMessage( UINT *msg,* WPARAM *wParam,*  '+ LPARAM *IParam,* LRESULT\* *plResult* );

# Return Value

Nonzero if successful; otherwise O.

### **Parameters**

*msg* Message identifier as passed by Windows.

- *wParam* As passed by Windows. Specifies additional message-specific information. The contents of this parameter depend on the value of the *msg* parameter.
- *IParam* As passed by Windows. Specifies additional message-specific information. The contents of this parameter depend on the value of the *msg* parameter.
- *plResult* Windows result code. Specifies the result of the message processing and depends on the message sent.

# Remarks

Called by the framework in response to a container's

IOleInPlaceObject Windowless:: On WindowMessage request. Processes window messages for windowless controls. COleControl's OnWindowlessMessage should be used for window messages other than mouse messages and keyboard messages.

COleControl provides SetCapture and SetFocus specifically to get mouse capture and keyboard focus for windowless OLE objects.

Since windowless objects do not have a window, they need a mechanism to let the container dispatch messages to them. A windowless OLE object gets messages from its container, via the On WindowMessage method on the IOleInPlaceObjectWindowless interface (an extension of IOleInPlaceObject for

windowless support). OnWindowMessage does not take an HWND parameter.

See Also: COleControl::SetCapture, COleControl::SetFocus, COleControl: :Get WindowlessDropTarget

# COleControl: :ParentToClient

virtual UINT ParentToClient( LPCRECT *IprcBounds,* LPPOINT *pPoint,*  ... BOOL *bHitTest* = FALSE) const;

# Return Value

If *bHitTest* is FALSE, returns HTNOWHERE. If *bHitTest* is TRUE, returns the location in which the parent (container) point landed in the client area of the OLE control and is one of the following mouse hit-test values:

- **HTBORDER** In the border of a window that does not have a sizing border.
- **HTBOTTOM** In the lower horizontal border of the window.
- **HTBOTTOMLEFT** In the lower-left corner of the window border.
- HTBOTTOMRIGHT In the lower-right corner of the window border.
- o HTCAPTION In a title-bar area.
- HTCLIENT In a client area.
- **HTERROR** On the screen background or on a dividing line between windows (same as HTNOWHERE except that the DefWndProc Windows function produces a system beep to indicate an error).
- HTGROWBOX In a size box.
- **HTHSCROLL** In the horizontal scroll bar.
- **HTLEFT** In the left border of the window.
- **HTMAXBUTTON** In a Maximize button.
- **HTMENU** In a menu area.
- **HTMINBUTTON** In a Minimize button.
- **HTNOWHERE** On the screen background or on a dividing line between windows.
- **HTREDUCE** In a Minimize button.
- **HTRIGHT** In the right border of the window.
- HTSIZE In a size box (same as HTGROWBOX).
- HTSYSMENU In a Control menu or in a Close button in a child window.
- HTTOP In the upper horizontal border of the window.
- HTTOPLEFT In the upper-left comer of the window border.
- HTTOPRIGHT In the upper-right comer of the window border.
- HTTRANSPARENT In a window currently covered by another window.
- HTVSCROLL In the vertical scroll bar.
- **HTZOOM** In a Maximize button.

### **Parameters**

- *lprcBounds* Pointer to the bounds of the OLE control within the container. Not the client area but the area of the entire control including borders and scroll bars.
- *pPoint* Pointer to the parent (container) point to be translated into the coordinates of the client area of the control.
- *bHitTest* Specifies whether or not hit testing is to be done on the point.

### Remarks

Call this function to translate the coordinates of *pPoint* into client coordinates. On input *pPoint* is relative to the origin of the parent (upper left corner of the container). On output *pPoint* is relative to the origin of the client area of the OLE control (upper left comer of the client area of the control).

See Also: COleControl::ClientToParent, COleControl::GetClientOffset

# COleControl: :PostModalDialog

# void PostModaIDialog( );

### Remarks

Call this function after displaying any modal dialog box. You must call this function so that the container can enable any top-level windows disabled by PreModalDialog. This function should be paired with a call to PreModaIDialog.

See Also: COleControl::PreModalDialog

# COleControl: :PreModalDialog

# void PreModaIDialog();

### Remarks

Call this function prior to displaying any modal dialog box. You must call this function so that the container can disable all its top-level windows. After the modal

dialog box has been displayed, you must then call PostModalDialog.

# COleControl: : RecreateControlWindow

### void RecreateControlWindow( );

#### Remarks

Call this function to destroy and re-create the control's window. This may be necessary if you need to change the window's style bits.

# COleControl: : Refresh

### void Refresh( );

### Remarks

Call this function to force a repaint of the OLE control.

This function is supported by the COleControl base class as a stock method, called Refresh. This allows users of your OLE control to repaint the control at a specific time. For more information on this method, see the article "ActiveX Controls: Methods" in *Visual C++ Programmer's Guide* online.

### See Also: COleControl: :InvalidateControl

# COleControl: : ReleaseCapture

### BOOL ReleaseCapture( );

### Return Value

Nonzero if successful; otherwise O.

### Remarks

Call this function to release mouse capture. If the control currently has the mouse capture, the capture is released. Otherwise, this function has no effect.

See Also: COleControl: :SetCapture, COleControl: : GetCapture

# COleControl: :ReleaseDC

# int ReleaseDC( CDC\* *pDC* );

# Return Value

Nonzero if successful; otherwise O.

# Parameters

*pDC* Identifies the container device context to be released.

### **Remarks**

Call this function to release the display device context of a container of a windowless control, freeing the device context for use by other applications. The application must call **ReleaseDC** for each call to **GetDC.** 

```
See Also: COleControl::GetDC
```
# **COleControl:** : ResetStockProps

### **void ResetStockProps();**

### **Remarks**

Call this function to initialize the state of the **COleControl** stock properties to their default values. The properties are: Appearance, BackColor, BorderStyle, Caption, Enabled, Font, ForeColor, hWnd, and Text. For a description of stock properties, see "ActiveX Controls: Adding Stock Properties."

You can improve a control's binary initialization performance by using **ResetStockProps** and **ResetVersion** to override **COleControl::OnResetState.** See the example below. For further information on optimizing initialization, see "ActiveX Controls: Optimization."

# **Example**

```
void CMyCtrl ::OnResetState() 
{ 
   ResetVersion(MAKELONG(_wVerMinor. _wVerMajor));
   ResetStockProps(); 
   // initialize custom properties here
ł
```
**See Also: COleControl: :ResetVersion, COleControl: :SerializeStockProps** 

# **COleControl: :Reset Version**

# **void ResetVersion( DWORD** *dwVersionDefault);*

### **Parameters**

*dw VersionDefault* The version number to be assigned to the control.

### **Remarks**

Call this function to initialize the version number to specified value.

You can improve a control's binary initialization performance by using **ResetVersion**  and **ResetStockProps** to override **COleControl::OnResetState.** See the example at **ResetStockProps.** For further information on optimizing initialization, see "ActiveX Controls: Optimization."

See Also: COleControl::ResetStockProps, COleControl::SerializeVersion

# COleControl:: ScrollWindow

void ScrollWindow( int *xAmount*, int *yAmount*, LPCRECT *lpRect* = NULL, ... LPCRECT *IpClipRect* = NULL );

### Parameters

*xAmount* Specifies the amount, in device units, of horizontal scrolling. This parameter must be a negative value to scroll to the left.

- *yAmount* Specifies the amount, in device units, of verticall scrolling. This parameter must be a negative value to scroll upward.
- *lpRect* Points to a **CRect** object or **RECT** structure that specifies the portion of the OLE object's client area to scroll, in client coordinates of the containing window. If *IpRect* is NULL, the entire OLE object's client area is scrolled.
- *IpClipRect* Points to a **CRect** object or **RECT** structure that specifies the rectangle to clip to. Only pixels inside the rectangle are scrolled. Bits outside the rectangle are not affected even if they are in the *lpRect* rectangle. If *lpClipRect* is NULL, no clipping is performed on the scroll rectangle.

### Remarks

Call this function to allow a windowless OLE object to scroll an area within its in-place active image on the screen.

# COleControl::SelectFontObject

### CFont\* SelectFontObject( CDC\* *pDC,* CFontHolder& *fantHalder* );

### Return Value

A pointer to the previously selected font. When the caller has finished all drawing operations that use *fantHalder,* it should reselect the previously selected font by passing it as a parameter to CDC::SelectObject.

### **Parameters**

*pDC* Pointer to a device context object.

*fontHolder* Reference to the **CFontHolder** object representing the font to be selected.

#### Remarks

Call this function to select a font into a device context.

# COleControl:: SelectStockFont

# CFont\* SelectStockFont( CDC\* *pDC* );

### Return Value

A pointer to the previously selected CFont object. You should use CDC::SelectObject to select this font back into the device context when you are finished.

### **Parameters**

*pDC* The device context into which the font will be selected.

### Remarks

Call this function to select the stock Font property into a device context.

# See Also: COleControl::GetFont, COleControl::SetFont

# COleControl:: SerializeExtent

# void SerializeExtent( CArchive & ar);

### **Parameters**

ar A CArchive object to serialize to or from.

### Remarks

Call this function to serialize or initialize the state of the display space allotted to the control.

You can improve a control's binary persistence performance by using SerializeExtent, SerializeStockProps, and Serialize Version to override COleControl::Serialize. See the example below. For further information on optimizing initialization, see "ActiveX Controls: Optimization" online.

### Example

```
void CMyCtrl ::Serialize(CArchive& ar) 
{ 
   DWORD dwVersion =SerializeVersion(ar, MAKELONG(_wVerMinor, _wVerMajor));
   SerializeExtent(ar); 
   SerializeStockProps(ar); 
   if (ar.lsLoading()) 
   { 
      // load custom properties here
   } 
   else 
   { 
      // save custom properties here
   ŋ
```
# See Also: COleControl: :SerializeStockProps, COleControl: : Serialize Version

 $\mathbf{1}$ 

# **COleControl:: SerializeStockProps**

**void SerializeStockProps( CArchive&** ar);

### **Parameters**

### **Remarks**

Call this function to serialize or initialize the state of the **COleControl** stock properties: Appearance, BackColor, BorderStyle, Caption, Enabled, Font, ForeColor, and Text. For a description of stock properties, see "ActiveX Controls: Adding Stock Properties" online.

You can improve a control's binary persistence performance by using **SerializeStockProps, SerializeExtent,** and **Serialize Version** to override **COleControl: :Serialize.** For an example, see the code at **SerializeExtent.** For further information on optimizing initialization, see "ActiveX Controls: Optimization" online.

**See Also: COleControl: :SerializeExtent, COleControl: :Serialize Version, COleControl:** : ResetStockProps

# **COleControl:: Serialize Version**

**DWORD SerializeVersion( CArchive&** *ar,* **DWORD** *dwVersionDefault,*   $\rightarrow$  **BOOL** *bConvert* = **TRUE** );

### **Return Value**

The version number of the control. If the specified archive is loading, **Serialize Version** returns the version loaded from that archive. Otherwise, it returns the currently loaded version.

# **Parameters**

ar A **CArchive** object to serialize to or from.

*dw VersionDefault* The current version number of the control.

*bConvert* Indicates whether persistent data should be converted to the latest format when it is saved, or maintained in the same format it had when it was loaded.

### **Remarks**

Call this function to serialize or initialize the state of a control's version information.

You can improve a control's binary persistence performance by using **Serialize Version, SerializeExtent,** and **SerializeStockProps** to override **COleControl:** : Serialize. For an example, see the code at **SerializeExtent.** For further information on optimizing initialization, see "ActiveX Controls: Optimization" online.

**See Also: COleControl: :SerializeExtent, COleControl: :SerializeStockProps, COleControl:** : ResetVersion

ar A **CArchive** object to serialize to or from.
# COleControl: :SetAppearance

void SetAppearance ( short *sAppearance* );

#### Parameters

*sAppearance* A short (VT\_I2) value to be used for the appearance of your control. A value of zero sets the control's appearance to flat and a value of 1 sets the control's appearance to 3D.

#### Remarks

Call this function to set the stock Appearance property value of your control. For more about stock properties, see "ActiveX Controls: Properties" in *Visual C++ Programmer's Guide* online.

See Also: COleControl::GetAppearance, COleControl::OnAppearanceChanged

# COleControl:: SetBackColor

void SetBackColor( OLE\_COLOR *dwBackColor);* 

### **Parameters**

*dwBackColor* An OLE\_COLOR value to be used for background drawing of your control.

#### Remarks

Call this function to set the stock BackColor property value of your control. For more information on using this property and other related properties, see "Adding a Custom Notification Property" in the Circle Sample Tutorial in *Visual C++ Tutorials* online and the article "ActiveX Controls: Properties" in *Visual C++ Programmer's Guide*  online.

See Also: COleControl::SetForeColor, COleControl::GetBackColor, COleControl: :OnBackColorChanged

# COleControl::SetBorderStyle

void SetBorderStyle( short *sBorderStyle* );

#### **Parameters**

*sBorderStyle* The new border style for the control; 0 indicates no border and 1 indicates a normal border.

### Remarks

Call this function to set the stock BorderStyle property value of your control. The control window will then be re-created and OnBorderStyleChanged called.

See Also: COleControl: :GetBorderStyle, COleControl: :OnBorderStyleChanged

# COleControl: :SetCapture

### CWnd\* SetCapture( );

#### Return Value

A pointer to the CWnd window object that previously received mouse input.

#### Remarks

If the control is activated and windowless, this function causes the control's container window to take possession of the mouse capture, on the control's behalf.

Otherwise, this function causes the control itself to take possession of the mouse capture (same as CWnd::SetCapture).

See Also: COleControl::GetCapture, COleControl::ReleaseCapture

# COleControl:: SetControlSize

#### BOOL SetControlSize( int  $cx$ , int  $cy$ );

#### Return Value

Nonzero if the call was successful; otherwise O.

#### **Parameters**

 $cx$  Specifies the new width of the control in pixels.

 $cy$  Specifies the new height of the control in pixels.

#### Remarks

Call this function to set the size of the OLE control window and notify the container that the control site is changing. This function should not be used in your control's constructor.

Note that all coordinates for control windows are relative to the upper-left corner of the control.

See Also: COleControl::GetControISize, COleControl::GetRectlnContainer

## COleControl: : SetEnabled

#### void SetEnabled( BOOL *bEnabled* );

#### **Parameters**

*bEnabled* TRUE if the control is to be enabled; otherwise FALSE.

#### Remarks

Call this function to set the stock Enabled property value of your control. After setting this property, OnEnabledChange is called.

See Also: COleControl::GetEnabled, COleControl::OnEnabledChanged

# COleControl: :SetFocus

### CWnd\* SetFocus();

#### Return Value

A pointer to the CWnd window object that previously had the input focus, or NULL if there is no such window.

### Remarks

If the control is activated and windowless, this function causes the control's container window to take possession of the input focus, on the control's behalf. The input focus directs keyboard input to the container's window, and the container dispatches all subsequent keyboard messages to the OLE object that calls SetFocus. Any window that previously had the input focus loses it.

If the control is not windowless, this function causes the control itself to take possession of the input focus (same as CWnd::SetFocus).

### See Also: COleControl::GetFocus

# COleControl: :SetFont

### void SetFont( LPFONTDISP *pFontDisp);*

#### Parameters

*pFontDisp* A pointer to a Font dispatch interface.

### Remarks

Call this function to set the stock Font property of your control.

See Also: COleControl::GetFont, COleControl::InternalGetText, COleControl: :OnFontChanged

# COleControl:: SetForeColor

### void SetForeColor( OLE\_COLOR *dwForeColor);*

#### **Parameters**

*dwForeColor* An OLE\_COLOR value to be used for foreground drawing of your control.

### Remarks

Call this function to set the stock ForeColor property value of your control. For more information on using this property and other related properties, see "Adding a Custom Notification Property," in the Circle Sample Tutorial in *Visual c++ Tutorials* and the article "ActiveX Controls: Properties" in *Visual C++ Programmer's Guide* online.

See Also: COleControl::SetBackColor, COleControl::GetForeColor, COleControl: :OnForeColorChanged

### COleControl::SetInitialDataFormats

#### virtual void SetlnitialDataFormats( );

#### **Remarks**

Called by the framework to initialize the list of data formats supported by the control.

The default implementation specifies two formats: CF METAFILEPICT and the persistent property set.

## COleControl:: SetInitialSize

#### void SetlnitialSize( int *ex,* int *ey* );

#### **Parameters**

- *ex* The initial width of the OLE control in pixels.
- *ey* The initial height of the OLE control in pixels.

#### Remarks

Call this function in your constructor to set the initial size of your control. The initial size is measured in device units, or pixels. It is recommended that this call be made in your control's constructor.

# COleControl:: SetModifiedFlag

#### void SetModifiedFlag( BOOL *bModified* = TRUE);

#### **Parameters**

*bModified* The new value for the control's modified flag. TRUE indicates that the control's state has been modified; FALSE indicates that the control's state has just been saved.

#### Remarks

Call this function whenever a change occurs that would affect your control's persistent state. For example, if the value of a persistent property changes, call this function with *bModified* TRUE.

#### See Also: COleControl::IsModified

# COleControl:: SetNotPermitted

### void SetNotPermitted();

#### Remarks

Call this function when BoundPropertyRequestEdit fails. This function throws an exception of type COleDispScodeException to indicate that the set operation was not permitted.

See Also: COleControl::BoundPropertyRequestEdit

# COleControl:: SetNotSupported

### void SetNotSupported();

#### Remarks

Call this function in place of the Set function of any property where modification of the property value by the control's user is not supported. One example would be a property that is read-only.

See Also: COleControl::GetNotSupported

## COleControl: :SetRectInContainer

### BOOL SetRectlnContainer( LPRECT *IpRect* );

#### Return Value

Nonzero if the call was successful; otherwise O.

#### **Parameters**

*IpRect* A pointer to a rectangle containing the control's new coordinates relative to the container.

#### Remarks

Call this function to set the coordinates of the control's rectangle relative to the container, expressed in device units. If the control is open, it is resized; otherwise the container's OnPosRectChanged function is called.

See Also: COleControl::GetRectlnContainer, COleControl::GetControISize

# COleControl: :SetText

### void SetText( LPCTSTR *pszText* );

#### **Parameters**

*pszText* A pointer to a character string.

Call this function to set the value of your control's stock Caption or Text property.

Note that the stock Caption and Text properties are both mapped to the same value. This means that any changes made to either property will automatically change both properties. In general, a control should support either the stock Caption or Text property, but not both.

See Also: COleControl::GetText, COleControl::InternalGetText, COleControl: :OnTextChanged

### COleControl: : ThrowError

```
void ThrowError( SCODE sc, UINT nDescriptionID, UINT nHelpID = -1 ); 
void ThrowError( SCODE sc, LPCTSTR pszDescription = NULL, UINT nHelpID = 0 );
```
#### Parameters

sc The status code value to be reported. For a complete list of possible codes, see the article "ActiveX Controls: Advanced Topics" in *Visual C++ Programmer's Guide*  online.

*nDescriptionID* The string resource ID of the exception to be reported.

*nHelpID* The help ID of the topic to be reported on.

*pszDescription* A string containing an explanation of the exception to be reported.

#### Remarks

Call this function to signal the occurrence of an error in your control. This function should only be called from within a Get or Set function for an OLE property, or the implementation of an OLE automation method. If you need to signal errors that occur at other times, you should fire the stock Error event.

See Also: COleControl::FireError, COleControl::DisplayError

### COleControl: : TransformCoords

void TransformCoords( POINTL FAR\* *IpptlHimetric,*  ... POINTF FAR\* *IpptjContainer,* DWORD *flags* );

#### Parameters

*IpptlHimetric* Pointer to a **POINTL** structure containing coordinates in **HIMETRIC** units.

*IpptfContainer* Pointer to a **POINTF** structure containing coordinates in the container's unit size.

*flags* A combination of the following values:

• XFORMCOORDS\_POSITION A position in the container.

- XFORMCOORDS SIZE A size in the container.
- XFORMCOORDS HIMETRICTOCONTAINER Transform HIMETRIC . units to the container's units.
- XFORMCOORDS CONTAINERTOHIMETRIC Transform the container's units to HIMETRIC units.

Call this function to transform coordinate values between HIMETRIC units and the container's native units.

The first two flags, XFORMCOORDS\_POSITION and XFORMCOORDS\_SIZE, indicate whether the coordinates should be treated as a position or a size. The remaining two flags indicate the direction of transformation.

### See Also: COleControI::AmbientScaleUnits

# COleControl: : TranslateColor

### COLORREF TranslateColor( OLE\_COLOR *clrColor,* HPALETTE *hpal* = NULL );

#### Return Value

An RGB (red, green, blue) 32-bit color value that defines the solid color closest to the *clrColor* value that the device can represent.

#### **Parameters**

*clrColor* A OLE\_COLOR data type. For more information, see the Windows OIeTranslateColor function.

*hpal* A handle to an optional palette; can be NULL.

#### Remarks

Call this function to convert a color value from the OLE\_COLOR data type to the COLORREF data type. This function is useful to translate the stock ForeColor and BackColor properties to COLORREF types used by CDC member functions.

See Also: COleControI::GetForeColor, COleControI::GetBackColor

# COleControl:: WillAmbientsBe ValidDuringLoad

### BOOL WiIlAmbientsBeVaiidDuringLoad();

#### Return Value

Nonzero indicates that ambient properties will be valid; otherwise ambient properties will not be valid.

Call this function to determine whether your control should use the values of ambient properties as default values, when it is subsequently loaded from its persistent state.

In some containers, your control may not have access to its ambient properties during the initial call to the override of **COleControl::DoPropExchange.** This is the case if the container calls **IPersistStreamlnit::Load or IPersistStorage::Load** prior to calling **IOleObject::SetClientSite** (that is, if it does not honor the **OLEMISC\_SETCLIENTSITEFIRST** status bit).

**See Also: COleControl: :DoPropExchange, COleControl:** : GetAmbientProperty

# **COleControlModule**

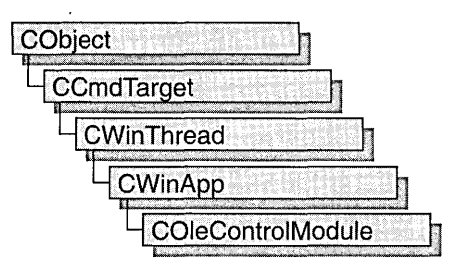

The **COleControlModule** class is the base class from which you derive an OLE control module object. This class provides member functions for initializing your control module. Each OLE control module that uses the Microsoft Foundation classes can only contain one object derived from **COleControlModule.** This object is constructed when other C++ global objects are constructed. Declare your derived **COleControlModule** object at the global level.

For more information on using the **COleControlModule** class, see the **CWinApp**  class and the article "ActiveX Controls" in *Visual C++ Programmer's Guide* online.

### **#include <afxctl.h>**

# COleConvertDialog

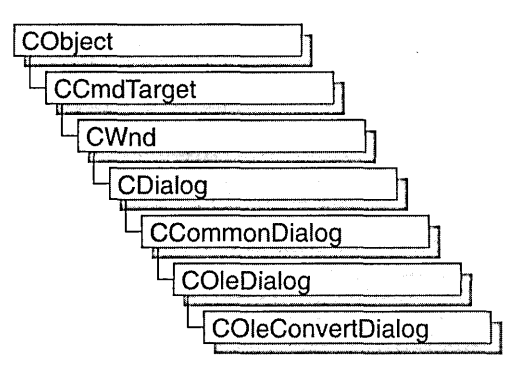

The COleConvertDialog class is used for the OLE Convert dialog box. Create an object of class COleConvertDialog when you want to call this dialog box. After a COleConvertDialog object has been constructed, you can use the m\_cv structure to initialize the values or states of controls in the dialog box. The  $m$ <sub>c</sub> $v$  structure is of type OLEUICONVERT. For more information about using this dialog class, see the DoModal member function.

Note AppWizard-generated container code uses this class.

For more information, see the OLEUICONVERT structure in the OLE documentation.

For more information about OLE-specific dialog boxes, see the article "Dialog Boxes in OLE" in *Visual C++ Programmer's Guide* online.

#include <afxodlgs.h>

See Also: COleDialog

# COleConvertDialog Class Members

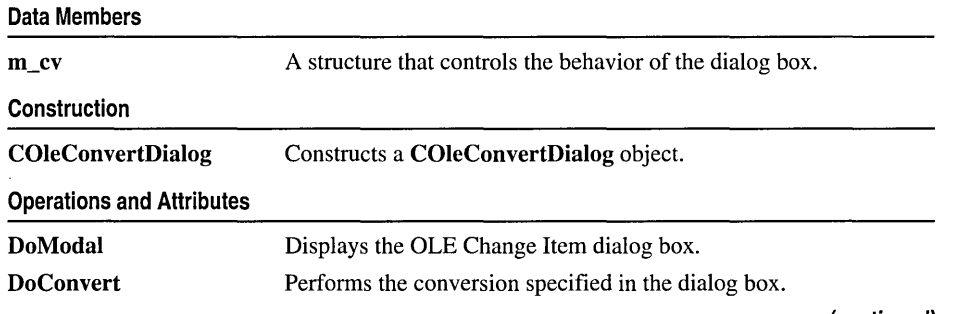

(continued)

#### Operations and Attributes (continued)

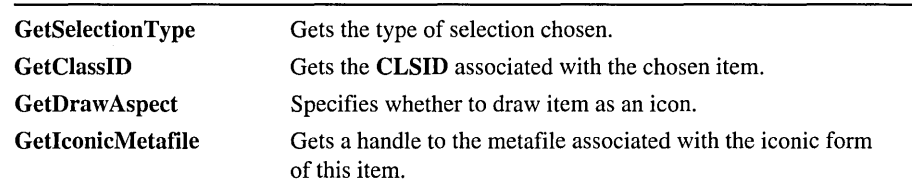

# Member **Functions**

### COleConvertDialog::COleConvertDialog

#### COleConvertDialog ( COleClientltem\* *pltem,*

- ... DWORD *dwFlags* = CF \_SELECTCONVERTTO,
- ... CLSID FAR\* *pClassID* = NULL, CWnd\* *pParentWnd* = NULL);

#### Parameters

*pltem* Points to the item to be converted or activated.

- *dwFlags* Creation flag, which contains any number of the following values combined using the bitwise-or operator:
	- CF SELECTCONVERTTO Specifies that the Convert To radio button will be selected initially when the dialog box is called. This is the default.
	- CF\_SELECTACTIVATEAS Specifies that the Activate As radio button will be selected initially when the dialog box is called.
	- CF\_SETCONVERTDEFAULT Specifies that the class whose CLSID is specified by the **clsidConvertDefault** member of the **m** cv structure will be used as the default selection in the class list box when the Convert To radio button is selected.
	- CF \_SETACTIVATEDEFAULT Specifies that the class whose CLSID is specified by the **clsidActivateDefault** member of the **m** cv structure will be used as the default selection in the class list box when the Activate As radio button is selected.
	- CF\_SHOWHELPBUTTON Specifies that the Help button will be displayed when the dialog box is called.
- *pClassID* Points to the CLSID of the item to be converted or activated. If NULL, the CLSID associated with *pltem* will be used.
- *pParentWnd* Points to the parent or owner window object (of type CWnd) to which the dialog object belongs. If it is NULL, the parent window of the dialog box is set to the main application window.

Constructs only a COleConvertDialog object. To display the dialog box, call the DoModal function.

For more information, see CLSID Key and the OLEUICONVERT structure.

See Also: COleConvertDialog::DoModal, COleConvertDialog::m\_cv

# COleConvertDialog: :DoConvert

### BOOL DoConvert( COleClientItem\* *pltem* );

### Return Value

Nonzero if successful; otherwise O.

#### **Parameters**

*pltem* Points to the item to be converted or activated. Cannot be NULL.

#### Remarks

Call this function, after returning successfully from DoModal, either to convert or to activate an object of type COleClientItem. The item is converted or activated according to the information selected by the user in the Convert dialog box.

See Also: COleClientItem, COleConvertDialog::DoModal, COleConvertDialog: :GetSelectionType, COleClientItem: :ConvertTo, COleClientItem: :ActivateAs

# COleConvertDialog: :DoModal

### virtual int DoModal( );

### Return Value

Completion status for the dialog box. One of the following values:

- **IDOK** if the dialog box was successfully displayed.
- **IDCANCEL** if the user canceled the dialog box.
- **IDABORT** if an error occurred. If **IDABORT** is returned, call the COleDialog: : GetLastError member function to get more information about the type of error that occurred. For a listing of possible errors, see the OleUIConvert function in the OLE documentation.

#### Remarks

Call this function to display the OLE Convert dialog box.

If you want to initialize the various dialog box controls by setting members of the m\_cv structure, you should do this before calling DoModal, but after the dialog object is constructed.

If DoModal returns IDOK, you can call other member functions to retrieve the settings or information that was input by the user into the dialog box.

See Also: COleDialog::GetLastError, CDialog::DoModal, COleConvertDialog::m\_cv, COleConvertDialog::DoConvert, COleConvertDialog:: GetSelectionType, COleConvertDialog: :GetClassID, COleConvertDialog: :GetDraw Aspect, COleConvertDialog: : GetlconicMetafile

# COleConvertDialog: :GetClassID

### const CLSID& GetClassID( ) const;

#### Return Value

The CLSID associated with the item that was selected in the Convert dialog box.

### Remarks

Call this function to get the CLSID associated with the item the user selected in the Convert dialog box. Call this function only after DoModal returns IDOK.

For more information, see CLSID Key in the OLE documentation.

See Also: COleConvertDialog::DoModal

# COleConvertDialog: : GetDraw Aspect

### DVASPECT GetDrawAspect() const;

#### Return Value

The method needed to render the object.

- **DVASPECT\_CONTENT** Returned if the Display As Icon check box was not checked.
- **DVASPECT\_ICON** Returned if the Display As Icon check box was checked.

#### Remarks

Call this function to determine whether the user chose to display the selected item as an icon. Call this function only after DoModal returns IDOK.

For more information on drawing aspect, see the FORMATETC data structure in the OLE documentation.

See Also: COleConvertDialog::DoModal, COleConvertDialog:: COleConvertDialog

# COleConvertDialog: : GetlconicMetafile

### HGLOBAL GetIconPicture() const;

### Return Value

The handle to the metafile containing the iconic aspect of the selected item, if the Display As Icon check box was checked when the dialog was dismissed by choosing OK; otherwise NULL.

### Remarks

Call this function to get a handle to the metafile that contains the iconic aspect of the selected item.

See Also: COleConvertDialog::DoModal, COleConvertDialog: :COleConvertDialog, COleConvertDialog: :GetDraw Aspect

# COleConvertDialog::GetSelectionType

### UINT GetSelectionType( ) const;

### . Return Value

Type of selection made.

### Remarks

Call this function to determine the type of conversion selected in the Convert dialog box.

The return type values are specified by the Selection enumeration type declared in the COleConvertDialog class.

```
enum Selection 
{ 
   noConversion, 
   convertItem, 
   activateAs
```
} ;

Brief descriptions of these values follow:

- COleConvertDialog::noConversion Returned if either the dialog box was canceled or the user selected no conversion. If COleConvertDialog: :DoModal returned IDOK, it is possible that the user selected a different icon than the one previously selected.
- COleConvertDialog::convertItem Returned if the Convert To radio button was checked, the user selected a different item to convert to, and DoModal returned IDOK.
- COleConvertDialog::activateAs Returned if the Activate As radio button was checked, the user selected a different item to activate, and DoModal returned IDOK.

**See Also: COleConvertDialog::DoModaI, COleConvertDialog: :COleConvertDialog** 

# **Data Members COleConvertDialog: :m\_cv**

#### **Remarks**

Structure of type **OLEUICONVERT** used to control the behavior of the Convert dialog box. Members of this structure can be modified either directly or through member functions.

For more information, see the **OLEUICONVERT** structure in the OLE documentation.

**See Also: COleConvertDialog::COleConvertDialog, COleConvertDialog: :DoModal** 

# **COleCurrency**

COleCurrency does not have a base class.

A COle Currency object encapsulates the CURRENCY data type of OLE automation. CURRENCY is implemented as an 8-byte, two's-complement integer value scaled by 10,000. This gives a fixed-point number with 15 digits to the left of the decimal point and 4 digits to the right. The CURRENCY data type is extremely useful for calculations involving money, or for any fixed-point calculation where accuracy is important. It is one of the possible types for the VARIANT data type of OLE automation.

COleCurrency also implements some basic arithmetic operations for this fixed-point type. The supported operations have been selected to control the rounding errors which occur during fixed-point calculations.

For more information, see the CURRENCY and VARIANT entries in the *Win32 SDK OLE Programmer's Reference.* 

#include <afxdisp.h>

See Also: COle Variant

# COleCurrency Class Members

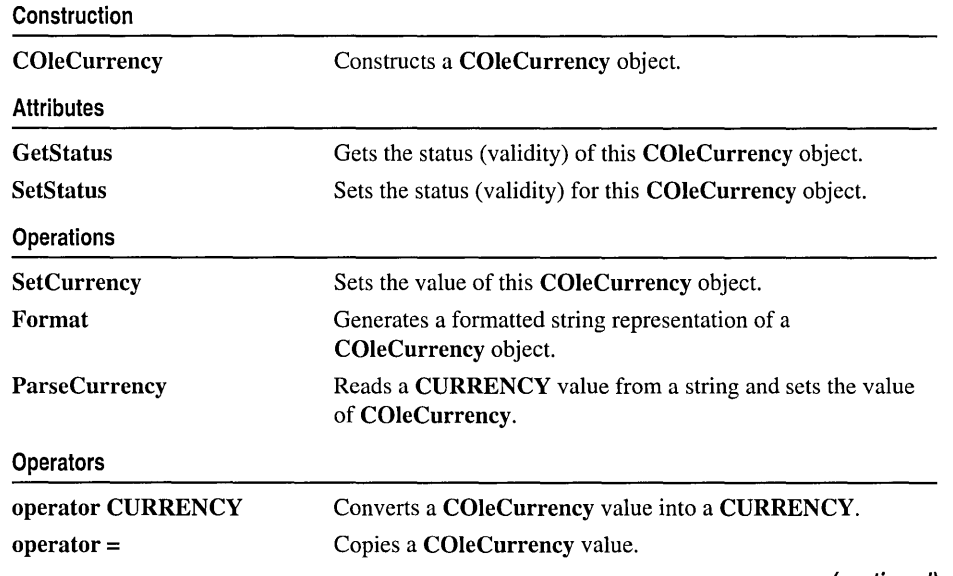

(continued)

#### COleCurrency: :COleCurrency

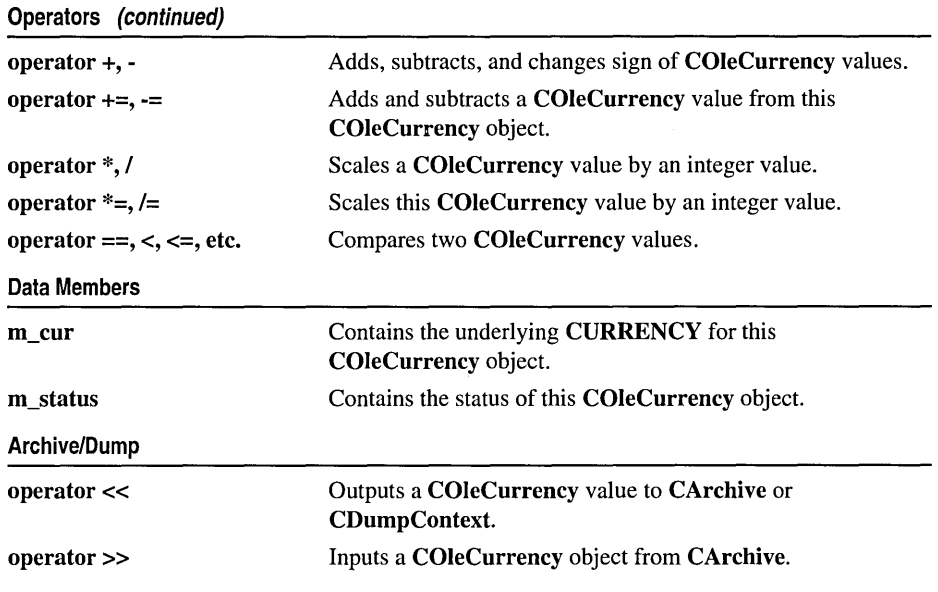

# **Member Functions**

## **COleCurrency: :COleCurrency**

COleCurrency( ); COleCurrency( CURRENCY *cySrc);*  COleCurrency( const COleCurrency& *curSrc);*  COleCurrency( const VARIANT& *varSrc);*  COleCurrency( long *nUnits,* long *nFractionaIUnits);* 

#### **Parameters**

*cySrc* A CURRENCY value to be copied into the new COleCurrency object.

- *curSrc* An existing COleCurrency object to be copied into the new COleCurrency object.
- *varSrc* An existing **VARIANT** data structure (possibly a **COleVariant** object) to be converted to a currency value  $(VT_CY)$  and copied into the new COleCurrency object.
- *nUnits, nFractionalUnits* Indicate the units and fractional part (in 1110,000's) of the value to be copied into the new COleCurrency object.

#### **Remarks**

All of these constructors create new COleCurrency objects initialized to the specified value. A brief description of each of these constructors follows. Unless otherwise noted, the status of the new COleCurrency item is set to valid.

- COleCurrency () Constructs a COleCurrency object initialized to 0 (zero).
- **COleCurrency**(*cySrc*) Constructs a **COleCurrency** object from a CURRENCY value.
- COleCurrency( *curSrc*) Constructs a COleCurrency object from an existing COleCurrency object. The new object has the same status as the source object.
- COleCurrency(*varSrc*) Constructs a COleCurrency object. Attempts to convert a VARIANT structure or COleVariant object to a currency (VT\_CY) value. If this conversion is successful, the converted value is copied into the new COleCurrency object. If it is not, the value of the COleCurrency object is set to zero (0) and its status to invalid.
- COleCurrency( *nUnits, nFractionalUnits*) Constructs a COleCurrency object from the specified numerical components. If the absolute value of the fractional part is greater than 10,000, the appropriate adjustment is made to the units. Note that the units and fractional part are specified by signed long values.

For more information, see the CURRENCY and VARIANT entries in the *Win32 SDK OLE Programmer's Reference.* 

#### Example

The following examples show the effects of the zero-parameter and two-parameter constructors:

COleCurrency curZero; // value: 0.0000 COleCurrency curA(4, 500); // value: 4.0500 COleCurrency curB(2, 11000); // value: 3.1000<br>COleCurrency curC(2, -50): // value: 1.9950  $C0$ leCurrency curC $(2, -50);$ 

See Also: COleCurrency::SetCurrency, COleCurrency::operator =, COleCurrency: : GetStatus, COleCurrency: :m\_cur, COleCurrency: :m\_status

## COleCurrency: : Format

CString Format( DWORD *dwFlags* = 0, LCID *lcid* = LANG\_USER\_DEFAULT );

#### Return Value

A CString that contains the formatted currency value.

#### Parameters

*dwFlags* Indicates flags for locale settings, possibly the following flag:

• LOCALE NOUSEROVERRIDE Use the system default locale settings, rather than custom user settings.

*lcid* Indicates locale ID to use for the conversion.

#### Remarks

Call this member function to create a formatted representation of the currency value. It formats the value using the national language specifications (locale IDs). A currency

symbol is not included in the value returned. If the status of this COleCurrency object is null, the return value is an empty string. If the status is invalid, the return string is specified by the string resource **IDS\_INVALID\_CURRENCY**.

#### Example

```
COleCurrency curA; 
curA.SetCurrency(4, 500); 
// value returned: 4.05
                             II value: 0.0000 
                            II value: 4.0500 
curA.Format(0, MAKELCID(MAKELANGID(LANG_CHINESE, 
     SUBLANG_CHINESE_SINGAPORE), SORT_DEFAULT)); 
// value returned: 4.05
curA.Format(0, MAKELCID(MAKELANGID(LANG_GERMAN, 
     SUBLANG_GERMAN_AUSTRIAN), SORT_DEFAULT));
```
Note For a discussion of locale 10 values, see the section "Supporting Multiple National Languages" in the Win32 SDK OLE Programmer's Reference.

See Also: COleCurrency::ParseCurrency, COleCurrency::GetStatus

## COleCurrency: : GetStatus

CurrencyStatus GetStatus( ) const;

#### Return Value

Returns the status of this COleCurrency value.

#### Remarks

Call this member function to get the status (validity) of a given COleCurrency object.

The return value is defined by the CurrencyStatus enumerated type which is defined within the COleCurrency class.

```
enum CurrencyStatus{ 
} ; 
   valid = 0.
   invalid = 1,
   null = 2.
```
For a brief description of these status values, see the following list:

- COleCurrency::valid Indicates that this COleCurrency object is valid.
- COleCurrency:: invalid Indicates that this COleCurrency object is invalid; that is, its value may be incorrect.
- COleCurrency::null Indicates that this COleCurrency object is null, that is, that no value has been supplied for this object. (This is "null" in the database sense of "having no value," as opposed to the C++ NULL.)

The status of a **COle Currency** object is invalid in the following cases:

- If its value is set from a **VARIANT** or **CO**leVariant value that could not be converted to a currency value.
- If this object has experienced an overflow or underflow during an arithmetic assignment operation, for example  $+=$  or  $*=$ .
- If an invalid value was assigned to this object.
- If the status of this object was explicitly set to invalid using SetStatus.

For more information on operations that may set the status to invalid, see the following member functions:

- COleCurrency
- operator =
- operator +, -
- operator  $+=, -=$
- operator *\*,1*
- operator  $*_=$ , /=

See Also: COleCurrency::SetStatus, COleCurrency::m\_status

# COleCurrency: :ParseCurrency

```
BOOL ParseCurrency( LPCTSTR IpszCurrency, DWORD dwFlags = 0, 
  .. LCID lcid = LANG_USER_DEFAULT ); 
  throw( CMemoryException ); 
  throw( COleException );
```
### Return Value

Nonzero if the string was successfully converted to a currency value, otherwise O.

### Parameters

*IpszCurrency* A pointer to the null-terminated string which is to be parsed.

*dwFlags* Indicates flags for locale settings, possibly the following flag:

• LOCALE\_NOUSEROVERRIDE Use the system default locale settings, rather than custom user settings.

*lcid* Indicates locale ID to use for the conversion.

### Remarks

Call this member function to parse a string to read a currency value. It uses national language specifications (locale IDs) for the meaning of nonnumeric characters in the source string.

For a discussion of locale ID values, see the section "Supporting Multiple National Languages" in the *Win32 SDK OLE Programmer's Reference.* 

If the string was successfully converted to a currency value, the value of this COleCurrency object is set to that value and its status to valid.

If the string could not be converted to a currency value or if there was a numerical overflow, the status of this COleCurrency object is invalid.

If the string conversion failed due to memory allocation errors, this function throws a CMemoryException. In any other error state, this function throws a COleException.

### See Also: COleCurrency::Format, COleCurrency::GetStatus

## COleCurrency: : SetCurrency

void SetCurrency( long *nUnits,* long *nFractionaIUnits);* 

#### **Parameters**

*nUnits, nFractionalUnits* Indicate the units and fractional part (in 1110,000's) of the value to be copied into this COleCurrency object.

#### Remarks

Call this member function to set the units and fractional part of this COleCurrency object.

If the absolute value of the fractional part is greater than 10,000, the appropriate adjustment is made to the units, as shown in the third of the following examples.

Note that the units and fractional part are specified by signed long values. The fourth of the following examples shows what happens when the parameters have different signs.

#### Example

```
COleCurrency curA; 
curA.SetCurrency(4. 500); 
curA.SetCurrency(2, 11000); // value: 3.1000
curA.SetCurrency(2. -50); 
                               II value: 0.0000 
                               // value: 4.0500
                             I I val u e: 1. 99 50
```
See Also: COleCurrency::COleCurrency, COleCurrency::operator =, COleCurrency: :m\_cur

# **COleCurrency::SetStatus**

void SetStatus( CurrencyStatus *nStatus);* 

#### **Parameters**

*nStatus* The new status for this COleCurrency object.

Call this member function to set the status (validity) of this COleCurrency object. The *nStatus* parameter value is defined by the **CurrencyStatus** enumerated type, which is defined within the **COleCurrency** class.

```
enum CurrencyStatus{ 
} : 
   valid = 0,
   invalid = 1.
   null = 2,
```
For a brief description of these status values, see the following list:

- COleCurrency::valid Indicates that this COleCurrency object is valid.
- COleCurrency:: invalid Indicates that this COleCurrency object is invalid; that is, its value may be incorrect.
- COleCurrency::null Indicates that this COleCurrency object is null, that is, that no value has been supplied for this object. (This is "null" in the database sense of "having no value," as opposed to the C++ NULL.)

Caution This function is for advanced programming situations. This function does not alter the data in this object. It will most often be used to set the status to null or invalid. Note that the assignment operator (operator =) and SetCurrency do set the status to of the object based on the source value(s).

See Also: COleCurrency::GetStatus, COleCurrency::operator =, COleCurrency: :SetCurrency, COleCurrency: :m\_status

# **Operators**

## COleCurrency::operator =

```
const COleCurrency& operator =( CURRENCY cySrc); 
const COleCurrency& operator =( const COleCurrency& curSrc); 
const COleCurrency& operator =( const VARIANT& varSrc);
```
#### Remarks

These overloaded assignment operators copy the source currency value into this COleCurrency object. A brief description of each operator follows:

- operator =( $cysrc$ ) The CURRENCY value is copied into the COleCurrency object and its status is set to valid.
- operator  $= (curSrc)$  The value and status of the operand, an existing COleCurrency object are copied into this COleCurrency object.

• operator  $=(\text{varS}r\epsilon)$  If the conversion of the VARIANT value (or **COleVariant** object) to a currency  $(VT~CY)$  is successful, the converted value is copied into this COleCurrency object and its status is set to valid. If the conversion is not successful, the value of the COleCurrency object is set to 0 and its status to invalid.

For more information, see the CURRENCY and VARIANT entries in the *Win32 SDK OLE Programmer's Reference.* 

See Also: COleCurrency::COleCurrency, COleCurrency::SetCurrency, COleCurrency:: GetStatus

# COleCurrency::operator +, -

COle Currency operator +( const COleCurrency& *cur)* const; COleCurrency operator -( const COleCurrency& *cur)* const; COleCurrency operator -( ) const;

### Remarks

These operators allow you to add and subtract two COleCurrency values to and from each other and to change the sign of a COleCurrency value.

If either of the operands is null, the status of the resulting COleCurrency value is null.

If the arithmetic operation overflows, the resulting COleCurrency value is invalid.

If the operands is invalid and the other is not null, the status of the resulting COleCurrency value is invalid.

For more information on the valid, invalid, and null status values, see the **m** status member variable.

See Also: OleCurrency::operator +=, -=, COleCurrency::GetStatus

## COleCurrency::operator +=, -=

const COleCurrency& operator +=( const COleCurrency& *cur);*  const COleCurrency& operator -=( const COleCurrency& *cur);* 

### Remarks

These operators allow you to add and subtract a **COle Currency** value to and from this COleCurrency object.

If either of the operands is null, the status of this COleCurrency object is set to null.

If the arithmetic operation overflows, the status of this COleCurrency object is set to invalid.

If either of the operands is invalid and the other is not null, the status of this COle Currency object is set to invalid.

For more information on the valid, invalid, and null status values, see the m\_status member variable.

See Also: COleCurrency::operator +, -, COleCurrency::GetStatus

# COleCurrency: : operator \*, /

COle Currency operator \*( long *nOpe rand* ) const; COleCurrency operator *I(* long *nOperand* ) const;

#### Remarks

These operators allow you to scale a **COleCurrency** value by an integral value.

If the **COle Currency** operand is null, the status of the resulting **COIE Currency** value is null.

If the arithmetic operation overflows or underflows, the status of the resulting COle Currency value is invalid.

If the COleCurrency operand is invalid, the status of the resulting COleCurrency value is invalid.

For more information on the valid, invalid, and null status values, see the **m** status member variable.

See Also: COleCurrency::operator  $* =, / =$ , COleCurrency::GetStatus

# COleCurrency::operator  $*_=$ , /=

const COleCurrency& operator \*=( long *nOperand);*  const COleCurrency& operator *1=(* long *nOperand);* 

### Remarks

These operators allow you to scale this **COleCurrency** value by an integral value.

If the COle Currency operand is null, the status of this COle Currency object is set to null.

If the arithmetic operation overflows, the status of this COleCurrency object is set to invalid.

If the COle Currency operand is invalid, the status of this COle Currency object is set to invalid.

For more information on the valid, invalid, and null status values, see the m\_status member variable.

See Also: COleCurrency::operator \*, /, COleCurrency::GetStatus

# COleCurrency: : operator CURRENCY

### operator CURRENCY() const;

#### Remarks

This operator returns a CURRENCY structure whose value is copied from this COleCurrency object.

For more information, see the CURRENCY entry in the *Win32 SDK OLE Programmer's Reference.* 

See Also: COleCurrency::m\_cur, COleCurrency::SetCurrency

## COleCurrency Relational Operators

BOOL operator ==( const COleCurrency& *cur)* const; BOOL operator !=( const COleCurrency& *cur)* const; BOOL operator < ( const COleCurrency & *cur* ) const; BOOL operator >( const COleCurrency& *cur)* const; BOOL operator <=( const COleCurrency& *cur)* const; BOOL operator >=( const COleCurrency& *cur)* const;

#### Remarks

These operators compare two currency values and return nonzero if the condition is true; otherwise O.

**Note** The return value of the ordering operations  $(<, \leq, >, >=)$  is undefined if the status of either operand is null or invalid. The equality operators (==, !=) consider the status of the operands.

#### Example

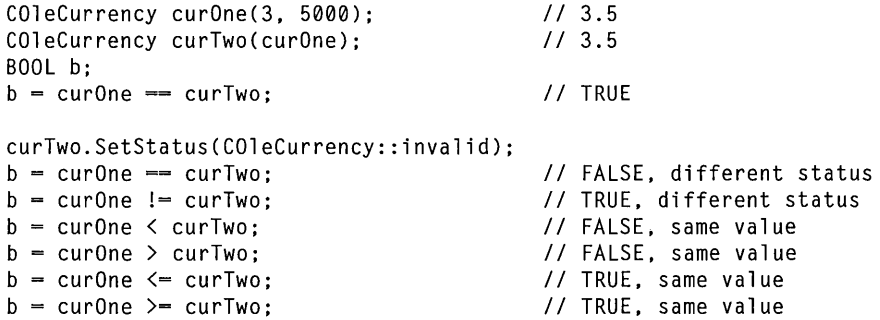

Note The last four lines of the preceding example will ASSERT in debug mode.

#### See Also: COleCurrency::GetStatus

## COleCurrency::operator <<, >>

friend CDumpContext& operator «( CDumpContext& *dc,* COleCurrency *curSrc* ); friend CArchive& operator «( CArchive& *ar,* COleCurrency *curSrc* ); friend CArchive& operator »( CArchive& *ar,* COleCurrency& *curSrc);* 

#### Remarks

The **COle Currency** insertion  $\langle \langle \rangle$  operator supports diagnostic dumping and storing to an archive. The extraction  $(\gg)$  operator supports loading from an archive.

See Also: CDumpContext, CArchive

# Data Members

## COleCurrency: :m\_cur

#### Remarks

The underlying CURRENCY structure for this COleCurrency object.

Caution Changing the value in the CURRENCY structure accessed by the pointer returned by this function will change the value of this COleCurrency object. It does not change the status of this COleCurrency object.

For more information, see the CURRENCY entry in the *Win32 SDK OLE Programmer's Reference.* 

See Also: COleCurrency:: COleCurrency, COleCurrency: :operator CURRENCY, COleCurrency::SetCurrency

## COleCurrency: :m\_status

#### Remarks

The type of this data member is the enumerated type CurrencyStatus, which is defined within the COleCurrency class.

```
enum CurrencyStatus{ 
   valid = 0,
   invalid = 1,
   null = 2.
} ;
```
For a brief description of these status values, see the following list:

- COleCurrency::valid Indicates that this COleCurrency object is valid.
- COleCurrency:: invalid Indicates that this COleCurrency object is invalid; that is, its value may be incorrect.
- COleCurrency::null Indicates that this COleCurrency object is null, that is, that no value has been supplied for this object. (This is "null" in the database sense of "having no value," as opposed to the C++ NULL.)

The status of a COleCurrency object is invalid in the following cases:

- If its value is set from a **VARIANT** or **COleVariant** value that could not be converted to a currency value.
- If this object has experienced an overflow or underflow during an arithmetic assignment operation, for example  $+=$  or  $*=$ .
- If an invalid value was assigned to this object.
- If the status of this object was explicitly set to invalid using SetStatus.

For more information on operations that may set the status to invalid, see the following member functions:

- COleCurrency
- operator =
- operator  $+$ ,  $-$
- operator  $+=, -=$
- operator  $*$ , /
- operator  $*=$ , /=

Caution This data member is for advanced programming situations. You should use the inline member functions GetStatus and SetStatus. See SetStatus for further cautions regarding explicitly setting this data member.

See Also: COleCurrency::GetStatus, COleCurrency::SetStatus

# COleDataObject

COleDataObject does not have a base class.

The COleDataObject class is used in data transfers for retrieving data in various formats from the Clipboard, through drag and drop, or from an embedded OLE item. These kinds of data transfers include a source and a destination. The data source is implemented as an object of the COleDataSource class. Whenever a destination application has data dropped in it or is asked to perform a paste operation from the Clipboard, an object of the COleDataObject class must be created.

This class enables you to determine whether the data exists in a specified format. You can also enumerate the available data formats or check whether a given format is available and then retrieve the data in the preferred format. Object retrieval can be accomplished in several different ways, including the use of a CFile, an HGLOBAL, or an STGMEDIUM structure.

For more information, see the STGMEDIUM structure in the *OLE* 2 *Programmer's Reference, Volume 1.* 

For more information about using data objects in your application, see the article "Data Objects and Data Sources (OLE)" in *Visual C++ Programmer's Guide* online.

#include <afxole.h>

See Also: COleDataSource, COleClientItem, COleServerItem, COleDataSource: :DoDragDrop, CView: :OnDrop

# COleDataObject Class Members

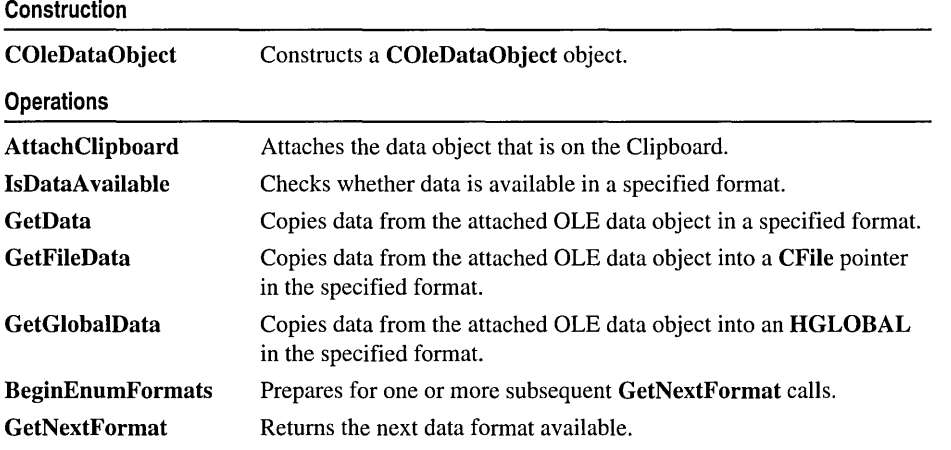

(continued)

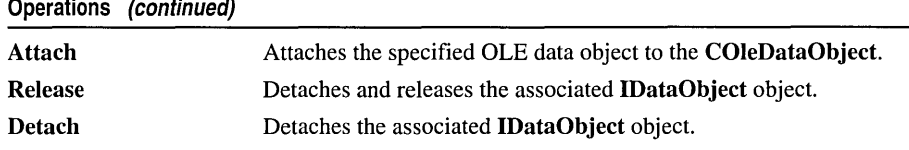

# Member **Functions**  COleDataObject: : Attach

void Attach( LPDATAOBJECT *IpDataObject,* BOOL *bAutoRelease* = TRUE );

#### Parameters

*IpDataObject* Points to an OLE data object.

*bAutoRelease* TRUE if the OLE data object should be released when the COleDataObject object is destroyed; otherwise FALSE.

#### Remarks

Call this function to associate the COleDataObject object with an OLE data object.

For more information, see IDataObject in the *OLE* 2 *Programmer's Reference, Volume 1.* 

See Also: COleDataObject::AttachClipboard, COleDataObject::Detach, COleDataObject: : Release

## COleDataObject: : AttachClipboard

### BOOL AttachClipboard( );

#### Return Value

Nonzero if successful; otherwise O.

#### Remarks

Call this function to attach the data object that is currently on the Clipboard to the COleDataObject object.

Note Calling this function locks the Clipboard until this data object is released. The data object is released in the destructor for the COleDataObject. For more information, see OpenClipboard and CloseClipboard in the Win32 documention.

See Also: COleDataObject: :Attach, COleDataObject: :Detach, COleDataObject: :Release

# **COleDataObject: :BeginEnumFormats**

### **void BeginEnumFormats();**

#### **Remarks**

Call this function to prepare for subsequent calls to **GetNextFormat** for retrieving a list of data formats from the item.

After a call to **BeginEnumFormats,** the position of the first format supported by this data object is stored. Successive calls to **GetNextFormat** will enumerate the list of available formats in the data object.

To check on the availability of data in a given format, use **COleDataObject: :IsDataAvaiiable.** 

For more information, see **IDataObject::EnumFormatEtc** in the *OLE 2 Programmer's Reference, Volume 1.* 

**See Also: COleDataObject:** : GetNextFormat, **COleDataObject:** : IsDataAvaiiable

# **COleDataObject: :COleDataObject**

### **COleDataObject( );**

### **Remarks**

Constructs a **COleDataObject** object. A call to **COleDataObject::Attach** or **COleDataObject::AttachClipboard** must be made before calling other **COleDataObject** functions.

**Note** Since one of the parameters to the drag-and-drop handlers is a pointer to a **COleDataObject,** there is no need to call this constructor to support drag and drop.

**See Also: COleDataObject::Attach, COleDataObject::AttachClipboard, COleDataObject: :Release** 

# **COleDataObject: :Detach**

### **LPDATAOBJECT Detach();**

#### **Return Value**

A pointer to the OLE data object that was detached.

#### **Remarks**

Call this function to detach the **COleDataObject** object from its associated OLE data object without releasing the data object.

### **See Also: COleDataObject::Attach, COleDataObject::Release**

# COleDataObject: : GetData

### BOOL GetData( CLIPFORMAT *cfFormat,* LPSTGMEDIUM *IpStgMedium,*  ... LPFORMATETC *IpFormatEtc* = NULL );

### Return Value

Nonzero if successful; otherwise O.

### Parameters

*cfFormat* The format in which data is to be returned. This parameter can be one of the predefined Clipboard formats or the value returned by the native Windows RegisterClipboardFormat function.

*IpStgMedium* Points to a STGMEDIUM structure that will receive data.

*lpFormatEtc* Points to a **FORMATETC** structure describing the format in which data is to be returned. Provide a value for this parameter if you want to specify additional format information beyond the Clipboard format specified by *cfFormat.*  If it is NULL, the default values are used for the other fields in the FORMATETC structure.

### Remarks

Call this function to retrieve data from the item in the specified format.

For more information, see IDataObject::GetData, STGMEDIUM, and FORMATETC in the *OLE* 2 *Programmer's Reference, Volume 1.* 

For more information, see RegisterClipboardFormat in the Win32 documentation.

See Also: COleDataObject: : GetFileData, COleDataObject: :GetGlobaIData, COleDataObject: : IsDataAvailable

# COleDataObject: : GetFileData

CFile\* GetFileData( CLIPFORMAT *cfFormat,* LPFORMATETC *IpFormatEtc* = NULL );

### Return Value

Pointer to the new CFile or CFile-derived object containing the data if successful; otherwise NULL.

### **Parameters**

*cfFormat* The format in which data is to be returned. This parameter can be one of the predefined Clipboard formats or the value returned by the native Windows RegisterClipboardFormat function.

*lpFormatEtc* Points to a **FORMATETC** structure describing the format in which data is to be returned. Provide a value for this parameter if you want to specify additional format information beyond the Clipboard format specified by *cfFormat.* If it is NULL, the default values are used for the other fields in the FORMATETC structure.

Call this function to create a CFile or CFile-derived object and to retrieve data in the specified format into a CFile pointer. Depending on the medium the data is stored in, the actual type pointed to by the return value may be CFile, CSharedFile, or COleStreamFile.

Note The CFile object accessed by the return value of this function is owned by the caller. It is the responsibility of the caller to delete the CFile object, thereby closing the file.

For more information, see FORMATETC in the *OLE* 2 *Programmer's Reference, Volume 1.* 

For more information, see RegisterClipboardFormat in the Win32 documentation.

See Also: COleDataObject: :GetData, COleDataObject: : GetGlobalData, COleDataObject: : IsDataAvailable

### COleDataObject:: GetGlobalData

#### HGLOBAL GetGlobalData( CLIPFORMAT *cfFormat,*  ... LPFORMATETC *lpFormatEtc* = NULL );

#### Return Value

The handle of the global memory block containing the data if successful; otherwise NULL.

#### Parameters

- *cfFormat* The format in which data is to be returned. This parameter can be one of the predefined Clipboard formats or the value returned by the native Windows RegisterClipboardFormat function.
- *lpFormatEtc* Points to a **FORMATETC** structure describing the format in which data is to be returned. Provide a value for this parameter if you want to specify additional format information beyond the Clipboard format specified by *cfFormat.*  If it is NULL, the default values are used for the other fields in the FORMATETC structure.

#### Remarks

Call this function to allocate a global memory block and to retrieve data in the specified format into an HGLOBAL.

For more information, see FORMATETC in the *OLE* 2 *Programmer's Reference, Volume 1.* 

For more information, see RegisterClipboardFormat in the Win32 documentation.

See Also: COleDataObject::GetData, COleDataObject::GetFileData, COleDataObject::IsDataAvailable

# **COleDataObject::GetNextFormat**

### **BOOL GetNextFormat( LPFORMATETC** *lpFormatEtc* );

#### **Return Value**

Nonzero if another format is available; otherwise O.

#### **Parameters**

*lpFormatEtc* Points to the **FORMATETC** structure that receives the format information when the function call returns.

#### **Remarks**

Call this function repeatedly to obtain all the formats available for retrieving data from the item.

After a call to **COleDataObject: :BeginEnumFormats,** the position of the first format supported by this data object is stored. Successive calls to **GetNextFormat**  will enumerate the list of available formats in the data object. Use these functions to list the available formats.

To check for the availability of a given format, call **COleDataObject::IsDataAvaiiable.** 

For more information, see **IEnumXXXX::Next** in the *OLE* 2 *Programmer's Reference, Volume 1.* 

**See Also: COleDataObject::BeginEnumFormats, COleDataObject::GetData, COleDataObject:** : GetFileData, **COleDataObject:: GetGlobalData** 

# **COleDataObject:** : IsDataAvailable

**BOOL IsDataAvaiiable( CLIPFORMAT** *cfFormat,*  **1+ LPFORMATETC** *lpFormatEtc* **= NULL );** 

#### **Return Value**

Nonzero if data is available in the specified format; otherwise O.

#### **Parameters**

- *cfFormat* The Clipboard data format to be used in the structure pointed to by *lpFormatEtc.* This parameter can be one of the predefined Clipboard formats or the value returned by the native Windows **RegisterClipboardFormat** function.
- *lpFormatEtc* Points to a **FORMATETC** structure describing the format desired. Provide a value for this parameter only if you want to specify additional format information beyond the Clipboard format specified by *cfFormat.* If it is **NULL,**  the default values are used for the other fields in the **FORMATETC** structure.

Call this function to determine if a particular format is available for retrieving data from the OLE item. This function is useful before calling GetData, GetFileData, or GetGlobalData.

For more information, see IDataObject::QueryGetData and FORMATETC in the *OLE* 2 *Programmer's Reference, Volume 1.* 

For more information, see RegisterClipboardFormat in the Win32 documentation.

See Also: COleDataObject::BeginEnumFormats, COleDataObject::GetData, COleDataObject: : GetFileData, COleDataObject: :GetGlobaIData, COleDataObject: : GetNextFormat

## COleDataObject: :Release

void Release( );

#### Remarks

Call this function to release ownership of the IDataObject object that was previously associated with the COleDataObject object. The IDataObject was associated with the COleDataObject by calling Attach or AttachClipboard explicitly or by the framework. If the *bAutoRelease* parameter of Attach is FALSE, the IDataObject object will not be released. In this case, the caller is responsible for releasing the IDataObject by calling IUnknown::Release.

See Also: COleDataObject: :Attach, COleDataObject:: COleDataObject, COleDataObject: :Detach

# **COleDataSource**

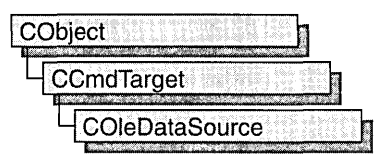

The COleDataSource class acts as a cache into which an application places the data that it will offer during data transfer operations, such as Clipboard or drag-and-drop operations.

You can create OLE data sources directly. Alternately, the COleClientItem and COleServerItem classes create OLE data sources in response to their CopyToClipboard and DoDragDrop member functions. See COleServerItem::CopyToClipboard for a brief description. Override the OnGetClipboardData member function of your client item or server item class to add additional Clipboard formats to the data in the OLE data source created for the CopyToClipboard or DoDragDrop member function.

Whenever you want to prepare data for a transfer, you should create an object of this class and fill it with your data using the most appropriate method for your data. The way it is inserted into a data source is directly affected by whether the data is supplied immediately (immediate rendering) or on demand (delayed rendering). For every Clipboard format in which you are providing data by passing the Clipboard format to be used (and an optional FORMATETC structure), call DelayRenderData.

For more information about data sources and data transfer, see the article "Data Objects and Data Sources (OLE)." In addition, the article "Clipboard Topics" in *Visual C++ Programmer's Guide* online describes the OLE Clipboard mechanism.

#include <afxole.h>

See Also: COleDataObject

# **COleDataSource Class** Members

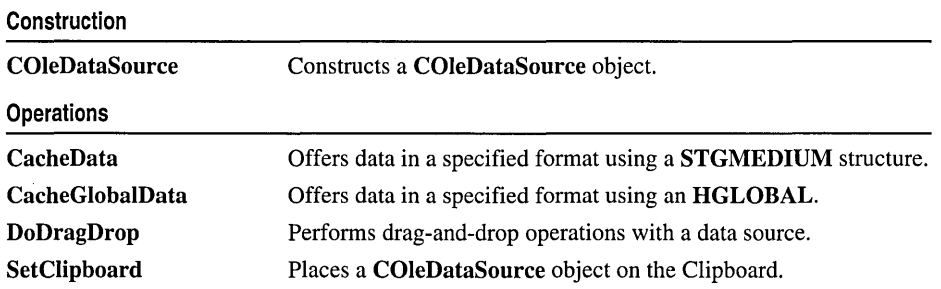

#### Operations (continued)

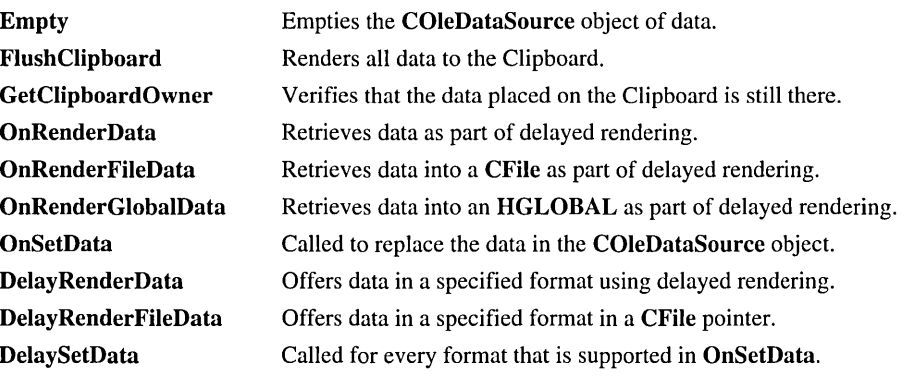

# Member Functions

## COleDataSource: : CacheData

void CacheData( CLIPFORMAT *cfFormat,* LPSTGMEDIUM *IpStgMedium,*  ... LPFORMATETC *IpFormatEtc* = NULL );

#### Parameters

- *cfFormat* The Clipboard format in which the data is to be offered. This parameter can be one of the predefined Clipboard formats or the value returned by the native Windows RegisterClipboardFormat function.
- *IpStgMedium* Points to a STGMEDIUM structure containing the data in the format specified.
- *IpFormatEtc* Points to a **FORMATETC** structure describing the format in which the data is to be offered. Provide a value for this parameter if you want to specify additional format information beyond the Clipboard format specified by *cfFormat.*  If it is NULL, default values are used for the other fields in the FORMATETC structure.

#### Remarks

Call this function to specify a format in which data is offered during data transfer operations. You must supply the data, because this function provides it by using immediate rendering. The data is cached until needed.

Supply the data using a STGMEDIUM structure. You can also use the CacheGlobalData member function if the amount of data you are supplying is small enough to be transferred efficiently using an HGLOBAL.

After the call to CacheData the ptd member of *IpFormatEtc* and the contents of *lpStgMedium* are owned by the data object, not by the caller.
To use delayed rendering, call the DelayRenderData or DelayRenderFileData member function. For more information on delayed rendering as handled by MFC, see the article "Data Objects and Data Sources: Manipulation" in *Visual C++ Programmer's Guide* online.

For more information, see the STGMEDIUM and FORMATETC structures in the *<i>OLE* 2 Programmer's Reference, Volume 1.

For more information, see RegisterClipboardFormat in the Win32 documentation.

See Also: COleDataSource::CacheGlobalData, COleDataSource: :DelayRenderData, COleDataSource: :Delay RenderFileData, COleDataSource: :SetClipboard, COleDataSource: :DoDragDrop

### COleDataSource: :CacheGlobalData

void CacheGlobalData( CLIPFORMAT *cfFormat,* HGLOBAL *hGlobal,*  ... LPFORMATETC *IpFormatEtc* = NULL );

### **Parameters**

- *cfFormat* The Clipboard format in which the data is to be offered. This parameter can be one of the predefined Clipboard formats or the value returned by the native Windows RegisterClipboardFormat function.
- *hGlobal* Handle to the global memory block containing the data in the format specified.
- *IpFormatEtc* Points to a **FORMATETC** structure describing the format in which the data is to be offered. Provide a value for this parameter if you want to specify additional format information beyond the Clipboard format specified by *cfFormat.*  If it is NULL, default values are used for the other fields in the FORMATETC structure.

### Remarks

Call this function to specify a format in which data is offered during data transfer operations. This function provides the data using immediate rendering, so you must supply the data when calling the function; the data is cached until needed. Use the CacheData member function if you are supplying a large amount of data or if you require a structured storage medium.

To use delayed rendering, call the DelayRenderData or DelayRenderFileData member function. For more information on delayed rendering as handled by MFC, see the article "Data Objects and Data Sources: Manipulation" in *Visual C++ Programmer's Guide* online.

For more information, see the FORMATETC structure in the *OLE* 2 *Programmers Reference, Volume 1.* 

For more information, see RegisterClipboardFormat in the Win32 documentation.

See Also: COleDataSource::CacheData, COleDataSource::DelayRenderData, COleDataSource::DelayRenderFileData

### COleDataSource: :COleDataSource

COleDataSource( );

### Remarks

Constructs a COleDataSource object.

### COleDataSource: :Delay RenderData

### void DelayRenderData( CLIPFORMAT *cfFormat,*  ... LPFORMATETC *IpFormatEtc* = NULL );

### Parameters

- *cfFormat* The Clipboard format in which the data is to be offered. This parameter can be one of the predefined Clipboard formats or the value returned by the native Windows RegisterClipboardFormat function.
- *IpFormatEtc* Points to a **FORMATETC** structure describing the format in which the data is to be offered. Provide a value for this parameter if you want to specify additional format information beyond the Clipboard format specified by *cfFormat.*  If it is NULL, default values are used for the other fields in the FORMATETC structure.

### Remarks

Call this function to specify a format in which data is offered during data transfer operations. This function provides the data using delayed rendering, so the data is not supplied immediately. The OnRenderData or OnRenderGlobalData member function is called to request the data.

Use this function if you are not going to supply your data through a CFile object. If you are going to supply the data through a CFile object, call the DelayRenderFileData member function. For more information on delayed rendering as handled by MFC, see the article "Data Objects and Data Sources: Manipulation" in

*Visual C++ Programmer's Guide* online.

To use immediate rendering, call the CacheData or CacheGlobalData member function.

For more information, see the FORMATETC structure in the *OLE* 2 *Programmer's Reference, Volume 1.* 

For more information, see RegisterClipboardFormat in the Win32 documentation.

See Also: COleDataSource:: CacheData, COleDataSource:: CacheGlobalData, COleDataSource: :Delay RenderFileData, COleDataSource: :OnRenderData, COleDataSource: :OnRenderGlobalData

## COleDataSource: :Delay RenderFileData

### void DelayRenderFileData( CLIPFORMAT *cfFormat,*  .. LPFORMATETC *IpFormatEtc* = NULL);

#### **Parameters**

- *cfFormat* The Clipboard format in which the data is to be offered. This parameter can be one of the predefined Clipboard formats or the value returned by the native Windows RegisterClipboardFormat function.
- *IpFormatEtc* Points to a FORMATETC structure describing the format in which the data is to be offered. Provide a value for this parameter if you want to specify additional format information beyond the Clipboard format specified by *cfFormat.*  If it is NULL, default values are used for the other fields in the FORMATETC structure.

#### Remarks

Call this function to specify a format in which data is offered during data transfer operations. This function provides the data using delayed rendering, so the data is not supplied immediately. The OnRenderFileData member function is called to request the data.

Use this function if you are going to use a CFile object to supply the data. If you are not going to use a CFile object, call the DelayRenderData member function. For more information on delayed rendering as handled by MFC, see the article "Data Objects and Data Sources: Manipulation" in *Visual C++ Programmer's Guide* online.

To use immediate rendering, call the CacheData or CacheGlobalData member function.

For more information, see the FORMATETC structure in the *OLE 2 Programmer's Reference, Volume 1.* 

For more information, see RegisterClipboardFormat in the Win32 documentation.

See Also: COleDataSource:: CacheData, COleDataSource:: CacheGlobalData, COleDataSource: :DelayRenderData, COleDataSource: :OnRenderFileData

# **COleDataSource: :DelaySetData**

### void DelaySetData( CLIPFORMAT *cfFormat,*  ... LPFORMATETC *IpFormatEtc* = NULL) const;

### Parameters

- *cfFormat* The Clipboard format in which the data is to be placed. This parameter can be one of the predefined Clipboard formats or the value returned by the native Windows RegisterClipboardFormat function.
- *IpFormatEtc* Points to a **FORMATETC** structure describing the format in which the data is to be replaced. Provide a value for this parameter if you want to specify additional format information beyond the Clipboard format specified by *cfFormat.*  If it is NULL, default values are used for the other fields in the FORMATETC structure.

### Remarks

Call this function to support changing the contents of the data source. OnSetData will be called by the framework when this happens. This is only used when the framework returns the data source from COleServerItem: : GetDataSource. If DelaySetData is not called, your OnSetData function will never be called. DelaySetData should be called for each Clipboard or FORMATETC format you support.

For more information, see the FORMATETC structure in the *OLE* 2 *Programmer's Reference, Volume 1.* 

For more information, see RegisterClipboardFormat in the Win32 documentation.

See Also: COleServerItem: :GetDataSource, COleDataSource: :OnSetData

### **COleDataSource:** : DoDragDrop

### DROPEFFECT DoDragDrop( DWORD *dwEffects* =

### ... DROPEFFECT\_COPYIDROPEFFECT\_MOVEIDROPEFFECT\_LINK,

... LPCRECT *IpRectStartDrag* = NULL, COleDropSource\* *pDropSource* = NULL );

### Return Value

Drop effect generated by the drag-and-drop operation; otherwise DROPEFFECT NONE if the operation never begins because the user released the mouse button before leaving the supplied rectangle.

### Parameters

*dwEffects* Drag-and-drop operations that are allowed on this data source. Can be one or more of the following:

- **DROPEFFECT\_COPY** A copy operation could be performed.
- DROPEFFECT\_MOVE A move operation could be performed.
- DROPEFFECT\_LINK A link from the dropped data to the original data could be established.
- **DROPEFFECT\_SCROLL** Indicates that a drag scroll operation could occur.

*IpRectStartDrag* Pointer to the rectangle that defines where the drag actually starts. For more information, see the following Remarks section.

*pDropSource* Points to a drop source. If NULL then a default implementation of COleDropSource will be used.

#### Remarks

Call the DoDragDrop member function to perform a drag-and-drop operation for this data source, typically in an CWnd::OnLButtonDown handler.

The drag-and-drop operation does not start immediately. It waits until the mouse cursor leaves the rectangle specified by *IpRectStartDrag* or until a specified number of milliseconds have passed. If *IpRectStartDrag* is NULL, the size of the rectangle is one pixel. The delay time is specified by the DragDelay value in the [Windows] section of WIN.INI. If this value is not in WIN.INI, the default value of 200 milliseconds is used.

For more information, see the article "Drag and Drop: Implementing a Drop Source" in *Visual C++ Programmer's Guide* online.

### See Also: COleDropSource: :OnBeginDrag, COleDropSource

### COleDataSource: : Empty

void Empty();

### Remarks

Call this function to empty the COleDataSource object of data. Both cached and delay render formats are emptied so they can be reused.

For more information, see ReleaseStgMedium in the *OLE* 2 *Programmer's Reference, Volume 1.* 

### COleDataSource: : FlushClipboard

### static void FlushClipboard( );

### Remarks

Removes data from the Clipboard that was placed there by a previous call to SetClipboard. This function also causes any data still on the Clipboard to be immediately rendered. Call this function when it is necessary to delete the data object last placed on the Clipboard from memory.

Calling this function ensures that OLE will not require the original data source to perform Clipboard rendering.

See Also: COleDataSource::GetClipboardOwner, COleDataSource: :SetClipboard

### COleDataSource: : GetClip boardOwner

### static COleDataSource\* GetClipboardOwner();

### Return Value

The data source currently on the Clipboard, or NULL if there is nothing on the Clipboard or if the Clipboard is not owned by the calling application.

### Remarks

Determines whether the data on the Clipboard has changed since SetClipboard was last called and, if so, identifies the current owner.

See Also: COleDataSource::FlushClipboard, COleDataSource::SetClipboard

## COleDataSource: :OnRenderData

### virtual BOOL OnRenderData( LPFORMATETC *lpFormatEtc,*

.. LPSTGMEDIUM *lpStgMedium* );

### Return Value

Nonzero if successful; otherwise O.

### **Parameters**

- *lpFormatEtc* Points to the FORMATETC structure specifying the format in which information is requested.
- *lpStgMedium* Points to a STGMEDIUM structure in which the data is to be returned.

### Remarks

Called by the framework to retrieve data in the specified format. The specified format is one previously placed in the COleDataSource object using the DelayRenderData or DelayRenderFileData member function for delayed rendering. The default implementation of this function will call OnRenderFileData or OnRenderGlobalData if the supplied storage medium is either a file or memory, respectively. If neither of these formats are supplied, then the default implementation will return 0 and do nothing. For more information on delayed rendering as handled by MFC, see the article "Data Objects and Data Sources: Manipulation" in *Visual C++ Programmer's Guide* online.

If *lpStgMedium->tymed* is TYMED\_NULL, the STGMEDIUM should be allocated and filled as specified by *lpFormatEtc->tymed.1f* it is not TYMED\_NULL, the STGMEDIUM should be filled in place with the data.

This is an advanced overridable. Override this function to supply your data in the requested format and medium. Depending on your data, you may want to override one of the other versions of this function instead. If your data is small and fixed in size, override OnRenderGlobalData. If your data is in a file, or is of variable size, override OnRenderFileData.

For more information, see the STGMEDIUM and FORMATETC structures, the TYMED enumeration type, and IDataObject::GetData in the *OLE* 2 *Programmer's Reference, Volume 1.* 

See Also: COleDataSource::DelayRenderData, COleDataSource: :Delay RenderFileData, COleDataSource: :OnRenderFileData, COleDataSource: :OnRenderGlobaIData, COleDataSource: :OnSetData

### COleDataSource: :OnRenderFileData

virtual BOOL OnRenderFileData( LPFORMATETC *lpFormatEtc,* CFile\* *pFile* );

### Return Value

Nonzero if successful; otherwise O.

### **Parameters**

*lpFormatEtc* Points to the FORMATETC structure specifying the format in which information is requested.

*pFile* Points to a CFile object in which the data is to be rendered.

### Remarks

Called by the framework to retrieve data in the specified format when the specified storage medium is a file. The specified format is one previously placed in the COleDataSource object using the DelayRenderData member function for delayed rendering. The default implementation of this function simply returns FALSE.

This is an advanced overridable. Override this function to supply your data in the requested format and medium. Depending on your data, you might want to override one of the other versions of this function instead. If you want to handle multiple storage media, override OnRenderData. If your data is in a file, or is of variable size, override OnRenderFileData. For more information on delayed rendering as handled by MFC, see the article "Data Objects and Data Sources: Manipulation" in *Visual C++ Programmer's Guide* online.

For more information, see the FORMATETC structure and IDataObject::GetData in the *OLE* 2 *Programmer's Reference, Volume 1.* 

See Also: COleDataSource::DelayRenderData, COleDataSource: :Delay RenderFileData, COleDataSource: :OnRenderData, COleDataSource: :OnRenderGlobaIData, COleDataSource: :OnSetData, CFile

### COleDataSource: :OnRenderGlobalData

### virtual BOOL OnRenderGlobalData( LPFORMATETC *IpFormatEtc,*  .. HGLOBAL\* *phGlobal* );

#### Return Value

Nonzero if successful; otherwise O.

#### **Parameters**

*IpFormatEtc* Points to the **FORMATETC** structure specifying the format in which information is requested.

*phGlobal* Points to a handle to global memory in which the data is to be returned. If one has not yet been allocated, this parameter can be NULL.

#### Remarks

Called by the framework to retrieve data in the specified format when the specified storage medium is global memory. The specified format is one previously placed in the COleDataSource object using the DelayRenderData member function for delayed rendering. The default implementation of this function simply returns FALSE.

If *ph Global* is NULL, then a new HGLOBAL should be allocated and returned in *phGlobal.* Otherwise, the HGLOBAL specified by *phGlobal* should be filled with the data. The amount of data placed in the HGLOBAL must not exceed the current size of the memory block. Also, the block cannot be reallocated to a larger size.

This is an advanced overridable. Override this function to supply your data in the requested format and medium. Depending on your data, you may want to override one of the other versions of this function instead. If you want to handle multiple storage media, override OnRenderData. If your data is in a file, or is of variable size, override OnRenderFileData. For more information on delayed rendering as handled by MFC, see the article "Data Objects and Data Sources: Manipulation" in *Visual C++ Programmer's Guide* online.

For more information, see the FORMATETC structure and IDataObject: :GetData in the *OLE* 2 *Programmer's Reference, Volume 1.* 

See Also: COleDataSource::DelayRenderData, COleDataSource: :Delay RenderFileData, COleDataSource: :OnRenderData, COleDataSource: :OnRenderFileData, COleDataSource: :OnSetData

### COleDataSource::OnSetData

### virtual BOOL OnSetData( LPFORMATETC *IpFormatEtc,*  ... LPSTGMEDIUM *IpStgMedium,* BOOL *bRelease* );

#### Return Value

Nonzero if successful; otherwise O.

### **Parameters**

- *IpFormatEtc* Points to the FORMATETC structure specifying the format in which data is being replaced.
- *IpStgMedium* Points to the STGMEDIUM structure containing the data that will replace the current contents of the COleDataSource object.
- *bRelease* Indicates who has ownership of the storage medium after completing the function call. The caller decides who is responsible for releasing the resources allocated on behalf of the storage medium. The caller does this by setting *bRelease.*  If *bRelease* is nonzero, the data source takes ownership, freeing the medium when it has finished using it. When *bRelease* is 0, the caller retains ownership and the data source can use the storage medium only for the duration of the call.

### Remarks

Called by the framework to set or replace the data in the COleDataSource object in the specified format. The data source does not take ownership of the data until it has successfully obtained it. That is, it does not take ownership if OnSetData returns O. If the data source takes ownership, it frees the storage medium by calling the ReleaseStgMedium function.

The default implementation does nothing. Override this function to replace the data in the specified format. This is an advanced overridable.

For more information, see the STGMEDIUM and FORMATETC structures and the ReleaseStgMedium and IDataObject::GetData functions in the *OLE 2 Programmer's Reference, Volume 1.* 

See Also: COleDataSource: :DelaySetData, COleDataSource: :OnRenderData, COleDataSource: : OnRenderFileData, COleDataSource: :OnRenderGlobaIData, COleServerltem::OnSetData

### COleDataSource:: SetClipboard

### void SetClipboard();

### Remarks

Puts the data contained in the COleDataSource object on the Clipboard after calling one of the following functions: CacheData, CacheGlobalData, DelayRenderData, or DelayRenderFileData.

See Also: COleDataSource: :GetClipboardOwner, COleDataSource: :FlushClipboard

# COleDateTime

COleDateTime does not have a base class.

A COleDateTime object encapsulates the DATE data type used in OLE automation. It is one of the possible types for the VARIANT data type of OLE automation. A COleDateTime value represents an absolute date and time value.

The DATE type is implemented as a floating-point value, measuring days from midnight, 30 December 1899. So, midnight, 31 December 1899 is represented by 1.0. Similarly, 6 AM, 1 January 1900 is represented by 2.25, and midnight, 29 December 1899 is -1.0. However, 6 AM, 29 December 1899 is -1.25.

Note To interpret the time portion, take the absolute value of the fractional part of the number.

The COleDateTime class handles dates from 1 January 100-31 December 9999.

This type is also used to represent date-only or time-only values. By convention, the date 0 (30 December 1899) is used for time-only values. Similarly, the time 0:00 (midnight) is used for date-only values.

Basic arithmetic operations for the COleDateTime values use the companion class COleDateTimeSpan. COleDateTimeSpan values represent relative time, an interval. The relation between these classes is analogous to the one between CTime and CTimeSpan.

For more information on the COleDateTime and COleDateTimeSpan classes, see the article "Date and Time: Automation Support" in *Visual C++ Programmer's Guide*  online.

#include <afxdisp.h>

See Also: COle Variant

# COleDateTime Class Members

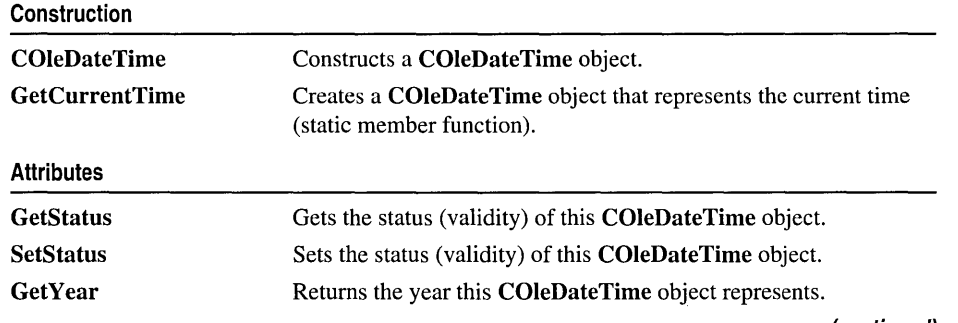

(continued)

#### COleDateTime

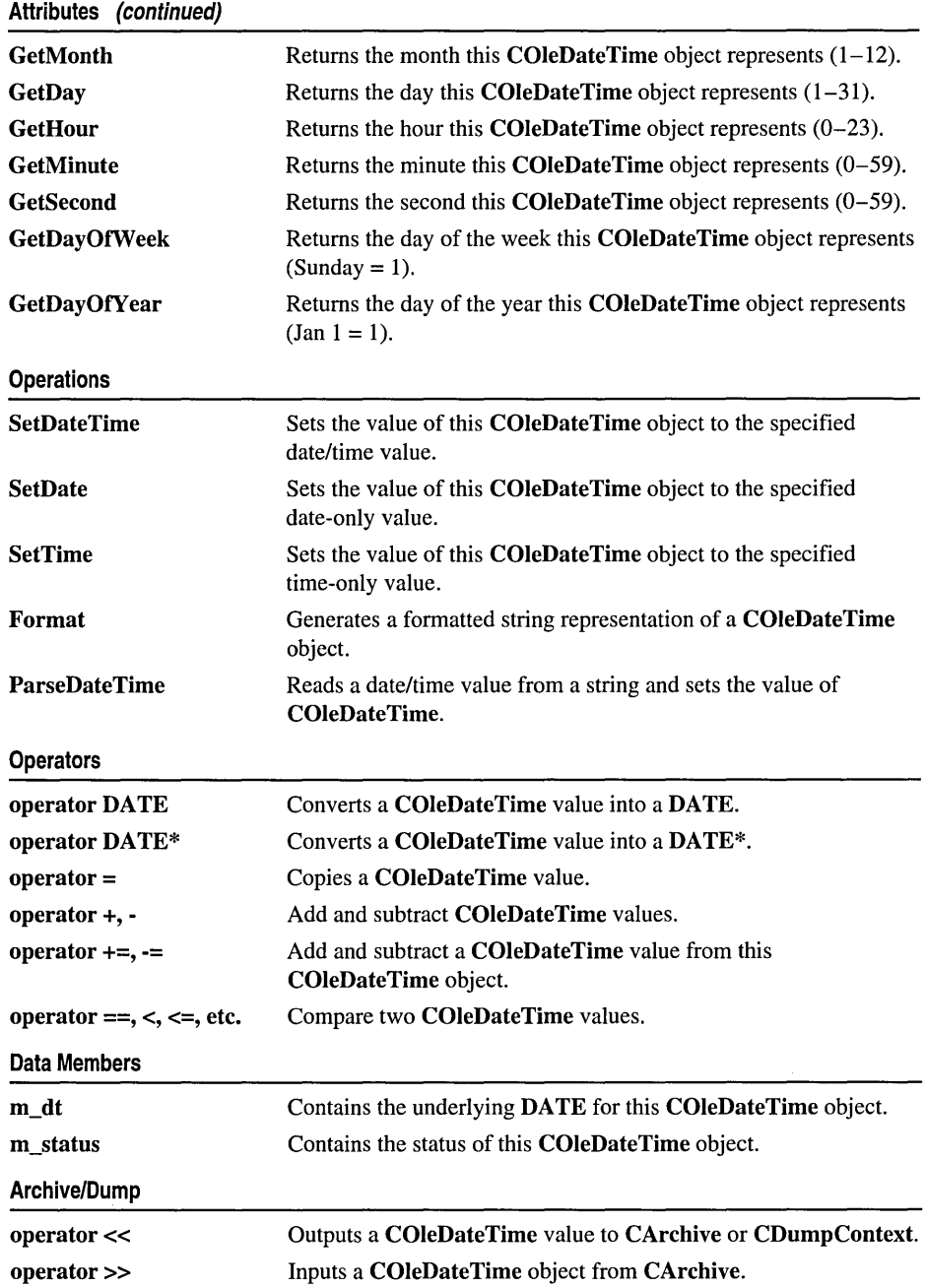

# Member **Functions**  COleDateTime: :COleDateTime

COleDateTime( ); COleDateTime( const COleDateTime& *dateSrc* ); COleDateTime( const VARIANT& *varSrc);*  COleDateTime( DATE *dtSrc);*  COleDateTime( time\_t *timeSrc* ); COleDateTime( const SYSTEMTIME& *systimeSrc* ); COleDateTime( const FILETIME& filetimeSrc); COleDateTime( int *nYear,* int *nMonth,* int *nDay,* int *nHour,* int *nMin,* int *nSec* ); COleDateTime( WORD *wDosDate,* WORD *wDosTime* );

### **Parameters**

- *dateSrc* An existing COleDateTime object to be copied into the new COleDateTime object.
- *varSrc* An existing **VARIANT** data structure (possibly a **COleVariant** object) to be converted to a date/time value (VT\_DATE) and copied into the new COleDateTime object.
- *dtSrc* A date/time (DATE) value to be copied into the new COleDateTime object.
- *timeSrc* A **time t** value to be converted to a date/time value and copied into the new COleDateTime object.
- *systimeSrc* A SYSTEMTIME structure to be converted to a date/time value and copied into the new COleDateTime object.
- *filetimeSrc* A FILETIME structure to be converted to a date/time value and copied into the new COleDateTime object.
- *nYear, nMonth, nDay, nHour, nMin, nSec* Indicate the date and time values to be copied into the new COleDateTime object.
- *wDosDate, wDosTime* MS-DOS date and time values to be converted to a date/time value and copied into the new COleDateTime object.

### Remarks

All of these constructors create new COleDateTime objects initialized to the specified value. The following table shows valid ranges for each date and time component:

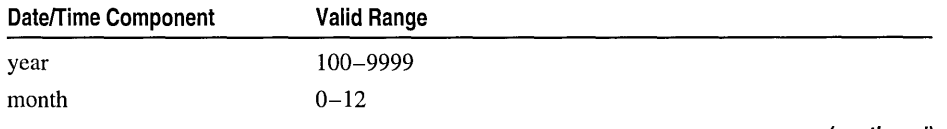

(continued)

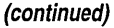

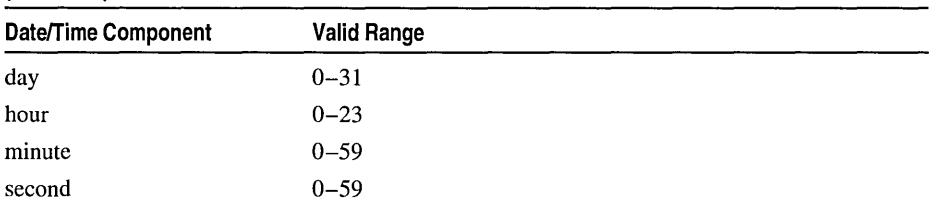

Note that the actual upper bound for the day component varies based on the month and year components. For details, see the **SetDate or SetDateTime** member functions.

Following is a brief description of each constructor:

- **COleDateTime()** Constructs a **COleDateTime** object initialized to 0 (midnight, 30 December 1899).
- **COleDateTime(** *dateSrc)* Constructs a **COleDateTime** object from an existing **COleDateTime** object.
- **COleDateTime(** *varSrc)* Constructs a **COleDateTime** object. Attempts to convert a **VARIANT** structure or **COleVariant** object to a date/time (VT\_DATE) value. If this conversion is successful, the converted value is copied into the new **COleDateTime** object. If it is not, the value of the **COleDateTime** object is set to o (midnight, 30 December 1899) and its status to invalid.
- **COleDateTime(** *dtSrc)* Constructs a **COleDateTime** object from a **DATE** value.
- **COleDateTime(** *timeSrc)* Constructs a **COleDateTime** object from a **time\_t**  value.
- **COleDateTime(** *systimeSrc)* Constructs a **COleDateTime** object from a **SYSTEMTIME** value.
- *COleDateTime(filetimeSrc)* Constructs a **COleDateTime** object from a FILETIME value.
- **COleDateTime(** *nYear, nMonth, nDay, nHour, nMin, nSec)* Constructs a **COleDateTime** object from the specified numerical values.
- **COleDateTime(** *wDosDate, wDosTime)* Constructs a **COleDateTime** object from the specified MS-DOS date and time values.

For more information, see the **VARIANT** entry in the *Win32 SDK OLE Programmer's Reference.* 

For more information on the **time\_t** data type, see the **time** function in the *Run-Time Library Reference.* 

For more information, see the **SYSTEMTIME** and FILE TIME structures in the Win32 SDK documentation.

For more information on MS-DOS date and time values, see **DosDateTimeTo VariantTime** in the Win32 SDK documentation. For more information about the bounds for COleDateTime values, see the article "Date and Time: Automation Support" in *Visual C++ Programmer's Guide* online.

See Also: COleDateTime::SetDate, COleDateTime::SetDateTime, COleDateTime:: SetTime, COleDateTime: :GetStatus, COleDateTime: :operator =, COleDateTime: :m\_dt, COleDateTime: :m\_status

### COleDateTime: : Format

CString Format( DWORD *dwFlags* = 0, LCID *lcid* = LANG\_USER\_DEFAULT ); **CString Format( LPCTSTR** *lpszFormat*) **const;** CString Format( UINT *nFormatID* ) const;

### Return Value

A CString that contains the formatted date/time value.

### **Parameters**

*dwFlags* Indicates flags for locale settings, possibly the following flag:

- LOCALE\_NOUSEROVERRIDE Use the system default locale settings, rather than custom user settings.
- VAR\_TIMEVALUEONLY Ignore the date portion during parsing.
- VAR\_DATEVALUEONLY Ignore the time portion during parsing.

*lcid* Indicates locale ID to use for the conversion.

- *IpszFormat* A formatting string similar to the **printf** formatting string. Formatting codes, preceded by a percent  $(\% )$  sign, are replaced by the corresponding COleDateTime component. Other characters in the formatting string are copied unchanged to the returned string. See the run-time function strftime for details. The value and meaning of the formatting codes for **Format** are listed below:
	- %D Total days in this **COleDateTime**
	- %H Hours in the current day
	- %M Minutes in the current hour
	- %S Seconds in the current minute
	- $\%$  % Percent sign

*nFormatID* The resource ID for the format-control string.

### Remarks

Call this member function to create a formatted representation of the date/time value. If the status of this COleDateTime object is null, the return value is an empty string. If the status is invalid, the return string is specified by the string resource IDS\_INVALID\_DATETIME.

A brief description of the three forms for this function follows:

- Format( *dwFlags, lcid)* This form formats the value using the national language specifications (locale IDs) for date/time. Using the default parameters, this form will print a time only if the date portion of the date/time value is date 0 (30) December 1899). Similarly, with the default parameters, this form will print a date only if the time portion of the date/time value is time 0 (midnight). If the date/time value is 0 (30 December 1899, midnight), this form with the default parameters will print midnight.
- Format( *IpszFormat)* This form formats the value using the format string which contains special formatting codes that are preceded by a percent sign (%), as in printf. The formatting string is passed as a parameter to the function. For more information about the formatting codes, see strftime, wcsftime in the *Run-Time Library Reference.*
- Format( *nFormatID)* This form formats the value using the format string which contains special formatting codes that are preceded by a percent sign  $(\%)$ , as in printf. The formatting string is a resource. The ID of this string resource is passed as the parameter. For more information about the formatting codes, see strftime, wcsftime in the *Run-Time Library Reference.*

For a listing of locale ID values, see the section "Supporting Multiple National Languages" in the *Win32 SDK OLE Programmer's Reference.* 

See Also: COleDateTime: :ParseDateTime, COleDateTime: :GetStatus

### COleDateTime::GetCurrentTime

### static COleDateTime PASCAL GetCurrentTime( );

### Remarks

Call this static member function to return the current date/time value.

### Example

```
COleDateTime dateTest; 
   II dateTest value = midnight 30 December 1899 
dateTest = COleDateTime::GetCurrentTime(); 
   11 dateTest value = current date and time
```
### COleDateTime: : GetDay

### int GetDay( ) const;

### Return Value

The day of the month represented by the value of this COleDateTime object.

#### Remarks

Call this member function to get the day of the month represented by this date/time value.

Valid return values range between 1 and 31. If the status of this COleDateTime object is not valid, the return value is AFX\_OLE\_DATETIME\_ERROR.

For information on other member functions that query the value of this COleDateTime object, see the following member functions:

- GetMonth
- GetYear
- GetHour
- GetMinute
- GetSecond
- GetDayOfWeek
- GetDayOfYear

See Also: COleDateTime: :COleDateTime, COleDateTime: :SetDateTime, COleDateTime::operator =, COleDateTime::GetStatus

## COleDateTime::GetDayOfWeek

### int GetDayOfWeek( ) const;

#### Return Value

The day of the week represented by the value of this COleDateTime object.

### Remarks

Call this member function to get the day of the month represented by this date/time value.

Valid return values range between 1 and 7, where  $1 =$ Sunday,  $2 =$ Monday, and so on. If the status of this COleDateTime object is not valid, the return value is AFX\_OLE\_DATETIME\_ERROR.

For information on other member functions that query the value of this COleDateTime object, see the following member functions:

- GetDay
- GetMonth
- GetYear
- GetHour
- GetMinute
- GetSecond
- GetDayOfYear

**See Also: COleDateTime::COleDateTime, COleDateTime::SetDateTime, COleDateTime: :operator =, COleDateTime: :GetStatus** 

## **COleDateTime::GetDayOfYear**

### **int GetDayOfYear() const;**

#### **Return Value**

The day of the year represented by the value of this **COleDateTime** object.

#### **Remarks**

Call this member function to get the day of the year represented by this date/time value.

Valid return values range between 1 and 366, where January  $1 = 1$ . If the status of this **COleDateTime** object is not valid, the return value is **AFX\_OLE\_DATETIME\_ERROR.** 

For information on other member functions that query the value of this **COleDateTime** object, see the following member functions:

- **GetDay**
- **GetMonth**
- **GetYear**
- **GetHour**
- **GetMinute**
- **GetSecond**
- **GetDayOfWeek**

**See Also: COleDateTime::COleDateTime, COleDateTime::SetDateTime, COleDateTime: :operator =, COleDateTime: :GetStatus** 

### **COleDateTime:** : GetHour

### **int GetHour( ) const;**

#### **Return Value**

The hour represented by the value of this **COleDateTime** object.

### **Remarks**

Call this member function to get the hour represented by this date/time value.

Valid return values range between 0 and 23. If the status of this **COleDateTime** object is not valid, the return value is **AFX\_OLE\_DATETIME\_ERROR.** 

For information on other member functions that query the value of this **COleDateTime** object, see the following member functions:

- **GetDay**
- **GetMonth**
- **GetYear**
- **GetMinute**
- **GetSecond**
- **GetDayOfWeek**
- **GetDayOfYear**

**See Also: COleDateTime::COleDateTime, COleDateTime::SetDateTime, COleDateTime::operator =, COleDateTime::GetStatus** 

### **COleDateTime:** : GetMinute

### **int GetMinute( ) const;**

### **Return Value**

The minute represented by the value of this **COleDateTime** object.

#### **Remarks**

Call this member function to get the minute represented by this date/time value.

Valid return values range between 0 and 59. If the status of this **COleDateTime** object is not valid, the return value is **AFX\_OLE\_DATETIME\_ERROR.** 

For information on other member functions that query the value of this **COleDateTime** object, see the following member functions:

- **GetDay**
- **GetMonth**
- **GetYear**
- **GetHour**
- **GetSecond**
- **GetDayOfWeek**
- **GetDayOfYear**

**See Also: COleDateTime:: COleDateTime, COleDateTime: :SetDateTime, COleDateTime::operator =, COleDateTime::GetStatus** 

# COleDateTime::GetMonth

### int GetMonth( ) const;

### Return Value

The month represented by the value of this COleDateTime object.

### Remarks

Call this member function to get the month represented by this date/time value.

Valid return values range between 1 and 12. If the status of this COleDateTime object is not valid, the return value is AFX OLE\_DATETIME\_ERROR.

For information on other member functions that query the value of this COleDateTime object, see the following member functions:

- GetDay
- GetYear
- GetHour
- GetMinute
- GetSecond
- GetDayOfWeek
- GetDayOfYear

See Also: COleDateTime:: COleDateTime, COleDateTime: :SetDateTime, COleDateTime::operator =, COleDateTime::GetStatus

# COleDateTime: : GetSecond

### int GetSecond( ) const;

### Return Value

The second represented by the value of this COleDateTime object.

### Remarks

Call this member function to get the second represented by this date/time value.

Valid return values range between 0 and 59. If the status of this COleDateTime object is not valid, the return value is AFX OLE DATETIME ERROR.

Note The COleDateTime class does not support leap seconds.

For more information about the implementation for COleDateTime, see the article "Date and Time: Automation Support" in *Visual C++ Programmer's Guide* online.

For information on other member functions that query the value of this COleDateTime object, see the following member functions:

- GetDay
- GetMonth
- GetYear
- GetHour
- GetMinute
- GetDayOfWeek
- GetDayOfYear

See Also: COleDateTime:: COleDateTime, COleDateTime: :SetDateTime, COleDateTime::operator =, COleDateTime::GetStatus

### COleDateTime: : GetStatus

DateTimeStatus GetStatus( ) const;

#### Return Value

Returns the status of this COleDateTime value.

#### Remarks

Call this member function to get the status (validity) of a given COleDateTime object.

The return value is defined by the DateTimeStatus enumerated type, which is defined within the **COleDateTime** class.

```
enum DateTimeStatus{ 
   valid = 0,
   invalid = 1,
   null = 2.
} ;
```
For a brief description of these status values, see the following list:

- COleDateTime: :valid Indicates that this COleDateTime object is valid.
- COleDateTime::invalid Indicates that this COleDateTime object is invalid; that is, its value may be incorrect.
- COleDateTime::null Indicates that this COleDateTime object is null, that is, that no value has been supplied for this object. (This is "null" in the database sense of "having no value," as opposed to the C++ NULL.)

The status of a COleDateTime object is invalid in the following cases:

- If its value is set from a **VARIANT** or **COleVariant** value that could not be converted to a date/time value.
- If its value is set from a time\_t, SYSTEMTIME, or FILETIME value that could not be converted to a valid date/time value.
- If its value is set by **SetDateTime** with invalid parameter values.
- If this object has experienced an overflow or underflow during an arithmetic assignment operation, namely,  $+=$  or  $==$ .
- If an invalid value was assigned to this object.
- If the status of this object was explicitly set to invalid using SetStatus.

For more information about the operations that may set the status to invalid, see the following member functions:

- COleDateTime
- SetDateTime
- operator +, -
- operator  $+=$ ,  $==$

For more information about the bounds for COleDateTime values, see the article "Date and Time: Automation Support" in *Visual C++ Programmer's Guide* online.

### See Also: COleDateTime::SetStatus, COleDateTime::m\_status

### COleDateTime: : Get Year

### int GetYear() const;

### Return Value

The year represented by the value of this COleDateTime object.

### Remarks

Call this member function to get the year represented by this date/time value.

Valid return values range between 100 and 9999, which includes the century. If the status of this COleDateTime object is not valid, the return value is AFX\_OLE\_DATETIME\_ERROR.

For information on other member functions that query the value of this COleDateTime object, see the following member functions:

- GetDay
- GetMonth
- GetHour
- GetMinute
- GetSecond
- GetDayOfWeek
- GetDayOfYear

For more information about the bounds for COleDateTime values, see the article "Date and Time: Automation Support" in *Visual C++ Programmer's Guide* online.

See Also: COleDateTime: :COleDateTime, COleDateTime: :SetDateTime, COleDateTime: :operator =, COleDateTime: :GetStatus

### COleDateTime: :ParseDateTime

BOOL ParseDateTime( LPCTSTR *IpszDate,* DWORD *dwFlags* = 0, '+ LCID *lcid* = LANG\_USER\_DEFAULT ); throw( CMemoryException); throw( COleException );

### Return Value

Nonzero if the string was successfully converted to a date/time value, otherwise O.

### Parameters

*IpszDate* A pointer to the null-terminated string which is to be parsed. For details, see Remarks.

- *dwFlags* Indicates flags for locale settings and parsing. One or more of the following flags:
	- LOCALE\_NOUSEROVERRIDE Use the system default locale settings, rather than custom user settings.
	- VAR\_TIMEVALUEONLY Ignore the date portion during parsing.
	- VAR\_DATEVALUEONLY Ignore the time portion during parsing.

*lcid* Indicates locale ID to use for the conversion.

### Remarks

Call this member function to parse a string to read a date/time value. If the string was successfully converted to a date/time value, the value of this COleDateTime object is set to that value and its status to valid.

Note Year values must lie between 100 and 9999, inclusively.

The *lpszDate* parameter can take a variety of formats. For example, the following strings contain acceptable date/time formats:

```
"25 January 1996" 
"8:30:00" 
"20:30:00" 
"January 25. 1996 8:30:00" 
"8:30:00 Jan. 25. 1996" 
"1/25/1996 8:30:00" II always specify the full year. 
                      II even in a 'short date' format
```
Note that the locale ID will also affect whether the string format is acceptable for conversion to a date/time value.

In the case of **VAR\_DATEVALUEONLY**, the time value is set to time 0, or midnight. In the case of VAR\_TIMEVALUEONLY, the date value is set to date 0, meaning 30 December 1899.

If the string could not be converted to a date/time value or if there was a numerical overflow, the status of this COleDateTime object is invalid.

If the string conversion failed due to memory allocation errors, this function throws a CMemoryException. In any other error state, this function throws a COleException.

For a listing of locale ID values, see the section "Supporting Multiple National Languages" in the *Win32 SDK OLE Programmer's Reference.* 

For more information about the bounds and implementation for COleDateTime values, see the article "Date and Time: Automation Support" in *Visual C++ Programmer's Guide* online.

See Also: COleDateTime::Format, COleDateTime::GetStatus

### COleDateTime:: SetDate

int SetDate( int *nYear,* int *nMonth,* int *nDay* );

### Return Value

Zero if the value of this COleDateTime object was set successfully; otherwise, 1. This return value is based on the DateTimeStatus enumerated type. For more information, see the SetStatus member function.

### **Parameters**

*nYear, nMonth, nDay* Indicate the date components to be copied into this COleDateTime object.

### Remarks

Call this member function to set the date and time of this COleDateTime object. The date is set to the specified values. The time is set to time 0, midnight.

See the following table for bounds for the parameter values:

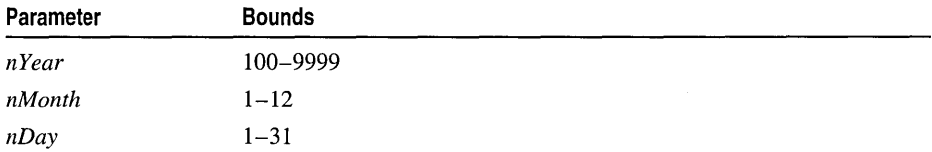

The actual upper bound for *nDay* values varies based on the month and year. For months  $1, 3, 5, 7, 8, 10$ , and  $12$ , the upper bound is  $31$ . For months  $4, 6, 9$ , and  $11$ , it is 30. For month 2, it is 28, or 29 in a leap year.

If the date value specified by the parameters is not valid, the status of this object is set to invalid and the value of this object is not changed.

nYear **nMonth nDay Natue** 1995 4 15 15 15 15 16 1995 1789 7 14 17 July 1789 1925 2 30 Invalid 10000 Invalid

Here are some examples of date values:

To set both date and time, see **COleDateTime::SetDateTime.** 

For information on member functions that query the value of this **COleDateTime**  object, see the following member functions:

- **GetDay**
- **GetMonth**
- **GetYear**
- **GetHour**
- **GetMinute**
- **GetSecond**
- **GetDayOfWeek**
- **GetDayOfYear**

For more information about the bounds for **COleDateTime** values, see the article "Date and Time: Automation Support" in *Visual C++ Programmer's Guide* online.

**See Also: COleDateTime: :COleDateTime, COleDateTime: :SetDateTime, COleDateTime: :operator =, COleDateTime: :GetStatus, COleDateTime: :m\_dt** 

### **COleDateTime: :SetDateTime**

**int SetDateTime( int** *nYear,* **int** *nMonth,* **int** *nDay,* **int** *nHour,* **int** *nMin,* **int** *nSec* );

#### **Return Value**

Zero if the value of this **COleDateTime** object was set successfully; otherwise, l. This return value is based on the **DateTimeStatus** enumerated type. For more information, see the **SetStatus** member function.

#### **Parameters**

*nYear, nMonth, nDay, nHour, nMin, nSec* Indicate the date and time components to be copied into this **COleDateTime** object.

#### **Remarks**

Call this member function to set the date and time of this **COleDateTime** object.

See the following table for bounds for the parameter values:

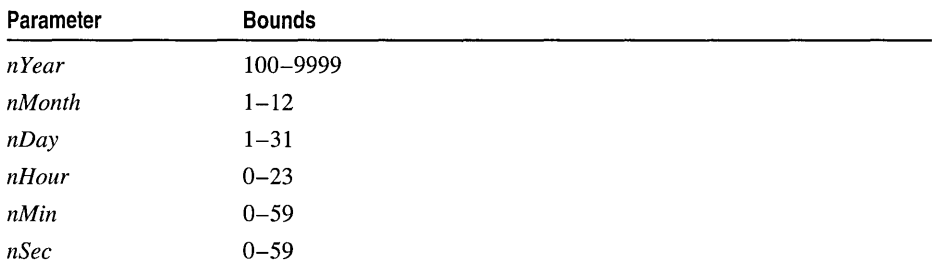

The actual upper bound for *nDay* values varies based on the month and year. For months  $1, 3, 5, 7, 8, 10,$  and  $12$ , the upper bound is  $31$ . For months  $4, 6, 9$ , and  $11$ , it is 30. For month 2, it is 28, or 29 in a leap year.

If the date or time value specified by the parameters is not valid, the status of this object is set to invalid and the value of this object is not changed.

Here are some examples of time values:

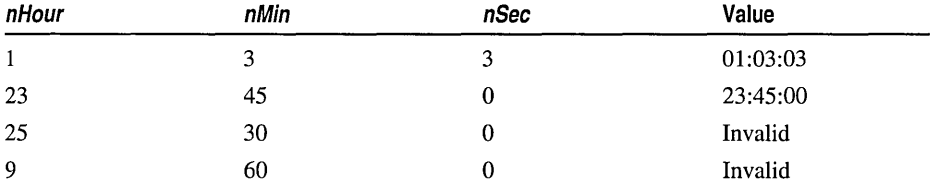

Here are some examples of date values:

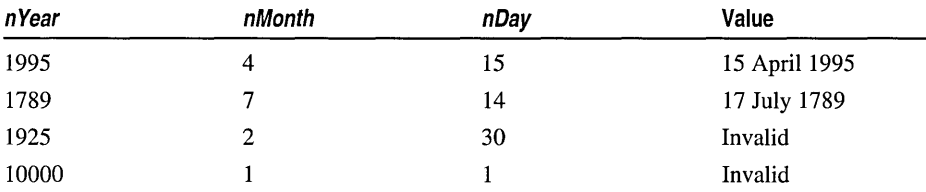

To set the date only, see COleDateTime: :SetDate. To set the time only, see COleDateTime: :SetTime.

For information on member functions that query the value of this COleDateTime object, see the following member functions:

- GetDay
- GetMonth
- GetYear
- GetHour
- GetMinute
- GetSecond
- GetDayOfWeek
- GetDayOtYear

For more information about the bounds for COleDateTime values, see the article "Date and Time: Automation Support" in *Visual C++ Programmer's Guide* online.

See Also: COleDateTime:: COleDateTime, COleDateTime: :SetDate, COleDateTime::SetTime, COleDateTime::operator =, COleDateTime: : GetStatus, COleDateTime: :m\_dt

### COleDateTime:: SetStatus

void SetStatus( DateTimeStatus *nStatus* );

#### **Parameters**

*nStatus* The new status value for this COleDateTime object.

#### Remarks

Call this member function to set the status of this COleDateTime object. The *nStatus*  parameter value is defined by the DateTimeStatus enumerated type, which is defined within the **COleDateTime** class.

```
enum DateTimeStatus{ 
   valid = 0.
   invaligned = 1.
   null = 2.} ;
```
For a brief description of these status values, see the following list:

- COleDateTime::valid Indicates that this COleDateTime object is valid.
- COleDateTime::invalid Indicates that this COleDateTime object is invalid; that is, its value may be incorrect.
- COleDateTime::null Indicates that this COleDateTime object is null, that is, that no value has been supplied for this object. (This is "null" in the database sense of "having no value," as opposed to the C++ NULL.)

Caution This function is for advanced programming situations. This function does not alter the data in this object. It will most often be used to set the status to null or invalid. Note that the assignment operator (operator  $=$ ) and SetDateTime do set the status of the object based on the source value(s).

See Also: COleDateTime::GetStatus, COleDateTime::operator =, COleDateTime: :SetDateTime, COleDateTime: :m\_dt

## **COleDateTime: :SetTime**

**int SetTime( int** *nHour,* **int** *nMin,* **int** *nSec* );

### **Return Value**

Zero if the value of this **COleDateTime** object was set successfully; otherwise, 1. This return value is based on the **DateTimeStatus** enumerated type. For more information, see the **SetStatus** member function.

### **Parameters**

*nHour, nMin, nSec* Indicate the time components to be copied into this **COleDateTime** object.

### **Remarks**

Call this member function to set the date and time of this **COleDateTime** object. The time is set to the specified values. The date is set to date 0, meaning 30 December 1899.

See the following table for bounds for the parameter values:

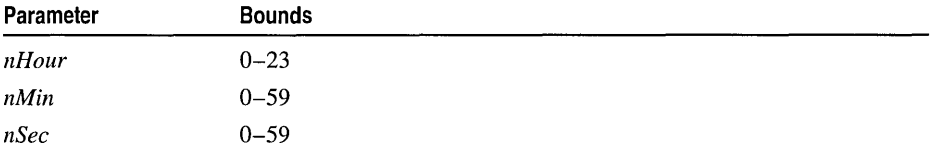

If the time value specified by the parameters is not valid, the status of this object is set to invalid and the value of this object is not changed.

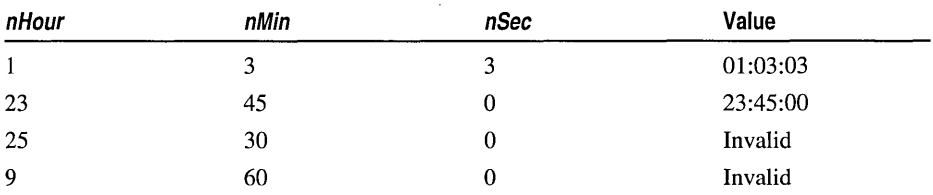

Here are some examples of time values:

To set both date and time, see **COleDateTime::SetDateTime.** 

For information on member functions that query the value of this **COleDateTime**  object, see the following member functions:

- **GetDay**
- **GetMonth**
- **GetYear**
- **GetHour**
- **GetMinute**
- GetSecond
- GetDayOfWeek
- GetDayOfYear

For more information about the bounds for COleDateTime values, see the article "Date and Time: Automation Support" in *Visual C++ Programmer's Guide* online.

See Also: COleDateTime: :COleDateTime, COleDateTime: :SetDateTime, COleDateTime::operator =, COleDateTime::GetStatus, COleDateTime::m\_dt

# **Operators** COleDateTime: : operator =

const COleDateTime& operator =( const COleDateTime& *dateSrc* ); const COleDateTime& operator =( const VARIANT& *varSrc);*  const COleDateTime& operator =( DATE *dtSrc* ); const COleDateTime& operator =( const time\_t& *timeSrc* ); const COleDateTime& operator =( const SYSTEMTIME& *systimeSrc* ); const COleDateTime& operator =( const FILETIME& *filetimeSrc* );

### Remarks

These overloaded assignment operators copy the source date/time value into this COleDateTime object. A brief description of each these overloaded assignment operators follows:

- operator  $=$ ( *dateSrc*) The value and status of the operand are copied into this COleDateTime object.
- operator  $=$ (*varSrc*) If the conversion of the **VARIANT** value (or **COleVariant** object) to a date/time (VT\_DATE) is successful, the converted value is copied into this COleDateTime object and its status is set to valid. If the conversion is not successful, the value of this object is set to zero (30 December 1899, midnight) and its status to invalid.
- operator  $=$ ( $dtsrc$ ) The DATE value is copied into this **COleDateTime** object and its status is set to valid.
- operator =( *timeSrc*) The **time\_t** value is converted and copied into this COleDateTime object. If the conversion is successful, the status of this object is set to valid; if unsuccessful, it is set to invalid.
- operator =(*systimeSrc*) The **SYSTEMTIME** value is converted and copied into this COleDateTime object. If the conversion is successful, the status of this object is set to valid; if unsuccessful, it is set to invalid.

• operator =(filetimeSrc) The FILETIME value is converted and copied into this COleDateTime object. If the conversion is successful, the status of this object is set to valid; if unsuccessful, it is set to invalid.

For more information, see the VARIANT entry in the *Win32 SDK OLE Programmer's Reference.* 

For more information on the time\_t data type, see the time function in the *Run-Time Library Reference.* 

For more information, see the **SYSTEMTIME** and **FILETIME** structures in the Win32 SDK documentation.

For more information about the bounds for COleDateTime values, see the article "Date and Time: Automation Support" in *Visual C++ Programmer's Guide* online.

See Also: COleDateTime::COleDateTime, COleDateTime::SetDateTime, COleDateTime: :GetStatus

### COleDateTime: : operator +, -

COleDateTime operator +( const COleDateTimeSpan& *dateSpan* ) const; COleDateTime operator -( const COleDateTimeSpan& *dateSpan* ) const; COleDateTimeSpan operator -( const COleDateTime& *date)* const;

### Remarks

COleDateTime objects represent absolute times. COleDateTimeSpan objects represent relative times. The first two operators allow you to add and subtract a COleDateTimeSpan value from a COleDateTime value. The third operator allows you to subtract one COleDateTime value from another to yield a COleDateTimeSpan value.

If either of the operands is null, the status of the resulting COleDateTime value is null.

If the resulting COleDateTime value falls outside the bounds of acceptable values, the status of that COleDateTime value is invalid.

If either of the operands is invalid and the other is not null, the status of the resulting COleDateTime value is invalid.

For more information on the valid, invalid, and null status values, see the m\_status member variable. .

For more information about the bounds for COleDateTime values, see the article "Date and Time: Automation Support" in *Visual C++ Programmer's Guide* online.

### See Also: COleDateTime::operator +=, -=, COleDateTime::GetStatus, COleDateTimeSpan

### COleDateTime::operator  $+=, =$

### const COleDateTime& operator +=( const COleDateTimeSpan *dateSpan* ); const COleDateTime& operator -=( const COleDateTimeSpan *dateSpan* );

### Remarks

These operators allow you to add and subtract a COleDateTimeSpan value to and from this COleDateTime.

If either of the operands is null, the status of the resulting COleDateTime value is null.

If the resulting COleDateTime value falls outside the bounds of acceptable values, the status of this COleDateTime value is set to invalid.

If either of the operands is invalid and other is not null, the status of the resulting COleDateTime value is invalid.

For more information on the valid, invalid, and null status values, see the m\_status member variable.

For more information about the bounds for COleDateTime values, see the article "Date and Time: Automation Support" in *Visual C++ Programmer's Guide* online.

See Also: COleDateTime::operator +, -, COleDateTime::GetStatus

# COleDateTime::operator DATE

### operator DATE( ) const;

### Remarks

This operator returns a DATE object whose value is copied from this COleDateTime object.

For more information about the implementation of the DATE object, see the article "Date and Time: Automation Support" in *Visual C++ Programmer's Guide* online.

### See Also: COleDateTime::m\_dt

### COleDateTime Relational Operators

BOOL operator ==( const COleDateTime& *date)* const; BOOL operator !=( const COleDateTime& *date)* const; BOOL operator « const COleDateTime& *date)* const; BOOL operator >( const COleDateTime& *date)* const; BOOL operator <=( const COleDateTime& *date)* const; BOOL operator >=( const COleDateTime& *date)* const; COleDateTime::operator <<, >>

#### Remarks

These operators compare two date/time values and return nonzero if the condition is true; otherwise O.

**Note** The return value of the ordering operations  $(<, \leq, >, >)$  is undefined if the status of either operand is null or invalid. The equality operators  $(==, !=)$  consider the status of the operands.

#### Example

```
COleDateTime dateOne(95. 3. 15. 12. 0. 0); II 15 March 1995 12 noon 
COleDateTime dateTwo(dateOne):
BOOL b; 
b = dateOne == dateTwo:
dateTwo.SetStatus(COleDateTime::invalid); 
b = dateOne == dateTwo:b = dateOne := dateTwo:b = dateOne < dateTwo; 
b = dateOne > dateTwo:b = dateOne \leq dateTwo:
b = dateOne \geq dateTwo:// TRUE
                                           II FALSE. different status 
                                           II TRUE. different status 
                                           II FALSE. same value 
                                           II FALSE. same value 
                                           II TRUE. same value 
                                           II TRUE. same value
```
Note The last four lines of the preceding example will ASSERT in debug mode.

See Also: COleDateTime::GetStatus

### COleDateTime::operator <<, >>

friend CDumpContext& AFXAPI operator «( CDumpContext& *dc,*  ... COleDateTime *timeSrc* ); friend CArchive& AFXAPI operator «( CArchive& *ar,* COleDateTime *dateSrc* ); friend CArchive& AFXAPI operator »( CArchive& *ar,* COleDateTime& *dateSrc* );

### Remarks

The **COleDateTime** insertion  $\langle \langle \langle \rangle \rangle$  operator supports diagnostic dumping and storing to an archive. The extraction  $(\gg)$  operator supports loading from an archive.

See Also: CDumpContext, CArchive

# Data Members

### COleDateTime: :m\_dt

### Remarks

The underlying DATE structure for this COleDateTime object.

Caution Changing the value in the DATE object accessed by the pointer returned by this function will change the value of this COleDateTime object. It does not change the status of this COleDateTime object.

For more information about the implementation of the DATE object, see the article "Date and Time: Automation Support" in *Visual C++ Programmer's Guide* online.

See Also: COleDateTime: :COleDateTime, COleDateTime: :SetDateTime, COleDateTime: :SetDate, COleDateTime: :SetTime, COleDateTime: :operator DATE

### COleDateTime: :m\_status

### Remarks

The type of this data member is the enumerated type DateTimeStatus, which is defined within the COleDateTime class.

```
enum DateTimeStatus{ 
   valid = 0.
   invaligned = 1.
   null = 2.
} ;
```
For a brief description of these status values, see the following list:

- COleDateTime::valid Indicates that this COleDateTime object is valid.
- COleDateTime::invalid Indicates that this COleDateTime object is invalid; that is, its value may be incorrect.
- COleDateTime::null Indicates that this COleDateTime object is null, that is, that no value has been supplied for this object. (This is "null" in the database sense of "having no value," as opposed to the C++ NULL.)

The status of a COleDateTime object is invalid in the following cases:

- If its value is set from a **VARIANT** or **COleVariant** value that could not be converted to a date/time value.
- If its value is set from a time\_t, SYSTEMTIME, or FILETIME value that could not be converted to a valid date/time value.
- If its value is set by SetDateTime with invalid parameter values.
- If this object has experienced an overflow or underflow during an arithmetic assignment operation, namely,  $+=$  or  $==$ .
- If an invalid value was assigned to this object.
- If the status of this object was explicitly set to invalid using SetStatus.

For more information about the operations that may set the status to invalid, see the following member functions:

- COleDateTime
- SetDateTime
- operator  $+$ ,  $-$
- operator  $+=, -=$

Caution This data member is for advanced programming situations. You should use the inline member functions GetStatus and SetStatus. See SetStatus for further cautions regarding explicitly setting this data member.

For more information about the bounds for COleDateTime values, see the article "Date and Time: Automation Support" in *Visual C++ Programmer's Guide* online.

### See Also: COleDateTime::GetStatus, COleDateTime::SetStatus

# **Index**

### A

ABC structure 2489 ABCFLOAT structure 2489 ability to transact, Recordset 1583 ability to update records, Recordset 1584 Abort member function CHtmlStream class 815 ClnternetFile class 887 CArchive class 42 CFile class 677 AbortDoc member function, CDC class 445 aborting database transactions 414 AbortPath member function, CDC class 446 Accept member function, CAsyncSocket class 82 AccessData member function, COleSafeArray class 1420 Action queries defined 238 described 261 executing 238 Activate member function COleClientItem class 1133 CToolTipCtrl class 1941 ActivateAs member function, COleClientItem class 1134 ActivateDocObject member function, CDocObjectServer class 583 ActivateFrame member function, CFrameWnd class 754 ActivatelnPlace member function, COleServerDoc class 1433 ActivateNext member function, CSplitterWnd class 1797 Activation 1433 Add member function CArray class 63 ClmageList class 869 CObArray class 1076 CRecentFileList class 1572

AddBitmap member function, CToolBarCtrl class 1920 AddButtons member function, CToolBarCtrl class 1921 AddDocTemplate member function, CWinApp class 2025 AddDocument member function, CDocTemplate class 591 AddFormat member function, COlePasteSpecialDialog class 1399 AddHead member function CList class 911 CObList class 1101 CTypedPtrList class 1982 AddHeader member function, CHttpServer class 852 Adding new records 1580 AddItem member function, COleDocument class 1346 AddMetaFileComment member function, CDC class 446 AddNew member function CDaoRecordset class 286 CRecordset class 1580 AddOtherClipboardData member function, COleServeritem class 1452 AddPage member function, CPropertySheet class 1552 AddRequestHeaders member function, CHttpFile class 826 AddResponseHeaders member function, CHttpFilterContext class 845 AddStandardFormats member function, COlePasteSpecialDialog class 1400 AddString member function CComboBox class 181 CListBox class 923 CToolBarCtrl class 1923 AddTail member function CList class 911 CObList class 1101 AddTool member function, CToolTipCtrl class 1941

AddToParameterList, Record field exchange (DFX) described 258 PARAMETERS clause, SQL 258 AddToRecentFileList member function, CWinApp class 2025 AddToSelectList, Record field exchange (DFX) described 258 SELECT clause, SQL 258 AddView member function, CDocument class 603 AdjustDialogPosition member function, CRichEditView class 1716 AdjustRect member function CRectTracker class 1658 CTabCtrl class 1871 AFX\_DAO\_ALL\_INFO for database objects 388 querydefs 242 tabledefs 246 workspaces 393 AFX\_DAO\_ERROR\_DFX\_BIND, error code described 254 AFX\_DAO\_ERROR\_ENGINE\_INITIALIZATION, error code described 254 AFX\_DAO\_ERROR\_OBJECT\_NOT\_OPEN, error code described 254 AFX\_DAO\_PRIMARY \_INFO for database objects 388 querydefs 242 relations 244 tabledefs 246 workspaces 393 AFX\_DAO\_SECONDARY \_INFO for database objects 388 querydefs 242 relations 244 tabledefs 246 workspaces 393 AFX\_DATA, ClassWizard comment 2484 AFX\_DATA\_INIT, ClassWizard comment 2484 AFX\_DATA\_MAP, ClassWizard comment 2484 AFX\_DISP, ClassWizard comment 2485 AFX\_DISP \_MAP, ClassWizard comment 2485 AFX\_EVENT, ClassWizard comment 2485 AFX\_EVENT\_MAP, ClassWizard comment 2486 AFX\_FIELD, ClassWizard comment 2486 AFX\_FIELD\_INIT, ClassWizard comment 2486 AFX\_FIELD \_MAP, Class Wizard comment 2487 AFX\_MANAGE\_STATE global function/macro 2322 AFX\_MSG, ClassWizard comment 2487

AFX\_MSG\_MAP, ClassWizard comment 2487 AFX\_SQL\_ASYNC global function/macro 2294, 2341 AFX\_SQL\_ERROR codes 428 AFX\_SQL\_SYNC global function/macro 2294, 2342 AFX\_ VIRTUAL, ClassWizard comment 2488 AfxAbort global function/macro 2304 AfxBeginThread global function/macro 2305 AfxCheckMemory global function/macro 2306 AfxConnectionAdvise global function/macro 2307 AfxConnectionUnadvise global function/macro 2308 AfxDoForAllClasses global function/macro 2308 AfxDoForAllObjects global function/macro 2310 afxDump global function/macro 2310-2311 AfxEnableControlContainer global function/macro 2311 AfxEnableMemoryTracking global function/macro 2312 AfxEndThread global function/macro 2312 AfxFormatStringl global function/macro 2312 AfxFormatString2 global function/macro 2313 AfxGetApp global function/macro 2315 AfxGetAppName global function/macro 2315 AfxGetlnstanceHandle global function/macro 2315 AfxGetMainWnd global function/macro 2316 AfxGetResourceHandle global function/macro 2317 AfxGetThread global function/macro 2318 AfxIsMemory Block global function/macro 2319 AfxIsValidAddress global function/macro 2320 AfxIsValidString global function/macro 2320 afxMemDF global function/macro 2323 AfxMessageBox global function/macro 2324 AfxOleCanExitApp global function/macro 2324 AfxOleGetMessageFilter global function/macro 2326 AfxOleGetUserCtrl global function/macro 2327 AfxOleInit global function/macro 2327 AfxOleLockApp global function/macro 2327 AfxOleRegisterControlClass global function/macro 2329 AfxOleRegisterPropertyPageClass global function/macro 2331 AfxOleRegisterServerClass global function/macro 2332 AfxOleRegisterTypeLib global function/macro 2333 AfxOleSetEditMenu global function/macro 2334 AfxOleSetUserCtrl global function/macro 2335 AfxOleTypeMatchGuid global function/macro 2335, 2337 AfxOleUnlockApp global function/macro 2336 AfxOleUnregisterTypeLib global function/macro 2337

AfxRegisterClass global function/macro 2337 AfxRegisterWndClass global function/macro 2339 AfxSetAllocHook global function/macro 2340 AfxSetResourceHandle global function/macro 2341 AfxSocketInit global function/macro 2341 AfxThrow ArchiveException global function/macro 2343 AfxThrow DaoException global function/macro 251, 2344 AfxThrowDBException global function/macro 2344 AfxThrowFileException global function/macro 2345 AfxThrow MemoryException global function/macro 2345 AfxThrowNotSupportedException global function/macro 2346 AfxThrowOleDispatchException global function/macro 2346 AfxThrowOleException global function/macro 2347 AfxThrowResourceException global function/macro 2347 AfxThrowUserException global function/macro 2347 afxTraceEnabled global function/macro 2348 afxTraceFlags global function/macro 2348 AfxVerifyLicFile global function/macro 2349 Aggregate data collection classes, template-based classes 61,909, 980, 1976, 1989 storing, collection classes 145, 629, 986, 988, 990, 998, 1000, 1002, 1004, 1074 Alloc member function CHtmlStream class 815 Alloc member function, CmernFile class 1020 AllocCache, Record field exchange (DFX) 258 AllocData member function, COleSafeArray class 1421 AllocDescriptor member function, COleSafeArray class 1421 AllocMem member function, CHttpFilterContext class 845 AllocSysString member function, CString class 1840 AmbientBackColor member function, COleControl class 1184 AmbientDisplayName member function, COleControl class 1185 AmbientFont member function, COleControl class 1185 AmbientForeColor member function, COleControl class 1185

AmbientLocaleID member function, COleControl class 1186 AmbientScaleUnits member function, COleControl class 1186 AmbientShowGrabHandles member function, COleControl class 1186 AmbientShowHatching member function, COleControl class 1187 AmbientTextAlign member function, COleControl class 1187 AmbientUIDead member function, COleControl class 1187 AmbientUserMode member function, COleControl class 1188 AND\_CATCH global function/macro 2351 AND\_CATCH\_ALL global function/macro 2352 AngleArc member function, CDC class 446 AnimatePalette member function, CPalette class 1498 Animation control 35 AnsiToOem member function, CString class 1840 Append member function CArray class 63 CDaoQueryDef class 263 CDaoTableDef class 357 CDaoWorkspace class 382 Append query 261 Appendability, determining recordset 1581 Appending querydefs 263 workspaces 382 AppendMenu member function, CMenu class 1032 Application architecture classes, listed 5 Application control functions, OLE 2295 Application framework, Microsoft Foundation Class Library 3 Application information, management 2287 Applications, management information 2287 ApplyPrintDevice member function, COleDocument class 1346 Arc member function, CDC class 447 Archive operators COleCurrency 1273 COleDateTime 1314 COleDateTimeSpan 1329 COle Variant 1486 ArcTo member function, CDC class 448 argv, MFC encapsulation 202 Arrange member function, CListCtrl class 949
ArrangeIconic Windows member function, CWnd class 2093 Arrays, collection classes CArray 61 CByteArray 145 CDWordArray 629 CObArray 1074 CTypedPtrArray 1976 ASSERT global function/macro 2353 ASSERT\_VALID global function/macro 2354 AssertValid member function, CObject class 1092 Assignment operator, COle Variant 1484 Asynchronous access canceling 1582 operations, canceling 405 AsyncSelect member function, CAsyncSocket class 83 Attach member function CAsyncSocket class 84 CDC class 449 CGdiObject class 784 CHtmlStream class 816 CImageList class 870 CMemFile class 1021 CMenu class 1034 COleDataObject class 1276 COleSafeArray class 1421 COleStreamFile class 1471 CSocket class 1780 CWnd class 2093 AttachClipboard member function, COleDataObject class 1276 AttachDataObject member function, COleClientItem class 1135 AttachDispatch member function, COleDispatchDriver class 1335 Attaching data objects to Clipboard 1276 AutoLoad member function, CBitmapButton class 125 AutoSize member function, CToolBarCtrl class 1924

## B

BASED\_CODE global function/macro 2354 BEGIN\_CONNECTION\_MAP global function/macro 2355 BEGIN\_CONNECTION\_PART global function/macro 2355 BEGIN\_DISPATCH\_MAP global function/macro 2356 BEGIN\_EVENT \_MAP global function/macro 2356 BEGIN\_EVENTSINK\_MAP global function/macro 2357 BEGIN\_MESSAGE\_MAP global function/macro 2357 BEGIN\_OLEFACTORY global function/macro 2358 BEGIN\_PROPPAGEIDS global function/macro 2359 BeginBusyState member function, COleMessageFilter class 1385 BeginDrag member function CDragListBox class 621 CImageList class 870 BeginEnumForrnats member function, COleDataObject class 1277 BeginModalState member function, CFrameWnd class 755 BeginPaint member function, CWnd class 2094 BeginPath member function, CDC class 450 BeginTrans member function CDaoWorkspace class 382 CDatabase class 404 Begin WaitCursor member function, CCmdTarget class 159 Binary Large Object, CLongBinary class 978 Bind member function, CAsyncSocket class 84 BindDefaultProperty member function, CWnd class 2095, 2096 BindField, Record field exchange (DFX) 258 BindParam, Record field exchange (DFX) 258 BitBlt member function, CDC class 451 BITMAP structure 2492 BITMAP TOOLTIPTEXT 1916 BITMAPINFO structure 2493 Bitmaps as data, CLongBinary class 978 BLOB, CLongBinary class 978 BOOL, DDX field exchange 2384 Boolean DFX field exchange 2405 RFX field exchange 2461 BottomRight member function, CRect class 1641 Bound fields, Recordset 1629 BoundPropertyChanged member function, COleControl class 1188 BoundPropertyRequestEdit member function, COleControl class 1188 BringWindowToTop member function, CWnd class 2094 Bulk query 261 Button styles 2564

## **BYTE** DDX field exchange 2384 DFX field exchange 2406 Float field exchange 2384 RFX field exchange 2463 Byte array DFX field exchange 2404 RFX field exchange 2460

## c

C language API, relationship of Microsoft Foundation Class Library to 4 CacheData member function COleDataSource class 1283 CacheGlobalData member function, COleDataSource class 1284 Ca1cDynamicLayout member function, CControlBar class 215 Ca1cFixedLayout member function, CControlBar class 216 Ca1cWindowRect member function, CWnd class 2096 Callback functions for MFC member functions CDC 2575, 2576 described 2575 CallFunction member function CHttpServer class 852 CanActivate member function, COleClientltem class 1135 CanActivateNext member function, CSplitterWnd class 1797 CanAppend member function CDaoRecordset class 287 CRecordset class 1581 CanBookmark member function, CDaoRecordset class 288 Cancel member function CDatabase class 405 CRecordset class 1582 CancelBlockingCall member function, CSocket class 1781 CancelDrag member function, CDragListBox class 621 Canceling asynchronous access 1582 CancelToClose member function, CPropertyPage class 1543 CancelToolTips member function, CWnd class 2097 CancelUpdate member function, CDaoRecordseat class 288

CanCloseFrame member function, CDocument class 605 CanCreateFromData member function, COleClientltem class 1135 CanCreateLinkFromData member function, COleClientltem class 1136 CAnimateCtrl class described 35 member functions CAnimateCtrl 36 Close 36 Create 37 Open 38 Play 38 Seek 39 Stop 39 CAnimateCtrl constructor 36 CAnimateCtrl member function, CAnimateCtrl class 36 CanPaste member function COleClientltem class 1136 CRichEditCtrl class 1686 CRichEditView class 1717 CanPasteLink member function, COleClientltem class 1137 CanRestart member function CDaoRecordset class 289 CRecordset class 1583 CanScroll member function CDaoRecordset class 289 CRecordset class 1583 CanTransact member function CDaoDatabase class 232 CDaoRecordset class 290 CDatabase class 405 CRecordset class 1583 CanUndo member function CEdit class 634 CRichEditCtrl class 1686 CanUpdate member function CDaoDatabase class 232 CDaoQueryDef class 263 CDaoRecordset class 290 CDaoTableDef class 357 CDatabase class 405 CRecordset class 1584 CArchive class data members, m\_pDocument 58 described 40

CArchive class *(continued)*  member functions CArchive 42 Close 43 Flush 44 GetFile 44 GetObjectSchema 44 IsBufferEmpty 45 IsLoading 46 IsStoring 46 MapObject 47 operator $<<$  56 operator >> 57 Read 49 ReadClass 49 ReadObject 50 ReadString 51 SerializeClass 51 SetLoadParams 52 SetObjectSchema 53 SetStoreParams 53 Write 54 WriteClass 55 WriteObject 55 WriteString 56 CArchive member function, CArchive class 42 CArchiveException class data members, m\_cause 60 described 59 member functions, CArchiveException 59 CArchiveException constructor 59 CArchiveException member function, CArchiveException class 59 CArray class described 61 member functions Add 63 Append 63 CArray 64 Copy 64 ElementAt 64 FreeExtra 65 GetAt 65 GetData 65 GetSize 66 GetUpperBound 66 InsertAt 66 operator [] 69 RemoveAll 67

CArray class *(continued)*  member functions *(continued)*  RemoveAt 67 SetAt 68 SetAtGrow 68 SetSize 69 CArray member function, CArray class 64 Cascades, database relation 237 CAsyncMoniker class described 71 member functions Close 72 CreateBindStatusCallback 72 GetBindInfo 73 GetBinding 74 GetFormatEtc 74 GetPriority 74 OnDataAvailable 75 OnLowResource 76 OnProgress 76 OnStartBinding 77 OnStopBinding 77 Open 78 CAsyncMonikerFile class described 71 member functions, CAsyncMonikerFile 72 CAsyncSocket class data members described 112 m\_hSocket 112 described 80 member functions 82 Accept 82 AsyncSelect 83 Attach 84 Bind 84 CAsyncSocket 85 Close 86 Connect 86 Create 88 Detach 89 FromHandle 89 GetLastError 90 GetPeerName 90 GetSockName 91 GetSockOpt 92 IOCtl 94 Listen 95 OnAccept 96

CAsyncSocket class *(continued)*  member functions 82 *(continued)*  OnClose 97 OnConnect 97 OnOutOfBandData 98 OnReceive 99 OnSend 99 Receive 100 ReceiveFrom 102 Send 104 SendTo 105 SetSockOpt 108 ShutDown III members 80 CAsyncSocket member function, CAsyncSocket class 82, 85 CATCH global function/macro 2359 CATCH macro, use in DAO 251 CATCH\_ALL global function/macro 2360 Categories, macros and globals 2279 CBitmap class described 113 member functions CBitmap 114 CreateBitmap 114 CreateBitmaplndirect 115 CreateCompatibleBitmap 116 CreateDiscardableBitmap 116 FromHandle 117 GetBitmap 117 GetBitmapBits 118 GetBitmapDimension 118 LoadBitmap 119 LoadMappedBitmap 119 LoadOEMBitmap 120 operator HBITMAP 121 SetBitmapBits 121 SetBitmapDimension 122 CBitmap member function, CBitmap class 114 CBitmapButton class described 123 member functions AutoLoad 125 CBitmapButton 125 LoadBitmaps 125 SizeToContent 126 CBitmapButton member function, CBitmapButton class 125

CBrush class described 127 member functions CBrush 128 CreateBrushIndirect 129 CreateDIBPatternBrush 129 CreateHatchBrush 131 CreatePatternBrush 132 CreateSolidBrush 132 CreateSysColorBrush 133 FromHandle 134 GetLogBrush 134, 135 CBrush member function, CBrush class 128 CButton class described 136 member functions CButton 138 Create 138 Drawltem 139 GetBitmap 139 GetButtonStyle 139 GetCheck 140 GetCursor 140 GetIcon 140 GetState 141 SetBitmap 141 SetButtonStyle 142 SetCheck 142 SetCursor 143 SetIcon 143 SetState 144 CButton member function, CButton class 138 CByteArray class 145 CCachedDataPathProperty class described 147 data members, m\_Cache 148 CCheckListBox class described 149 member functions CCheckListBox 150 Create 151 Enable 152 GetCheck 152 GetCheckStyle 153 IsEnabled 153 OnGetCheckPosition 154 SetCheck 155 SetCheckStyle 155 CCheckListBox constructor 150

CCheckListBox member function, CCheckListBox class 150 CClientDC class data members, m\_hWnd 157 described 156 member functions, CClientDC 156 CClientDC member function, CClientDC class 156 CCmdTarget class described 158 member functions BeginWaitCursor 159 EnableAutomation 161 EndWaitCursor 161 FromIDispatch 162 GetIDispatch 163 IsResultExpected 163 OnCmdMsg 164 OnFinalRelease 165 Restore WaitCursor 165 CCmdUI class described 168 member functions ContinueRouting 169 Enable 169 SetCheck 170 SetRadio 170 SetText 170 CColorDialog class data members, m cc 176 described 172 member functions CColorDialog 173 DoModal 174 GetColor 174 GetSavedCustomColors 175 OnColorOK 175 SetCurrentColor 176 CColorDialog member function, CColorDialog class 173 CComboBox class described 177 member functions AddString 181 CComboBox 182 Clear 182 CompareItem 182 Copy 183 Create 183 Cut 184

CComboBox class *(continued)*  member functions *(continued)*  DeleteItem 184 DeleteString 185 Dir 185 DrawItem 186 FindString 186 FindStringExact 187 GetCount 188 GetCurSel 188 GetDroppedControlRect 188 GetDroppedState 188 GetDroppedWidth 189 GetEditSel 189 GetExtendedUI 189 GetHorizontalExtent 190 GetItemData 190 GetItemDataPtr 191 GetItemHeight 191 GetLBText 191 GetLBTextLen 192 GetLocale 192 GetToplndex 193 InitStorage 193 InsertString 194 LimitText 194 MeasureItem 195 Paste 195 ResetContent 195 SelectString 196 SetCurSel 196 SetDroppedWidth 197 SetEditSel 197 SetExtendedUI 198 SetHorizontalExtent 198 SetItemData 199 SetItemDataPtr 199 SetItemHeight 200 SetLocale 200 SetTopIndex 201 ShowDropDown 201 CComboBox member function, CComboBox class 182 CCommandLinelnfo class data members described 204 m\_bRunAutomated 204 m\_bRunEmbedded 205 m\_bShowSplash 205 m\_nShellCommand 205

CCommandLinelnfo class (continued) data members (continued) m\_strDriverName 207 m\_strFileName 206 m\_strPortName 207 m\_strPrinterName 207 member functions CCommandLinelnfo 203 described 203 ParseParam 203 CCommandLineInfo constructor 203 CCommandLineInfo member function, CCommandLinelnfo class 203 CCommonDialog class described 208 member functions, CCommonDialog 209 CCommonDialog constructor 209 CCommonDialog member function, CCommonDialog class 209 CConnectionPoint class described 210 member functions GetConnection 212 GetContainer 212 GetIID 213 GetMaxConnections 213 OnAdvise 213 CControlBar class data members, m\_bAutoDelete 221 described 214 member functions Ca1cDynamicLayout 215 Ca1cFixedLayout 216 EnableDocking 217 GetBarStyle 218 GetCount 218 GetDockingFrame 218 Is Floating 219 OnUpdateCmdUI 219 SetBarStyle 220 CCreateContext structure, described 222 CCriticalSection class described 224 member functions CCriticalSection 225 Lock 225 Unlock 226 CCriticalSection constructor 225

CCriticalSection member function, CCriticalSection class 225 CCtrlView class data members m\_dwDefaultStyle 228 m\_strClass 228 described 227 member functions, CCtrlView 227 CCtrlView constructor 227 CCtrlView member function, CCtrlView class 227 CDaoDatabase class data members m\_pDAODatabase 250 m\_pWorkspace 250 described 229 member functions CanTransact 232 CanUpdate 232 CDaoDatabase 232 Close 233 Create 234 CreateRelation 235 DeleteQueryDef 237 DeleteRelation 237 DeleteTableDef 238 Execute 238 GetConnect 240 GetName 240 GetQueryDefCount 241 GetQueryDefinfo 242 GetQueryTimeout 243 GetRecordsAffected 243 GetRelationCount 244 GetRelationInfo 244 GetTableDefCount 245 GetTableDefinfo 246 GetVersion 247 IsOpen 247 Open 247 SetQueryTimeout 249 CDaoDatabase constructor 232 CDaoDatabase member function, CDaoDatabase class 232 CDaoDatabaseInfo structure 388,2495 CDaoErrorInfo structure overview of structure members 255 use of 255,2497

CDaoException class data members m\_nAfxDaoError 254 m\_pErrorInfo 255 m\_scode 255 member functions CDaoException 252 GetErrorCount 253 GetErrorInfo 253 CDaoException constructor 252 CDaoException member function, CDaoException class 252 CDaoFieldExchange FieldType values outputColumn 256 param 256 operations 256 purpose of 256 CDaoFieldExchange class data members m\_nOperation 258 m\_prs 259 described 256 member functions Is Valid Operation 257 SetFieldType 258 CDaoFieldInfo structure 2498 CDaoIndexFieldInfo structure 2505 CDaoIndexInfo structure 2502 CDaoParameterInfo structure 2506 CDaoQueryDef class data members m\_pDAOQueryDef 279 m\_pDatabase 279 described 260 member functions Append 263 CanUpdate 263 CDaoQuery Def 264 Close 265 Create 265 Execute 266 GetConnect 267 GetDateCreated 268 GetDateLastUpdated 268 GetFieldCount 268 GetFieldInfo 269 GetName 270 GetODBCTimeout 270

CDaoQueryDef class *(continued)*  member functions *(continued)*  GetParameterCount 270 GetParameterInfo 271 GetParam Value 272 GetRecordsAffected 272 GetRetumsRecords 273 GetSQL 273 GetType 274 IsOpen 274 Open 275 SetConnect 275 SetName 276 SetODBCTimeout 276 SetParam Value 277 SetRetumsRecords 278 SetSOL 278 CDaoQueryDef constructor 264 CDaoQueryDef member function, CDaoQueryDef class 264 CDaoQueryDefinfo structure 242,2507 CDaoRecordset deriving classes 281 described 280 member functions AddNew 286 CanAppend 287 using CDaoRecordset without deriving 281 CDaoRecordset class data members described 345 m\_bCheckCacheForDirtyFields 345 m\_nParams 346 m\_pDAORecordset 346 m\_pDatabase 346 m\_strFilter 347 m\_strSort 347 member functions CanBookmark 288 CancelUpdate 288 CanRestart 289 CanScroll 289 CanTransact 290 CanUpdate 290 CDaoRecordset 291 Close 291 Delete 292 DoFieldExchange 293 Edit 294

CDaoRecordset class (continued) member functions (continued) FillCache 295 Find 296 FindFirst 297 FindLast 299 FindNext 300 FindPrev 301 GetAbsolutePosition 303 GetBookmark 303 GetCacheSize 304 GetCacheStart 305 GetCurrentIndex 305 GetDateCreated 306 GetDateLastUpdated 306 GetDefaultDBName 307 GetDefaultSQL 307 GetEditMode 308 GetFieldCount 308 GetFieldlnfo 309 GetFieldValue 310 GetIndexCount 311 GetIndexlnfo 311 GetLastModifiedBookmark 312 GetLockingMode 313 GetName 313 GetParam Value 314 GetPercentPosition 314 GetRecordCount 315 GetSQL 316 GetType 316 GetValidationRule 317 GetValidationText 317 IsBOF 318 IsDeleted 319 IsEOF 320 IsFieldDirty 321 IsFieldNull 322 IsFieldNullable 323 IsOpen 323 Move 323 MoveFirst 324 MoveLast 325 MoveNext 326 MovePrev 327 Open 328 Requery 331 Seek 332 SetAbsolutePosition 334

CDaoRecordset class (continued) member functions (continued) SetBookmark 335 SetCacheSize 335, 336 SetCurrentIndex 337 SetFieldDirty 338 SetFieldNull 339 SetFieldValue 340 SetFieldValueNull 341 SetLockingMode 341 SetParam Value 342 SetParamValueNull 343 SetPercentPosition 343 Update 344 CDaoRecordset member function, CDaoRecordset class 286, 291 CDaoRecordView described 348 member functions, CDaoRecordView 350 CDaoRecordView class, member functions IsOnFirstRecord 351 IsOnLastRecord 351 OnGetRecordset 352 OnMove 352 CDaoRecordView member function, CDaoRecordView class 350 CDaoRelationFieldlnfo structure 2511 CDaoRelationlnfo structure 244, 2510 CDaoTableDef described 354 member functions, Append 357 CDaoTableDef class data members described 377 m\_DAOTableDef 377 m\_pDatabase 377 member functions CanUpdate 357 CDaoTableDef 358 Close 358 Create 358 CreateField 359 Createlndex 361 DeleteField 362 Deletelndex 362 GetAttibutes 363 GetConnect 364 GetDateCreated 365 GetDateLastUpdated 365

CDaoTableDef class *(continued)*  member functions *(continued)*  GetFieldCount 366 GetFieldInfo 366 GetIndexCount 367 GetIndexInfo 368 GetName 369 GetRecordCount 369 GetSourceTableName 370 GetValidationRule 370 GetValidationText 371 IsOpen 371 Open 371 RefreshLink 372 SetAttributes 372 SetConnect 373 SetName 375 SetSourceTableName 375 SetValidationRule 376 SetValidationText 376 CDaoTableDef member functions Append 357 CDaoTableDef class 358 CDaoTableDefInfo structure 246,2512 CDao Workspace class *See also* Workspace data members, m\_pDAOWorkspace 401 described 378 member functions Append 382 BcginTrans 382 CDaoWorkspace 383 Close 383 CommitTrans 384 Create 385 GetDatabaseCount 388 GctDatabaseInfo 388 GetIniPath 389 GetIsolateODBCTrans 390 GetLoginTimeout 390 GetName 391 GetUserName 391 GetVersion 392 GetWorkspaceCount 392 GetWorkspaceInfo 393 Idle 393 IsOpen 394 Open 395 Rollback 395

CDao Workspace class *(continued)*  member functions *(continued)*  SetDefaultPassword 397 SetDefaultUser 397 SetIniPath 398 SetIsolateODBCTrans 399 SetLoginTimeout 400 CDaoWorkspace constructor 383 CDao Workspace member function, CDaoWorkspace class 383 CDaoWorkspaceInfo structure 393,2515 CDatabase class data members, m\_hdbc 418 described 402 member functions BeginTrans 404 Cancel 405 CanTransact 405 CanUpdate 405 CDatabase 406 Close 406 CommitTrans 407 ExecuteSQL 408 GetConnect 408 GetDatabaseName 410 IsOpen 411 OnSetOptions 412 Open 412 Rollback 414 SetLoginTimeout 417 SetQueryTimeout 417 CDatabase constructor 406 CDatabase member function, CDatabase class 406 CDatabase object closing 406 creating 406 CDataExchange class described 419 Dialog data exchange (DDX) 419 member functions described 422 Fail 420 m\_bSaveAndValidate 421 PrepareCtrl 420 PrepareEditCtrl 421 members 419

CDataPathProperty class described 423 member functions CDataPathProperty 424 GetControl 424 GetPath 424 Open 425 ResetData 426 SetControl 426 SetPath 426 CDataPathProperty data member, CDataPathProperty class 424 CDBException class data members m\_nRetCode 428 m\_strError 430 . m\_strStateNativeOrigin 430 described 427 CDBVariant 431 CDBVariant class data members m\_boolVal 432 m\_chVal 433 m\_dbiVal 433 m dwType 433 m\_fltVai 434 m\_iVal 434 m\_lVal 434 m\_pbinary 434 m\_pdate 435 m\_pstring 435 member functions 432 CDBVariant 432 Clear 432 CDBVariant member function, CDBVariant class 432 CDC class data members m\_hAttribDC 562 m\_hDC 562 described 436 member functions AbortDoc 445 AbortPath 446 AddMetaFileComment 446 AngleArc 446 Arc 447 ArcTo 448 Attach 449 BeginPath 450

CDC class (continued) member functions (continued) BitBlt 451 CDC 453 Chord 453 CioseFigure 454 CreateCompatibleDC 455 CreateDC 455 CreateIC 456 DeleteDC 457 DeleteTempMap 457 Detach 458 DPtoHIMETRIC 458 DPtoLP 458 Draw3dRect 459 DrawDragRect 459 DrawEdge 460 DrawEscape 462 DrawFocusRect 462 Draw Frame Control 463 DrawIcon 464 DrawState 465 DrawText 467 Ellipse 469 EndDoc 469 EndPage 470 EndPath 471 EnumObjects 471 Escape 472 ExcludeClipRect 473 ExcludeUpdateRgn 474 ExtFloodFill 474 ExtTextOut 475 FillPath 477 FillRect 477 FillRgn 478 FillSolidRect 478 FiattenPath 479 FloodFill 479 FrameRect 480 FrameRgn 480 FromHandle 481 GetArcDirection 481 GetAspectRatioFilter 481 GetBkColor 482 GetBkMode 482 GetBoundsRect 482 GetBrushOrg 483 GetCharABCWidths 483

CDC class *(continued)*  member functions *(continued)*  GetCharWidth 484 GetClipBox 485 GetColorAdjustment 486 GetCurrentBitmap 486 GetCurrentBrush 486 GetCurrentFont 487 GetCurrentPalette 487 GetCurrentPen 487 GetCurrentPosition 487 GetDeviceCaps 488 GetFontData 492 GetGlyphOutline 493 GetHalftoneBrush 494 GetKemingPairs 495 GetMapMode 495 GetMiterLimit 496 GetNearestColor 496 GetOutlineTextMetrics 496 GetOutputCharWidth 497 GetOutputTabbedTextExtent 498 GetOutputTextExtent 499 GetOutputTextMetrics 499 GetPath 500 GetPixel 501 GetPolyFillMode 501 GetROP2 502 GetSafeHdc 502 GetStretchBltMode 502 GetTabbedTextExtent 503 GetTextAlign 504 GetTextCharacterExtra 505 GetTextColor 505 GetTextExtent 505 GetTextFace 506 GetTextMetrics 506 GetViewportExt 507 GetViewportOrg 507 GetWindow 507 GetWindowExt 508 GetWindowOrg 508 GrayString 508 HIMETRICtoDP 510 HIMETRICtoLP 510 IntersectClipRect 510 InvertRect 511 InvertRgn 511 IsPrinting 512

CDC class *(continued)*  member functions *(continued)*  LineTo 512 LPtoDP 512 LPtoHIMETRIC 513 MaskBlt 513 MoveTo 515 OffsetClipRgn 515 OffsetViewportOrg 516 OffsetWindowOrg 516 PaintRgn 517 PatBlt 517 Pie 518 PlayMetaFile 519 PIgBlt 520 PolyBezier 521 PolyBezierTo 522 PolyDraw 523 Polygon 524 Polyline 524 PolylineTo 525 PolyPolygon 525 PolyPolyline 526 PtVisible 526 Query Abort 527 RealizePalette 527 Rectangle 528 RectVisible 528 ReleaseAttribDC 529 ReleaseOutputDC 529 ResetDC 529 RestoreDC 530 RoundRect 530 SaveDC 531 Scale ViewportExt 531 ScaleWindowExt 532 ScrollDC 532 SelectClipPath 533 SelectClipRgn 534 SelectObject 535 SelectPalette 536 SelectStockObject 537 SetAbortProc 538 SetArcDirection 539 SetAttribDC 540 SetBkColor 540 SetBkMode 541 SetBoundsRect 541 SetBrushOrg 542

CDC class (continued) member functions (continued) SetColorAdjustment 543 SetMapMode 543 SetMapperFlags 545 SetMiterLimit 545 SetOutputDC 545 SetPixel 545 SetPixelV 546 SetPolyFillMode 547 SetROP2 547 SetStretchBltMode 548 SetTextAlign 550 SetTextCharacterExtra 551 SetTextColor 551 SetTextJustification 552 SetViewportExt 553 SetViewportOrg 553 SetWindowExt 554 SetWindowOrg 555 StartDoc 555 StartPage 556 StretchBlt 556 StrokeAndFillPath 559 StrokePath 559 TabbedTextOut 559 TextOut 560 UpdateColors 561 WidenPath 561 CDC class, callback functions for See Callback functions for MFC member functions CDC member function, CDC class 453 CDialog class described 563 member functions CDialog 566 Create 566 CreateIndirect 567 DoModal 568 EndDialog 569 GetDefiD 569 GotoDlgCtrl 570 InitModalIndirect 570 MapDialogRect 571 NextDIgCtrl 571 OnCancel 571 OnInitDialog 572 OnOK 572 OnSetFont 573

CDialog class (continued) member functions (continued) PrevDIgCtrl 573 SetDefiD 573 SetHeipID 574 CDialog member function, CDialog class 566 CDialogBar class described 575 member functions CDialogBar 575 Create 576 CDialogBar member function, CDialogBar class 575 CDocltem class described 577 member functions GetDocument 578 IsBlank 577 CDockState class data members, m\_arrBarInfo 581 described 579 member functions CDockState 580 Clear 580 GetVersion 580 LoadState 581 SaveState 581 CDockState member function, CDockState class 580 CDocObjectServer class described 582 member functions ActivateDocObject 583 CDocObjectServer 583 OnActivateView 584 OnApplyViewState 584 OnSaveViewState 584 CDocObjectServer member function, CDocObjectServer class 583 CDocObjectServerltem class described 586 member functions CDocObjectServerltem 587 OnHide 587 OnOpen 587 OnShow 588 CDocObjectServerItem member function, CDocObjectServerItem class 587

CDocTemplate class described 589 member functions AddDocument 591 CDocTemplate 591 CloseAllDocuments 592 CreateNewDocument 593 CreateNewFrame 593 CreateOleFrame 593 GetDocString 594 GetFirstDocPosition 595 GetNextDoc 596 InitialUpdateFrame 596 LoadTemplate 597 MatchDocType 597 OpenDocumentFile 598 RemoveDocument 598 SaveAllModified 599 SetContainerInfo 599 SetDefaultTitle 600 SetServerInfo 600 CDocTemplate member function, CDocTemplate class 591 CDocument class described 601 member functions AddView 603 CanCloseFrame 605 CDocument 606 DeleteContents 606 GetDocTemplate 607 GetFile 607 GetFirstViewPosition 608 GetNextView 608 GetPathName 609 GetTitle 609 IsModified 610 OnChangedViewList 610 OnCloseDocument 610 OnFileSendMail 611 OnNewDocument 611 OnOpenDocument 613 OnSaveDocument 614 On Update FileSendMail 615 PreCloseFrame 615 ReleaseFile 615 Remove View 616 ReportSaveLoadException 616 SaveModified 617

CDocument class *(continued)*  member functions *(continued)*  SetModifiedFlag 617 SetPathName 618 SetTitle 618 UpdateAllViews 618 CDocument member function, CDocument class 606 CDragListBox class described 620 member functions BeginDrag 621 CancelDrag 621 CDragListBox 622 Dragging 622 DrawInsert 622 Dropped 623 ItemFromPt 623 CDragListBox member function, CDragListBox class 622 CDumpContext class described 624 member functions CDumpContext 625 Flush 626 GetDepth 626 HexDump 626 operator $<< 627$ SetDepth 627 CDumpContext member function, CDumpContext class 625 CDWordArray class 629 CEdit class member functions CanUndo 634 CEdit 635 CharFromPos 635 Clear 635 Copy 636 Create 636 Cut 637 EmptyUndoBuffer 637 FmtLines 637 GetFirstVisibleLine 638 GetHandle 638 GetLimitText 639 GetLine 639 GetLineCount 640 GetMargins 640 GetModify 640

CEdit class *(continued)*  member functions *(continued)*  GetPasswordChar 641 GetRect 641 GetSe1 642 LimitText 642 LineFromChar 643 Linelndex 643 LineLength 644 LineScroll 644 Paste 645 PosFromChar 645 ReplaceSel 645 SetHandle 646 SetLimitText 647 SetMargins 647 SetModify 648 SetPasswordChar 648 SetReadOnly 648 SetRect 649 SetRectNP 650 SetSel 650 SetTabStops 651 Undo 652 overview 631 CEdit member function, CEdit class 635 CEditView class described 653 member functions CEditView 655 dwStyleDefault 662 FindText 655 GetBufferLength 656 GetEditCtrl 656 GetPrinterFont 656 GetSelectedText 657 LockBuffer 657 OnFindNext 657 OnReplaceAll 658 OnReplaceSel 659 OnTextNotFound 659 PrintInsideRect 660 SerializeRaw 660 SetPrinterFont 661 SetTabStops 661 UnlockBuffer 661 CEditView member function, CEditView class 655 CenterWindow member function, CWnd class 2097 CEvent class described 663 member functions CEvent 664 PulseEvent 665 ResetEvent 665 SetEvent 665 Unlock 666 CEvent constructor 664 CEvent member function, CEvent class 664 CException class described 667 member functions, GetErrorMessage 668 CFieldExchange class described 672 member functions IsFieldType 673 SetFieldType 673 CFile class data members m\_hFile 693 described 676 member functions Abort 677 CFile 678 Close 680 Duplicate 680 Flush 681 GetFileName 681 GetFilePath 681 GetFileTitle 682 GetLength 682 GetPosition 682 GetStatus 683 LockRange 684 Open 685 Read 686 ReadHuge 686 Remove 687 Rename 687 Seek 688 SeekToBegin 689 SeekToEnd 689 SetFilePath 689 SetLength 690 SetStatus 690 UnlockRange 691 Write 692 WriteHuge 692

CFile member function, CFile class 678 CFileDialog class data members, m\_ofn 703 described 694 member functions CFileDialog 696 DoModal 697 GetFileExt 698 GetFileName 698 GetFileTitle 698 GetNextPathName 699 GetPathName 699 GetReadOnlyPref 700 GetStartPosition 700 OnFileNameOK 701 OnLBSelChangedNotify 702 OnShare Violation 702 CFileDialog member function, CFileDialog class 696 CFileException class data members m cause 707 m\_IOsError 708 described 704 member functions CFileException 705 ErrnoToException 705 OsErrorToException 706 ThrowErrno 706 ThrowOsError 706 CFileException member function, CFileException class 705 CFileFind class described 709 member functions CFileFind 710 Close 711 FindFile 711 FindNextFile 712 GetCreationTime 712 GetFileName 713 GetFilePath 713 GetFileTitle 714 GetFileURL 714 GetLastAccessTime 715 GetLastWriteTime 715 GetLength 716 GetRoot 716 IsArchived 717 IsCompressed 717

CFileFind class *(continued)*  member functions *(continued)*  Is Directory 717 IsDots 718 IsHidden 718 IsNorrnal 718 IsReadOnly 719 IsSystem 719 IsTemporary 719 MatchesMask 720 CFileFind member function, CFileFind class 710 CFindReplaceDialog class data members, m\_fr 727 described 721 member functions CFindReplaceDialog 723 Create 723 FindNext 724 GetFindString 724 GetNotifier 725 GetReplaceString 725 IsTerminating 725 MatchCase 726 Match Whole Word 726 ReplaceAll 726 ReplaceCurrent 726 SearchDown 727 CFindReplaceDialog member function, CFindReplaceDialog class 723 CFont class described 728 member functions CFont 729 CreateFont 729 CreateFontlndirect 733 CreatePointFont 734 FromHandle 735 GetLogFont 735 operator HFONT 736 CFont member function, CFont class 729 CFontDialog class data members, m\_cf 742 described 737 member functions CFontDialog 738 DoModal 739 GetColor 739 GetCurrentFont 740 GetFaceName 740

CFontDialog class (continued) member functions (continued) GetSize 740 GetStyleName 741 GetWeight 741 IsBold 741 IsItalic 741 IsStrikeOut 742 IsUnderline 742 CFontDialog member function, CFontDialog class 738 CFontHolder class data members, m\_pFont 746 described 743 member functions CFontHolder 743 GetDisplayString 744 GetFontDispatch 744 GetFontHandle 744 InitializeFont 745 ReleaseFont 745 Select 746 SetFont 746 CFontHolder member function, CFontHolder class 743 CForm View class described 747 member functions, CFormView 750 CFormView member function, CFormView class 750 CFrameWnd class data members, m\_bAutoMenuEnable 769 described 751 member functions ActivateFrame 754 BeginModalState 755 CFrameWnd 755 Create 755 Create View 756 DockControlBar 757 EnableDocking 758 EndModalState 758 FloatControlBar 758 GetActiveDocument 759 GetActiveFrame 759 GetActiveView 760 GetControlBar 760 GetDockState 761 GetMessageBar 761 GetMessageString 761 InitialUpdateFrame 762 InModalState 762

CFrameWnd class (continued) member functions (continued) IsTracking 762 LoadAccelTable 763 LoadBarState 763 LoadFrame 764 NegotiateBorderSpace 764 OnContextHelp 765 OnCreateClient 765 OnSetPreviewMode 766 Reca1cLayout 766 rectDefault 769 SaveBarState 767 SetActiveView 767 SetDockState 767 SetMessageText 768 ShowControlBar 768 ShowOwnedWindows 768 CFrameWnd member function, CFrameWnd class 755 CFtpConnection class described 770 member functions CFtpConnection 771 Close 771 CreateDirectory 771 GetCurrentDirectory 772 GetCurrentDirectory As URL 772 GetFile 773 OpenFile 775 PutFile 776 Remove 777 RemoveDirectory 778 Rename 778 SetCurrentDirectory 779 CFtpConnection member function, CFtpConnection class 771 CFtpFileFind class described 780 member functions CTfpFileFind 781,782 CFtpFileFind member function, CFtpFileFind class 781, 782 CGdiObject class data members, m\_hObject 789 described 783 member functions Attach 784 CGdiObject 784 CreateStockObject 784

CGdi Object class *(continued)*  member functions *(continued)*  DeleteObject 785 DeleteTempMap 786 Detach 786 FromHandle 786 GetObject 787 GetObjectType 788 GetSafeHandle 788 UnrealizeObject 789 CGdiObject member function, CGdiObject class 784 CGopherConnection class described 790 member functions CGopherConnection 791 CreateLocator 791 getAttribute 792 OpenFile 792 CGopherConnection member function, CGopherConnection class 791 CGopherFile class described 794 member functions CGopherFile 795 Close 795 CGopherFile member function, CGophcrFile class 795 CGopherFileFind class described 796 member functions CGopherFileFind 797 FileFind 797 FindNextFile 798 GetLength 798 GetLocator 799 GetScreenName 799 CGopherFileFind member function, CGopherFileFind class 797 CGopherLocator class described 800 member functions CGopherLocator 801 GetLocatorType 801 operator LPCTSTR 802 CGopherLocator member function, CGopherLocator class 801 Change notifications, in-place editing 1439 ChangeClipboardChain member function, CWnd class 2097 Change Type member function, Cole Variant class 1482 CharFromPos member function, CEdit class 635 CharToItem member function, CListBox class 924 CHeaderCtrl class described 803 member functions CHeaderCtrl 804 Create 804 DeleteItem 806 DrawItem 806 GetItem 806 GetItemCount 808 InsertItem 808 Layout 808 SetItem 809 CHeaderCtrl constructor 804 CHeaderCtrl member function, CHeaderCtrl class 804 CheckButton member function, CToolBarCtrl class 1924 CheckDIgButton member function, CWnd class 2098 CheckMenuItem member function, CMenu class 1034 CheckMenuRadioItem member function, CMenu class 1035 Checkpoint member function, CMemoryState class 1027 CheckRadioButton member function, CWnd class 2098 ChildWindowFromPoint member function, CWnd class 2099 Chord member function, CDC class 453 CHotKeyCtrl class described 810 member functions CHotKeyCtrl 811 Create 811 GetHotKey 812 SetHotKey 812 SetRules 813 CHotKeyCtrl constructor 811 CHotKeyCtrl member function, CHotKeyCtrl class 811 CHtmlStream class data members, m\_nStreamSize 821 described 814 member functions Abort 815 Alloc 815 Attach 816 CHtmlStream 816 Close 817

CHtmlStream class *(continued)*  member functions *(continued)*  Detach 817 Free 818 GetStreamSize 818 GrowStrearn 818 InitStream 819 Memcpy 819 operator << 820 Realloc 819 Reset 820 Write 820 CHtmlStream member function, CHtmlStream class 816 CHttpConnection class described 822 member functions CHttpConnection 822 OpenRequest 823 CHttpConnection member function, CHttpConnection class 822 CHttpFile class described 825 member functions AddRequestHeaders 826 CHttpFile 827 Close 828 GetFileURL 828 GetObject 828 GetVerb 828 QueryInfo 829 Query InfoStatusCode 831 SendRequest 832 CHttpFile member function, CHttpFile class 827 CHttpFilter class described 833 member functions CHttpFilter 834 GetFilterVersion 835 HttpFilterProc 836 On Authentication 837 OnEndOtNetSession 838 OnLog 839 OnPreprocHeaders 840 OnReadRawData 841 OnSendRawData 842 OnUrlMap 842 CHttpFilter member function, CHttpFilter class 834 CHttpFilterContext class data members, m\_pFC 849 described 844 member functions AddResponseHeaders 845 AllocMen 845 CHttpFilterContext 846 GetServerVariable 846 ServerSupportFunction 848 WriteClient 849 CHttpFilterContext member function, CHttpFilterContext class 846 CHttpServer class described 850 member functions AddHeader 852 CallFunction 852 CHttpServer 854 ConstructStream 855 EndContent 855 GetExtension Version 855 GetTile 856 HttpExtensionProc 856 InitInstance 857 OnParseError 857 StartContent 858 WriteTitie 859 CHttpServer member function, CHttpServer class 854 CHttpServerContext class data members m\_pECB 866 m\_pStream 867 described 860 member functions CHttpServerContext 861 GetServerVariable 861 operator << 866 ReadClient 863 ServerSupportFunction 864 WriteClient 865 CHttpServerContext member function, CHttpServerContext class 861 CImageList class data members, m\_hImageList 880 described 868 member functions Add 869 Attach 870 BeginDrag 870

CImageList class *(continued)*  member functions *(continued)*  CImageList 871 Create 871 DeleteObject 872 Detach 872 DragEnter 873 DragLeave 873 DragMove 874 DragShowNolock 874 Draw 874 EndDrag 875 Extractlcon 875 GetBkColor 876 GetDragImage 876 GetImageCount 876 GetImageInfo 877 GetSafeHandle 877 Read 878 Remove 878 Replace 878 SetBkColor 879 SetDragCursorImage 879 SetOverlayImage 880 Write 880 CImageList constructor 871 CImageList member function, CImageList class 871 CInternetConnection class described 881 member functions CInternetConnection 881 GetContext 882 GetServerName 883 GetSession 883 operator HINTERNET 883 CInternetConnection member function, CInternetConnection class 881 CInternetException class data members m\_dwContext 885 m\_dwError 885 described 884 member functions, CInternetException 884 CInternetException member function, CInternetException class 884 CInternetFile class data members, m\_hFile 892 described 886

CInternetFile class *(continued)*  member functions Abort 887 CInternetFile 887 Close 888 Flush 888 operator HINTERNET 892 Read 888 ReadString 889 Seek 889 SetReadBufferSize 890 SetWriteBufferSize 891 Write 891 WriteString 891 CInternetFile member function, CInternetFile class 887 CInternetSession class described 893 member functions CInternetSession 895 Close 896 EnableStatusCallback 896 GetContext 897 GetFtpConnection 898 GetGopherConnection 899 GetHttpConnection 900 OnStatusCallback 900 OpenURL 902 operator HINTERNET 908 QueryOption 904 ServiceTypeFromHandle 906 SetOption 907 CInternetSession member function, CInternetSession class 895 class CLongBinary Binary Large Object 978 BLOB 978 data handle 979 data length 979 Large data objects 978 class CRecordView associated recordset, getting with ClassWizard 1637 dialog template resource 1635 forms, database 1633 moving through records 1637 navigating 1637 record views 1633 scrolling 1637

class CRecordView (continued) whether on first record 1636 whether on last record 1636 Class design philosophy 3 Class factories and licensing 2302 Class Overview class 1 Classes See *also* specific class document/view, listed 7 ClassWizard comment AFX\_DATA 2484 AFX\_DATA\_INIT 2484 AFX\_DATA\_MAP 2484 AFX\_DISP 2485 AFX\_DISP\_MAP 2485 AFX\_EVENT 2485 AFX\_EVENT \_MAP 2486 AFX\_FIELD 2486 AFX\_FIELD \_INIT 2486 AFX\_FIELD \_MAP 2487 AFX\_MSG 2487 AFX\_MSG\_MAP 2487 AFX\_ VIRTUAL 2488 ClassWizard comment delimiters 2483 Clear member function CComboBox class 182 CDBVariant class 432 CDockState class 580 CEdit class 635 COleSafeArray class 1421 COleVariant 1482 CRichEditCtrl class 1686 ClearSel member function, CSliderCtrl class 1768 ClearTics member function, CSliderCtrl class 1769 ClientToScreen member function, CWnd class 2099 Clipboard determining owner 1289 emptying 1288 formats 1452 providing data 1292 CList class described 909 member functions AddHead 911 AddTail 911 CList 912 Find 912 FindIndex 912 GetAt 913

CList class (continued) member functions (continued) GetCount 913 GetHead 913 GetHeadPosition 914 GetNext 914 GetPrev 915 GetTail 916 GetTailPosition 916 InsertAfter 916 InsertBefore 917 IsEmpty 917 RemoveAll 917 RemoveAt 918 RemoveHead 918 RemoveTail 918 SetAt 919 CList member function, CList class 912 CListBox class described 920 member functions AddString 923 CharToItem 924 CListBox 925 Compareltem 925 Create 925 DeleteItem 926 DeleteString 927 Dir 927 Drawltem 928 FindString 928 FindStringExact 929 GetAnchorIndex 929 GetCaretlndex 930 GetCount 930 GetCurSel 930 GetHorizontalExtent 931 GetltemData 931 GetltemDataPtr 931 GetltemHeight 932 GetltemRect 932 GetLocale 932 GetSel 933 GetSelCount 933 GetSelItems 933 GetText 934 GetTextLen 934 GetTopIndex 935 InitStorage 935

CListBox class *(continued)*  member functions *(continued)*  InsertString 936 ItemFromPoint 936 MeasureItem 936 ResetContent 937 SelectString 937 SelItemRange 938 SetAnchorIndex 938 SetCaretIndex 939 SetColumnWidth 939 SetCurSel 939 SetHorizontalExtent 940 SetItemData 940 SetltemDataPtr 941 SetItemHeight 941 SetLocale 942 SetSel 942 SetTabStops 942 SetToplndex 943 VKeyToItem 944 CListBox member function, CListBox class 925 CListCtrl class described 945 member functions Arrange 949 CListCtrl 950 Create 950 CreateDraglmage 951 DeleteAllItems 952 DeleteColumn 952 Deleteltem 952 Drawltem 953 EditLabel 953 Ensure Visible 954 Findltem 954 GetBkColor 955 GetCallbackMask 955 GetColumn 956 GetColumn Width 957 GetCountPerPage 957 GetEditControl 957 GetImageList 958 GetItem 958 GetItemCount 960 GetItemData 960 GetItemPosition 960 GetItemRect 961 GetltemState 961

CListCtrl class *(continued)*  member functions *(continued)*  GetItemText 962 GetNextltem 962 GetOrigin 963 GetSelectedCount 963 GetStringWidth 963 GetTextBkColor 964 GetTextColor 964 GetTopIndex 964 GetViewRect 965 HitTest 965 InsertColumn 966 InsertItem 967 RedrawItems 968 Scroll 968 SetBkColor 969 SetCallbackMask 969 SetColumn 969 SetColumn Width 970 SetImageList 970 SetItem 971 SetItemCount 972 SetItemData 972 SetItemPosition 972 SetItemState 973 SetItemText 973 SetTextBkColor 974 SetTextColor 974 SortItems 974 Update 975 CListCtrl constructor 950 CListCtrl member function, CListCtrl class 950 CListView class described 976 member functions CListView 976 GetListCtrl 977 CListView constructor 976 CListView member function, CListView class 976 **CLongBinary** DFX field exchange 2411 RFX field exchange 2471 CLongBinary class data members m\_dwDataLength 979 m\_hData 979 described 978 member functions, CLongBinary 979

CLongBinary constructor 979 CLongBinary member function, CLongBinary class 979 Close member function CAnimateCtrl class 36 CArchive class 43 CAsyncMonikerFile class 72 CAsyncSocket class 86 CDaoDatabase class 233 CDaoQueryDef class 265 CDaoRecordset class 291 CDaoTableDef class 358 CDaoWorkspace class 383 CDatabase class 406 CFile class 680 CFileFind class 711 CFtpConnection class 771 CHtmlStream class 817 CHttpFile class 828 CInternetFile class 888 CInternetSession class 896 CMetaFileDC class 1054 CMonikerFile class 1061 COleClientltem class 1137 CRecordset class 1586 Close member function, CGopherFile class 795 CloseAllDocuments member function CDocTemplate class 592 CWinApp class 2026 CloseEnhanced member function, CMetaFileDC class 1054 CloseFigure member function, CDC class 454 Closing CDatabase objects 406 database objects 233 Recordset 1586 workspaces, DAO 383 CMap class described 980 member functions CMap 981 GetCount 981 GetHashTableSize 982 GetNextAssoc 982 GetStartPosition 983 InitHashTable 983 IsEmpty 983 Lookup 984 operator [] 985

CMap class (continued) member functions (continued) RemoveAll 984 RemoveKey 984 SetAt 985 CMap member function, CMap class 981 CMapPtrToPtr class 986 CMapPtrToWord class 988 CMapStringToOb class described 990 member functions CMapStringToOb 991 GetCount 991 GetNextAssoc 992 GetStartPosition 993 IsEmpty 993 Lookup 994 operator [] 997 RemoveAll 994 RemoveKey 995 SetAt 996 CMapStringToOb member function, CMapStringToOb class 991 CMapStringToPtr class 998 CMapStringToString class 1000 CMap WordToOb class 1002 CMapWordToPtr class 1004 CMDIChildWnd class described 1006 member functions CMDIChildWnd 1008 Create 1008 GetMDIFrame 1009 MDIActivate 1009 MDIDestroy 1010 MDIMaximize 1010 MDIRestore 1010 CMDIChildWnd member function, CMDIChildWnd class 1008 CMDIFrameWnd class described 1011 member functions CMDIFrameWnd 1013 CreateClient 1013 GetWindowMenuPopup 1014 MDIActivate 1014 MDICascade 1015 MDIGetActive 1015 MDIIconArrange 1016

CMDIFrameWnd class *(continued)*  member functions *(continued)*  MDIMaximize 1016 MDINext 1016 MDIRestore 1017 MDISetMenu 1017 MDITile 1018 CMDIFrameWnd member function, CMDIFrameWnd class 1013 CMemFile class described 1019 member functions Alloc 1020 Attach 1021 CMemFile 1021 Detach 1022 Free 1022 GrowFile 1023 Memcpy 1023 Realloc 1023 CMemFile member function, CMemFile class 1021 CMemoryException class described 1025 member functions, CMemoryException 1025 CMemoryException member function, CMemoryException class 1025 CMemoryState class described 1026, 1027 member functions Checkpoint 1027 CMemoryState 1027 Difference 1028 DumpAllObjectsSince 1028 DumpStatistics 1029 CMemoryState member function, CMemoryState class 1027 CMenu class data members, m\_hMenu 1052 described 1030 member functions AppendMenu 1032 Attach 1034 CheckMenultem 1034 CheckMenuRadioltem 1035 CMenu 1036 CreateMenu 1036 CreatePopupMenu 1037 DeleteMenu 1037 DeleteTempMap 1038

CMenu class *(continued)*  member functions *(continued)*  DestroyMenu 1038 Detach 1039 Drawltem 1039 EnableMenultem 1039 FromHandle 1040 GetMenuContextHelpId 1041 GetMenultemCount 1041 GetMenultemID 1041 GetMenuState 1042 GetMenuString 1043 GetSafeHmenu 1044 GetSubMenu 1044 InsertMenu 1044 LoadMenu 1046 LoadMenuIndirect 1046 Measureltem 1047 ModifyMenu 1047 RemoveMenu 1049 SetMenuContextHelpId 1049 SetMenultemBitmaps 1050 TrackPopupMenu 1051 CMenu member function, CMenu class 1036 CMetaFileDC class described 1053 member functions Close 1054 CloseEnhanced 1054 CMetaFileDC 1055 Create 1055 CreateEnhanced 1056 CMetaFileDC member function, CMetaFileDC class 1055 CMiniFrameWnd class described 1058 member functions CMiniFrameWnd 1058 Create 1059 CMiniFrameWnd constructor 1058 CMiniFrameWnd member function, CMiniFrameWnd class 1058 CMonikerFile class described 1060 member functions Close 1061 CMonikerFile 1061 CreateBindContext 1061 Detach 1062

CMonikerFile class (continued) member functions (continued) GetMoniker 1062 Open 1062 CMonikerFile member function CMonikerFile class 1061 CMultiDocTemplate class described 1064 member functions, CMultiDocTemplate 1065 CMultiDocTemplate member function, CMultiDocTemplate class 1065 CMultiLock class described 1067 member functions CMultiLock 1068 IsLocked 1068 Lock 1068 Unlock 1070 CMultiLock constructor 1068 CMultiLock member function, CMultiLock class 1068 CMutex class described 1071 member functions, CMutex 1072 CMutex constructor 1072 CMutex member function, CMutex class 1072 CNotSupportedException class described 1073 member functions 1073 CNotSupportedException member function, CNotSupportedException class 1073 CObArray class described 1074 member functions Add 1076 CObArray 1078 ElementAt 1079 FreeExtra 1079 GetAt 1080 GetSize 1081 GetUpperBound 1082 InsertAt 1082 operator [] 1090 RemoveAll 1084 RemoveAt 1085 SetAt 1086 SetAtGrow 1087 SetSize 1089 CObArray member function, CObArray class 1078

CObject class described 1091 member functions AssertValid 1092 CObject 1093 Dump 1093 GetRuntimeClass 1094 IsKindOf 1095 IsSerializable 1095 operator  $= 1097$ operator delete 1097 operator new 1097 Serialize 1096 CObject member function, CObject class 1093 CObList class described 1099 member functions AddHead 1101 AddTail 1101 CObList 1102 Find 1103 FindIndex 1104 GetAt 1104 GetCount 1105 GetHead 1105 GetHeadPosition 1106 GetNext 1107 GetPrev 1108 GetTail 1109 GetTailPosition 1109 InsertAfter 1110 InsertBefore 1110 IsEmpty 1111 RemoveAll 1111 RemoveAt 1112 RemoveHead 1113 RemoveTail 1113 SetAt 1114 CObList member function, CObList class 1102 COleBusyDialog class data members, m\_bz 1119 described 1116, 1117 member functions COleBusyDialog 1117 DoModal 1117 GetSelectionType 1118 COleBusyDialog constructor 1117 COleBusyDialog member function, COleBusyDialog class 1117

COleChangeIconDialog class data members, m\_ci 1123 described 1120 member functions COleChangeIconDialog 1121 DoChangeIcon 1121 DoModal 1122 GetIconicMetafile 1122 COleChangeIconDialog constructor 1121 COleChangeIconDialog member function, COleChangeIconDialog class 1121 COleChangeSourceDialog class data members described 1128 m\_cs 1128 described 1124 member functions COleChangeSourceDialog 1125 described 1125 DoModal 1125 GetDisplayName 1126 GetFileName 1126 GetFromPrefix 1127 GetItemName 1127 GetToPrefix 1127 Is V alidSource 1128 COleChangeSourceDialog constructor 1125 COleChangeSourceDialog member function, COleChangeSourceDialog class 1125 COleClientltem class 1431 described 1129 member functions Activate 1133 ActivateAs 1134 AttachDataObject 1135 CanActivate 1135 CanCreateFromData 1135 CanCreateLinkFromData 1136 CanPaste 1136 CanPasteLink 1137 Close 1137 COleClientItem 1138 ConvertTo 1138 CopyToClipboard 1139 CreateCloneFrom 1139 CreateFromClipboard 1139 CreateFromData 1140 CreateFromFile 1141 CreateLinkFromClipboard 1142

COleClientItem class 1431 *(continued)*  member functions *(continued)*  CreateLinkFromData 1142 CreateLinkFromFile 1143 CreateNewItem 1144 CreateStaticFromClipboard 1145 CreateStaticFromData 1145 Deactivate 1146 DeactivateUI 1147 Delete 1147 DoDragDrop 1147 DoVerb 1148 Draw 1149 GetActiveView 1150 GetCachedExtent 1150 GetClassID 1151 GetClipboardData 1151 GetDocument 1152 GetDrawAspect 1152 GetExtent 1152 GetIconicMetafile 1153 GetInPlaceWindow 1153 GetItemState 1154 GetLastStatus 1154 GetLinkUpdateOptions 1154 GetType 1155 GetUserType 1155 IsInPlaceActive 1156 IsLinkUpToDate 1156 IsModified 1157 IsOpen 1157 IsRunning 1157 OnActivate 1158 OnActivateUI 1158 OnChange 1158 OnChangeItemPosition 1159 OnDeactivate 1160 OnDeactivateAndUndo 1160 OnDeactivateUI 1161 OnDiscardUndoState 1161 OnGetClipboardData 1161 OnGetClipRect 1162 OnGetItemPosition 1162 OnGetWindowContext 1163 OnlnsertMenus 1163 OnRemoveMenus 1164 OnScrollBy 1165 OnSetMenu 1165 OnShowControlBars 1166

COleClientltem class 1431 (continued) member functions (continued) OnShowItem 1166 OnUpdateFrameTitle 1167 ReactivateAndUndo 1167 Release 1167 Reload 1168 Run 1168 SetDrawAspect 1168 SetExtent 1169 SetHostNames 1169 SetIconicMetafile 1170 SetItemRects 1170 SetLinkUpdateOptions 1171 SetPrintDevice 1172 UpdateLink 1172 COleClientltem constructor 1138 COleClientltem member function, COleClicntltem class 1138 COleCmdUI class described 1173 member functions COleCmdUI 1174 Enable 1174 SetCheck 1174 SetText 1175 COleCmdUI member function, COleCmdUI class 1174 COleControl class described 1176 member functions AmbientBackColor 1184 AmbientDisplayName 1185 AmbientFont 1185 AmbientForeColor 1185 AmbientLocaleID 1186 AmbientScaleUnits 1186 AmbientShowGrabHandles 1186 AmbientShowHatching 1187 AmbientTextAlign 1187 AmbientUIDead 1187 AmbientUserMode 1188 BoundPropertyChanged 1188 BoundPropertyRequestEdit 1188 COleControl 1190 ControlInfoChanged 1190 DisplayError 1190 DoClick 1191 DoPropExchange 1191

COleControl class (continued) member functions (continued) DoSuperClassPaint 1192 DrawContent 1192 Draw MetaFile 1192 EnableSimplcFramc 1193 ExchangeExtent 1193 ExchangeStockProps 1193 Exchange Version 1194 FireClick 1194 FireDblClick 1195 FireError 1195 FireEvent 1196 FireKeyDown 1197 FireKeyPress 1197 FireKeyUp 1198 FireMouseDown 1198 FireMouseMove 1199 FireMouseUp 1200 GetAmbientProperty 1203 GetBackColor 1204 GetBorderStyle 1204 GetClassID 1205 GetControlSize 1207 GetEnabled 1209 GetExtendedControl 1209 GetFont 1210 GetFontTextMetrics 1210 GetForeColor 1210 GetHwnd 1211 GetMessageString 1211 GetNotSupported 1211 GetRectInContainer 1212 GetStockTextMetrics 1213 GetText 1213 InitializeIIDs 1214 InternalGetFont 1214 InternalGetText 1214 InvalidateControl 1215 IsConvertingVBX 1216 IsModified 1217 IsSubclassedControl 1218 LocklnPlaceActive 1218 OnAmbientPropertyChange 1219 OnBackColorChanged 1219 OnBorderStyleChanged 1219 OnClick 1220 OnDraw 1221 OnDrawMetafile 1222

COleControl class (continued) member functions (continued) OnEdit 1222 OnEnabledChanged 1222 OnEnumVerbs 1223 OnEventAdvise 1223 OnFontChanged 1223 OnForeColorChanged 1224 OnFreezeEvents 1224 OnGetColorSet 1224 OnGetControlInfo 1225 OnGetDisplayString 1225 OnGetlnPlaceMenu 1226 OnGetPredefinedStrings 1227 OnGetPredefinedValue 1228 OnHideToolbars 1230 OnKeyDownEvent 1232 OnKeyPressEvent 1232 OnKeyUpEvent 1232 OnMapPropertyToPage 1233 OnMnemonic 1233 OnProperties 1234 OnRenderData 1235 OnRenderFileData 1236 OnRenderGlobalData 1237 OnResetState 1238 OnSetClientSite 1238 OnSetData 1238 OnSetExtent 1239 OnSetObjectRects 1239 OnShowToolbars 1240 OnTextChanged 1240 PostModalDialog 1243 PreModalDialog 1242 RecreateControlWindow 1242 Refresh 1243 SelectFontObject 1245 SelectStockFont 1246 SetBackColor 1248 SetBorderStyle 1248 SetControlSize 1249 SetEnabled 1249 SetFont 1250 SetForeColor 1250 SetInitialDataFormats 1251 SetInitialSize 1251 SetModifiedFlag 1251 SetNotPermitted 1252 SetNotSupported 1252

COleControl class (continued) member functions (continued) SetRectInContainer 1252 SetText 1252 ThrowError 1253 TransformCoords 1253 TranslateColor 1254 WillAmbientsBe ValidDuringLoad 1254 COleControl member function, COleControl class 1190 COleControlModule class described 1256 COleConvertDialog class data members, m\_cv 1262 described 1257 member functions COleConvertDialog 1258 DoConvert 1259 DoModal 1259 GetClassID 1260 GetDrawAspect 1260 GetIconicMetafile 1261 GetSelectionType 1261 COleConvertDialog constructor 1258 COleConvertDialog member function, COleConvertDialog class 1258 **COleCurrency** data members described 1273 m\_cur 1273 m\_status 1273 member functions COleCurrency 1264 Constructor 1264 described 1264 Format 1265 GetStatus 1266 operator - 1270 operator + 1270 ParseCurrency 1267 SetCurrency 1268 SetStatus 1268 operators Archive 1273 described 1269 Dump 1273 operator $!=$  1272 operator \* 1271 operator  $* = 1271$ operator / 1271

COleCurrency (continued) operators (continued) operator  $/=$  1271 operator  $+= 1270$ operator < 1272 operator $\ll$  1273 operator  $\leq$  1272 operator  $= 1270$ operator  $= 1269$ operator  $== 1272$ operator> 1272 operator  $>= 1272$ operator $\gg$  1273 operator CURRENCY 1272 Relational 1272 COleCurrency class 1263 COleCurrency data, DFX field exchange 2407 COleCurrency member function, COleCurrency class 1264 COleDataObject class described 1275 member functions Attach 1276 AttachClipboard 1276 BeginEnumFormats 1277 COleDataObject 1277 Detach 1277 GetData 1278 GetFileData 1278 GetGlobalData 1279 GetNextFormat 1280 IsDataA vailable 1280 Release 1281 COleDataObject constructor 1277 COleDataObject member function, COleDataobject class 1277 COleDataSource class described 1282, 1452 member functions CacheData 1283 CacheGlobalData 1284 COleDataSource 1285 DelayRenderData 1285 DelayRenderFileData 1286 DelaySetData 1287 DoDragDrop 1287 Empty 1288 FlushClipboard 1288 GetClipboardOwner 1289

COleDataSource class (continued) member functions (continued) OnRenderData 1289 OnRenderFileData 1290 OnRenderGlobalData 1291 OnSetData 1292 SetClipboard 1292 COleDataSource constructor 1285 COleDataSource member function, COleDataSource class 1285 COleDateTime data members described 1314 m\_dt 1314 m status 1315 member functions COleDateTime 1295 Constructor 1295 described 1295 Format 1297 GetCurrentTime 1298 GetDay 1298 GetDayOfWeek 1299 GetDayOfYear 1300 GetHour 1300 GetMinute 1301 GetMonth 1302 GetSecond 1302 GetStatus 1303 GetYear 1304 ParseDateTime 1305 SetDate 1306 SetDateTime 1307 SetStatus 1309 SetTime 1310 operators Archive 1314 described 1311 Dump 1314 operator - 1312 operator  $!=$  1313 operator + 1312 operator  $+= 1313$ operator < 1313 operator $\ll$  1314 operator  $\leq$  1313 operator  $-$  1313  $operator = 1311$ operator  $== 1313$ 

COleDateTime *(continued)*  operators *(continued)*  operator> 1313 operator  $>= 1313$ operator >> 1314 operator DATE 1313 relational 1313 COleDateTime data, DFX field exchange 2408 COleDateTime member function, COleDateTime class 1295 COleDateTimeSpan data members described 1330 m\_span 1330 m\_status 1330 member functions COleDateTimeSpan 1318 Constructor 1318 described 1318 Format 1319 GetDays 1320 GetHours 1321 GetMinutes 1321 GetSeconds 1322 GetStatus 1322 GetTotalDays 1323 GetTotalHours 1324 GetTotalMinutes 1325 GetTotalSeconds 1325 SetDateTimeSpan 1326 SetStatus 1326 operators Archive 1329 described 1327 Dump 1329 operator - 1328 operator  $!=$  1329 operator + 1328 operator += 1328 operator < 1329 operator $<<$  1329 operator  $\leq$  1329 operator -= 1328  $operator = 1327$  $operator = 1329$ operator> 1329 operator  $>= 1329$ operator» 1329

COleDateTimeSpan *(continued)*  operators *(continued)*  operator double 1328 relational 1329 COleDateTimeSpan class 1317 COleDateTimeSpan member function, COleDateTimeSpan class 1318 COleDialog class described 1332 member functions, GetLastError 1333 COleDispatchDriver class data members m\_bAutoRelease 1339 m\_IpDispatch 1340 described 1334 member functions AttachDispatch 1335 COleDispatchDriver 1335 CreateDispatch 1336 DetachDispatch 1336 GetProperty 1337 InvokeHelper 1337 RelcaseDispatch 1339 SetProperty 1339 COleDispatchDriver constructor 1335 COleDispatchDriver member function, COleDispatchDriver class 1335 COleDispatchException class data members m\_dwHelpContext 1342 m\_strDescription 1342 m\_strHelpFile 1342 m\_strSource 1342 m\_ wCode 1343 described 1341 COleDocument class described 1344 member functions AddItem 1346 ApplyPrintDevice 1346 COleDocument 1347 EnableCompoundFile 1347 GetInPlaceActiveItem 1348 GetNextClientItem 1348 GetNextItem 1349 GetNextServerItem 1349 GetPrimarySelectedItem 1350 GetStartPosition 1350 HasBlankItems 1351

COleDocument class *(continued)*  member functions *(continued)*  OnFileSendMail 1352 OnShowViews 1352 RemoveItem 1355 UpdateModifiedFlag 1355 COleDocument constructor 1347 COleDocument member function, COleDocument class 1347 COleDropSource class described 1356 member functions COle Drop Source 1357 GiveFeedback 1357 OnBeginDrag 1358 QueryContinueDrag 1358 COleDropSource constructor 1357 COleDropSource member function, COleDropSource class 1357 COleDropTarget class described 1359 member functions COleDropTarget 1360 OnDragEnter 1360 OnDragLeave 1361 OnDragOver 1361 OnDragScroll 1362 OnDrop 1363 OnDropEx 1364 Register 1365 Revoke 1365 COleDropTarget constructor 1360 COleDropTarget member function, COleDropTarget class 1360 COleException class data members, m\_sc 1367 described 1366 member functions, process 1366 COlelnsertDialog class data members, m\_io 1373 described 1368 member functions COlelnsertDialog 1369 CreateItem 1370 DoModal 1370 GetClassID 1371 GetDrawAspect 1371 GetIconicMetafile 1372

COlelnsertDialog class *(continued)*  member functions *(continued)*  GetPathName 1372 GetSelectionType 1372 COlelnsertDialog constructor 1369 COlelnsertDialog member function, COlelnsertDialog class 1369 COleIPFrameWnd class described 1374 member functions COleIPFrameWnd 1374 OnCreateControlBars 1375 RepositionFrame 1375 COleIPFrameWnd constructor 1374 COleIPFrameWnd member function, COleIPFrameWnd class 1374 COleLinkingDoc class described 1377 member functions COleLinkingDoc 1379 OnFindEmbeddedltem 1379 OnGetLinkedltem 1379 Register 1380 Revoke 1380 COleLinkingDoc constructor 1379 COleLinkingDoc member function, COleLinkingDoc class 1379 COleLinksDialog class data members, m\_el 1383 described 1381 member functions COleLinksDialog 1382 DoModal 1382 COleLinksDialog constructor 1382 COleLinksDialog member function, COleLinksDialog class 1382 COleMessageFilter class described 1384 member functions BeginBusyState 1385 COleMessageFilter 1386 EnableBusyDialog 1386 EnableNotRespondingDialog 1386 EndBusyState 1387 OnMessagePending 1387 Register 1388 Revoke 1388 SetBusyReply 1388

COleMessageFilter class *(continued)*  member functions *(continued)*  SetMessagePendingDelay 1389 SetRetryReply 1389 COleMessageFiIter constructor 1386 COleMessageFiIter member function, COleMessageFiIter class 1386 COleObjectFactory class described 1391 member functions COleObjectFactory 1392 GetClassID 1393 IsRegistered 1394 OnCreateObject 1394 Register 1394 RegisterAll 1394 Revoke 1395 RevokeAll 1395 UpdateRegistry 1395 UpdateRegistry All 1396 VerifyUserLicense 1397 COleObjectFactory constructor 1392 COleObjectFactory member function, ColeObjectFactory class 1392 COleObjectFactoryEx class member functions GetLicenseKey 1393 VerifyLicenseKey 1396 COlePasteSpecialDialog class data members, m\_ps 1404 described 1398 member functions AddFormat 1399 AddStandardFormats 1400 COlePasteSpecialDialog 1401 CreateItem 1401 DoModal 1402 GetDraw Aspect 1402 GetIconicMetafile 1403 GetPastelndex 1403 GetSelectionType 1404 COlePasteSpecialDialog constructor 1401 COlePasteSpecialDialog member function, COlePasteSpecialDialog class 1401 COlePropertiesDialog class data members m~p 1408 m\_Ip 1408 m\_op 1409

COlePropertiesDialog class *(continued)*  data members *(continued)*  m\_psh 1409 m\_vp 1409 described 1405 member functions COlePropertiesDialog 1406 DoModal 1407 OnApplyScale 1407 COlePropertiesDialog member function, COlePropertiesDialog class 1406 COlePropertyPage class described 1410 member functions COlePropertyPage 1411 GetControlStatus 1411 GetObjectArray 1412 GetPageSite 1412 IgnoreApply 1413 IsModified 1413 OnEditProperty 1413 OnHelp 1414 OnlnitDialog 1414 OnObjectsChanged 1414 OnSetPageSite 1415 SetControlStatus 1415 SetDialogResource 1415 SetHelplnfo 1416 SetModifiedFIag 1416 SetPageName 1416 COlePropertyPage member function, COlePropertyPage class 1411 COleResizeBar class described 1417 member functions COleResizeBar 1418 Create 1417 COleResizeBar constructor 1418 COleResizeBar member function, COleResizeBar class 1418 COleSafeArray class described 1419 member functions AccessData 1420 AllocData 1421 AllocDescriptor 1421 Attach 1421 Clear 1421 COleSafeArray 1422

COleSafeArray class (continued) member functions (continued) Copy 1422 Create 1423 CreateOneDim 1423 Destroy 1424 DestroyData 1424 DestroyDescriptor 1424 Detach 1425 GetDim 1425 GetElement 1425 GetElemSize 1426 GetLBound 1426 GetOneDimSize 1426 GetUBound 1426 Lock 1427 operator LPCV ARIANT 1430 operator LPV ARIANT 1430 operator= 1429 operator== 1430 PtrOflndex 1427 PutElement 1427 Redim 1428 ResizeOneDim 1428 UnaccessData 1429 Unlock 1429 COleSafeArray member function, COleSafeArray class 1422 COleServerDoc class described 1431 member functions ActivateInPlace 1433 COleServerDoc 1434 CreateInPlaceFrame 1435 DeactivateAndUndo 1434 DestroyInPlaceFrame 1435 DiscardUndoState 1435 GetEmbeddedItem 1436 GetItemClipRect 1437 GetItemPosition 1437 GetZoomFactor 1437 IsEmbedded 1438 IsInPlaceActive 1438 NotifyChanged 1439 NotifyClosed 1439 NotifyRename 1439 NotifySaved 1440 OnClose 1440 OnDeactivate 1441

COleServerDoc class (continued) member functions (continued) OnDeactivateUI 1441 OnDocWindowActivate 1441 OnFrameWindowActivate 1443 OnGetEmbeddedItem 1444 OnReactivateAndUndo 1444 OnResizeBorder 1445 OnSetHostNames 1445 OnSetItemRects 1446 OnShowControlBars 1446 OnShowDocument 1447 OnUpdateDocument 1447 RequestPositionChange 1447 SaveEmbedding 1448 ScrollContainerBy 1448 UpdateAllItems 1448 COleServerDoc constructor 1434 COleServerDoc member function, COleServerDoc class 1434 COleServerItem class 1431 data members, m\_sizeExtent 1469 described 1450 member functions AddOtherClipboardData 1452 COleServerItem 1452 CopyToClipboard 1453 DoDragDrop 1453 GetClipboardData 1454 GetDataSource 1455 GetDocument 1455 GetEmbedSourceData 1456 GetItemName 1456 GetLinkSourceData 1456 GetObjectDescriptorData 1457 IsConnected 1457 IsLinkedItem 1458 NotifyChanged 1458 OnDoVerb 1459 OnDraw 1460 OnDrawEx 1460 OnGetClipboardData 1461 OnGetExtent 1461 OnHide 1462 OnInitFromData 1462 OnOpen 1463 OnQueryUpdateItems 1463 OnRenderData 1464 OnRenderFileData 1464

COleServerItem class 1431 *(continued)*  member functions *(continued)*  OnRenderGlobalData 1465 OnSetColorScheme 1466 OnSetData 1466 OnSetExtent 1467 OnShow 1468 OnUpdate 1468 OnUpdateItems 1469 SetItemName 1469 COleServerItem constructor 1452 COleServerItem member function, COleServerItem class 1452 COleStreamFile class described 1470 member functions Attach 1471 COleStreamFile 1471 CreateMemoryStream 1471 CreateStream 1472 Detach 1472 OpenStream 1473 COleStreamFile constructor 1471 COleStreamFile member function, COleStreamFile class 1471 COleTemplateServer class described 1474 member functions COleTemplateServer 1475 ConnectTemplate 1475 UpdateRegistry 1475 COleTemplateServer constructor 1475 COleTemplateServer member function, COleTemplateServer class 1475 COleUpdateDialog class member functions COleUpdateDialog 1477 DoModal 1478 COleUpdateDialog constructor 1477 COleUpdateDialog member function, COleUpdateDialog class 1477 COle Variant class described 1479 member functions ChangeType 1482 Clear 1482 COle Variant 1480 Constructor 1480

COleVariant class *(continued)*  member functions *(continued)*  described 1480 Detach 1483 operators Archive 1486 Assignment 1484 described 1484 Dump 1486 operator $<<$  1486 operator  $= 1484$ operator  $== 1485$ operator $\gg$  1486 operator LPCVARIANT 1485 operator LPVARIANT 1485 COle Variant member function, COle Variant 1480 Collate member function, CString class 1841 Collating order, specifying 234 Collection class helpers 2289 Collection classes arrays CByteArray 145 CDWordArray 629 CObArray 1074 CMap 980 CMapPtrToPtr 986 CMapPtrTo Word 988 CMapStringToOb 990 CMapStringToPtr 998 CMapStringToString 1000 CMapWordToOb 1002 CMapWordToPtr 1004 listed 20 maps CCMapStringToPtr 998 CMapPtrToPtr 986 CMapPtrToWord 988 CMapStringToOb 990 CMapStringToString 1000 CMapWordToOb 1002 CMapWordToPtr 1004 storing aggregate data 145,629,986,988,990,998, 1000, 1002, 1004, 1074 template-based CArray 61 CList 909 CTypedPtrArray 1976 CTypedPtrList 1981 CTypedPtrMap 1989

Collections (DAO) QueryDefs 230 Recordsets 230 Relations 230 TableDefs 230 where stored in MFC 230 COLORADJUSTMENT structure 2516 CombineRgn member function, CRgn class 1668 Combo box DDX field exchange 2361,2376,2378 Combo-Box styles 2565 Command IDs 2288 Command-related classes, listed 7 CommandToIndex member function CStatusBar class 1819 CToolBar class 1904 CToolBarCtrl class 1924 Committing database transactions 407 transactions (DAO) 384 CommitTrans member function CDaoWorkspace class 384 CDatabase class 407 Common controls, Windows CAnimateCtrl 35 CHeaderCtrl 803 CHotKeyCtrl 810 CImageList 868 CListCtrl 945 CProgressCtrl 1538 CSliderCtrl 1767 CSpinButtonCtrl 1787 CStatusBarCtrl 1825 CTabCtrl 1870 CToolBarCtrl 1913 CToolTipCtrl 1940 CTreeCtrl 1948 Compacting databases 385 Compare member function, CString class 1841 CompareElements global function/macro 2361 Compareltem member function CComboBox class 182 CListBox class 925 COMPAREITEMSTRUCT structure 2519 CompareNoCase member function, CString class 1842 Comparison operators member function CString class 1861 CTime class 1892 CTimeSpan class 1899 Completing add, Recordsets 1628

Completing edit, Recordsets 1628 Concurrency, supprt for cursor 1614 Connect member function, CAsyncSocket class 86 Connect strings defined 240 for ISAM databases 240 for ODBC databases 240 not used for Jet databases 240 queryDef 267 Connecting to databases 412 Connection handle 418 Connection maps 2300 Connection strings database described 412 getting 408 default getting 1595 Recordset 1595 CONNECTION\_lID global function/macro 2362 CONNECTION\_PART global function/macro 2363 ConnectTemplate member function, COleTemplateServer class 1475 Consistent updates, defined 238 Construct member function CPropertyPage class 1544 CPropertySheet class 1553 ConstructElements global function/macro 2362 Constructing CDaoDatabase objects 232 Data Objects 1277 Recordsets 1587 **Constructors** CAnimateCtrl 36 CArchiveException 59 CCheckListBox 150 CCommandLineInfo 203 CCommonDialog 209 CCriticalSection 225 CCtrlView 227 CDaoDatabase 232 CDaoException 252 CDaoQueryDef 264 CDaoWorkspace 383 CDatabase 406 CEvent 664 CHeaderCtrl 804 CHotKeyCtrl 811 CImageList 871

Constructors *(continued)*  CListCtrl 950 CListView 976 CLongBinary 979 CMiniFrameWnd 1058 CMultiLock 1068 CMutex 1072 COleBusyDialog 1117 COleChangeIconDialog 1121 COleChangeSourceDialog 1125 COleClientItem 1138 COleConvertDialog 1258 COleDataObject 1277 COleDataSource 1285 COleDispatchDriver 1335 COleDocument 1347 COleDropSource 1357 COleDropTarget 1360 COleInsertDialog 1369 COleIPFrameWnd 1374 COleLinkingDoc 1379 COleLinksDialog 1382 COleMessageFilter 1386 COleObjectFactory 1392 COlePasteSpecialDialog 1401 COleResizeBar 1418 COleServerDoc 1434 COleServerItem 1452 COleStreamFile 1471 COleTemplateServer 1475 COleUpdateDialog 1477 CProgressCtrl 1539 CPropertyPage 1544 CPropertySheet 1553 CRecordset 1587 CRecordView 1635 CRectTracker 1659 CRichEditCntrItem 1682 CRichEditCtrl 1688 CRichEditView 1717 CSemaphore 1753 CSingleLock 1761 CSliderCtrl 1770 CSpinButtonCtrl 1789 CStatusBarCtrl 1827 CSyncObject 1867 CTabCtrl 1873 CToolBarCtrl 1926 CToolTipCtrl 1943

Constructors *(continued)*  CTreeCtrl 1952 CTreeView 1974 CWinThread 2068 ConstructStream member function, CHttpServer class 855 ContinueModal member function, Cwnd class 2100 ContinueRouting member function, CCmdUI class 169 Control classes, listed 14 ControlInfoChanged member function, COleControl class 1190 Controls Edit 631 multi-line edit 631 ConvertTo member function, COleClientItem class 1138 Copy member function CArray class 64 CComboBox class 183 CEdit class 636 COleSafeArray class 1422 CRichEditCtrl class 1687 CopyRect member function, CRect class 1642 CopyRgn member function, CRgn class 1669 CopyToClipboard member function COleClientItem class 1139 COleServerItem class 1453 Counting errors in DAO Errors collection 253 Counting fields in a querydef 268 Counting querydefs 241 Counting relations 244 Counting tabledefs 245 Counting workspaces 392 CPageSetupDialog class data members, m\_psd 1494 described 1487 member functions CPageSetupDialog 1488 CreatePrinterDC 1490 DoModal 1490 GetDeviceName 1491 GetDevMode 1491 GetDriverMode 1491 GetMargins 1491 GetPaperSize 1492 GetPortName 1492 OnDrawPage 1492 PreDrawPage 1493

CPageSetupDialog member function, CPageSetupdialog class 1488 CPaintDC class data members m\_hWnd 1496 m\_ps 1496 described 1495 member functions, CPaintDC 1495 CPaintDC member function, CPaintDC class 1495 CPalette class described 1497 member functions AnimatePalette 1498 CPalette 1499 CreateHalftonePalette 1499 CreatePalette 1499 FromHandle 1500 GetEntryCount 1500 GetNearestPalettelndex 1500 GetPaletteEntries 1501 operator HPALETTE 1501 ResizePalette 1502 SetPaletteEntries 1502 CPalette member function, CPalette class 1499 CPen class described 1503 member functions CPen 1504 CreatePen 1506 CreatePenlndirect 1507 FromHandle 1508 GetExtLogPen 1508 GetLogPen 1509 operator HPEN 1509 CPen member function, CPen class 1504 CPictureHolder class data members, m\_pPict 1514 described 1510 member functions CPictureHolder 1511 CreateEmpty 1511 CreateFromBitmap 1511 CreateFromIcon 1512 CreateFromMetafile 1512 GetDisplayString 1513 GetPictureDispatch 1513 GetType 1513 Render 1514 SetPictureDispatch 1514

CPictureHolder member function, CPictureHolder class 1511 CPoint class described 1515 member functions CPoint 1516 Offset 1516 operator - 1519 operator  $!= 1517$ operator + 1518 operator  $+= 1517$ operator  $-$  1518 operator  $== 1517$ CPoint member function, CPoint class 1516 CPrintDialog class data members, m\_pd 1529 described 1521 member functions CPrintDialog 1523 CreatePrinterDC 1524 DoModal 1524 GetCopies 1525 GetDefaults 1525 GetDeviceName 1525 GetDevMode 1526 GetDriverName 1526 GetFromPage 1526 GetPortName 1527 GetPrinterDC 1527 GetToPage 1527 PrintAll 1527 PrintCollate 1528 PrintRange 1528 PrintSelection 1528 CPrintDialog member function, CPrintDialog class 1523 CPrintlnfo class data members m\_bContinuePrinting 1534 m\_bDirect 1534 m\_bPreview 1535 m\_IpUserData 1535 m\_nCurPage 1535 m\_nNumPreviewPages 1536 m\_pPD 1536 m\_rectDraw 1536 m\_strPageDesc 1537 described 1530
CPrintlnfo class *(continued)*  member functions GetFromPage 1531 GetMaxPage 1532 GetMinPage 1532 GetToPage 1533 SetMaxPage 1533 SetMinPage 1533 CProgressCtrl class described 1538 member functions CProgressCtrl 1539 Create 1539 OffsetPos 1540 SetPos 1540 SetRange 1540 SetStep 1541 StepIt 1541 CProgressCtrl constructor 1539 CProgressCtrl member function, CProgressCtrl class 1539 CPropertyPage class data members, m\_psp 1550 described 1542 member functions CancelToClose 1543 CProperty Page 1544 OnApply 1545 OnCancel 1546 OnKillActive 1546 OnOK 1546 OnQueryCancel 1547 OnReset 1547 OnSetActive 1547 OnWizardBack 1548 OnWizardFinish 1548 OnWizardNext 1549 QuerySiblings 1549 SetModified 1549 CPropertyPage constructor 1544 CPropertyPage member function, CpropertyPage class 1544 CPropertySheet class data meember, m\_psh 1561 described 1551 member functions AddPage 1552 Construct 1553 CPropertySheet 1554

CPropertySheet class *(continued)*  member functions *(continued)*  Create 1554 DoModal 1555 EndDialog 1556 GetActiveIndex 1556 GetActivePage 1557 GetPage 1557 GetPageCount 1558 GetPageIndex 1557 GetTabControl 1558 PressButton 1558 RemovePage 1559 SetActivePage 1559 SetFinishText 1560 SetTitle 1560 SetWizardButtons 1560 SetWizardMode 1561 CPropertySheet constructor 1553 CPropertySheet member function, CPropertySheet class 1554 CPropExchange class described 1563 member functions ExchangeBlobProp 1564 ExchangeFontProp 1564 ExchangePersistentProp 1565 ExchangeProp 1566 ExchangeVersion 1567 GetVersion 1567 IsLoading 1567 CPtrArray class described 1568 members 1569 CPtrList class described 1570 Create member function CAnimateCtrl class 37 CAsyncSocket 88 CButton class 138 CCheckListBox class 151 CComboBox class 183 CDaoDatabase class 234 CDaoQueryDef class 265 CDaoTableDef class 358 CDaoWorkspace class 385 CDialog class 566 CDialogBar class 576 CEdit class 636 CFindReplaceDialog class 723

Create member function (continued) CFrameWnd class 755 CHeaderCtrl class 804 CHotKeyCtrl class 811 ClmageList class 871 CListBox class 925 CListCtrl class 950 CMDIChildWnd class 1008 CMetaFileDC class 1055 CMiniFrameWnd class 1059 COleResizeBar class 1417 COleSafeArray class 1423 CProgressCtrl class 1539 CPropertySheet class 1554 CRichEditCtrl class 1687 CScrollBar class 1738 CSliderCtrl class 1769 CSocket class 1781 CSpinButtonCtrl class 1788 CSplitterWnd class 1798 CStatic class 1813 CStatusBar class 1820 CStatusBarCtrl class 1826 CTabCtrl class 1872 CToolBar class 1904 CToolBarCtrl class 1925 CToolTipCtrl class 1942 CTreeCtrl class 1950 CWnd class 2100 CreateBindContext member function, CMonikerFile class 1061 CreateBindStatusCallback member function, CAsyncMonikerFile class 72 CreateBitmap member function, CBitmap class 114 CreateBitmaplndirect member function, CBitmap class 115 CreateBrushIndirect member function, CBrush class 129 CreateCaret member function, CWnd class 2101 CreateClient member function, CMDIFrameWnd class 1013 CreateClientltem member function, CRichEditDoc class 1712 CreateCloneFrom member function, COleClientltem class 1139 CreateCompatibleBitmap member function, CBitmap class 116 CreateCompatibleDC member function, CDC class 455

CreateControl member function, Cwnd class 2101 CreateDC member function, CDC class 455 CreateDIBPattemBrush member function, CBrush class 129 CreateDirectory member function CFtpConnection class 771 CreateDiscardableBitmap member function, CBitmap class 116 CreateDispatch member function, COleDispatchDriver class 1336 CreateDragImage member function CListCtrl class 951 CTreeCtrl class 1951 CreateEllipticRgn member function, CRgn class 1670 CreateEllipticRgnIndirect member function, CRgn class 1670 CreateEmpty member function, CPictureHolder class 1511 CreateEnhanced member function, CMetaFileDC class 1056 CreateEx member function, CWnd class 2103 CreateField member function, CDaoTableDef class 359 CreateFont member function, CFont class 729 CreateFontlndirect member function, CFont class 733 CreateFromBitmap member function, CPictureHolder class 1511 CreateFromClipboard member function, COleClientltem class 1139 CreateFromData member function, COleClientltem class 1140 CreateFromData member function, CRgn class 1671 CreateFromFile member function, COleClientItem class 1141 CreateFromIcon member function, CPictureHolder class 1512 CreateFromMetafile member function, CPictureHolder class 1512 CreateFromPath member function, CRgn class 1671 CreateGrayCaret member function, CWnd class 2105 CreateHalftonePalette member function, CPalette class 1499 CreateHatchBrush member function, CBrush class 131 CreateIC member function, CDC class 456 Create Index member function, CDaoTableDef class 361 CreateIndirect member function, CDialog class 567 CreateInPlaceFrame member function, COleServerDoc class 1435

CreateItem member function COleInsertDialog class 1370 COlePasteSpecialDialog class 1401 CreateLinkFromClipboard member function, COleClientItem class 1142 CreateLinkFromData member function, COleClientItem class 1142 CreateLinkFromFile member function, COleClientItem class 1143 CreateLocator member function CGopherConnection class 791 CreateMemoryStream member function, COleStreamFile class 1471 CreateMenu member function, CMenu class 1036 CreateNewDocument member function, CDocTemplate class 593 CreateNewFrame member function, CDocTemplate class 593 CreateNewItem member function, COleClientItem class 1144 CreateOleFrame member function, CDocTemplate class 593 CreateOneDim member function, COleSafeArray class 1423 CreatePalette member function, CPalette class 1499 CreatePatternBrush member function, CBrush class 132 CreatePen member function, CPen class 1506 CreatePenIndirect member function, CPen class 1507 CreatePointFont member function, CFont class 734 CreatePolygonRgn member function, CRgn class 1672 CreatePolyPolygonRgn member function, CRgn class 1673 CreatePopupMenu member function, CMenu class 1037 CreatePrinterDC member function CPageSetupDialog class 1490 CPrintDialog class 1524 CWinApp class 2026 CreateRectRgn member function, CRgn class 1674 CreateRectRgnIndirect member function, CRgn class 1675 CreateRelation member function, CDaoDatabase class 235 CreateRoundRectRgn member function, CRgn class 1675 CreateScrollBarCtrl member function, CSplitterWnd class 1799 CreateSolidBrush member function, CBrush class 132

CreateSolidCaret member function, Cwnd class 2105 CreateStatic member function, CSplitterWnd class 1799 CreateStaticFromClipboard member function, COleClientItem class 1145 CreateStaticFromData member function, COleClientItem class 1145 CreateStockObject member function, CGdiObject class 784 CreateStream member function, COleStreamFile class 1472 CREATESTRUCT structure 2520 CreateSysColorBrush member function, CBrush class 133 CreateThread member function, CWinThread class 2068 Create View member function CFrameWnd class 756 CSplitterWnd class 1800 **Creating** CDatabase object 406 CStreamFile objects 1472 database objects 234 Recordset 1587 relations between tables 235 workspaces 387 CRecentFileList class described 1572 member functions Add 1572 CRecentFileList 1573 GetDisplayName 1573 GetSize 1574 operator [] 1575 ReadList 1574 Remove 1574 UpdateMenu 1575 WriteList 1575 CRecentFileList member function, CRecentFileList class 1573 CRecordset class data members m\_hstmt 1629 m\_nFields 1629 m\_nParams 1630 m\_pDatabase 1630 m\_strFilter 1631 m\_strSort 1631 described 1576

CRecordset class *(continued)*  member functions AddNew 1580 CanAppend 1581 Cancel 1582 CanRestart 1583 CanScroll 1583 CanTransact 1583 CanUpdate 1584 Close 1586 CRecordset 1587 Delete 1587 DoFieldExchange 1590 Edit 1591 GetDefaultConnect 1595 GetDefaultSQL 1595 GetRecordCount 1600 GetSQL 1603 GetStatus 1602 GetTableName 1604 IsBOF 1604 IsDeleted 1605 IsEOF 1606 IsFieldDirty 1606 IsFieldNull 1607 IsFieldNullable 1608 IsOpen 1608 Move 1609 MoveFirst 1611 MoveLast 1612 MoveNext 1613 MovePrev 1614 OnSetOptions 1614 Open 1615 Requery 1621 SetFieldDirty 1623 SetFieldNull 1624 SetLockingMode 1625 Update 1628 CRecordset constructor 1587 CRecordset member function, CRecordset class 1587 CRecordView class described 1633 member functions CRecordView 1635 IsOnFirstRecord 1636 IsOnLastRecord 1636 OnGetRecordset 1637 OnMove 1637

CRecordView constructor 1635 CRecordView member function, CRecordView class 1635 CRect class described 1639 member functions BottomRight 1641 CopyRect 1642 CRect 1642 EqualRect 1644 Height 1644 InflateRect 1644 IntersectRect 1645 IsRectEmpty 1646 IsRectNull 1646 NormalizeRect 1646 OffsetRect 1647 operator - 1655 operator  $!= 1652$ operator &- 1655 operator  $&= 1653$ operator 1 1656 operator  $= 1654$ operator + 1654 operator  $+= 1652$ operator  $-$  1653 operator  $= 1651$ operator  $== 1651$ operator LPCRECT 1651 operator LPRECT 1651 PtInRect 1647 SetRect 1648 SetRectEmpty 1648 Size 1648 SubtractRect 1649 TopLeft 1649 UnionRect 1650 Width 1650 CRect member function, CRect class 1642 CRectTracker class data members m\_nHandleSize 1665 m\_nStyle 1665 m\_rect 1665 m\_sizeMin 1665 described 1657 member functions AdjustRect 1658 CRectTracker 1659

CRectTracker class *(continued)*  member functions *(continued)*  Draw 1659 DrawTrackerRect 1660 GetHandleMask 1660 GetTrueRect 1661 HitTest 1661 NormalizeHit 1662 OnChangedRect 1663 SetCursor 1663 Track 1663 TrackRubberBand 1664 usage 1657 CRectTracker constructor 1659 CRectTracker member function, CRectTracker class 1659 CResourceException class described 1666 member functions, CResourceException 1666 CResourceException member function, CResourceException class 1666 CRgn class described 1667 member functions CombineRgn 1668 CopyRgn 1669 CreateEllipticRgn 1670 CreateEllipticRgnIndirect 1670 CreateFromData 1671 CreateFromPath 1671 CreatePolygonRgn 1672 CreatePolyPolygonRgn 1673 CreateRectRgn 1674 CreateRectRgnIndirect 1675 CreateRoundRectRgn 1675 CRgn 1676 EqualRgn 1676 FromHandle 1676 GetRegionData 1677 GetRgnBox 1677 OffsetRgn 1678 operator HRGN 1680 PtInRegion 1679 RectInRegion 1679 SetRectRgn 1680 CRgn member function, CRgn class 1676

CRichEditCntrItem class described 1681 member functions CRichEditCntrItem 1682 described 1682 SyncToRichEditObject 1682 CRichEditCntrItem constructor 1682 CRichEditCntrItem member function, CRichEditCntrlItem class 1682 CRichEditCtrl class member functions 1686 CanPaste 1686 CanUndo 1686 Clear 1686 Copy 1687 Create 1687 CRichEditCtrl 1688 Cut 1688 DisplayBand 1689 EmptyUndoBuffer 1689 FindText 1689 GetCharPos 1690 GetDefaultCharFormat 1691 GetEventMask 1691 GetFirstVisibleLine 1692 GetIRichEditOle 1692 GetLimitText 1692 GetLine 1693 GetLineCount 1693 GetModify 1693 GetParaFormat 1694 GetRect 1694 GetSel 1695 GetSelectionCharFormat 1695 GetSelectionType 1696 GetSelText 1696 GetTextLength 1697 HideSelection 1697 LimitText 1698 LineFromChar 1698 LineIndex 1699 LineLength 1699 LineScroll 1700 Paste 1700 PasteSpecial 1701 ReplaceSel 1701 RequestResize 1702 SetBackgroundColor 1702 SetDefaultCharFormat 1702

CRichEditCtrl class *(continued)*  member functions 1686 *(continued)*  SetEventMask 1703 SetModify 1703 SetOLECallback 1704 SetOptions 1704 SetParaFormat 1705 SetReadOnly 1706 SetRect 1706 SetSel 1706 SetSelectionCharFormat 1707 SetTargetDevice 1708 SetWordCharFormat 1708 Streamln 1709 StreamOut 1709 Undo 1710 CRichEditCtrl constructor 1688 CRichEditCtrl member function, CRichEditCtrl class 1688 CRichEditDoc class data members described 1713 m\_bRTF 1713 described 1711 member functions 1712 CreateClientItem 1712 GetStreamFormat 1712 GetView 1713 CRichEditView class data members described 1734 m\_nBulletIndent 1734 m\_nWordWrap 1734 member functions AdjustDialogPosition 1716 CanPaste 1717 CRichEdit View 1717 described 1716 DoPaste 1717 FindText 1718 FindTextSimple 1718 GetCharFormatSelection 1718 GetClipboardData 1719 GetContextMenu 1720 GetDocument 1721 GetInPlaceActiveItem 1721 GetMargins 1721 GetPageRect 1722 GetPaperSize 1722

CRichEditView class *(continued)*  member functions *(continued)*  GetParaFormatSelection 1722 GetPrintRect 1723 GetPrintWidth 1723 GetRichEditCtrl 1723 GetSelectedItem 1724 GetTextLength 1724 InsertFileAsObject 1724 InsertItem 1724 IsRichEditFormat 1725 IsSelected 1725 OnCharEffect 1726 OnFindNext 1726 OnInitialUpdate 1726 OnParaAlign 1727 OnPasteNativeObject 1727 OnPrinterChanged 1728 OnReplaceAll 1728 OnReplaceSel 1728 OnTextNotFound 1729 OnUpdateCharEffect 1729 OnUpdateParaAlign 1730 PrintInsideRect 1730 PrintPage 1731 Query AcceptData 1731 SetCharFormat 1732 SetMargins 1732 SetPaperSize 1733 SetParaFormat 1733 WrapChanged 1734 CRichEditView constructor 1717 CRichEditView member function, CRichEditView class 1717 Cross-tab query 261 CRuntimeClass class, described 1735 CScrollBar class described 1737 member functions Create 1738 CScrollBar 1739 EnableScrollBar 1739 GetScrollInfo 1739 GetScrollLimit 1740 GetScrollPos 1740 GetScrollRange 1741 SetScrollInfo 1741 SetScrollPos 1742

Index

CScrollBar class *(continued)*  member functions *(continued)*  SetScrollRange 1742 ShowScrollBar 1743 CScrollBar member function, CScrollBar class 1739 CScrollView class member functions CScrollView 1746 FillOutsideRect 1746 GetDeviceScrollPosition 1747 GetDeviceScrollSizes 1747 GetScrollPosition 1748 GetTotalSize 1748 ResizeParentToFit 1749 ScrollToPosition 1749 SetScaleToFitSize 1750 SetScrollSizes 1750 CScrollView member function, CScroll View class 1746 CSemaphore class member functions, CSemaphore 1753 CSemaphore constructor 1753 CSemaphore member function, CSemaphore class 1753 CSharedFile class described 1754 member functions CSharedFile 1755 Detach 1755 SetHandle 1755 CSharedFile member function, CSharedFile class 1755 CSingleDocTemplate class described 1757 member functions, CSingleDocTemplate 1758 CSingleDocTemplate member function, CSingleDocTemplate class 1758 CSingleLock class described 1760 member functions CSingleLock 1761 IsLocked 1761 Lock 1761 Unlock 1762 CSingleLock constructor 1761 CSingleLock member function, CSingleLock class 1761

CSize class described 1763 member functions CSize 1763 operator - 1765 operator  $!=$  1764 operator + 1765 operator  $+= 1764$ operator  $-$  1765 operator  $== 1764$ CSize member function, CSize class 1763 CSliderCtrl class described 1767 member functions ClearSel 1768 ClearTics 1769 Create 1769 CSliderCtrl 1770 GetChannelRect 1771 GetLineSize 1771 GetNumTics 1771 GetPageSize 1772 GetPos 1772 GetRange 1772 GetRangeMax 1773 GetRangeMin 1773 GetSelection 1773 GetThumbRect 1774 GetTic 1774 GetTicArray 1774 GetTicPos 1775 SetLineSize 1775 SetPageSize 1775 SetPos 1776 SetRange 1776 SetRangeMax 1776 SetRangeMin 1777 SetSelection 1777 SetTic 1777 SetTicFreq 1778 VerifyPos 1778 CSliderCtrl constructor 1770 CSliderCtrl member function, CSliderCtrl class 1770 CSocket class described 1779 member functions Attach 1780 CancelBlockingCall 1781 Create 1781

CSocket class (continued) member functions (continued) CSocket 1782 FromHandle 1782 IsBlocking 1783 OnMessagePending 1783 members 1779 CSocket member function, CSocket class 1780, 1782 CSocketFile class described 1785 member functions CSocketFile 1786 described 1786 members 1785 CSocketFile member function, CSocketFile class 1786 CSpinButtonCtrl class described 1787 member functions Create 1788 CSpinButtonCtrl 1789 GetAccel 1789 GetBase 1790 GetBuddy 1790 GetPos 1790 GetRange 1791 SetAccel 1791 SetBase 1792 SetBuddy 1792 SetPos 1792 SetRange 1793 CSpinButtonCtrl constructor 1789 CSpinButtonCtrl member function, CSpinButtonCtrl class 1789 CSplitterWnd class described 1794 member functions ActivateNext 1797 CanActivateNext 1797 Create 1798 CreateScrollBarCtrl 1799 CreateStatic 1799 Create View 1800 CSplitterWnd 1801 DeleteColumn 1801 DeleteRow 1801 Delete View 1802 DoKeyboardSplit 1802 DoScroll 1803 DoScrollBy 1803

CSplitterWnd class (continued) member functions (continued) GetActivePane 1804 GetColumnCount 1804 GetColumnInfo 1805 GetPane 1805 GetRowCount 1805 GetRowInfo 1805 GetScrollStyle 1806 IdFromRowCol 1806 IsChildPane 1807 OnDrawSplitter 1807 OnInvertTracker 1808 Reca1cLayout 1808 SetActivePane 1809 SetColumnInfo 1809 SetRowInfo 1809 SetScrollStyle 1810 SplitColumn 1810 SplitRow 1811 CSplitterWnd member function, CSplitterWnd class 1801 CStatic class described 1812 member functions Create 1813 CStatic 1814 GetBitmap 1814 GetCursor 1814 GetEnhMetaFile 1815 GetIcon 1815 SetBitmap 1815 SetCursor 1816 SetEnhMetaFile 1816 SetIcon 1817 CStatic member function, CStatic class 1814 CStatusBar class described 1818 member functions CommandToIndex 1819 Create 1820 CStatusBar 1820 GetItemID 1821 GetItemRect 1821 GetPaneInfo 1821 GetPaneStyle 1822 GetPaneText 1822 GetStatusBarCtrl 1822 ReportError 670

CStatusBar class *(continued)*  member functions *(continued)*  Setlndicators 1823 SetPaneInfo 1823 SetPaneStyle 1824 SetPaneText 1824 CStatusBar member function, CStatusBar class 1820 CStatusBarCtrl class described 1825 member functions Create 1826 CStatusBarCtrl 1827 DrawItem 1827 GetBorders 1828 GetParts 1828 GetRect 1829 GetText 1829 GetTextLength 1830 SetMinHeight 1830 SetParts 1831 SetSimple 1831 SetText 1832 CStatusBarCtrl constructor 1827 CStatusBarCtrl member function, CStatusBarCtrl class 1827 CStdioFile class data members, m\_pStream 1836 described 1833 member functions CStdioFile 1834 ReadString 1835 WriteString 1836 CStdioFile member function, CStdioFile class 1834 CStreamFile objects attaching to LPSTREAM objects 1471 creating 1472 detaching from LPSTREAM objects 1472 memory, opening 1471 opening 1473 **CString** DDX field exchange 2384 DFX field exchange 2414 RFX field exchange 2473 CString class described 1837 member functions AllocSysString 1840 AnsiToOem 1840 Collate 1841

CString class *(continued)*  member functions *(continued)*  Compare 1841 CompareNoCase 1842 comparions operators 1861 CString 1842 Empty 1843 Find 1844 FindOneOf 1844 Format 1845 FormatMessage 1845 FreeExtra 1846 GetAt 1846 GetBuffer 1847 GetBufferSetLength 1848 GetLength 1849 IsEmpty 1849 Left 1849 LoadString 1850 LockBuffer 1851 MakeLower 1851 MakeReverse 1852 MakeUpper 1852 Mid 1852 OemToAnsi 1853 operator [] 1862 operator + 1860 operator  $+= 1861$ operator  $<<$ ,  $>>$  1859 operator  $= 1858$ operator LPCTSTR () 1859 ReleaseBuffer 1853 ReverseFind 1854 Right 1854 SetAt 1855 SetSysString 1855 SpanExcluding 1856 SpanIncluding 1857 TrimLeft 1857 TrimRight 1858 UnlockBuffer 1858 usage 1837 CString member function, CString class 1842 CString objects, formatting message-box display 2287 CStringArray class, described 1863 CStringList class, described 1865

CSyncObject class described 1867 member functions CSyncObject 1867 Lock 1868 Unlock 1868 CSyncObject constructor 1867 CSyncObject member function, CSyncObject class 1867 CTabCtrl class described 1870 member functions AdjustRect 1871 Create 1872 CTabCtrl 1873 De1eteAllItems 1874 DeleteItem 1874 DrawItem 1874 GetCurFocus 1875 GetCurSel 1875 GetImageList 1875 GetItem 1875 GetItemCount 1877 GetItemRect 1877 GetRowCount 1877 GetTooltips 1878 HitTest 1878 InsertItem 1879 RemoveImage 1879 SetCurSel 1879 SetlmageList 1880 SetItem 1880 SetItemSize 1880 SetPadding 1881 SetTooltips 1881 CTabCtrl constructor 1873 CTabCtrl member function, CTabCtrl class 1873 CTime class described 1882 member functions comparison operators 1892 CTime 1884 Format 1886 FormatGmt 1886 GetCurrentTime 1887 GetDay 1887 GetDayOtWeek 1887 GetGmtTm 1888 GetHour 1889

CTime class (continued) member functions (continued) GetLocalTm 1889 GetMinute 1890 GetMonth 1890 GetSecond 1890 GetTime 1890 GetYear 1891 operator  $+$ ,  $-1891$ operator  $+=, -= 1892$ operator = 1891 operators  $<<$ ,  $>>$  1893 CTime member function, CTime class 1884 CTime, RFX field exchange 2464 CTimeSpan class described 1894 member functions comparison operators 1899 CTimeSpan 1895 Format 1896 GetDays 1897 GetHours 1897 GetMinutes 1897 GetSeconds 1897 GetTotalHours 1898 GetTotalMinutes 1898 GetTotalSeconds 1898 operator  $+$ ,  $-1899$ operator  $+=, -= 1899$  $operator = 1898$ operators  $<<$ ,  $>>$  1900 CTimeSpan member function, CTimeSpan class 1895 CToolBar class described 1901 member functions CommandToIndex 1904 Create 1904 CToolBar 1905 GetButtonInfo 1905 GetButtonStyle 1906 GetButtonText 1906 GetItemID 1906 GetItemRect 1907 GetToolBarCtrl 1907 LoadBitmap 1908 LoadToolBar 1908 SetBitmap 1909 SetButtonInfo 1909 SetButtons 1910

#### Index

CToolBar class *(continued)*  member functions *(continued)*  SetButtonStyle 1910 SetButtonText 1911 SetHeight 1911 SetSizes 1912 CToolBar member function, CToolBar class 1905 CToolBarCtrl class described 1913 member functions AddBitmap 1920 AddButtons 1921 AddString 1923 AddStrings 1923 AutoSize 1924 CheckButton 1924 CommandTolndex 1924 Create 1925 CToolBarCtrl 1926 Customize 1927 DeleteButton 1927 EnableButton 1927 GetBitmapFlags 1928 GetButton 1928 GetButtonCount 1929 GetItemRect 1929 GetRows 1929 GetState 1930 GetToolTips 1930 HideButton 1931 Indeterminate 1931 InsertButton 1932 IsButtonChecked 1932 IsButtonEnabled 1933 IsButtonHidden 1933 IsButtonlndeterminate 1933 IsButtonPressed 1934 PressButton 1934 RestoreState 1935 SaveState 1935 SetBitmapSize 1936 SetButtonSize 1936 SetButtonStructSize 1937 SetCmdID 1937 SetOwner 1937 SetRows 1938 SetState 1939 SetToolTips 1939 CToolBarCtrl constructor 1926

CToolBarCtrl member function, CToolBarCtrl class 1926 CToolTipCtrl class described 1940 member functions Activate 1941 AddTool 1941 Create 1942 CToolTipCtrl 1943 DelTool 1943 GetText 1943 GetToolCount 1944 GetToolInfo 1944 HitTest 1945 RelayEvent 1946 SetDelayTime 1946 SetToolInfo 1947 SetToolRect 1947 UpdateTipText 1947 CToolTipCtrl constructor 1943 CToolTipCtrl member function, CToolTipCtrl class 1943 CTreeCtrl class described 1948 member functions Create 1950 CreateDraglmage 1951 CTreeCtrl 1952 DeleteAllItems 1952 DeleteItem 1952 EditLabel 1952 Ensure Visible 1953 Expand 1953 GetChildItem 1954 GetCount 1954 GetDropHilightItem 1954 GetEditControl 1954 GetFirstVisibleItem 1955 GetImageList 1955 GetIndent 1956 GetItem 1956 GetItemData 1958 GetItemlmage 1958 GetltemRect 1959 GetItemState 1959 GetItemText 1960 GetNextItem 1960 GetNextSiblingItem 1961 GetNextVisibleItem 1961

CTreeCtrl class (continued) member functions (continued) GetParentItem 1962 GetPrevSiblingItem 1962 GetPrevVisiblcItcm 1962 GetRootItem 1963 GetSelectedItem 1963 GetVisibleCount 1963 HitTest 1964 InsertItem 1965 ItemHasChildren 1966 Select 1966 SelectDropTarget 1967 SelectItem 1967 SetImageList 1968 Setlndent 1969 Setltem 1969 SetltemData 1970 SetltemImage 1970 SetltemState 1971 SetltemText 1971 SortChildren 1972 SortChildrenCB 1972 CTreeCtrl constructor 1952 CTreeCtrl member function, CTreeCtrl class 1952 CTree View class described 1974 member functions CTreeView 1974 GetTreeCtrl 1975 CTree View constructor 1974 CTreeView member function, CTreeView class 1974 CTypedPtrArray class described 1976 member functions ElementAt 1977 GetAt 1978 operator [] 1980 CTypedPtrList class described 1981 member functions GetAt 1982 GetHead 1984 GetNext 1985 GetPrev 1985 GetTail 1986 RemoveHead 1987 RemoveTail 1987

CTypedPtrMap class described 1989 member functions GetNextAssoc 1990 Lookup 1990 operator [] 1991 CUIntArray class, described 1993 **Currency** DDX field exchange 2384 DFX field exchange 2407 Cursor concurrency, Recordset 1614 Cursor, support for scrollable 1614 CU serException class, described 1995 Custom DDX routines, CDataExchange 420,421 Customize member function, CToolBarCtrl class 1927 Customizing SQL, Recordset 1615 Cut member function CComboBox class 184 CEdit class 637 CRichEditCtrl class 1688 CView class described 1997 member functions CView 2000 DoPreparePrinting 2000 GetDocument 2001 IsSelected 2001 OnActivateFrame 2002 OnActivate View 2002 OnBeginPrinting 2003 OnDragEnter 2004 OnDragLeave 2005 OnDragOver 2005 OnDragScroll 2006 OnDraw 2007 OnDrop 2007 OnDropEx 2008 OnEndPrinting 2009 OnEndPrintPreview 2010 OnInitialUpdate 2010 OnPrepareDC 2011 OnPreparePrinting 2012 OnPrint 2013 OnScroll 2014 OnScrollBy 2015 OnUpdate 2015 CView member function, CView class 2000

CWaitCursor class described 2017 member functions CWaitCursor 2018 Restore 2019 CWaitCursor member function, CWaitCursor class 2018 CWinApp class data members m\_bHelpMode 2058 m\_hInstance 2058 m\_hPrevInstance 2059 m\_lpCmdLine 2059 m\_nCmdShow 2060 m\_pActiveWnd 2060 m\_pszAppName 2060 m\_pszExeName 2061 m\_pszHelpFilePath 2062 m\_pszProfileName 2062 m\_pszRegistry Key 2063 described 2021 member functions AddDocTemplate 2025 AddToRecentFileList 2025 CloseAllDocuments 2026 CreatePrinterDC 2026 CWinApp 2026 DoMessageBox 2027 DoWaitCursor 2027 Enable3dControis 2028 Enable3dControisStatic 2028 EnableShellOpen 2029 ExitInstance 2030 GetFirstDocTemplatePosition 2030 GetNextDocTemplate 2031 GetPrinterDeviceDefaults 2031 GetProfileInt 2032 GetProfileString 2032 HideApplication 2033 Initlnstance 2033 LoadCursor 2035 LoadIcon 2035 LoadOEMCursor 2036 LoadOEMIcon 2037 LoadStandardCursor 2037 LoadStandardIcon 2038 LoadStdProfileSettings 2039 OnContextHelp 2039 OnDDECommand 2039

CWinApp class *(continued)*  member functions *(continued)*  OnFileNew 2040 OnFileOpen 2041 OnFilePrintSetup 2042 OnHelp 2043 OnHelpFinder 2044 OnHelpIndex 2044 OnHelpUsing 2044 OnIdle 2045 OpenDocumentFile 2047 ParseCommandLine 2048 PreTranslateMessage 2049 ProcessMessageFilter 2049 ProcessShellCommand 2050 Process WndProcException 2051 RegisterShellFileTypes 2051 Run 2052 RunAutomated 2052 RunEmbedded 2053 SaveAllModified 2053 SelectPrinter 2053 SetDialogBkColor 2054 SetRegistryKey 2054 WinHelp 2055 WriteProfileInt 2056 WriteProfileString 2057 CWinApp member function, CWinApp class 2026 CWindowDC class data members, m\_h Wnd 2065 described 2064 member functions, CWindowDC 2064 CWindowDC member function, CWindowDC class 2064 CWinThread class data members m\_bAutoDelete 2076 m\_hThread 2076 m\_nThreadID 2076 m\_pActiveWnd 2076 m\_pMainWnd 2077 described 2066 member functions CreateThread 2068 CWinThread 2068 ExitInstance 2069 GetMain Wnd 2069 GetThreadPriority 2070 InitInstance 2070

CWinThread class *(continued)*  member functions (continued) lsldleMessage 2071 Onldle 2071 PreTranslateMessage 2072 ProcessMessageFilter 2073 ProcessWndProcException 2073 ResumeThread 2074 Run 2074 SetThreadPriority 2075 SuspendThread 2075 CWinThread constructor 2068 CWinThread member function, CWinThread class 2068 CWnd class data members, m\_hWnd 2276 described 2078 member functions ArrangeIconicWindows 2093 Attach 2093 BeginPaint 2094 BindDefaultProperty 2095, 2096 BringWindowToTop 2094 CalcWindowRect 2096 CancelToolTips 2097 CenterWindow 2097 ChangeClipboardChain 2097 CheckDIgButton 2098 CheckRadioButton 2098 ChildWindowFromPoint 2099 ClientToScreen 2099 ContinueModal 2100 Create 2100 CreateCaret 2101 CreateControl 2101 Create Ex 2103 CreateGrayCaret 2105 CreateSolidCaret 2105 CWnd 2106 Default 2106 DefWindowProc 2107 DeleteTempMap 2107 DestroyWindow 2107 Detach 2108 DIgDirList 2108 DlgDirListComboBox 2110 DIgDirSelect 2111 DIgDirSelectComboBox 2112 DoDataExchange 2112

CWnd class *(continued)*  member functions *(continued)*  DragAcceptFiles 2114 DrawMenuBar 2114 EnableScrollBar 2114 EnableScrollBarCtrl 2115 EnableToolTips 2115 Enable Window 2116 EndModalLoop 2117 EndPaint 2117 ExecuteDIglnit 2118 FilterToolTipMessage 2118 FindWindow 2119 Flash Window 2119 FromHandle 2120 FromHandlePermanent 2120 GetActive Window 2121 GetCapture 2121 GetCaretPos 2121 GetCheckedRadioButton 2122 GetClientRect 2122 GetClipboardOwner 2122 GetClipboardViewer 2123 GetControlUnknown 2123 GetCurrentMessage 2123 GetDC 2124 GetDCEx 2124 GetDescendant Window 2126 GetDesktop Window 2126 GetDIgCtrlID 2126 GetDlgItem 2127 GetDlgItemlnt 2127 GetDlgItemText 2128 GetDSCCursor 2129 GetExStyle 2128 GetFocus 2130 GetFont 2130 GetForegroundWindow 2130 GetIcon 2131 GetLastActivePopup 2131 GetMenu 2131 GetNextDlgGroupItem 2132 GetNextDlgTabItem 2132 GetNextWindow 2133 GetOpenClipboardWindow 2133 GetOwner 2134 GetParent 2134 GetParentFrame 2134 GetParentOwner 2135

CWnd class *(continued)*  member functions *(continued)*  GetProperty 2135 GetSafeHwnd 2136 GetSafeOwner 2136 GetScrollBarCtrl 2137 GetScrollInfo 2137 GetScrollLimit 2138 GetScrollPos 2138 GetScrollRange 2139 GetStyle 2139 GetSuperWndProcAddr 2164 GetS ystemMenu 2140 GetTopLevelFrame 2140 GetTopLevelOwner 2141 GetTopLevelParent 2141 GetTopWindow 2141 GetUpdateRect 2142 GetUpdateRgn 2143 GetWindow 2143 Get WindowContextHelpId 2144 GetWindowDC 2144 GetWindowPlacement 2145 GetWindowRect 2145 GetWindowText 2146 GetWindowTextLength 2147 HideCaret 2147 HiliteMenultem 2148 Invalidate 2148 InvalidateRect 2149 InvalidateRgn 2150 InvokeHelper 2150 IsChild 2151 IsDialogMessage 2152 IsDIgButtonChecked 2152 IsIconic 2153 IsWindowEnabled 2153 IsWindowVisible 2153 IsZoomed 2154 KillTimer 2154 LockWindowUpdate 2154 MapWindowPoints 2155 MessageBox 2156 ModifyStyle 2156 ModifyStyleEx 2157 MoveWindow 2158 OnActivate 2158 OnActivateApp 2159 OnAmbientProperty 2160

CWnd class *(continued)*  member functions *(continued)*  OnAskCbFormatName 2160 OnCancelMode 2161 OnCaptureChanged 2161 OnChangeCbChain 2162 OnChar 2162 OnCharToltem 2163 OnChildActivate 2164 OnChildNotify 2164 OnClose 2165 OnCommand 2165 OnCompacting 2166 OnCompareltem 2166 OnContextMenu 2167 OnCreate 2168 OnCtlColor 2169 OnDeadChar 2170 OnDeleteltem 2171 OnDestroy 2172 OnDestroyClipboard 2172 OnDeviceChange 2172 OnDevModeChange 2173 OnDrawClipboard 2174 OnDrawItem 2174 OnDropFiles 2175 OnDSCNotify 2177 OnEnable 2176 OnEndSession 2178 OnEnterIdle 2178 OnEnterMenuLoop 2179 OnEraseBkgnd 2179 OnExitMenuLoop 2180 OnFontChange 2181 OnGetDIgCode 2181 OnGetMinMaxlnfo 2182 OnHelplnfo 2182 OnHScroll 2183 OnHScrollClipboard 2184 OnIconEraseBkgnd 2185 OnlnitMenu 2185 OnlnitMenuPopup 2186 OnKeyDown 2186 OnKeyUp 2187 OnKillFocus 2188 OnLButtonDblClk 2189 OnLButtonDown 2190 OnLButtonUp 2190 OnMButtonDblClk 2191

CWnd class *(continued)*  member functions *(continued)*  OnMButtonDown 2192 OnMButtonUp 2193 OnMDIActivate 2193 OnMeasureltem 2194 OnMenuChar 2195 OnMenuSelect 2196 OnMouseActivate 2197 OnMouscMove 2198 OnMove 2200 OnMoving 2200 OnNcActivate 2201 OnNcCalcSize 2201 OnNcCreate 2202 OnNcDestroy 2203 OnNcHitTest 2203 OnNcLButtonDblClk 2204 OnNcLButtonDown 2205 OnNcLButtonUp 2205 OnNcMButtonDblClk 2206 OnNcMButtonDown 2207 OnNcMButtonUp 2207 OnNcMouseMove 2208 OnNcPaint 2208 OnNcRButtonDblClk 2209 OnNcRButtonDown 2209 OnNcRButtonUp 2210 OnPaint 2211 OnPaintClipboard 2212 OnPaletteChanged 2214 OnPaletteIsChanging 2213 OnParentNotify 2214 OnQueryDraglcon 2215 OnQueryEndSession 2215 OnQueryNewPalette 2216 OnQueryOpen 2216 OnRButtonDblClk 2216 OnRButtonDown 2217 OnRButtonUp 2218 OnRenderAllFormats 2219 OnRenderFormat 2219 OnSetCursor 2220 OnSetFocus 2221 OnShowWindow 2221 OnSize 2222 OnSizeClipboard 2223 OnSizing 2223 OnSpoolerStatus 2224

CWnd class *(continued)*  member functions *(continued)*  OnStyleChanged 2224 OnStyleChanging 2225 OnSysChar 2225 OnSysColorChange 2227 OnSysCommand 2227 OnSysDeadChar 2229 OnSysKeyDown 2229 OnSysKeyUp 2231 OnTCard 2232 OnTimeChange 2233 OnTimer 2233 OnToolHitTest 2234 On VKeyToltem 2234 On VScroll 2235 On VScrollClipboard 2236 OnWindowPosChanged 2237 OnWindowPosChanging 2238 On WinlniChange 2238 OnWndMsg 2239 OpenClipboard 2240 PostMessage 2240 PostNcDestroy 2241 PreCreate Window 2241 PreSubclassWindow 2242 PreTranslateMessage 2242 Print 2242 PrintClient 2243 RedrawWindow 2244 ReflectChildNotify 2245 ReflectLastMsg 2246 ReleaseDC 2247 RepositionBars 2247 RunModalLoop 2248 ScreenToClient 2248 ScrollWindow 2249 ScrollWindowEx 2250 SendChildNotifyLastMsg 2251 SendDIgltemMessage 2252 SendMessage 2252 SendMessageToDescendants 2253 SendNotifyMessage 2254 SetActiveWindow 2254 SetCapture 2255 SetCaretPos 2255 SetClipboardViewer 2255 SetDIgCtrlID 2256 SetDIgltemlnt 2256

CWnd class *(continued)*  member functions *(continued)*  SetDlgItemText 2257 SetFocus 2258 SetFont 2258 SetForegroundWindow 2257 SetIcon 2258 SetMenu 2259 SetOwner 2259 SetParent 2260 SetProperty 2260 SetRedraw 2261 SetScrollInfo 2261 SetScrollPos 2262 SetScrollRange 2263 SetTimer 2263 SetWindowContextHelpId 2264 SetWindowPlacement 2265 SetWindowPos 2265 SetWindowText 2268 ShowCaret 2269 ShowOwnedPopups 2269 ShowScrollBar 2269 ShowWindow 2270 SubclassDlgItem 2271 SubclassWindow 2271 UnsubclassWindow 2272 UpdateData 2273 UpdateDialogControls 2273 UpdateWindow 2274 ValidateRect 2274 ValidateRgn 2274 WindowFromPoint 2275 WindowProc 2275 CWnd member function, CWnd class 2106 CWordArray class, described 2277

# D

DAO accessing database's workspace 250 accessing underlying DAO object workspace 401 appending a querydef 263 CDaoFieldExchange Is ValidOperation function 257 purpose of 256 closing database objects, effect on updates 233 compacting databases 385 constructing CDaoDatabase objects 232

DAO *(continued)*  counting errors in DAO Errors collection 253 counting open databases 388 counting parameters in a querydef 270 counting querydef fields 268 counting querydefs 241 counting relations in a database 244 counting tabledefs 245 counting workspaces 392 creating database objects 234 creating relations between tables 235 DAO Errors collection, and ODBC 251 database formats supported 241 database objects 229 Databases collection 229 dbFreeLocks option 393 DDX\_Field functions 2292 deleting querydefs 237 deleting relations 237 deleting tabledefs 238 determining causes of exceptions 251 determining if DFX operations are valid 257 determining whether databases open 247 determining whether transactions allowed 232 determining whether updates allowed 232 DFX and RFX compared 256 DFX field types, setting 258 Dialog data exchange (DDX) 2292 direct access to DAO database object 250 error codes described 251 MFC error codes 254 error handling 251 exception handling CATCH expression 251 CDaoErrorInfo structure 255 DAO Errors collection 251 DAO OLE error codes 255 DAOERR.H file 251 described 251 explicit CDaoException construction 252 m\_pErrorInfo data member 255 MFC error codes 254 number of errors in Errors collection 253 SCODE values 255 used for all errors 251 Execute member function, records affected by 243 DAO *(continued)*  executing action queries 238 SQL pass-through queries 238 SQL statements 238 getting connect string 240 database engine version 247 querydef parameters 272 isolating ODBC transactions 390, 399 Login timeout property described 390 setting 400 name, user-defined database 240 workspace 391 obtaining information about DAO errors 253 open databases 388 parameters in a querydef 271 querydef fields 269 querydefs 242 relations 244 tabledefs 246 workspaces 393 open status, obtaining workspace 394 opening databases 247 default workspace 395 workspaces 395 query timeout 243 querydefs *See* Querydefs read locks 393 Record field exchange (DFX) class CDaoFieldExchange 256 described 2290 DFX vs. RFX 256 Is Valid Operation function 257 registry key settings 398 repairing a database 395 rolling back transactions 396 See Database engine 379 setting a default password 397 default user name 397 query timeout 249 querydef parameters 277 SQL statement of querydef 278 workspace password 387

DAO *(continued)*  transactions described 379 role of database objects 230 user name, getting 391 using database objects 229 version, getting database engine 392 workspaces appending to collection 382 beginning a transaction 382 closing a workspace 383 constructing C++ object 383 creating 387 DAO classes DDL support 378 exceptions, throwing 2344 vs. ODBC classes 378 DAO database Login timeout property 390 security support 378 workspace 378 DAO Errors collection 251 DAO vs. ODBC described 229,251,256,260 role of DAO database objects 230 DAOERR.H file 251 Data definition (DDL) query 261 Data members CArchive class 58 CArchiveException class 60 CAsyncSocket class 112 CCachedDataPathProperty class 148 CClientDC class 157 CColorDialog class 176 CCommandLineInfo class 204 CControlBar class 221 CCtrlView class 228 CDaoDatabase class 250 CDaoException class 254 CDaoFieldExchange class 258 CDaoQueryDef class 279 CDao Workspace class 401 CDatabase class 418 CDBException class 428 CDC class 562 CFile class 693 CFileDialog class 703 CFileException class 707 CFindReplaceDialog class 727

Data members *(continued)*  CFontDialog class 742 CFontHolder class 746 CFrameWnd class 769 CGdiObject class 789 CHtmlStream class 821 CHttpFilterContext class 849 CHttpServerContext class 866, 867 CImageList class 880 CInternetException class 885 CLongBinary class 979 CMenu class 1052 COleBusyDialog class 1119 COleChangeIconDialog class 1123 COleChangeSourceDialog class 1128 COleConvertDialog class 1262 COleCurrency 1273 COleDateTime 1314 COleDateTimeSpan 1330 COleDispatchDriver class 1339, 1340 COleDispatchException class 1342 COleException class 1367 COleInsertDialog class 1373 COleLinksDialog class 1383 COlePasteSpecialDialog class 1404 COlePropertiesDialog class 1408 COleServerItem class 1469 CPageSetupDialog class 1494 CPaintDC class 1496 CPictureHolder class 1514 CPrintDialog class 1529 CPrintlnfo class 1534 CPropertyPage class 1550 CRecordset class 1629 CRectTracker class 1665 CRichEditDoc class 1713 CRichEditView class 1734 CStdioFile class 1836 CWinApp class 2058 CWindowDC class 2065 CWinThread class 2076 CWnd class 2276 Data Objects attaching to Clipboard 1276 attaching to OLE DataObjects 1276 constructing 1277 determining available formats 1277, 1280 determining whether data available 1280 ehumerating available formats 1280

Data Objects *(continued)*  releasing 1277, 1281 retrieving data 1278-1279 Data source determining if connected 411 determining if open 411 emptying 1288 modifying data 1287 modifying data when needed 1292 providing data when needed file 1290 memory 1291 undetermined format 1289 providing data, delayed file 1286 undetermined format 1285 providing data, immediate memory 1284 undetermined format 1283 Data source connection opening 412 setting options 412 Data structures arrays CByteArray 145 CDWordArray 629 CObArray 1074 maps CMapPtrToPtr 986 CMapPtrToWord 988 CMapStringToOb 990 CMapStringToPtr 998 CMapStringToString 1000 CMapWordToOb 1002 CMap WordToPtr 1004 Data transfer, OLE 1275, 1282 Data Transfer, providing data 1282 Data types 2281 Data, deleting 1587 Database *See* DAO accessing database's workspace 250 CDaoDatabase class 229 CDaoFieldExchange, purpose of 256 closing database objects 233 collections in DAO databases 230 connecting to 412 constructing CDaoDatabase objects 232 copying database files 385 counting querydefs 241

Database (continued) counting relations in databases 244 counting tabledefs 245 creating database objects 234 creating relations between tables 235 decryption 385 deleting a relation 237 a tabledef 238 determining if DFX operation is valid 257 whether open 247 whether updates allowed 232 DFX and RFX compared 256 DFX field types, setting 258 Dialog data exchange (DDX) 2292 direct access to DAO object 250 encryption 385 exception handling 251 Execute member function, records affected by 243 executing action queries 238 SQL pass-through queries 238 SQL statements 238 formats 241 Getting connect string 240 getting database engine version 247 HDBC handle 418 implicit construction of database object 233 isolating ODBC transactions 399 Login timeout property 390 name, user-defined 240 obtaining information about open 388 querydefs 242 relations 244 tabledefs 246 opening 247,412 query timeout 243 Record field exchange (RFX and DFX) class CDaoFieldExchangc 256 described 2290 DFX vs. RFX 256 record field exchange (RFX), Is V alidOperation function 257 repairing 395

Database (continued) setting default password 397 default user name 397 query timeout 249 specifying database format 234 encryption 234 storing database object in document 233 transactions, overview 230 usage tips 229 Database classes BOOL, exchanging data (DDX) 2384 Boolean exchanging field data (DFX) 2405 exchanging field data (RFX) 2461 **Byte** exchanging data (DDX) 2384 exchanging field data (DFX) 2406 exchanging field data (RFX) 2463 Byte array exchanging field data (DFX) 2404 exchanging field data (RFX) 2460 calling ODBC functions 2341-2342 **CLongBinary** exchanging field data (DFX) 2411 exchanging field data (RFX) 2471 COleCurrency data, exchanging field data (DFX) 2407 COleDateTime data, exchanging field data (DFX) 2408 Combo box, exchanging data (DDX) 2361, 2376, 2378 **CString** exchanging field data (DDX) 2384 exchanging field data (DFX) 2414 exchanging field data (RFX) 2473 CTime, exchanging field data (RFX) 2464 **Currency** exchanging data (DDX) 2384 exchanging field data (DFX) 2407 data exchange with BOOL 2384 with BYTE 2384 with Combo box 2361, 2376, 2378 with CString 2384 with Currency 2384 with date/time 2384 with DWORD 2384

Database classes *(continued)*  data exchange *(continued)*  with Float 2384 with Integer 2384 with List box 2379, 2380, 2381 with Long integer 2384 with Radio button 2382 with scroll-bar conrol 2383 with UINT 2384 Date/time exchanging field data (DDX) 2384 exchanging field data (DFX) 2408 Double exchanging field data (DFX) 2409 exchanging field data (RFX) 2466 DWORD, exchanging field data (DDX) 2384 exceptions, throwing 2344 field data exchange for COleCurrency data 2407 for COleDateTime data 2408 for currency data 2407 for date/time data 2408 with Boolean 2405, 2461 with Byte 2406, 2463 with Byte array 2404, 2460 with CLongBinary 2411, 2471 with CString 2414, 2473 with CTime 2464 with Double 2409, 2466 with Long integer 2410, 2469 with Short integer 2412, 2468 with Single precision float 2413, 2472 Float, exchanging data (DDX) 2384 Integer, exchanging field data (DDX) 2384 List box, exchanging data (DDX) 2379-2381 listed 24 Long integer exchanging data (DDX) 2384 exchanging field data (DFX) 2410 exchanging field data (RFX) 2469 Radio button, exchanging data (DDX) 2382 Scroll-bar control, exchanging data (DDX) 2383 Short integer exchanging field data (DFX) 2412 exchanging field data (RFX) 2468 Single precision float exchanging field data (DFX) 2413 exchanging field data (RFX) 2472 UINT, exchanging data (DDX) 2384

Database engine and MFC DLL 379 initialization settings 389 initializing 379 registry key settings 389 uninitializing 379 version, getting 247,392 Database format, specifying 234 Database forms, class CRecordView 1633 Database macros 2294 Database names, getting 410 Database object (DAO) defined 229 obtaining information about 2495 Databases collection DAO 229 workspace 378 DataMembers, CPropertySheet class 1561 Date/time DDX field exchange 2384 DFX field exchange 2408 DDP CBIndex global function/macro 2363 DDP\_CBString global function/macro 2364 DDP \_CBStringExact global function/macro 2364 DDP Check global function/macro 2365 DDP \_LBIndex global function/macro 2365 DDP LBString global function/macro 2366 DDP \_LBStringExact global function/macro 2366 DDP\_PostProcessing global function/macro 2367 DDP Radio global function/macro 2368 DDP\_Text global function/macro 2368 DDV, dialog data validation 420 DDV \_MaxChars global function/macro 2369 DDV \_MinMaxByte global function/macro 2369 DDV \_MinMaxDouble global function/macro 2370 DDV \_MinMaxDWord global function/macro 2370 DDV \_MinMaxFloat global function/macro 2371 DDV \_MinMaxInt global function/macro 2371 DDV \_MinMaxLong global function/macro 2372 DDV \_MinMaxUnsigned global function/macro 2372 DDX *See also* Dialog data exchange direction of exchange, CDataExchange 421 DDX field exchange BOOL 2384 Combo box 2361,2376,2378 CString 2384 Currency 2384 Date/time 2384

DDX field exchange (continued) DWORD 2384 Float 2384 Integer 2384 List box 2379-2381 Long integer 2384 Radio button 2382 Scroll-bar control 2383 UINT 2384 DDX, dialog data exchange 420 DDX\_CBIndex global function/macro 2373 DDX\_CBString global function/macro 2373 DDX\_CBStringExact global function/macro 2374 DDX Check global function/macro 2375 DDX Field functions, DAO and ODBC 2292 DDX\_FieldCBIndex global function/macro 2376 DDX FieldCBString global function/macro 2377 DDX\_FieldCBStringExact global function/macro 2378 DDX\_FieldCheck global function/macro 2379 DDX FieldLBIndex global function/macro 2379 DDX\_FieldLBString global function/macro 2380 DDX\_FieldLBStringExact global function/macro 2381 DDX\_FieldRadio global function/macro 2382 DDX\_FieldScroll global function/macro 2383 DDX\_FieldText global function/macro 2384 DDX\_LBIndex global function/macro 2386 DDX\_LBString global function/macro 2387 DDX\_LBStringExact global function/macro 2387 DDX\_Radio global function/macro 2388 DDX Scroll global function/macro 2395 DDX\_Text global function/macro 2396 Deactivate member function, COleClientItem class 1146 DeactivateAndUndo member function, COleServerDoc class 1434 DeactivateUI member function, COleClientItem class 1147 DEBUG\_NEW global function/macro 2397 macro, memory leaks 1026 DECLARE\_CONNECTION\_MAP global function/macro 2397 DECLARE\_DISPATCH\_MAP global function/macro 2398 DECLARE\_DYNAMIC global function/macro 2398 DECLARE\_DYNCREATE global function/macro 2399

DECLARE\_EVENT\_MAP global function/macro 2399 DECLARE\_EVENTSINK\_MAP global function/macro 2400 DECLARE\_MESSAGE\_MAP global function/macro 2400 DECLARE\_OLECREATE global function/macro 2401 DECLARE\_OLECREATE\_EX global function/macro 2401 DECLARE\_OLETYPELIB global function/macro 2402 DECLARE\_PROPPAGEIDS global function/macro 2402 DECLARE\_SERIAL global function/macro 2402 Default member function, CWnd class 2106 Default password (DAO), setting 397 Default workspace, using implicitly 379 DeflateRect member function, CRect class 1643 DefWindowProc member function, CWnd class 2107 DelayRenderData member function, COleDataSource class 1285 DelayRenderFileData member function, COleDataSource class 1286 DelaySetData member function, COleDataSource class 1287 Delete member function CDaoRecordset class 292 COleClientltem class 1147 CRecordset class 1587 Delete operator, memory leaks 1026 Delete query 261 DeleteAllItems member function CListCtrl class 952 CTabCtrl class 1874 CTreeCtrl class 1952 DeleteButton member function, CToolBarCtrl class 1927 DeleteColumn member function CListCtrl class 952 CSplitterWnd class 1801 DeleteContents member function, CDocument class 606 Deleted, determining whether recordsets 1605 DeleteDC member function, CDC class 457 DeleteField member function, CDaoTableDef class 362 DeleteIndex member function, CDaoTableDef class 362 Deleteltem member function CComboBox class 184 CHeaderCtrl class 806 CListBox class 926 CListCtrl class 952 CTabCtrl class 1874 CTreeCtrl class 1952 DELETEITEMSTRUCT structure 2521 DeleteMenu member function, CMenu class 1037 DeleteObject member function CGdiObject class 785 ClmageList class 872 DeleteQueryDef member function, CDaoDatabase class 237 DeleteRelation member function, CDaoDatabase class 237 DeleteRow member function, CSplitterWnd class 1801 DeleteString member function CComboBox class 185 CListBox class 927 DeleteTableDef member function, CDaoDatabase class 238 DeleteTempMap member function CDC class 457 CGdiObject class 786 CMenu class 1038 CWnd class 2107 Delete View member function, CSplitterWnd class 1802 Deleting data 1587 querydefs 237 records 1587 Recordset records 1587 relations, database 237 tabledefs 238 DelTool member function, CToolTipCtrl class 1943 Destroy member function, COleSafeArray class 1424 DestroyData member function, COleSafeArray class 1424 DestroyDescriptor member function, COleSafeArray class 1424 DestroylnPlaceFrame member function, COleServerDoc class 1435 DestroyMenu member function, CMenu class 1038 DestroyWindow member function, CWnd class 2107

DestructElements global function/macro 2403 Detach member function CAsyncSocket 89 CDC class 458 CGdiObject class 786 CHtmlStream class 817 ClmageList class 872 CMemFile class 1022 CMenu class 1039 CMonikerFile class 1062 COleDataObject class 1277 COleSafeArray class 1425 COleStreamFile class 1472 COle Variant 1483 CSharedFile class 1755 CWnd class 2108 DetachDispatch member function, COleDispatchDriver class 1336 Determining abillity to scroll Recordsets 1583 appendability of Recordsets 1581 availability of Data Objects data 1280 availability of transactions, database 1583 availability of updates, database 1584 available formats, Data Objects 1277, 1280 causes of excemptions (DAO) 251 Clipboard owner 1289 if data sources connected 411 if data sources open 411 if DFX operations are valid 257 whether database open 247 Recordset deleted 1605 Recordset fields can be set to Null 1608 Recordset fields dirty 1606 Recordset fields Null 1607 Recordset open 1608 transactions allowed 232 updates allowed 232 Device context classes, listed 17 DEVMODE structure 2521 DEVNAMES structure 2526 DFX *See also* Record Field Exchange field types, setting 258 operations, validity of 257 DFX field exchange Boolean 2405 Byte 2406

DFX field exchange *(continued)*  Byte array 2404 CLongBinary 2411 COleCurrency data 2407 COleDateTime data 2408 CString 2414 Currency data 2407 Date/time data 2408 Double 2409 Long integer 2410 Short integer 2412 Single precision float 2413 DFX vs. RFX 256 DFX\_Binary global function/macro 2404 DFX\_Bool global function/macro 2405 DFX\_Byte global function/macro 2406 DFX Currency global function/macro 2407 DFX\_DateTime global function/macro 2408 DFX Double global function/macro 2409 DFX Long global function/macro 2410 DFX\_LongBinary global function/macro 2411 DFX Short global function/macro 2412 DFX\_Single global function/macro 2413 DFX Text global function/macro 2414 Diagnostic classes, listed 33 Diagnostic services 2283 Dialog box, OLE Change Source 1124 Dialog classes, listed 12 Dialog data exchange (DDX) CDataExchange 421 CDataExchange class 419 Custom DDX routines CDataExchange class 419 preparing controls 420 preparing edit controls 421 Data exchange object getting dialog object 422 m\_pDlgWnd member 422 functions 2292 Dialog data validation (DDV) custom DDV routines CDataExchange 420 CDataExchange class 419 preparing edit controls 421 dialog data exchange (DDX) 419 validation failure 420 Dialog template resource, class CRecordView 1635 Difference member function, CMemoryState class 1028

Dir member function CComboBox class 185 CListBox class 927 Direct access to DAO database object 250 Directly executing SQL statements 408 DiscardUndoState member function, COleServerDoc class 1435 DISP\_DEFVALUE global function/macro 2415 DISP FUNCTION global function/macro 2416 DISP PROPERTY global function/macro 2417 DISP \_PROPERTY \_EX global function/macro 2418 Dispatch maps 2296 DisplayBand member function, RichEditCtrl class 1689 DisplayError member function, COleControl class 1190 DlgDirList member function, CWnd class 2108 DlgDirListComboBox member function, CWnd class 2110 DlgDirSelect member function, CWnd class 2111 DlgDirSelectComboBox member function, CWnd class 2112 DoChangeIcon member function, COleChangeIconDialog class 1121 DOCINFO structure 2527 DockControlBar member function, CFrameWnd class 757 DoClick member function, COleControl class 1191 DoConvert member function, COleConvertDialog class 1259 Document/View, Rich edit 1711 Documents, mailing *See* MAPI Documents, storing database objects in 233 DoDataExchange member function, Cwnd class 2112 DoDragDrop member function COleClientItem class 1147 COleDataSource class 1287 COleServerItem class 1453 DoFieldExchange function, and SetFieldType function 673 DoFieldExchange member function CDaoRecordset class 293 CRecordset class 1590 DoKeyboardSplit member function, CSplitterWnd class 1802 DoMessageBox member function, CWinApp class 2027

DoModal member function CColorDialog class 174 CDialog class 568 CFileDialog class 697 CFontDialog class 739 COleBusyDialog class 1117 COleChangeIconDialog class 1122 COleChangeSourceDialog class 1125 COleConvertDialog class 1259 COleInsertDialog class 1370 COleLinksDialog class 1382 COlePasteSpecialDialog class 1402 COlePropertiesDialog class 1407 COleUpdateDialog class 1478 CPageSetupDialog class 1490 CPrintDialog class 1524 CPropertySheet class 1555 DoPaste member function, CRichEditView class 1717 DoPreparePrinting member function, CView class 2000 DoPropExchange member function, COleControl class 1191 DoScroll member function, CSplitterWnd class 1803 DoScrollBy member function, CSplitterWnd class 1803 DoSuperClassPaint member function, COleControl class 1192 Double DFX field exchange 2409 RFX field exchange 2466 DoVerb member function, COleClientltem class 1148 DoWaitCursor member function, CWinApp class 2027 DPtoHIMETRIC member function, CDC class 458 DPtoLP member function, CDC class 458 Drag and Drop crossing target window 1361 determining when to start 1358 determining whether to continue 1358 dropping 1363, 1364 entering target window 1360 initiating 1287 leaving target window 1361 modifying cursors 1357 registering target windows 1365 revoking target windows 1365 scrolling target window 1362 User Interface Issues 1357 DragAcceptFiles member function, CWnd class 2114

DragEnter member function, CImageList class 873 Dragging member function, CDragListBox class 622 DragLeave member function, CImageList class 873 DragMove member function, CImageList class 874 DragShowNolock member function, CImageList class 874 Draw member function CImageList class 874 COleClientltem class 1149 CRectTracker class 1659 Draw3dRect member function, CDC class 459 DrawContent member function, COleControl class 1192 DrawDragRect member function, CDC class 459 DrawEdge member function, CDC class 460 DrawEscape member function, CDC class 462 DrawFocusRect member function, CDC class 462 DrawFrameControl member function, CDC class 463 Draw Icon member function, CDC class 464 Drawing object classes, listed 18 DrawInsert member function, CDragListBox class 622 Drawltem member function CButton class 139 CComboBox class 186 CHeaderCtrl class 806 CListBox class 928 CListCtrl class 953 CMenu class 1039 CStatusBarCtrl class 1827 CTabCtrl class 1874 DRA WITEMSTRUCT structure 2527 DrawMenuBar member function, CWnd class 2114 DrawMetaFile member function, COleControl class 1192 DrawState member function, CDC class 465 DrawText member function, CDC class 467 DrawTrackerRect member function, CRectTracker class 1660 Dropped member function, CDragListBox class 623 Dump member function, CObject class 1093 Dump operator COleCurrency 1273 COleDateTime 1314 COleDateTimeSpan 1329 COleVariant 1486 DumpAllObjectsSince member function, CMemoryState class 1028 DumpField, Record field exchange (DFX) 258

DumpStatistics member function, CMemoryState class 1029 Duplicate member function, CFile class 680 DWORD, DDX field exchange 2384 dwstyle parameter, styles specified with 2564 dwStyleDefault member function, CEditView class 662

#### E

Edit Control 631 Edit member function CDaoRecordset class 294 CRecordset class 1591 Edit styles 2566 Editing records 1591 records in Recordsets 1591 EditLabel member function CListCtrl class 953 CTreeCtrl class 1952 ElementAt member function CArray class 64 CObArray class 1079 CTypedPtrArray class 1977 Ellipse member function, CDC class 469 Empty member function COleDataSource class 1288 CString class 1843 Emptying Clipboard 1288 Data Source 1288 EmptyUndoBuffer member function CEdit class 637 CRichEditCtrl class 1689 EnabbeScrolIBar member function CScrollBar class 1739 Enable member function CCheckListBox class 152 CCmdUI class 169 COleCmdUI class 1174 Enable3dControis member function, CWinApp class 2028 Enable3dControisStatic member function, CWinApp class 2028 EnableAutomation member function, CCmdTarget class 161 EnableBusyDialog member function, COleMEssageFilter class 1386

EnableButton member function, CToolBarCtrol class 1927 EnableCompoundFile member function, COleDocument class 1347 EnableDocking member function CControlBar class 217 CFrameWnd class 758 EnableMenuItem member function, CMenu class 1039 EnableNotRespondingDialog member function, COleMessageFilter class 1386 EnableScrollBar member function CScrollBar class 1739 CWnd class 2114 EnableScrollBarCtrl member function, CWnd class 2115 EnableShellOpen member function, CWinApp class 2029 EnableSimpleFrame member function, COleControl class 1193 EnableStatusCalIback member function, CInternetSession class 896 EnableToolTips member function, CWnd class 2115 EnableWindow member function, CWnd class 2116 Encryption database 385 specifying 234 END\_CATCH global function/macro 2422 END\_CATCH\_ALL, global function/macro 2422 END\_CONNECTION\_MAP, global function/macro 2422 END \_CONNECTION\_PART, global function/macro 2423 END\_DISPATCH\_MAP, global function/macro 2423 END\_EVENT\_MAP, global function/macro 2423 END\_EVENTSINK\_MAP, global function/macro 2423 END\_MESSAGE\_MAP, global function/macro 2424 END\_OLEFACTORY, global function/macro 2424 END\_PROPPAGEIDS, global function/macro 2425 EndBusyState member function, COleMessageFilter class 1387 EndContent member function, CHttpServer class 855 EndDialog member function CDialog class 569 CPropertySheet class 1556 EndDoc member function, CDC class 469 EndDrag member function, CImageList class 875 EndModalLoop member function, CWnd class 2117

EndModalState member function, CFrameWnd class 758 EndPage member function, CDC class 470 EndPaint member function, CWnd class 2117 EndPath member function, CDC class 471 EndWaitCursor member function, CCmdTarget class 161 Engine, database *See* Database engine Ensure Visible member function CListCtrl class 954 CTreeCtrl class 1953 Enumerating available formats, Data objects 1280 EnumObjects member function, CDC class 471 EnumObjects, callback function for *See* Callback functions for MFC member functions EqualRect member function, CRect class 1644 EqualRgn member function, CRgn class 1676 ErrnoToException member function, CFileException class 705 Error codes DAO 251 human readable 430 ODBC described 428 values 428 text message 430 Error object (DAO), obtaining information about 2497 Error strings human readable 430 native ODBC 430 SQLError function 430 SQLSTATE 430 ODBC 430 Errors collection, DAO 251 Escape member function, CDC class 472 Event Maps 2299 Event sink maps, described 2300 EVENT\_CUSTOM global function/macro 2425 EVENT\_CUSTOM\_ID global function/macro 2426 Exception classes, listed 33 Exception handling, DAO DAOERR.H file 251 described 251 obtaining information about 2497 Exception processing 2285 Exceptions, throwing DAO classes 2344 Database classes 2344

ExchangeBlobProp member function, CPropExchange class 1564 ExchangeExtent member function, COleControl class 1193 ExchangeFontProp member function, CPropExchange class 1564 ExchangePersistentProp member function, CPropExchange class 1565 ExchangeProp member function, CPropExchange class 1566 ExchangeStockProps member function, COleControl class 1193 Exchange Version member function COleControl class 1194 CPropExchange class 1567 Exchanging data with data source, Recordset 1590 with recordset fields in DAO classes 256 ExcludeClipRect member function, CDC class 473 ExcludeUpdateRgn member function, CDC class 474 Execute member function CDaoDatabase class 238 CDaoQueryDef class 266 records affected by 243 ExecuteDlgInit member function, CWnd class 2118 ExecuteSQL member function, CDatabase class 408 ExitInstance member function CWinApp class 2030 CWinThread class 2069 Expand member function, CTreeCtrl class 1953 Extended window styles 2573 EXTENSION\_CONTROL\_BLOCK structure 2530 ExtFloodFill member function, CDC class 474 ExtractIcon member function, CImageList class 875 ExtTextOut member function, CDC class 475

### F

Fail member function, CDataExchange class 420 Failure, validation 420 Field exchange, records in DAO classes 256 Field object (DAO) in indexes, obtaining information about 2505 in relations, obtaining information about 2511 obtaining information about 2498 Fields, recordset determining whether dirty 1606 determining whether Null 1607 number of bound 1629

Fields, recordset (continued) setting dirty 1623 setting null 1624 FieldType enum described 672 values 672 FieldType values, CDaoFieldExchange outputColumn 256 param 256 FileFind member function, CGopherFileFind class 797 FILETIME structure 2535 FillCache member function, CDaoRecordset class 295 FillOutsideRect member function, CScrollView class 1746 FillPath member function, CDC class 477 FillRect member function, CDC class 477 FillRgn member function, CDC class 478 FillSolidRect member function, CDC class 478 Filter strings, Recordset 1631 FilterToolTipMessage member function, CWnd class 2118 Find member function CDaoRecordset class 296 CList class 912 CObList class 1103 CString class 1844 FindFile member function CFileFind class 711 FindFirst member function, CDaoRecordset class 297 FindIndex member function CList class 912 CObList class 1104 FindItem member function, CListCtrl class 954 FindLast member function, CDaoRecordset class 299 FindNext member function CDaoRecordset class 300 CFindReplaceDialog class 724 FindNextFile member function, CGopherFileFind class 798 FindNextFile member function, CFileFind class 712 FindOneOf member function, CString class 1844 FindPrev member function, CDaoRecordset class 301 FindString member function CComboBox class 186 CListBox class 928 FindStringExact member function CComboBox class 187 CListBox class 929

FindText member function CEditView class 655 CRichEditCtrl class 1689 CRichEditView class 1718 FindTextSimple member function, CRichEditView class 1718 FindWindow member function, Cwnd class 2119 FireClick member function, COleControl class 1194 FireDblClick member function, COleControl class 1195 FireError member function, COleControl class 1195 FireEvent member function, COleControl class 1196 FireKeyDown member function, COleControl class 1197 FireKeyPressmember function, COleControl class 1197 FireKeyUp member function, COleControl class 1198 FireMouseDown member function, COleControl class 1198 FireMouseMove member function, COleControl class 1199 FireMouseUp member function, COlecontrol class 1200 Fixup, Record field exchange (DFX) 258 FlashWindow member function, CWnd class 2119 FlattenPath member function, CDC class 479 Float, DDX field exchange 2384 FloatControlBar member function, CFrameWnd class 758 FloodFill member function, CDC class 479 Flush member function CArchive class 44 CDumpContext class 626 CFile class 681 CInternetFile class 888 FlushClipboard member function, COleDataSource class 1288 FmtLines member function, CEdit class 637 Format member function COleCurrency 1265 COleDateTime 1297 COleDateTimeSpan 1319 CString class 1845 CTime class 1886 CTimeSpan class 1896 FormatGmt member function, CTime class 1886 FormatMessage member function, CString class 1845

Formats, database supported by DAO Btrieve 241 . dBASE 241 Microsoft Excel 241 Microsoft FoxPro 241 Microsoft Jet (Access) 241 ODBC 241 Oracle (ODBC) 241 Paradox 241 SQL Server (ODBC) 241 Text format 241 Forms, class CRecordView database 1633 Foundation Class Library *See* Microsoft Foundation Class Library FrameRect member function, CDC class 480 FrameRgn member function, CDC class 480 Free member function, CHtmlStream class 818 Free member function, CMemFile class 1022 FreeCache, Record field exchange (DFX) 258 FreeExtra member function CArray class 65 CObArray class 1079 CString class 1846 FromHandle member function CAsyncSocket class 89 CBitmap class 117 CBrush class 134 CDC class 481 CFont class 735 CGdiObject class 786 CMenu class 1040 CPalette class 1500 CPen class 1508 CRgn class 1676 CSocket class 1782 CWnd class 2120 FromHandlePermanent member function, CWnd class 2120 FromIDispatch member function, CCmdTarget class 162 Functions, callback *See* Callback functions for MFC member functions

## G

GDI classes (list) 18 GetAbsolutePosition member function, CDaoRecordset class 303

GetAccel member function, CSpinButtonCtrl class 1789 GetActiveDocument member function, CFrameWnd class 759 GetActiveFrame member function, CFrameWnd class 759 GetActivelndex member function, CPropertySheet class 1556 GetActivePage member function, CPropertySheet class 1557 GetActivePane member function, CSplitterWnd class 1804 GetActiveView member function CFrameWnd class 760 COleClientltem class 1150 GetActiveWindow member function, CWnd class 2121 GetAmbientProperty member function, COleControl class 1203 GetAnchorIndex member function, CListBox class 929 GetArcDirection member function, CDC class 481 GetAspectRatioFilter member function, CDC class 481 GetAt member function CArray class 65 CList class 913 CObArray class 1080 CObList class **1104**  CString class 1846 CTypedPtrArray class 1978 GetAttribute member function, CGopherConnection class 792 GetAttributes member function, CDaoTableDef class 363 GetBackColor member function, COleControl class 1204 GetBarStyle member function, CControlBar class 218 GetBase member function, CSpinButtonCtrl class 1790 GetBindlnfo member function, CAsyncMonikerFile class 73 GetBinding member function, CAsyncMonikerFile class 74 GetBitmap member function CBitmap class 117 CButton class 139 CStatic class 1814 GetBitmapBits member function, CBitmap class 118 GetBitmapDimension member function, CBitmap class 118

GetBitmapFlags member function, CToolBarCtrl class 1928 GetBkColor member function CDC class 482 ClmageList class 876 CListCtrl class 955 GetBkMode member function, CDC class 482 GetBookmark member function, CDaoRecordset class 303 GetBorders member function, CStatusBarCtrl class 1828 GetBorderStyle member function, COleControl class 1204 GetBoundsRect member function, CDC class 482 GetBrushOrg member function, CDC class 483 GetBuddy member function, CSpinButtonCtrl class 1790 GetBuffer member function, CString class 1847 GetBufferLength member function, CEditView class 656 GetBufferSetLength member function, CString class 1848 GetButton member function, CToolBarCtrl class 1928 GetButtonCount member function, CToolBarCtrl class 1929 GetButtonlnfo member function, CToolBar class 1905 GetButtonStyle member function CButton class 139 CToolBar class 1906 GetButtonText member function, CToolBar class 1906 GetCachedExtent member function, COleClientItem class 1150 GetCacheSize member function, CDaoRecordset class 304, 305 GetCallbackMask member function, CListCtrl class 955 GetCapture member function, CWnd class 2121 GetCaretIndex member function, CListBox class 930 GetCaretPos member function, CWnd class 2121 GetChannelRect member function, CSliderCtrl class 1771 GetCharABCWidths member function, CDC class 483 GetCharFormatSelection member function, CRichEditView class 1718 GetCharPos member function, CRichEditCtrl class 1690 GetCharWidth member function, CDC class 484

GetCheck member function CButton class 140 CCheckListBox class 152 GetCheckedRadioButton member function, CWnd class 2122 GetCheckStyle member function, CCheckListBox class 153 GetChildltem member function, CTreeCtrl class 1954 GetClassID member function COleClientltem class 1151 COleControl class 1205 COleConvertDialog class 1260 COlelnsertDialog class 1371 COleObjectFactory class 1393 GetClientRect member function, CWnd class 2122 GetClipboardData member function COleClientItem class 1151 COleServerItem class 1454 CRichEditView class 1719 GetClipboardOwner member function COleDataSource class 1289 CWnd class 2122 GetClipboardViewer member function, Cwnd class 2123 GetClipBox member function, CDC class 485 GetColor member function CColorDialog class 174 CFontDialog class 739 GetColorAdjustment member function, CDC class 486 GetColumn member function, CListCtrl class 956 GetColumnCount member function, CSplitterWnd class 1804 GetColumnlnfo member function, CSplitterWnd class 1805 GetColumn Width member function, CListCtrl class 957 GetConnect member function CDaoDatabase class 240 CDaoQueryDef class 267 CDaoTableDef class 364 CDatabase class 408 GetConnection member function, CConnectionPoint class 212 GetContainer member function, CConnectionPoint class 212 GetContext member function ClntemetConnection class 882 CIntemetSession class 897

GetContextMenu member function, CRichEditView class 1720 GetControl data member, CDataPathProperty class 424 GetControlBar member function, CFrameWnd class 760 GetControlSize member function, COleControl class 1207 GetControlStatus member function, COlePropertyPage class 1411 GetControlUnknown member function, CWnd class 2123 GetCopies member function, CPrintDialog class 1525 GetCount member function CComboBox class 188 CControlBar class 218 CList class 913 CListBox class 930 CMap class 981 CMapStringToOb class 991 CObList class 1105 CTreeCtrl class 1954 GetCountPerPage member function, CListCtrl class 957 GetCreationTime member function, CFileFind class 712 GetCurFocus member function, CTabCtrl class 1875 GetCurrentBitmap member function, CDC class 486 GetCurrentBrush member function, CDC class 486 GetCurrentDirectory member function, CFtpConnection class 772 GetCurrentDirectory As URL member function, CFtpConnection class 772 GetCurrentFont member function CDC class 487 CFontDialog class 740 GetCurrentIndex member function, CDaoRecordset class 305 GetCurrentMessage member function, CWnd class 2123 GetCurrentPalette member function, CDC class 487 GetCurrentPen member function, CDC class 487 GetCurrentPosition member function, CDC class 487 GetCurrentTime member function COleDateTime 1298 CTime class 1887

GetCurSel member function CComboBox class 188 CListBox class 930 CTabCtrl class 1875 GetCursor member function, CButton class 140 GetCursor member function, CStatic class 1814 GetData member function CArray class 65 COleDataObject class 1278 GetDatabaseCount member function, CDaoWorkspace class 388 GetDatabaseInfo member function, CDaoWorkspace class 388 GetDatabaseName member function, CDatabase class 410 GetDataSource member function, COleServerltem class 1455 GetDateCreated member function CDaoQueryDef class 268 CDaoRecordset class 306 CDaoTableDef class 365 GetDateLastUpdated member function CDaoQueryDef class 268 CDaoRecordset class 306 CDaoTableDef class 365 GetDay member function COleDateTime class 1298 CTime class 1887 GetDayOfWeek member function COleDateTime 1299 CTime class 1887 GetDayOfYear member function, COleDateTime class 1300 GetDays member function COleDateTimeSpan class 1320 CTimeSpan class 1897 GetDC member function, CWnd class 2124 GetDCEx member function, Cwnd class 2124 GetDefaultCharFormat member function, CRichEditCtrl class 1691 GetDefaultConnect member function, CRecordset class 1595 GetDefaultDBName member function, CDaoRecordset class 307 GetDefaults member function, CPrintDialog class 1525 GetDefaultSQL member function CDaoRecordset class 307 CRecordset class 1595

GetDefID member function, CDialog class 569 GetDepth member function, CDumpContext class 626 GetDescendantWindow member function, Cwnd class 2126 GetDesktopWindow member function, CWnd class 2126 GetDeviceCaps member function, CDC class 488 GetDeviceName member function CPageSetupDialog class 1491 CPrintDialog class 1525 GetDeviceScrollPosition member function, CScrollView class 1747 GetDeviceScrollSizes member function, CScrollView class 1747 GetDevMode member function CPageSetupDialog class 1491 CPrintDialog class 1526 GetDim member function COleSafeArray class 1425 GetDisplayName member function CRecentFileList class 1573 GetDisplayName member function, COleChangeSourceDialog class 1126 GetDisplayString member function CFontHolder class 744 CPictureHolder class 1513 GetDIgCtrlID member function, CWnd class 2126 GetDlgItem member function, CWnd class 2127 GetDlgItemInt member function, CWnd class 2127 GetDlgItemText member function, CWnd class 2128 GetDockingFrame member function, CControlBar class 218 GetDockState member function, CFrameWnd class 761 GetDocString member function, CDocTemplate class 594 GetDocTemplate member function, CDocument class 607 GetDocument member function CDocItem class 578 COleClientItem class 1152 COleServerItem class 1455 CRichEditView class 1721 CView class 2001 GetDragImage member function, CImageList class 876 GetDraw Aspect member function COleClientItem class 1152 COleConvertDialog class 1260

GetDrawAspect member function (continued) COleInsertDialog class 1371 COlePasteSpecialDialog class 1402 GetDriverMode member function, CPageSetupDialog class 1491 GetDriverName member function, CPrintDialog class 1526 GetDropHilightItem member function, CTreeCtrl class 1954 GetDroppedControlRect member function, CComboBox class 188 GetDroppedState member function, CComboBox class 188 GetDroppedWidth member function, CComboBox class 189 GetDSCCursor member function, CWnd class 2129 GetEditControl member function CListCtrl class 957 CTreeCtrl class 1954 GetEditCtrl member function, CEditView class 656 GetEditMode member function, CDaoRecordset class 308 GetEditSel member function, CComboBox class 189 GetElement member function, COleSafeArray class 1425 GetElemSize member function, COleSafeArray class 1426 GetEmbeddedItem member function, COleServerDoc class 1436 GetEmbedSourceData member function, COleServerItem class 1456 GetEnabled member function, COleControl class 1209 GetEnhMetaFile member function, CStatic class 1815 GetEntryCount member function, CPalette class 1500 GetErrorCount member function, CDaoException class 253 GetErrorInfo member function, CDaoException class 253 GetErrorMessage member function, CException class 668 GetEventMask member function, CRichEditCtrol class 1691 GetExStyle member function, CWnd class 2128 GetExtendedControl member function, COleControl class 1209 GetExtendedUI member function, CComboBox class 189

GetExtension Version member function, CHttpServer class 855 GetExtent member function, COleClientItem class 1152 GetExtLogPen member function, CPen Class 1508 GetFaceName member function, CFontDialog class 740 GetFieldCount member function CDaoQueryDef class 268 CDaoRecordset class 308 CDaoTableDef class 366 GetFieldIndex, Record field exchange (DFX) 258 GetFieldInfo member function CDaoQueryDef class 269 CDaoRecordset class 309 CDaoTableDef class 366 GetFieldValue member function, CDaoRecordset class 310 GetFile member function CArchive class 44 CDocument class 607 CFtpConnection class 773 GetFileData member function, COleDataObject class 1278 GetFileExt member function, CFileDialog class 698 GetFileName member function CFile class 681 CFileDialog class 698 CFileFind class 713 COleChangeSourceDialog class 1126 GetFilePath member function CFile class 681 CFileFind class 713 GetFileTitle member function CFile class 682 CFileDialog class 698 CFileFind class 714 GetFileURL member function CFileFind class 714 CHttpFile class 828 GetFilterVersion member function, CHttpFilter class 835 GetFindString member function, CFindReplaceDialog class 724 GetFirstDocPosition member function, CDocTemplate class 595 GetFirstDocTemplatePosition member function, CWinApp class 2030

GetFirstViewPosition member function, CDocument class 608 GetFirstVisibleItem member function, CTreeCtrl class 1955 GetFirstVisibleLine member function, CEdit class 638 CRichEditCtrl class 1692 GetFocus member function, Cwnd class 2130 GetFont member function COleControl class 1210 CWnd class 2130 GetFontData member function, CDC class 492 GetFontDispatch member function, CFontHolder class 744 GetFontHandle member function, CFontHolder class 744 GetFontTextMetrics member function GetForeColor member function, COleControl class 1210 GetForegroundWindow member function, CWnd class 2130 GetFormatEtc member function, CAsyncMonikerFile class 74 GetFromPage member function CPrintDialog class 1526 CPrintInfo class 1531 GetFromPrefix member function, COleChangeSourceDialog class 1127 GetFtpConnection member function, CIntemetSession class 898 GetGlobalData member function, COleDataObject class 1279 GetGlyphOutline member function, CDC class 493 GetGmtTm member function, CTime class 1888 GetGopherConnection member function, CIntemetSession class 899 GetHalftoneBrush member function, CDC class 494 GetHandle member function, CEdit class 638 GetHandleMask member function, CRectTracker class 1660 GetHashTableSize member function, CMap class 982 GetHead member function CList class 913 CObList class 1105 CTypedPtrList class 1984 GetHeadPosition member function CList class 914 CObList class 1106

GetHorizontalExtent member function, CComboBox class 190 GetHorizontalExtent member function, CListBox class 931 GetHotKey member function, CHotKeyCtrl class 812 GetHour member function COleDateTime 1300 CTime class 1889 GetHours member function COleDateTimeSpan 1321 CTimeSpan class 1897 GetHttpConnection member function, CInternetSession class 900 GetHwnd member function, COleControl class 1211 GetIcon member function CButton class 140 CStatic class 1815 CWnd class 2131 GetIconicMetafile member function COleChangeIconDialog class 1122 COleClientItem class 1153 COleConvertDialog class 1261 COleInsertDialog class 1372 COlePasteSpecialDialog class 1403 GetlDispatch member function, CCmdTarget class 163 GetlID member function, CConnectionPoint class 213 GetlmageCount member function, CImageList class 876 Getlmagelnfo member function, ClmageList class 877 GetlmageList member function CListCtrl class 958 CTabCtrl class 1875 CTreeCtrl class 1955 Getlndent member function, CTreeCtrl class 1956 GetlndexCount member function CDaoRecordset class 311 CDaoTableDef class 367 Getlndexlnfo member function CDaoRecordset class 311 CDaoTableDef class 368 GetlniPath member function, CDaoWorkspace class 389 GetlnPlaceActiveItem member function COleDocument class 1348 CRichEditView class 1721 GetlnPlace Window member function, COleClientItem class 1153 GetlRichEditOle member function, CRichEditCtrl class 1692

GetlsolateODBCTrans member function, CDao Workspace class 390 GetItem member function CHeaderCtrl class 806 CListCtrl class 958 CTabCtrl class 1875 CTreeCtrl class 1956 GetltemClipRect member function, COleServerDoc class 1437 GetItemCount member function CHeaderCtrl class 808 CListCtrl class 960 CTabCtrl class 1877 GetItemData member function CComboBox class 190 CListBox class 931 CListCtrl class 960 CTreeCtrl class 1958 GetItemDataPtr member function CComboBox class 191 CListBox class 931 GetItemHeight member function CComboBox class 191 CListBox class 932 GetItemID member function CStatusBar class 1821 CToolBar class 1906 GetItemlmage member function CTreeCtrl class 1958 GetItemName member function COleChangeSourceDialog class 1127 COleServerItem class 1456 GetItemPosition member function CListCtrl class 960 COleServerDoc class 1437 GetItemRect member function CListBox class 932 CListCtrl class 961 CStatusBar class 1821 CTabCtrl class 1877 CToolBar class 1907 CToolBarCtrl class 1929 CTreeCtrl class 1959 GetItemState member function CListCtrl class 961 COleClientItem class 1154 CTreeCtrl class 1959

GetItemText member function CListCtrl class 962 CTreeCtrl class 1960 GetKemingPairs member function, CDC class 495 GetLastAccessTime member function, CFileFind class 715 GetLastActivePopup member function, Cwnd class 2131 GetLastError member function CAsyncSocket class 90 COleDialog class 1333 GetLastModifiedBookmark member function, CDaoRecordset class 312 GetLastStatus member function, COleClientItem class 1154 GetLastWriteTime member function, CFileFind class 715 GetLBound member function, COleSafeArray class 1426 GetLBText member function, CComboBox class 191 GetLBTextLen member function, CComboBox class 192 GetLength member function CFile class 682 CFileFind class 716 CGopherFileFind class 798 CString class 1849 GetLicenseKey member function, COleObjectFactoryEx class 1393 GetLimitText member function CEdit class 639 CRichEditCtrl class 1692 GetLine member function CEdit class 639 CRichEditCtrl class 1693 GetLineCount member function CEdit class 640 CRichEditCtrl class 1693 GetLineSize member function, CSliderCtrl class 1771 GetLinkSourceData member function, COleServerItem class 1456 GetLinkUpdateOptions member function, COleClientItem class 1154 GetListCtrl member function, CListView class 977 GetLocale member function CComboBox class 192 CListBox class 932 GetLocalTm member function, CTime class 1889

GetLocator member function, CGopherFileFind class 799 GetLocatorType member function, CGopherLocator class 801 GetLockingMode member function, CDaoRecordset class 313 GetLogBrush member function, CBrush class 134-135 GetLogFont member function, CFont class 735 GetLoginTimeout member function, CDaoWorkspace class 390 GetLogPen member function, CPen class 1509 GetMain Wnd member function, CWinThread class 2069 GetMapMode member function, CDC class 495 GetMargins member function CEdit class 640 CPageSetupDialog class 1491 CRichEditView class 1721 GetMaxConnections member function, CConnectionPoint class 213 GetMaxPage member function, CPrintInfo class 1532 GetMDIFrame member function, CMDIChildWnd class 1009 GetMenu member function, CWnd class 2131 GetMenuContextHelpld member function, CMenu class 1041 GetMenuItemCount member function, CMenu class 1041 GetMenuItemID member function, CMenu class 1041 GetMenuState member function, CMenu class 1042 GetMenuString member function, CMenu class 1043 GetMessageBar member function, CFrameWnd class 761 GetMessageString member function CFrameWnd class 761 COleControl class 1211 GetMinPage member function, CPrintInfo class 1532 GetMinute member function COleDateTime 1301 CTime class 1890 GetMinutes member function COleDateTimeSpan 1321 CTimeSpan class 1897 GetMiterLimit member function, CDC class 496 GetModify member function CEdit class 640 CRichEditCtrl class 1693

GetMoniker member function, CMonikerFile class 1062 GetMonth member function COleDateTime 1302 CTime class 1890 GetName member function CDaoDatabase class 240 CDaoQueryDef class 270 CDaoRecordset class 313 CDaoTableDef class 369 CDao Workspace class 391 GetNearestColor member function, CDC class 496 GetNearestPalettelndex member function, CPalette class 1500 GetNext member function CList class 914 CObList class 1107 CTypedPtrList class 1985 GetNextAssoc member function CMap class 982 CMapStringToOb class 992 CTypedPtrMap class 1990 GetNextClientItem member function, COleDocument class 1348 GetNextDlgGroupltem member function, CWnd class 2132 GetNextDlgTabItem member function, CWnd class 2132 GetNextDoc member function. CDocTemplate class 596 GetNextDocTemplate member function, CWinApp class 2031 GetNextFormat member function, COleDataObject class 1280 GetNextItem member function CListCtrl class 962 COleDocument class 1349 CTreeCtrl class 1960 GetNextPathName member function, CFileDialog class 699 GetNextServerItem member function, COleDocument class 1349 GetNextSiblingItem member function, CTreeCtrl class 1961 GetNextView member function, CDocument class 608 GetNextVisibleltem member function, CTreeCtrl class 1961 GetNextWindow member function, Cwnd class 2133

GetNotifier member function, CFindReplaceDialog class 725 GetNotSupported member function, COleControl class 1211 GetNumTics member function, CSliderCtrl class 1771 GetObject member function, CHttpFile class 828 GetObject member function, CGdiObject class 787 GetObjectArray member function, COlePropertyPage class 1412 GetObjectDescriptorData member function, COleServerItem class 1457 GetObjectSchema member function, CArchive class 44 GetObjectType member function, CGdiObject class 788 GetODBCTimeout member function, CDaoQueryDef class 270 GetOneDimSize member function COleSafeArray class 1426 GetOpenClipboardWindow member function, CWnd class 2133 GetOrigin member function, CListCtrl class 963 GetOutlineTextMetrics member function, CDC class 496 GetOutputCharWidth member function, CDC class 497 GetOutputTabbedTextExtent member function, CDC class 498 GetOutputTextExtent member function, CDC class 499 GetOutputTextMetrics member function, CDC class 499 GetOwner member function, CWnd class 2134 GetPage member function, CPropertySheet class 1557 GetPageCount member function, CPropertySheet class 1558 GetPagelndex member function, CPropertySheet class 1557 GetPageRect member function, CRichEditView class 1722 GetPageSite member function, COlePropertyPage class 1412 GetPageSize member function, CSliderCtrl class 1772 GetPaletteEntries member function, CPalette class 1501 GetPane member function, CSplitterWnd class 1805 GetPanelnfo member function, CStatusBar class 1821 GetPaneStyle member function, CStatusBar class 1822 GetPaneText member function, CStatusBar class 1822
GetPaperSize member function CPageSetupDialog class 1492 CRichEditView class 1722 GetParaFormat member function, CRichEditCtrl class 1694 GetParaFormatSelection member function, CRichEditView class 1722 GetParameterCount member function, CDaoQueryDef class 270 GetParameterInfo member function, CDaoQueryDef class 271 GetParam Value member function CDaoQueryDef class 272 CDaoRecordset class 314 GetParent member function, CWnd class 2134 GetParentFrame member function, CWnd class 2134 GetParentltem member function, CTreeCtrl class 1962 GetParentOwner member function, CWnd class 2135 GetParts member function, CStatusBarCtrl class 1828 GetPasswordChar member function, CEdit class 641 GetPastelndex member function, COlePasteSpecialDialog class 1403 GetPath data member, CDataPathProperty class 424 GetPath member function, CDC class 500 GetPathName member function CDocument class 609 CFileDialog class 699 COlelnsertDialog class 1372 GetPeerName member function, CAsyncSocket class 90 GetPercentPosition member function, CDaoRecordset class 314 GetPictureDispatch member function, CPictureHolder class 1513 GetPixel member function, CDC class 501 GetPolyFillMode member function, CDC class 501 GetPortName member function CPageSetupDialog class 1492 CPrintDialog class 1527 GetPos member function CS1iderCtrl class 1772 CSpinButtonCtrl class 1790 GetPosition member function, CFile class 682 GetPrev member function CList class 915 CObList class 1108 CTypedPtrList class 1985 GetPrevSiblingltem member function, CTreeCtrl class 1962

GetPrevVisibleltem member function, CTreeCtrl class 1962 GetPrimarySelectedltem member function, COleDocument class 1350 GetPrinterDC member function, CPrintDialog class 1527 GetPrinterDeviceDefaults member function, CWinApp class 2031 GetPrinterFont member function, CEditView class 656 GetPrintRect member function, CRichEditView class 1723 GetPrintWidth member function, CRichEditView class 1723 GetPriority member function CAsyncMonikerFile class 74 GetProfilelnt member function, CWinApp class 2032 GetProfileString member function, CWinApp class 2032 GetProperty member function COleDispatchDriver class 1337 CWnd class 2135 GetQueryDefCount member function, CDaoDatabase class 241 GetQueryDefInfo member function, CDaoDatabase class 242 GetQueryTimeout member function, CDaoDatabase class 243 GetRange member function CSliderCtrl class 1772 CSpinButtonCtrl class 1791 GetRangeMax member function, CSliderCtrl class 1773 GetRangeMin member function, CSliderCtrl class 1773 GetReadOnlyPref member function, CFileDialog class 700 GetRecordCount member function CDaoRecordset class 315 CDaoTableDef class 369 CRecordset class 1600 GetRecordsAffected member function CDaoDatabase class 243 CDaoQueryDef class 272 GetRect member function CEdit class 641 CRichEditCtrl class 1694 CStatusBarCtrl class 1829 GetRectInContainer member function, COleControl class 1212

GetRegionData member function, CRgn class 1677 GetRelationCount member function, CDaoDatabase class 244 GetRelationInfo member function, CDaoDatabase class 244 GetReplaceString member function, CFindReplaceDialog class 725 GetReturnsRecords member function, CDaoQueryDef class 273 GetRgnBox member function, CRgn class 1677 GetRichEditCtrl member function, CRichEditView class 1723 GetRoot member function, CFileFind class 716 GetRootItem member function, CTreeCtrl class 1963 GetROP2 member function, CDC class 502 GetRowCount member function CSplitterWnd class 1805 CTabCtrl class 1877 GetRowInfo member function, CSplitterWnd class 1805 GetRows member function, CToolBarCtrl class 1929 GetRuntimeClass member function, CObject class 1094 GetSafeHandle member function CGdiObject class 788 CImageList class 877 GetSafeHdc member function, CDC class 502 GetSafeHmenu member function, CMenu class 1044 GetSafeHwnd member function, CWnd class 2136 GetSafeOwner member function, CWnd class 2136 GetSavedCustomColors member function, CColorDialog class 175 GetScreenName member function, CGopherFileFind class 799 GetScrollBarCtrl member function, CWnd class 2137 GetScrollInfo member function CScrollBar class 1739 CWnd class 2137 GetScrollLimit member function CScrollBar class 1740 CWnd class 2138 GetScrollPos member function CScrollBar class 1740 CWnd class 2138 GetScrollPosition member function, CScrollView class 1748 GetScrollRange member function, CScrollBar class 1741 GetScrollRange member function, CWnd class 2139

GetScrollStyle member function, CSplitterWnd class 1806 GetSecond member function COleDateTime 1302 CTime class 1890 GetSeconds member function COleDateTimeSpan 1322 CTimeSpan class 1897 GetSel member function CEdit class 642 CListBox class 933 CRichEditCtrl class 1695 GetSelCount member function, CListBox class 933 GetSelectedCount member function, CListCtrl class 963 GetSelectedltem member function CRichEditView class 1724 CTreeCtrl class 1963 GetSelectedText member function, CEditView class 657 GetSelection member function, CSliderCtrl class 1773 GetSelectionCharFormat member function, CRichEditCtrl class 1695 GetSelectionType member function COleBusyDialog class 1118 COleConvertDialog class 1261 COleInsertDialog class l372 COlePasteSpecialDialog class 1404 CRichEditCtrl class 1696 GetSelItems member function, CListBox class 933 GetSelText member function, CRichEditCtrl class 1696 GetServerName member function, ClnternetConnection class 883 GetServerVariable member function CHttpFilterContext class 846 CHttpServerContext class 861 GetSession member function, ClnternetConnection class 883 GetSize member function CArray class 66 CFontDialog class 740 CObArray class 1081 CRecentFileList class 1574 GetSockName member function, CAsyncSocket class 91 GetSockOpt member function, CAsyncSocket class 92 GetSourceTableName member function, CDaoTableDef class 370

GetSQL member function CDaoQueryDef class 273 CDaoRecordset class 316 CRecordset class 1603 GetStartPosition member function CFileDialog class 700 CMap class 983 CMapStringToOb class 993 COleDocument class 1350 GetState member function CButton class 141 CToolBarCtrl class 1930 GetStatus member function CFile class 683 COleCurrency 1266 COleDateTime 1303 COleDateTimeSpan 1322 CRecordset class 1602 GetStatusBarCtrl member function, CStatusBar class 1822 GetStockTextMetrics member function, COleControl class 1213 GetStreamFormat member function, CRichEditDoc class 1712 GetStreamSize member function, CHtmlStream class 818 GetStretchBltMode member function, CDC class 502 GetStringWidth member function, CListCtrl class 963 GetStyle member function, CWnd class 2139 GetStyleName member function, CFontDialog class 741 GetSubMenu member function, CMenu class 1044 GetSuperWndProcAddr member function, CWnd class 2164 GetSystemMenu member function, CWnd class 2140 GetTabbedTextExtent member function, CDC class 503 GetTabControl member function, CPropertySheet class 1558 GetTableDefCount member function, CDaoDatabase class 245 GetTableDeflnfo member function, CDaoDatabase class 246 GetTableName member function, CRecordset class 1604 GetTail member function CList class 916 CObList class 1109 CTypedPtrList class 1986

GetTailPosition member function CList class 916 CObList class 1109 GetText member function CListBox class 934 COleControl class 1213 CStatusBarCtrl class 1829 CToolTipCtrl class 1943 GetTextAlign member function, CDC class 504 GetTextBkColor member function, CListCtrl class 964 GetTextCharacterExtra member function, CDC class 505 GetTextColor member function CDC class 505 CListCtrl class 964 GetTextExtent member function, CDC class 505 GetTextFace member function, CDC class 506 GetTextLen member function, CListBox class 934 GetTextLength member function CRichEditCtrl class 1697 CRichEditView class 1724 CStatusBarCtrl class 1830 GetTextMetrics member function, CDC class 506 GetThreadPriority member function, CWinThread class 2070 GetThumbRect member function, CSliderCtrl class 1774 GetTic member function, CSliderCtrl class 1774 GetTicArray member function, CSliderCtrl class 1774 GetTicPos member function, CSliderCtrl class 1775 GetTile member function, CHttpServer class· 856 GetTime member function, CTime class 1890 Getting connect strings 240 GetTitle member function, CDocument class 609 GetToolBarCtrl member function, CToolBar class 1907 GetToolCount member function, CToolTipCtrl class 1944 GetToolInfo member function, CToolTipCtrl class 1944 GetTooltips member function, CTabCtrl class 1878 GetToolTips member function, CToolBarCtrl class 1930 GetToPage member function CPrintDialog class 1527 CPrintInfo class 1533

GetTopIndex member function CComboBox class 193 CListBox class 935 CListCtrl class 964 GetTopLevelFrame member function, CWnd class 2140 GetTopLevelOwner member function, CWnd class 2141 GetTopLevelParent member function, CWnd class 2141 GetToPrefix member function, COleChangeSourceDialog class 1127 GetTopWindow member function, CWnd class 2141 GetTotalDays member function, COleDateTimeSpan class 1323 GetTotalHours member function, COleDateTimeSpan class 1324 GetTotalHours member function, CTimeSpan class 1898 GetTotalMinutes member function COleDateTimeSpan 1325 CTimeSpan class 1898 GetTotalSeconds member function COleDateTimeSpan 1325 CTimeSpan class 1898 GetTotalSize member function, CScrollView class 1748 GetTreeCtrl member function, CTreeView class 1975 GetTrueRect member function, CRectTracker class 1661 GetType member function CDaoQueryDef class 274 CDaoRecordset class 316 COleClientItem class 1155 CPictureHolder class 1513 GetUBound member function, COleSafeArray class 1426 GetUpdateRect member function, CWnd class 2142 GetUpdateRgn member function, CWnd class 2143 GetUpperBound member function. CArray class 66 CObArray class 1082 GetUserName member function, CDao Workspace class 391 GetUserType member function, COleClientItem class 1155 GetValidationRule member function, CDaoRecordset class 317 CDaoTableDef class 370

GetValidationText member function CDaoRecordset class 317 CDaoTableDef class 371 GetVerb member function, CHttpFile class 828 GetVersion member function CDaoDatabase class 247 CDaoWorkspace class 392 CDockState class 580 CPropExchange class 1567 GetView member function, CRichEditDoc class 1713 GetViewportExt member function, CDC class 507 GetViewportOrg member function, CDC class 507 GetViewRect member function, CListCtrl class 965 GetVisibleCount member function, CTreeCtrl class 1963 GetWeight member function, CFontDialog class 741 GetWindow member function CDC class 507 CWnd class 2143 GetWindowContextHelpId member function, CWnd class 2144 GetWindowDC member function, CWnd class 2144 GetWindowExt member function, CDC class 508 GetWindowMenuPopup member function, CMDIFrameWnd class 1014 GetWindowOrg member function, CDC class 508 GetWindowPlacement member function, CWnd class 2145 GetWindowRect member function, CWnd class 2145 GetWindowText member function, CWnd class 2146 GetWindowTextLength member function, CWnd class 2147 GetWorkspaceCount member function, CDaoWorkspace class 392 GetWorkspaceInfo member function, CDaoWorkspace class 393 GetYear member function COleDateTime 1304 CTime class 1891 GetZoomFactor member function, COleServerDoc class 1437 GiveFeedback member function, COleDropSource class 1357 Global function/macro AFX\_MANAGE\_STATE 2322 AFX\_SQL\_ASYNC 2341 AFX\_SQL\_SYNC 2342 AfxAbort 2304 AfxBeginThread 2305

Global function/macro *(continued)*  AfxCheckMemory 2306 AfxConnectionAdvise 2307 AfxConnectionUnadvise 2308 AfxDoForAllClasses 2308 AfxDoForAllObjects 2310 afxDump 2310, 2311 AfxEnableControlContainer 2311 AfxEnableMemoryTracking 2312 AfxEndThread 2312 AfxFormatStringl 2312 AfxFormatString2 2313 AfxGetApp 2315 AfxGetAppName 2315 AfxGetInstanceHandle 2315 AfxGetMainWnd 2316 AfxGetResourceHandle 2317 AfxGetThread 2318 AfxIsMemoryBlock 2319 AfxIs ValidAddress 2320 AfxIsValidString 2320 afxMemDF 2323 AfxMessageBox 2324 AfxOleCanExitApp 2324 AfxOleGetMessageFilter 2326 AfxOleGetUserCtrl 2327 AfxOleInit 2327 AfxOleLockApp 2327 AfxOleRegisterControlClass 2329 AfxOleRegisterPropertyPageClass 2331 AfxOleRegisterServerClass 2332 AfxOleRegisterTypeLib 2333 AfxOleSetEditMenu 2334 AfxOleSetUserCtrl 2335 AfxOleTypeMatchGuid 2335, 2337 AfxOleUnlockApp 2336 AfxOleUnregisterTypeLib 2337 AfxRegisterClass 2337 AfxRegisterWndClass 2339 AfxSetAllocHook 2340 AfxSetResourceHandle 2341 AfxSocketInit 2341 AfxThrow ArchiveException 2343 AfxThrowDaoException 2344 AfxThrowDBException 2344 AfxThrowFileException 2345 AfxThrow Memory Exception 2345 AfxThrowNotSupportedException 2346 AfxThrowOleDispatchException 2346

Global function/macro *(continued)*  AfxThrowOleException 2347 AfxThrowResourceException 2347 AfxThrowUserException 2347 afxTraceEnabled 2348 afxTraceFlags 2348 AfxVerifyLicFile 2349 AND\_CATCH 2351 AND\_CATCH\_ALL 2352 ASSERT 2353 ASSERT\_VALID 2354 BASED\_CODE 2354 BEGIN\_CONNECTION\_MAP 2355 BEGIN\_CONNECTION\_PART 2355 BEGIN\_DISPATCH\_MAP 2356 BEGIN\_EVENT\_MAP 2356 BEGIN\_EVENTSINK\_MAP 2357 BEGIN\_MESSAGE\_MAP 2357 BEGIN\_OLEFACTORY 2358 BEGIN\_PROPPAGEIDS 2359 CATCH 2359 CATCH\_ALL 2360 CompareElements 2361 CONNECTION\_IID 2362 CONNECTION\_PART 2363 ConstructElements 2362 DDP CBIndex 2363 DDP \_CBString 2364 DDP \_CBStringExact 2364 DDP Check 2365 DDP LBIndex 2365 DDP \_LBString 2366 DDP LBStringExact 2366 DDP PostProcessing 2367 DDP \_Radio 2368 DDP\_Text 2368 DDV\_MaxChars 2369 DDV \_MinMaxByte 2369 DDV \_MinMaxDouble 2370 DDV \_MinMaxDWord 2370 DDV \_MinMaxFloat 2371 DDV \_MinMaxInt 2371 DDV \_MinMaxLong 2372 DDV\_MinMaxUnsigned 2372 DDX\_CBIndex 2373 DDX\_CBString 2373 DDX\_CBStringExact 2374 DDX\_Check 2375 DDX\_FieldCBIndex 2376

Global function/macro *(continued)*  DDX\_FieldCBString 2377 DDX\_FieldCBStringExact 2378 DDX\_FieldCheck 2379 DDX\_FieldLBIndex 2379 DDX\_FieldLBString 2380 DDX\_FieldLBStringExact 2381 DDX\_FieldRadio 2382 DDX\_FieldScroll 2383 DDX\_FieldText 2384 DDX\_LBIndex 2386 DDX\_LBString 2387 DDX\_LBStringExact 2387 DDX\_Radio 2388 DDX\_Scroll 2395 DDX\_Text 2396 DEBUG\_NEW 2397 DECLARE\_CONNECTION\_MAP 2397 DECLARE\_DISPATCH\_MAP 2398 DECLARE\_DYNAMIC 2398 DECLARE\_DYNCREATE 2399 DECLARE\_EVENT\_MAP 2399 DECLARE\_EVENTSINK\_MAP 2400 DECLARE\_MESSAGE\_MAP 2400 DECLARE\_OLECREATE 2401 DECLARE\_OLECREATE\_EX 2401 DECLARE\_OLETYPELIB 2402 DECLARE\_PROPPAGEIDS 2402 DECLARE\_SERIAL 2402 DestructElements 2403 DFX\_Binary 2404 DFX\_Bool 2405 DFX\_Byte 2406 DFX\_Currency 2407 DFX DateTime 2408 DFX\_Double 2409 DFX\_Long 2410 DFX\_LongBinary 2411 DFX\_Short 2412 DFX\_Single 2413 DFX\_Text 2414 DISP\_DEFVALUE 2415 DISP\_FUNCTION 2416 DISP\_PROPERTY 2417 DISP\_PROPERTY\_EX 2418 END\_CATCH 2422 END\_CATCH\_ALL 2422 END\_CONNECTION\_MAP 2422 END\_CONNECTION\_PART 2423

Global function/macro *(continued)*  END\_DISPATCH\_MAP 2423 END\_EVENT\_MAP 2423 END EVENTSINK MAP 2423 END\_MESSAGE\_MAP 2424 END\_OLEFACTORY 2424 END\_PROPPAGEIDS 2425 EVENT\_CUSTOM 2425 EVENT\_CUSTOM\_ID 2426 HashKey 2427 IMPLEMENT\_DYNAMIC 2427 IMPLEMENT\_DYNCREATE 2428 IMPLEMENT\_ OLECREATE 2428 IMPLEMENT\_OLECREATE\_EX 2429 IMPLEMENT \_OLETYPELIB 2430 IMPLEMENT\_SERIAL 2430 ISAPIASSERT 2431 ISAPITRACE 2431 ISAPITRACEO 2432 ISAPIVERIFY 2434 ISAPTRACEI 2432 ISAPTRACE2 2433 ISAPTRACE3 2433 ON\_COMMAND 2435 ON\_COMMAND\_RANGE 2436 ON\_CONTROL 2436 ON\_CONTROL\_RANGE 2437 ON\_EVENT 2437 ON\_EVENT\_RANGE 2438 ON MESSAGE 2439 ON\_OLEVERB 2442 ON PROPNOTIFY 2444 ON\_PROPNOTIFY \_RANGE 2445 ON\_REGISTERED\_MESSAGE 2446 ON\_STDOLEVERB 2447 ON\_UPDATE\_COMMAND\_UI 2448 ON\_UPDATE\_COMMAND\_UI\_RANGE 2449 PROPPAGEID 2449 PX\_Blob 2450 PX\_Bool 2451 PX\_Color 2451 PX\_Currency 2452 PX\_Double 2453 PX\_Float 2454 PX\_Font 2454 PX\_IUnknown 2455 PX\_Long 2456 PX\_Picture 2456 PX\_Short 2457

Global function/macro *(continued)*  PX\_String 2457 PX\_ULong 2458 PX UShort 2459 PX\_VBXFontConvert\_2459 RFX\_Binary 2460 RFX\_Bool 2461 RFX\_B yte 2463 RFX\_Date 2464 RFX\_Double 2466 RFX\_Int 2468 RFX\_Long 2469 RFX\_LongBinary 2471 RFX\_Single 2472 RFX\_Text 2473 RUNTIME\_CLASS 2475 SerializeElements 2477 THIS\_FILE 2478 THROW 2478 THROW\_LAST 2479 TRACE 2479 TRACEO 2480 TRACEI 2481 TRACE2 2481 TRACE3 2481 TRY 2482 VERIFY 2482 GlobalAlloc, memory leaks 1026 GlobalFree, memory leaks 1026 Globals, categories listed 2279 GotoDlgCtri member function, CDialog class 570 GrayString member function, CDC class 508 GrayString, callback function for *See* Callback functions for MFC member functions GrowFile member function, CMemFile class 1023 GrowStream member function, CHtmlStream class 818

# H

HasBlankItems member function, COleDocument class 1351 HashKey global function/macro 2427 HD ITEM structure 806 HD\_LAYOUT structure 808 HDBC handle Database 418 ODBC 418 Header control 803

Height member function, CRect class 1644 HexDump member function, COumpContext class 626 HideApplication member function, CWinApp class 2033 HideButton member function, CToolBarCtri class 1931 HideCaret member function, CWnd class 2147 HideSelection member function, CRichEditCtri class 1697 HiliteMenultem member function, CWnd class 2148 HIMETRICtoDP member function, CDC class 510 HIMETRICtoLP member function, CDC class 510 HitTest member function CListCtrl class 965 CRectTracker class 1661 CTabCtri class 1878 CToolTipCtri class 1945 CTreeCtri class 1964 Hot key control 810 HSTMT handle OOBC 1629 Recordset 1629 HTTP\_FILTER\_AUTHENT structure 2535 HTTP\_FILTER\_CONTEXT structure 2536 HTTP\_FILTER\_LOG structure 2540 HTTP\_FILTER\_PREPROC\_HEADERS structure 2541 HTTP\_FILTER\_RAW\_DATA structure 2542 HTTP\_FILTER\_URL\_MAP structure 2543 HTTP\_FILTER\_VERSION structure 2543 HttpExtensionProc member function, CHttpServer class 856 HttpFiIterProc member function, CHttpFilter class 836

# I

ID, standard command and window 2288 IDataObject, MFC encapsulation 1275, 1282 IdFromRowCol member function, CSplitterWnd class 1806 Idle member function, CDaoWorkspace class 393 Idle processing, DAO 393 IgnoreApply member function, COlePropertyPage class 1413 Image Lists 868 IMAGEINFO structure 877 IMPLEMENT\_DYNAMIC global function/macro 2427

IMPLEMENT\_DYNCREATE global function/macro 2428 IMPLEMENT\_OLECREATE global function/macro 2428 IMPLEMENT \_OLECREATE\_EX global function/macro 2429 IMPLEMENT \_OLETYPELIB global function/macro 2430 IMPLEMENT\_SERIAL global function/macro 2430 Implicit construction of database object 233 Inconsistent updates, defined 238 Indeterminate member function, CToolBarCtrl class 1931 Index field object (DAO), obtaining information about 2505 Index object (DAO), obtaining information about 2502 InflateRect member function, CRect class 1644 InitHashTable member function, CMap class 983 Initialization settings database engine 389 workspace 398 Initialization, OLE system DLLs 2295 InitializeFont member function, CFontHolder class 745 InitializeIIDs member function, COleControl class 1214 InitialUpdateFrame member function CDocTemplate class 596 CFrameWnd class 762 Initiating drag and drop 1287 InitInstance member function CHttpServer class 857 CWinApp class 2033 CWinThread class 2070 InitModalIndirect member function, CDialog class 570 InitStorage member function CComboBox class 193 CListBox class 935 InitStream member function, CHtmlStream class 819 InModalState member function, CFrameWnd class 762 In-place editing activation status 1438 change notifications 1439 clipping rectangle 1437 COleServerDoc class 1435 embedded status 1438 item coordinates 1437 item zoom factor 1437

InsertAfter member function CList class 916 CObList class 1110 InsertAt member function CArray class 66 CObArray class 1082 InsertBefore member function CList class 917 CObList class 1110 InsertButton member function, CToolBarCtrl class 1932 InsertColumn member function, CListCtrl class 966 InsertFi1eAsObject member function, CRichEditView class 1724 InsertItem member function CHeaderCtrl class 808 CListCtrl class 967 CRichEditView class 1724 CTabCtrl class 1879 CTreeCtrl class 1965 InsertMenu member function, CMenu class 1044 InsertString member function CComboBox class 194 CListBox class 936 Integer, DDX field exchange 2384 IntemalGetFont member function, COleControl class 1214 IntemalGetText member function, COleControl class 1214 IntersectClipRect member function, CDC class 510 IntersectRect member function, CRect class 1645 Invalidate member function, CWnd class 2148 InvalidateControl member function, COleControl class 1215 InvalidateRect member function, CWnd class 2149 InvalidateRgn member function, CWnd class 2150 InvertRect member function, CDC class 511 InvertRgn member function, CDC class 511 InvokeHelper member function COleDispatchDriver class 1337 CWnd class 2150 IOCtl member function, CAsyncSocket class 94 ISAPIASSERT global function/macro 2431 ISAPITRACE global function/macro 2431 ISAPITRACEO global function/macro 2432 ISAPIVERIFY global function/macro 2434 ISAPTRACE1 global function/macro 2432 ISAPTRACE2 global function/macro 2433 ISAPTRACE3 global function/macro 2433

IsArchived member function, CFileFind class 717 Is Blank member function, CDocltem class 577 IsBlocking member function, CSocket class 1783 IsBOF member function CDaoRecordset class 318 CRecordset class 1604 IsBold member function, CFontDialog class 741 IsBufferEmpty member function, CArchive class 45 IsButtonChecked member function, CToolBarCtrl class 1932 IsButtonEnabled member function, CToolBarCtrl class 1933 IsButtonHidden member function, CToolBarCtrl class 1933 IsButtonIndeterminate member function, CToolBarCtrl class 1933 IsButtonPressed member function, CToolBarCtrl class 1934 IsChild member function, CWnd class 2151 IsChiIdPane member function, CSplitterWnd class 1807 IsCompressed member function, CFileFind class 717 IsConnected member function, COleServerItem class 1457 IsConverting VBX member function, COleControl class 1216 IsDataA vailable member function, COleDataObject class 1280 IsDeleted member function CDaoRecordset class 319 CRecordset class 1605 IsDialogMessage member function CWnd class 2152 IsDirectory member function, CFileFind class 717 IsDlgButtonChecked member function, CWnd class 2152 IsDots member function, CFileFind class 718 IsEmbedded member function, COleServerDoc class 1438 IsEmpty member function CList class 917 CMap class 983 CMapStringToOb class 993 CObList class 1111 CString class 1849 IsEnabled member function, CCheckListBox class 153

IsEOF member function CDaoRecordset class 320 CRecordset class 1606 IsFieldDirty member function CDaoRecordset class 321 CRecordset class 1606 IsFieldNull member function CDaoRecordset class 322 CRecordset class 1607 IsFieldNullable member function CDaoRecordset class 323 CRecordset class 1608 IsFieldType member function, CFieldExchange class 673 IsFloating member function, CControlBar class 219 IsHidden member function, CFileFind class 718 IsIconic member function, CWnd class 2153 IsIdleMessage member function, CWinThread class 2071 IsInPlaceActive member function COleClientItem class 1156 COleServerDoc class 1438 Isltalic member function, CFontDialog class 741 IsKindOf member function, CObject class 1095 IsLinkedltem member function, COleServerItem class 1458 IsLinkUpToDate member function, COleClientltem class 1156 IsLoading member function CArchive class 46 CPropExchange class 1567 IsLocked member function CMultiLock class 1068 CSingleLock class 1761 IsModified member function CDocument class 610 COleClientltem class 1157 COleControl class 1217 COlePropertyPage class 1413 IsNormal member function, CFileFind class 718 Isolating ODBC transactions 399 IsOnFirstRecord member function CDaoRecordView class 351 CRecordView class 1636 IsOnLastRecord member function CDaoRecordView class 351 CRecordView class 1636

IsOpen member function CDaoDatabase class 247 CDaoQueryDef class 274 CDaoRecordset class 323 CDaoTableDef class 371 CDao Workspace class 394 CDatabase class 411 COleClientltem class 1157 CRecordset class 1608 IsPrinting member function, CDC class 512 IsReadOnly member function, CFileFind class 719 IsRectEmpty member function, CRect class 1646 IsRectNull member function, CRect class 1646 IsRegistered member function, COleObjectFactory class 1394 IsResultExpected member function, CCmdTarget class 163 IsRichEditFormat member function, CRichEditView class 1725 IsRunning member function, COleClientltem class 1157 IsSelected member function CRichEditView class 1725 CView class 2001 IsSerializable member function, CObject class 1095 IsStoring member function, CArchive class 46 IsStrikeOut member function, CFontDialog class 742 IsSubclassedControl member function, COleControl class 1218 IsSystem member function, CFileFind class 719 IsTemporary member function, CFileFind class 719 IsTerminating member function, CFindReplaceDialog class 725 IsTracking member function, CFrameWnd 762 IsUnderline member function, CFontDialog class 742 Is ValidOperation member function, CDaoFieldExchange class 257 Is V alidSource member function, COleChangeSourceDialog class 1128 IsWindowEnabled member function, CWnd class 2153 IsWindowVisible member function, CWnd class 2153 IsZoomed member function, CWnd class 2154 ItemFromPoint member function, CListBox class 936 ItemHasChildren member function, CTreeCtrl class 1966

#### J

Jet database engine *See* Database engine

#### K

KillTimer member function, CWnd class 2154

#### L

Large data objects, CLongBinary class 978 Layout member function, CHeaderCtrl class 808 Left member function, CString class 1849 LimitText member function CComboBox class 194 CEdit class 642 CRichEditCtrl class 1698 LineFromChar member function CEdit class 643 CRichEditCtrl class 1698 LineIndex member function CEdit class 643 CRichEditCtrl class 1699 LineLength member function CEdit class 644 CRichEditCtrl class 1699 LineScroll member function CEdit class 644 CRichEditCtrl class 1700 LineTo member function, CDC class 512 LINGER structure 2544 Linked items (OLE) 1431 List box, DDX field exchange 2379-2381 List view control 945 List-Box styles 2567 Listen member function, CAsyncSocket class 95 Lists, collection classes CList 909 CTypedPtrList 1981 LoadAccelTable member function, CFrameWnd class 763 LoadBarState member function, CFrameWnd class 763 LoadBitmap member function CBitmap class 119 CToolBar class 1908 LoadBitmaps member function, CBitmapButton class 125 LoadCursor member function, CWinApp class 2035 LoadField, Record field exchange (DFX) 258 LoadFrame member function, CFrameWnd class 764 LoadIcon member function, CWinApp class 2035 LoadMappedBitmap member function, CBitmap class 119

LoadMenu member function, CMenu class 1046 LoadMenuIndirect member function, CMenu class 1046 LoadOEMBitmap member function, CBitmap class 120 LoadOEMCursor member function, CWinApp class 2036 LoadOEMIcon member function, CWinApp class 2037 LoadStandardCursor member function, CWinApp class 2037 LoadStandardIcon member function, CWinApp class 2038 LoadState member function, CDockState class 581 LoadStdProfileSettings member function, CWinApp class 2039 LoadString member function, CString class 1850 LoadTemplate member function, CDocTemplate class 597 LoadToolBar member function, CToolBar class 1908 LocalAlloc, memory leaks 1026 LocalFree, memory leaks 1026 Lock member function CCriticalSection class 225 CMultiLock class 1068 COleSafeArray class 1427 CSingleLock class 1761 CSyncObject class 1868 LockBuffer member function CEditView class 657 CString class 1851 Locking modes, recordset described 1625 setting 1625 LockInPlaceActive member function, COleControl class 1218 LockRange member function, CFile class 684 LockWindowUpdate member function, CWnd class 2154 LOGBRUSH structure 2544 LOGFONT structure 2546 Login timeout *See* Workspace Login timeout property, setting 400, 417 LOGPEN structure 2549 Long integer DDX field exchange 2384 DFX field exchange 2410 RFX field exchange 2469

Lookup member function CMap class 984 CMapStringToOb class 994 CTypedPtrMap class 1990 LPtoDP member function, CDC class 512 LPtoHIMETRIC member function, CDC class 513 LV COLUMN structure 956 LV FINDINFO structure 954 LV \_HITTESTINFO structure 965 LV ITEM structure 958

#### M

m\_arrBarInfo data member, CDockState class 581 m\_bAutoDelete data member CControlBar class 221 CWinThread class 2076 m\_bAutoMenuEnable data member, CFrameWnd class 769 m\_bAutoRelease data member, COleDisplatchDriver class 1339 m\_bCheckCacheForDirtyFields data member, CDaoRecordset class 345 m bContinuePrinting data member, CPrintInfo class 1534 m\_bDirect data member, CPrintInfo class 1534 m\_bHelpMode data member, CWinApp class 2058 m\_boolVal data member, CDBVariant class 432 m bPreview data member, CPrintInfo class 1535 m\_bRTF data member, CRichEditDoc class 1713 m\_bRunAutomated data member, CCommandLineInfo class 204 m\_bRunEmbedded data member, CCommandLineInfo class 205 m\_bSaveAndValidate member function, CDataExchange class 421 m\_bShowSplash data member, CCommandLineInfo class 205 m bz data member, COleBusyDialog class 1119 m\_Cache data member, CCachedDataPathProperty class 148 m\_cause data member CArchiveException class 60 CFileException class 707 m\_cc data member, CColorDialog class 176 m\_cf data member CFontDialog class 742 m\_chVal data member, CDBVariant class 433

m ci data member, COleChangeIconDialog class 1123 m cs data member, COleChangeSourceDialog class 1128 m\_cur data member, COleCurrency class 1273 m\_cv data member, COleConvertDialog class 1262 m\_DAOTableDef data member, CDaoTableDef class 377 m\_dbiVal data member, CDBVariant class 433 m dt data member, COleDateTime class 1314 m\_dwContext data member, CInternetException class 885 m\_dwDataLength data member, CLongBinary class 979 m\_dwDefaultStyle data member, CCtrlView class 228 m\_dwError data member, CInternetException class 885 m\_dwHelpContext data member, COleDisplatchException class 1342 m\_dwType data member, CDBVariant class 433 m\_el data member, COleLinksDialog class 1383 m\_fltVal data member, COB Variant class 434 m\_fr data member, CFindReplaceDialog class 727 m\_gp data member, COlePropertiesDialog class 1408 m\_hAttribDC data member, CDC class 562 m hData data member, CLongBinary class 979 m\_hdbc data member, CDatabase class 418 m\_hDC data member, CDC class 562 m\_hFile data members CFile class 693 CInternetFile class 892 m\_hImageList data member, CImageList class 880 m\_hInstance data member, CWinApp class 2058 m\_hMenu data member, CMenu class 1052 m\_hObject data member, CGdiObject class 789 m\_hPrevInstance data member, CWinApp class 2059 m\_hSocket data member, CAsyncSocket class 112 m\_hstmt data member, CRecordset class 1629 m\_hThread data member, CWinThread class 2076 m\_hWnd data member CClientDC class 157 CPaintDC class 1496 CWindowDC class 2065 CWnd class 2276 m\_io data member, COleInsertDialog class 1373 m\_iVal data member, CDBVariant class 434 m\_IOsError data member, CFileException class 708 m\_Ip data member, COlePropertiesDialog class 1408 m\_IpCmdLine data member, CWinApp class 2059

m IpDispatch data member, COleDispatchDriver class 1340 m\_IpUserData data member, CPrintinfo class 1535 m\_IVai data member, CDBVariant class 434 m\_nAfxDaoError data member, CDaoException class 254 m\_nBulletindent data member, CRichEditView class 1734 m\_nCmdShow data member, CWinApp class 2060 m nCurPage data member, CPrintInfo class 1535 m\_nFields data member, CRecordset class 1629 m\_nHandleSize data member, CRectTracker class 1665 m\_nNumPreviewPages data member, CPrintinfo class 1536 m\_nOperation data member, CDaoFieldExchange class 258 m\_nParams data member CDaoRecordset class 346 CRecordset class 1630 m\_nRetCode data member, CDBException class 428 m\_nShellCommand data member, CCommandLineInfo class 205 m\_nStreamSize data members, CHtmlStream class 821 m\_nStyle data member, CRectTracker class 1665 m\_nThreadID data member, CWinThread class 2076 m\_nWordWrap data member, CRichEditView class 1734 m\_ofn data member, CFileDialog class 703 m\_op data member, COlePropertiesDialog class 1409 m pActiveWnd data member CWinApp class 2060 CWinThread class 2076 m\_pbinary data member, CDBVariant class 434 m\_pd data member, CPrintDialog class 1529 m\_pDAODatabase data member, CDaoDatabase class 250 m\_pDAOQueryDef data member, CDaoQueryDef class 279 m\_pDAORecordset data member, CDaoRecordset class 346 m\_pDAOWorkspace data member, CDao Workspace class 401 m\_pDatabase data member CDaoQueryDef class 279 CDaoRecordset class 346 CDaoTableDef class 377 CRecordset class 1630

m\_pdate data member, CDBVariant class 435 m\_pDIgWnd member function, CDataExchange class 422 m\_pDocument data member, CArchive class 58 m\_pECB data member, CHttpServerContext class 866 m\_pErrorInfo data member, CDaoException class 255 m pFC data member, CHttpFilterContext class 849 m\_pFont data member, CFontHolder class 746 m\_pMain Wnd data member, CWinThread class 2077 m\_pPD data member, CPrintInfo class 1536 m\_pPict data member, CPictureHolder class 1514 m prs data member, CDaoFieldExchange class 259 m\_ps data member COlePasteSpecialDialog class 1404 CPaintDC class 1496 m\_psd data member, CPageSetupDialog class 1494 m\_psh data member COlePropertiesDialog class 1409 CPropertySheet class 1561 m\_psp data member, CPropertyPage class 1550 m pStream data member, CHttpServerContext class 867 m\_pStream data member, CStdioFile class 1836 m\_pstring data member, CDBVariant class 435 m\_pszAppName data member, CWinApp class 2060 m\_pszExeName data member, CWinApp class 2061 m\_pszHelpFilePath data member, CWinApp class 2062 m\_pszProfileName data member, CWinApp class 2062 m\_pszRegistryKey data member, CWinApp class 2063 m\_p Workspace data member, CDaoDatabase class 250 m\_rect data member, CRectTracker class 1665 m rectDraw data member, CPrintInfo class 1536 m sc data member, COleException class 1367 m\_scode data member, CDaoException class 255 m\_sizeExtent data member, CRectTracker class 1469 m\_sizeMin data member, CRectTracker class 1665 m\_span data member, COleDataTimeSpan class 1330 m\_status data member COleCurrency class 1273 COleDateTime class 1315 COleDateTimeSpan class 1330 m\_strClass data member, CCtrlView class 228 m\_strDescription data member, COleDispatchException class 1342

m\_strDriverName data member, CCommandLineInfo class 207 m\_strError and m\_strStateNativeOrigin 430 example 430 m strError data member, CDBException class 430 m\_strFileName data member, CCommandLineInfo class 206 m\_strFilter data member CDaoRecordset class 347 CRecordset class 1631 m\_strHelpFile data member, COleDispatchException class 1342 m strPageDesc data member, CPrintInfo class 1537 m\_strPortName data member, CCommandLineInfo class 207 m\_strPrinterName data member, CCommandLineInfo class 207 m\_strSort data member CDaoRecordset class 347 CRecordset class 1631 m\_strSource data member, COleDispatchException class 1342 m\_strStateNativeOrigin and m\_strError 430 example 430 m\_strStateNativeOrigin data member, CDBException class 430 m\_vp data member, COlePropertiesDialog class 1409 m\_ wCode data member, COleDispatchException class 1343 Macro categories (list) 2279 Mail API *See* MAPI Mailing documents *See* MAPI MakeLower member function, CString class 1851 MakeReverse member function, CString class 1852 Make-table query 261 MakeUpper member function, CString class 1852 MapDialogRect member function, CDialog class 571 MAPI described 611,615,1352 MFC support for 611,615, 1352 MapObject member function, CArchive class 47 Maps CMapPtrToPtr 986 CMapPtrToWord 988 CMapStringToOb 990 CMapStringToPtr 998

Maps (continued) CMapStringToString 1000 CMapWordToOb 1002 CMapWordToPtr 1004 collection classes, CMap 980 CTypedPtrMap 1989 MapWindowPoints member function, CWnd class 2155 MarkForAddNew, Record field exchange (DFX) 258 MarkForEdit, Record field exchange (DFX) 258 MaskBlt member function, CDC class 513 MatchCase member function, CFindReplaceDialog class 726 MatchDocType member function, CDocTemplate class 597 MatchesMask member function, CFileFind class 720 MatchWholeWord member function, CFindReplaceDialog class 726 MaxDFXOperation, Record field exchange (DFX) 258 MDIActivate member function CMDIChildWnd class 1009 CMDIFrameWnd class 1014 MDICascade member function, CMDIFrameWnd class 1015 MDIDestroy member function, CMDIChildWnd class 1010 MDIGetActive member function, CMDIFrameWnd class 1015 MDIIconArrange member function, CMDIFrameWnd class 1016 MDIMaximize member function CMDIChildWnd class 10 10 CMDIFrameWnd class 1016 MDINext member function, CMDIFrameWnd class 1016 MDIRestore member function CMDIChildWnd class 1010 CMDIFrameWnd class 1017 MDISetMenu member function, CMDIFrameWnd class 1017 MDITile member function, CMDIFrameWnd class 1018 MeasureItem member function CComboBox class 195 CListBox class 936 CMenu class 1047 MEASUREITEMSTRUCT structure 2550

Member functions CAnimateCtrl class 36 CArchive class 42 CArchiveException class 59 CArray class 63 CAsyncMoniker class 72 CAsyncSocket class 82 CBitmap class 114 CBitmapButton class 125 CBrush class 128 CButton class 138 CCheckListBox class 150 CClientDC class 156 CCmdTarget class 159 CCmdUI class 169 CColorDialog class 173 CComboBox class 181 CCommandLinelnfo class 203 CCommonDialog class 209 CConnectionPoint 212 CControlBar class 215 CCriticalSection class 225 CCtrlView class 227 CDaoDatabase class 232 CDaoException class 252 CDaoFieldExchange class 257 CDaoQueryDef class 263 CDaoRecordset class 286 CDaoRecordView class 350 CDaoTableDef class 357 CDaoWorkspace class 382 CDatabase class 404 CDataExchange class 420 CDataPathProperty class 424 CDBVariant class 432 CDC class 445,446,482,513,545 CDialog class 566 CDialogBar class 575 CDocItem class 577 CDockState class 580 CDocObjectServer class 583 CDocObjectServerItem class 587 CDocTemplate class 591 CDocument class 603 CDragListBox class 621, 622, 623 CDumpContext class 625 CEdit class 634 CEditView class 655 CEvent class 664

Member functions *(continued)*  CException class 668 CFieldExchange class 673 CFile class 677 CFileDialog class 696 CFileException class 705 CFileFind class 710 CFindReplaceDialog class 723 CFont class 729 CFontDialog class 738 CFontHolder class 743 CFormView class 750 CFrameWnd class 754, 769 CFtpConnection class 771 CFtpFileFind class 781 CGdiObject class 784 CGopherConnection class 791 CGopherFile class 795 CGopherFileFind class 797 CGopherLocator class 801 CHeaderCtrl class 804 CHotKeyCtrl class 811 CHtmlStream class 815 CHttpConnection class 822 CHttpFile class 826 CHttpFilter class 834 CHttpFilterContext class 845 CHttpServer class 852 CHttpServerContext class 861 CImageList class 869 CInternetConnection class 881 CInternetException class 884 CInternetFile class 887 CInternetSession class 895 CList class 911 CListBox class 923 CListCtrl class 949 CListView class 976 CLongBinary class 979 CMap class 981 CMapStringToOb class 991 CMDIChildWnd class 1008 CMDIFrameWnd class 1013 CMemFile class 1020 CMemoryException class 1025 CMemoryState class 1027 CMenu class 1032 CMetaFileDC class 1054 CMiniFrameWnd class 1058

Member functions *(continued)*  CMonikerFile class 1061 CMultiDocTemplate class 1065 CMultiLock class 1068 CMutex class 1072 CNotSupportedException class 1073 CObArray class 1076 CObject class 1092 CObList class 1101 COleBusyDialog class 1117 COleChangeIconDialog class 1121 COleChangeSourceDialog class 1125 COleClientltem class 1133 COleCmdUI class 1174 COleControl class 1184 COleConvertDialog class 1258 COleCurrency 1264 COleDataObject class 1276 COleDataSource class 1283 COleDateTime 1295 COleDateTimeSpan 1318 COleDialog class 1333 COleDispatchDriver class 1335 COleDocument class 1346 COleDropSource class 1357 COleDropTarget class 1360 COleInsertDialog class 1369 COleIPFrameWnd class 1374 COleLinkingDoc class 1379 COleLinksDialog class 1382 COleMessageFilter class 1385 COleObjectFactory class 1392 COlePasteSpecialDialog class 1399 COlePropertiesDialog class 1406 COlePropertyPage class 1411 COleResizeBar class 1417 COleSafeArray class 1420 COleServerDoc class 1433 COleServerltem class 1452 COleStreamFile class 1471 COleTemplateServer class 1475 COleUpdateDialog class 1477 COleVariant 1480 CPageSetupDialog class 1488 CPaintDC class 1495 CPalette class 1498 CPen class 1504 CPictureHolder class 1511 CPoint class 1516

Member functions *(continued)* CPrintDialog class 1523 CPrintInfo class 1531 CProgressCtrl class 1539 CPropertyPage class 1543 CPropertySheet class 1552 CPropExchange class 1564 CRecentFileList class 1572 CRecordset class 1580 CRecordView class 1635 CRect class 1641 CRectTracker class 1658 CResourceException class 1666 CRgn class 1668 CRichEditCntrItem class 1682 CRichEditCtrl 1686 CRichEditDoc class 1712 CRichEditView class 1716 CScrollBar class 1738 CScrollView class 1746 CSemaphore class 1753 CSharedFile class 1755 CSingleDocTemplate class 1758 CSingleLock class 1761 CSize class 1763 CSliderCtrl class 1768 CSpinButtonCtrl class 1788 CSplitterWnd class 1797 CStatic class 1813 CStatusBar class 1819 CStatusBarCtrl class 1826 CStdioFile class 1834 CString class 1840 CSyncObject class 1867 CTabCtrl class 1871 CTime class 1884 CTimeSpan class 1895 CToolBar class 1904 CToolBarCtrl class 1920 CToolTipCtrl class 1941 CTreeCtrl class 1950 CTreeView class 1974 CTypedPtrArray class 1977 CTypedPtrList class 1982 CTypedPtrMap class 1990 CView class 2000 CWaitCursor class 2018 CWinApp class 2025 CWindowDC class 2064

Member functions (continued) CWinThread class 2068 CWnd class 2093,2119,2140,2164,2190,2214, 2240,2274 Memcpy member function CHtmlStream class 819 CMemFile class 1023 Memory leaks and GlobalAlloc and GlobalFree 1026 and LocalAlloc and LocalFree 1026 and malloc and free 1026 DEBUG NEW macro 1026 detecting 1026 new operator 1026 Menu classes (list) **11**  Message-box display, CString object formatting 2287 MessageBox member function, Cwnd class 2156 Message-box styles 2568 Messaging API *See* MAPI Microsoft Foundation Class Library application framework 3 overview 1 relationship to Windows API 3,4 Microsoft Jet database engine *See* Database engine Mid member function, CString class 1852 MINMAXINFO structure 2551 Modifying data source data 1287 Modifying drag and drop cursors 1357 ModifyMenu member function, CMenu class 1047 ModifyStyle member function, Cwnd class 2156 ModifyStyleEx member function, CWnd class 2157 Move member function CDaoRecordset class 323 CRecordset class 1609 MoveFirst member function CDaoRecordset class 324 CRecordset class 1611 MoveLast member function CDaoRecordset class 325 CRecordset class 1612 MoveNext member function CDaoRecordset class 326 CRecordset class 1613 MovePrev member function CDaoRecordset class 327 CRecordset class 1614 MoveTo member function, CDC class 515 MoveWindow member function, CWnd class 2158

Moving through records, CRecordView class 1637 to first Recordset record 1611 to last Recordset record 1612 to new Recordset records 1609 to next Recordset record 1613 to previous Recordset record 1614

# N

Names user (default), setting 397 user-defined workspace 391 Native ODBC error strings 430 Navigating class CRecordView 1637 Recordsets 1609, 1611-1614 NCCALCSIZE\_PARAMS structure 2552 NegotiateBorderSpace member function, CFrameWnd class 764 New operator, memory leaks 1026 NextDlgCtrl member function, CDialog class 571 NMHDR structure 1916 NO\_AFX\_DAO\_ERROR error code 254 NormalizeHit member function, CRectTracker class 1662 NormalizeRect member function, CRect class 1646 NotifyChanged member function COleServerDoc class 1439 COleServerItem class 1458 NotifyClosed member function, COleServerDoc class 1439 NotifyRename member function, COleServerDoc class 1439 NotifySaved member function, COleServerDoc class 1440 Null, determining whether recordset fields 1607 Nullable, determining whether recordset fields 1608

# o

Obtaining information about DAO errors 253 about database relations 244 about tabledefs 246 about workspaces 393 ODBC Dialog data exchange (DDX) 2292 error codes 428

ODBC *(continued)*  error string 430 functions, calling database class 2341-2342 HDBC handle 418 HSTMT handle 1629 MFC database macros 2294 Record field exchange (RFX) 2290 timeout value, in DAO 270 ODBC transactions isolating 399 isolating with DAO 390 ODBC vs. DAO described 229,251,260 role of DAO database objects 230 ODBC with DAO islolating ODBC transactions 390 isolating ODBC transactions 399 Login timeout property 400 OemToAnsi member function, CString class 1853 Offset member function, CPoint class 1516 OffsetClipRgn member function, CDC class 515 OffsetPos member function, CProgressCtrl class 1540 OffsetRect member function, CRect class 1647 OffsetRgn member function, CRgn class 1678 OffsetViewportOrg member function, CDC class 516 OffsetWindowOrg member function, CDC class 516 **OLE** Activation 1433 application control functions 2295 base classes (list) 27 client items, COleClientItem class 1129 compound documents 1129 Data transfer 1275, 1282 data transfer classes (list) 29 dialog box classes (list) 29 embedded items 1436 initialization 2295 In-place editing activation 1133-1134, 1441 deactivation 1441, 1443 resizing 1445 linked items 1431 miscellaneous classes (list) 32 server documents closure notifications 1439 notifications 1440 server items creation 1444 described 1450

Index

OLE *(continued)*  Uniform data transfer 1275, 1282 verbs 1133 visual editing container classes listed 27 server classes described 28 OLE Automation dispatch maps described 2296 Event sink maps described 2300 Parameter Type, MFC encapsulation 1479 OLE Change Source dialog box 1124 OLE classes described 27 overview 27 OLE container described 1176 Rich edit 1711 Rich edit as 1681 OLE controls extended features of 1176 OleUIChangeSource function, MFC encapsulation 1124 OLEUICHANGESOURCE structure, MFC encapsulation 1124 ON\_COMMAND global function/macro 2435 ON COMMAND RANGE global function/macro 2436 ON\_CONTROL global function/macro 2436 ON\_CONTROL\_RANGE global function/macro 2437 ON\_EVENT global function/macro 2437 ON\_EVENT\_RANGE global function/macro 2438 ON\_MESSAGE global function/macro 2439 ON\_OLEVERB global function/macro 2442 ON\_PROPNOTIFY global function/macro 2444 ON\_PROPNOTIFY \_RANGE global function/macro 2445 ON\_REGISTERED\_MESSAGE global function/macro 2446 ON\_STDOLEVERB global function/macro 2447 ON\_UPDATE\_COMMAND\_UI global function/macro 2448 ON\_UPDATE\_COMMAND\_UI\_RANGE global function/macro 2449 OnAccept member functionCAsyncSocket class 96 OnActivate member function COleClientItem class 1158 CWnd class 2158 OnActivateApp member function, CWnd class 2159 OnActivateFrame member function, CView class 2002 OnActivateUI member function, COleClientltem class 1158 OnActivateVicw member function CDocObjectServer class 584 OnActivateView member function, CView class 2002 OnAdvise member function, CConnectionPoint class 213 OnAmbientProperty member function, CWnd class 2160 OnAmbientPropertyChange member function, COleControl class 1219 OnApply member function, CPropertyPage class 1545 OnApplyScale member function, COlePropetiesDialog class 1407 OnApplyViewState member function, CDocObjectServer class 584 OnAskCbFormatName member function, CWnd class 2160 OnAuthentication member function, CHttpFilter class 837 OnBackColorChanged member function, COleControl class 1219 OnBeginDrag member function, COleDropSource class 1358 OnBeginPrinting member function, CView class 2003 OnCancel member function CDialog class 571 CPropertyPage class 1546 OnCancelMode member function, Cwnd class 2161 OnCaptureChanged member function, CWnd class 2161 OnChange member function, COleClientltem class 1158 OnChangeCbChain member function, CWnd class 2162 OnChangedRect member function, CRectTracker class 1663 OnChangedViewList member function, CDocument class 610 OnChangeItemPosition member function, COlcC1ientItem class 1159 OnChar member function, CWnd class 2162 OnCharEffect member function, CRichEditView class 1726 OnCharToltem member function, Cwnd class 2163 OnChildActivate member function, CWnd class 2164 OnChildNotify member function, CWnd class 2164 OnC1ick member function, COleControl class 1220

OnClose member function CAsyncSocket class 97 COleServerDoc class 1440 CWnd class 2165 OnCloseDocument member function, CDocument class 610 OnCmdMsg member function, CCmdTarget class 164 OnColorOK member function, CColorDialog class 175 OnCommand member function, CWnd class 2165 OnCompacting member function, CWnd class 2166 OnCompareltem member function, CWnd class 2166 OnConnect member function, CAsyncSocket class 97 OnContextHelp member function CFrameWnd class 765 CWinApp class 2039 OnContextMenut member function, CWnd class 2167 OnCreate member function, CWnd class 2168 OnCreateClient member function, CFrameWnd class 765 OnCreateControIBars member function, COleIPFrameWnd class 1375 OnCreateObject member function, COleObjectFactory class 1394 OnCtlColor member function, CWnd class 2169 OnDataA vailable member function CAsyncMonikerFile class 75 OnDDECommand member function, CWinApp class 2039 OnDeactivate member function COleClientltem class 1160 COleServerDoc class 1441 OnDeactivateAndUndo member function, COleClientltem class 1160 OnDeactivateUI member function COleClientltem class 1161 COleServerDoc class 1441 OnDeadChar member function, CWnd class 2170 OnDeleteltem member function, CWnd class 2171 OnDestroy member function, CWnd class 2172 OnDestroyClipboard member function, CWnd class 2172 OnDeviceChange member function, CWnd class 2172 OnDevModeChange member function, CWnd class 2173 OnDiscardUndoState member function, COleClientltem class 1161 OnDocWindowActivate member function, COleServerDoc class 1441

OnDo Verb member function, COleServerItem class 1459 OnDragEnter member function COleDropTarget class 1360 CView class 2004 OnDragLeave member function COleDropTarget class 1361 CView class 2005 OnDragOver member function COleDropTarget class 1361 CView class 2005 OnDragScroll member function COleDropTarget class 1362 CView class 2006 OnDraw member function COleControl class 1221 COleServerItem class 1460 CView class 2007 OnDrawClipboard member function, CWnd class 2174 OnDrawEx member function, COleServerltem class 1460 OnDrawltem member function, CWnd class 2174 OnDrawMetafile member function, COleControl class 1222 OnDrawPage member function, CPageSetupDialog class 1492 OnDrawSplitter member function, CSplitterWnd class 1807 OnDrop member function COleDropTarget class 1363 CView class 2007 OnDropEx member function COleDropTarget class 1364 CView class 2008 OnDropFiles member function, CWnd class 2175 OnDSCNotify member function, CWnd class 2177 OnEdit member function, COleControl class 1222 OnEditProperty member function, COlePropertyPage class 1413 OnEnable member function, CWnd class 2176 OnEnabledChanged member function, COleControl class 1222 OnEndOtNetSession member function, CHttpFilter class 838 OnEndPrinting member function, CView class 2009 OnEndPrintPreview member function, CView class 2010 OnEndSession member function, CWnd class 2178 OnEnterIdle member function, CWnd class 2178

OnEnterMenuLoop member function, CWnd class 2179 OnEnum Verbs member function, COleControl class 1223 OnEraseBkgnd member function, CWnd class 2179 OnEventAdvise member function, COleControl class 1223 OnExitMenuLoop member function, CWnd class 2180 OnFileNameOK member function, CFileDialog class 701 OnFileNew member function, CWinApp class 2040 OnFileOpen member function, CWinApp class 2041 OnFilePrintSetup member function, CWinApp class 2042 OnFileSendMail member function CDocument class 611 COleDocument class 1352 OnFinalRelease member function, CCmdTarget class 165 OnFindEmbeddedItem member function, COleLinkingDoc class 1379 OnFindNext member function CEditView class 657 CRichEditView class 1726 OnFontChange member function, CWnd class 2181 OnFontChanged member function, COleControl class 1223 OnForeColorChanged member function, COleControl class 1224 OnFrameWindowActivate member function, COleServerDoc class 1443 OnFreezeEvents member function, COleControl class 1224 OnGetCheckPosition member function, CCheckListBox class 154 OnGetClipboardData member function COleClientItem class 1161 COleServerItem class 1461 OnGetClipRect member function, COleClientItem class 1162 OnGetColorSet member function, COleControl class 1224 OnGetControlInfo member function, COleControl class 1225 OnGetDisplayString member function, COleControl class 1225 OnGetDlgCode member function, CWnd class 2181 OnGetEmbeddedItem member function, COleServerDoc class 1444

OnGetExtent member function, COleServerItem class 1461 OnGetlnPlaceMenu member function, COleControl class 1226 OnGetItemPosition member function, COleClientItem class 1162 OnGetLinkedItem member function, COleLinkingDoc class 1379 OnGetMinMaxlnfo member function, CWnd class 2182 OnGetPredefinedStrings member function, COleControl class 1227 OnGetPredefinedValue member function, COleControl class 1228 OnGetRecordset member function CDaoRecordView class 352 CRecordView class 1637 OnGetWindowContext member function, COleClientItem class 1163 OnHelp member function COlePropertyPage class 1414 CWinApp class 2043 OnHelpFinder member function, CWinApp class 2044 OnHelpIndex member function, CWinApp class 2044 OnHelpInfo member function, CWnd class 2182 OnHelpUsing member function, CWinApp class 2044 OnHide member function, CDocObjectServerltem class 587 OnHide member function, COleServerItem class 1462 OnHideToolbars member function, COleControl class 1230 OnHScroll member function, CWnd class 2183 OnHScrollClipboard member function, CWnd class 2184 OnIconEraseBkgnd member function, CW nd class 2185 Onldle member function CWinApp class 2045 CWinThread class 2071 OnInitDialog member function CDialog class 572 COlePropertyPage class 1414 OnlnitFromData member function, COleServerItem class 1462 OnlnitialUpdate member function CRichEditView class 1726 CView class 2010 OnInitMenu member function, CWnd class 2185 OnInitMenuPopup member function, CWnd class 2186 OnInsertMenus member function, COleClientItem class 1163 OnInvertTracker member function, CSplitterWnd class 1808 OnKeyDown member function, CWnd class 2186 OnKeyDownEvent member function, COleControl class 1232 OnKeyPressEvent member function, COleControl class 1232 OnKeyUp member function, CWnd class 2187 OnKeyUpEvent member function, COleControl class 1232 OnKillActive member function, CPropertuPage class 1546 OnKillFocus member function, CWnd class 2188 OnLBSelChangedNotify member function, CFileDialog class 702 OnLButtonDblClk member function, CWnd class 2189 OnLButtonDown member function, CWnd class 2190 OnLButtonUp member function, CWnd class 2190 OnLog member function, CHttpFilter class 839 OnLowResource member function, CAsyncMonikerFile class 76 OnMapPropertyToPage member function, COleControl class 1233 OnMButtonDblClk member function, CWnd class 2191 OnMButtonDown member function, CWnd class 2192 OnMButtonUp member function, CWnd class 2193 OnMDIActivate member function, CWnd class 2193 OnMeasureItem member function, CWnd class 2194 OnMenuChar member function, CWnd class 2195 OnMenuSelect member function, CWnd class 2196 OnMessagePending member function COleMessageFilter class 1387 CSocket class 1783 OnMnemonic member function, COleControl class 1233 OnMouseActivate member function, CWnd class 2197 OnMouseMove member function, CWnd class 2198 OnMove member function CDaoRecordView class 352 CRecordView class 1637 CWnd class 2200 OnMoving member function, CWnd class 2200 OnNcActivate member function, CWnd class 2201 OnNcCalcSize member function, CWnd class 2201 OnNcCreate member function, CWnd class 2202 OnNcDestroy member function, CWnd class 2203

OnNcHitTest member function, CWnd class 2203 OnNcLButtonDblClk member function, CWnd class 2204 OnNcLButtonDown member function, CWnd class 2205 OnNcLButtonUp member function, CWnd class 2205 OnNcMButtonDblClk member function, CWnd class 2206 OnNcMButtonDown member function, CWnd class 2207 OnNcMButtonUp member function, CWnd class 2207 OnNcMouseMove member function, CWnd class 2208 OnNcPaint member function, CWnd class 2208 OnNcRButtonDblClk member function, CWnd class 2209 OnNcRButtonDown member function, CWnd class 2209 OnNcRButtonUp member function, CWnd class 2210 OnNewDocument member function, CDocument class 611 OnObjectsChanged member function, COlePropertyPage class 1414 OnOK member function CDialog class 572 CPropertyPage class 1546 OnOpen member function CDocObjectServerItem class 587 OnOpen member function, COleServerItem class 1463 OnOpenDocument member function, CDocument class 613 OnOutOfBandData member function, CAsyncSocket class 98 OnPaint member function, CWnd class 2211 OnPaintClipboard member function, CWnd class 2212 OnPaletteChanged member function, CWnd class 2214 OnPaletteIsChanging member function, CWnd class 2213 OnParaAlign member function, CRichEditView class 1727 OnParentNotify member function, CWnd class 2214 OnParseError member function, CHttpServer class 857 OnPasteNativeObject member function, CRichEditView class 1727 OnPrepareDC member function, CView class 2011 OnPreparePrinting member function, CView class 2012

OnPreprocHeaders member function, CHttpFilter class 840 OnPrint member function, CView class 2013 OnPrinterChanged member function, CrichEditView class 1728 OnProgress member function, CAsyncMonikerFile class 76 OnProperties member function, COleControl class 1234 OnQueryCancel member function, CPropertyPage class 1547 OnQueryDragIcon member function, CWnd class 2215 OnQueryEndSession member function, CWnd class 2215 OnQueryNewPalette member function, CWnd class 2216 OnQueryOpen member function, CWnd class 2216 OnQueryUpdateItems member function, COleServerItem class 1463 OnRButtonDblClk member function, CWnd class 2216 OnRButtonDown member function, CWnd class 2217 OnRButtonUp member function, CWnd class 2218 OnReactivateAndUndo member function, COleServerDoc class 1444 OnReadRawData member function, CHttpFilter class 841 OnReceive member function, CAsyncSocket class 99 OnRemoveMenus member function, COleClientItem class 1164 OnRenderAllFormats member function, CWnd class 2219 OnRenderData member function COleControl class 1235 COleDataSource class 1289 COleServerItem class 1464 OnRenderFileData member function COleControl class 1236 COleDataSource class 1290 COleServerItem class 1464 OnRenderFormat member function, CWnd class 2219 OnRenderGlobalData member function COleControl class 1237 COleDataSource class 1291 COleServerItem class 1465 OnReplaceAll member function CEditView class 658 CRichEditView class 1728

OnReplaceSel member function CEditView class 659 CRichEditView class 1728 OnReset member function, CPropertyPage class 1547 OnResetState member function, COleControl class 1238 OnResizeBorder member function, COleServerDoc class 1445 OnSaveDocument member function, CDocument class 614 OnSave View State member function, CDocObjectServer class 584 OnScroll member function, CView class 2014 OnScrollBy member function COleClientItem class 1165 CView class 2015 OnSend member function, CAsyncSocket class 99 OnSendRawData member function, CHttpFilter class 842 OnSetActive member function, CPropertyPage class 1547 OnSetClientSite member function, COleControl class 1238 OnSetColorScheme member function, COleServerItem class 1466 OnSetCursor member function, CWnd class 2220 OnSetData member function COleControl class 1238 COleDataSource class 1292 COleServerItem class 1466 OnSetExtent member function COleServerItem class 1467 OnSetExtentmember function, COleControl class 1239 OnSetFocus member function, CWnd class 2221 OnSetFont member function, CDialog class 573 OnSetHostNames member function, COleServerDoc class 1445 OnSetItemRects member function, COleServerDoc class 1446 OnSetMenu member function, COleClientItem class 1165 OnSetObjectRects member function, COleControl class 1239 OnSetOptions member function CDatabase class 412 CRecordset class 1614 OnSetPageSite member function, COlePropertyPage class 1415

OnSetPreviewMode member function, CFrameWnd class 766 OnShare Violation member function, CFileDialog class 702 On Show member function, CDocObjectServerltem class 588 On Show member function, COleServerItem class 1468 OnShowControlBars member function COleClientltem class 1166 COleServerDoc class 1446 OnShowDocument member function, COleServerDoc class 1447 OnShowltem member function, COleClientltem class 1166 OnShowToolbars member function, COleControl class 1240 OnShowViews member function, COleDocument class 1352 OnShowWindow member function, CWnd class 2221 OnSize member function, CWnd class 2222 OnSizeClipboard member function, CWnd class 2223 OnSizing member function, CWnd class 2223 OnSpoolerStatus member function, CWnd class 2224 OnStartBinding member function, CAsyncMonikerFile class 77 OnStatusCallback member function, CIntemetSession class 900 OnStopBinding member function, CAsyncMonikerFile class 77 OnStyleChanged member function, CWnd class 2224 OnStyleChanging member function, CWnd class 2225 OnSysChar member function, CWnd class 2225 OnSysColorChange member function, CWnd class 2227 OnSysCommand member function, CWnd class 2227 OnSysDeadChar member function, CWnd class 2229 OnSysKeyDown member function, CWnd class 2229 OnSysKeyUp member function, CWnd class 2231 OnTCard member function, CWnd class 2232 OnTextChanged member function, COleControl class 1240 OnTextNotFound member function CEditView class 659 CRichEditView class 1729 OnTimeChange member function, CWnd class 2233 OnTimer member function, CWnd class 2233 OnToolHitTest member function, CWnd class 2234

OnUpdate member function COleServerltem class 1468 CView class 2015 OnUpdateCharEffect member function, CRichEditView class 1729 OnUpdateCmdUI member function, CControlBar class 219 OnUpdateDocument member function, COleServerDoc class 1447 OnUpdateFileSendMail member function, CDocument class 615 OnUpdateFrameTitle member function, COleClientltem class 1167 OnUpdateltems member function, COleServerltem class 1469 OnUpdateParaAlign member function, CRichEditView class 1730 OnUrlMap member function, CHttpFilter class 842 OnVKeyToltem member function, CWnd class 2234 On VScroll member function, CWnd class 2235 On VScrollClipboard member function, CWnd class 2236 On WindowPosChanged member function, CWnd class 2237 On WindowPosChanging member function, CWnd class 2238 OnWinIniChange member function, CWnd class 2238 On WizardBack member function, CPropertyPage class 1548 On WizardFinish member function, CPropertyPage class 1548 OnWizardNext member function, CPropertyPage class 1549 OnWndMsg member function, CWnd class 2239 Open data member, CDataPathProperty class 425 Open databases (DAO) counting 388 obtaining information about 388 Open member function CAnimateCtrl class 38 CAsyncMonikerFile class 78 CDaoDatabase class 247 CDaoQueryDef class 275 CDaoRecordset class 328 CDaoTableDef class 371 CDaoWorkspace class 395 CDatabase class 412 CFile class 685

Open member function *(continued)*  CMonikerFile class 1062 CRecordset class 1615 Open status, obtaining workspace 394 OpenClipboard member function, CWnd class 2240 OpenDocumentFile member function CDocTemplate class 598 CWinApp class 2047 OpenFile member function CFtpConnection class 775 CGopherConnection class 792 Opening CStreamFile objects 1473 data source connections 412 databases described 247, 412 Jet vs. ODBC 247 recordsets 1615 workspaces 395 OpenRequest member function, CHttpConnection class 823 OpenStream member function, COleStreamFile class 1473 OpenURL member function, ClntemetSession class 902 Operations, validity of DFX 257 operator - member function COleCurrency 1270 COleDateTime class 1312 COleDateTimeSpan class 1328 CPoint class 1519 CRect class 1655 CSize class 1765 operator != member function COleCurrency 1272 COleDateTime 1313 COleDateTimeSpan 1329 CPoint class 1517 CRect class 1652 CSize class 1764 operator & member function, CRect class 1655 operator  $&$  = member function, CRect class 1653 operator \*, COleCurrency class 1271 operator \*=, COleCurrency class 1271 operator /, COleCurrency class 1271 operator  $/=$ , COleCurrency class 1271 operator [ ] member function CArray class 69 CMap class 985

operator [ ] member function *(continued)*  CMapStringToOb class 997 CObArray class 1090 CRecentFileList class 1575 CString class 1862 CTypedPtrArray class 1980 CTypedPtrMap class 1991 operator 1 member function, CRect class 1656 operator  $l$  = member function, CRect class 1654 operator + member function COleCurrency 1270 COleDateTime 1312 COleDateTimeSpan 1328 CRect class 1654 CPoint class 1518 CSize class 1765 CString class 1860 operator  $+$ ,  $-$  member function CTime class 1891 CTimeSpan class 1899 operator += member function COleCurrency 1270 COleDateTime 1313 COleDateTimeSpan 1328 CPoint class 1517 CRect class 1652 CSize class 1764 CString class 1861 operator  $+=, -=$  member function CTime class 1892 CTimeSpan class 1899 operator < member function COleCurrency class 1272 COleDateTime class 1313 COleDateTimeSpan class 1329 operator << member function CArchive class 56 CDumpContext class 627 CHtmlStream class 820 CHttpServerContext class 866 COleCurrency 1273 COleDateTime 1314 COleDateTimeSpan 1329 COleVariant 1486 operator  $<<$ ,  $>>$  member function CString class 1859 CTime class 1893 CTimeSpan class 1900

operator <= member function COleCurrency 1272 COleDateTime 1313 COleDateTimeSpan 1329 operator = member function CObject class 1097 COleCurrency 1269 COleDateTime 1311 COleDateTimeSpan 1327 COleSafeArray class 1429 COleVariant class 1484 CRect class 1651 CString class 1858 CTime class 1891 CTimeSpan class 1898 operator -= member function CPoint class 1518 CRect class 1653 CSize class 1765 operator == member function COleCurrency 1272 COleDateTime 1313 COleDateTimeSpan 1329 COleSafeArray class 1430 COleVariant class 1485 CPoint class 1517 CRect class 1651 CSize class 1764 operator> member function COleCurrency 1272 COleDateTime 1313 COleDateTimeSpan 1329 operator >= member function COleCurrency 1272 COleDateTime 1313 COleDateTimeSpan 1329 operator » member function CArchive class 57 COleCurrency 1273 COleDateTime 1314 COleDateTimeSpan 1329 COleVariant 1486 operator CURRENCY, COleCurrency class 1272 operator DATE, COleDateTime class 1313 operator delete member function, CObject class 1097 operator double, COleDateTimeSpan class 1328 operator HBITMAP member function, CBitmap class 121 operator HFONT member function, CFont class 736

operator HINTERNET member function CInternetConnection class 881 CInternetFile class 892 CInternetSession class 908 operator HPALETTE member function, CPalette class 1501 operator HPEN member function, CPen class 1509 operator HRGN member function, CRgn class 1680 operator LPCRECT member function, CRect class 1651 operator LPCTSTR ( ) member function, CString class 1859 operator LPCTSTR member function, CGopherLocator class 802 operator LPCV ARIANT member function, COleSafeArray class 1430 operator LPCV ARIANTmember function, COleVariant class 1485 operator LPRECT member function, CRect class 1651 operator LPV ARIANT member function, COleSafeArray class 1430 operator LPV ARIANT member function, COle Variant class 1485 operator new member function, CObject class 1097 **Operators** COleCurrency 1269 COleDateTime 1311 COleDateTimeSpan 1327 COleVariant class 1484 Options, setting data source connections 412 recordsets 1614 OsErrorToException member function, CFileException class 706 OutputColumn, CDaoFieldExchange class 256

#### p

PaintRgn member function, CDC class 517 PAINTSTRUCT structure 2553 param, CDaoField Exchange class 256 Parameter object (DAO), obtaining information about 2506 Parameters, getting querydef 272, 277 ParseCommandLine member function, CWinApp class 2048 ParseCurrency member function, COleCurrency class 1267

ParseDateTime member function, COleDateTime class 1305 ParseParam member function, CCommandLineInfo class 203 Pass-through queries defined 238 executing 238 SAL 261 SQL 261 Passwords setting default 397 setting for DAO workspace 387 Paste member function CComboBox class 195 CEdit class 645 CRichEditCtrl class 1700 PasteSpecial member function, CRichEditCtrl class 1701 PatBlt member function, CDC class 517 Persistence of OLE controls 2303 Pie member function, CDC class 518 Play member function, CAnimateCtrl class 38 PlayMetaFile member function, CDC class 519 PIgBlt member function, CDC class 520 POINT structure 2554 PolyBezier member function, CDC class 521 PolyBezierTo member function, CDC class 522 PolyDraw member function, CDC class 523 Polygon member function, CDC class 524 Polyline member function, CDC class 524 PolylineTo member function, CDC class 525 PolyPolygon member function, CDC class 525 PolyPolyline member function, CDC class 526 PosFromChar member function, CEdit class 645 PostMessage member function, CWnd class 2240 PostModalDia1og member function, COleControl class 1243 PostNcDestroy member function, CWnd class 2241 PreCloseFrame member function, CDocument class 615 PreCreateWindow member function, CWnd class 2241 PreDrawPage member function, CPageSetupDialog class 1493 PreModalDialog member function, COleControl class 1242 PrepareCtrl member function, CDataExchange class 420 PrepareEditCtrl member function, CDataExchange class 421

PressButton member function CPropertySheet class 1558 CToolBarCtrl class 1934 PreSubclassWindow member function, CWnd class 2242 PreTranslateMessage member function CWinApp class 2049 CWinThread class 2072 CWnd class 2242 PrevDIgCtrl member function, CDialog class 573 Print member function, CWnd class 2242 PrintAll member function, CPrintDialog class 1527 PrintClient member function, CWnd class 2243 PrintCollate member function, CPrintDialog class 1528 PrintInsideRect member function CEditView class 660 CRichEditView class 1730 PrintPage member function, CRichEditView class 1731 PrintRange member function, CPrintDialog class 1528 PrintSelection member function, CPrintDialog class 1528 Process member function, COleException class 1366 ProcessMessageFilter member function CWinApp class 2049 CWinThread class 2073 Process Shell Command member function, CWinApp class 2050 ProcessWndProcException member function CWinApp class 2051 CWinThread class 2073 Progress bar control 1538 Property Pages 2298 Property sheet classes (list) 12 PROPPAGEID global function/macro 2449 Providing data Clipboard 1292 data transfer 1282 PtInRect member function, CRect class 1647 PtInRegion member function, CRgn class 1679 PtrOflndex member function, COleSafeArray class 1427 PtVisible member function, CDC class 526 PulseEvent member function, CEvent class 665 PutElement member function, COleSafeArray class 1427 PutFile member function, CFtpConnection class 776 PX Blob global function/macro 2450

PX\_Bool global function/macro 2451 PX Color global function/macro 2451 PX Currency global function/macro 2452 PX\_Double global function/macro 2453 PX\_Float global function/macro 2454 PX\_Font global function/macro 2454 PX\_IUnknown global function/macro 2455 PX Long global function/macro 2456 PX\_Picture global function/macro 2456 PX Short global function/macro 2457 PX\_String global function/macro 2457 PX ULong global function/macro 2458 PX UShort global function/macro 2459 PX\_VBXFontConvert global function/macro 2459

## Q

Query timeouts DAO 243 setting 249 values, setting 417 Query, database *See* QueryDef. *See* Recordsets Query Abort member function, CDC class 527 Query AcceptData member function, CRichEditView class 1731 QueryContinueDrag member function, COleDropSource class 1358 Querydef object (DAO), obtaining information about 2507 QueryDefs action queries 261 and recordsets 261 and SQL described 261, 265 getting SQL statement 273 setting SQL statement 278 automatic rollback on error 266 closing 265 connect string (ODBC) 267, 275 consistent updates 266 constructing 264 counting 241 counting fields in 268 counting parameters in 270 creating 265 creating with MS Access 260 creation date 268 database owned by 279 date created 268

QueryDefs *(continued)*  date last updated 268 defined 260 deleting 237 Execute member function 266 executing SQL directly 266 fields in 268, 269 for ODBC 261 Inconsistent updates 266 m\_pDAOQueryDef pointer 279 m\_pDatabase pointer 279 name of 270, 276 obtaining information about 242 ODBC timeout property 270, 276 on external data sources 261 open status of 274 opening 275 options dbConsistent 266 dbDenyWrite 266 dbFailOnError 266 dbInconsistent 266 dbSeeChanges 266 dbSQLPassThrough 266 parameters described 270, 271 getting value 272 value, setting 277 pass-through query, SQL 261 pointer to parent database 279 pointer to underlying DAO object 279 purposes 261 query type action 261,274 append 261,274 bulk 261,274 cross-tab 261,274 data definition (DDL) 261, 274 delete 261, 274 make-table 261,274 pass-through, SQL 261,274 select 261,274 SQL pass-through 261,274 union 261,274 update 261,274 records affected by Execute 272 referential integrity 266 ReturnsRecords property 273, 278 saved/stored queries 264

QueryDefs *(continued)*  setting attributes of 264 SQL pass-through query 261, 266 SQL, executing directly 266 temporary 260, 264, 265 timeout, ODBC 270, 276 type of query 274 underlying DAO object, pointer to 279 usage 260 write permission 266 Querylnfo member function, CHttpFile class 829 QuerylnfoStatusCode member function, CHttpFile class 831 QueryOption member function, ClnternetSession class 904 QuerySiblings member function, CPropertyPage class 1549

#### R

Radio button, DDX field exchange 2382 ReactivateAndUndo member function, COleClientItem class 1167 Read locks, DAO 393 Read member function CArchive class 49 CFile class 686 ClmageList class 878 ClnternetFile class 888 ReadClass member function, CArchive class 49 ReadClient member function, CHttpServerContext class 863 ReadHuge member function, CFile class 686 ReadList member function, CRecentFileList class 1574 ReadObject member function, CArchieve class 50 ReadString member function CArchive class 51 ClnternetFile class 889 CStdioFile class 1835 RealizePalette member function, CDC class 527 Realloc member function, CMemFile class 1023 Realloc member function, CHtmlStream class 819 Rebuilding recordsets 1621 Reca1cLayout member function CFrameWnd class 766 CSplitterWnd class 1808 Receive member function, CAsyncSocket class 100 ReceiveFrom member function, CAsyncSocket class 102 Record field exchange (DFX) class CDaoFieldExchange 256 DoFieldExchange mechanism 1590 field exchange operations listed 258 field types, setting 258 functions 2290 IsFieldType function 673 m\_prs data member 259 operations, validity of 257 PSEUDO\_NULL values 258 Recordset 1590 recordset, pointer to 259 SetFieldType function 673 Record views, CRecordView class 1633 Records adding new 1580 deleting 1587 editing 1591 updating 1591 Records affected by Execute 243 Recordsets ability to transact 1583 ability to update records 1584 and querydefs 261 asynchronous operation, canceling 1582 beginning of, detecting 1604 bound fields 1629 closing 1586 columns selected, number 1629 completing add 1628 completing edit 1628 constructing 1587 creating 1587 cursor concurrency, support for 1614 customizing SQL 1615 default connection string 1595 deleting records 1587 determining ability to scroll 1583 determining appendability 1581 determining whether dirty 1606 determining whether field can be set Null 1608 determining whether Null 1607 determining whether open 1608 dynaset-type 280 editing records 1591 end of, detecting 1606 exchanging data with data source 1590

Recordsets *(continued)*  fields setting dirty 1623 setting null 1624 filter string 1631 HSTMT handle 1629 locking mode, setting 1625 moving to a new record 1609 to first record 1611 to last record 1612 to next record 1613 to previous record 1614 navigating 1609, 1611, 1612, 1613, 1614 opening 1615 operations binding dynamically 281 differences between recordset types 281 using DoFieldExchange 281 options, setting 1614 rebuilding 1621 record field exchange 1590 refreshing 1621 requerying 1621 RFX 1590 scrollable cursors, support for 1614 setting null 1624 similarities between ODBC and DAO 280 snapshot-type 280 sort string 1631 SQL statement, getting 1603 status, getting 1602 table name, getting 1595, 1604 table-type 280 updating 1591, 1628 whether deleted, determining 1605 RecreateControlWindow member function, COleControl class 1242 RECT structure 2554 Rectangle member function, CDC class 528 RectDefault member function, CFrameWnd class 769 RectlnRegion member function, CRgn class 1679 RectVisible member function, CDC class 528 Redim member function, COleSafeArray class 1428 RedrawItems member function, CListCtrl class 968 RedrawWindow member function, CWnd class 2244 Referential integrity described 266 enforcing database relations 235

ReflectChildNotify member function, CWnd class 2245 ReflectLastMsg member function, CWnd class 2246 Refresh member function, COleControl class 1243 Refreshing recordsets 1621 RefreshLink member function, CDaoTableDef class 372 Register member function COleDropTarget class 1365 COleLinkingDoc class 1380 COleMessageFilter class 1388 COleObjectFactory class 1394 RegisterAll member function, COleObjectFactory class 1394 Registering OLE controls 2301 RegisterShellFileTypes member function, CWinApp class 2051 Registry key settings database engine 389 setting 398 Relation field object (DAO), obtaining information about 2511 Relation object (DAO), obtaining information about 2510 Relational operators COleCurrency 1272 COleDateTime 1313 COleDateTimeSpan 1329 Relations (database) cascades 237 counting 244 creating 235 deleting 237 obtaining information about 244 referential integrity, enforcing 235 RelayEvent member function, CToolTipCtrl class 1946 Release member function COleClientItem class 1167 COleDataObject class 1281 ReleaseAttribDC member function, CDC class 529 ReleaseBuffer member function, CString class 1853 ReleaseDC member function, CWnd class 2247 ReleaseDispatch member function, COleDispatchDriver class 1339 ReleaseFile member function, CDocument class 615 ReleaseFont member function, CFontHolder class 745 ReleaseOutputDC member function, CDC class 529 Releasing data objects 1277, 1281

Reload member function, COleClientItem class 1168 Remove member function CFile class 687 CFtpConnection class 777 CImageList class 878 CRecentFileList class 1574 RemoveAll member function CArray class 67 CList class 917 CMap class 984 CMapStringToOb class 994 CObArray class 1084 CObList class 1111 RemoveAt member function CArray class 67 CList class 918 CObArray class 1085 CObList class 1112 RemoveDirectory member function, CFtpConnection class 778 RemoveDocument member function, CDocTemplate class 598 RemoveHead member function CList class 918 CObList class 1113 CTypedPtrList class 1987 Removelmage member function, CTabCtrl class 1879 RemoveItem member function, COleDocument class 1355 RemoveKey member function CMap class 984 CMapStringToOb class 995 RemoveMenu member function, CMenu class 1049 RemovePage member function, CPropertySheet class 1559 RemoveTail member function CList class 918 CObList class 1113 CTypedPtrList class 1987 Remove View member function, CDocument class 616 Rename member function, CFtpConnection class 778 Rename member function, CFile class 687 Render member function, CPictureHolder class 1514 Repairing databases 395 Replace member function, CImageList class 878 ReplaceAll member function, CFindReplacedialog class 726 ReplaceCurrent member function, CFindReplaceDialog class 726

ReplaceSel member function CEdit class 645 CRichEditCtrl class 1701 ReportError member function, CException class 670 ReportSaveLoadException member function, CDocument class 616 RepositionBars member function, CWnd class 2247 RepositionFrame member function, COleIPFrameWnd class 1375 Requery member function CDaoRecordset class 331 CRecordset class 1621 Requerying recordsets 1621 RequestPositionChange member function, COleServerDoc class 1447 RequestResize member function, CRichEditCtrl class 1702 Reset member function, CHtmlStream class 820 ResetContent member function CComboBox class 195 CListBox class 937 ResetData data member, DataPathProperty class 426 ResetDC member function, CDC class 529 ResetEvent member function, CEvent class 665 ResizeOneDim member function COleSafeArray class 1428 ResizePalette member function, CPalette class 1502 ResizeParentToFit member function, CScrollView class 1749 Restore member function, CWaitCursor class 2019 RestoreDC member function, CDC class 530 RestoreState member function, CToolBarCtrl class 1935 RestoreWaitCursor member function, CCmdTarget clzass 165 ResumeThread member function, CWinThread class 2074 RETCODE defined 428 values 428 Retrieving data from data objects 1278, 1279 Return codes, values for ODBC 428 ReverseFind member function, CString class 1854 Revoke member function COleDropTarget class 1365 COleLinkingDoc class 1380 COleMessageFilter class 1388 COleObjectFactory class 1395

RevokeAll member function, COleObjectFactory class 1395 RFX *See also* Record Field Exchange IsFieldType function 673 Recordset 1590 SetFieldType function 673 RFX field exchange Boolean 2461 Byte 2463 Byte array 2460 CLongBinary 2471 CString 2473 CTime 2464 Double 2466 Long integer 2469 Short integer 2468 Single precision float 2472 RFX vs. DFX 256 RFX\_Binary global function/macro 2460 RFX\_Bool global function/macro 2461 RFX\_Byte global function/macro 2463 RFX\_Date global function/macro 2464 RFX\_Double global function/macro 2466 RFX\_Int global function/macro 2468 RFX\_Long global function/macro 2469 RFX\_LongBinary global function/macro 2471 RFX\_Single global function/macro 2472 RFX\_Text global function/macro 2473 RGNDATA structure 2554 Rich Edit as OLE container 1681, 1711 Document/View version 1711 Right member function, CString class 1854 Rollback member function CDaoWorkspace class 395 CDatabase class 414 Rolling back database transactions 396, 414 Root classes (list) 4 RoundRect member function, CDC class 530 Run member function COleClientItem class 1168 CWinApp class 2052 CWinThread class 2074 RunAutomated member function, CWinApp class 2052 RunEmbedded member function, CWinApp class 2053 RunModalLoop member function, CWnd class 2248

Run-time object model services 2282 RUNTIME\_CLASS global function/macro 2475

# s

SaveAllModified member function CDocTemplate class 599 CWinApp class 2053 SaveBarState member function, CFrameWnd class 767 SaveDC member function, CDC class 531 SaveEmbedding member function, COleServerDoc class 1448 SaveModified member function, CDocument class 617 SaveState member function, CDockState class 581 SaveState member function, CToolbarCtrl class 1935 ScaleViewportExt member function, CDC class 531 ScaleWindowExt member function, CDC class 532 SCODE, information about 255 ScreenToClient member function, CWnd class 2248 Scroll Bar styles 2569 Scroll member function, CListCtrl class 968 Scrollable cursors, recordset 1614 Scroll-bar control, DDX field exchange 2383 ScrollContainerBy member function, COleServerDoc class 1448 ScrollDC member function, CDC class 532 Scrolling class CRecordView 1637 determining ability to scroll 1583 ScrollToPosition member function, CScrollView class 1749 ScrollWindow member function, CWnd class 2249 ScrollWindowEx member function, CWnd class 2250 SearchDown member function, CFindReplaceDialog class 727 Security support, DAO database 378 Seek member function CAnimateCtrl class 39 CDaoRecordset class 332 CFile class 688 CInternetFile class 889 SeekToBegin member function, CFile class 689 SeekToEnd member function, CFile class 689 Select member function CFontHolder class 746 CTreeCtrl class 1966 Select query 261 SelectClipPath member function, CDC class 533 SelectClipRgn member function, CDC class 534

SelectDropTarget member function, CTreeCtrl class 1967 SelectFontObject member function, COleControl class 1245 Selectltem member function, CTreeCtrl class 1967 SelectObject member function, CDC class 535 SelectPalette member function, CDC class 536 SelectPrinter member function, CWinApp class 2053 SelectStockFont member function, COleControl class 1246 SelectStockObject member function, CDC class 537 SelectString member function CComboBox class 196 CListBox class 937 SelItemRange member function, CListBox class 938 Send member function, CAsyncSocket class 104 SendChildNotifyLastMsg member function, CW nd class 2251 SendDlgItemMessage member function, CWnd class 2252 SendMessage member function, CWnd class 2252 SendMessageToDescendants member function, CWnd class 2253 SendNotifyMessage member function, CWnd class 2254 SendRequest member function, CHttpFile class 832 SendTo member function, CAsyncSocket class 105 Serialize member function, CObject class 1096 SerializeClass member function, CArchive class 51 SerializeElements global function/macro 2477 SerializeRaw member function, CEditView class 660 Server documents, COleServerDoc class 1431 ServerSupportFunction member function, CHttpFilterContext class 848 ServerSupportFunction member function, CHttpServerContext class 864 ServiceTypeFromHandle member function, ClnternetSession class 906 SetAbortProc member function, CDC class 538 SetAbortProc, callback function for *See* Callback functions for MFC member functions SetAbsolutePosition member function, CDaoRecordset class 334 SetAccel member function, CSpinButtonCtrl class 1791 SetActivePage member function, CPropertySheet class 1559 SetActivePane member function, CSplitterwnd class 1809

SetActive View member function, CFrameWnd class 767 SetActiveWindow member function, CWnd class 2254 SetAnchorIndex member function, CListBox class 938 SetArcDirection member function, CDC class 539 SetAt member function CArray class 68 CList class 919 CMap class 985 CMapStringToOb class 996 CObArray class 1086 CObList class 1114 CString class 1855 SetAtGrow member function CArray class 68 CObArray class 1087 SetAttribDC member function, CDC class 540 SetAttributes member function, CDaoTableDef class 372 SetBackColor member function, COleControl class 1248 SetBackgroundColor member function, CRichEditCtrl class 1702 SetBarStyle member function, CControlBar class 220 SetBase member function, CSpinButtonCtrl class 1792 SetBitmap member function CButton class 141 CStatic class 1815 CToolBar class 1909 SetBitmapBits member function, CBitmap class 121 SetBitmapDimension member function, CBitmap class 122 SetBitmapSize member function, CToolBarCtrl class 1936 SetBkColor member function CDC class 540 ClmageList class 879 CListCtrl class 969 SetBkMode member function, CDC class 541 SetBookmark member function, CDaoRecordset class 335 SetBorderStyle member function, COleControl class 1248 SetBoundsRect member function, CDC class 541 SetBrushOrg member function, CDC class 542 SetBuddy member function, CSpinButtonCtrl class 1792 SetBusyReply member function, COleMessageFilter class 1388

Index

SetButtonInfo member function, CToolBar class 1909 SetButtons member function, CToolBar class 1910 SetButtonSize member function, CToolBarCtrl class 1936 SetButtonStructSize member function, CToolBarCtrl class 1937 SetButtonStyle member function CButton class 142 CToolBar class 1910 SetButtonText member function, CToolBar class 1911 SetCacheSize member function, CDaoRecordset class 335-336 SetCallbackMask member function, CListCtrl class 969 SetCapture member function, CWnd class 2255 SetCaretIndex member function, CListBox class 939 SetCaretPos member function, CWnd class 2255 SetCharFormat member function, CRichEditView class 1732 SetCheck member function CButton class 142 CCheckListBox class 155 CCmdUI class 170 COleCmdUI class 1174 SetCheckStyle member function, CCheckListBox class 155 SetClipboard member function, COleDataSource class 1292 SetClipboardViewer member function, CWnd class 2255 SetCmdID member function, CToolBarCtrl class 1937 SetColorAdjustment member function, CDC class 543 SetColumn member function, CListCtrl class 969 SetColumnInfo member function, CSplitterWnd class 1809 SetColumn Width member function CListBox class 939 CListCtrl class 970 SetConnect member function CDaoQueryDef class 275 CDaoTableDef class 373 SetContainerInfo member function, CDocTemplate class 599 SetControl data member, CDataPathProperty class 426 SetControlSize member function, COleControl class 1249 SetControlStatus member function, COlePropertyPage class 1415 SetCurrency member function, COleCurrency 1268

SetCurrentColor member function, CColorDialog class 176 SetCurrentDirectory member function, CFtpConnection class 779 SetCurrentIndex member function, CDaoRecordset class 337 SetCurSel member function CComboBox class 196 CListBox class 939 CTabCtrl class 1879 SetCursor member function CButton class 143 CRectTracker class 1663 CStatic class 1816 SetDate member function, COleDateTime class 1306 SetDateTime member function, COleDateTime class 1307 SetDateTimeSpan member function, COleDateTimeSpan class 1326 SetDefaultCharFormat member function, CRichEditCtrl class 1702 SetDefaultPassword member function, CDao Workspace class 397 SetDefaultTitle member function, CDocTemplate class 600 SetDefaultUser member function, CDao Workspace class 397 SetDefiD member function, CDialog class 573 SetDelayTime member function, CToolTipCtrl class 1946 SetDepth member function, CDumpContext class 627 SetDialogBkColor member function, CWinApp class 2054 SetDialogResource member function, COlePropertyPage class 1415 SetDirtyField, Record field exchange (DFX) 258 SetDIgCtrlID member function, CWnd class 2256 SetDIgltemInt member function, CWnd class 2256 SetDIgltemText member function, CWnd class 2257 SetDockState member function, CFrameWnd class 767 SetDragCursorImage member function, CImageList class 879 SetDrawAspect member function, COleClientltem class 1168 SetDroppedWidth member function, CComboBox class 197 SetEditSel member function, CComboBox class 197 SetEnabled member function, COleConrol class 1249

SetEnhMetaFile member function, CStatic class 1816 SetEvent member function, CEvent class 665 SetEventMask member function, CRichEditCtrl class 1703 SetExtendedUI member function, CComboBox class 198 SetExtent member function, ColeClientltem class 1169 SetFieldDirty member function CDaoRecordset class 338 CRecordset class 1623 SetFieldNull member function CDaoRecordset class 339 CRecordset class 1624 Record field exchange (DFX) 258 SetFieldType function example 673 Record Field Exchange 673 SetFieldType member function CDaoFieldExchange class 258 CFieldExchange class 673 SetFieldValue member function, CDaoRecordset class 340 SetFieldValueNull member function, CDaoRecordset class 341 SetFilePath member function, CFile class 689 SetFinishText member function, CPropertySheet class 1560 SetFocus member function, CWnd class 2258 SetFont member function CFontHolder class 746 COleControl class 1250 CWnd class 2258 SetForeColor member function, COleControl class 1250 SetForegroundWindow member function, CWnd class 2257 SetHandle member function CEdit class 646 CSharedFile class 1755 SetHeight member function, CToolBar class 1911 SetHelpID member function, CDialog class 574 SetHelplnfo member function, COlePropertyPage class 1416 SetHorizontalExtent member function, CComboBox class 198 SetHorizontalExtent member function, CListBox class 940

SetHostNames member function, COleClientltem class 1169 SetHotKey member function, CHotKeyCtrl class 812 Setlcon member function CButton class 143 CStatic class 1817 CWnd class 2258 SetlconicMetafile member function, COleClicntltem class 1170 SetImageList member function CListCtrl class 970 CTabCtrl class 1880 CTreeCtrl class 1968 Setlndent member function, CTreeCtrl class 1969 SetIndicators member function, CStatusBar class 1823 SetIniPath member function, CDao Workspace class 398 SetlnitialDataFormats member function, COlecontrol class 1251 SetInitialSize member function, COleControl class 1251 SetIsolateODBCTrans member function, CDao Workspace class 399 Setltem member function CHeaderCtrl class 809 CListCtrl class 971 CTabCtrl class 1880 CTreeCtrl class 1969 SetltemCount member function, CListCtrl class 972 SetItemData member function CComboBox class 199 CListBox class 940 CListCtrl class 972 CTreeCtrl class 1970 SetltemDataPtr member function CComboBox class 199 CListBox class 941 SetltemHeight member function CComboBox class 200 CListBox class 941 Setltemlmage member function, CTreeCtrl class 1970 SetltemName member function, COleServerItem class 1469 SetltemPosition member function, CListCtrl class 972 SetItemRects member function, COleClientItem class 1170 SetltemSize member function, CTabCtrl class 1880

SetItemState member function CListCtrl class 973 CTreeCtrl class 1971 SetItemText member function CListCtrl class 973 CTreeCtrl class 1971 SetLength member function, CFile class 690 SetLimitText member function, CEdit class 647 SetLineSize member function, CSliderCtrl class 1775 SetLinkUpdateOptions member function, COleClientItem class 1171 SetLoadParams member function, CArchive class 52 SetLocale member function CComboBox class 200 CListBox class 942 SetLockingMode member function CDaoRecordset class 341 CRecordset class 1625 SetLoginTimeout member function CDao Workspace class 400 CDatabase class 417 SetMapMode member function, CDC class 543 SetMapperFlags member function, CDC class 545 SetMargins member function CEdit class 647 CRichEditView class 1732 SetMaxPage member function, CPrintInfo class 1533 SetMenu member function, CWnd class 2259 SetMenuContextHelpld member function, CMenu class 1049 SetMenuItemBitmaps member function, CMenu class 1050 SetMessagePendingDelay member function, COleMEssageFilter class 1389 SetMessageText member function, CFrameWnd class 768 SetMinHeight member function, CStatusBarCtrl class 1830 SetMinPage member function, CPrintInfo class 1533 SetMiterLimit member function, CDC class 545 SetModified member function, CPropertyPage class 1549 SetModifiedFlag member function CDocument class 617 COleControl class 1251 COlePropertyPage class 1416

SetModify member function CEdit class 648 CRichEditCtrl class 1703 SetName member function CDaoQueryDef class 276 CDaoTableDef class 375 SetNotPermitted member function, COleControl class 1252 SetNotSupported member function, COlecontrol class 1252 SetObjectSchema member function, CArchive class 53 SetODBCTimeout member function, CDaoQueryDef class 276 SetOLECallback member function, CRichEditCtrl class 1704 SetOption member function, ClntemetSession class 907 SetOptions member function, CRichEditCtrl class 1704 SetOutputDC member function, CDC class 545 SetOverlaylmage member function, ClmageList class 880 SetOwner member function CToolBarCtrl class 1937 CWnd class 2259 SetPadding member function, CTabCtrl class 1881 SetPageName member function, COlePropertyPage class 1416 SetPageSize member function, CSliderCtrl class 1775 SetPaletteEntries member function, CPalette class 1502 SetPanelnfo member function, CStatusBar class 1823 SetPaneStyle member function, CStatusBar class 1824 SetPaneText member function, CStatusBar class 1824 SetPaperSize member function, CRichEditView class 1733 SetParaFormat member function CRichEditCtrl class 1705 CRichEditView class 1733 SetParam Value member function CDaoQueryDef class 277 CDaoRecordset class 342 SetParamValueNull member function, CDaoRecordset class 343 SetParent member function, CWnd class 2260 SetParts member function, CStatusBarCtrl class 1831 SetPasswordChar member function, CEdit class 648 SetPath data member, CDataPathProperty class 426

SetPathName member function, CDocument class 618 SetPercentPosition member function, CDaoRecordset class 343 SetPictureDispatch member function, CPicturcHolder class 1514 SetPixel member function, CDC class 545 SetPixelV member function, CDC class 546 SetPolyFillMode member function, CDC class 547 SetPos member function CProgressCtrl class 1540 CSliderCtrl class 1776 CSpinButtonCtrl class 1792 SetPrintDevice member function, COleClientItem class 1172 SetPrinterFont member function, CEditView class 661 SetProperty member function COleDispatchDriver class 1339 CWnd class 2260 SetQueryTimeout member function CDaoDatabase class 249 CDatabase class 417 SetRadio member function, CCmdUI class 170 SetRange member function CProgressCtrl class 1540 CSliderCtrl class 1776 CSpinButtonCtrl class 1793 SetRangeMax member function, CSliderCtrl class 1776 SetRangeMin member function, CSliderCtrl class 1777 SetReadBufferSize member function, CIntemetFile class 890 SetReadOnly member function CEdit class 648 CRichEditCtrl class 1706 SetRect member function CEdit class 649 CRect class 1648 CRichEditCtrl class 1706 SetRectEmpty member function, CRect class 1648 SetRectlnContainer member function, COleControl class 1252 SetRectNP member function, CEdit class 650 SetRectRgn member function, CRgn class 1680 SetRedraw member function, CWnd class 2261 SetRegistry Key member function, CWinApp class 2054

SetRetryReply member function, COleMessageFilter class 1389 SetReturnsRecords member function, CDaoQueryDef class 278 SetROP2 member function, CDC class 547 SetRowInfo member function, CSplitterWnd class 1809 SetRows member function, CToolBarCtrl class 1938 SetRules member function, CHotKeyCtrl class 813 SetScaleToFitSize member function, CScrollView class 1750 SetScrollInfo member function CScrollBar class 1741 CWnd class 2261 SetScrollPos member function CScrollBar class 1742 CWnd class 2262 SetScrollRange member function CScrollBar class 1742 CWnd class 2263 SetScrollSizes member function, CScrollView class 1750 SetScrollStyle member function, CSplitterWnd class 1810 SetSel member function CEdit class 650 CListBox class 942 CRichEditCtrl class 1706 SetSelection member function, CSliderCtrl class 1777 SetSelectionCharFormat member function, CRichEditCtrl class 1707 SetServerInfo member function, CDocTemplate class 600 SetSimple member function, CStatusBarCtrl class 1831 SetSize member function CArray class 69 CObArray class 1089 SetSizes member function, CToolBar class 1912 SetSockOpt member function, CAsyncSocket class 108 SetSourceTableName member function, CDaoTableDef class 375 SetSQL member function, CDaoQueryDef class 278 SetState member function CButton class 144 CToolBarCtrl class 1939 SetStatus member function CFile class 690 COleCurrency 1268
SetStatus member function *(continued)*  COleDateTime 1309 COleDateTimeSpan 1326 SetStep member function, CProgressCtrl class 1541 SetStoreParams member function, CArchive class 53 SetStretchBltMode member function, CDC class 548 SetSysString member function, CString class 1855 SetTabStops member function CEdit class 651 CEditView class 661 CListBox class 942 SetTargetDevice member function, CRichEditCtrl class 1708 SetText member function CCmdUI class 170 COleCmdUI class 1175 COleControl class 1252 CStatusBarCtrl class 1832 SetTextAlign member function, CDC class 550 SetTextBkColor member function, CListCtrl class 974 SetTextCharacterExtra member function, CDC class 551 SetTextColor member function CDC class 551 CListCtrl class 974 SetTextJustification member function, CDC class 552 SetThreadPriority member function, CWinThread class 2075 SetTic member function, CSliderCtrl class 1777 SetTicFreq member function, CSliderCtrl class 1778 SetTime member function, COleDateTime 1310 SetTimer member function, CWnd class 2263 Setting default passwords (DAO) 397 default user names 397 DFX field types 258 login timeout values 417 null, recordset 1624 query timeout values 249, 417 workspace passwords (DAO) 387 worspace user names (DAO) 387 SetTitle member function CDocument class 618 CPropertySheet class 1560 SetToolInfo member function, CToolTipCtrl class 1947 SetToolRect member function, CToolTipCtrl class 1947 SetTooItips member function, CTabCtrl class 1881

SetToolTips member function, CToolBarCtrl class 1939 SetTopIndex member function CComboBox class 201 CListBox class 943 SetValidationRule member function, CDaoTableDef class 376 SetViewportExt member function, CDC class 553 SetViewportOrg member function, CDC class 553 SetWindowContextHelpId member function, CWnd class 2264 SetWindowExt member function, CDC class 554 SetWindowOrg member function, CDC class 555 SetWindowPlacement member function, CWnd class 2265 SetWindowPos member function, CWnd class 2265 SetWindowText member function, CWnd class 2268 SetWizardButtons member function, CPropertySheet class 1560 SetWizardMode member function, CPropertySheet class 1561 SetWordCharFormat member function, CRichEditCtrl class 1708 SetWriteBufferSize member function, CIntemetFile class 891 Short integer DFX field exchange 2412 RFX field exchange 2468 ShowCaret member function, CWnd class 2269 ShowControlBar member function, CFrameWnd class 768 ShowDropDown member function, CComboBox class 201 ShowOwnedPopups member function, CWnd class 2269 ShowOwnedWindows member function, CFrameWnd class 768 ShowScrollBar member function CScrollBar class 1743 CWnd class 2269 ShowWindow member function, CWnd class 2270 ShutDown member function, CAsyncSocket class 111 Single precision float DFX field exchange 2413 RFX field exchange 2472 Size member function, CRect class 1648 SIZE structure 2555 SizeToContent member function, CBitmapButton class 126

Slider control 1767 SOCKADDR structure 2555 SOCKADDR\_IN structure 2556 Sort strings, recordset 1631 SortChildren member function, CTreeCtrl class 1972 SortChildrenCB member function, CTreeCtrl class 1972 SortItems member function, CListCtrl class 974 SpanExcluding member function, CString class 1856 SpanIncluding member function, CString class 1857 Spin button control 1787 SplitColumn member function, CSplitterWnd class 1810 SplitRow member function, CSplitterWnd class 1811 SQL executing SQL statements directly (DAO) 238 pass-through queries 261 defined 238 executing 238 setting SQL statement of querydef 278 statements customizing 1615 described 261 directly executing 408 getting default 1595 getting recordset 1603 querydef, getting 273 recordset, getting 1603 SQL\_ERROR codes 428 SQLError function, native error strings 430 SQLSTATE, native error strings 430 Standard cvommand, window IDs 2288 Standard OLE container 1176 StartContent member function, CHttpServer class 858 StartDoc member function, CDC class 555 StartPage member function, CDC class 556 Static control styles 2570 Status bar control 1825 Status, getting recordset 1602 StepIt member function, CProgressCtrl class 1541 Stop member function, CAnimateCtrl class 39 StoreField, Record field exchange (DFX) 258 StreamIn member function, CRichEditCtrl class 1709 StreamOut member function, CRichEditCtrl class 1709 StretchBlt member function, CDC class 556 StrokeAndFillPath member function, CDC class 559 StrokePath member function, CDC class 559 Structured storage, CFile implementation 1470

Structures, called from MFC function descriptions ABC structure 2489 ABCFLOAT structure 2489 BITMAP structure 2492 BITMAPINFO structure 2493 CDaoDatabaseInfo structure 2495 CDaoErrorInfo structure 2497 CDaoFieldInfo structure 2498 CDaoIndexFieldInfo structure 2505 CDaoIndexInfo structure 2502 CDaoParameterInfo structure 2506 CDaoQueryDefinfo structure 2507 CDaoRelationFieldInfo structure 2511 CDaoRelationInfo structure 2510 CDaoTableDefinfo structure 2512 CDao WorkspaceInfo structure 2515 COLORADJUSTMENT structure 2516 COMPAREITEMSTRUCT structure 2519 CREATESTRUCT structure 2520 DELETEITEMSTRUCT structure 2521 described 2489 DEVMODE structure 2521 DEVNAMES structure 2526 DOCINFO structure 2527 DRA WITEMSTRUCT structure 2527 EXTENSION\_CONTROL\_BLOCK structure 2530 FILETIME structure 2535 HD ITEM structure 806 HD\_LAYOUT structure 808 HTTP\_FILTER\_AUTHENT structure 2535 HTTP\_FILTER\_CONTEXT structure 2536 HTTP\_FILTER\_LOG structure 2540 HTTP\_FILTER\_PREPROC\_HEADERS structure 2541 HTTP\_FILTER\_RAW\_DATA structure 2542 HTTP\_FILTER\_URL\_MAP structure 2543 HTTP\_FILTER\_VERSION structure 2543 IMAGEINFO structure 877 LINGER structure 2544 LOGBRUSH structure 2544 LOGFONT structure 2546 LOGPEN structure 2549 LV\_COLUMN structure 956 LV \_FINDINFO structure 954 LV HITTESTINFO structure 965 LV\_ITEM structure 958 MEASUREITEMSTRUCT structure 2550 MINMAXINFO structure 2551 NCCALCSIZE\_PARAMS structure 2552

Structures, called from MFC function descriptions *(continued)*  NMHDR structure 1916 PAINSTSTRUCT structure 2553 POINT structure 2554 RECT structure 2554 RGNDATA structure 2554 SIZE structure 2555 SOCKADDR structure 2555 SOCKADDR\_IN structure 2556 SYSTEMTIME structure 2557 TBBUTTON structure 1921 TBNOTIFY structure 1916 TC\_HITTESTINFO structure 1878 TC\_ITEM structure 1875 TC\_ITEMHEADER structure 1875 TEXTMETRIC structure 2558 TOOLINFO structure 1944 TOOLTIPTEXT structure 1916 TTHITTESTINFO structure 1945 TV \_HITTESTINFO structure 1964 TV \_INSERTSTRUCT structure 1965 TV\_ITEM structure 1956 TV SORTCB structure 1972 WINDOWPLACEMENT structure 2558 WINDOWPOS structure 2560 WSADATA structure 2561 XFORM structure 2563 Styles button 2564 combo-box 2565 edit 2566 list-box 2567 message-box 2568 scroll-bar 2569 specified with dwstyle parameter 2564 static control 2570 window described 2564, 2571 extended 2573 SubclassDlgItem member function, CWnd class 2271 SubclassWindow member function, CWnd class 2271 SubtractRect member function, CRect class 1649 Support classes, miscellaneous (list) 19 SuspendThread member function, CWinThread class 2075 SyncToRichEditObject member function, CRichEditCntrlItem class 1682 SYSTEMTIME structure 2557

# T

Tab control 1870 TabbedTextOut member function, CDC class 559 Table names getting 1595 getting Recordset 1604 Tabledef object (DAO), obtaining information about 2512 TableDefs counting 245 deleting 238 TBBUTTON structure 1921 TBNOTIFY structure 1916 TC\_HITTESTINFO structure 1878 TC\_ITEM structure 1875 TC\_ITEMHEADER structure 1875 Template collection classes (list) 20 Templates, collection classes CArray 61 CList 909 CMap 980 CTypedPtrArray 1976 CTypedPtrList 1981 CTypedPtrMap 1989 TEXTMETRIC structure 2558 TextOut member function, CDC class 560 THIS\_FILE global function/macro 2478 Threading base class, listed 6 THROW global function/macro 2478 THROW\_LAST global function/macro 2479 ThrowError member function CFileException class 706 COleControl class 1253 ThrowOsError member function, CFileException class 706 Timeouts ODBC 270 query described 243 setting 249 Tool tip control 1940 Toolbar control 1913 TOOLINFO structure 1944 Top Left member function, CRect class 1649 TRACE global function/macro 2479 TRACEO global function/macro 2480 TRACEI global function/macro 2481 TRACE2 global function/macro 2481 TRACE3 global function/macro 2481

Track member function, CRectTracker class 1663 TrackPopupMenu member function, CMenu class 1051 TrackRubberBand member function, CRectTracker class 1664 Transaction log file 396 Transactions beginning 382 CanTransact member function (DAO) 232 committing 384 DAO support 379 database beginning, described 404 committing 407 determining whether allowed 405 determining whether available 1583 rolling back 414 determining whether allowed 232 isolating ODBC 390, 399 role of DAO database objects 230 rolling back 396 separate 379 TransformCoords member function, COleControl class 1253 TranslateColor member function, COleControl class 1254 Tree view control 1948 TrimLeft member function, CString class 1857 TrimRight member function, CString class 1858 TRY global function/macro 2482 TTHITTESTINFO structure 1945 TV \_HITTESTINFO structure 1964 TV \_INSERTSTRUCT structure 1965 TV\_ITEM structure 1956 TV \_SORTCB structure 1972 Type library access 2297

# u

UINT, DDX field exchange 2384 UnaccessData member function, COleSafeArray class 1429 Undo member function CEdit class 652 CRichEditCtrl class 1710 Undo support, COleServerDoc class 1434 Uniform data transfer, OLE 1275, 1282 Union queries 261 UnionRect member function, CRect class 1650

Unlock member function CCriticalSection class 226 CEvent class 666 CMultiLock class 1070 COleSafeArray class 1429 CSingleLock class 1762 CSyncObject class 1868 UnlockBuffer member function CEditView class 661 CString class 1858 UnlockRange member function, CFile class 691 UnrealizeObject member function, CGdiObject class 789 UnsubclassWindow member function, CWnd class 2272 Update member function CDaoRecordset class 344 CListCtrl class 975 CRecordset class 1628 Update queries 261 UpdateAllItems member function, COleServerDoc class 1448 UpdateAllViews member function, CDocument class 618 UpdateColors member function, CDC class 561 UpdateData member function, CWnd class 2273 UpdateDialogControls member function, CWnd class 2273 UpdateLink member function, COleClientItem class 1172 UpdateMenu member function, CRecentFileList class 1575 UpdateModifiedFlag member function, COleDocument class 1355 UpdateRegistry member function COleObjectFactory class 1395 ·COleTemplateServer class 1475 UpdateRegistryAll member function, COleObjectFactory class 1396 Updates, database determining whether allowed 232, 405 determining whether available 1584 UpdateTipText member function, CToolTipCtrl class 1947 UpdateWindow member function, CWnd class 2274 Updating records 1591 Recordsets 1591, 1628

Index

User Interface Issues, Drag and Drop 1357 User names setting default (DAO) 397 setting for DAO workspace 387 workspace 391 Using database objects 229

# v

ValidateRect member function, CWnd class 2274 ValidateRgn member function, CWnd class 2274 Validation failures, dealing with 420 Variant parameter type constants 2296 VARIANT, MFC encapsulation 1479 VERIFY global function/macro 2482 Verify LicenseKeymember function, COleObjectFactoryEx class 1396 VerifyPos member function, CSliderCtrl class 1778 VerifyUserLicense member function, COleObjectFactory class 1397 Version, getting database engine 247, 392 View classes (list) 11 VKeyToItem member function CListBox class 944

# w

WidenPath member function, CDC class 561 Width member function, CRect class 1650 WillAmbientsBe ValidDuringLoad member function, COleControl class 1254 Window application classes (list) 6 Window IDs described 2288 Window styles described 2571 extended 2573 WindowFromPoint member function, CWnd class 2275 WINDOWPLACEMENT structure 2558 WINDOWPOS structure 2560 WindowProc member function, CWnd class 2275 Windows Common controls CAnimateCtrl 35 CHeaderCtrl 803 CHotKeyCtrl 810 ClmageList 868 CListCtrl 945 CProgressCtrl 1538 CSliderCtrl 1767

Windows Common controls (continued) CSpinButtonCtrl 1787 CStatusBarCtrl 1825 CTabCtrl 1870 CToolBarCtrl 1913 CToolTipCtrl 1940 CTreeCtrl 1948 WinHelp member function, CWinApp class 2055 Workspace accessing database's workspace 250 accessing underlying DAO object 401 callable functions before Open 395 capabilities of access to Databases collection 378 access to default workspace 378 access to Workspaces collection 378 database engine properties 378 transaction management 378 closing, consequences of 383 compacting databases 385 database engine version options 385 dbLangGeneral option 385 language options 385 constructing C++ object 383 creating 379, 387 DAO database 378 database engine properties 395 database engine version, getting 392 database sessions 378 Databases collection 378 defined 378 getting number of databases open 388 initialization settings 398 isolating ODBC transactions 390, 399 Login timeout property, setting 400 multiple, need for 378 name, user-defined 391 obtaining information about open databases 388 obtaining information about workspaces 393 open databases, counting 388 open status, obtaining 394 opening 395 password, setting 387 persistence 379, 383 registry key settings 398 repairing a database 395 rolling back transactions 396

Workspace (continued) setting default password 397 default user name 397 user name 387 static member functions 395 transaction log file 396 transaction manager 378 transaction space 378 usage tips creating new workspaces 379 explicitly opening default workspace 379 opening existing workspaces 379 user name 391 Workspaces collection appending to 382 workspaces in 392 Workspace count, getting 392 Workspace object (DAO), obtaining information about 2515 Workspace, using default implicitly 379 WrapChanged member function, CRichEditView class 1734 Write member function CArchive class 54 CFile class 692 CHtmlStream class 820 ClmageList class 880 ClntemetFile class 891 WriteClass member function, CArchive class 55 WriteClient member function, CHttpFilterContext class 849 WriteClient member function, CHttpServerContext class 865 WriteHuge member function, CFile class 692 WriteList member function, CRecentFileList class 1575 WriteObject member function, CArchive class 55 WriteProfilelnt member function, CWinApp class 2056 WriteProfileString member function, CWinApp class 2057 WriteString member function CArchive class 56 ClntemetFile class 891 CStdioFile class 1836 WriteTitle member function, CHttpServer class 859 WSADATA structure 2561

# x

XFORM structure 2563

 $\label{eq:2.1} \frac{1}{\sqrt{2}}\left(\frac{1}{\sqrt{2}}\right)^2\left(\frac{1}{\sqrt{2}}\right)^2\left(\frac{1}{\sqrt{2}}\right)^2\left(\frac{1}{\sqrt{2}}\right)^2\left(\frac{1}{\sqrt{2}}\right)^2.$ 

### **Contributors to** *MFC Reference*

 $\tilde{\mathbf{g}}$ 

Nancy Avinger, Writer Walden Barcus, Writer David Adam Edelstein, Art Director Roger Haight, Editor Lisa Hedley, Writer Dan Jinguji, Writer Nancy Rager, Writer Robert Reynolds, Illustrator Arlene Roth, Copy Editor Kathleen Thompson, Writer Qian Wen, Writer Rod Wilkinson, Editor *WASSERStudios,* Production

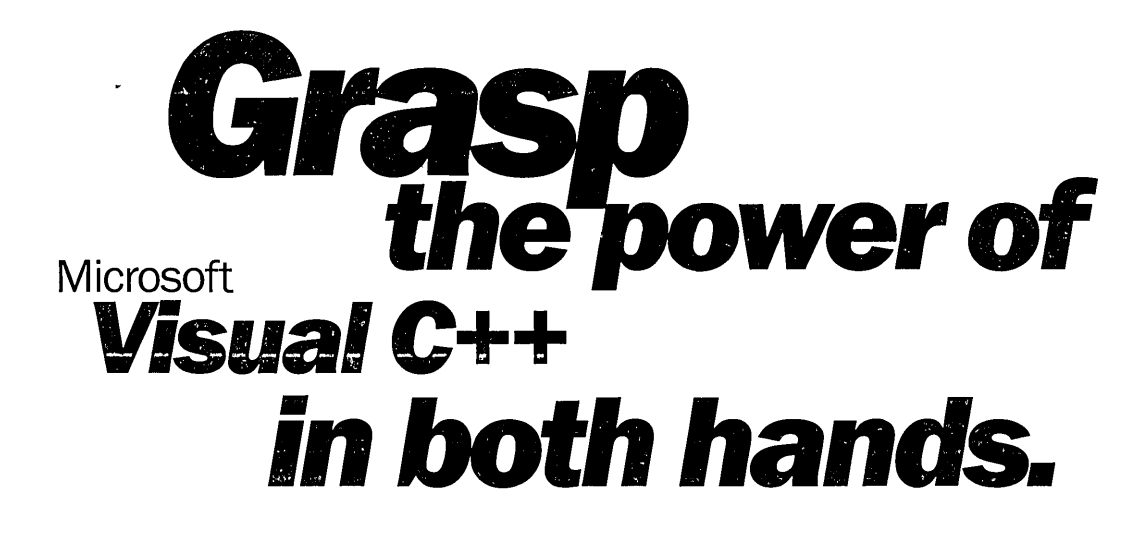

 $\mathbf T$  his four-volume collection is the complete printed product documentation for Microsoft Visual C++ version 5.0, the development system for Win32<sup>°</sup>. In book form, this information is portable, easy to access and browse, and a comprehensive alternative to the substantial online help system in Visual  $CH$ . The volumes are numbered as a set—but you can buy any or all of the volumes, any time you need them. So take hold of all the power. Get the MICROSOFT VISUAL C++ 5.0 PROGRAMMER'S REFERENCE SET.

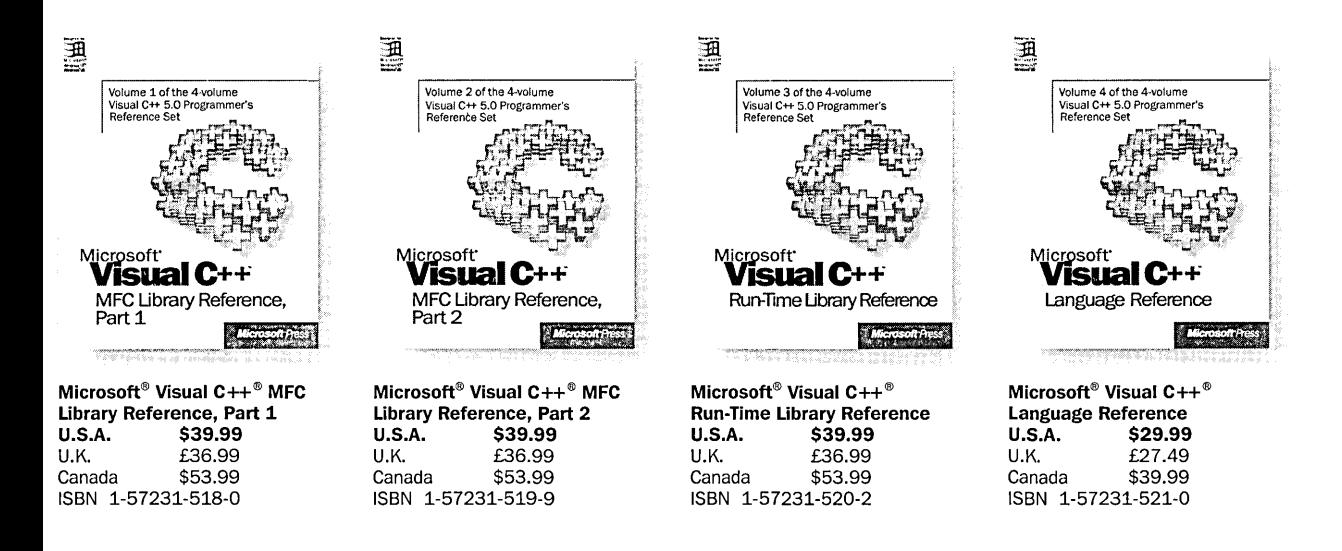

licrosoft Press® products are available worldwide wherever quality computer books are sold. For more information, contact your book retailer, computer eseller, or local Microsoft Sales Office.

) locate your nearest source for Microsoft Press products, reach us at www.microsoft.com/mspress/, or call 1-800-MSPRESS in the U.S. n Canada: 1-800-667-1115 or 416-293-8464).

1045-293. [167] order Microsoft Press products, call 1-800-MSPRESS in the U.S. (in Canada: 1-800-667-1115 or 416-293-8464).

rices and availability dates are subject to change.

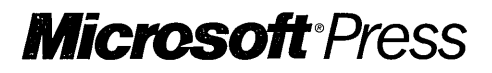

# COIV without the lexity.

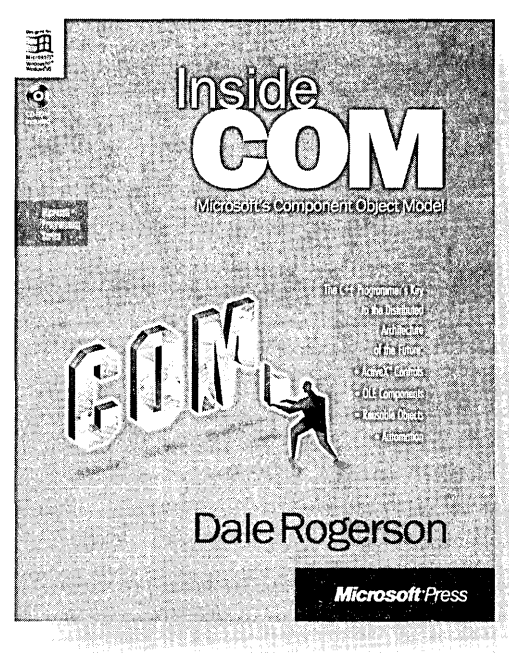

**U.S.A.**  $$34.99$ <br>U.K.  $£32.99$ £32.99 [V.A.T. included] Canada \$46.99 ISBN 1-57231-349-8

The Component Object Model (COM) isn't just another standard. It's the basis of Microsoft's approach to distributed computing. It's also the method for customizing Microsoft® applications, present and future. And it's the foundation of OLE and ActiveX<sup>™</sup>. In short, COM is a major key to the future of development. And this is the book that unlocks COM. In it, you'll discover:

- A clear and simple, practical guide to building elegant, robust, portable COM components
- An eye-opening presentation of how accessible COM can be-especially for those already familiar with C++
- An insightful, progressive view of COM design
- Plenty of illustrations in the form of code samples

INSIDE COM is for intermediate to advanced C++ programmers; beginning to advanced COM, ActiveX, and OLE programmers; academics with an interest in component design; and even programmers who want to use COM when it's ported to UNIX, MVS, and other environments. To put it simply, if you work with COM, then INSIDE COM was written for you.

Microsoft Press® products are available worldwide wherever quality computer books are sold. For more information, contact your book retailer, computer reseller, or local Microsoft Sales Office.

To locate your nearest source for Microsoft Press products, reach us at www.microsoft.com/ mspress/, or call 1-800-MSPRESS in the U.S. (in Canada: 1-800-667-1115 or 416-293-8464).

To order Microsoft Press products, call 1-800-MSPRESS in the U.S. (in Canada: 1-800-667-1115 or 416-293-8464).

Prices and availability dates are subject to change.

# **Microsoft**®Press

# **Harness** the power of **ActiveX' controls.**

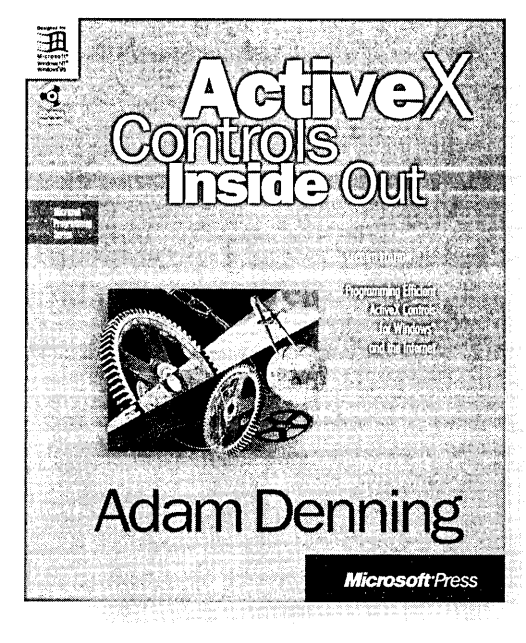

**U.S.A.** \$39.95<br>U.K. £37.49 U.K. **£37.49** [V.A.T. included]<br>Canada \$54.95 \$54.95 ISBN 1-57231-350-1

ActiveX controls are an important ingredient in Microsoft's emerging "object model" approach to the Internet, applications, development tools, and operating systems. Written by a former data management consultant and current program manager at Microsoft in the Visual Languages group, ACTIVEX CONTROLS INSIDE OUT is an in-depth guide for  $C++$  and Microsoft<sup>®</sup> Visual Basic<sup>®</sup> programmers who want to build powerful custom controls and "componentware" using Microsoft's new tools and revolutionary COM (Component Object Model) technology. A comprehensive update to the successful first edition, OLE Controls Inside Out, this book contains the latest on MFC, changes to OLE, and Visual Basic and Microsoft Internet Explorer support for hosting ActiveX controls. It is an indispensable resource for all those programming for Windows® and the Internet.

Microsoft Press® products are available worldwide wherever quality computer books are sold. For more information, contact your book retailer, computer reseller, or local Microsoft Sales Office.

To locate your nearest source for Microsoft Press products, reach us at www.microsoft.com/mspress/, or call 1-800-MSPRESS in the U.S. (in Canada: 1-800-667-1115 or 416-293-8464).

To order Microsoft Press products, call 1-800-MSPRESS in the U.S. (in Canada: 1-800-667-1115 or 416-293-8464).

Prices and availability dates are subject to change.

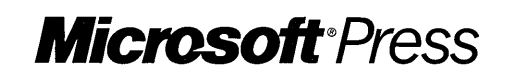

# **Blueprint** for **excellence**

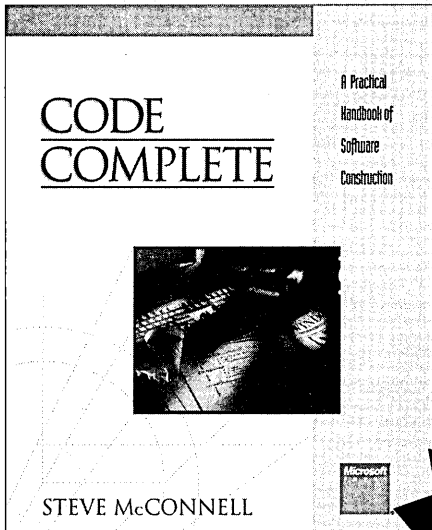

**U.S.A.** \$35.00<br>U.K. £29.95

ISBN 1-55615-484-4

Canada

£29.95<br>\$44.95

This classic from Steve McConnell is a practical guide to the art and science of constructing software. Examples are provided in C, Pascal, Basic, Fortran, and Ada, but the focus is on successful programming techniques. CODE COMPLETE provides a larger perspective on the role of construction in the software development process that will inform and stimulate your thinking about your owr projects—enabling you to take strategic action rather than fight th same battles again and again.

Winner-**Software Development Jolt Excellence** Award, 1994!

"The definitive book on software construction. This is a book that belongs on every software developer's bookshelf."

-Warren Keuffel, Software Development

"I cannot adequately express how good this book really is ... a work of brilliance."

-Jeff Duntemann, PC TechnIques

"If you are or aspire to be a professional programmer, this may be the wisest \$35 investment you'll ever make."

-IEEE MIcro

Microsoft Press® products are available worldwide wherever quality computer books are sold. For more information, contact your book retailer, computer reseller, or local Microsoft Sales Office.

To locate your nearest source for Microsoft Press products, reach us at www.microsoft.com/mspress/. or call 1-800-MSPRESS in the U.S. (in Canada: 1-800-667-1115 or 416-293-8464).

To order Microsoft Press products, call 1-800-MSPRESS in the U.S. (in Canada: 1-800-667-1115 or 416-293-8464).

Prices and availability dates are subject to change.

### **Get all of the Best Practices books.**

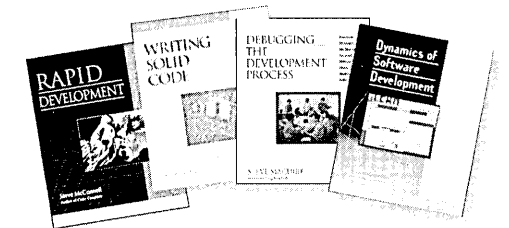

#### Rapid Development

Steve McConnell<br>U.S.A. \$35.0 \$35.00 (\$46.95 Canada; £32.49 U.K.) ISBN 1·55615-900-5

'Very few books I have encountered in the last few years have given me as much pleasure to read as this one." -Ray Duncan

#### Writing Solid Code

Steve Maguire<br>U.S.A. \$24 U.S.A. \$24.95 (\$32.95 Canada; £21.95 U.K.) ISBN 1-55615-551-4

"Every working programmer should own this book." -IEEE Spectrum

#### Debugging the Development Process

Steve Maguire U.S.A. \$24.95 (\$32.95 Canada; £21.95 U.K.) ISBN 1-55615-650-2

"A milestone in the game of hitting milestones." -ACM Computing Reviews

#### Dynamics of Software Development

Jim McCarthy U.S.A. \$24.95 (\$33.95 Canada; £22.99 U.K.) ISBN 1-55615-823-8

"I recommend it without reservation to every developer." -Jesse Berst, editorial director, Windows Watcher Newsletter

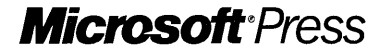

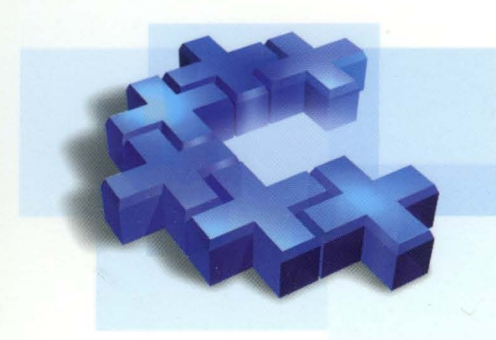

# Microsoft<sup>\*</sup><br>Visual C++\* **MFC Library Reference,**  Part 1

This four-volume collection is the complete printed product documentation for Microsoft Visual C++ version 5, the development system for Win32~ In. book form, this information is portable and easy to access and browse, a comprehensive alternative to the substantial online help system in Visual C++. The volumes are numbered as a set, but you can buy only the volumes you need, when you need them.

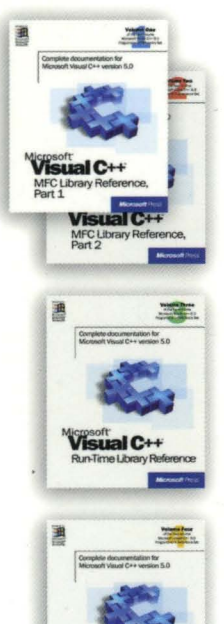

### **Volume 1: MICROSOFT VISUAL** C++ **MFC LIBRARY REFERENCE, PART 1 Volume 2: MICROSOFT VISUAL** C++ **MFC LIBRARY REFERENCE, PART 2**

This two-volume reference thoroughly documents the Microsoft Foundation Class (MFC) library, providing a class library overview, an alphabetical listing of MFC classes, and a section on the library's macros and globals. In-depth class descriptions summarize members by category and list member functions, operators, and data members. Entries for member functions include return values, parameters, related classes, important comments, and source code examples.

#### **Volume 3: MICROSOFT VISUAL** C++ **RUN-TIME LIBRARY REFERENCE**

Combining the information of three books, this volume contains complete descriptions and alphabetical listings of all the functions and parameters in the iostream class library, ActiveX<sup>™</sup> Template Library (ATL), and run-time library. Entries include helpful source code examples.

#### **Volume 4: MICROSOFT VISUAL** C++ **LANGUAGE REFERENCE**

Three books in one, the C and C++ references in this volume guide you through the two languages: terminology and concepts, programming structures, functions, declarations, and expressions. The C++ section also covers Run-Time Type Information (RTII) and Namespaces. The final section of this valuable resource discusses the preprocessor and translation phases, integral to C and C++ programming, and includes an alphabetical listing of preprocessor directives.

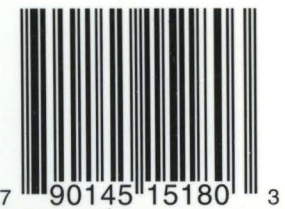

**Visual C++** 

U.K. £36.99

# **U.S.A. \$39.99** Programming/Microsoft Visual C++

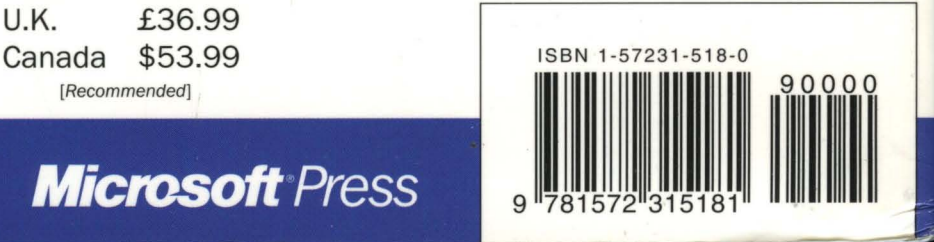

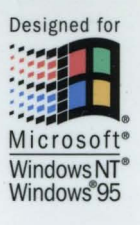

曜

ó C ١ **VOLUME**  1 OF FOUR

**Microsoft Microsoft**<br>PRESS